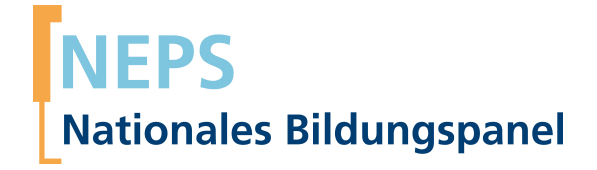

## **Erhebungsinstrumente (Feldversion)**

NEPS Startkohorte 6 — Erwachsene *Bildung im Erwachsenenalter und lebenslanges Lernen*

Welle 14

**LIfBi LEIBNIZ-INSTITUT FÜR BILDUNGSVERLÄUFE** 

Urheberrechtlich geschütztes Material Leibniz‐Institut für Bildungsverläufe (LIfBi) Wilhelmsplatz 3, 96047 Bamberg Direktorin: Prof. Dr. Cordula Artelt Administrativer Direktor: Dr. Stefan Echinger Bamberg; 14. Dezember 2022

## **Inhaltsverzeichnis**

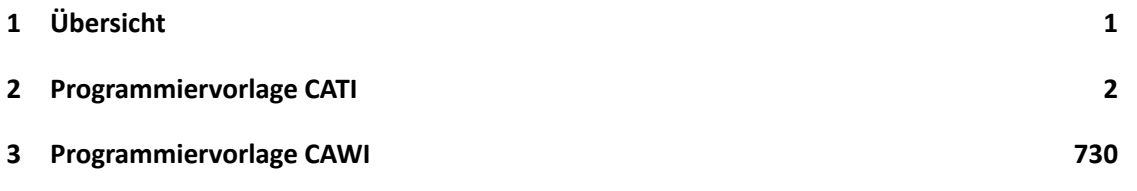

<span id="page-3-0"></span>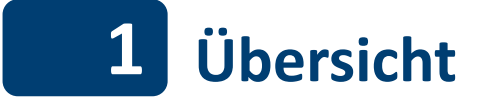

Hier befindet sich die Programmiervorlage der CATI-Befragung der Erwachsenen. Abgedeckt wird mit den Erhebungsjahren 2021/2022 die Welle 14, deren Daten in Version 14.0.0 des Scientific Use File (SUF) der Startkohorte 6 (SC6) veröffentlicht werden. Weitere Hinweise zum Einsatz dieses Instruments in Erhebungen oder zu Variablennamen, wie sie auch im SUF vorkommen, gibt es im entsprechenden Band "Startkohorte 6: Erwachsene (SC6), Welle 14, Erhebungsinstrumente (SUF-Version 14.0.0)". Für die Arbeit mit den Daten ist die SUF-Version der Erhebungsinstrumente dem vorliegenden Band mit der Feldversion vorzuziehen.

# **2 Programmiervorlage CATI**

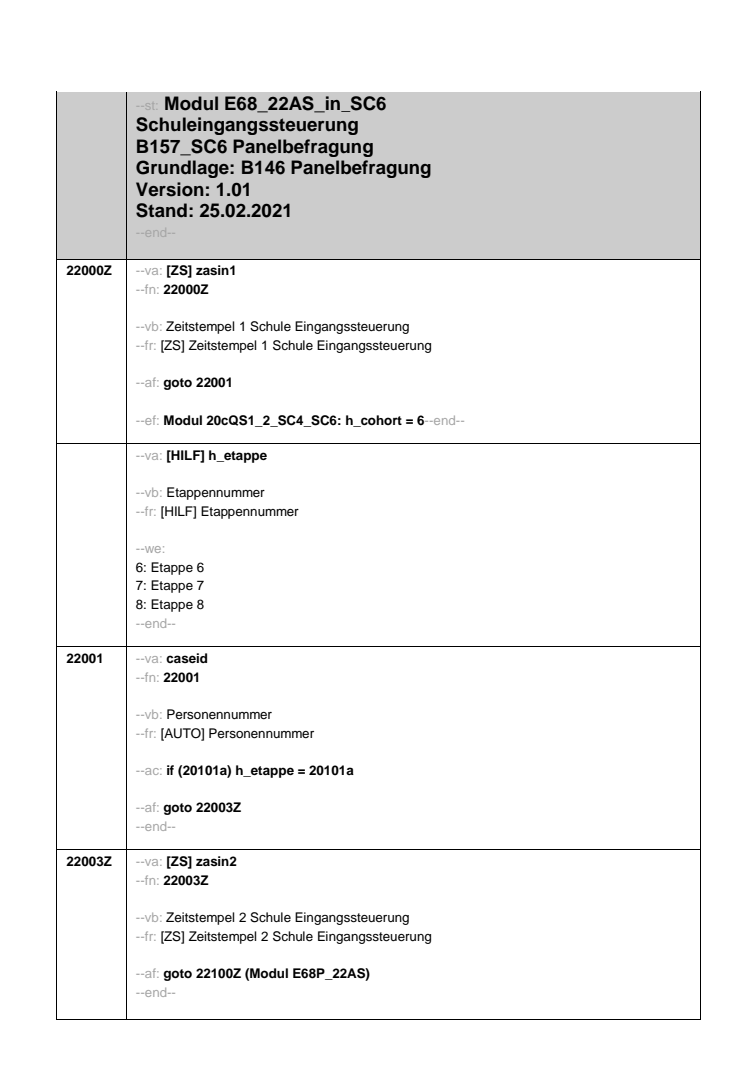

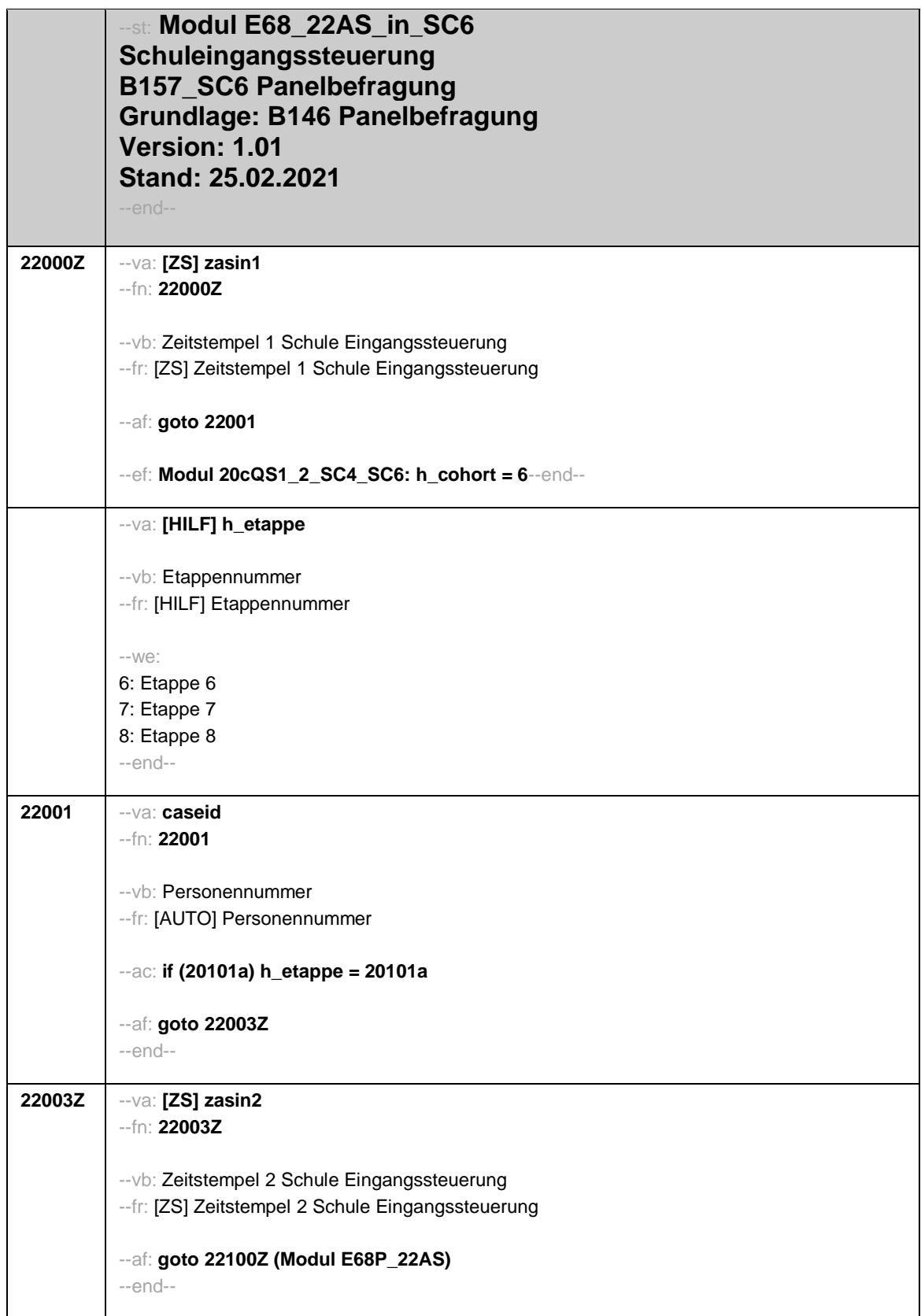

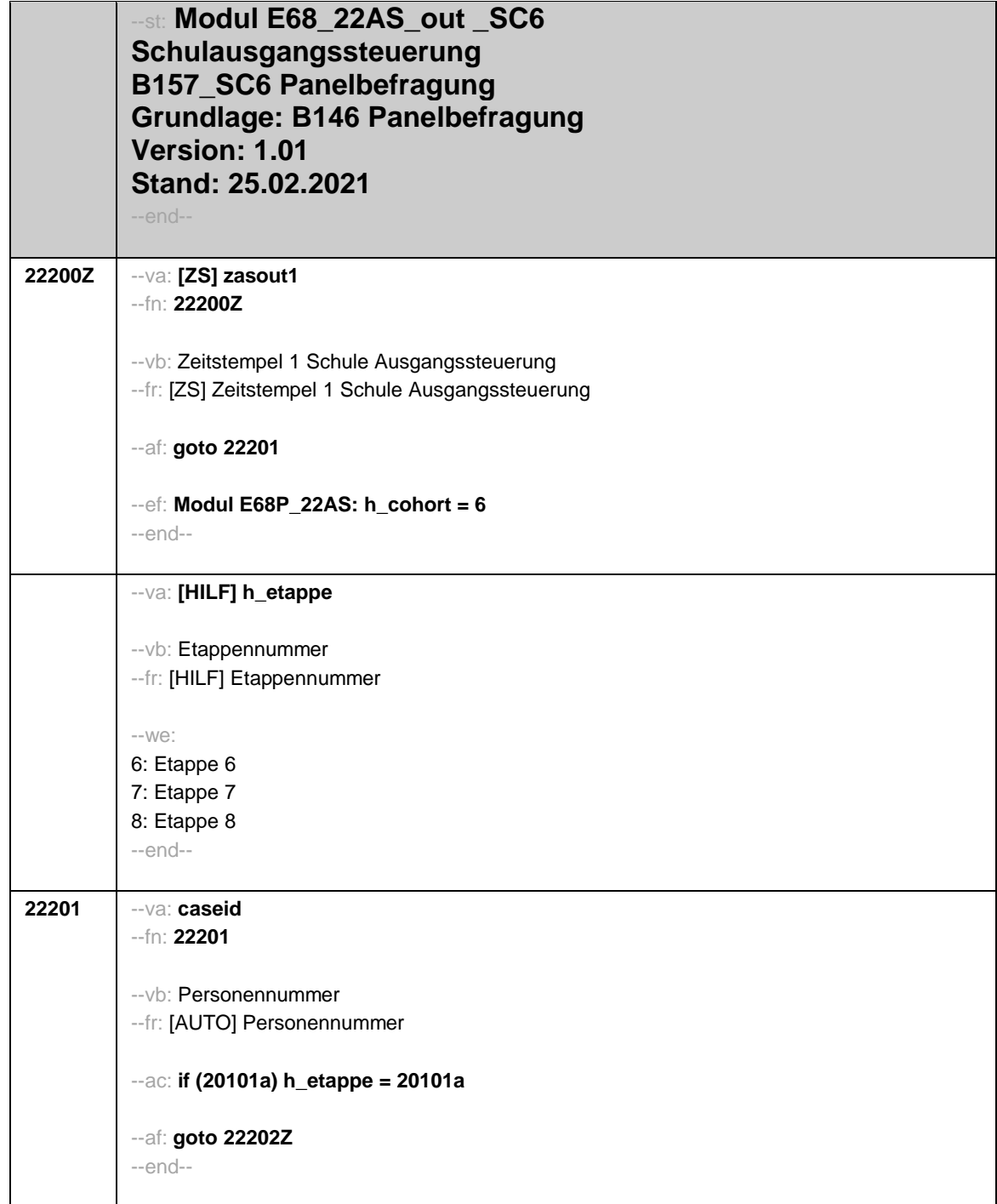

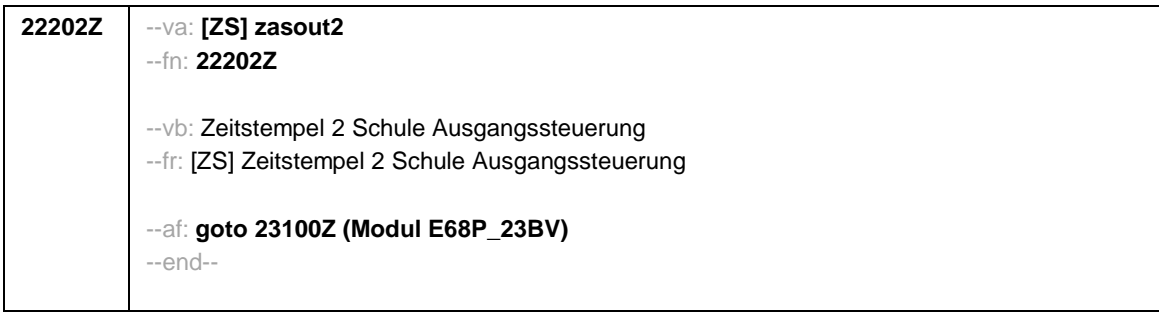

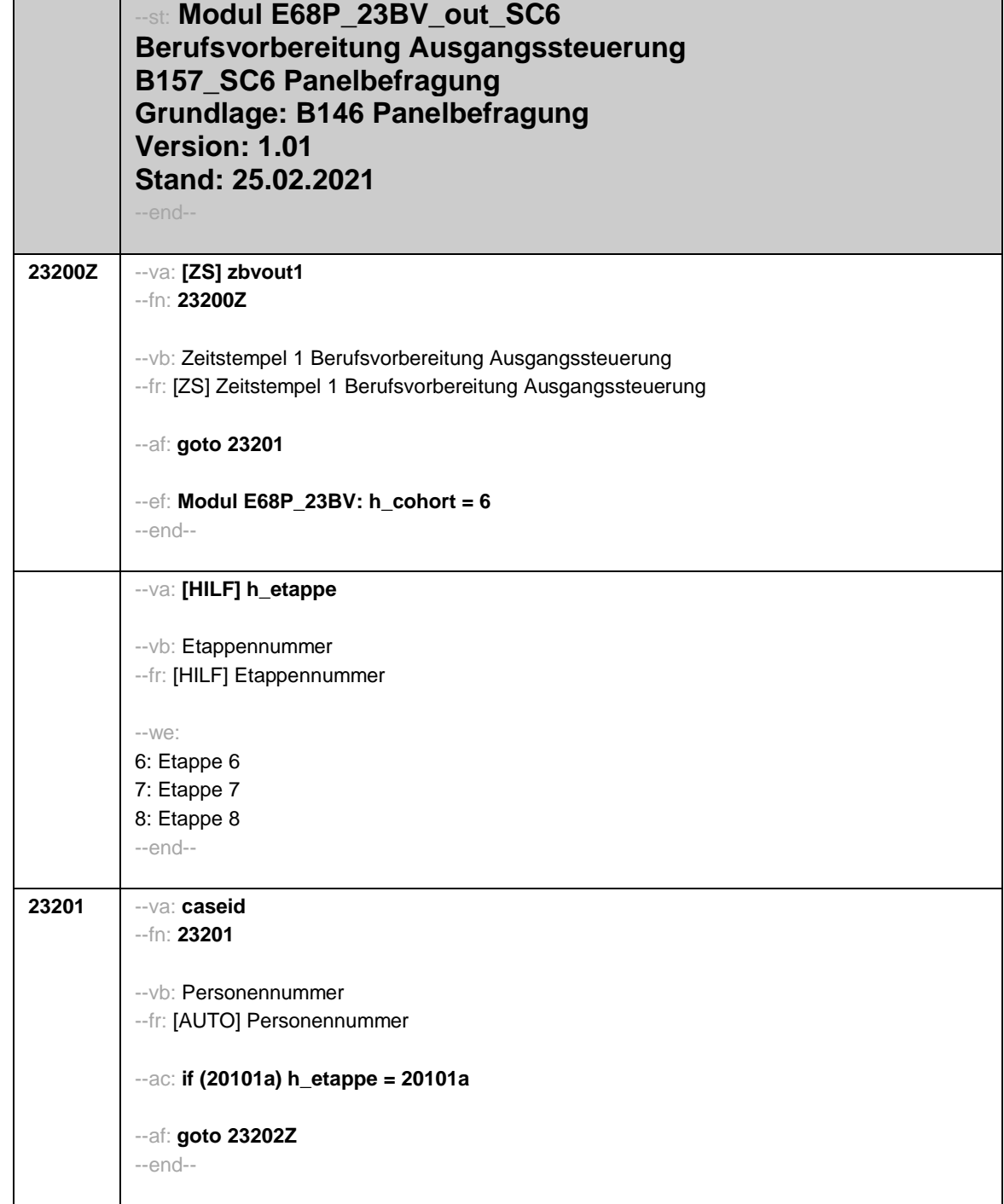

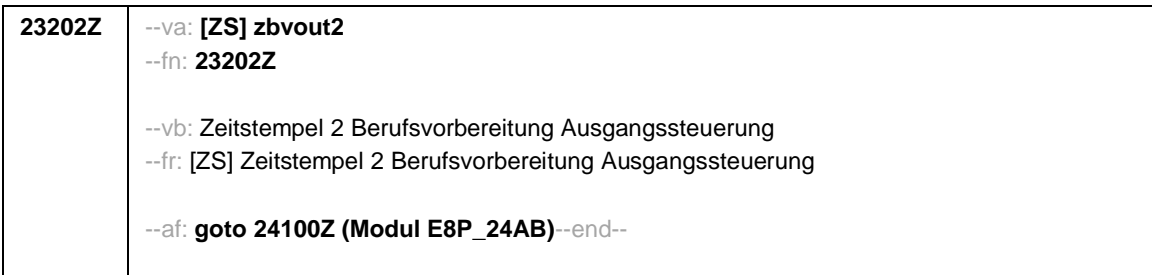

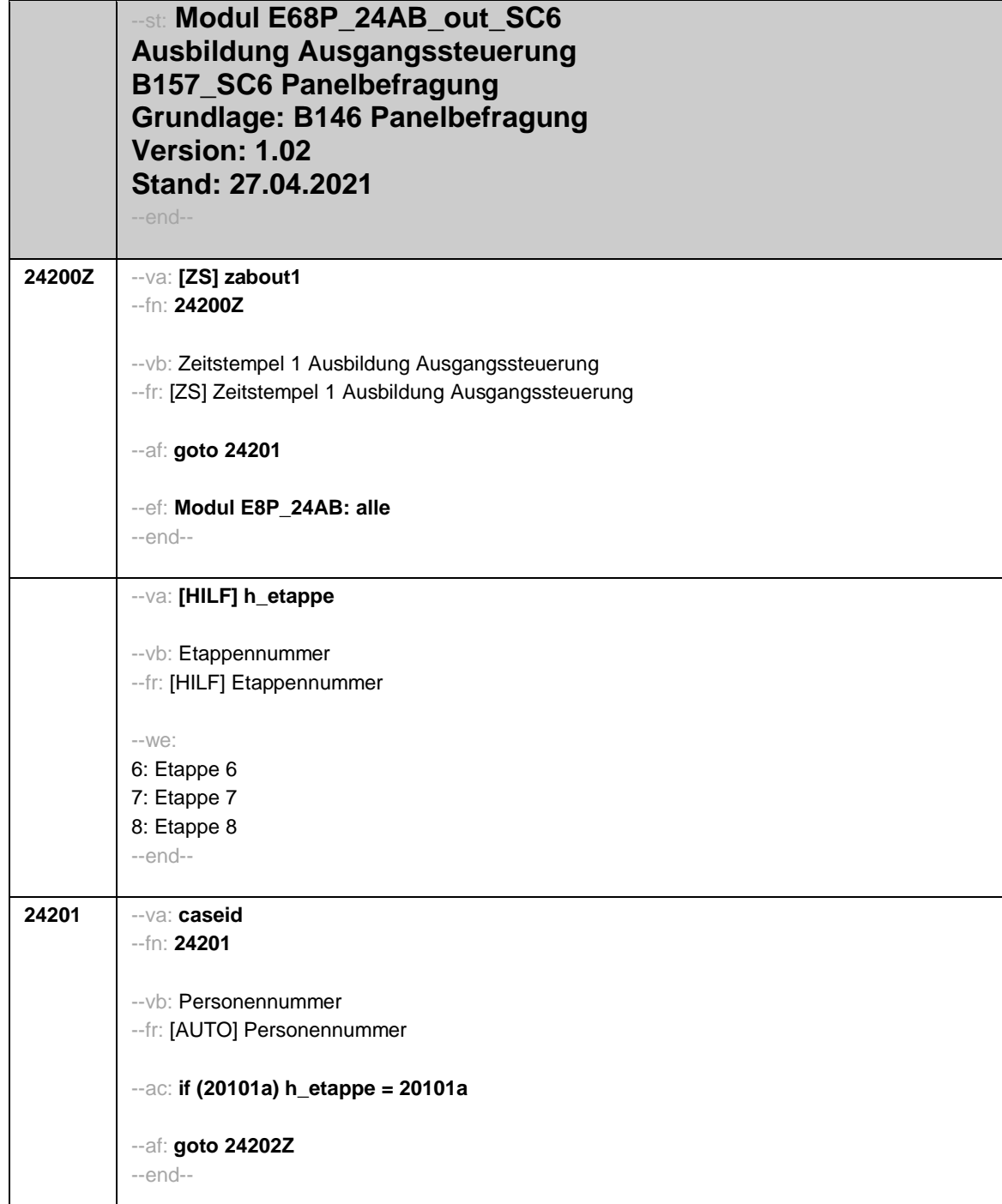

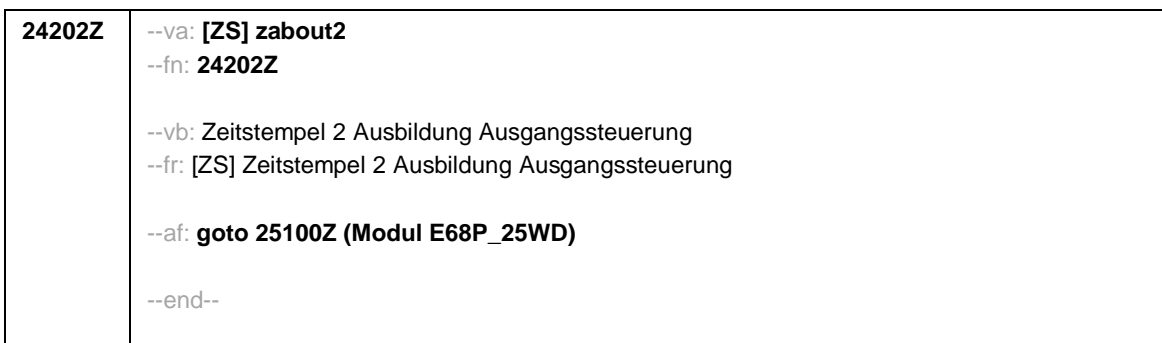

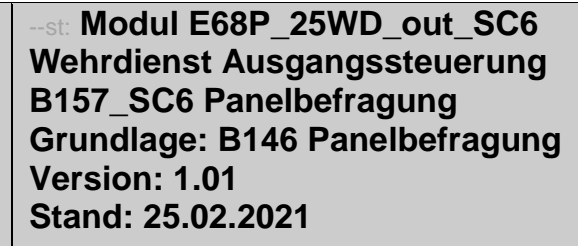

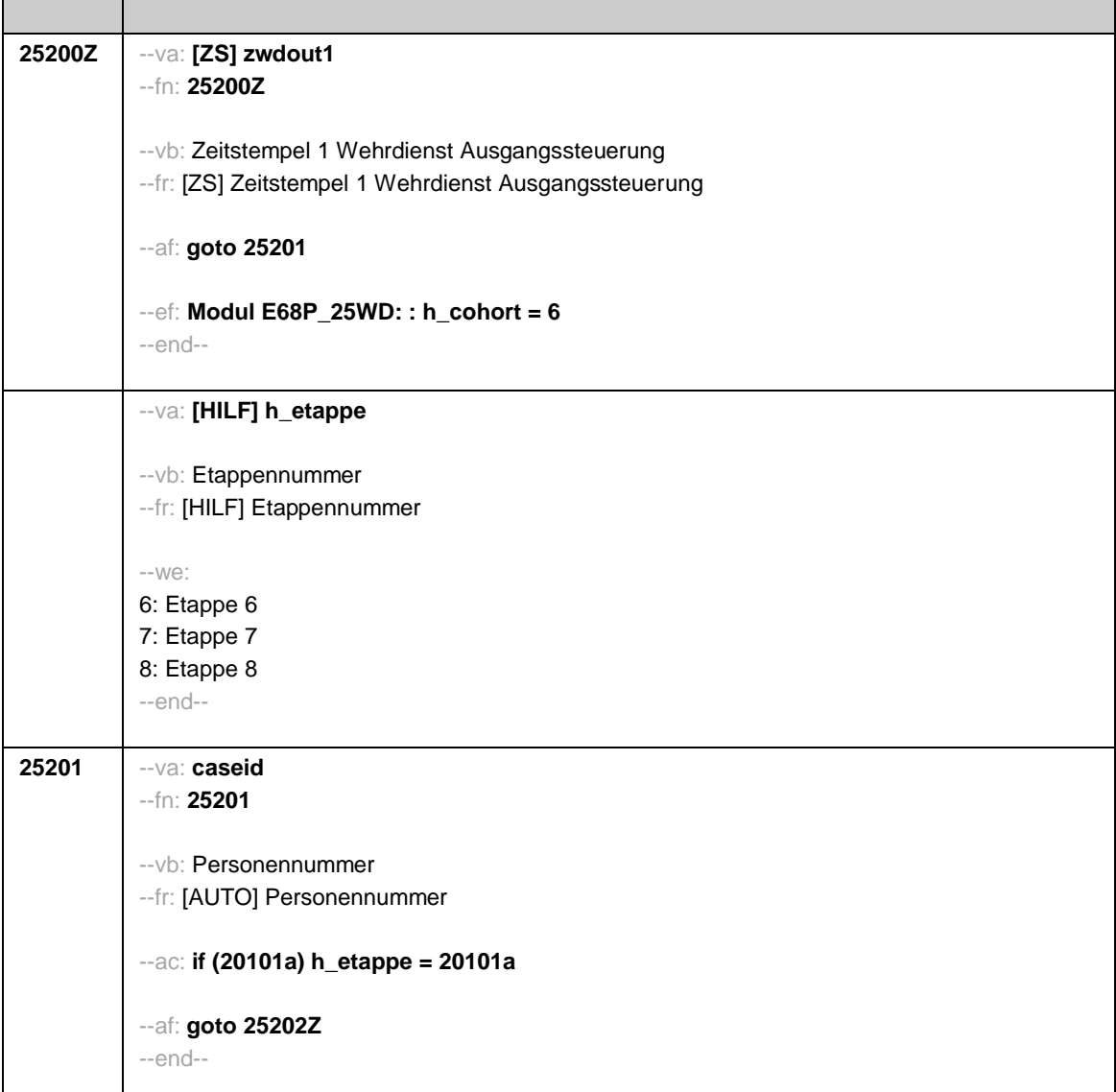

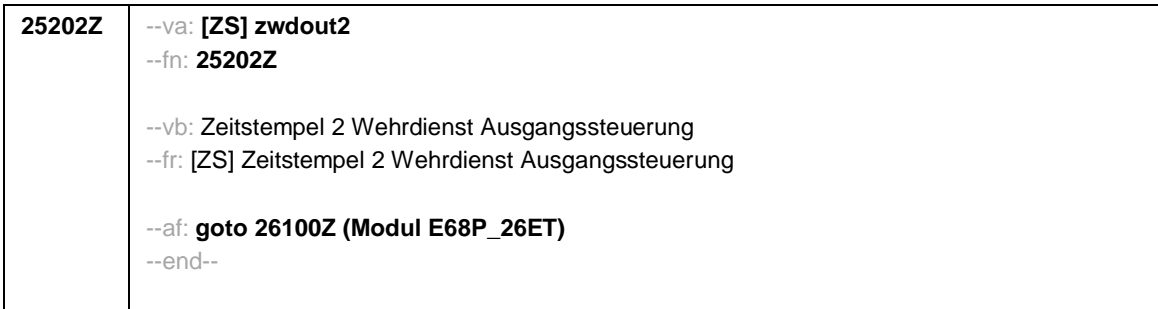

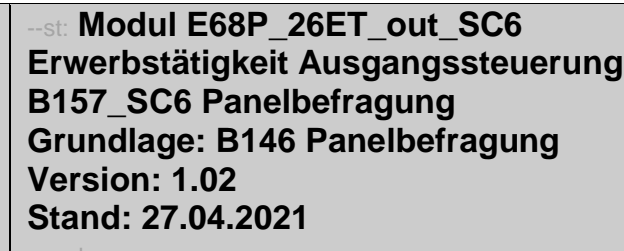

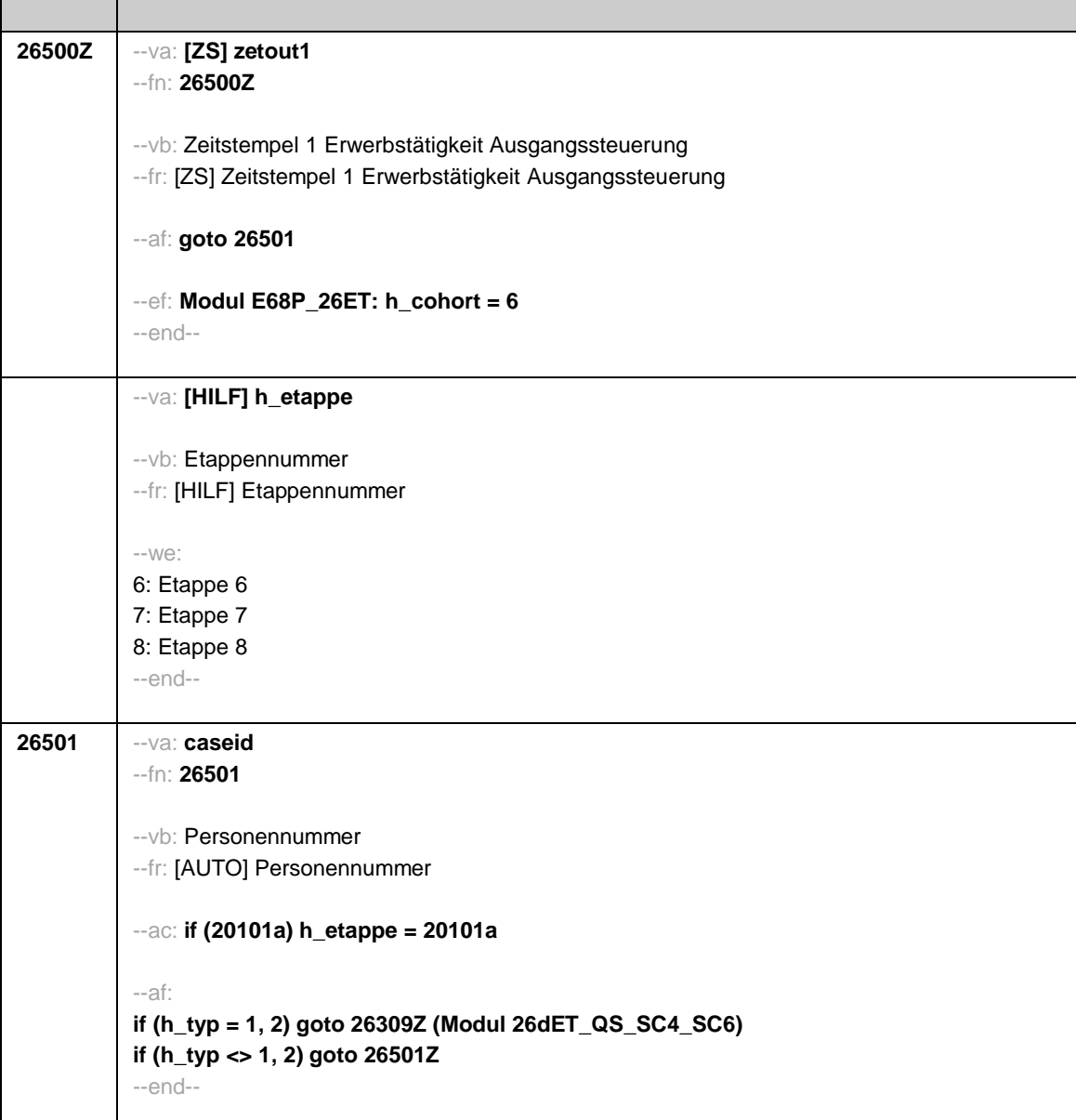

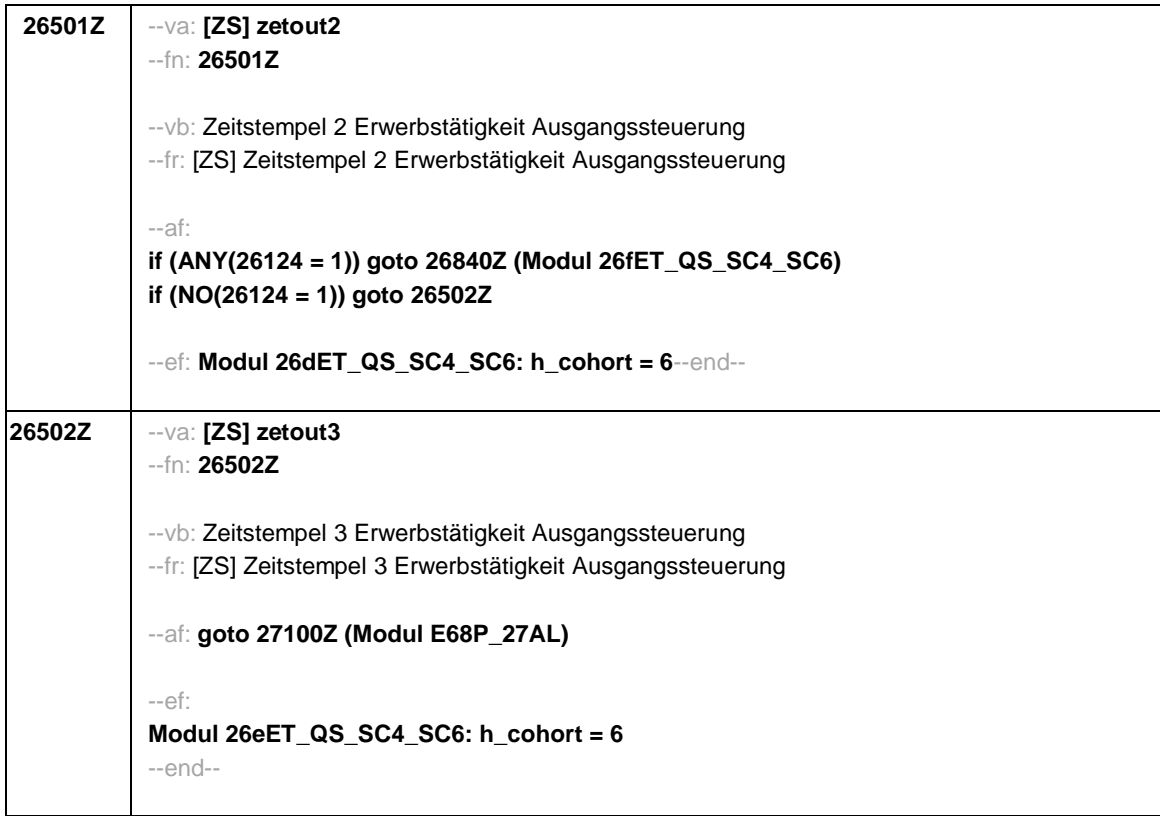

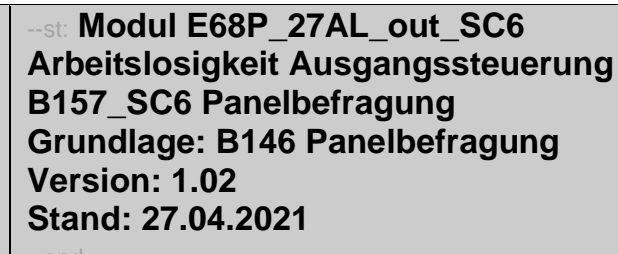

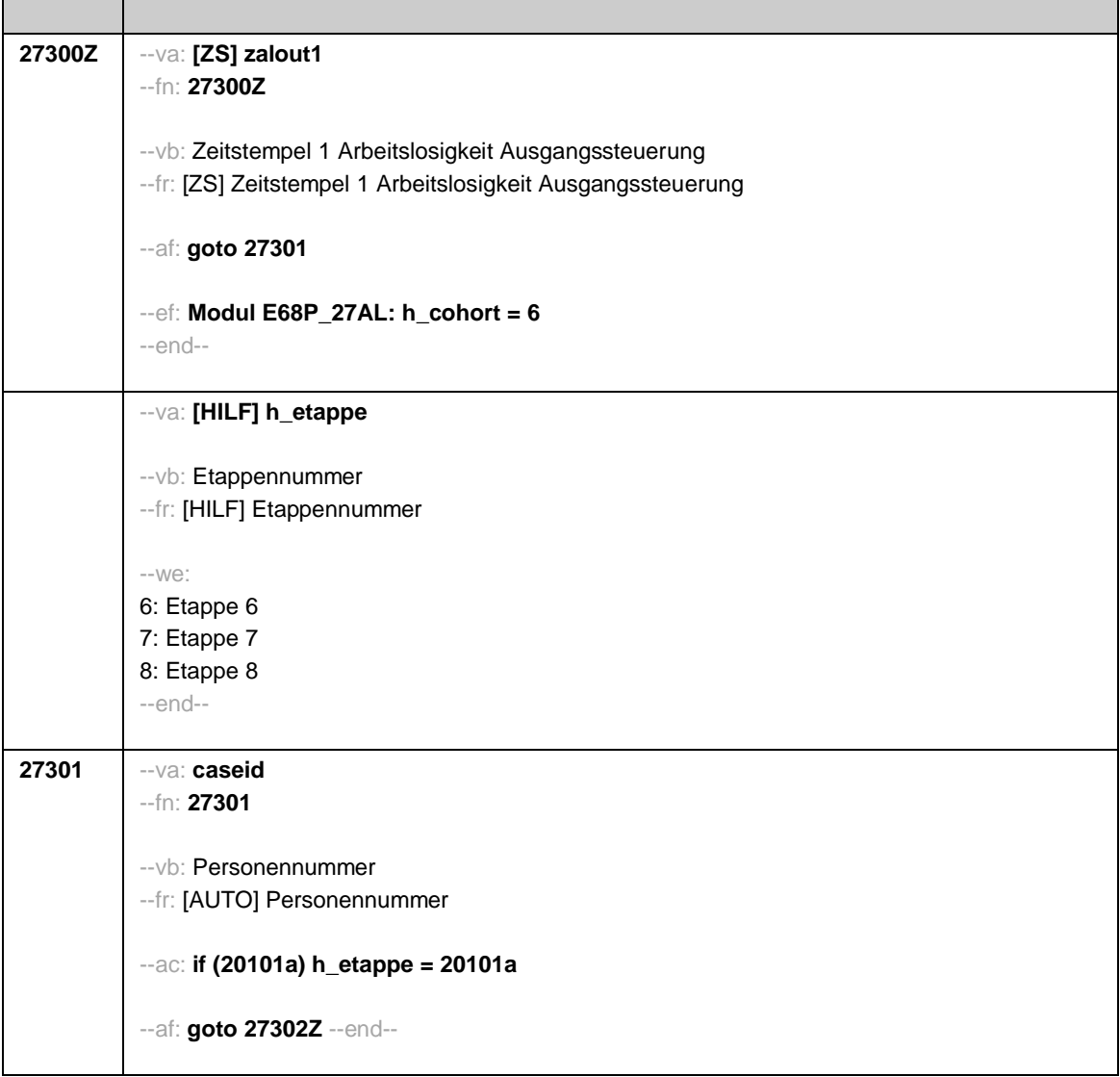

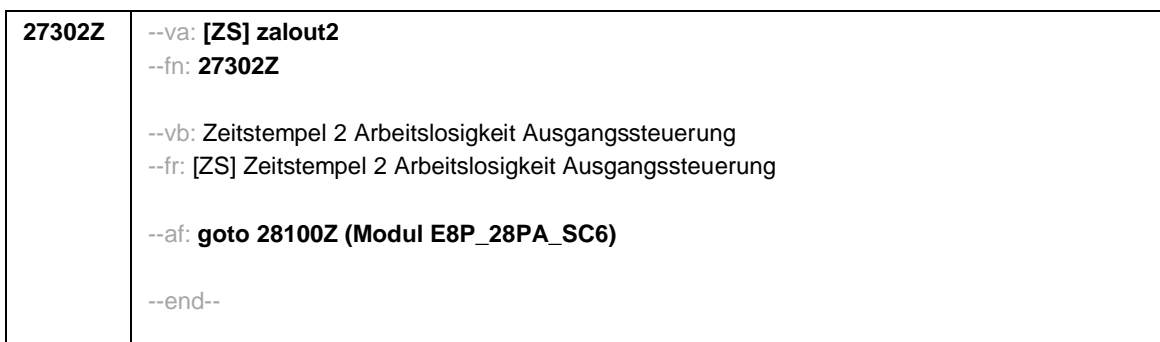

### --st: **Modul E8P\_PA\_out\_SC6 Partner Ausgangssteuerung B157\_SC6 Panelbefragung Grundlage: B146 Panelbefragung Version: 1.02 Stand: 06.05.2021**

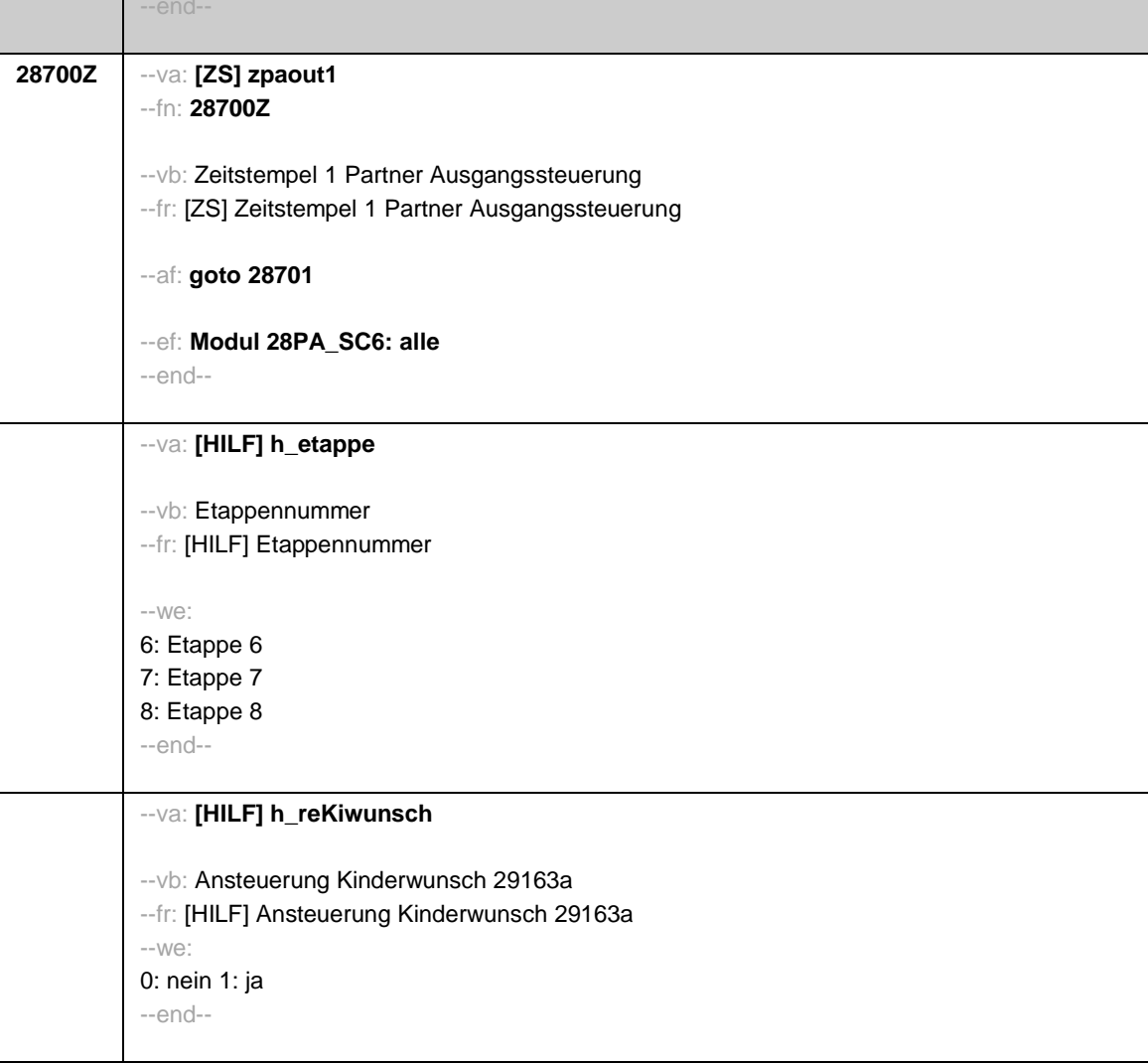

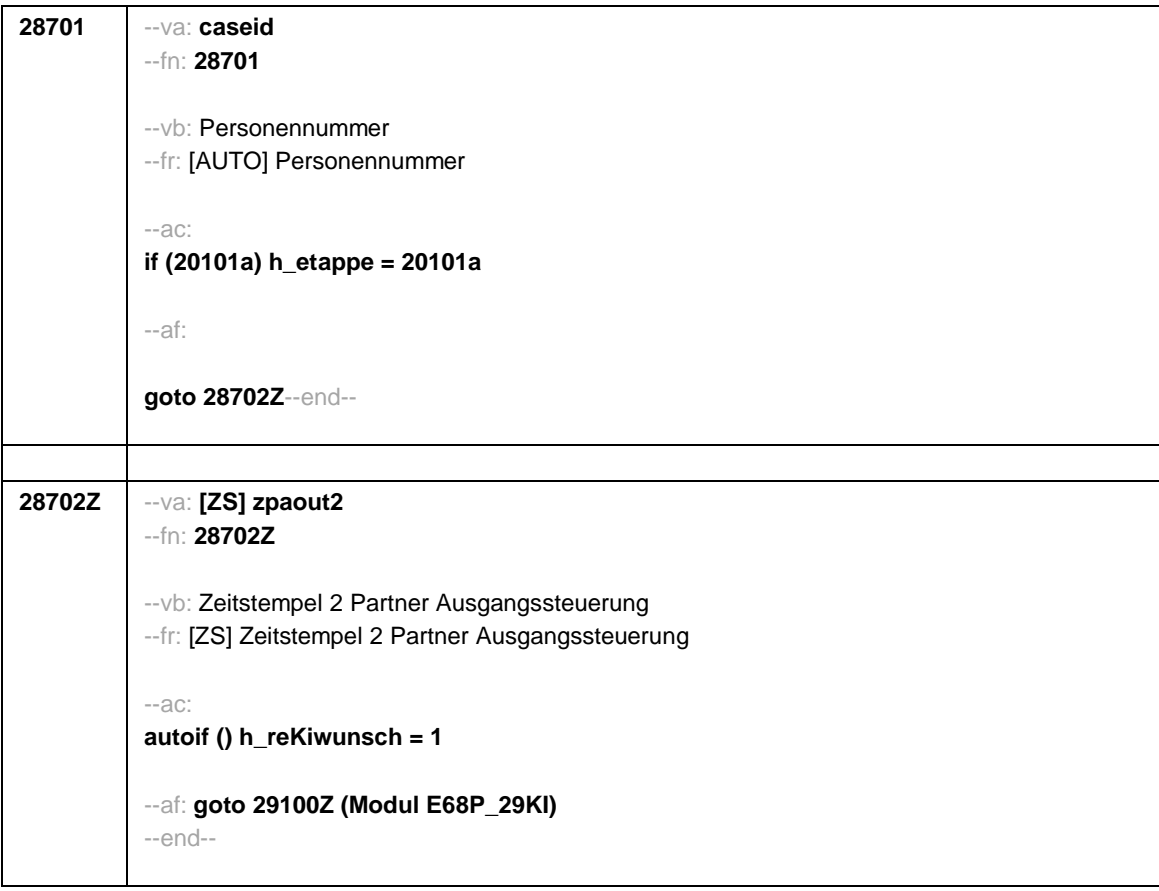

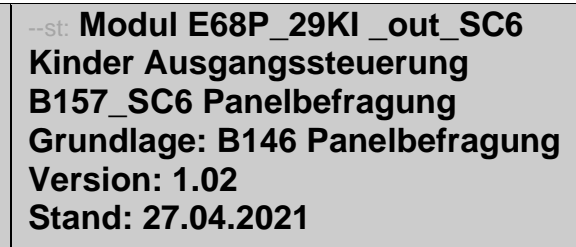

--end

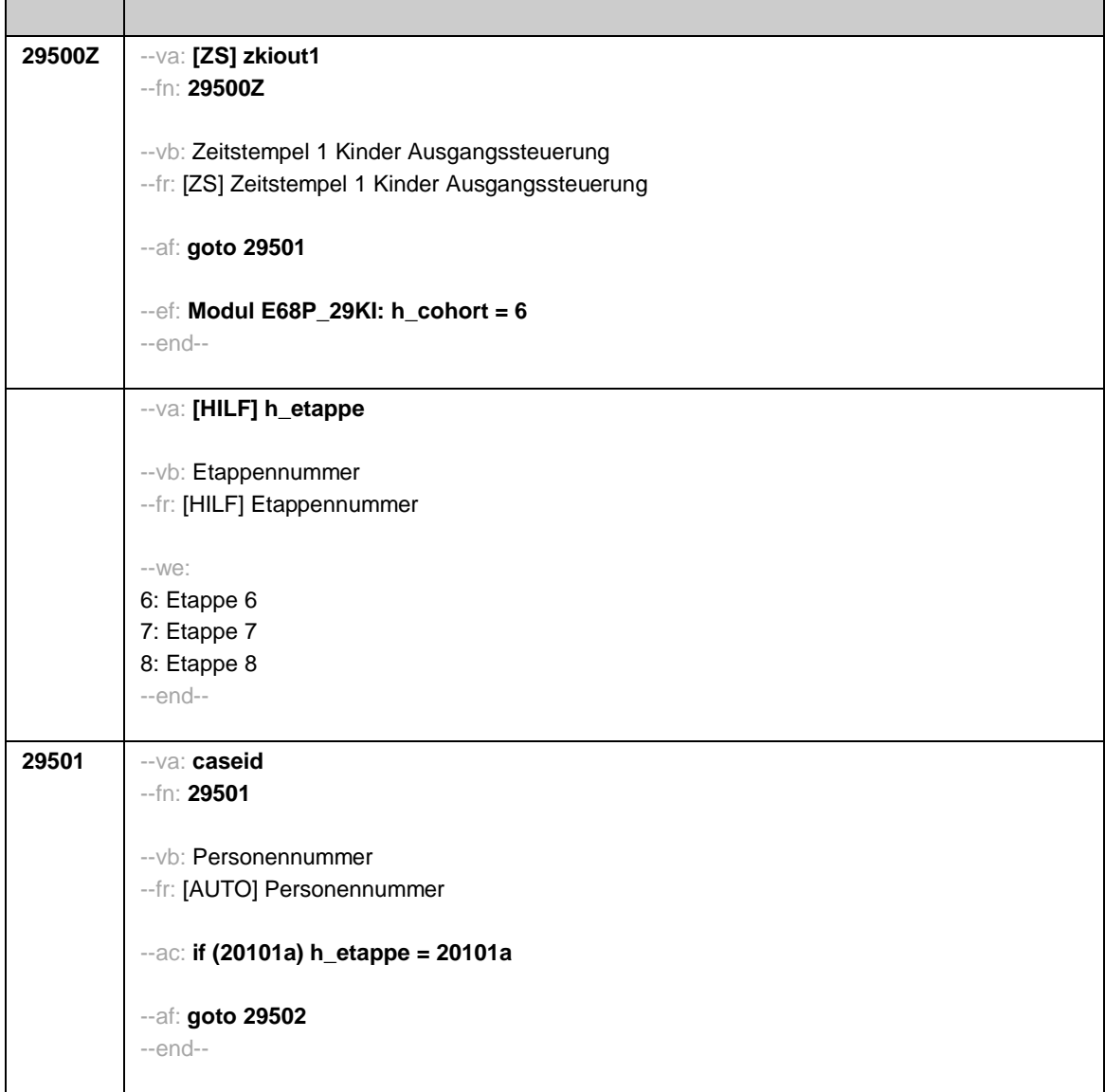

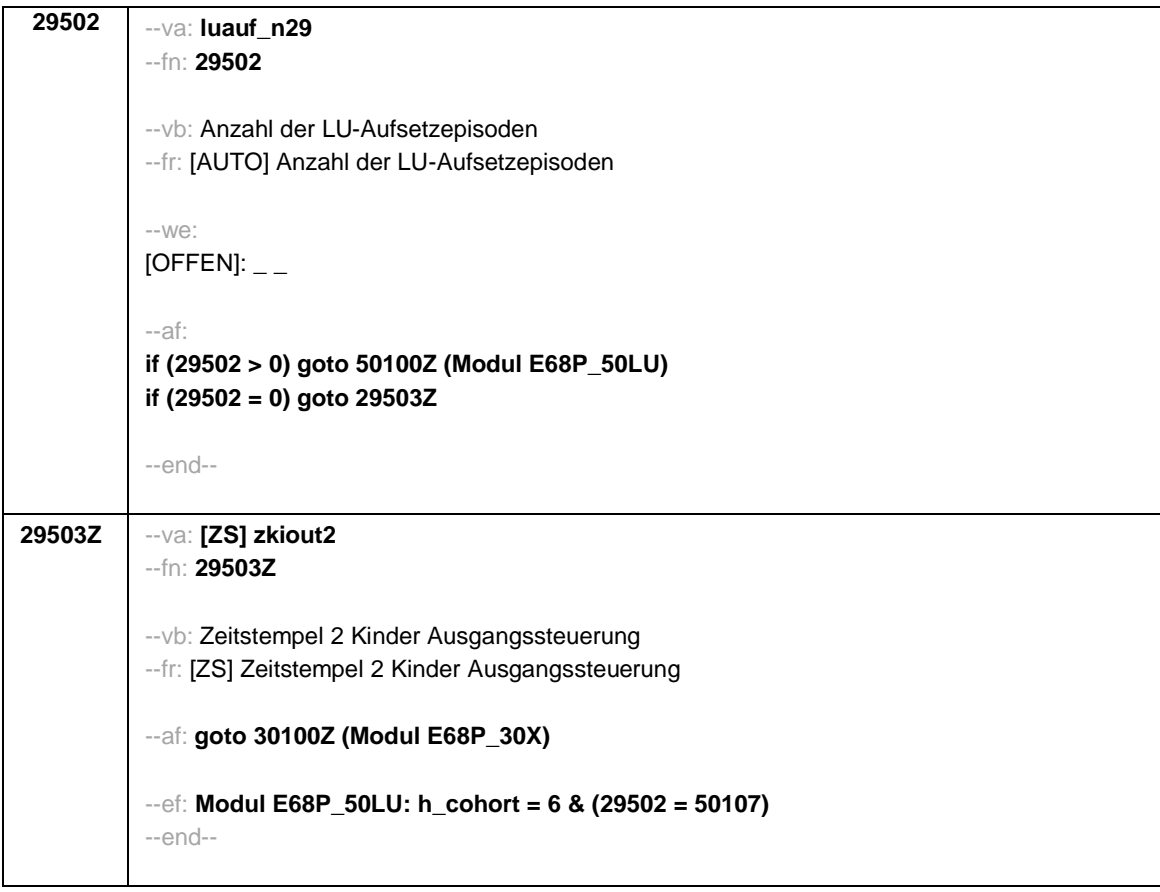

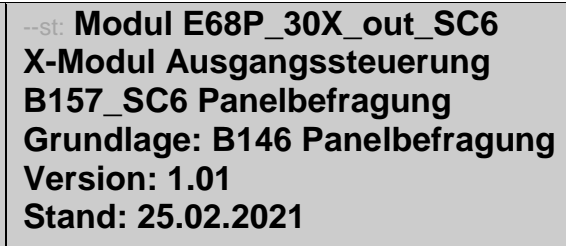

 $l$  --end-

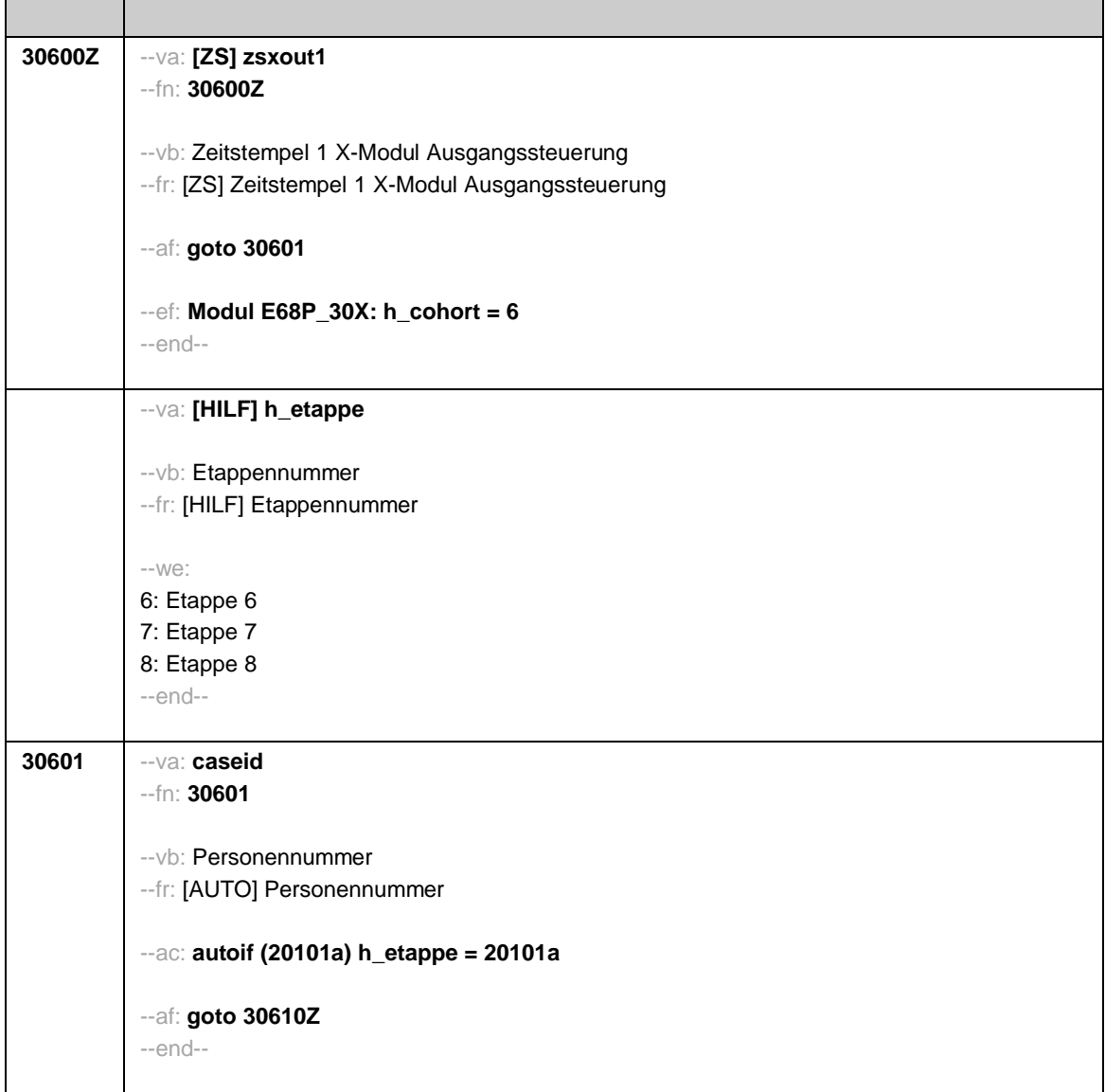

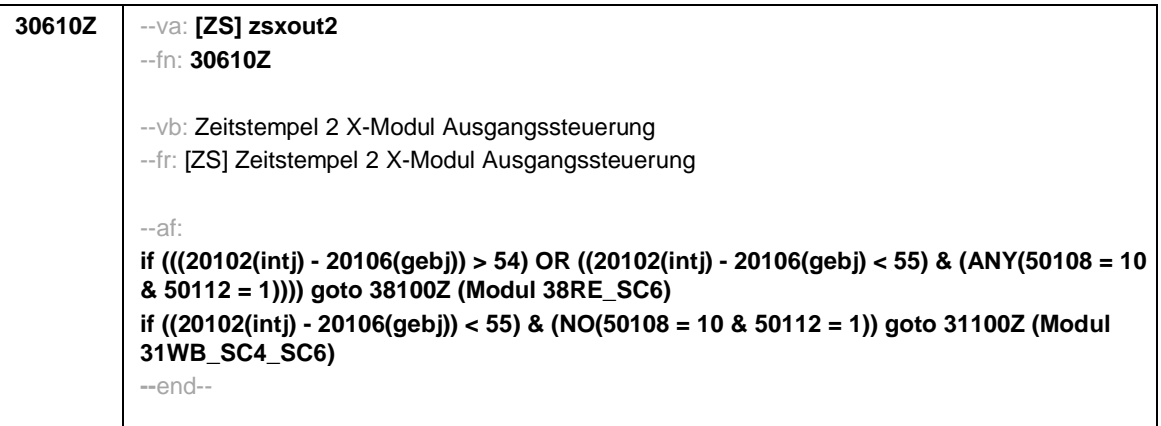

Seite **1** von **15**

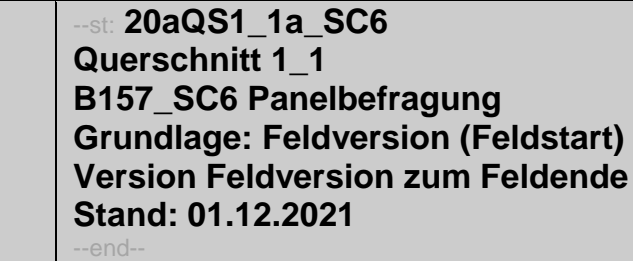

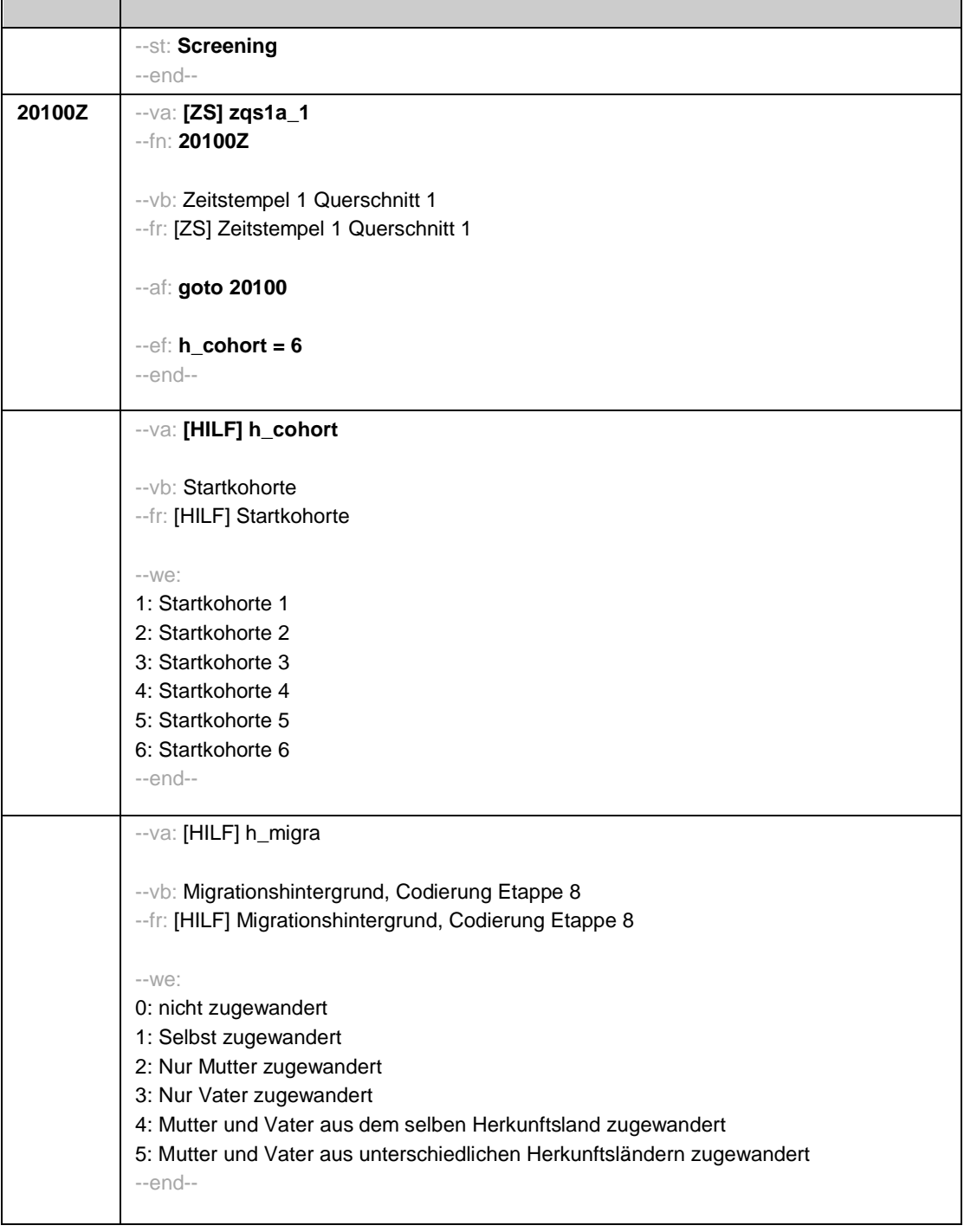

Seite **2** von **15**

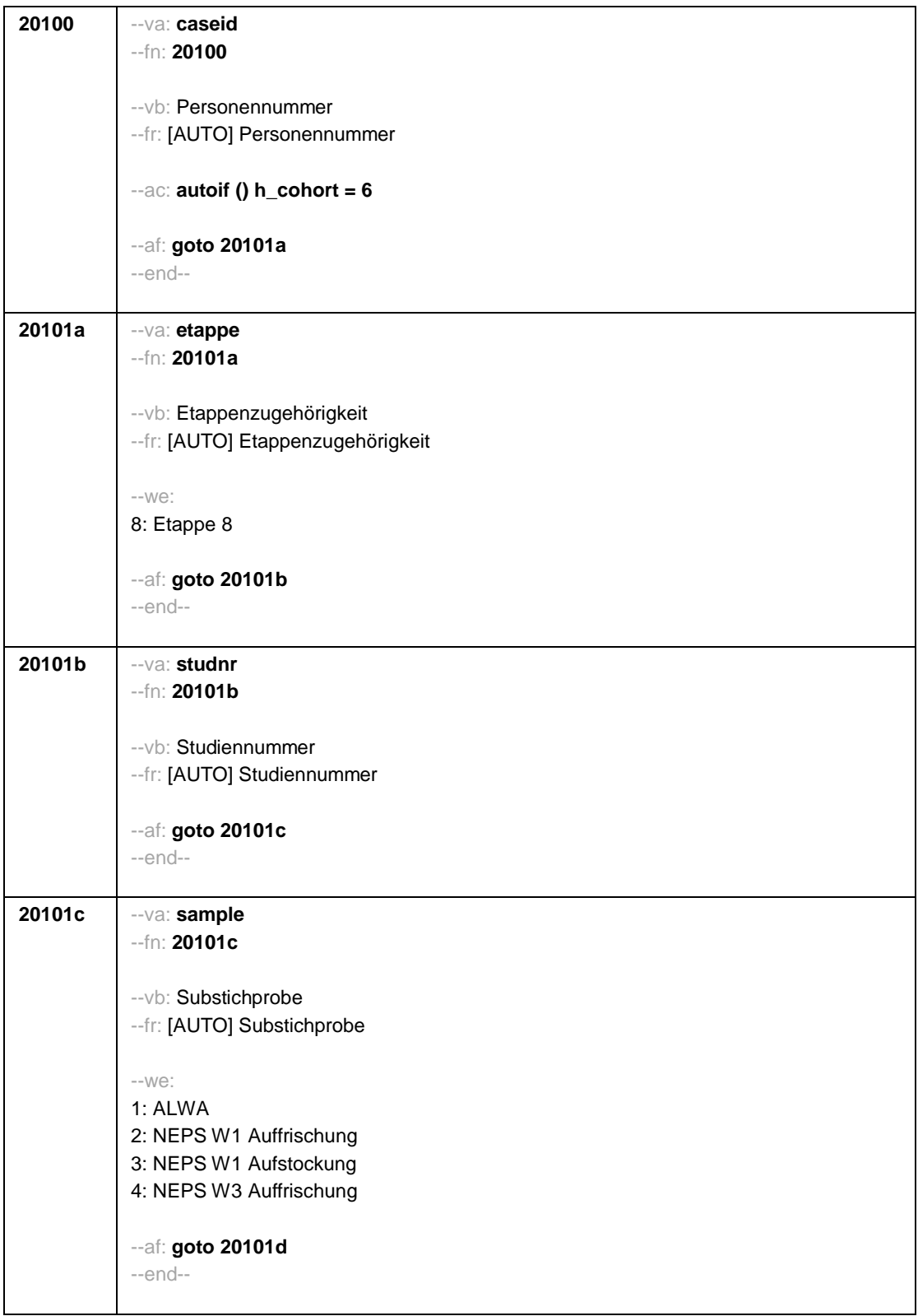

Seite **3** von **15**

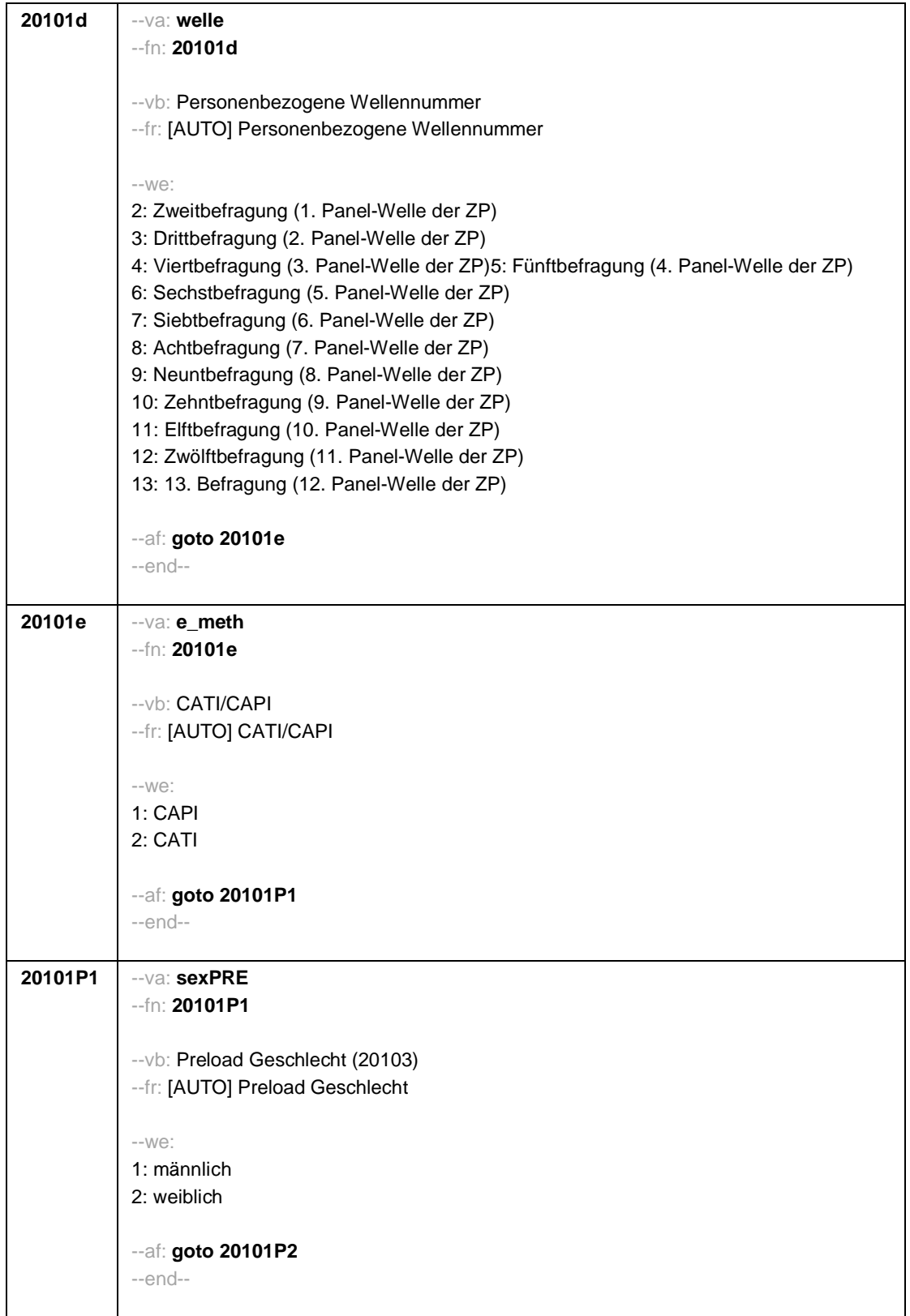

Seite **4** von **15**

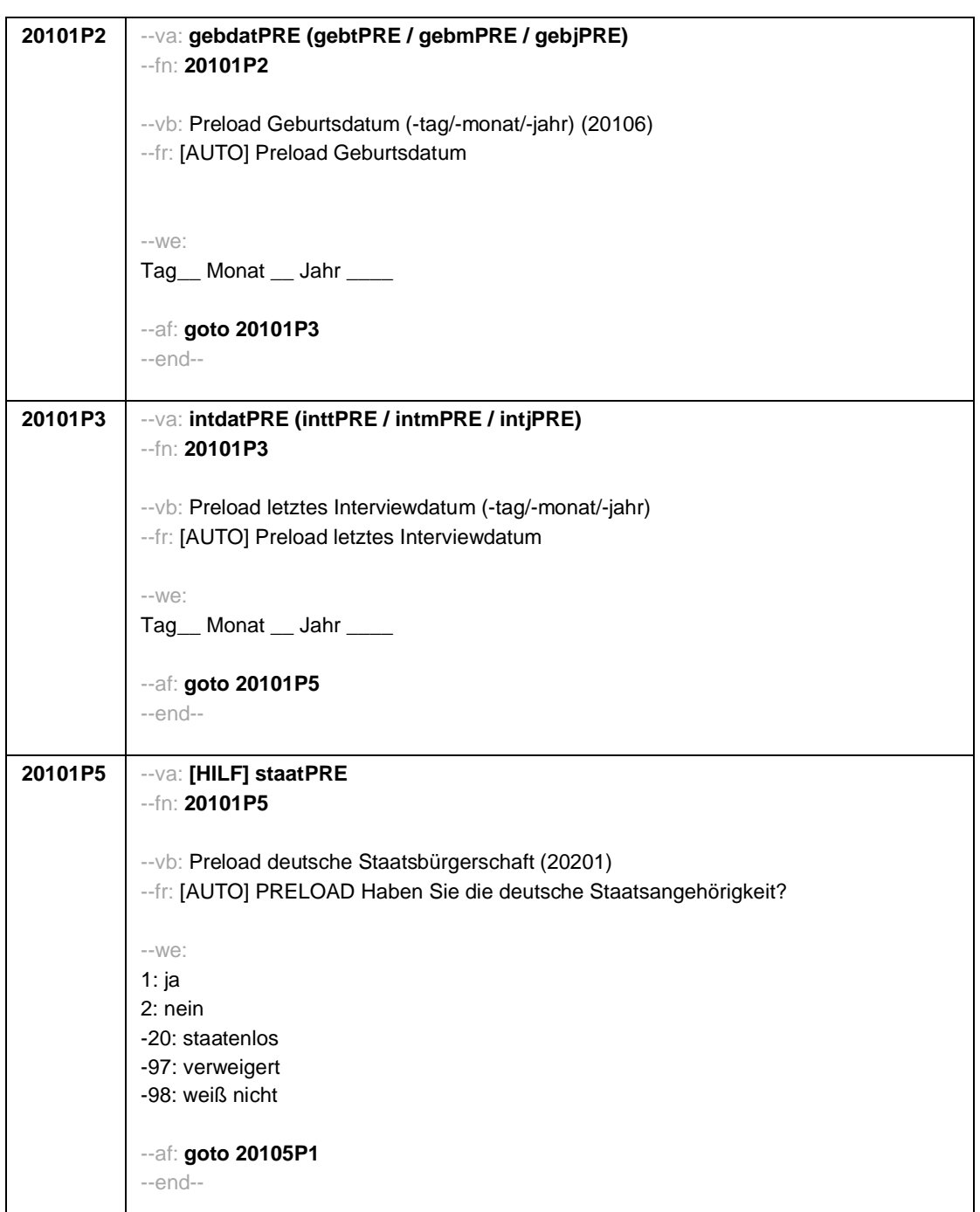

Seite **5** von **15**

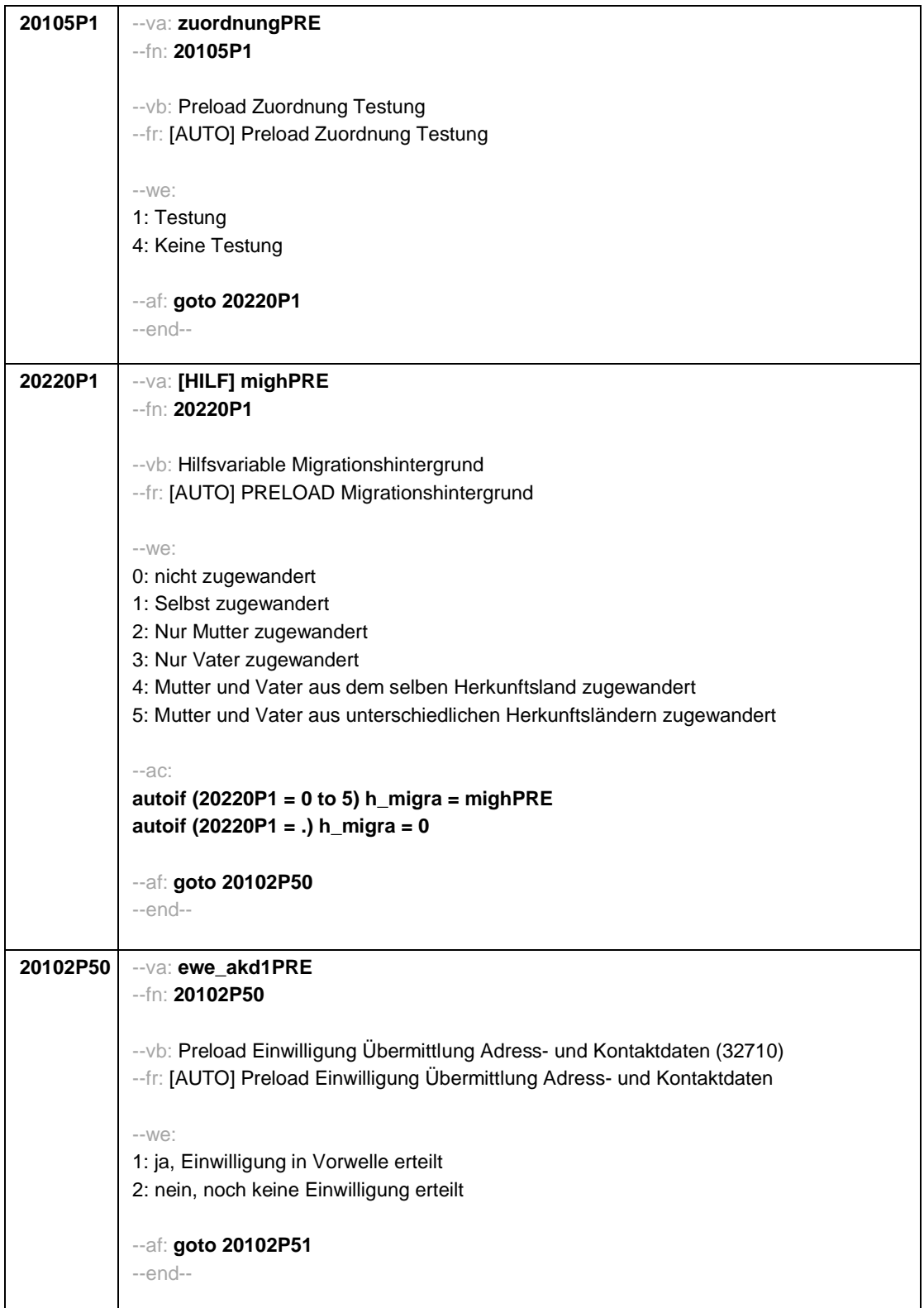

Seite **6** von **15**

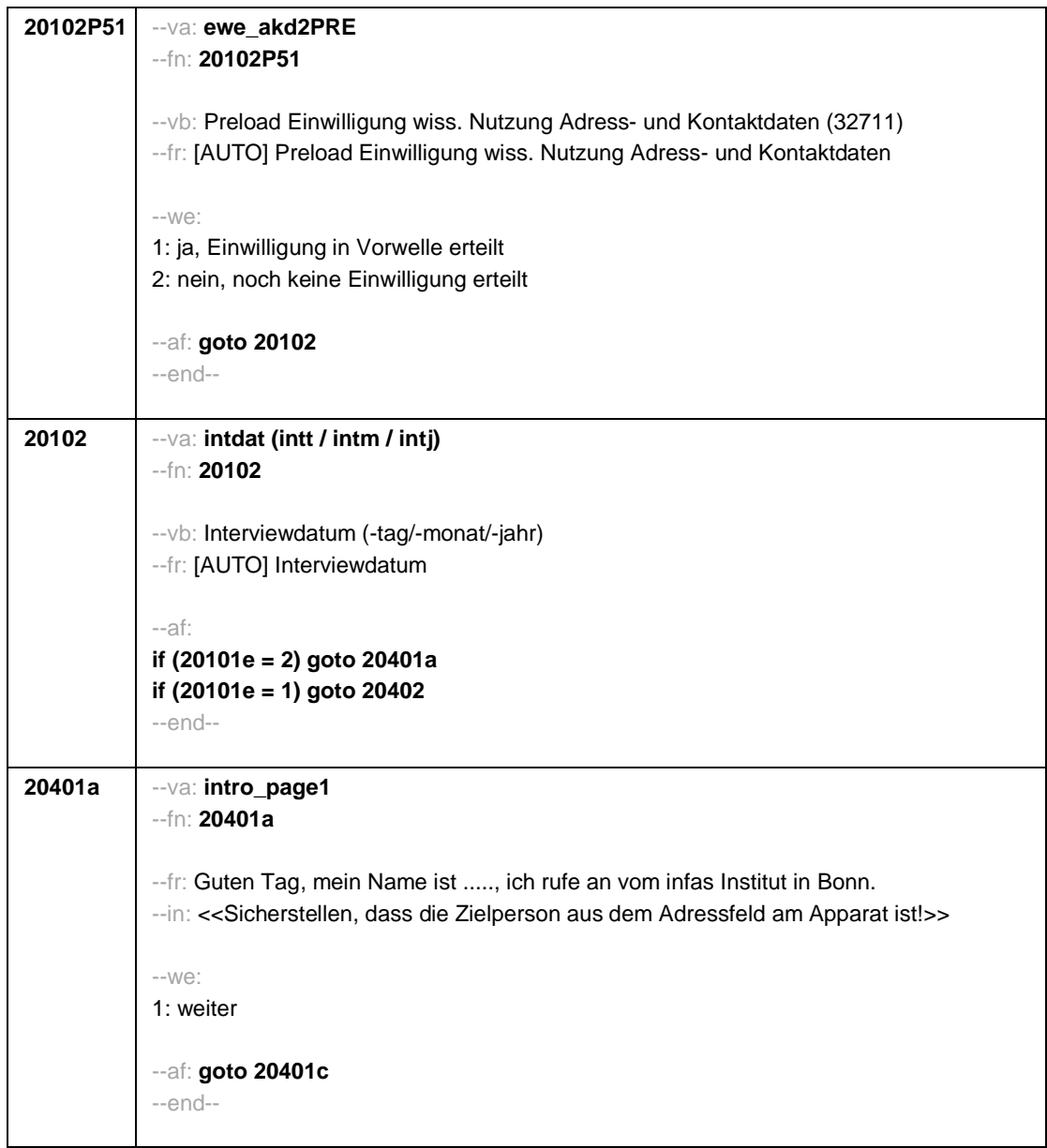

Seite **7** von **15**

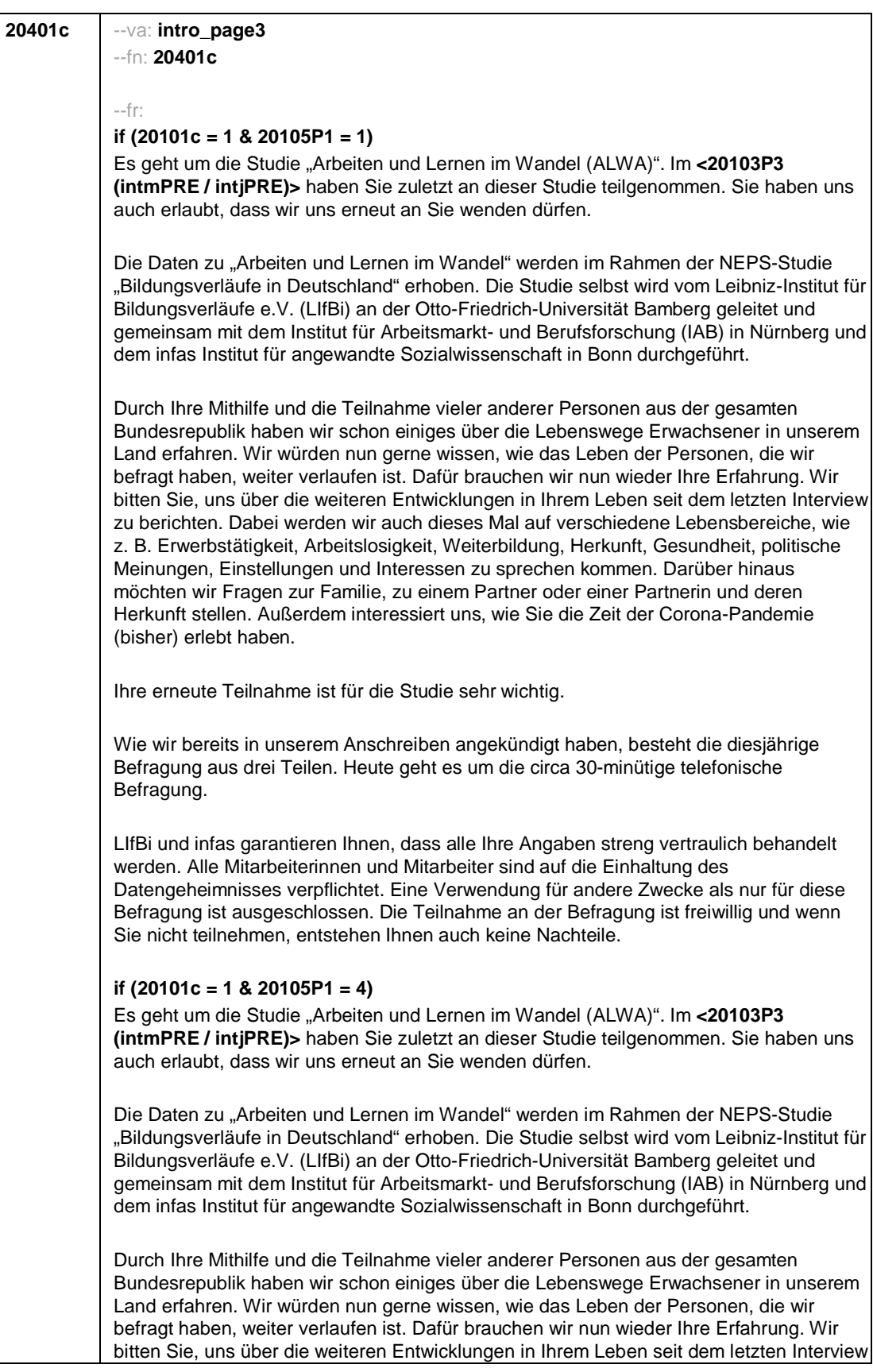

#### Seite **8** von **15**

zu berichten. Dabei werden wir auch dieses Mal auf verschiedene Lebensbereiche, wie z. B. Erwerbstätigkeit, Arbeitslosigkeit, Weiterbildung, Herkunft, Gesundheit, politische Meinungen, Einstellungen und Interessen zu sprechen kommen. Darüber hinaus möchten wir Fragen zur Familie, zu einem Partner oder einer Partnerin und deren Herkunft stellen. Außerdem interessiert uns, wie Sie die Zeit der Corona-Pandemie (bisher) erlebt haben. Ihre erneute Teilnahme ist für die Studie sehr wichtig. Wie wir bereits in unserem Anschreiben angekündigt haben, besteht die diesjährige Befragung aus zwei Teilen. Heute geht es um die circa 30-minütige telefonische Befragung. LIfBi und infas garantieren Ihnen, dass alle Ihre Angaben streng vertraulich behandelt werden. Alle Mitarbeiterinnen und Mitarbeiter sind auf die Einhaltung des Datengeheimnisses verpflichtet. Eine Verwendung für andere Zwecke als nur für diese Befragung ist ausgeschlossen. Die Teilnahme an der Befragung ist freiwillig und wenn Sie nicht teilnehmen, entstehen Ihnen auch keine Nachteile. **if (20101c = 2, 3, 4 & 20105P1 = 1)** Es geht um die Studie "Bildung im Erwachsenenalter und lebenslanges Lernen". Im **<20103P3 (intmPRE / intjPRE)>** haben Sie zuletzt an dieser Studie teilgenommen. Sie haben uns auch erlaubt, dass wir uns erneut an Sie wenden dürfen. Die Daten zu "Bildung im Erwachsenenalter und lebenslanges Lernen" werden im Rahmen der NEPS-Studie "Bildungsverläufe in Deutschland" erhoben. Die Studie selbst wird vom Leibniz-Institut für Bildungsverläufe e.V. (LIfBi) an der Otto-Friedrich-Universität Bamberg geleitet und gemeinsam mit dem Institut für Arbeitsmarkt- und Berufsforschung (IAB) in Nürnberg und dem infas Institut für angewandte Sozialwissenschaft in Bonn durchgeführt. Durch Ihre Mithilfe und die Teilnahme vieler anderer Personen aus der gesamten Bundesrepublik haben wir schon einiges über die Lebenswege Erwachsener in unserem Land erfahren. Wir würden nun gerne wissen, wie das Leben der Personen, die wir befragt haben, weiter verlaufen ist. Dafür brauchen wir nun wieder Ihre Erfahrung. Wir bitten Sie, uns über die weiteren Entwicklungen in Ihrem Leben seit dem letzten Interview zu berichten. Dabei werden wir auch dieses Mal auf verschiedene Lebensbereiche, wie z. B. Erwerbstätigkeit, Arbeitslosigkeit, Weiterbildung, Herkunft, Gesundheit, politische Meinungen, Einstellungen und Interessen zu sprechen kommen. Darüber hinaus möchten wir Fragen zur Familie, zu einem Partner oder einer Partnerin und deren Herkunft stellen. Außerdem interessiert uns, wie Sie die Zeit der Corona-Pandemie (bisher) erlebt haben. Ihre erneute Teilnahme ist für die Studie sehr wichtig. Wie wir bereits in unserem Anschreiben angekündigt haben, besteht die diesjährige Befragung aus drei Teilen. Heute geht es um die circa 30-minütige telefonische Befragung. LIfBi und infas garantieren Ihnen, dass alle Ihre Angaben streng vertraulich behandelt werden. Alle Mitarbeiterinnen und Mitarbeiter sind auf die Einhaltung des Datengeheimnisses verpflichtet. Eine Verwendung für andere Zwecke als nur für diese Befragung ist ausgeschlossen. Die Teilnahme an der Befragung ist freiwillig und wenn Sie nicht teilnehmen, entstehen Ihnen auch keine Nachteile.

Seite **9** von **15**

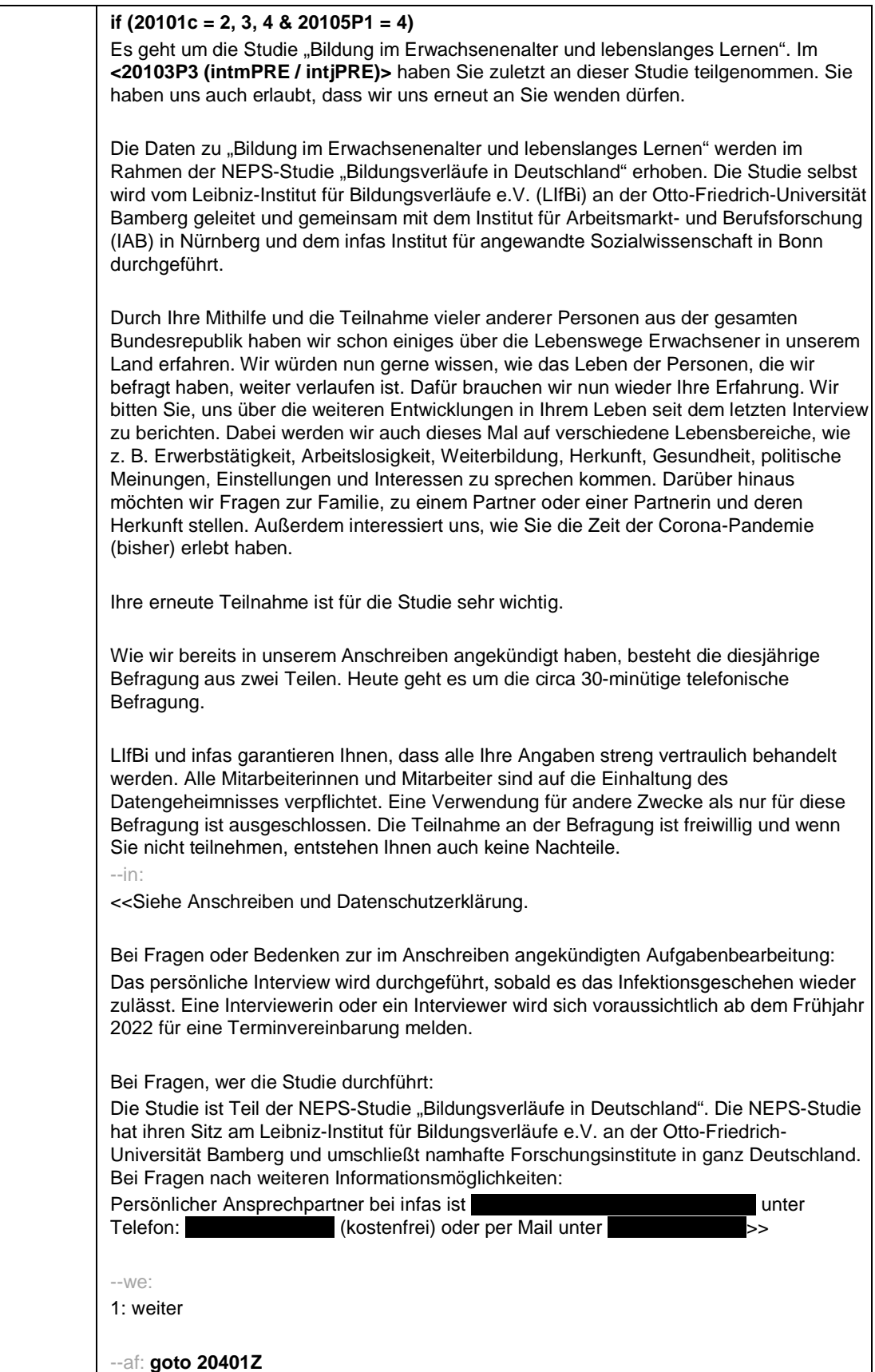

Seite **10** von **15**

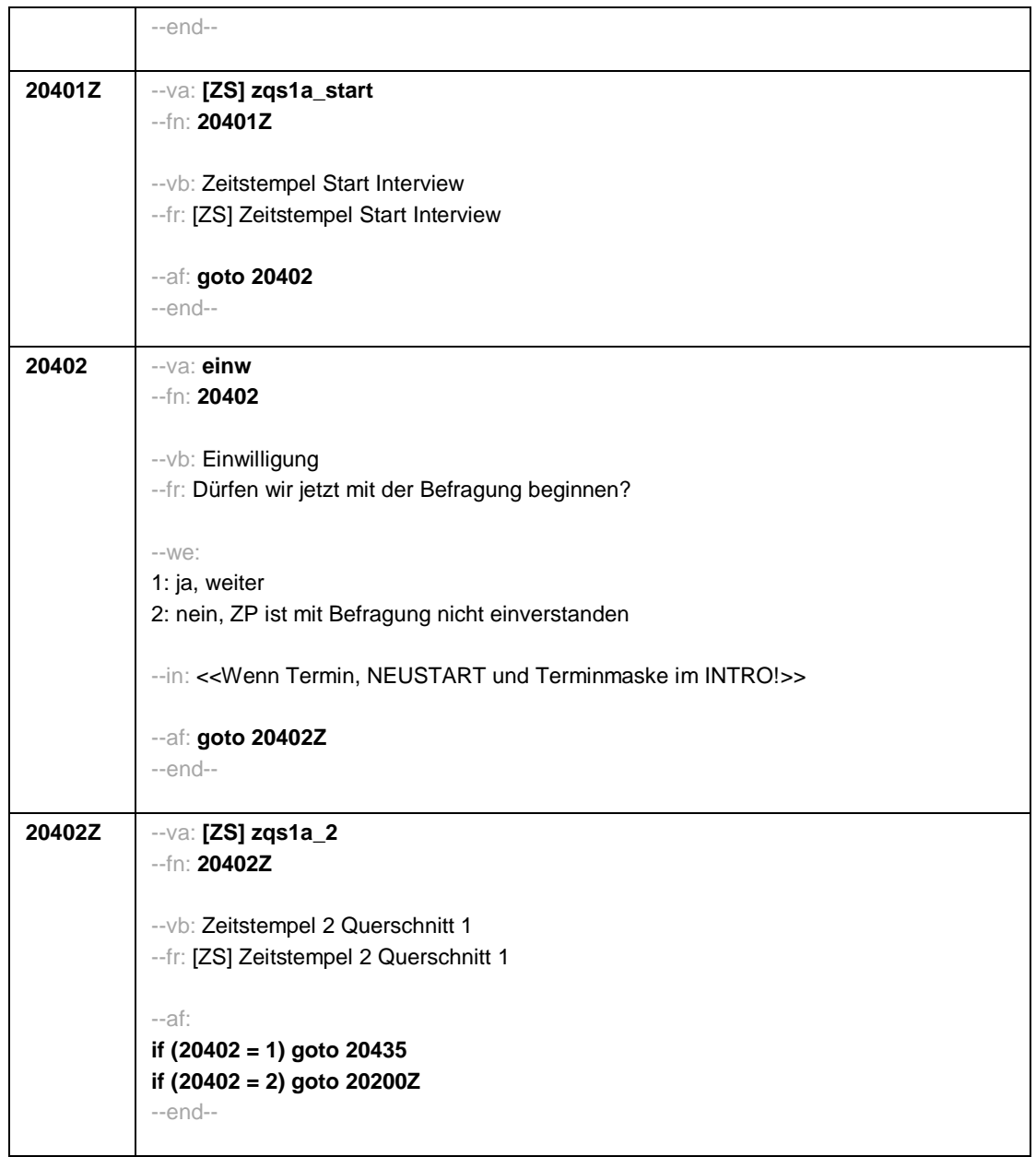

Seite **11** von **15**

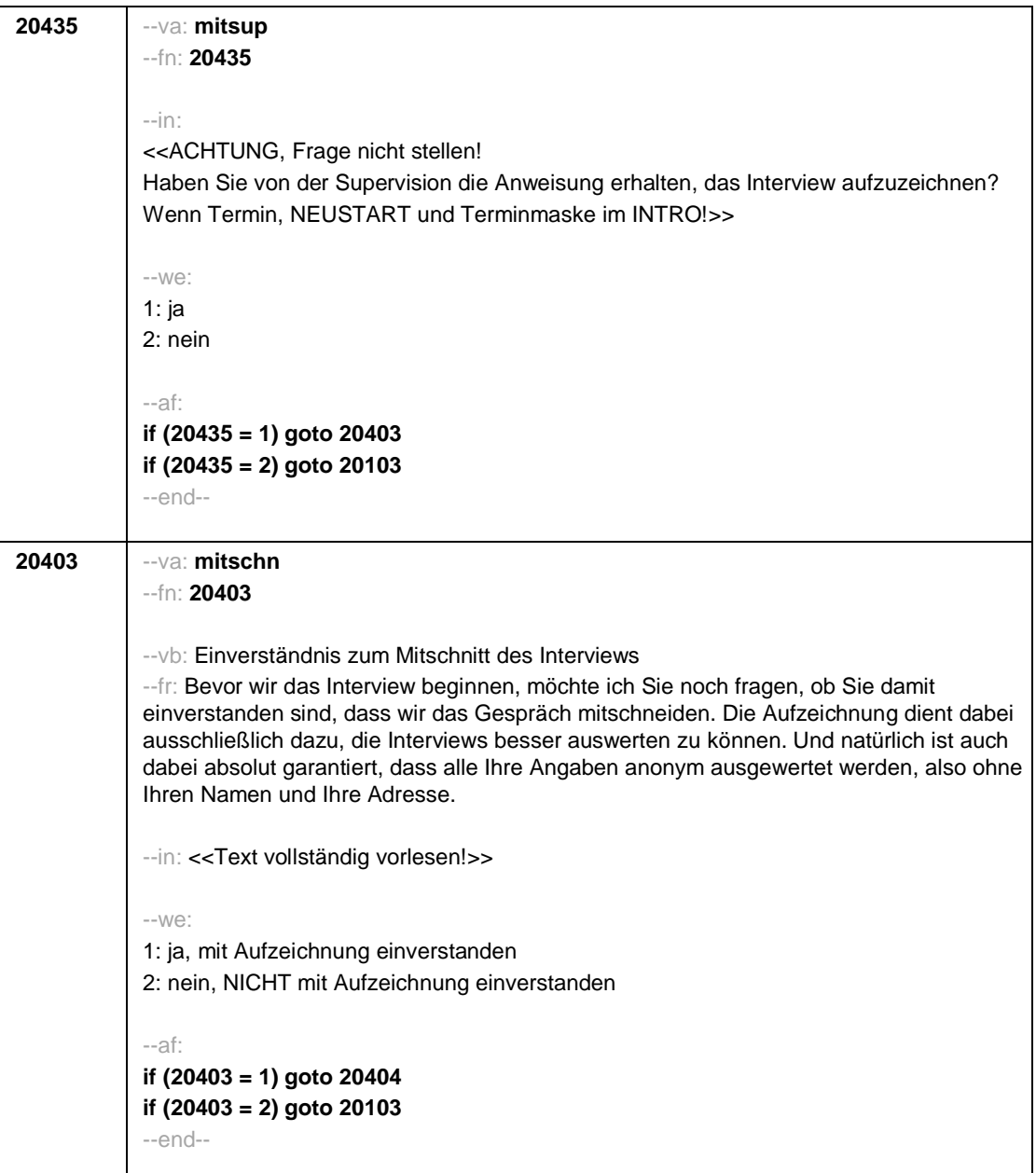
Seite **12** von **15**

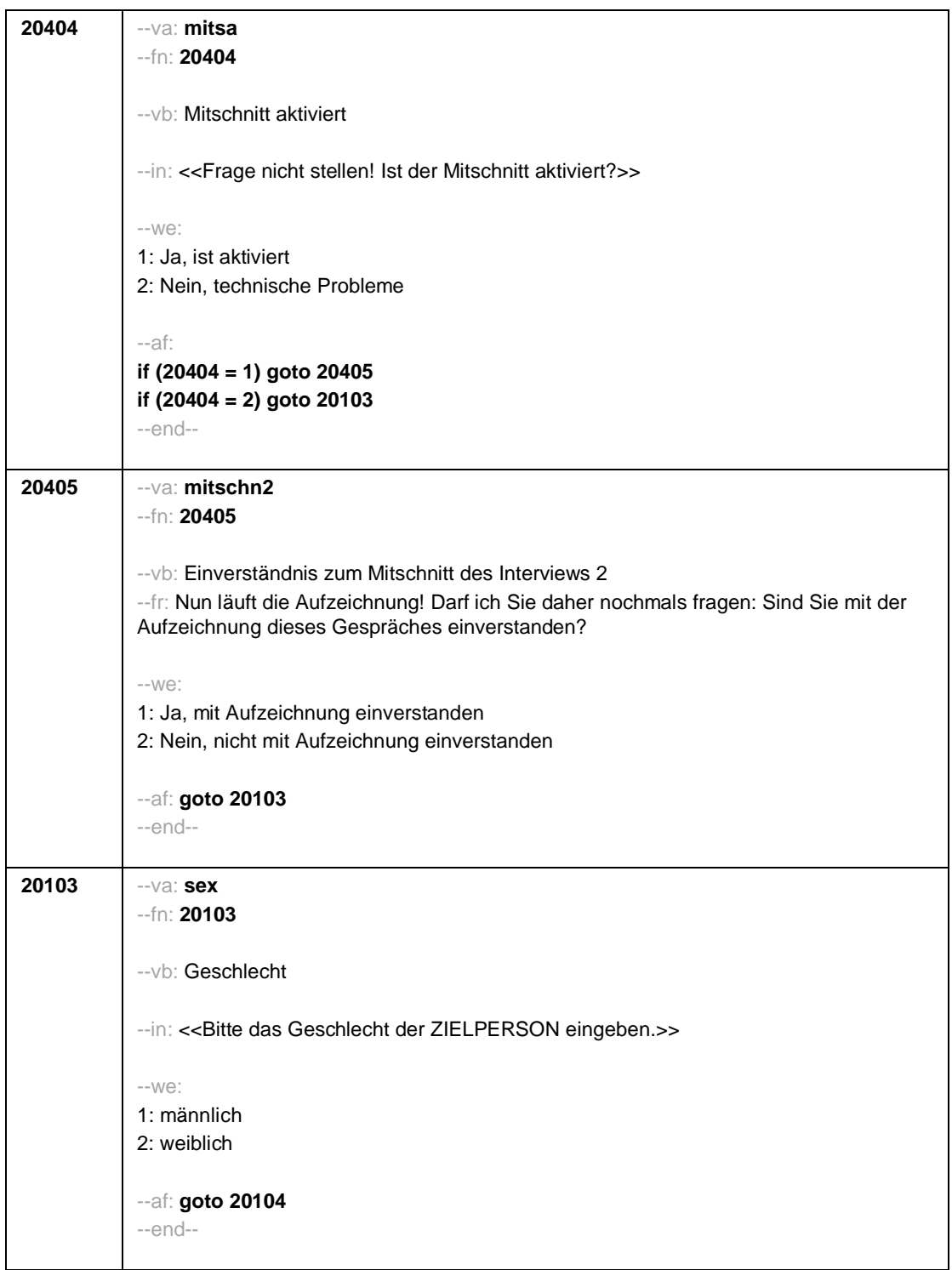

Seite **13** von **15**

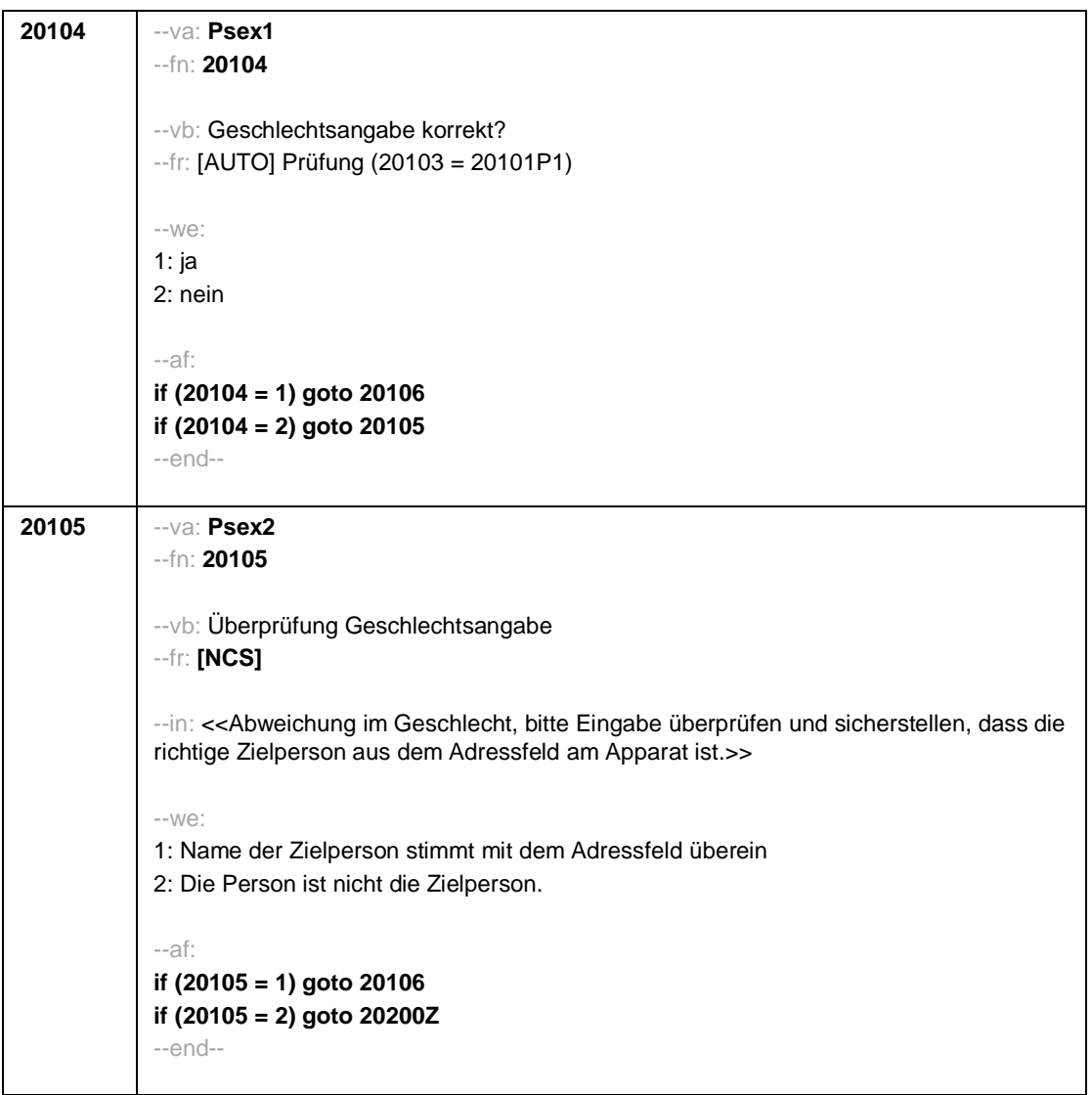

Seite **14** von **15**

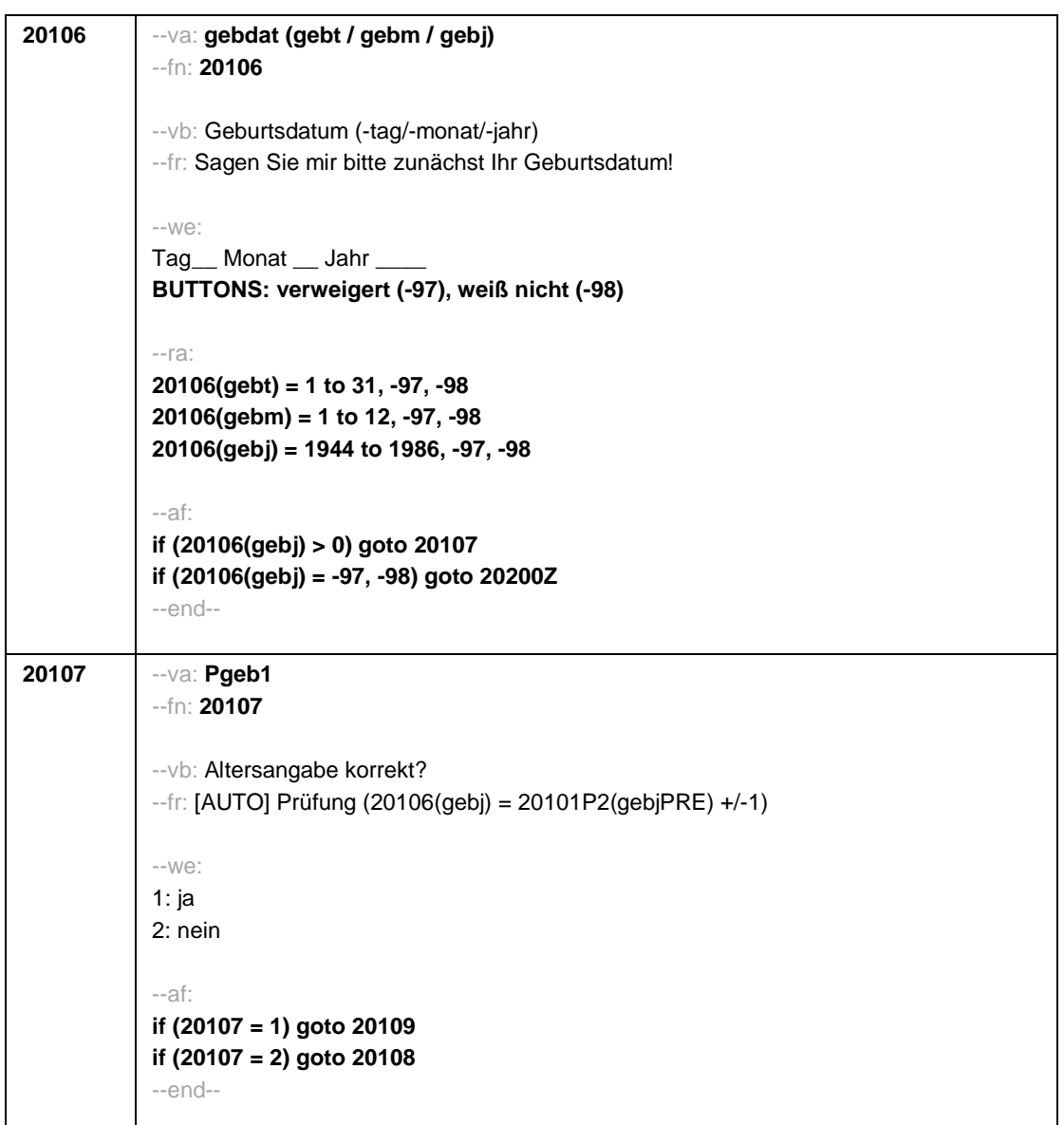

Seite **15** von **15**

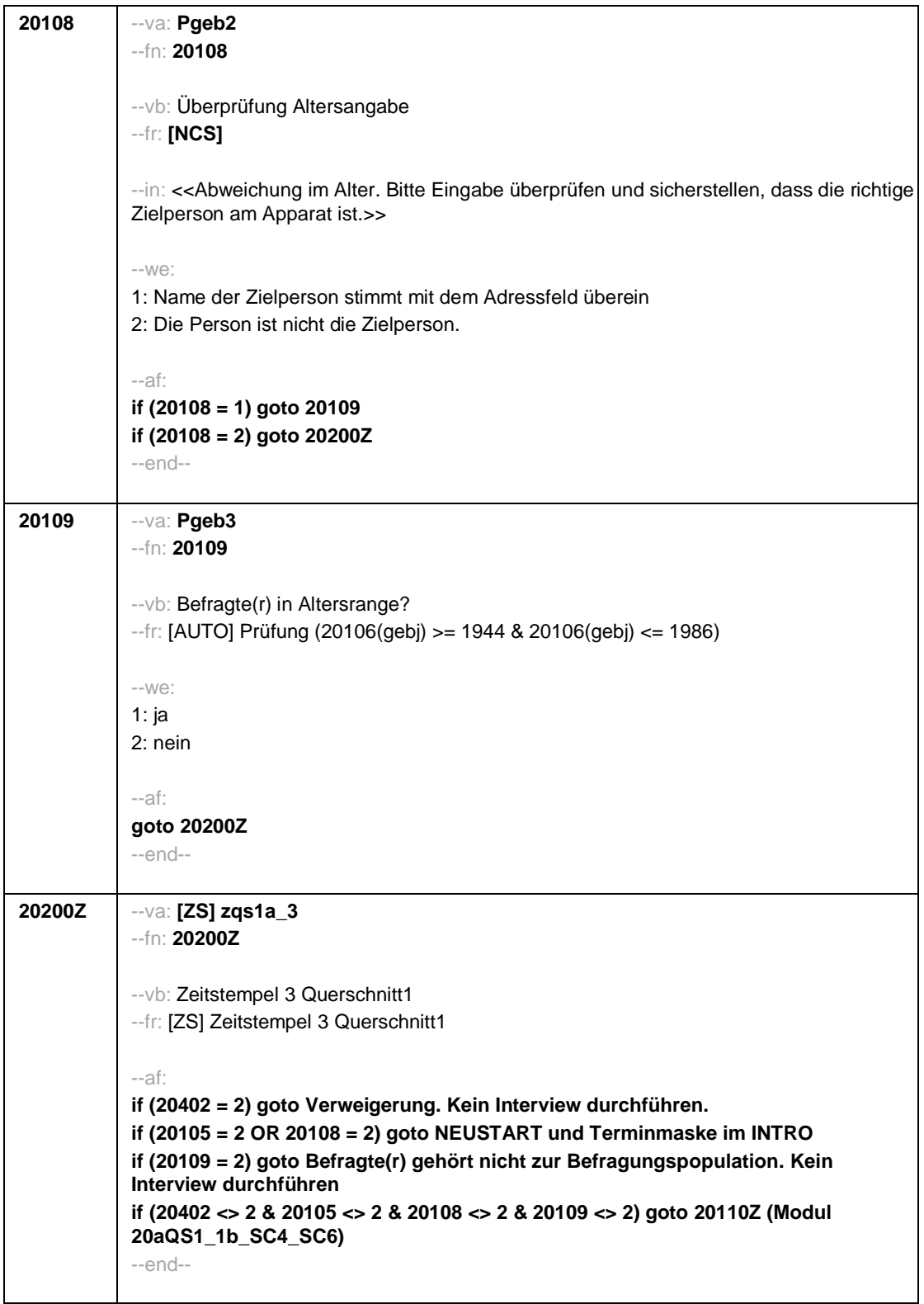

Seite **1** von **10**

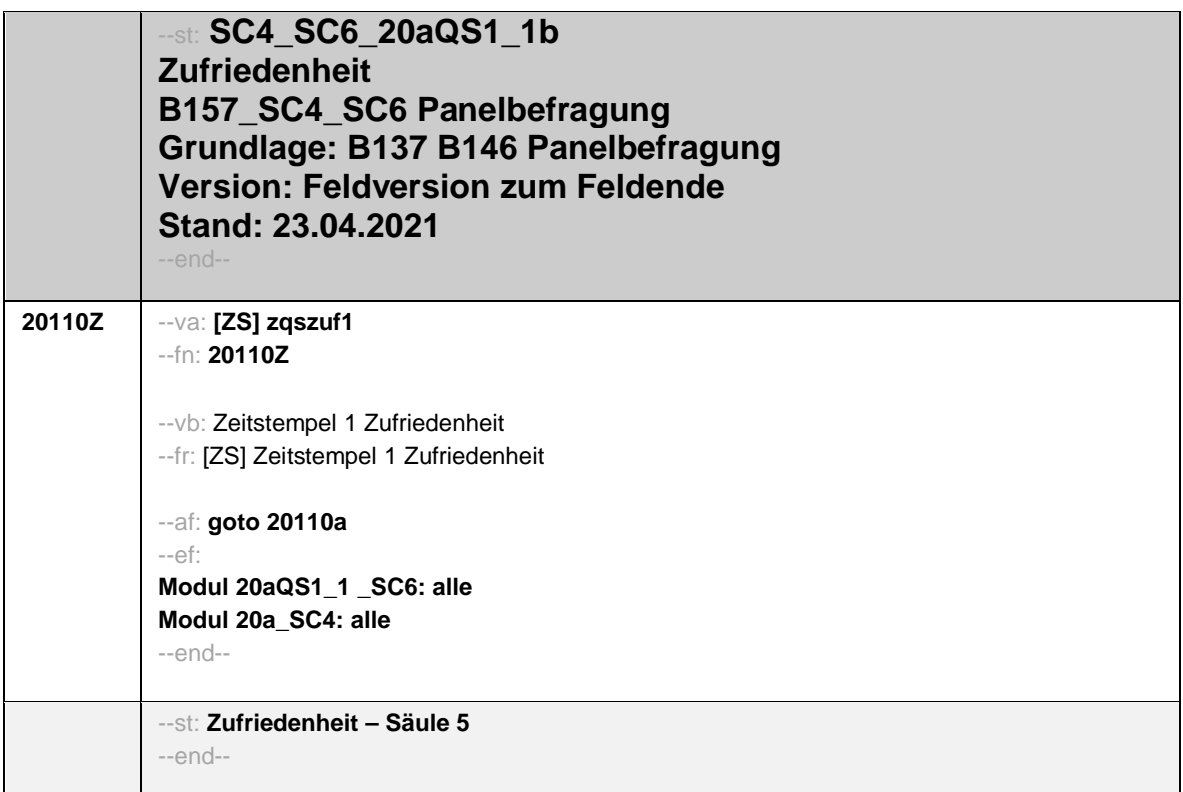

Seite **2** von **10**

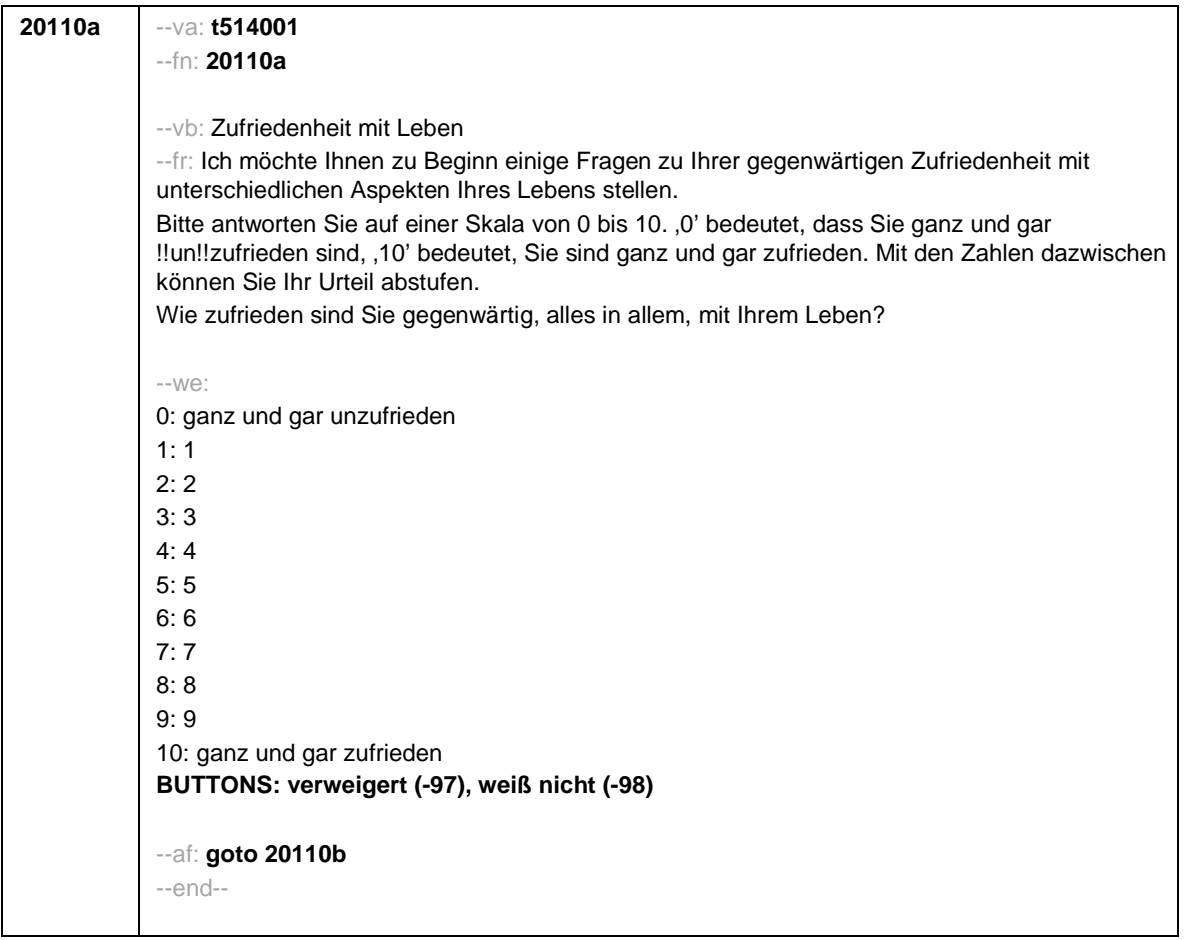

Seite **3** von **10**

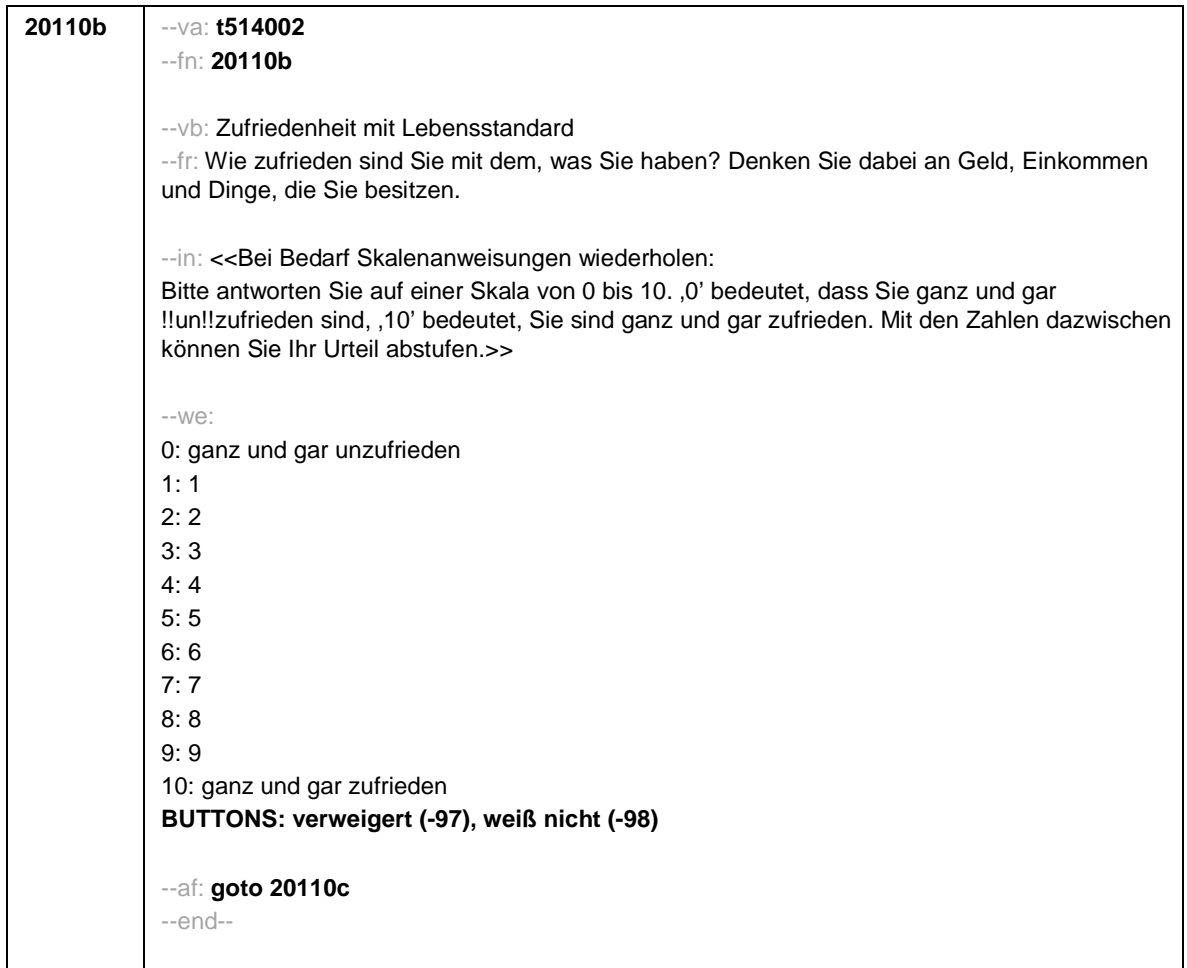

Seite **4** von **10**

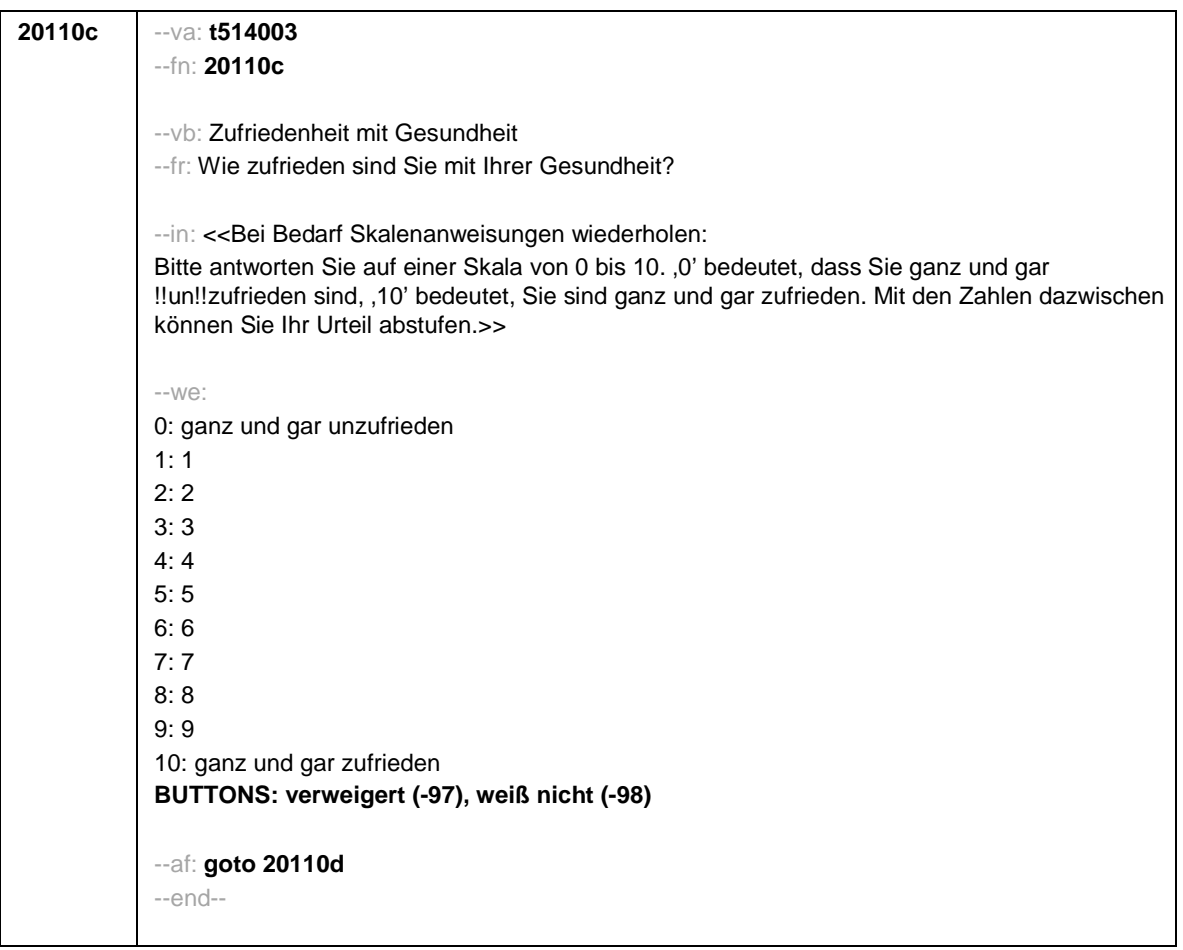

Seite **5** von **10**

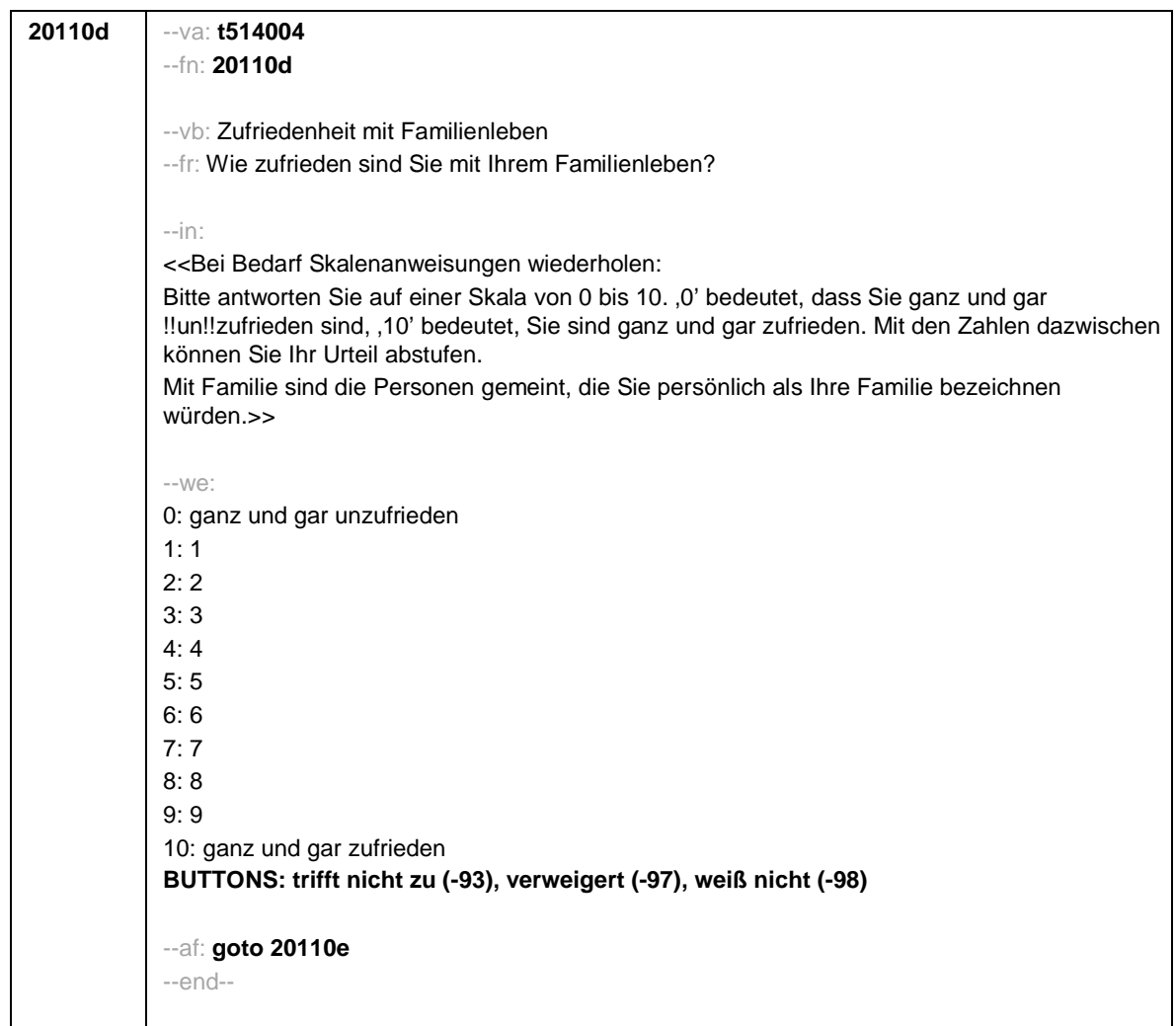

Seite **6** von **10**

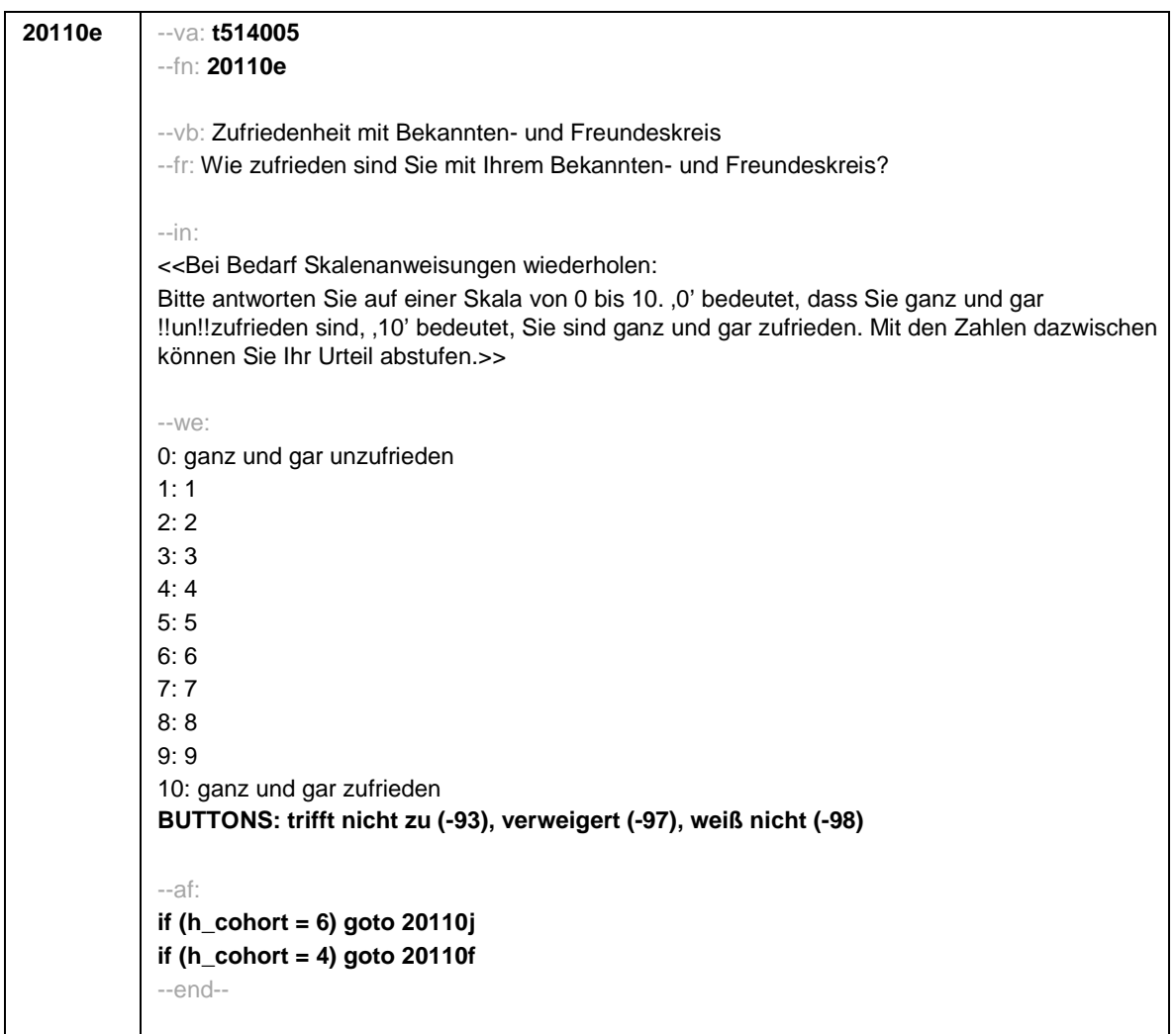

Seite **7** von **10**

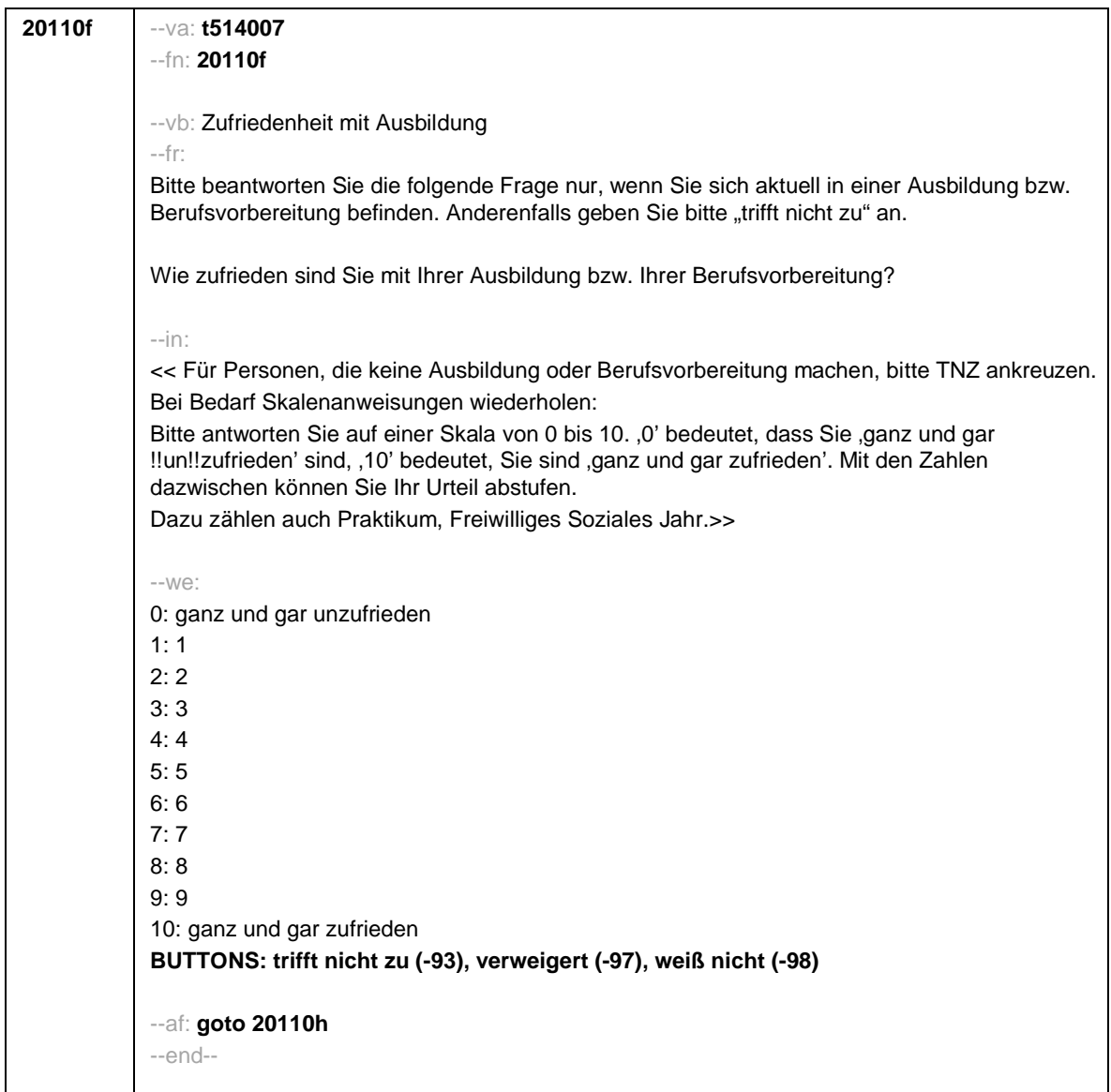

Seite **8** von **10**

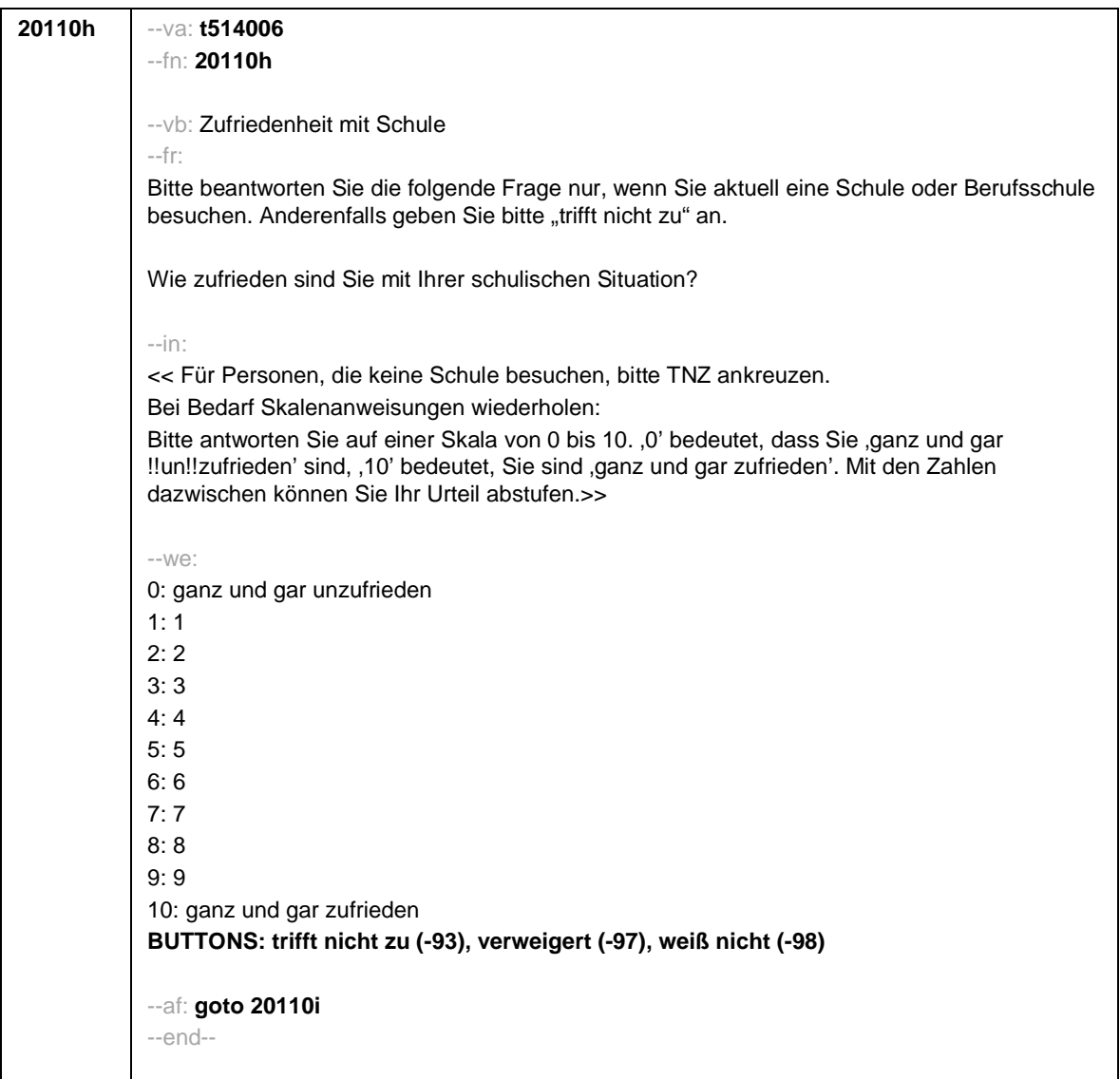

Seite **9** von **10**

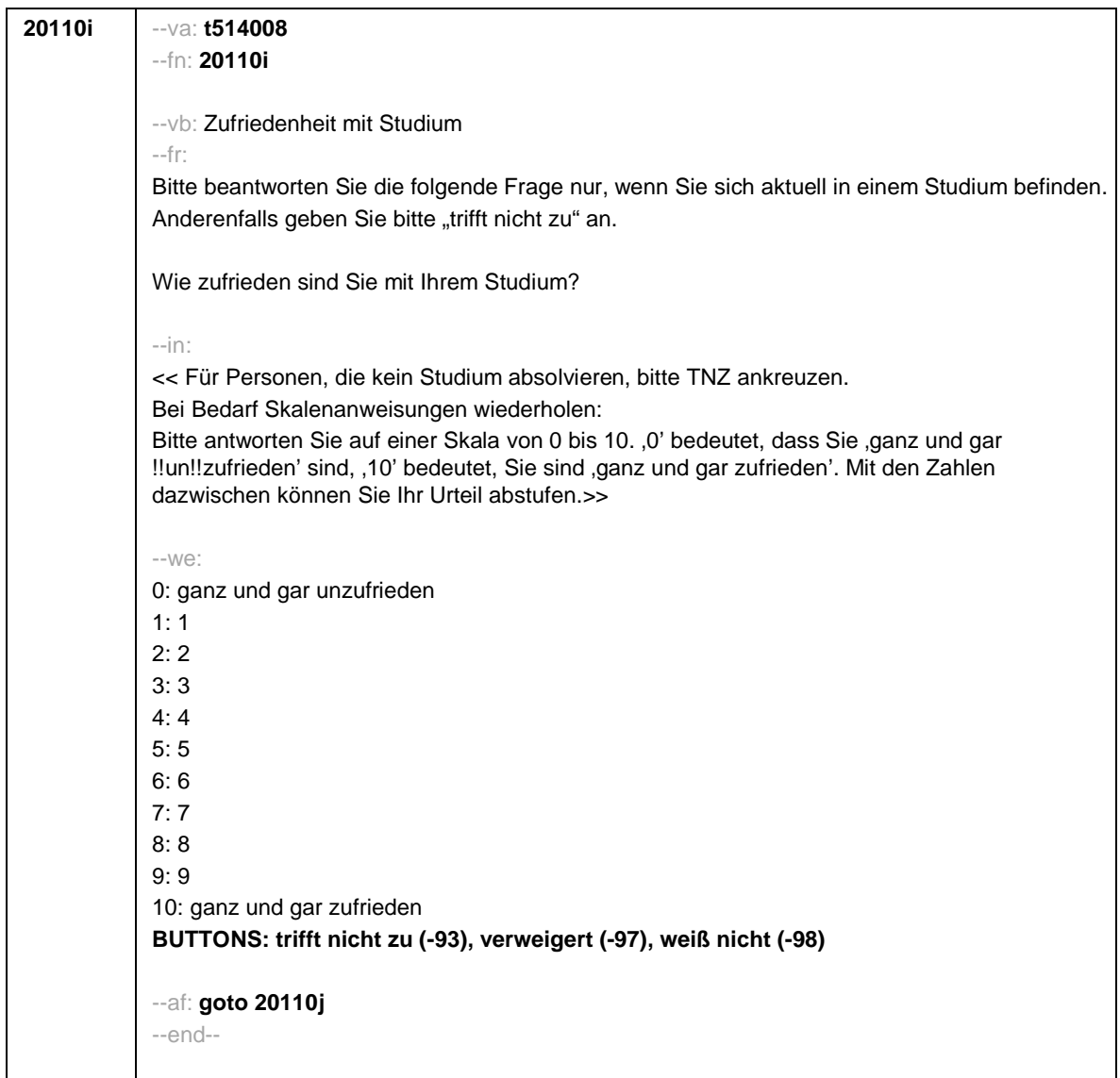

Seite **10** von **10**

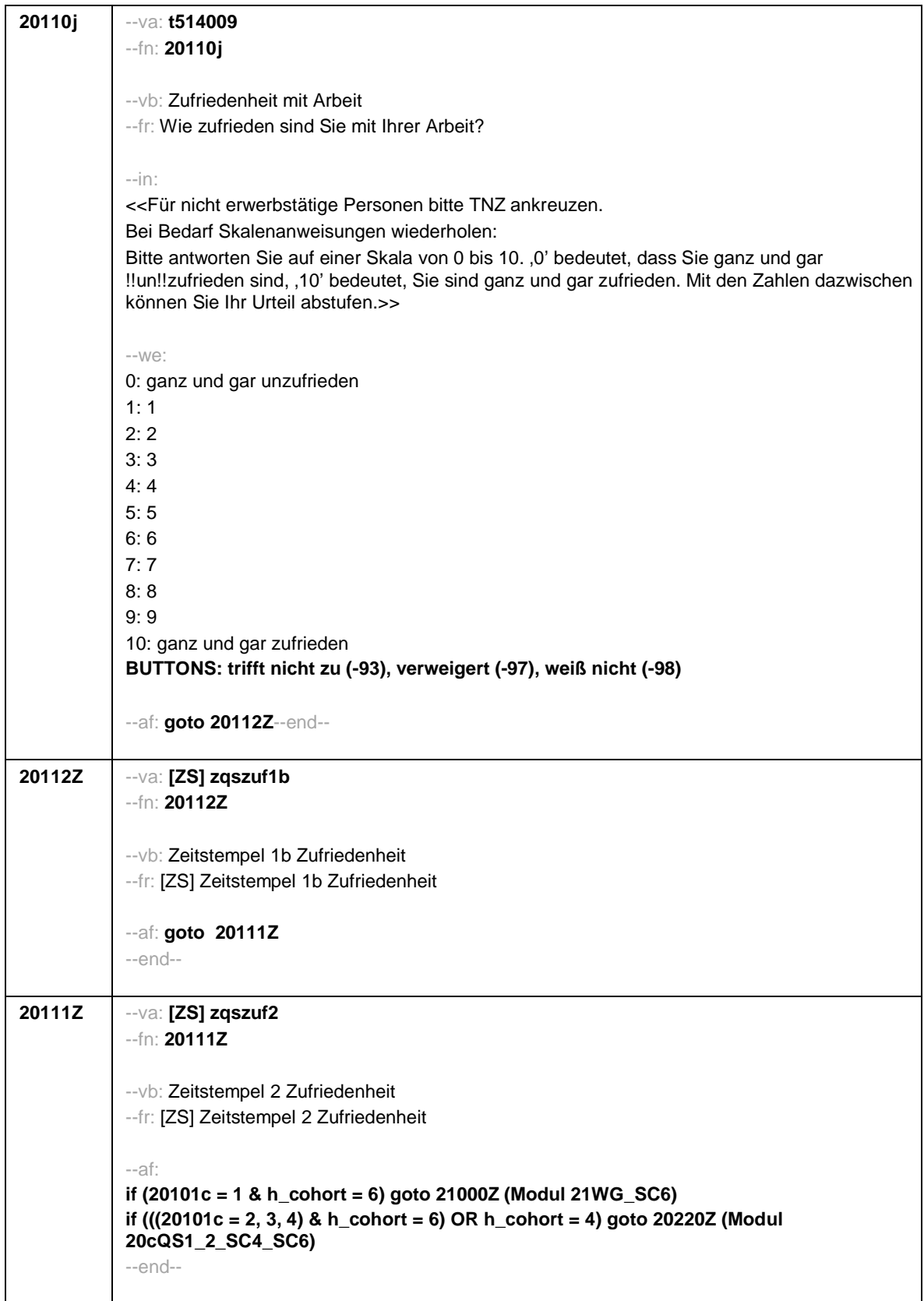

Seite **1** von **17**

--st: **21WG\_SC6 Wohnortgeschichte (nur ALWA-Sample) B157\_SC6 Panelbefragung Grundlage: B146 Panelbefragung Version: Feldversion zum Feldende Stand: 29.06.2021** --end-- **21000Z** --va: **[ZS] zwg1** --md: **(not SUF: 28169)** --fn: **21000Z** --vb: Zeitstempel 1 Wohnortgeschichte --fr: [ZS] Zeitstempel 1 Wohnortgeschichte --af: **goto 21001** --ef: **Modul 20aQS1\_1b\_SC4\_SC6: h\_cohort = 6 & 20101c = 1** --end-- --va: **[HILF] h\_etappe** --md: **(not SUF: 23253)** --vb: Etappenummer --fr: [HILF] Etappenummer --we: 6: Etappe 6 7: Etappe 7 8: Etappe 8 --end-- **21001** --va: **caseid** --md: **(not SUF: 3664)** --fn: **21001** --vb: Personennummer --fr: [AUTO] Personennummer --ac: **autoif (20101a) h\_etappe = 20101a** --af: **goto 21001a** --end--

Seite **2** von **17**

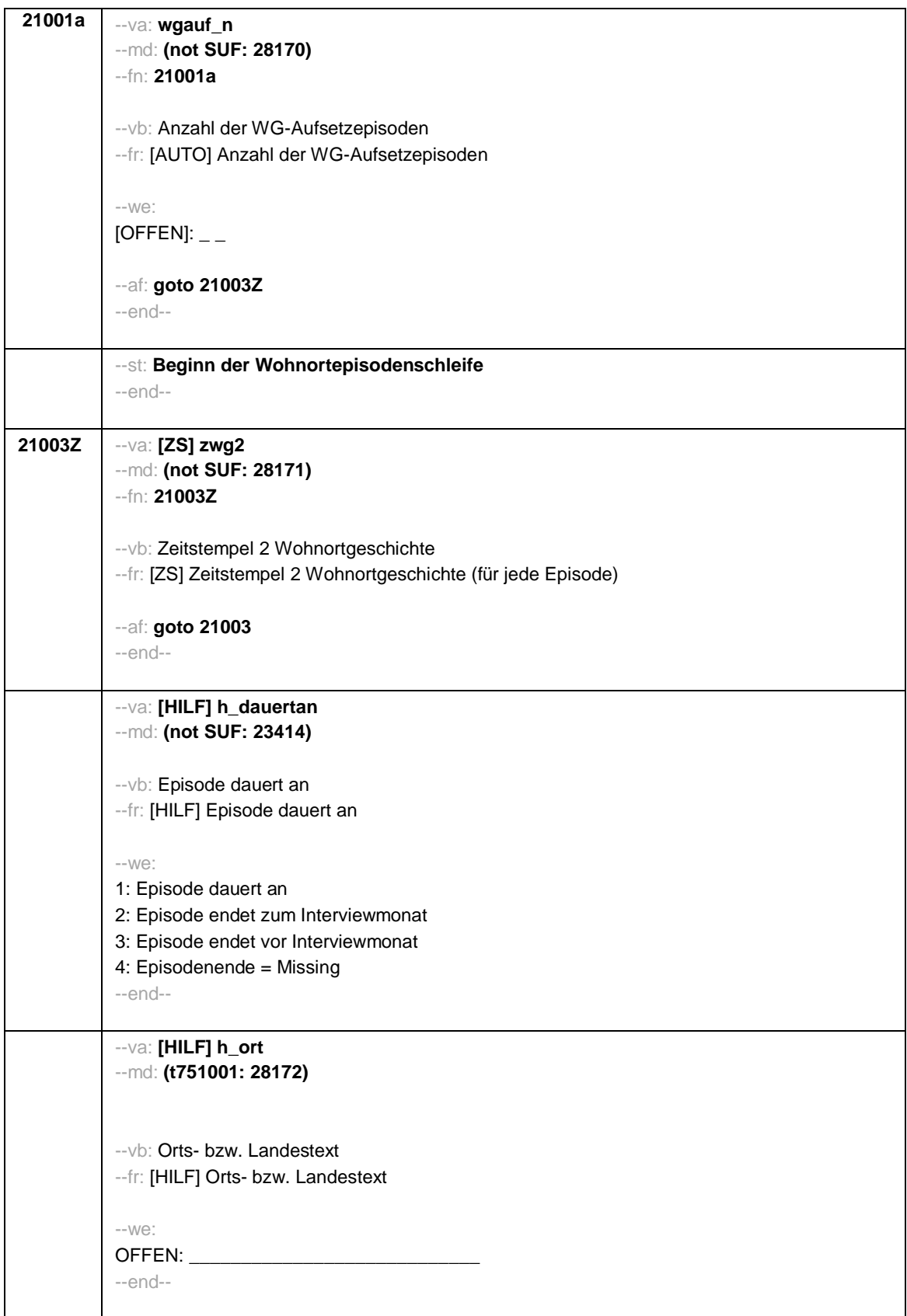

Seite **3** von **17**

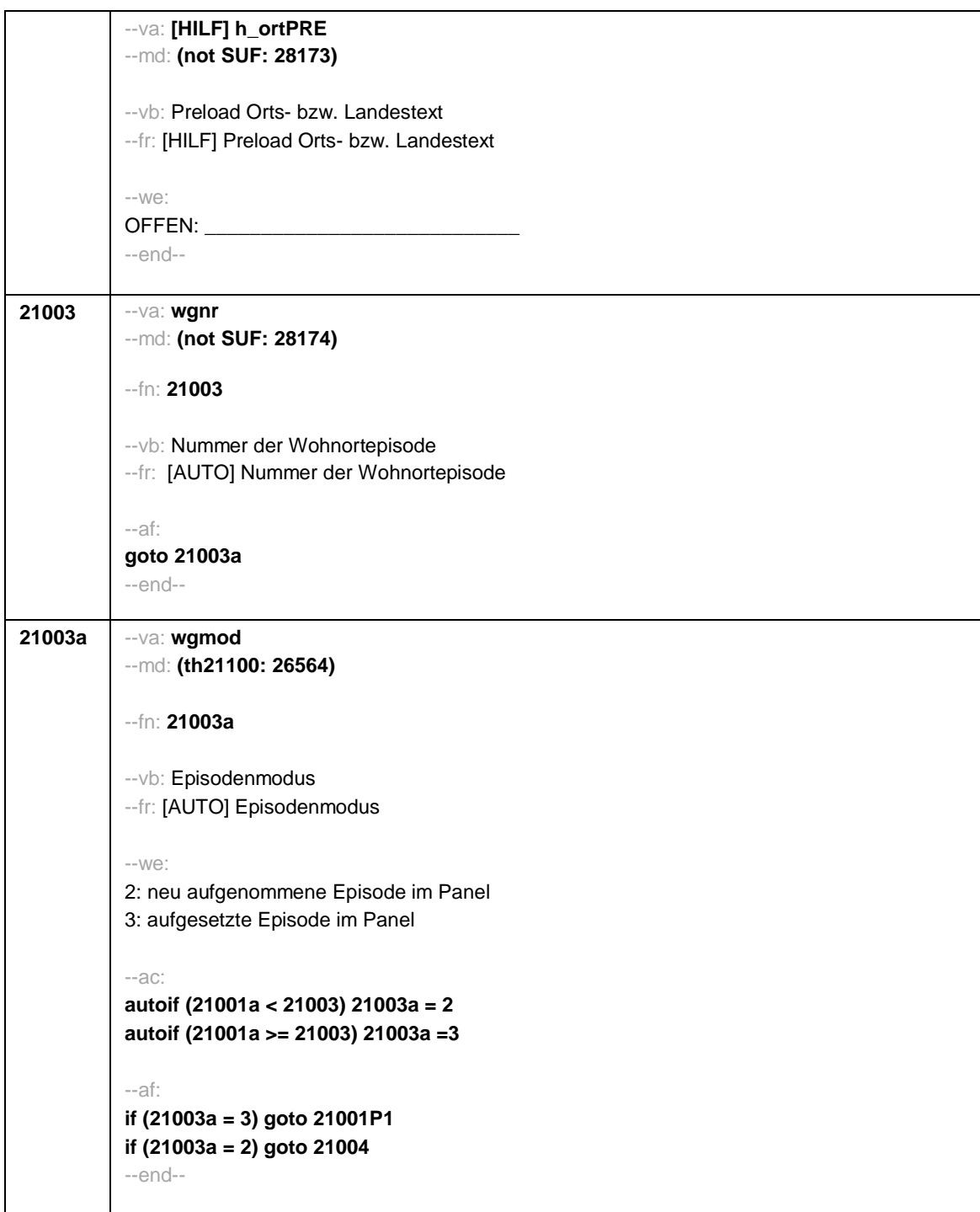

Seite **4** von **17**

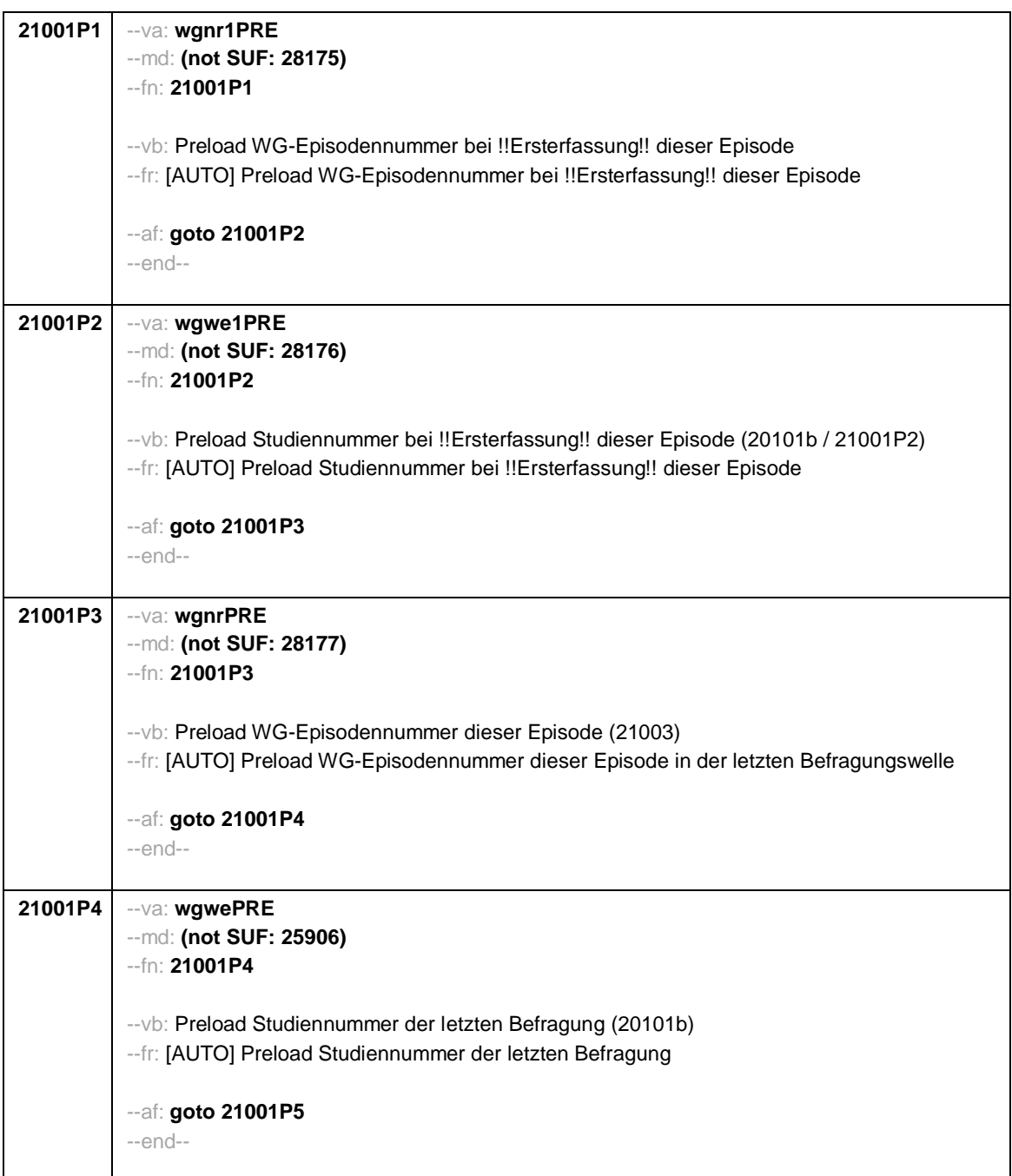

Seite **5** von **17**

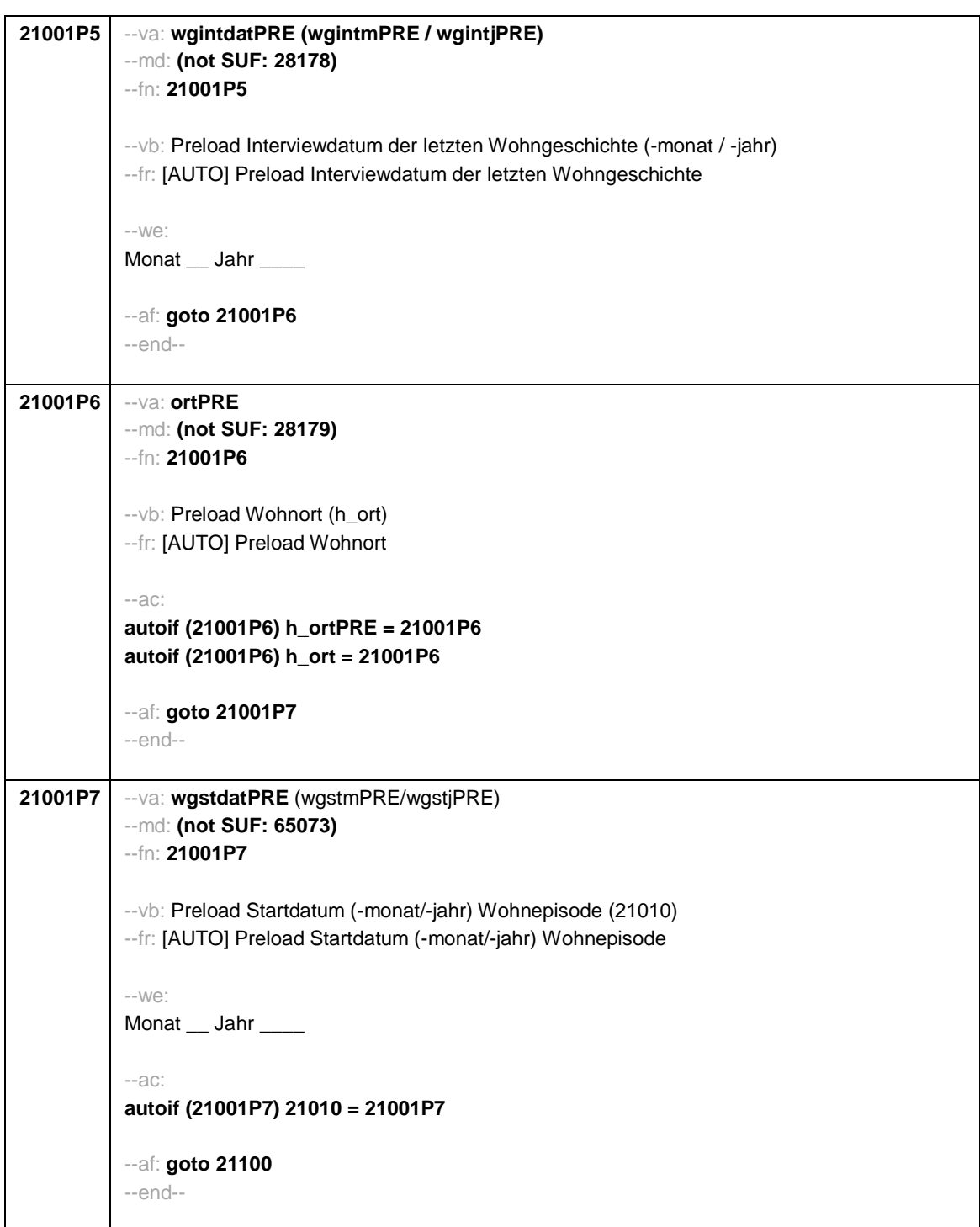

Seite **6** von **17**

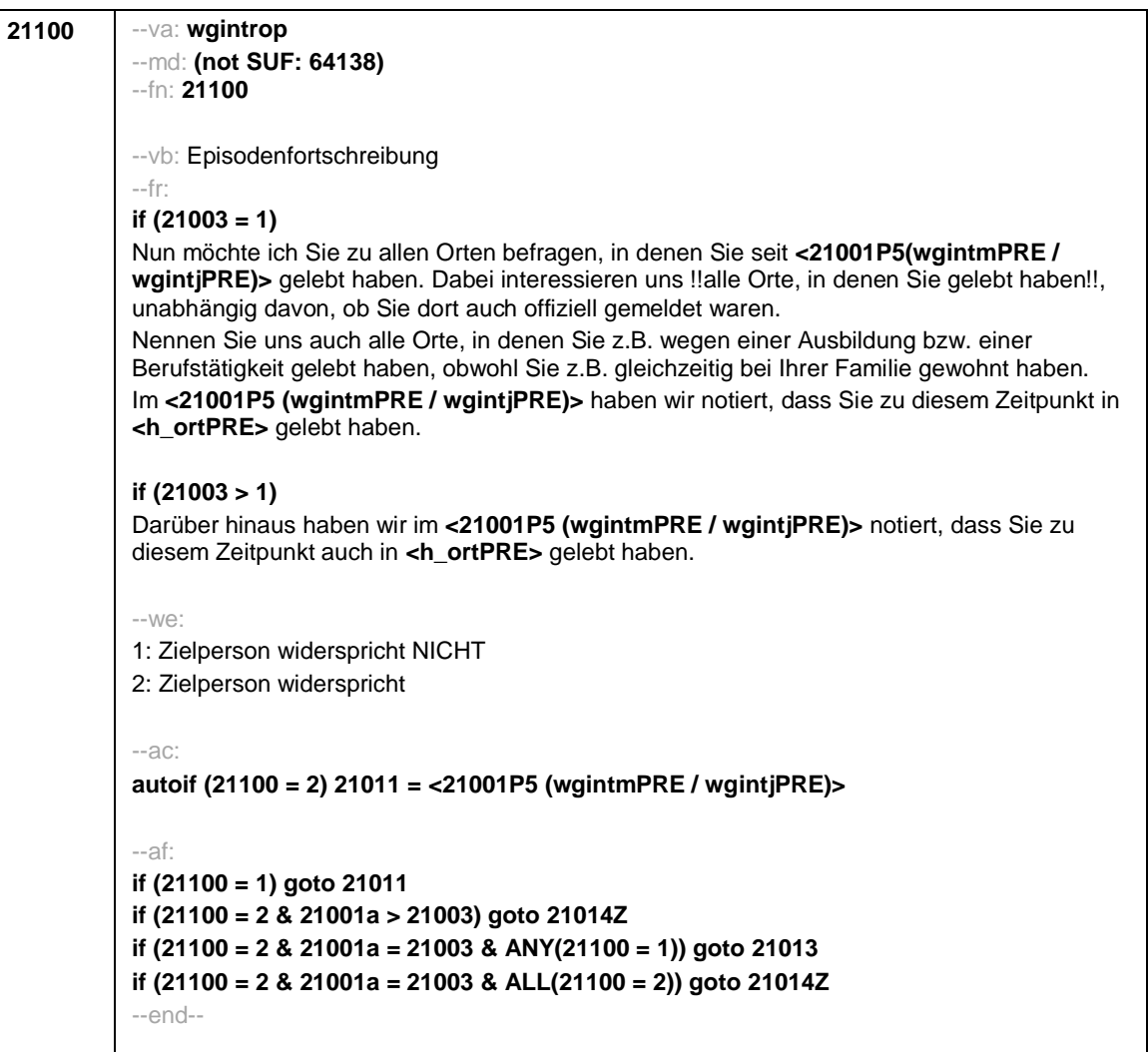

Seite **7** von **17**

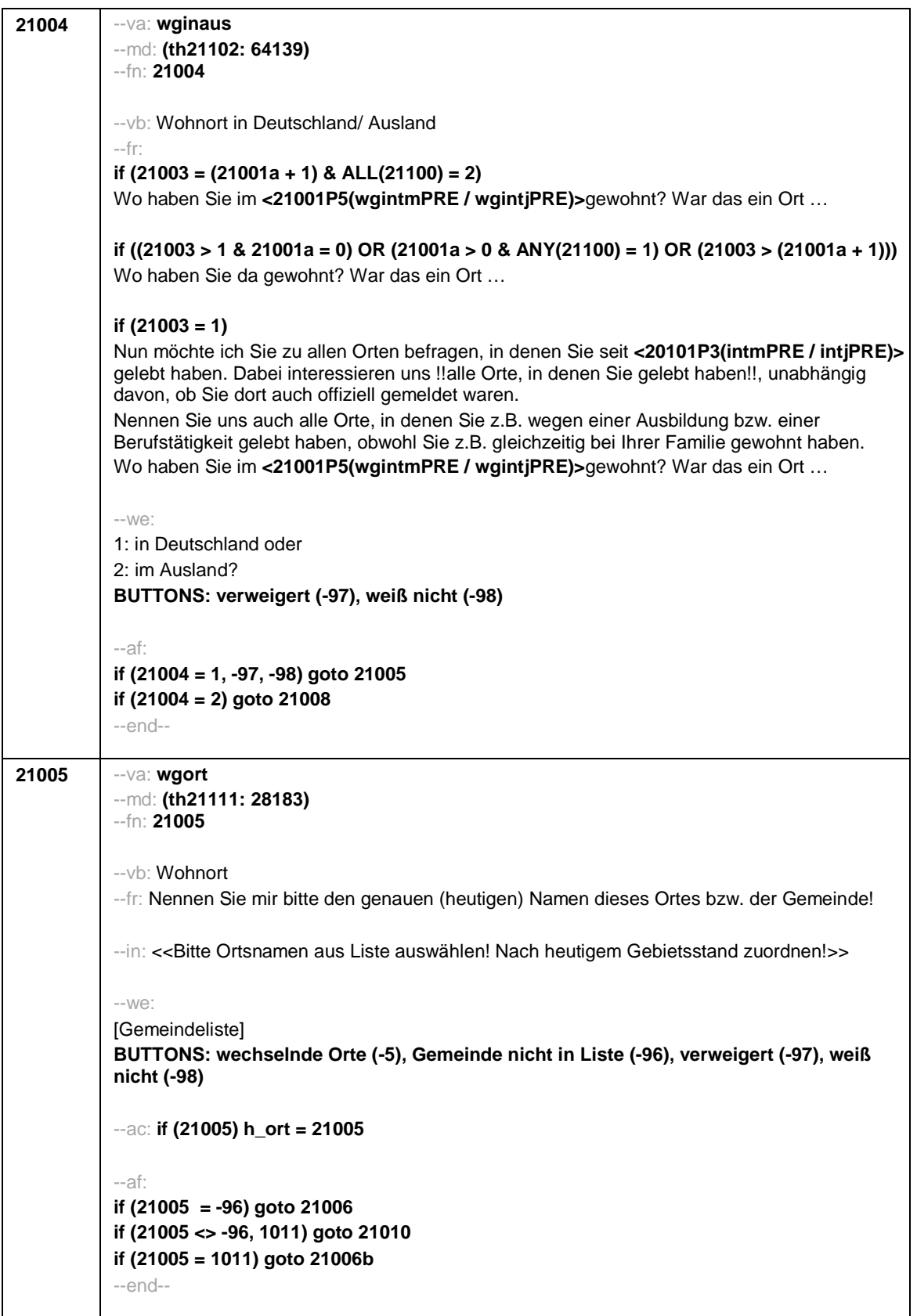

Seite **8** von **17**

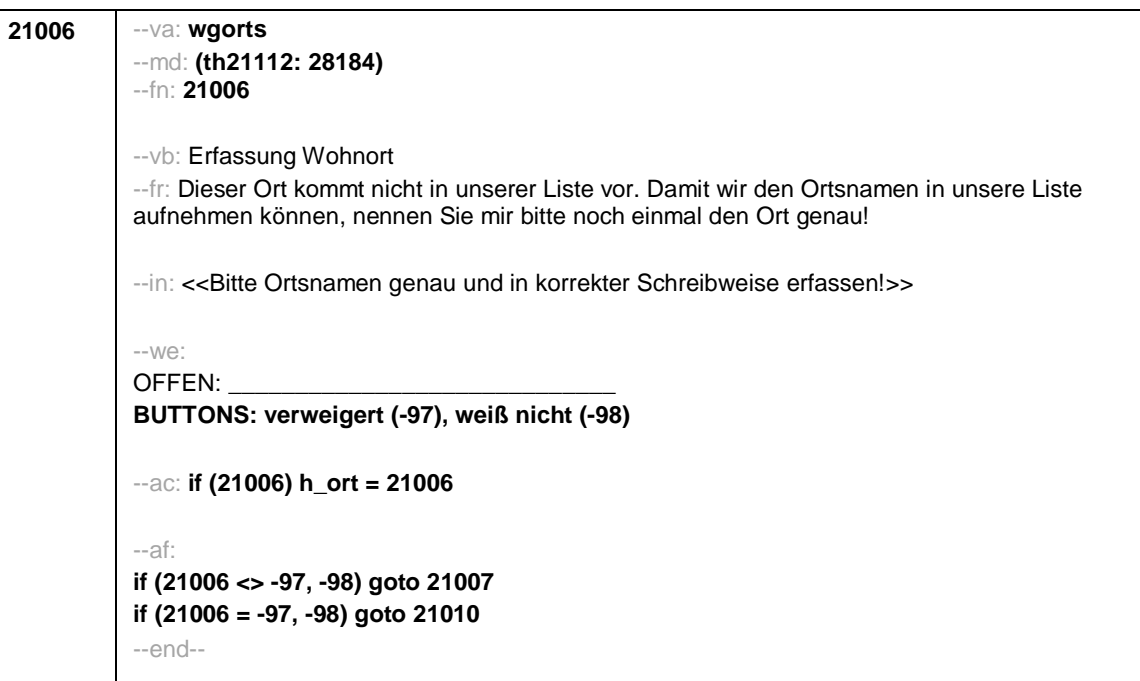

Seite **9** von **17**

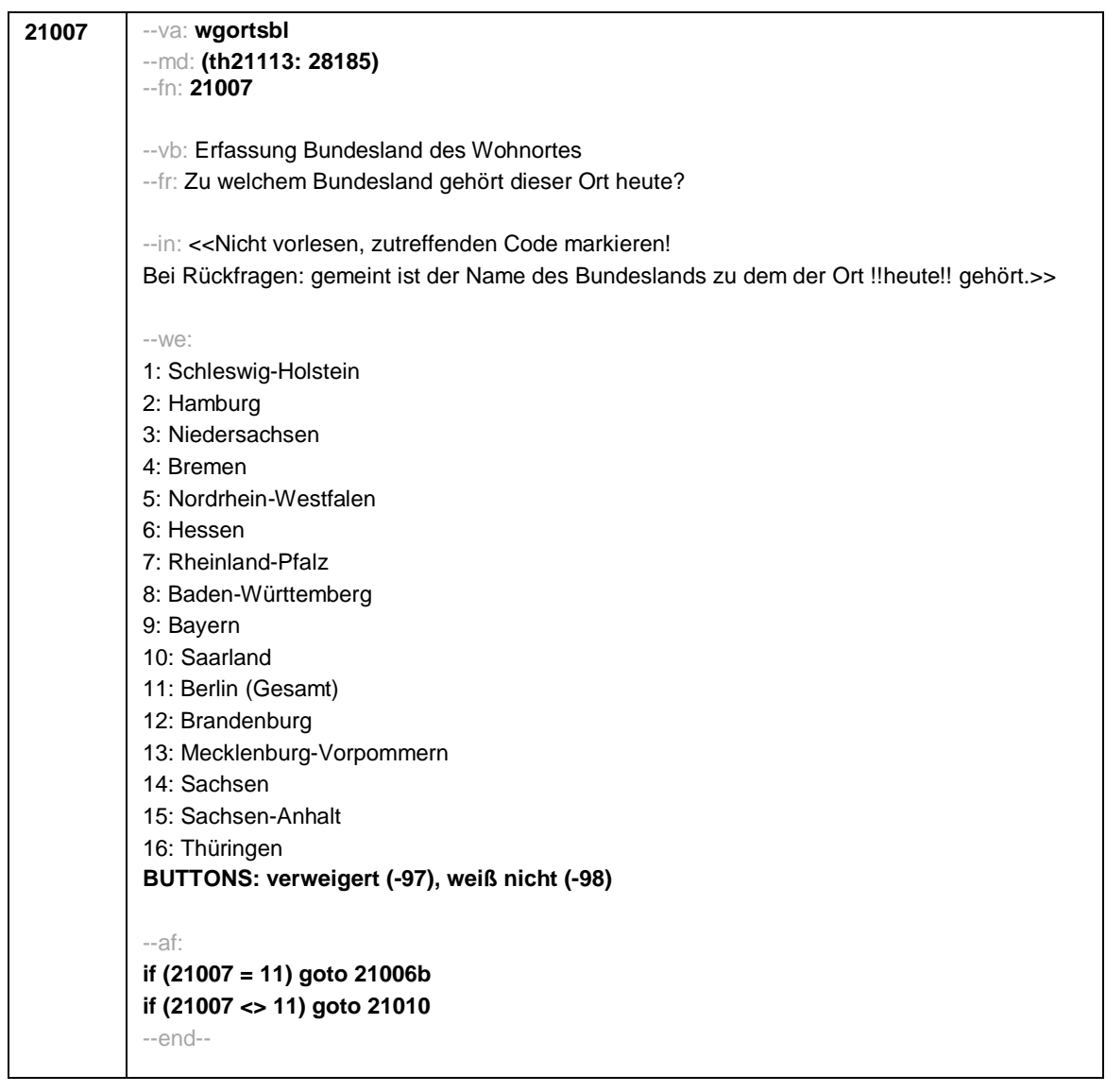

Seite **10** von **17**

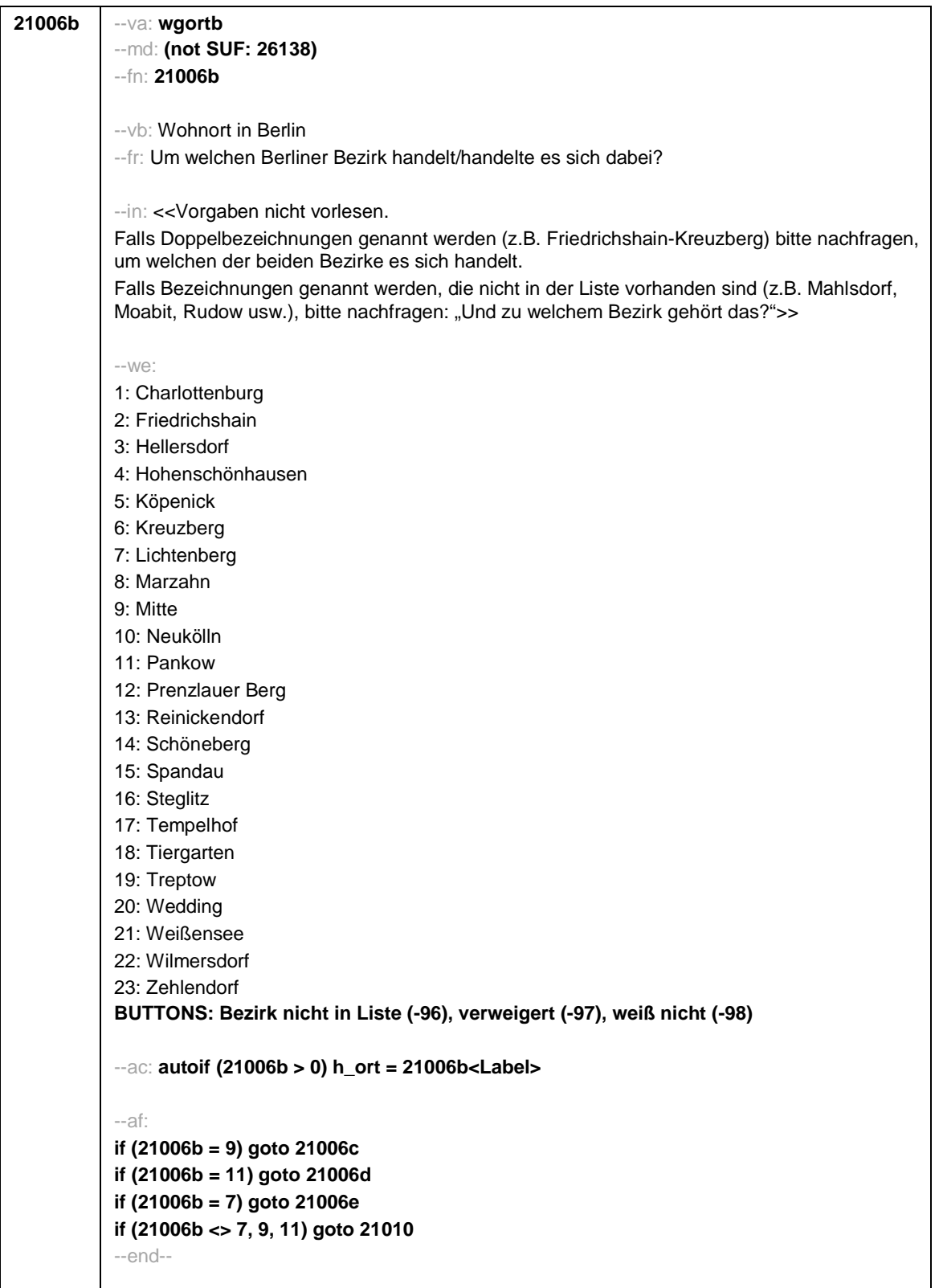

Seite **11** von **17**

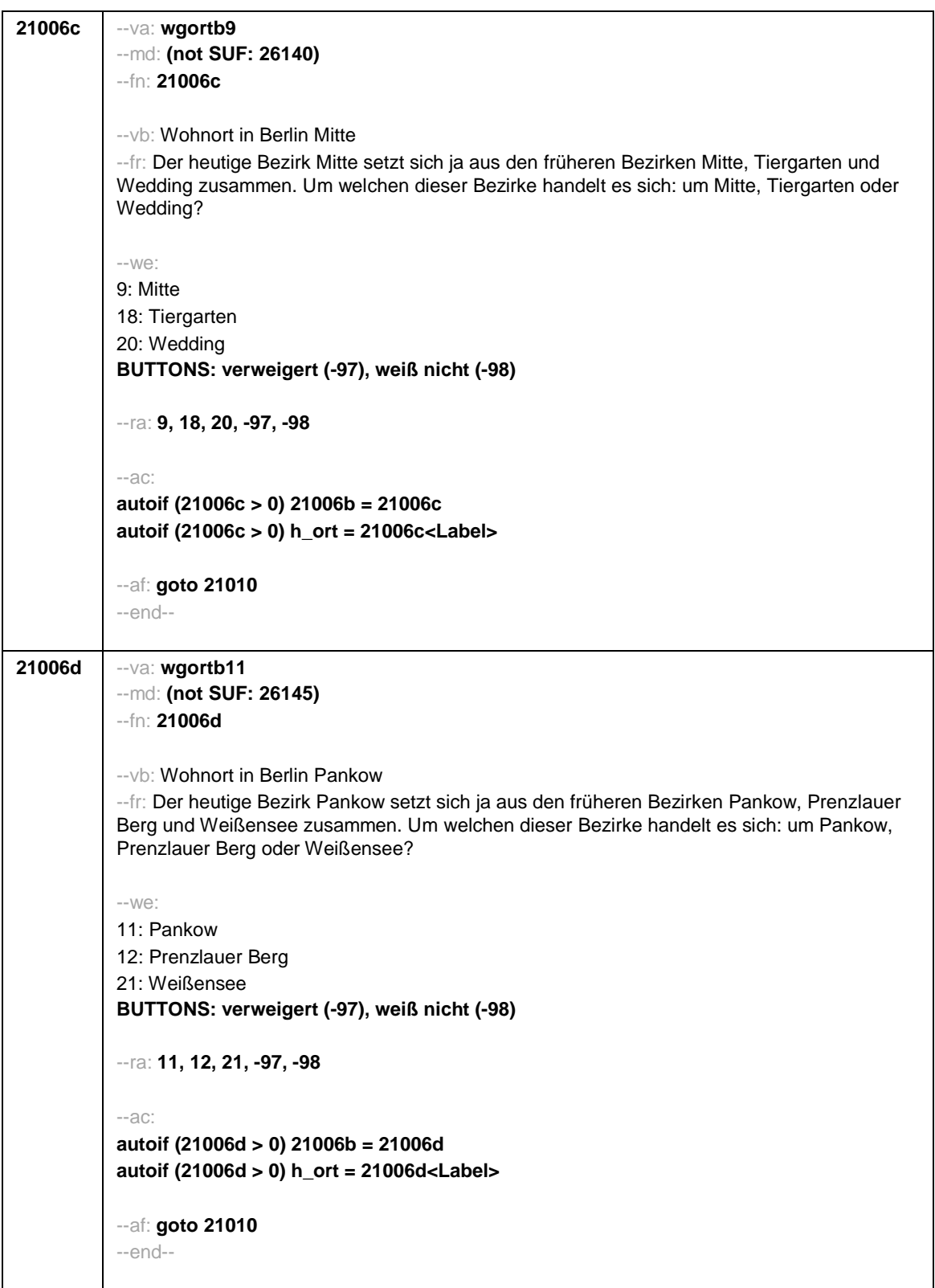

Seite **12** von **17**

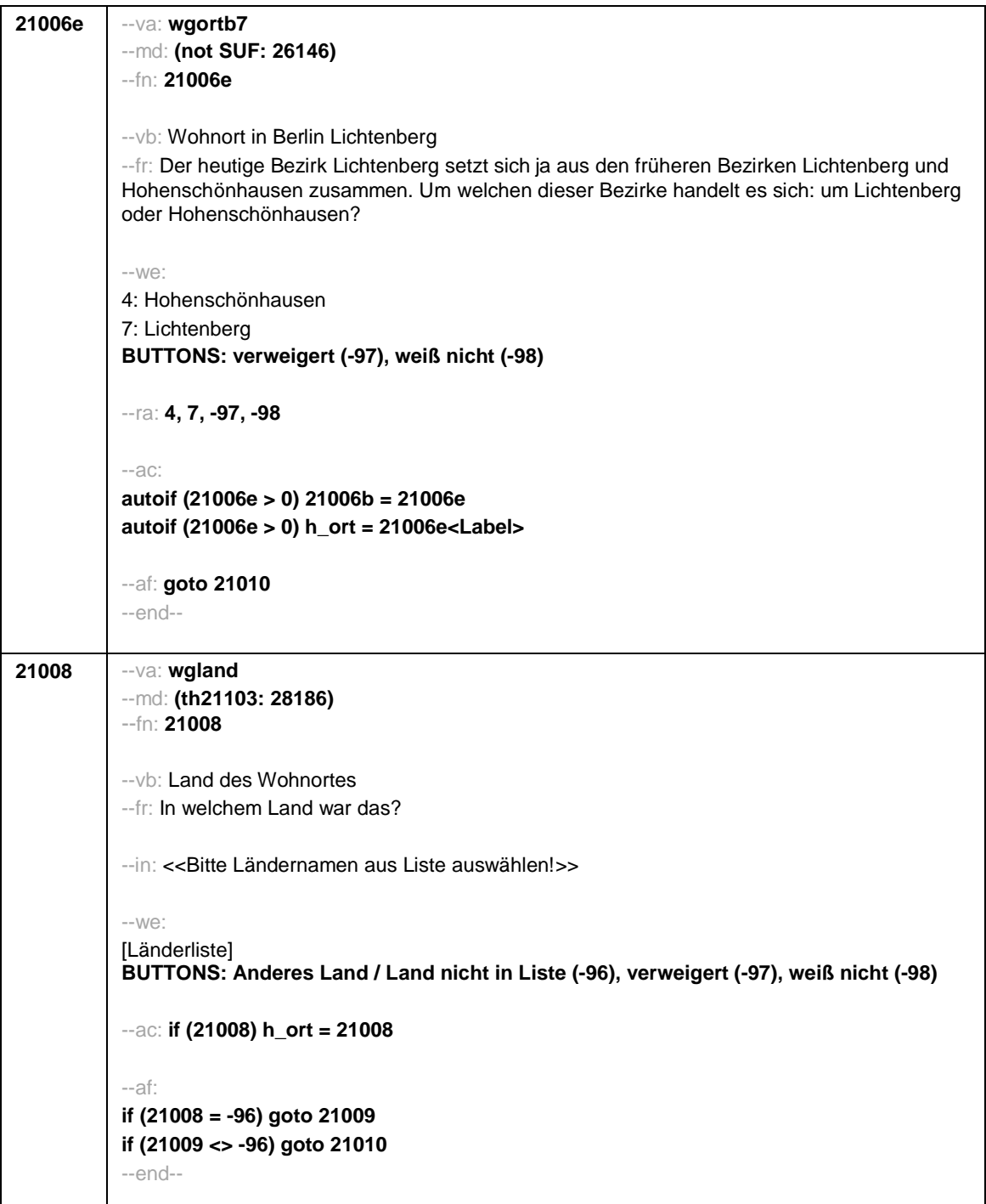

Seite **13** von **17**

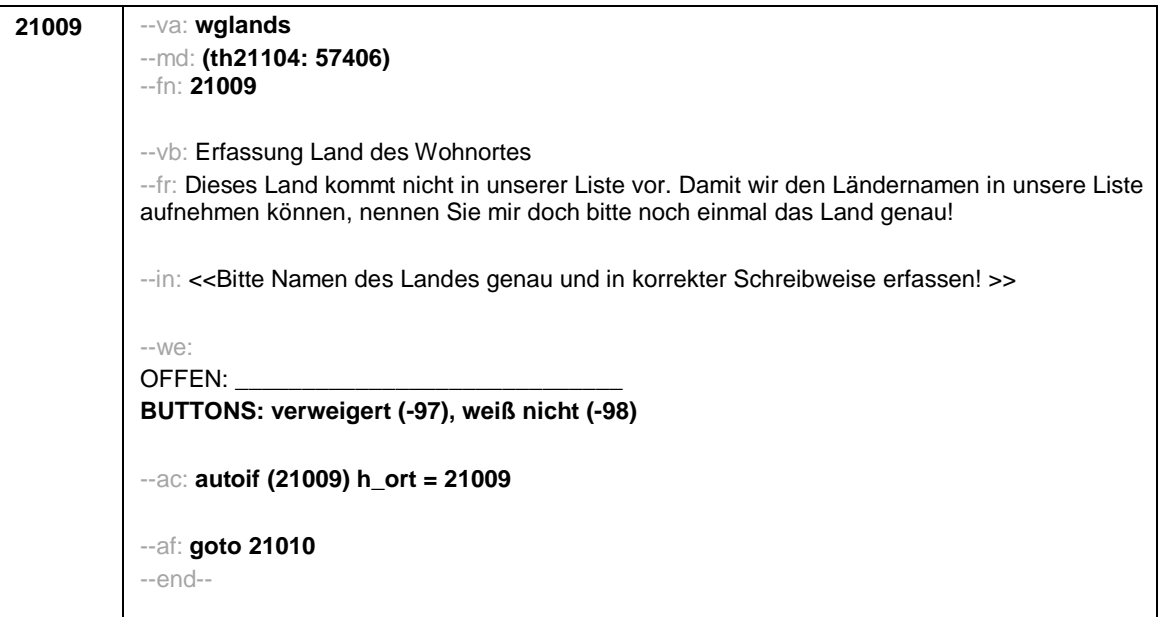

Seite **14** von **17**

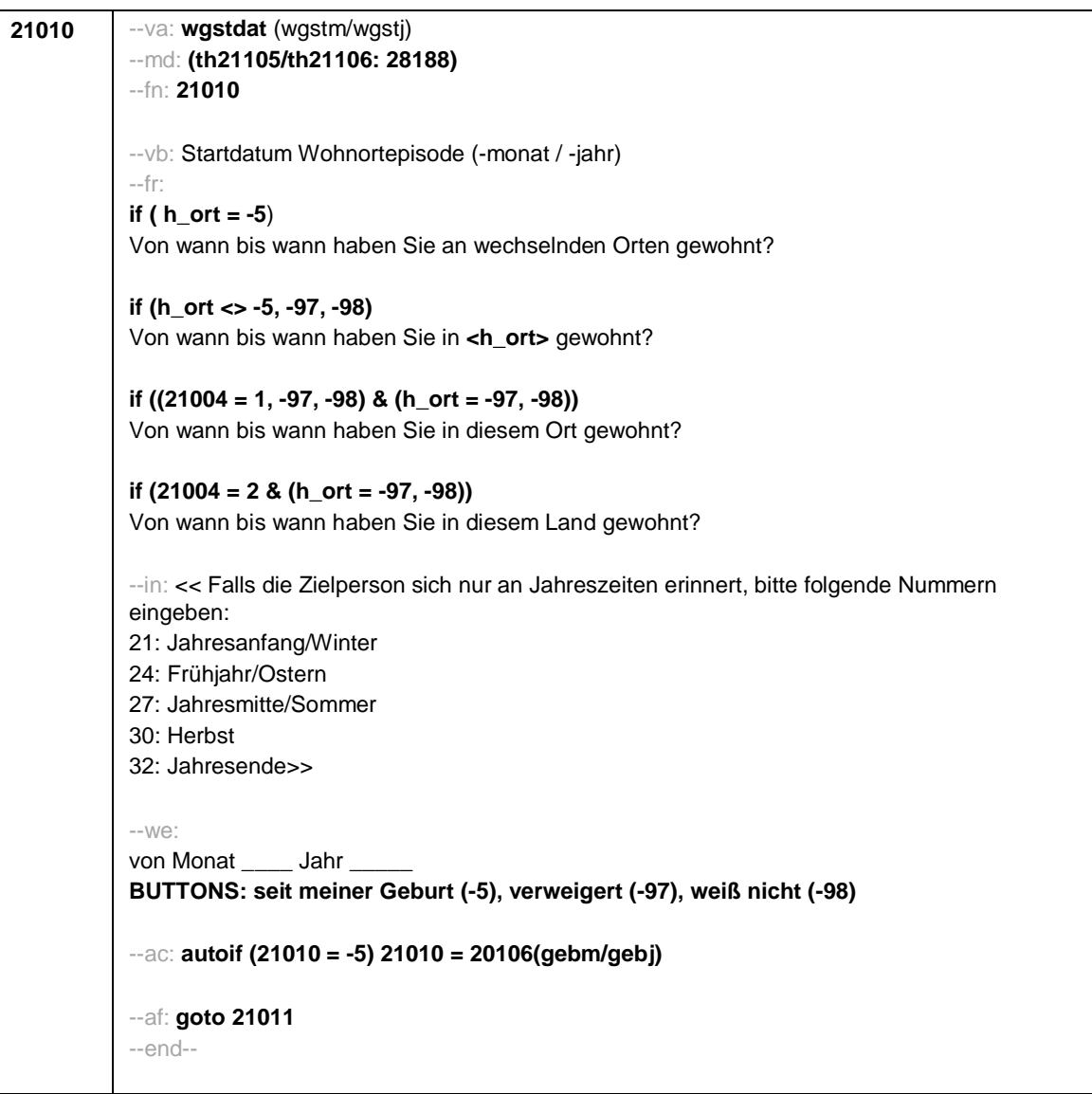

Seite **15** von **17**

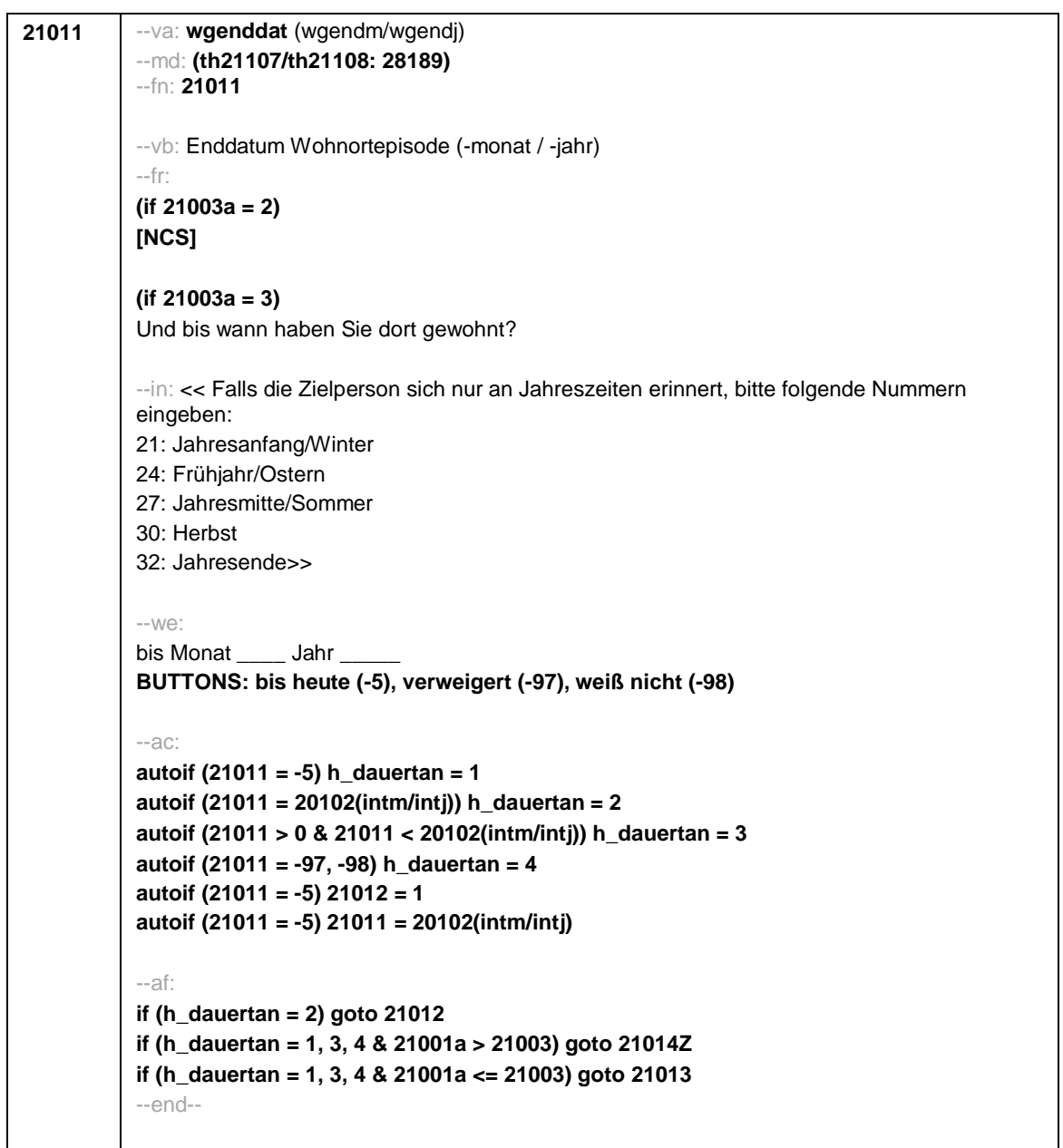

 $\mathsf{L}$ 

Seite **16** von **17**

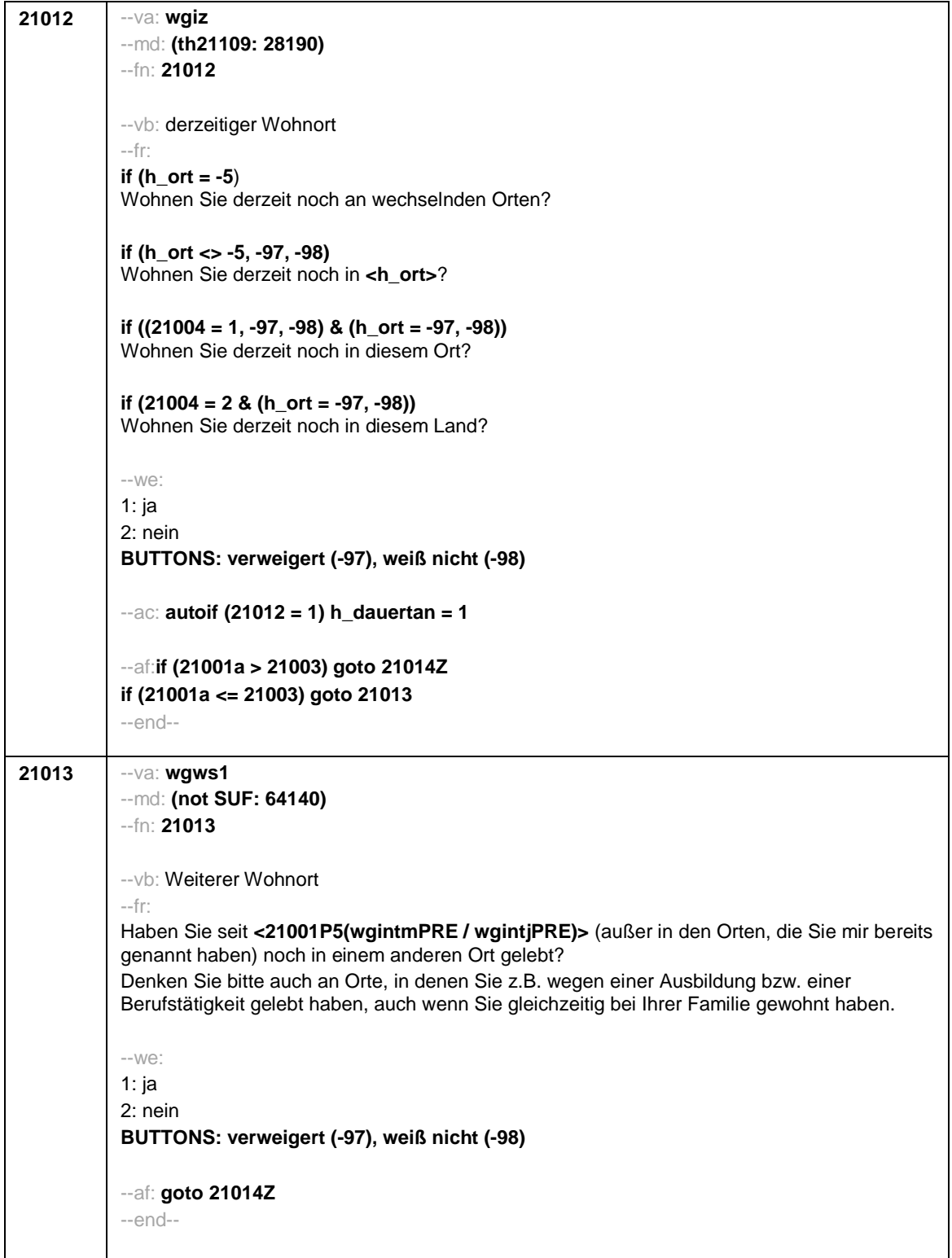

Seite **17** von **17**

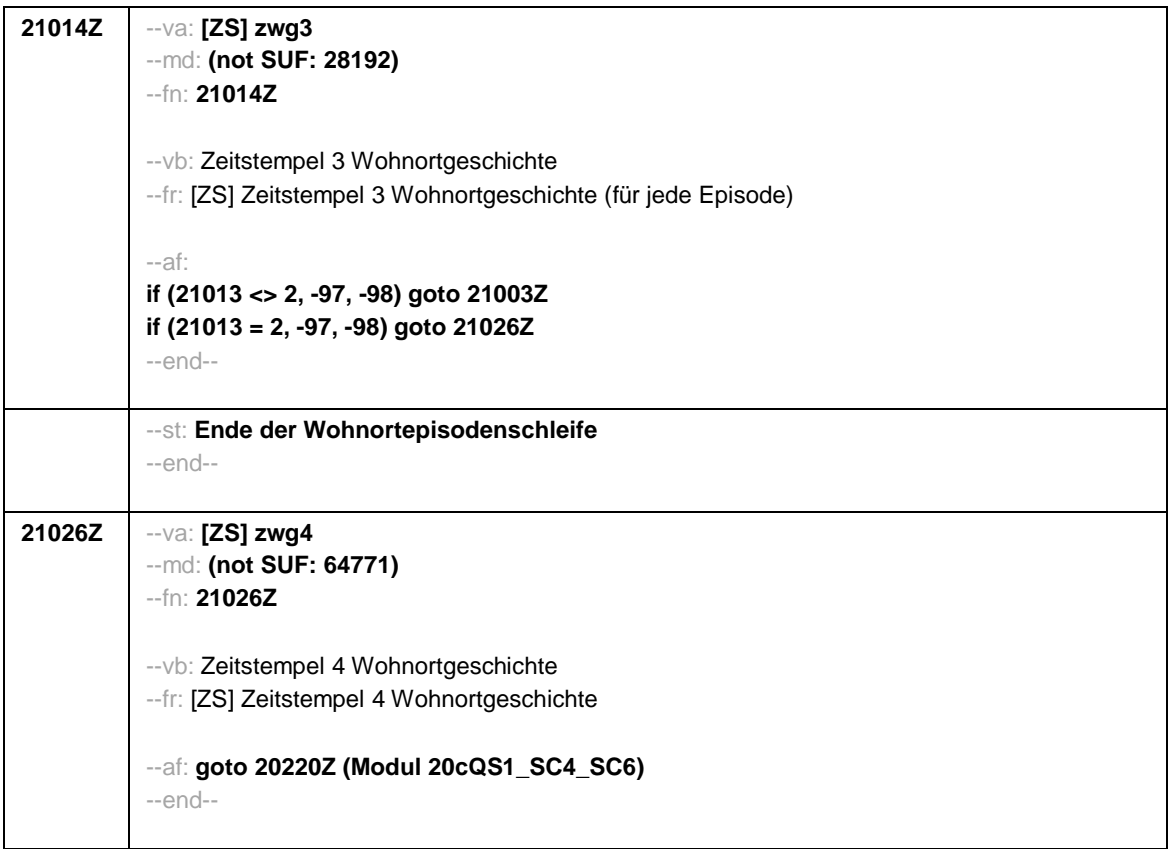

Seite **1** von **18**

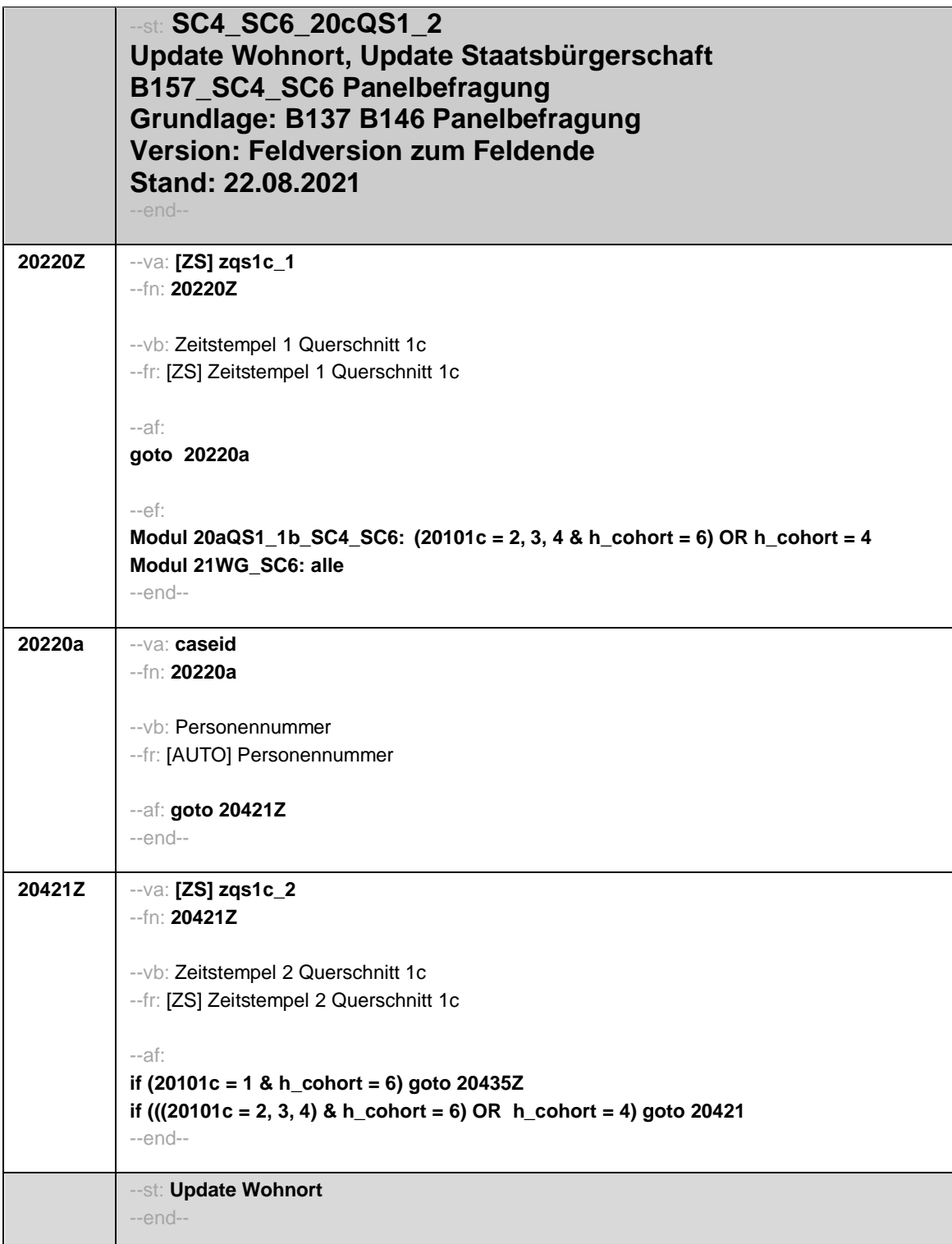

Seite **2** von **18**

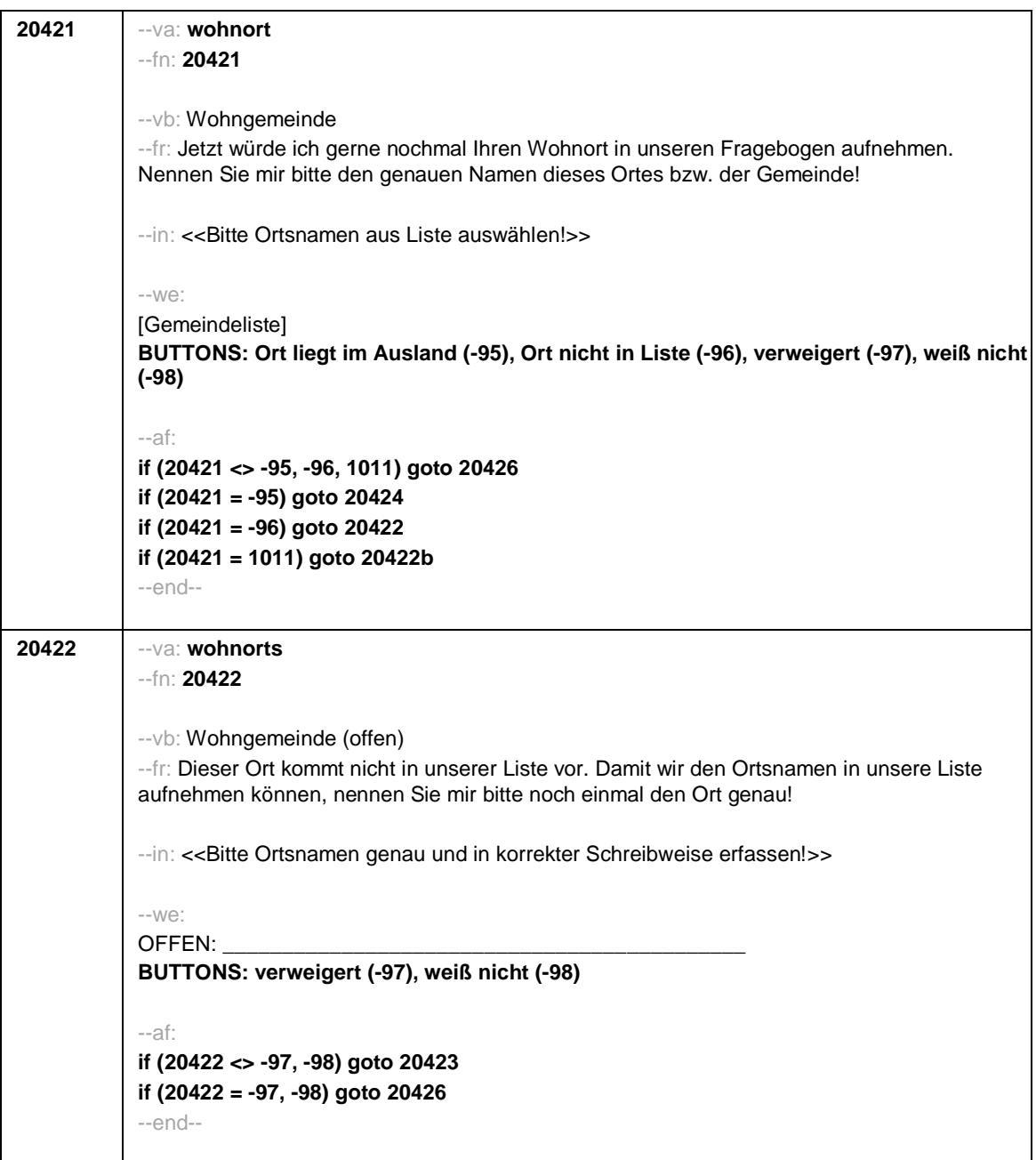

Seite **3** von **18**

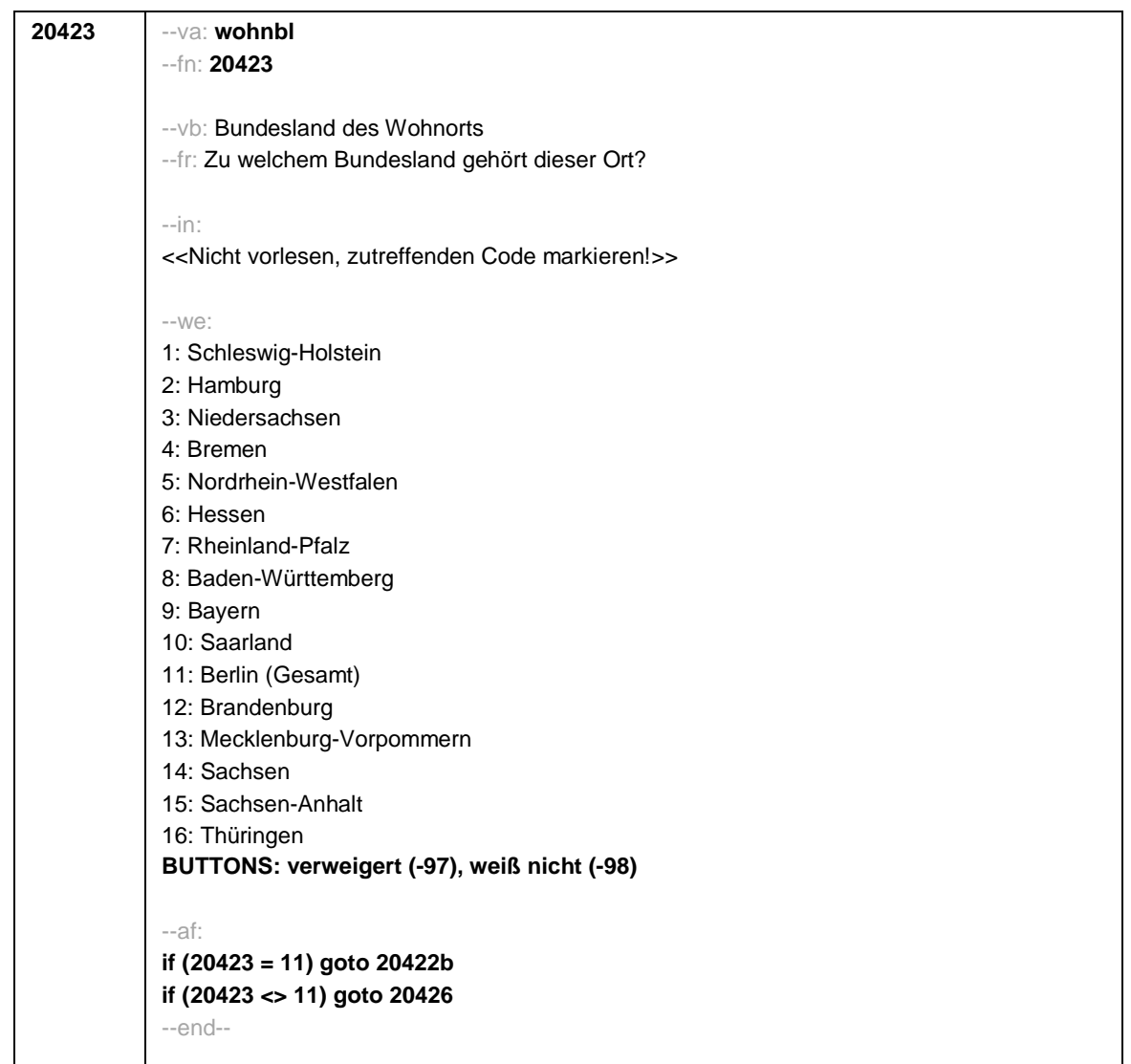

Seite **4** von **18**

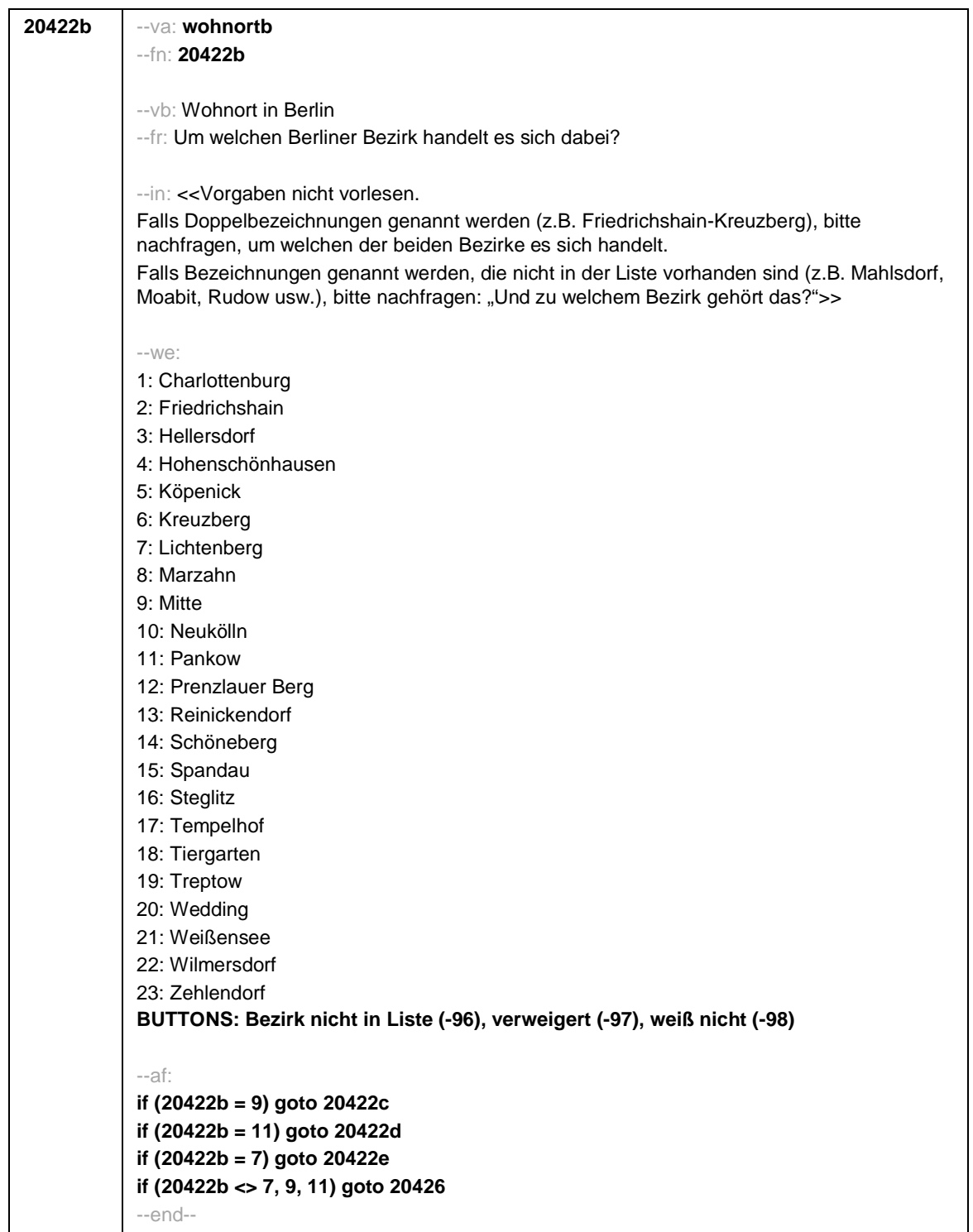

 $\overline{\phantom{a}}$ 

Seite **5** von **18**

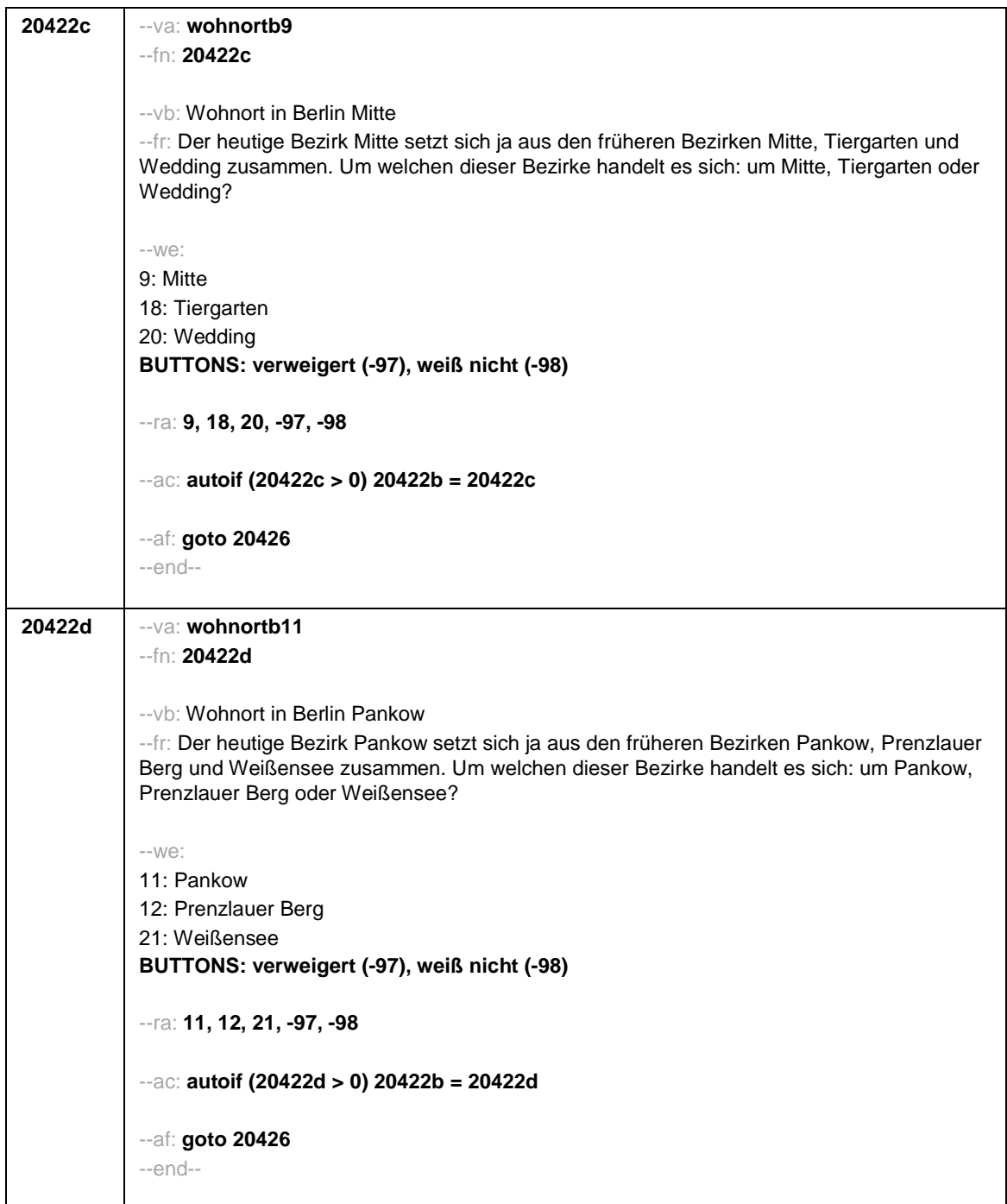
Seite **6** von **18**

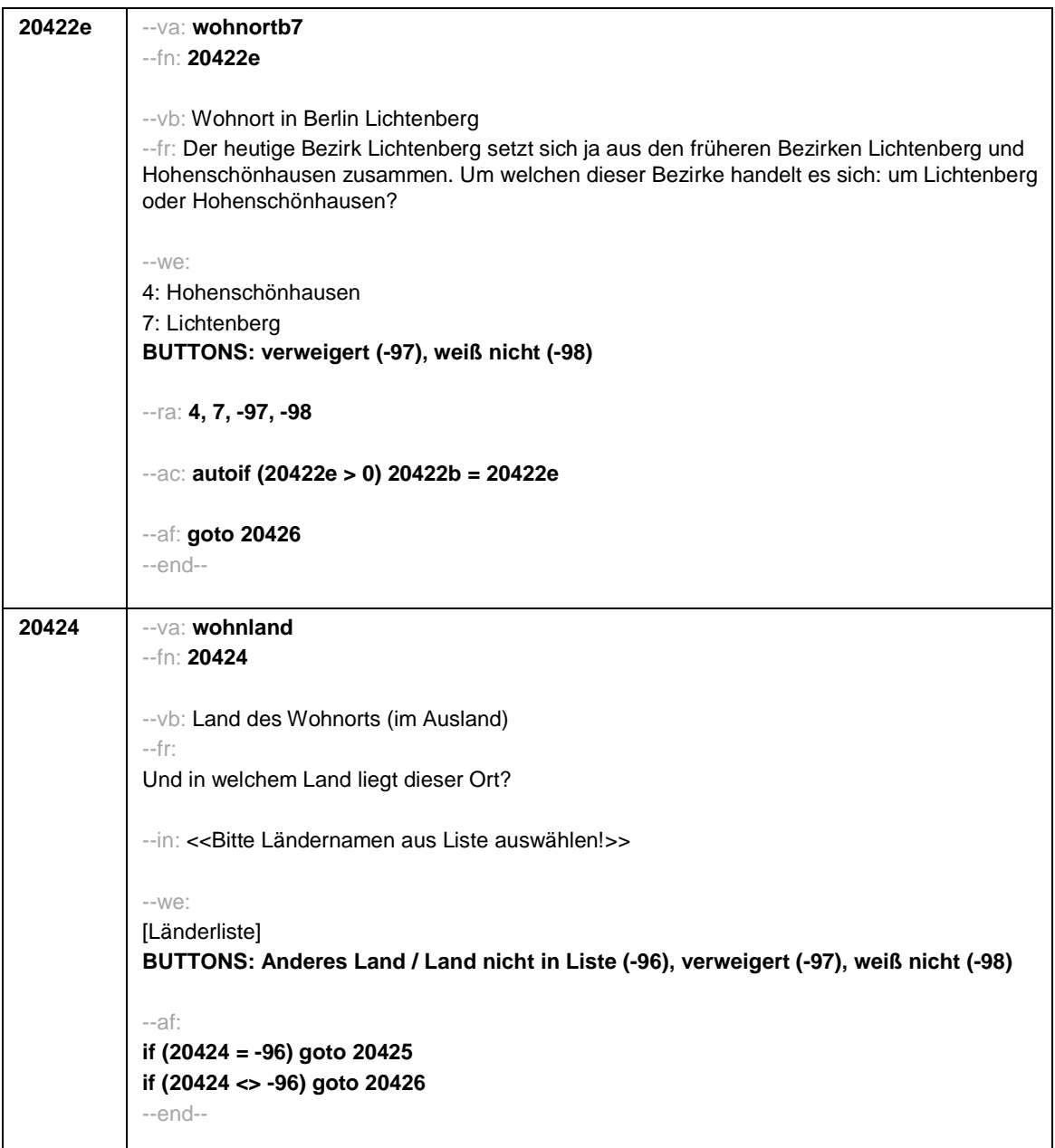

Seite **7** von **18**

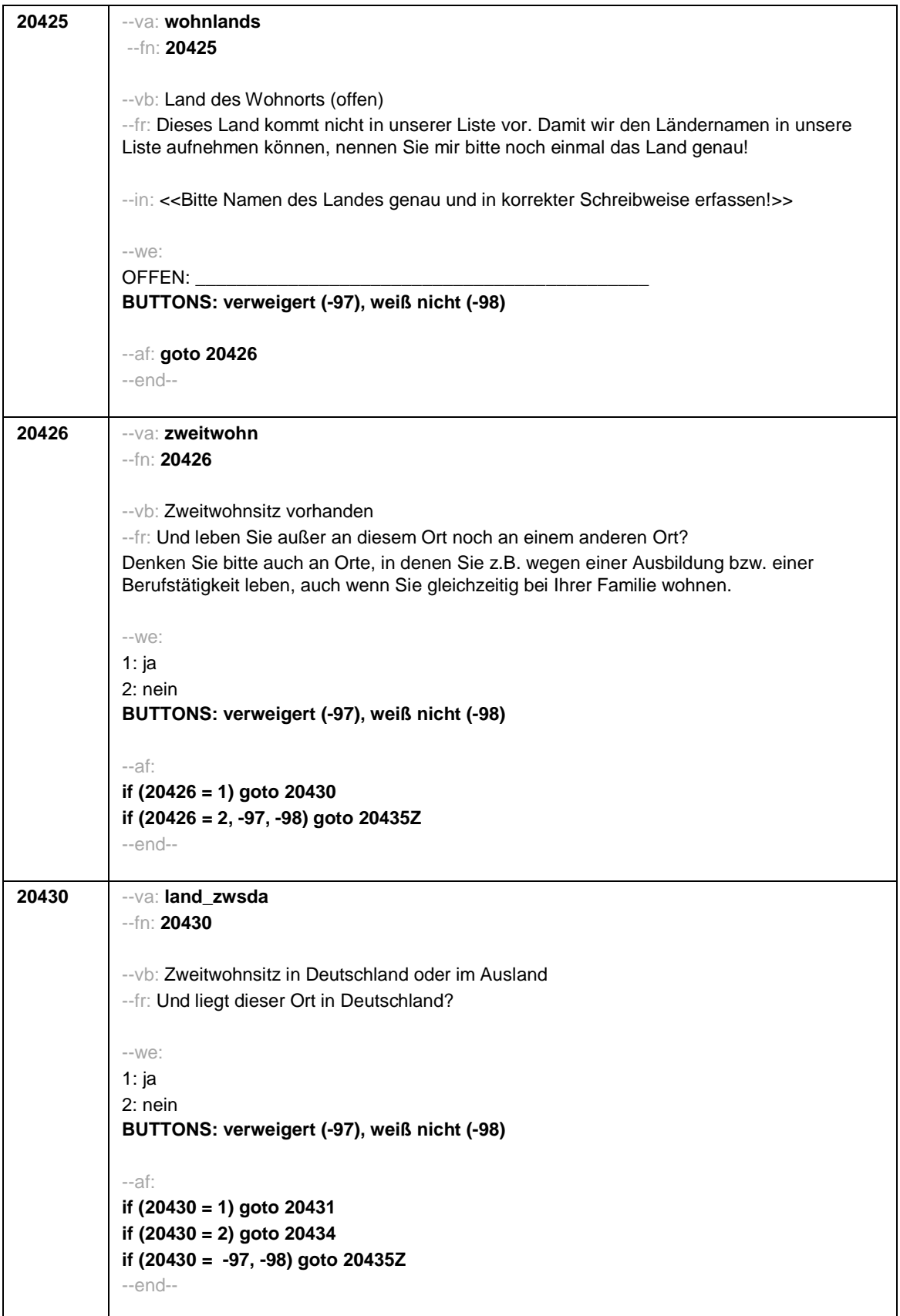

Seite **8** von **18**

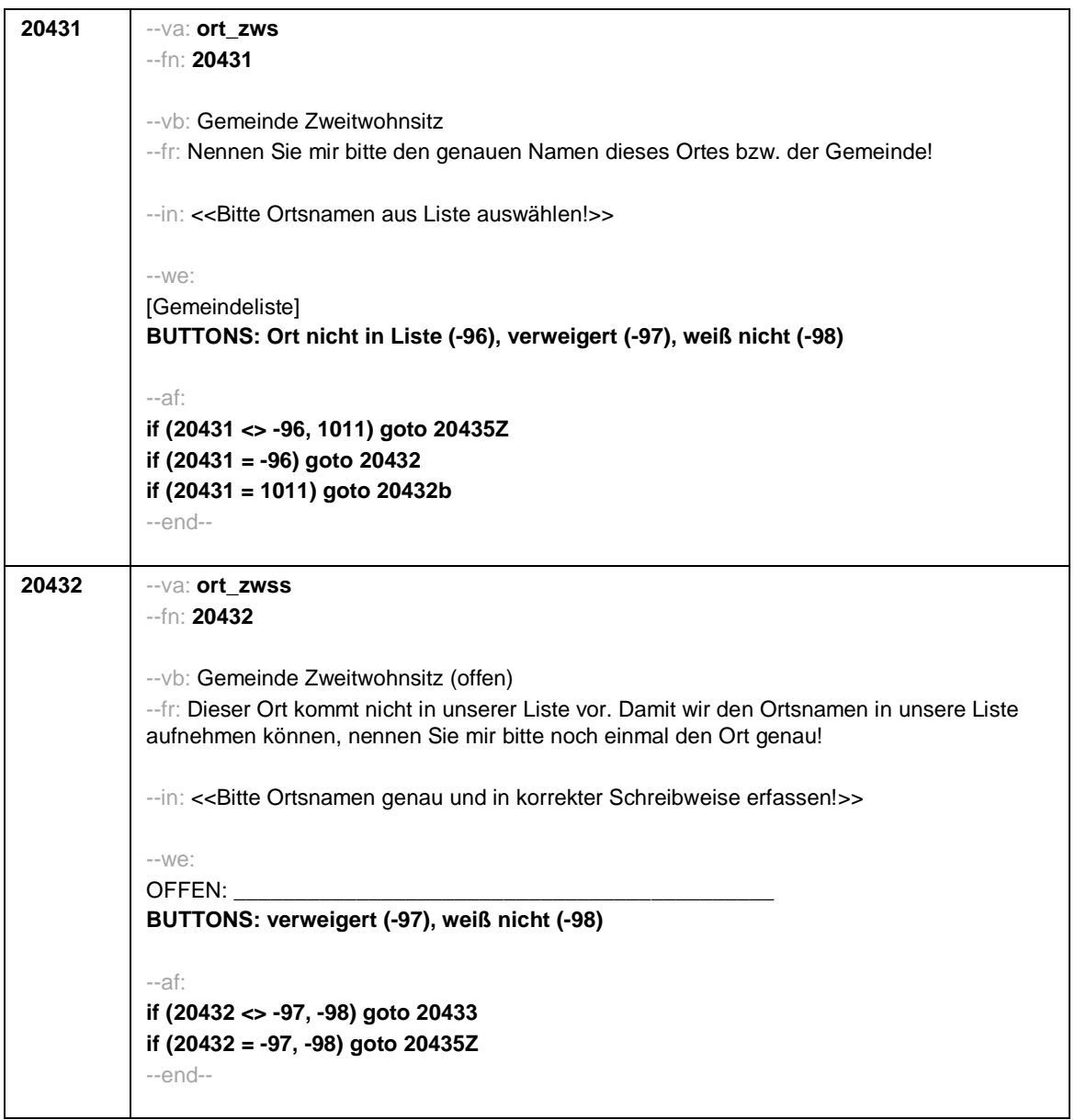

Seite **9** von **18**

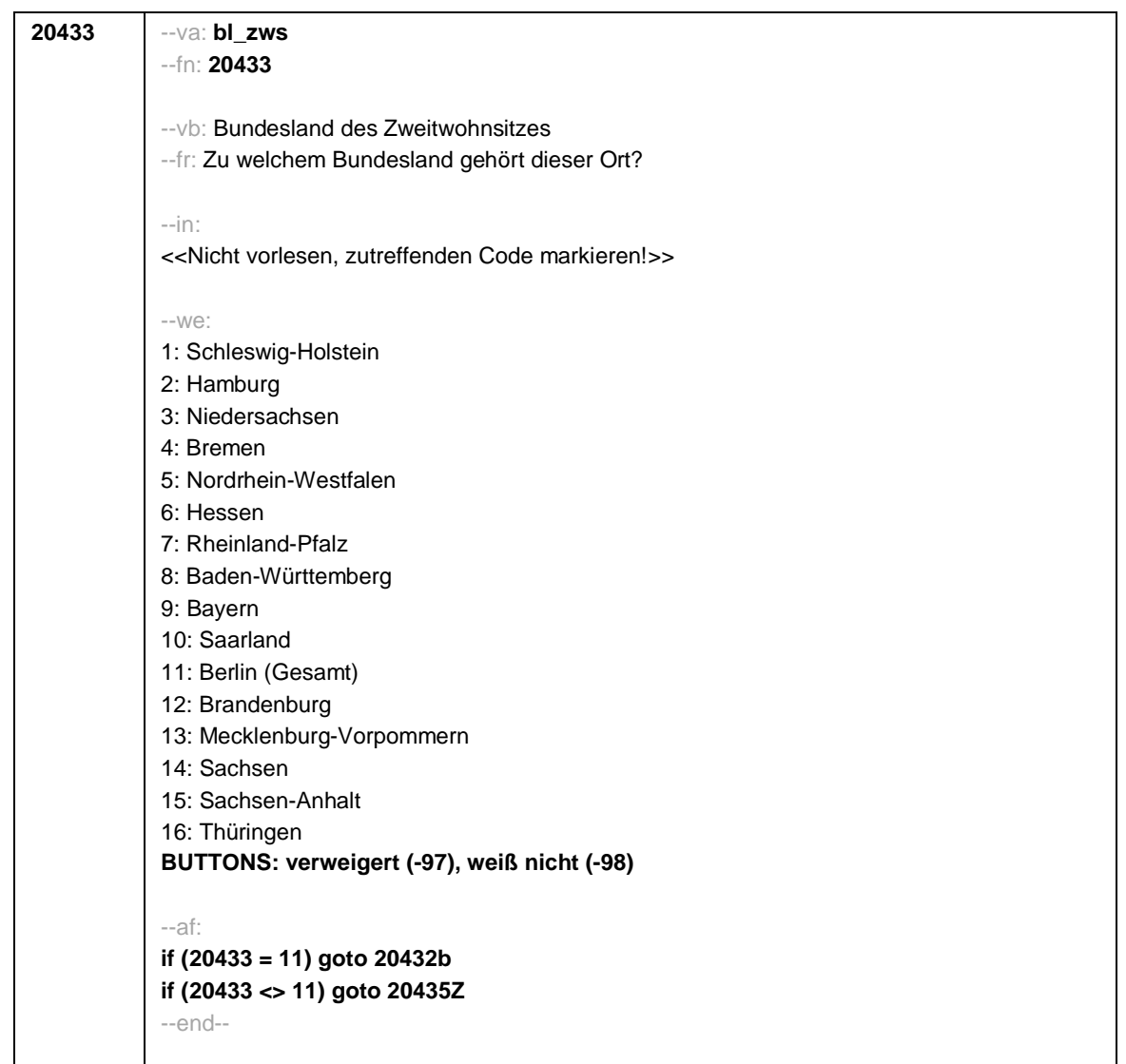

Seite **10** von **18**

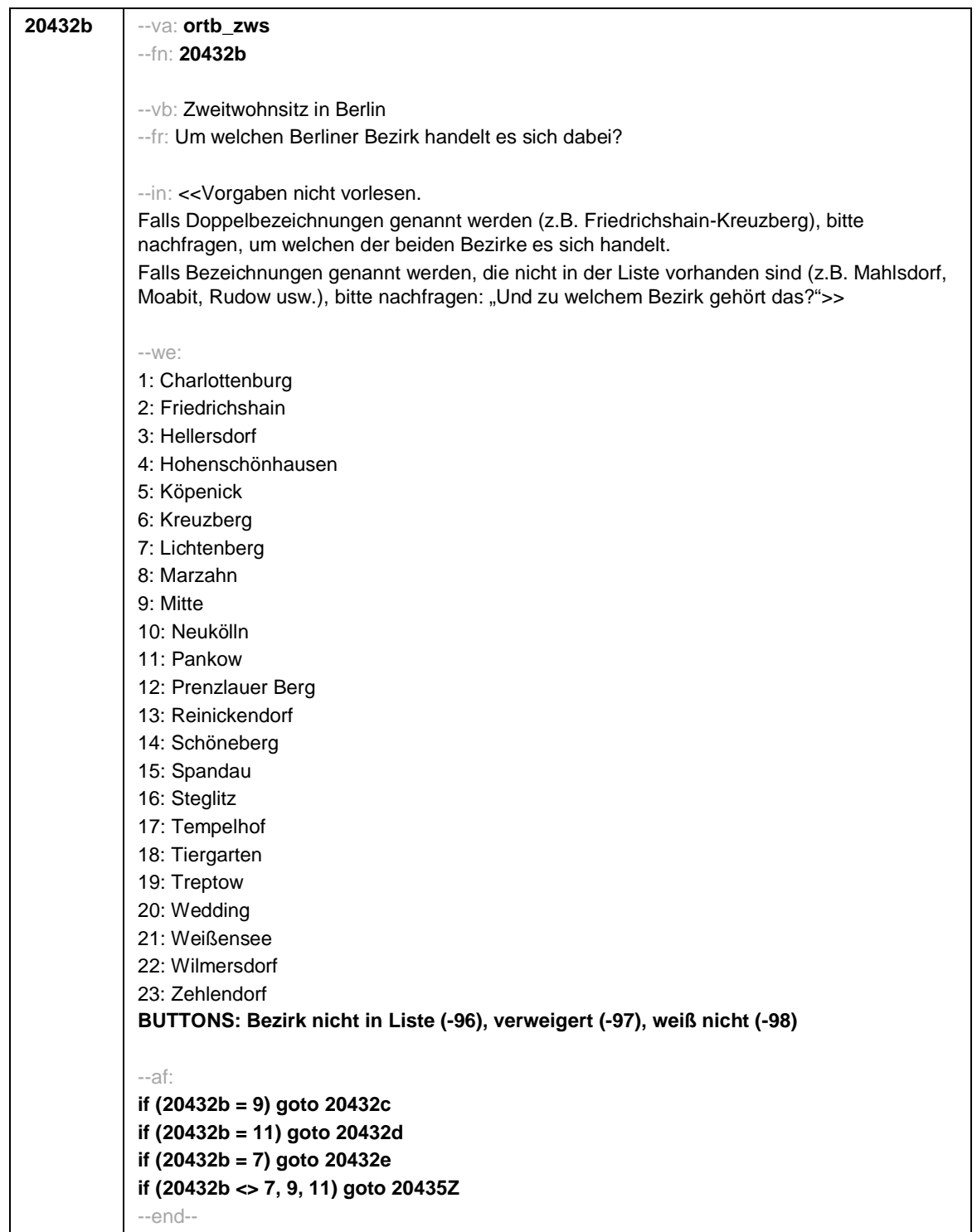

Seite **11** von **18**

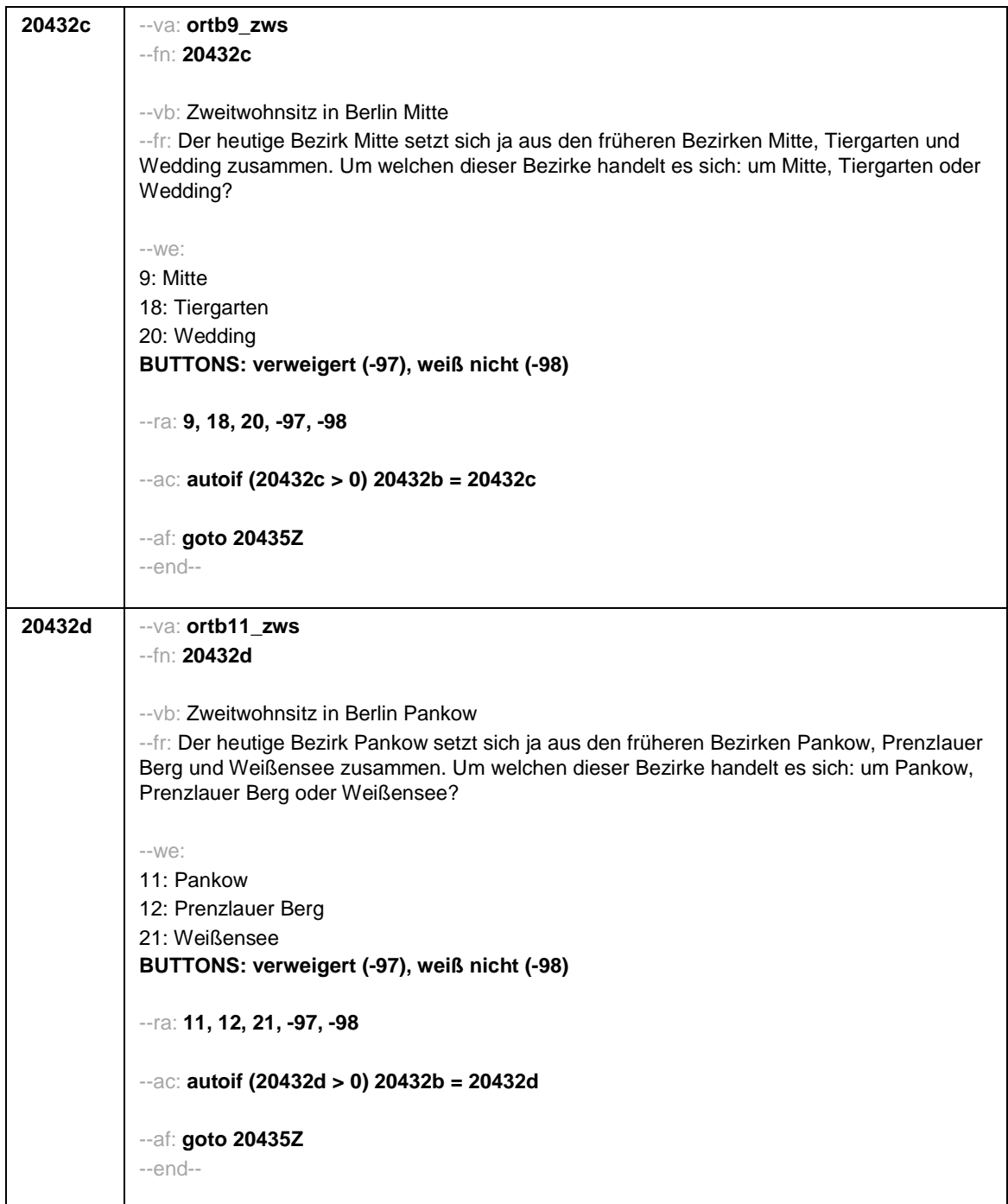

Seite **12** von **18**

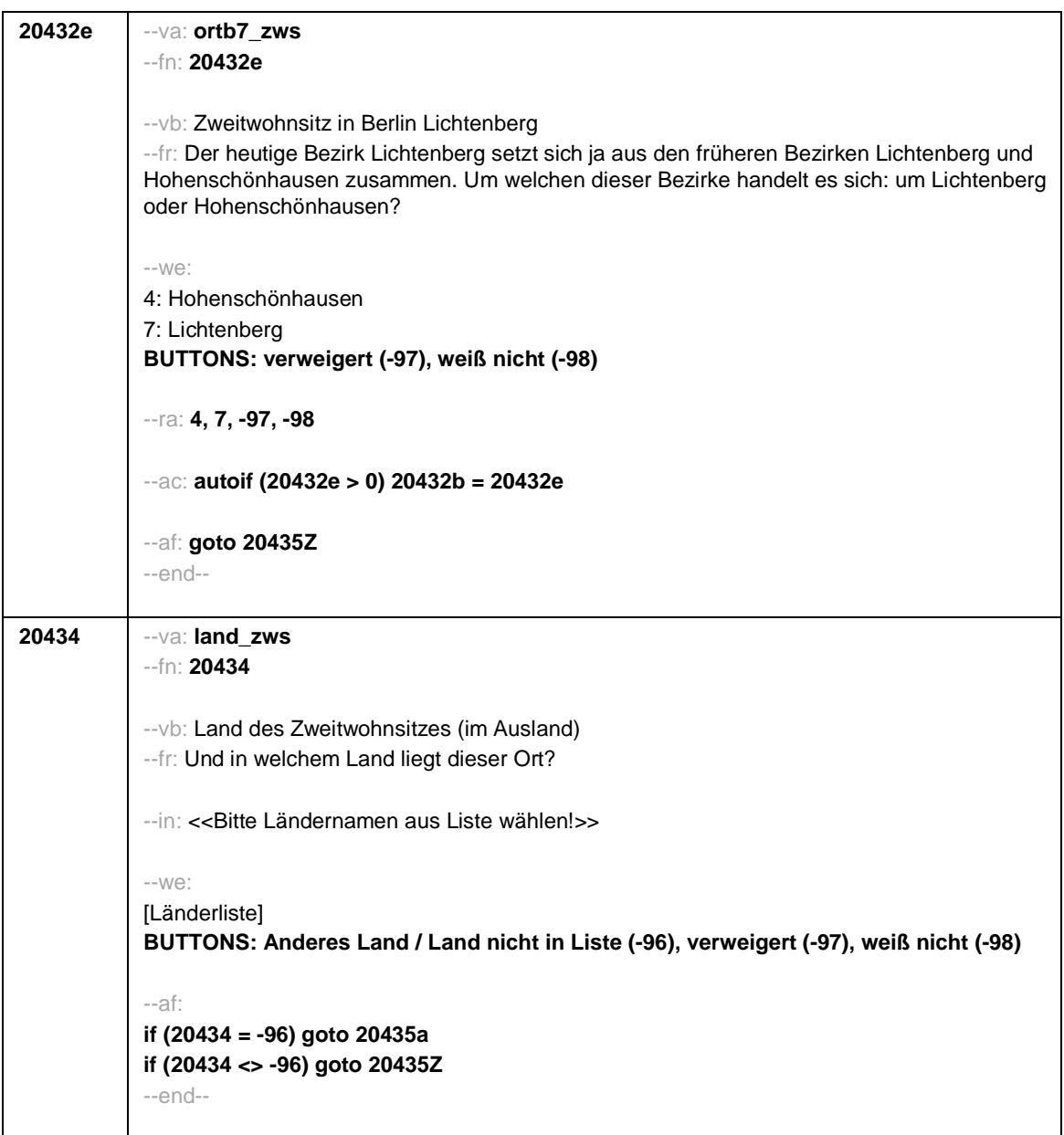

Seite **13** von **18**

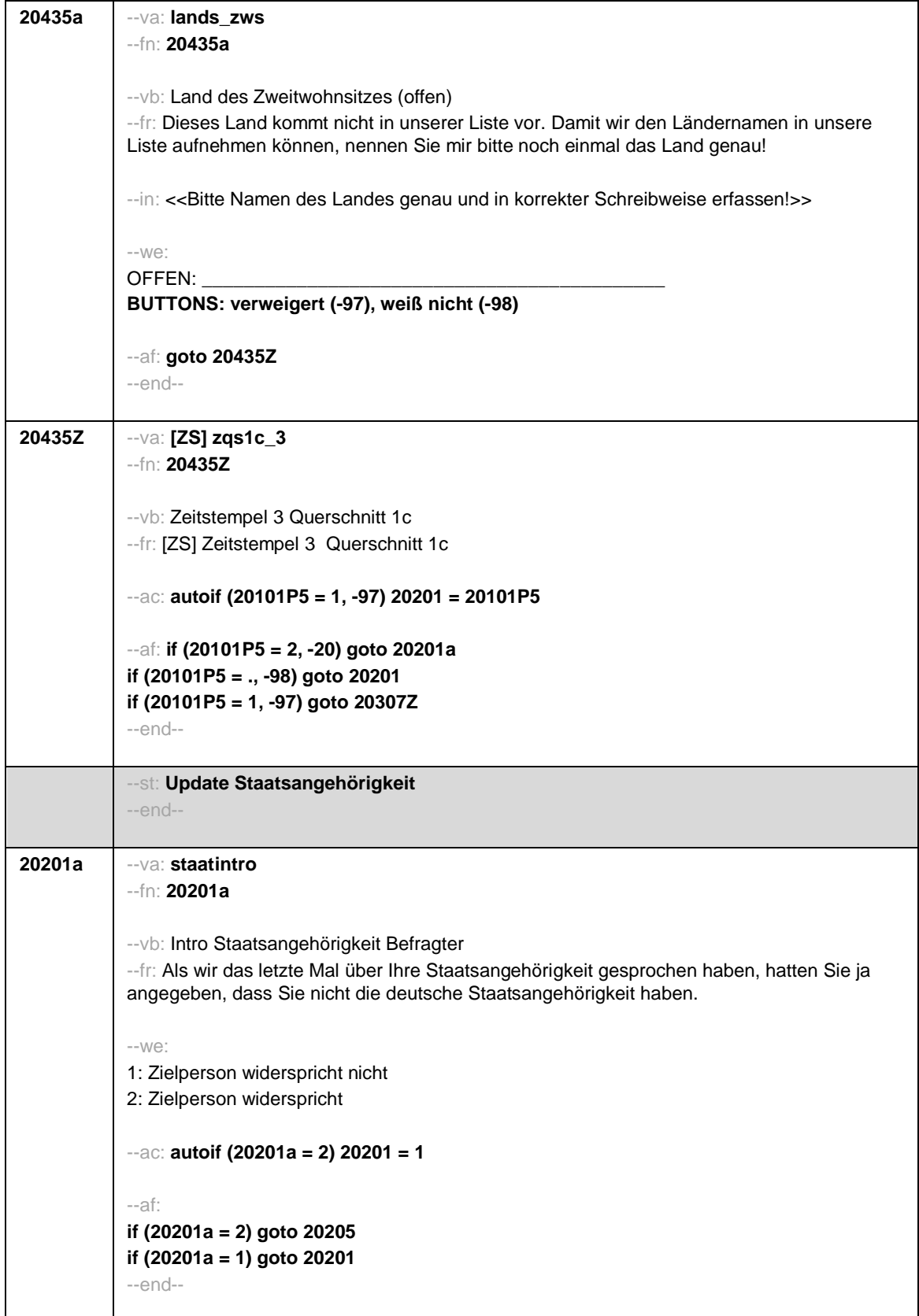

Seite **14** von **18**

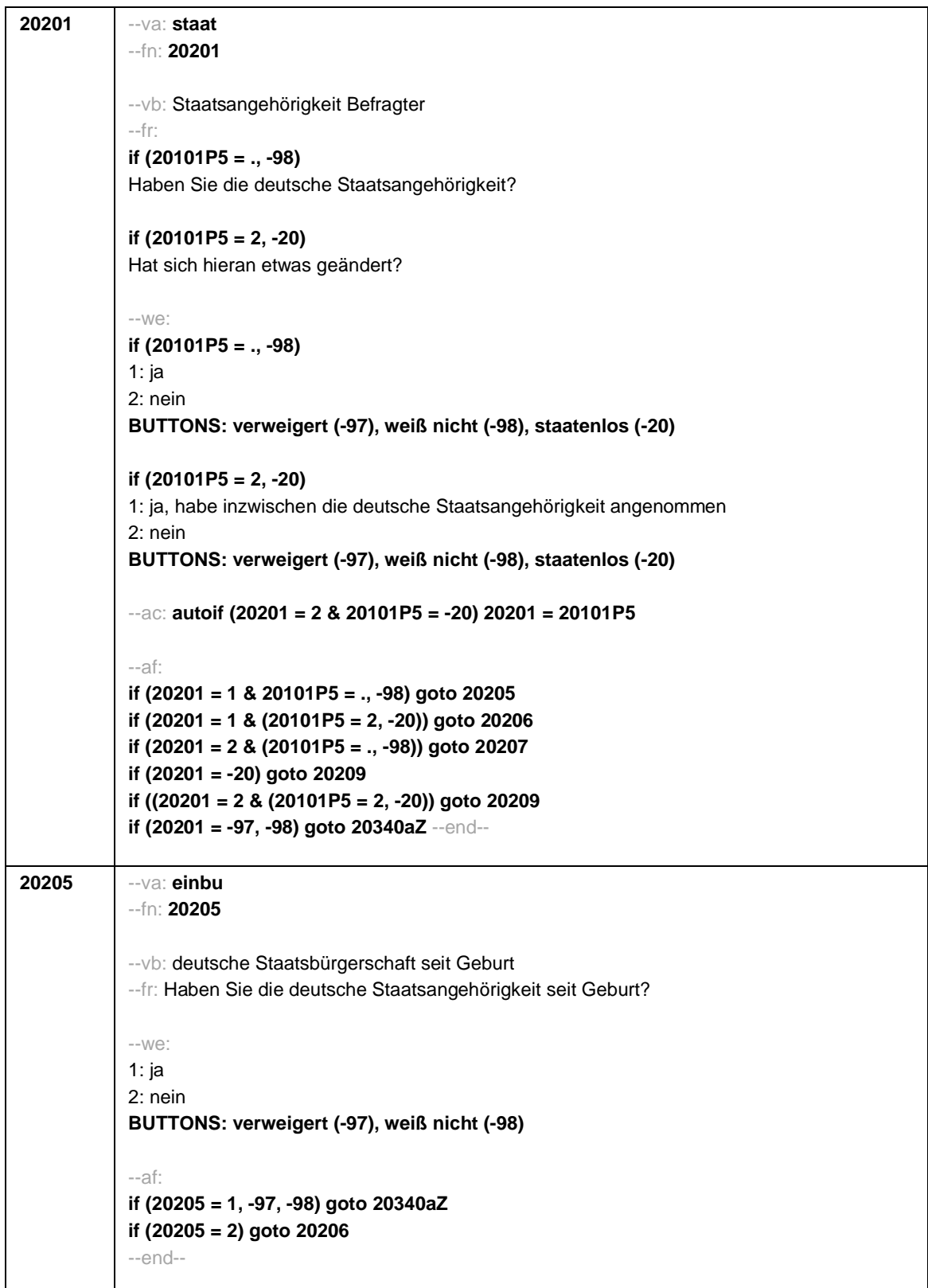

## Seite **15** von **18**

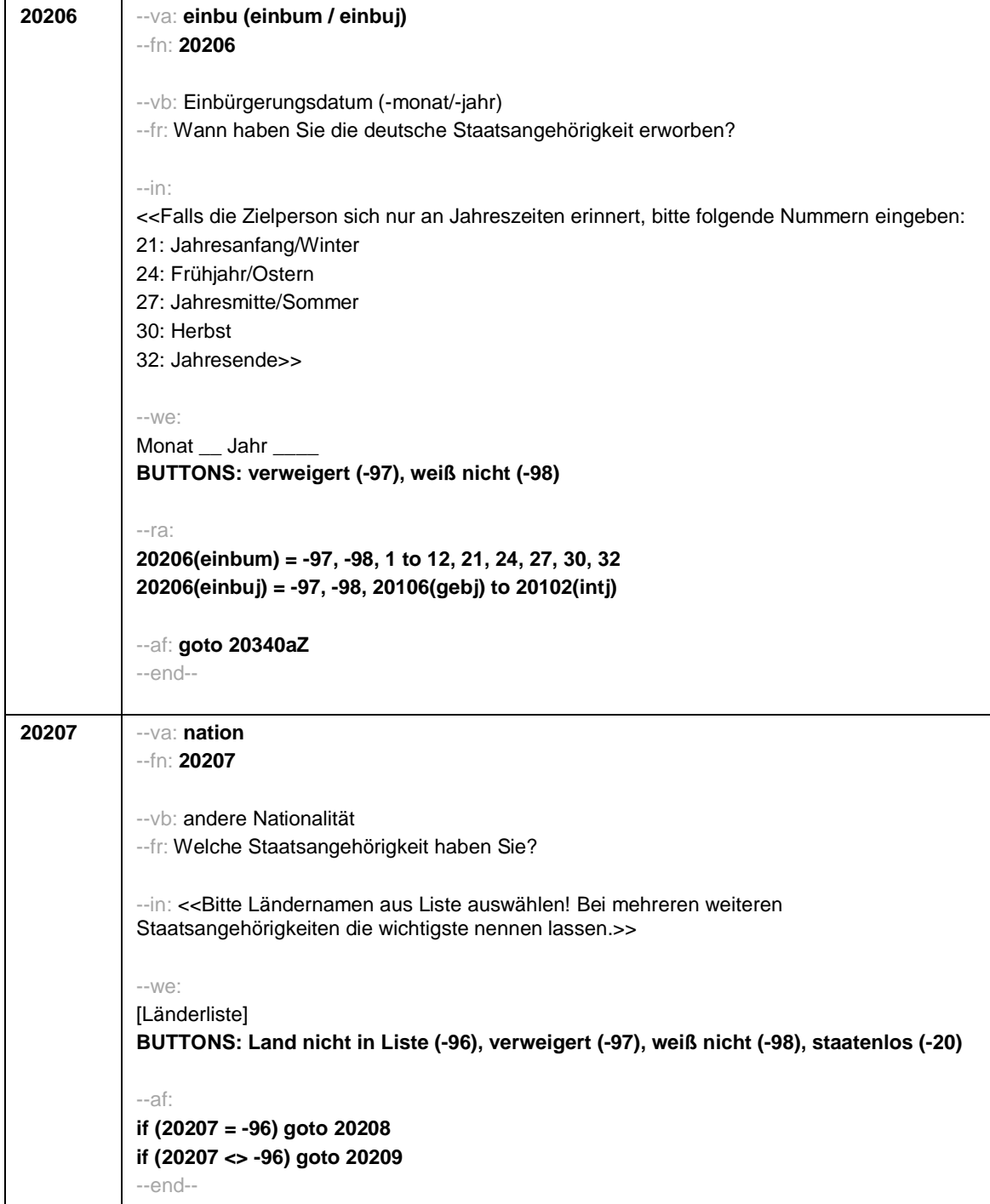

Seite **16** von **18**

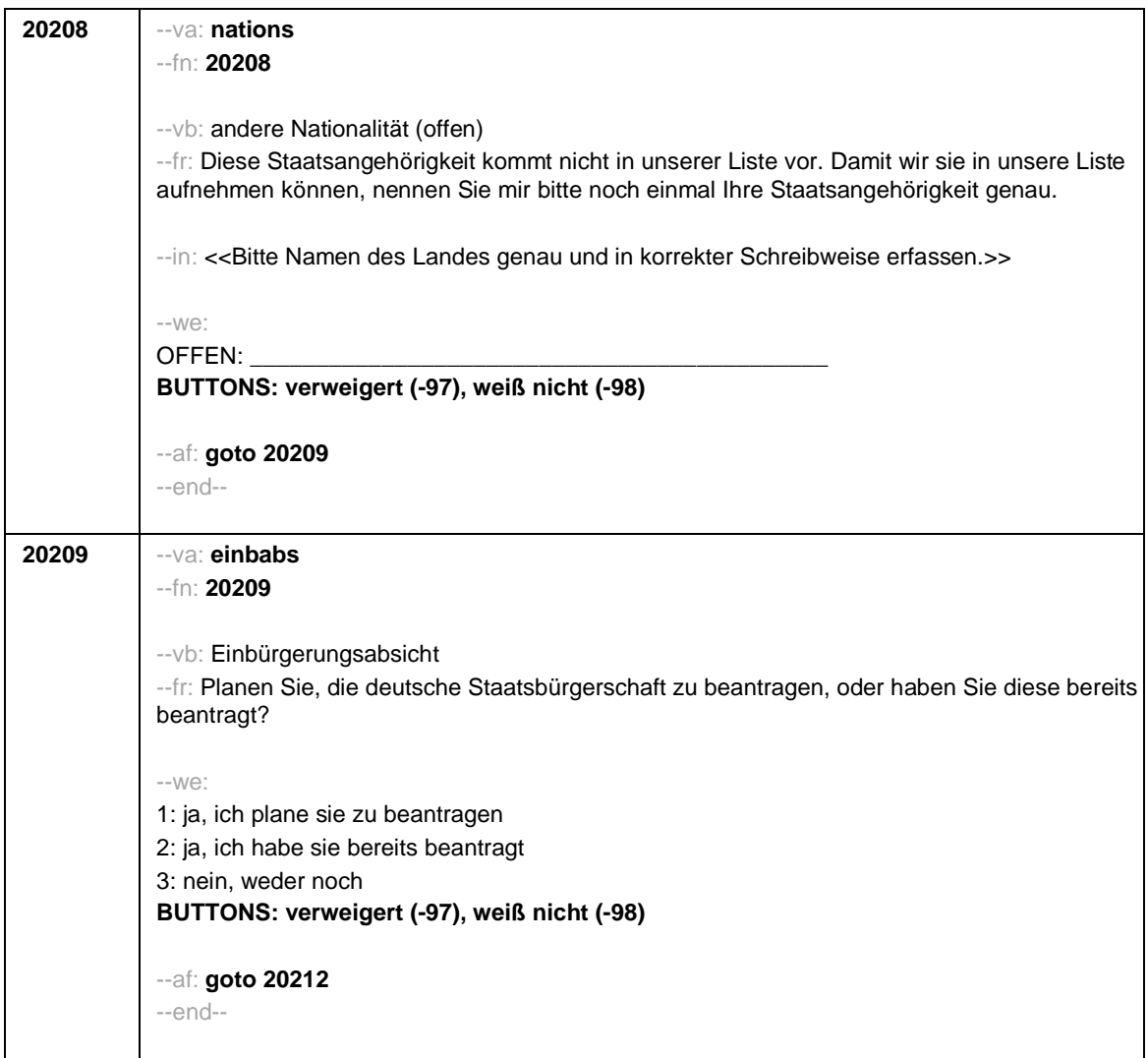

Seite **17** von **18**

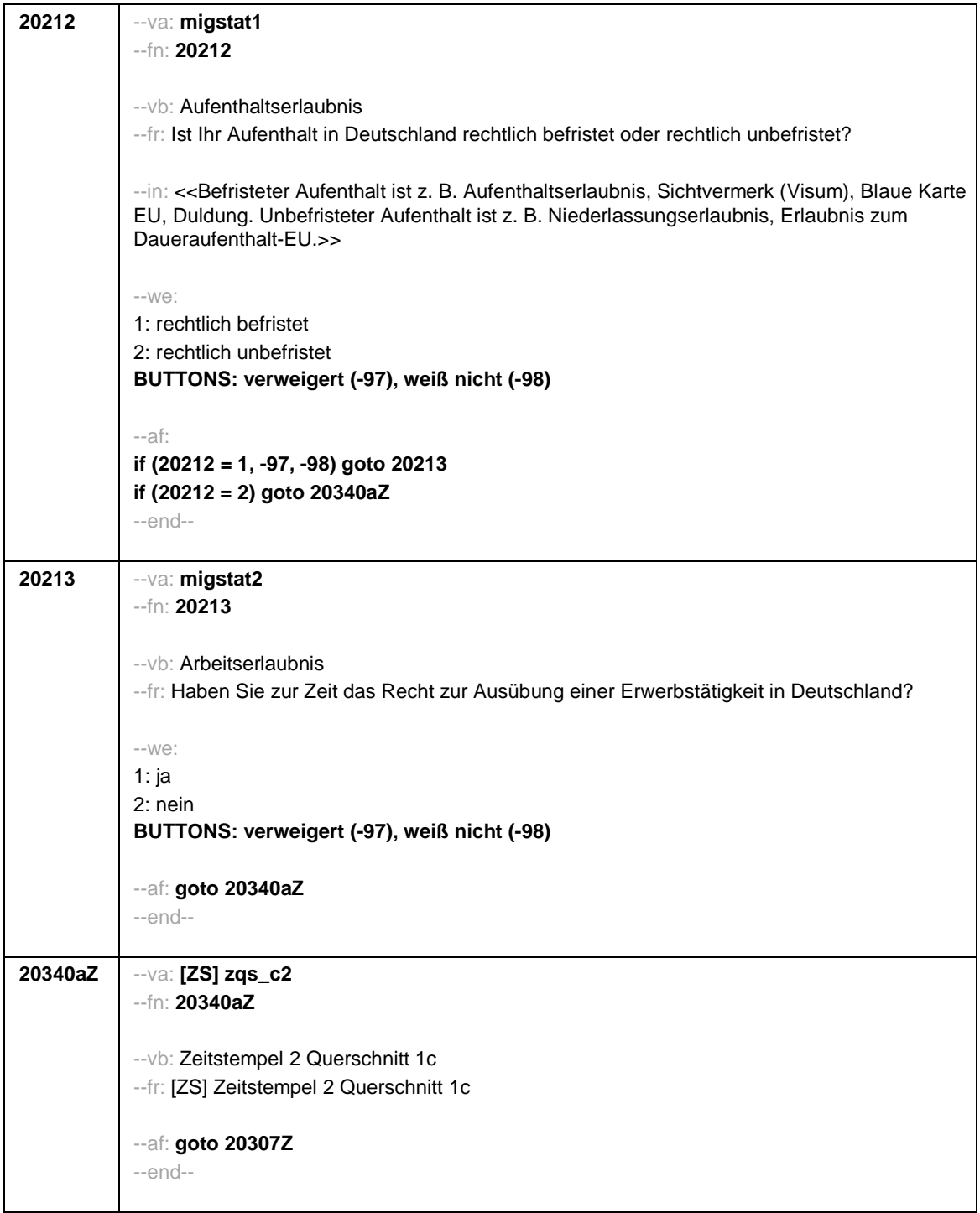

Seite **18** von **18**

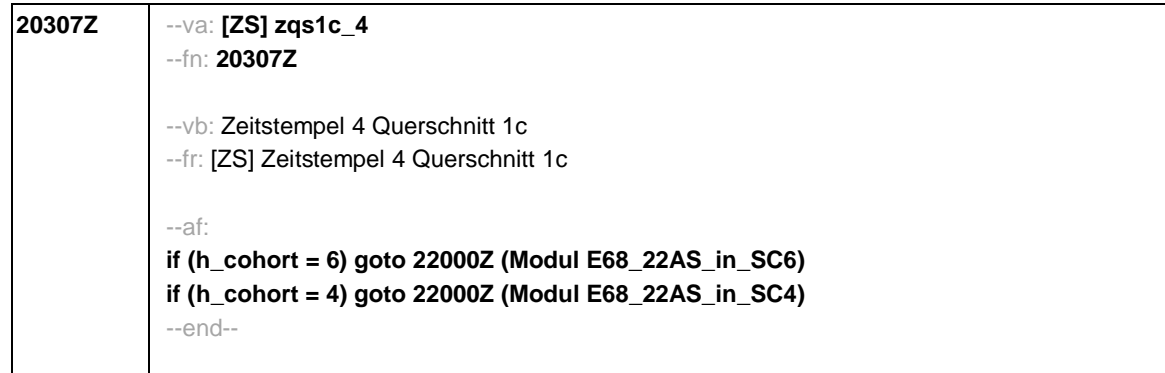

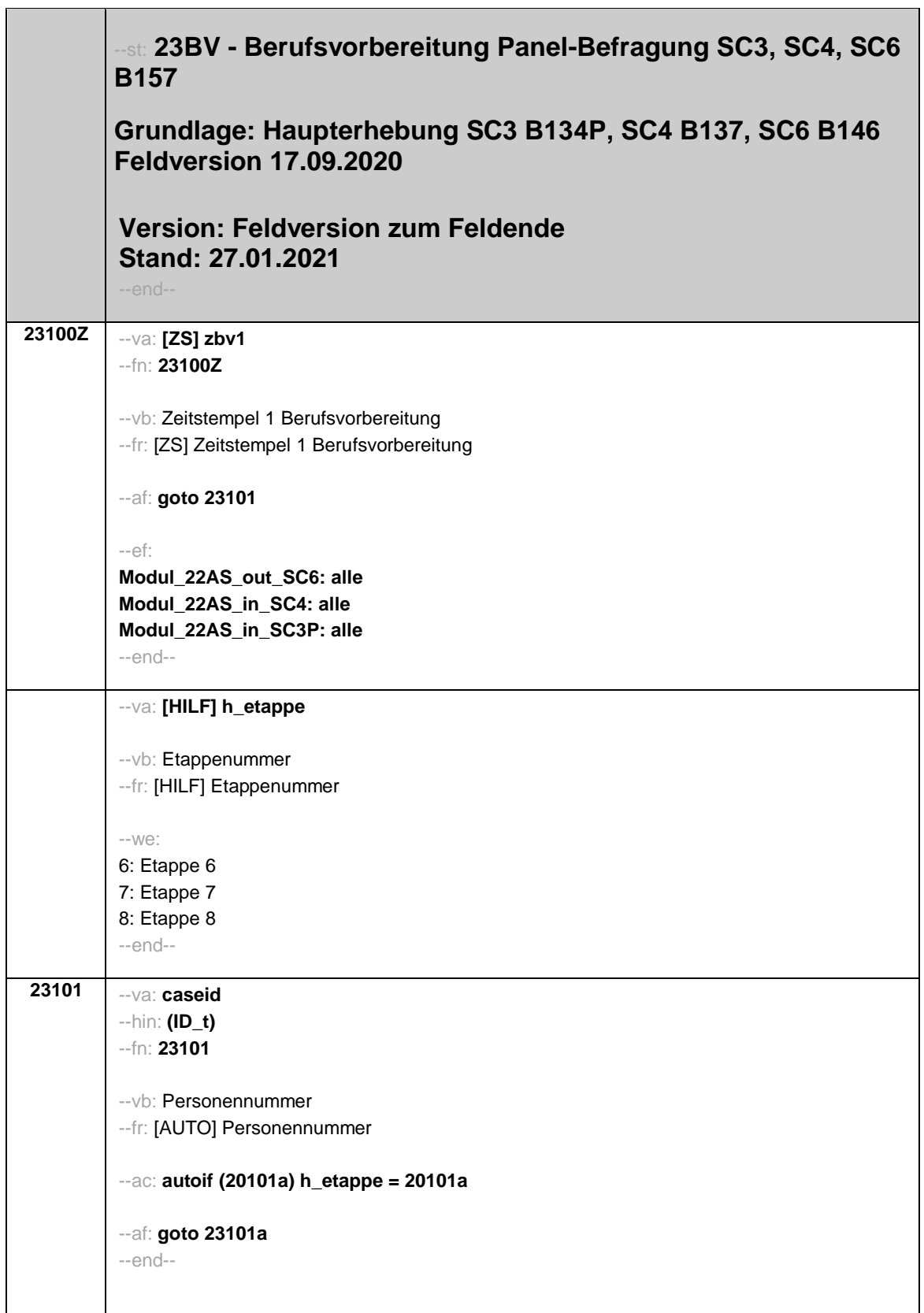

**23101a** --va: **bvauf\_n** --fn: **23101a** --vb: Anzahl der BV-Aufsetzepisoden --fr: [AUTO] Anzahl der BV-Aufsetzepisoden --we: [OFFEN]: \_ \_ --af: **if (23101a > 0) goto 23107Z if (23101a = 0 & 20102(intj) - 20106(gebj) < 30) goto 23105 if (23101a = 0 & 20102(intj) - 20106(gebj) >= 30) goto 23144Z** --end--

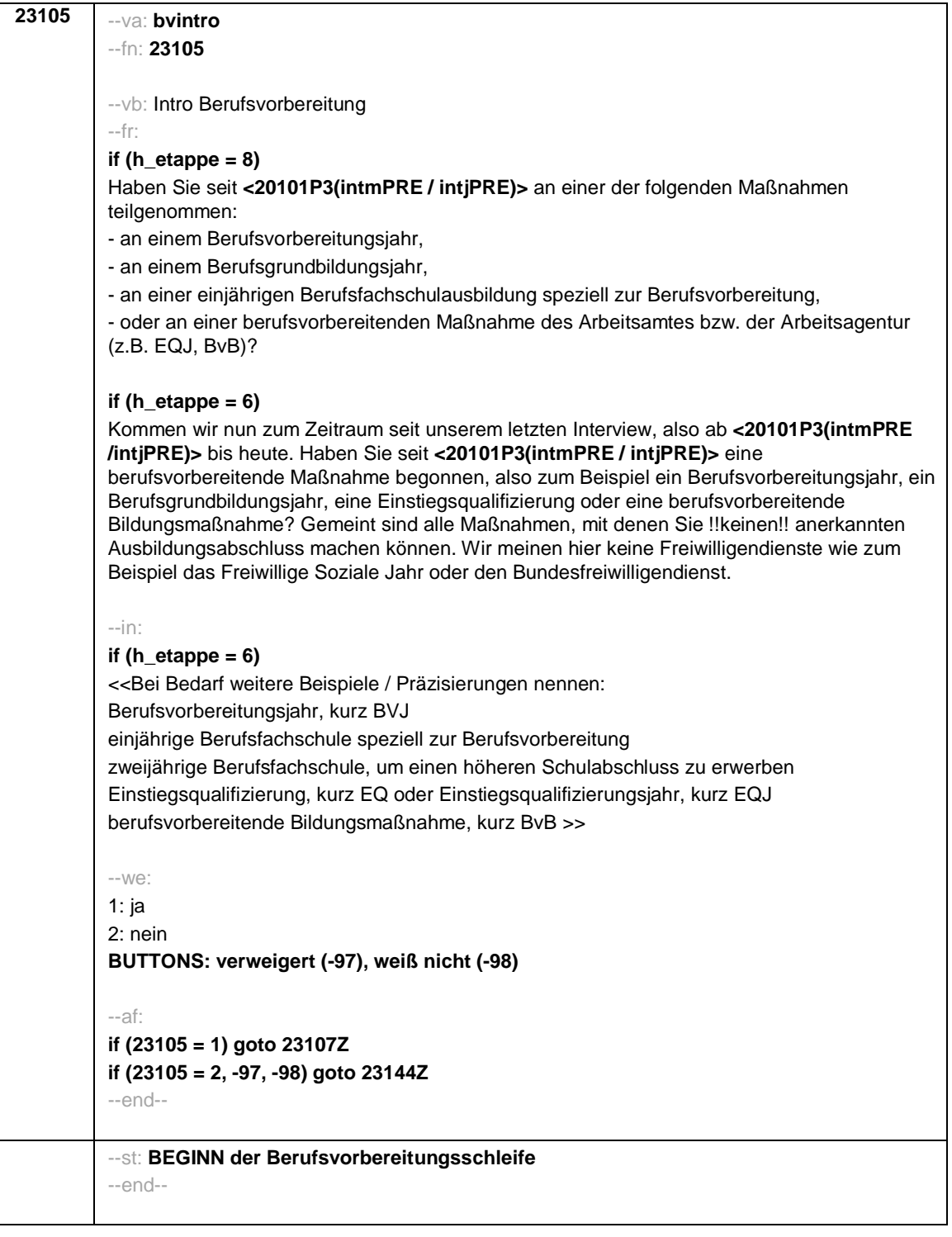

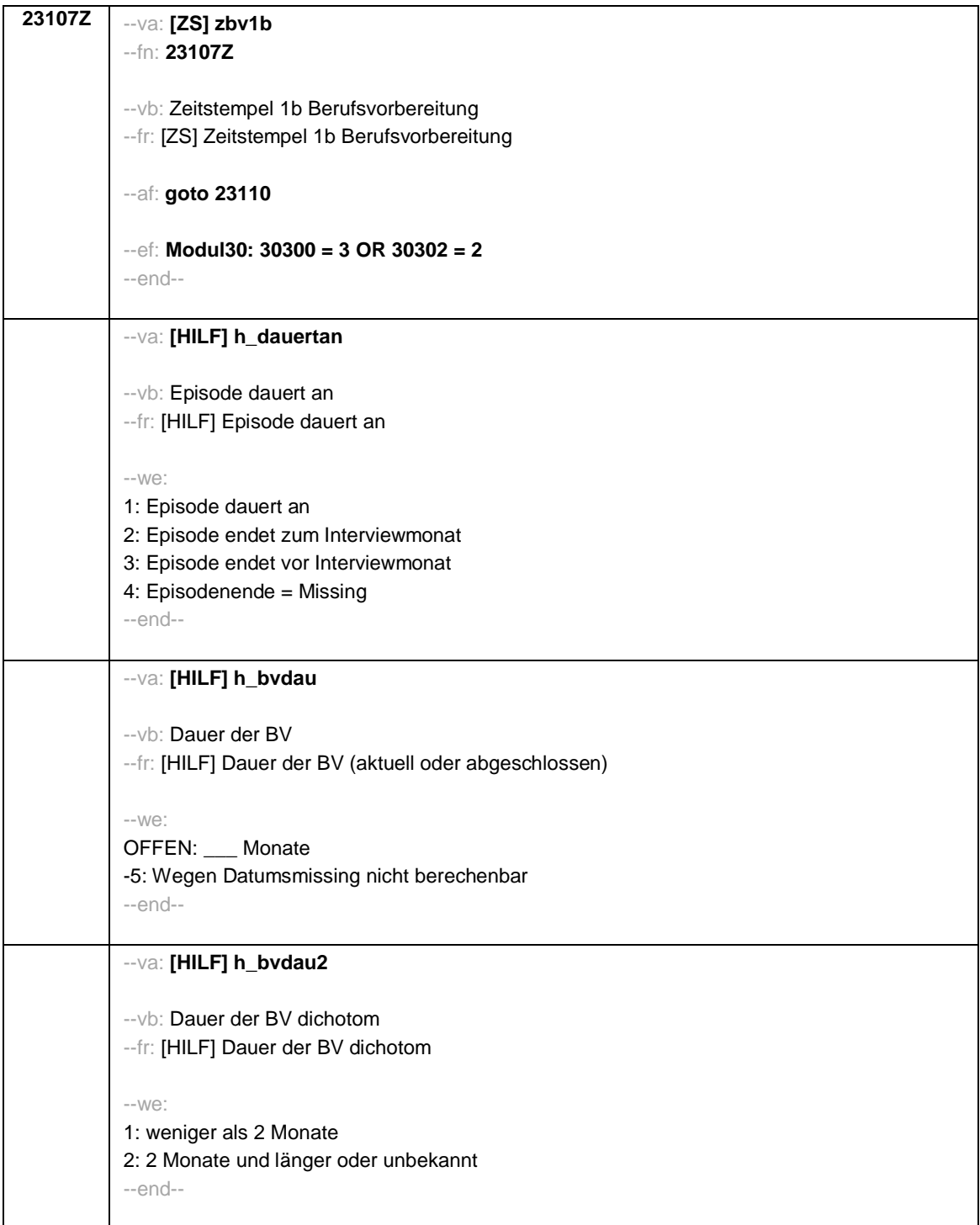

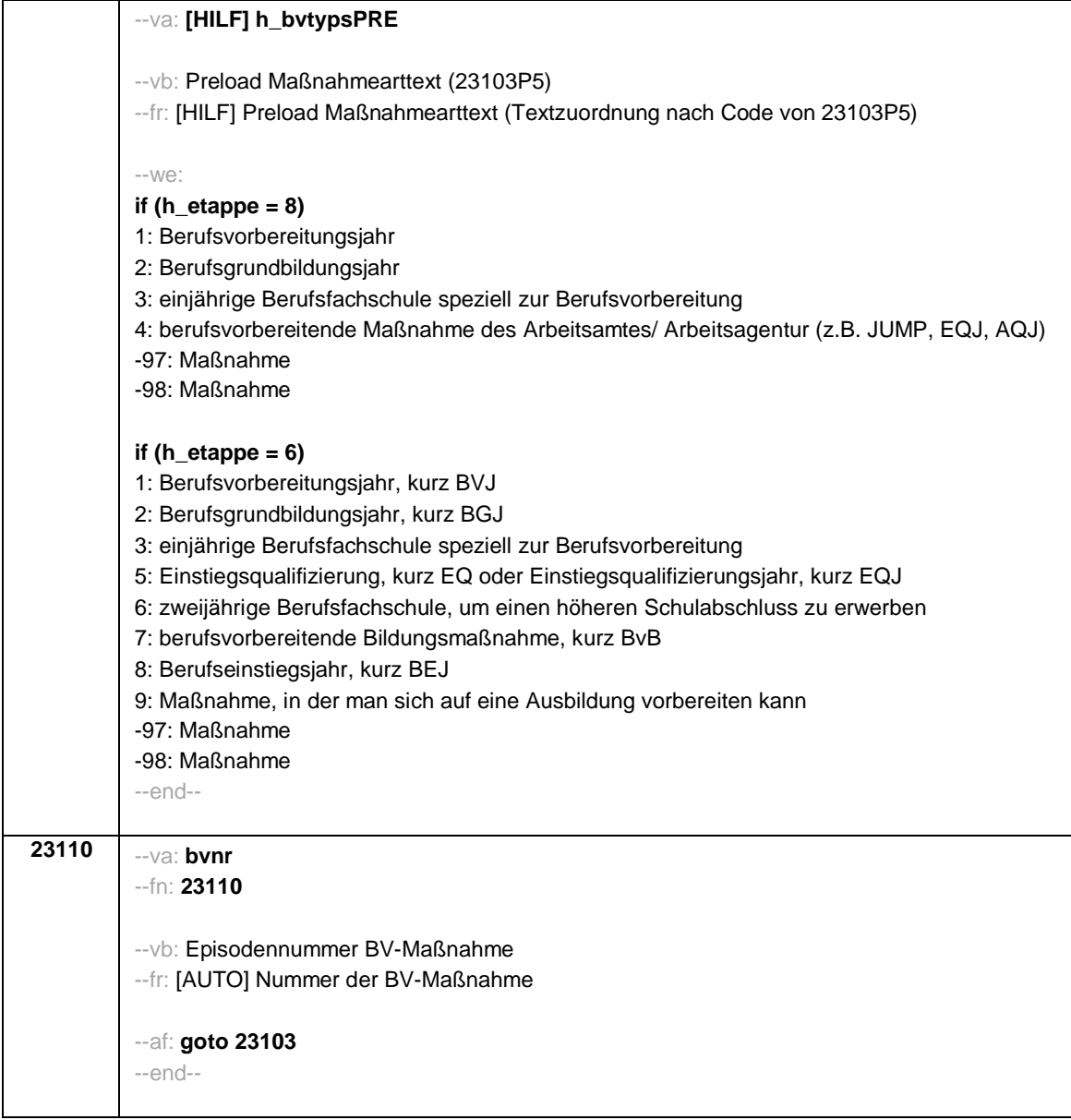

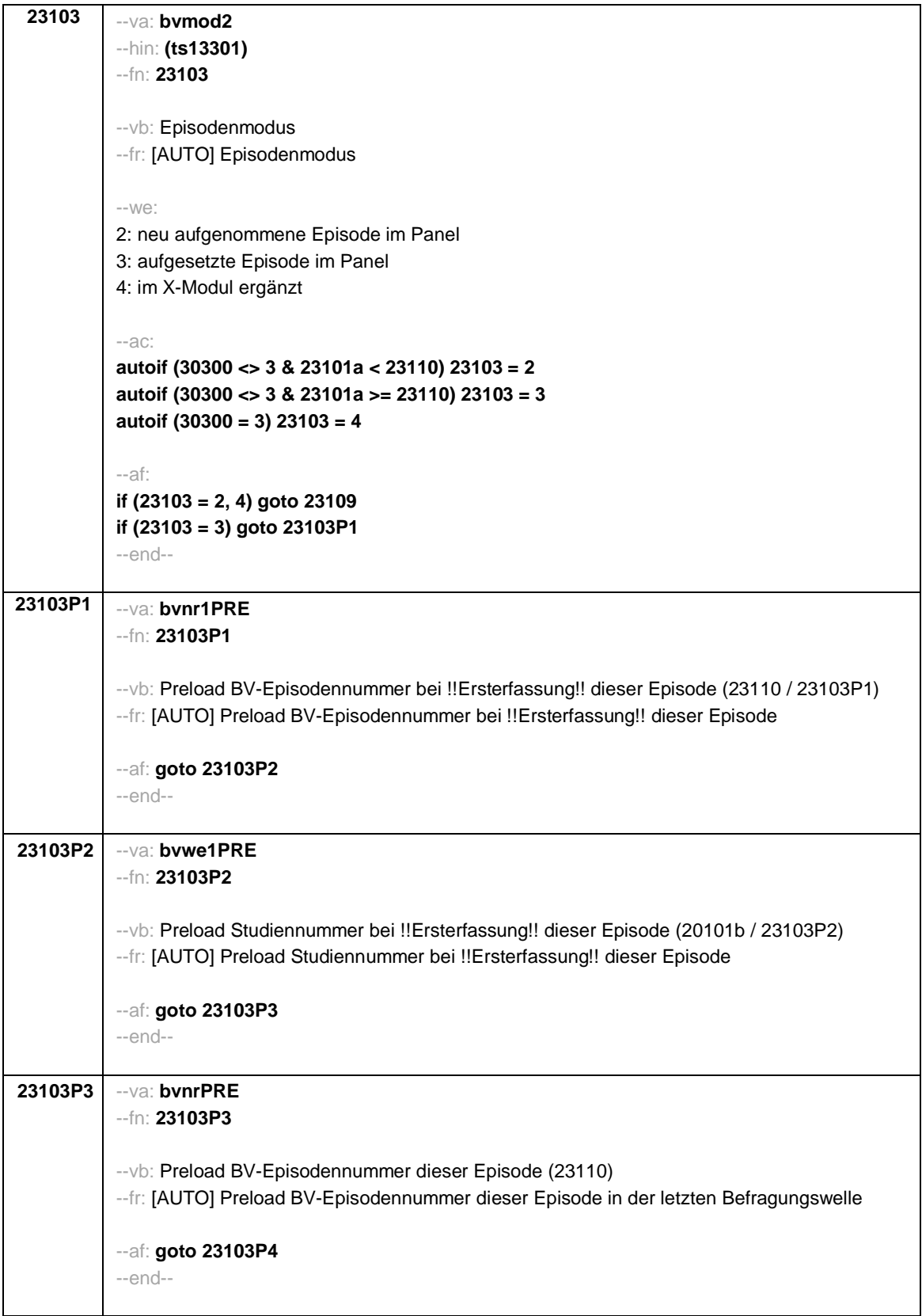

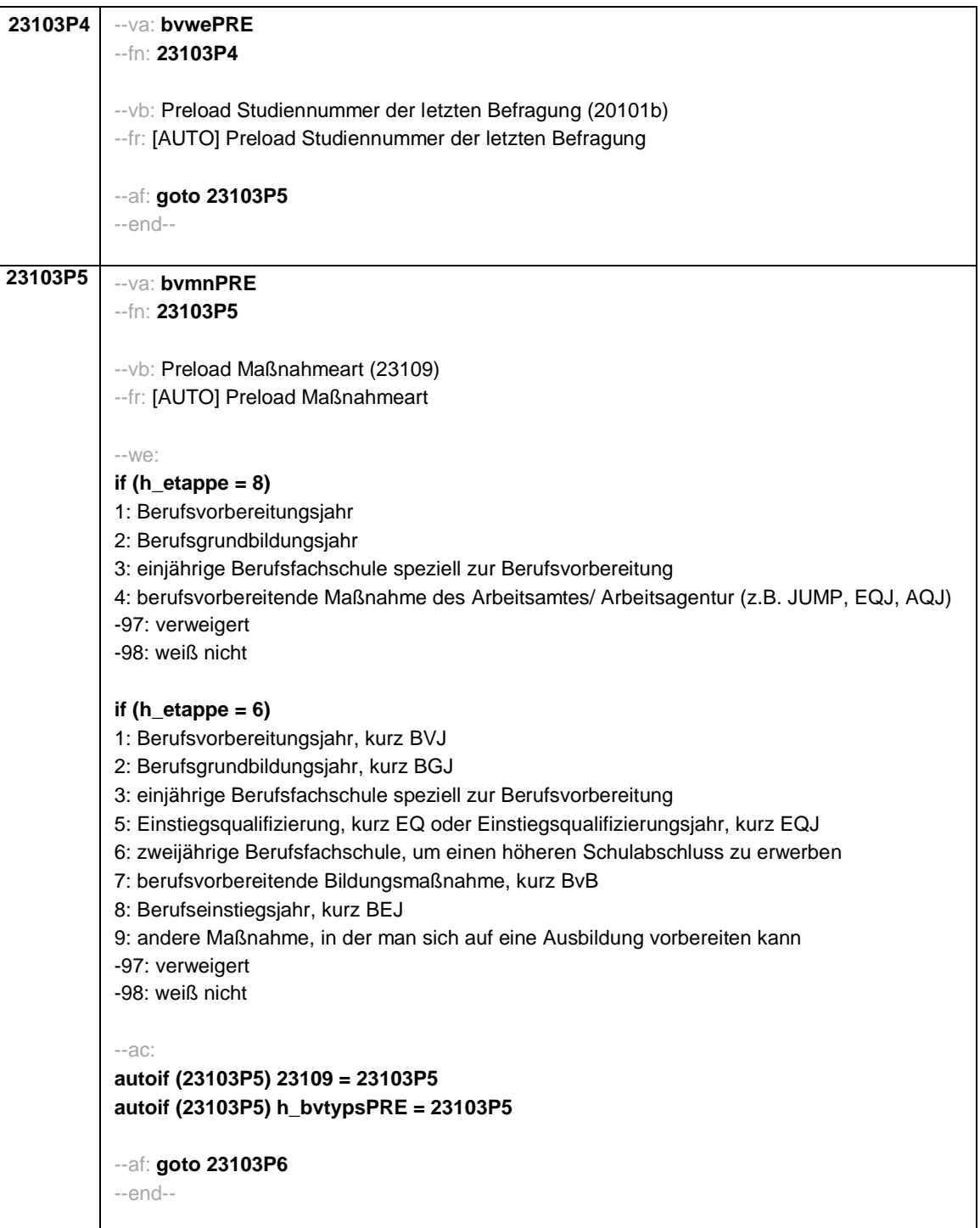

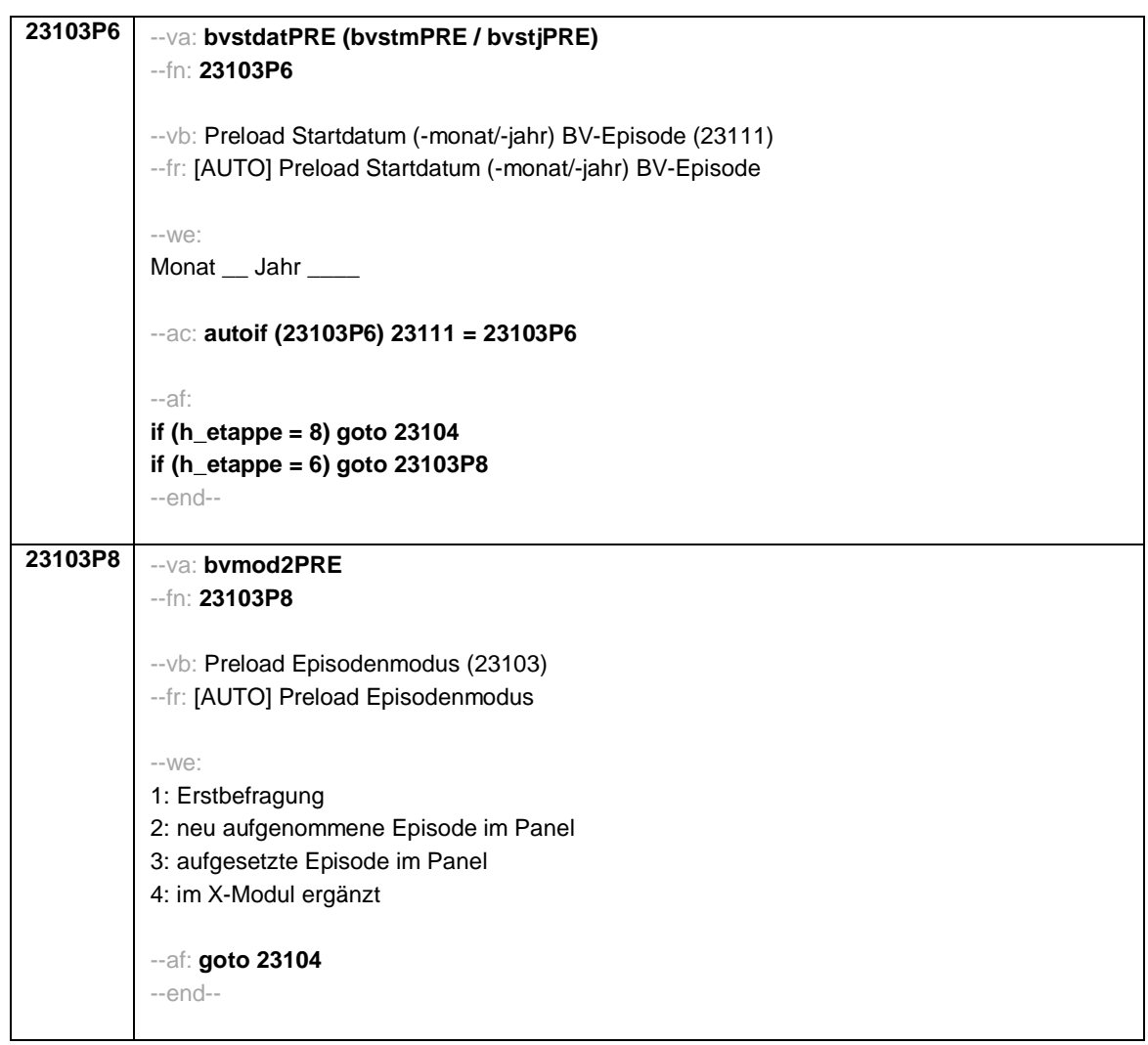

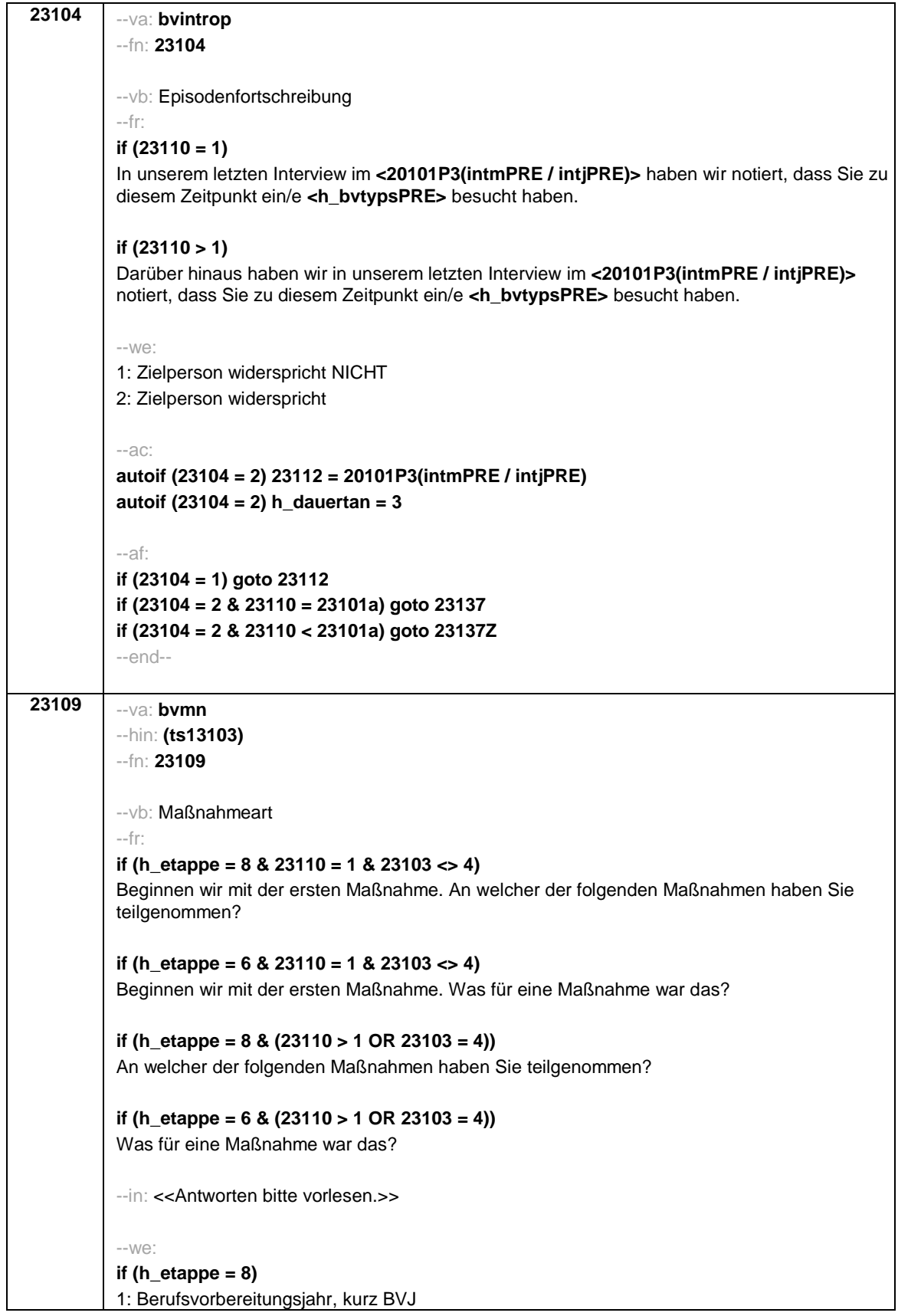

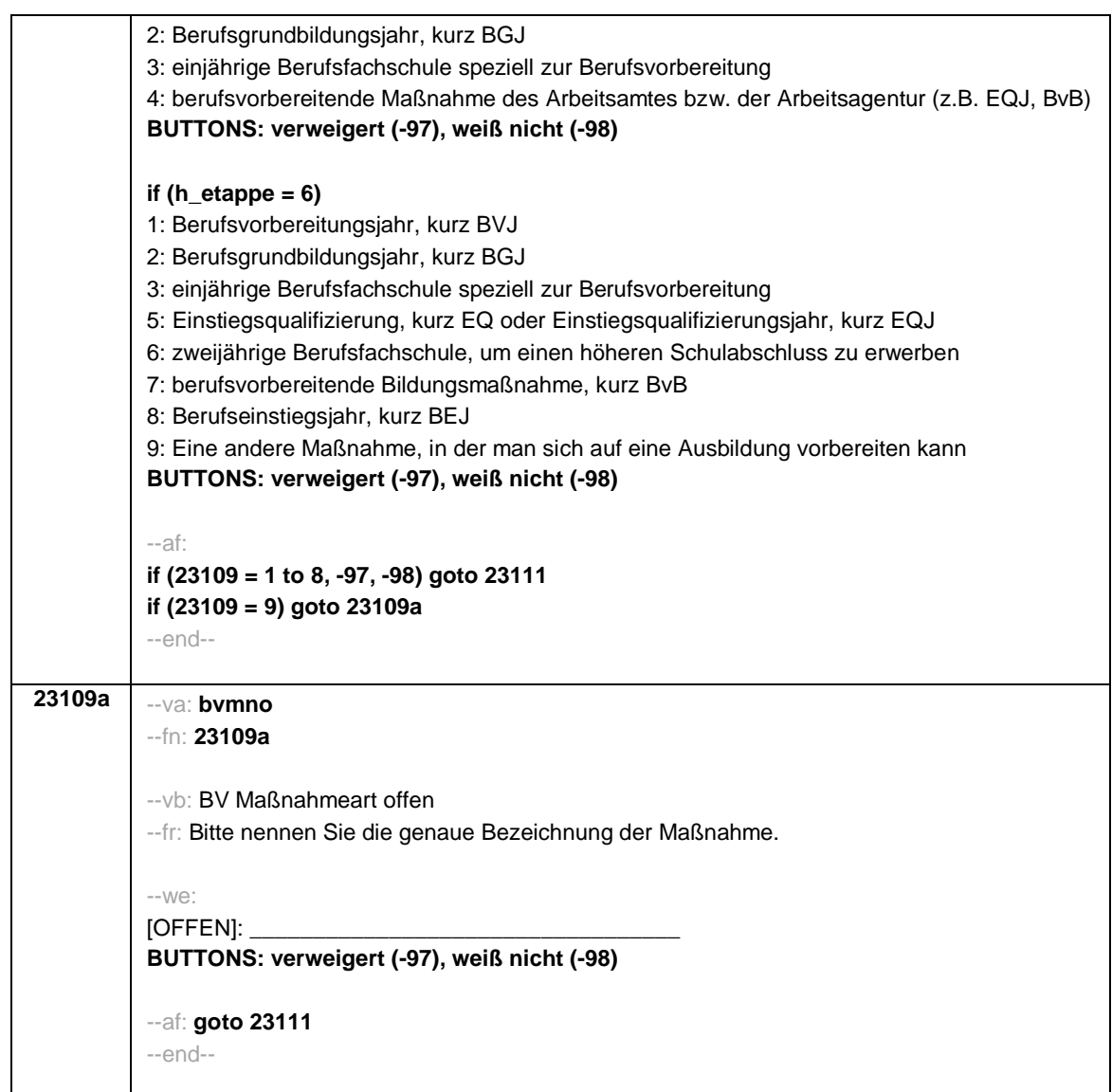

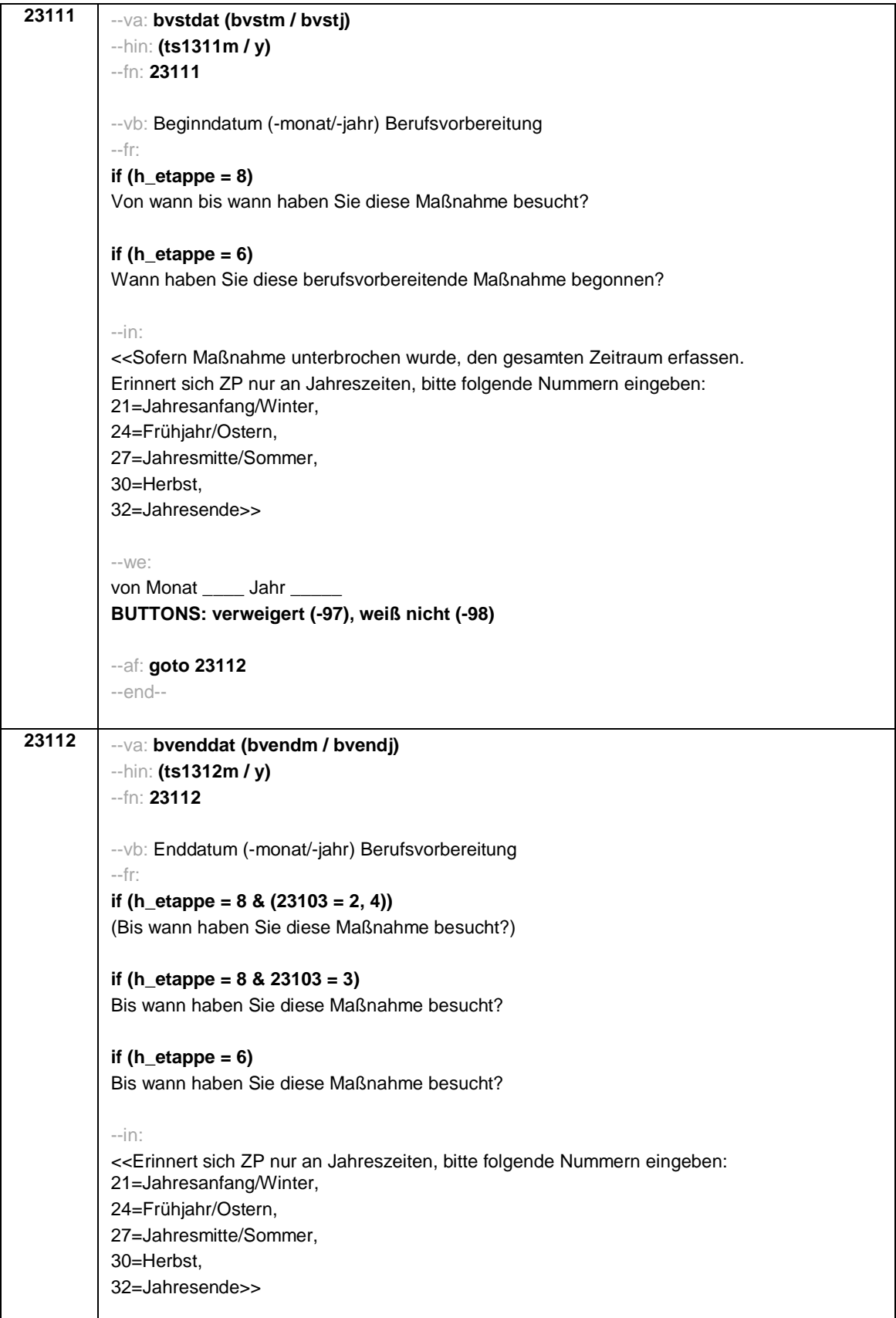

--we: bis Monat \_\_\_\_\_\_ Jahr **BUTTONS: bis heute (-5), verweigert (-97), weiß nicht (-98)** --ac: **autoif (23112 = -5) h\_dauertan = 1 autoif (23112 = 20102(intm/intj)) h\_dauertan = 2 autoif (23112 > 0 & 23112 < 20102(intm/intj)) h\_dauertan = 3 autoif (23112 = -97, -98) h\_dauertan = 4 autoif (23112 = -5) 23113 = 1 autoif (23112 = -5) 23112 = 20102(intm/intj) autoif ((23111(bvstm) = 1 to 12) & (23112(bvendm) = 1 to 12)) h\_bvdau = (((23112(bvendj) – 1900) \* 12) + 23112(bvendm)) – (((23111(bvstj) – 1900) \* 12) + 23111(bvstm)) + 1 autoif ((23111(bvstm) = 1 to 12) & (23112(bvendm) = 21 to 32)) h\_bvdau = (((23112(bvendj) – 1900) \* 12) + 23112(bvendm) – 20) – (((23111(bvstj) – 1900) \* 12) + 23111(bvstm)) + 1 autoif ((23111(bvstm) = 21 to 32) & (23112(bvendm) = 1 to 12)) h\_bvdau = (((23112(bvendj) – 1900) \* 12) + 23112(bvendm)) – (((23111(bvstj) – 1900) \* 12) + 23111(bvstm) – 20)) + 1 autoif ((23111(bvstm) = 21 to 32) & (23112(bvendm) = 21 to 32)) h\_bvdau = (((23112(bvendj) – 1900) \* 12) + 23112(bvendm) - 20) – (((23111(bvstj) – 1900) \* 12) + 23111(bvstm) – 20)) + 1 autoif (23111(bvstm) < 0 OR 23111(bvstj) < 0 OR 23112(bvendm) < 0 OR 23112(bvendj) < 0) h\_bvdau = -5 autoif (h\_bvdau = 1, 2) h\_bvdau2 = 1 autoif (h\_bvdau > 2 or h\_bvdau = -5) h\_bvdau2 = 2** --af: **if (h\_etappe = 6 & h\_dauertan <> 2 & (23103 = 2, 4)) goto 23113a if ((h** etappe =  $8 \& h$  dauertan <>  $2)$  OR (h\_etappe =  $6 \& h$  dauertan <>  $2 \& 23103 = 3$ )) **goto 23114Z if (h\_dauertan = 2) goto 23113** --end--

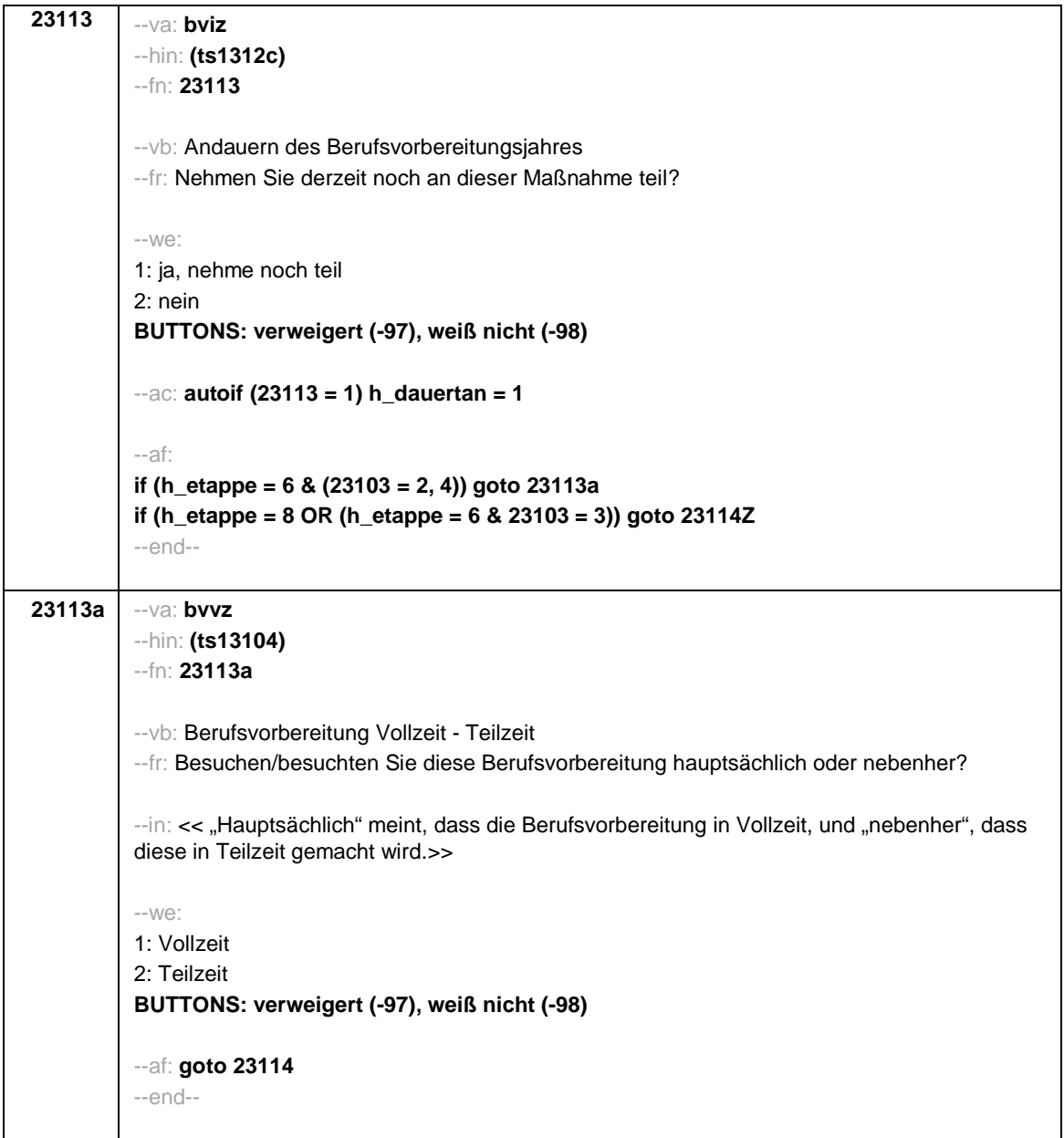

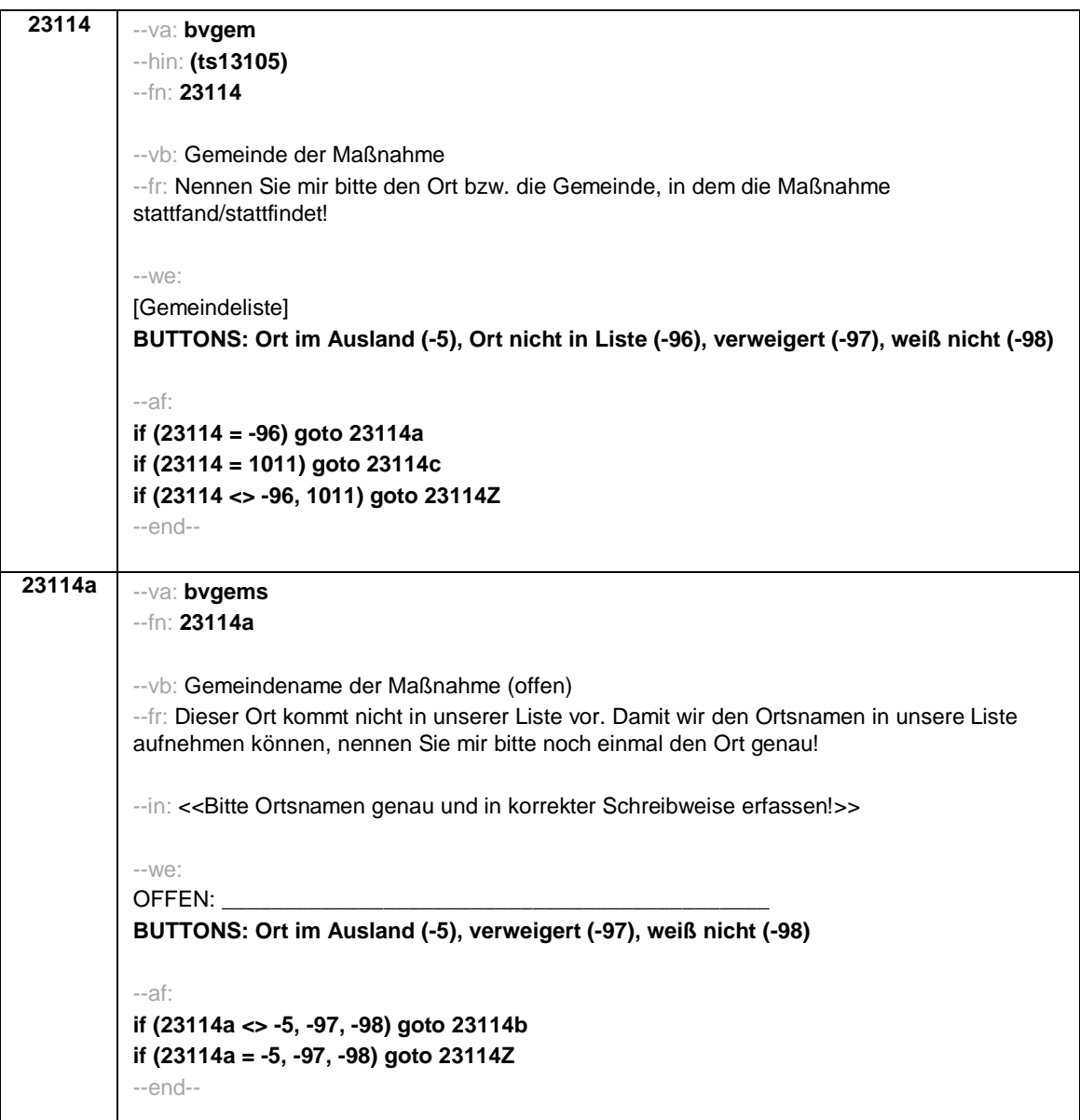

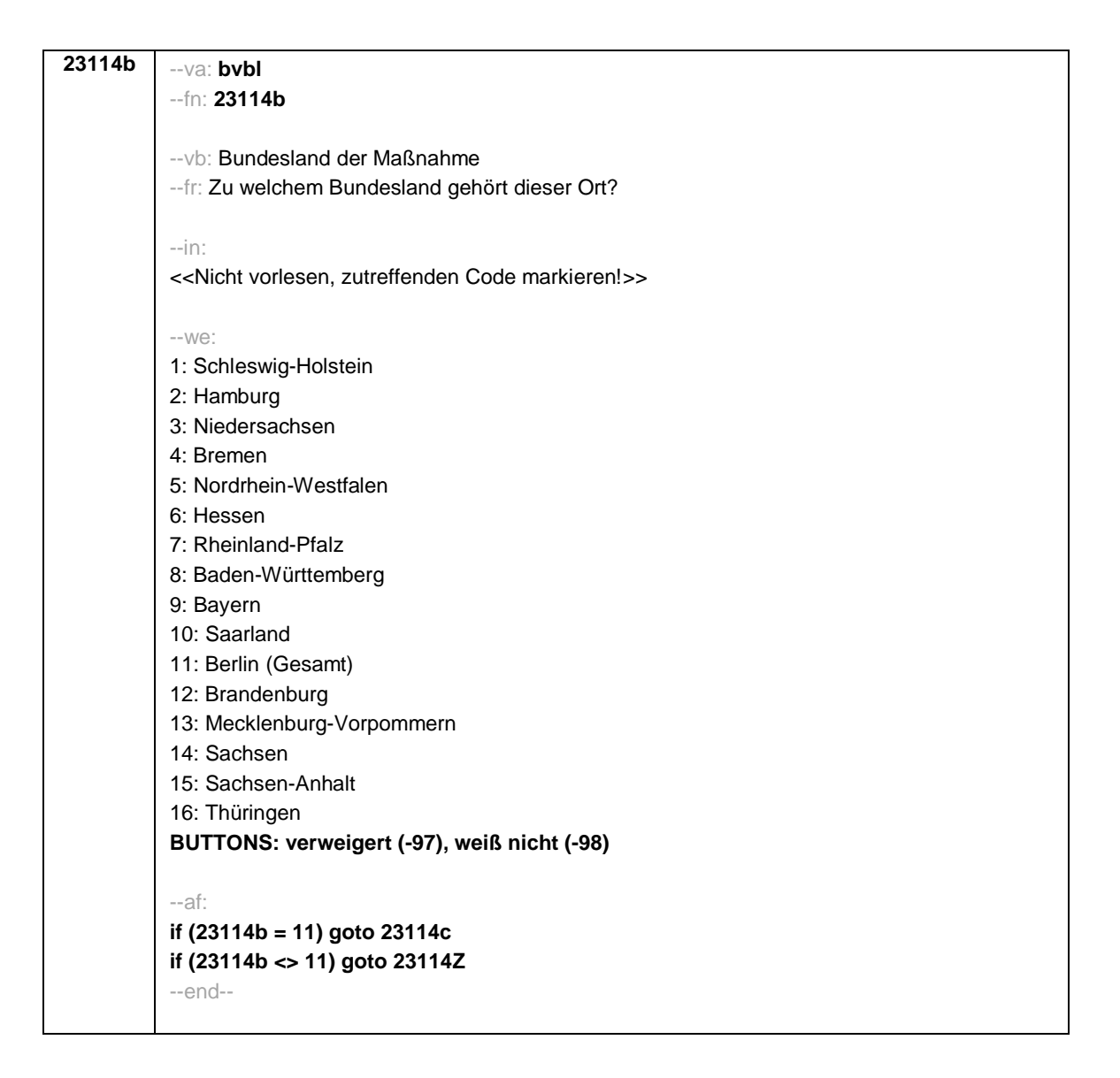

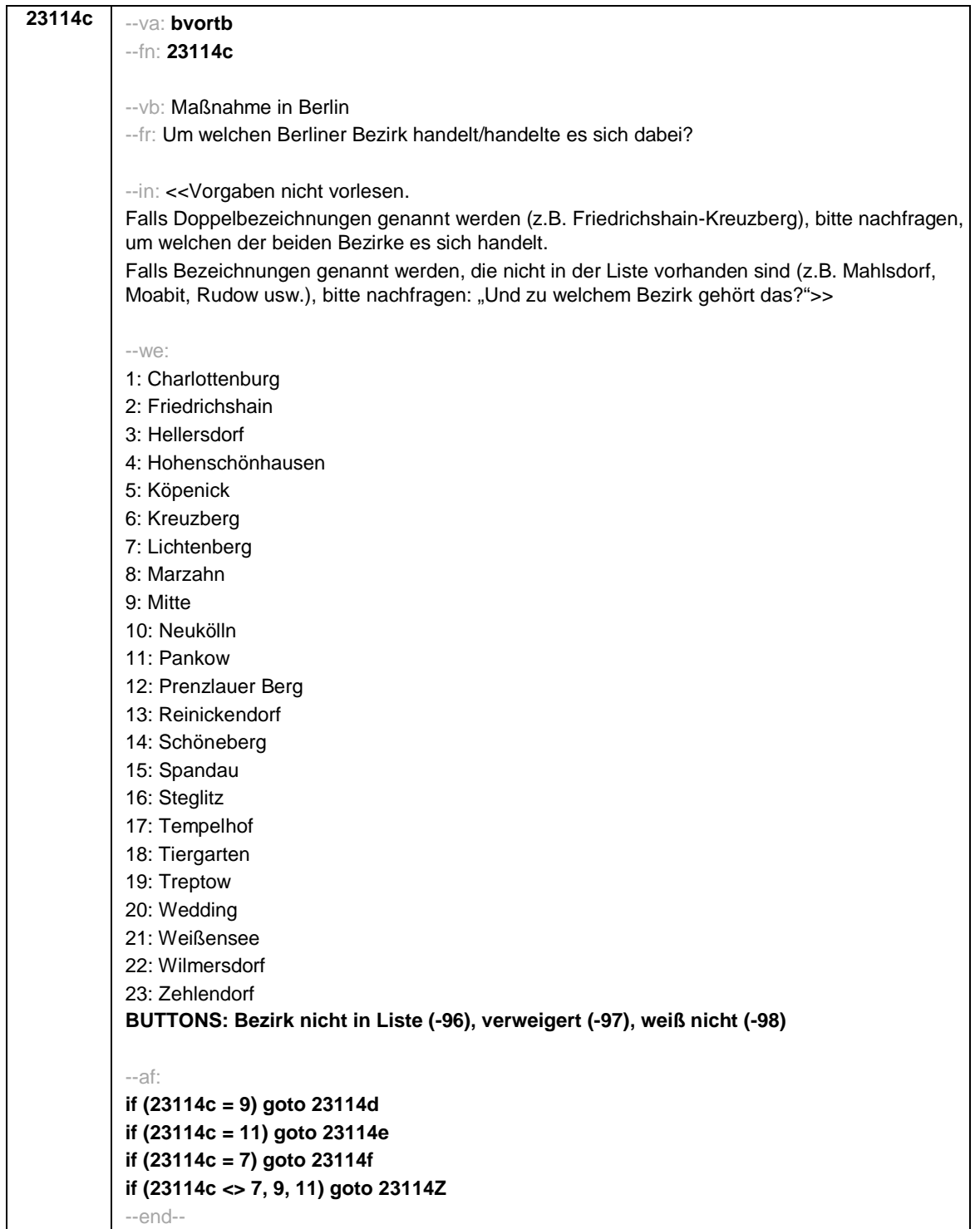

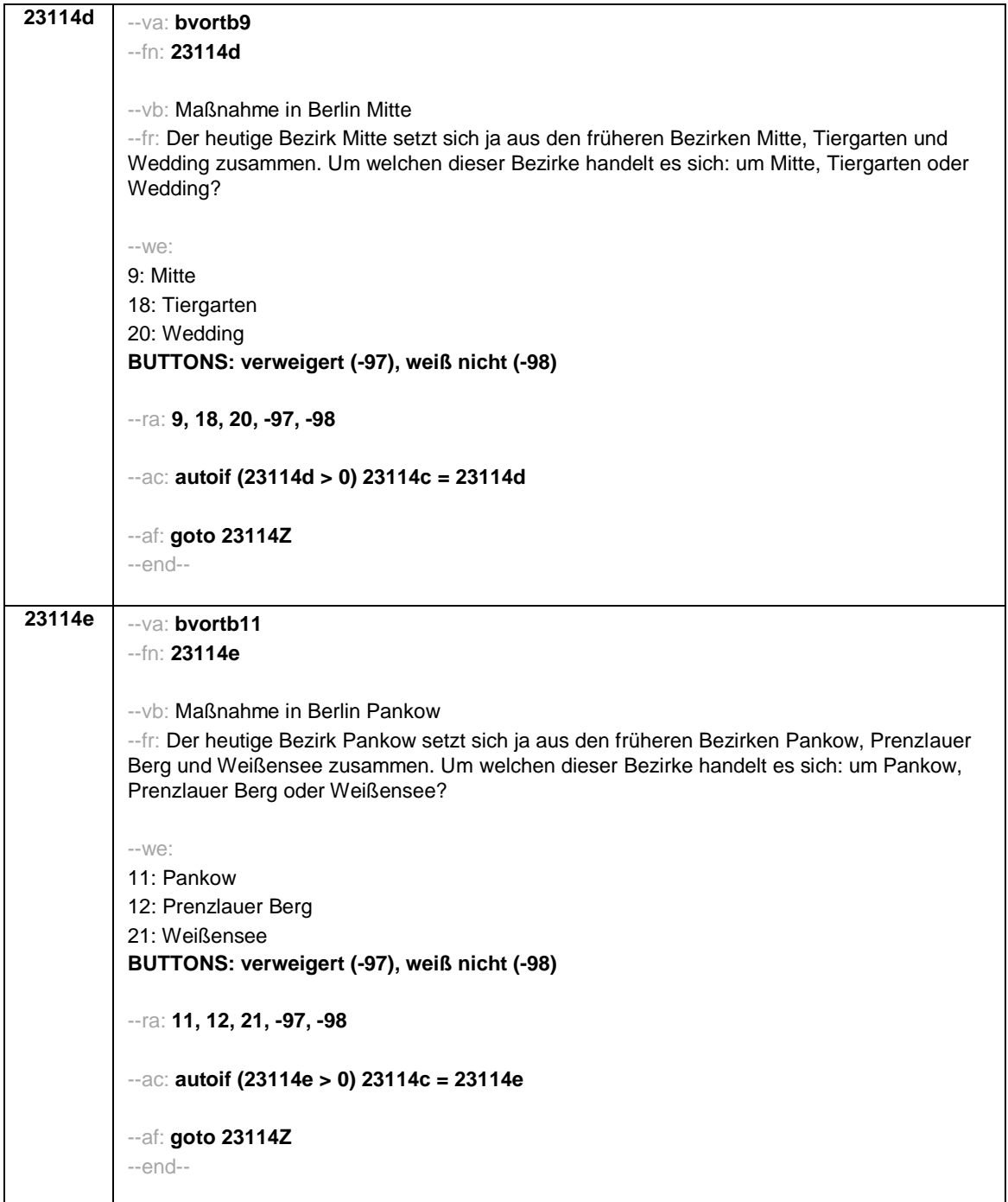

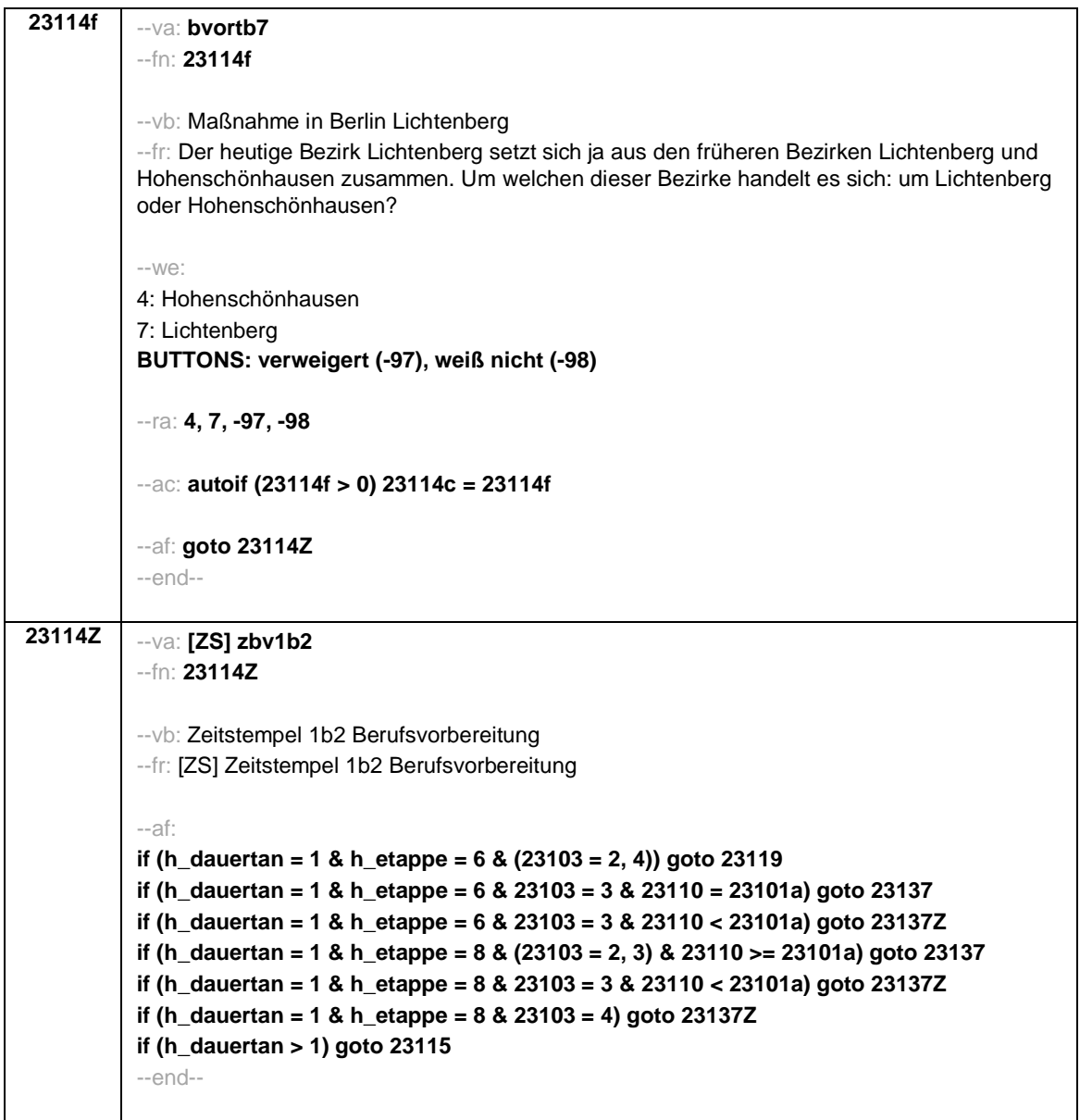

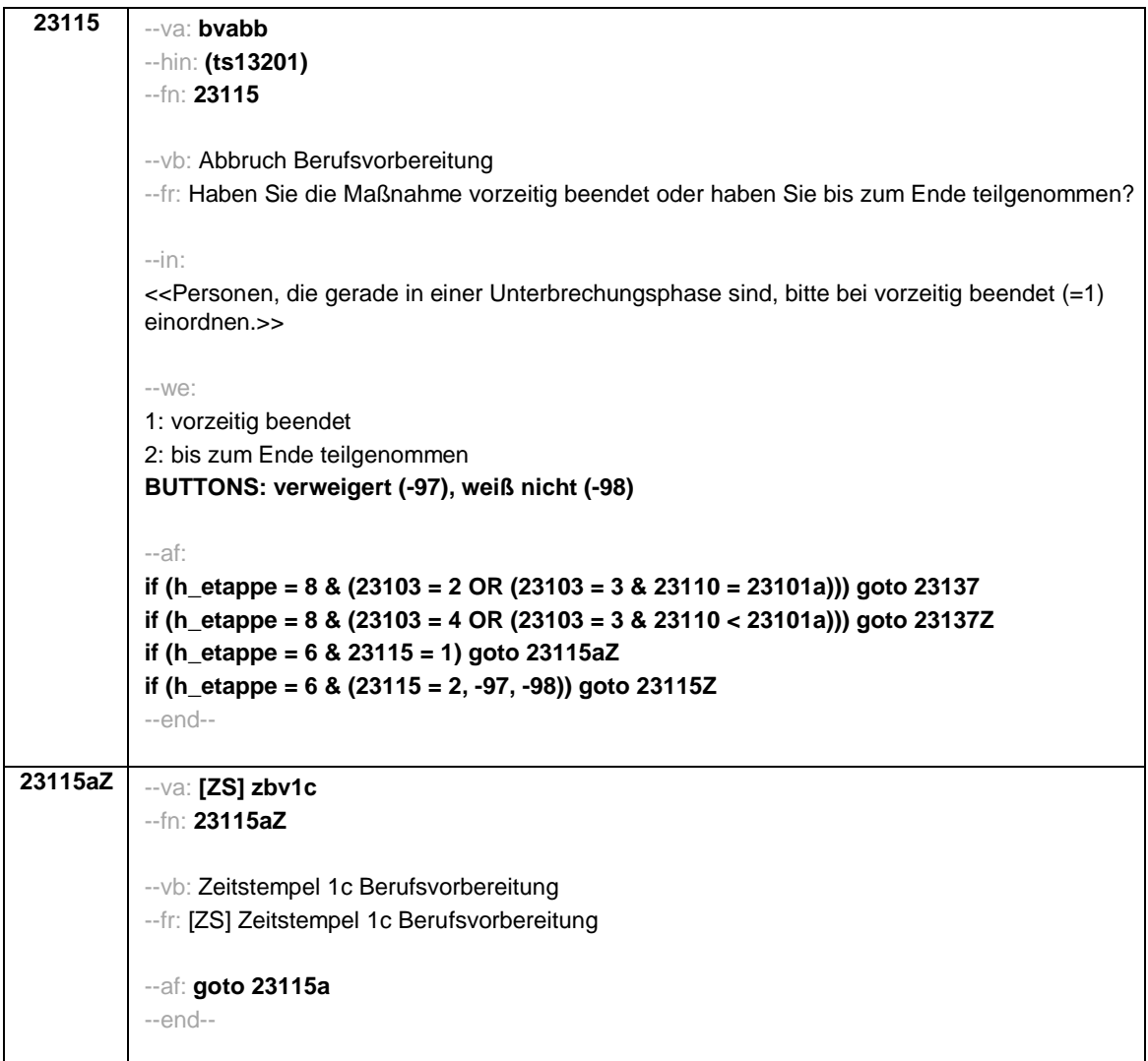

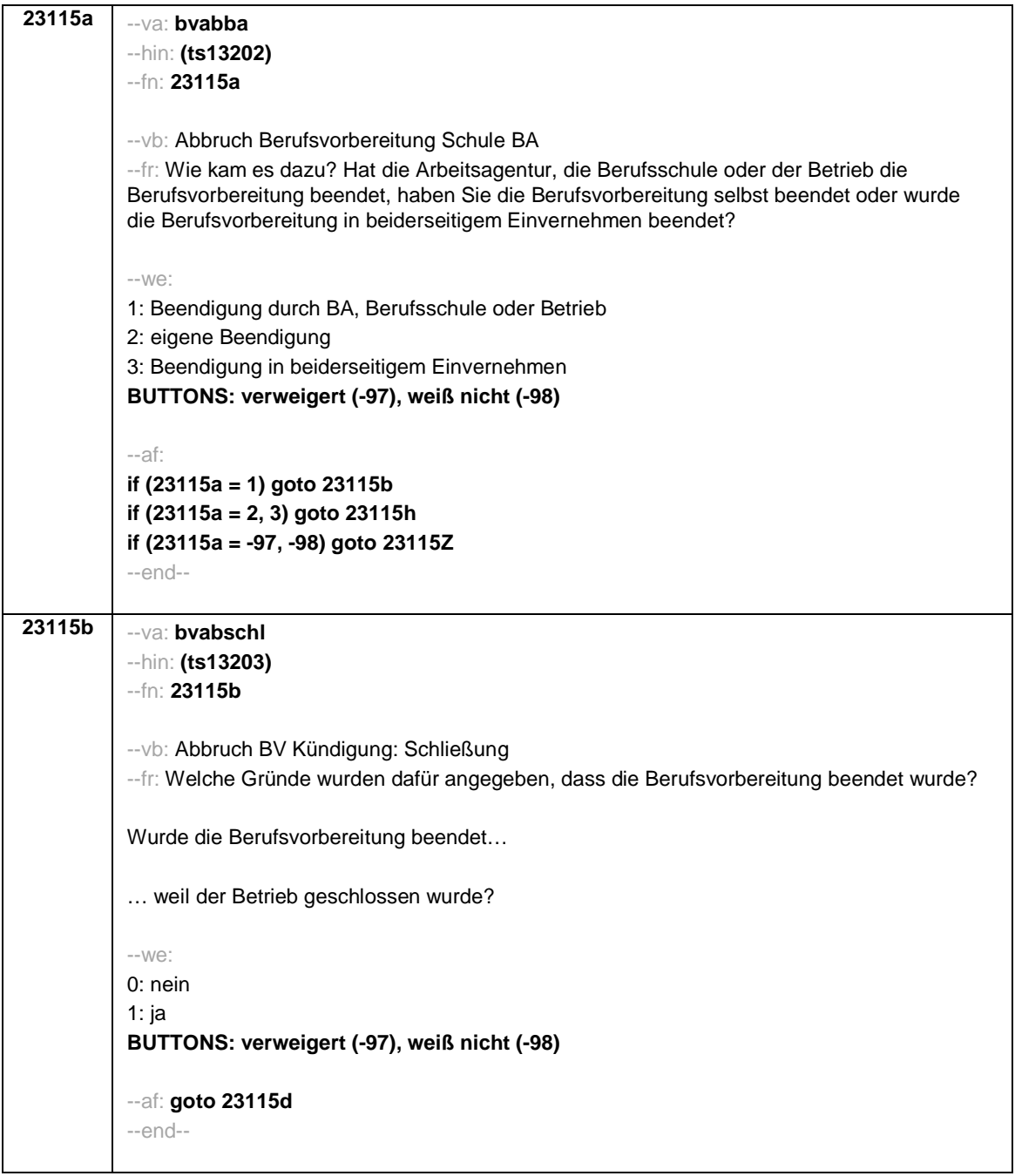

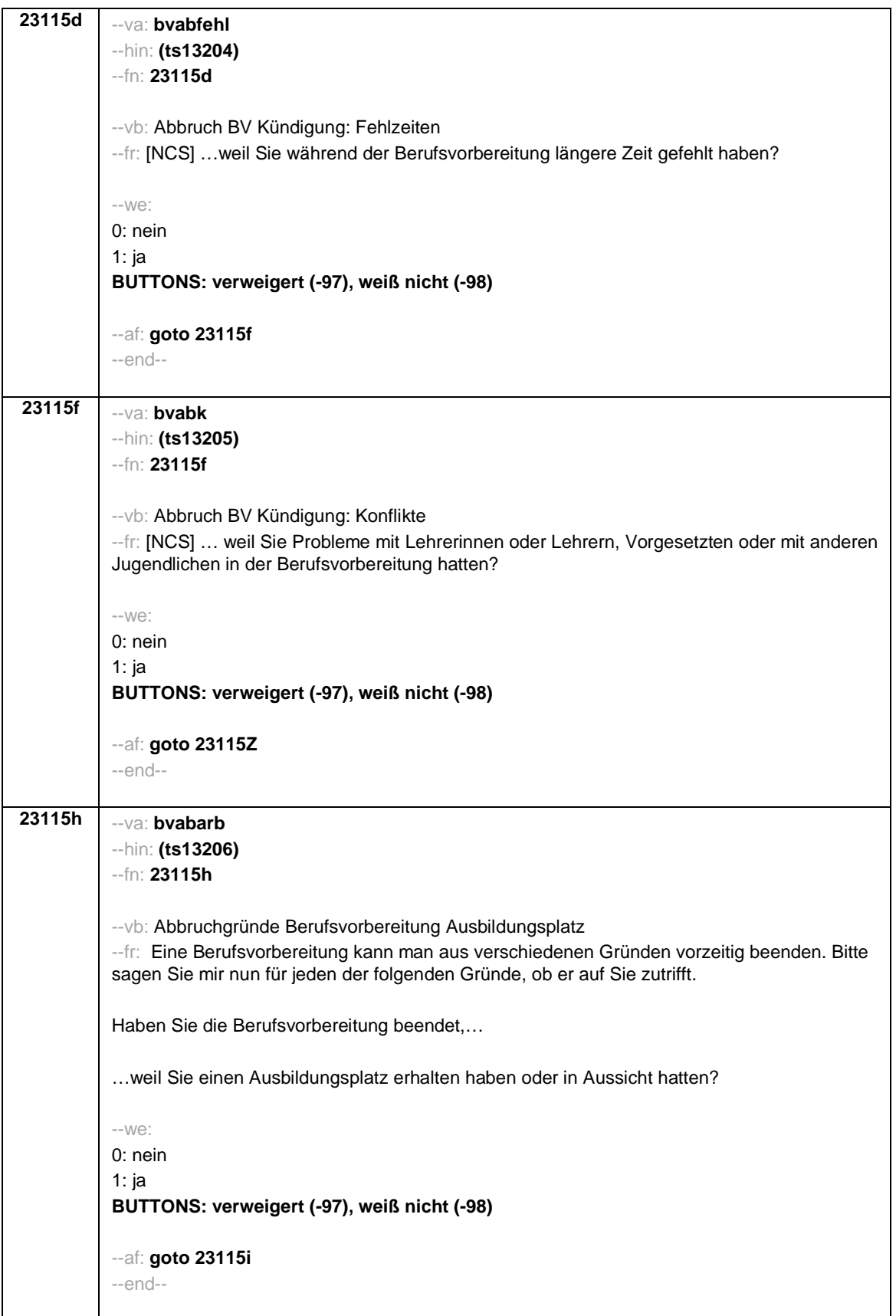

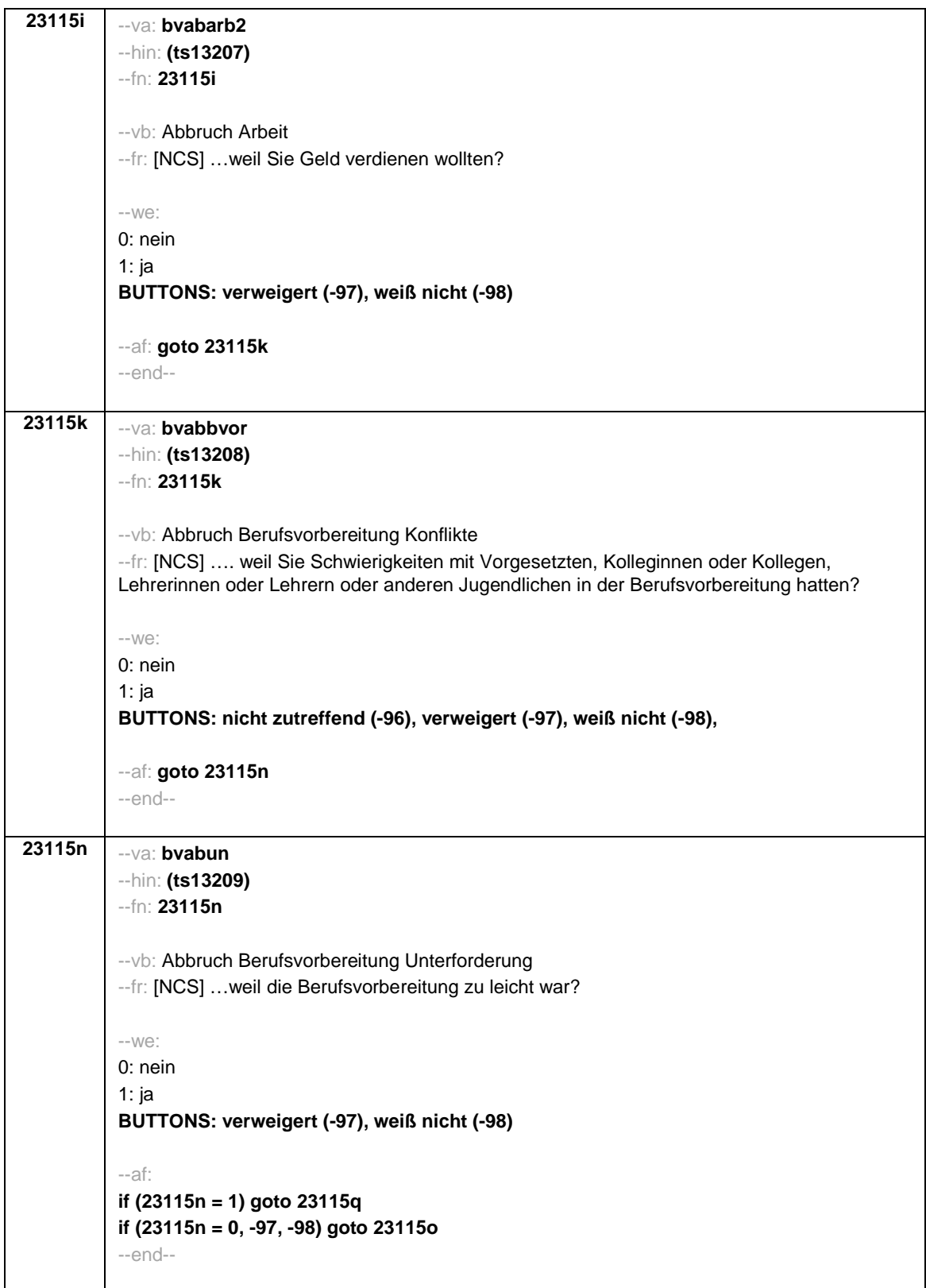

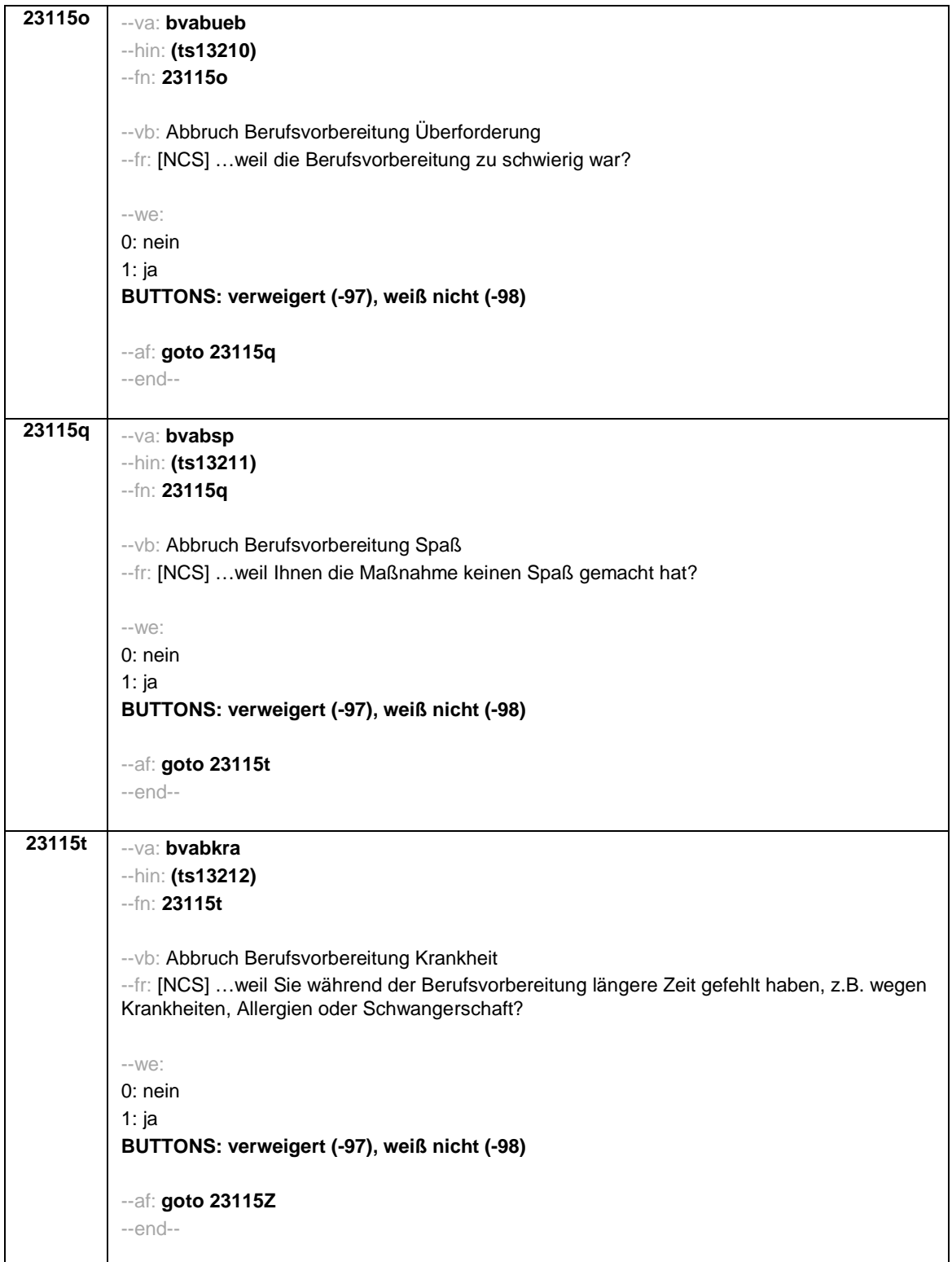
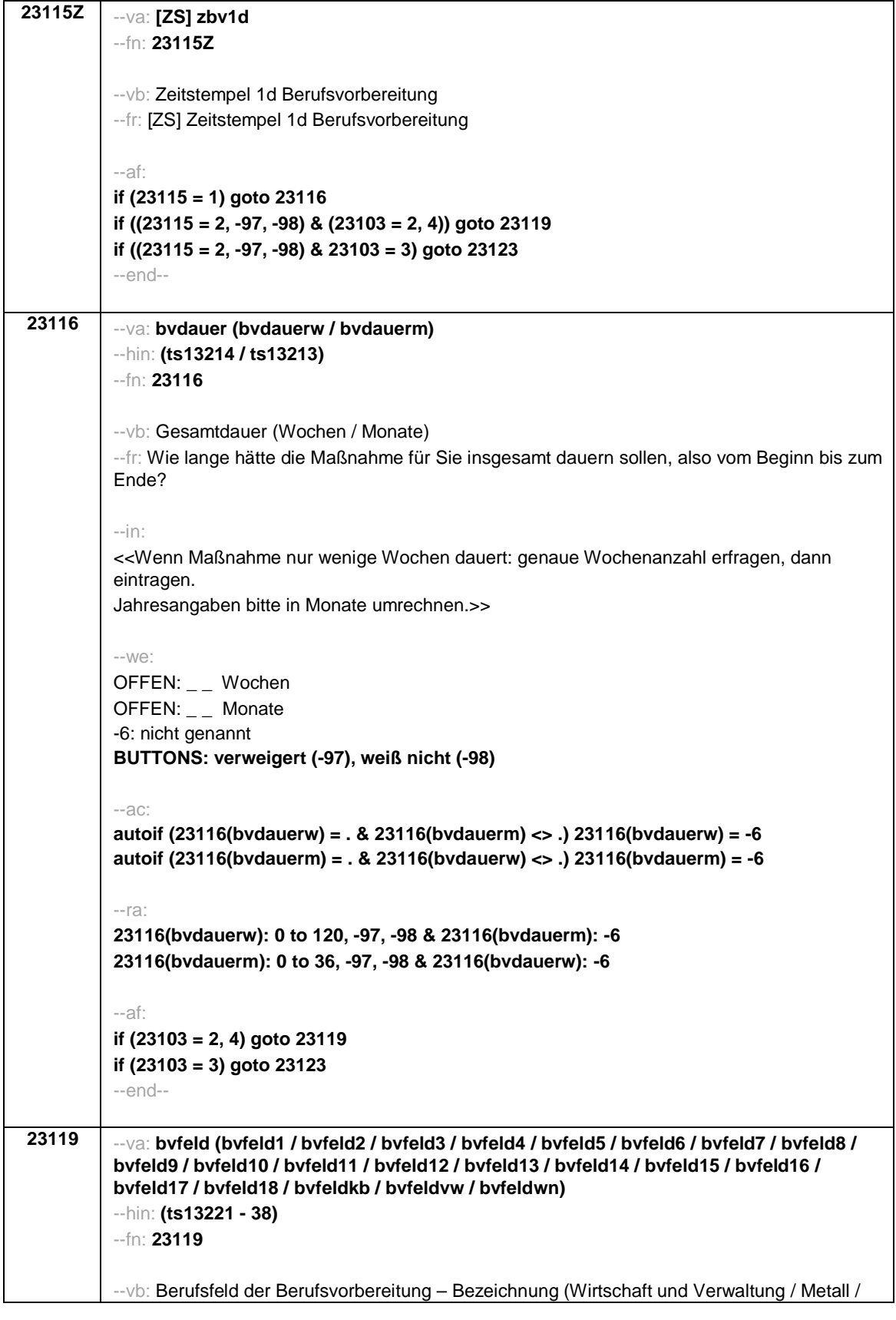

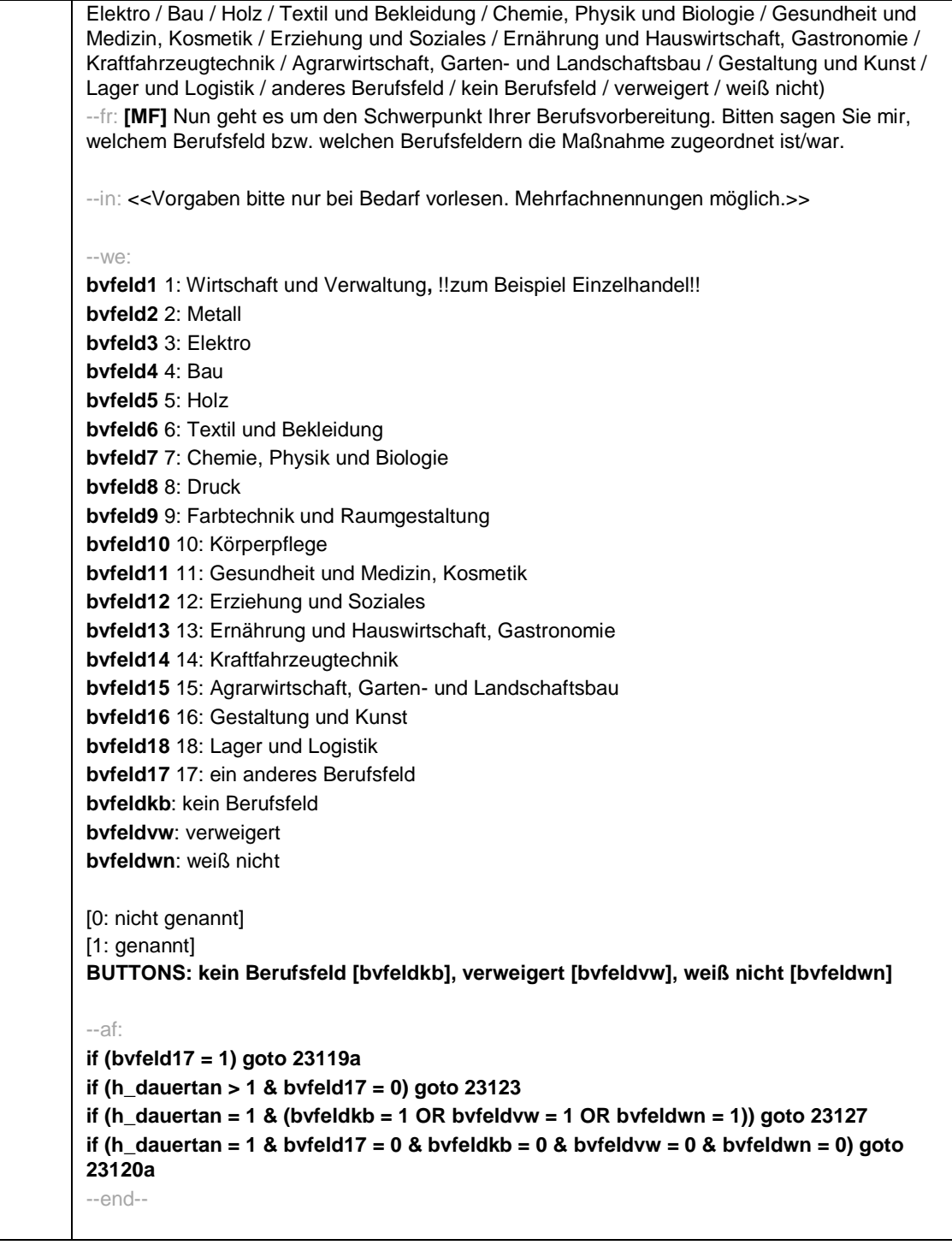

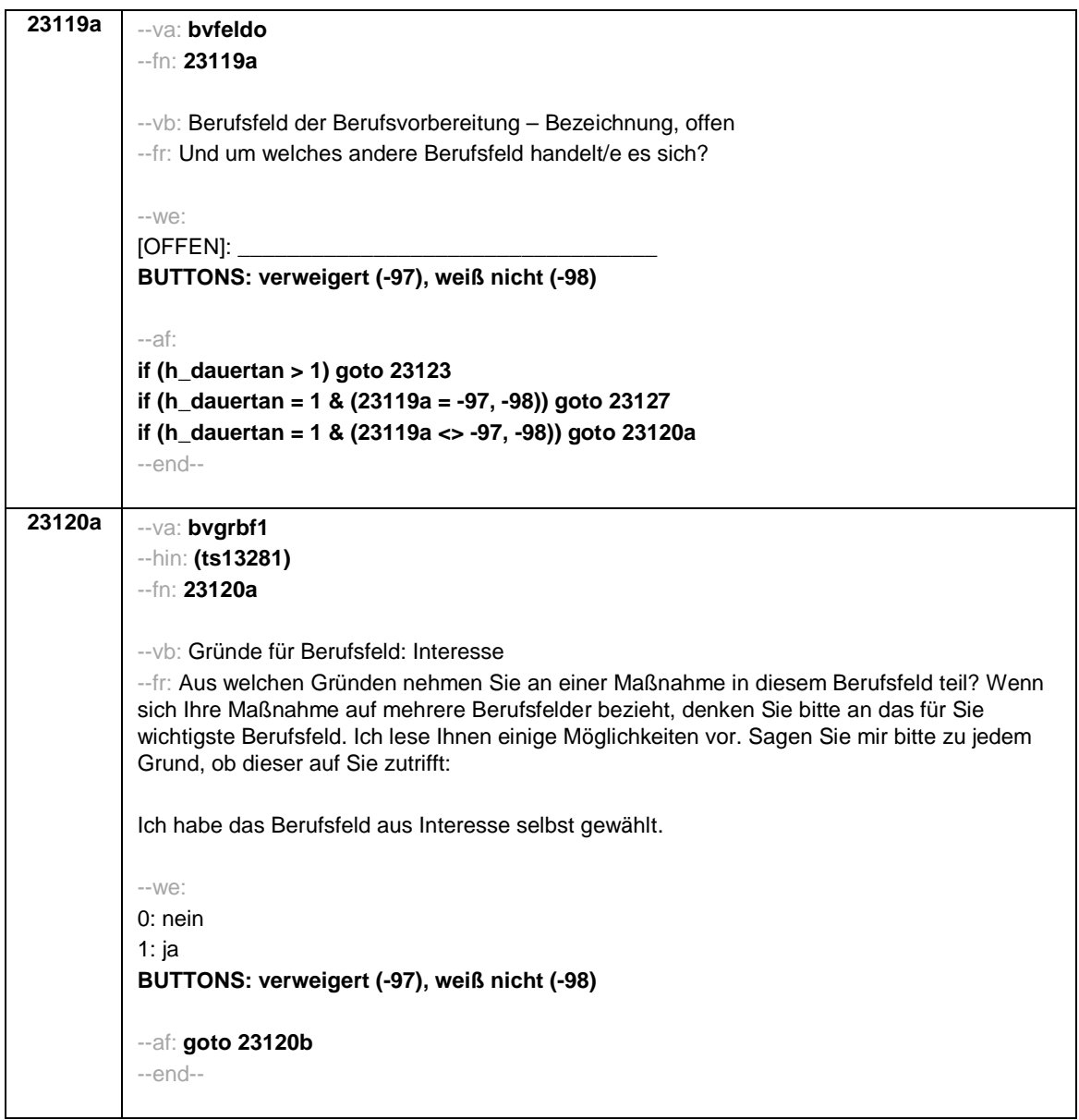

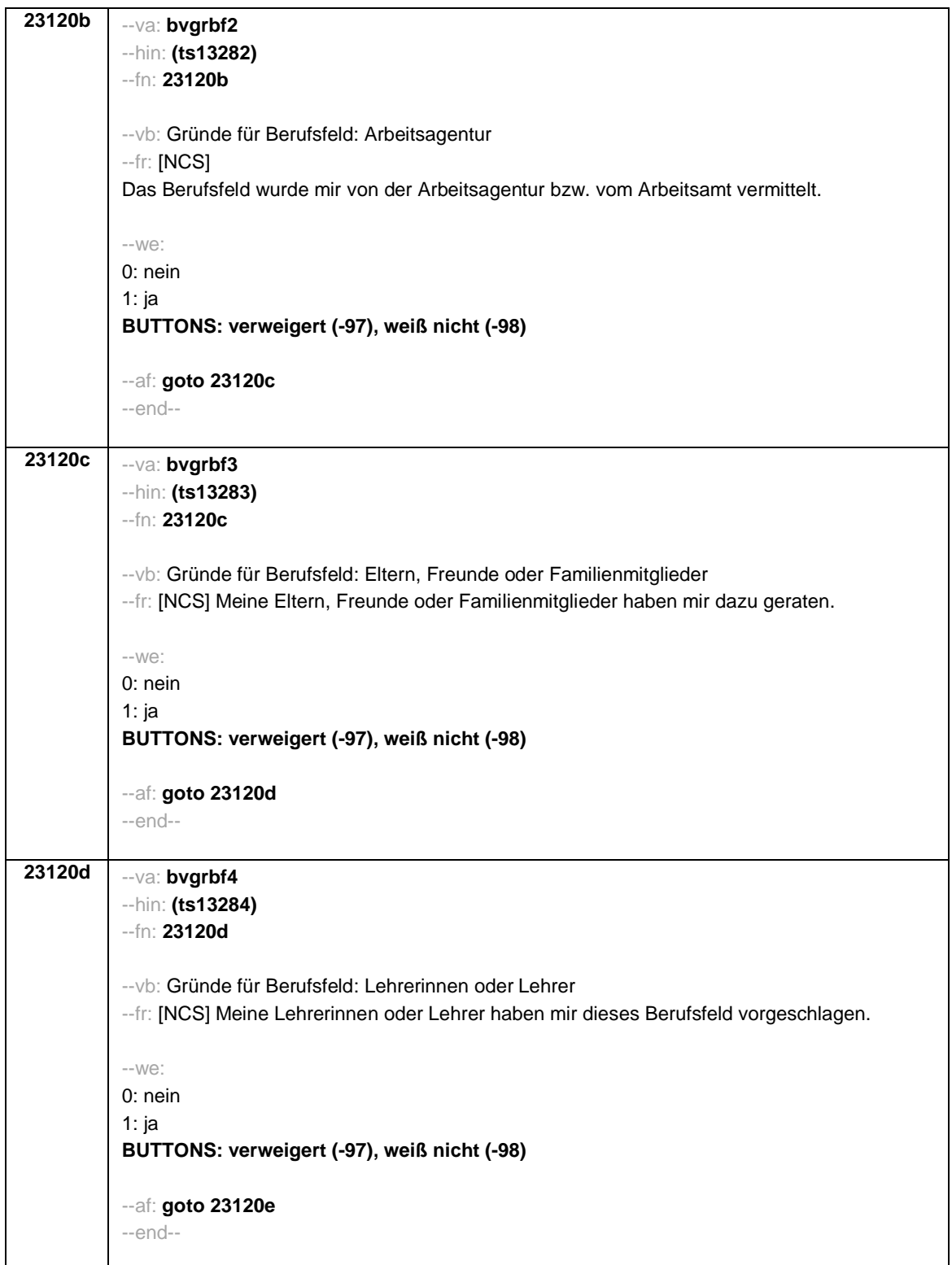

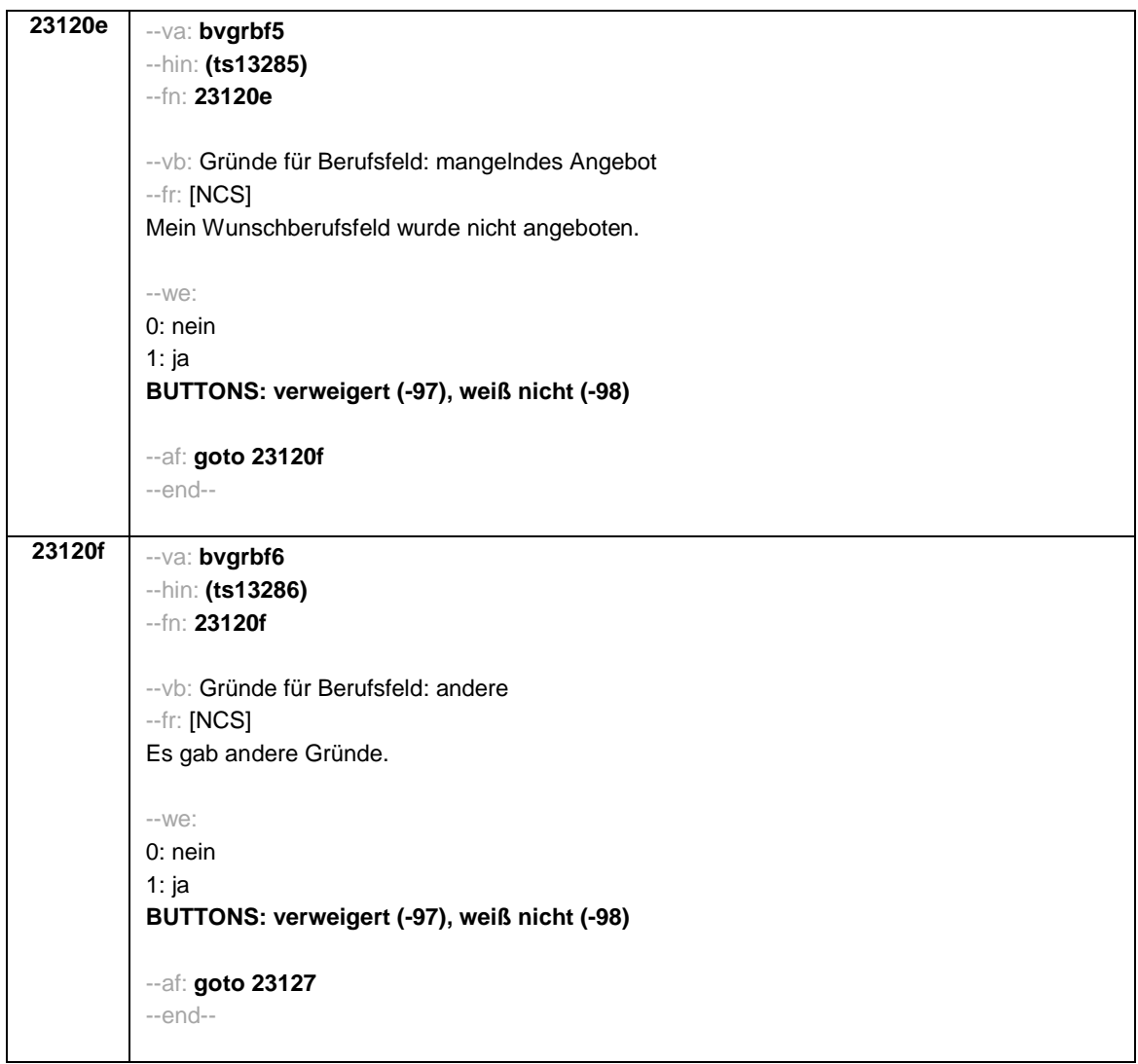

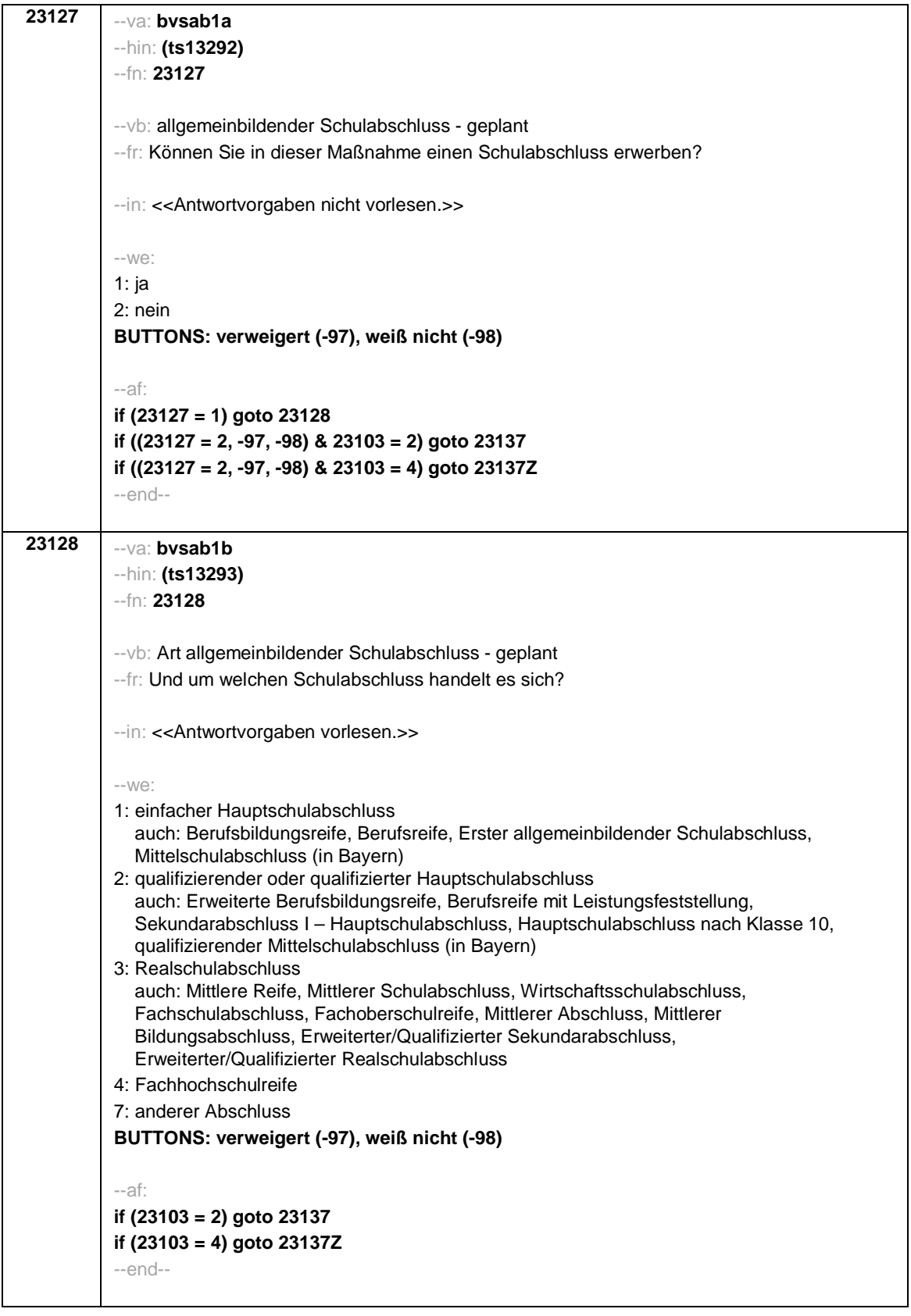

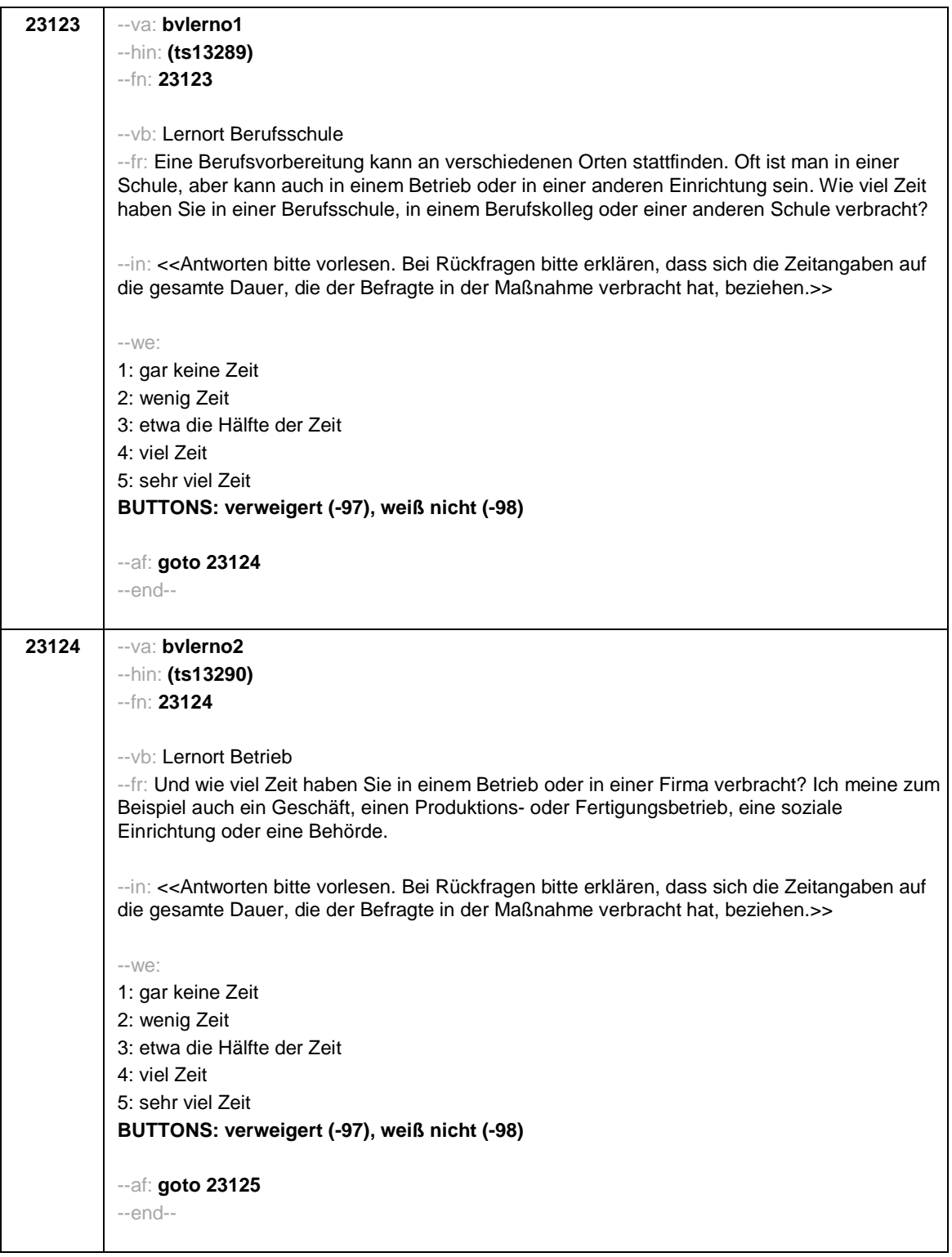

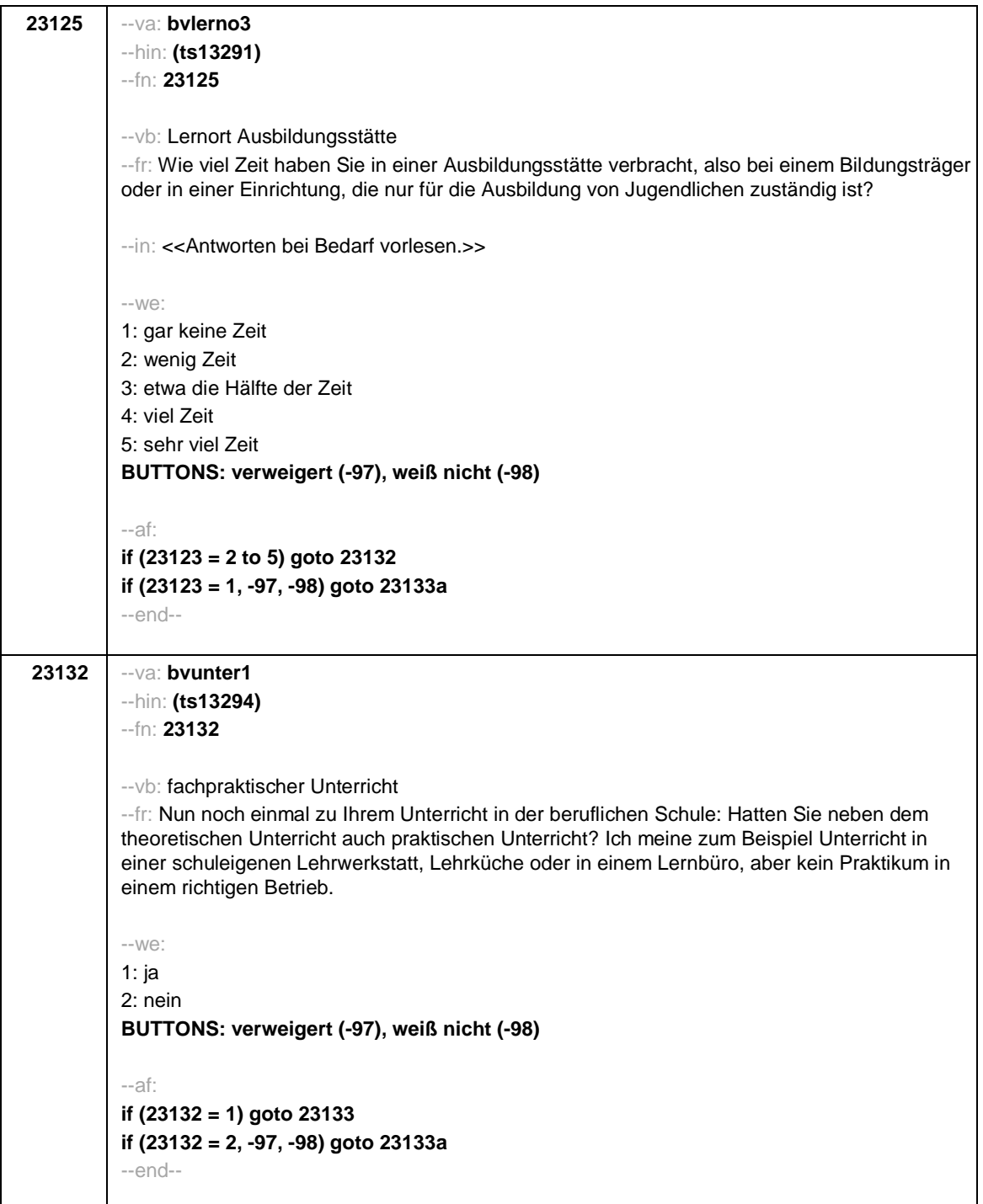

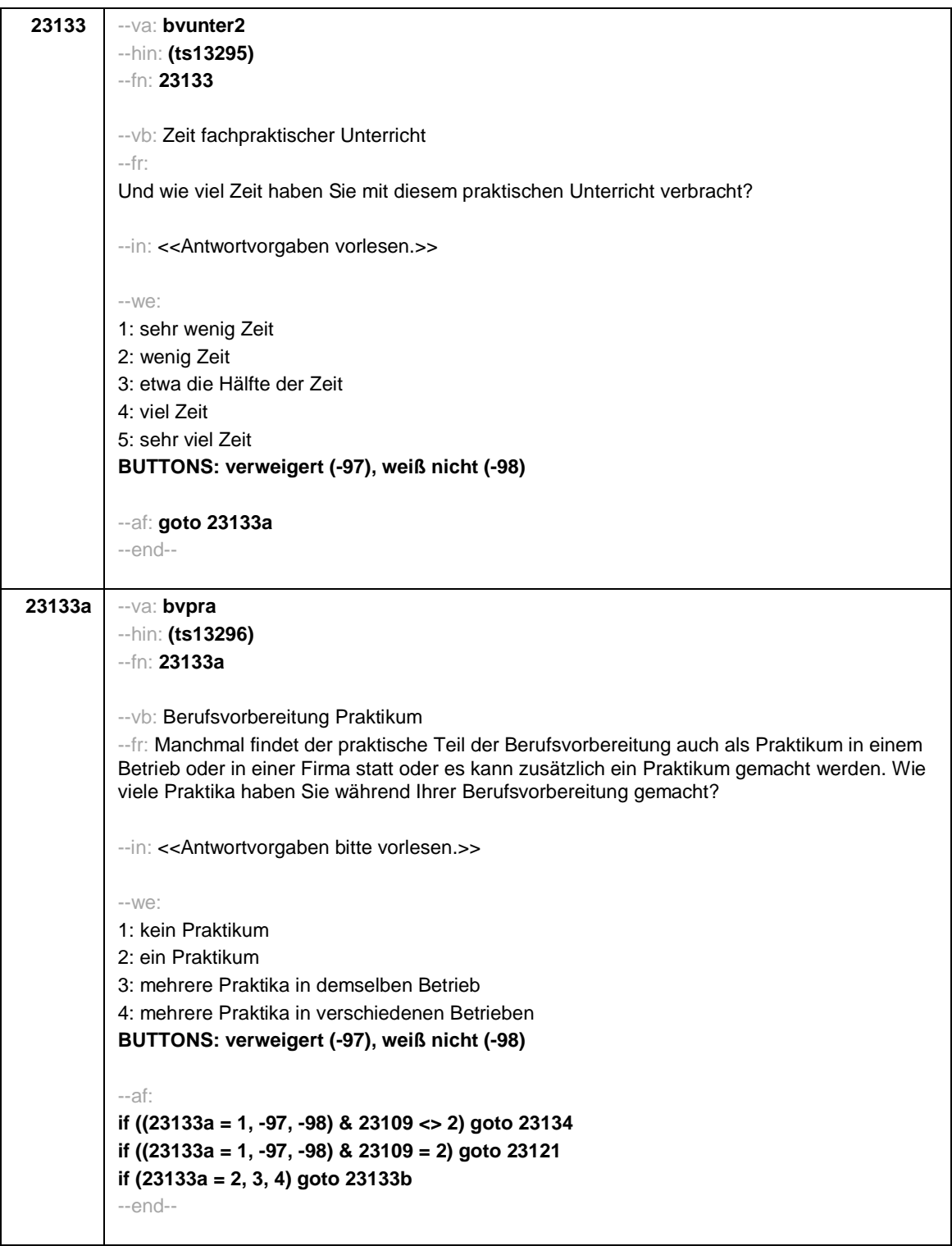

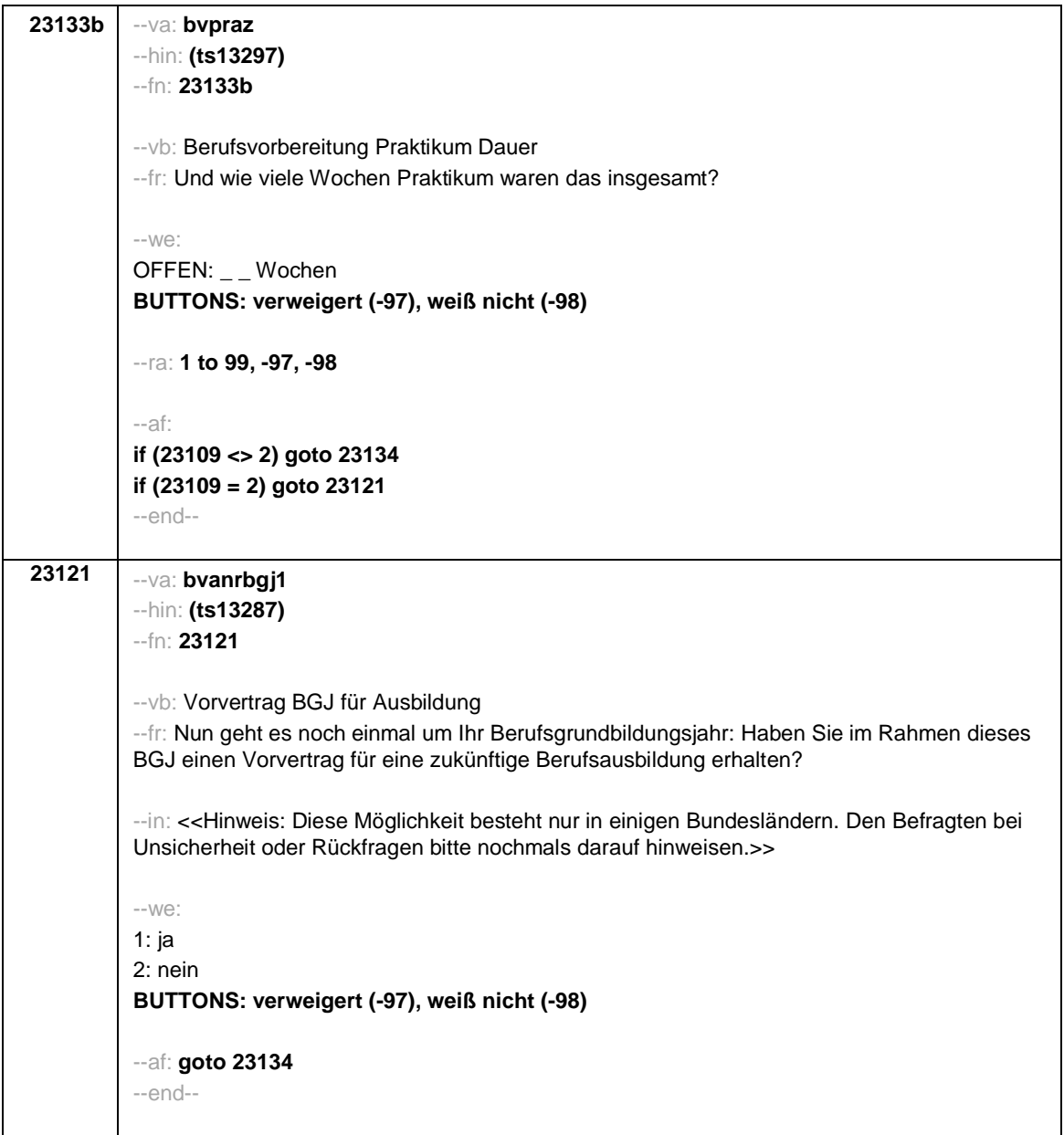

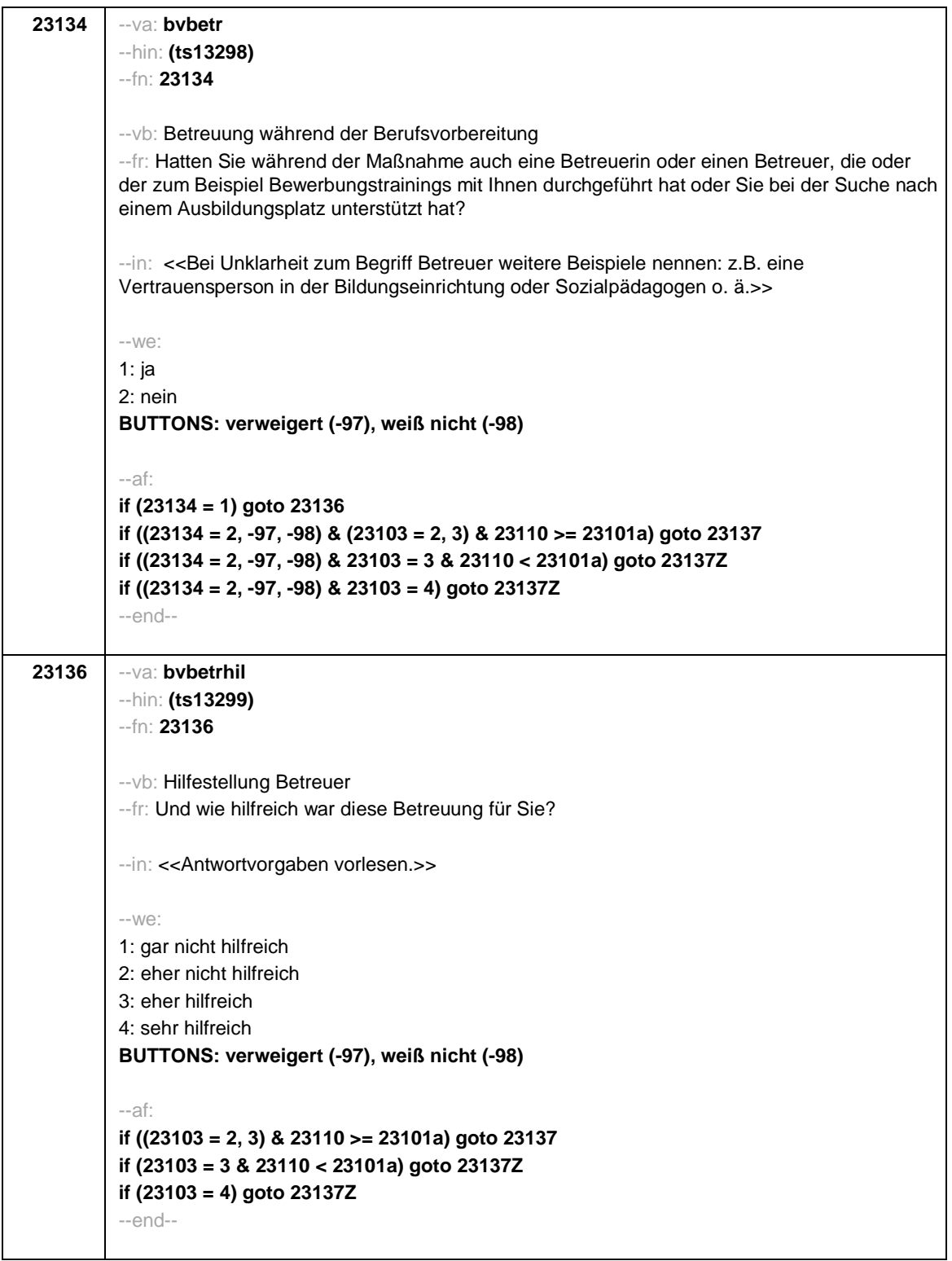

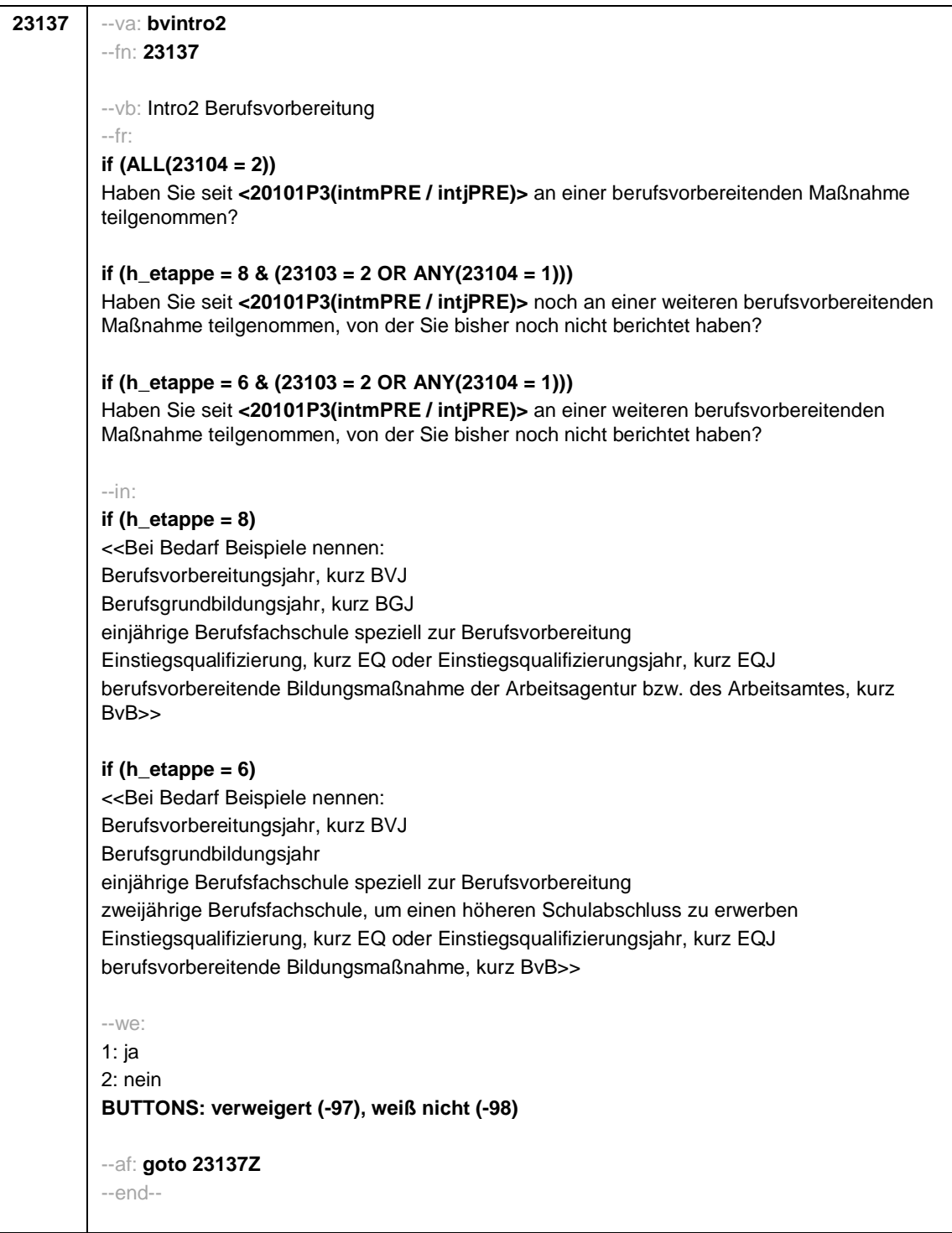

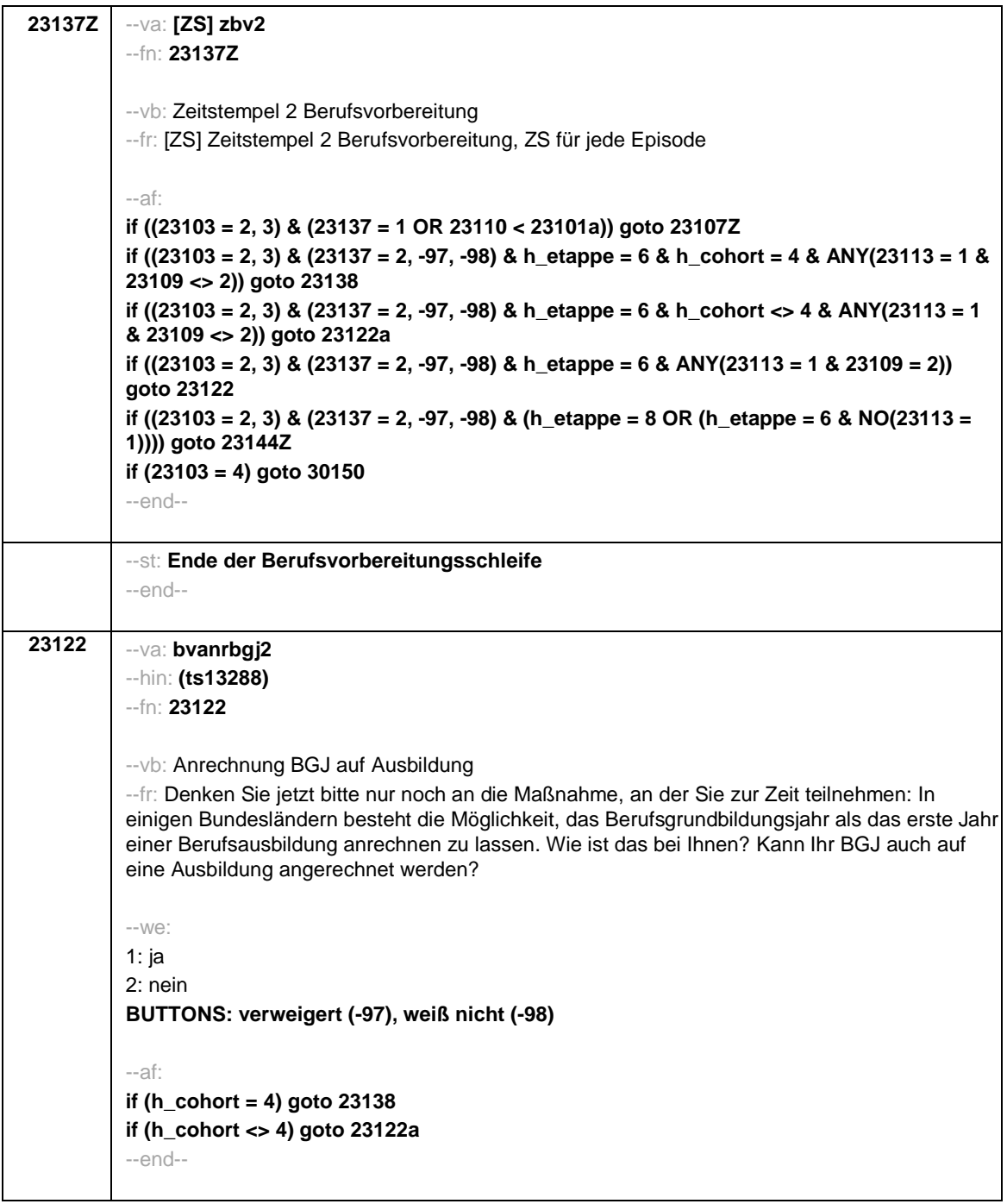

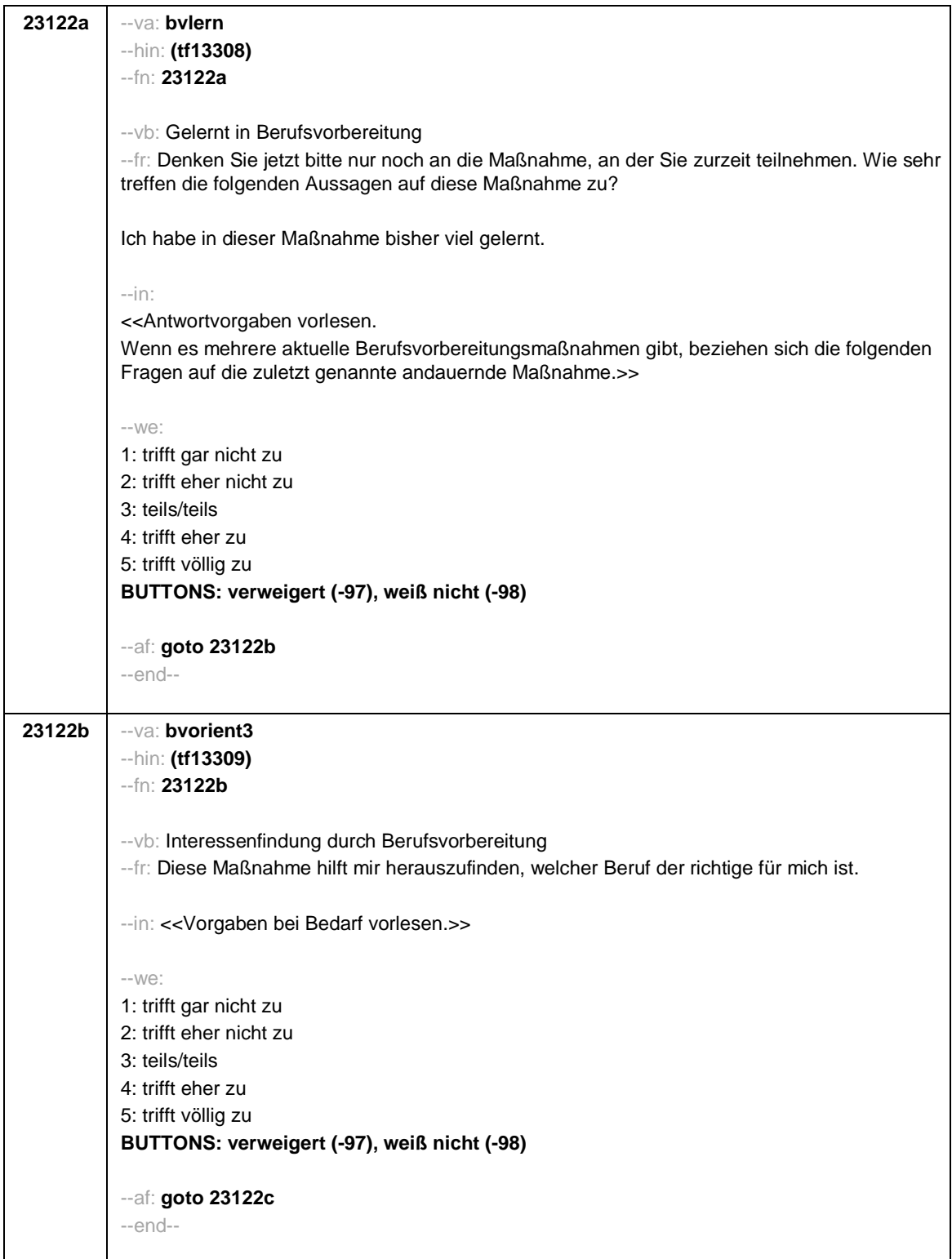

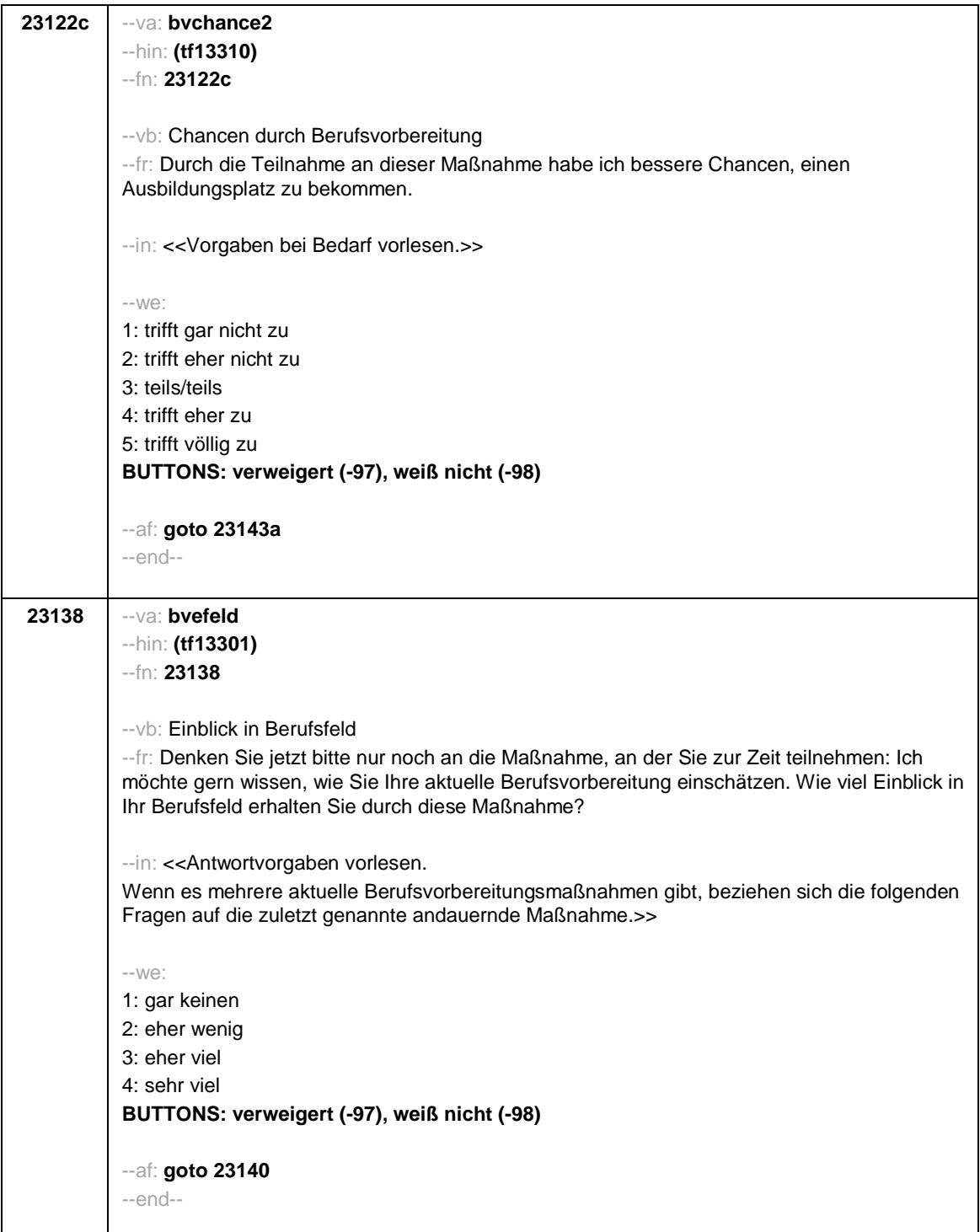

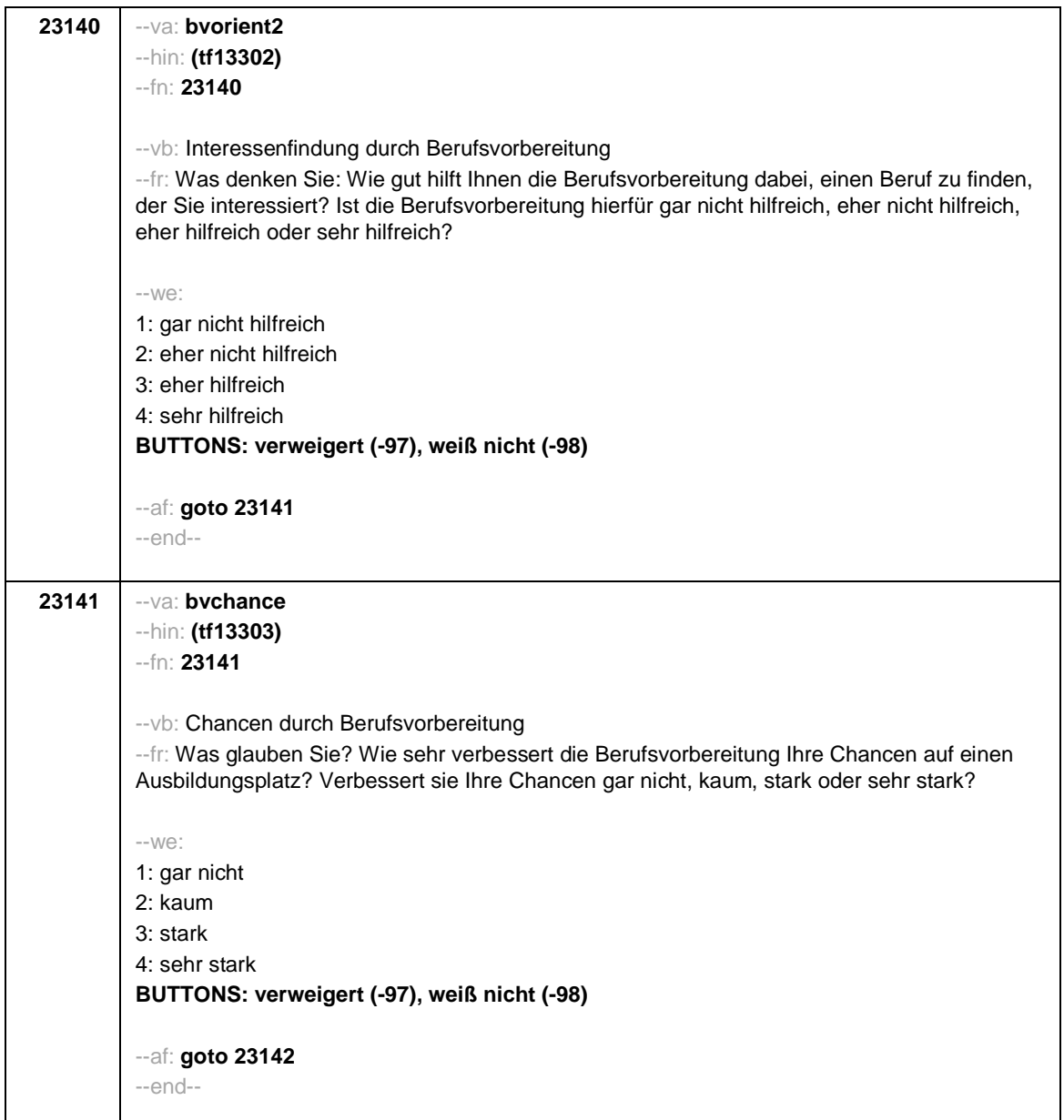

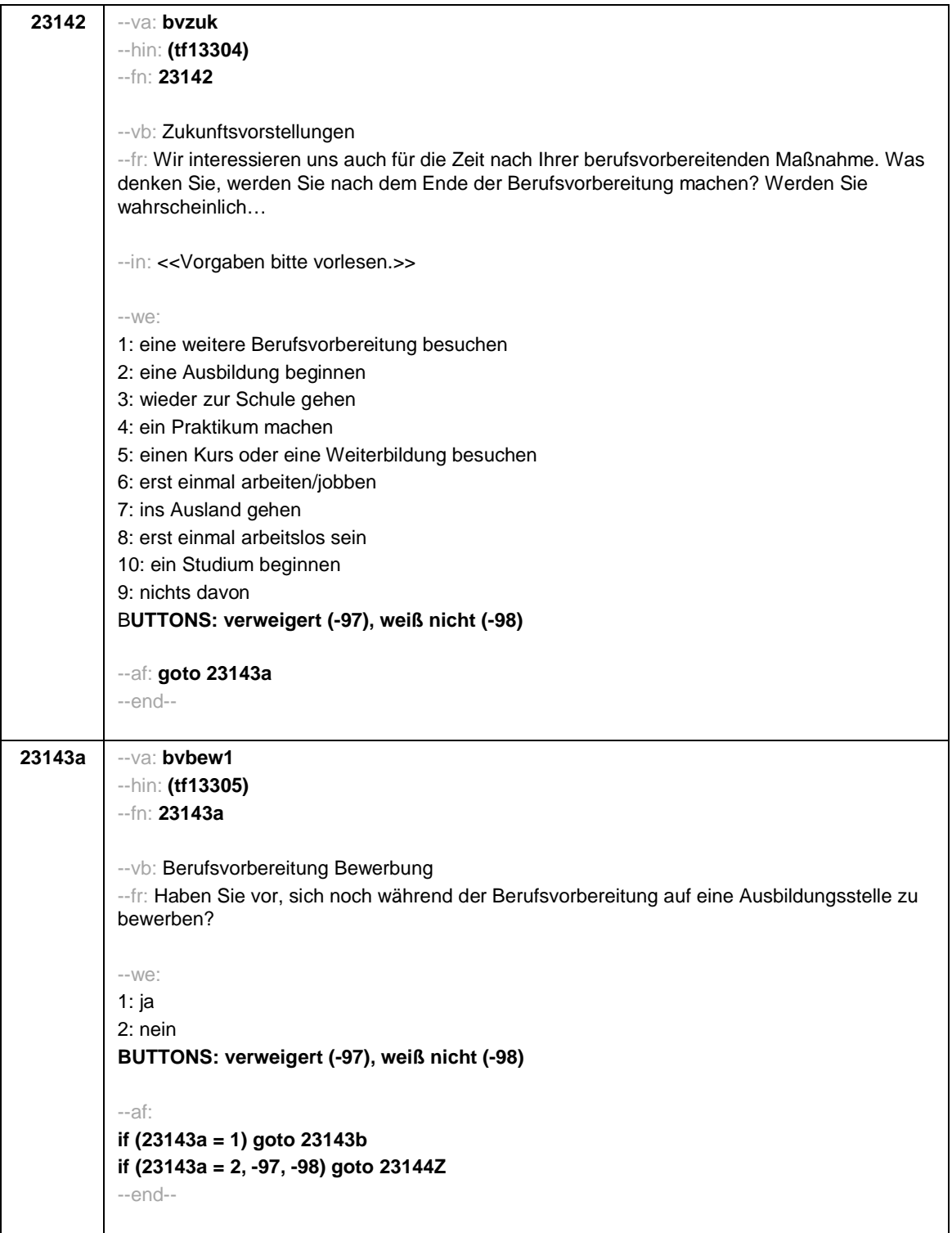

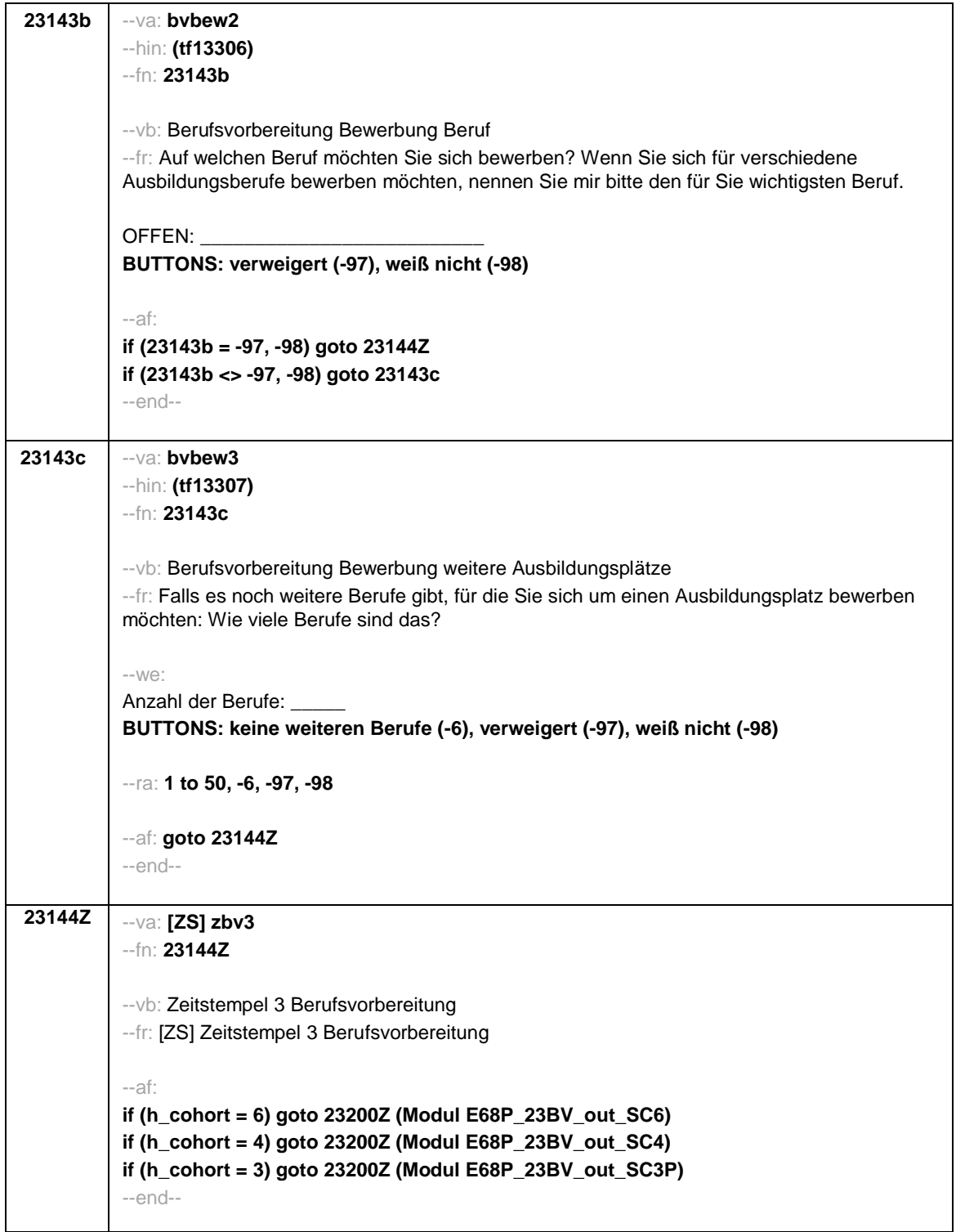

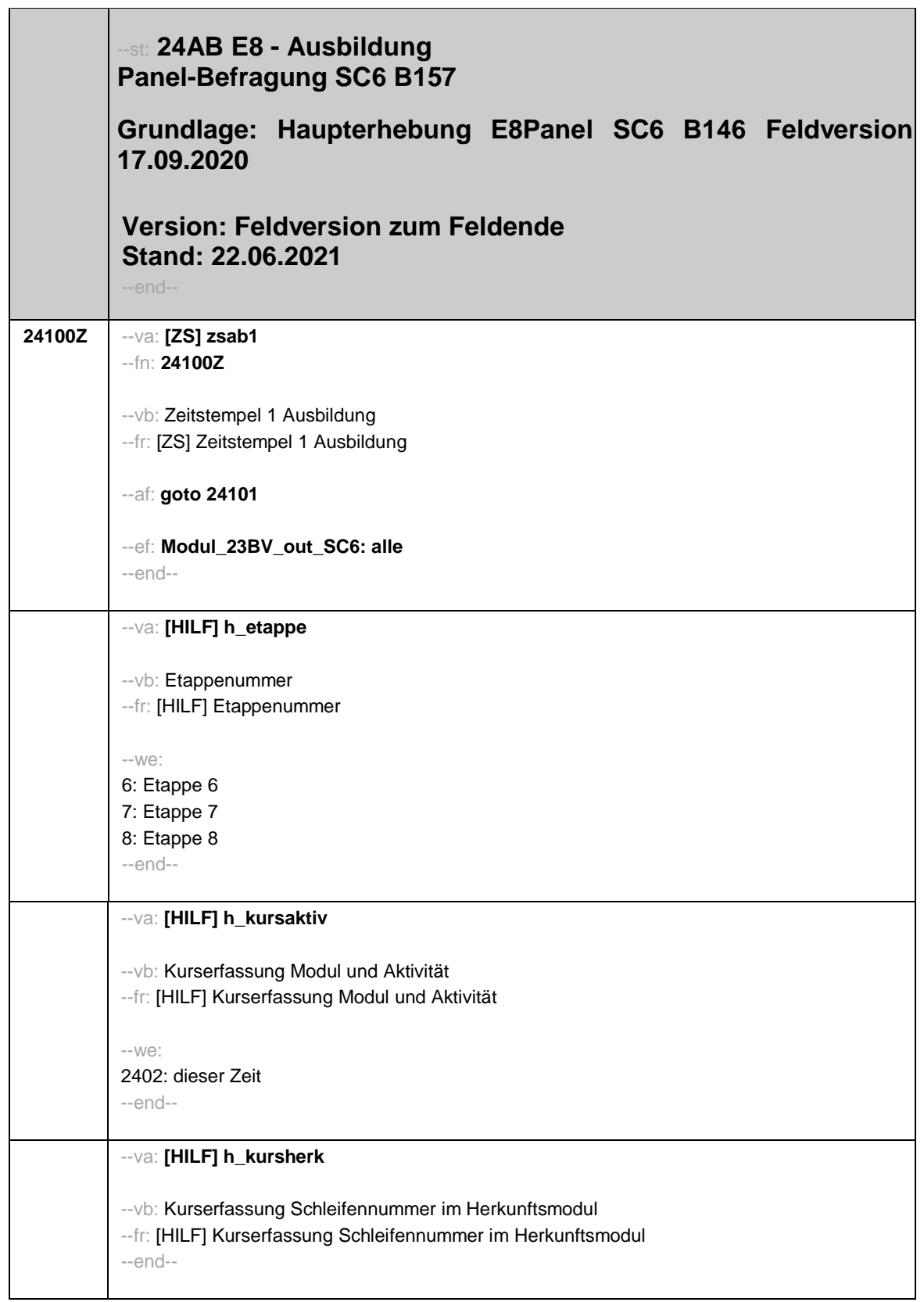

## --va: **[HILF] h\_kursstart (h\_kursstartm / h\_kursstartj)** --vb: Kurserfassung Startdatum (-monat / -jahr) --fr: [HILF] Kurserfassung Startdatum --we: von Monat \_\_\_\_\_ Jahr \_\_\_\_ --end-- --va: **[HILF] h\_kursende (h\_kursendem / h\_kursendej)** --vb: Kurserfassung Enddatum (-monat / -jahr) --fr: [HILF] Kurserfassung Enddatum --we: bis Monat \_\_\_\_\_ Jahr \_\_\_ --end-- --va: **[HILF] h\_kursdauertan** --vb: Kurserfassung Kurs dauert an --fr: [HILF] Kurserfassung Kurs dauert an --we: 1: ja 2: nein -97: verweigert -98: weiß nicht --end-- **24101** --va: **caseid** --hin: **(ID\_t)** --fn: **24101** --vb: Personennummer --fr: [AUTO] Personennummer --ac: **autoif (20101a) h\_etappe = 20101a** --af: **goto 24101a** --end--

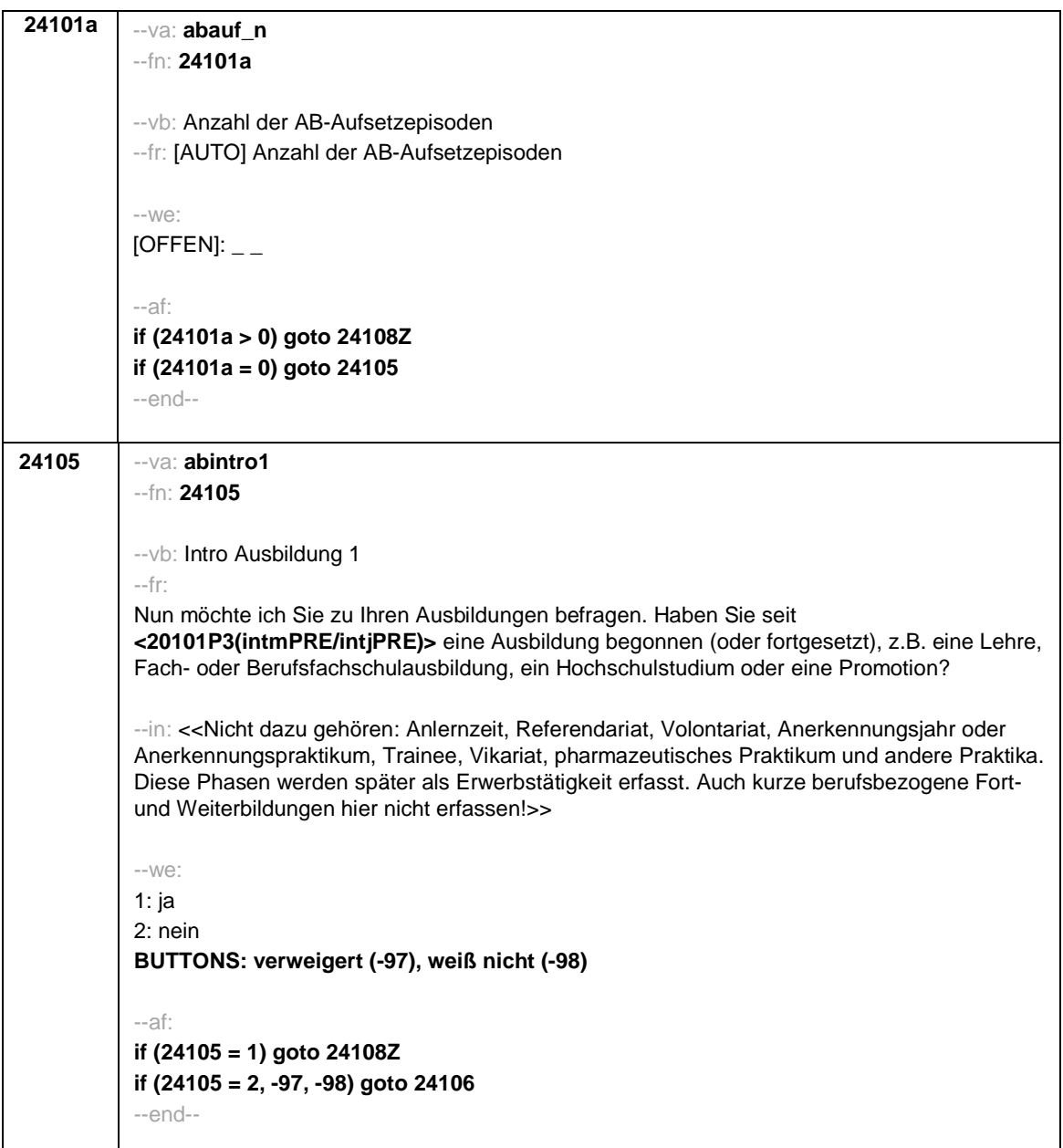

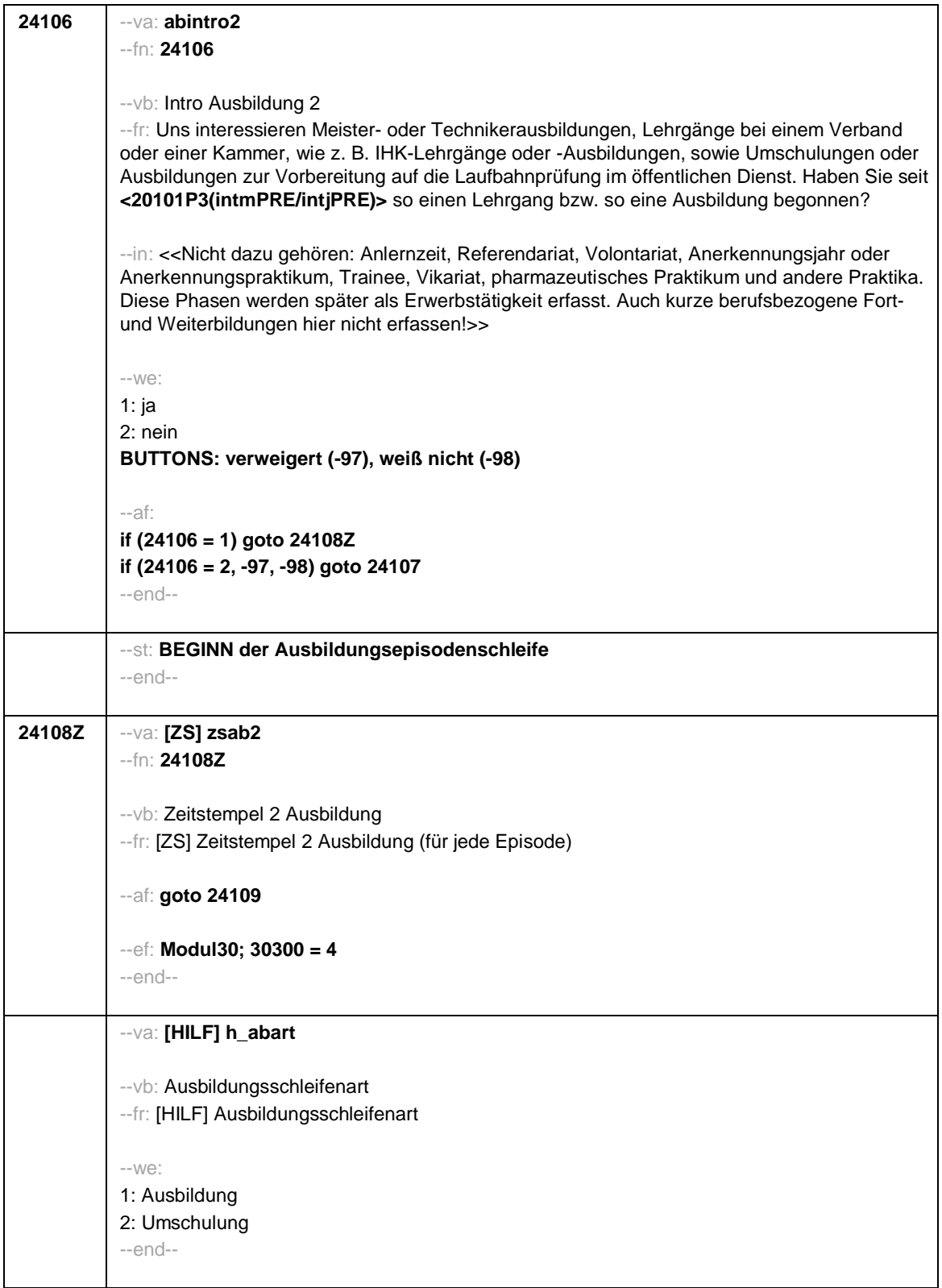

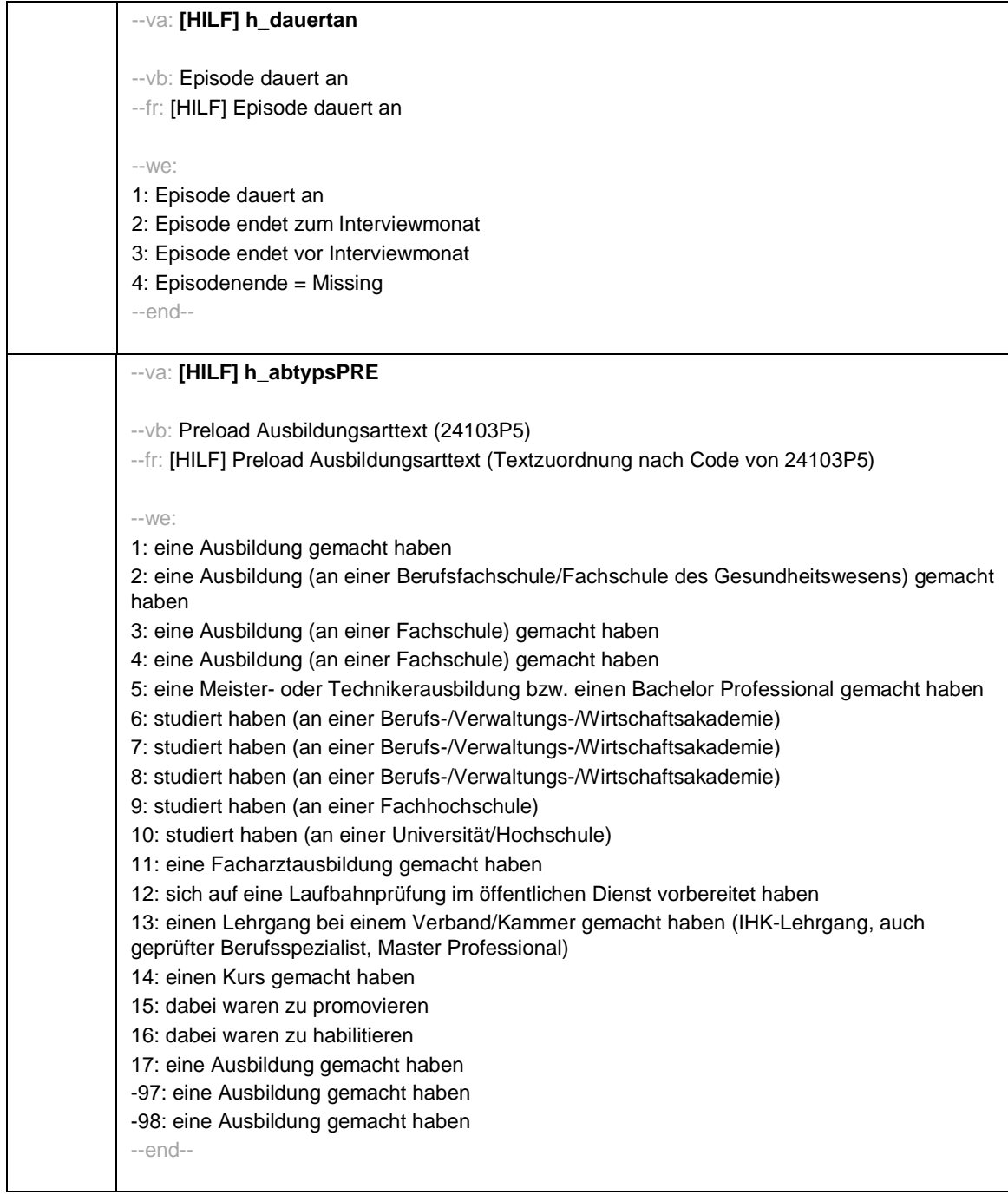

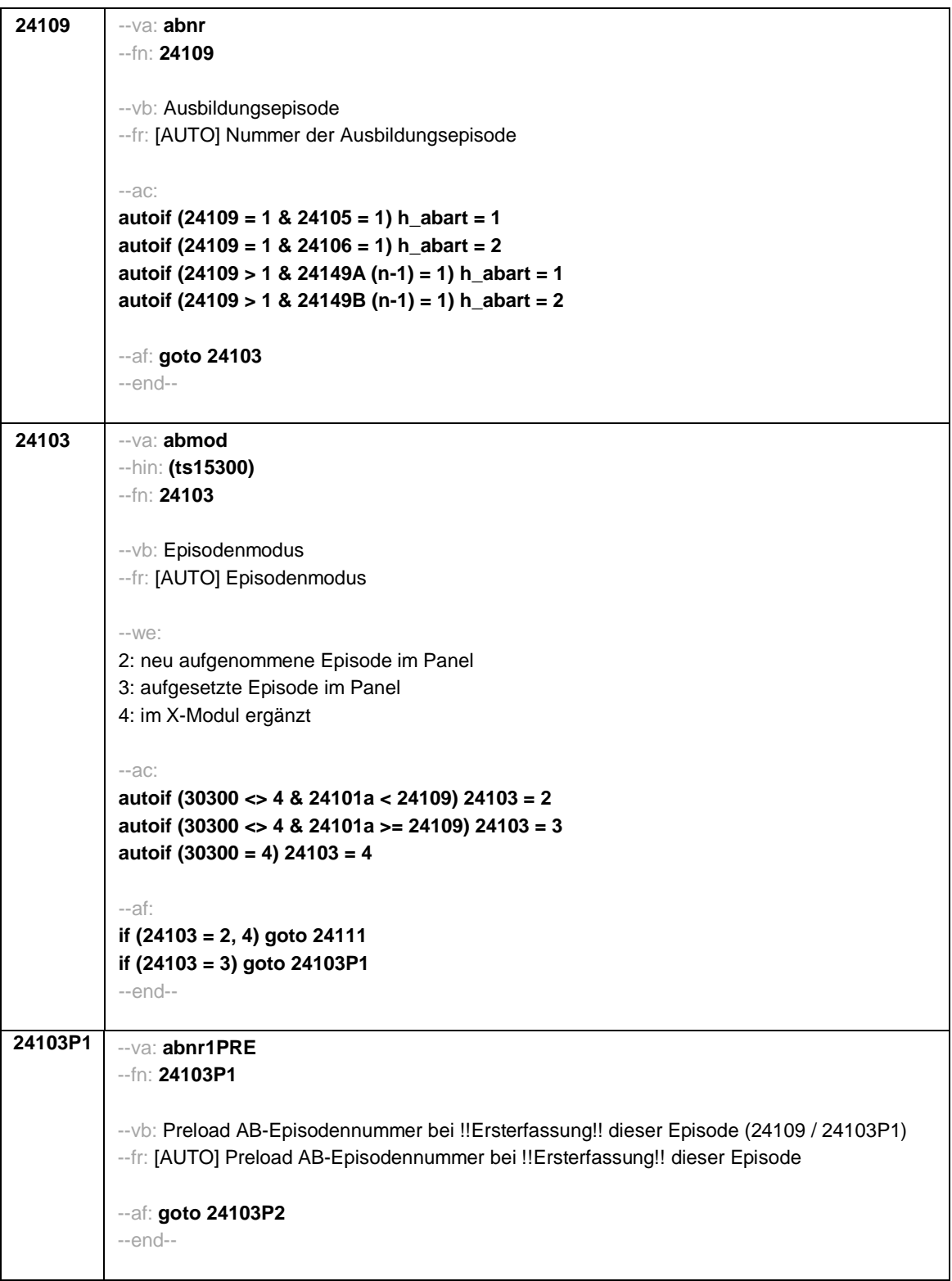

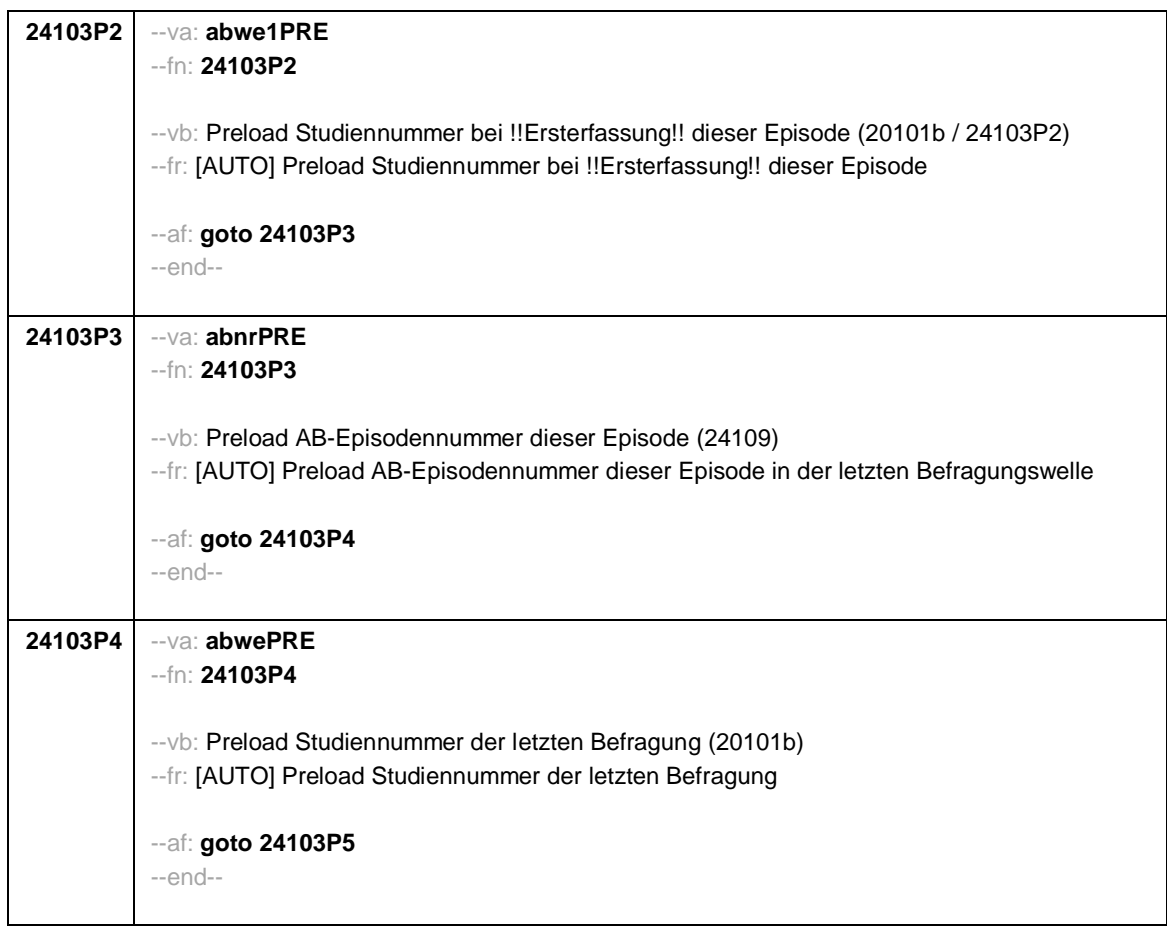

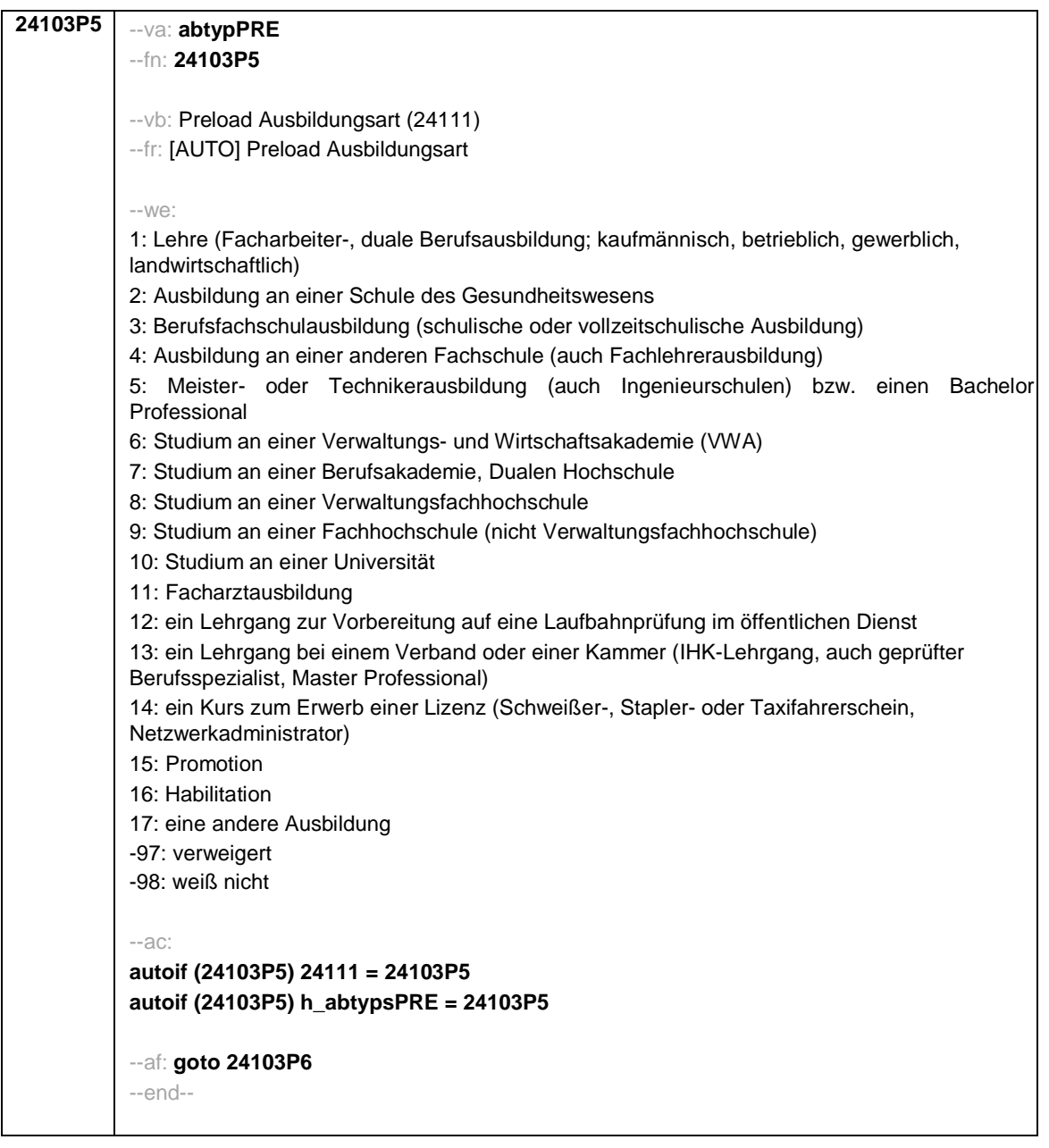

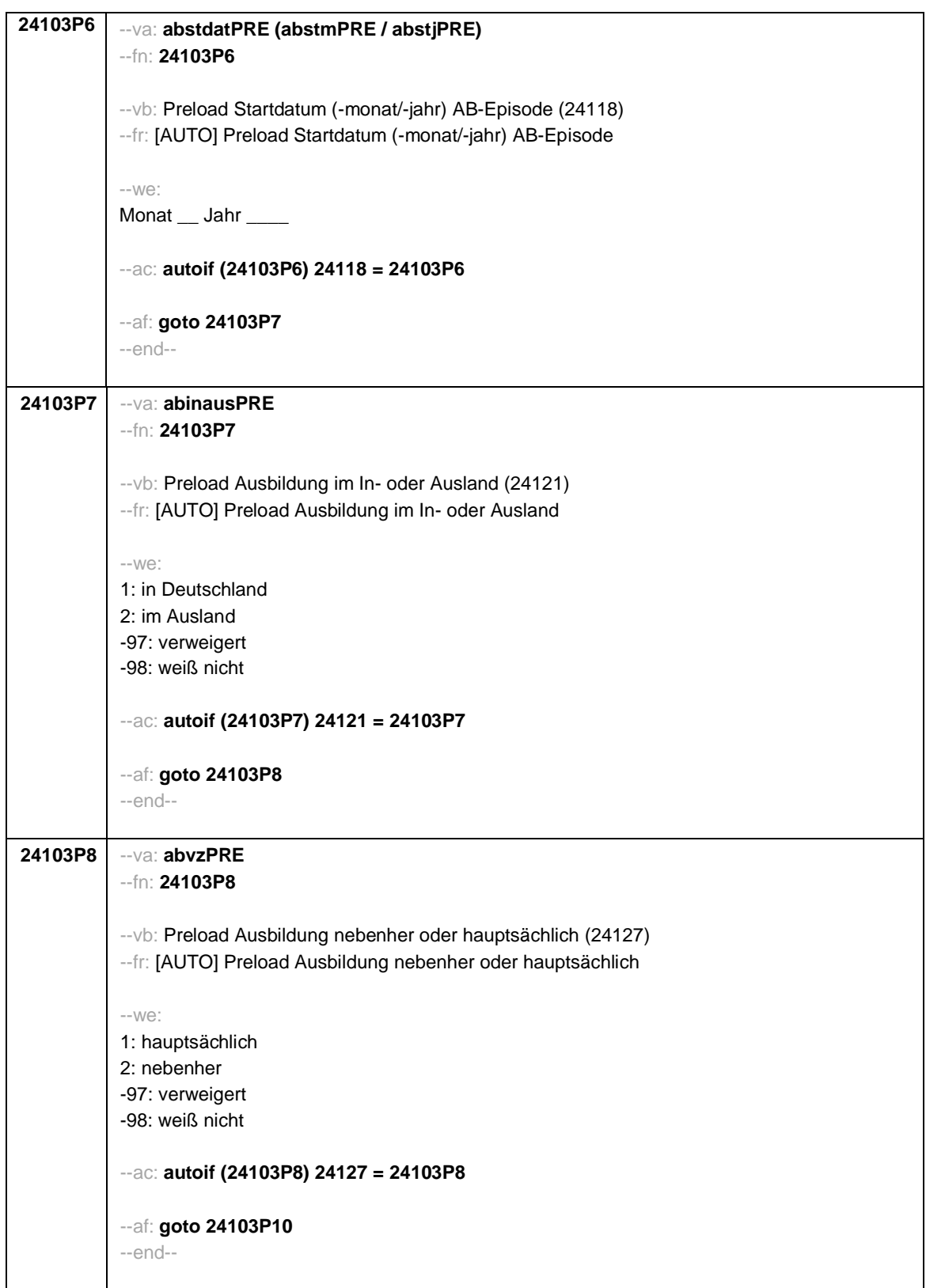

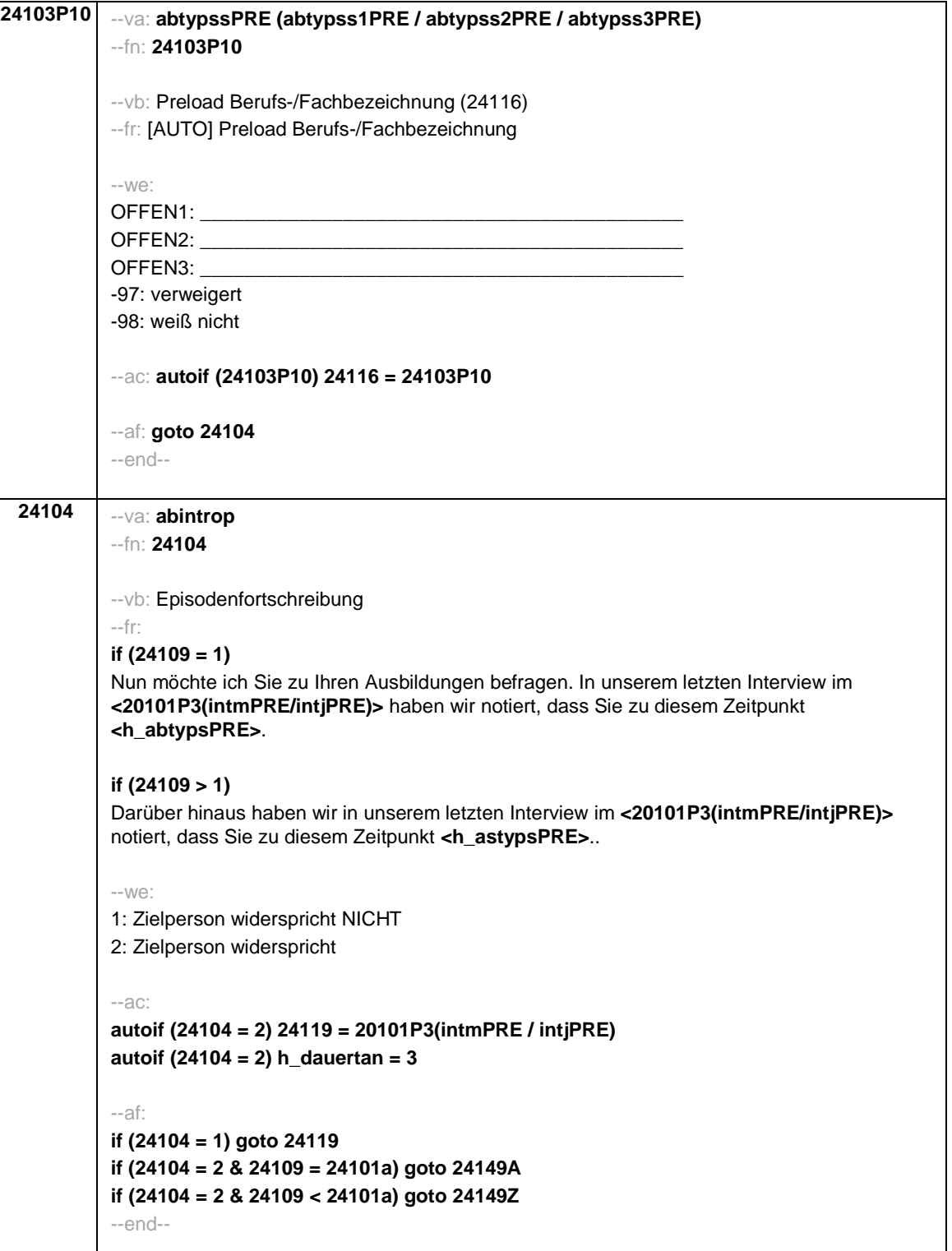

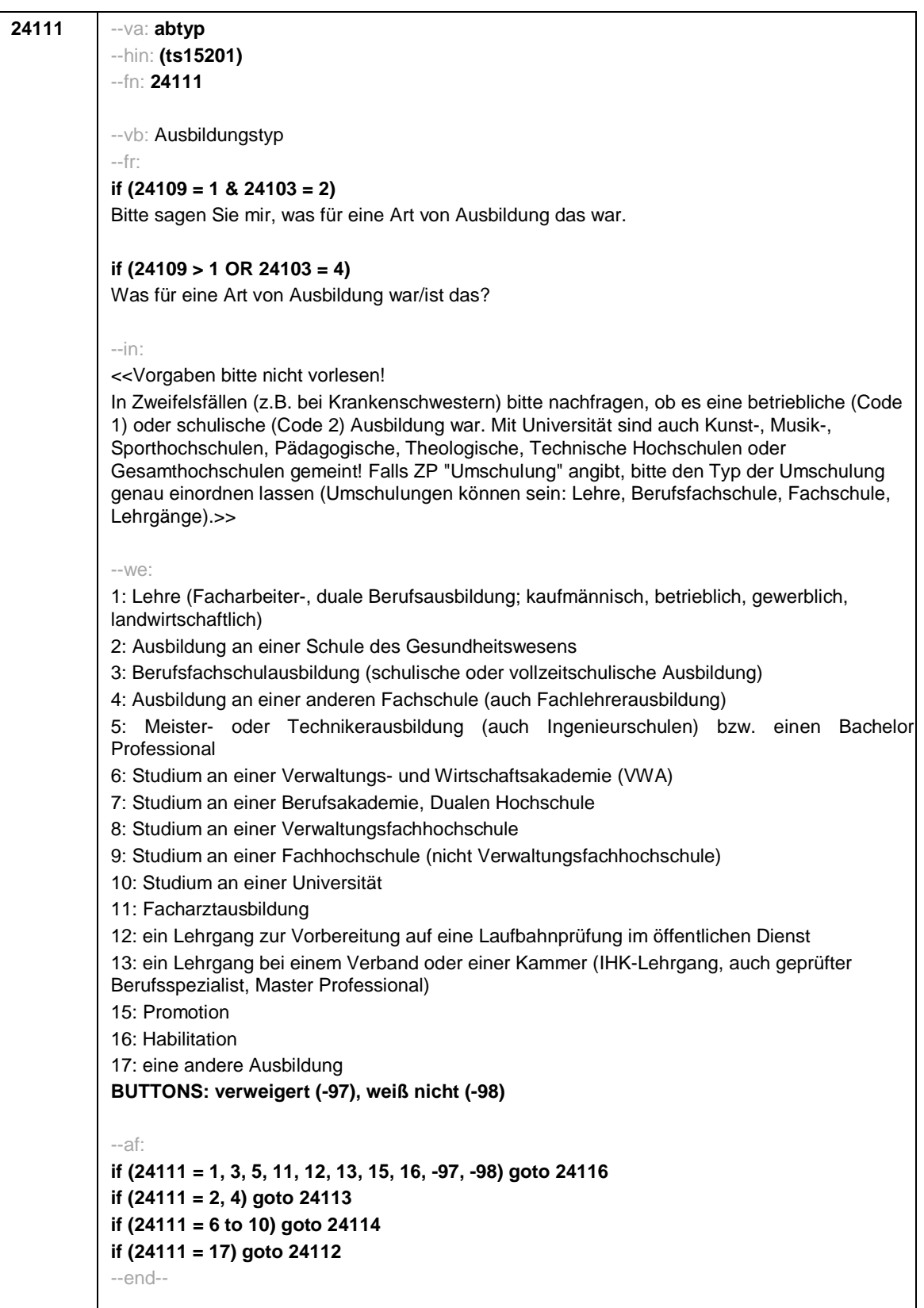

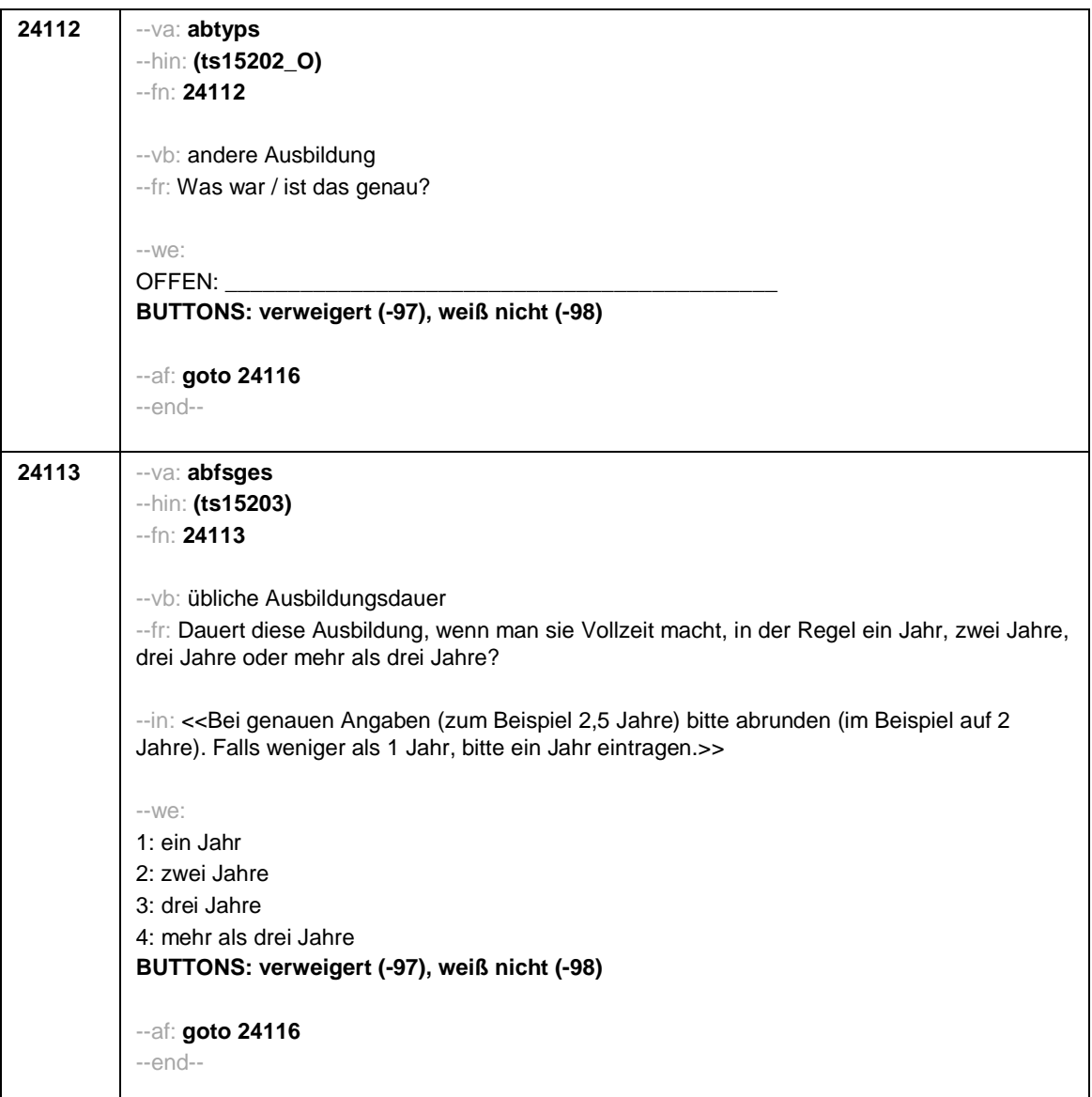

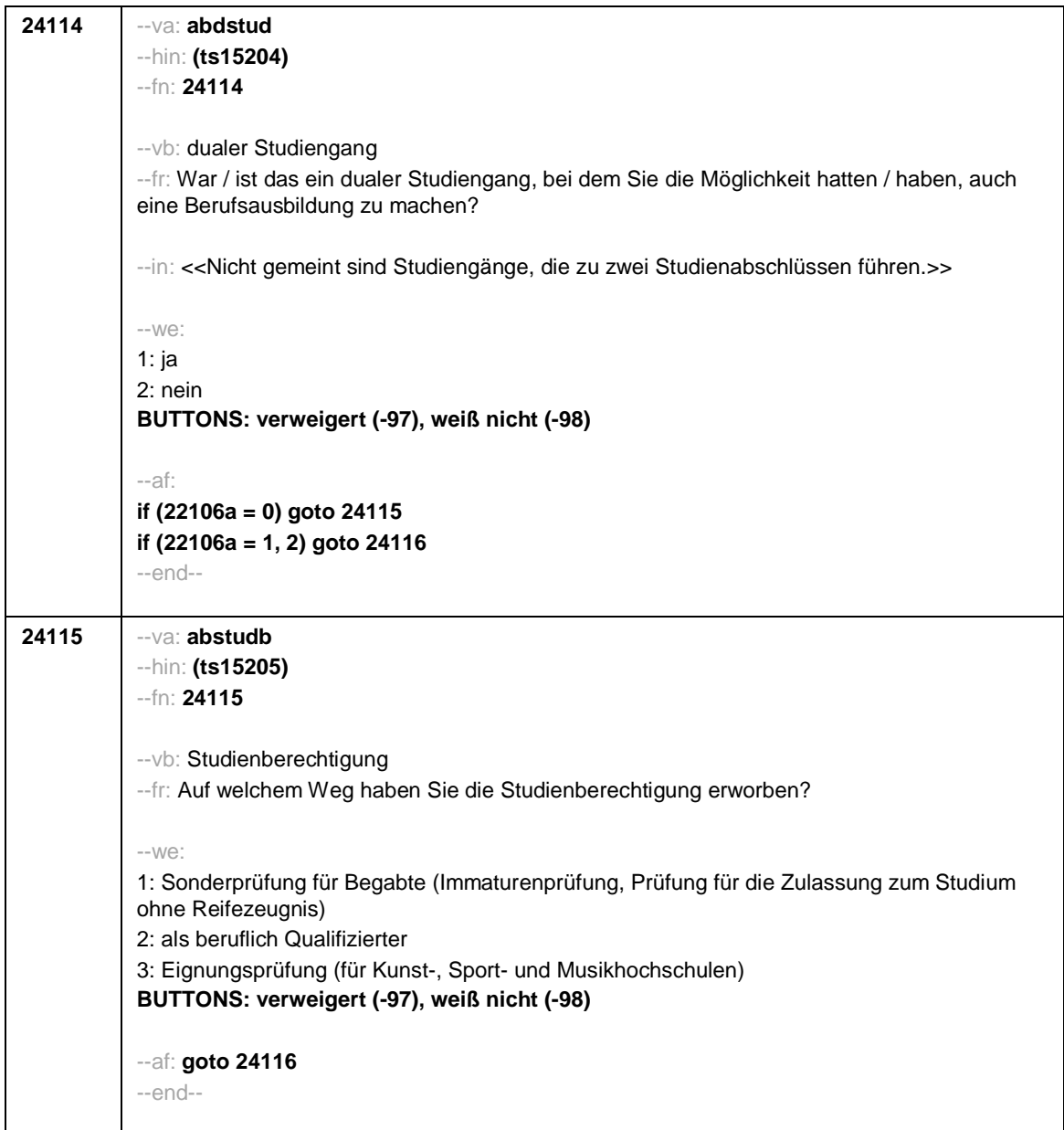

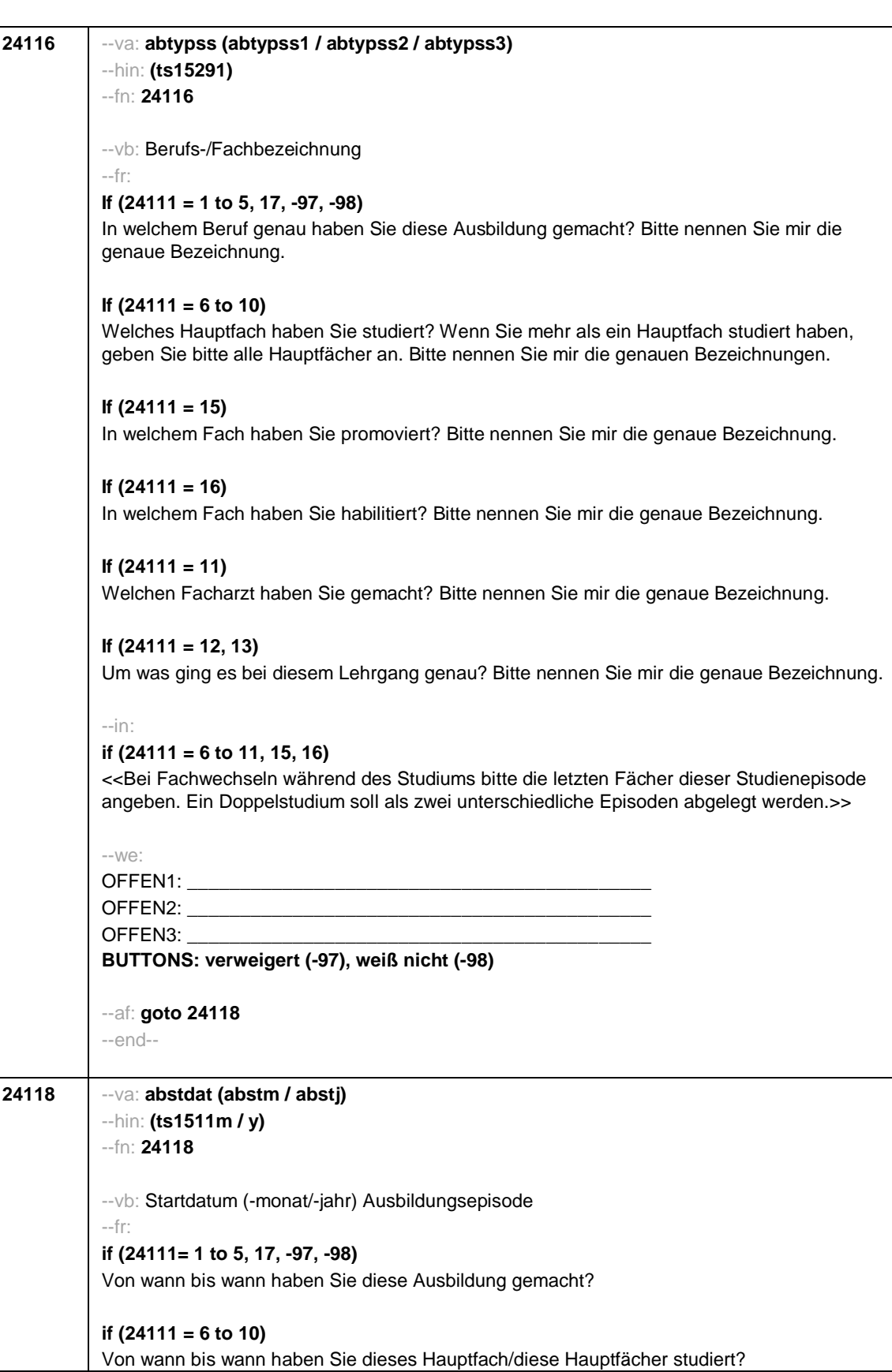

```
Seite 15
```
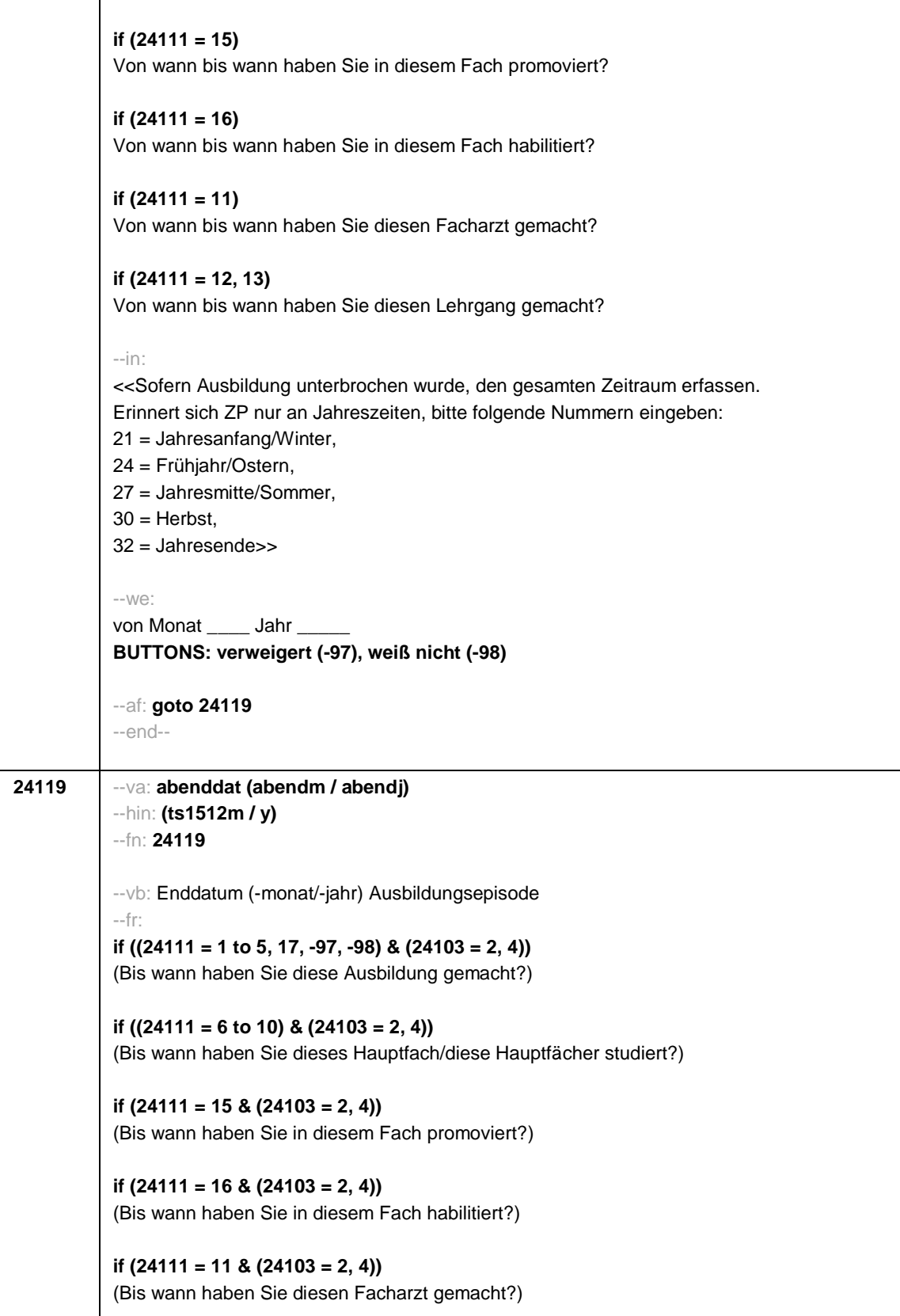

Seite 16 **if ((24111 = 12, 13) & (24103 = 2, 4))** (Bis wann haben Sie diesen Lehrgang gemacht?) **if ((24111 = 1 to 5, 17, -97, -98) & 24103 = 3)** Bis wann haben Sie diese Ausbildung gemacht? **if ((24111 = 6 to 10) & 24103 = 3)** Bis wann haben Sie diese Fächerkombination studiert? **if (24111 = 15 & 24103 = 3)** Bis wann haben Sie in diesem Fach promoviert? **if (24111 = 16 & 24103 = 3)** Bis wann haben Sie in diesem Fach habilitiert? **if (24111 = 11 & 24103 = 3)** Bis wann haben Sie diesen Facharzt gemacht? **if ((24111 = 12, 13) & 24103 = 3)** Bis wann haben Sie diesen Lehrgang gemacht? **if ((24111 = 14) & 24103 = 3)** Bis wann haben Sie diesen Kurs oder Lehrgang gemacht?  $-$ in $\cdot$ << Sofern Ausbildung unterbrochen wurde, den gesamten Zeitraum erfassen. Erinnert sich ZP nur an Jahreszeiten, bitte folgende Nummern eingeben: 21 = Jahresanfang/Winter, 24 = Frühjahr/Ostern, 27 = Jahresmitte/Sommer,  $30 =$ Herbst, 32 = Jahresende>>  $-W<sup>o</sup>$ bis Monat \_\_\_\_\_ Jahr **BUTTONS: bis heute (-5), verweigert (-97), weiß nicht (-98)** --ac: **autoif (24119 = -5) h\_dauertan = 1 autoif (24119 = 20102(intm/intj)) h\_dauertan = 2 autoif (24119 > 0 & 24119 < 20102(intm/intj)) h\_dauertan = 3 autoif (24119 = -97, -98) h\_dauertan = 4 autoif (24119 = -5) 24120 = 1 autoif (24119 = -5) 24119 = 20102(intm/intj)** --af: **if (h\_dauertan = 1, 3, 4) goto 24120Z if (h\_dauertan = 2) goto 24120** --end--

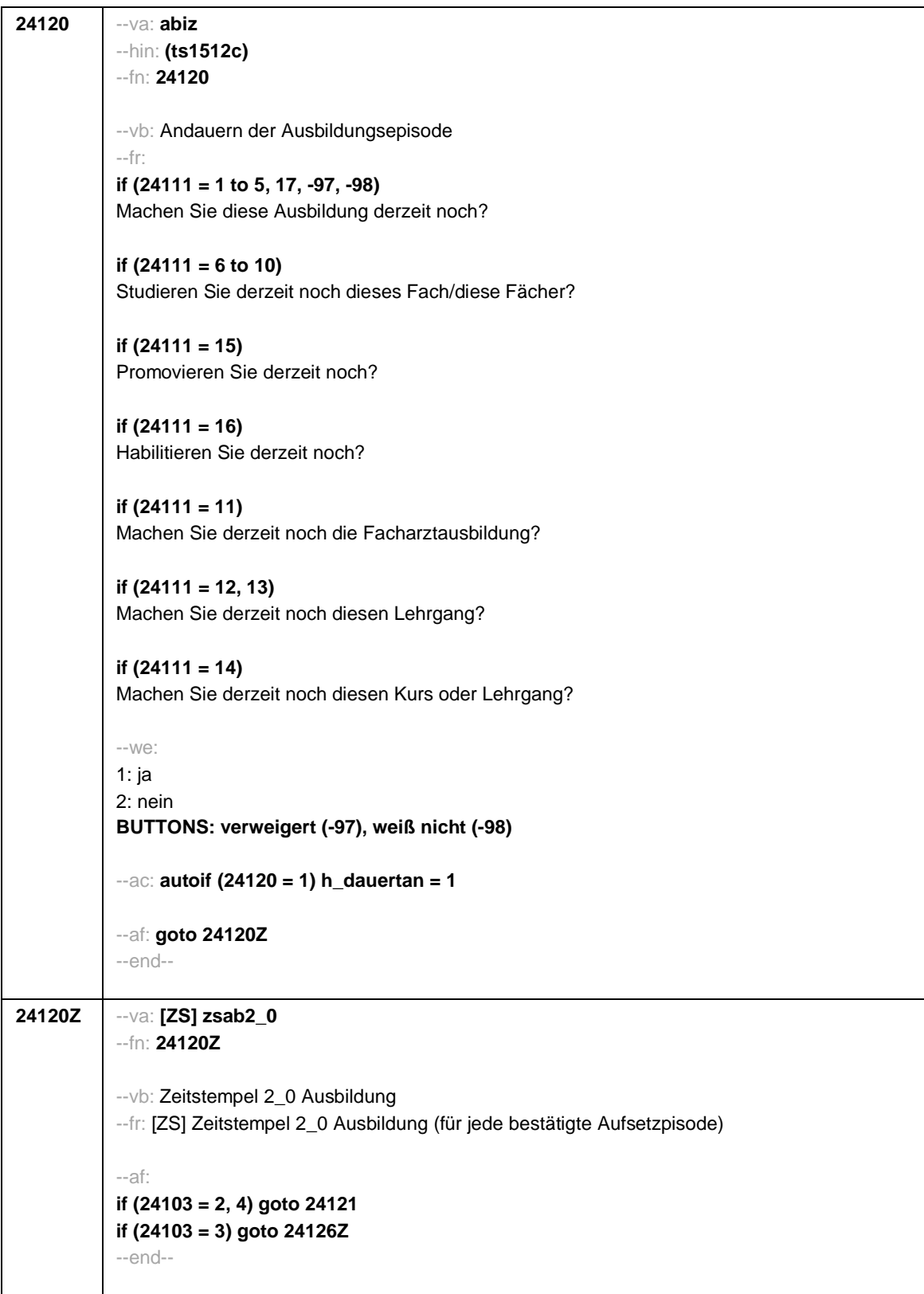

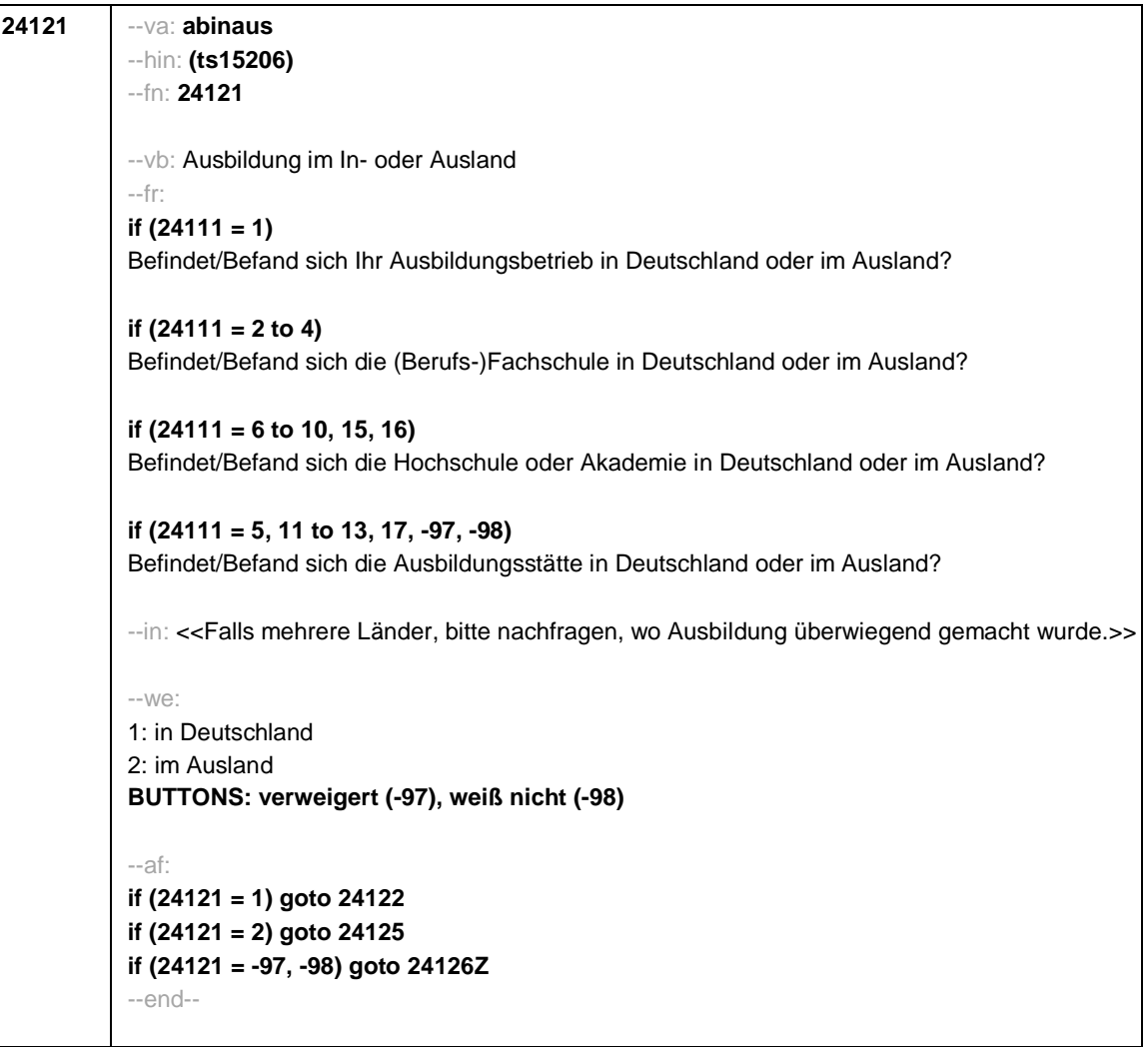
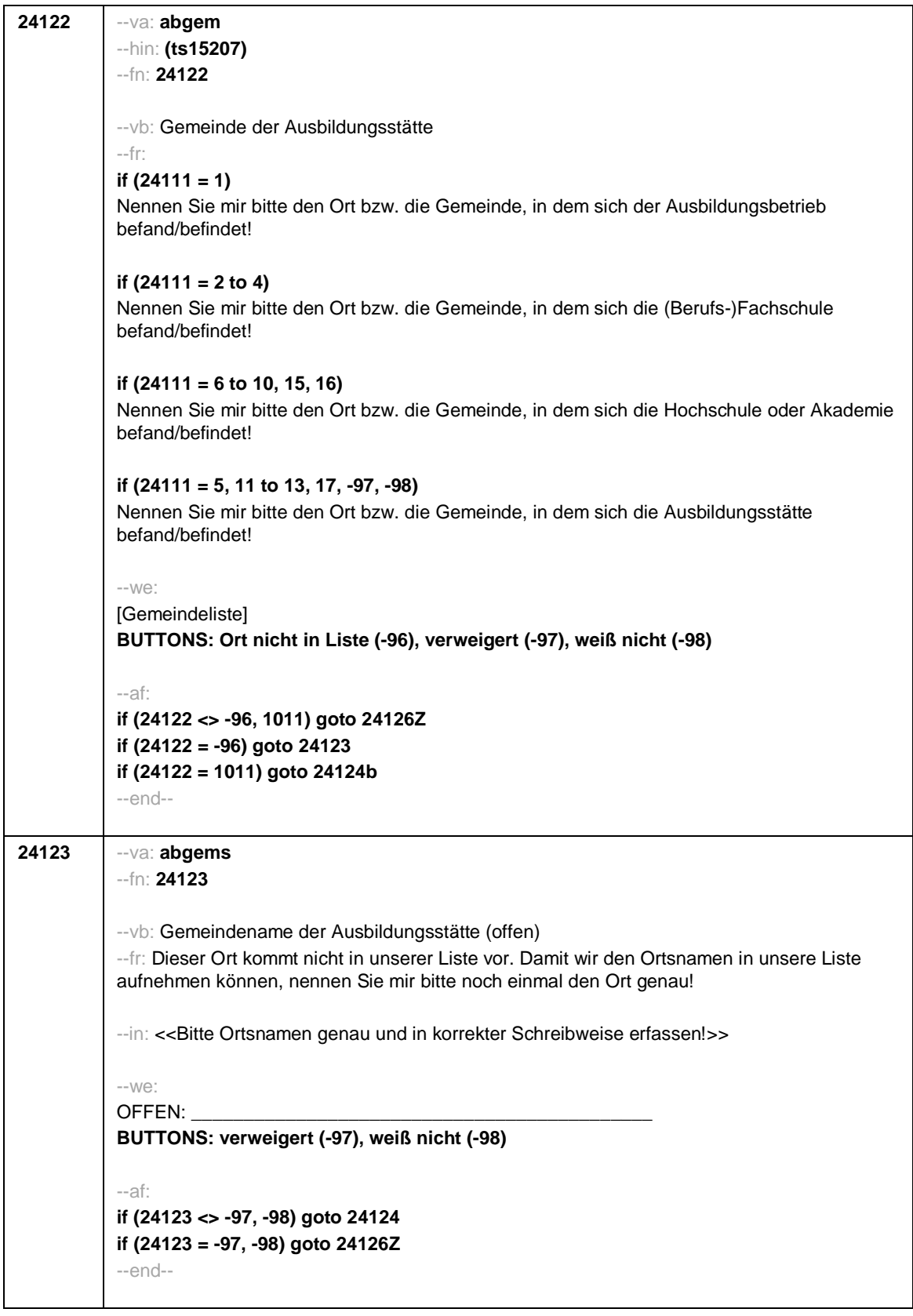

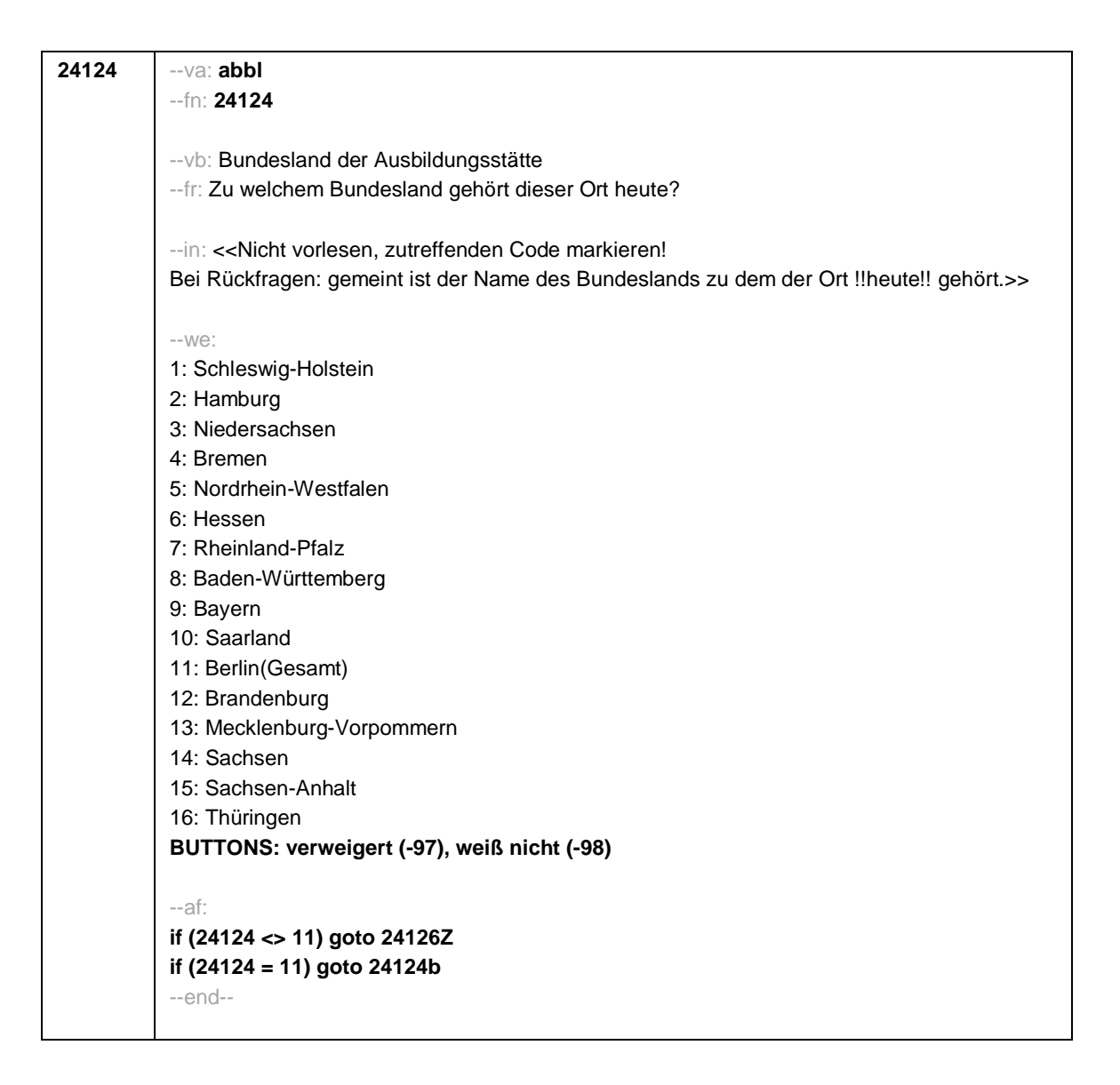

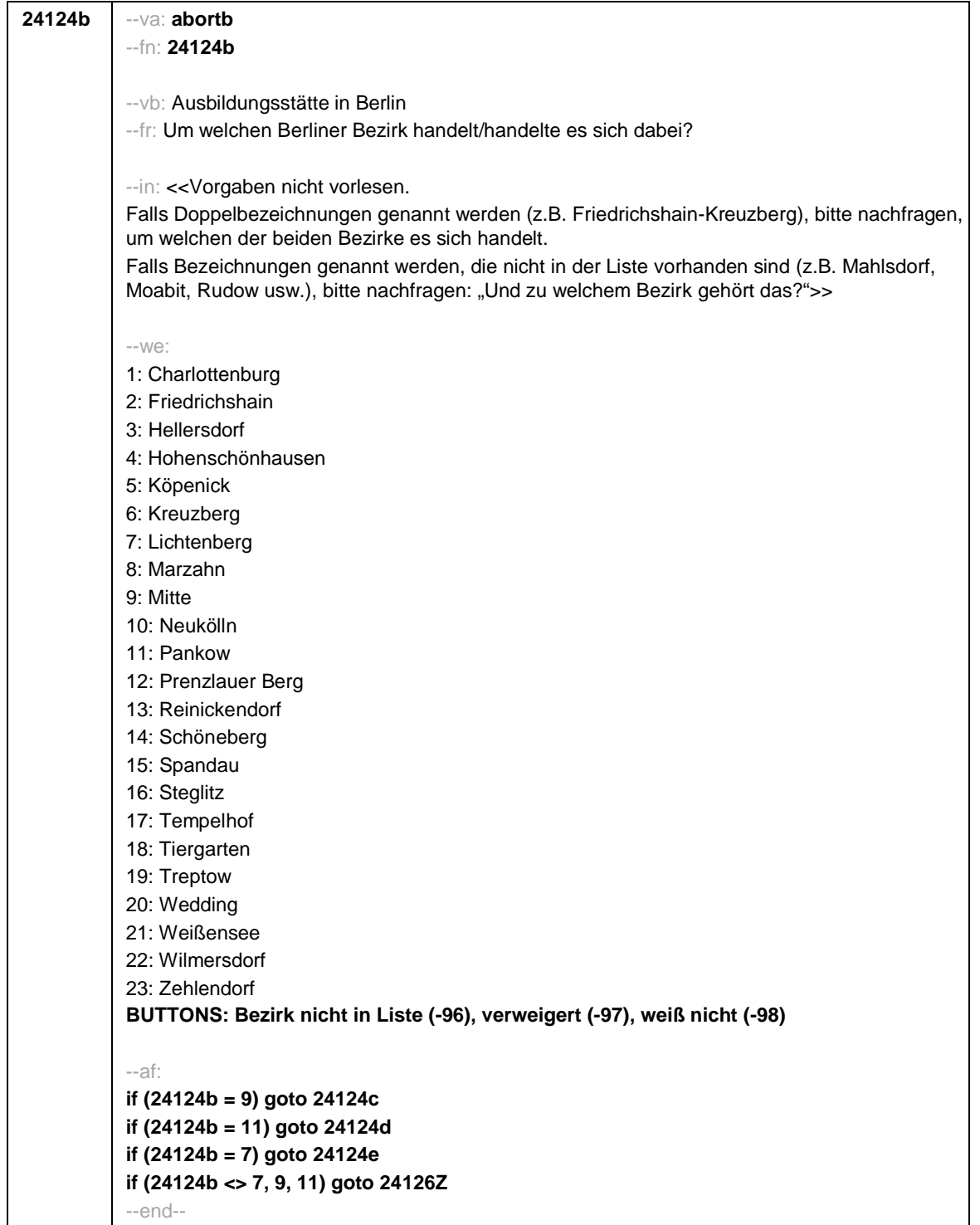

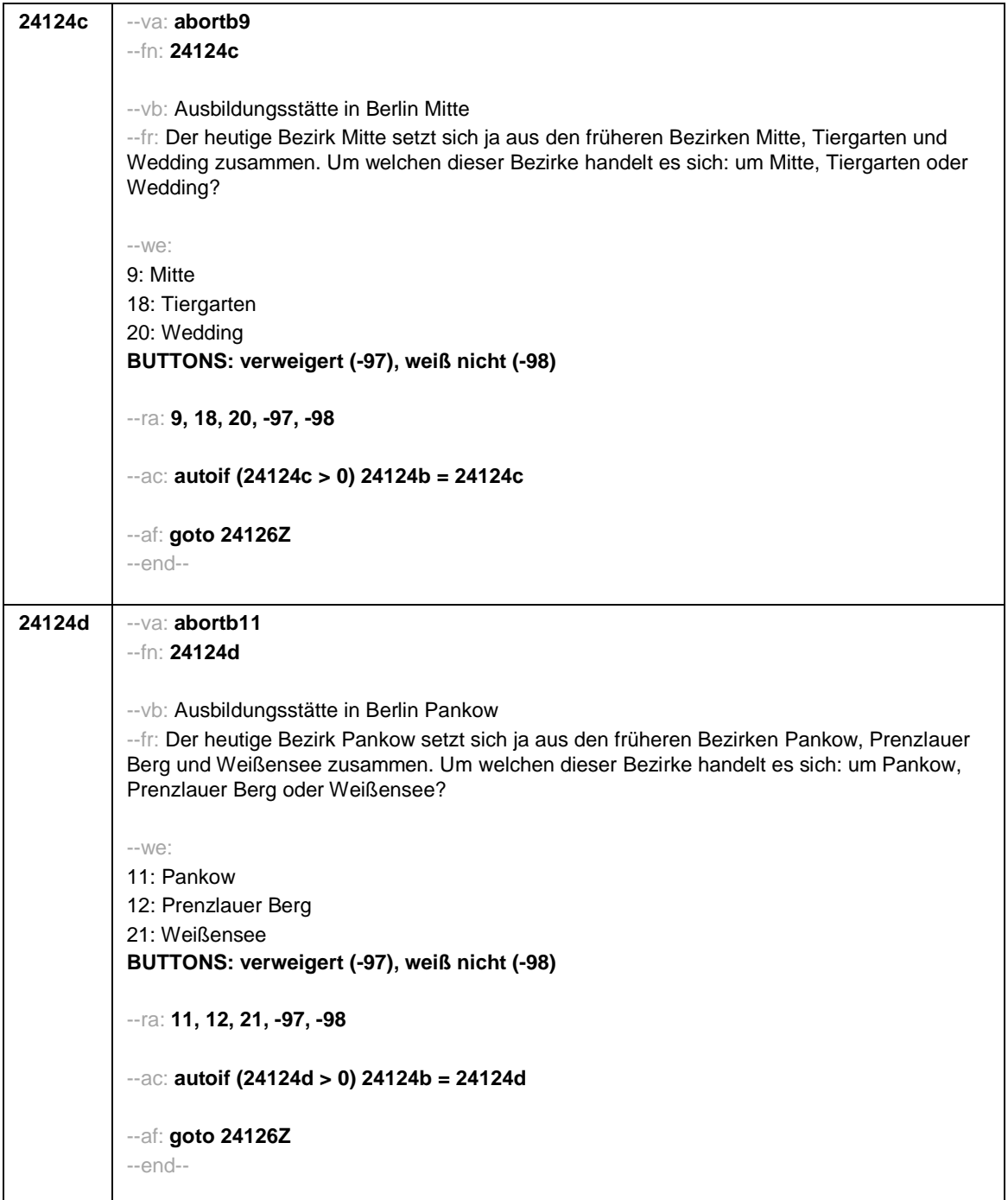

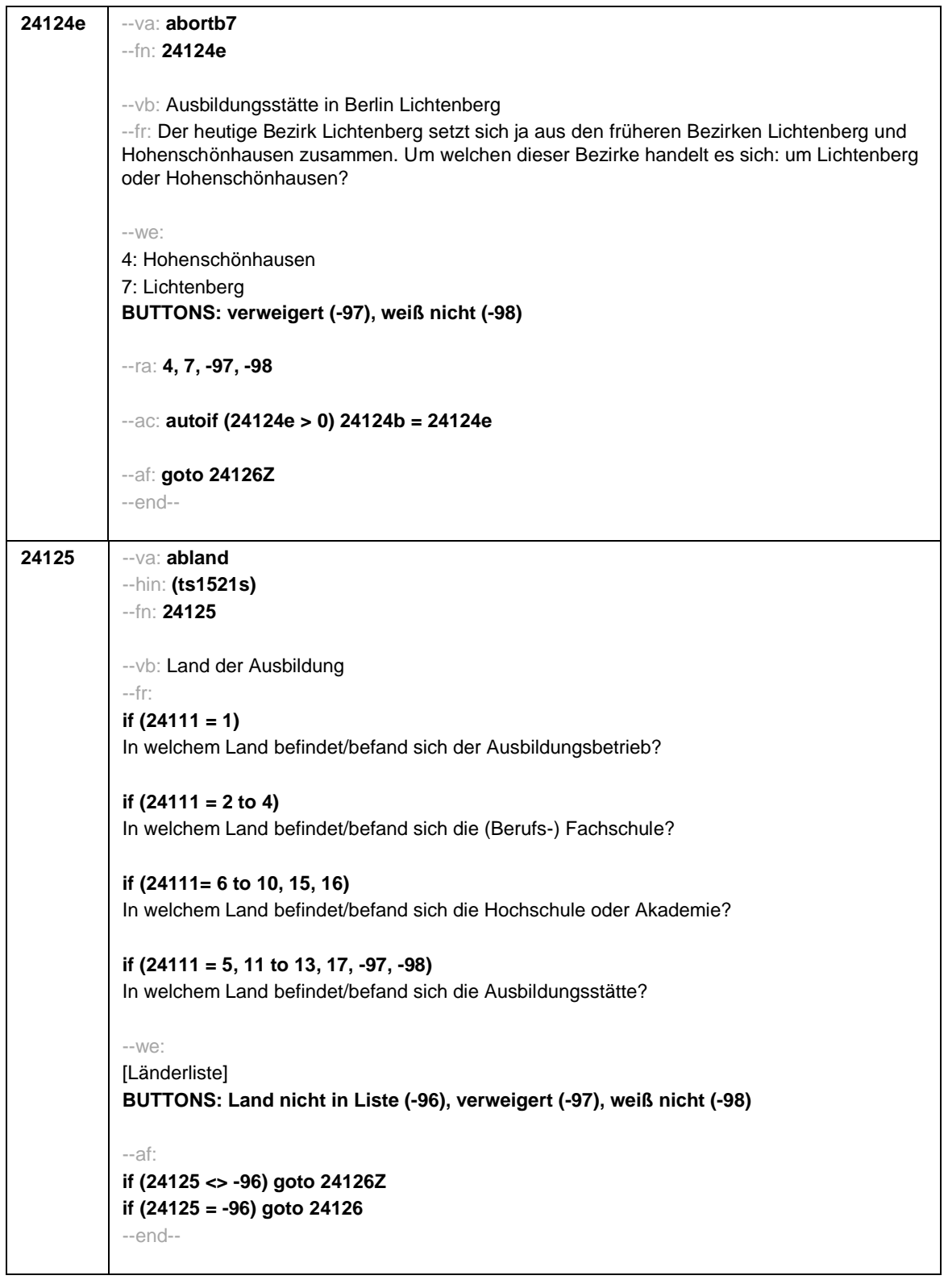

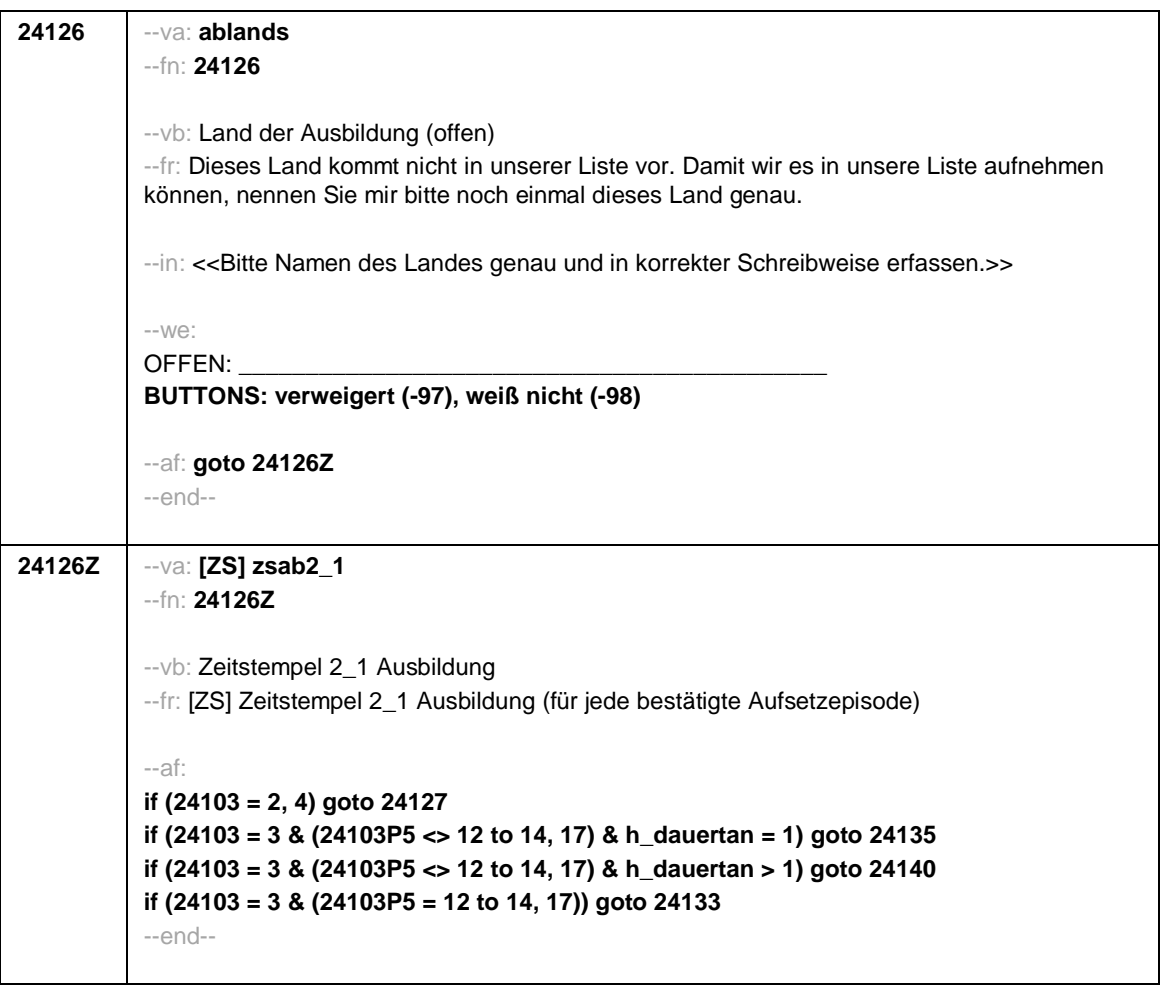

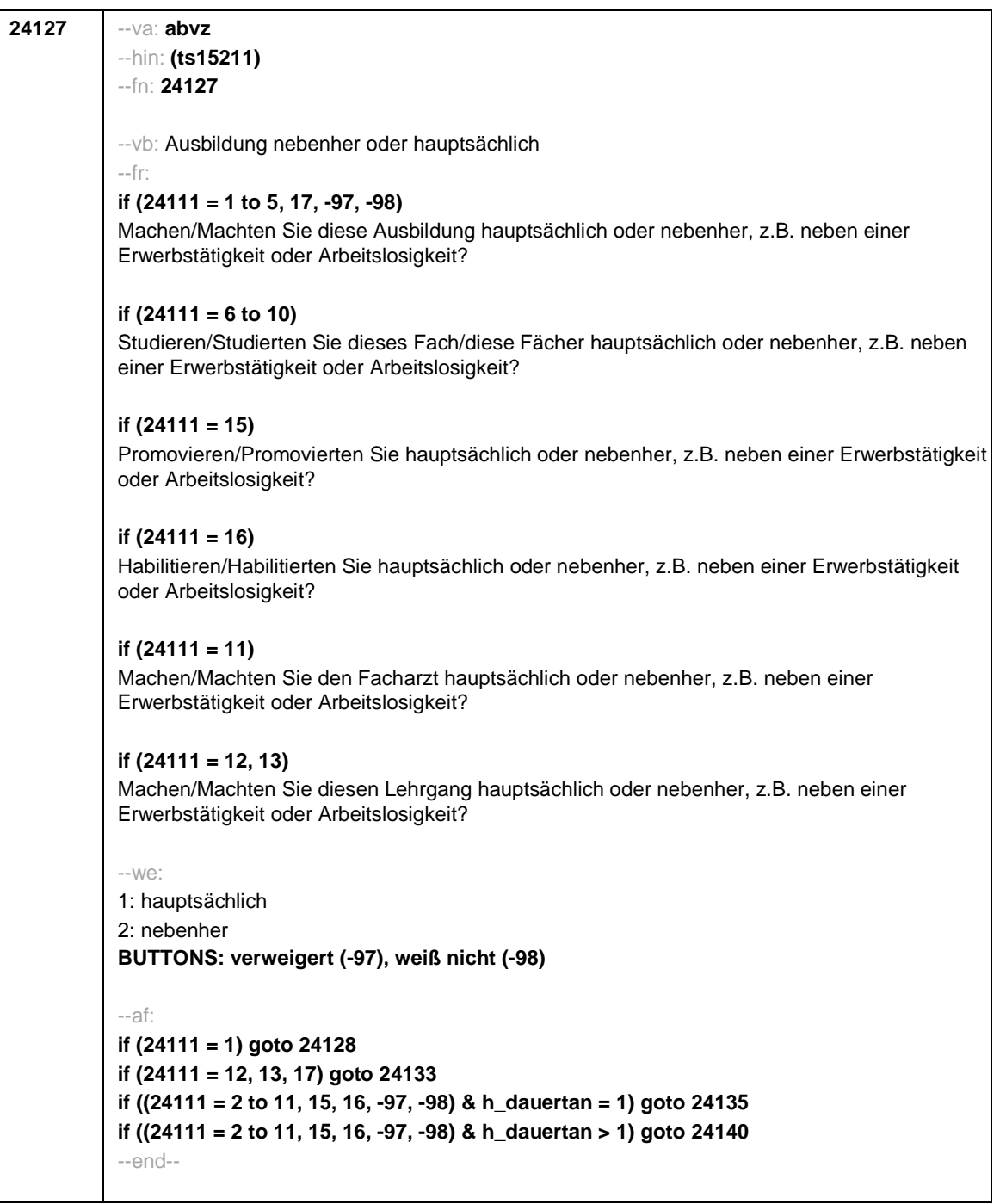

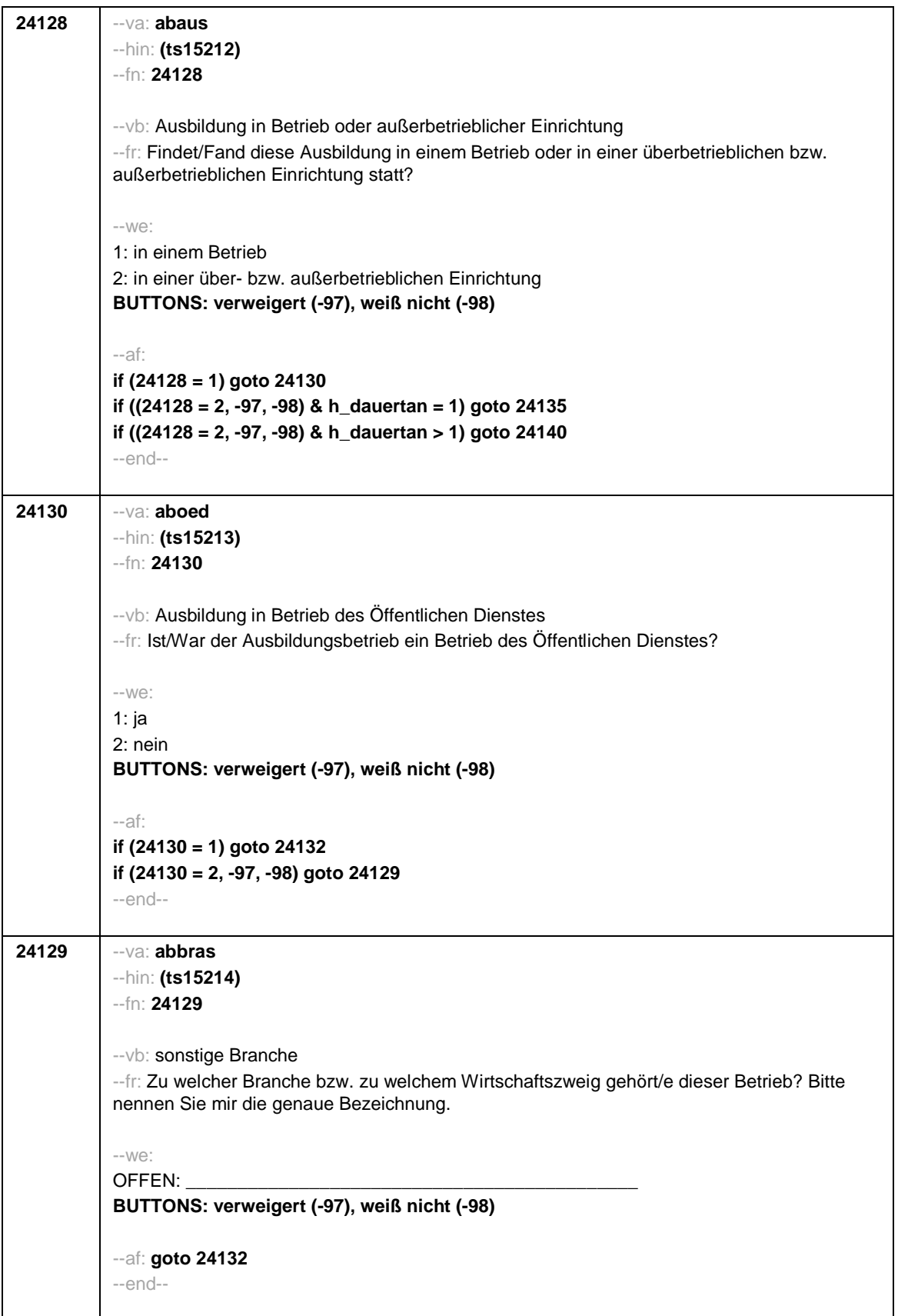

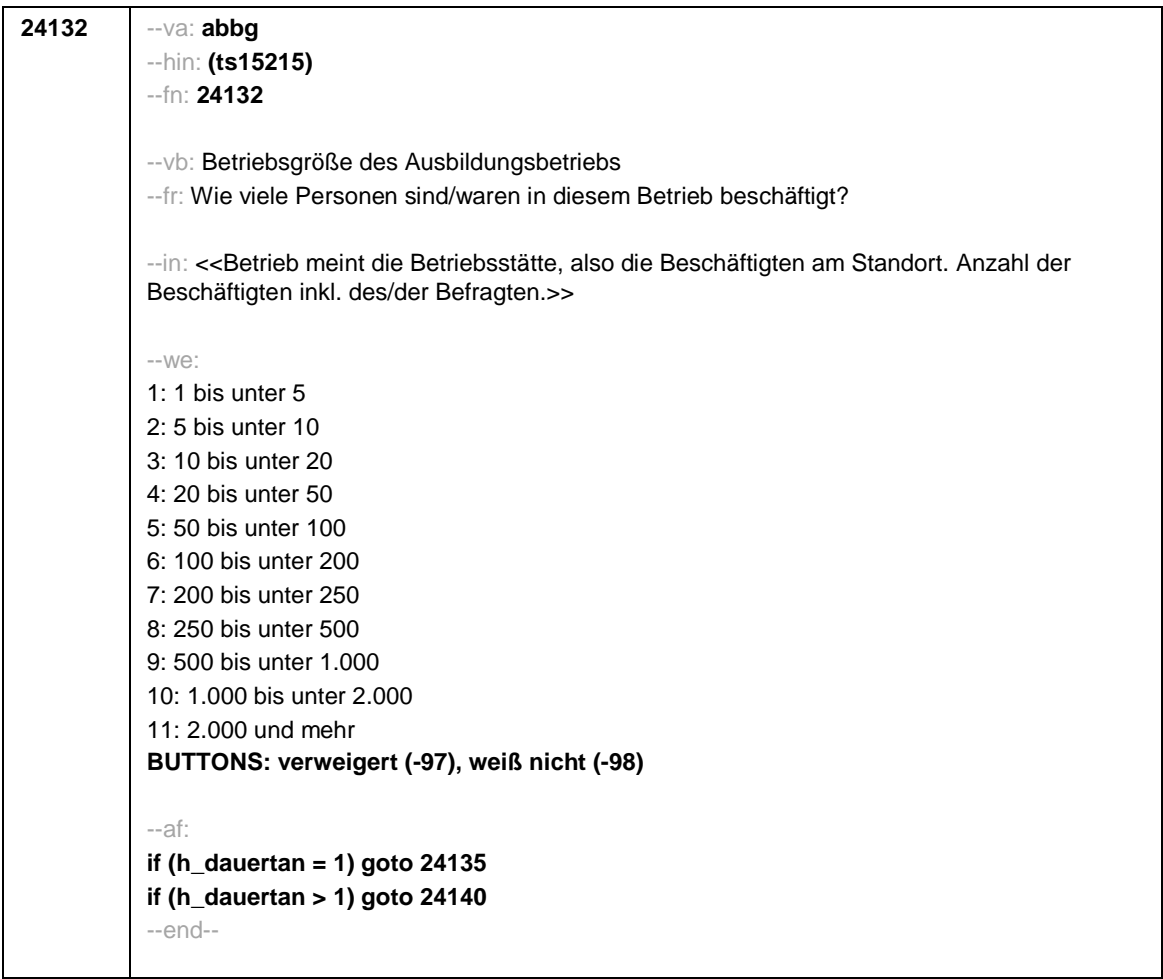

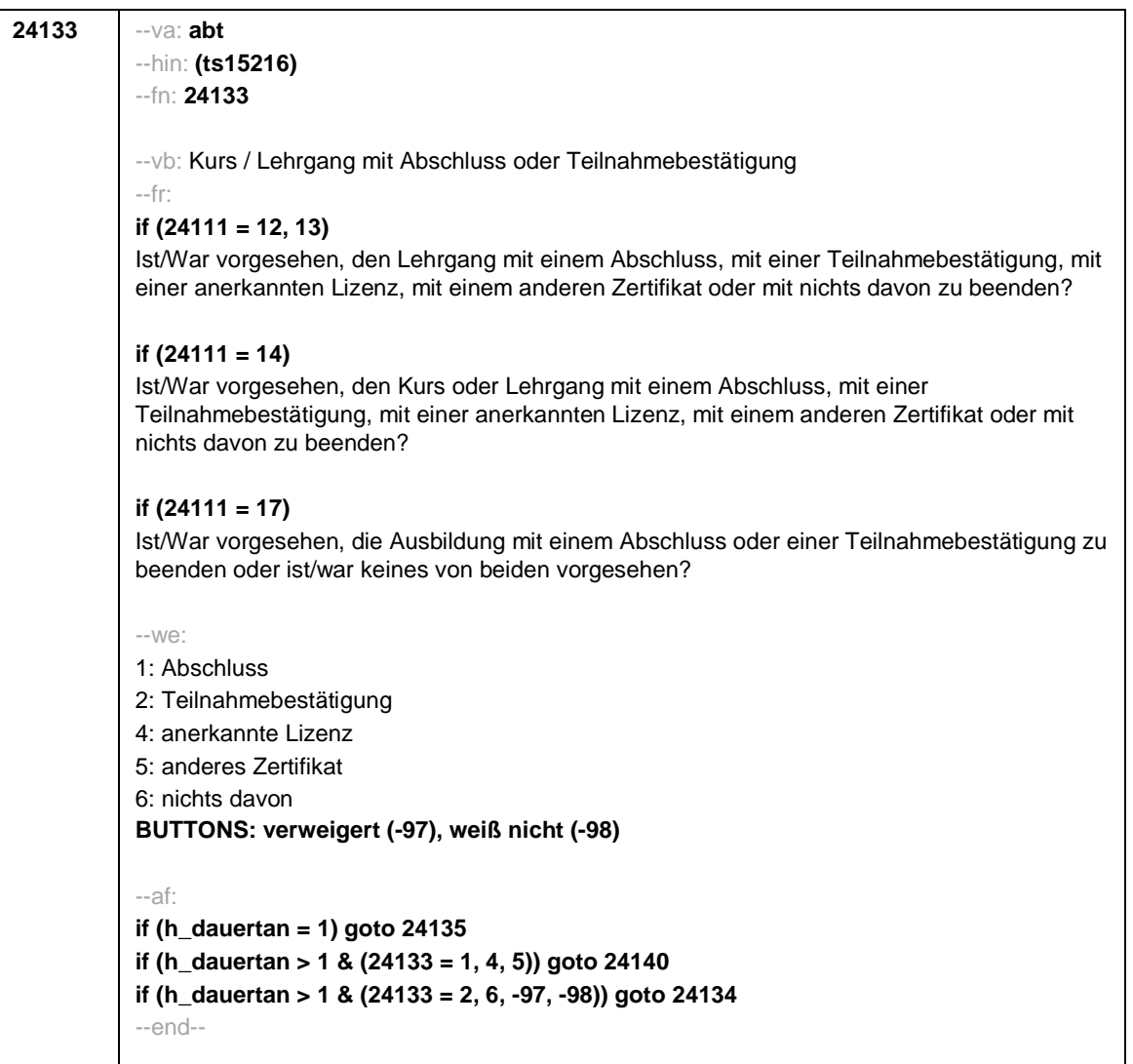

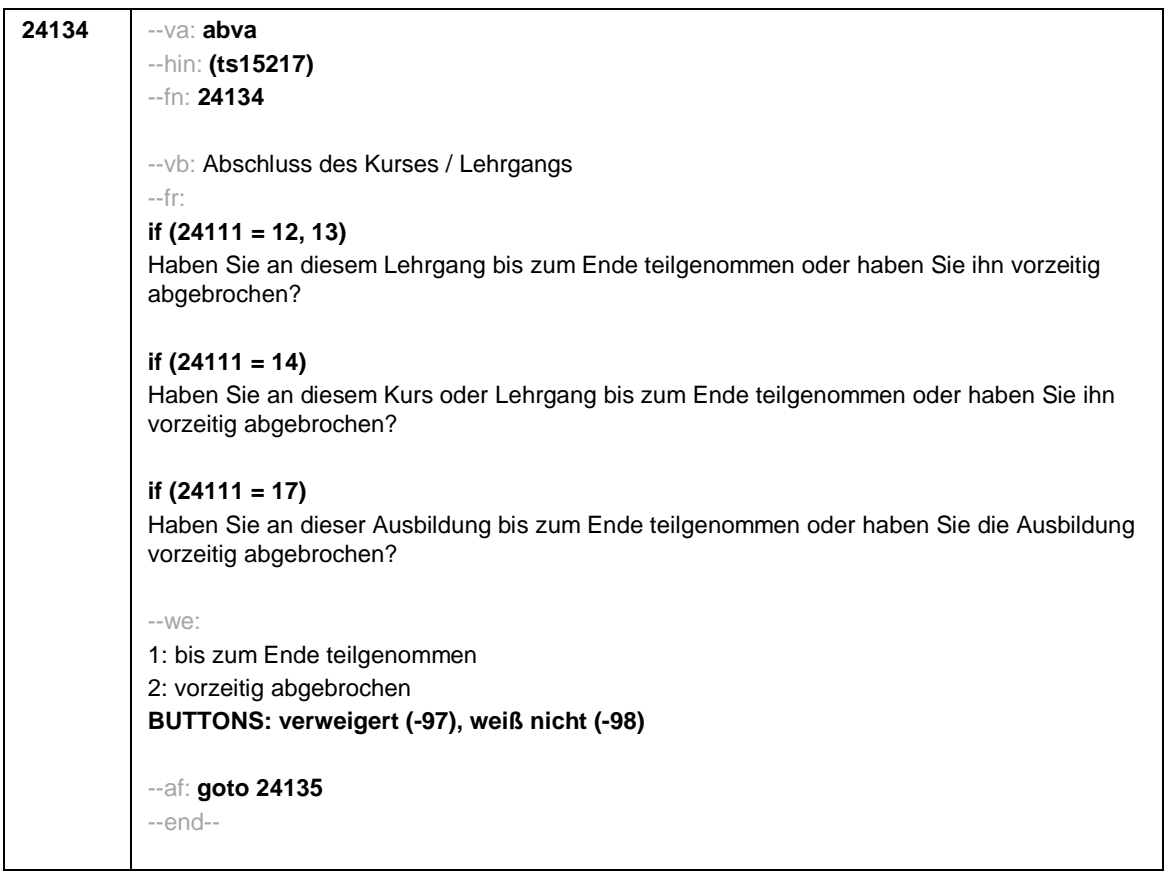

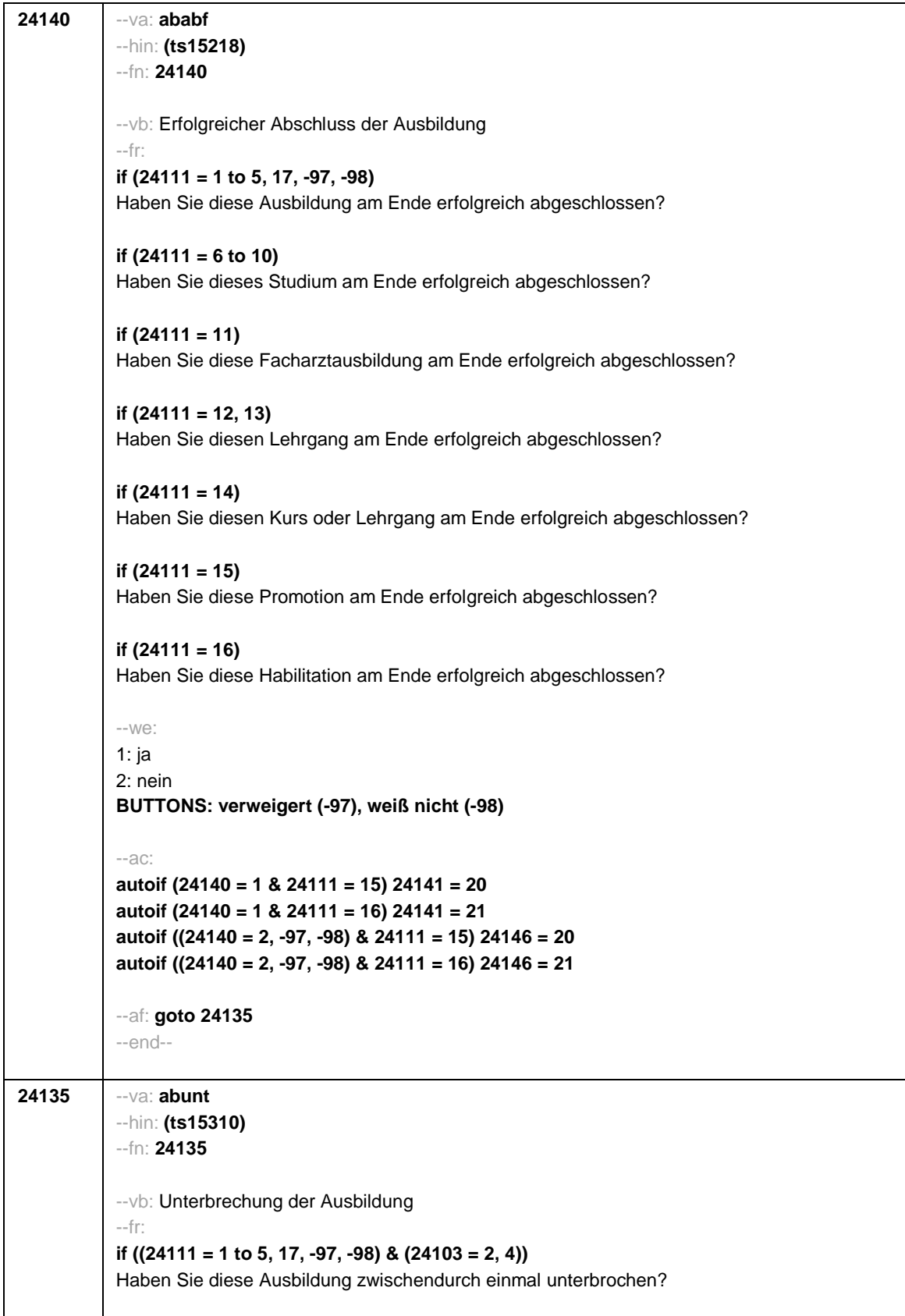

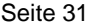

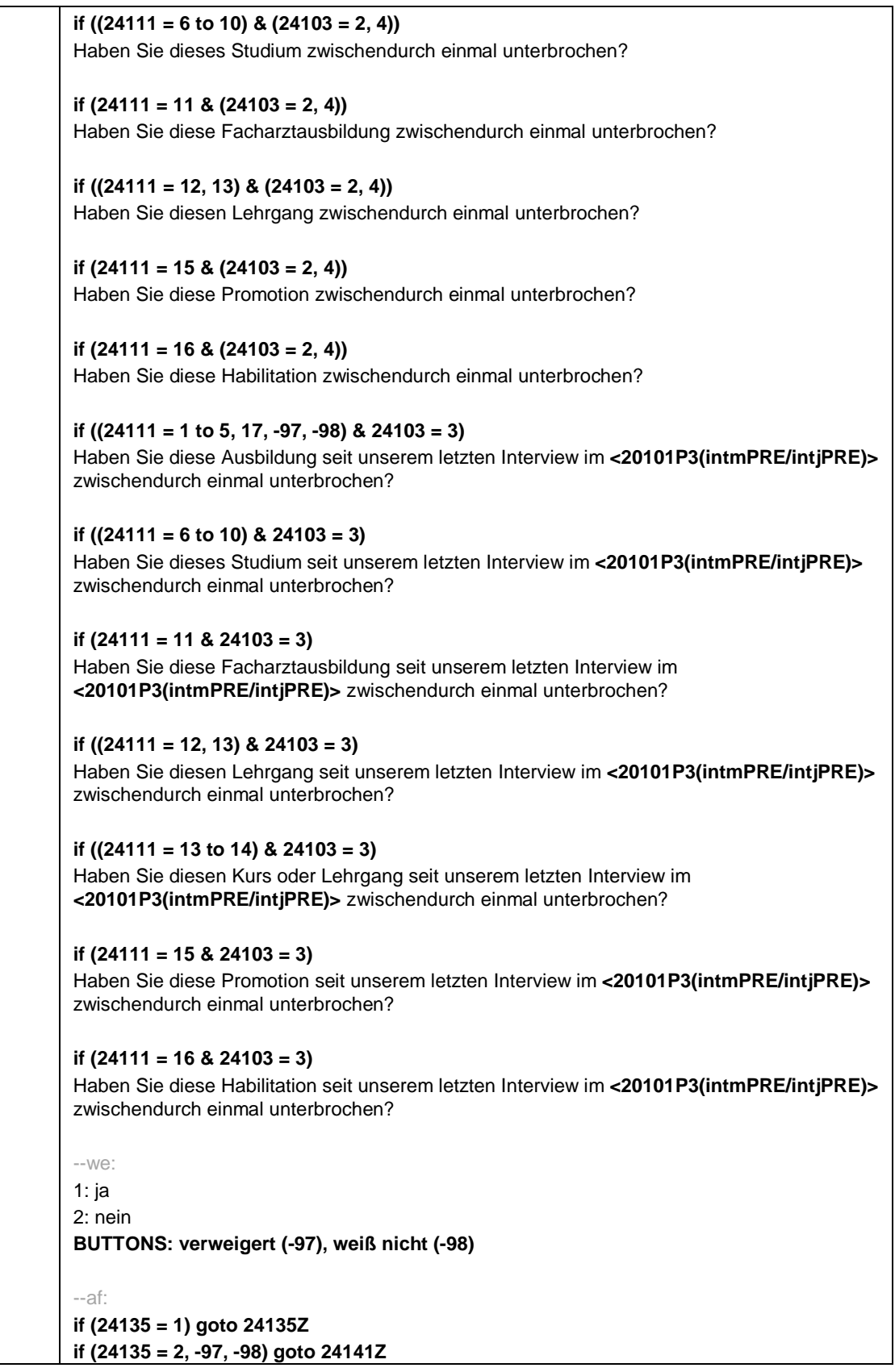

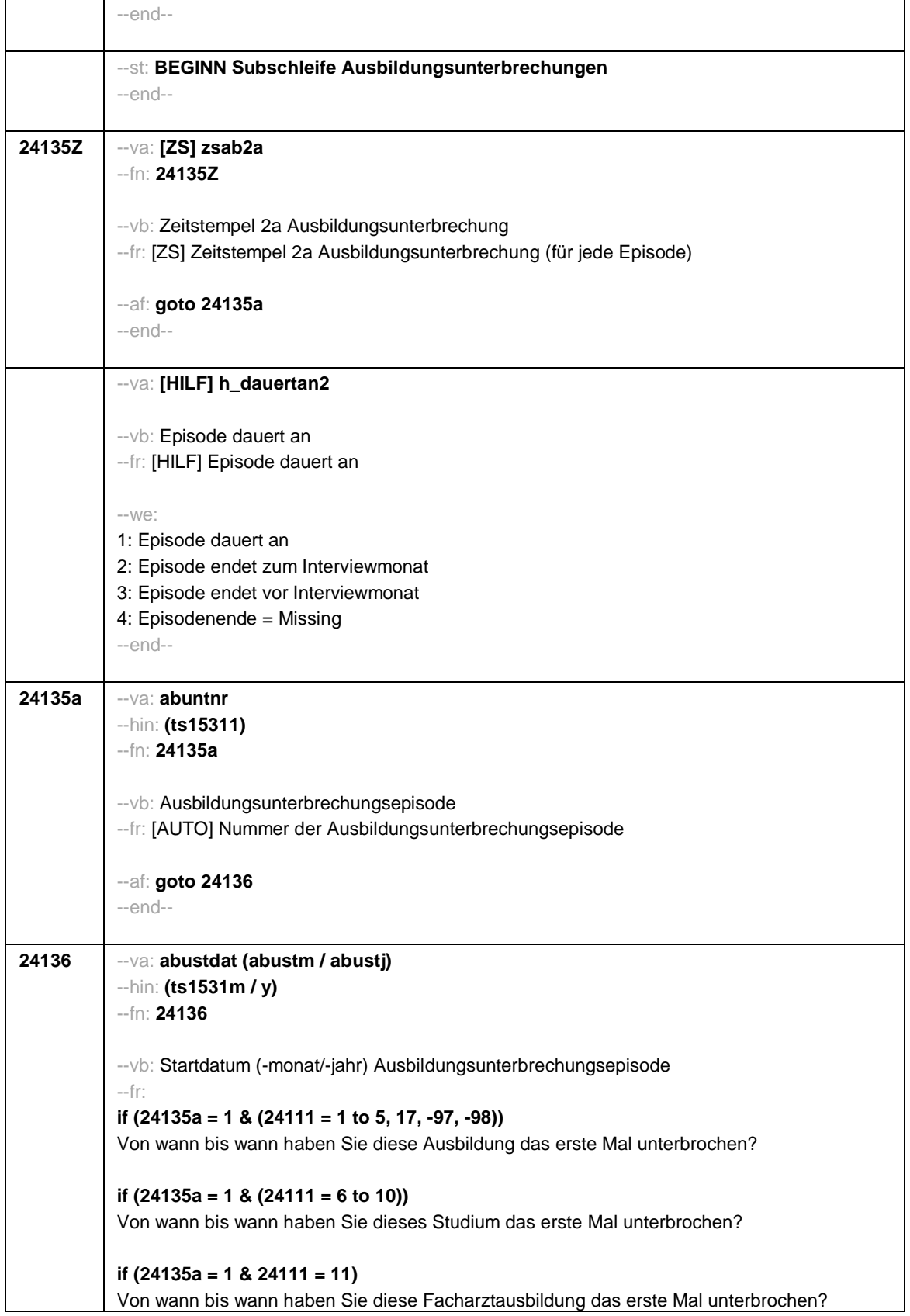

```
if (24135a = 1 & (24111 = 12, 13))
           Von wann bis wann haben Sie diesen Lehrgang das erste Mal unterbrochen?
          if (24135a = 1 & 24111 = 14)
          Von wann bis wann haben Sie diesen Kurs oder Lehrgang das erste Mal unterbrochen?
          if (24135a = 1 & 24111 = 15)
           Von wann bis wann haben Sie diese Promotion das erste Mal unterbrochen?
          if (24135a = 1 & 24111 = 16)
           Von wann bis wann haben Sie diese Habilitation das erste Mal unterbrochen?
          if (24135a > 1 & (24111 = 1 to 5, 17, -97, -98))
          Von wann bis wann haben Sie diese Ausbildung noch einmal unterbrochen?
          if (24135a > 1 & (24111 = 6 to 10))
           Von wann bis wann haben Sie dieses Studium noch einmal unterbrochen?
           if (24135a > 1 & 24111 = 11)
           Von wann bis wann haben Sie diese Facharztausbildung noch einmal unterbrochen?
          if (24135a > 1 & (24111 = 12, 13))
           Von wann bis wann haben Sie diesen Lehrgang noch einmal unterbrochen?
           if (24135a > 1 & 24111 = 14)
           Von wann bis wann haben Sie diesen Kurs oder Lehrgang noch einmal unterbrochen?
          if (24135a > 1 & 24111 = 15)
          Von wann bis wann haben Sie diese Promotion noch einmal unterbrochen?
          if (24135a > 1 & 24111 = 16)
           Von wann bis wann haben Sie diese Habilitation noch einmal unterbrochen?
          --in:
           <<Erinnert sich ZP nur an Jahreszeiten, bitte folgende Nummern eingeben:
          21=Jahresanfang/Winter,
           24=Frühjahr/Ostern,
          27=Jahresmitte/Sommer,
          30=Herbst,
          32=Jahresende>>
           --we:
           von Monat Jahr
          BUTTONS: verweigert (-97), weiß nicht (-98)
          --af: goto 24137
          --end--
24137 --va: abuenddat (abuendm / abuendj)
           --hin: (ts1532m / y)
```
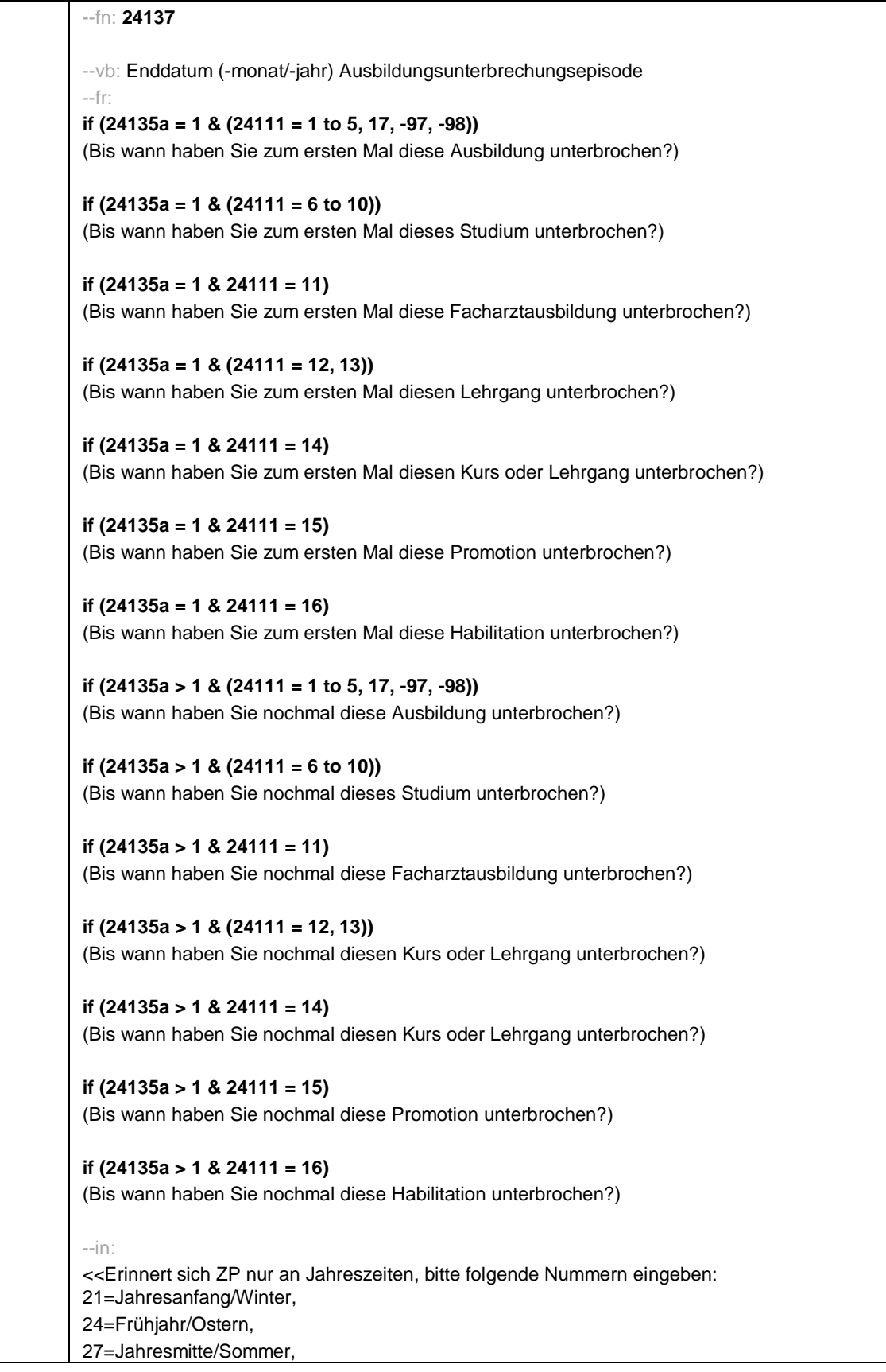

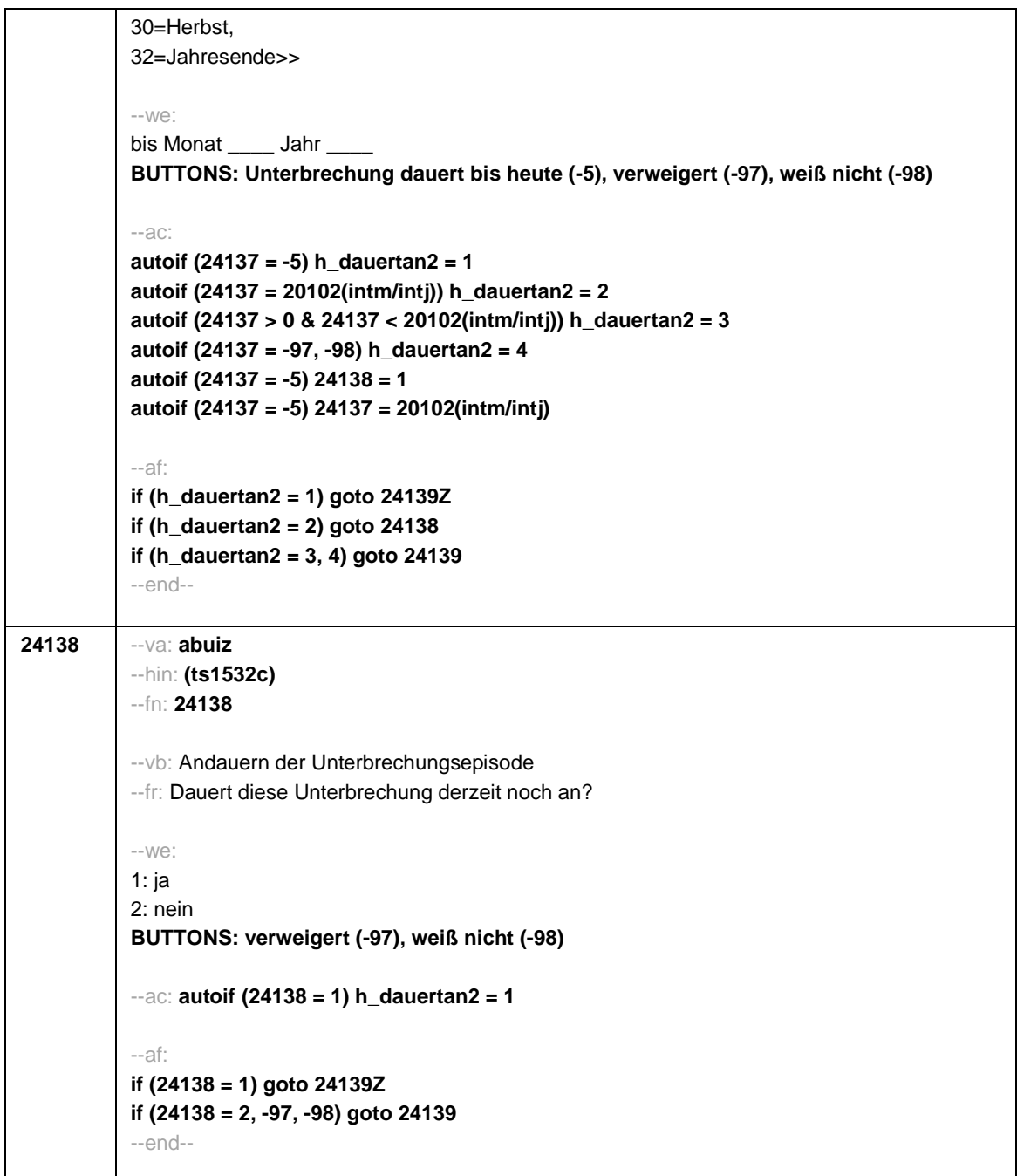

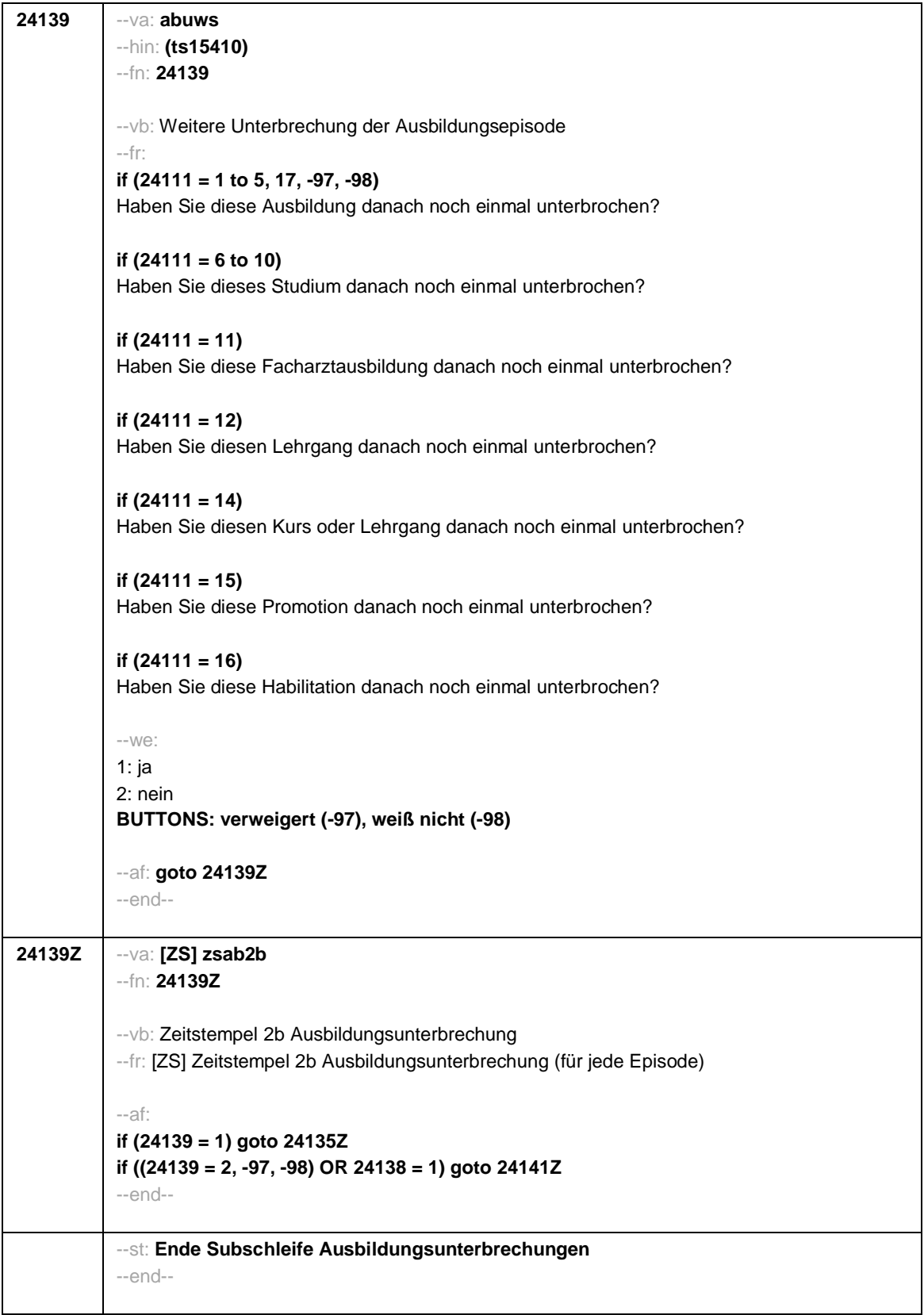

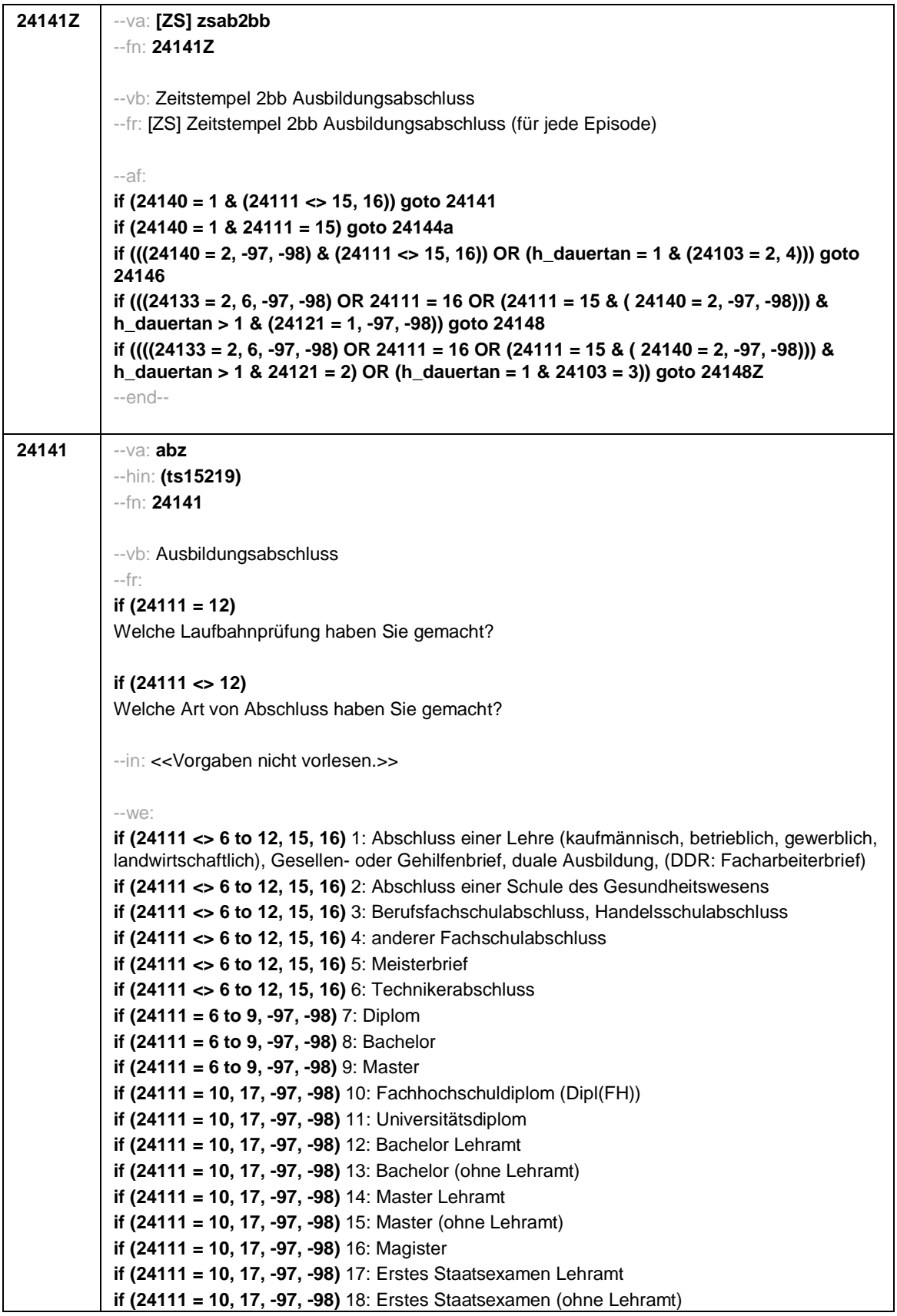

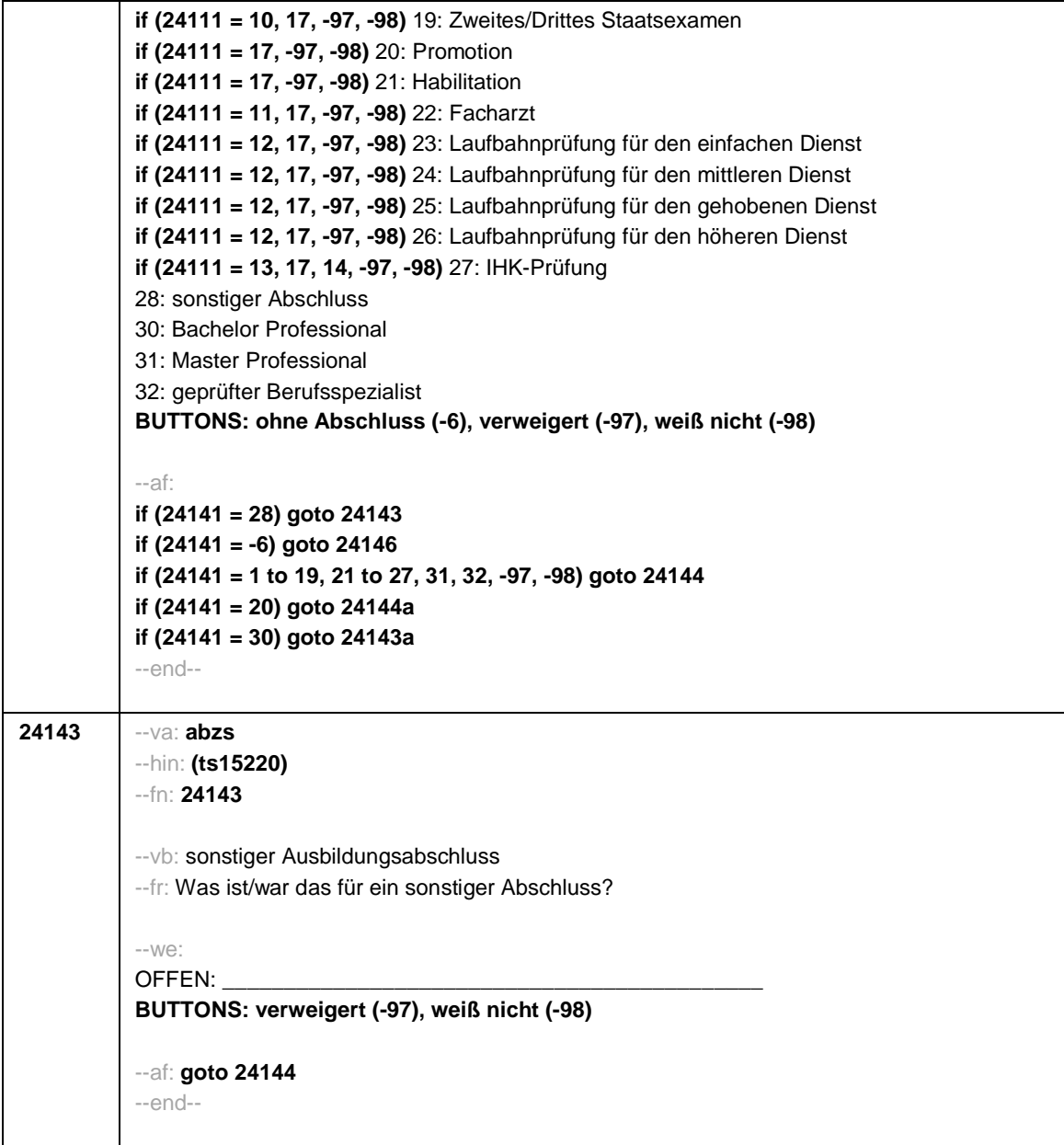

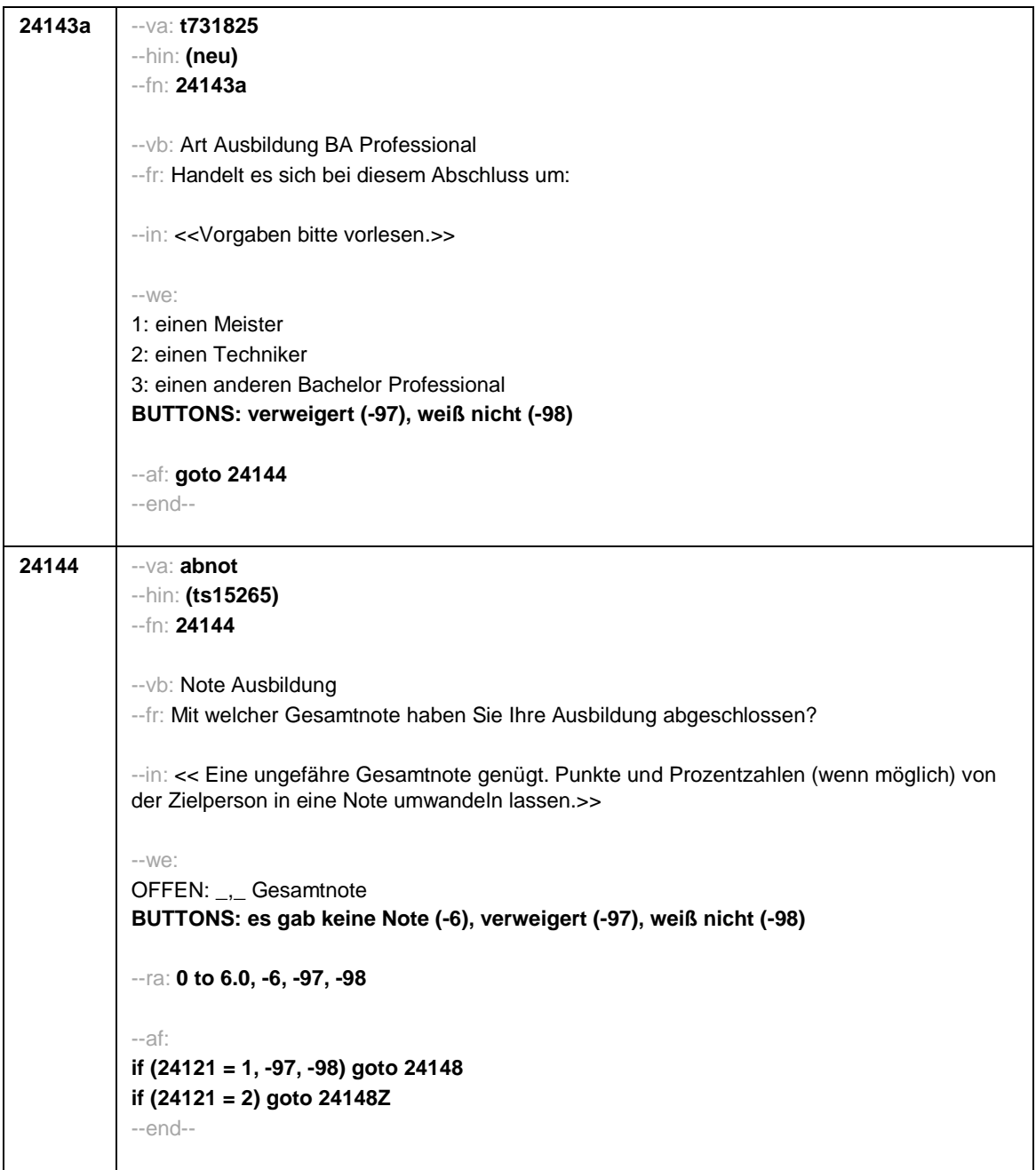

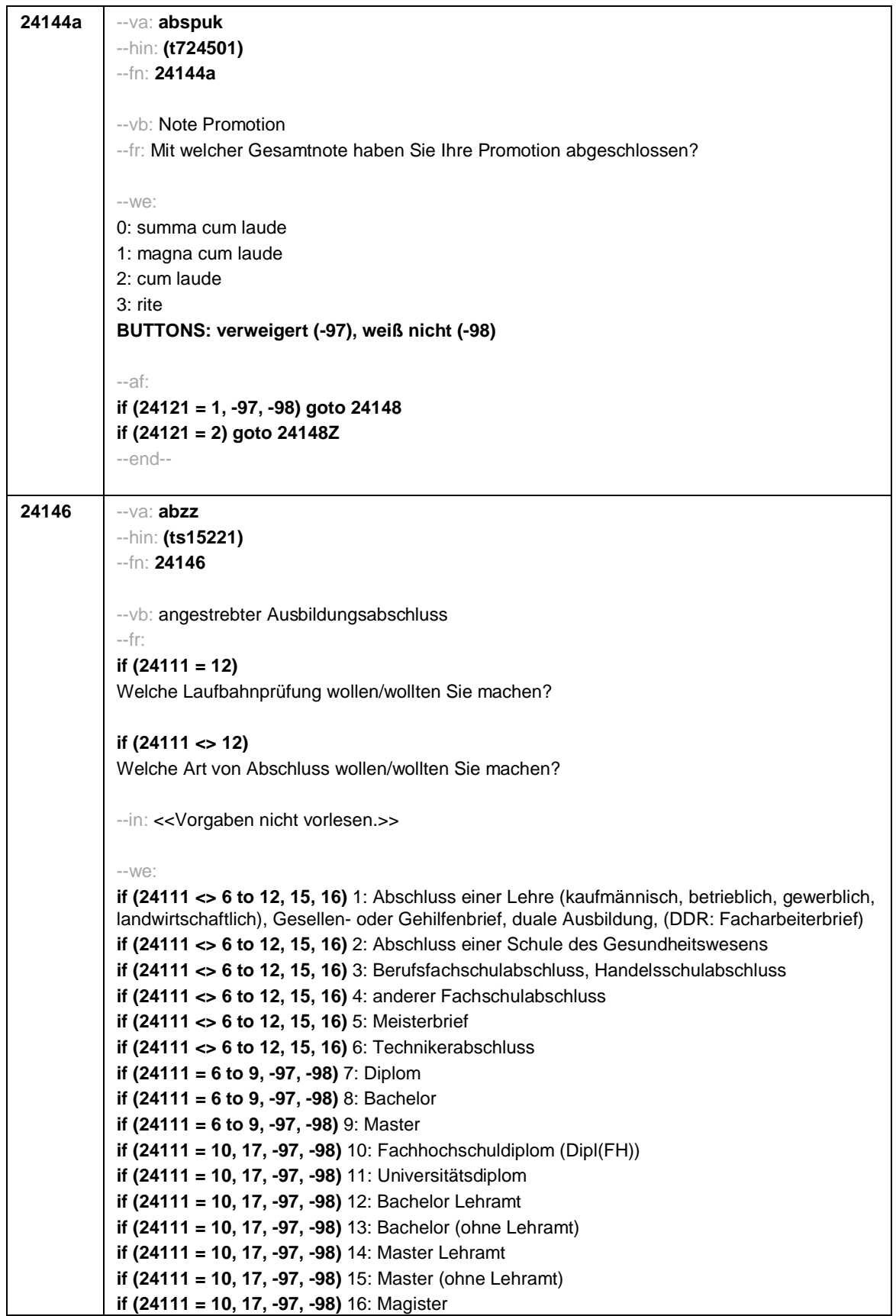

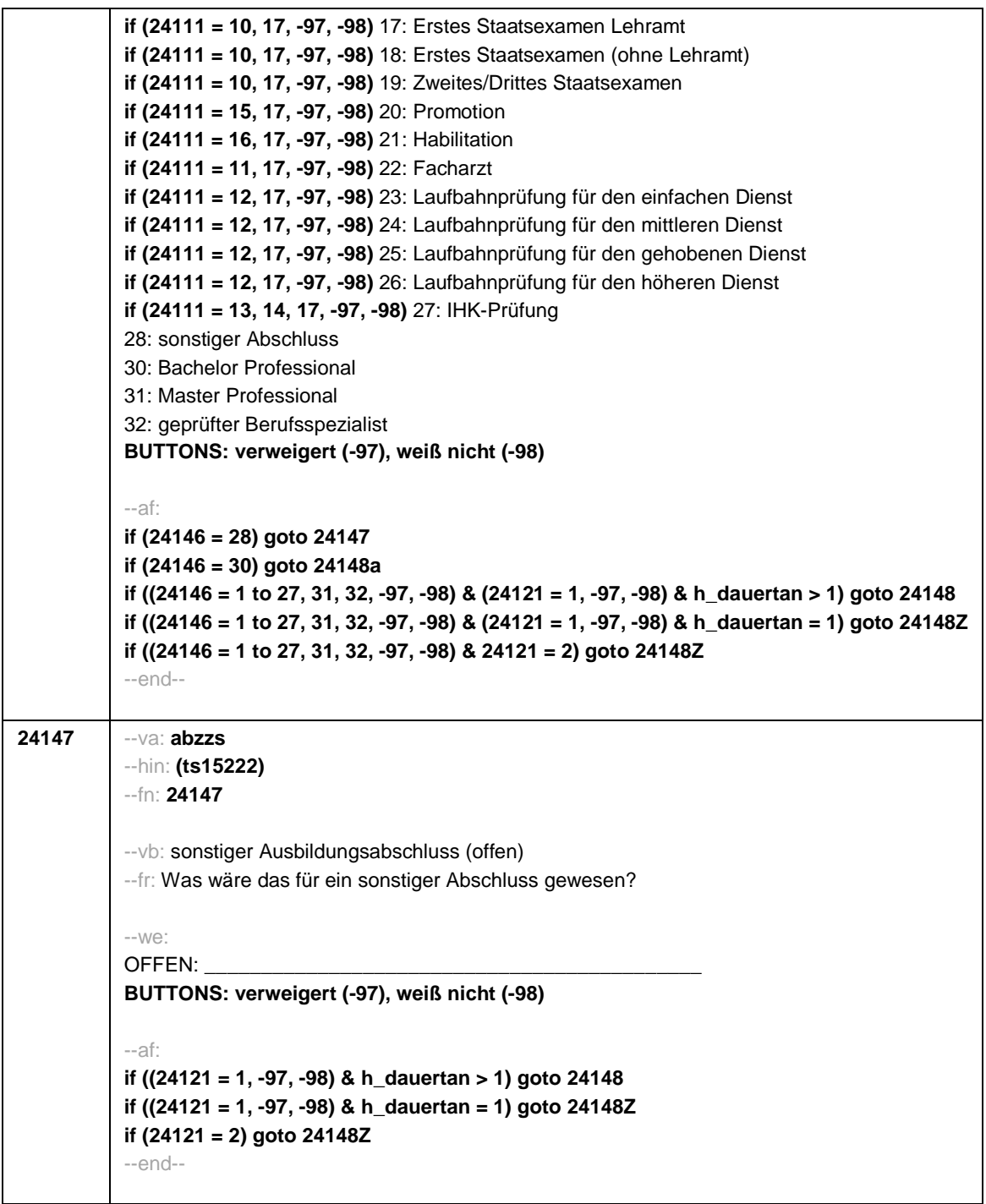

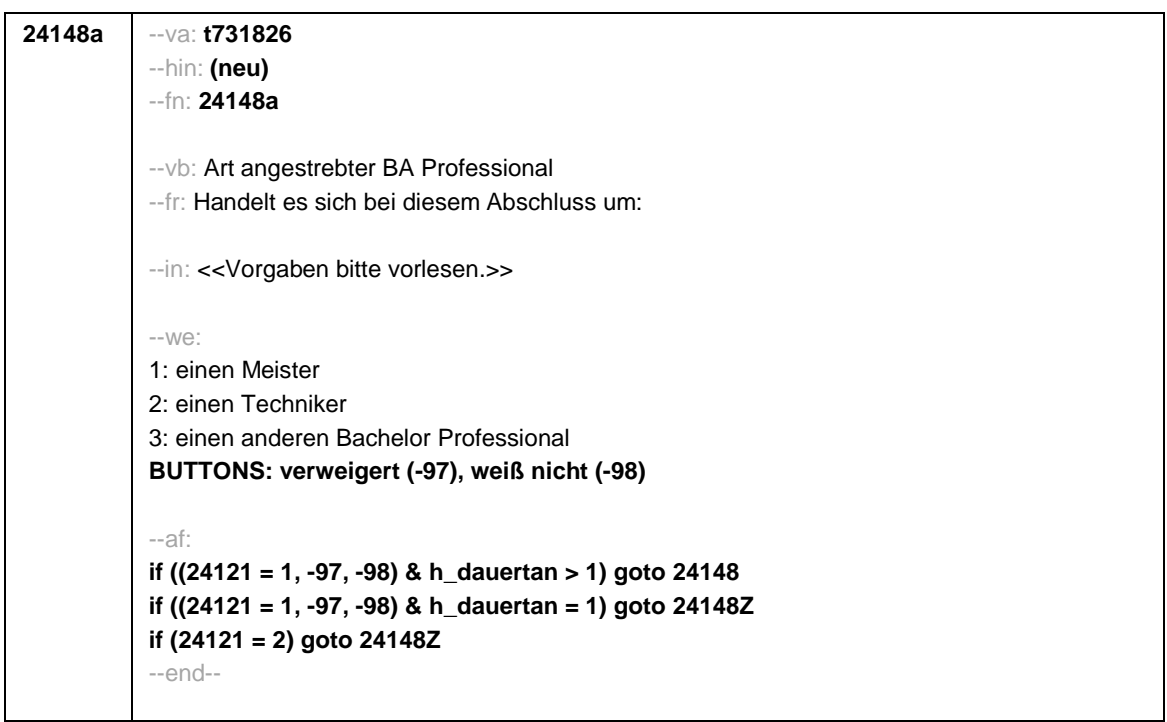

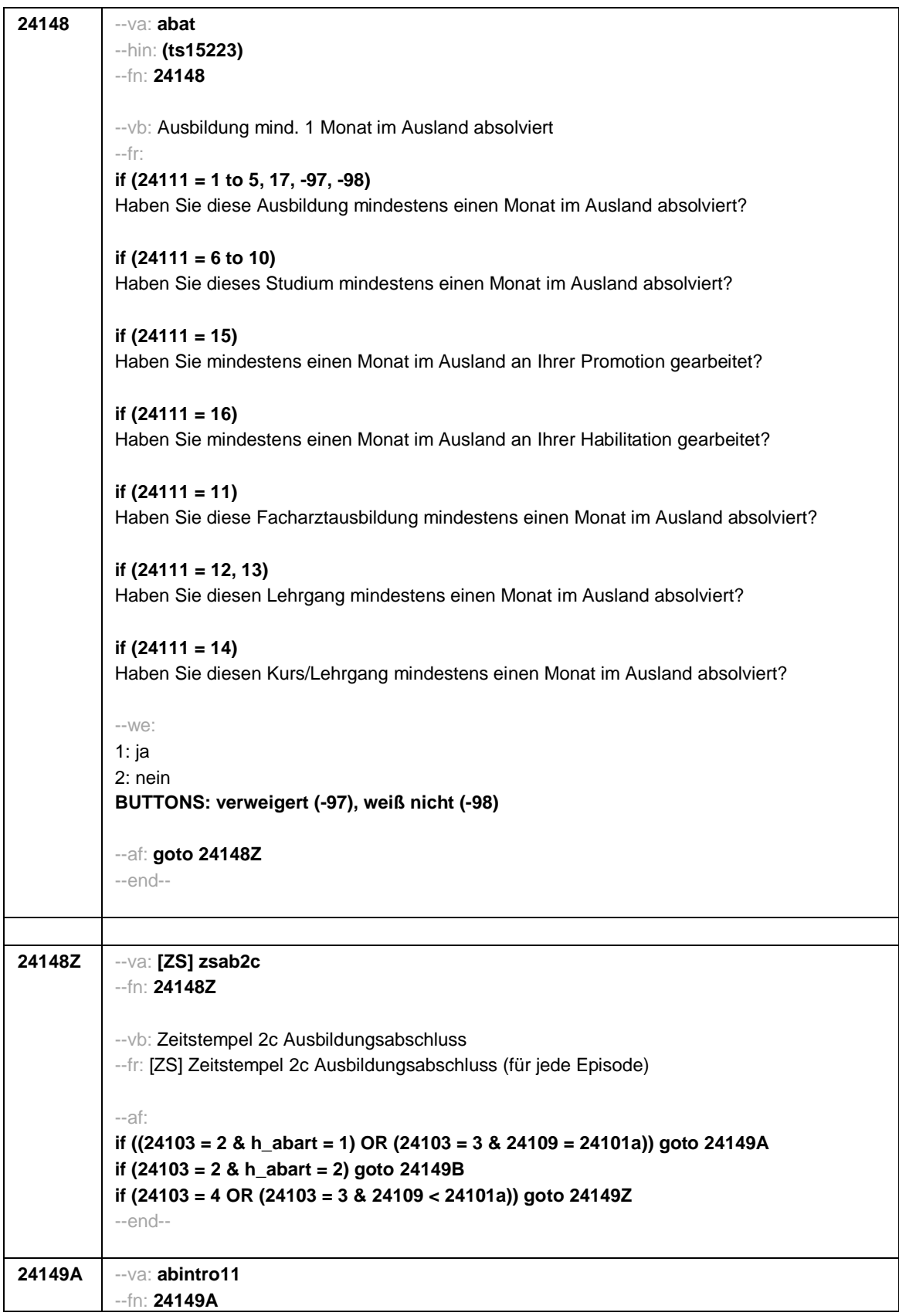

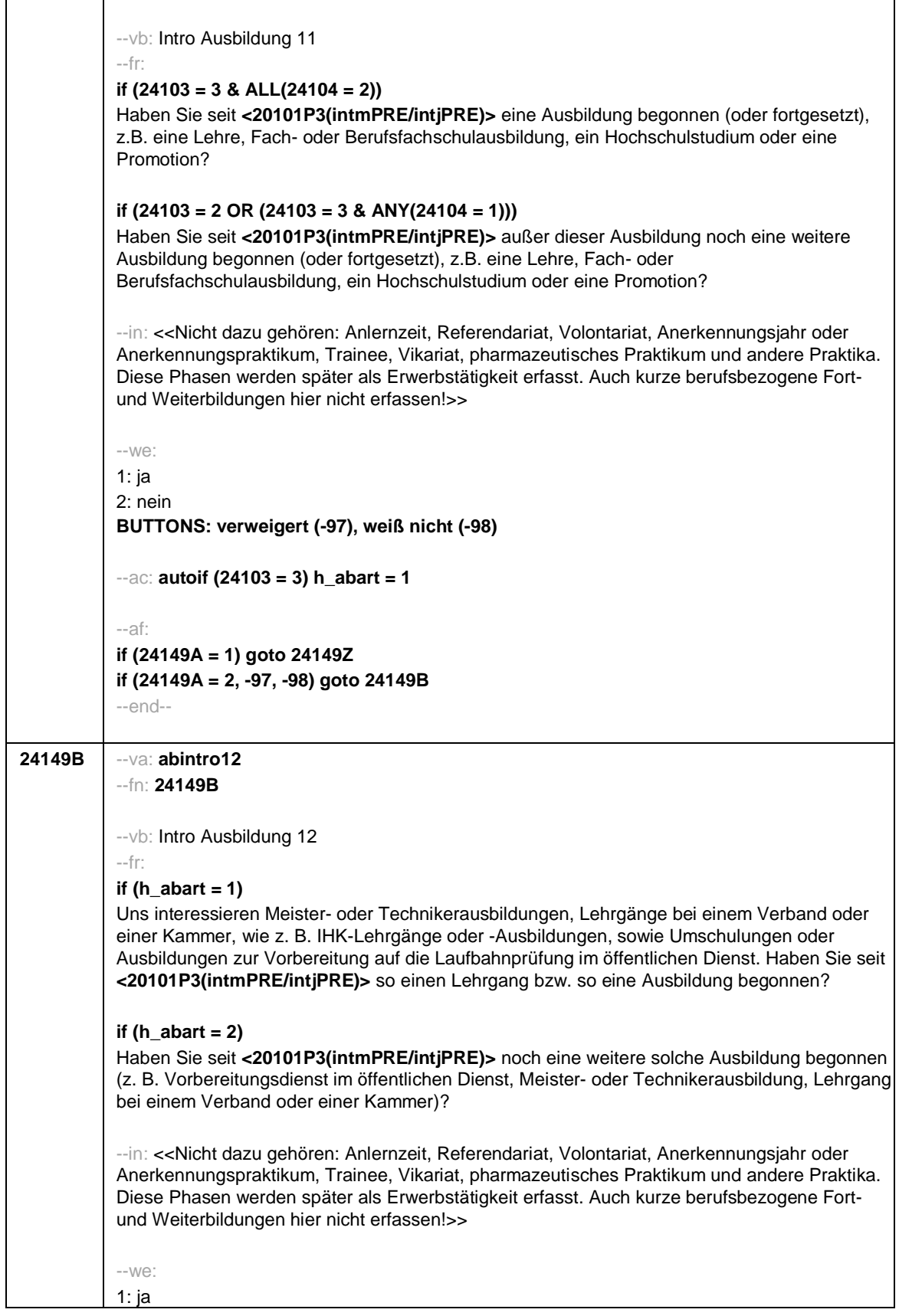

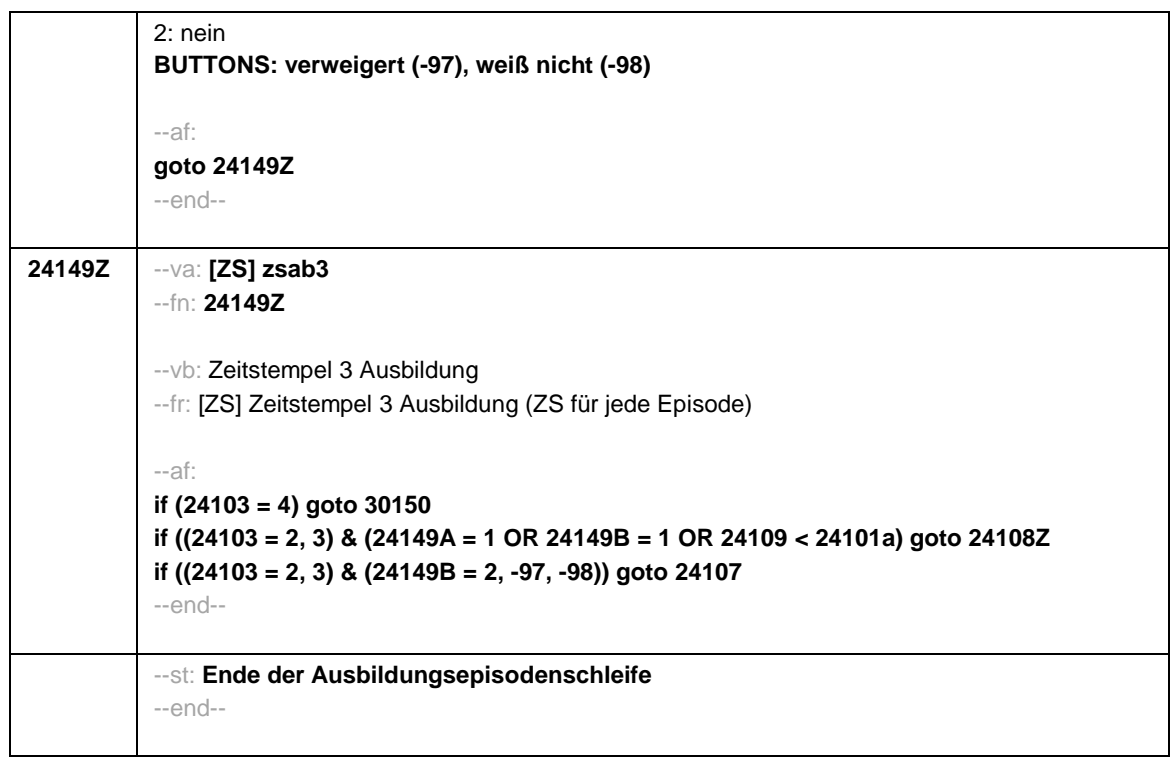

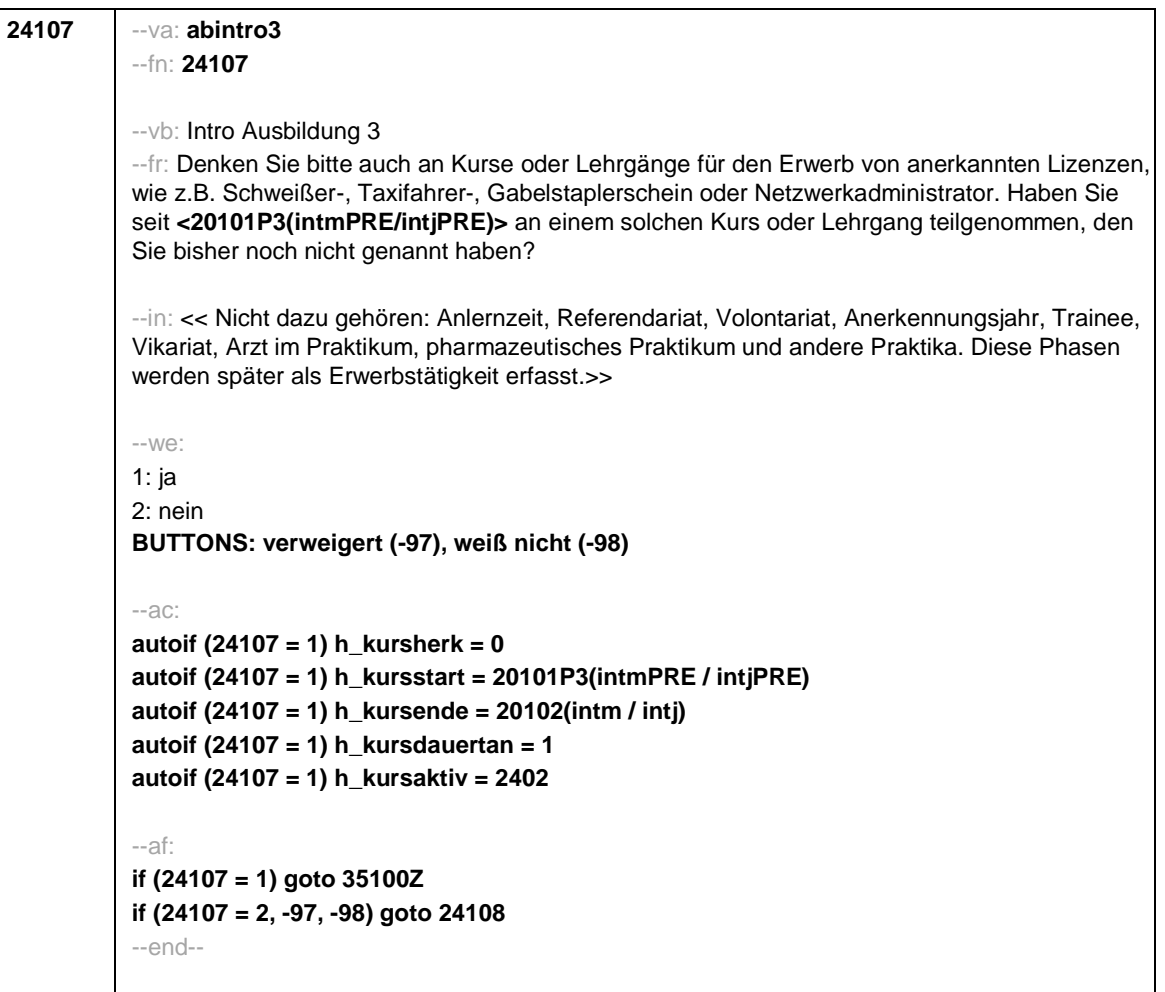

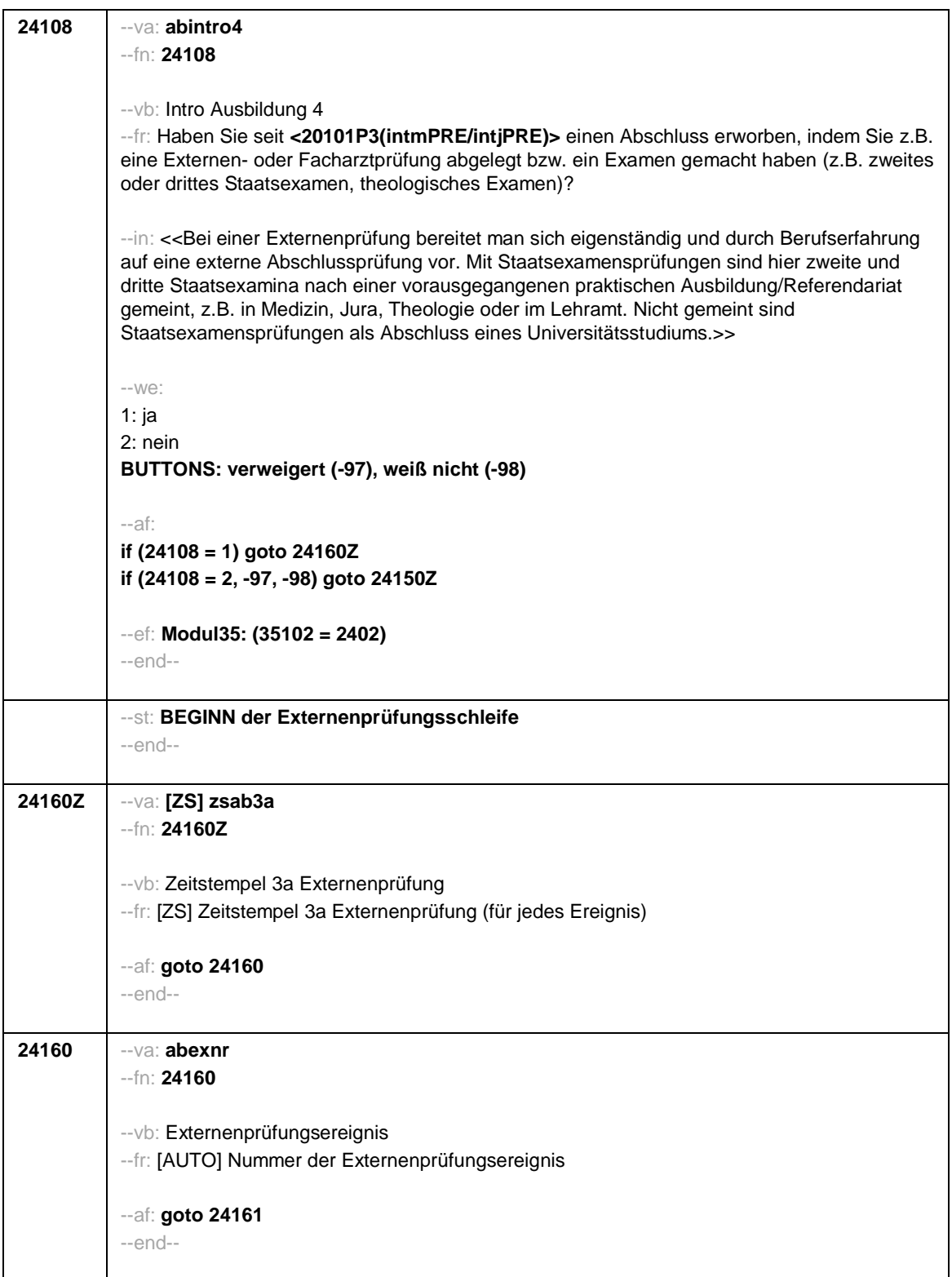

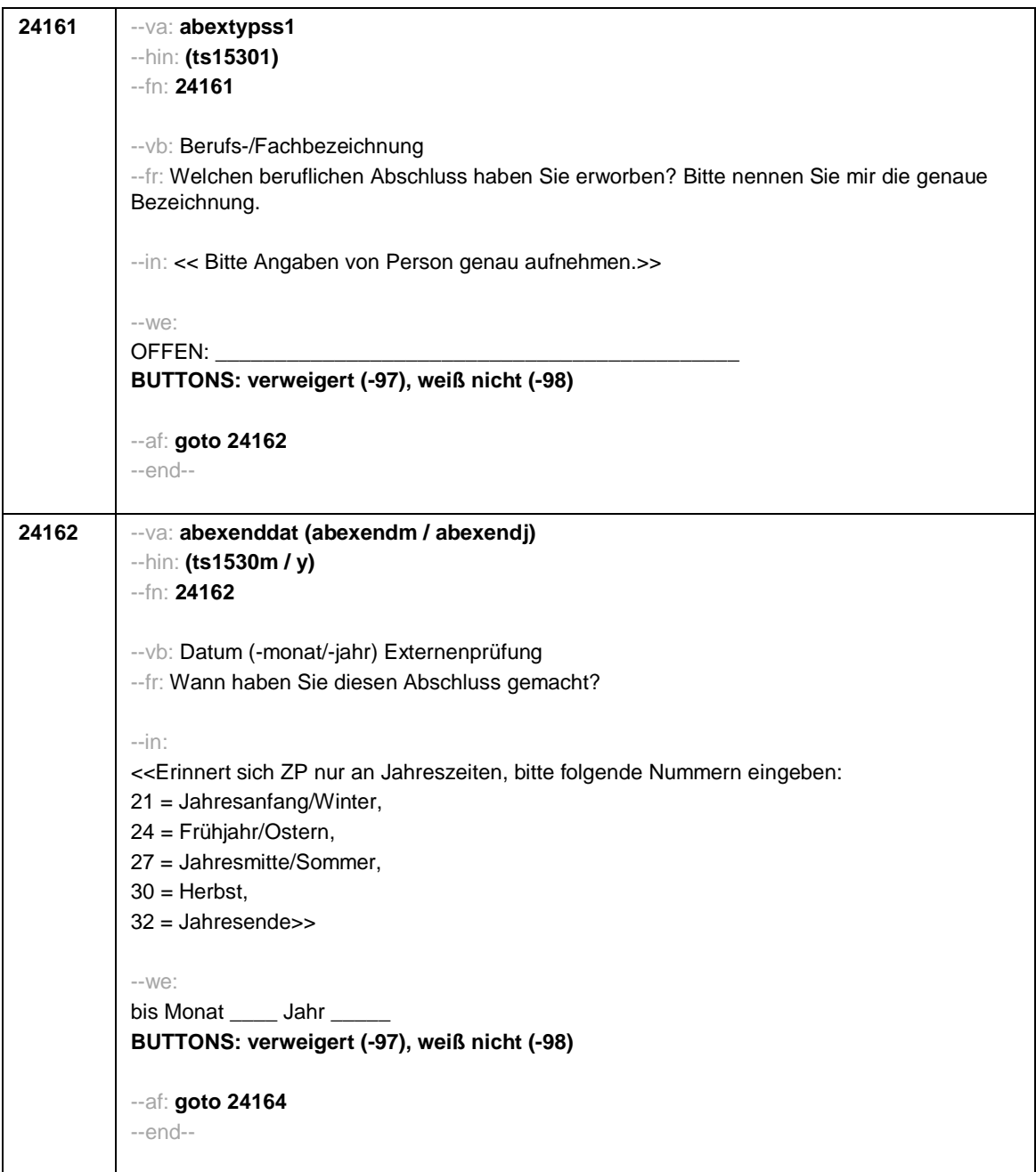

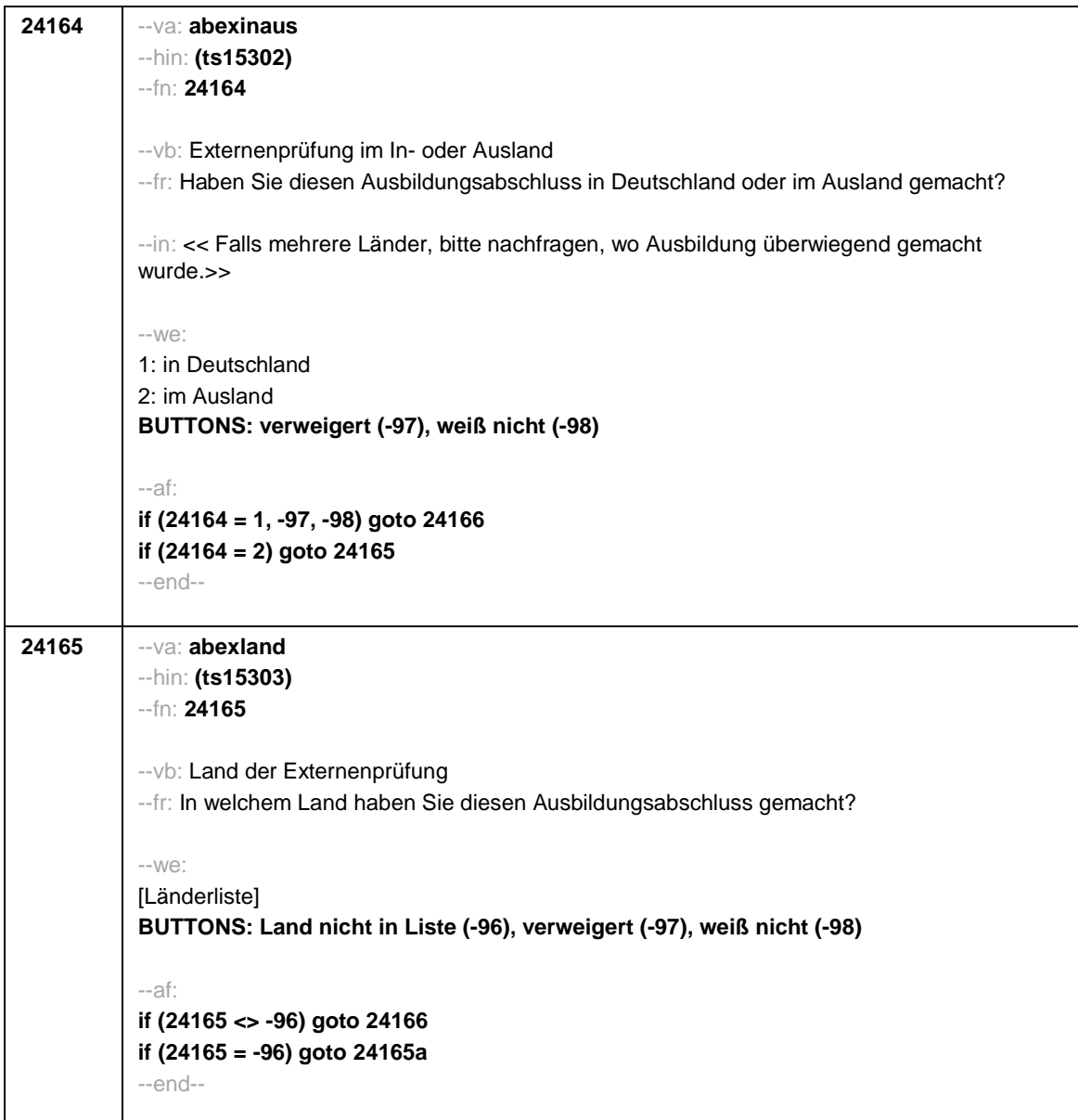

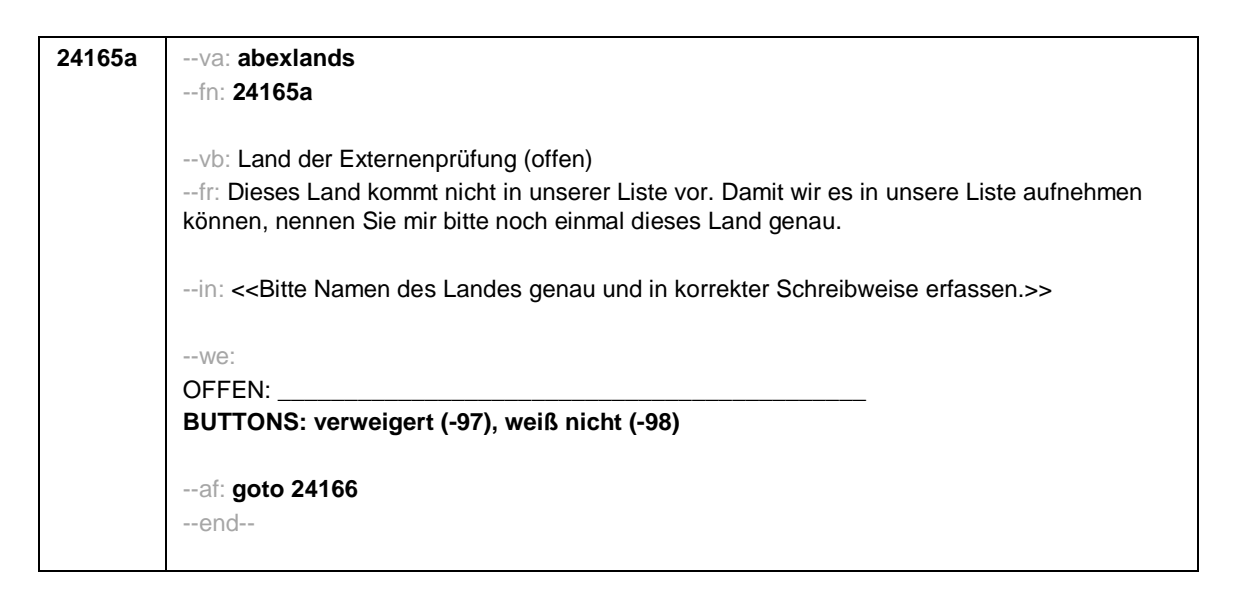

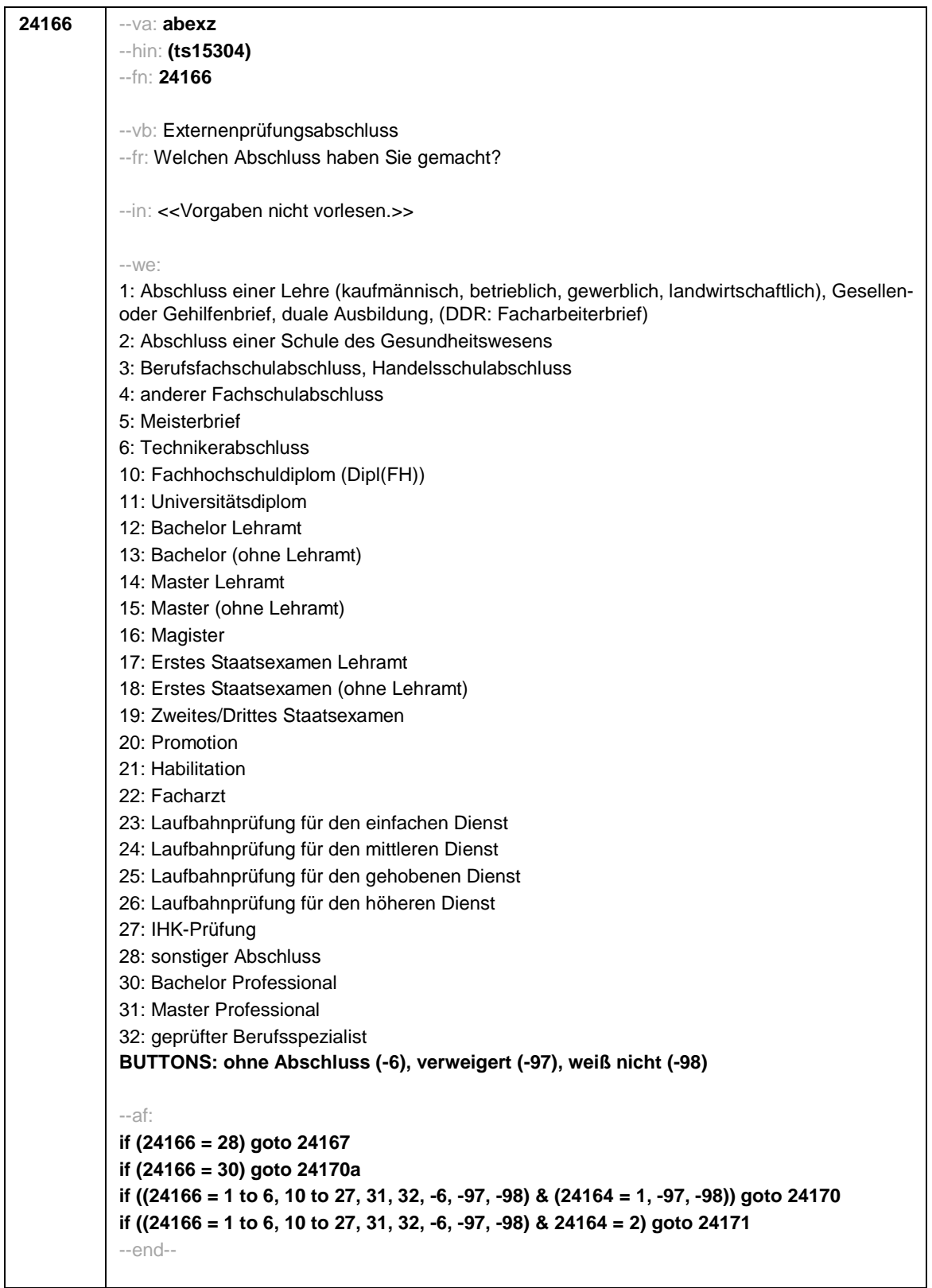

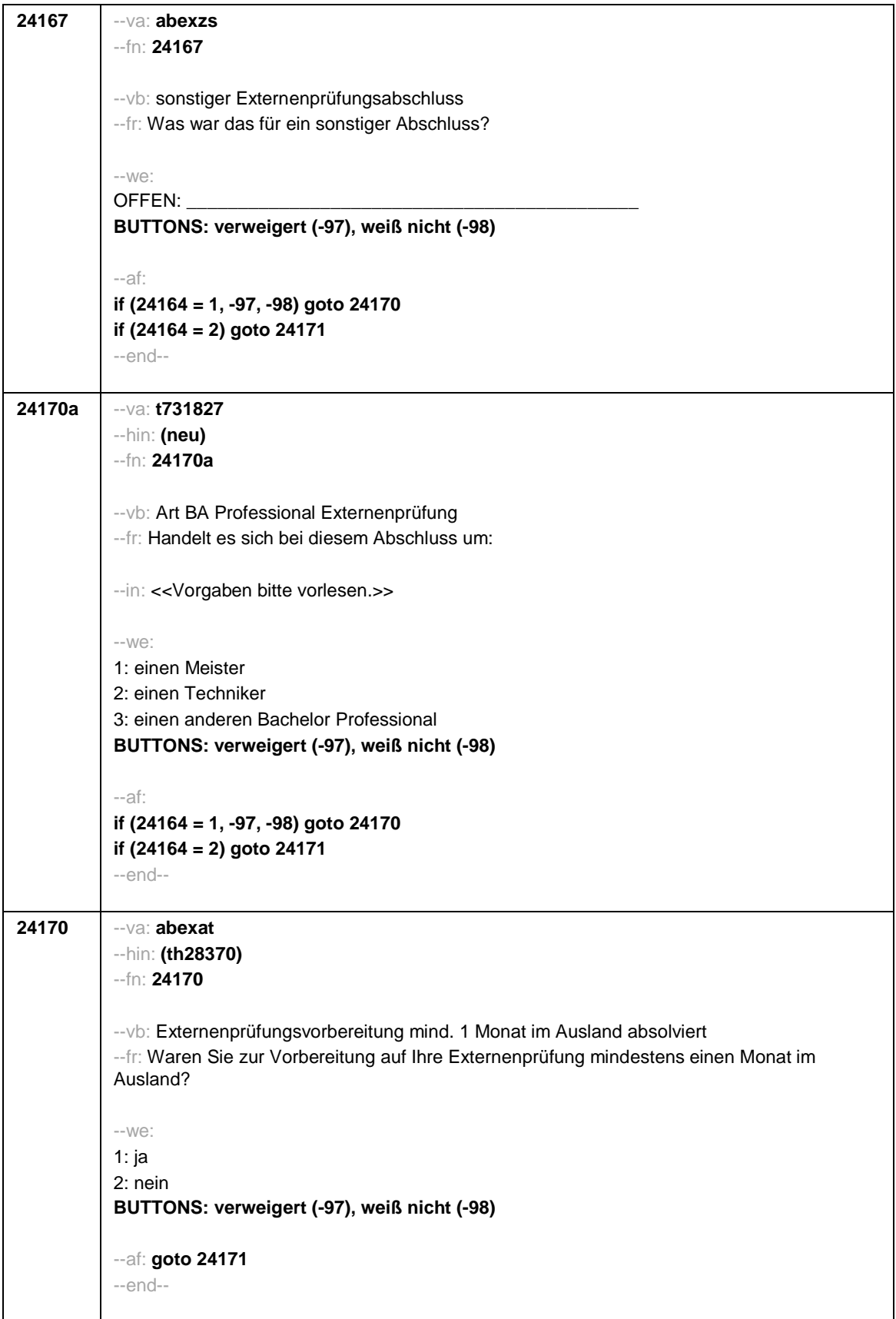

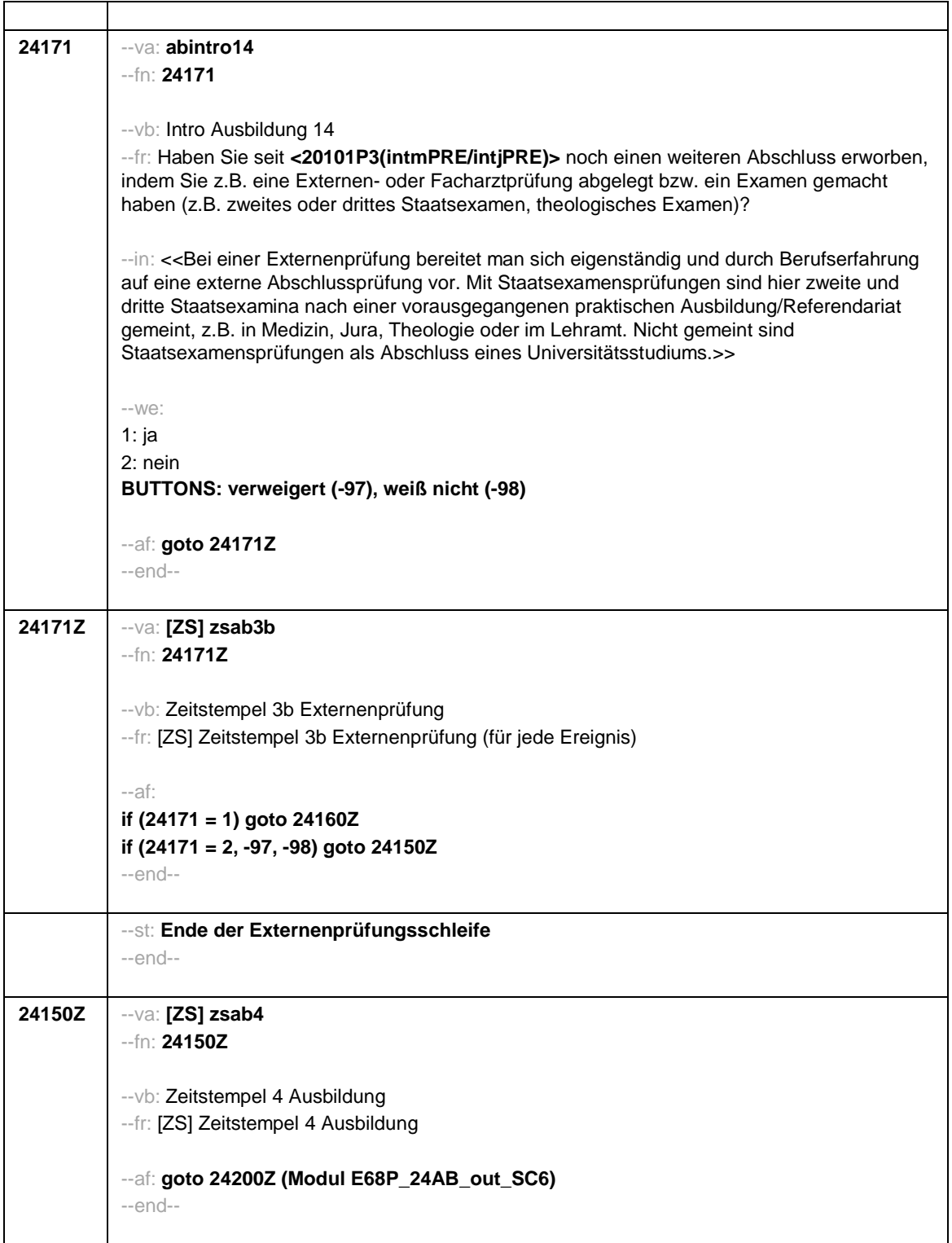

 $\blacksquare$ 

 $\overline{\phantom{0}}$ 

Seite 1

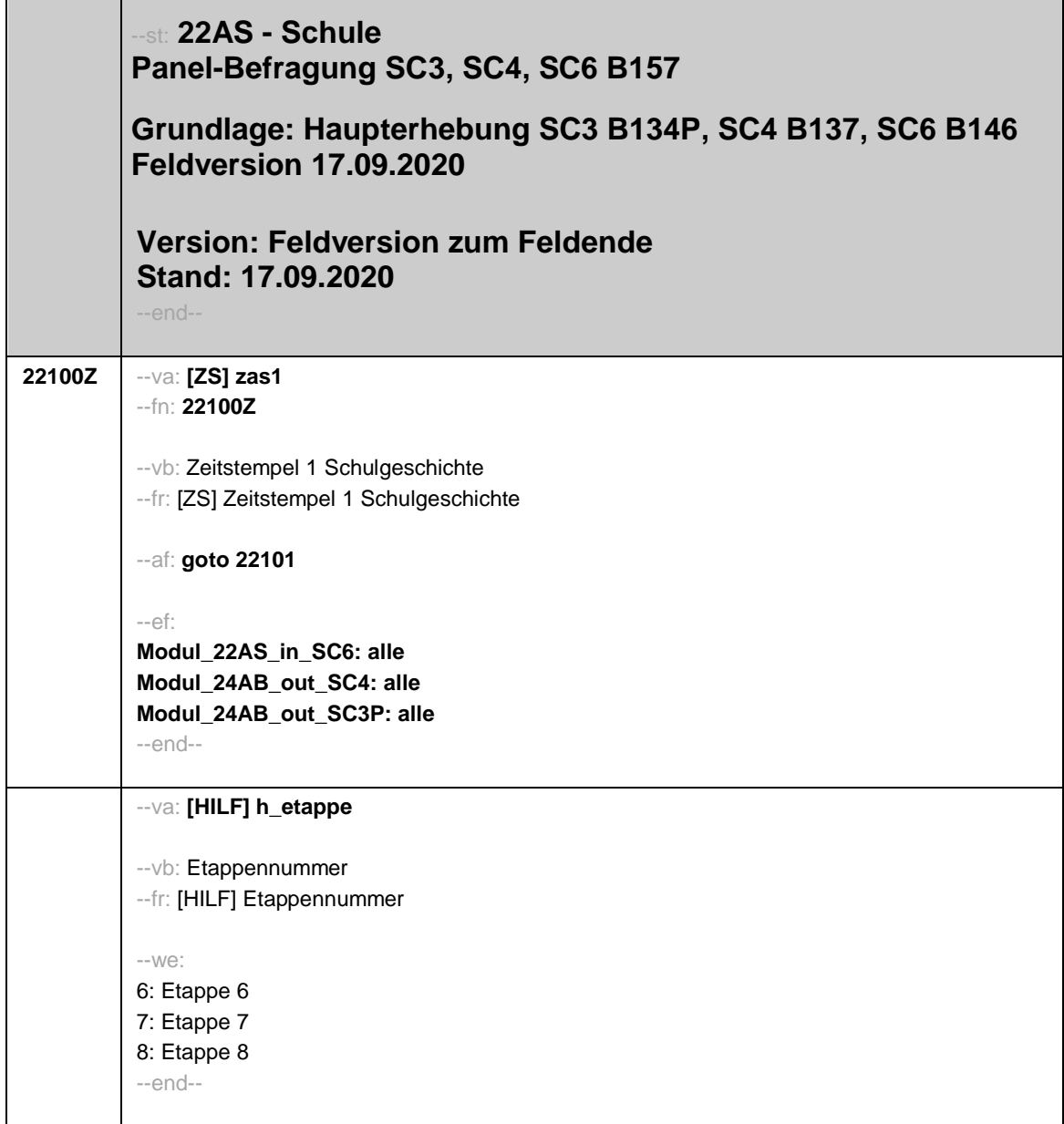

٦
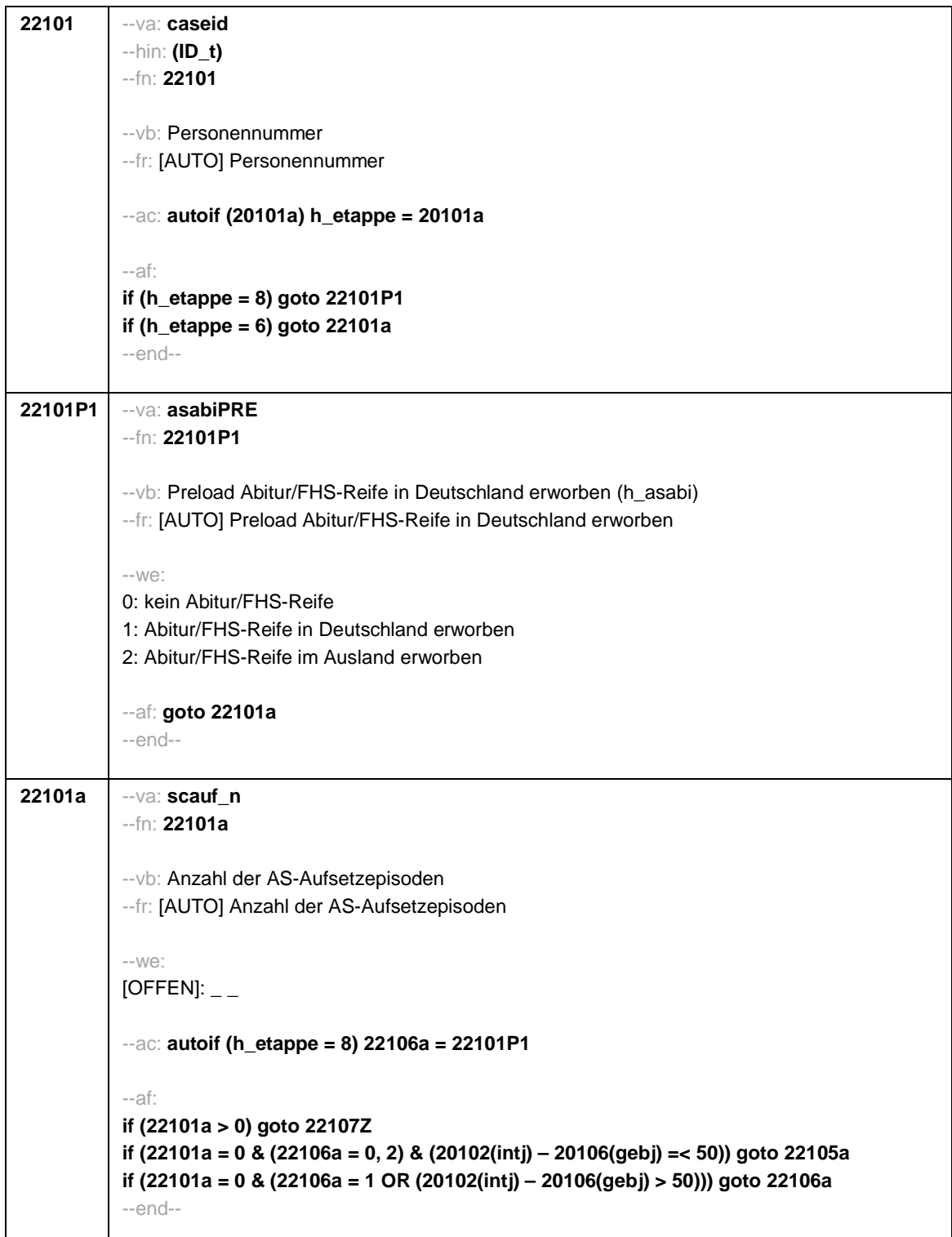

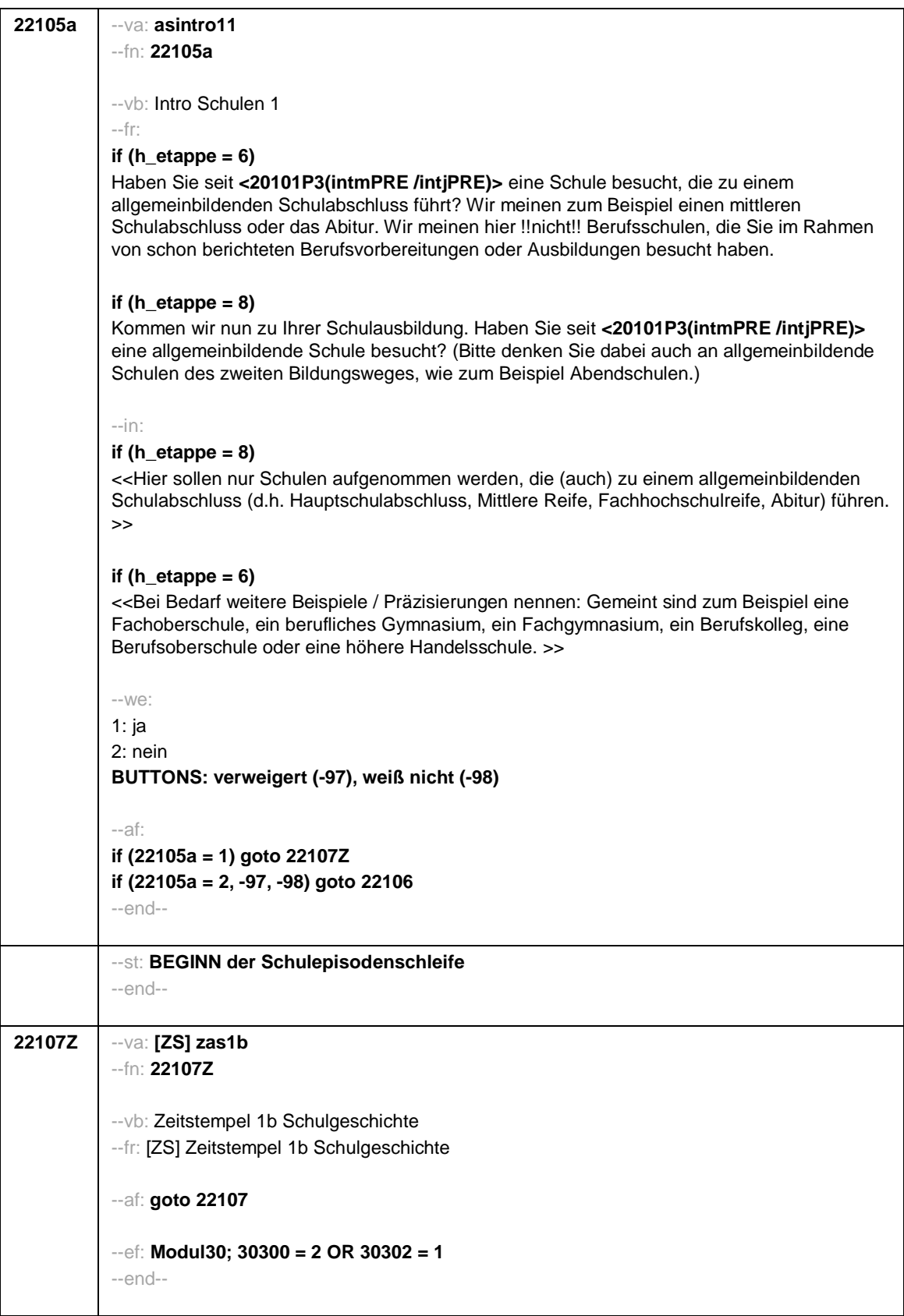

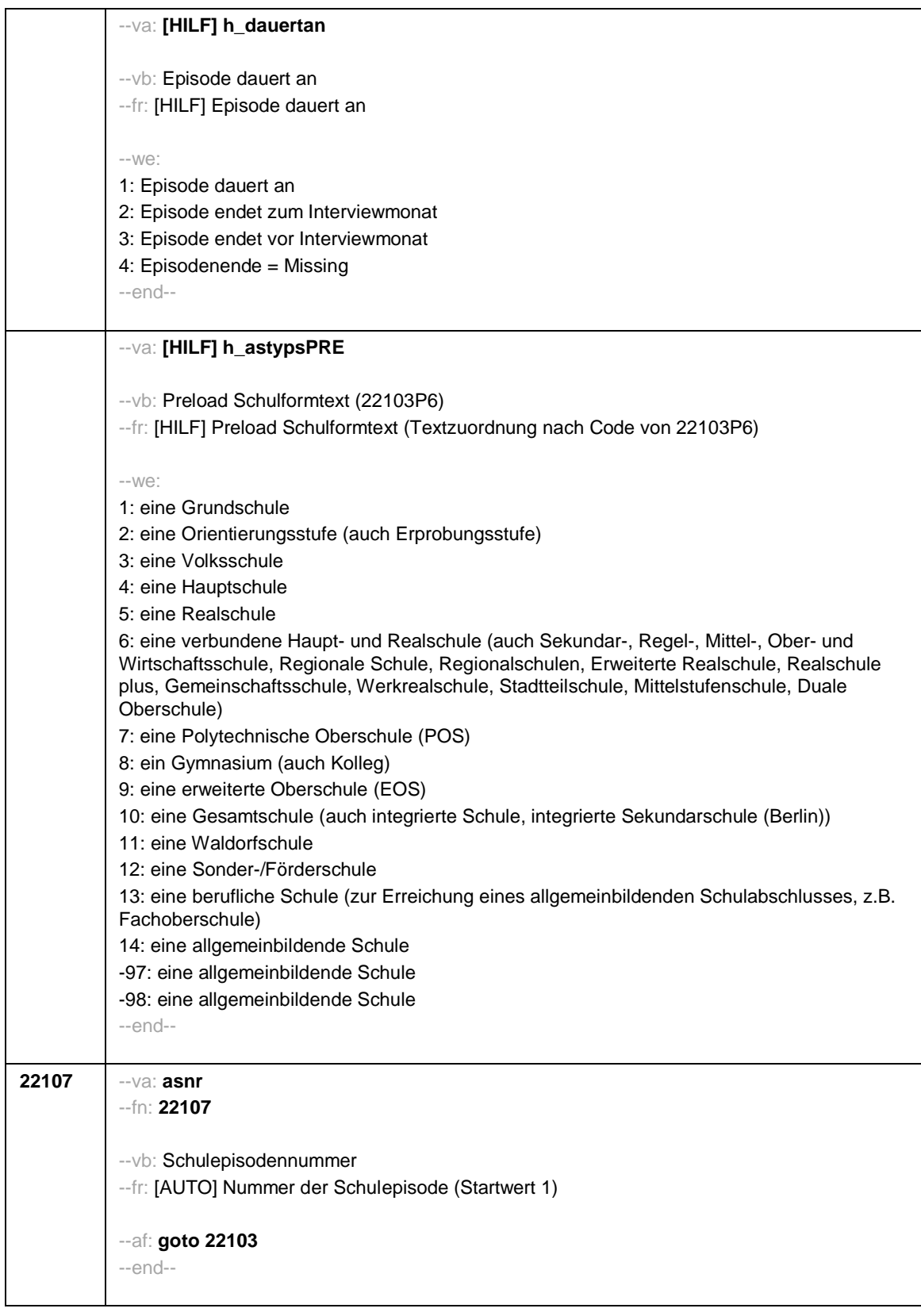

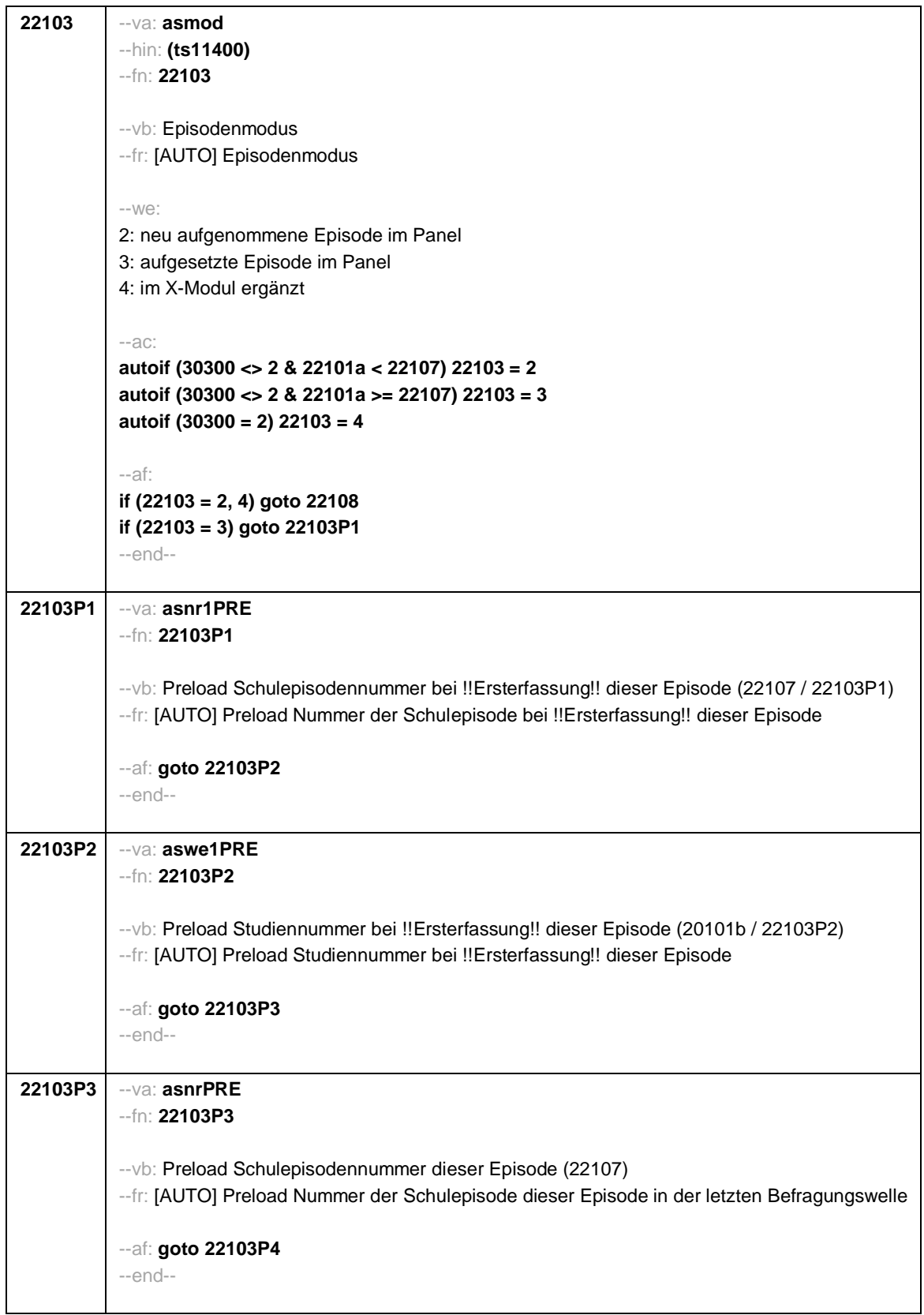

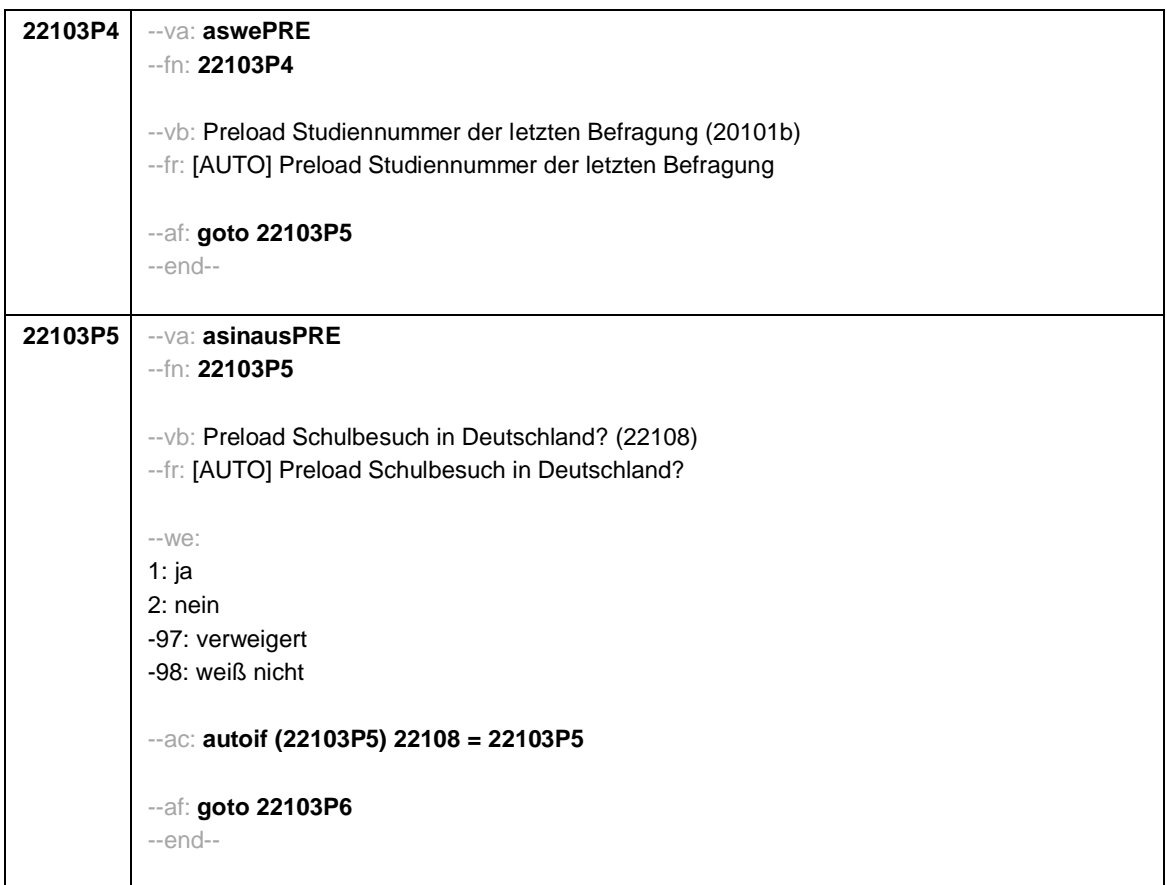

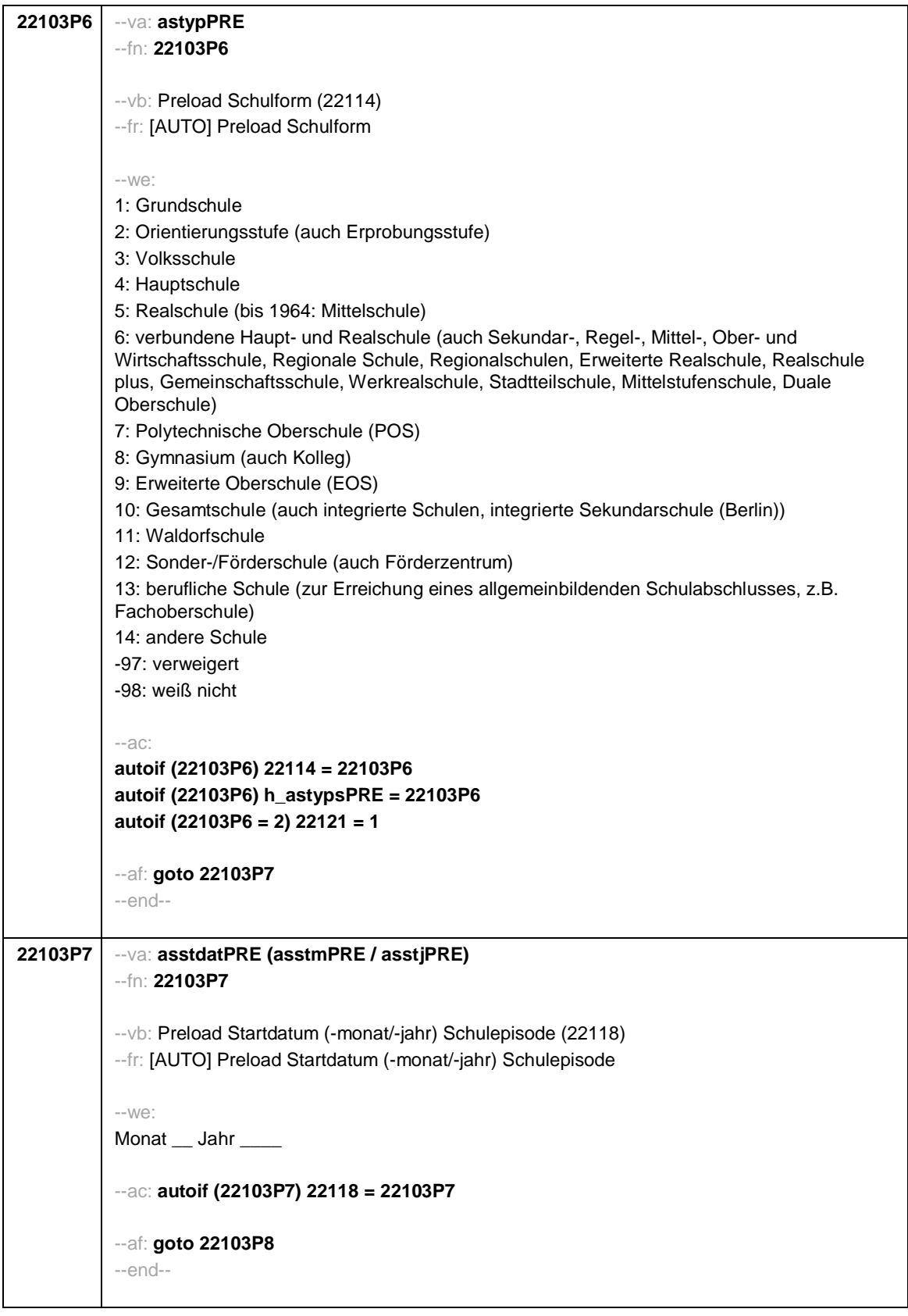

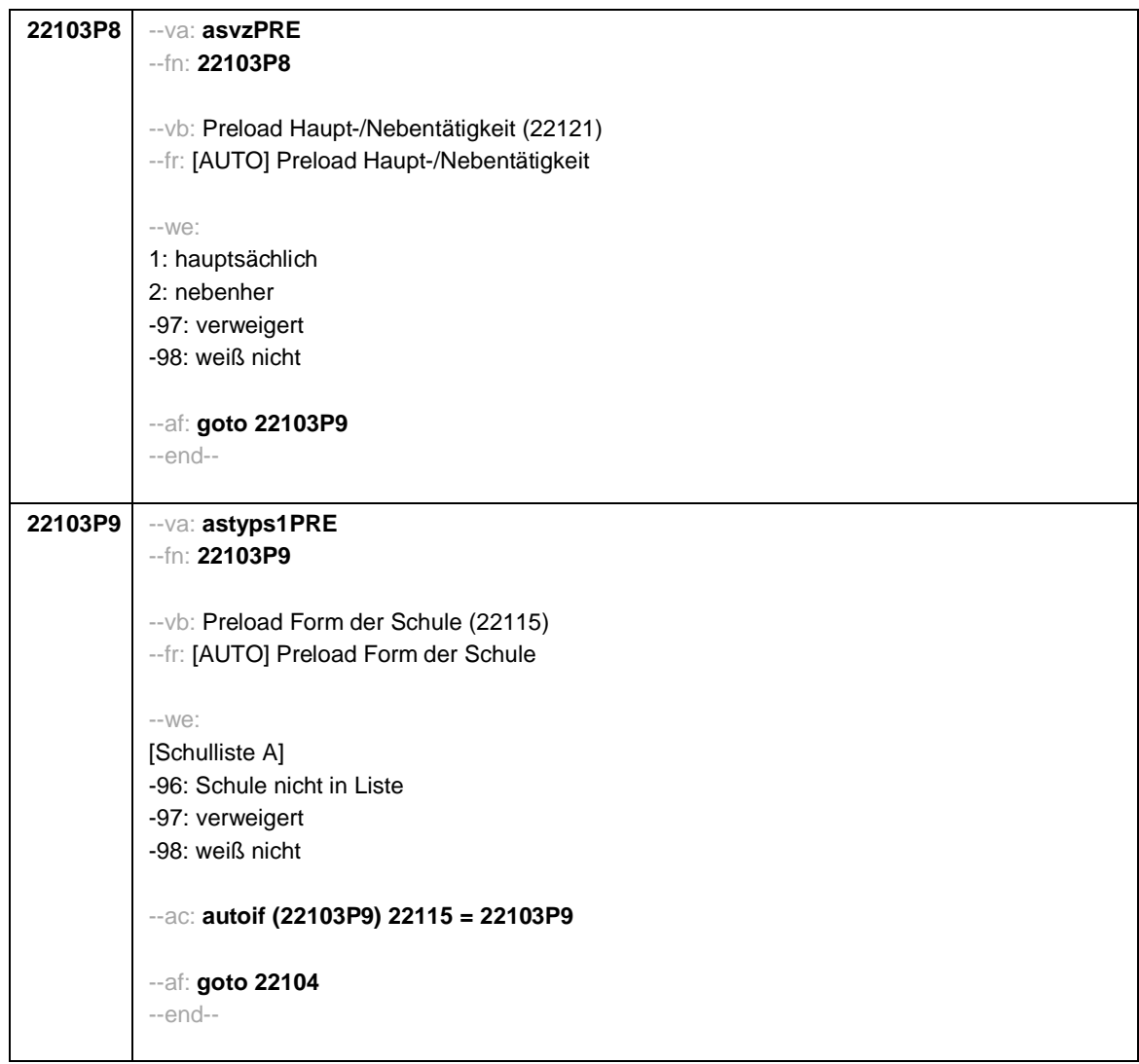

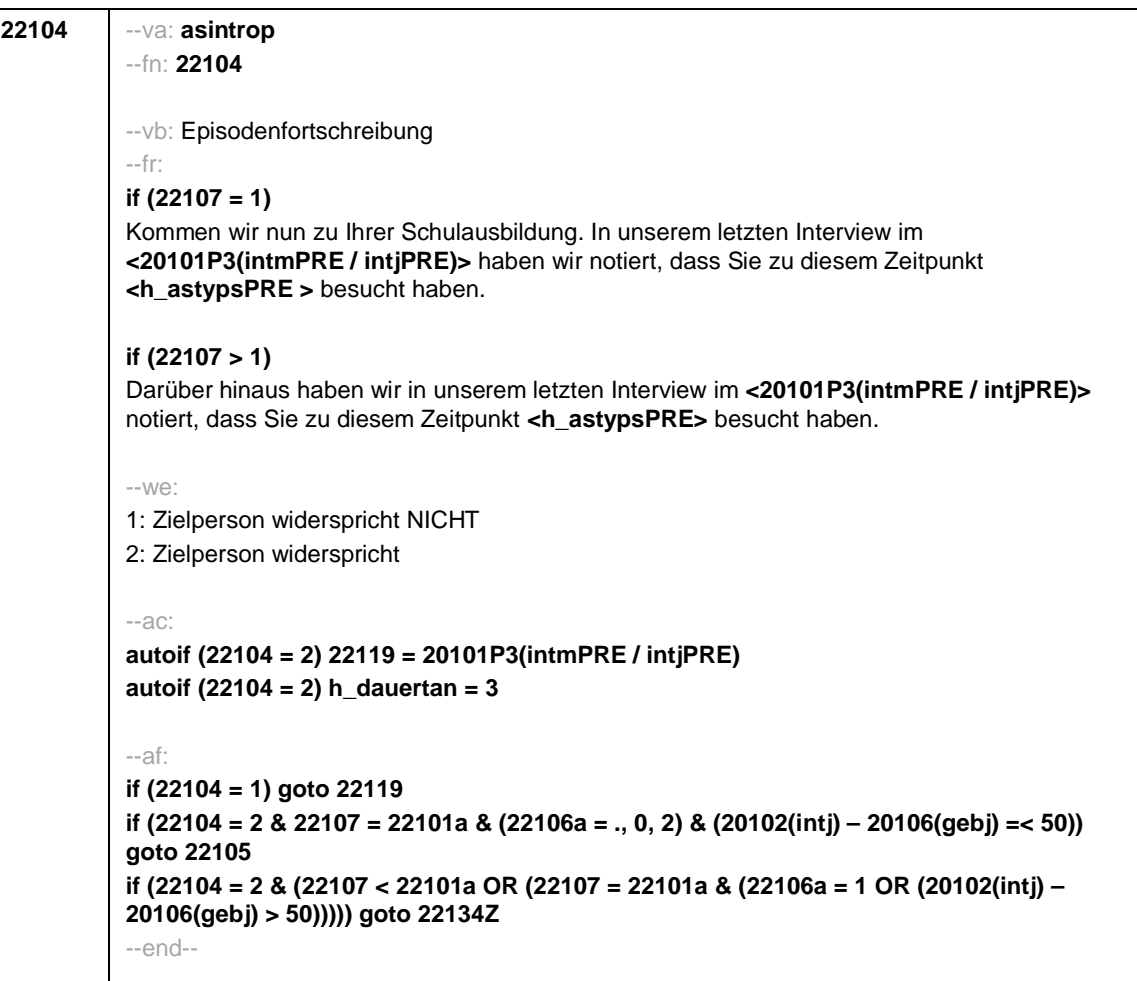

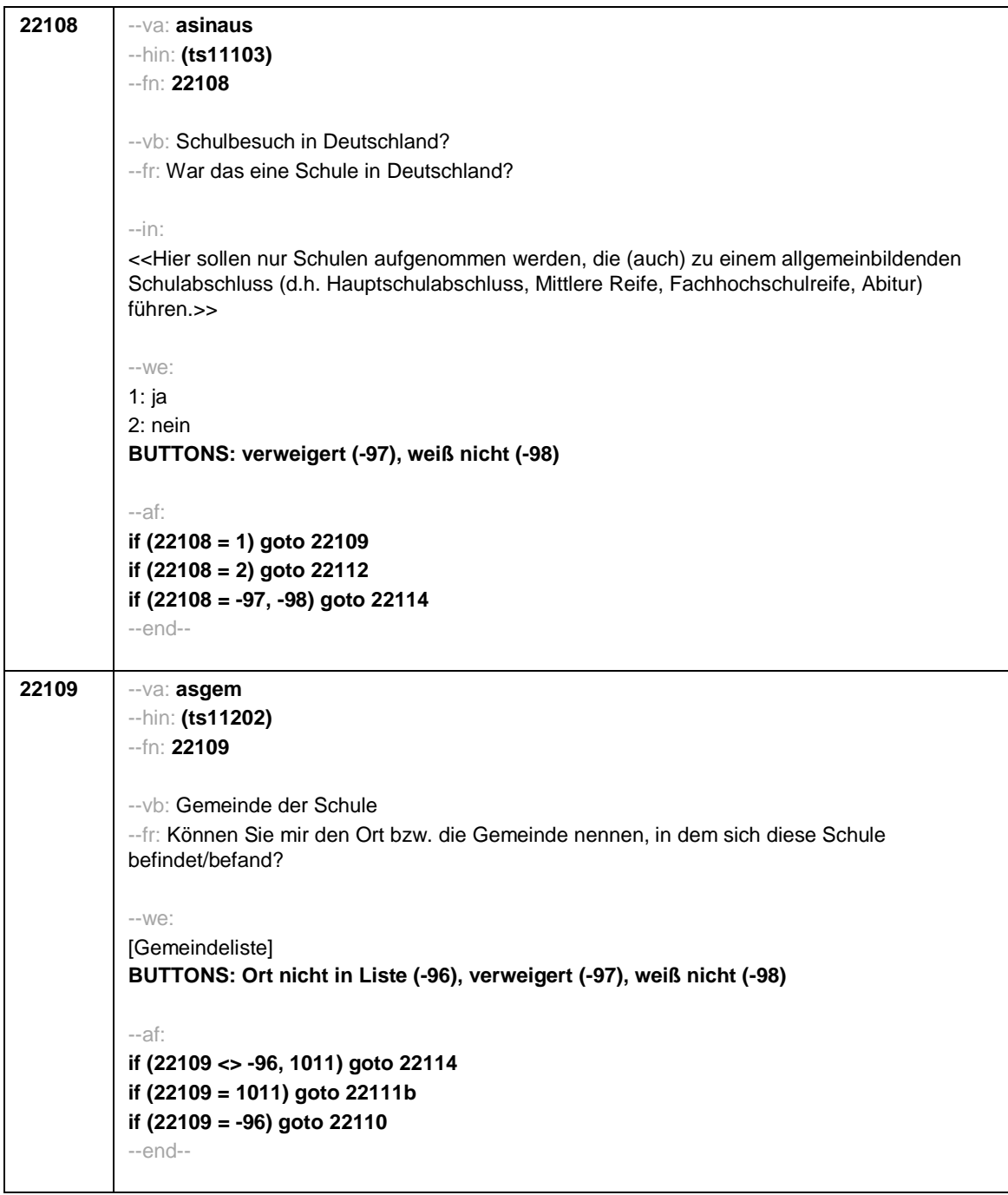

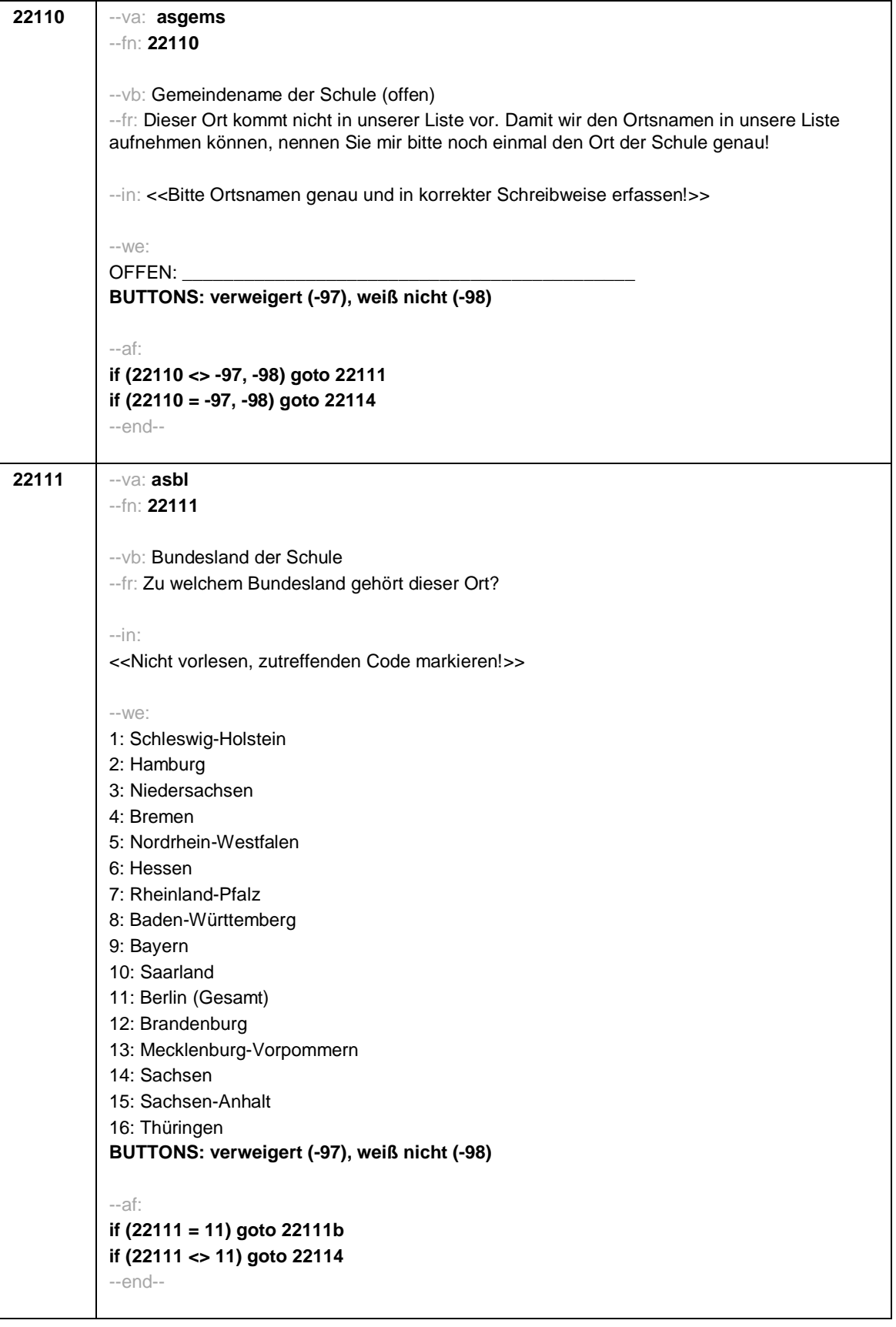

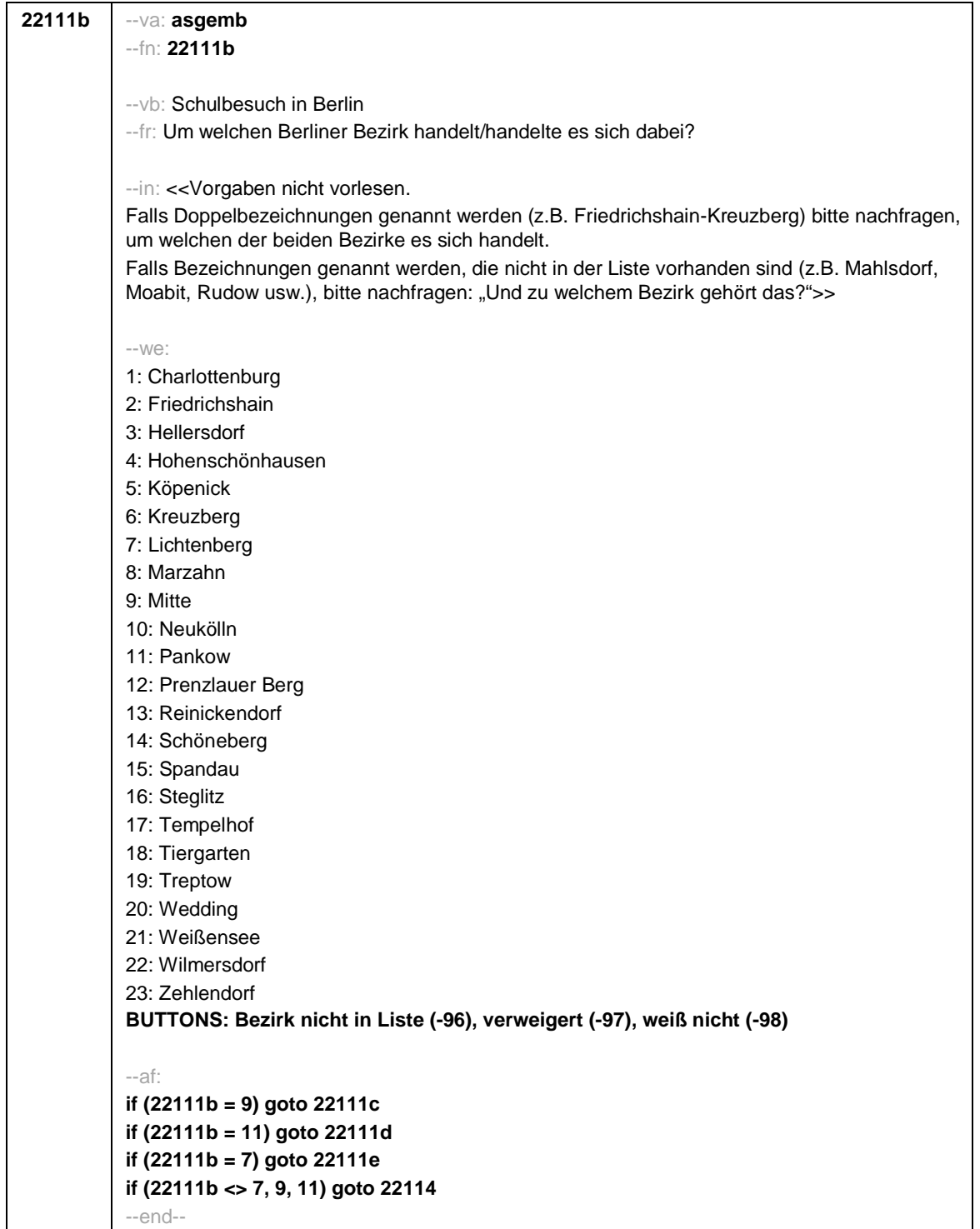

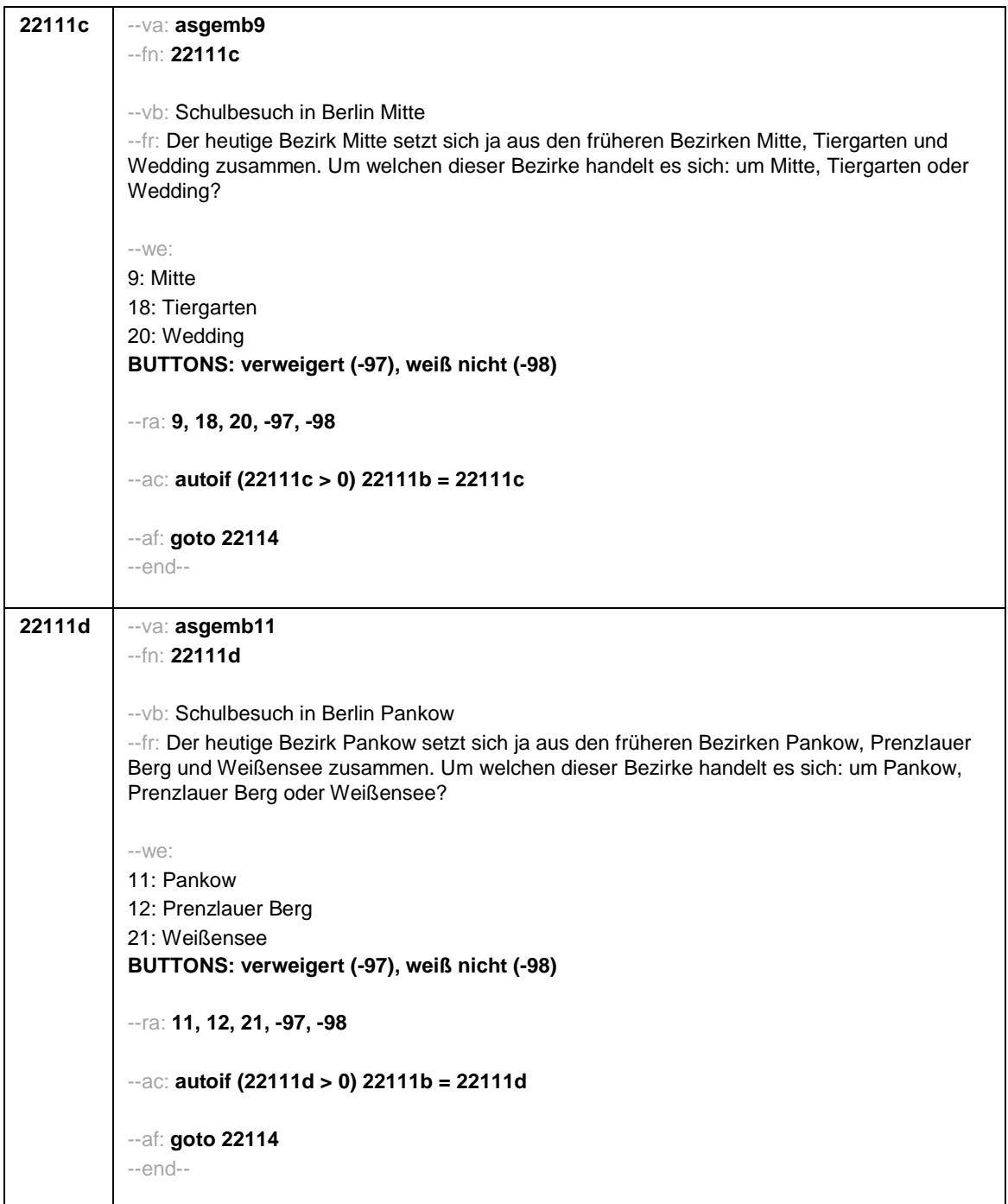

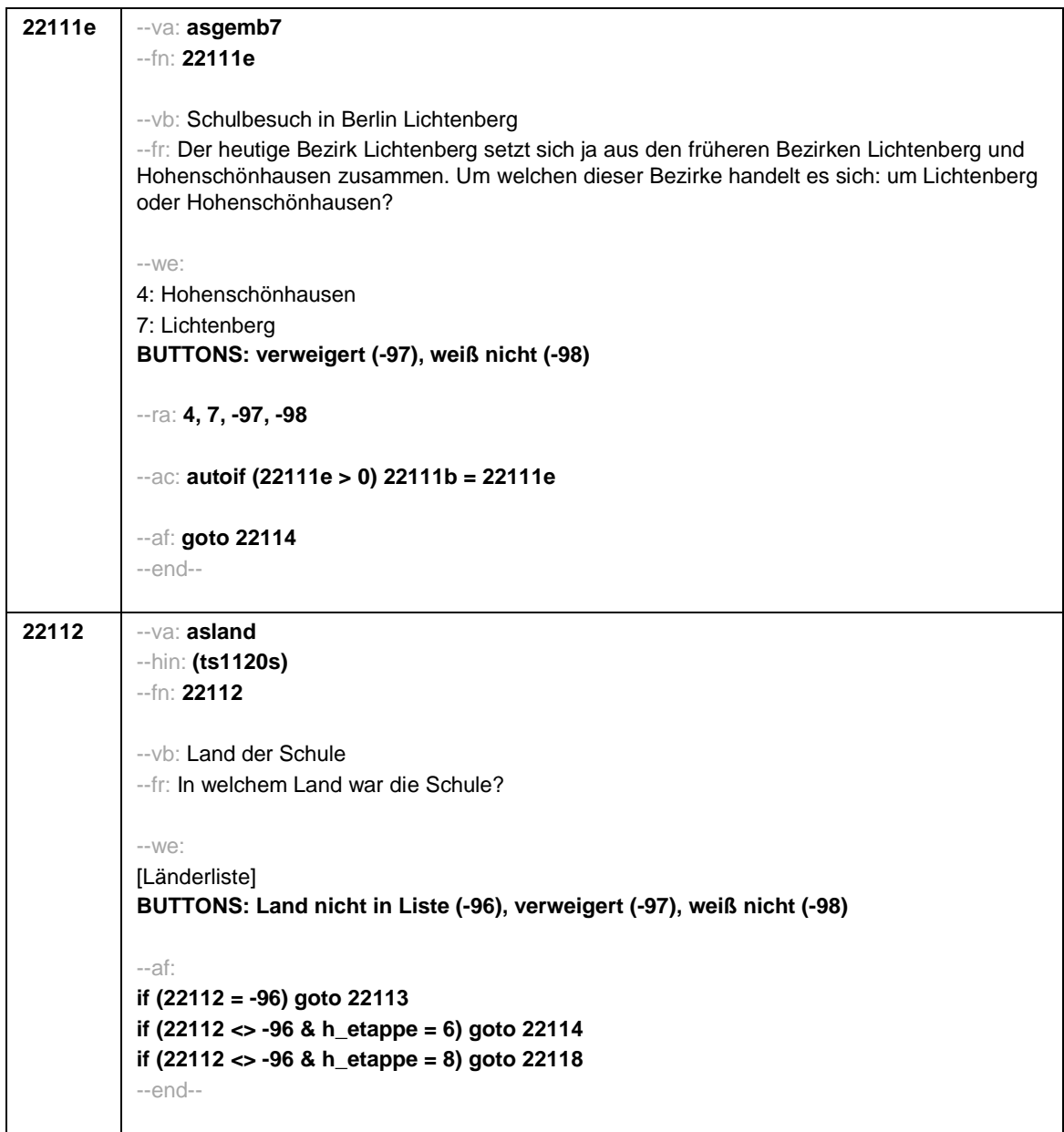

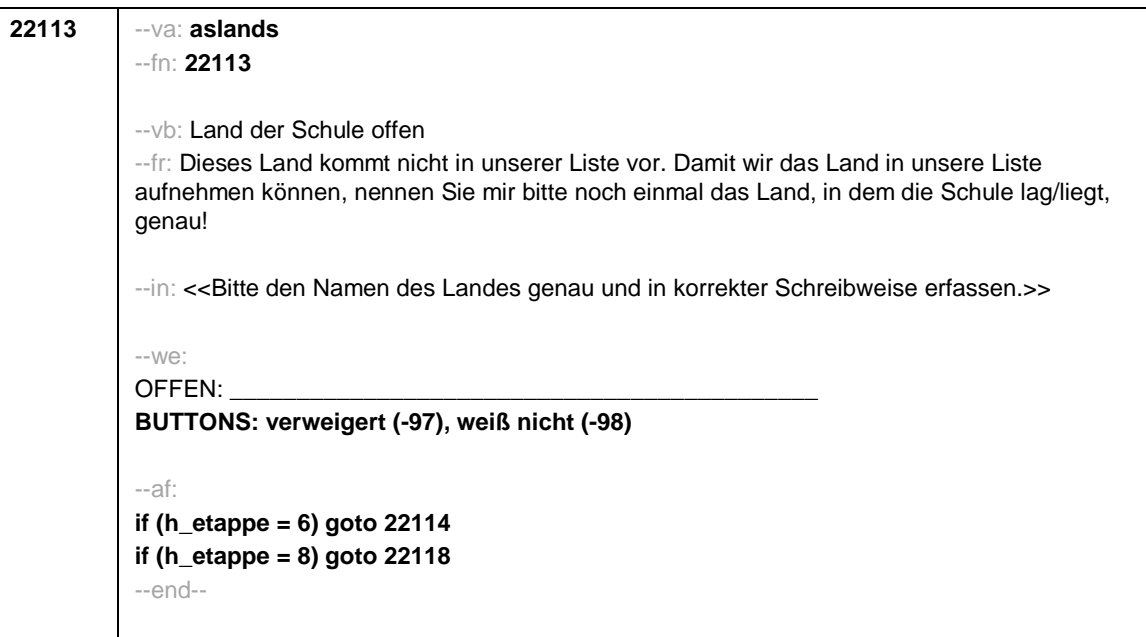

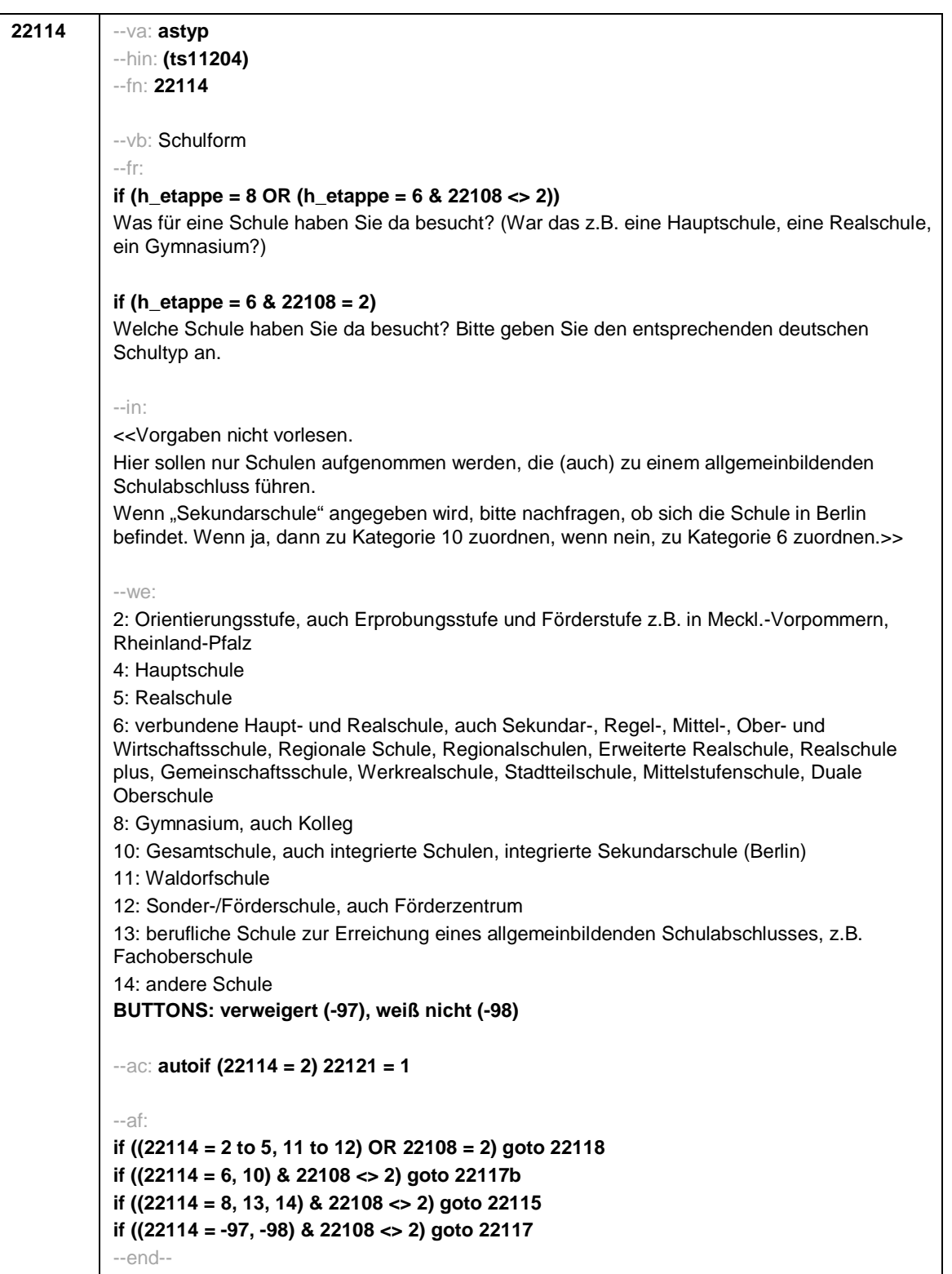

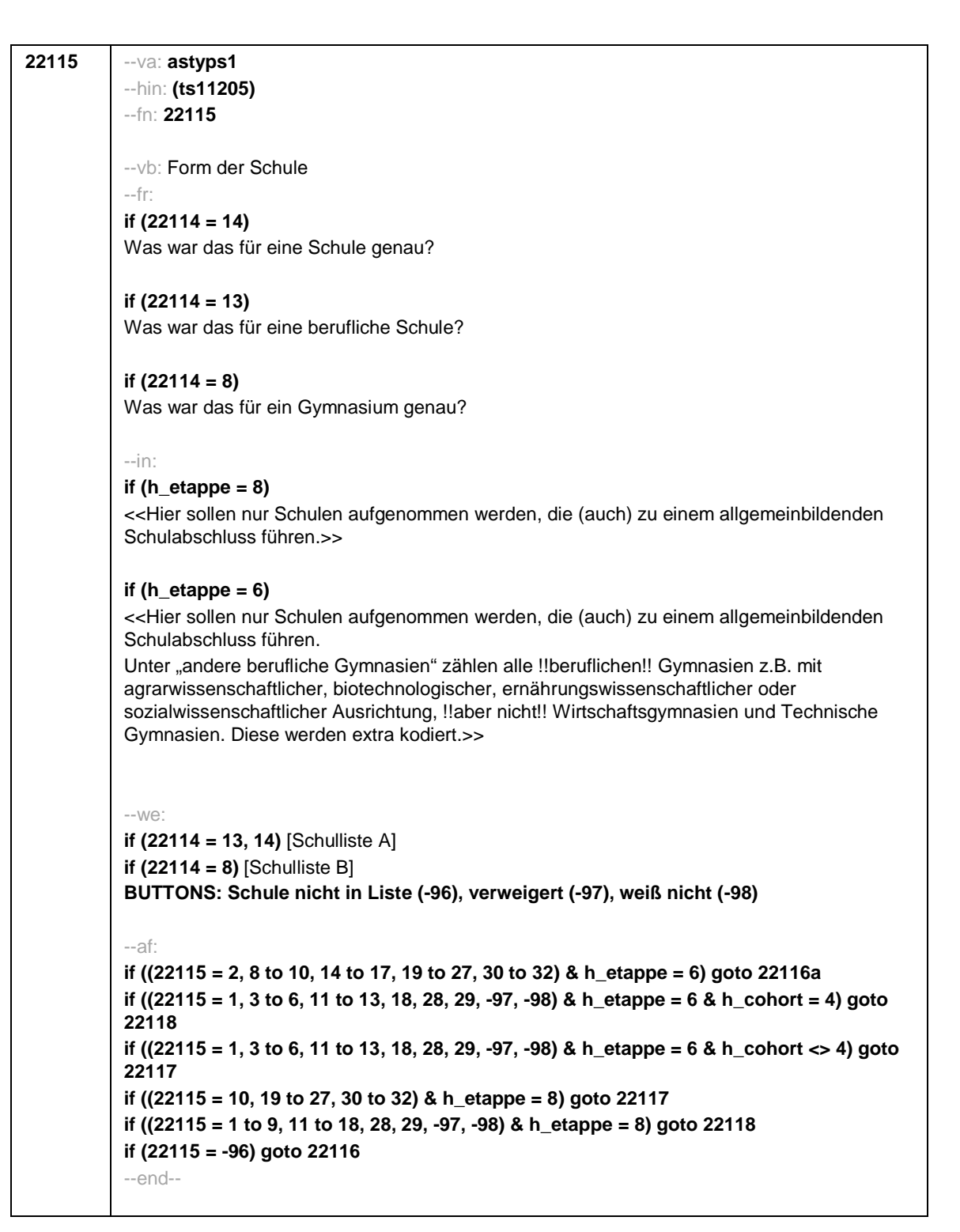

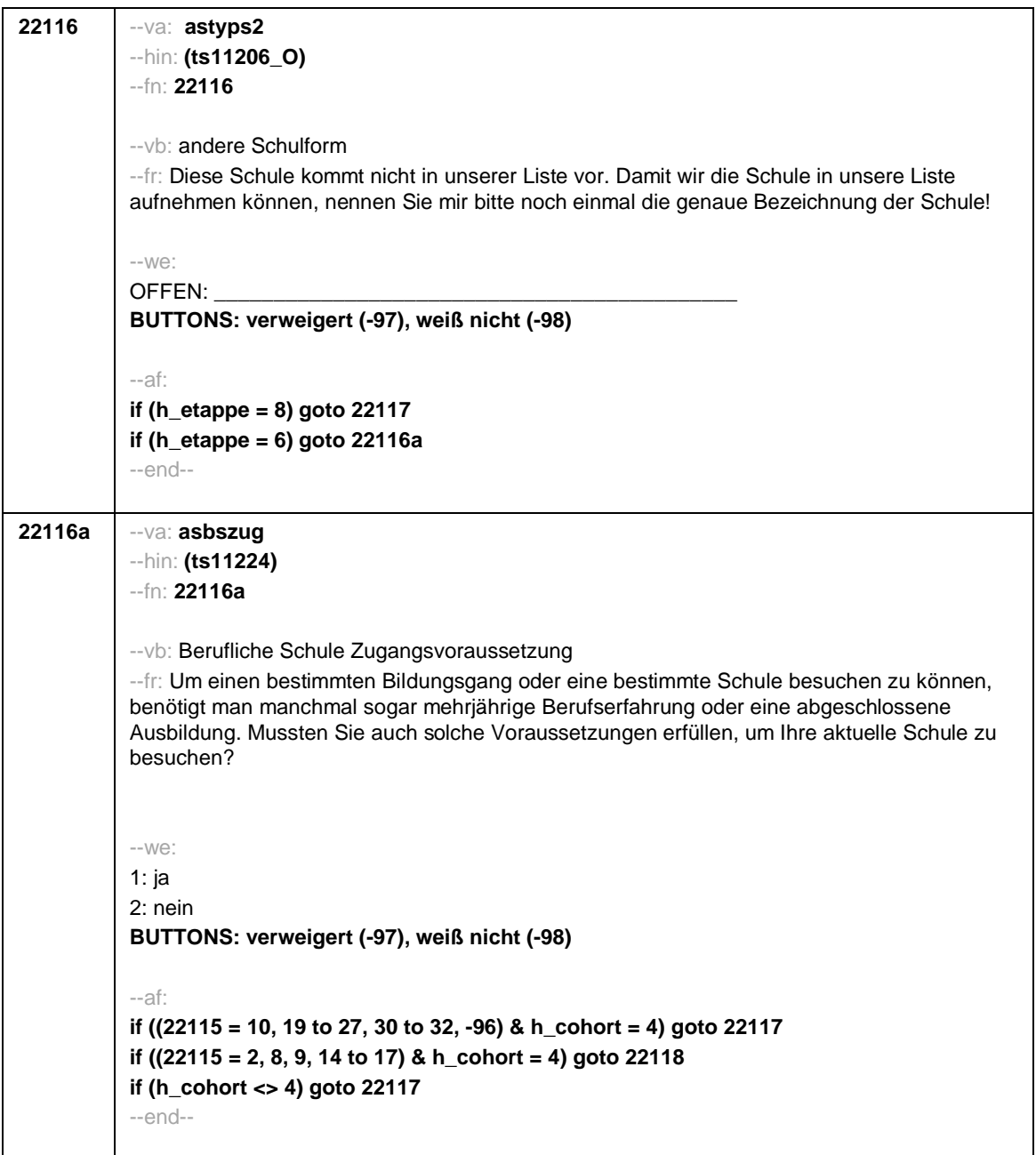

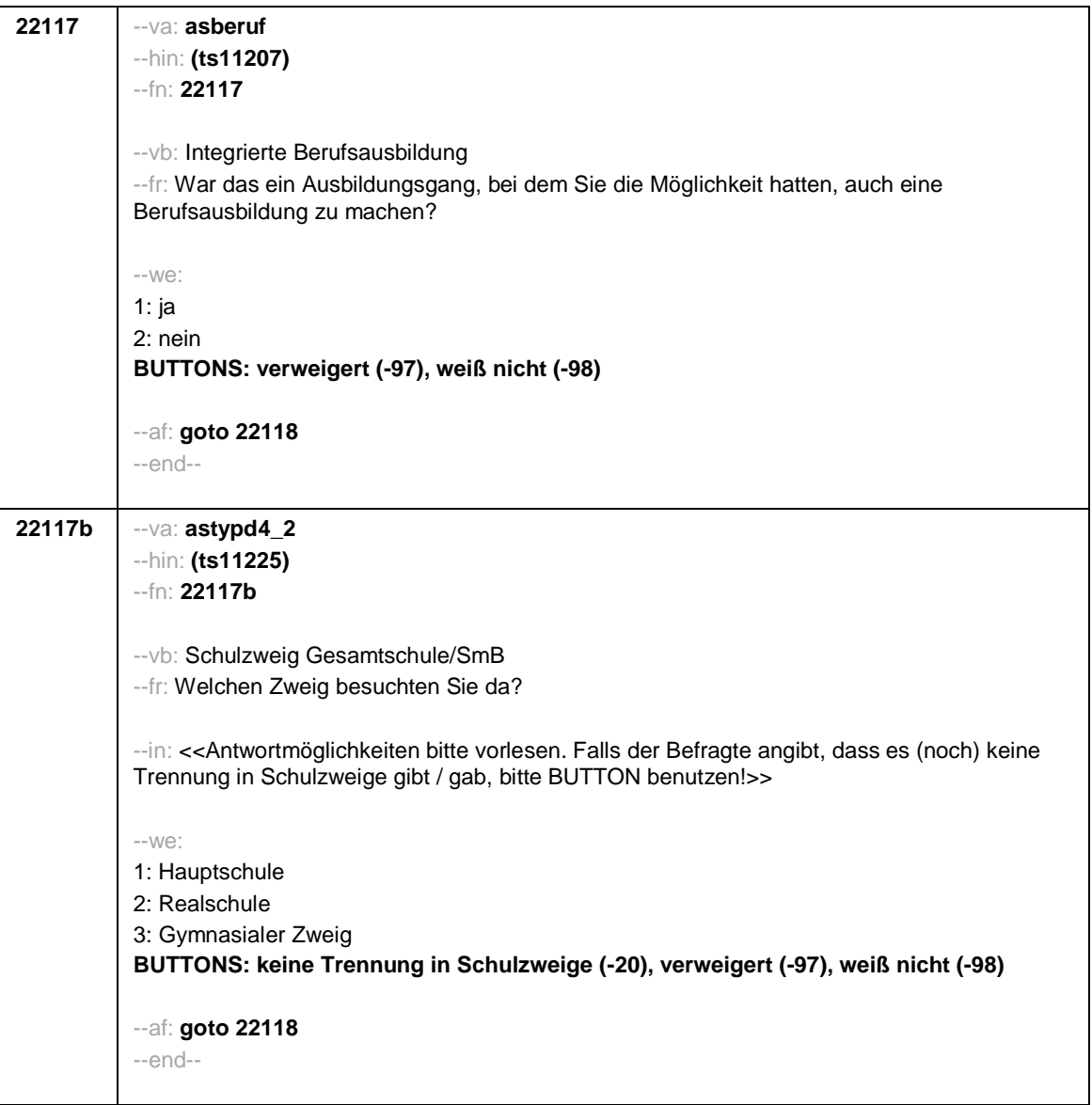

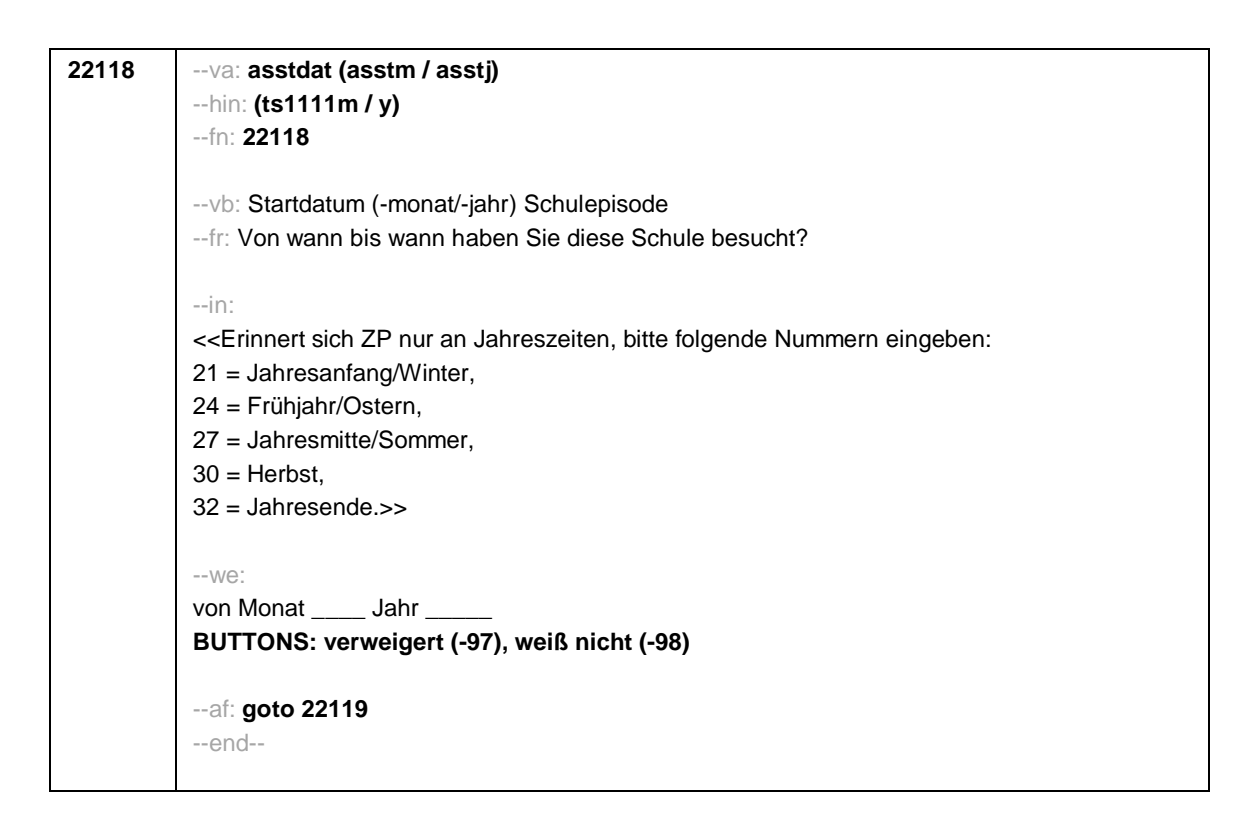

```
22119 --va: asenddat (asendm / asendj)
--hin: (ts1112m / y)
--fn: 22119
--vb: Enddatum (-monat/-jahr) Schulepisode
--fr:
if (22103 = 2, 4)
(Bis wann haben Sie diese Schule besucht?)
if (22103 = 3)
Bis wann haben Sie diese Schule besucht?
--in:
<<Erinnert sich ZP nur an Jahreszeiten, bitte folgende Nummern eingeben:
21 = Jahresanfang/Winter,
24 = Frühjahr/Ostern,
27 = Jahresmitte/Sommer,
30 = Herbst.
32 = Jahresende>>
--we:
bis Monat _____ Jahr
BUTTONS: besucht noch diese Schule (-5), verweigert (-97), weiß nicht (-98)
--ac:
autoif (22119 = -5) h_dauertan = 1
autoif (22119 = 20102(intm/intj)) h_dauertan = 2
autoif (22119 > 0 & 22119 < 20102(intm/intj)) h_dauertan = 3
autoif (22119 = -97, -98) h_dauertan = 4
autoif (22119 = -5) 22120 = 1
autoif (22119 = -5) 22119 = 20102(intm/intj)
--af:
if ((h_dauertan = 1, 3, 4) & 22114 <> 2) goto 22121
if ((h_dauertan = 1, 3, 4) & 22114 = 2) goto 22133aZ
if (h_dauertan = 2) goto 22120
--end--
```
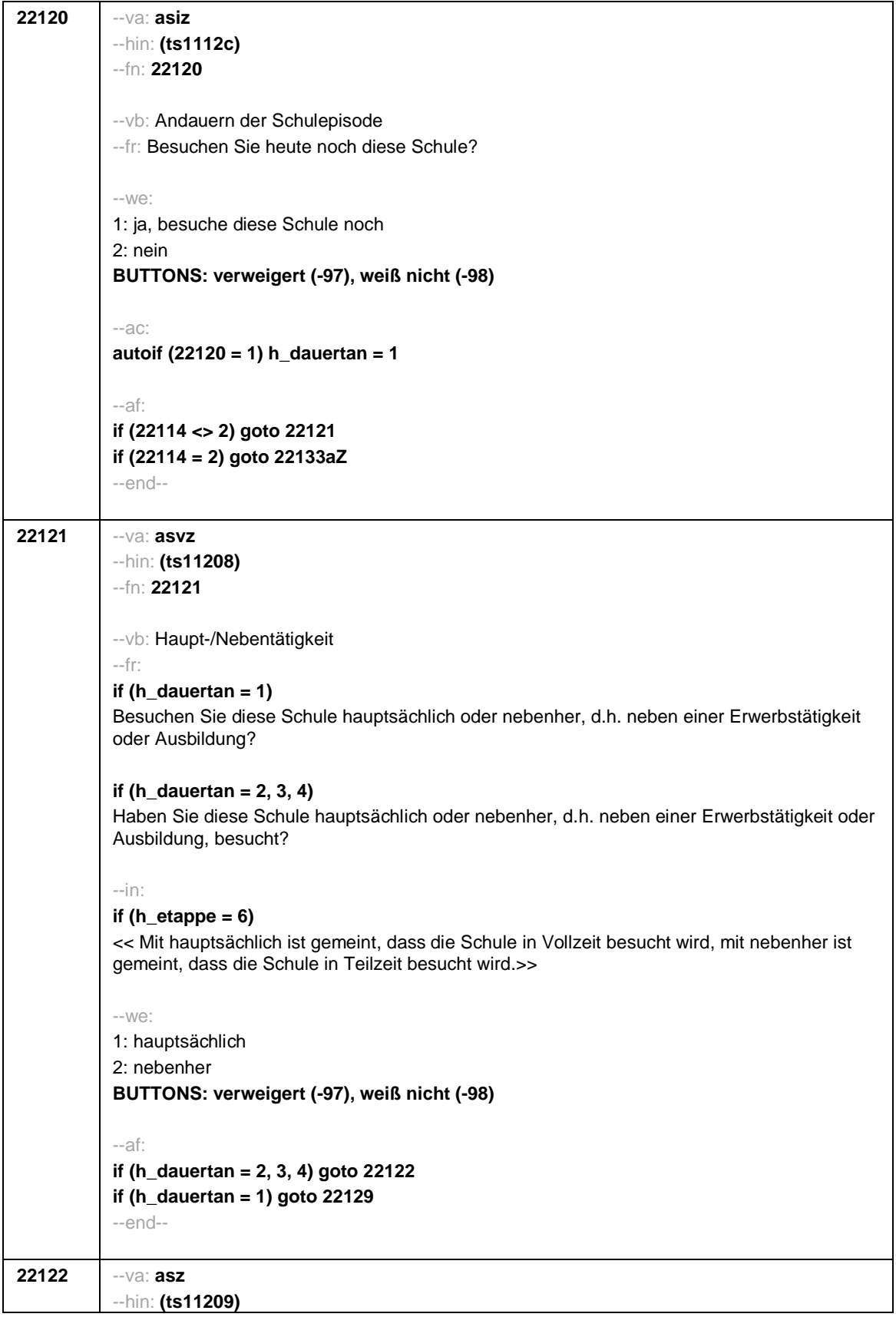

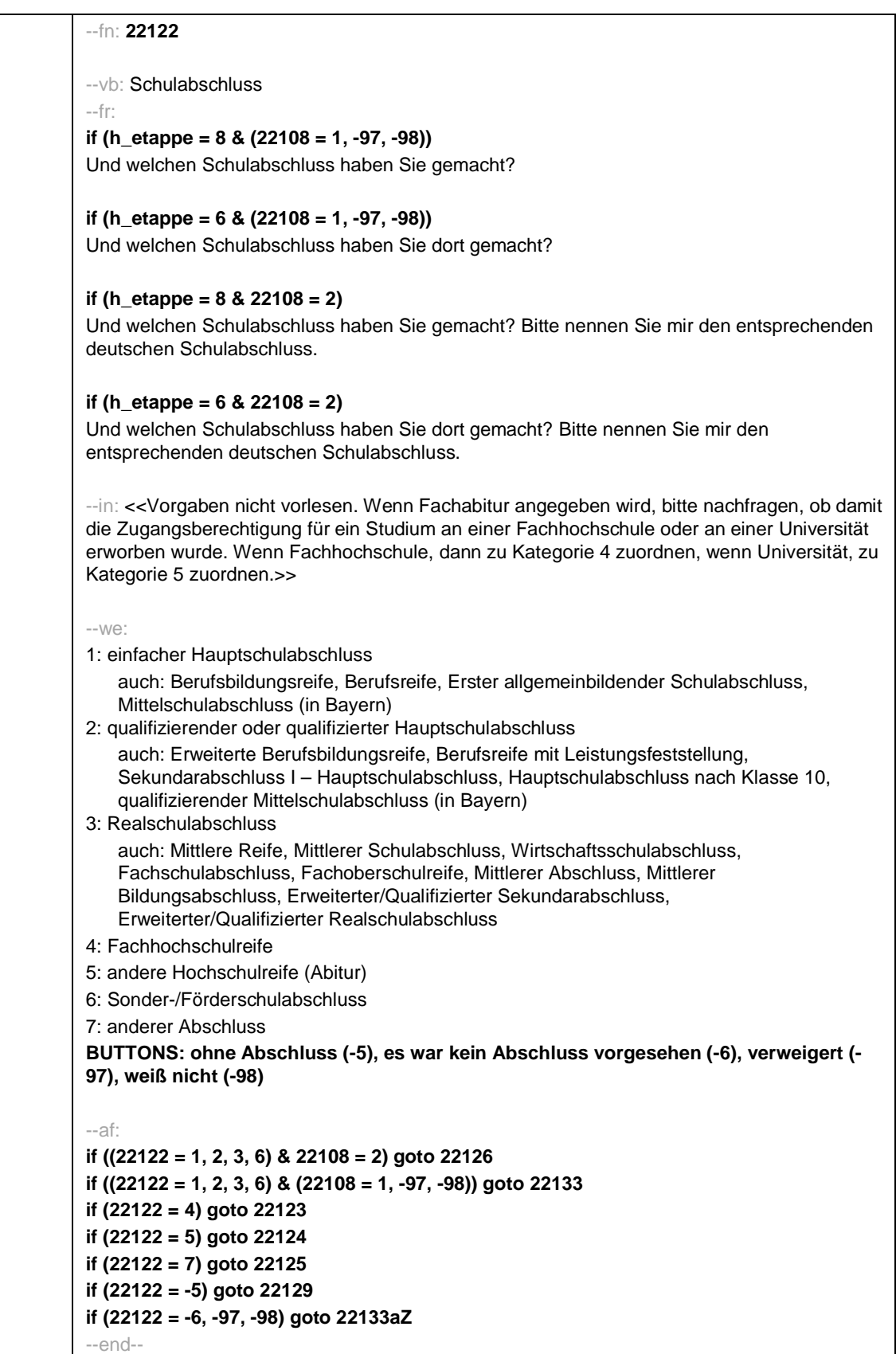

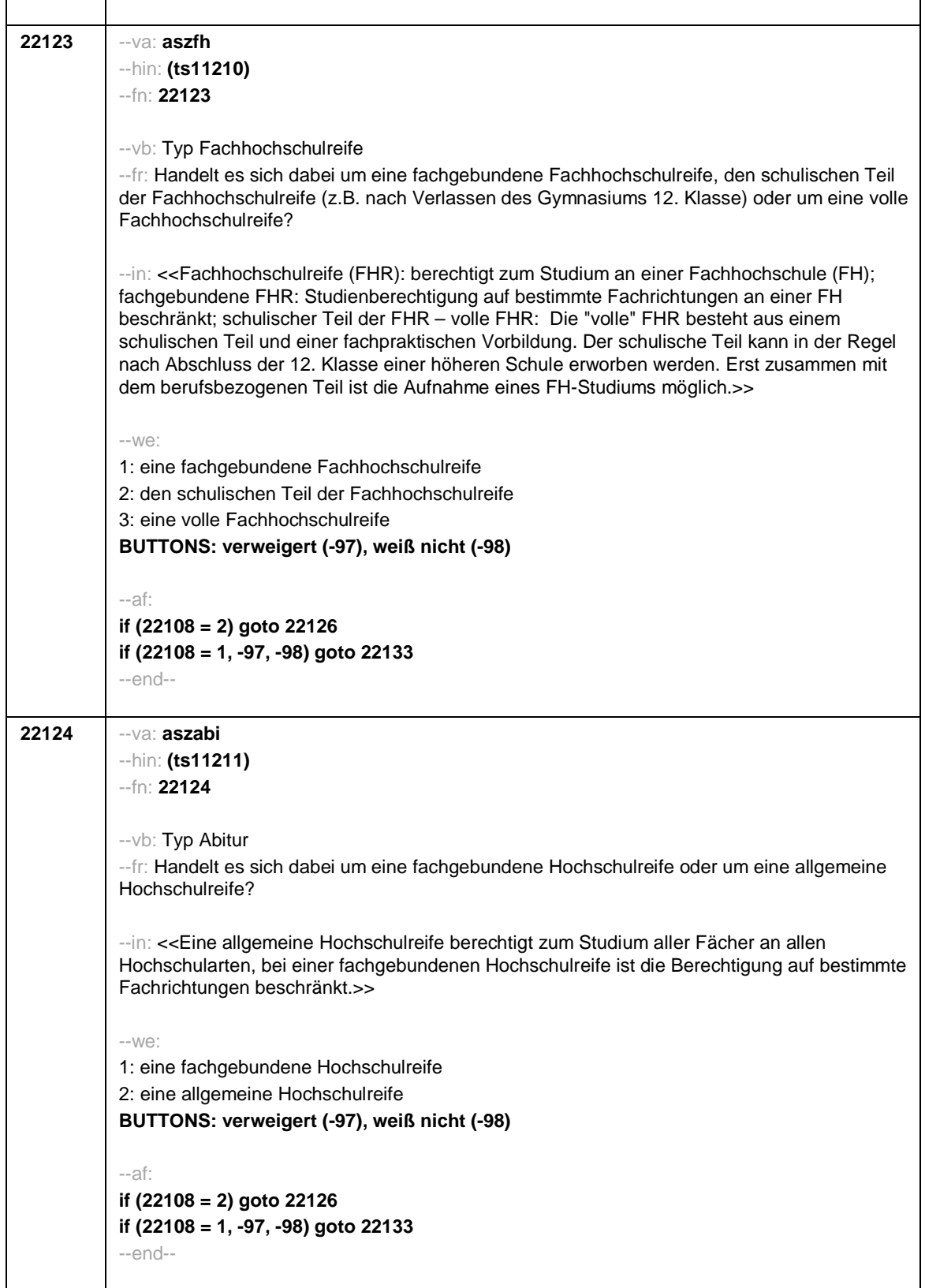

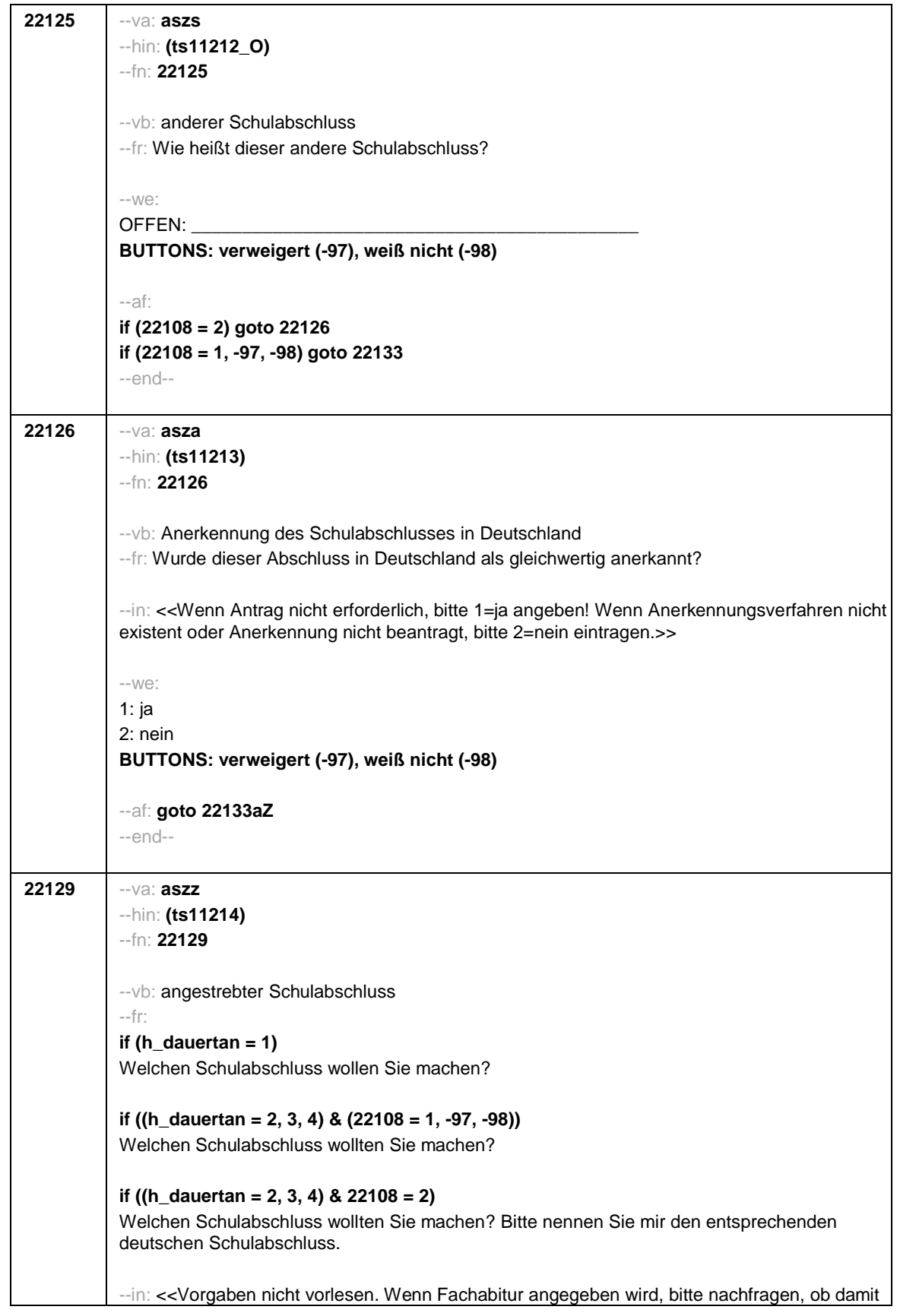

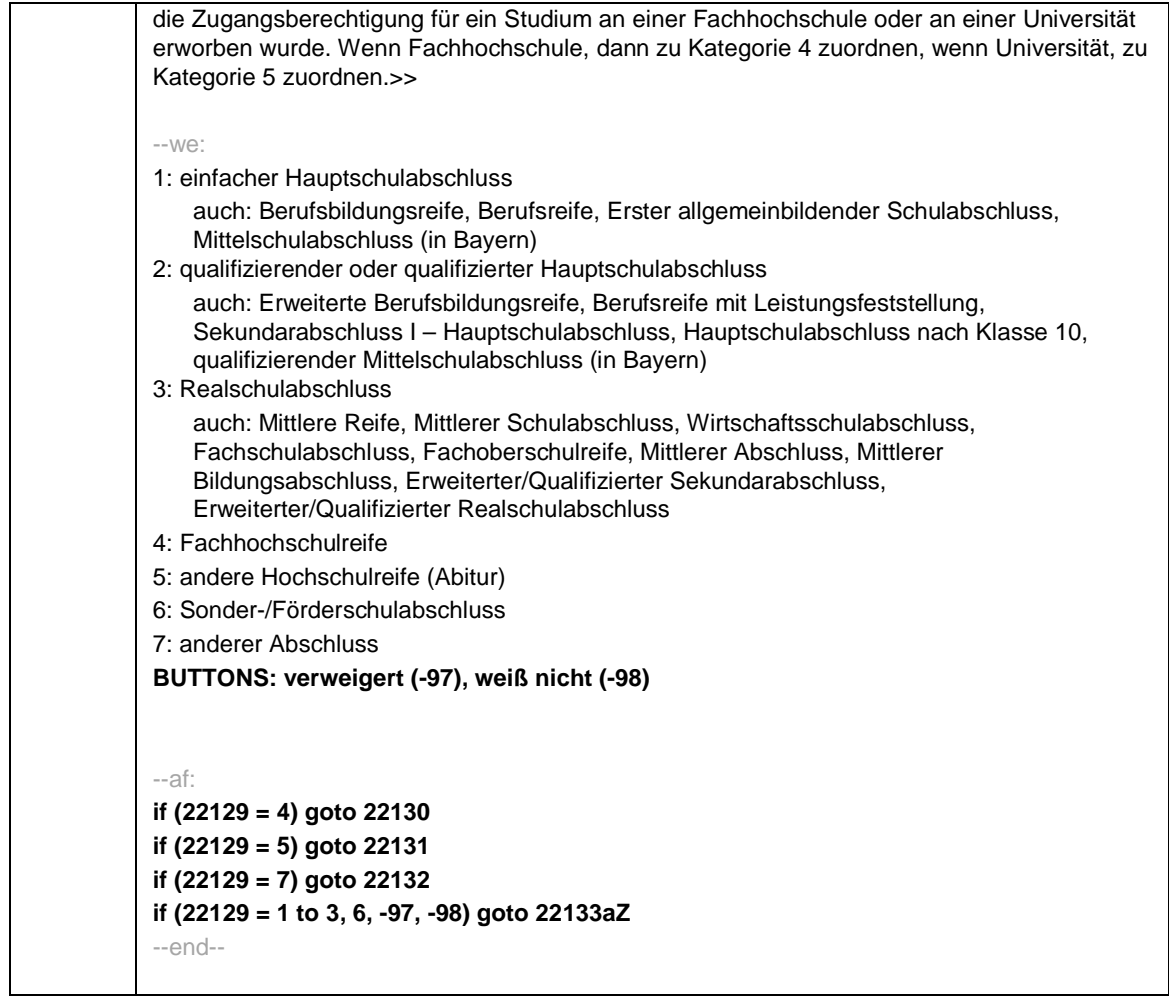

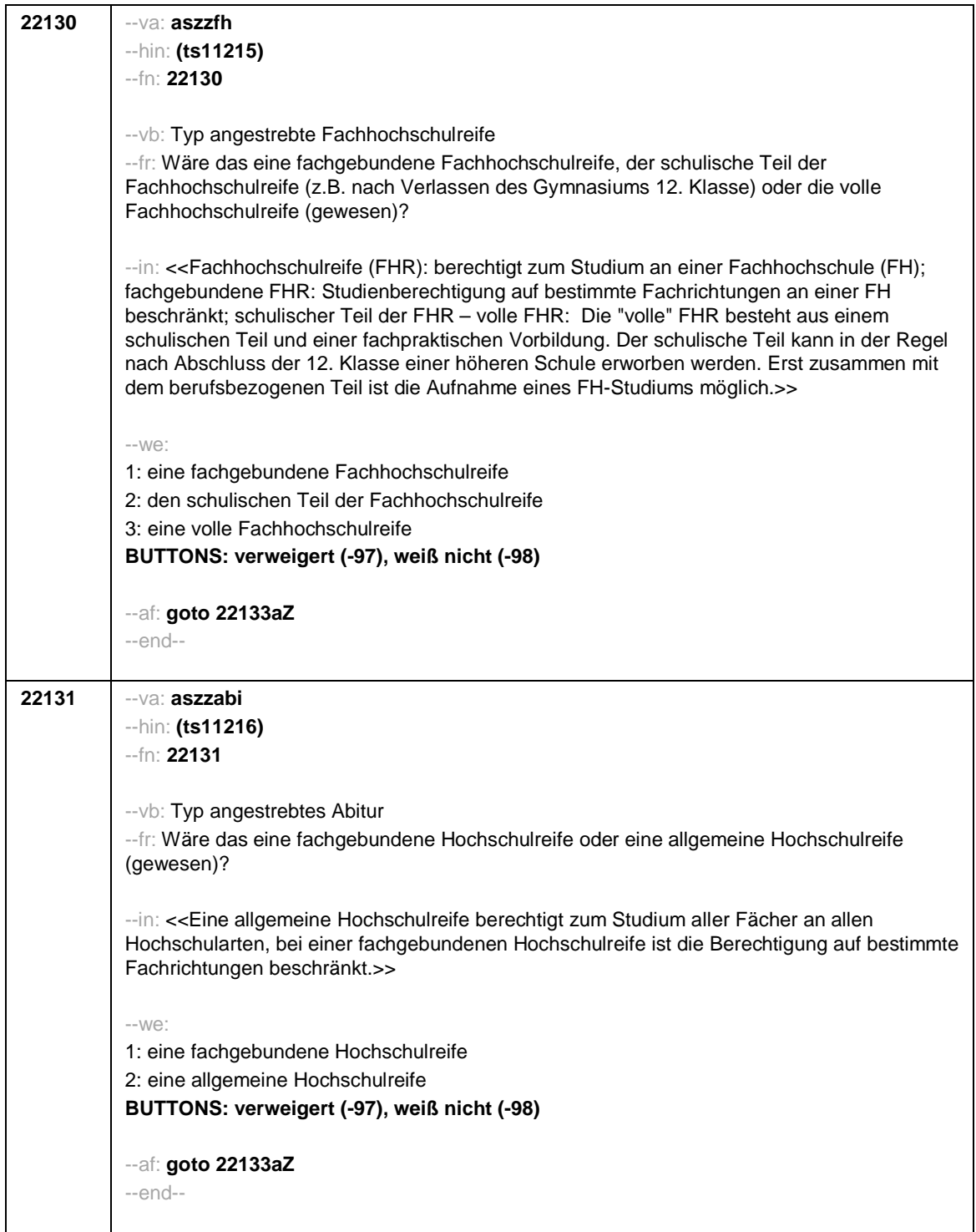

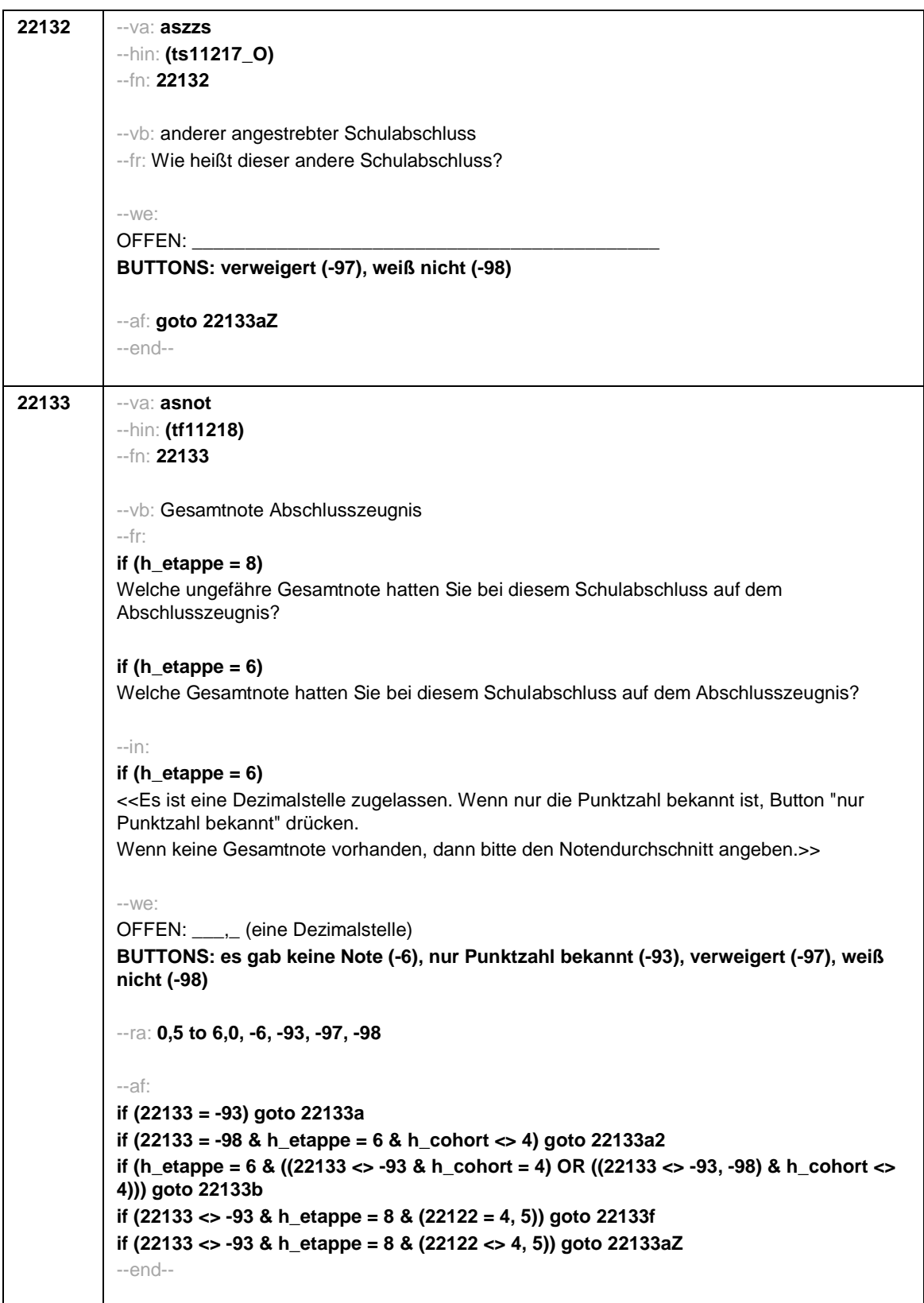

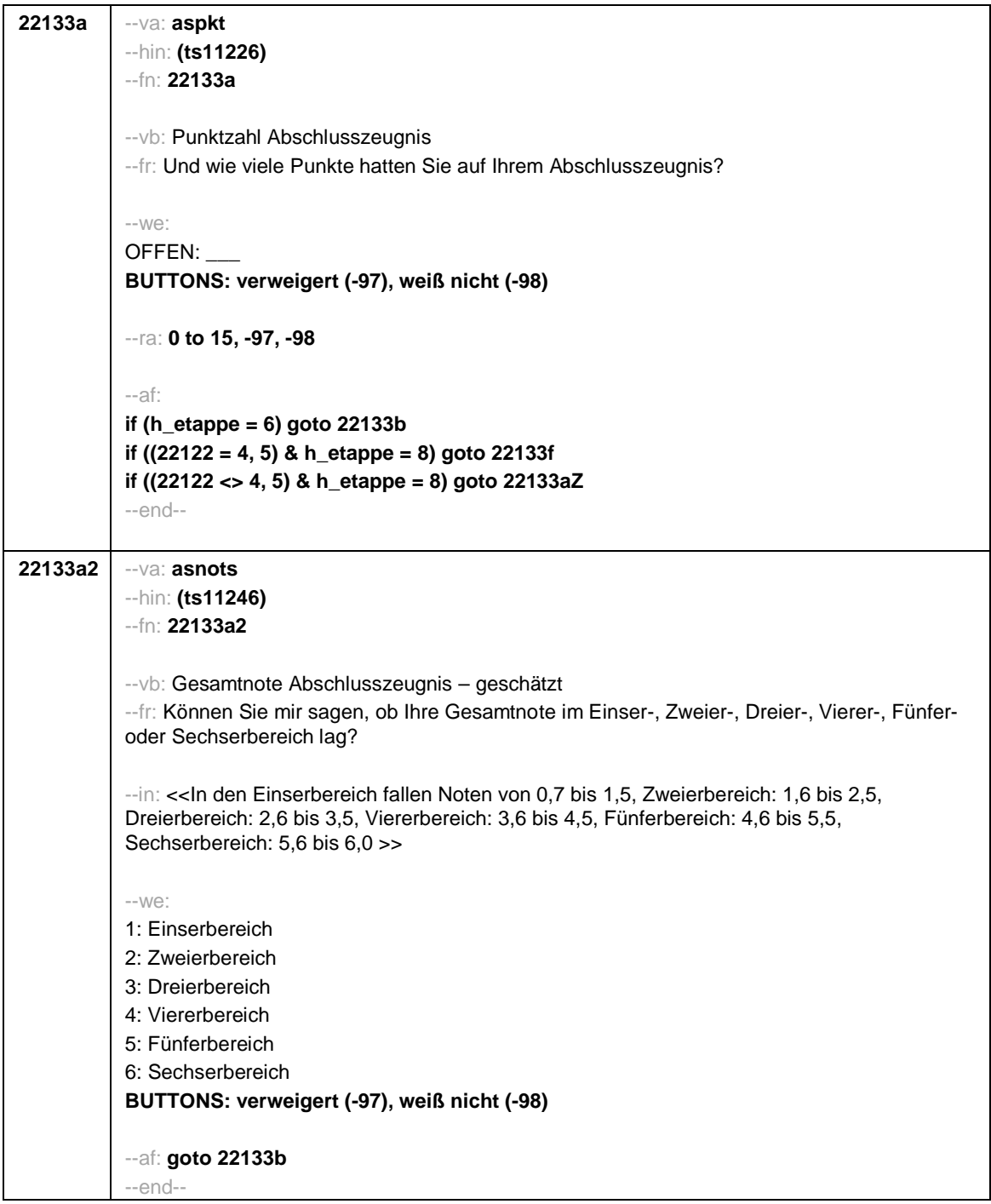

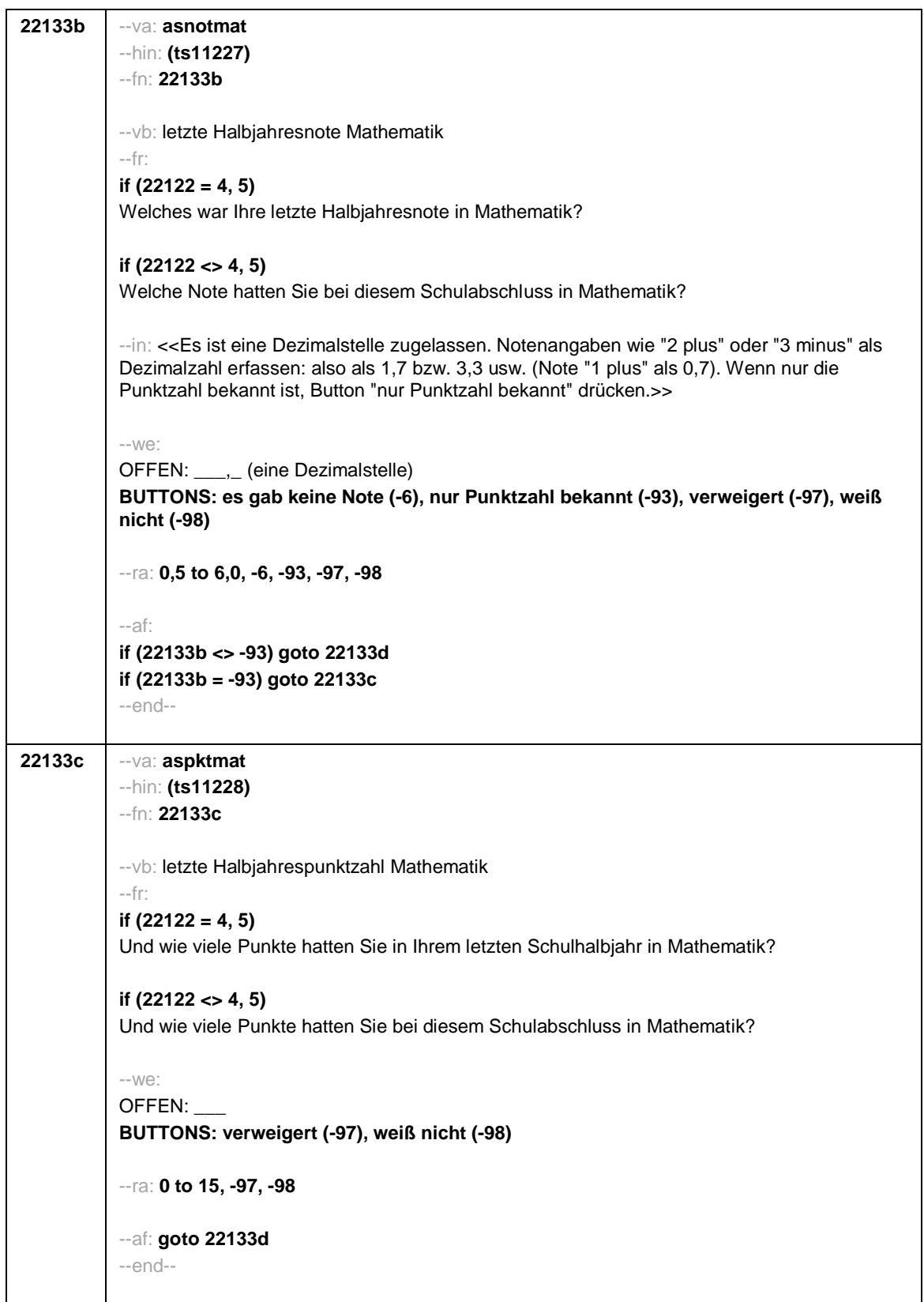

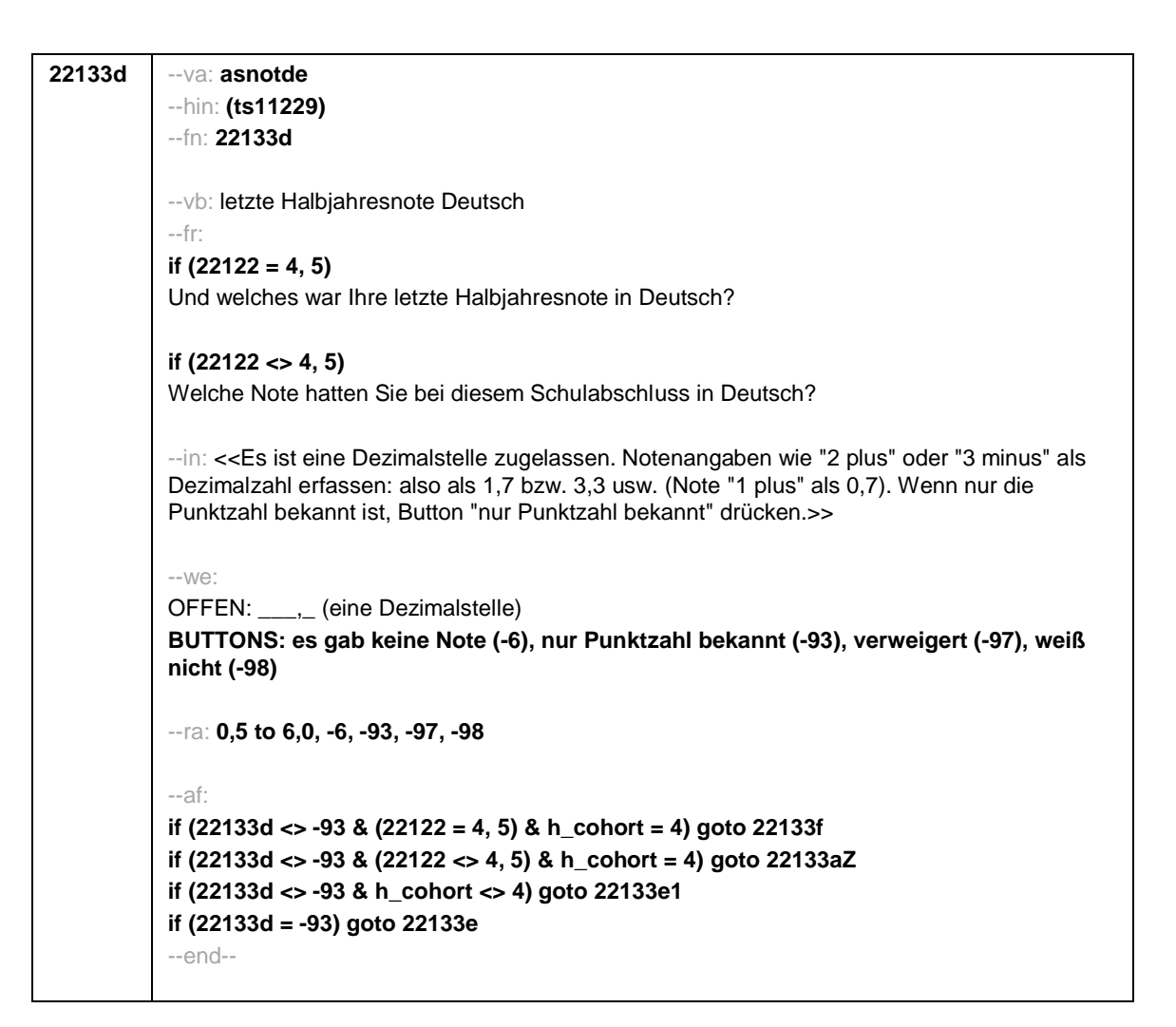

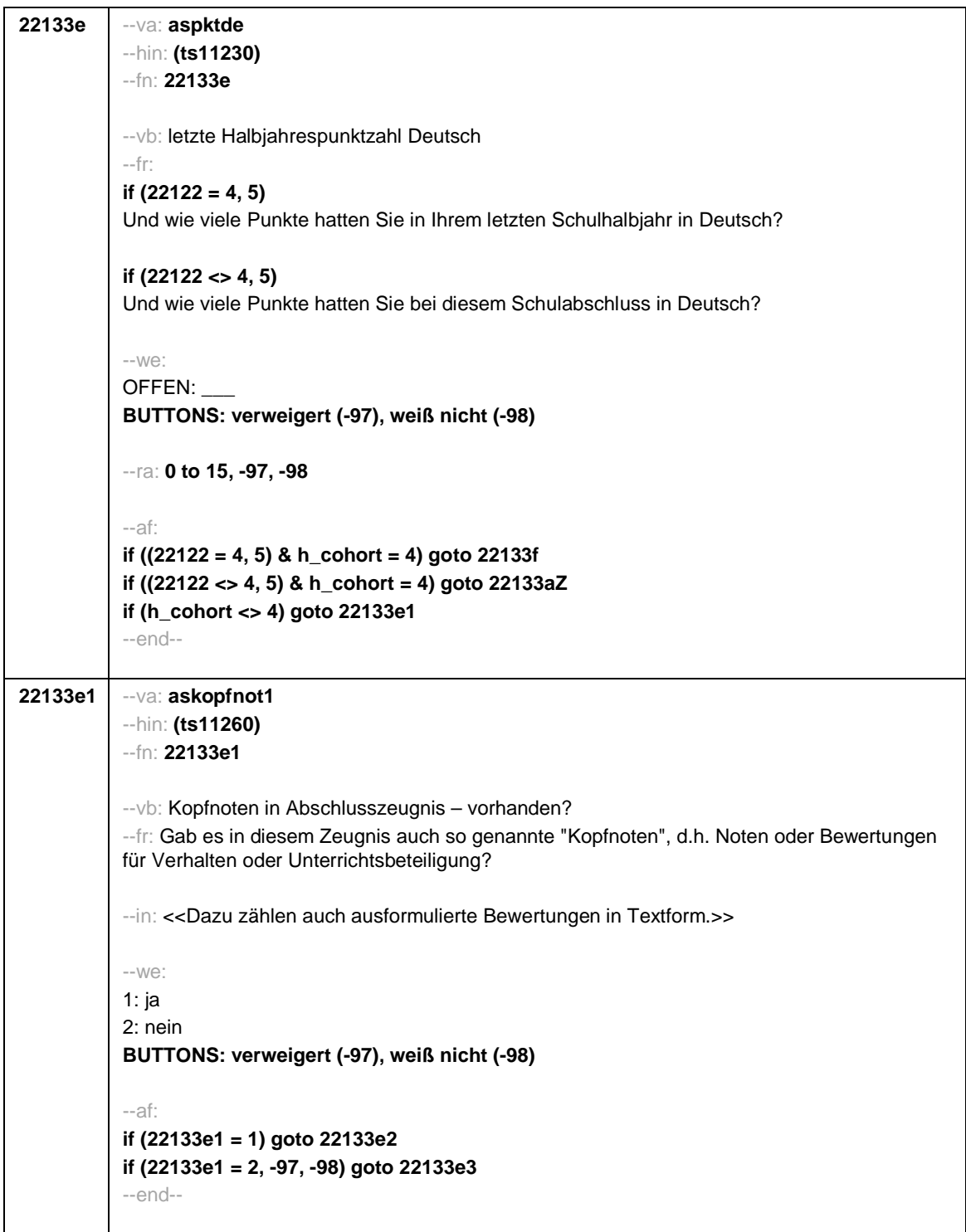

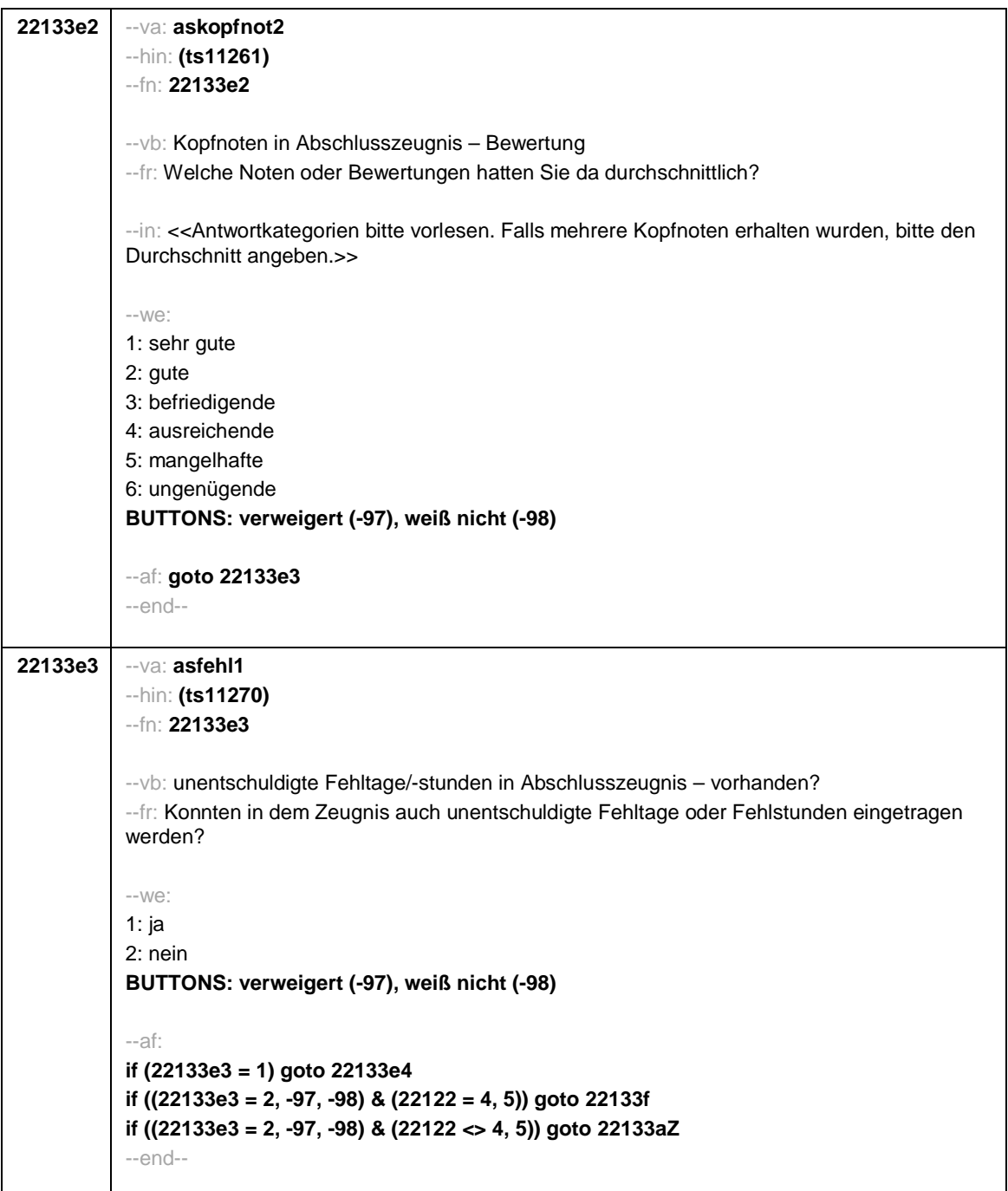

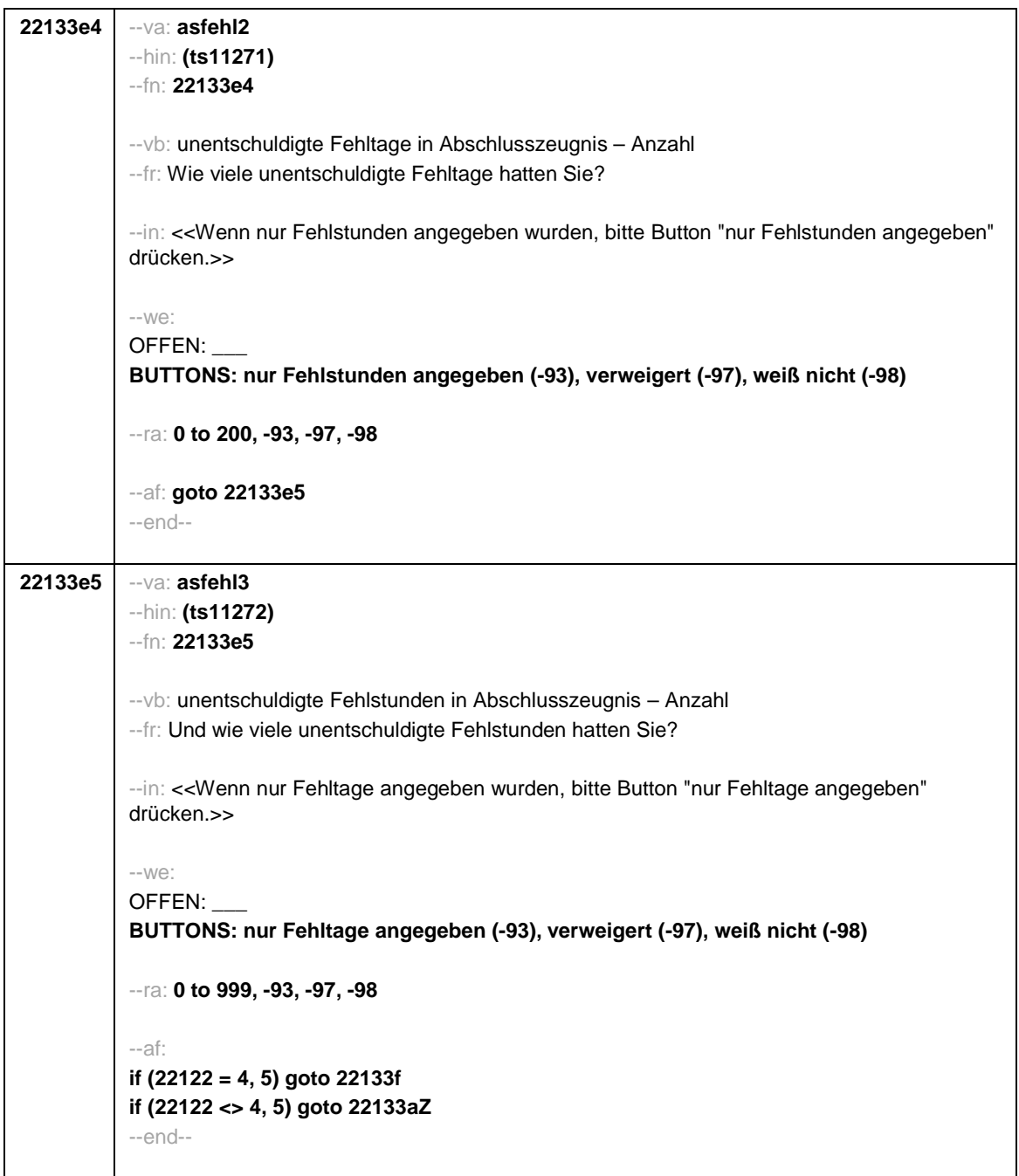

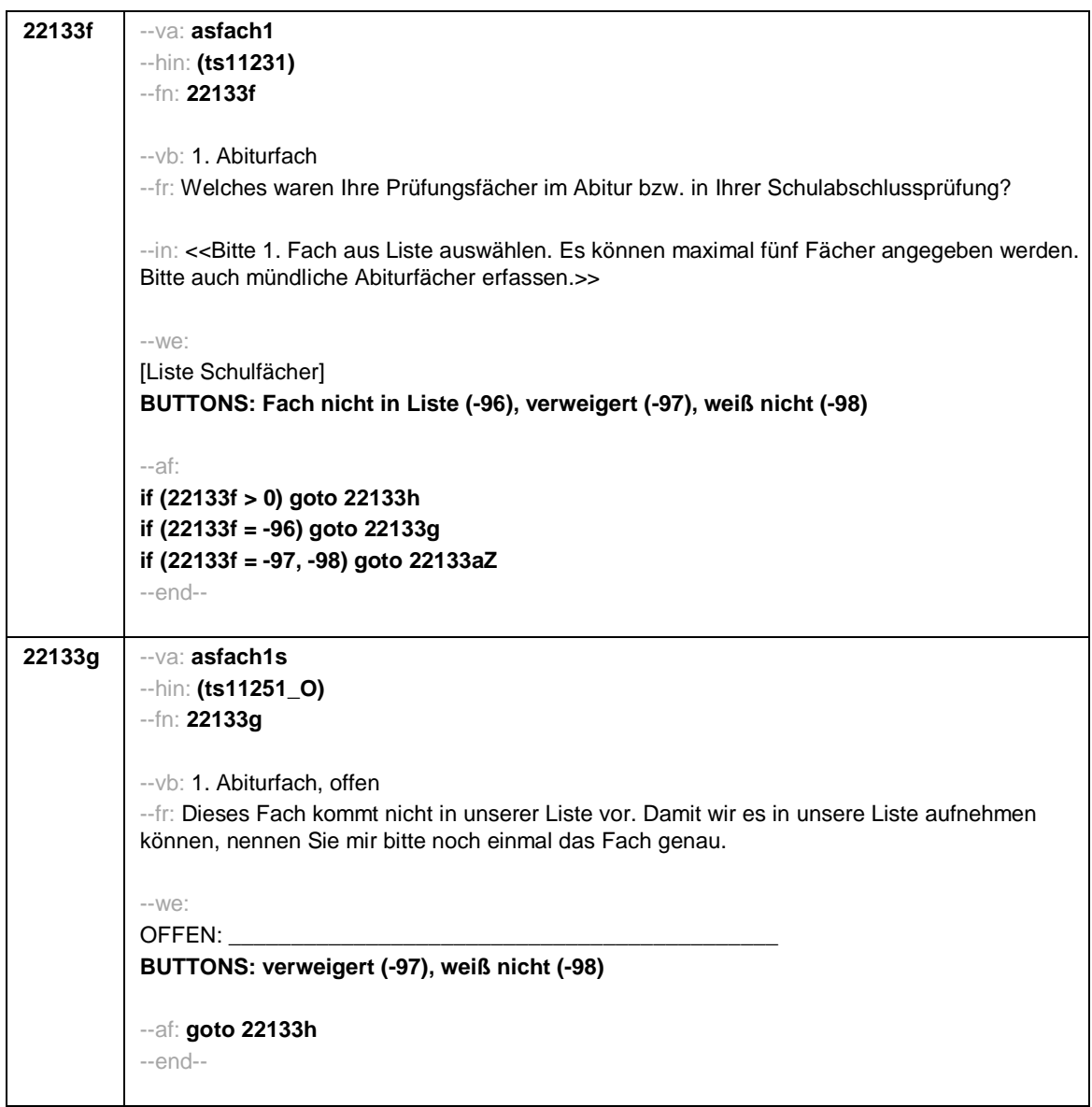

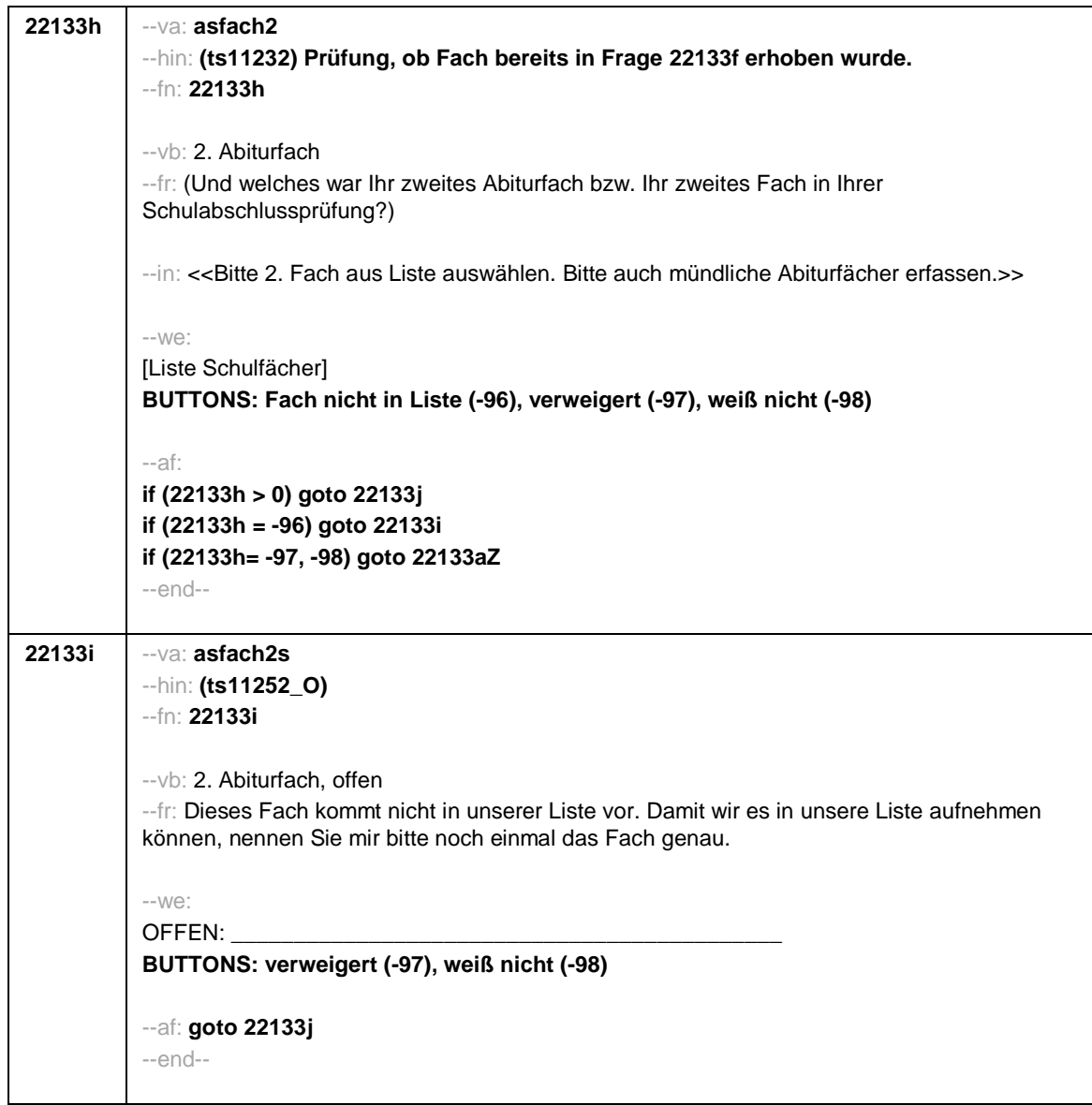

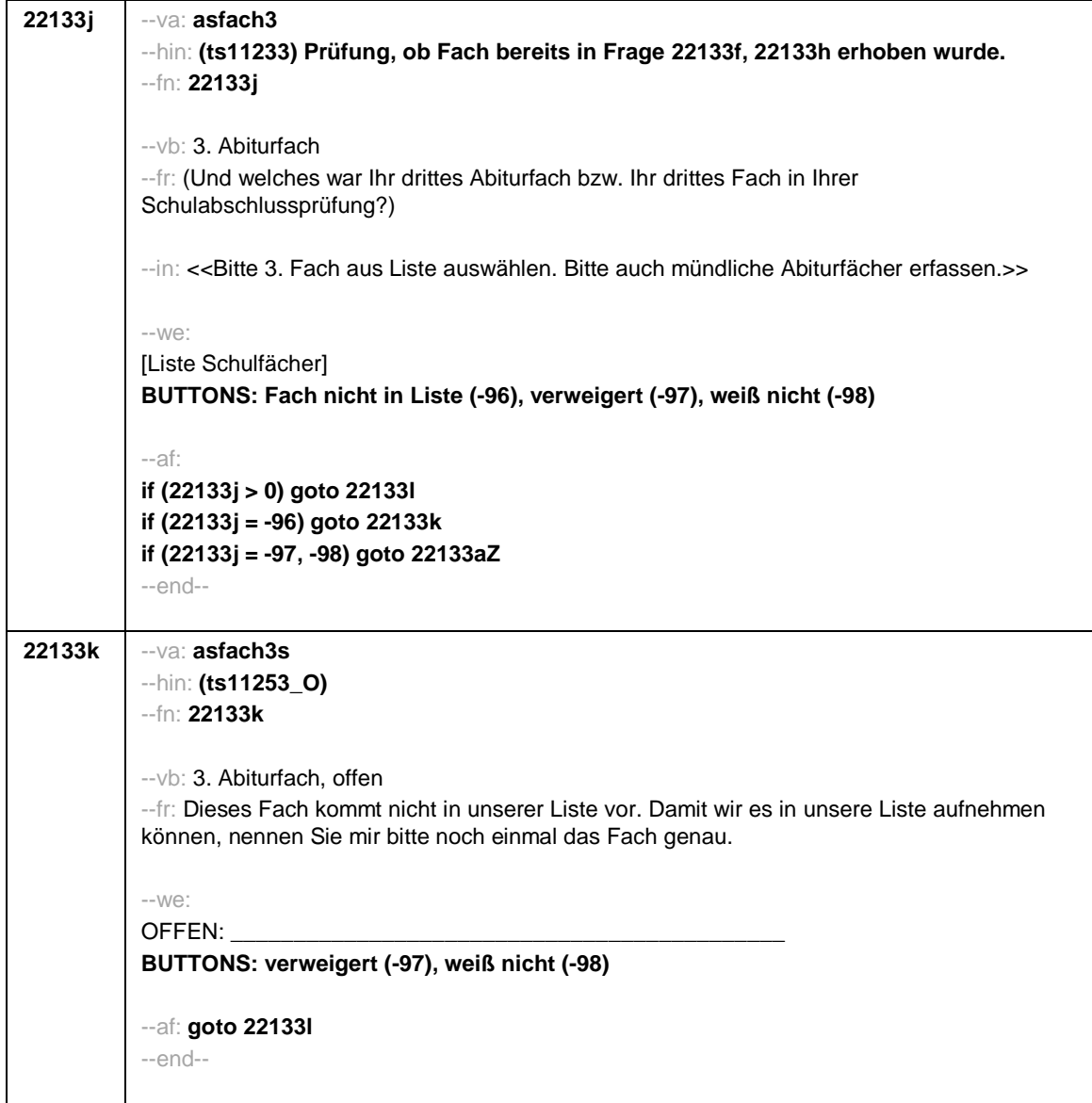
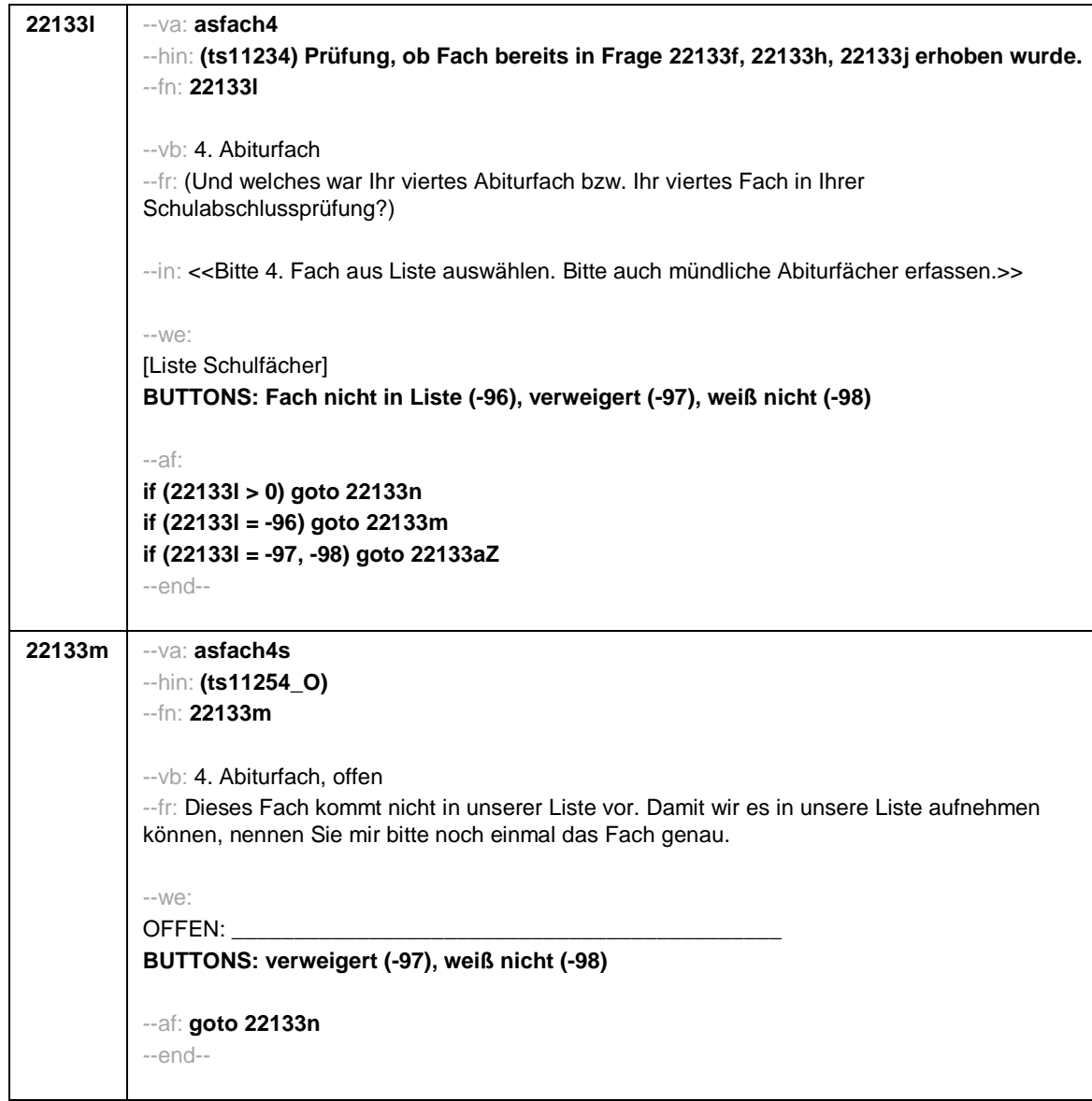

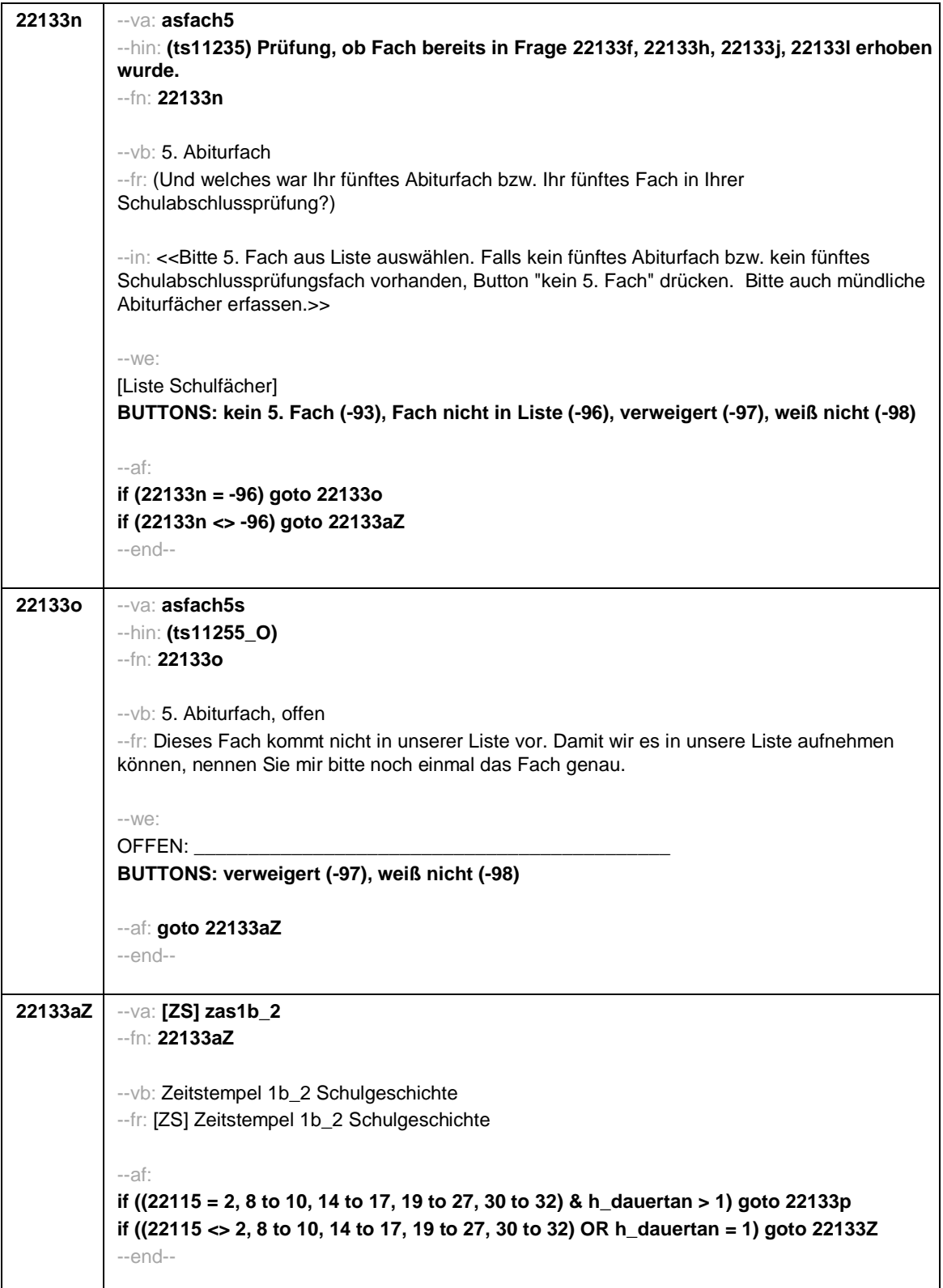

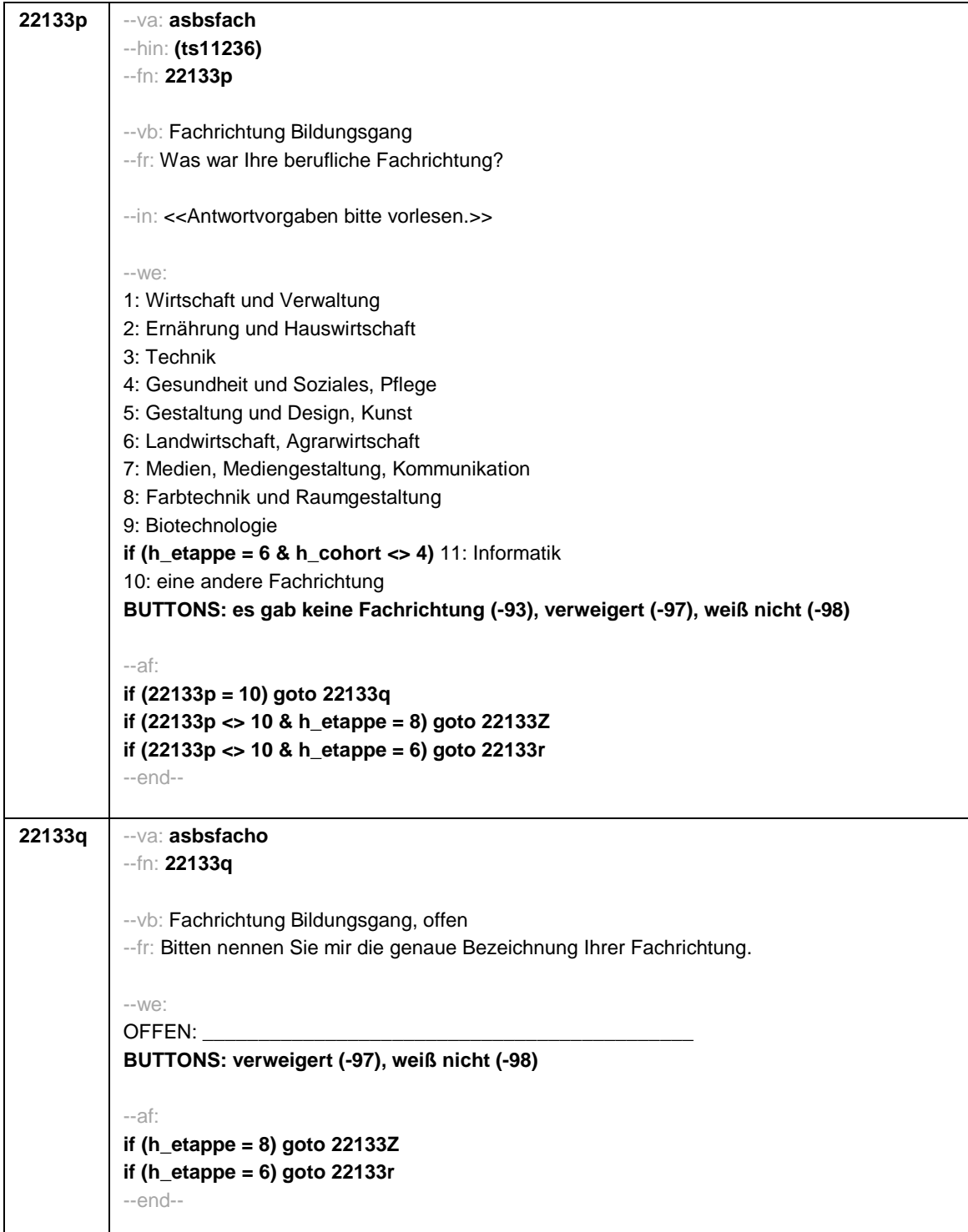

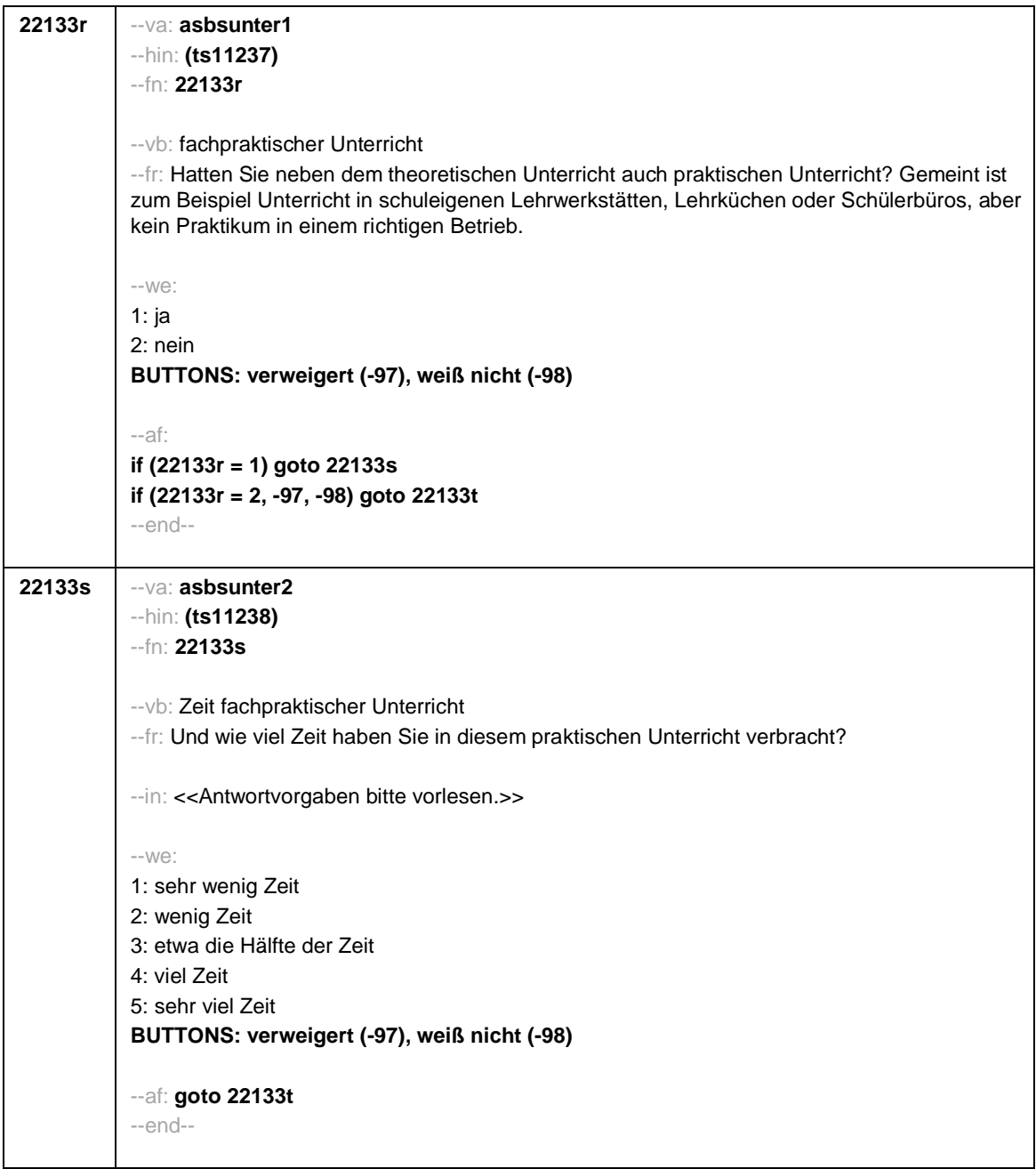

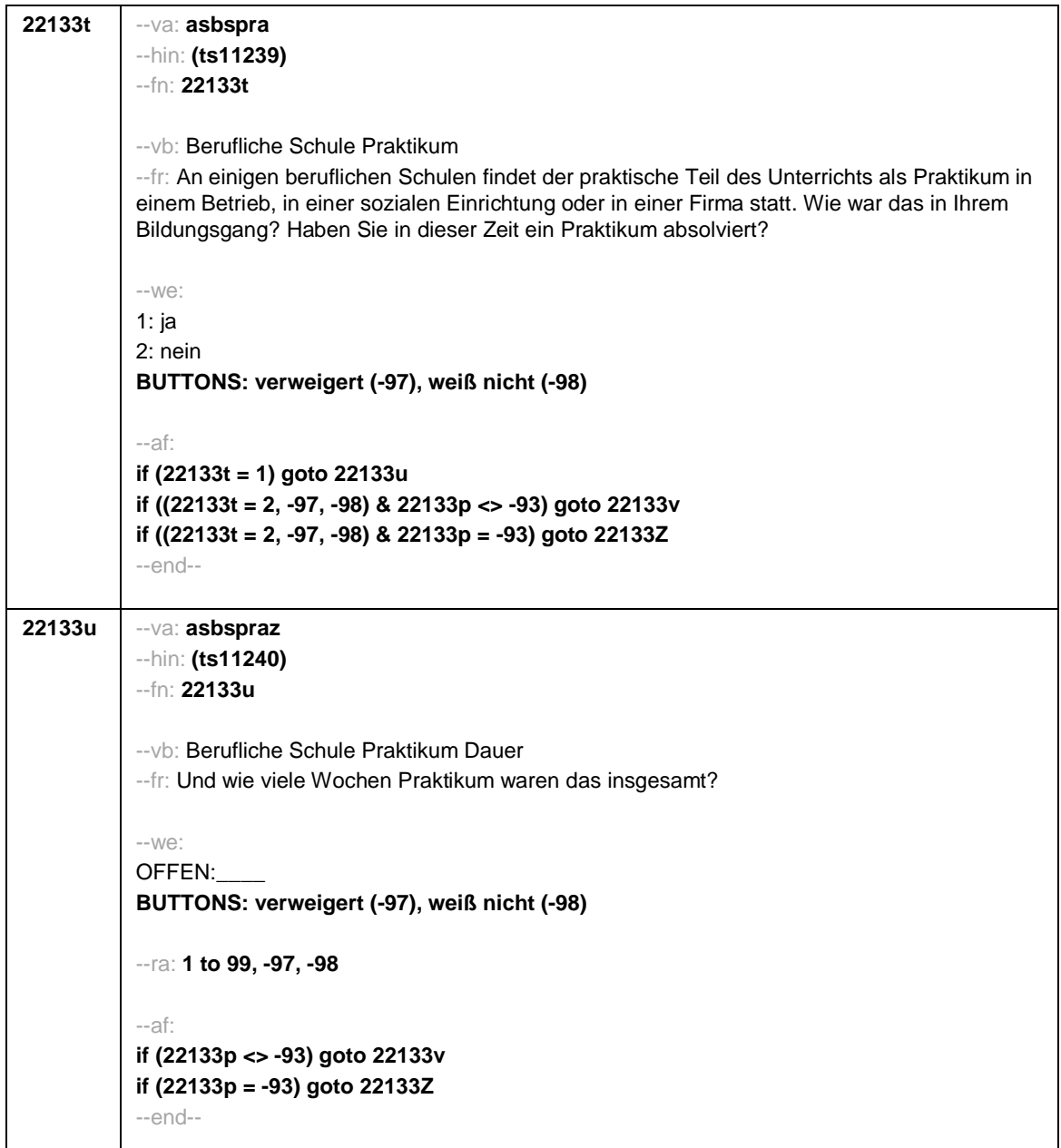

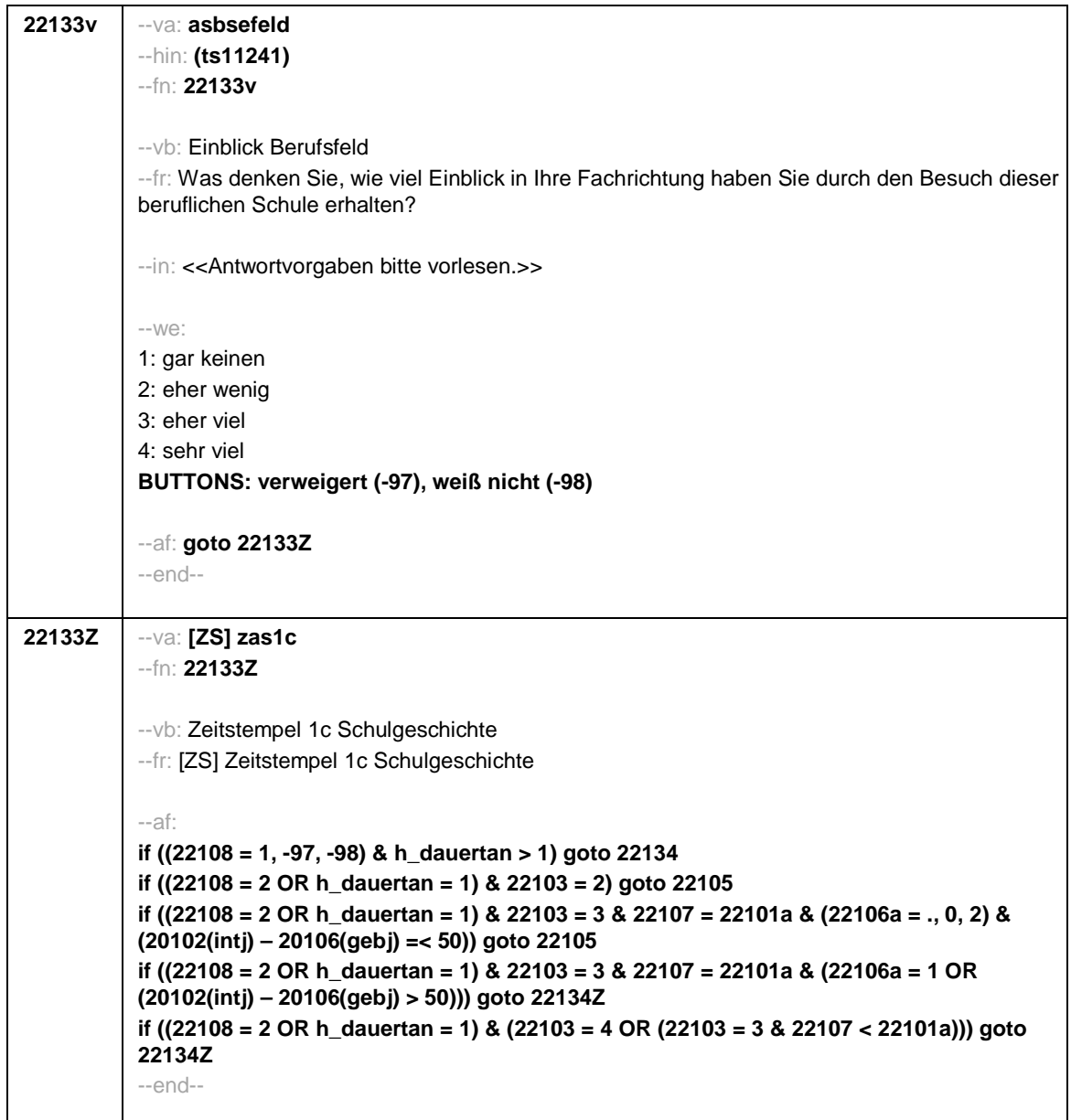

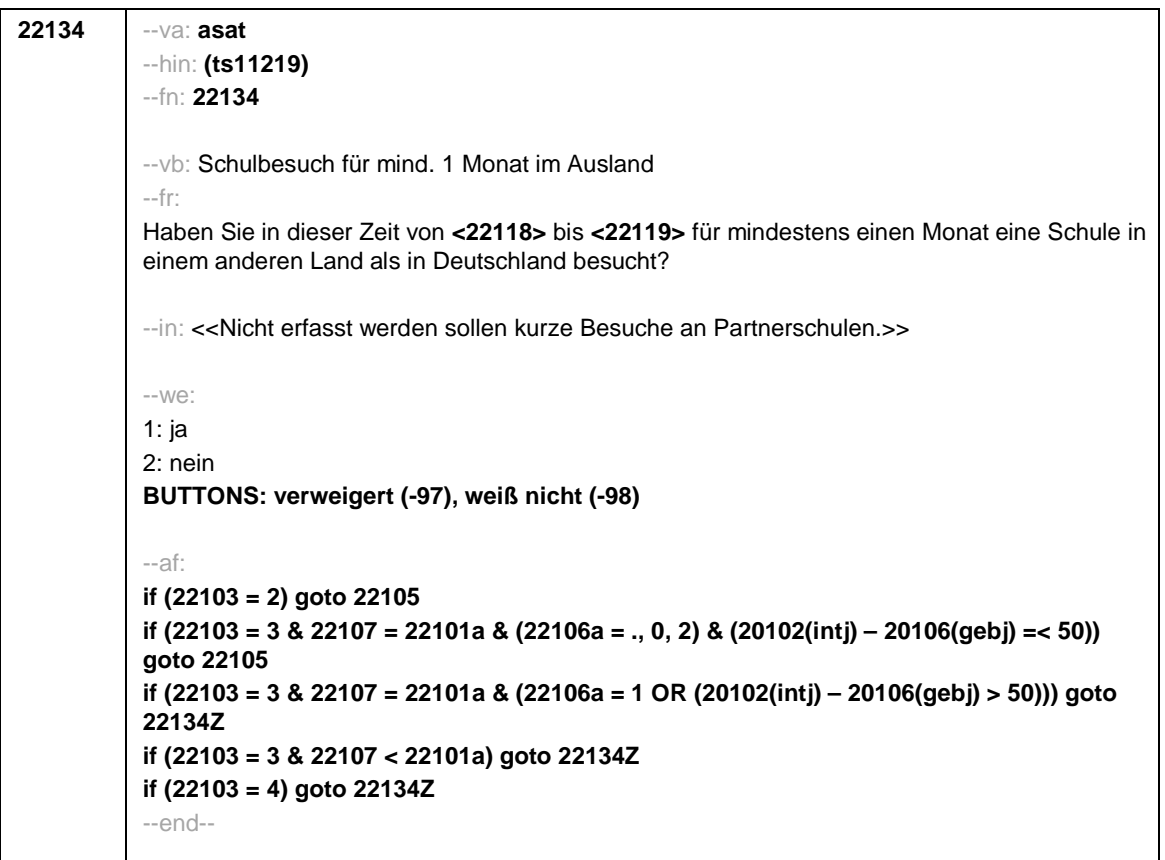

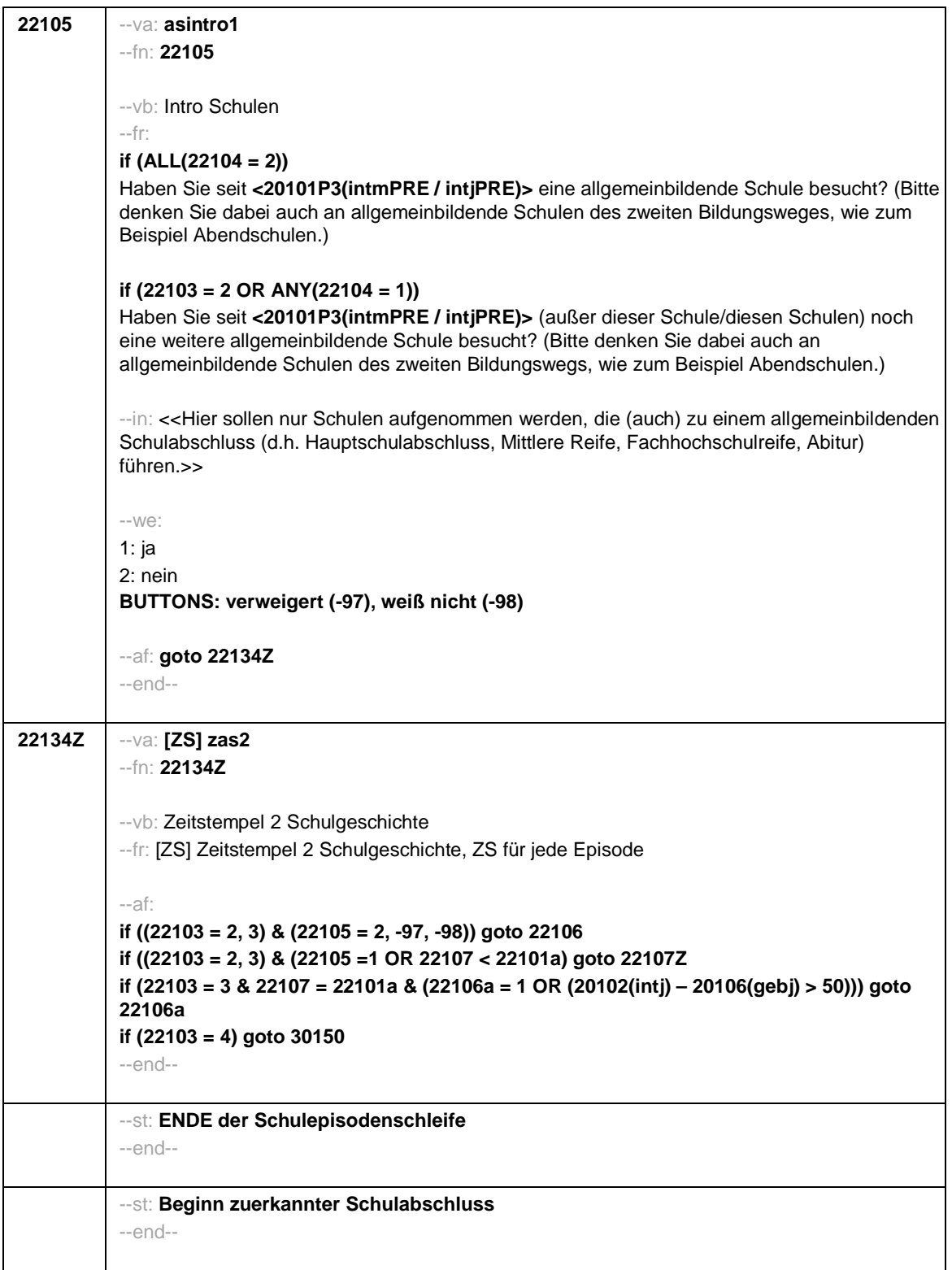

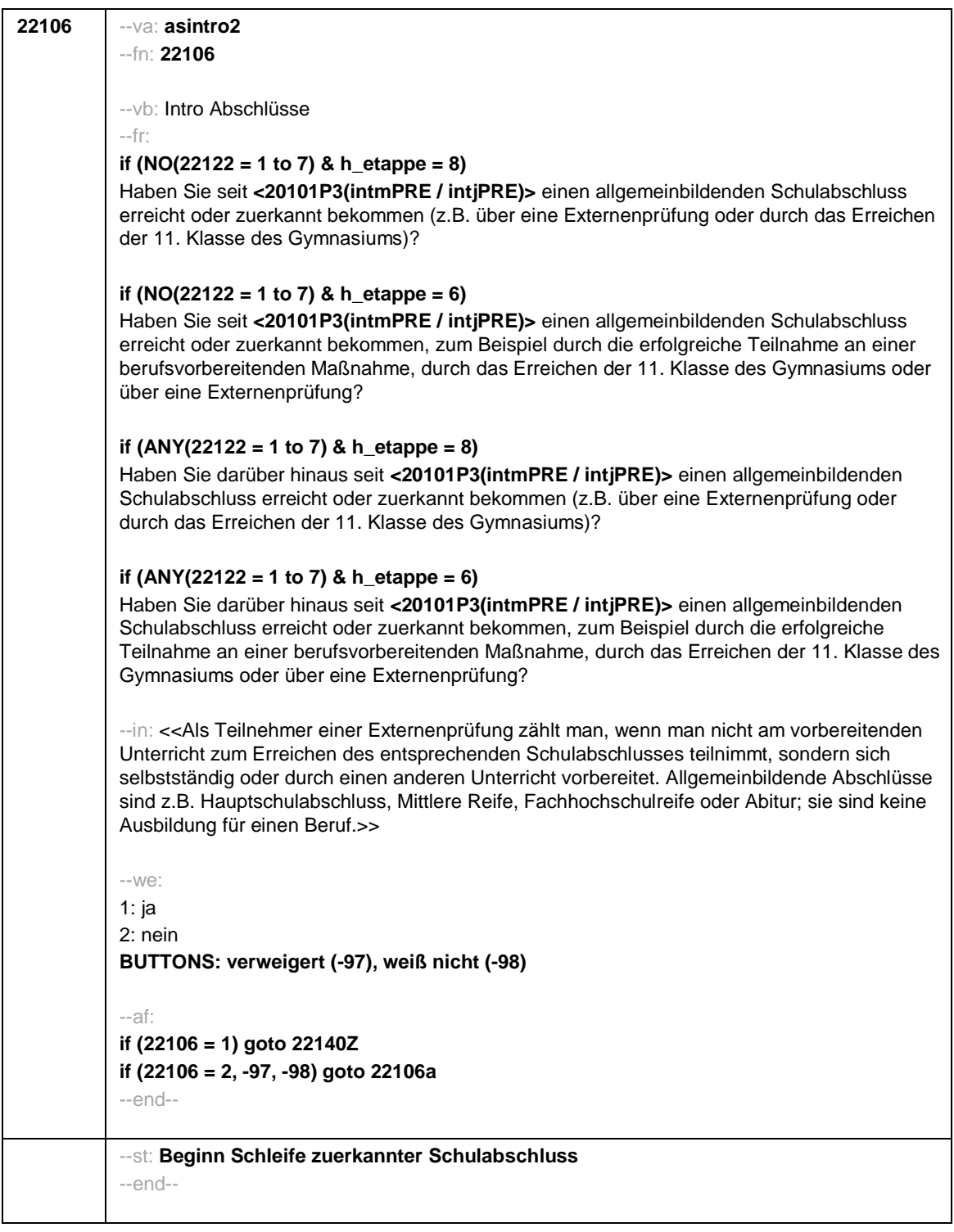

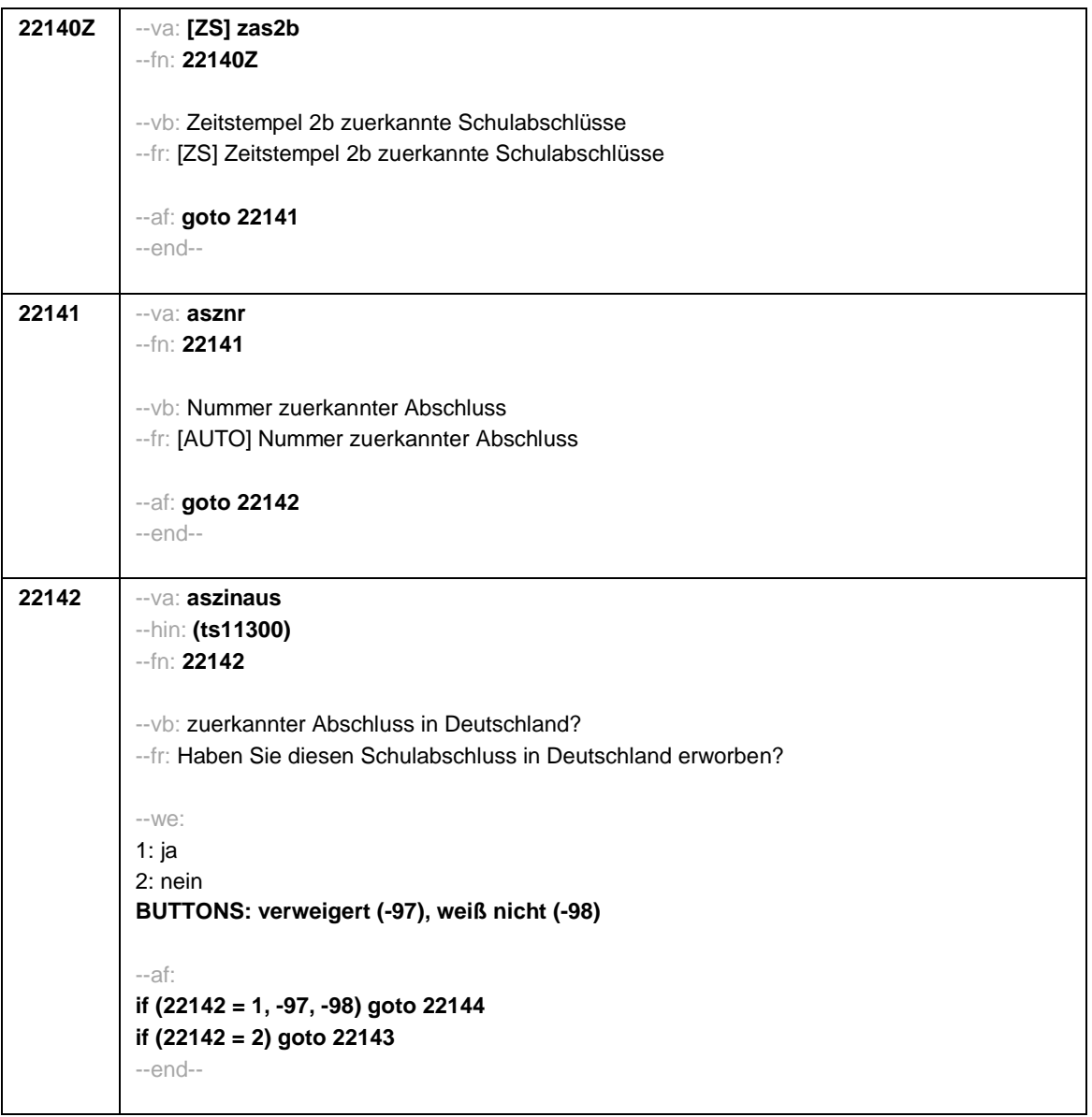

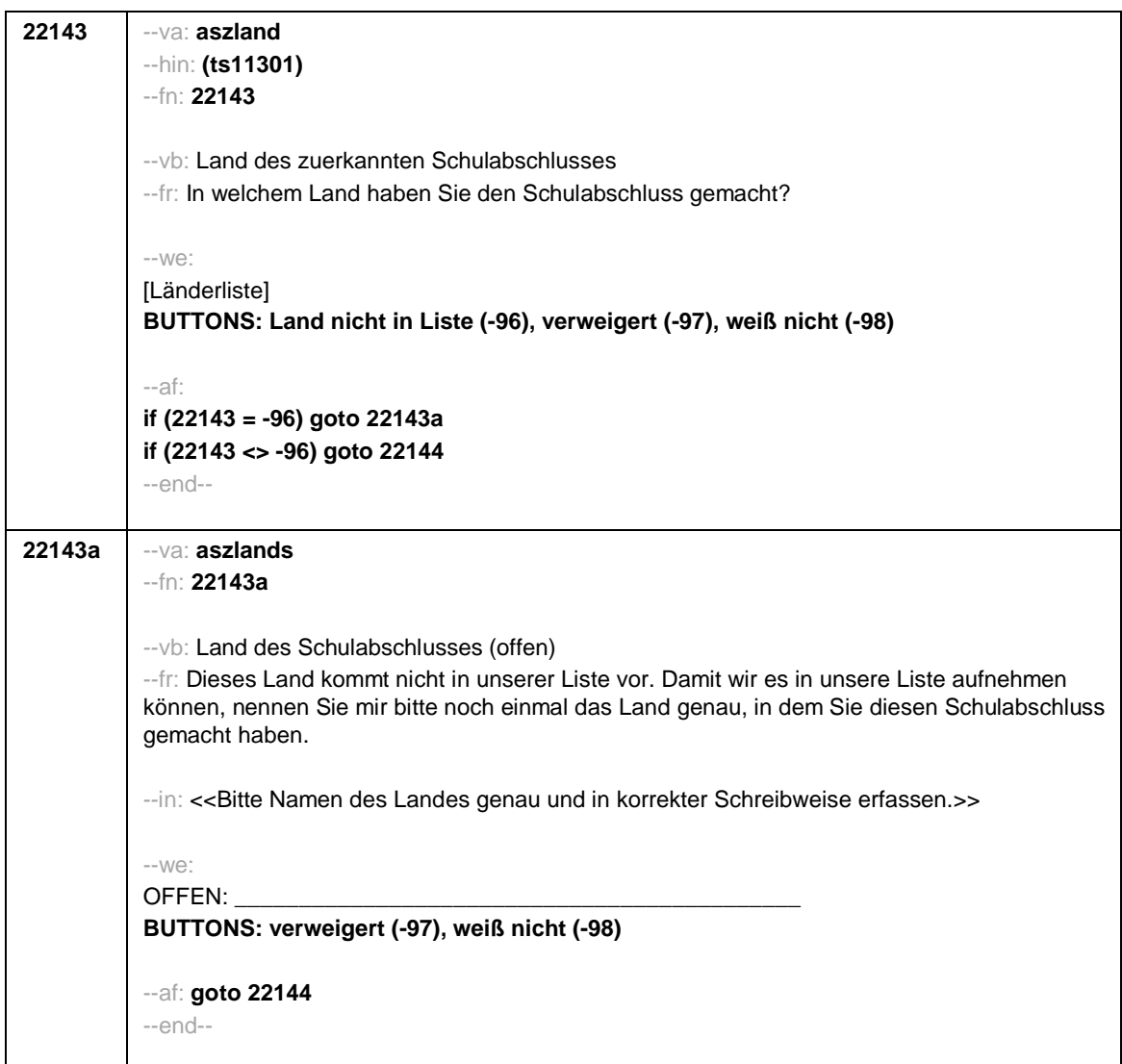

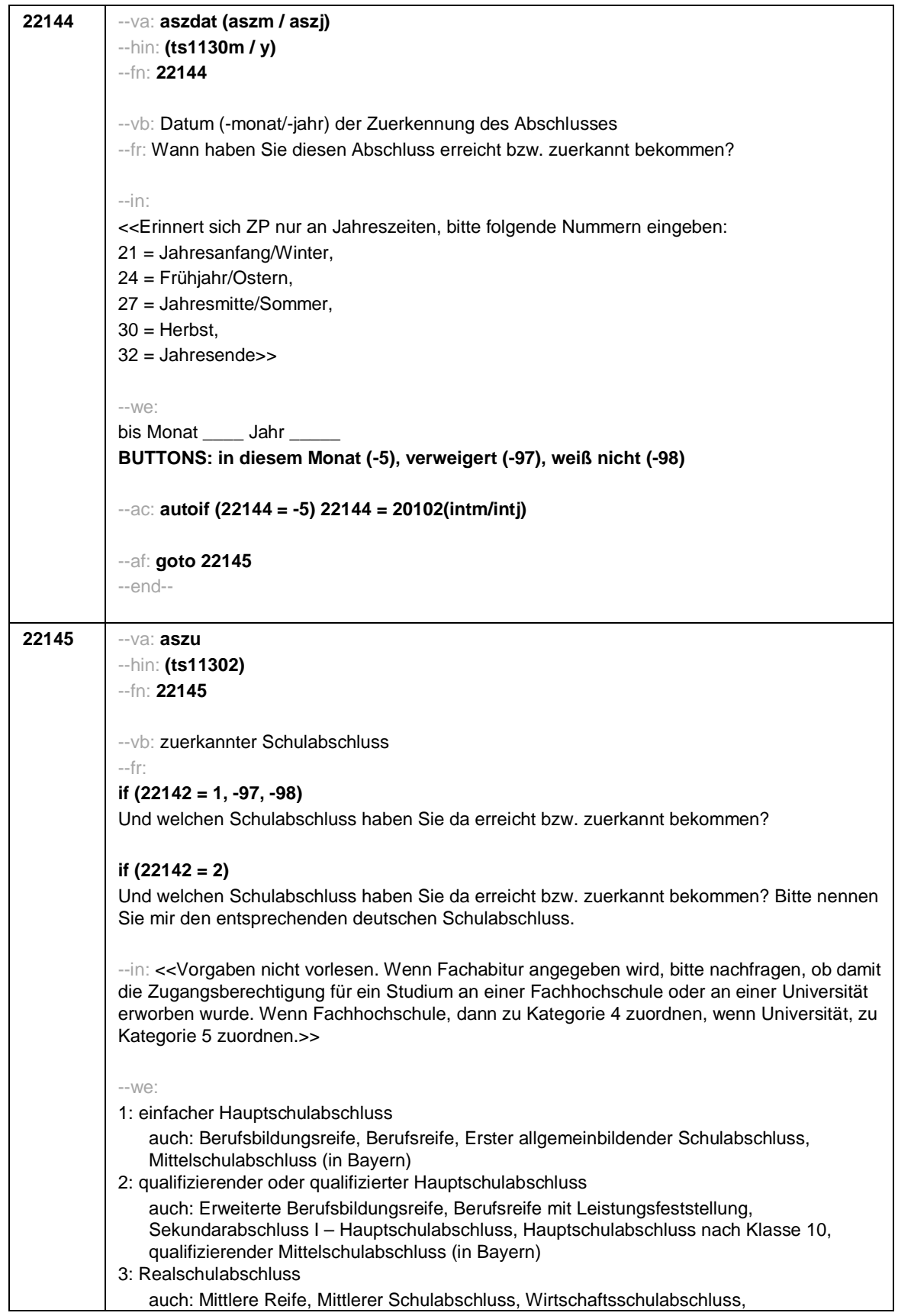

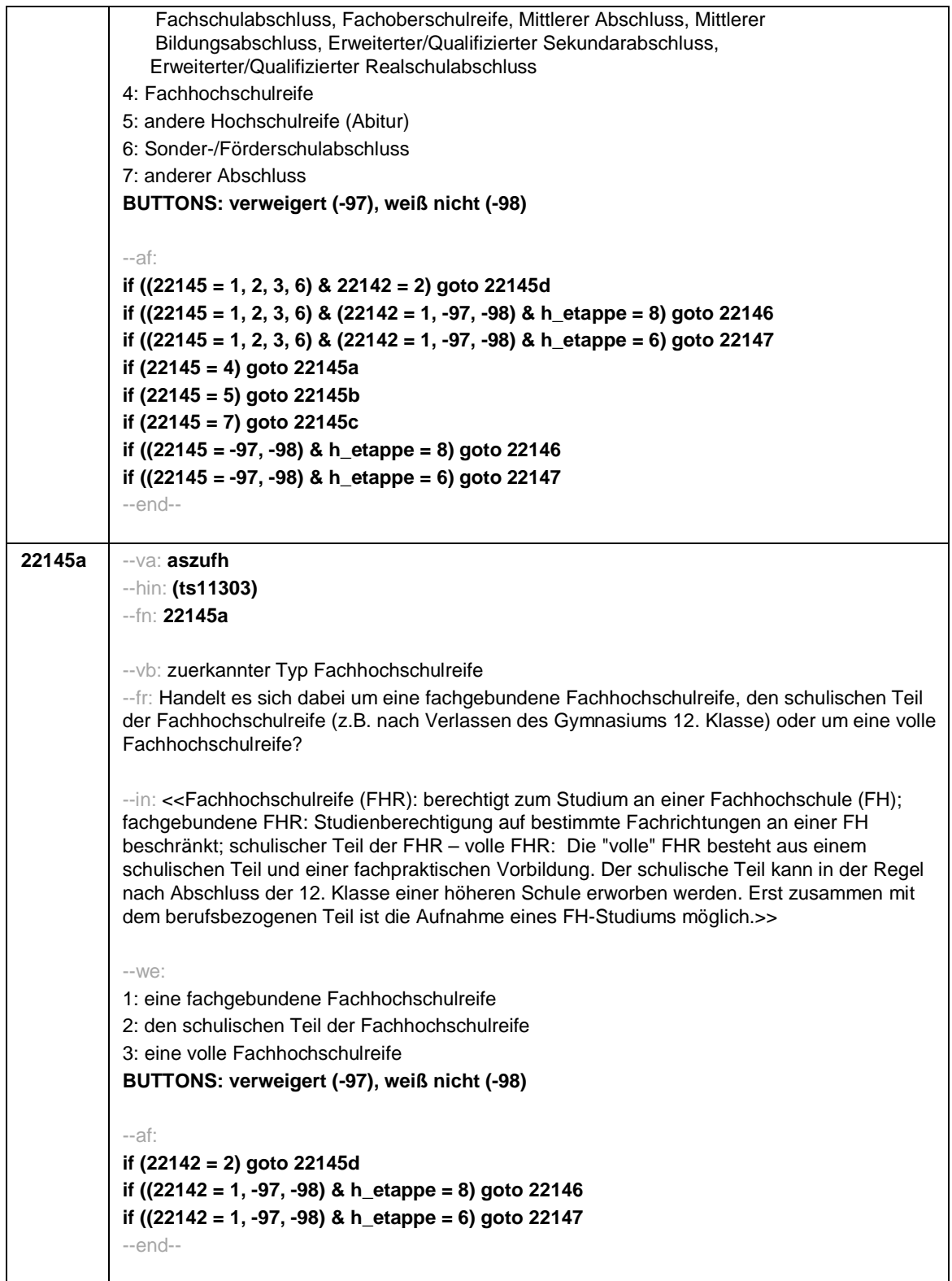

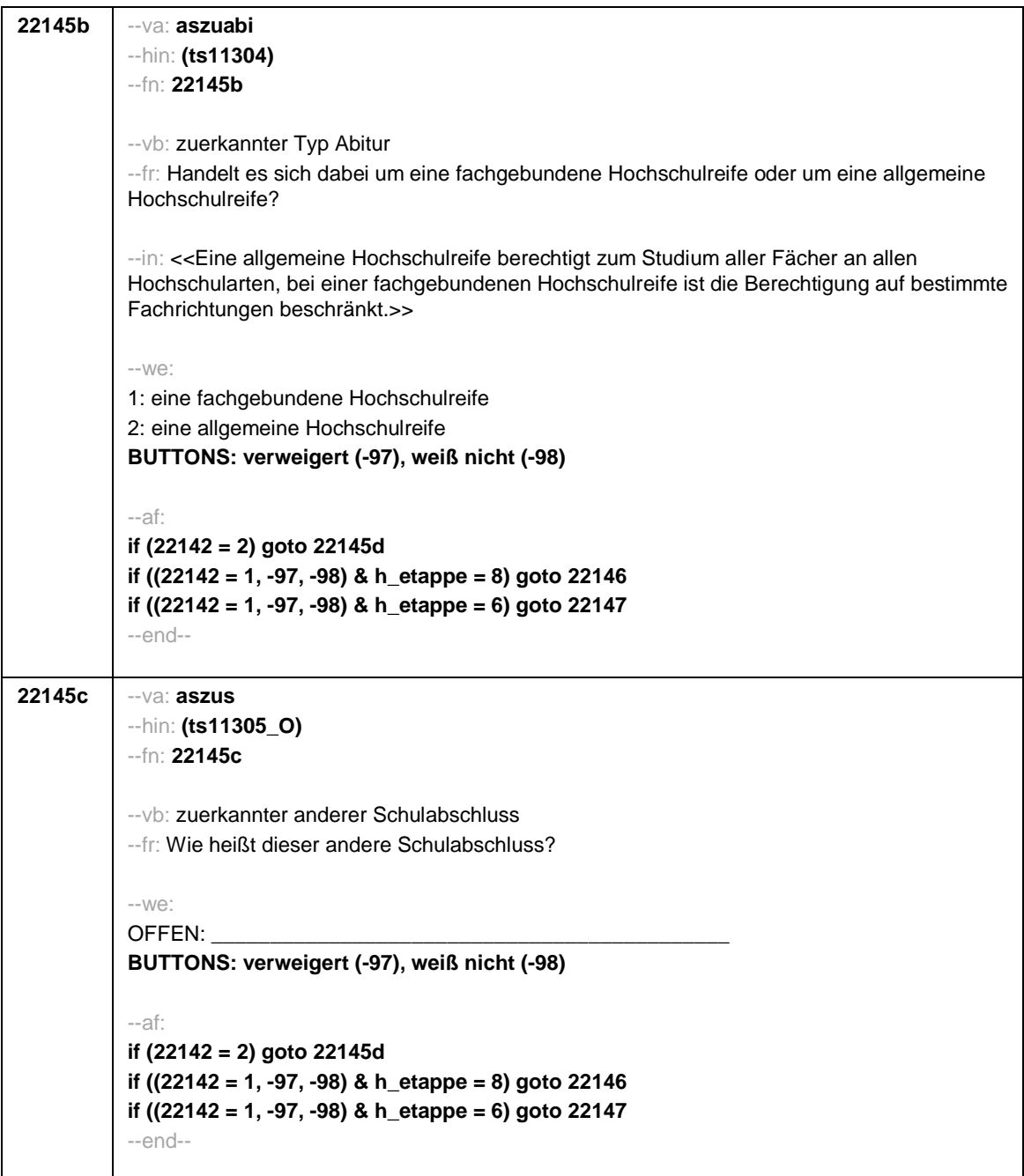

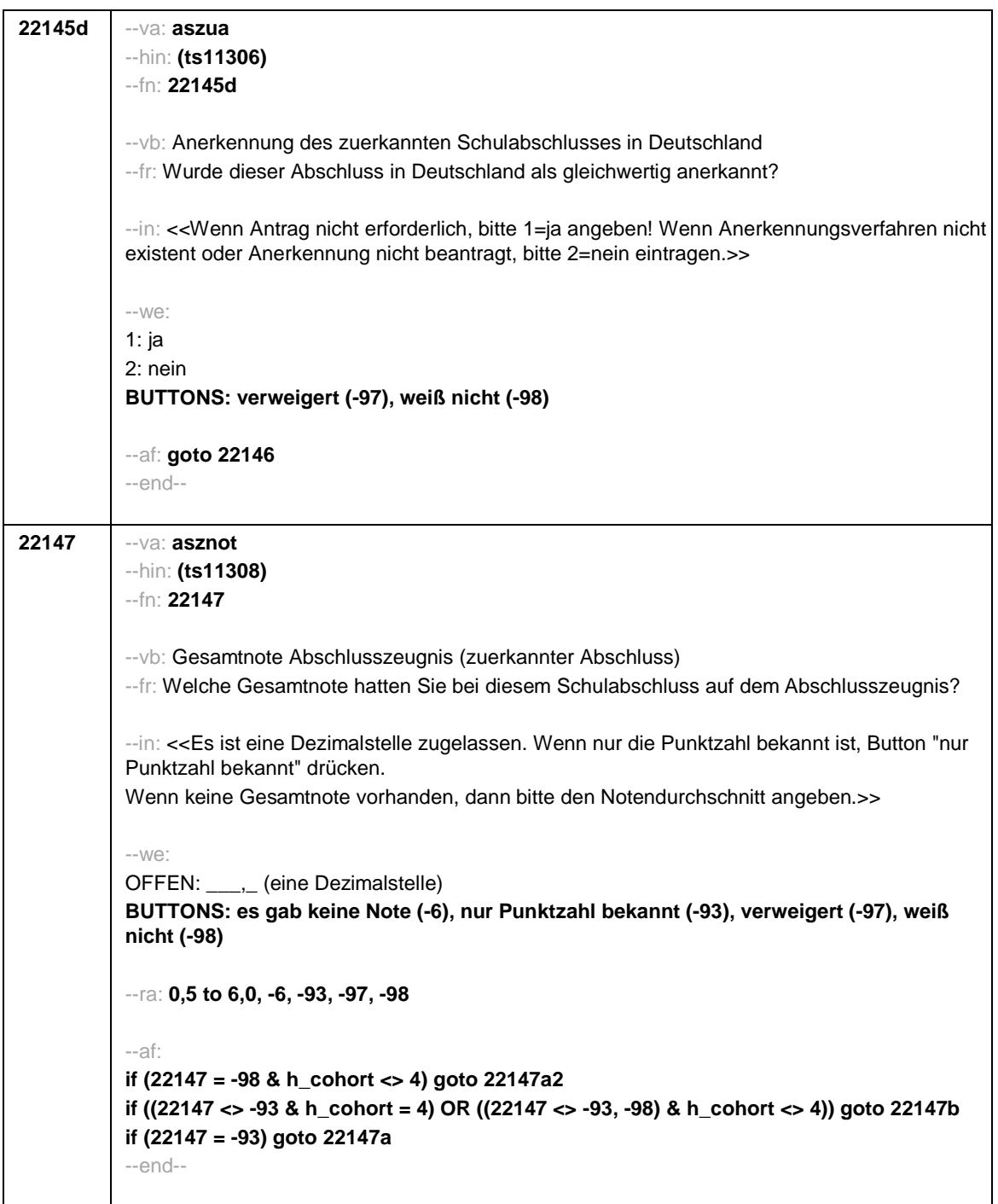

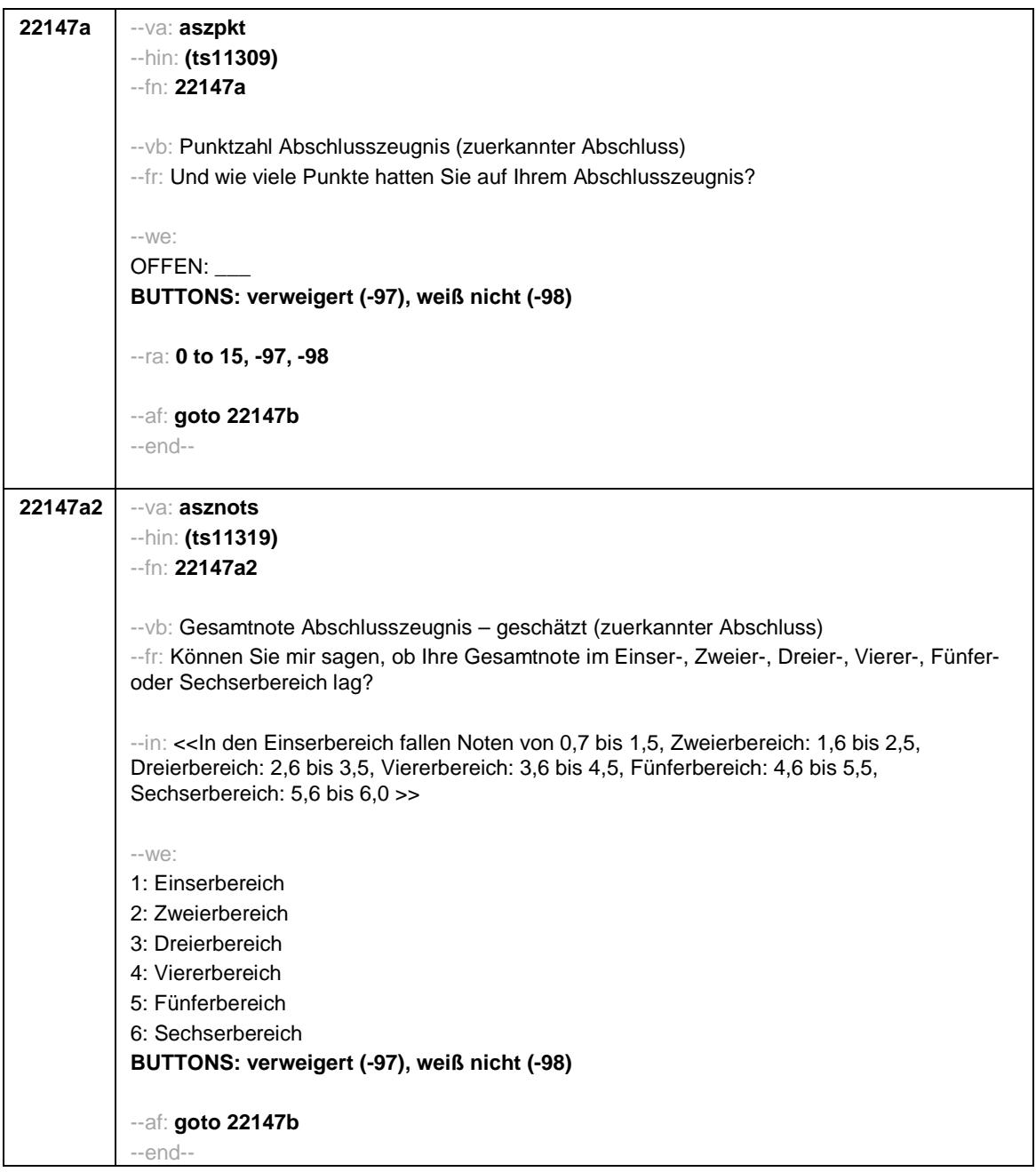

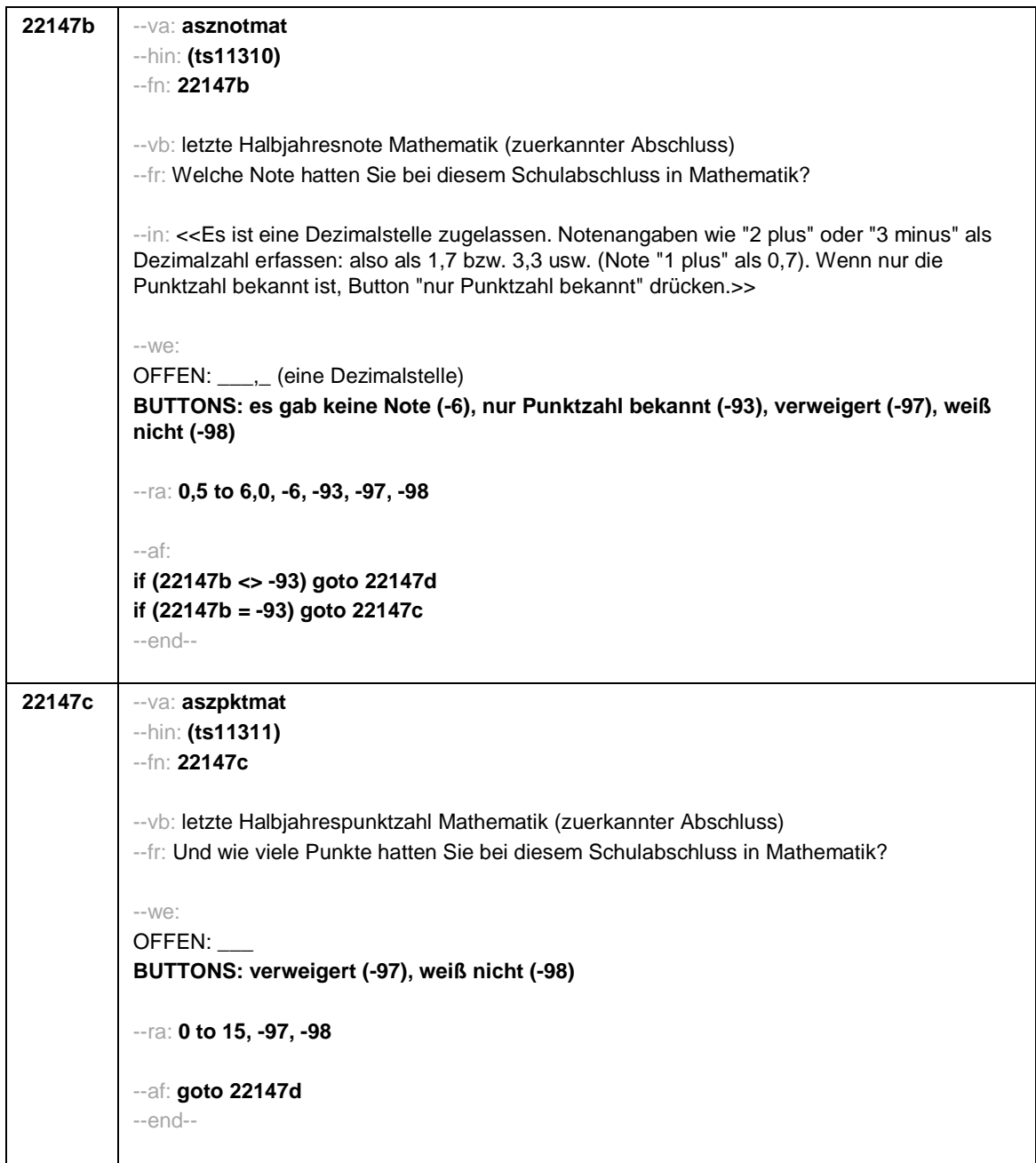

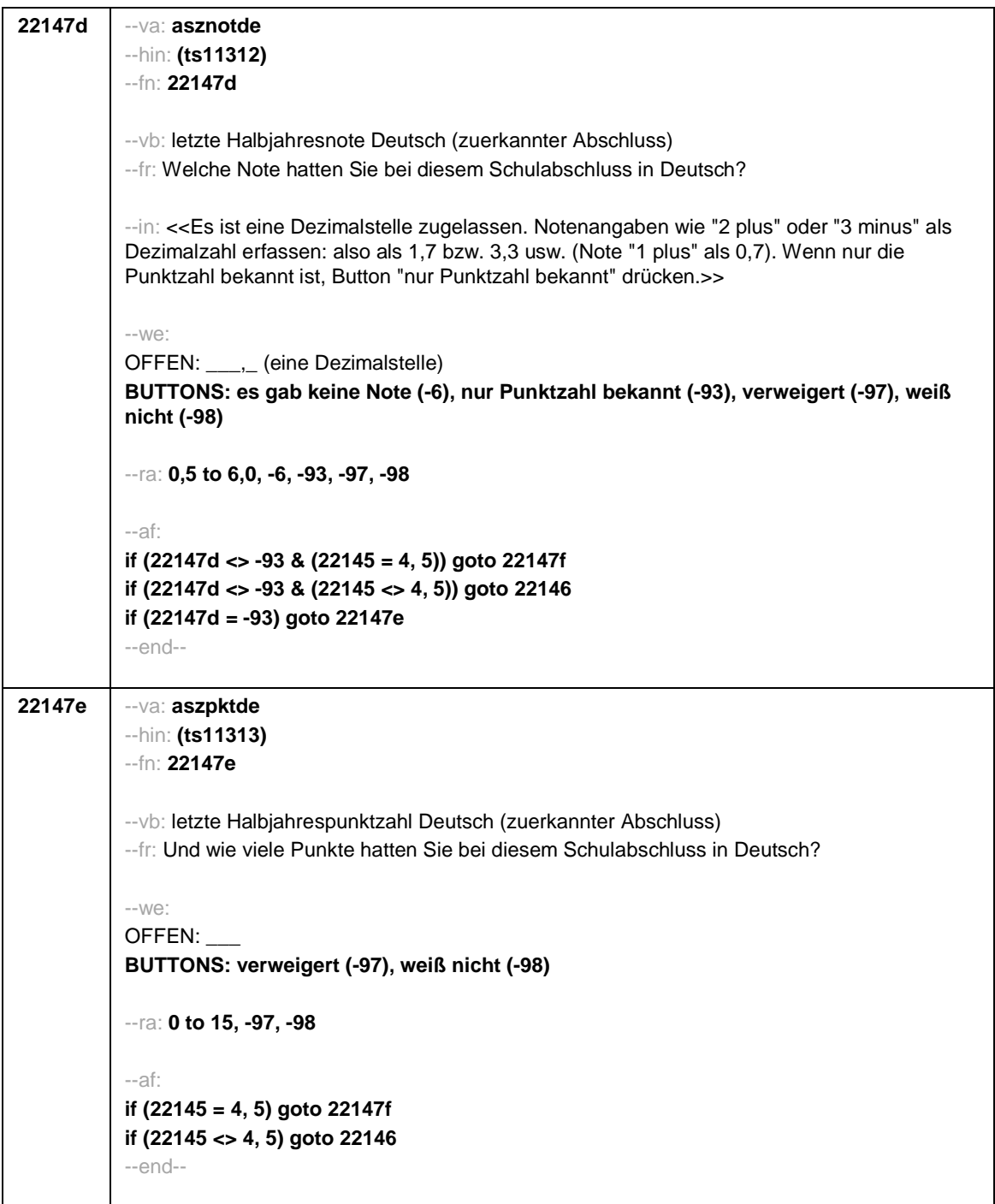

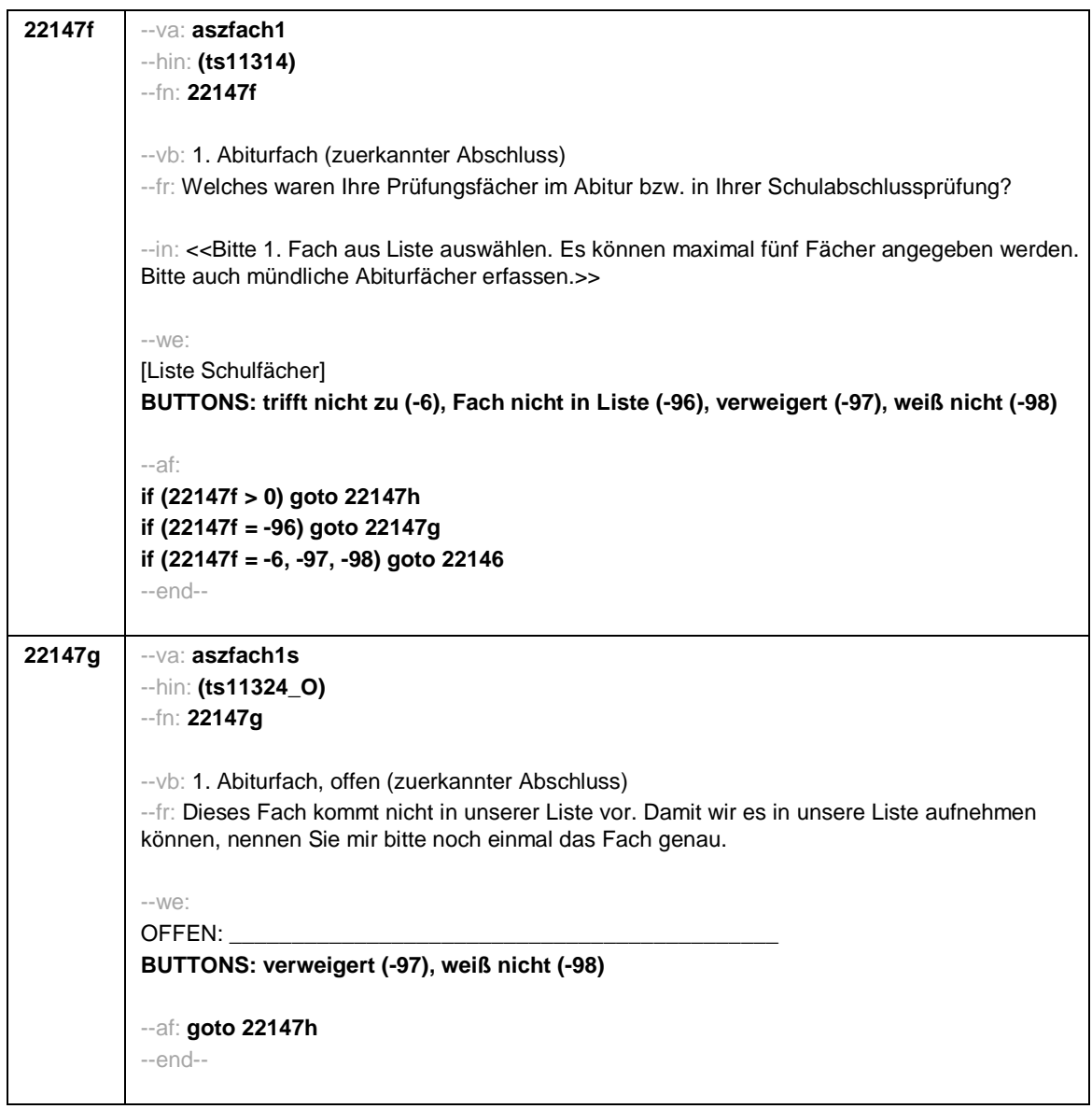

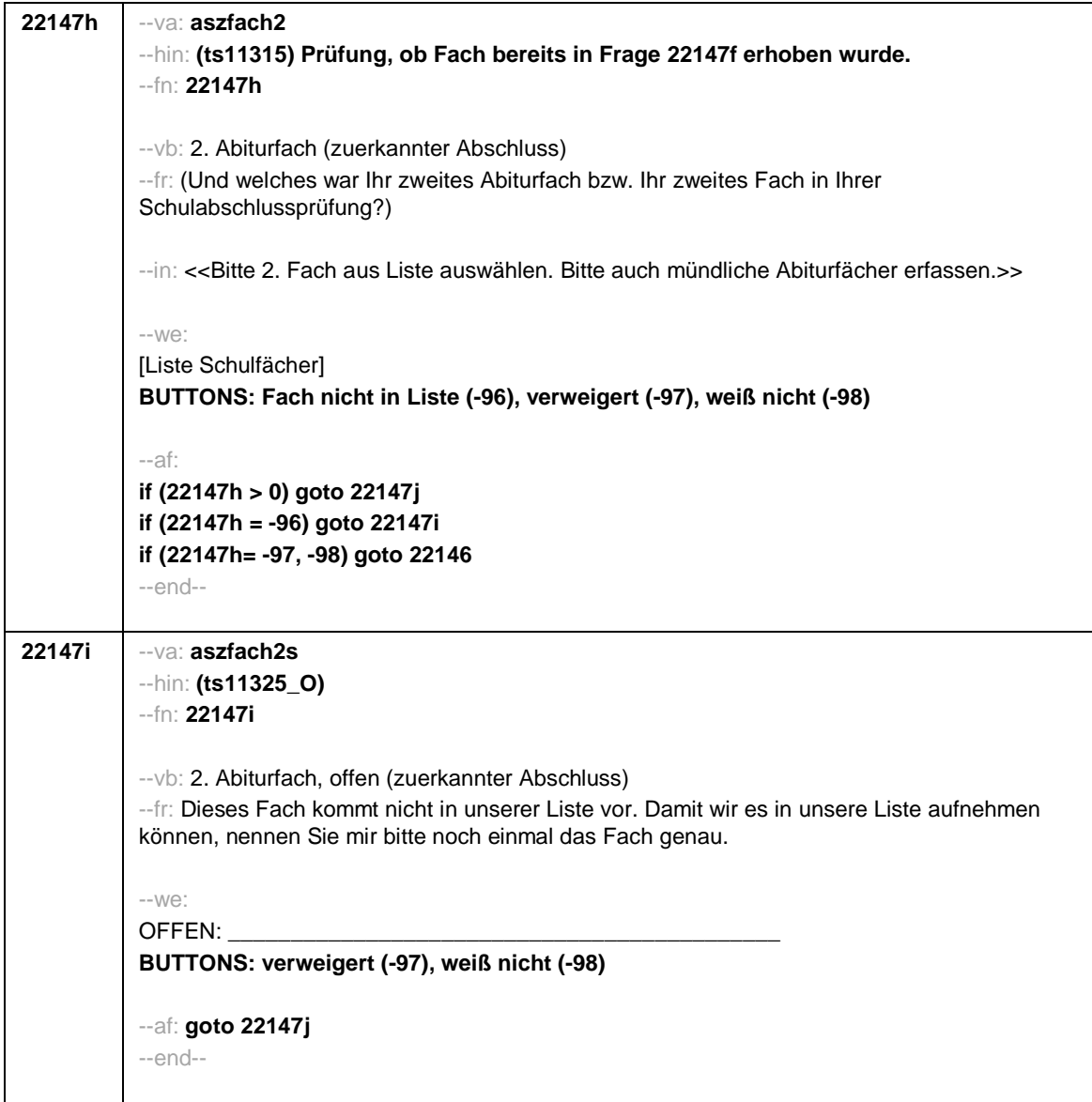

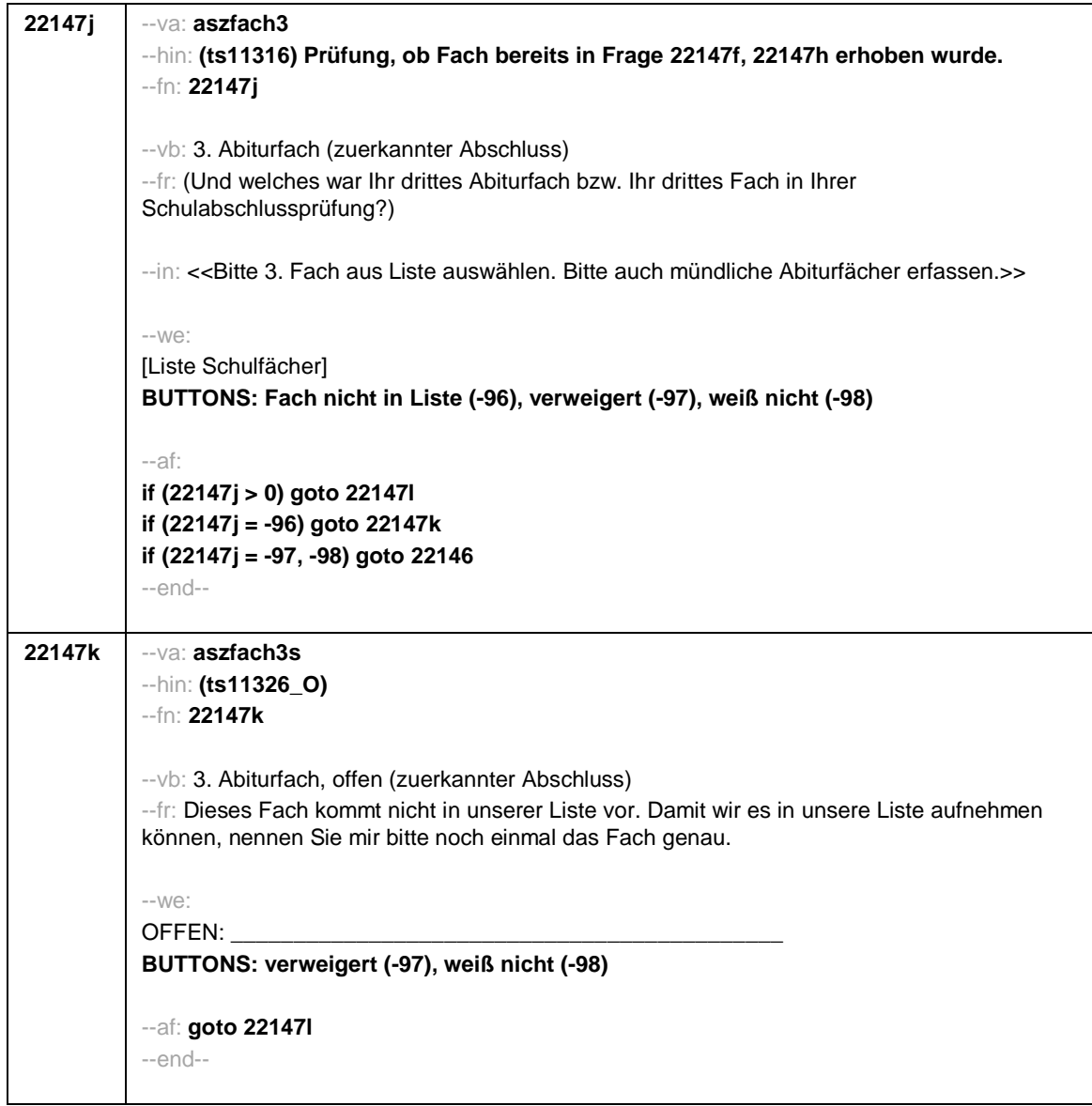

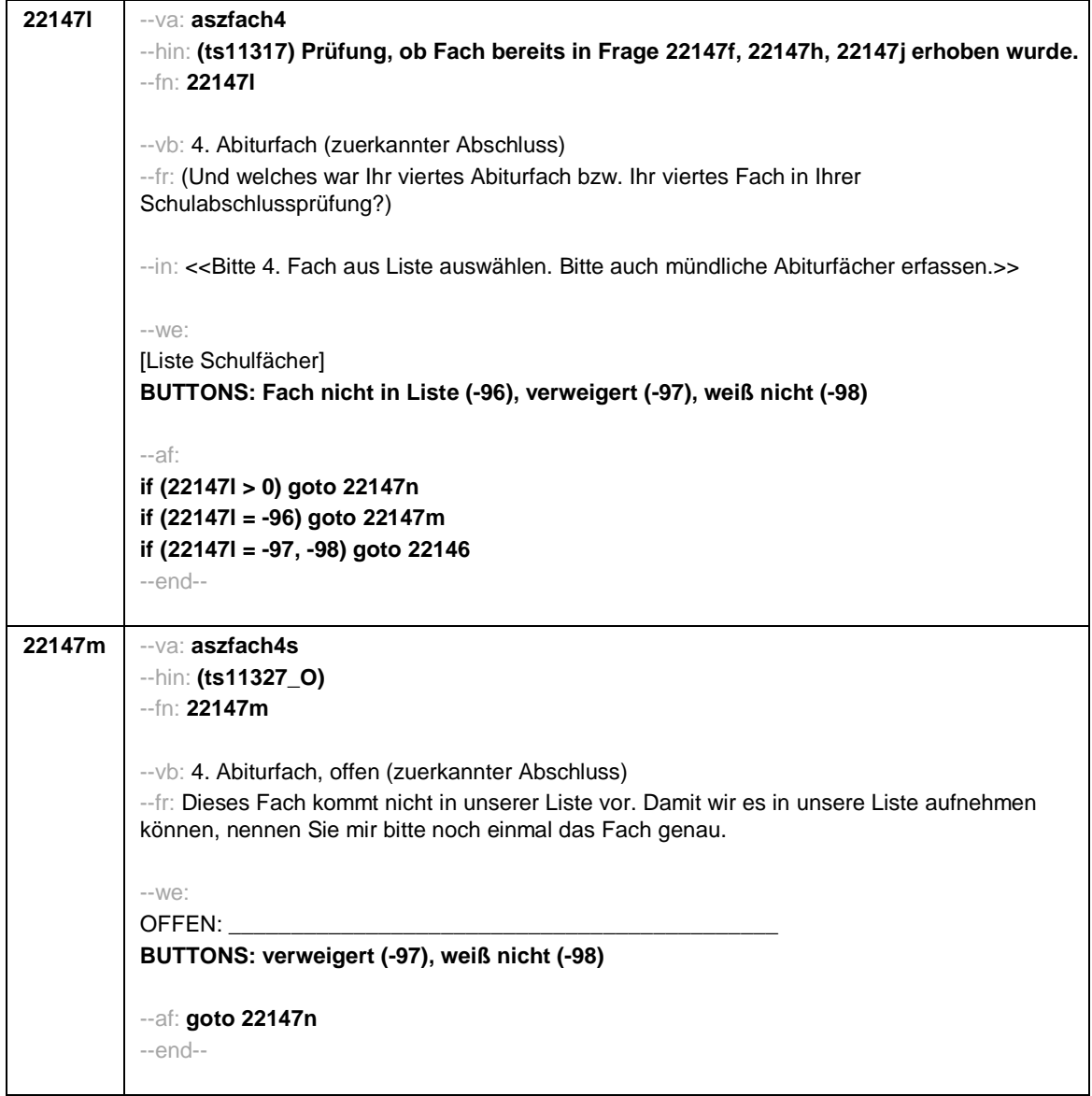

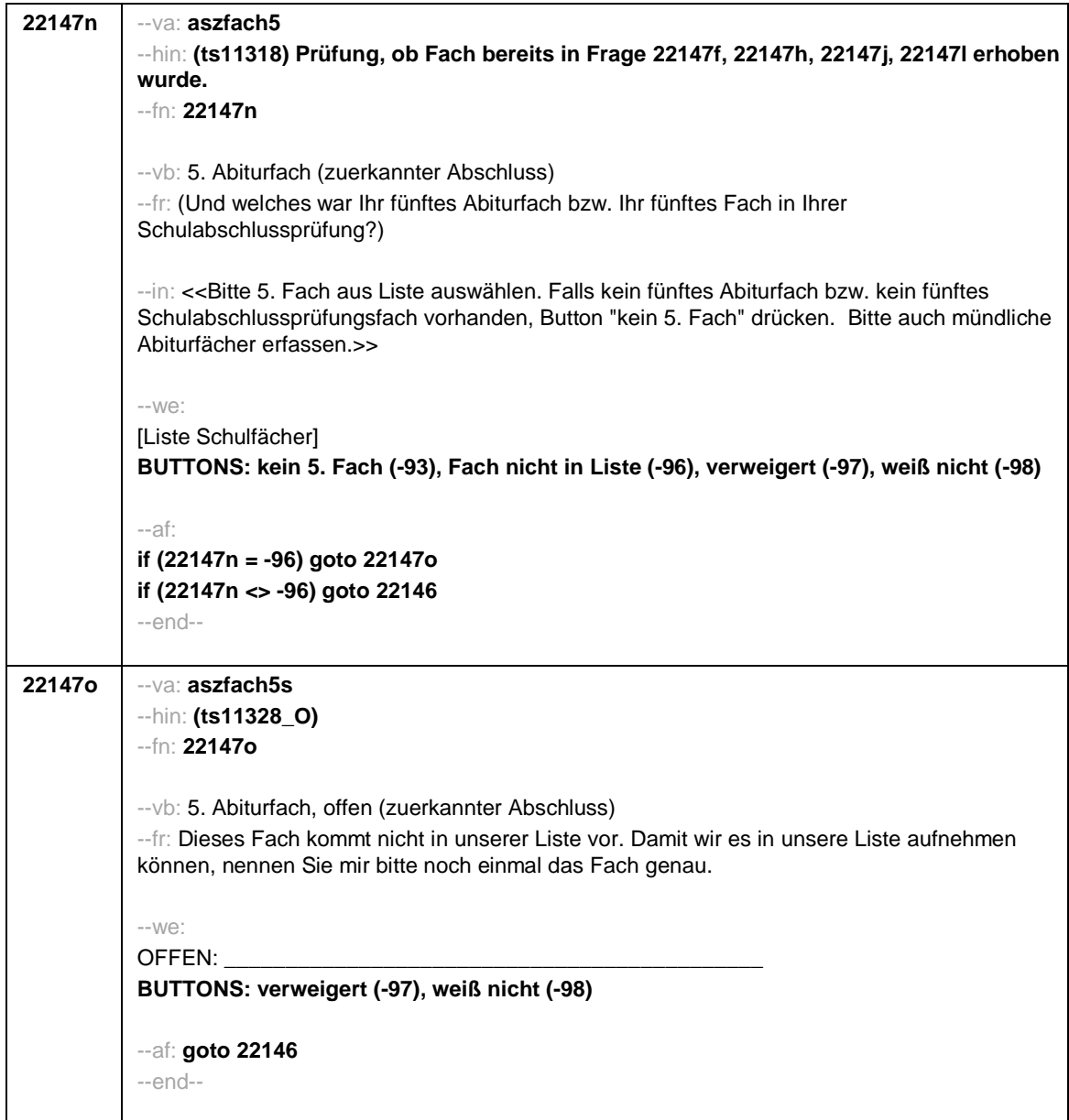

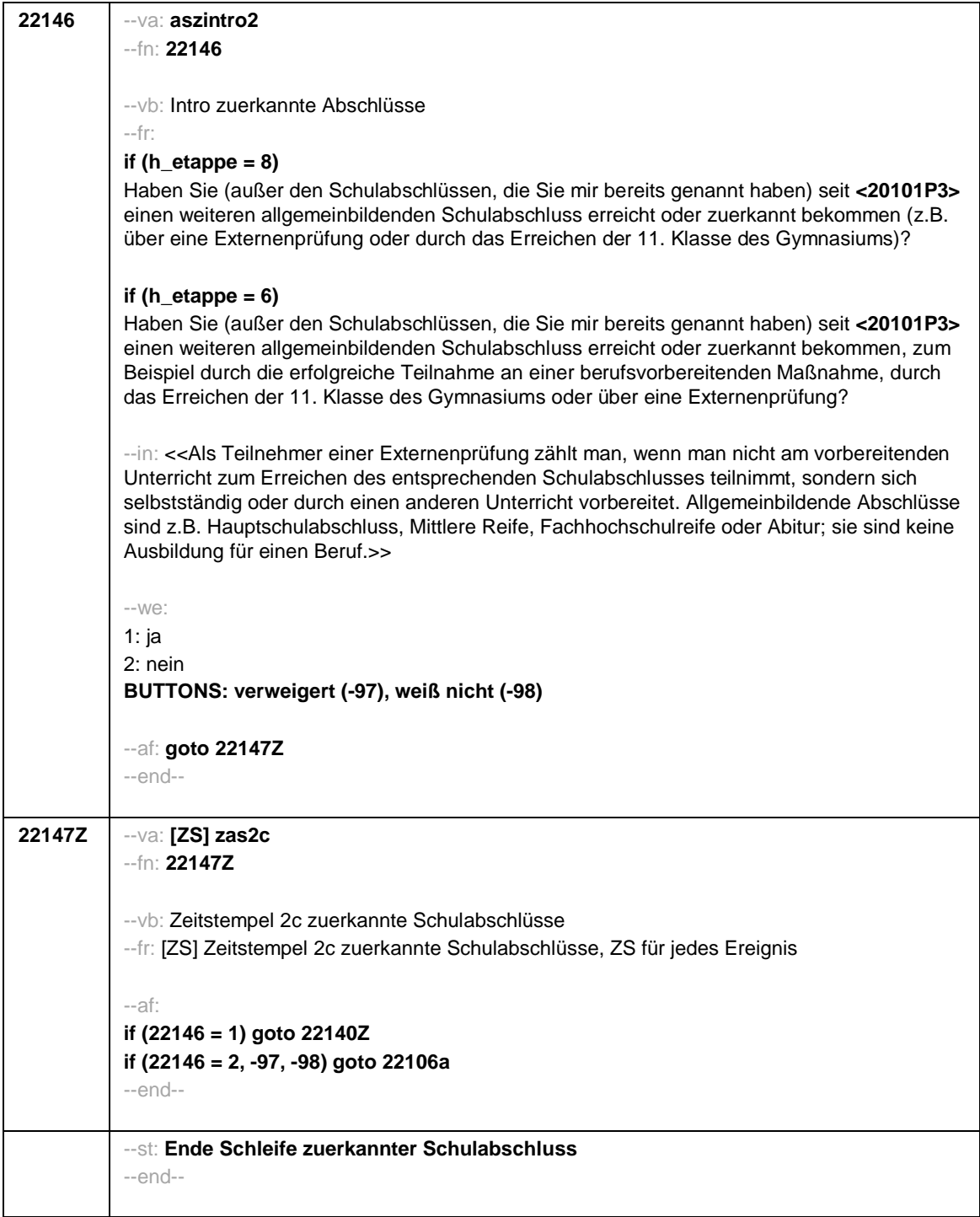

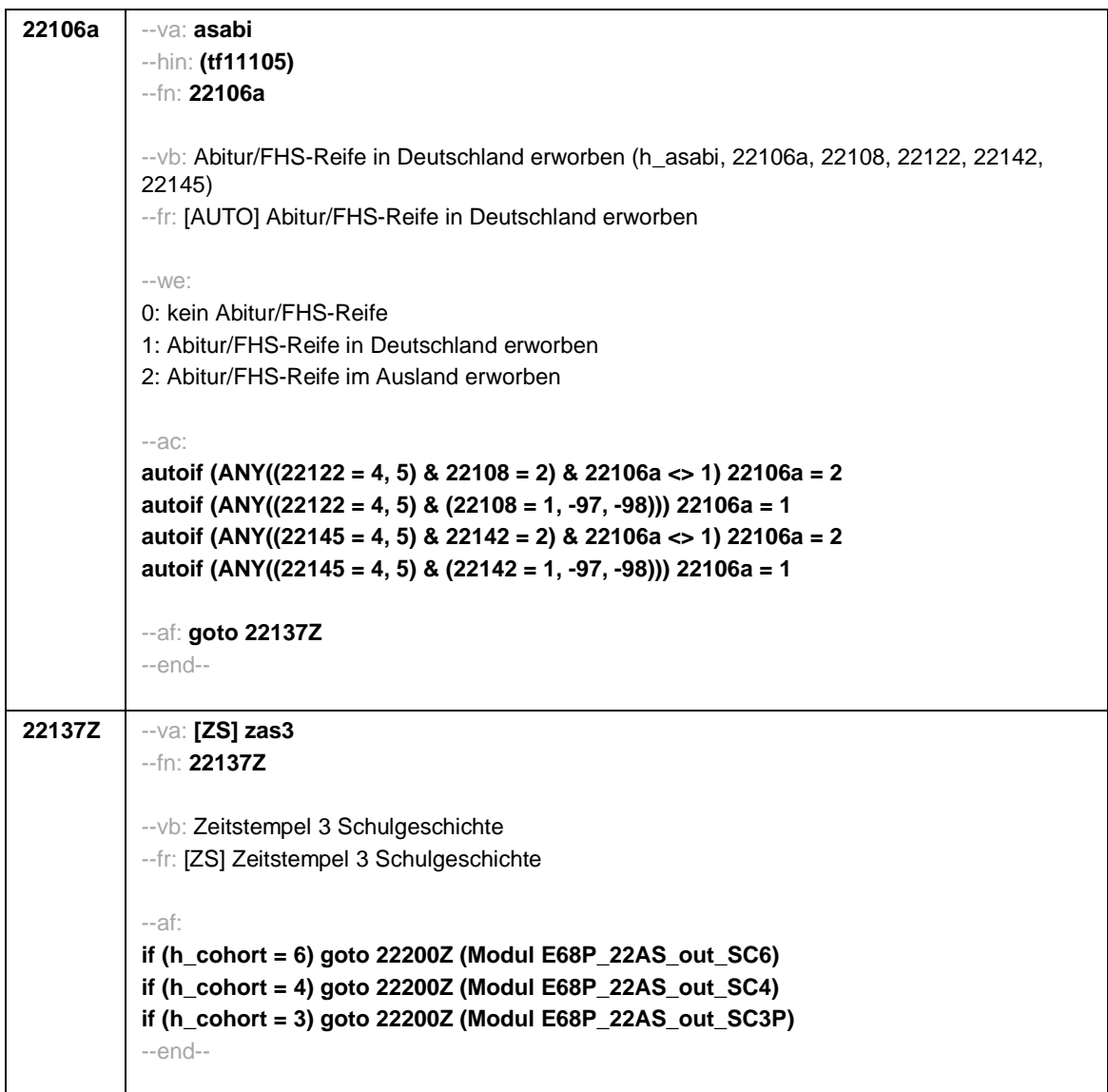

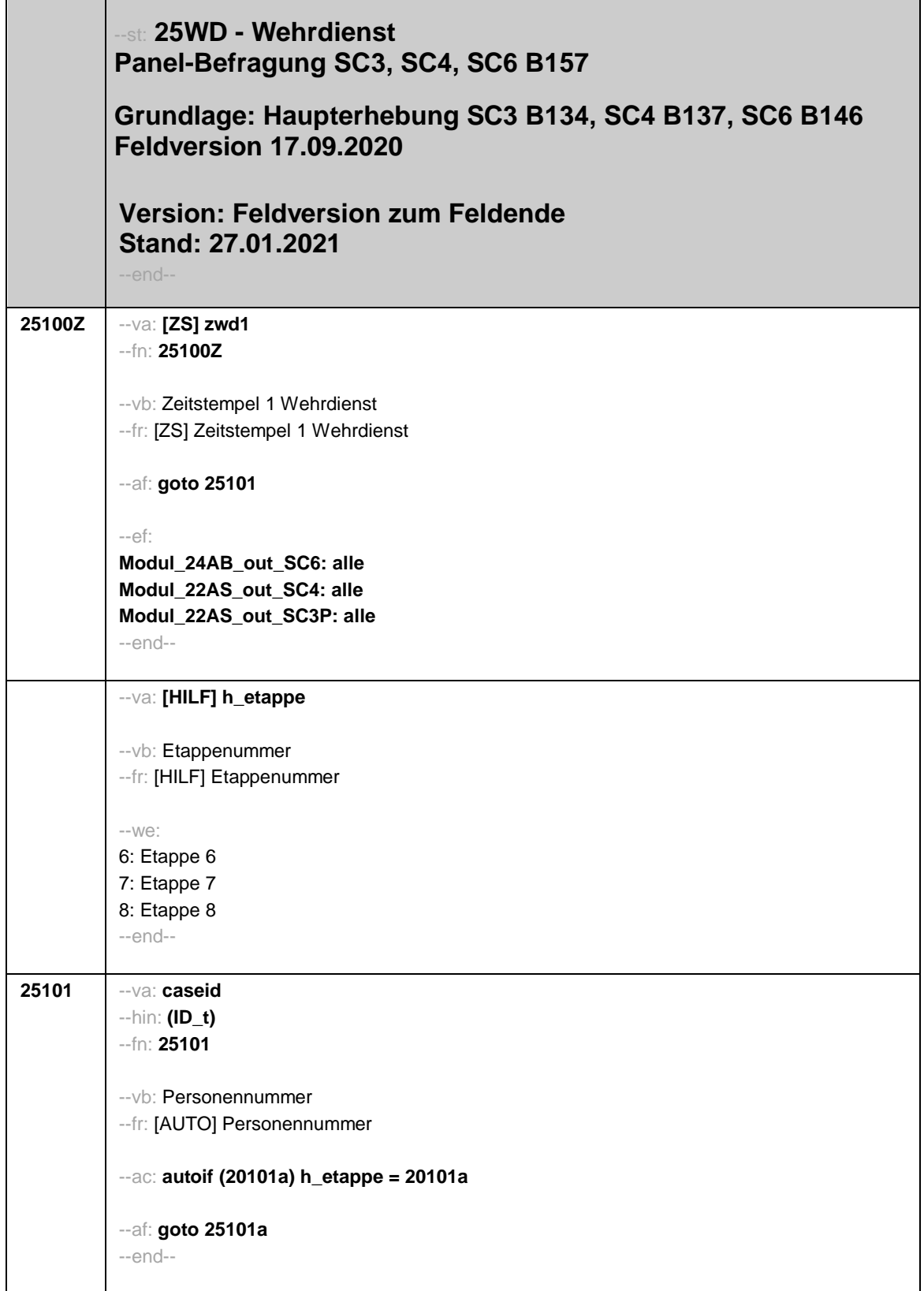

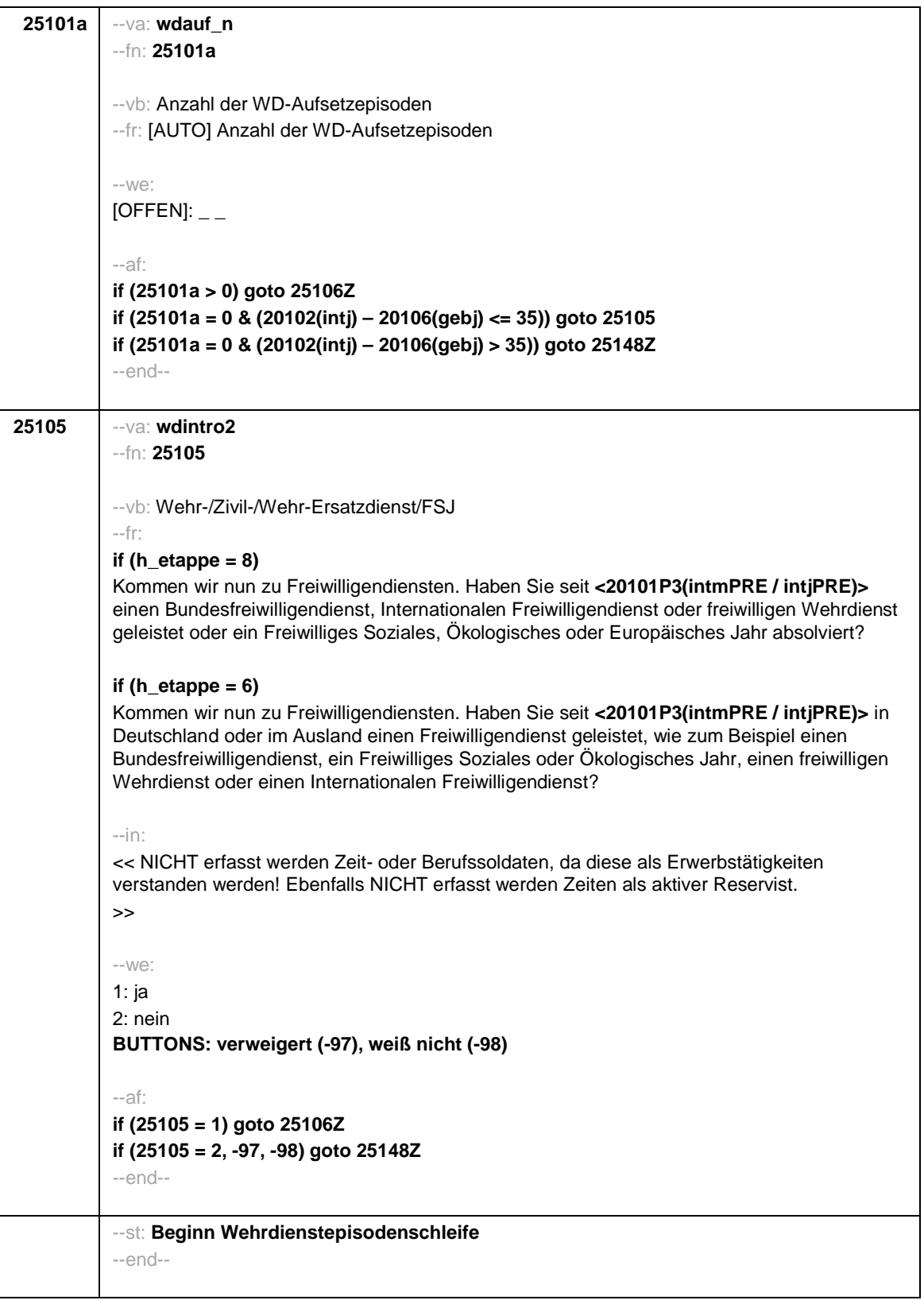

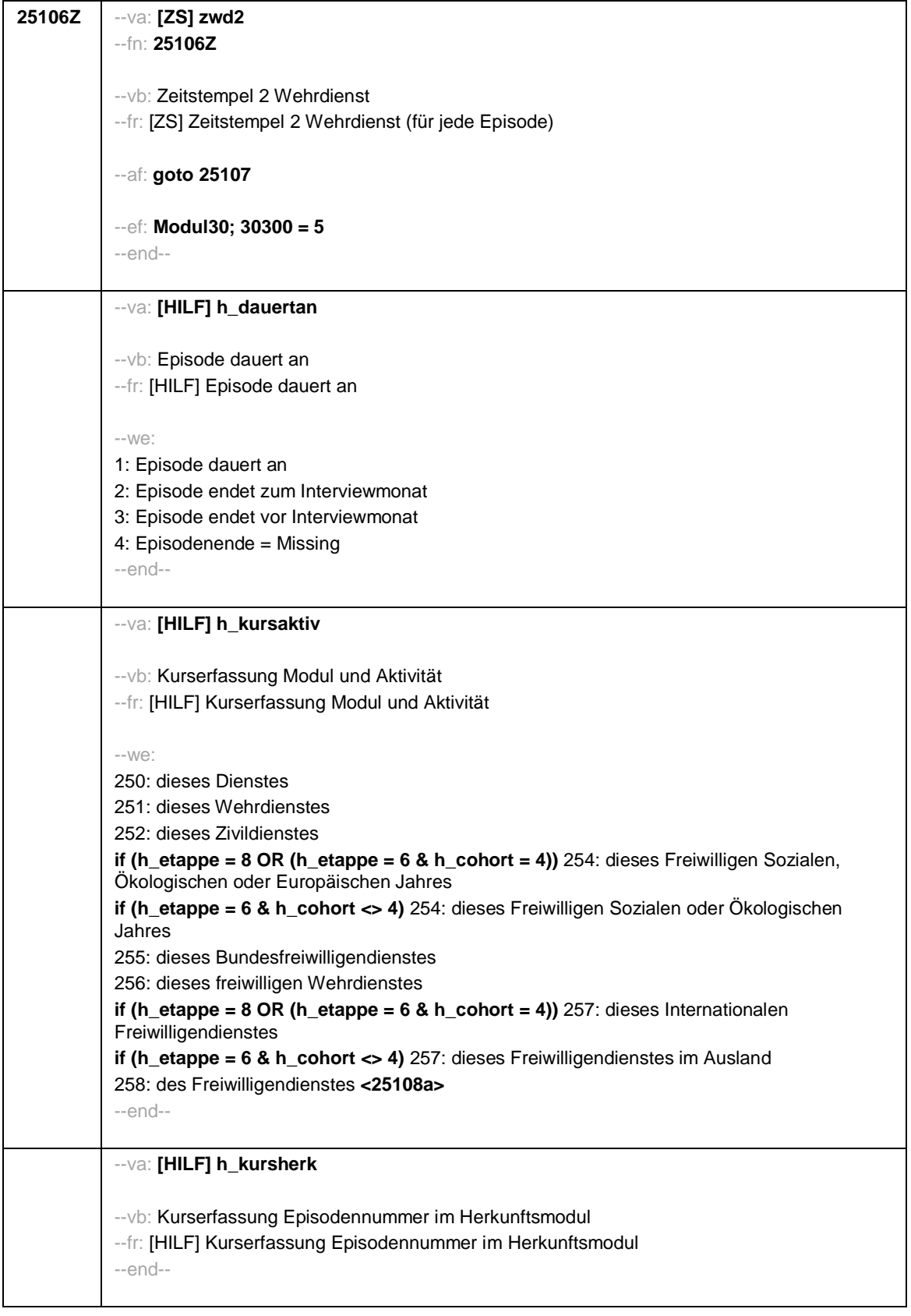

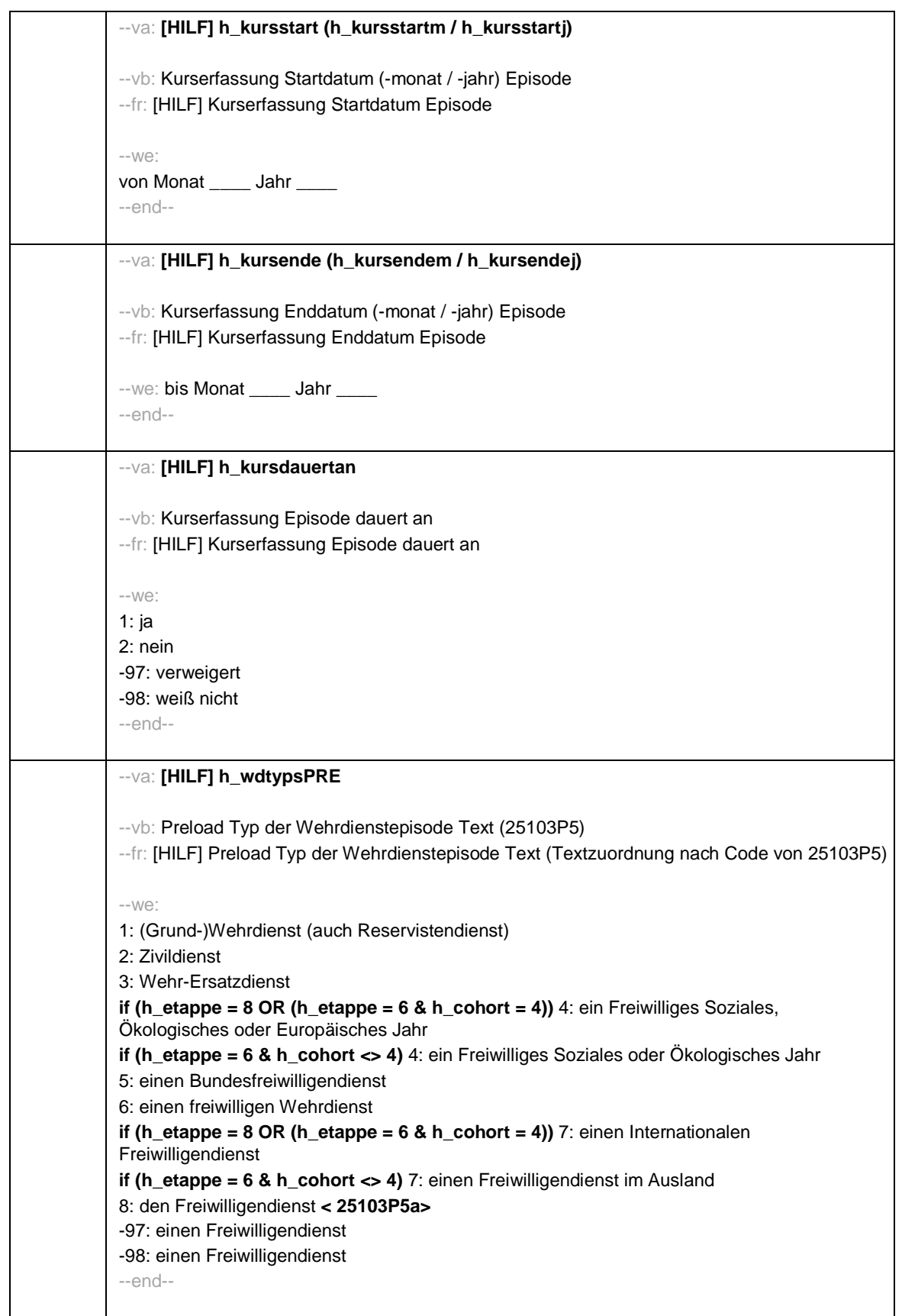

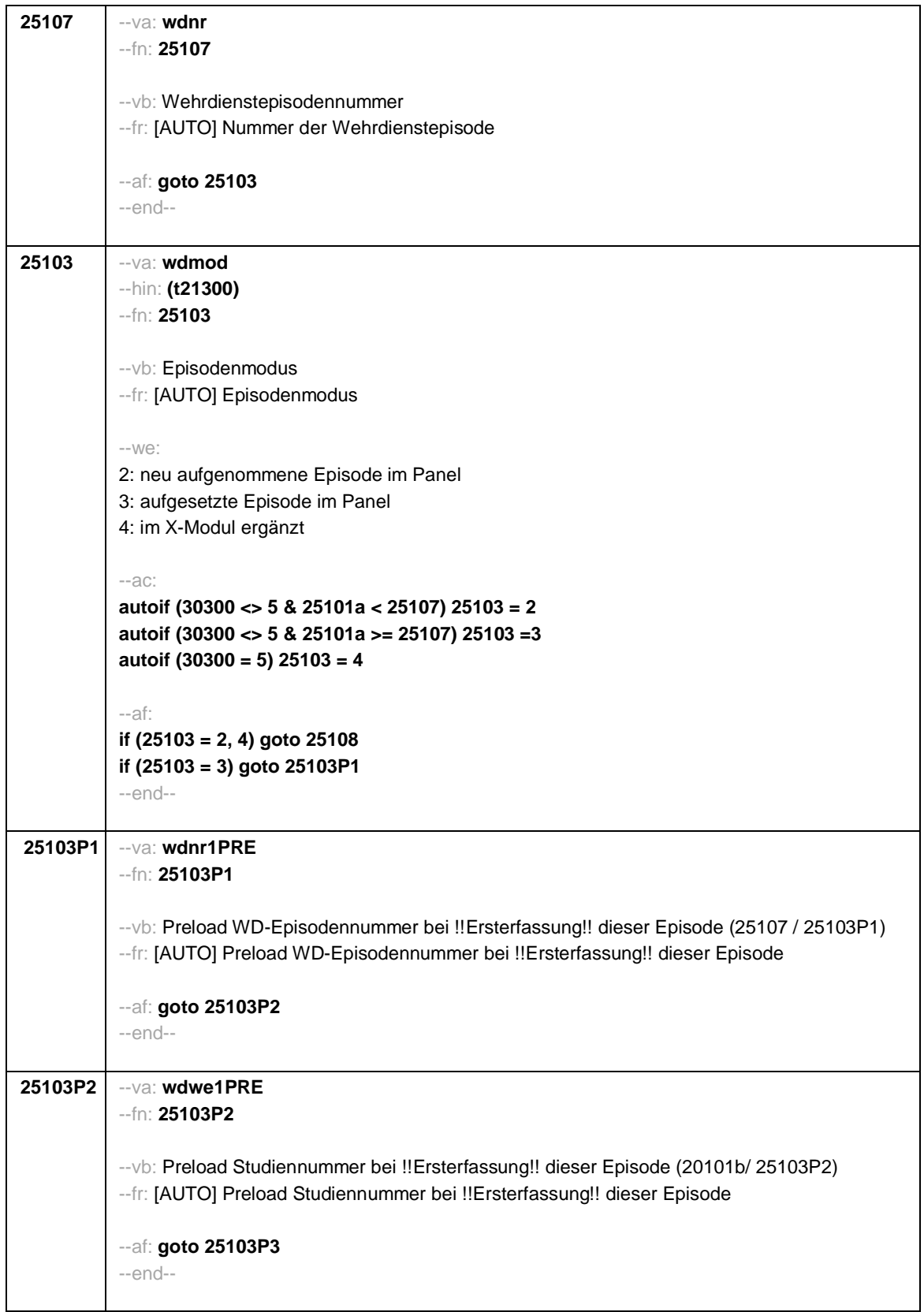

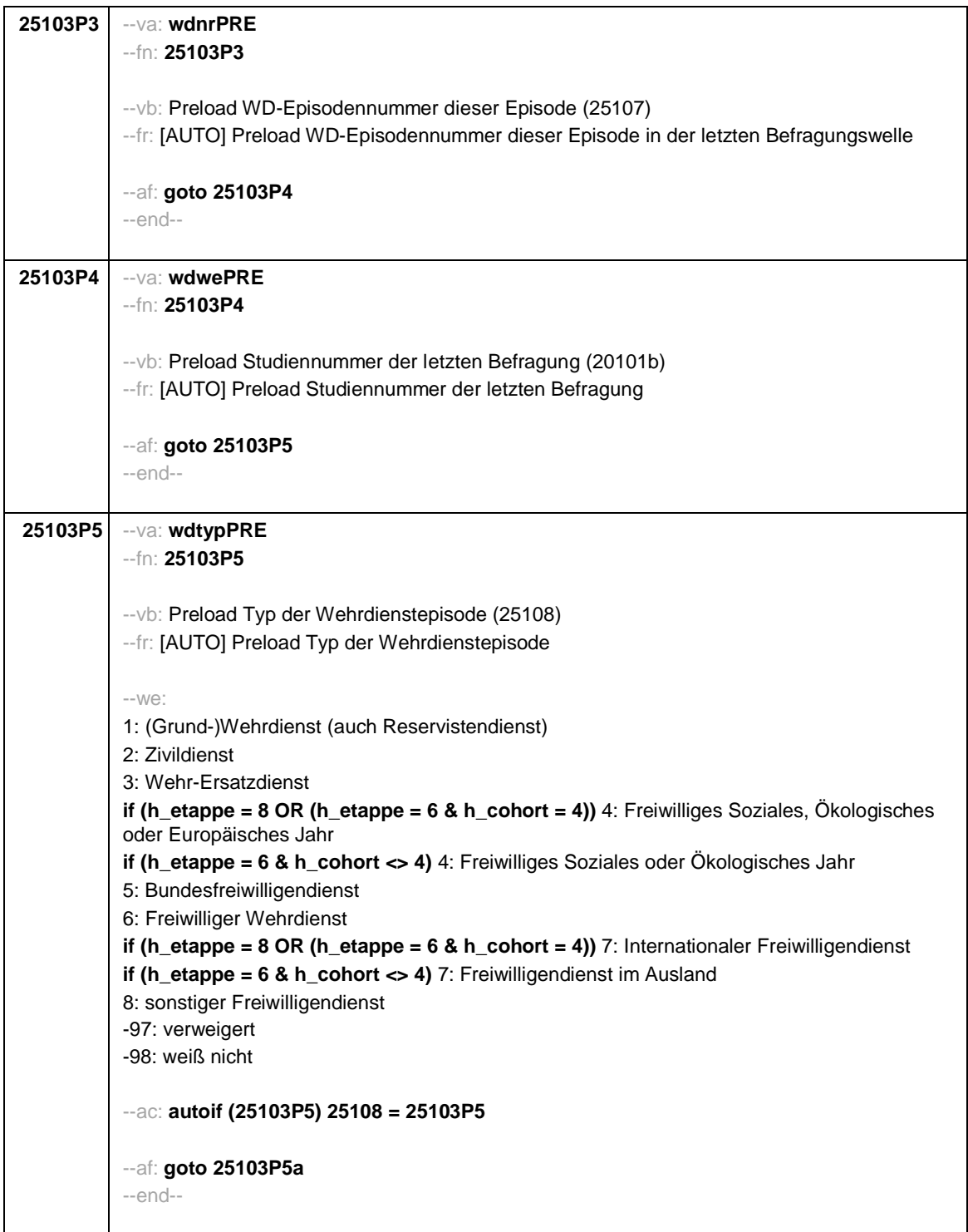

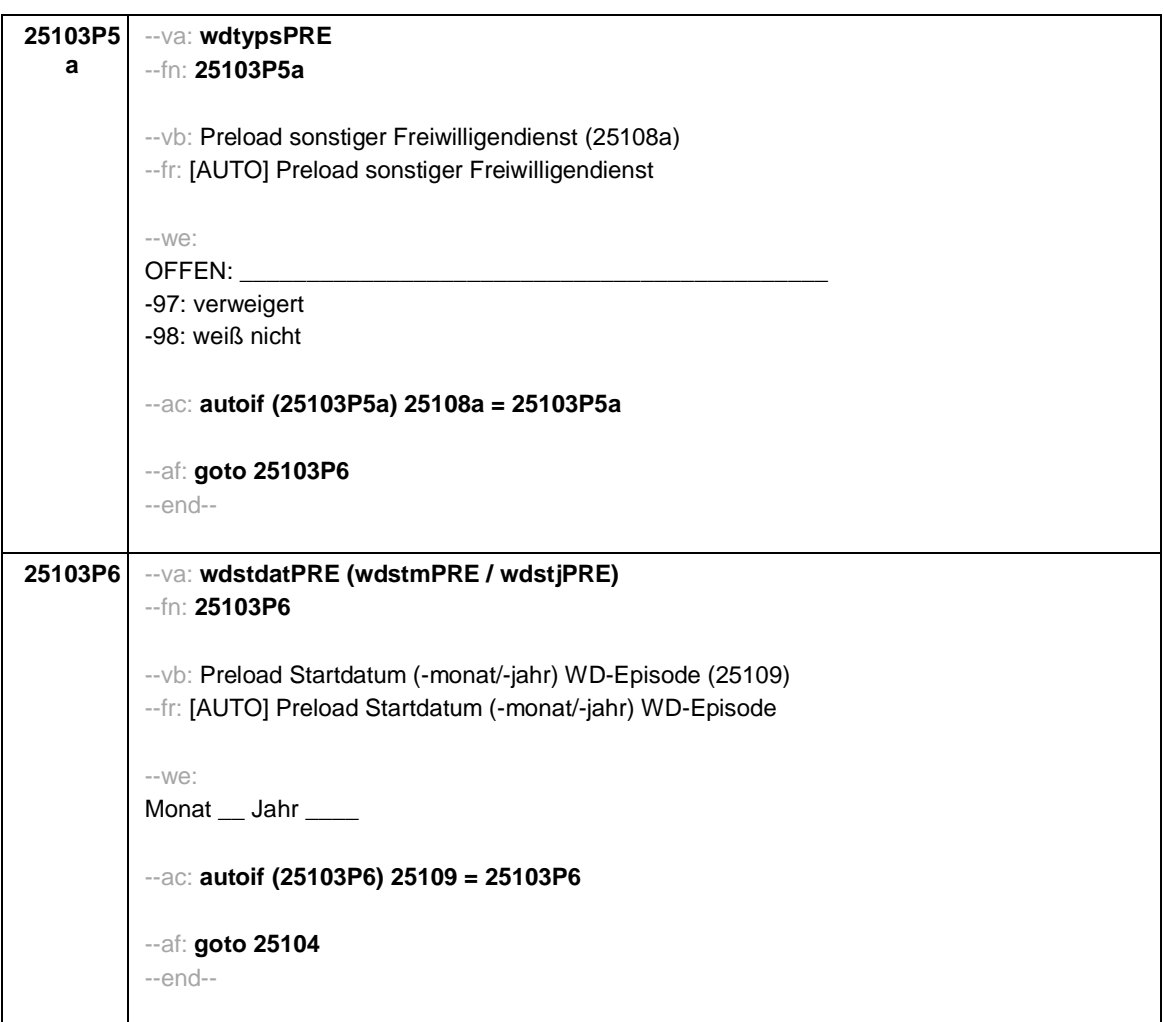

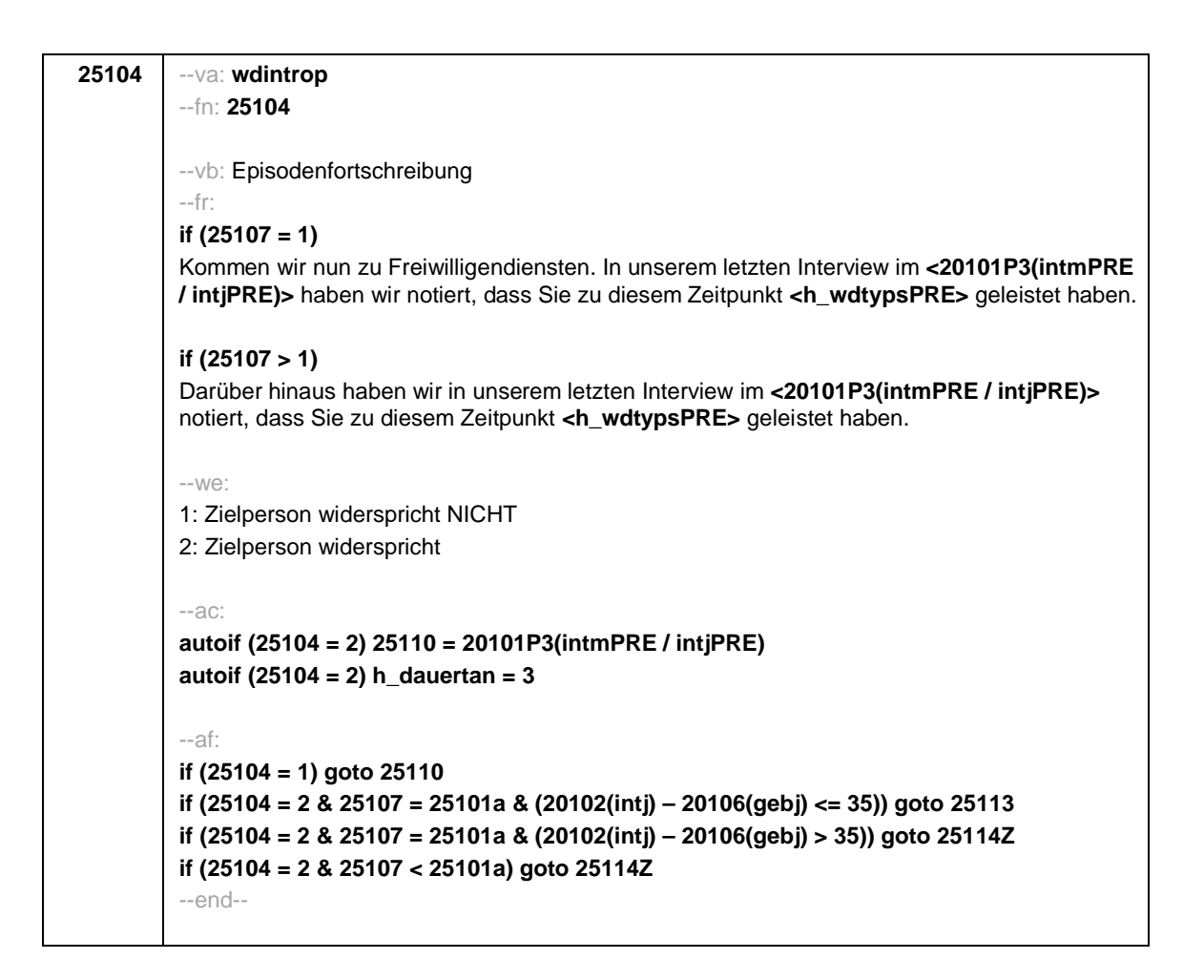

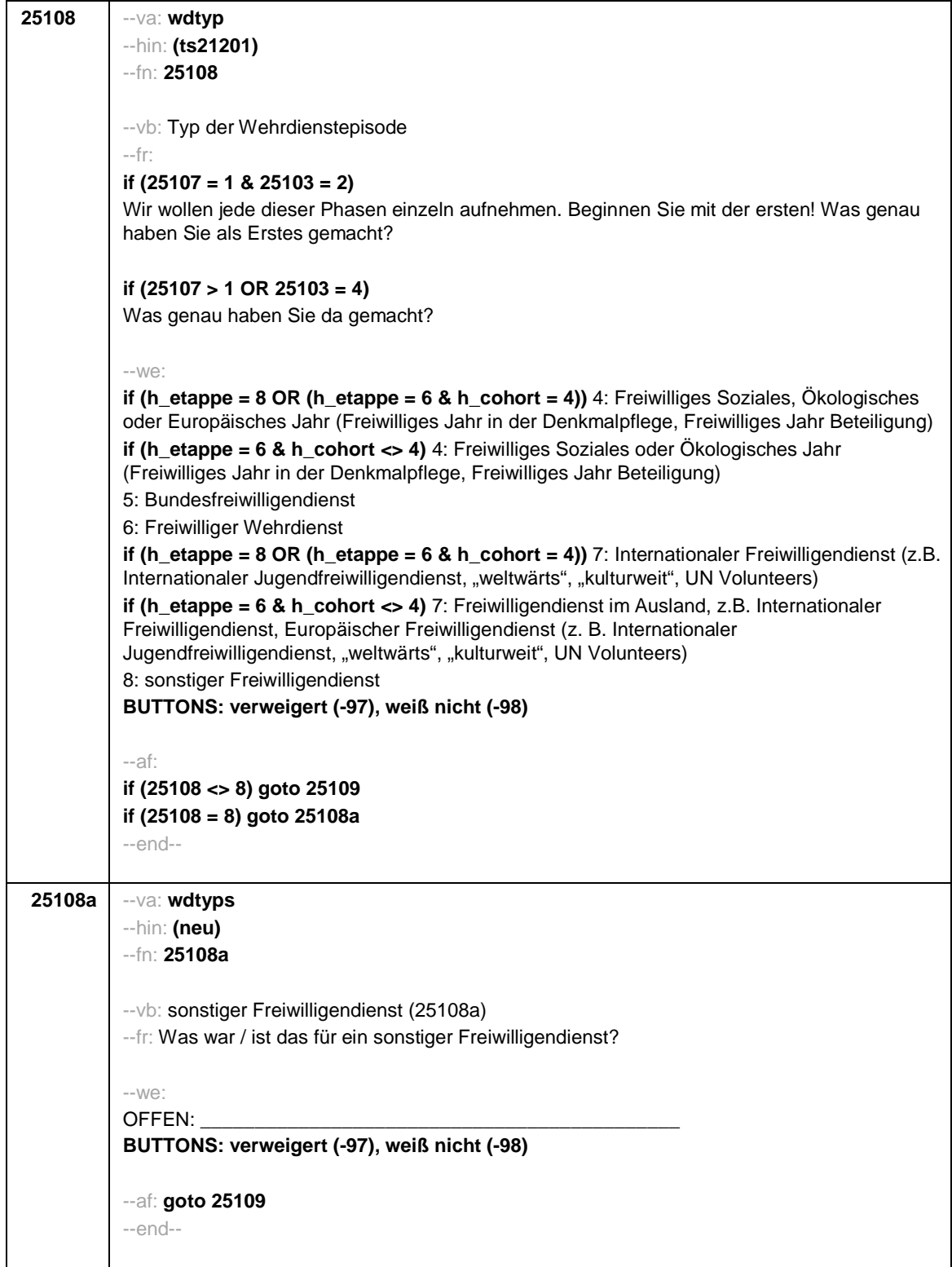

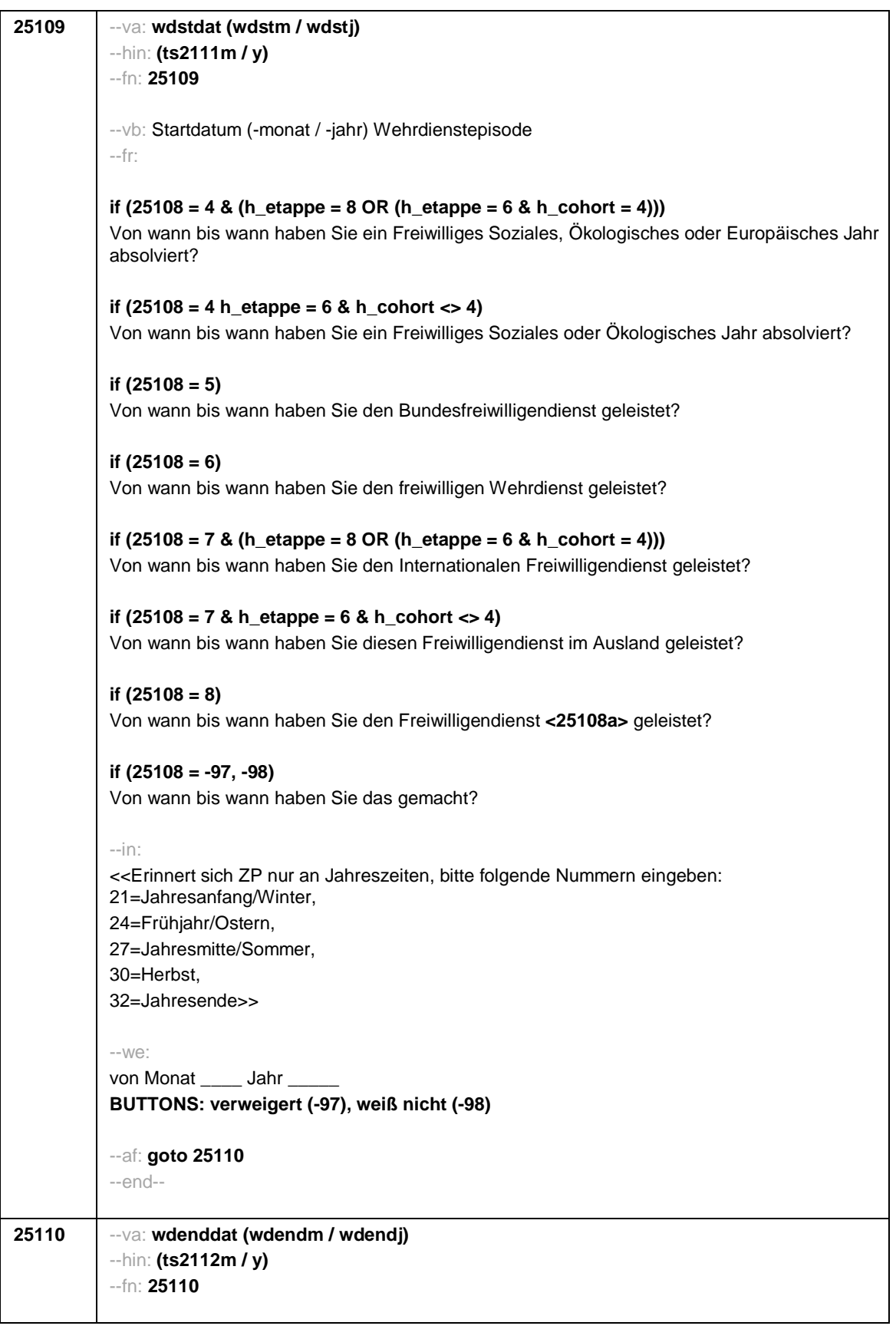

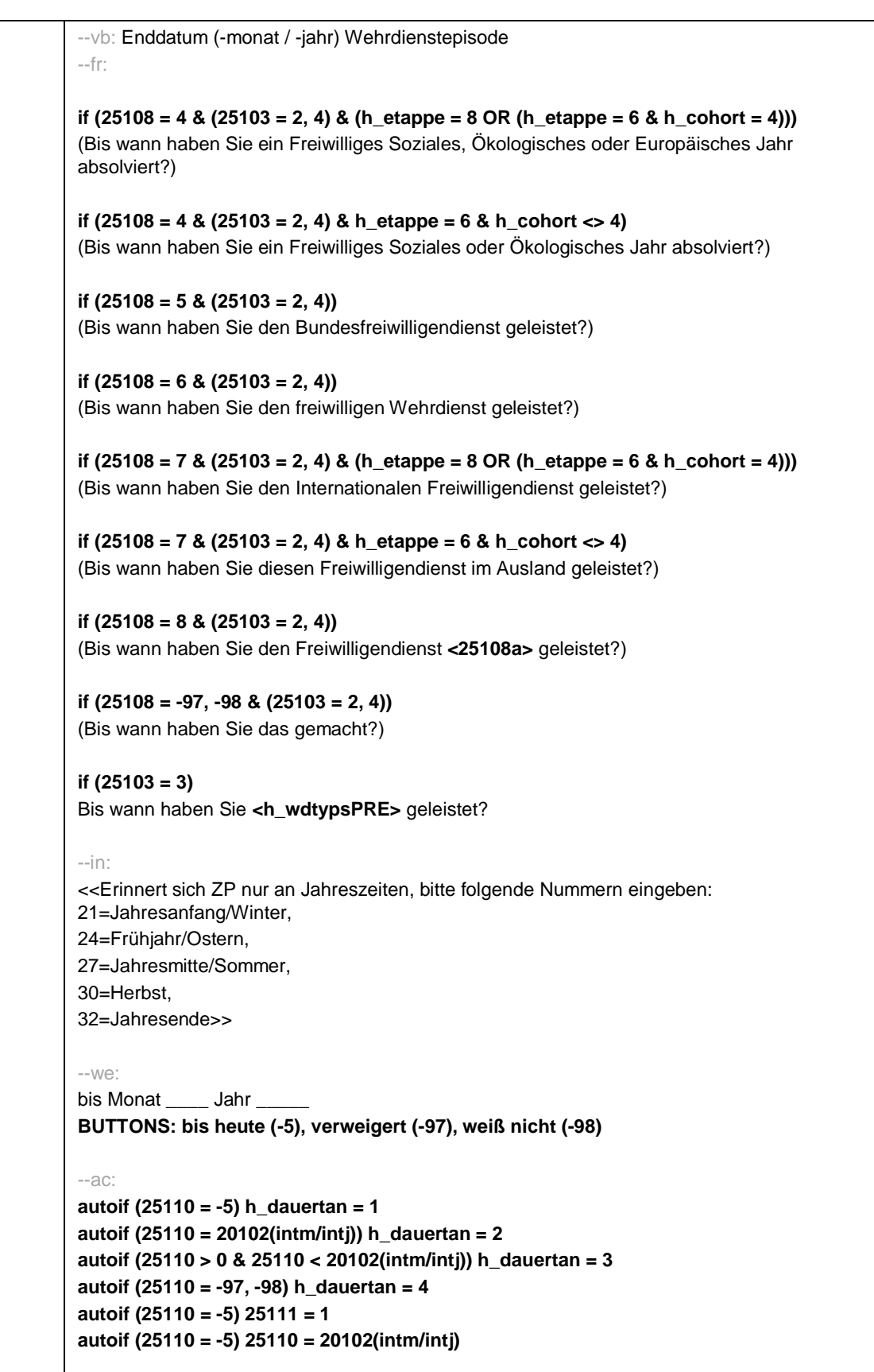
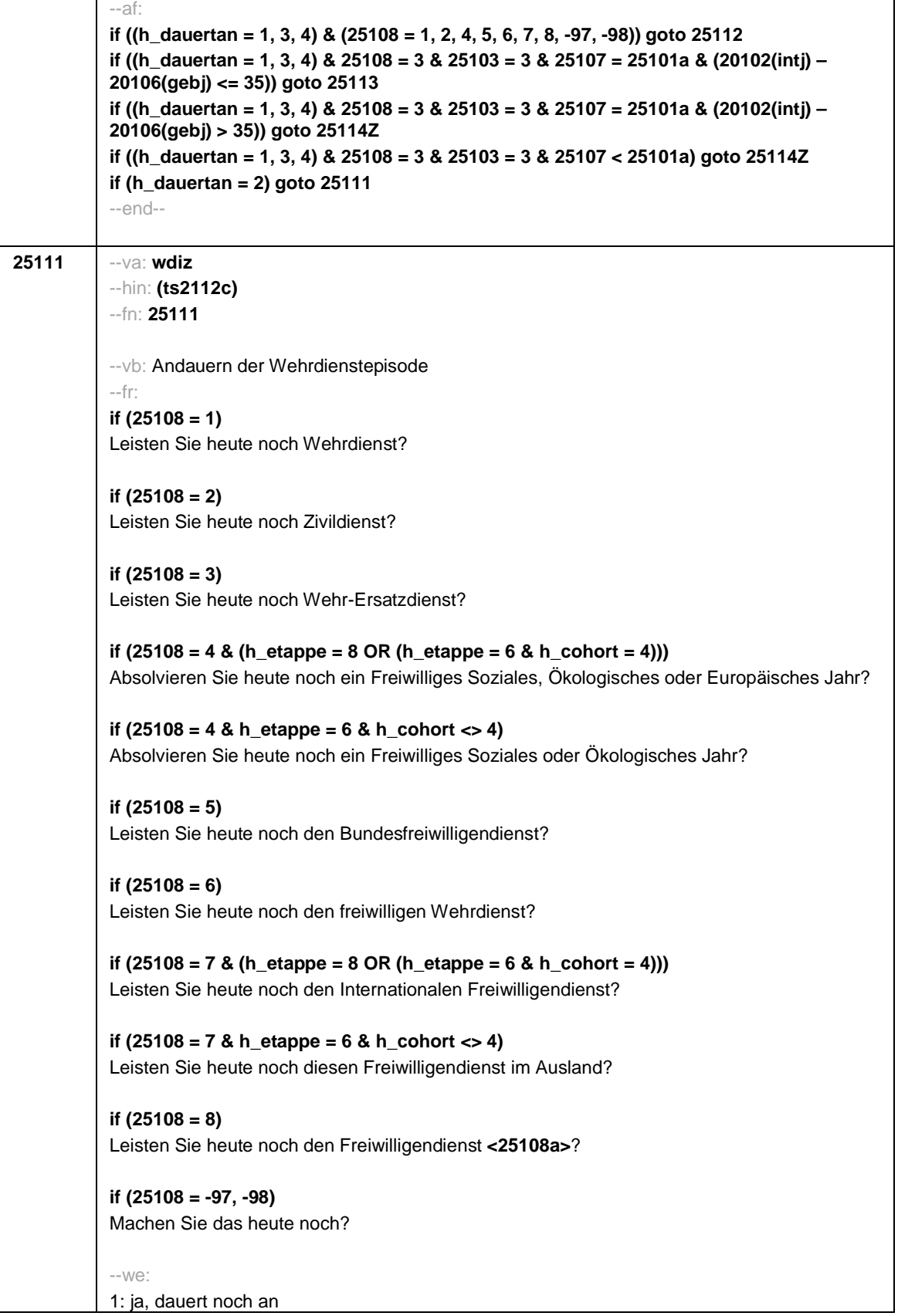

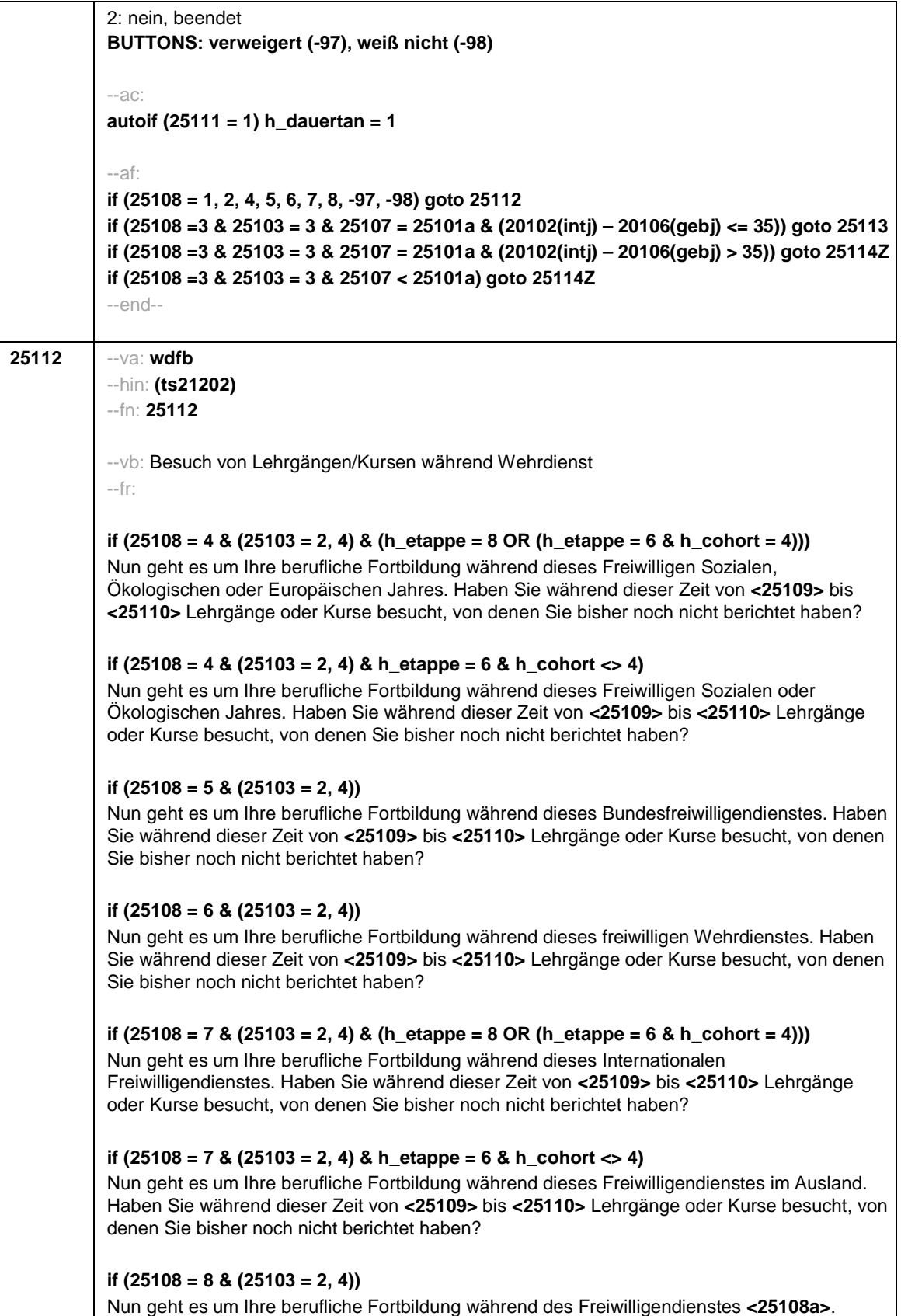

Haben Sie während dieser Zeit von **<25109>** bis **<25110>** Lehrgänge oder Kurse besucht, von denen Sie bisher noch nicht berichtet haben?

## **if ((25108 = -97, -98) & (25103 = 2, 4))**

Nun geht es um Ihre berufliche Fortbildung. Haben Sie während dieser Zeit von **<25109>** bis **<25110>** Lehrgänge oder Kurse besucht, von denen Sie bisher noch nicht berichtet haben?

## **if (25108 = 1 & 25103 = 3)**

Nun geht es um Ihre berufliche Fortbildung während dieses Wehrdienstes. Haben Sie von **<20101P3(intmPRE / intjPRE)>** bis **<25110>** Lehrgänge oder Kurse besucht, von denen Sie bisher noch nicht berichtet haben?

# **if (25108 = 2 & 25103 = 3)**

Nun geht es um Ihre berufliche Fortbildung während dieses Zivildienstes. Haben Sie von **<20101P3(intmPRE / intjPRE)>** bis **<25110>** Lehrgänge oder Kurse besucht, von denen Sie bisher noch nicht berichtet haben?

## **if (25108 = 4 & 25103 = 3 & (h\_etappe = 8 OR (h\_etappe = 6 & h\_cohort = 4)))**

Nun geht es um Ihre berufliche Fortbildung während dieses Freiwilligen Sozialen, Ökologischen oder Europäischen Jahres. Haben Sie von **<20101P3(intmPRE / intjPRE)>** bis **<25110>** Lehrgänge oder Kurse besucht, von denen Sie bisher noch nicht berichtet haben?

## **if (25108 = 4 & 25103 = 3 & h\_etappe = 6 & h\_cohort <> 4)**

Nun geht es um Ihre berufliche Fortbildung während dieses Freiwilligen Sozialen oder Ökologischen Jahres. Haben Sie von **<20101P3(intmPRE / intjPRE)>** bis **<25110>** Lehrgänge oder Kurse besucht, von denen Sie bisher noch nicht berichtet haben?

## **if (25108 = 5 & 25103 = 3)**

Nun geht es um Ihre berufliche Fortbildung während dieses Bundesfreiwilligendienstes. Haben Sie von **<20101P3(intmPRE / intjPRE)>** bis **<25110>** Lehrgänge oder Kurse besucht, von denen Sie bisher noch nicht berichtet haben?

#### **if (25108 = 6 & 25103 = 3)**

Nun geht es um Ihre berufliche Fortbildung während dieses freiwilligen Wehrdienstes. Haben Sie von **<20101P3(intmPRE / intjPRE)>** bis **<25110>** Lehrgänge oder Kurse besucht, von denen Sie bisher noch nicht berichtet haben?

# **if (25108 = 7 & 25103 = 3 & (h\_etappe = 8 OR (h\_etappe = 6 & h\_cohort = 4)))**

Nun geht es um Ihre berufliche Fortbildung während dieses Internationalen Freiwilligendienstes. Haben Sie von **<20101P3(intmPRE / intjPRE)>** bis **<25110>** Lehrgänge oder Kurse besucht, von denen Sie bisher noch nicht berichtet haben?

### **if (25108 = 7 & 25103 = 3 & h\_etappe = 6 & h\_cohort <> 4)**

Nun geht es um Ihre berufliche Fortbildung während dieses Freiwilligendienstes im Ausland. Haben Sie von **<20101P3(intmPRE / intjPRE)>** bis **<25110>** Lehrgänge oder Kurse besucht, von denen Sie bisher noch nicht berichtet haben?

# **if (25108 = 8 & 25103 = 3)**

Nun geht es um Ihre berufliche Fortbildung während des Freiwilligendienstes **<25108a>**. Haben Sie von **<20101P3(intmPRE / intjPRE)>** bis **<25110>** Lehrgänge oder Kurse besucht, von denen Sie bisher noch nicht berichtet haben?

```
if ((25108 = -97, -98) & 25103 = 3)
```
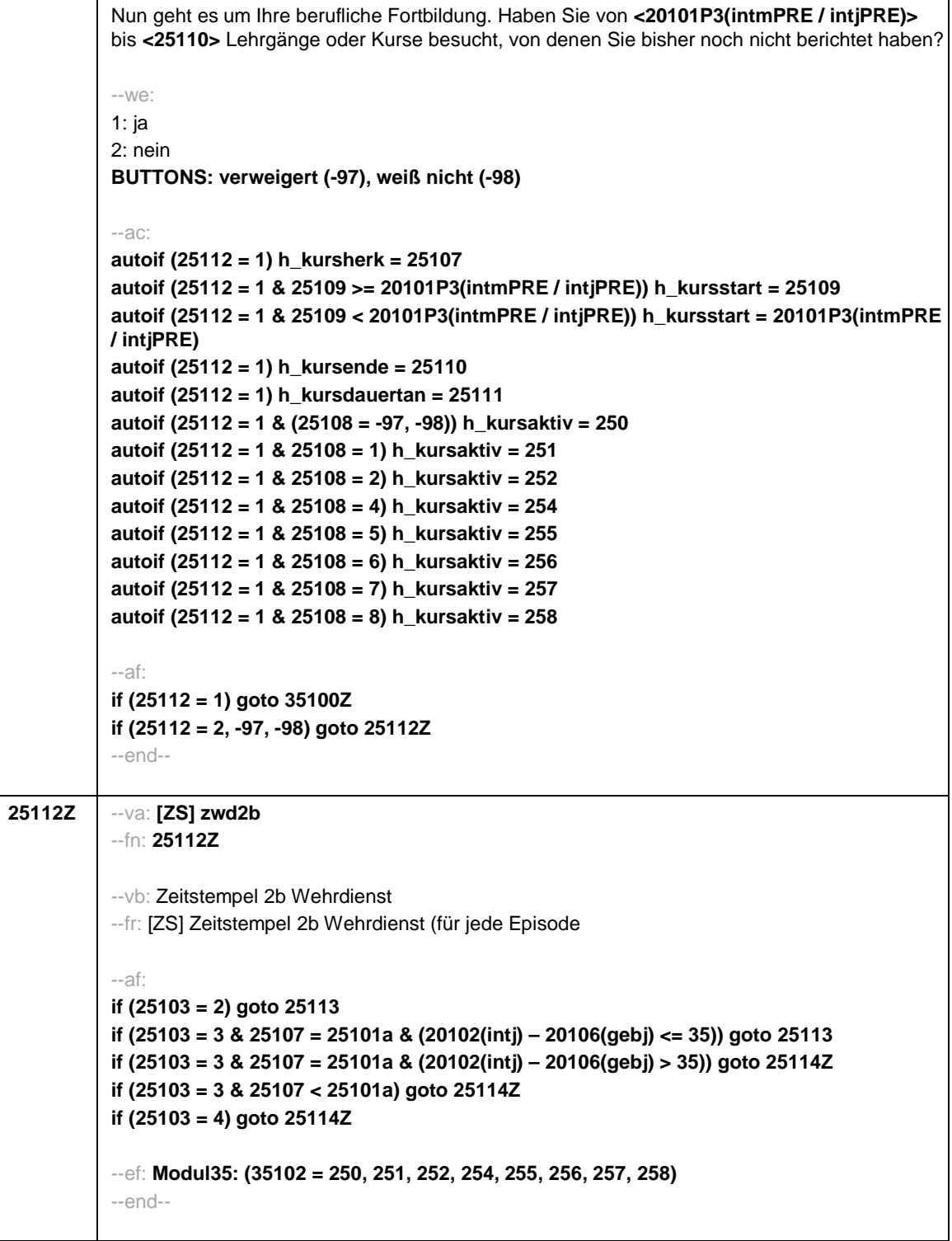

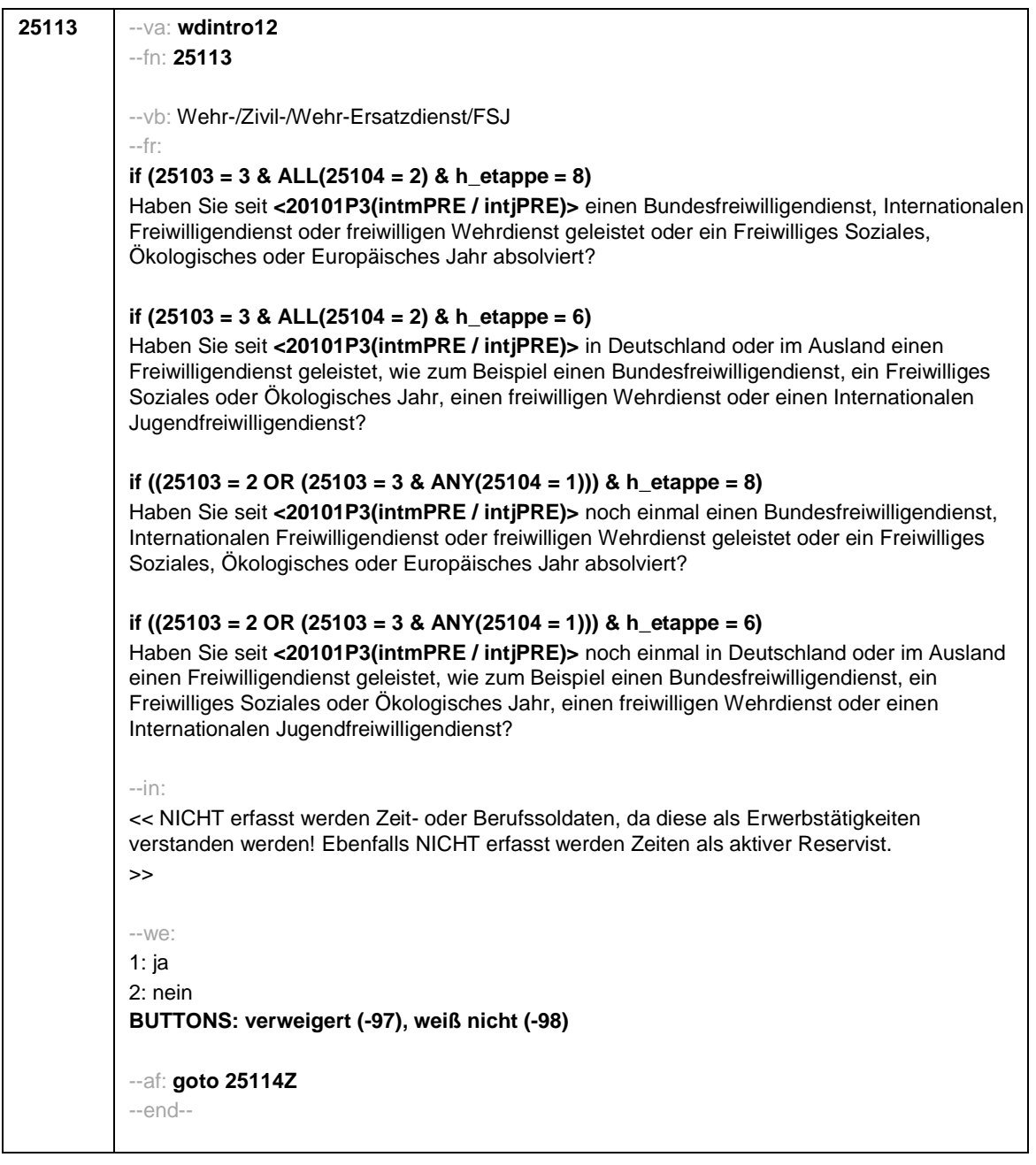

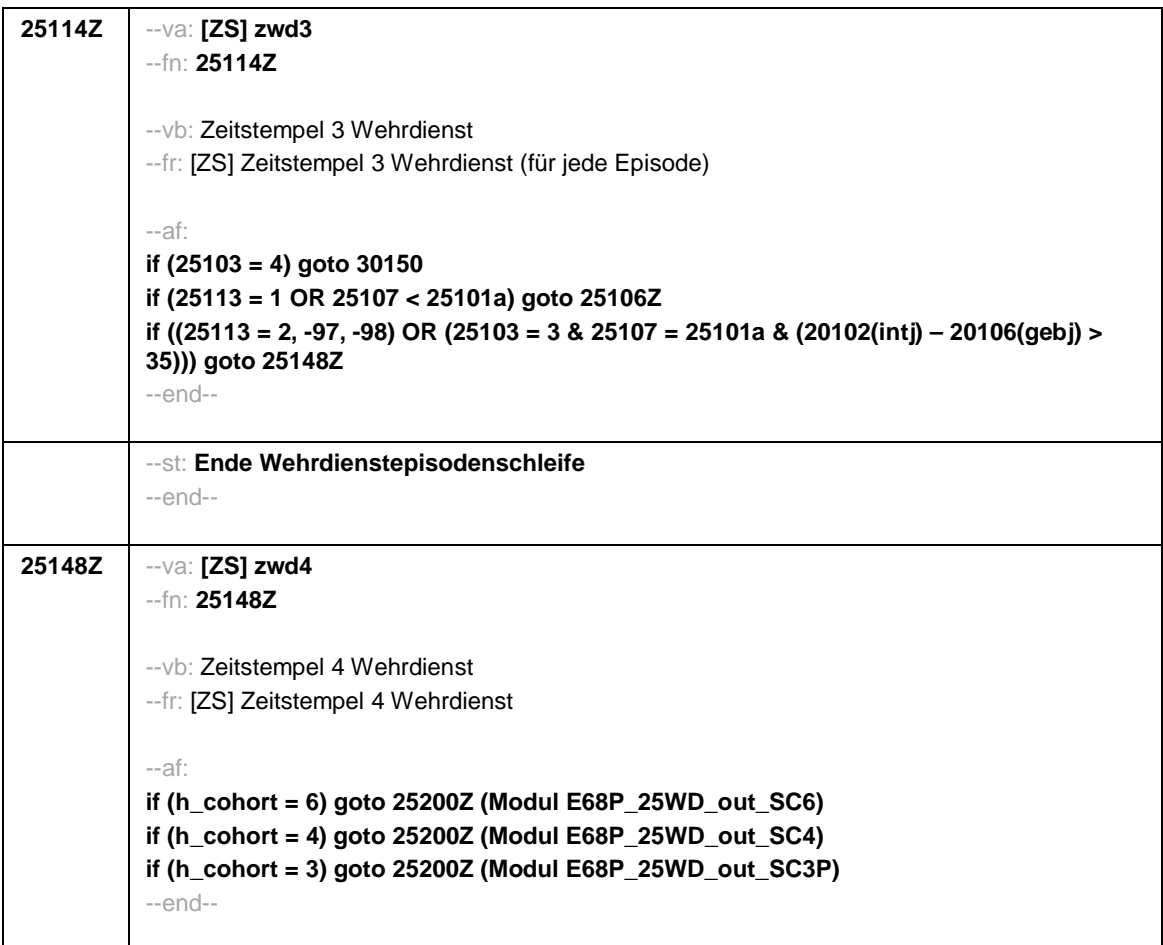

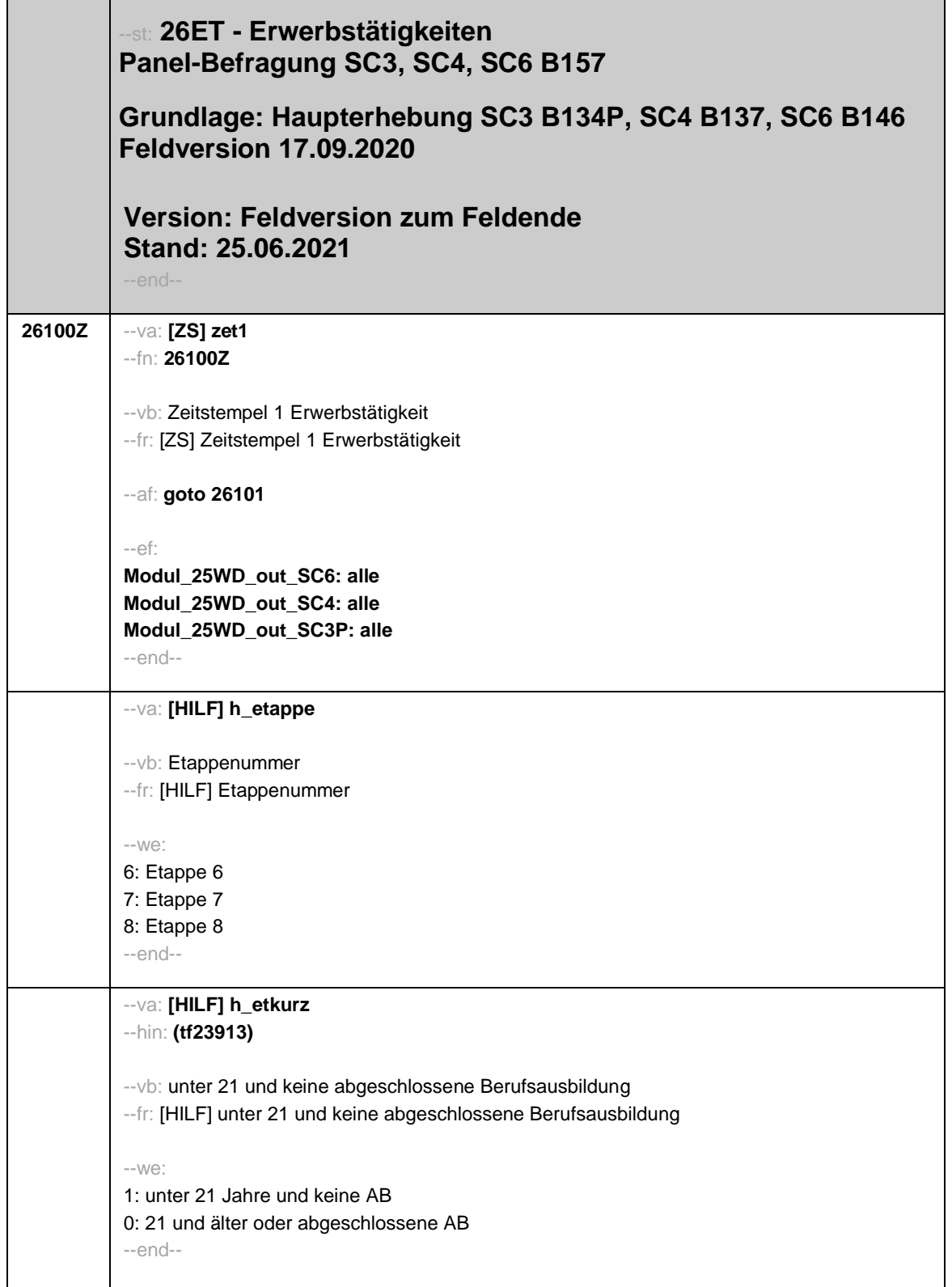

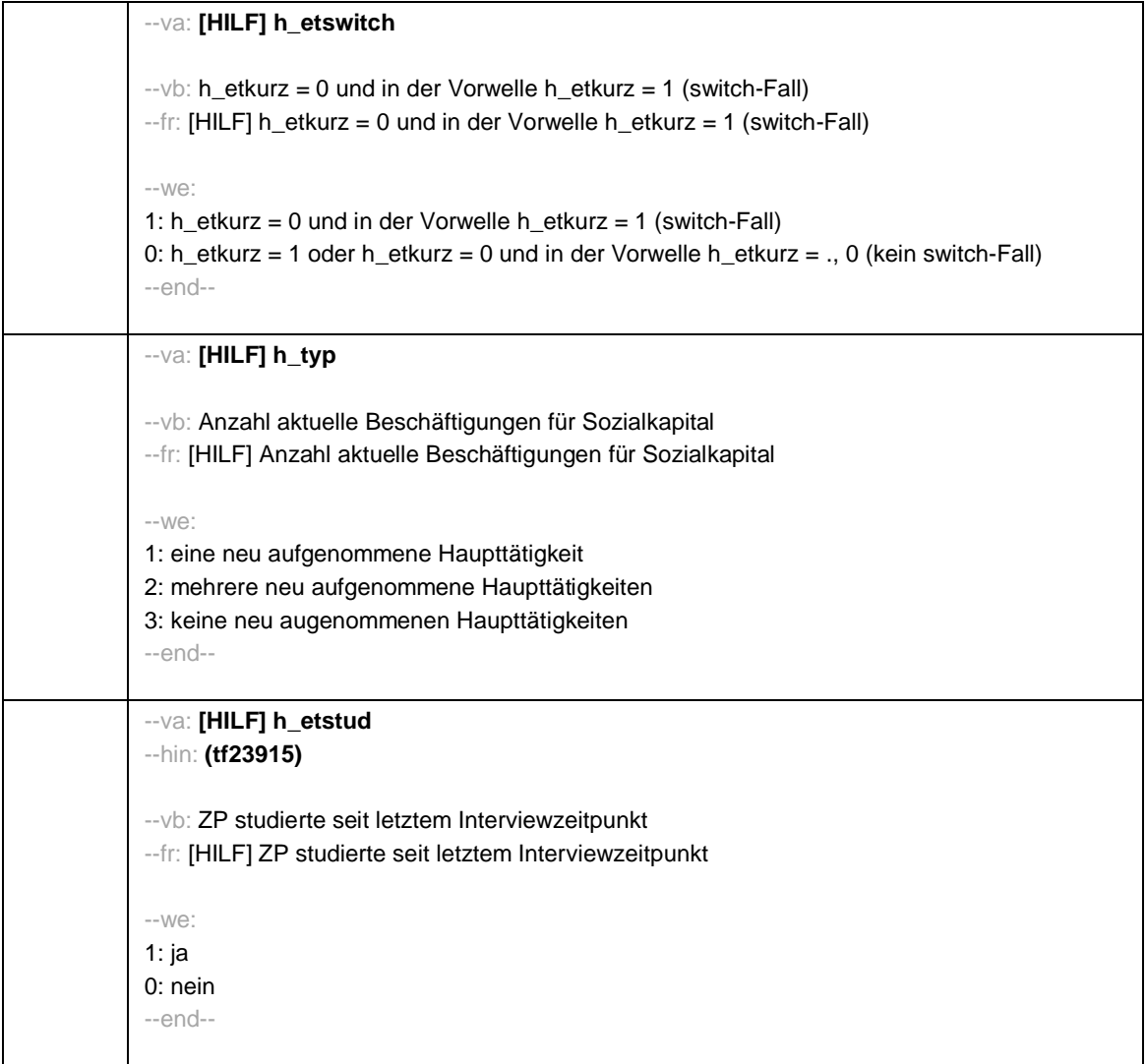

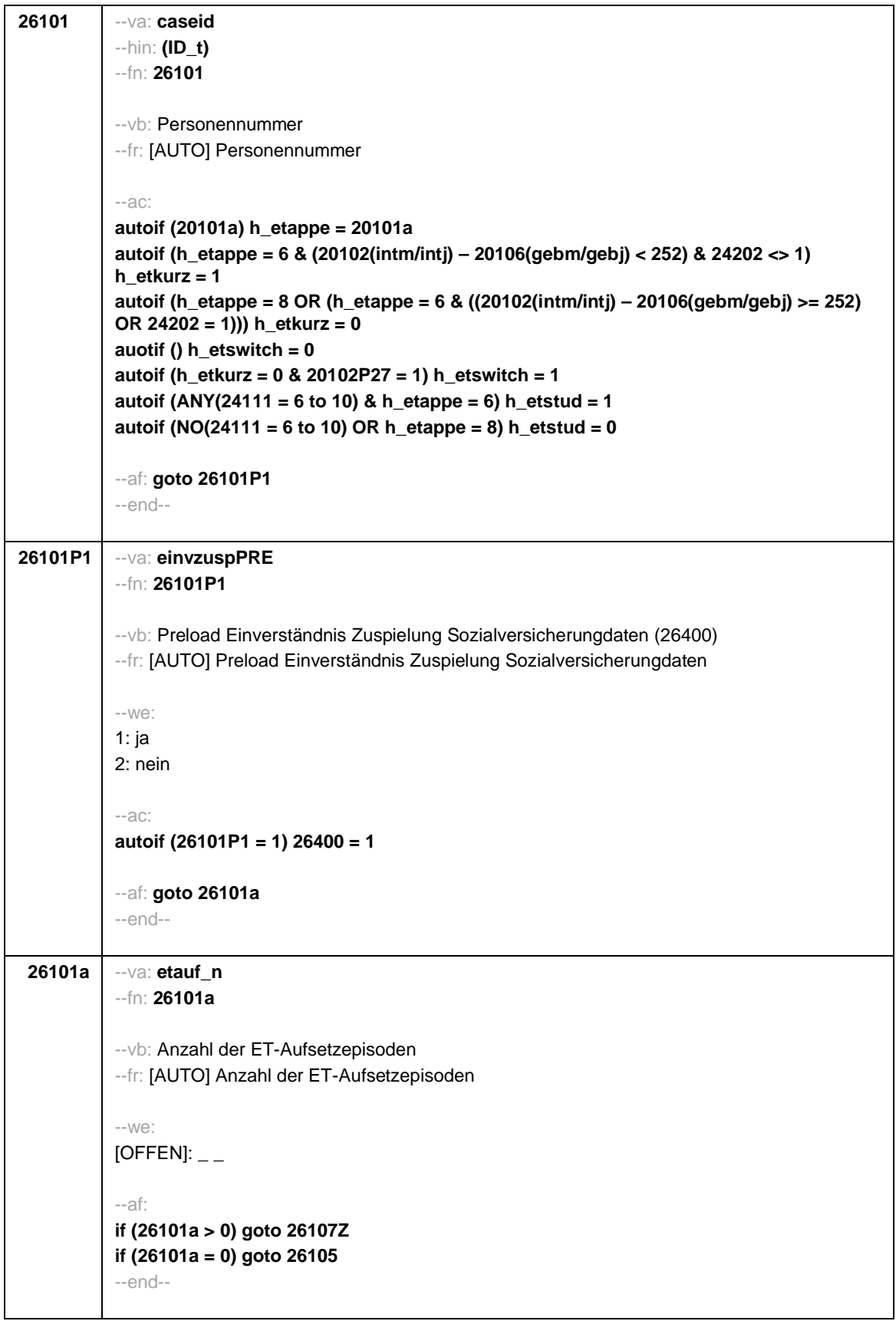

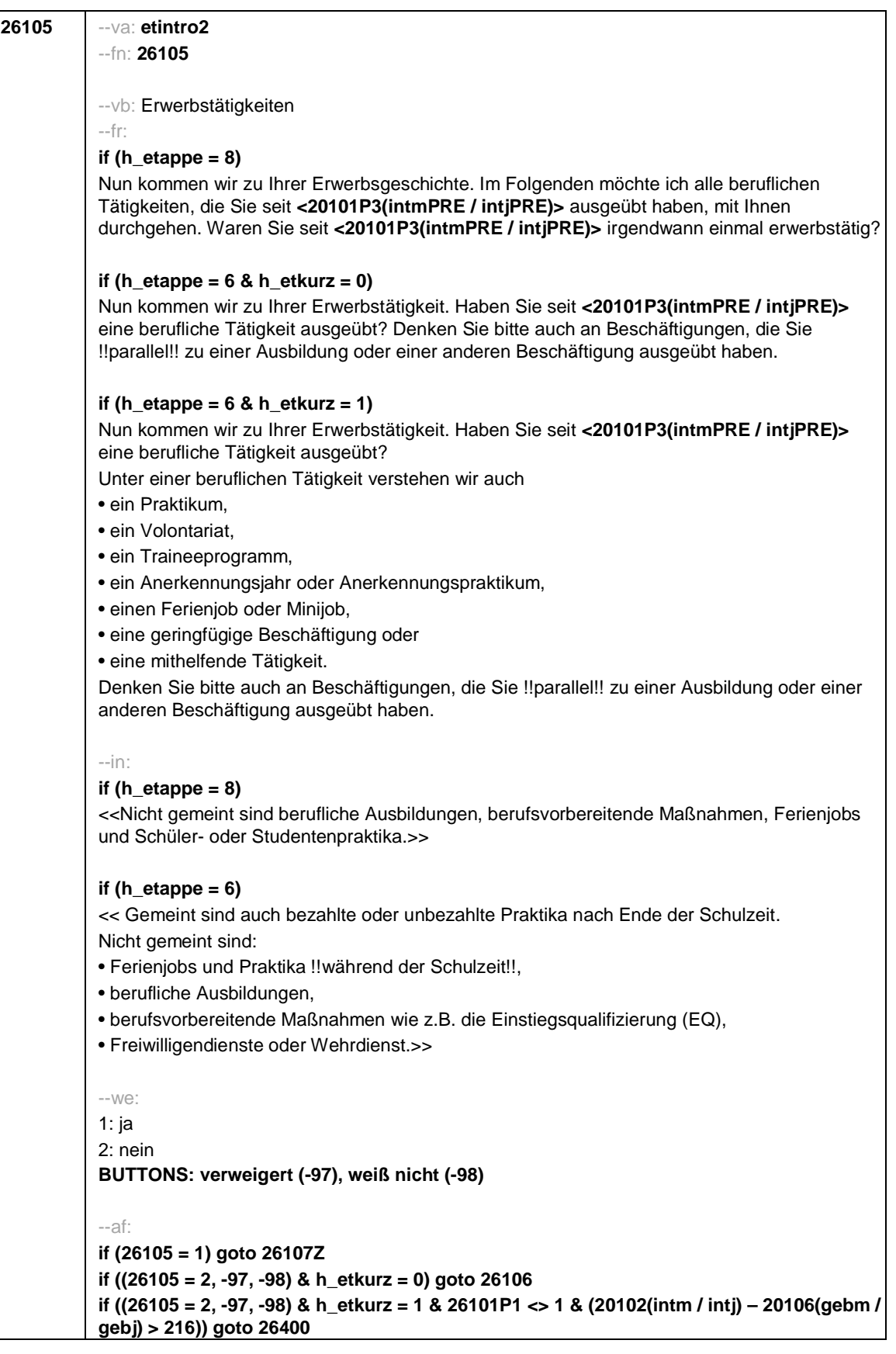

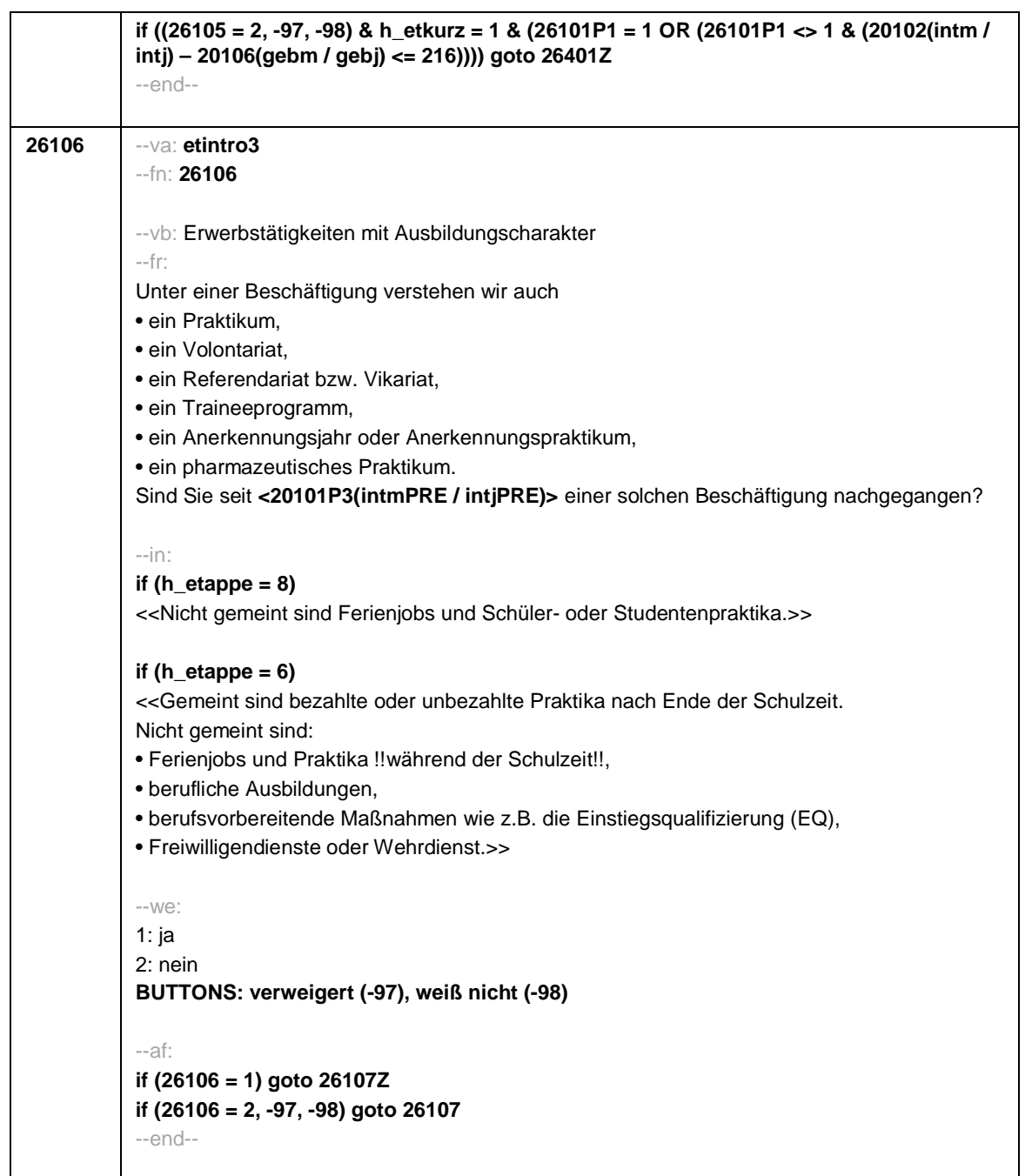

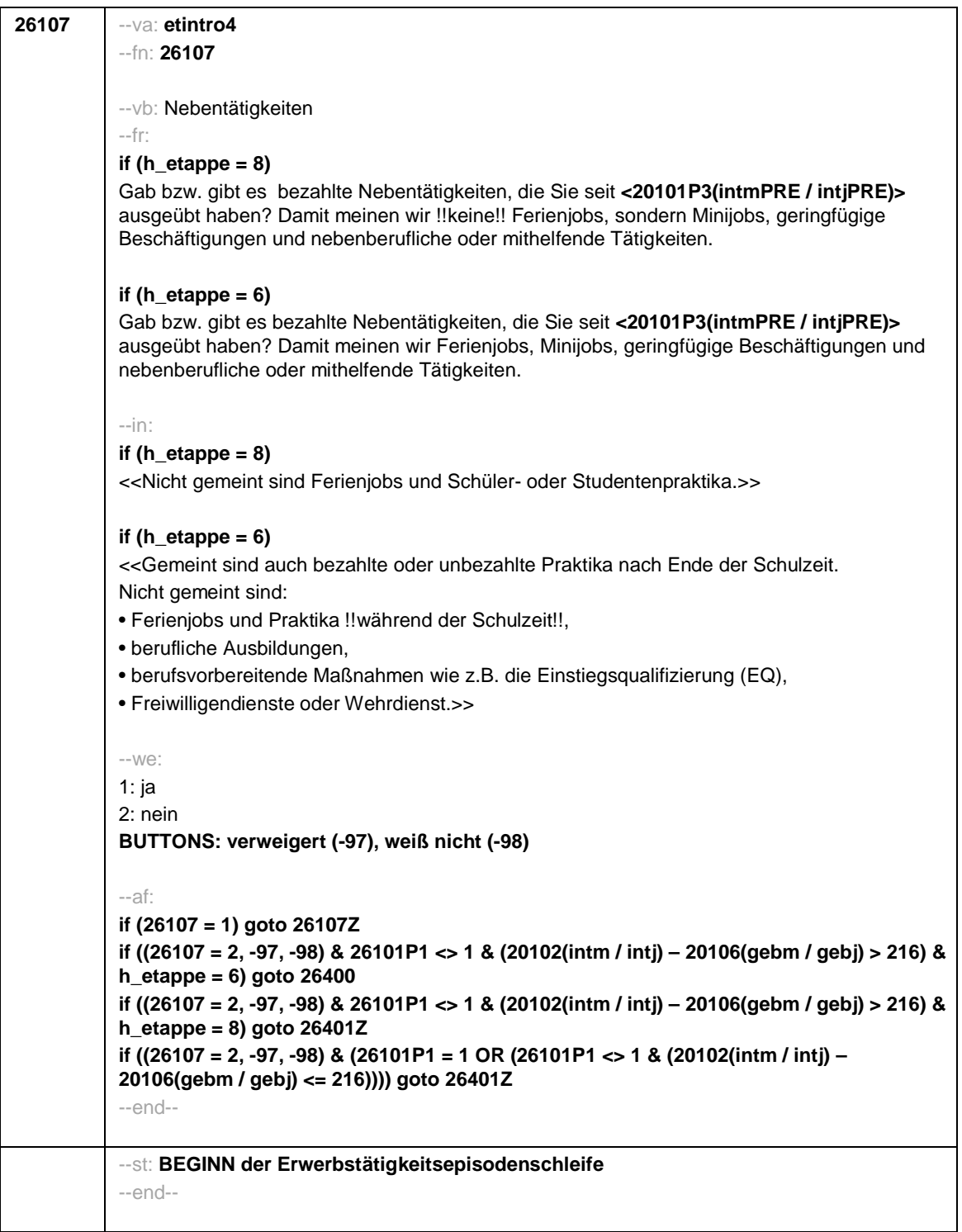

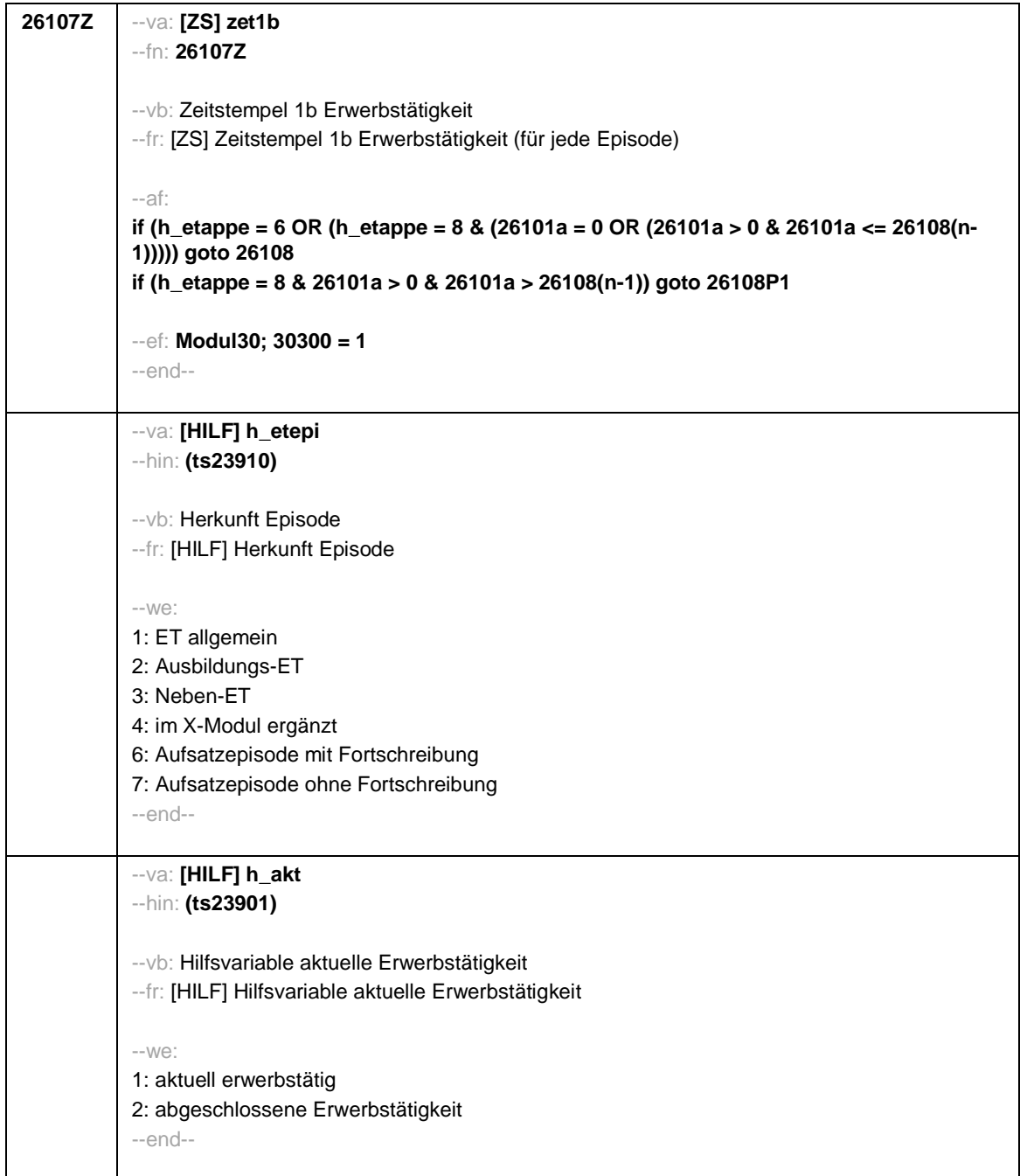

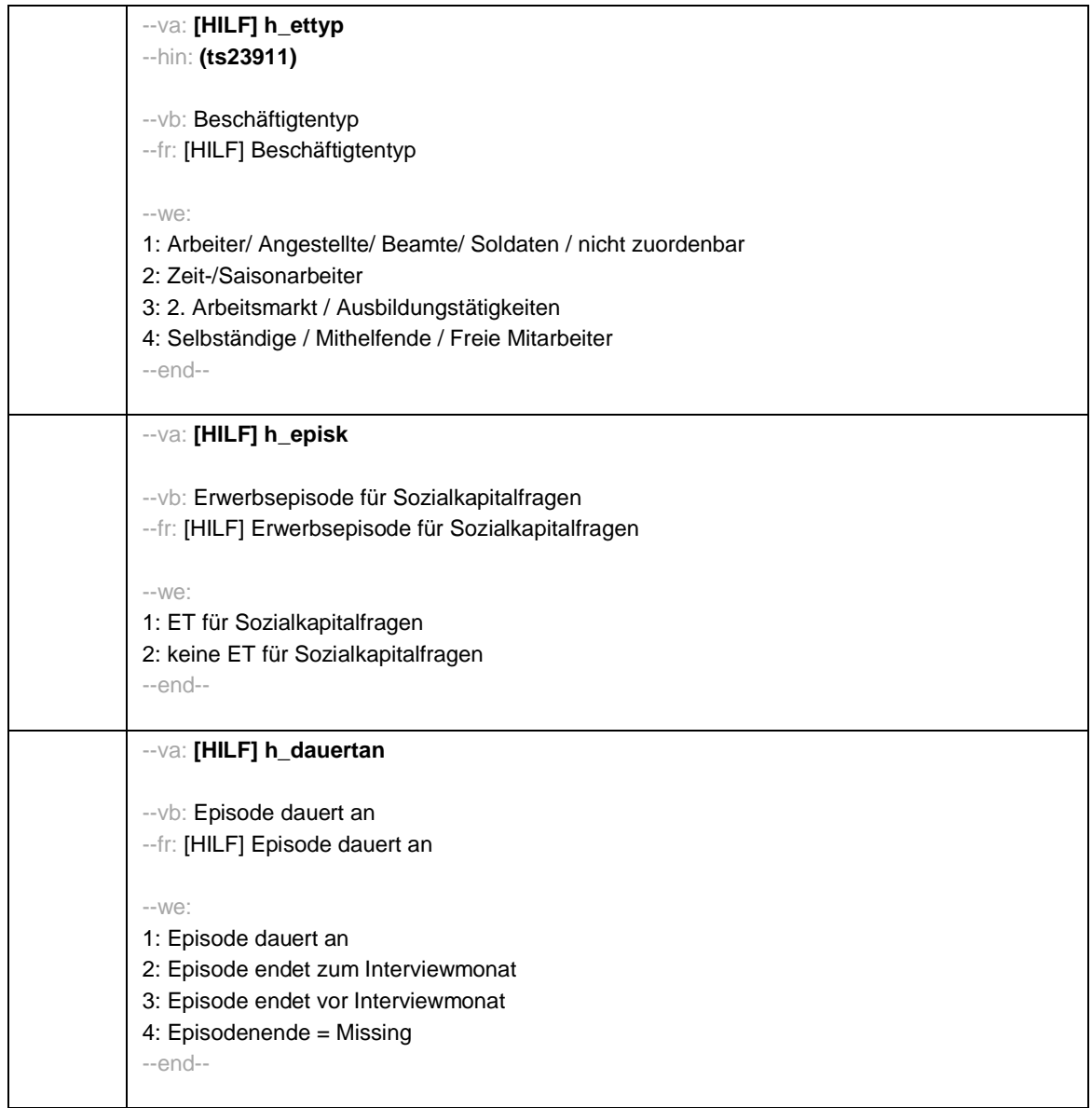

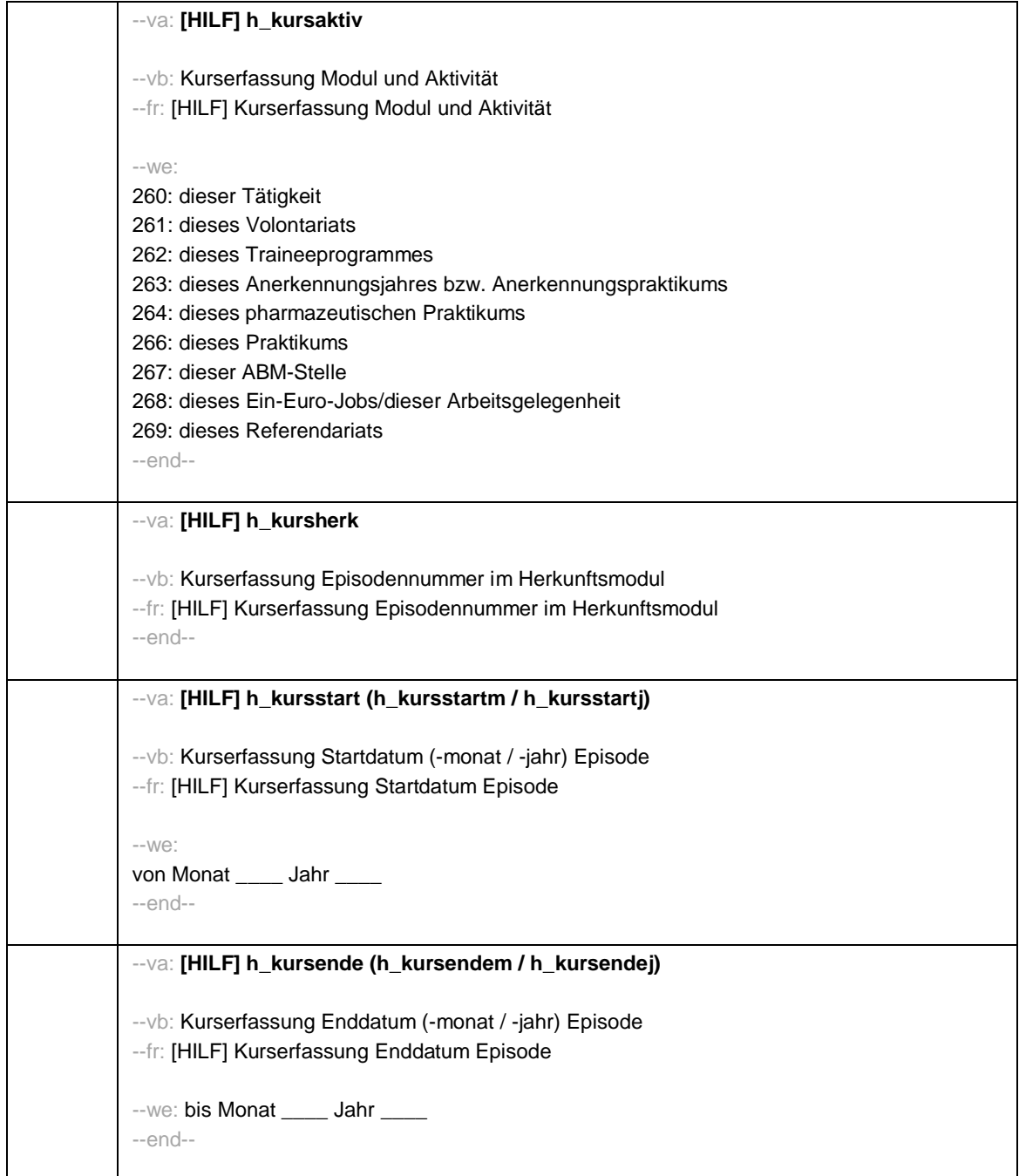

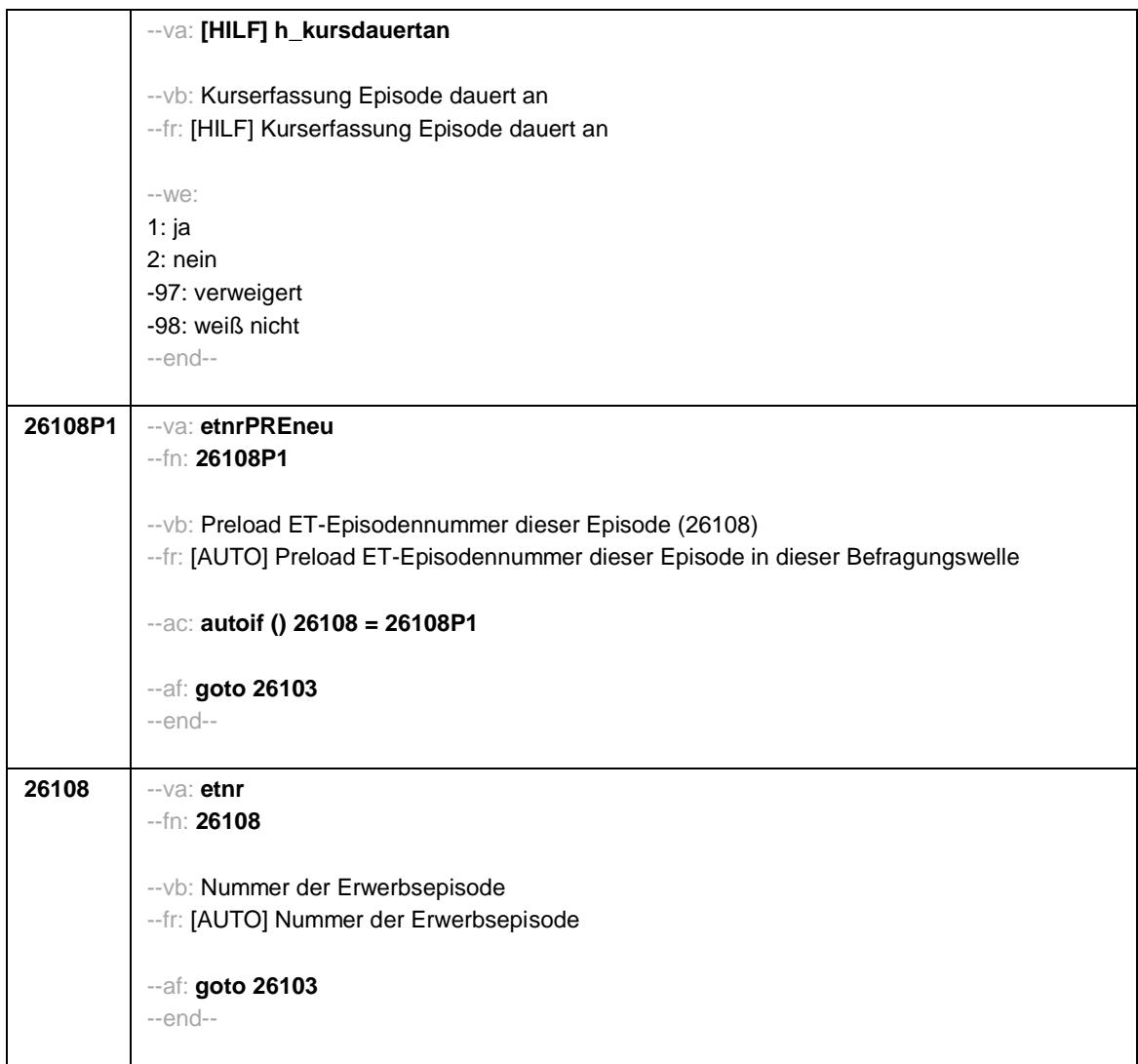

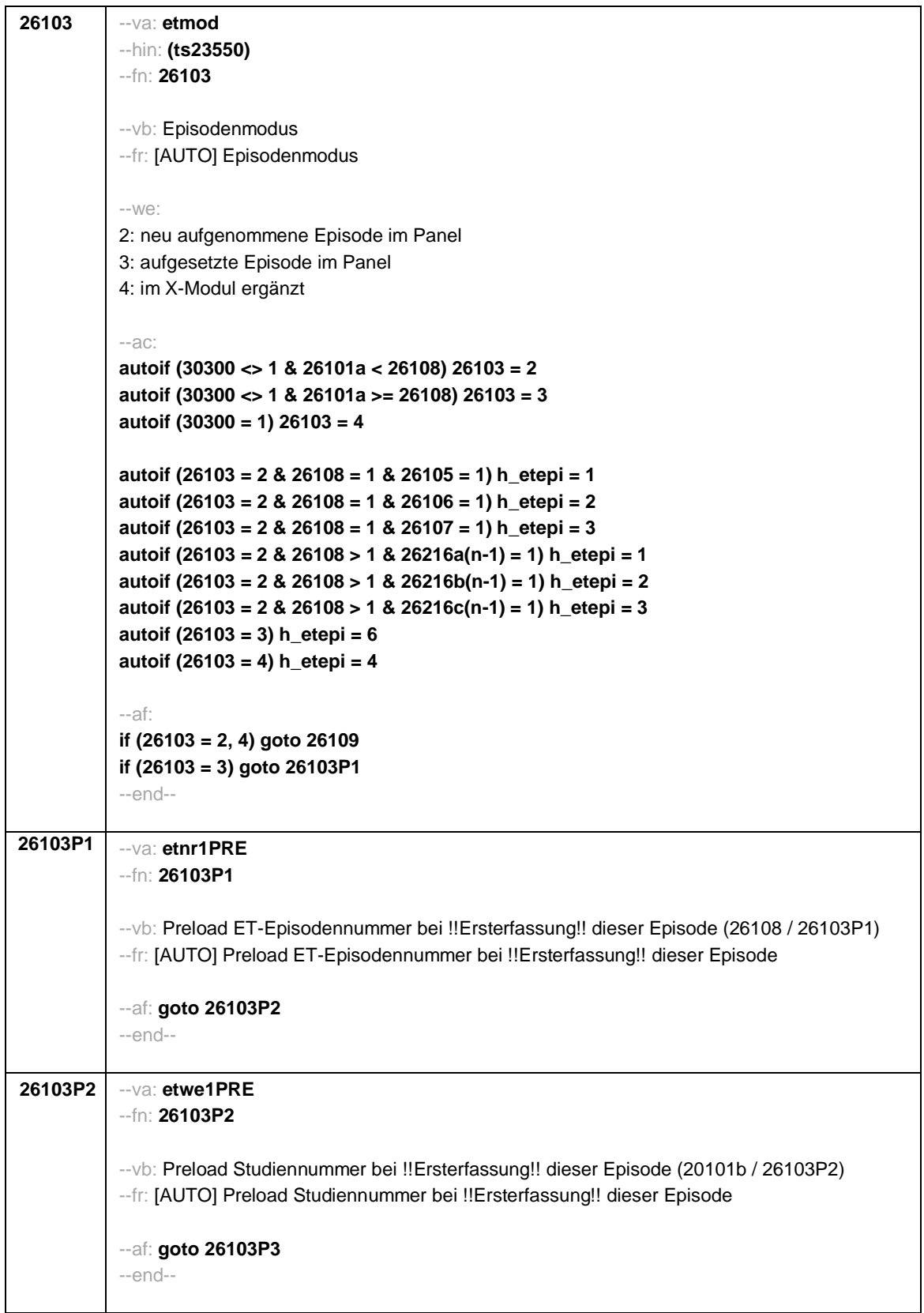

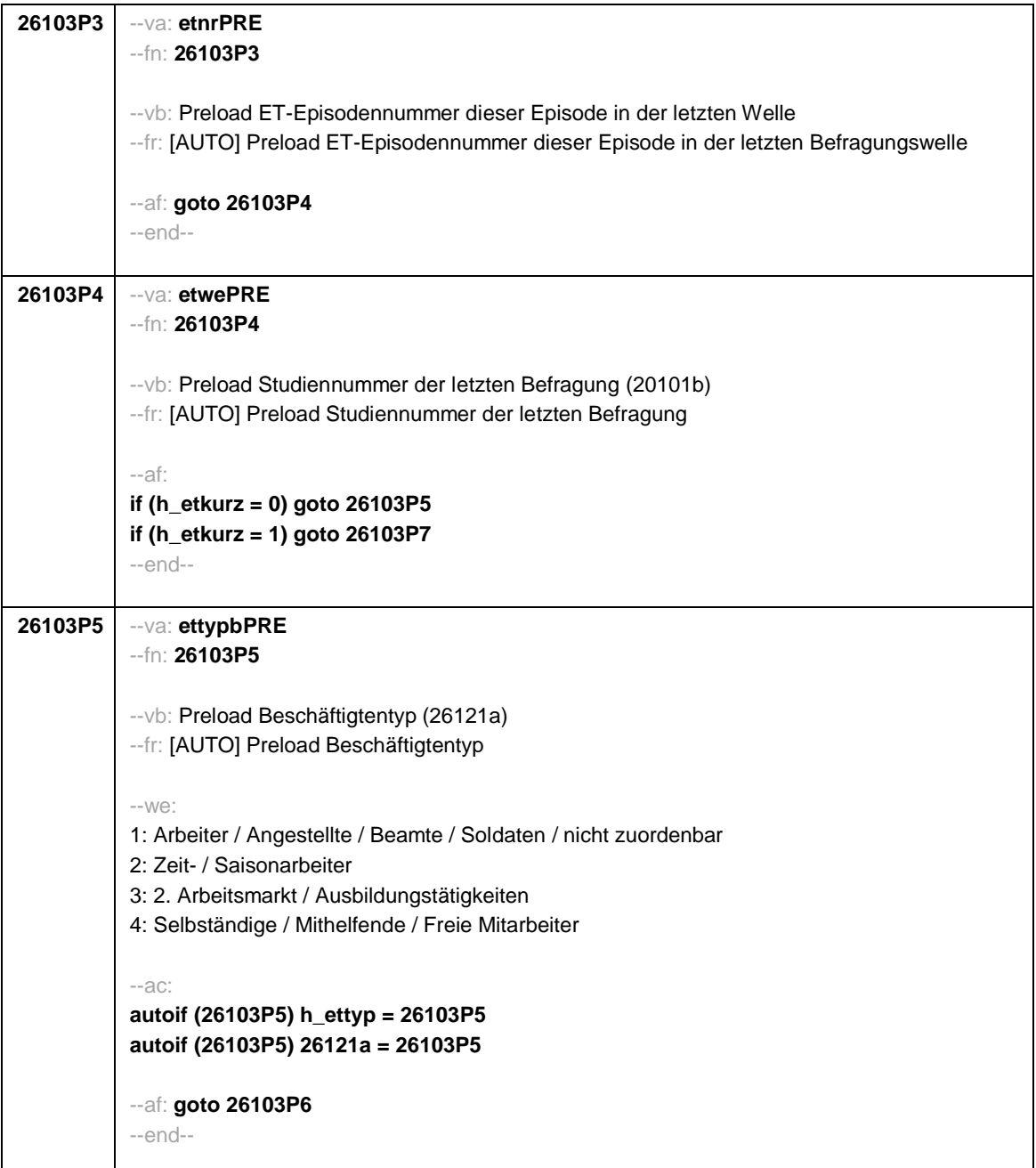

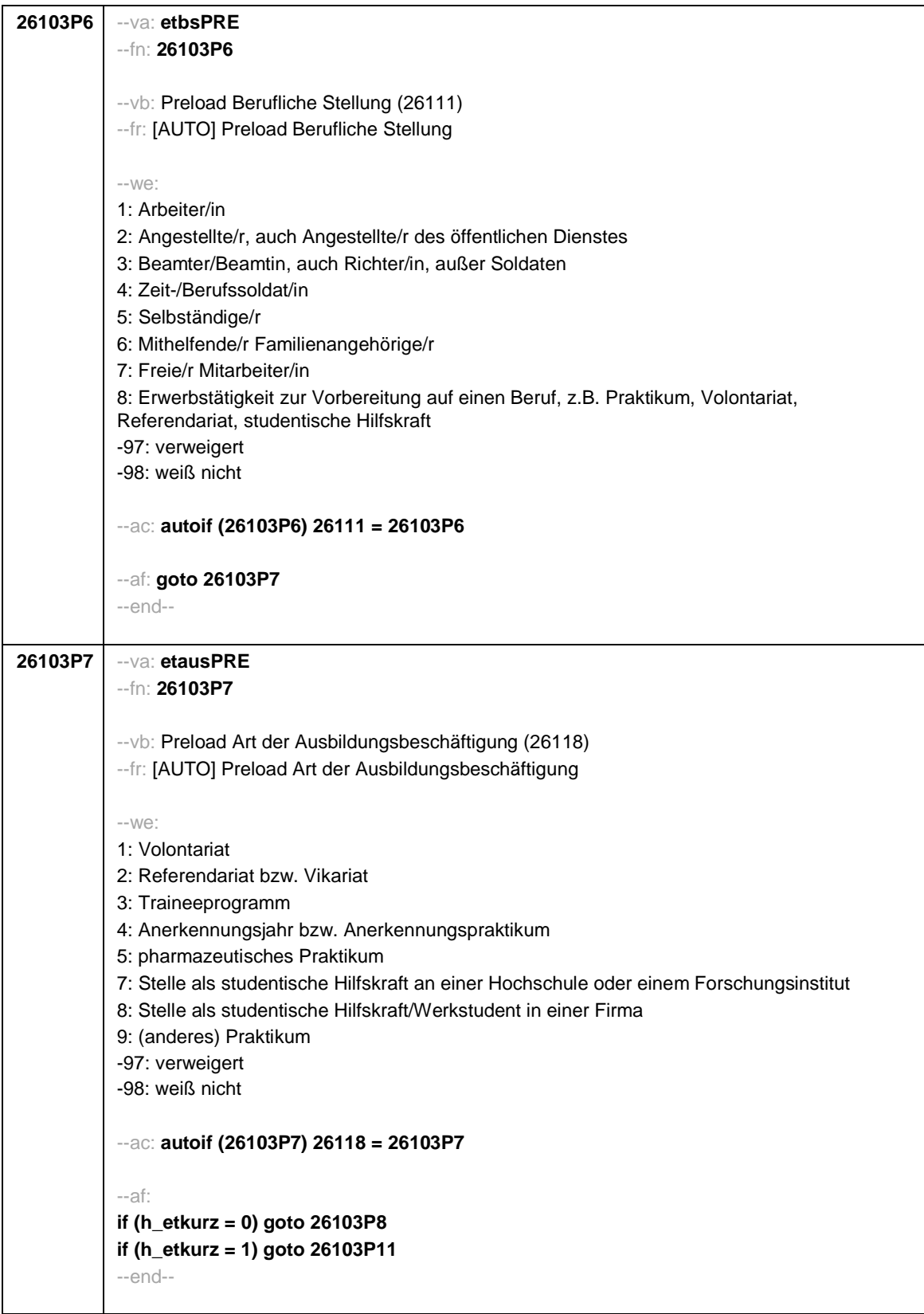

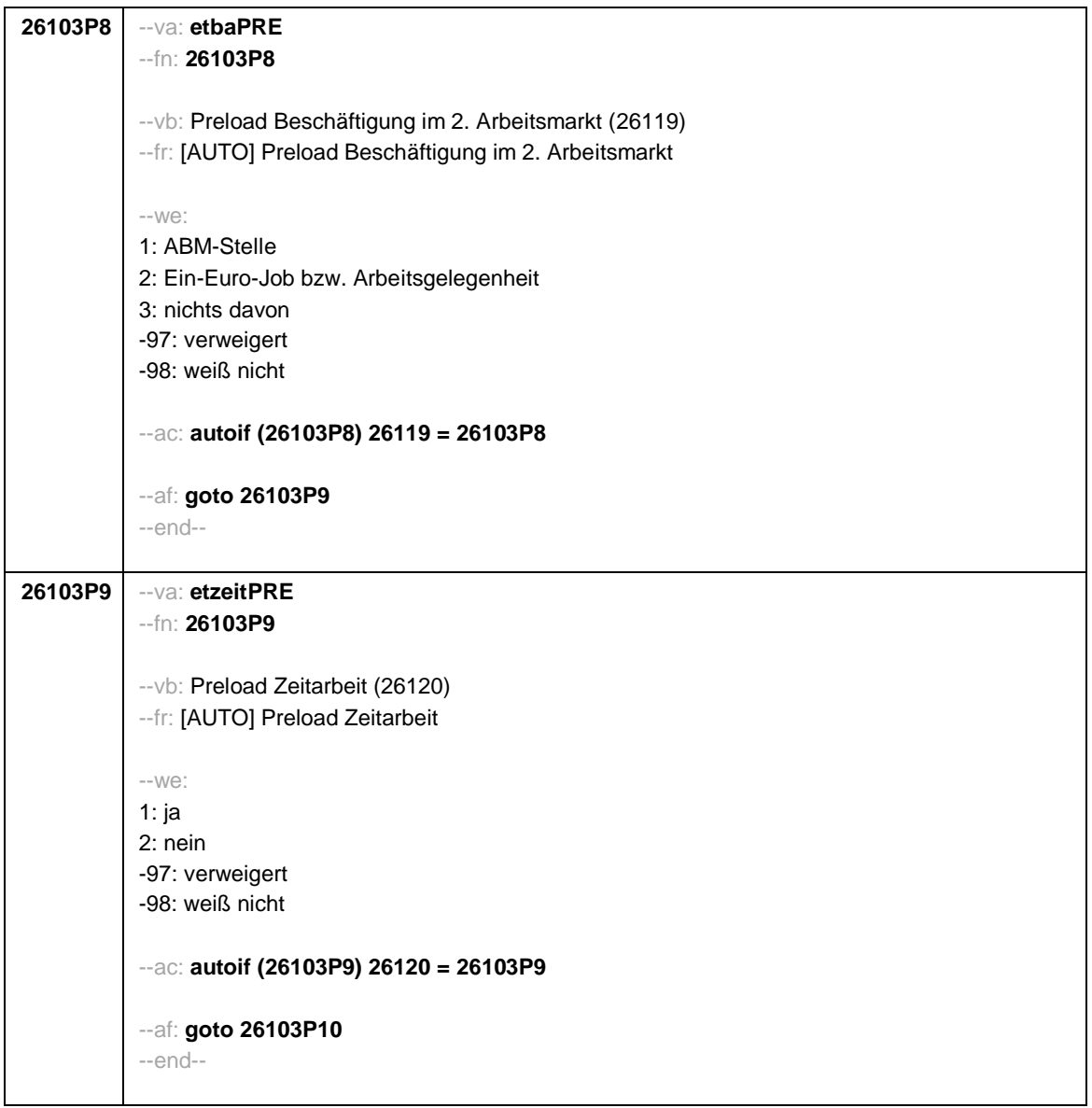

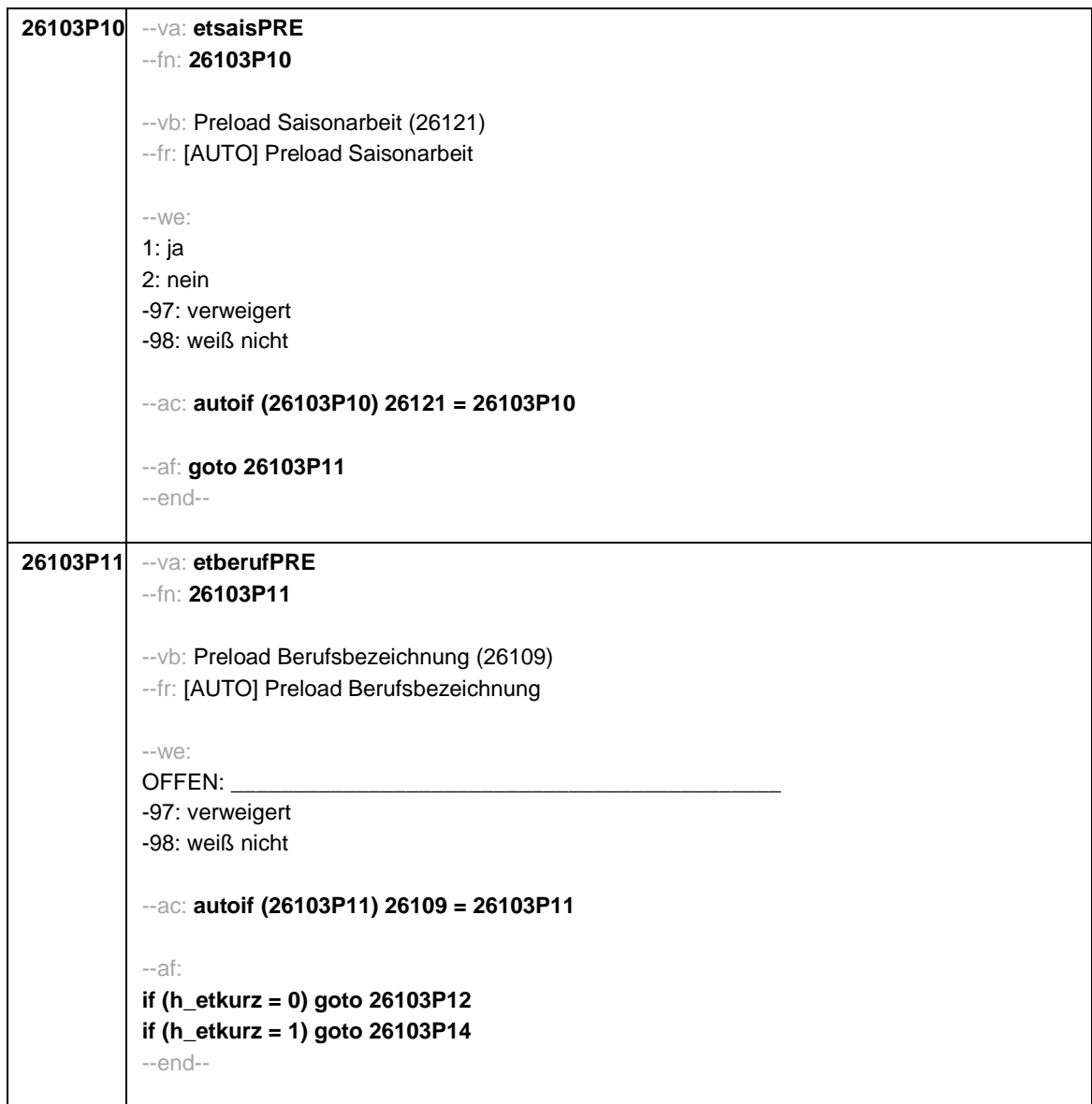

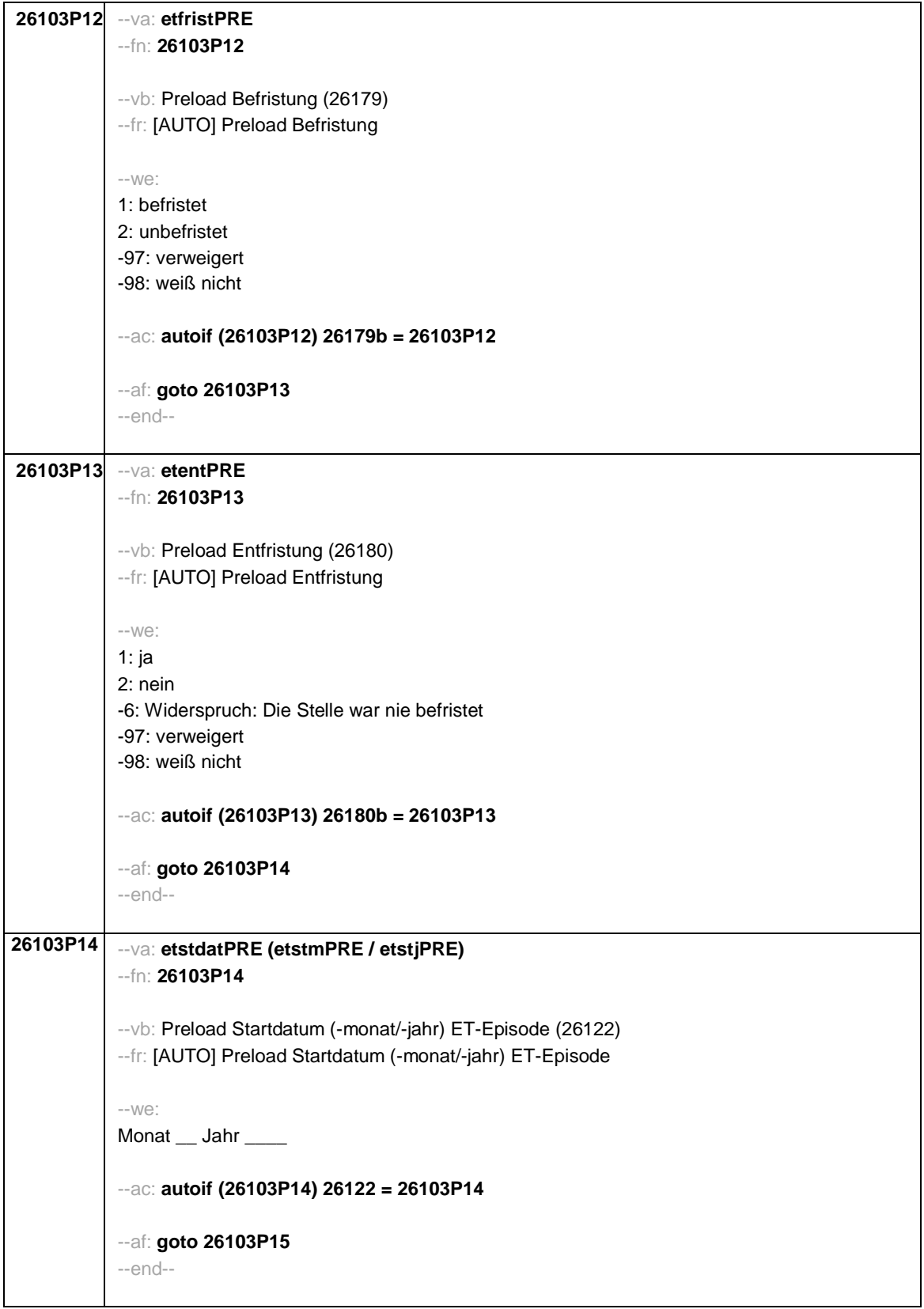

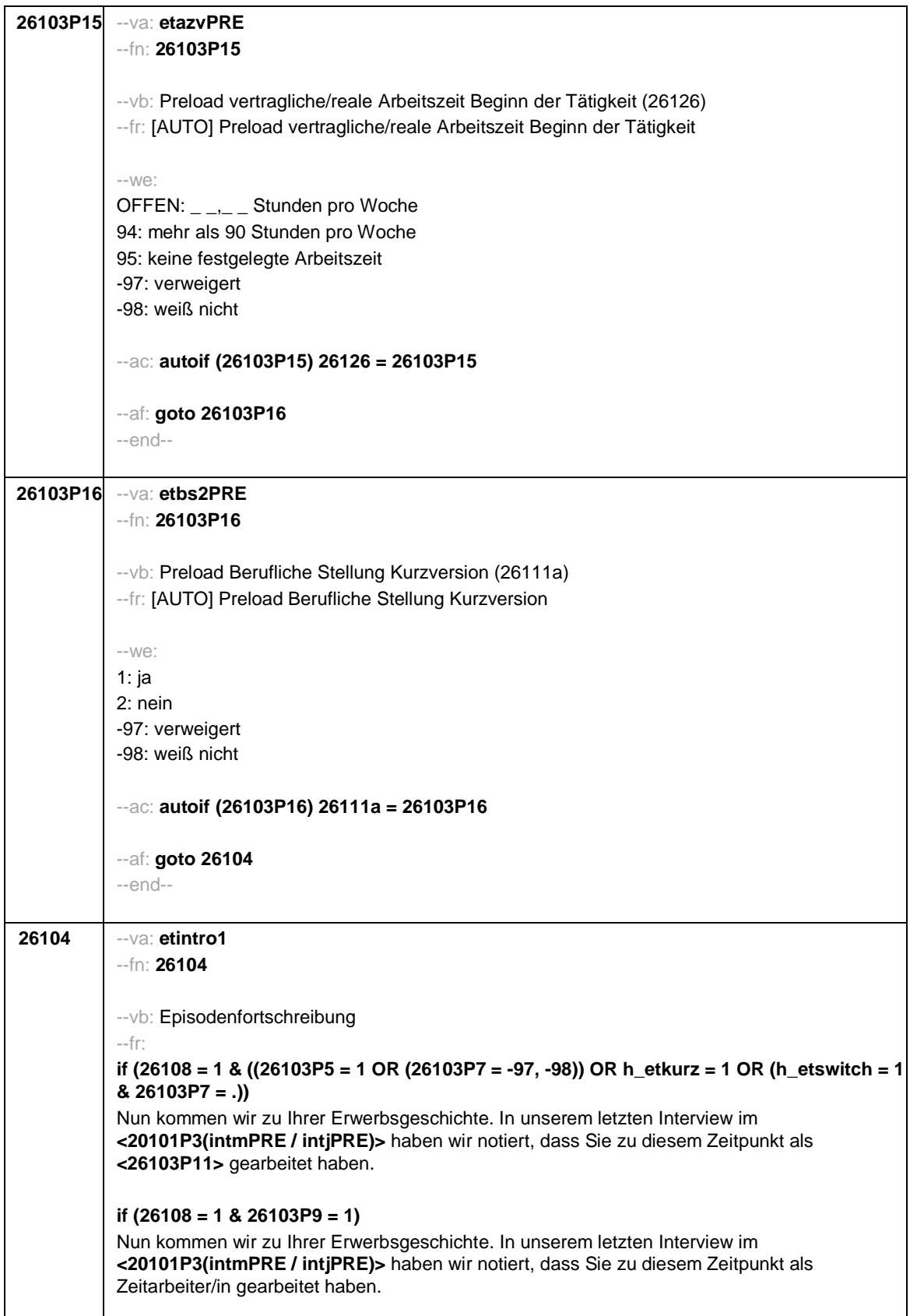

**if (26108 = 1 & 26103P10 = 1)** Nun kommen wir zu Ihrer Erwerbsgeschichte. In unserem letzten Interview im **<20101P3(intmPRE / intjPRE)>** haben wir notiert, dass Sie zu diesem Zeitpunkt als Saisonarbeiter/in gearbeitet haben. **if (26108 = 1 & 26103P8 = 1)** Nun kommen wir zu Ihrer Erwerbsgeschichte. In unserem letzten Interview im **<20101P3(intmPRE / intjPRE)>** haben wir notiert, dass Sie zu diesem Zeitpunkt eine ABM-Stelle hatten. **if (26108 = 1 & 26103P8 = 2)** Nun kommen wir zu Ihrer Erwerbsgeschichte. In unserem letzten Interview im **<20101P3(intmPRE / intjPRE)>** haben wir notiert, dass Sie zu diesem Zeitpunkt einen Ein-Euro-Job (Arbeitsgelegenheit) hatten. **if (26108 = 1 & 26103P6 = 5 & h\_etkurz = 0)** Nun kommen wir zu Ihrer Erwerbsgeschichte. In unserem letzten Interview im **<20101P3(intmPRE / intjPRE)>** haben wir notiert, dass Sie zu diesem Zeitpunkt als **<26103P11>** selbständig gearbeitet haben. **if (26108 = 1 & 26103P6 = 6 & h\_etkurz = 0)** Nun kommen wir zu Ihrer Erwerbsgeschichte. In unserem letzten Interview im **<20101P3(intmPRE / intjPRE)>** haben wir notiert, dass Sie zu diesem Zeitpunkt als mithelfende/r Familienangehörige/r gearbeitet haben. **if (26108 = 1 & 26103P6 = 7 & h\_etkurz = 0)** Nun kommen wir zu Ihrer Erwerbsgeschichte. In unserem letzten Interview im **<20101P3(intmPRE / intjPRE)>** haben wir notiert, dass Sie zu diesem Zeitpunkt als freie/r Mitarbeiter/in als **<26103P11>** tätig waren. **if (26108 = 1 & 26103P7 = 1 & h\_etkurz = 0)** Nun kommen wir zu Ihrer Erwerbsgeschichte. In unserem letzten Interview im **<20101P3(intmPRE / intjPRE)>** haben wir notiert, dass Sie zu diesem Zeitpunkt ein Volontariat gemacht haben.

Seite 18

**if (26108 = 1 & 26103P7 = 2 & h\_etkurz = 0)**

Nun kommen wir zu Ihrer Erwerbsgeschichte. In unserem letzten Interview im **<20101P3(intmPRE / intjPRE)>** haben wir notiert, dass Sie zu diesem Zeitpunkt ein Referendariat bzw. Vikariat gemacht haben.

#### **if (26108 = 1 & 26103P7 = 3 & h\_etkurz = 0)**

Nun kommen wir zu Ihrer Erwerbsgeschichte. In unserem letzten Interview im **<20101P3(intmPRE / intjPRE)>** haben wir notiert, dass Sie zu diesem Zeitpunkt ein Traineeprogramm gemacht haben.

## **if (26108 = 1 & 26103P7 = 4 & h\_etkurz = 0)**

Nun kommen wir zu Ihrer Erwerbsgeschichte. In unserem letzten Interview im **<20101P3(intmPRE / intjPRE)>** haben wir notiert, dass Sie zu diesem Zeitpunkt ein Anerkennungsjahr bzw. Anerkennungspraktikum gemacht haben.

### **if (26108 = 1 & 26103P7 = 5 & h\_etkurz = 0)**

Nun kommen wir zu Ihrer Erwerbsgeschichte. In unserem letzten Interview im **<20101P3(intmPRE / intjPRE)>** haben wir notiert, dass Sie zu diesem Zeitpunkt ein pharmazeutisches Praktikum gemacht haben.

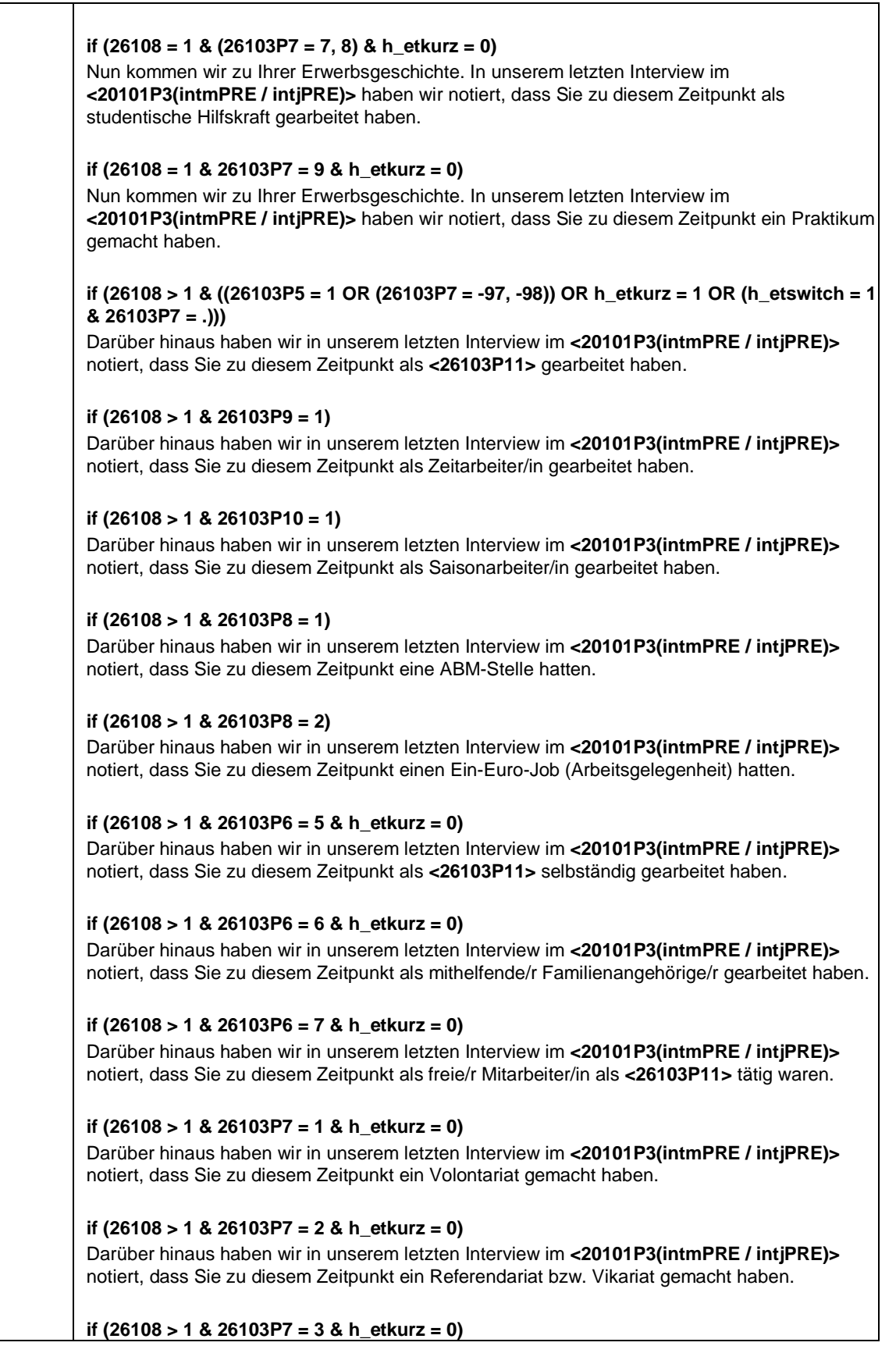

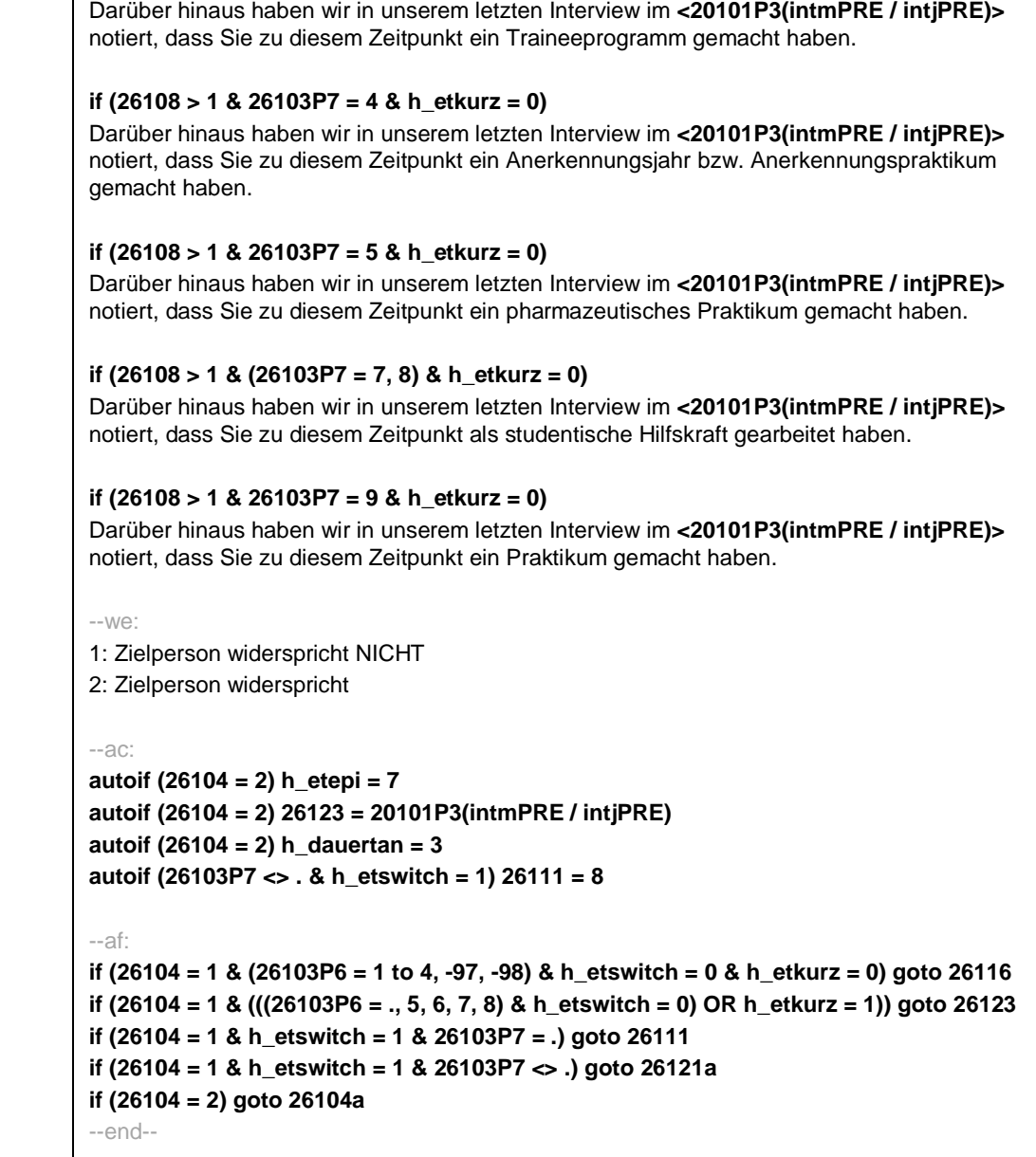

```
Seite 21
```
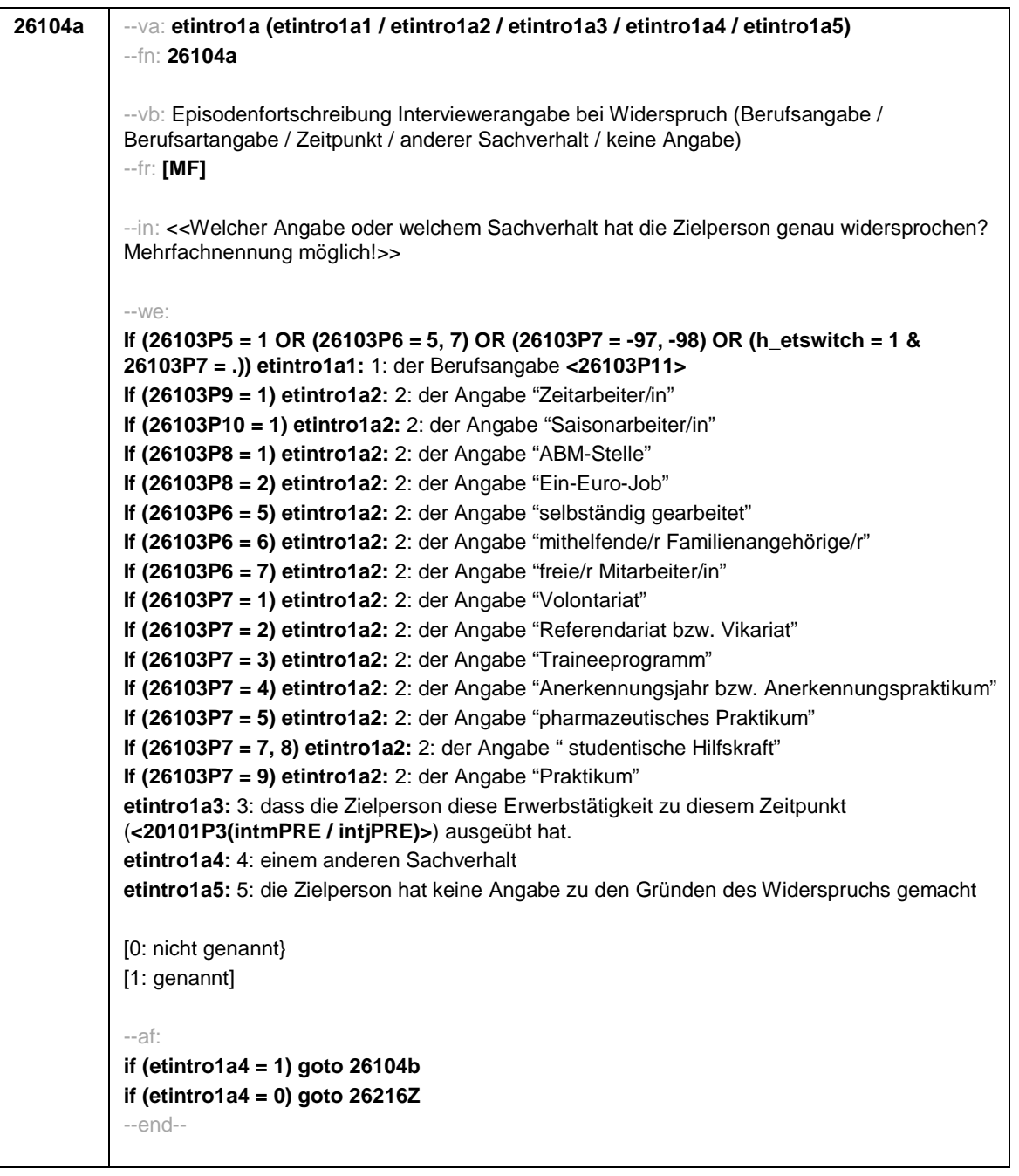

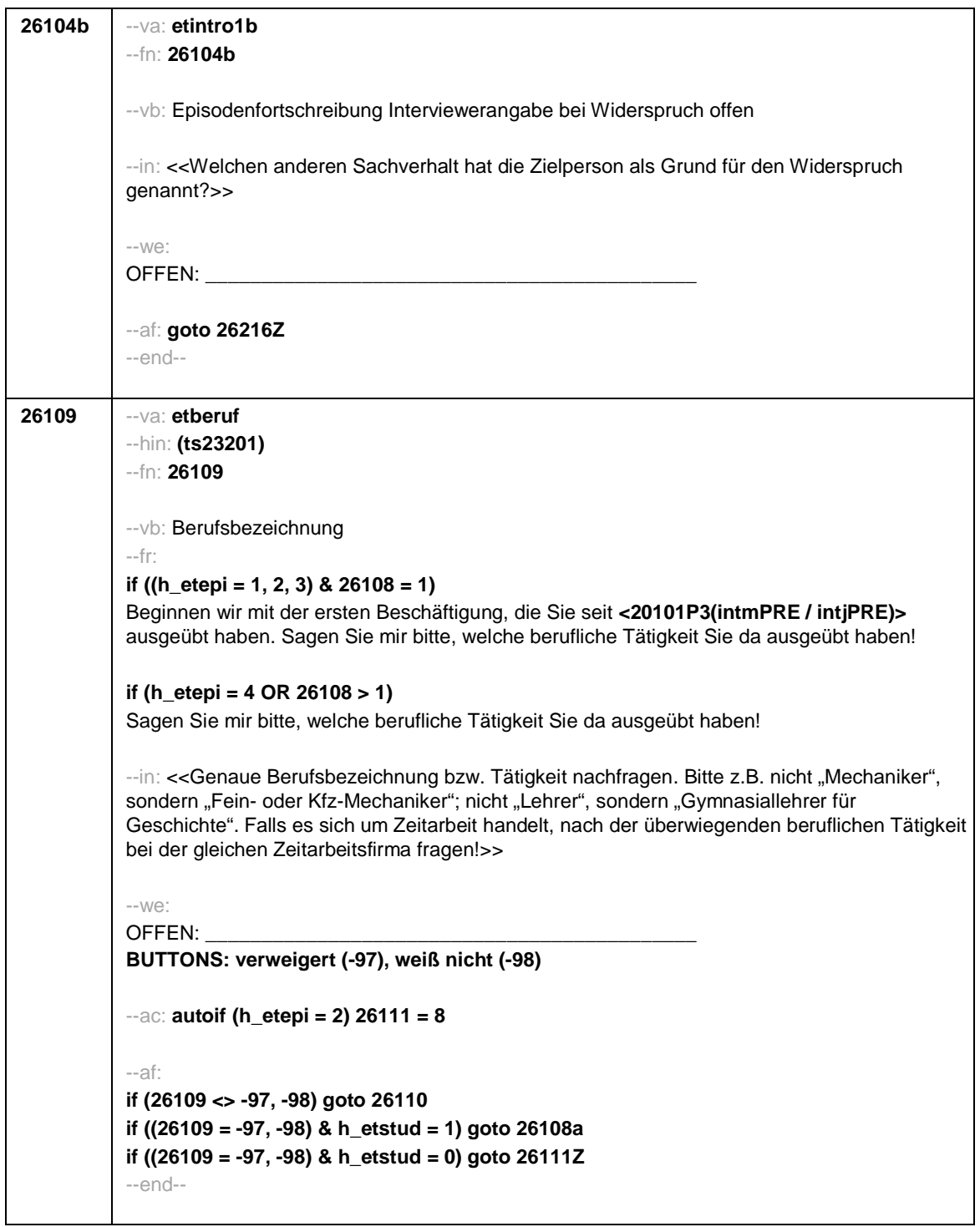

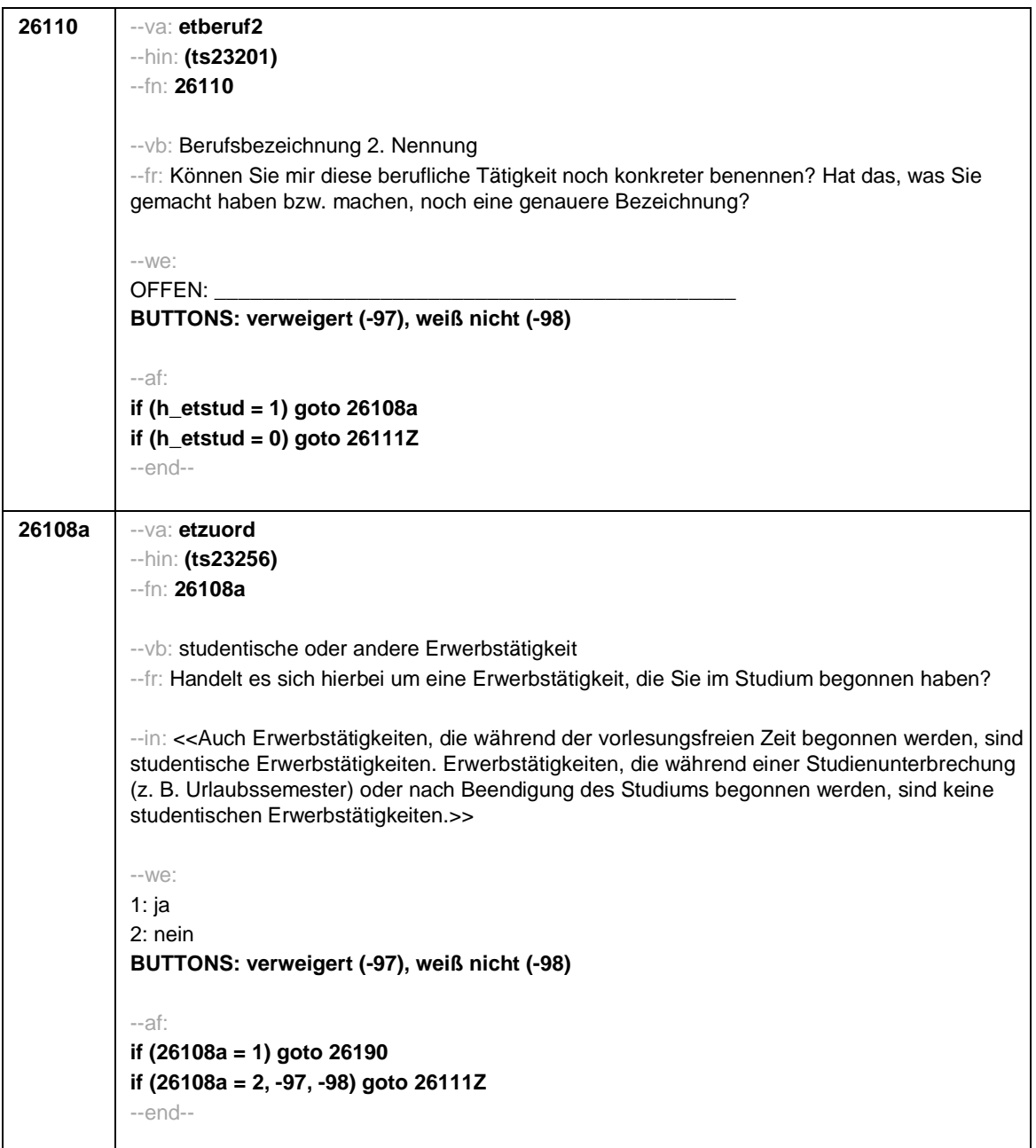

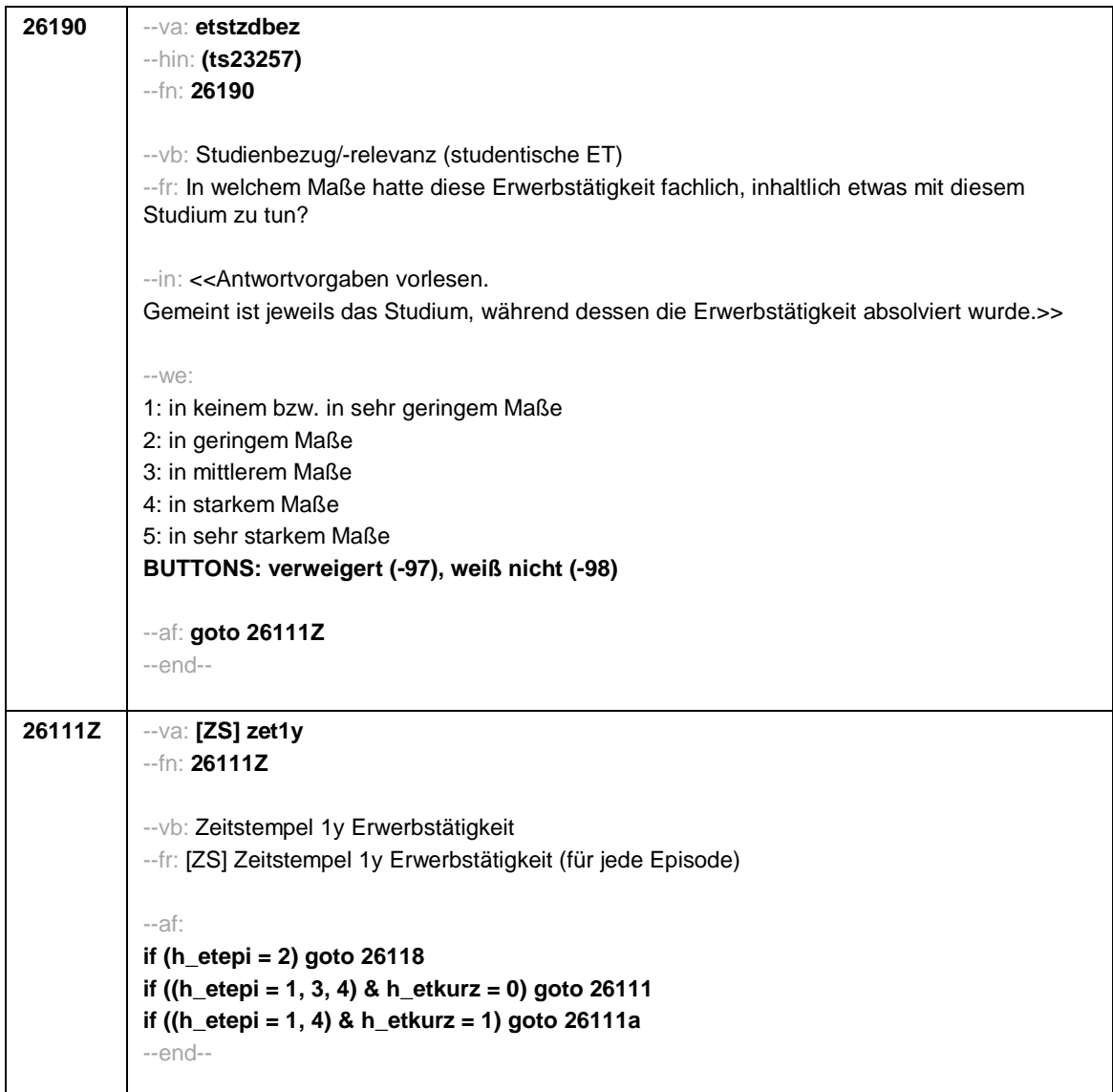

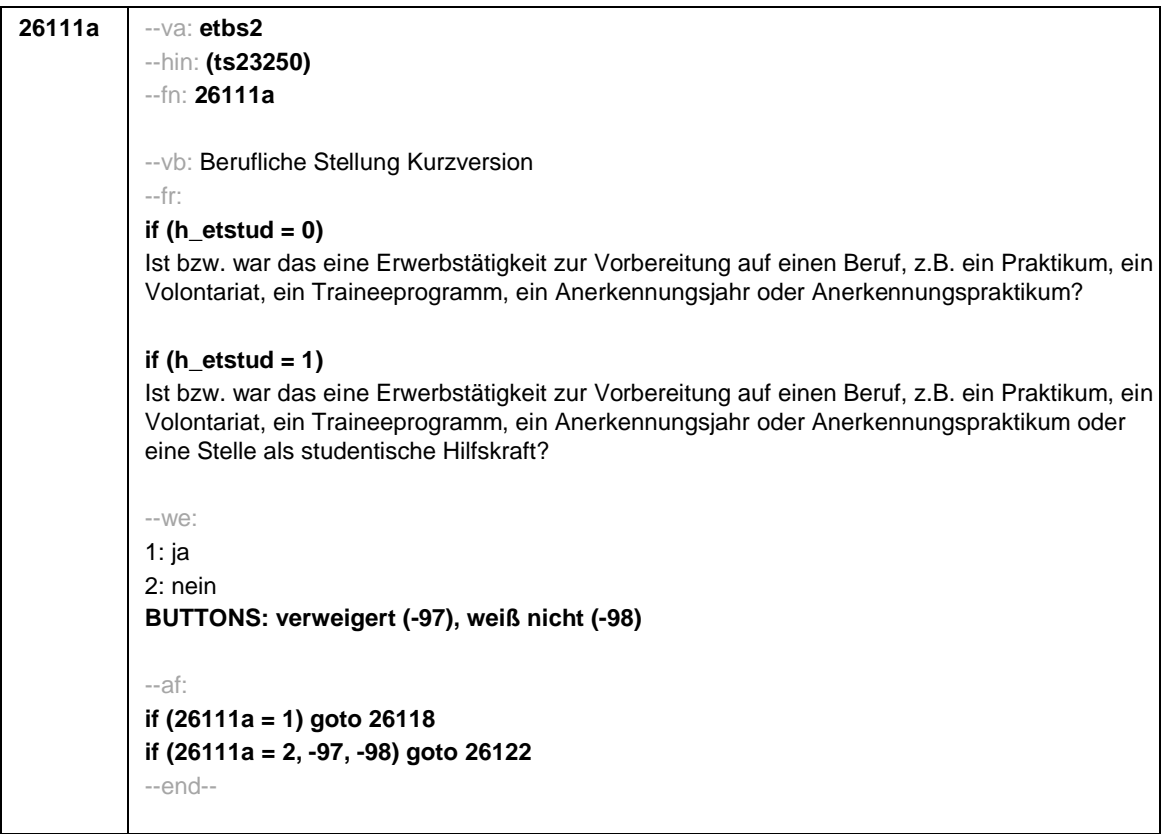

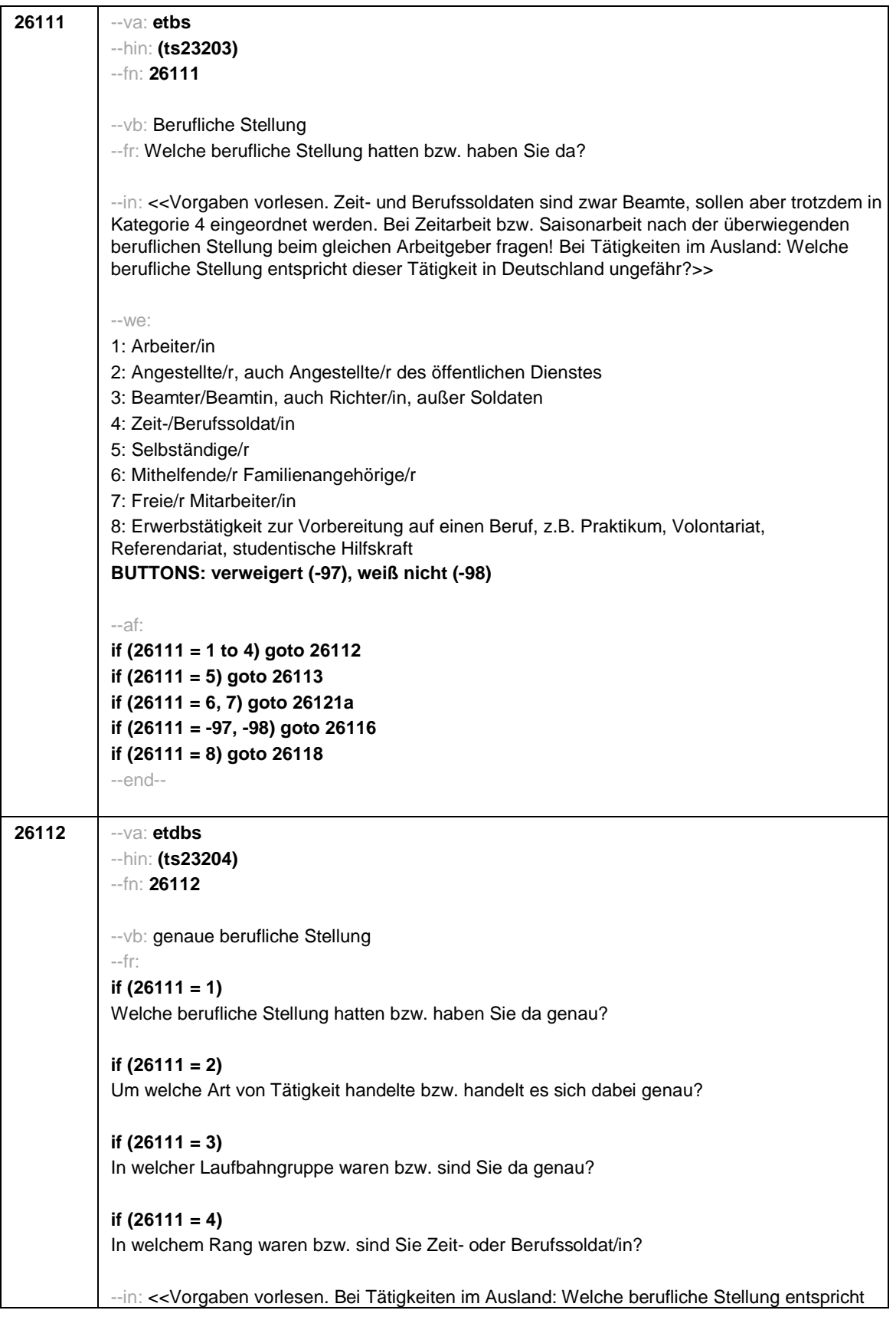

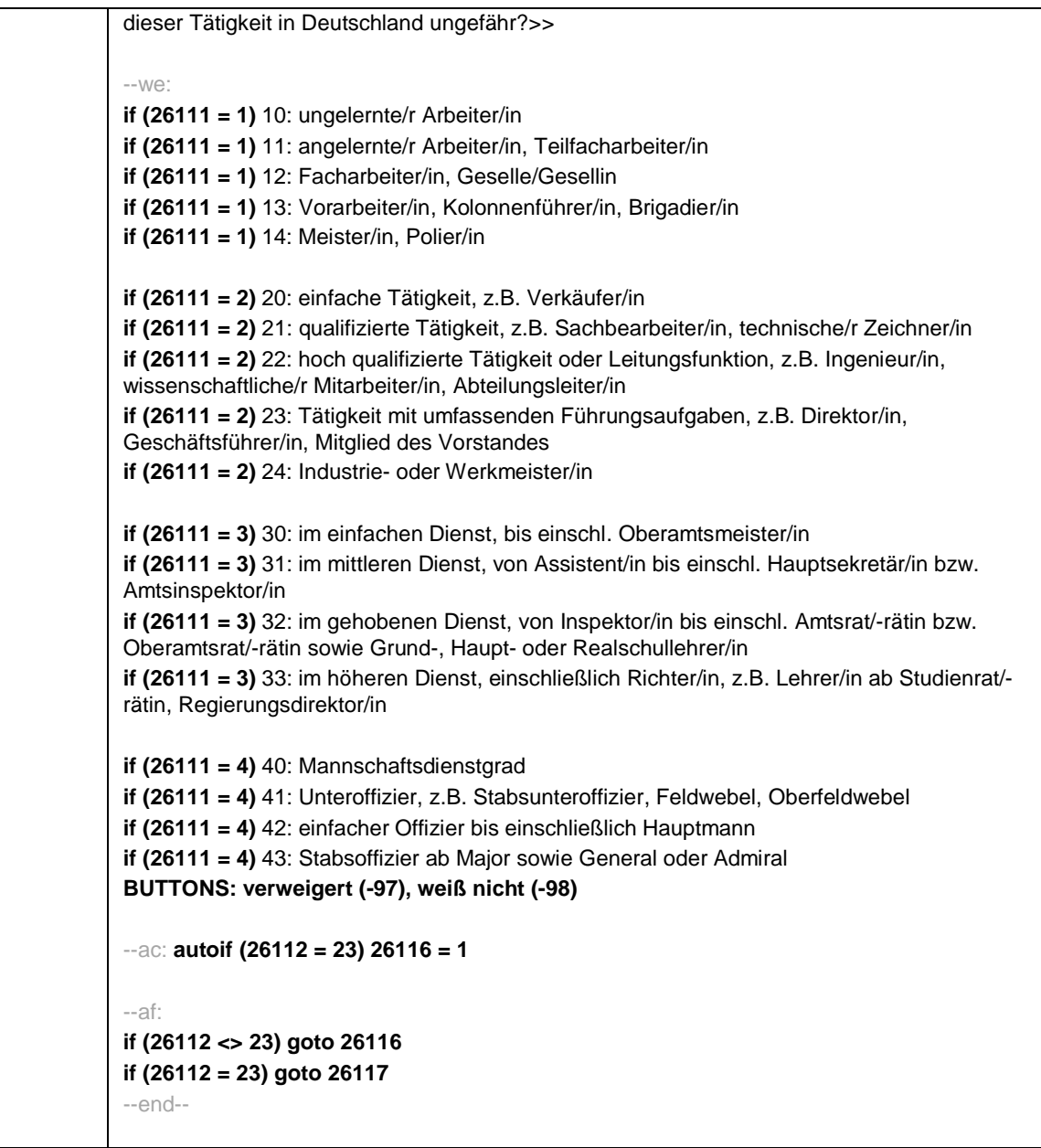

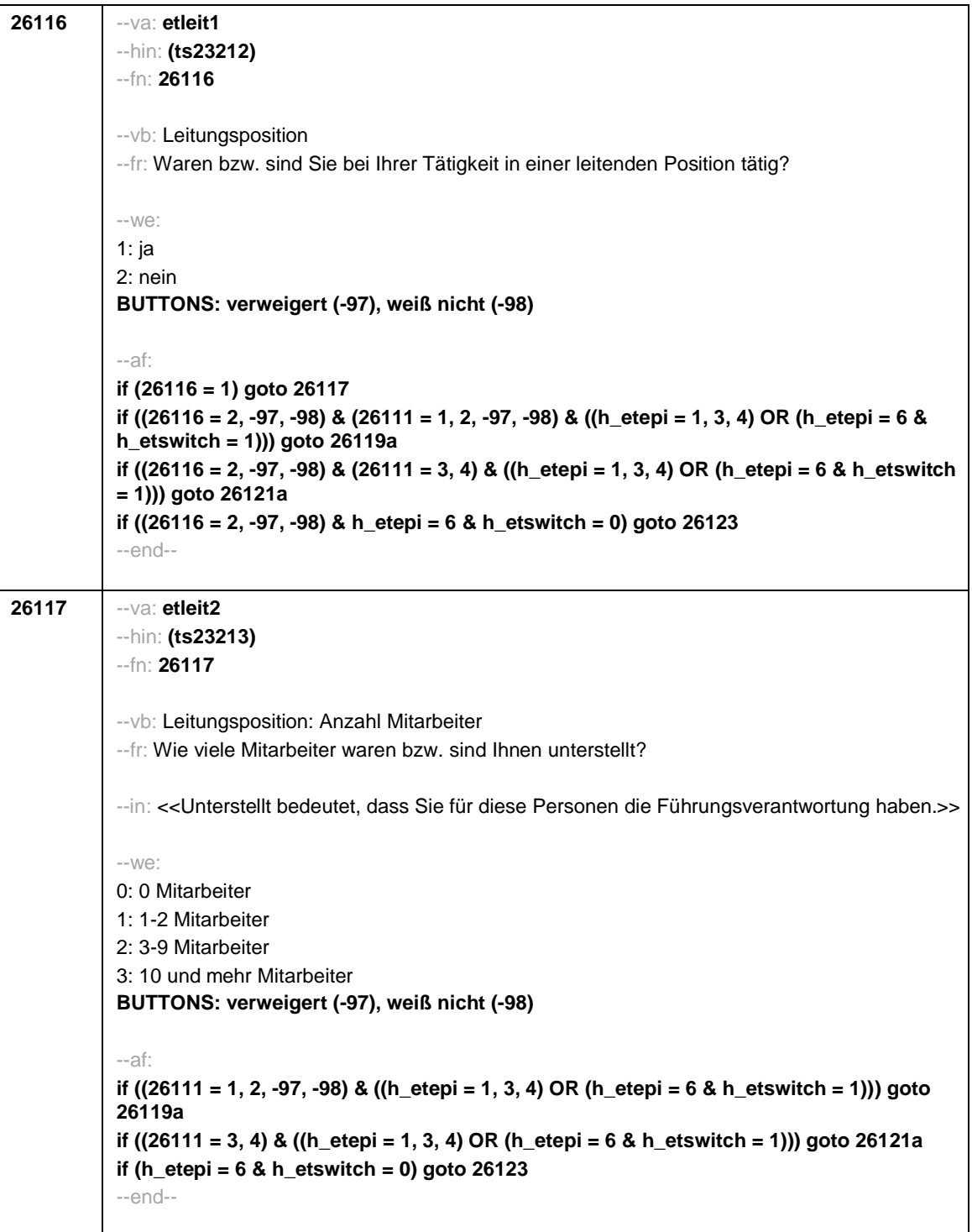

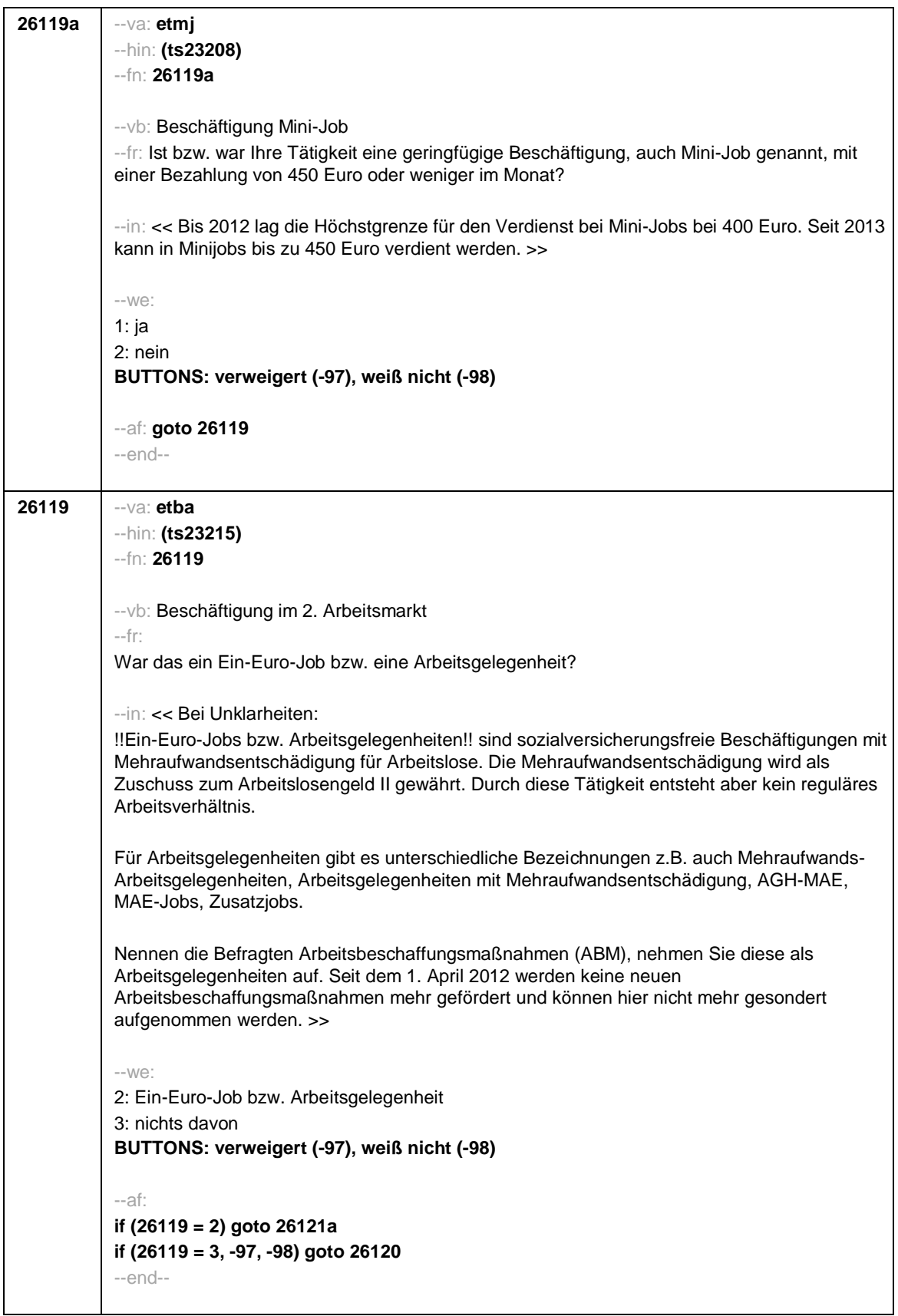

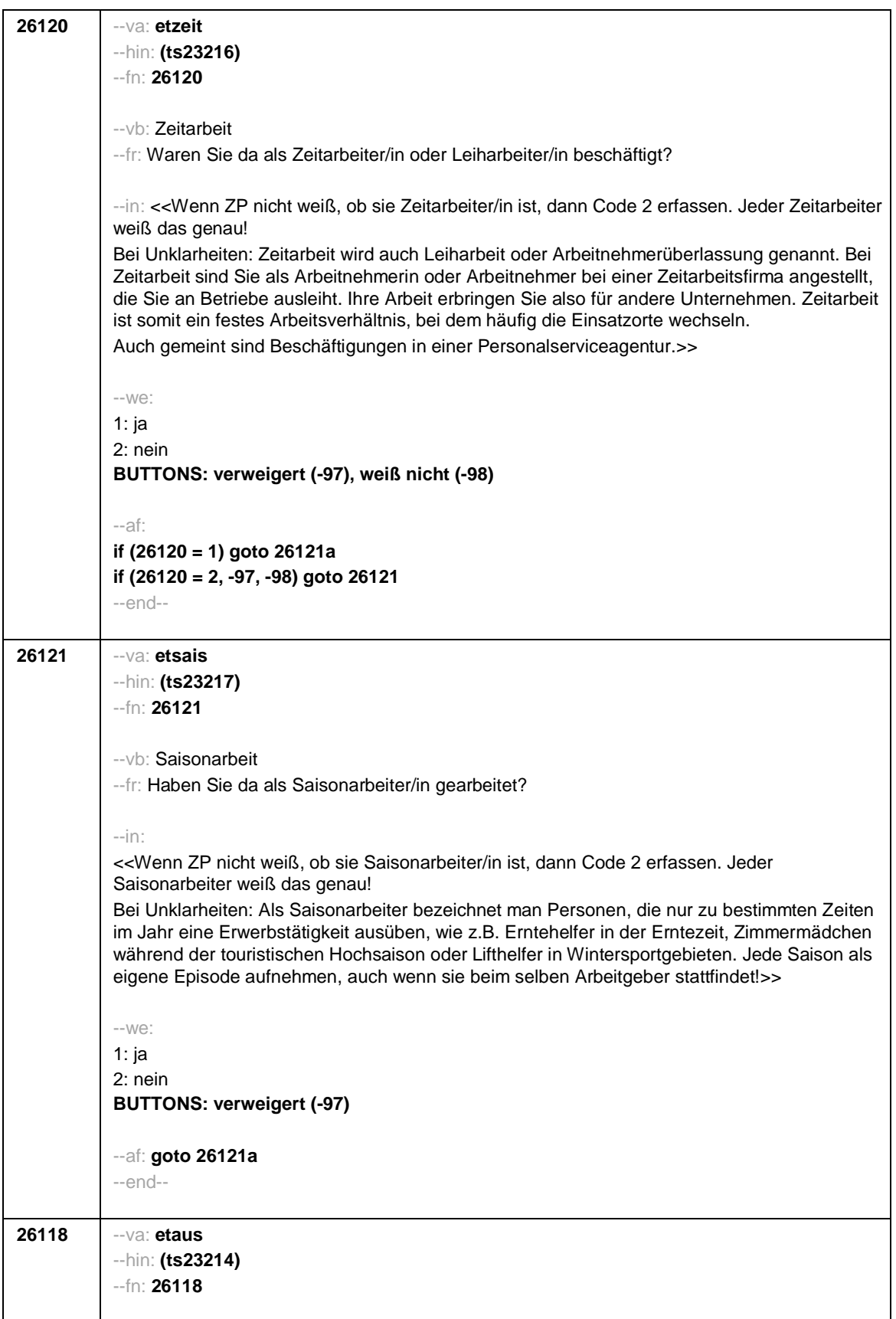
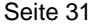

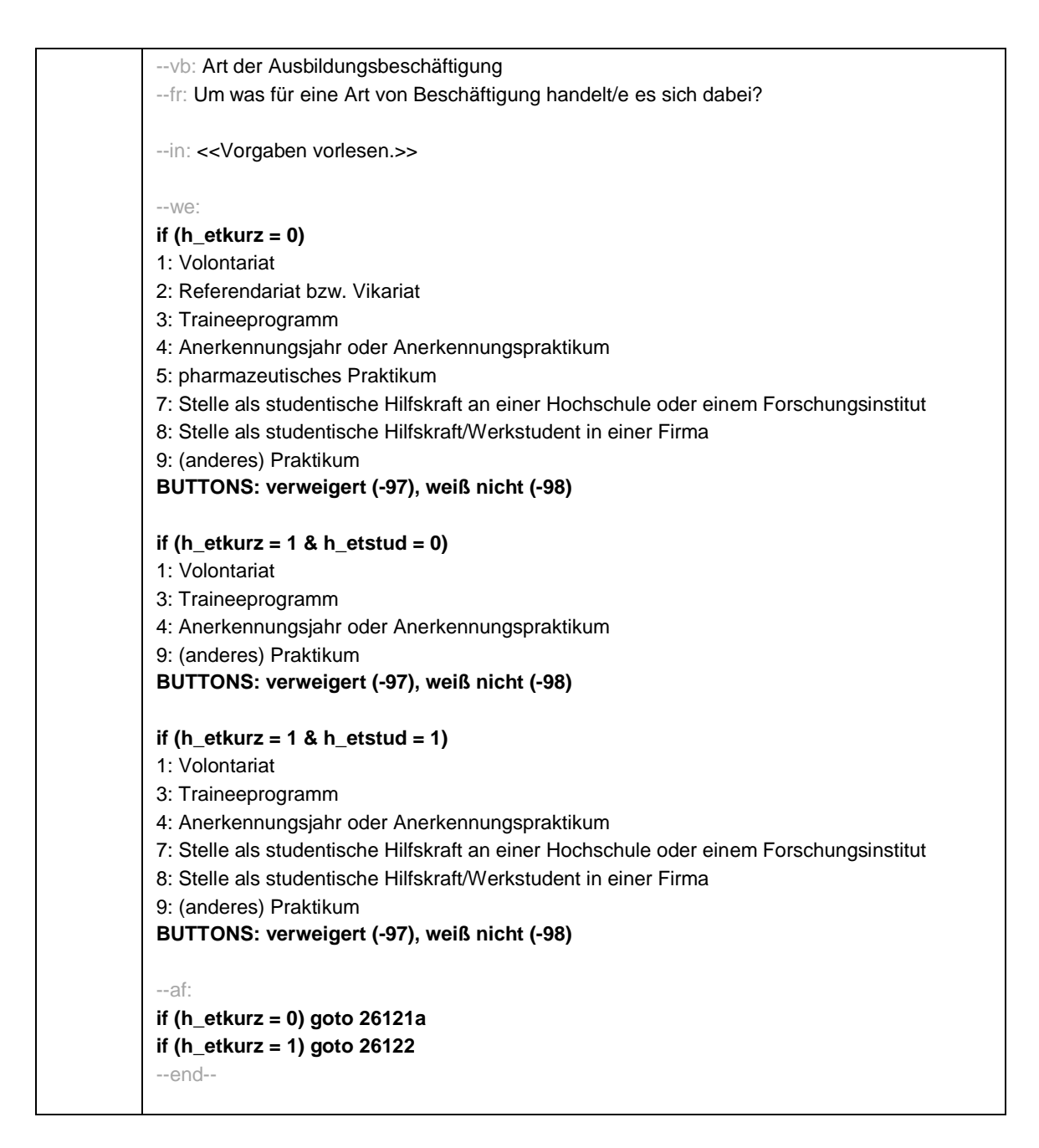

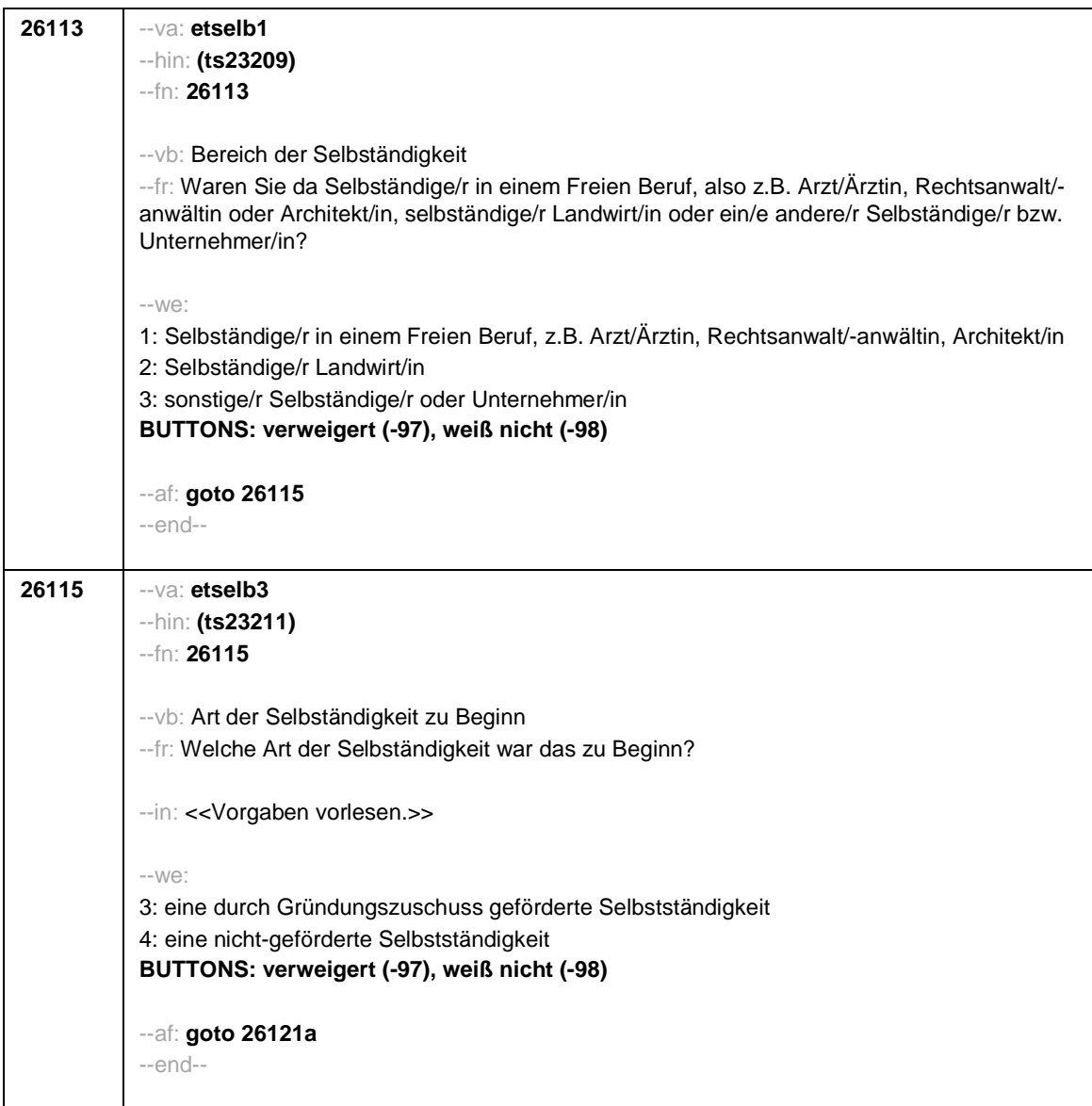

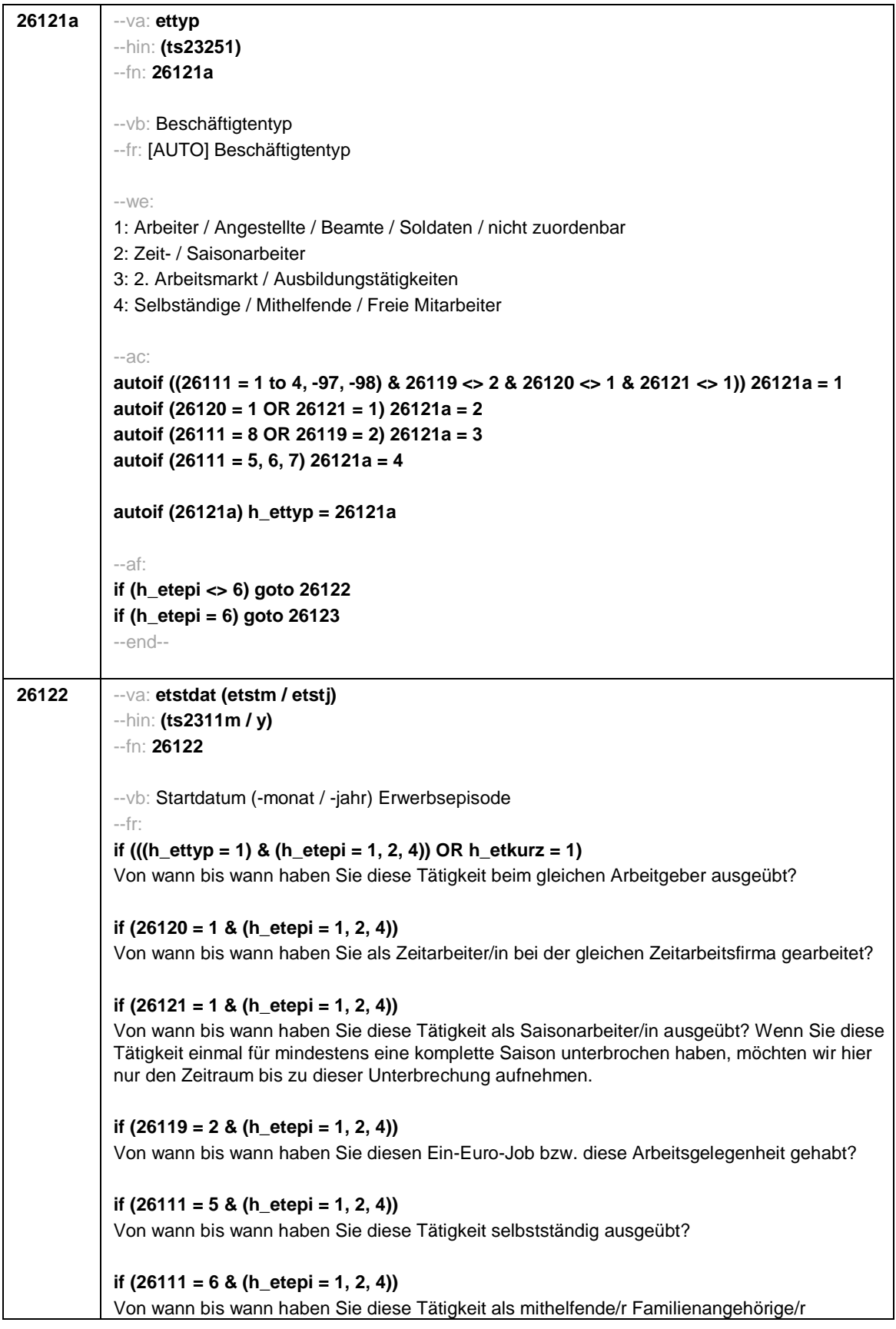

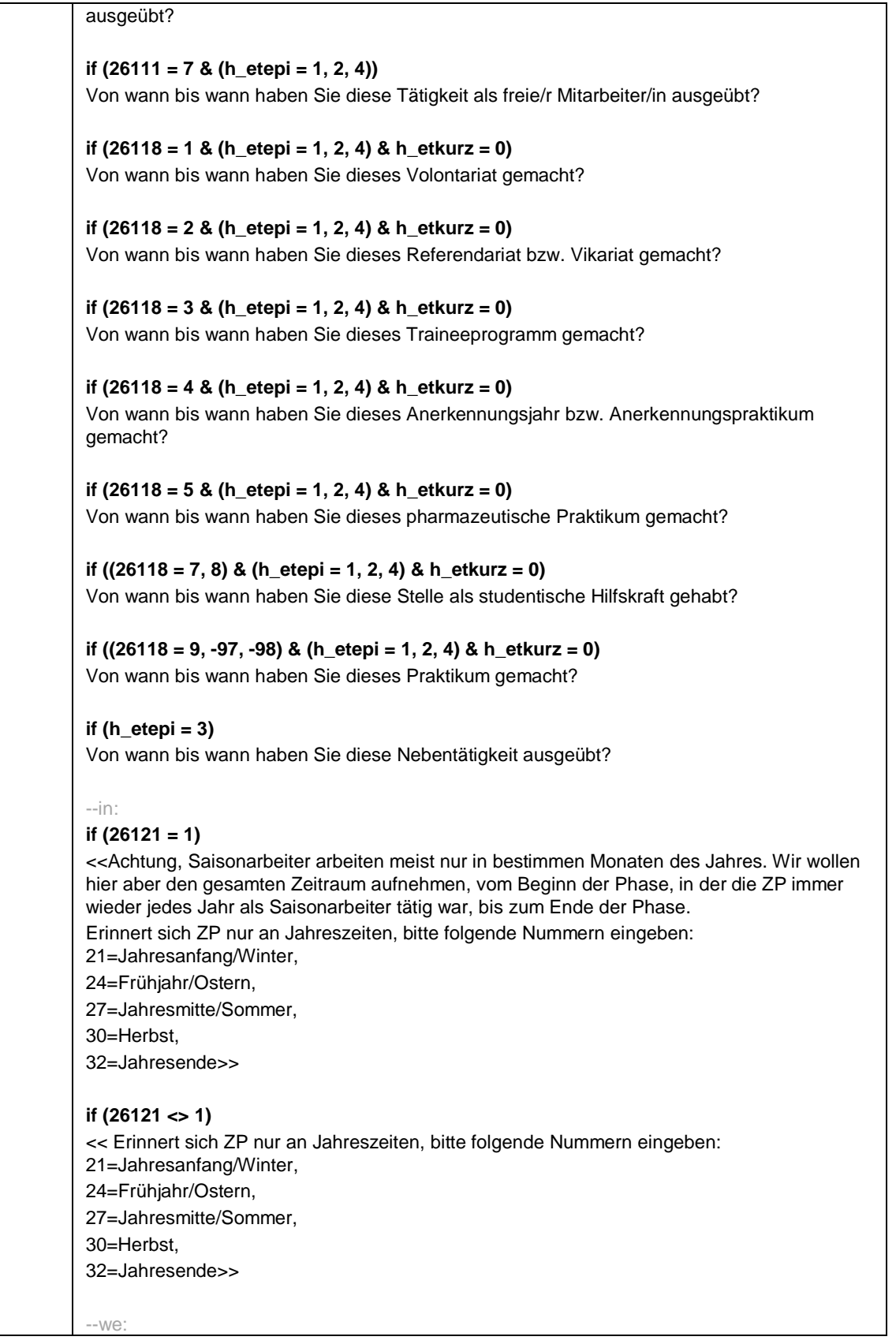

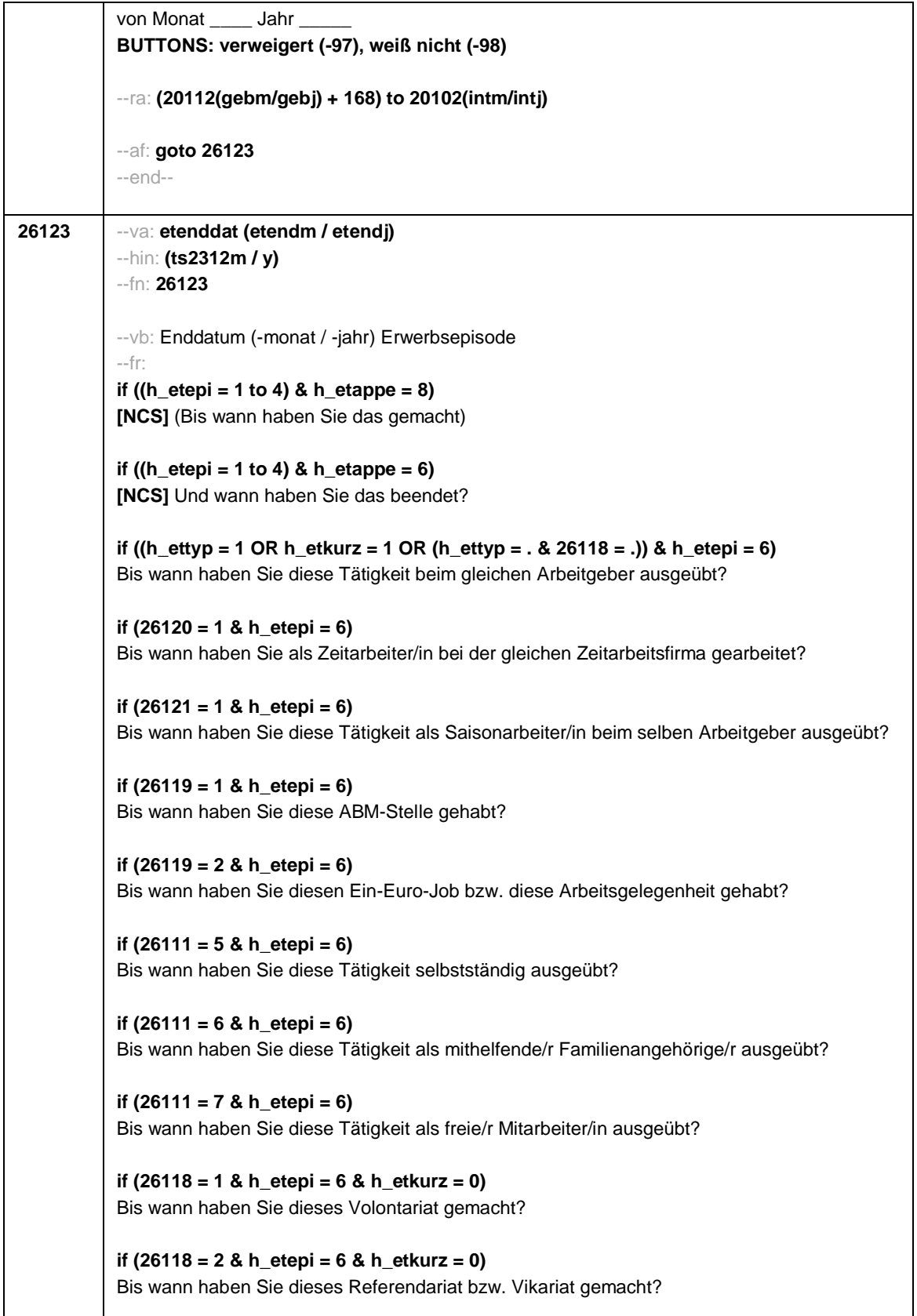

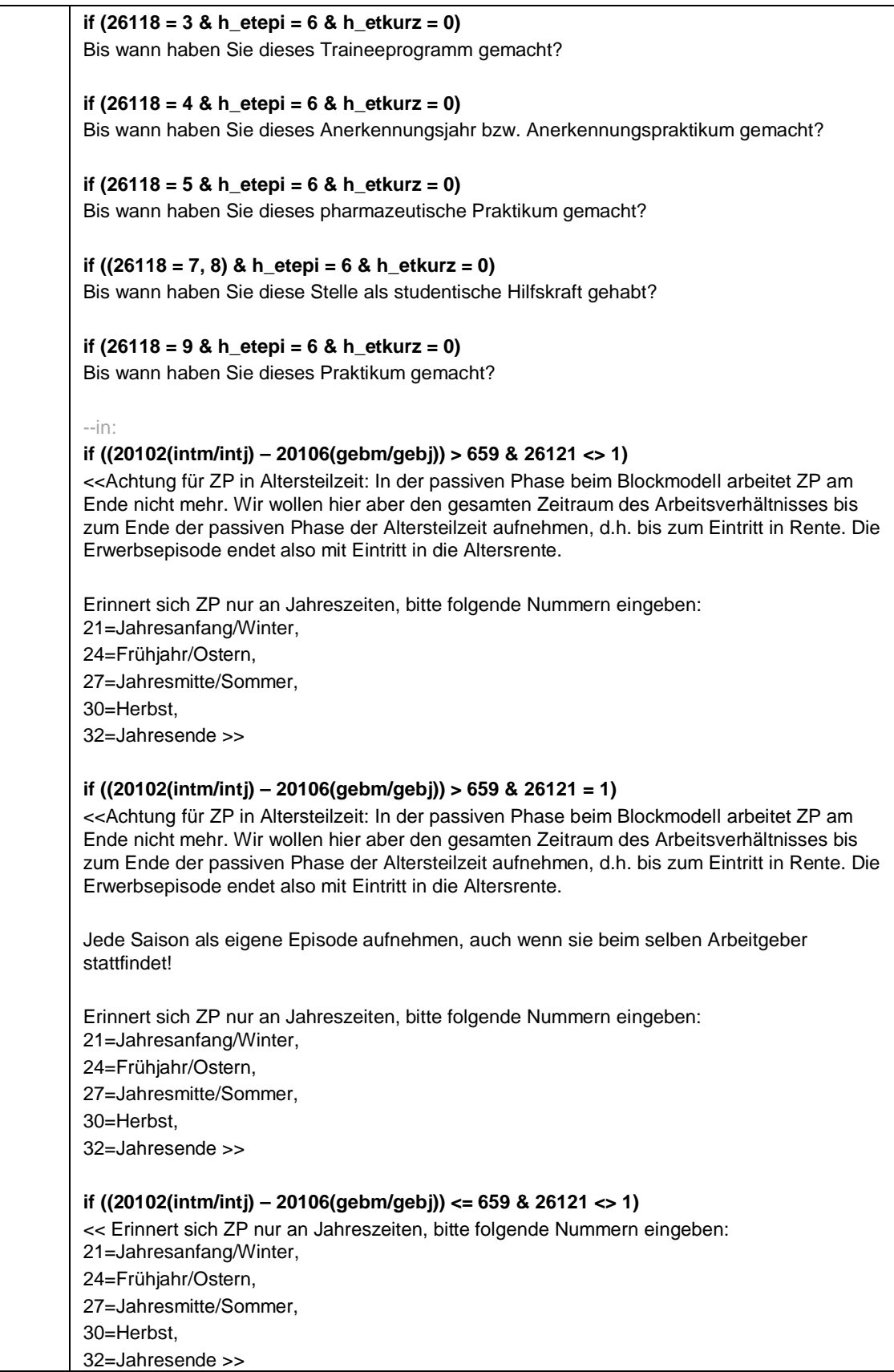

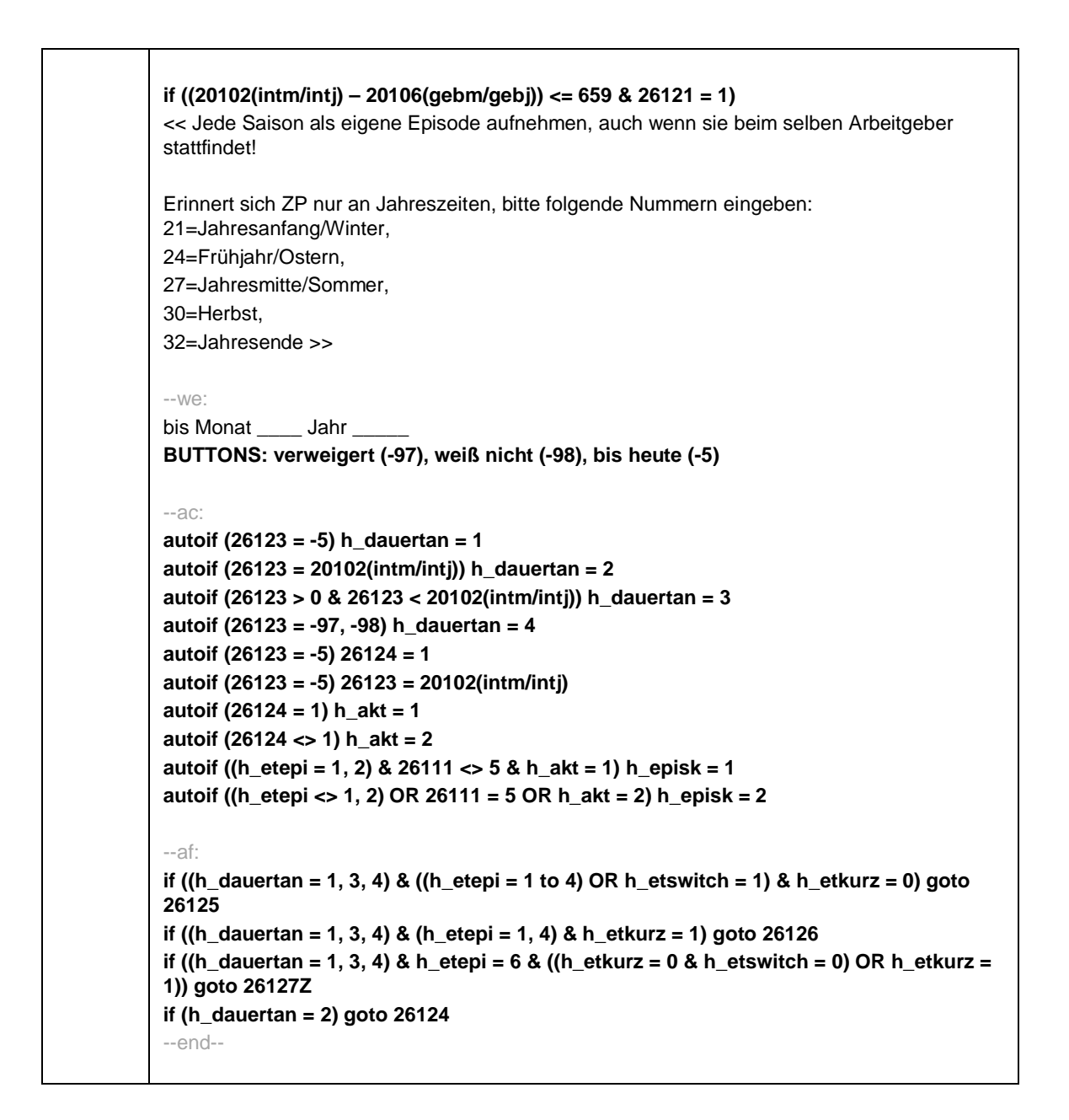

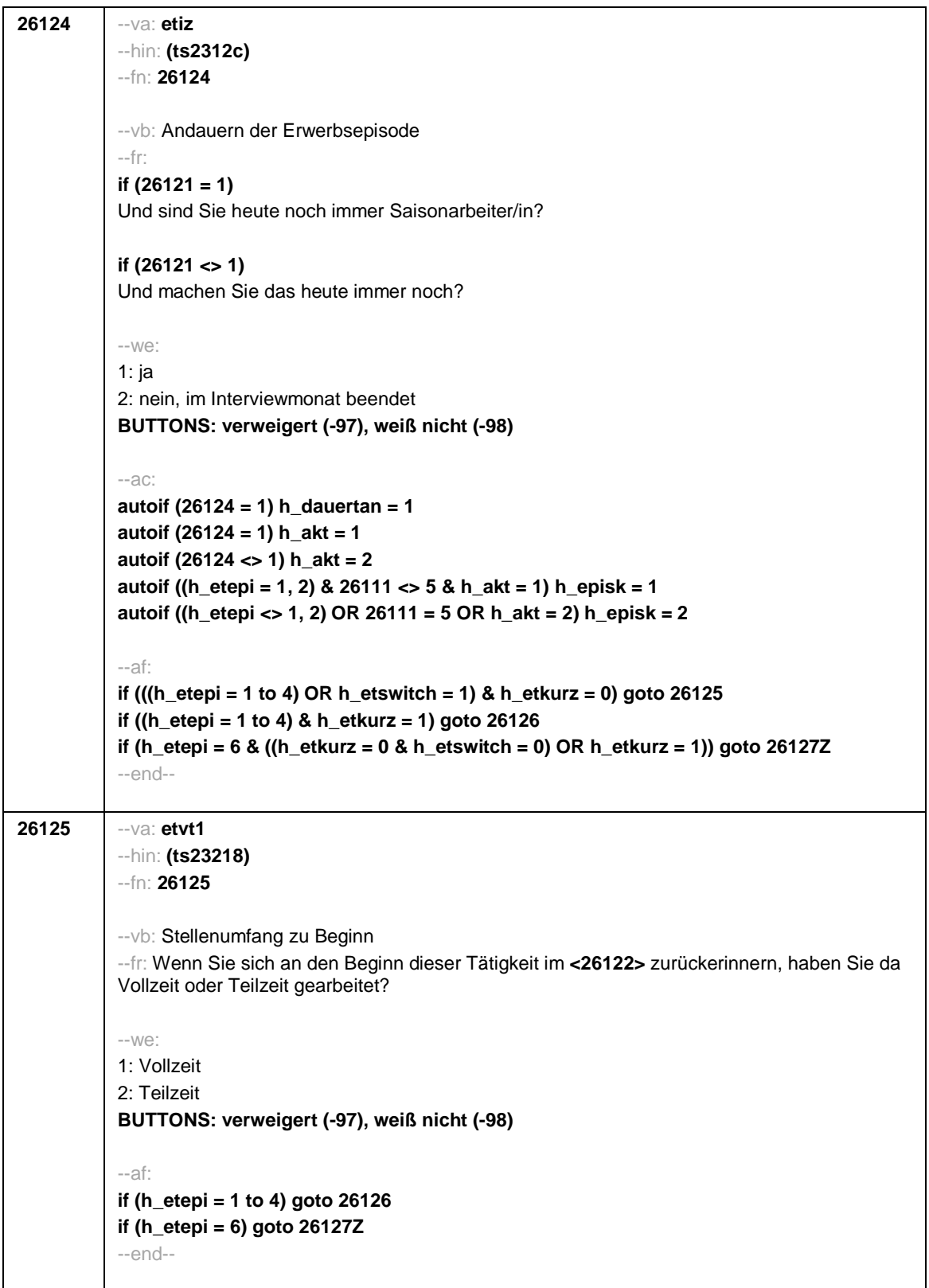

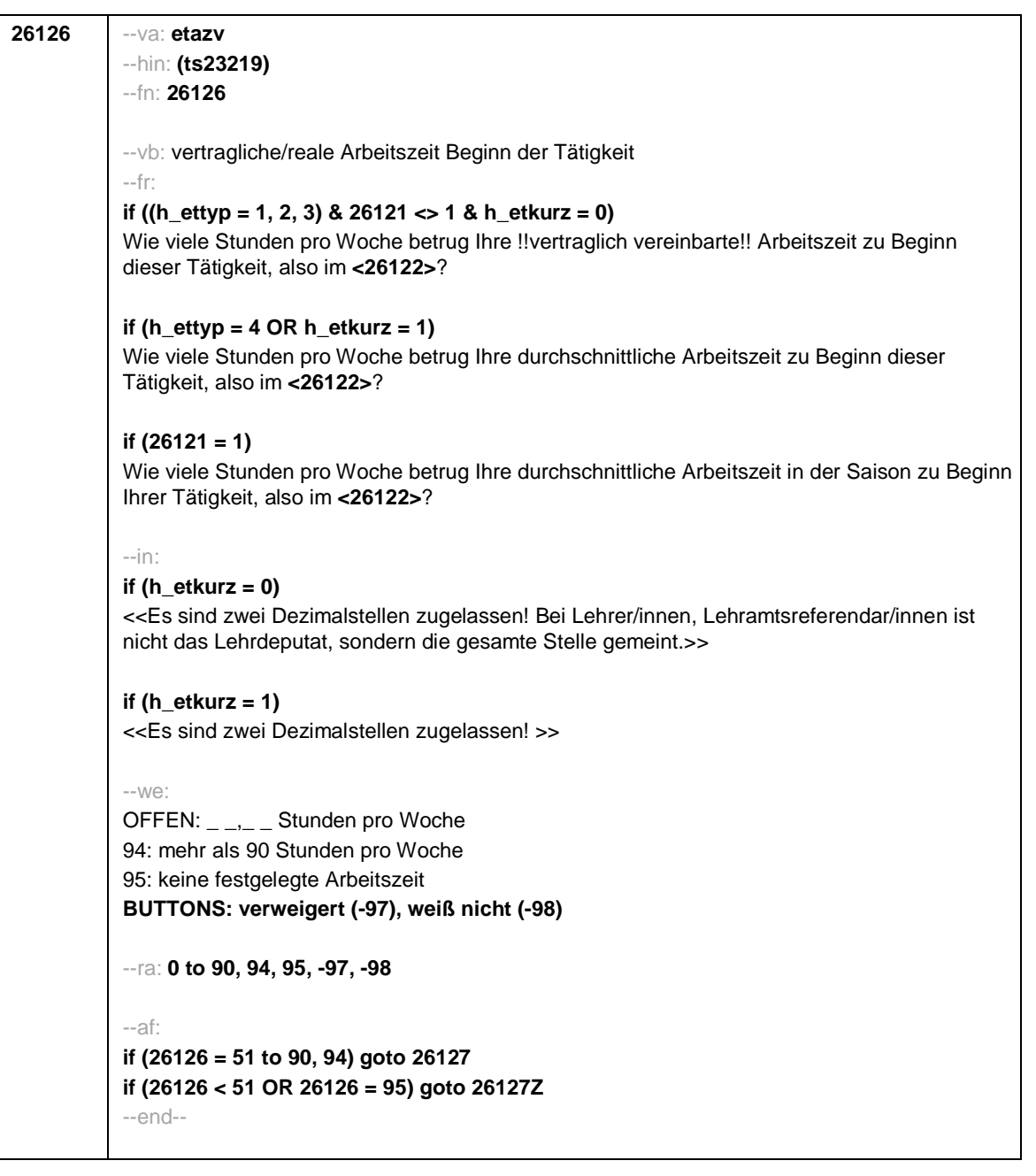

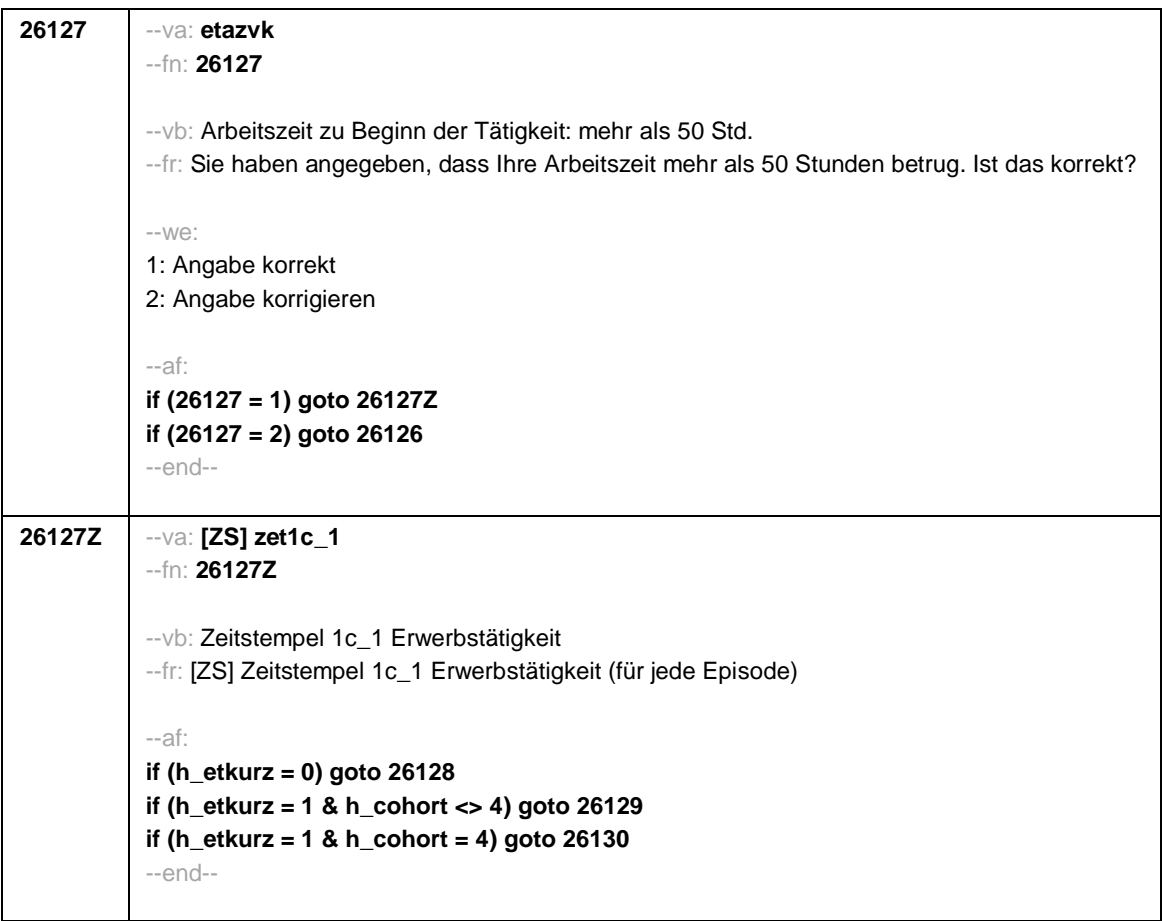

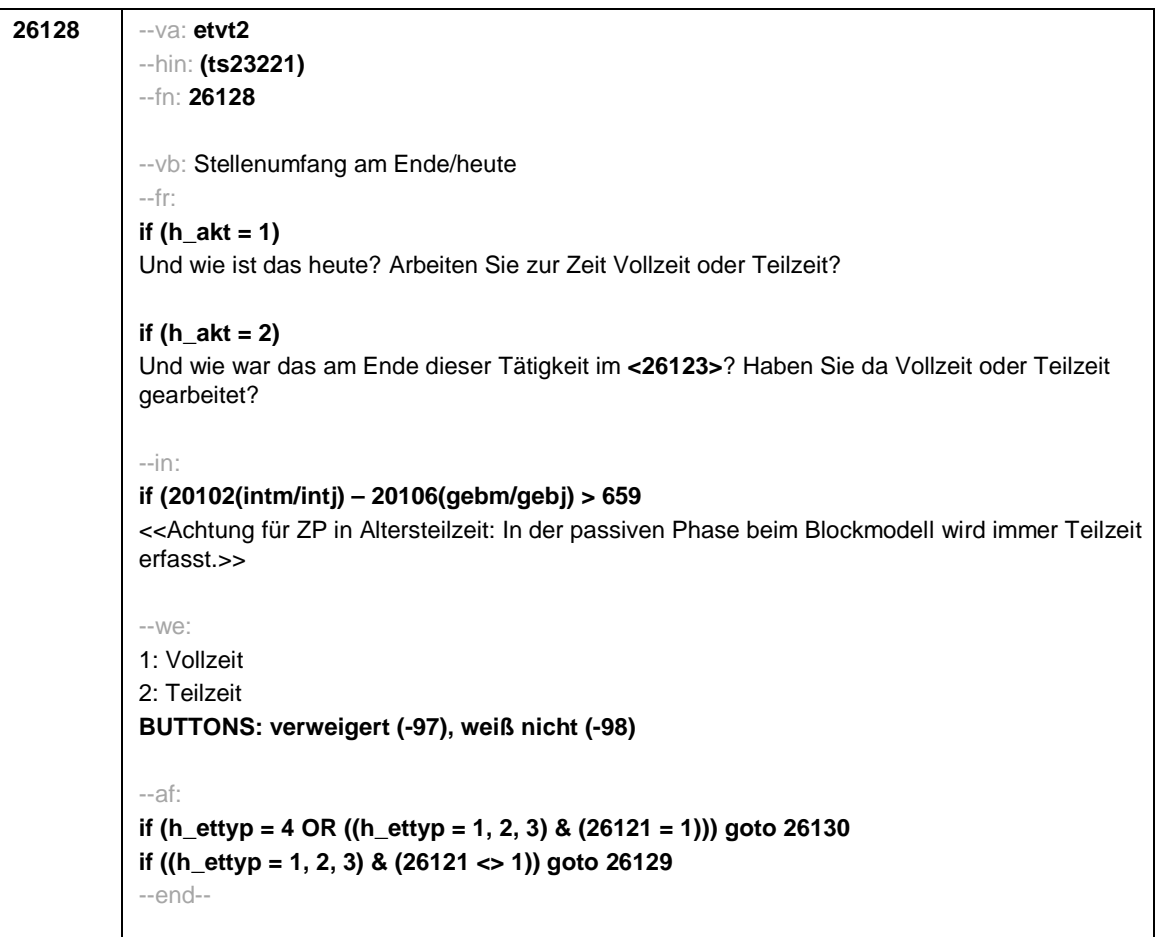

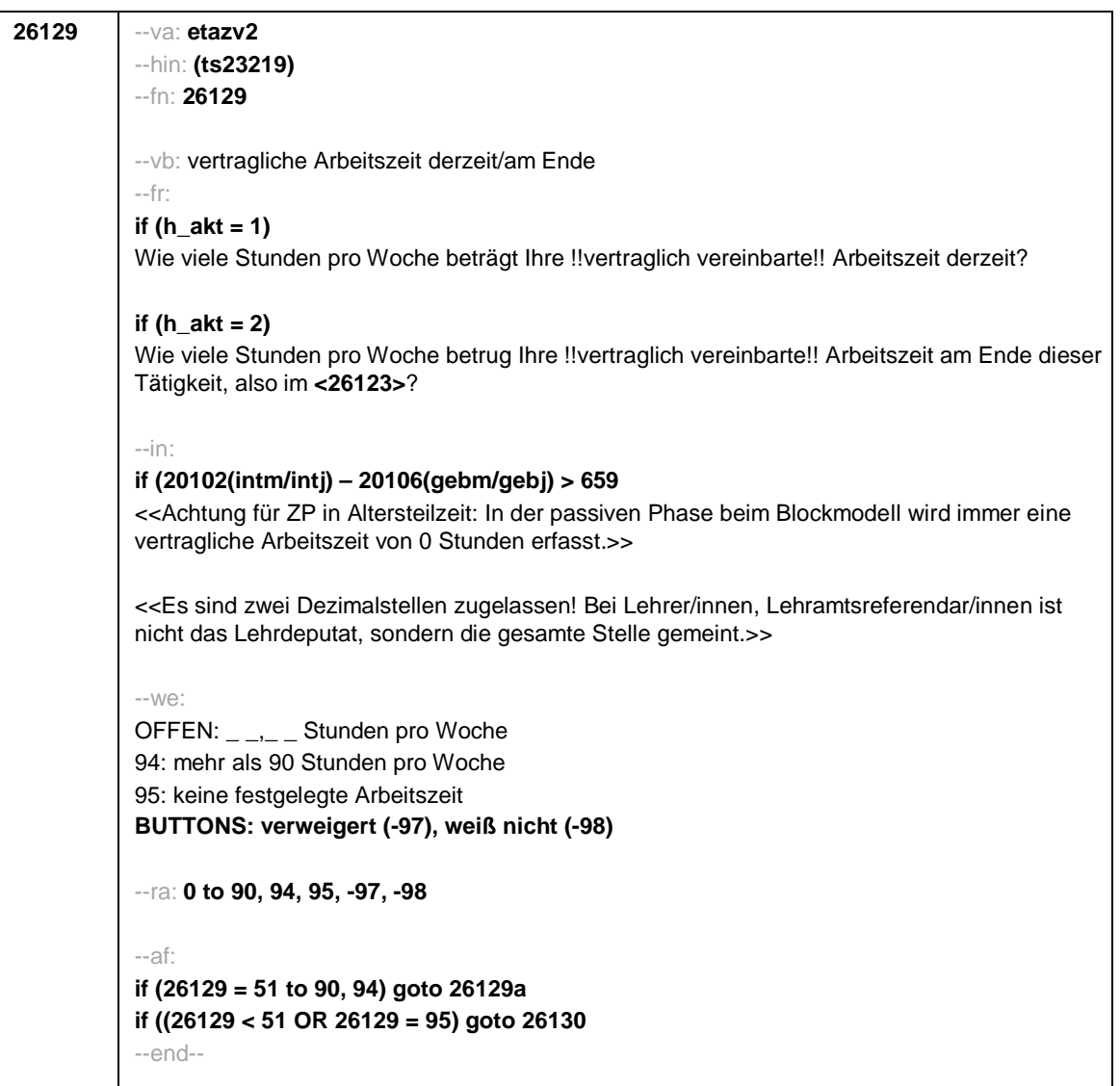

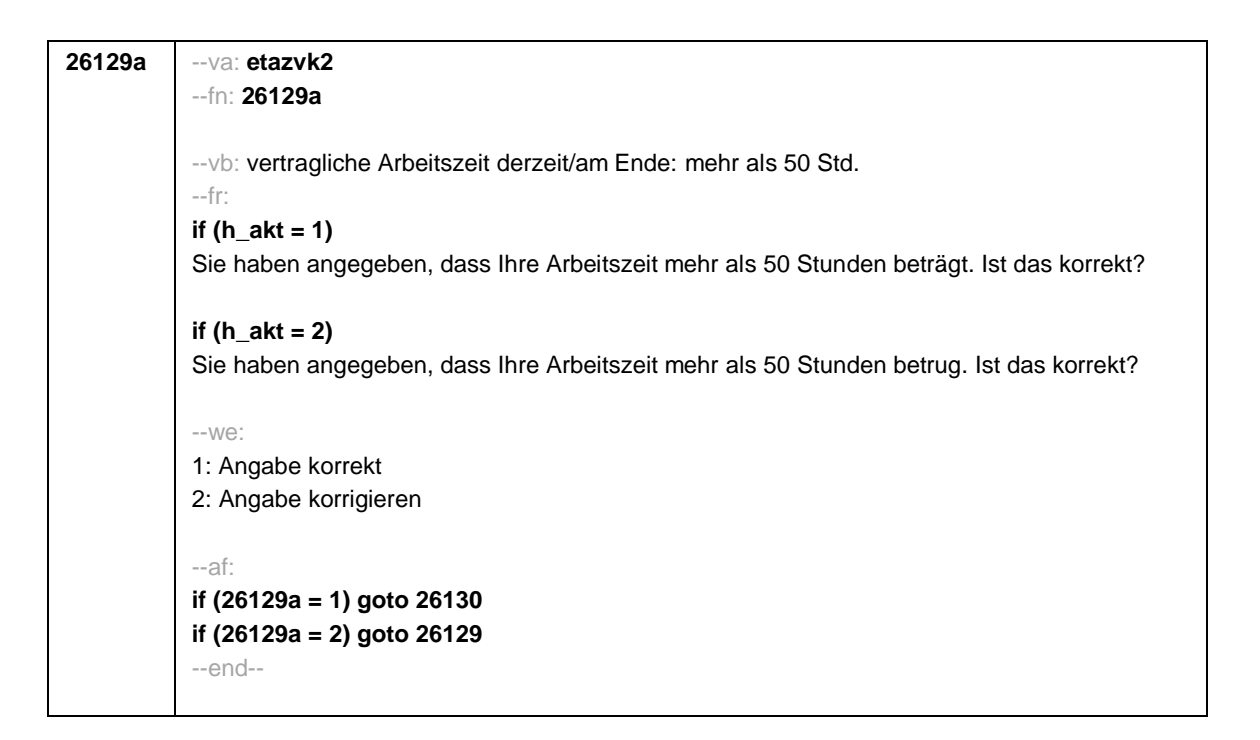

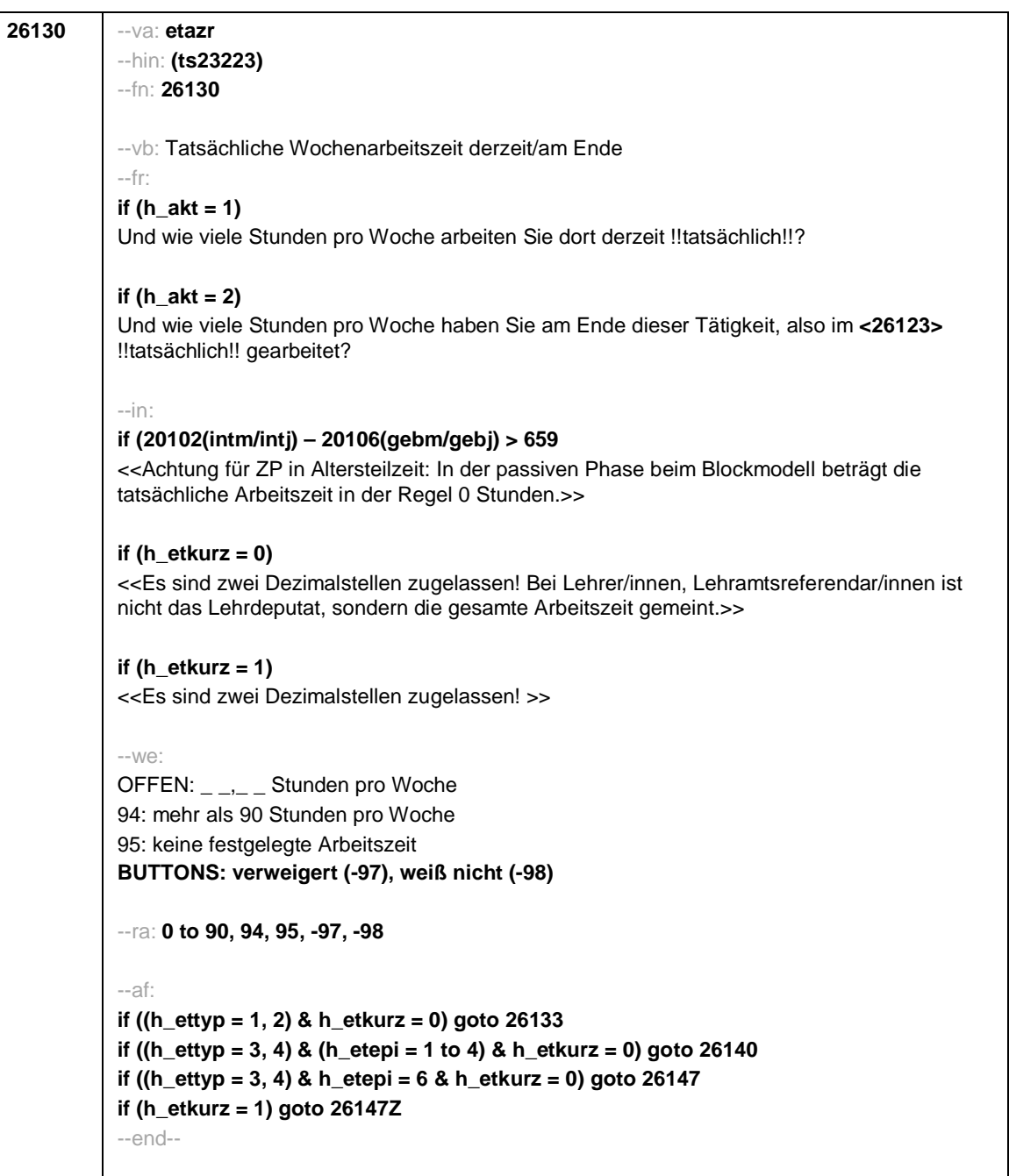

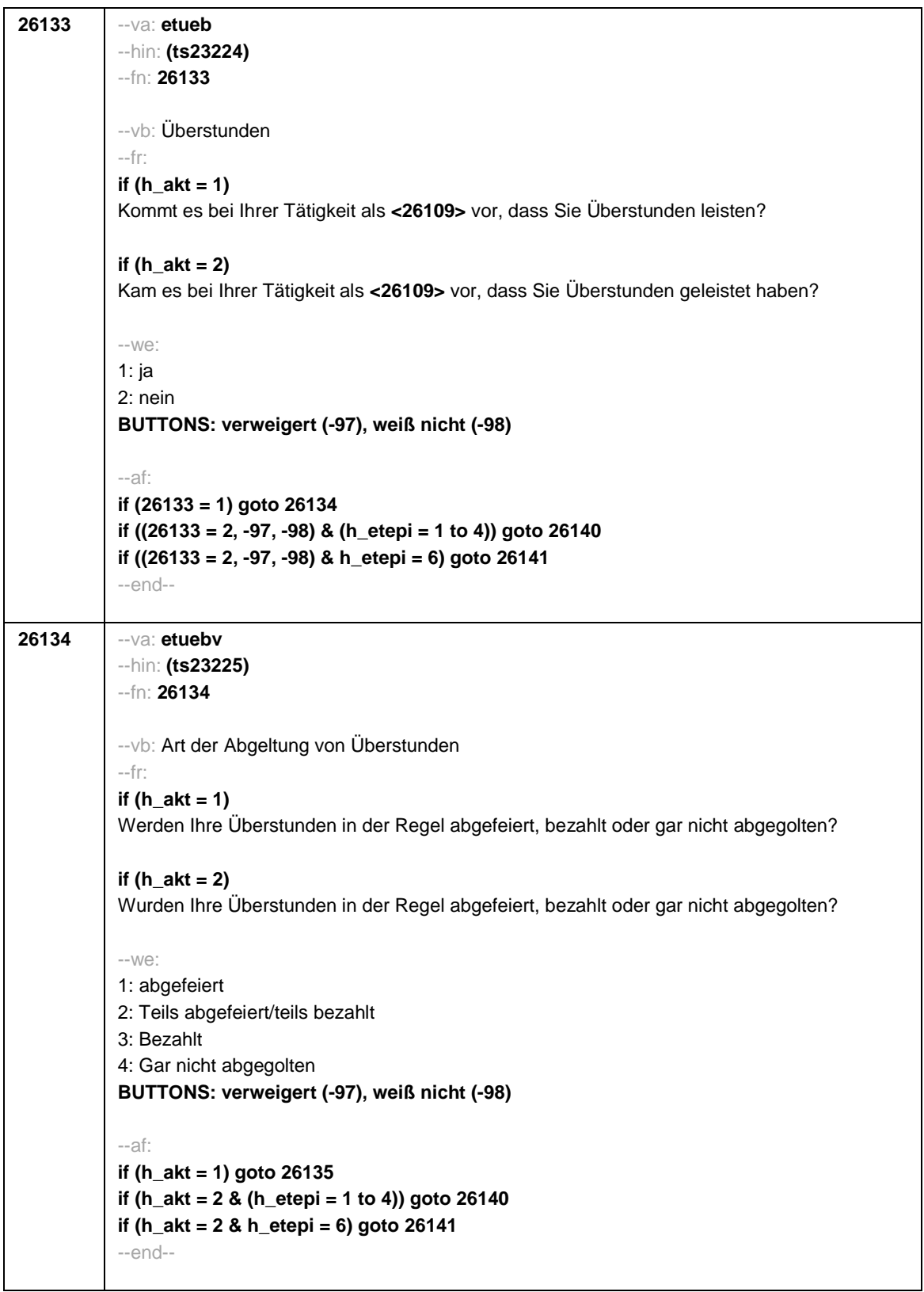

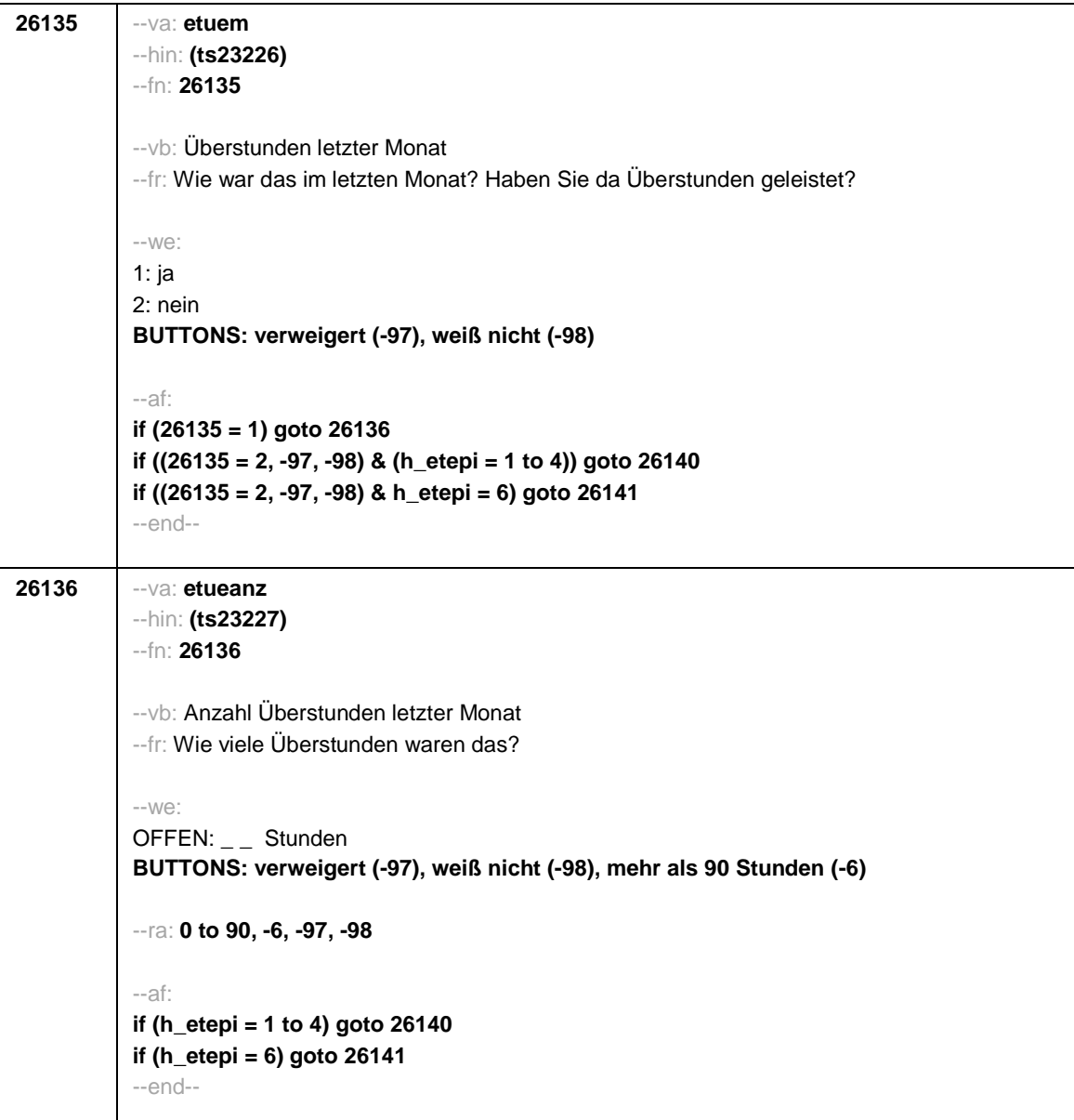

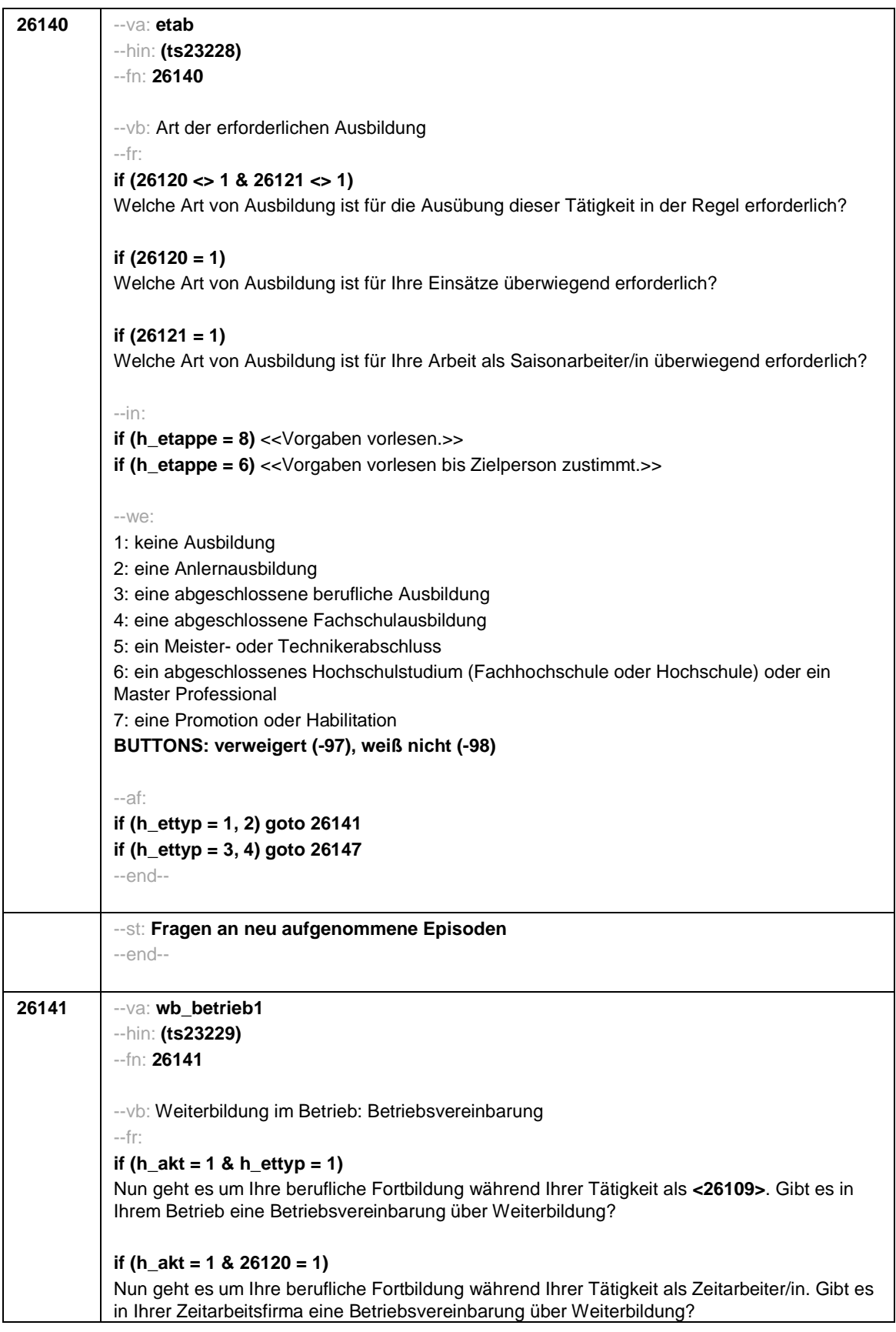

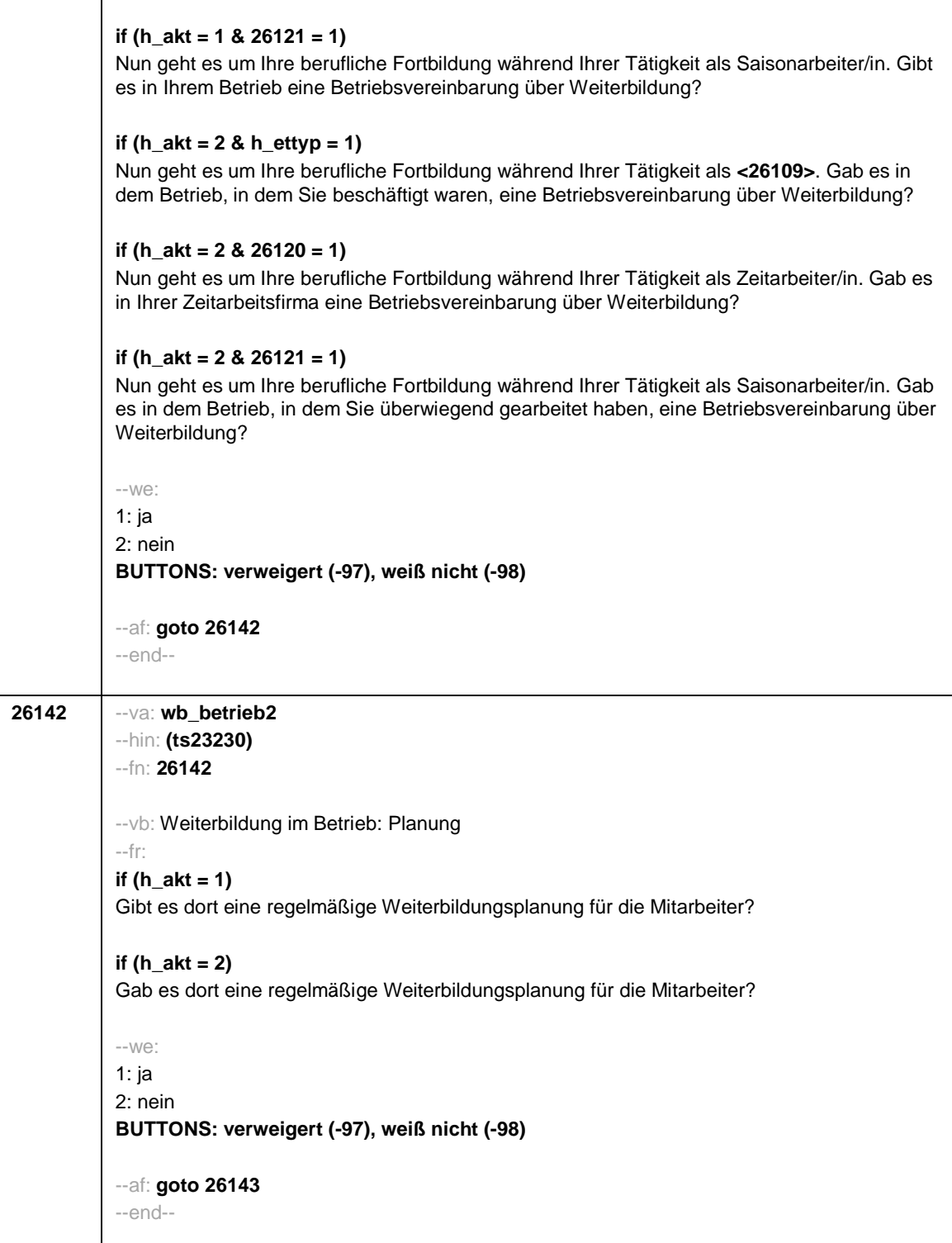

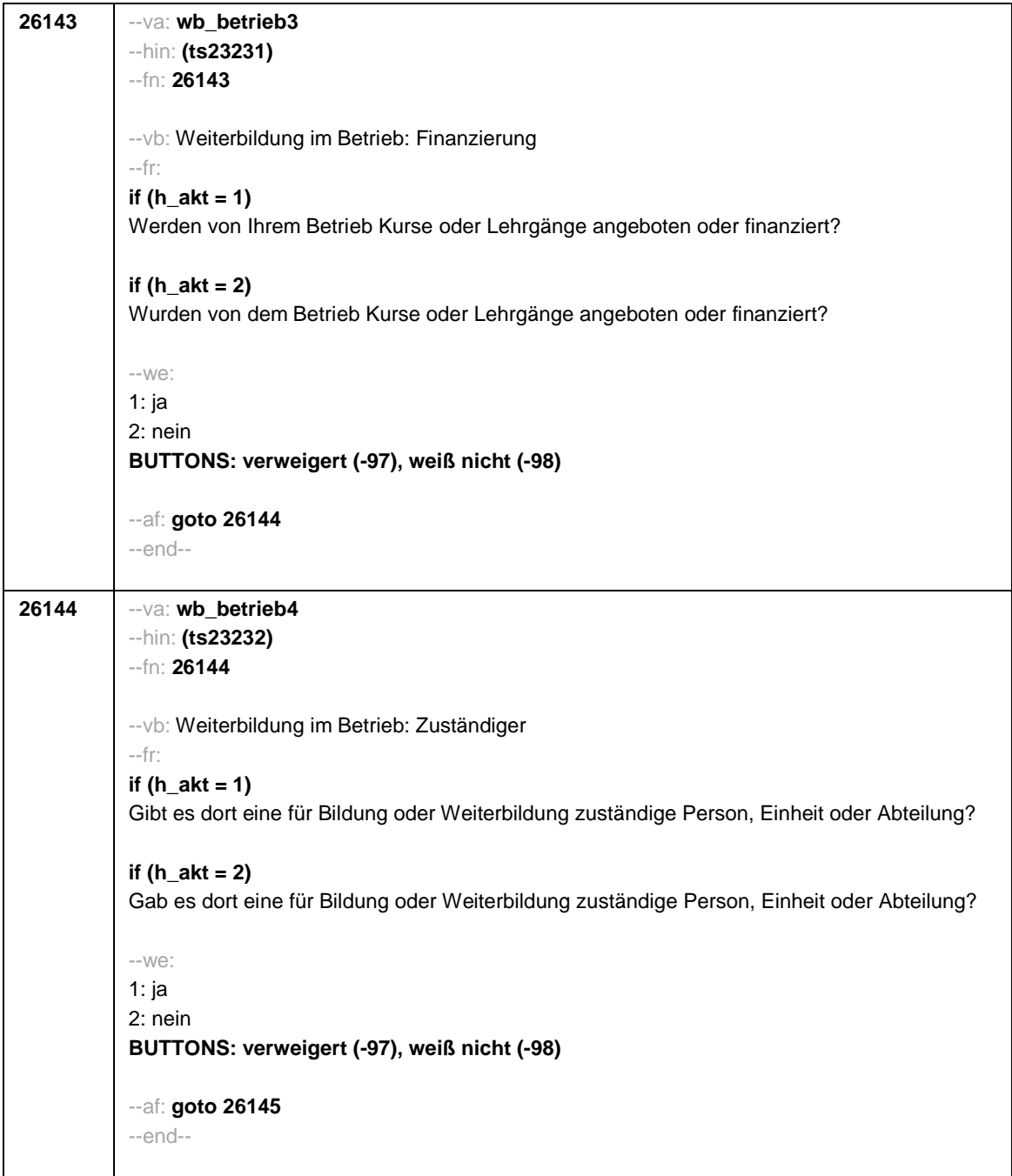

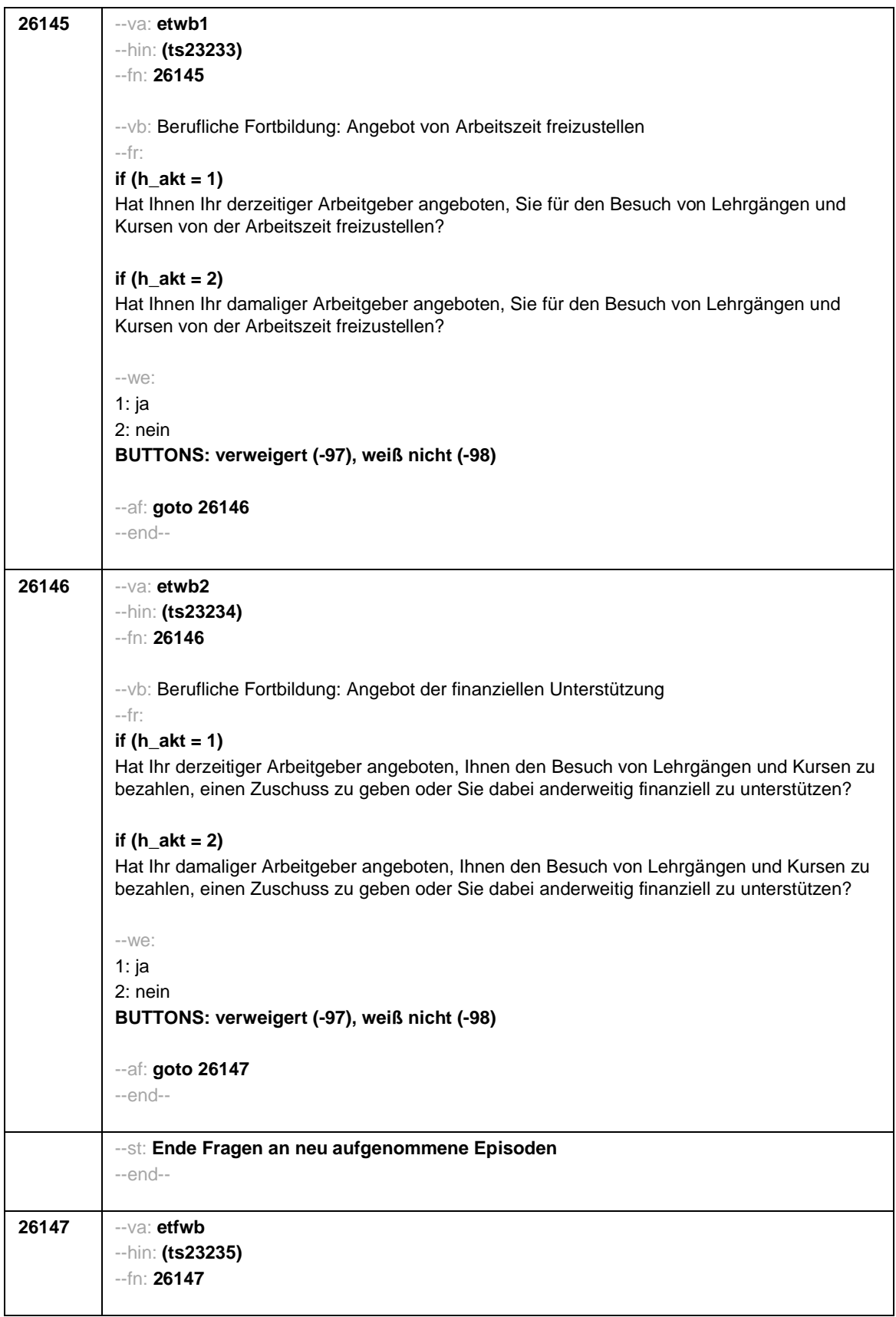

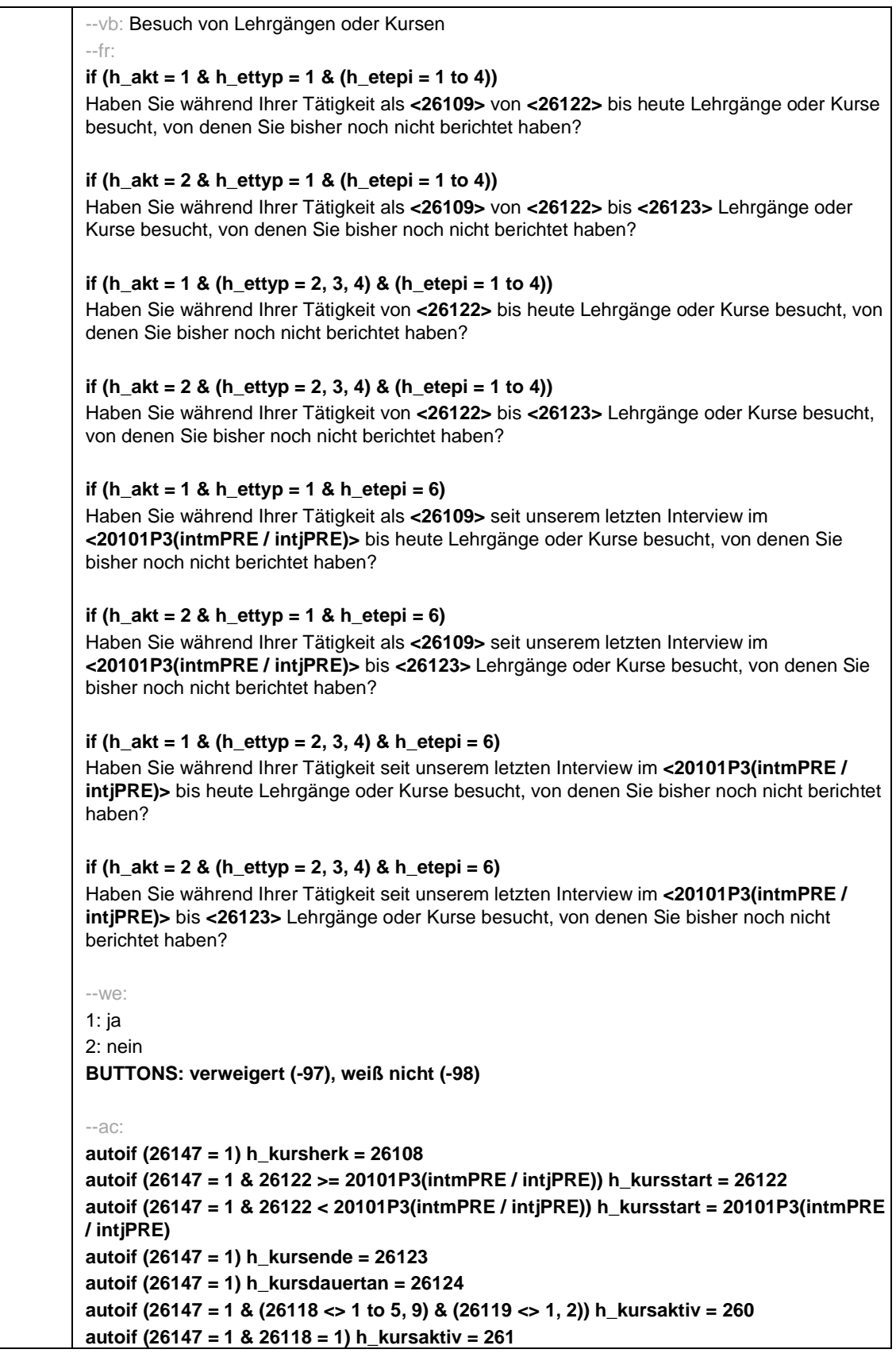

```
autoif (26147 = 1 & 26118 = 3) h_kursaktiv = 262
           autoif (26147 = 1 & 26118 = 4) h_kursaktiv = 263
           autoif (26147 = 1 & 26118 = 5) h_kursaktiv = 264
           autoif (26147 = 1 & 26118 = 9) h_kursaktiv = 266
           autoif (26147 = 1 & 26119 = 1) h_kursaktiv = 267
           autoif (26147 = 1 & 26119 = 2) h_kursaktiv = 268
           autoif (26147 = 1 & 26118 = 2) h_kursaktiv = 269
           --af:
           if (26147 = 1) goto 35100Z
           if (26147 = 2, -97, -98) goto 26147Z
           --end--
26147Z --va: [ZS] zet1c
           --fn: 26147Z
           --vb: Zeitstempel 1c Erwerbstätigkeit
           --fr: [ZS] Zeitstempel 1c Erwerbstätigkeit (für jede Episode)
           --af:
           if (h_etepi = 1 to 4) goto 26160
           if (h_etepi = 6 & h_etkurz = 0 & h_etswitch = 0 & (h_ettyp = 2 OR 26111 = 7)) goto 26168
           if (h_etepi = 6 & h_etkurz = 0 & h_etswitch = 0 & (h_ettyp <> 2 & 26111 <> 7)) goto 26169
           if (h_etepi = 6 & h_etkurz = 0 & h_etswitch = 1) goto 26166
           if (h_etepi = 6 & h_etkurz = 1) goto 26169Z
           --ef: Modul35: (35102 = 260 to 269)
           --end--
```
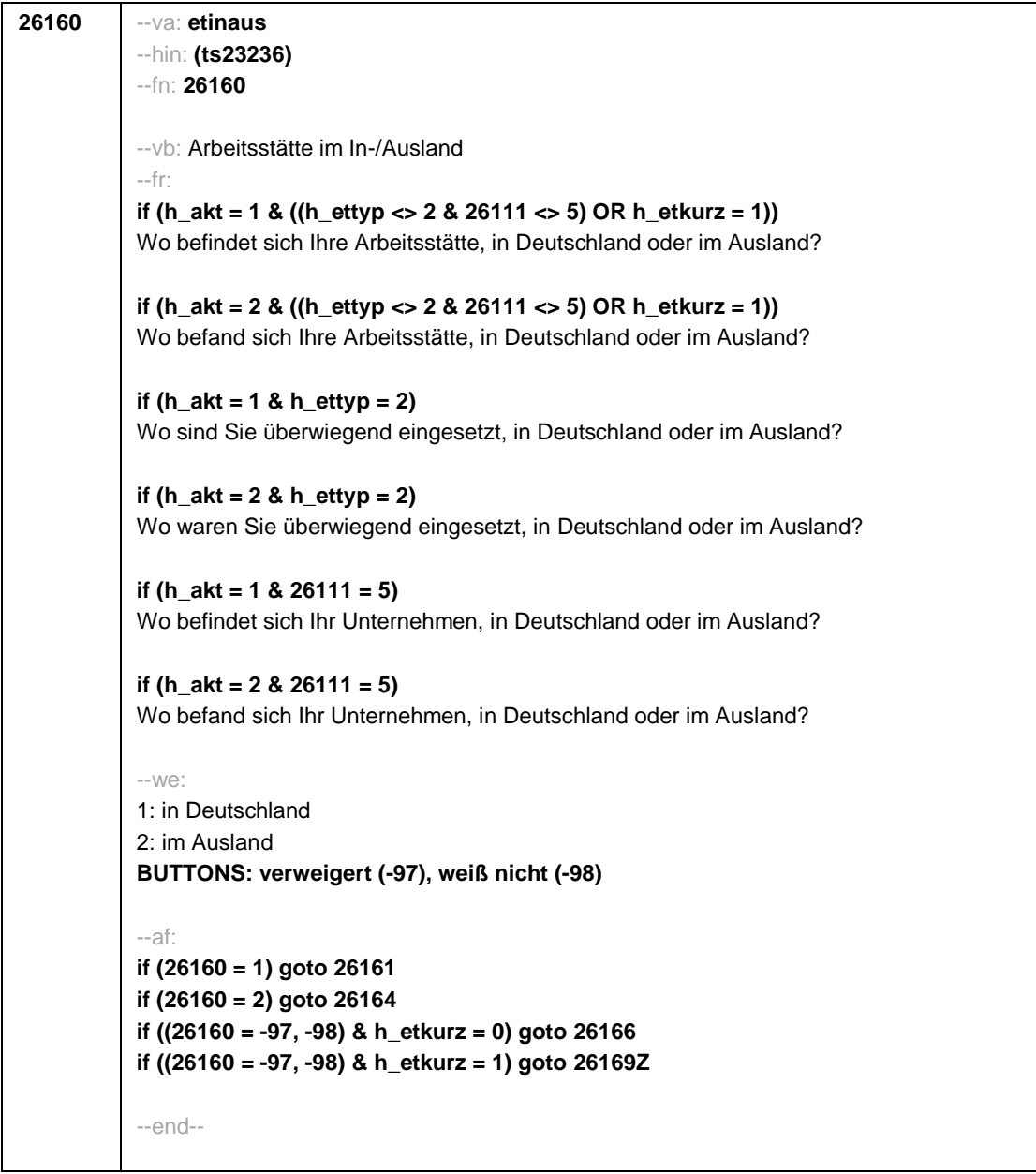

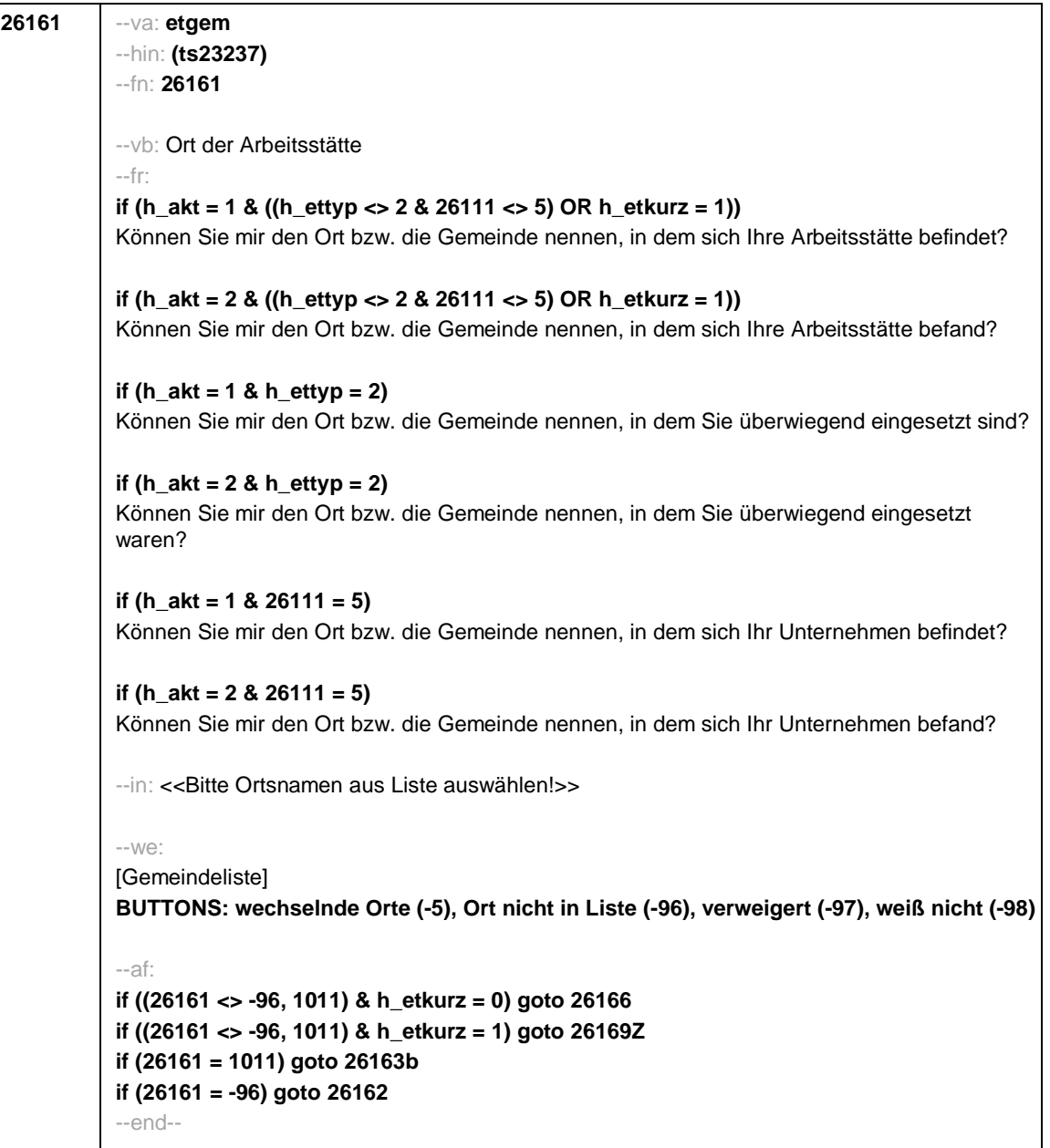

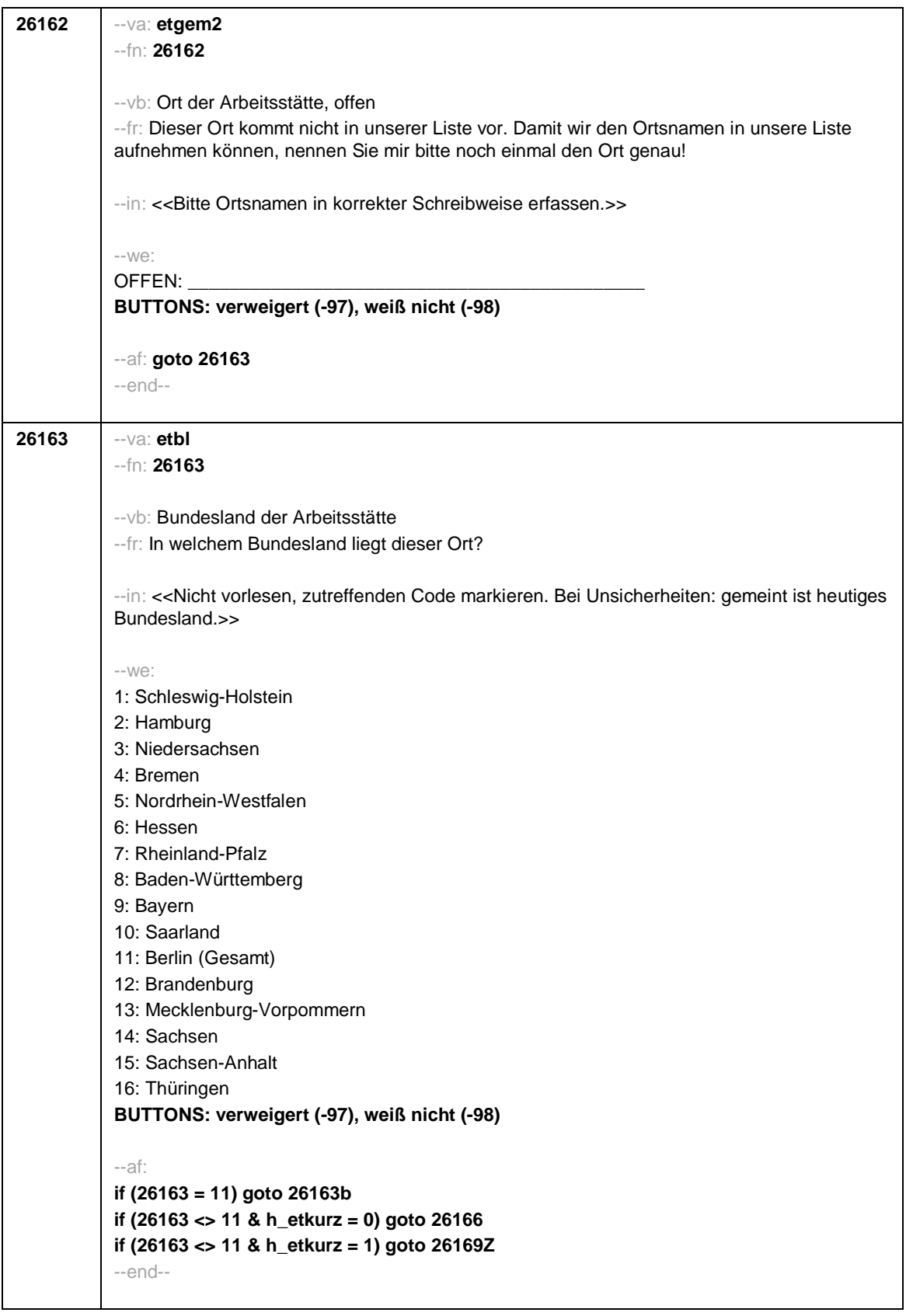

 $\overline{\phantom{a}}$ 

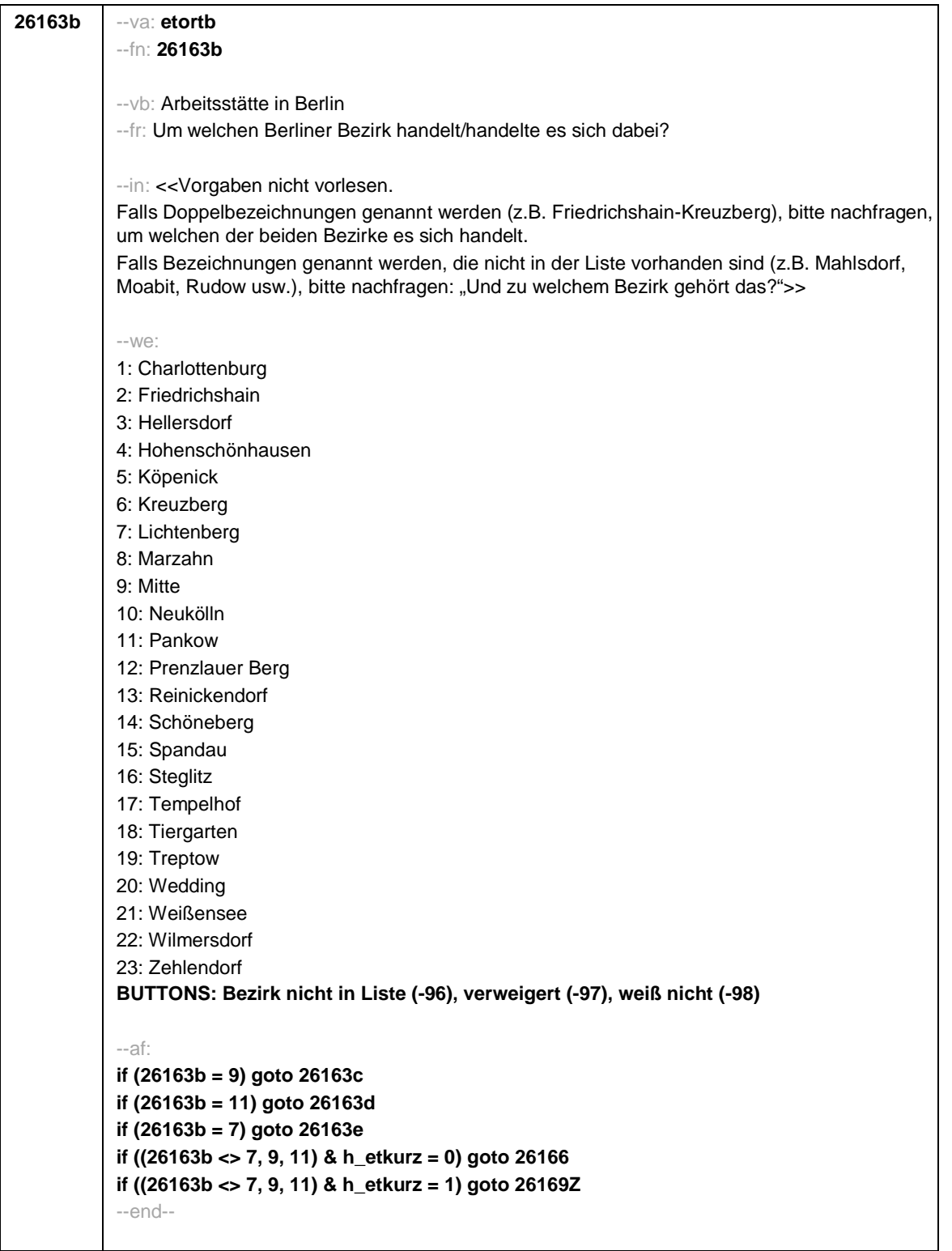

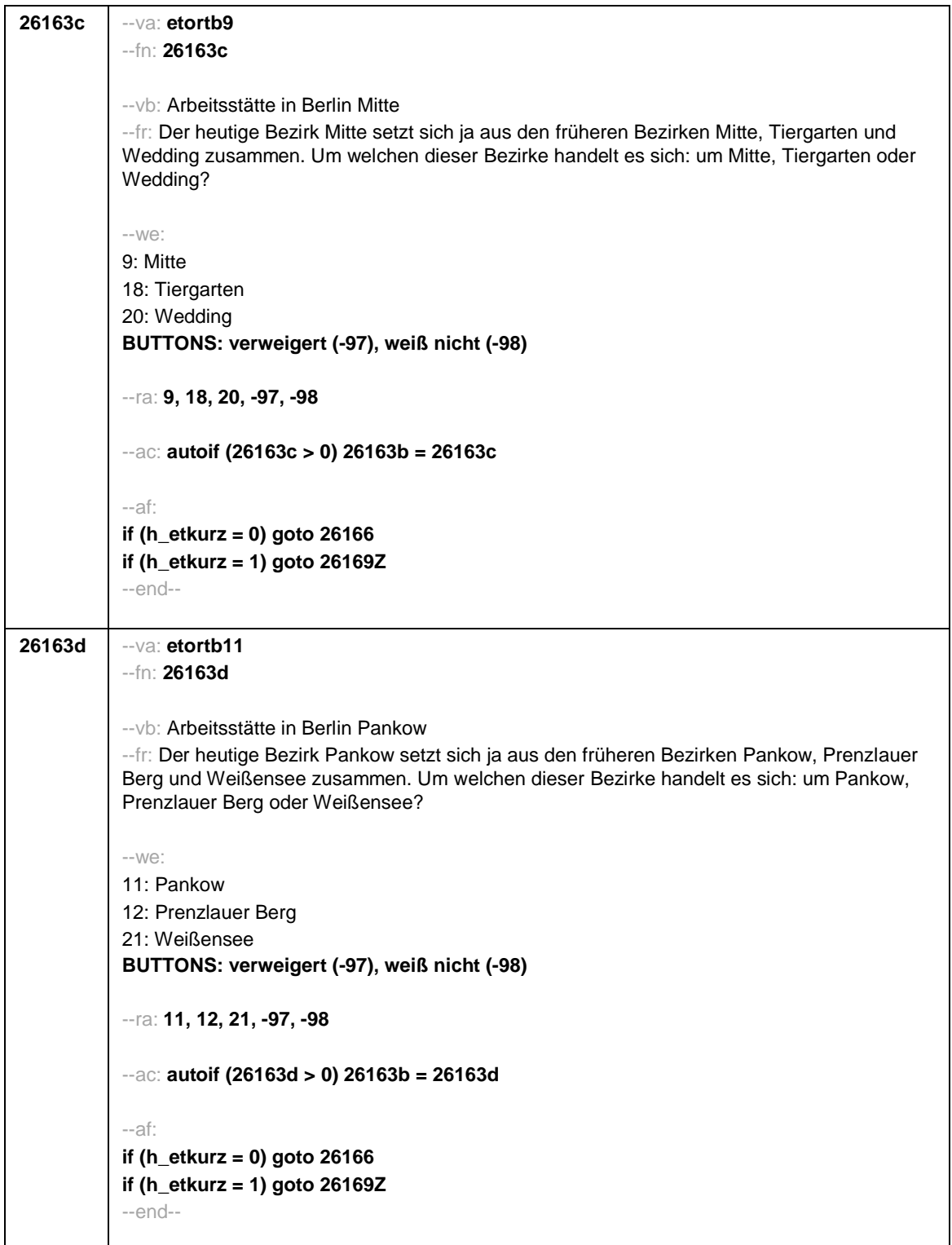

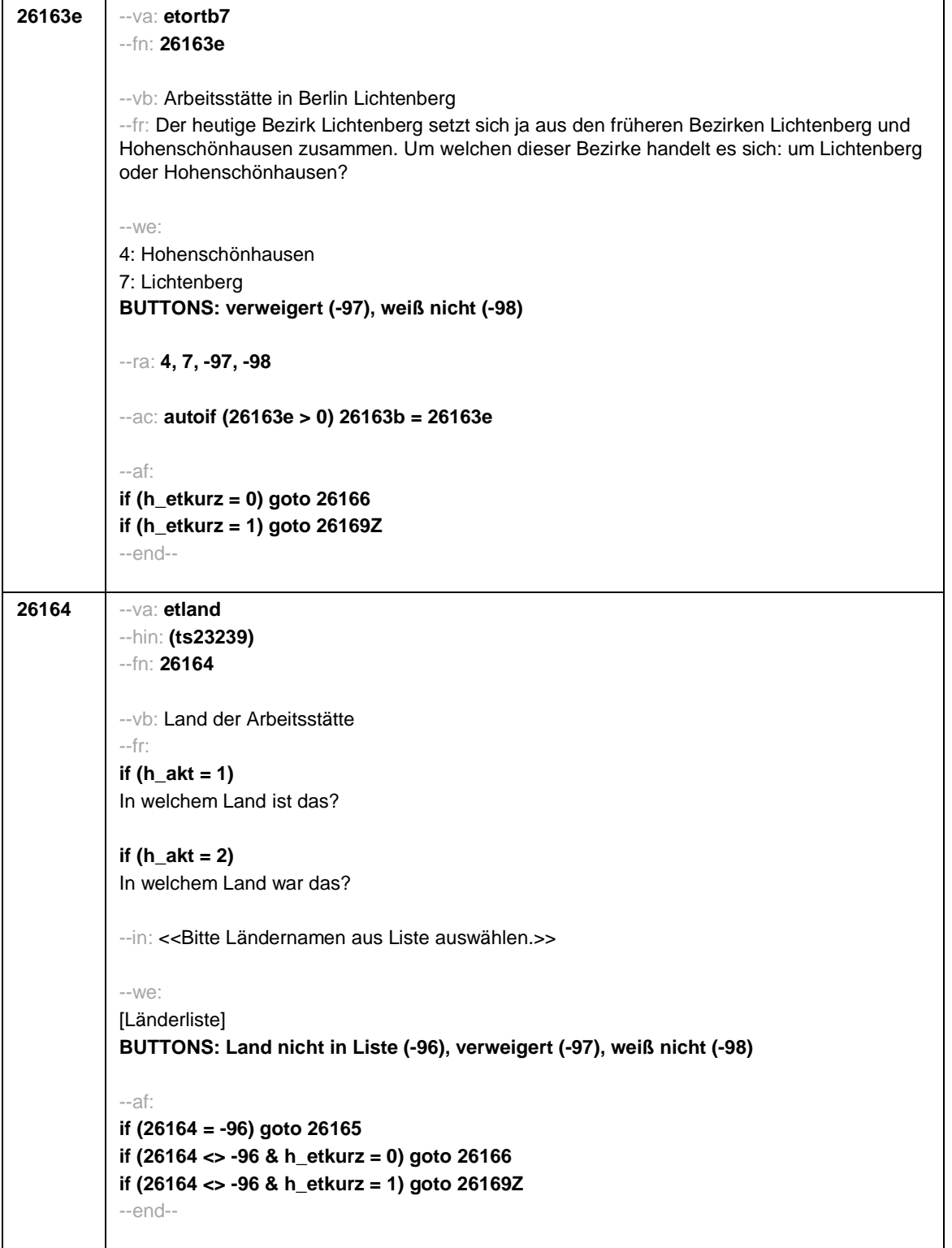

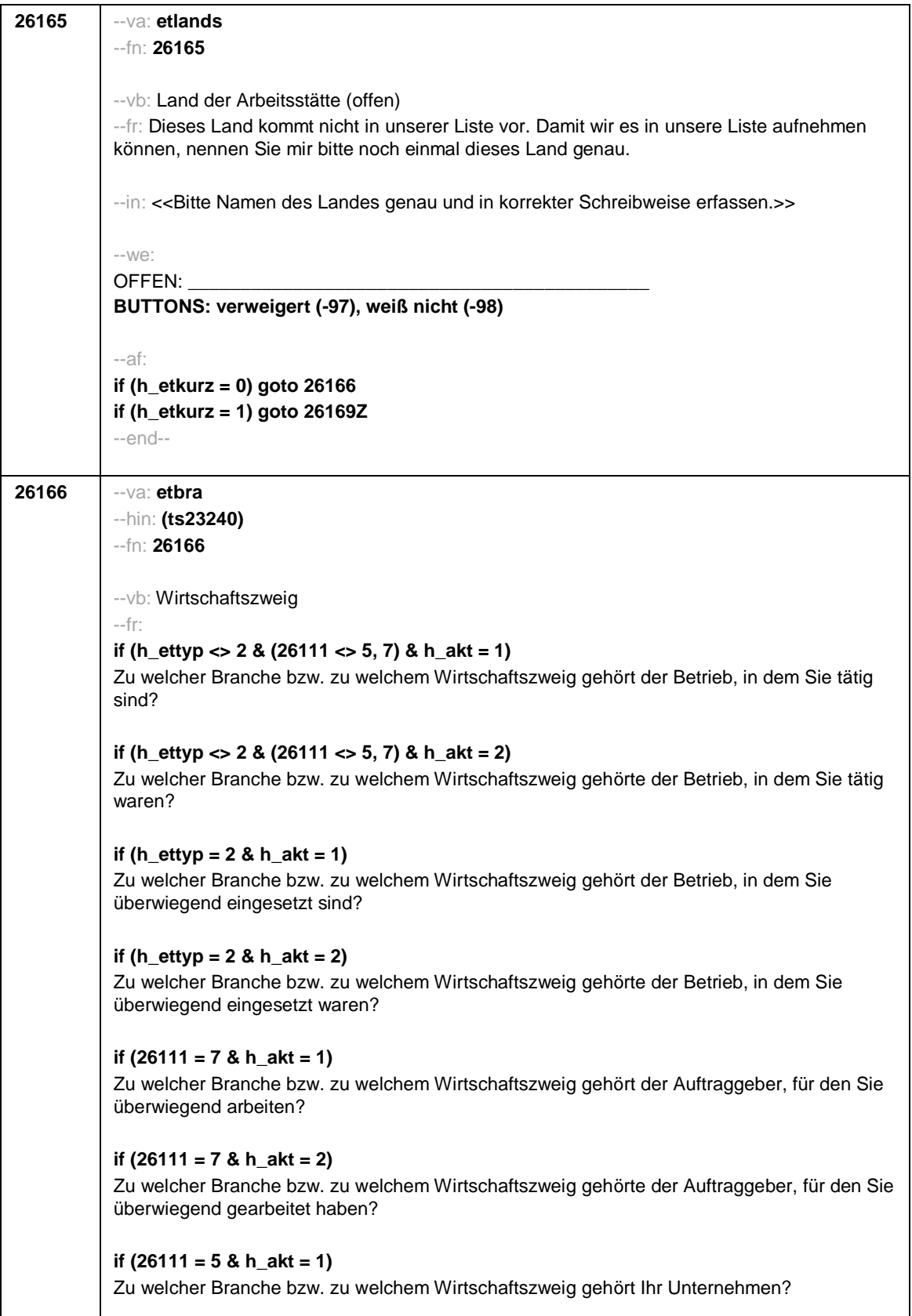

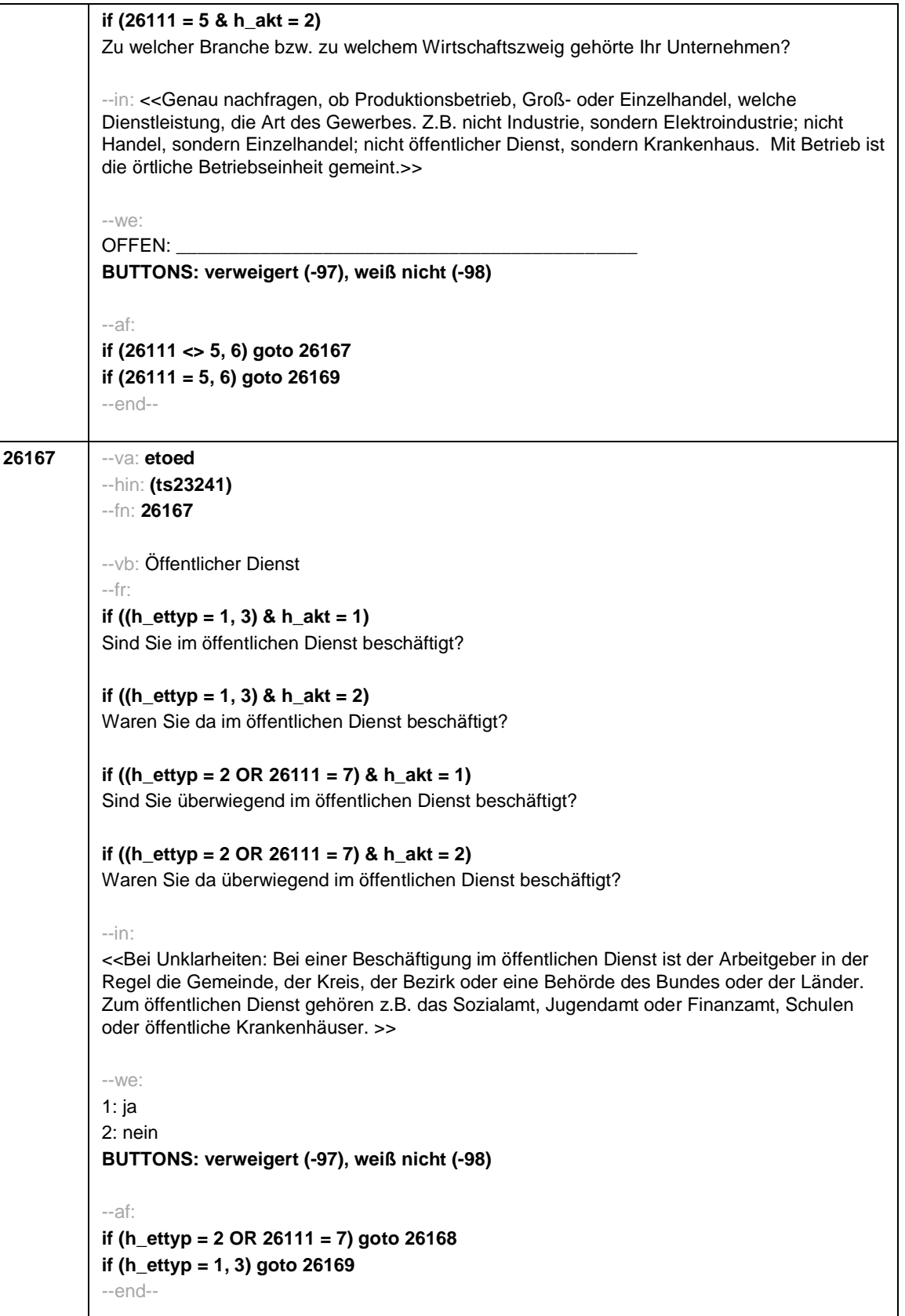

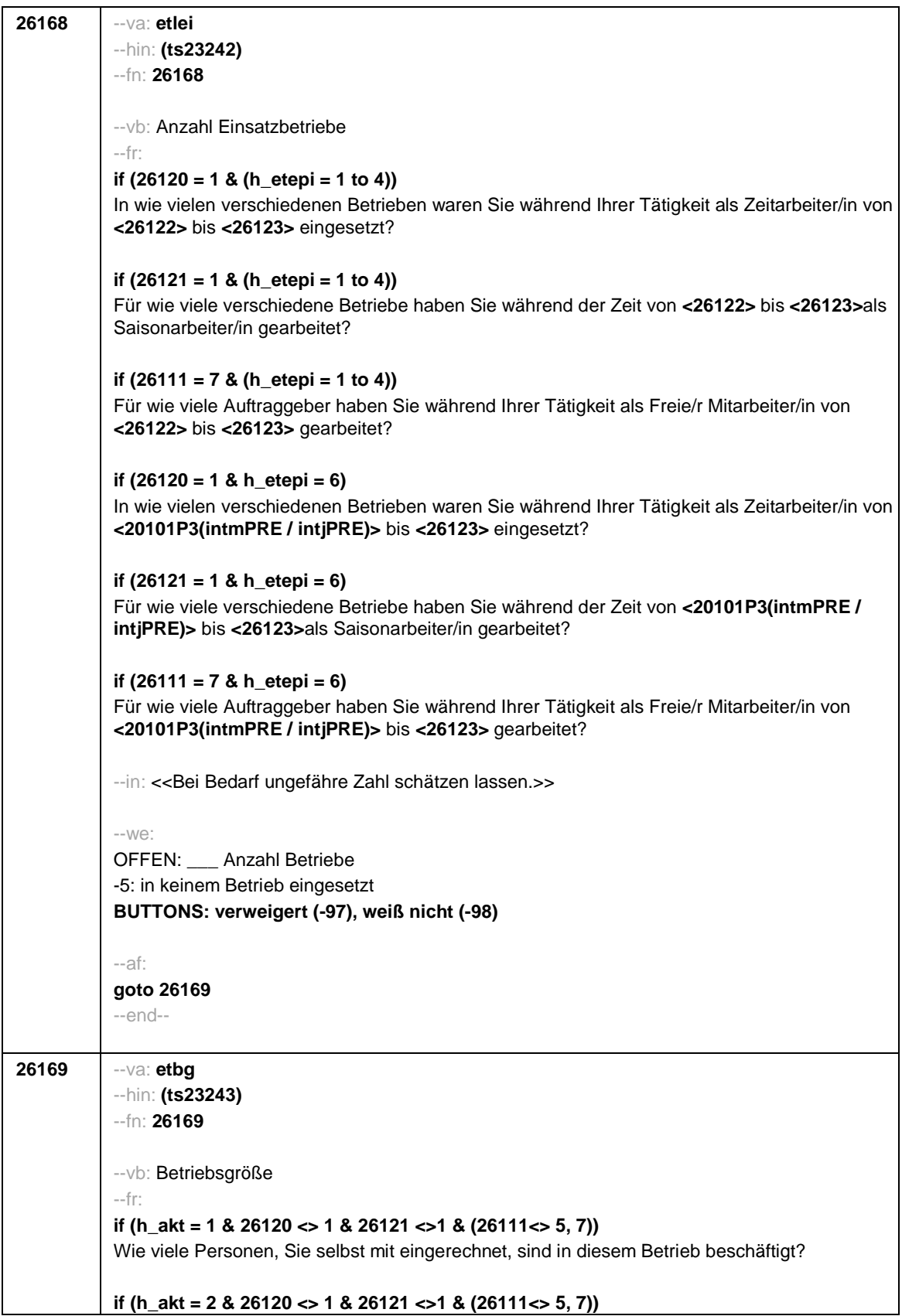

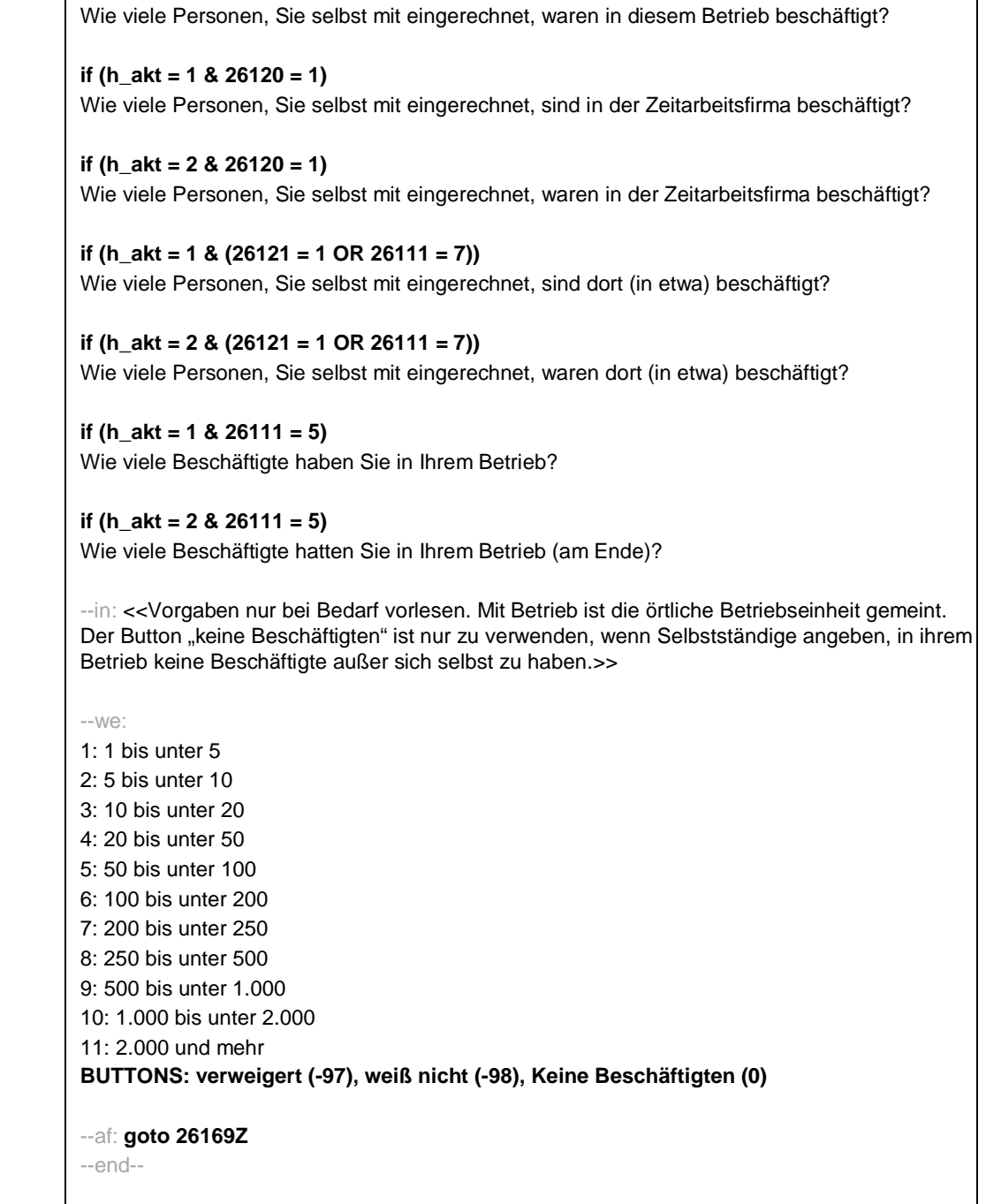

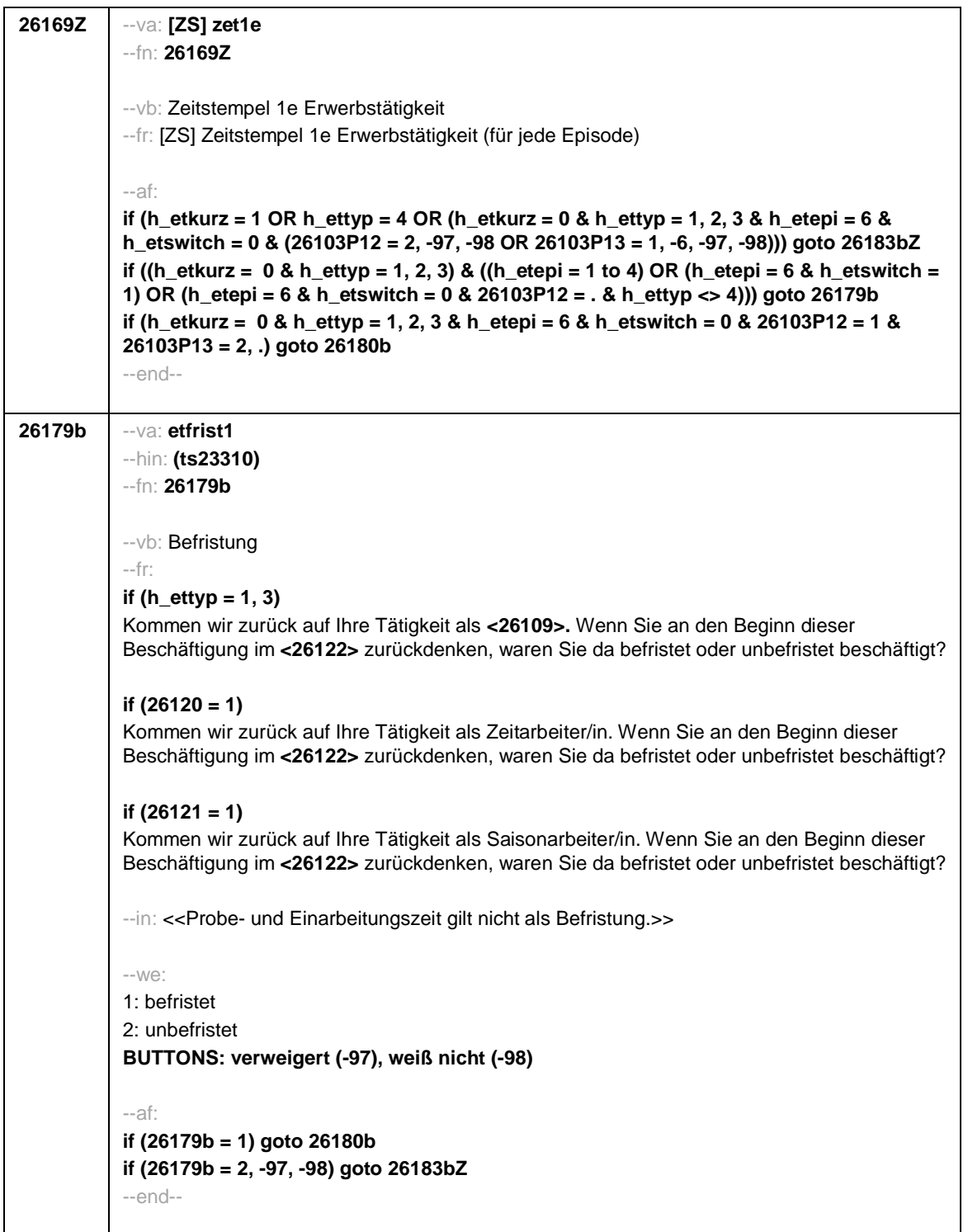

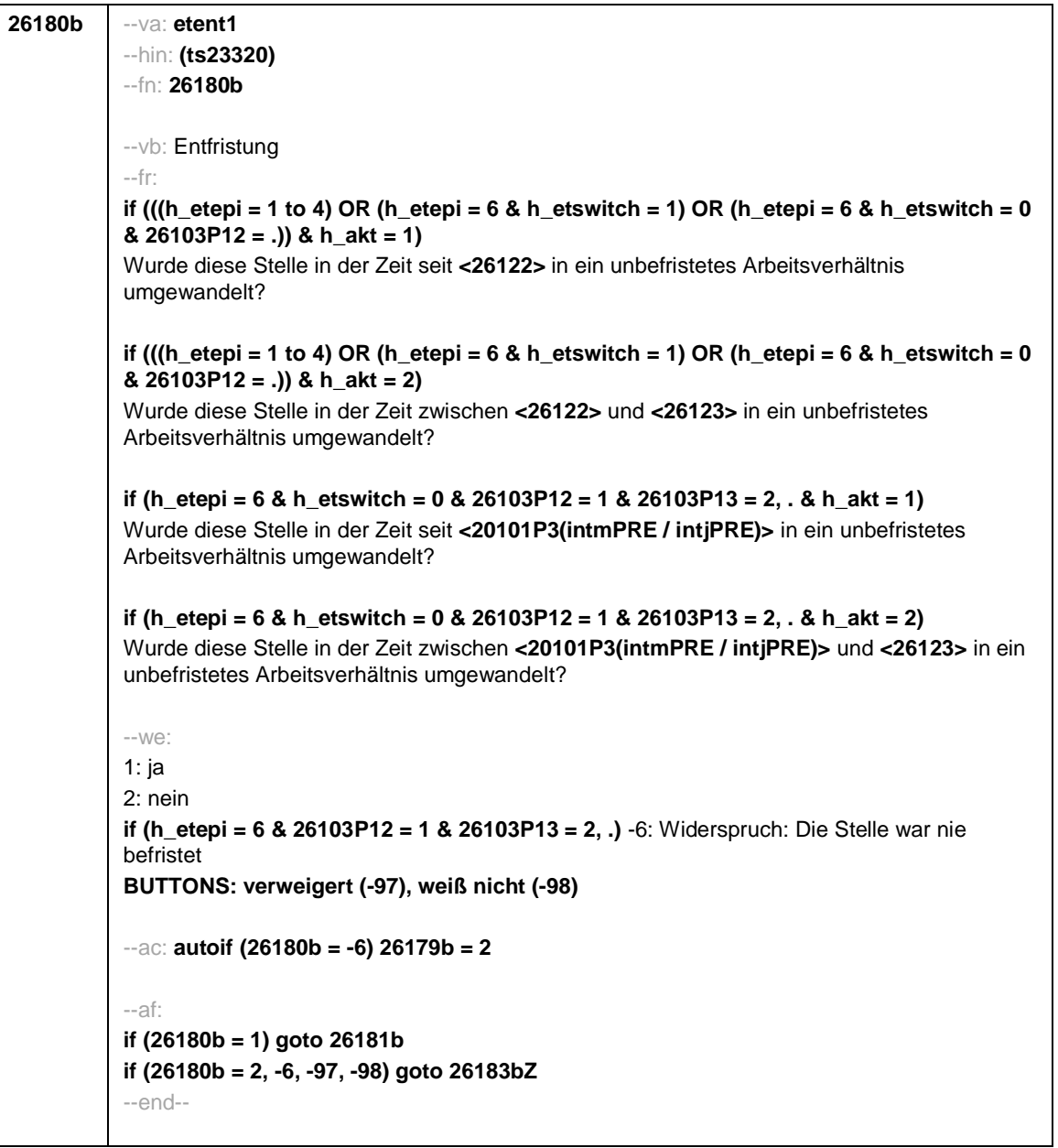

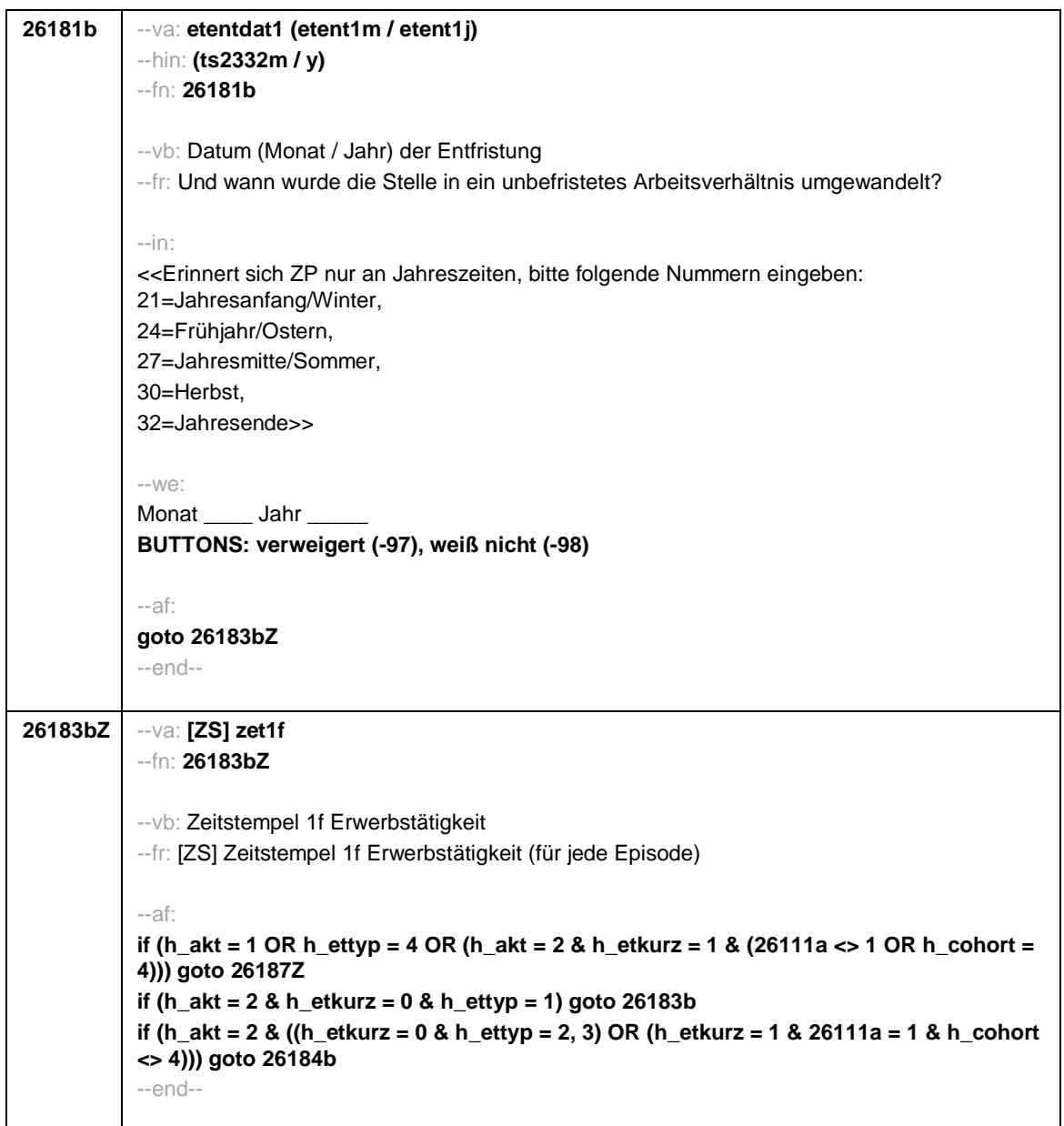

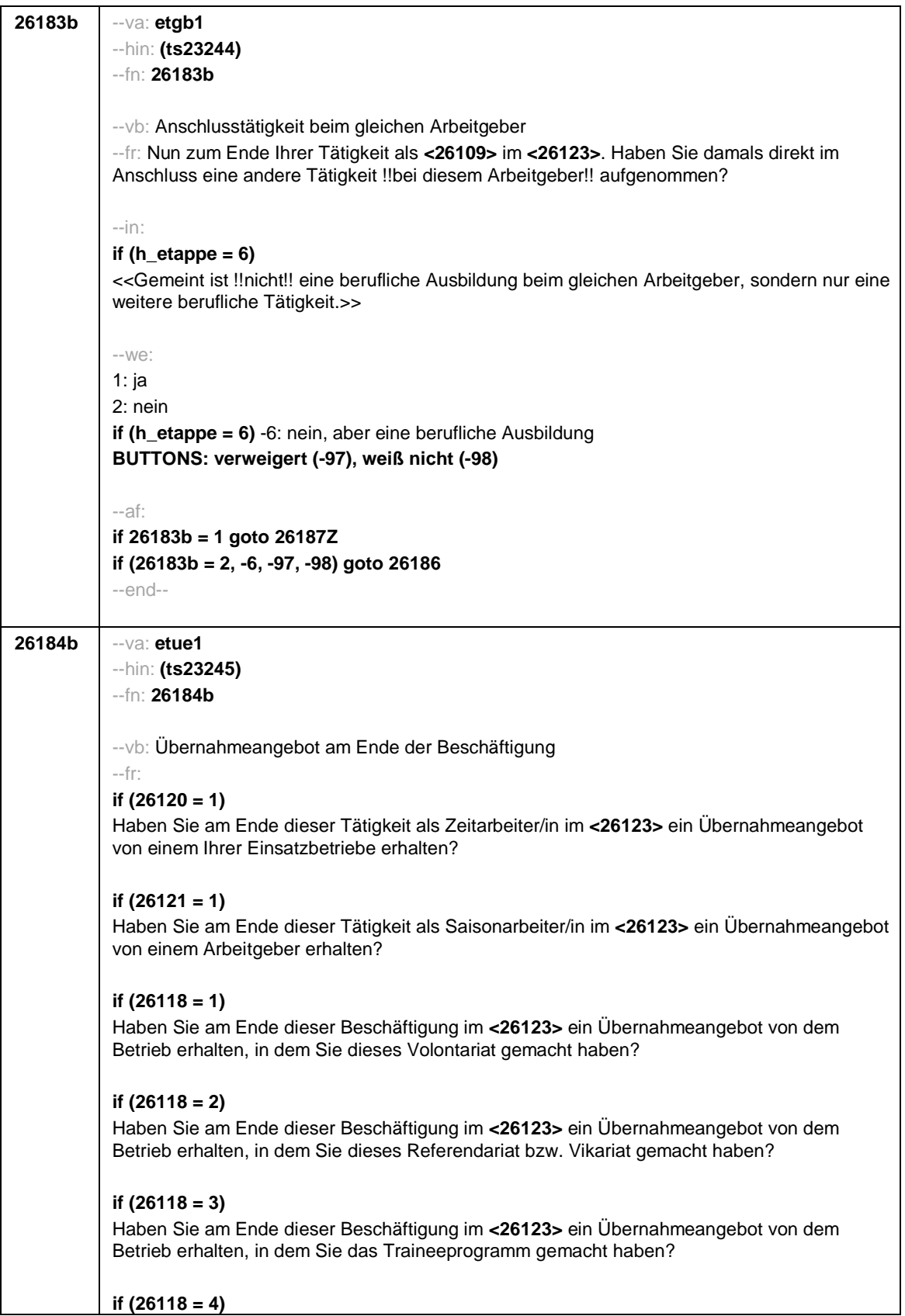
Haben Sie am Ende dieser Beschäftigung im **<26123>** ein Übernahmeangebot von dem Betrieb erhalten, in dem Sie dieses Anerkennungsjahr bzw. Anerkennungspraktikum gemacht haben? **if (26118 = 5)** Haben Sie am Ende dieser Beschäftigung im **<26123>** ein Übernahmeangebot von dem Betrieb erhalten, in dem Sie dieses pharmazeutische Praktikum gemacht haben? **if (26118 = 7, 8)** Haben Sie am Ende dieser Beschäftigung im **<26123>** ein Übernahmeangebot von dem Betrieb/der Hochschule erhalten, in dem/ an der Sie studentische Hilfskraft waren? **if (26118 = 9)** Haben Sie am Ende dieser Beschäftigung im **<26123>** ein Übernahmeangebot von dem Betrieb erhalten, in dem Sie dieses Praktikum gemacht haben? **if (26118 = -97, -98)** Haben Sie am Ende dieser Beschäftigung im **<26123>** ein Übernahmeangebot von dem Betrieb erhalten? **if (26119 = 1)** Haben Sie am Ende dieser Beschäftigung im **<26123>** ein Übernahmeangebot von dem Betrieb erhalten, in dem Sie diese ABM-Stelle hatten? **if (26119 = 2)** Haben Sie am Ende dieser Beschäftigung im **<26123>** ein Übernahmeangebot von dem Betrieb erhalten, in dem Sie diesen Ein-Euro-Job bzw. diese Arbeitsgelegenheit hatten?  $-in$ : **if (h\_etappe = 6)** <<Gemeint ist !!nicht!! eine berufliche Ausbildung beim gleichen Arbeitgeber, sondern nur eine weitere berufliche Tätigkeit.>> --we: 1: ja 2: nein **if (h\_etappe = 6)** -6: nein, aber eine berufliche Ausbildung **BUTTONS: verweigert (-97), weiß nicht (-98)** --af: **if (26184b = 1) goto 26185b if (26184b = 2, -6, -97, -98) goto 26186**

--end--

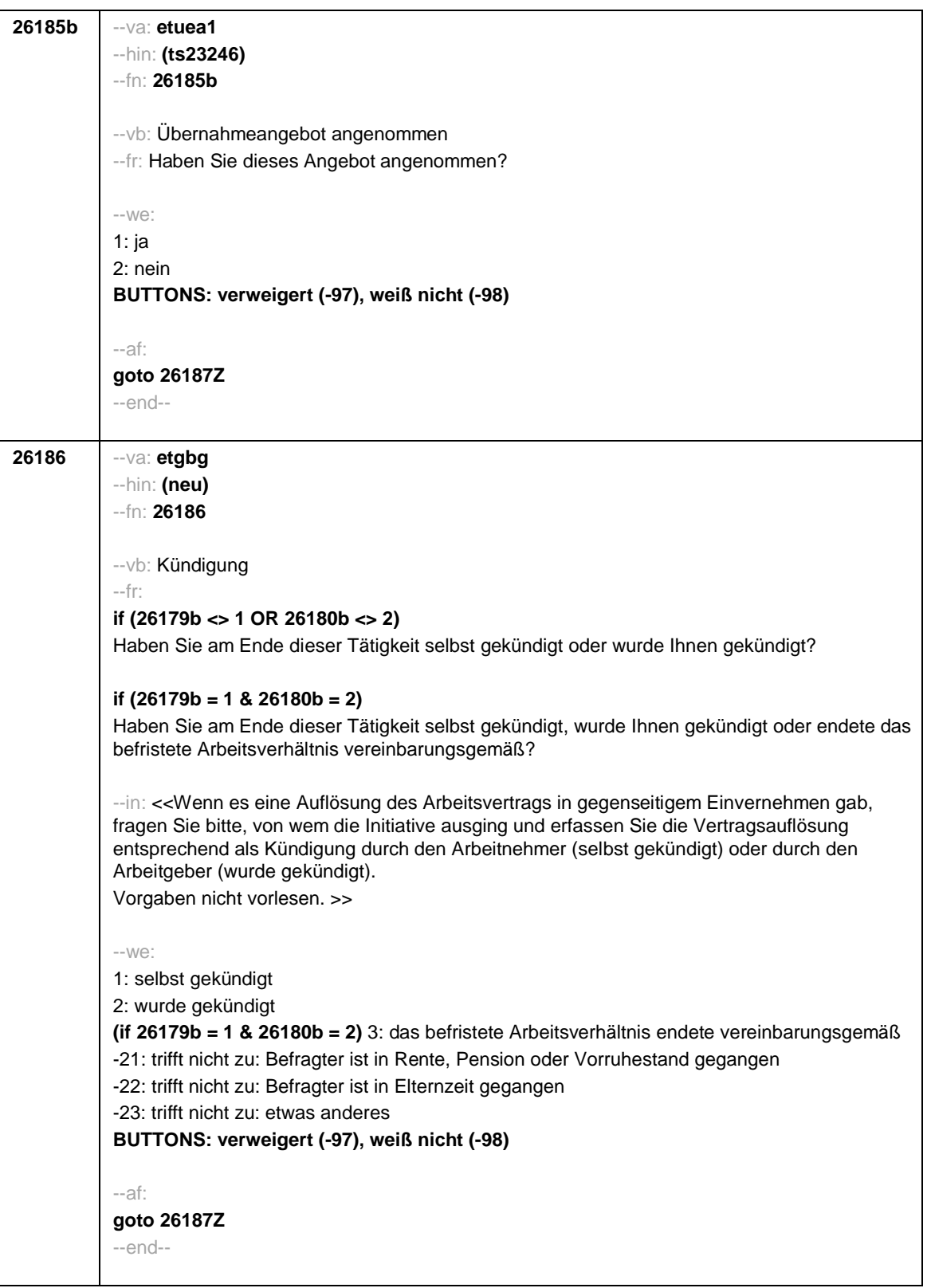

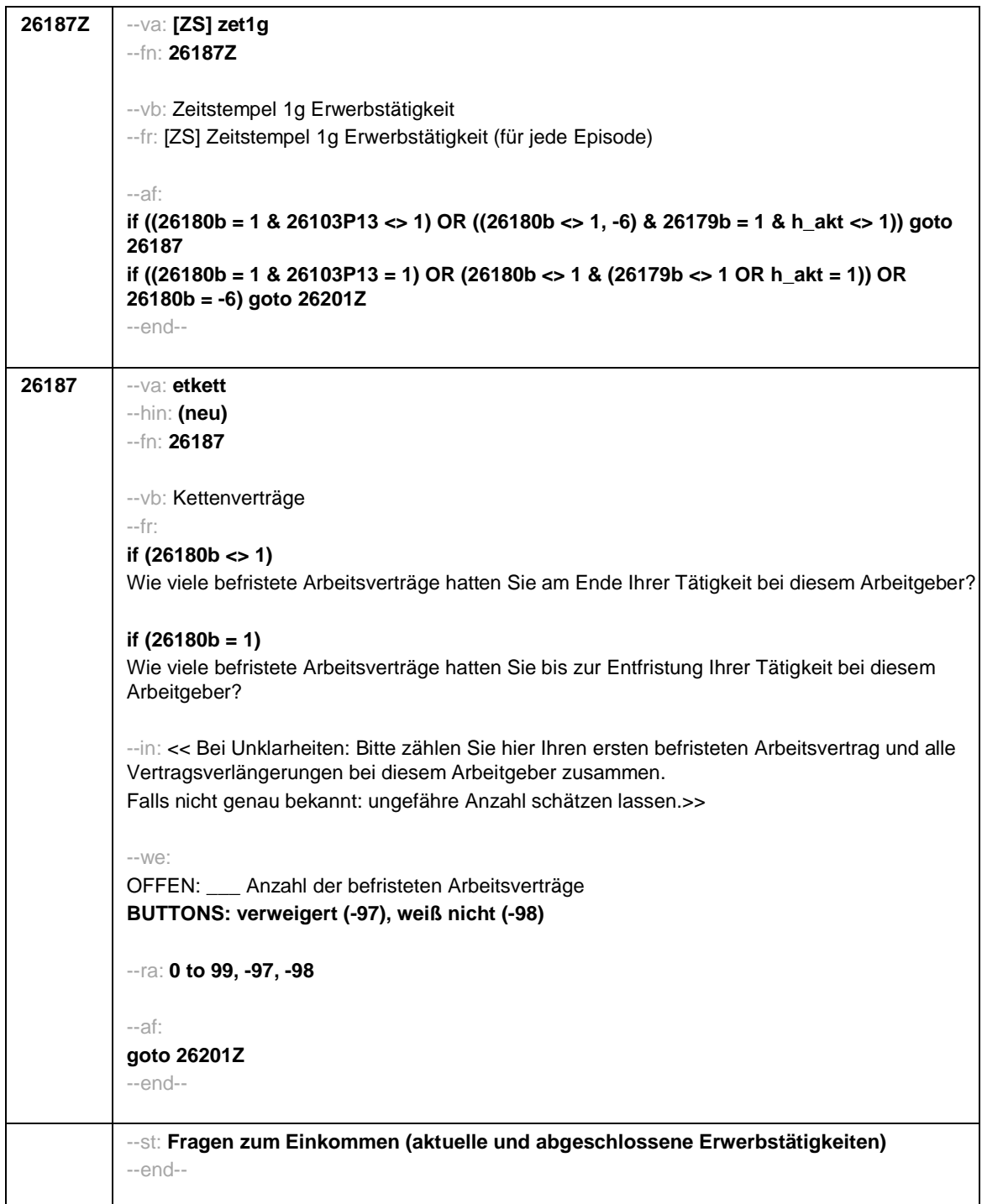

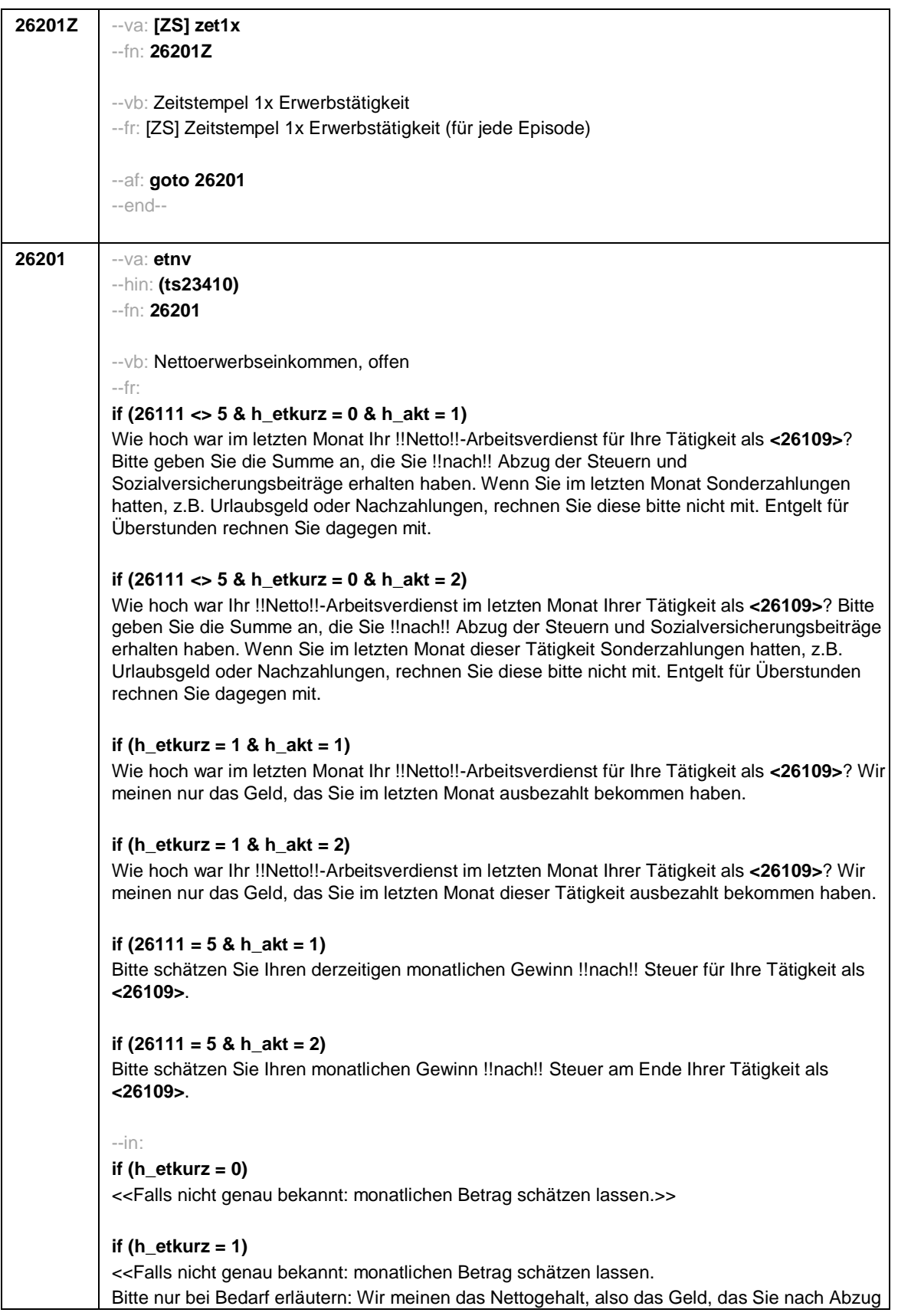

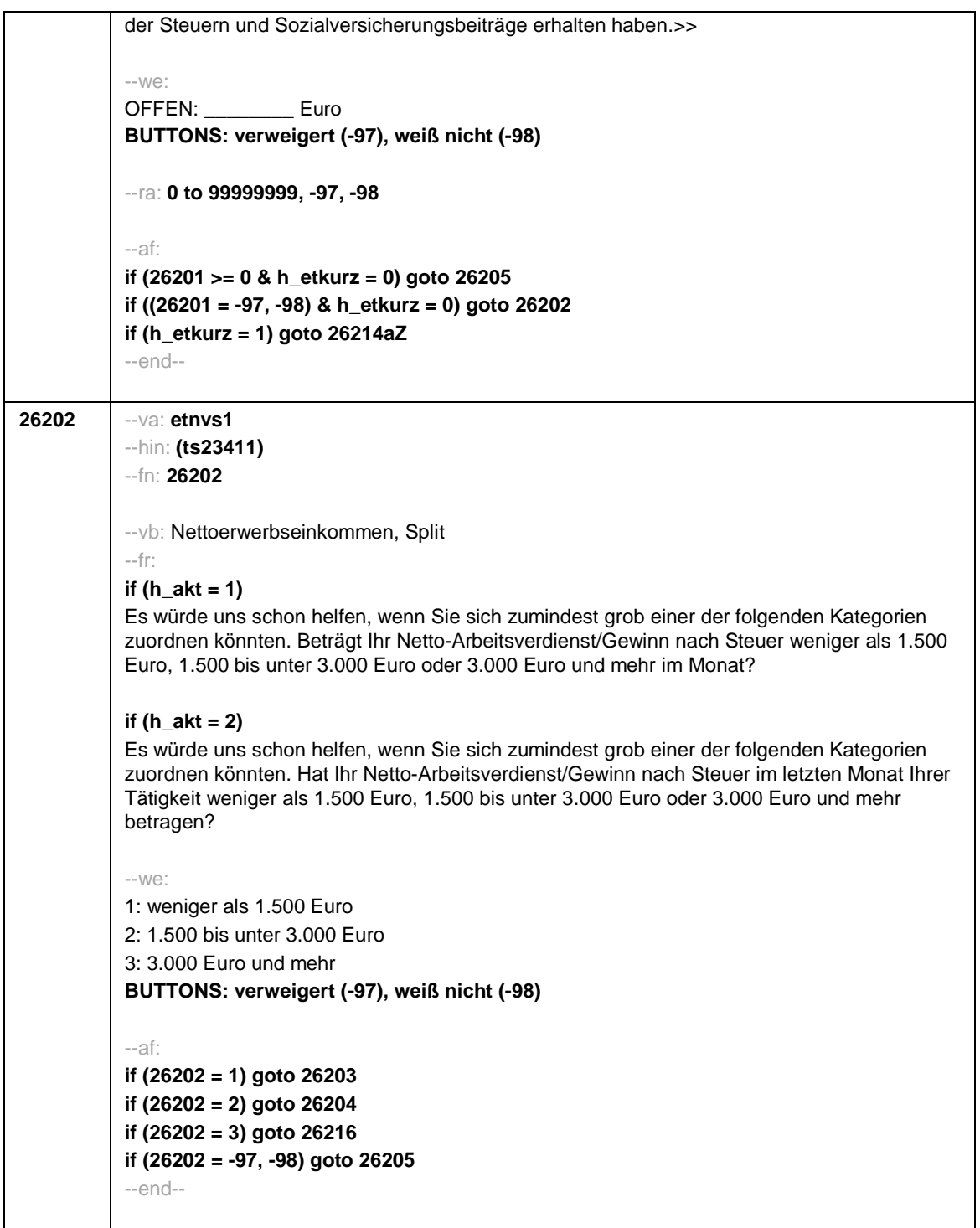

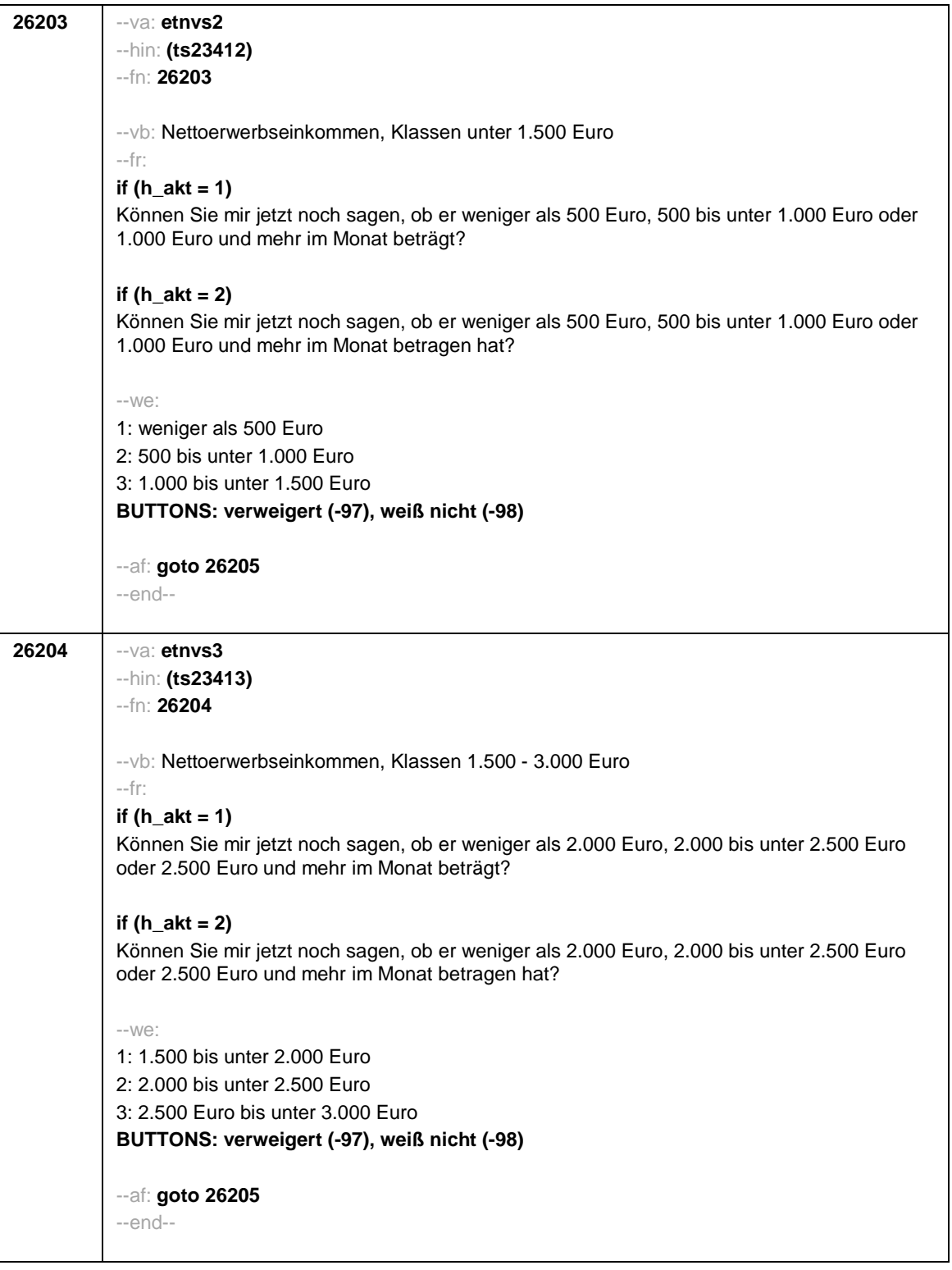

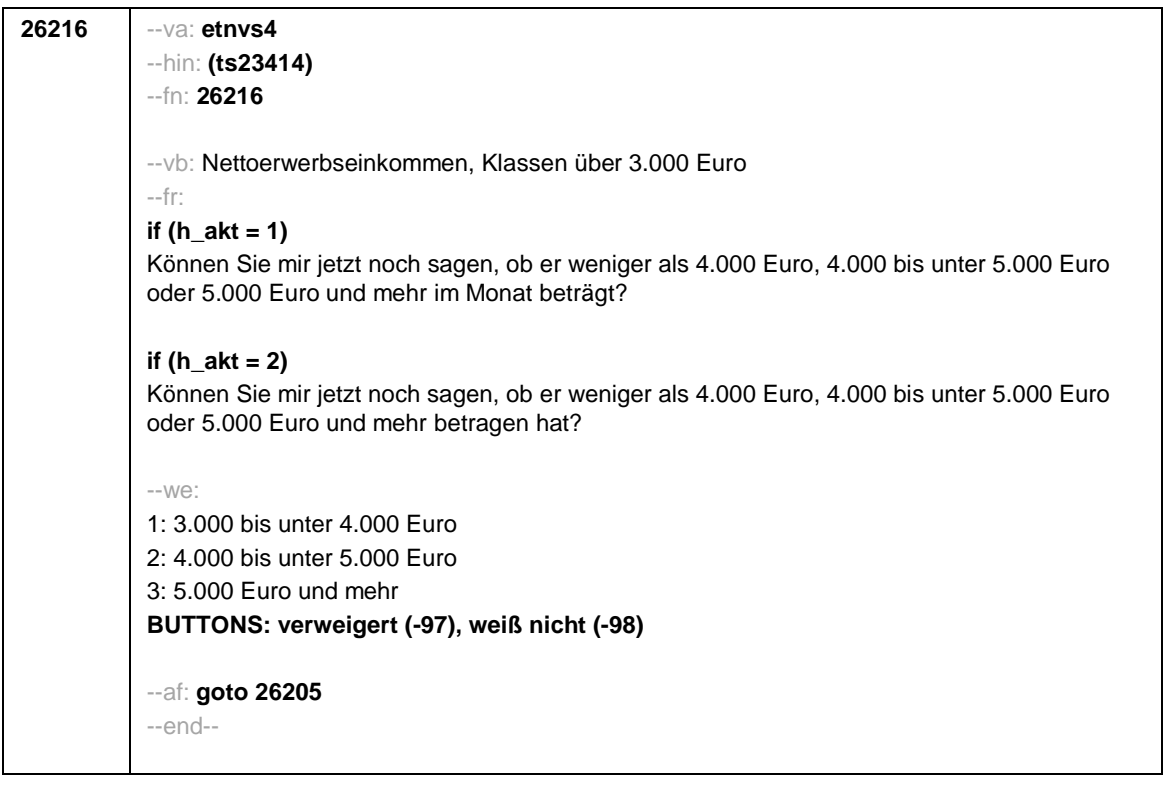

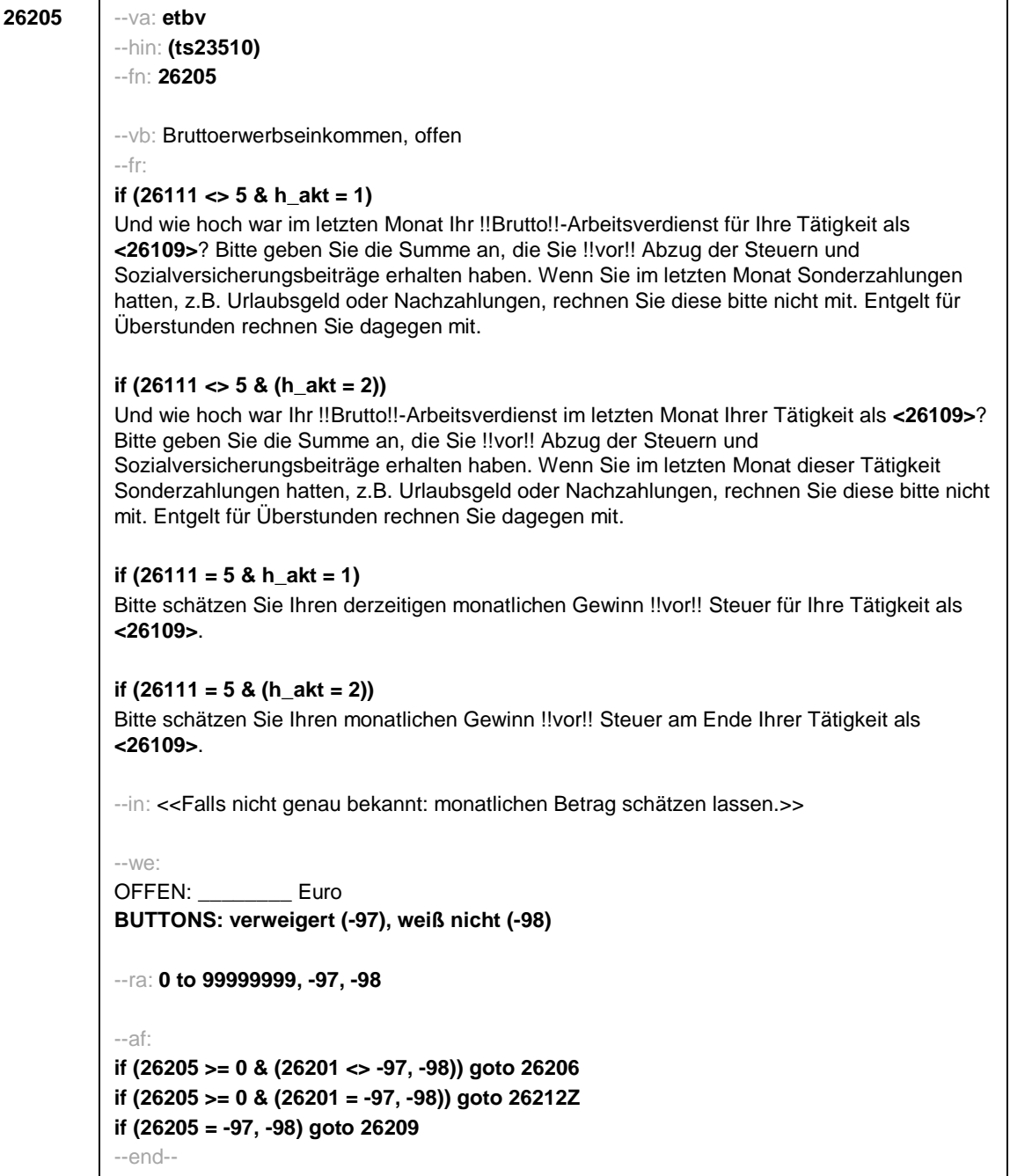

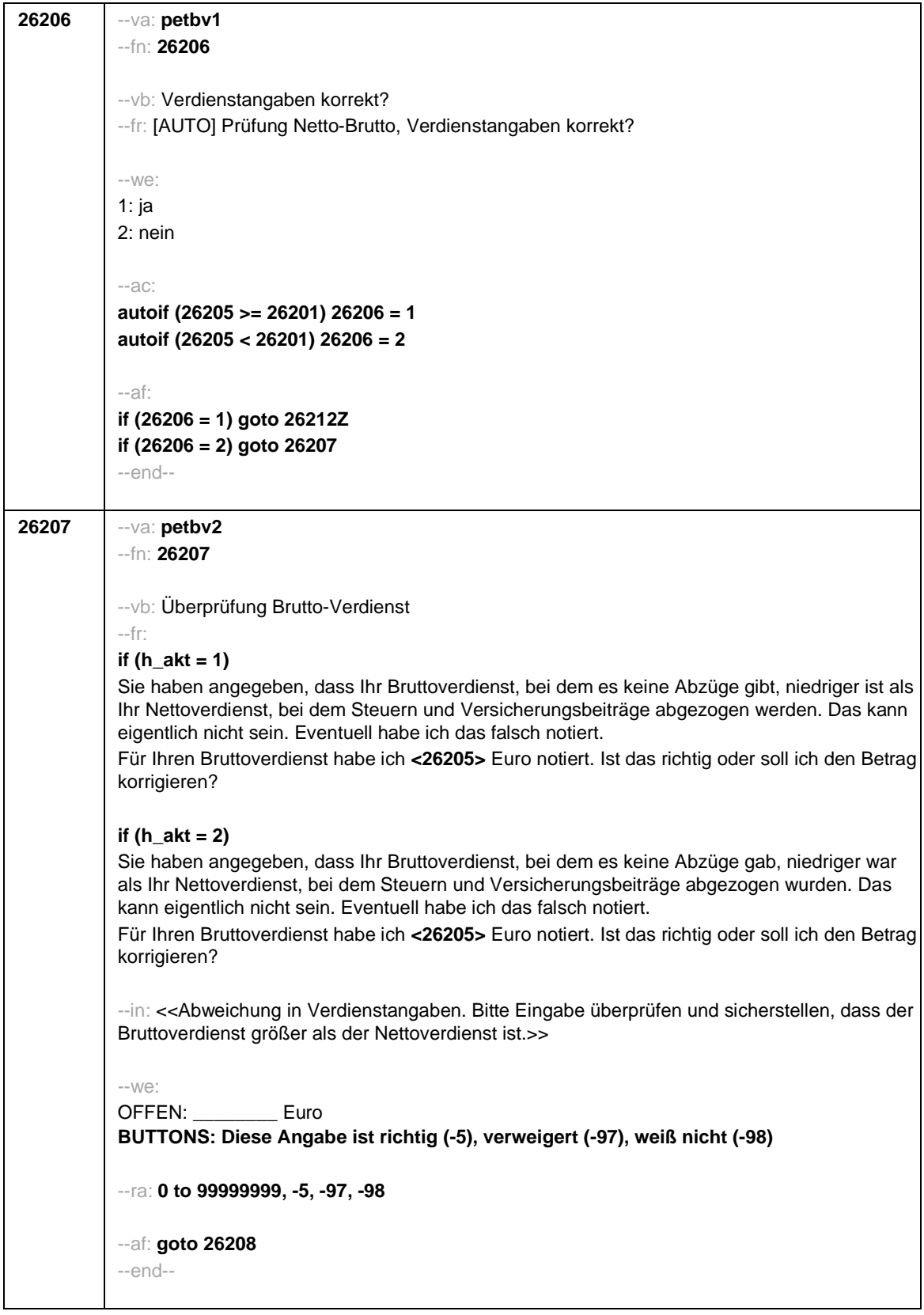

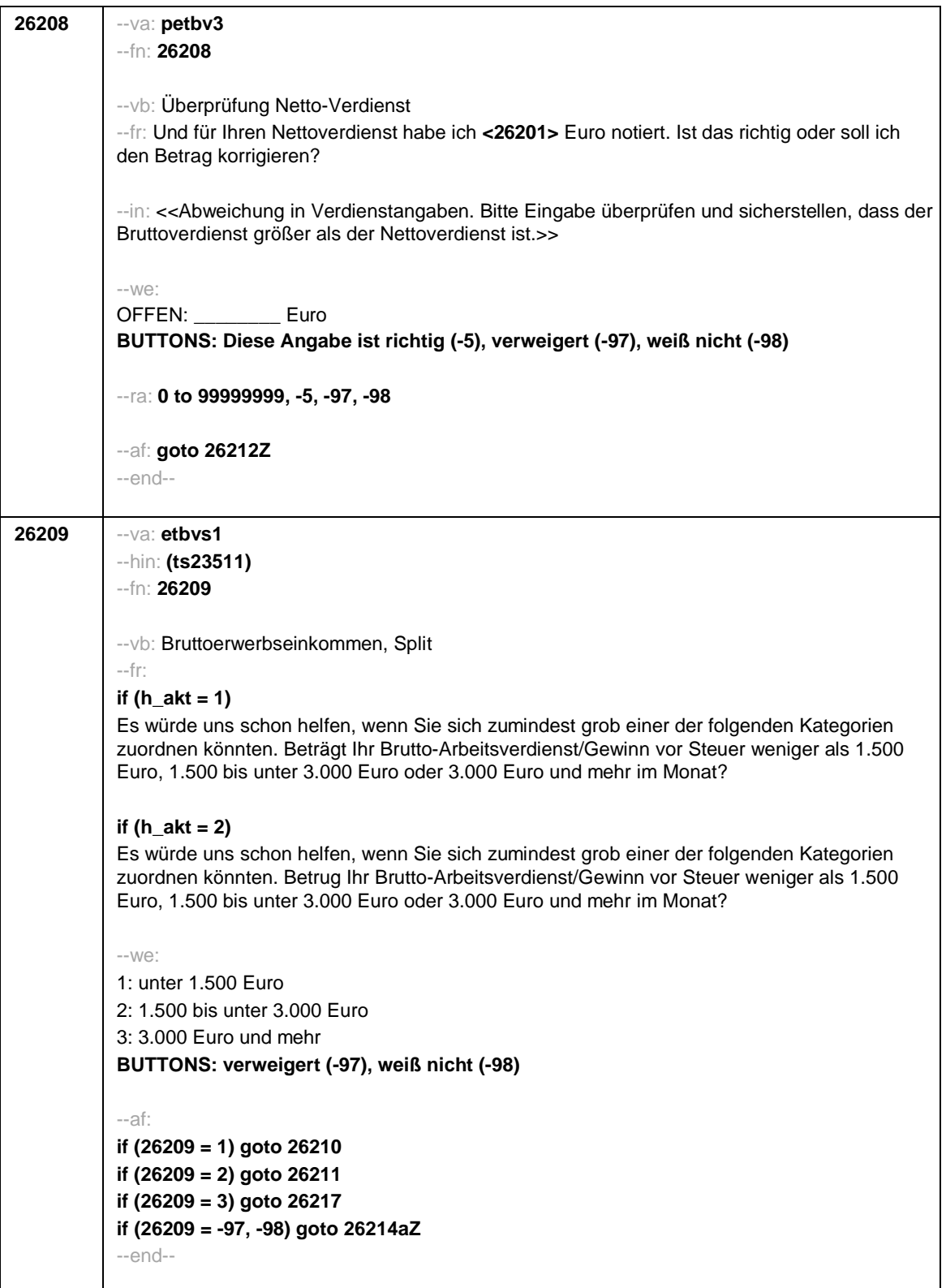

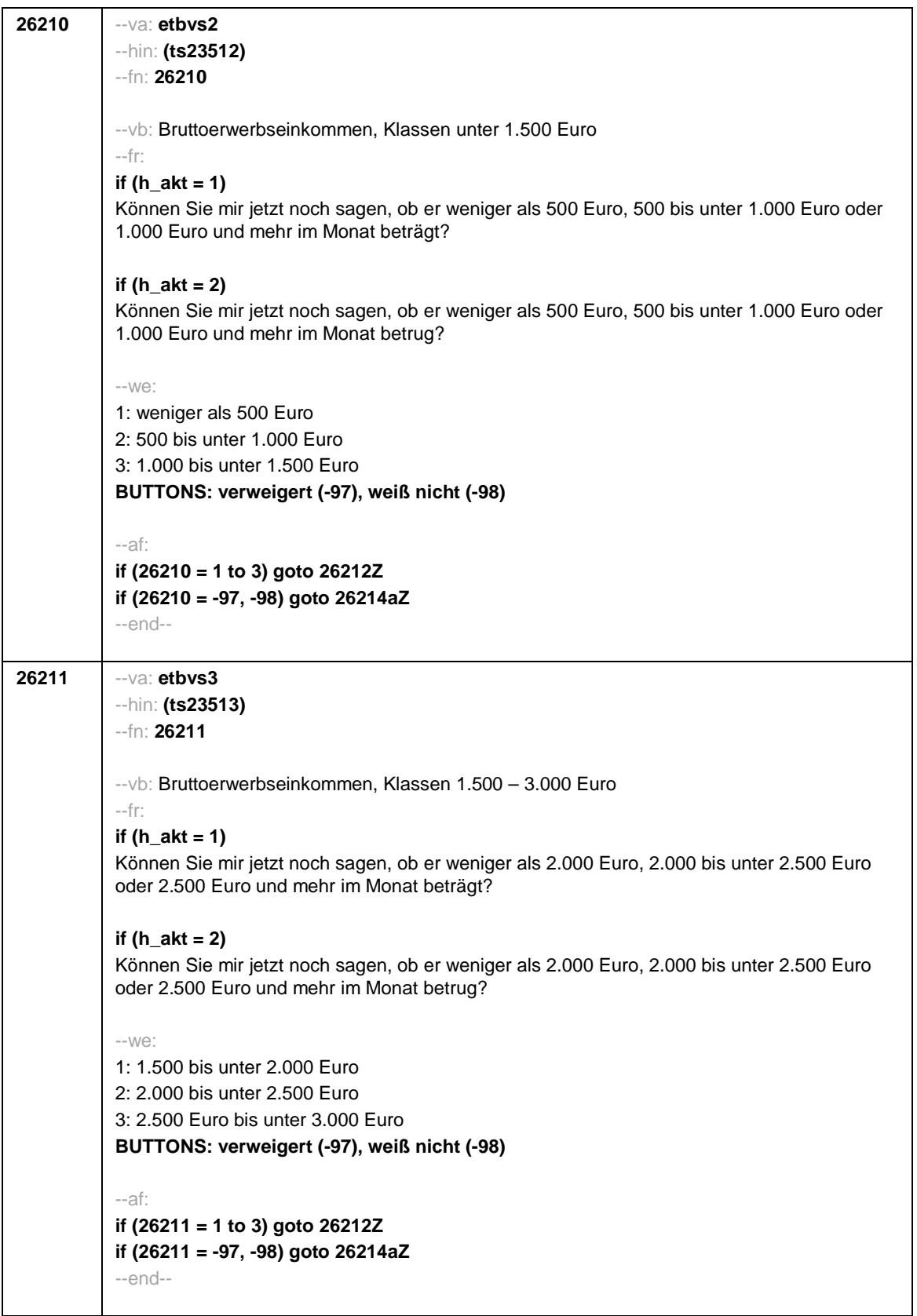

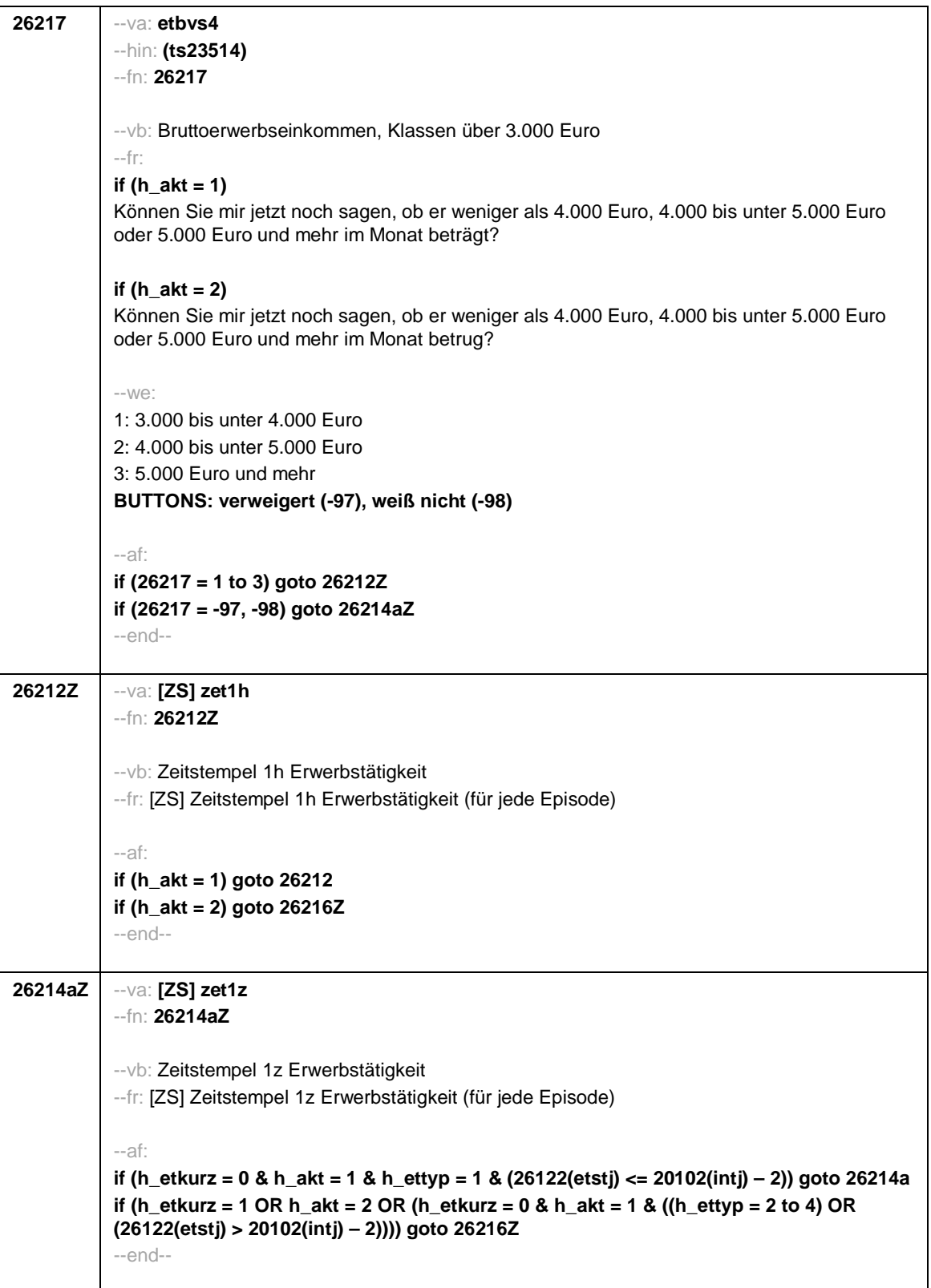

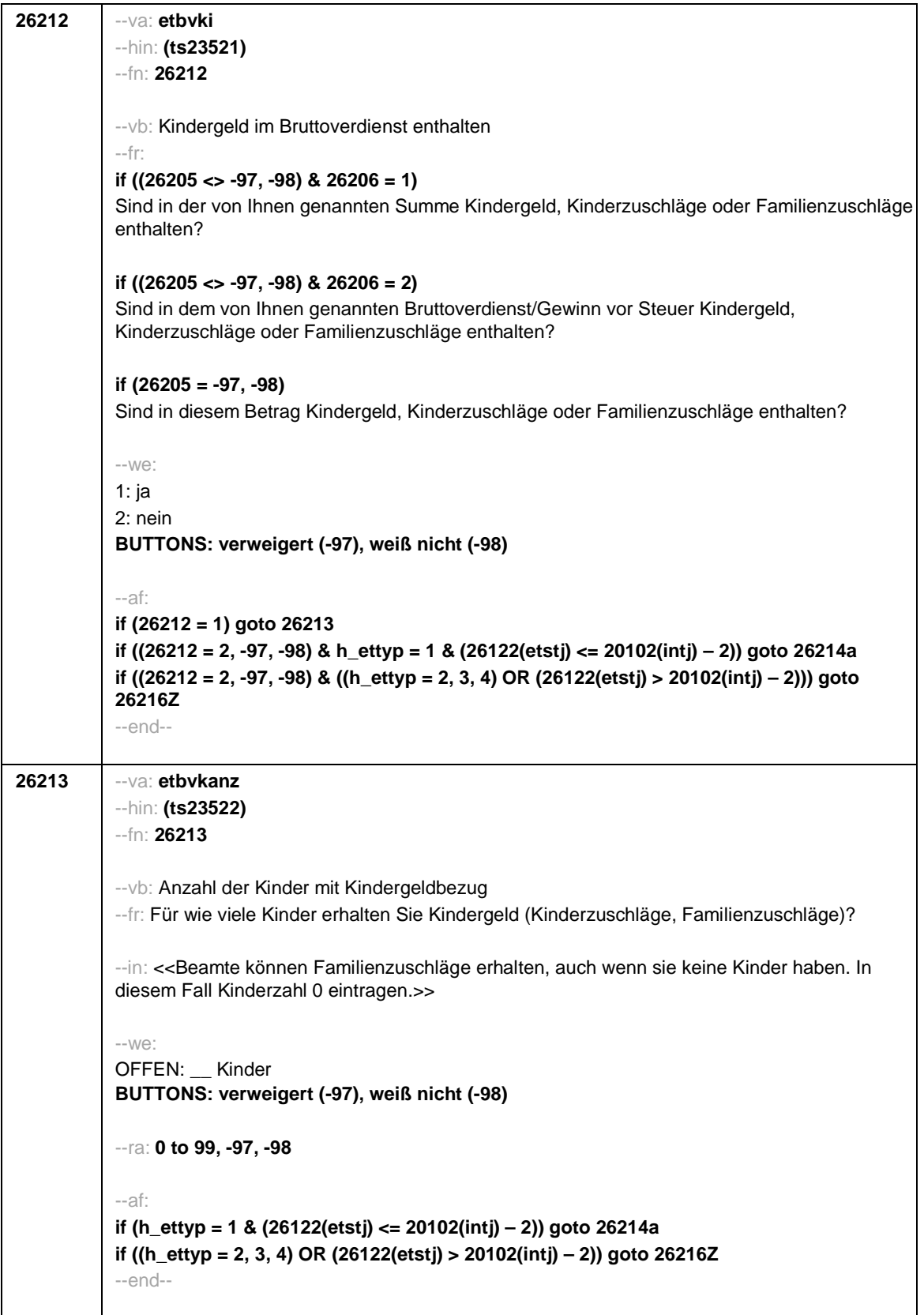

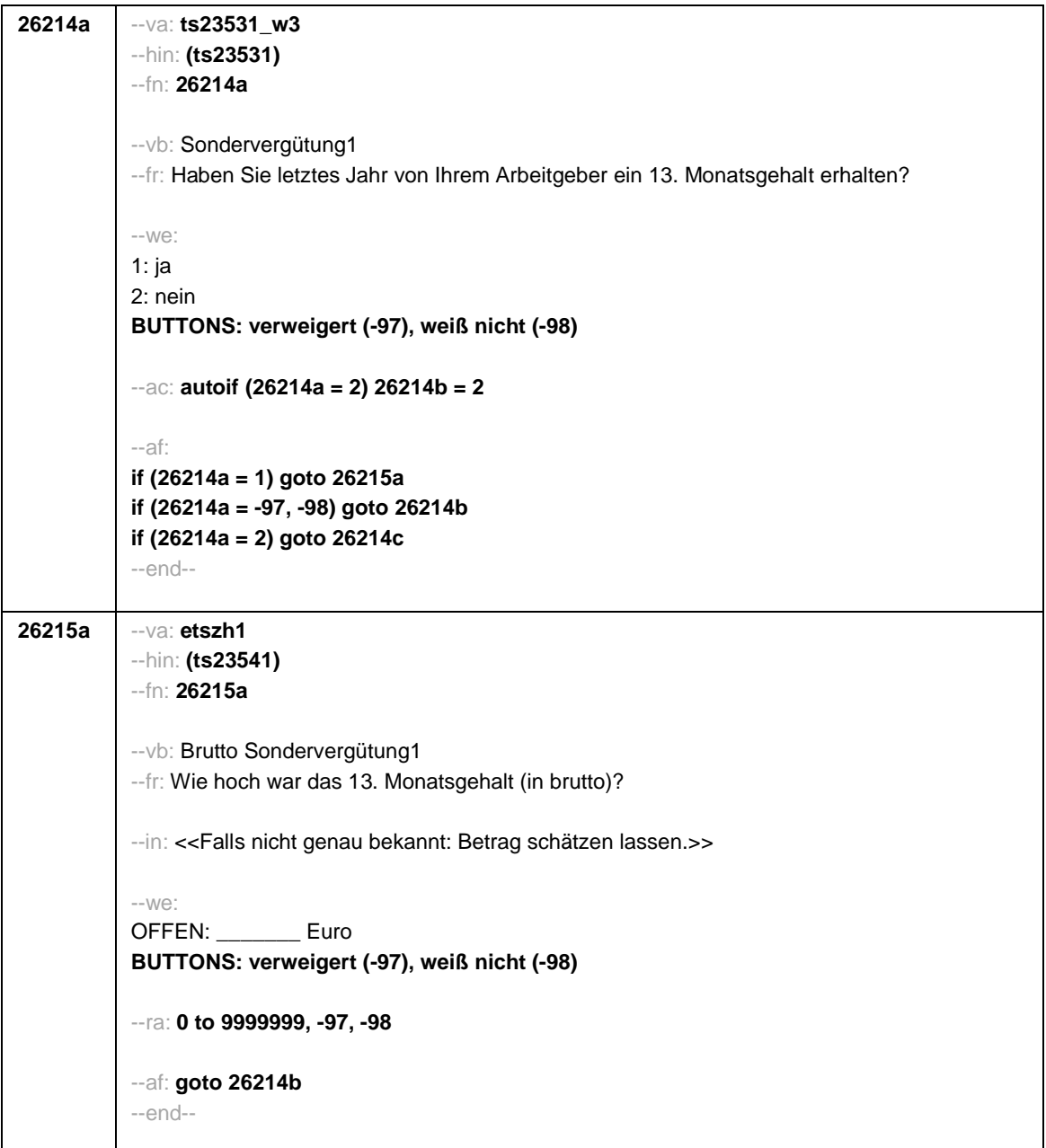

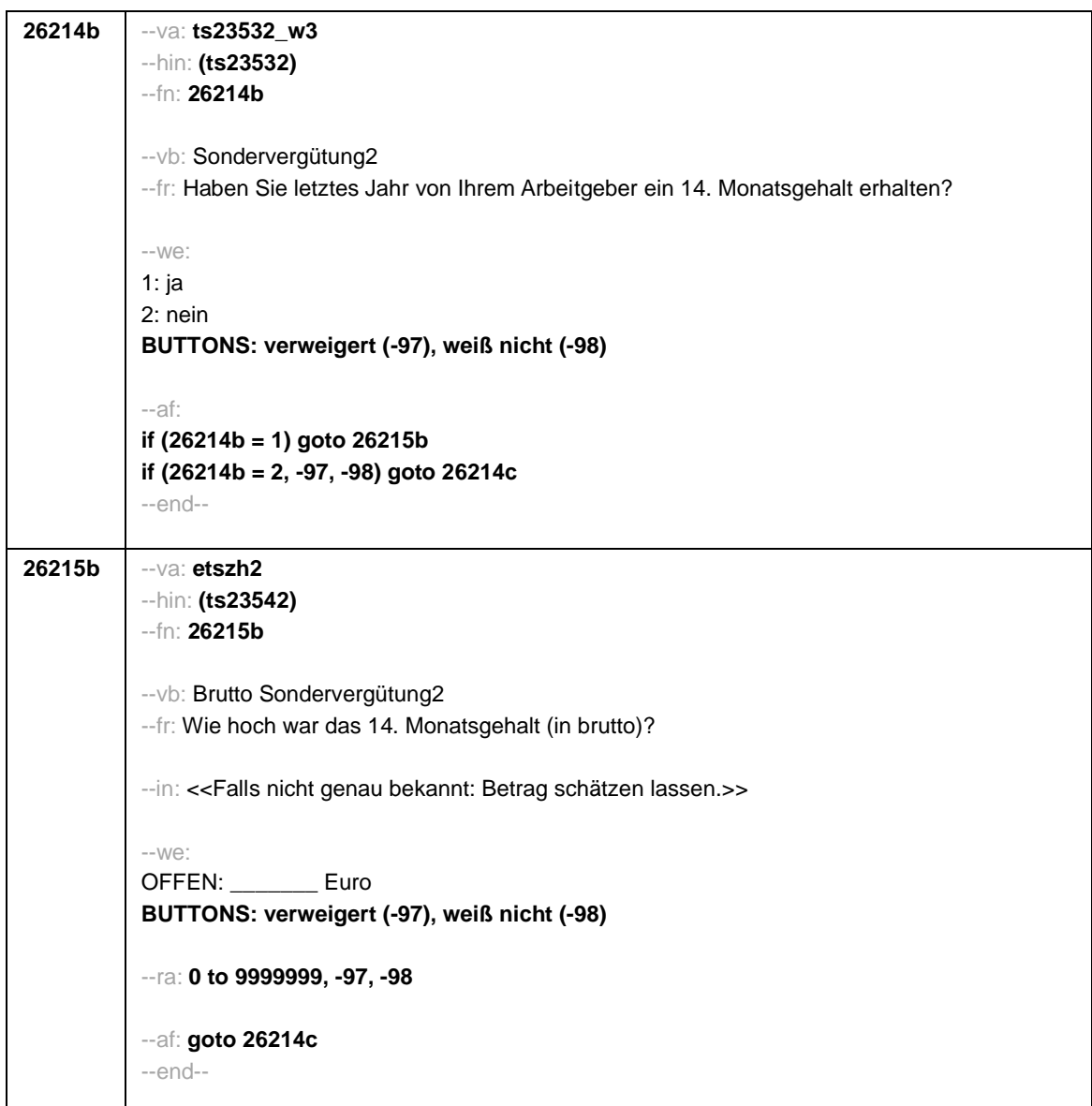

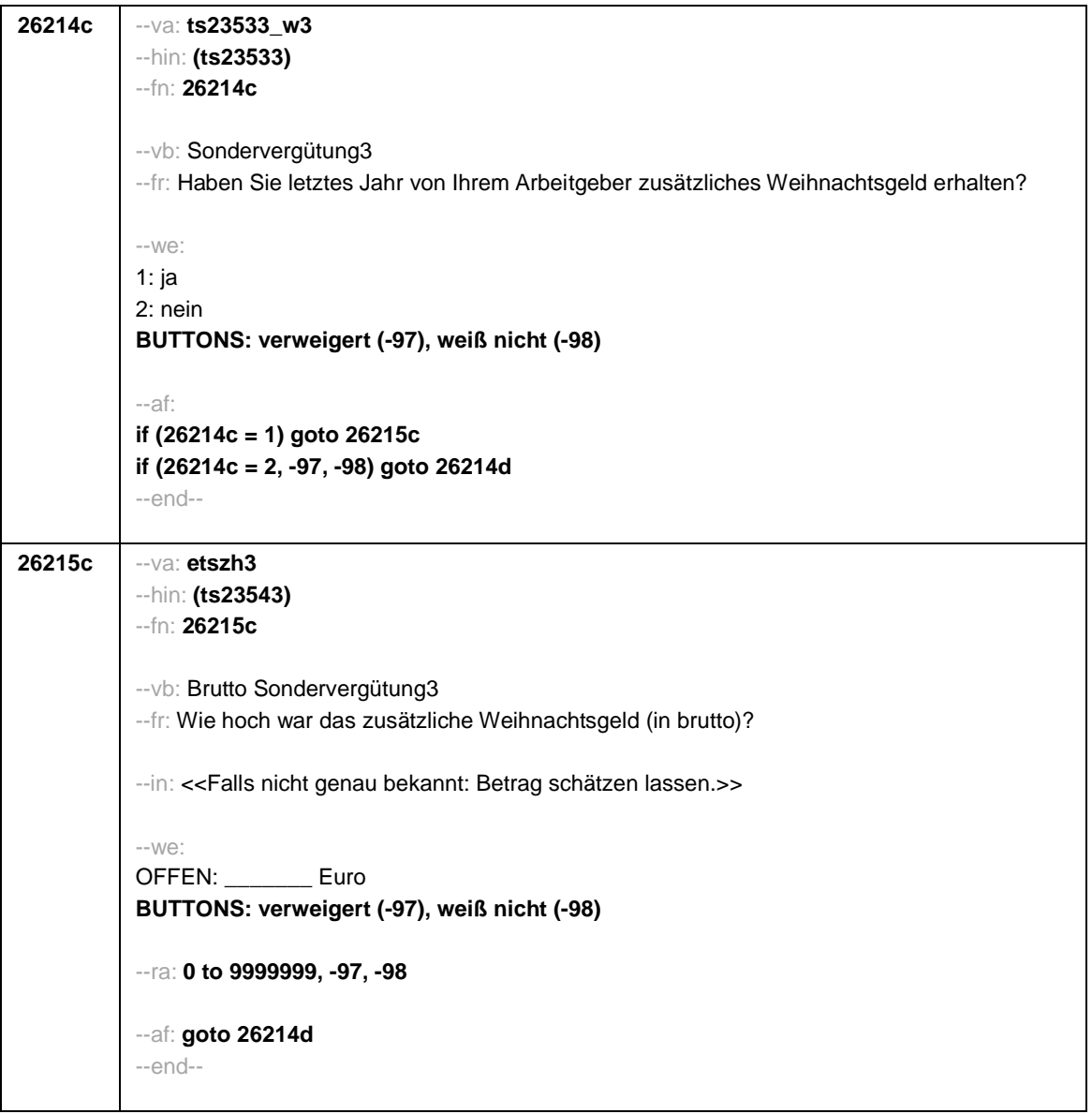

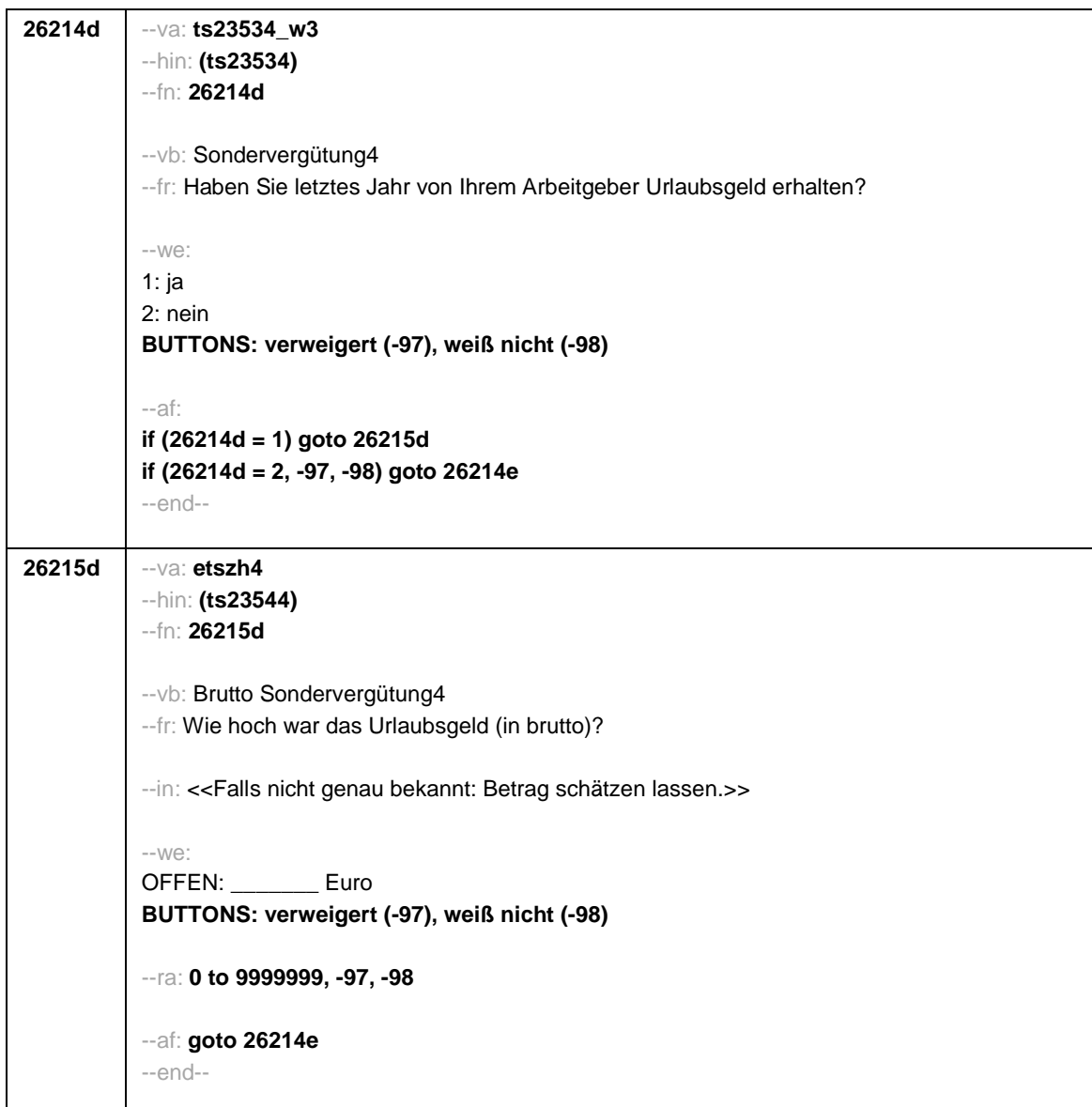

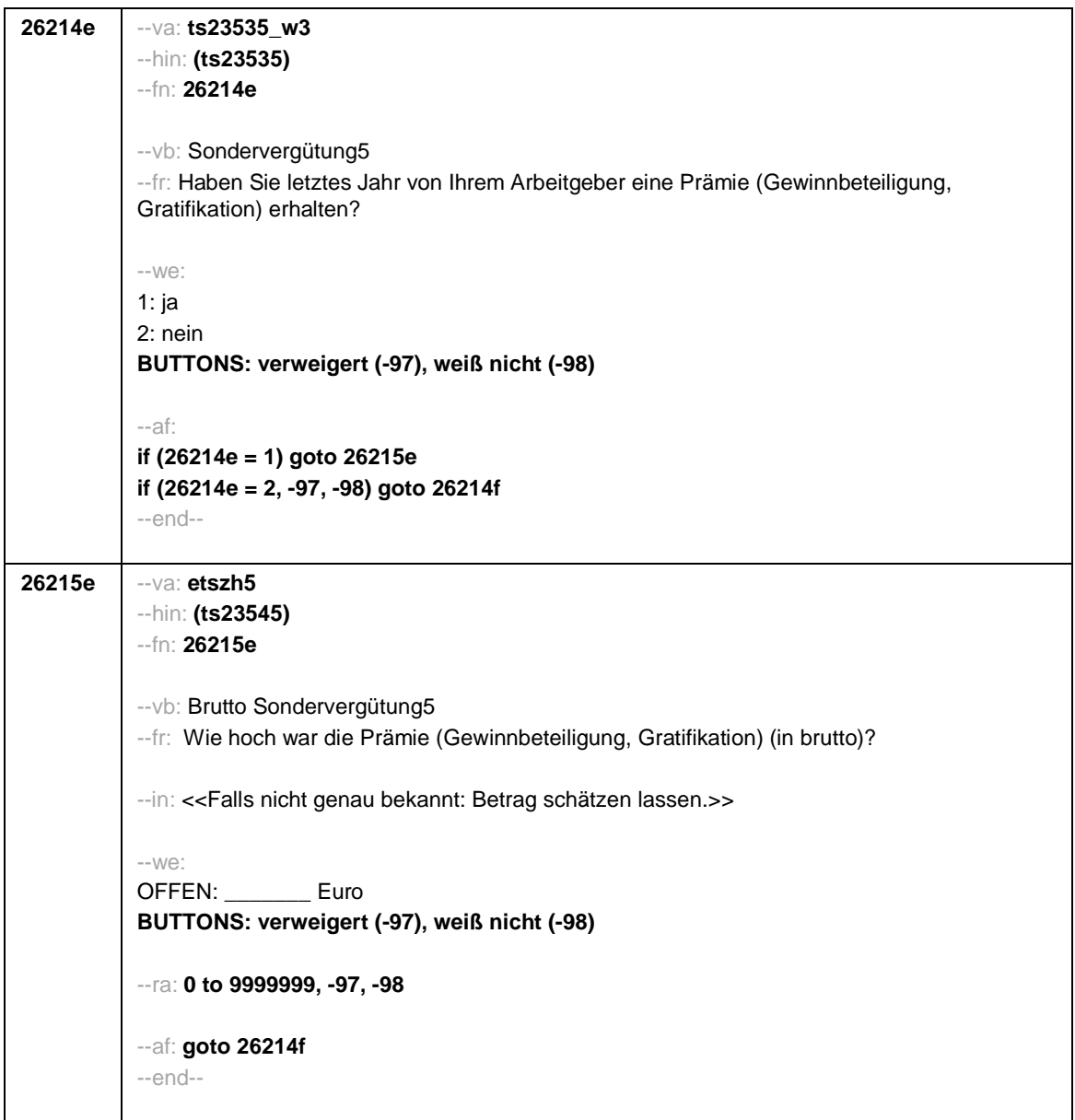

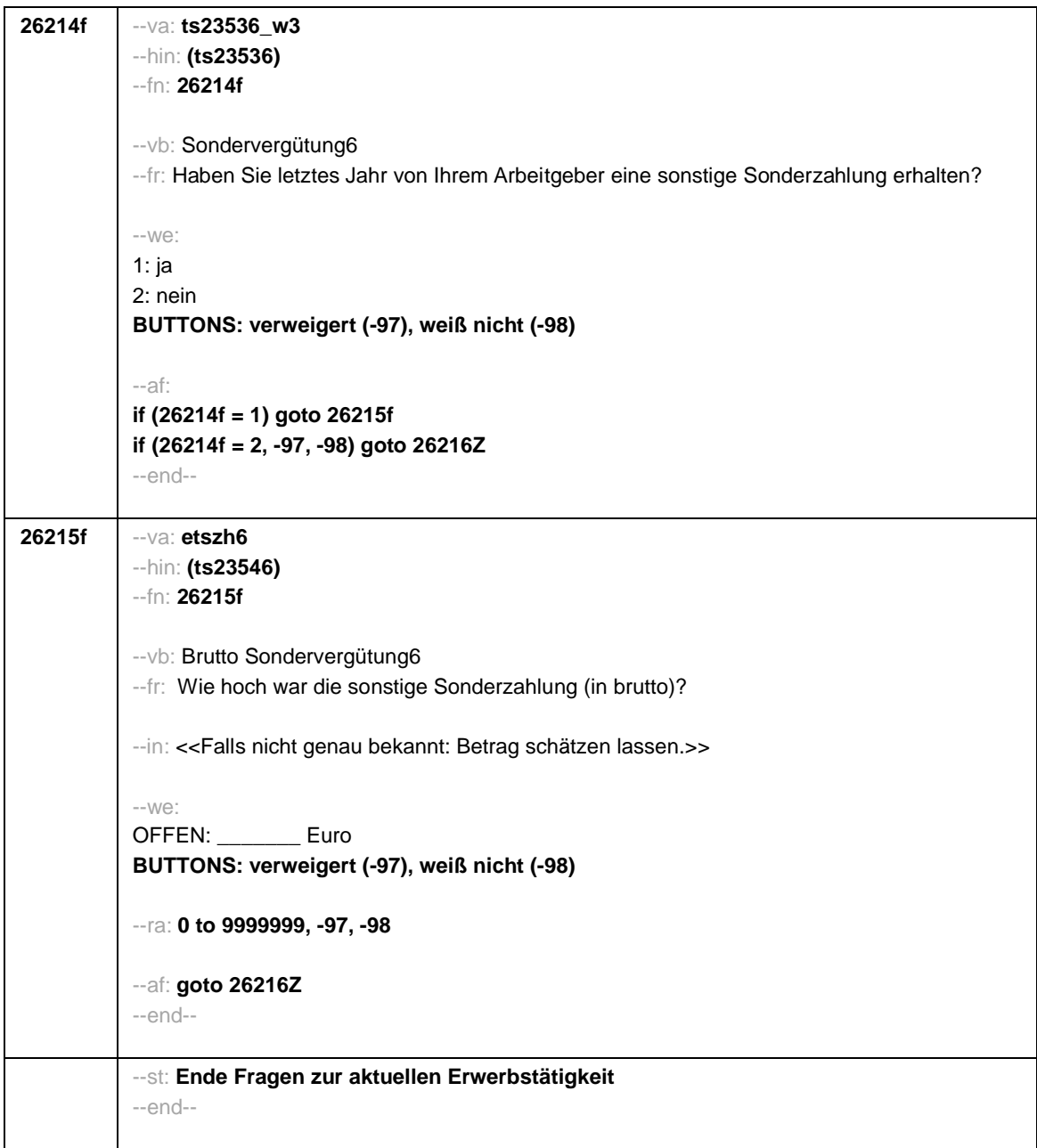

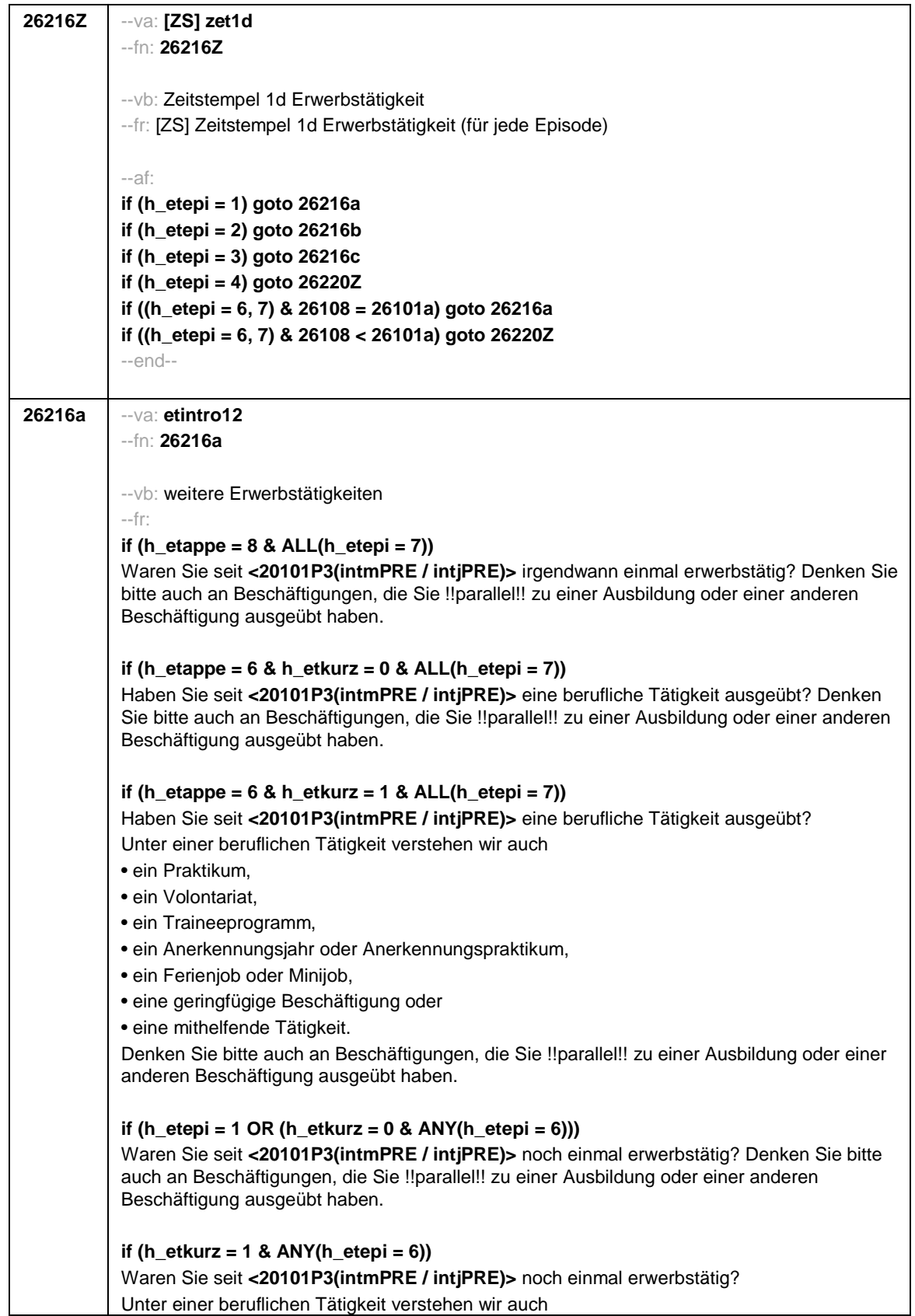

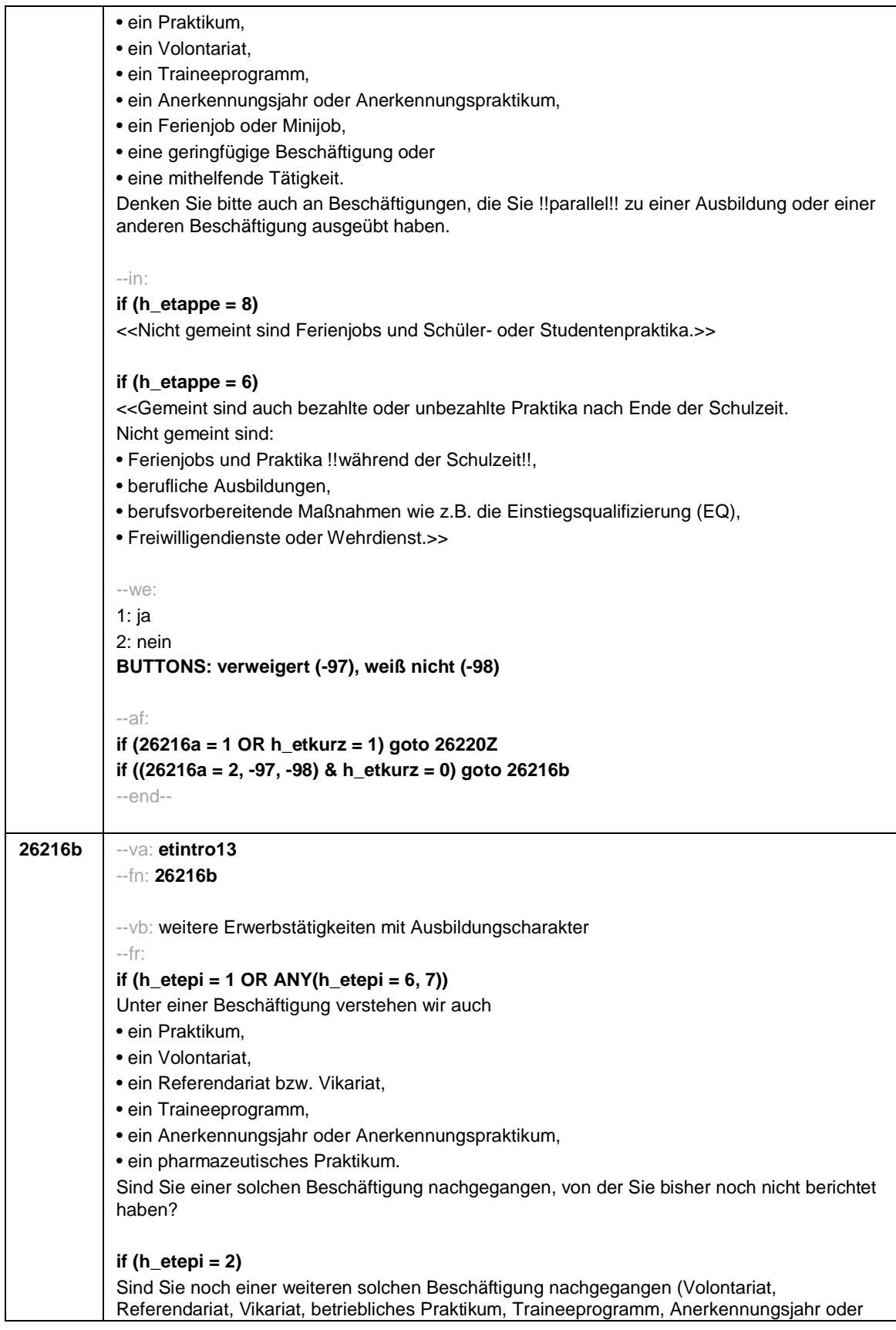

Anerkennungspraktikum, pharmazeutisches Praktikum), von der Sie bisher noch nicht berichtet haben? --in: **if (h\_etappe = 8)** <<Nicht gemeint sind Ferienjobs und Schüler- oder Studentenpraktika.>> **if (h\_etappe = 6)** <<Gemeint sind bezahlte oder unbezahlte Praktika nach Ende der Schulzeit. Nicht gemeint sind: • Ferienjobs und Praktika !!während der Schulzeit!!, • berufliche Ausbildungen, • berufsvorbereitende Maßnahmen wie z.B. die Einstiegsqualifizierung (EQ), • Freiwilligendienste oder Wehrdienst.>> --we: 1: ja 2: nein **BUTTONS: verweigert (-97), weiß nicht (-98)** --af: **if (26216b = 1) goto 26220Z if (26216b = 2, -97, -98) goto 26216c** --end--

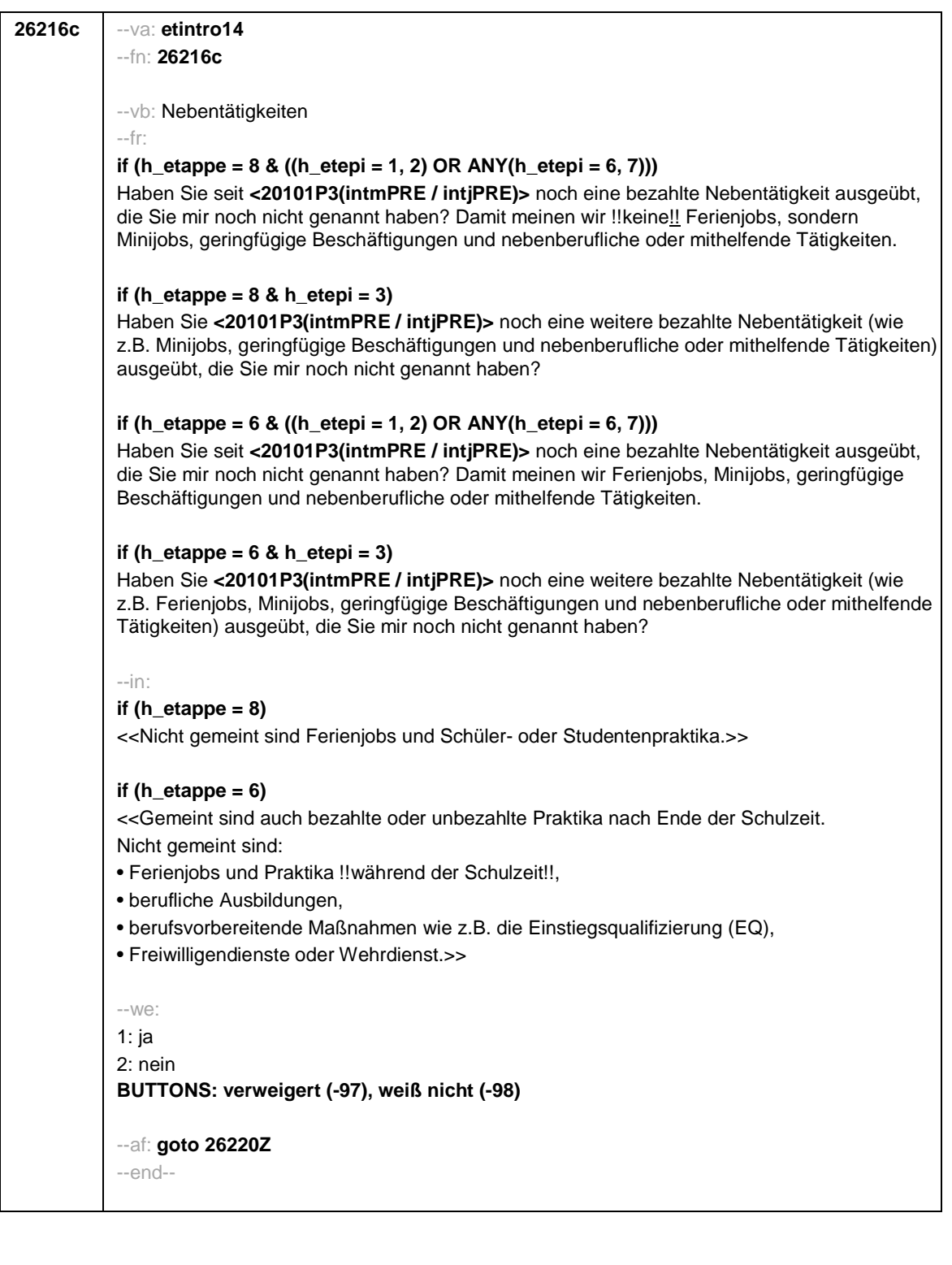

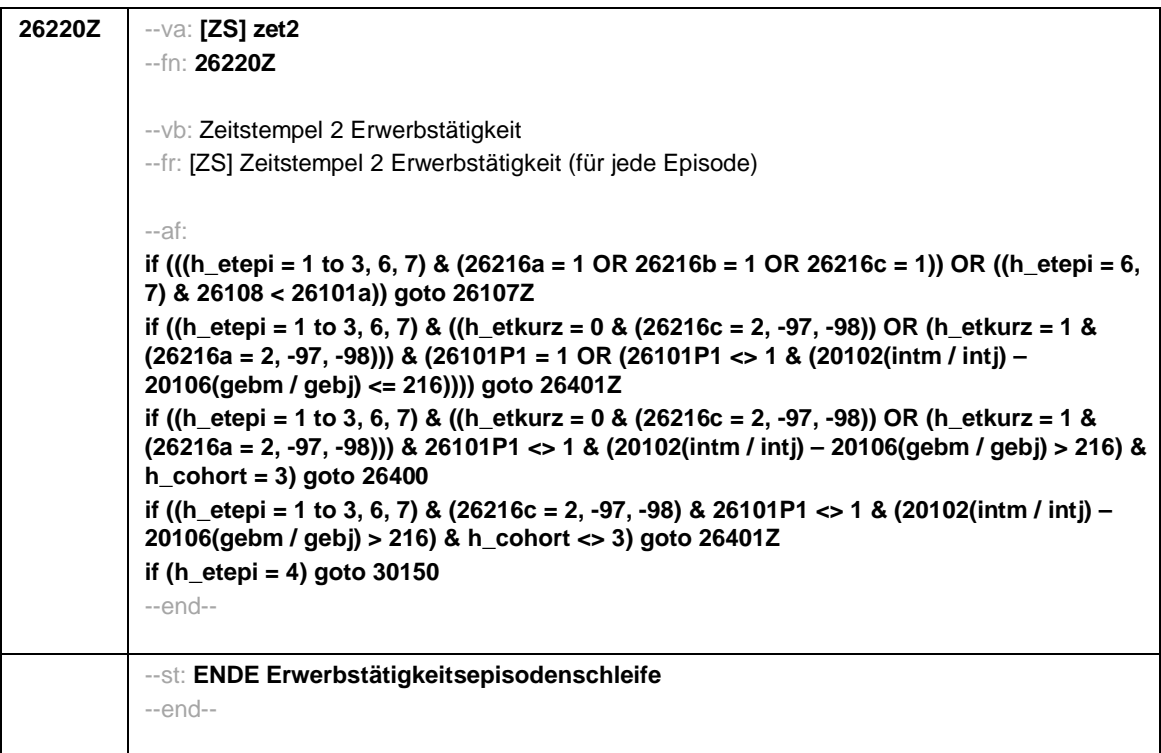

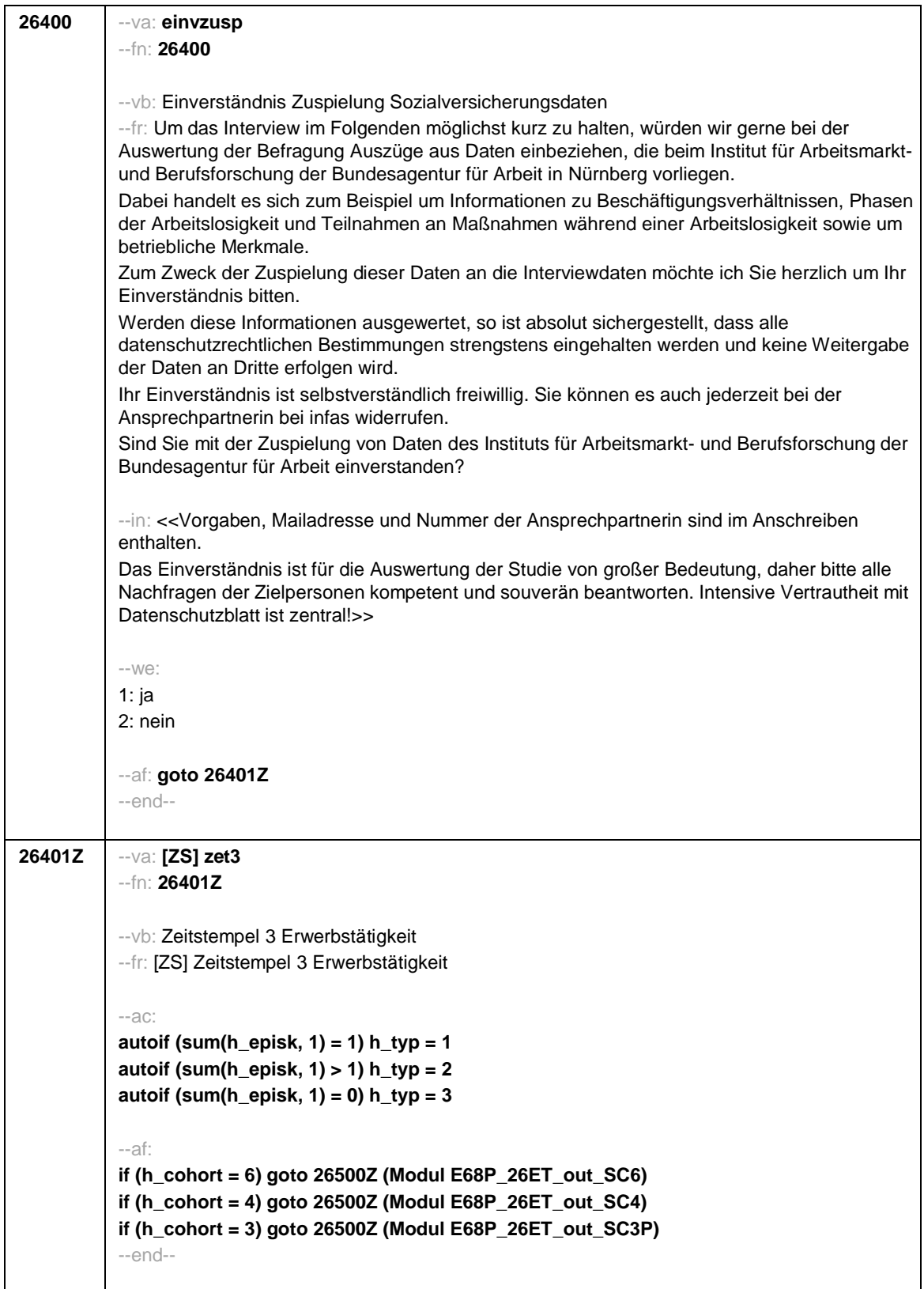

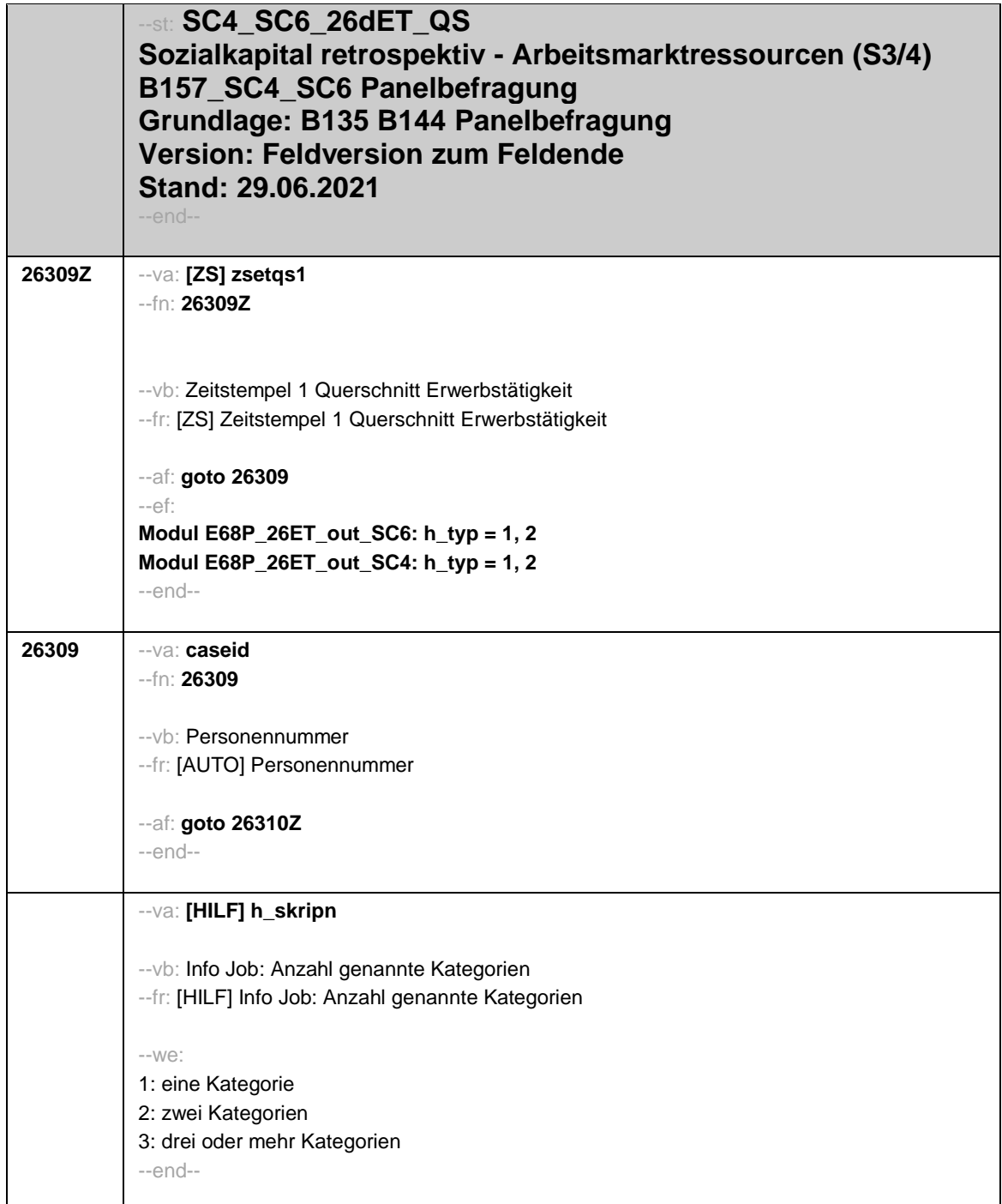

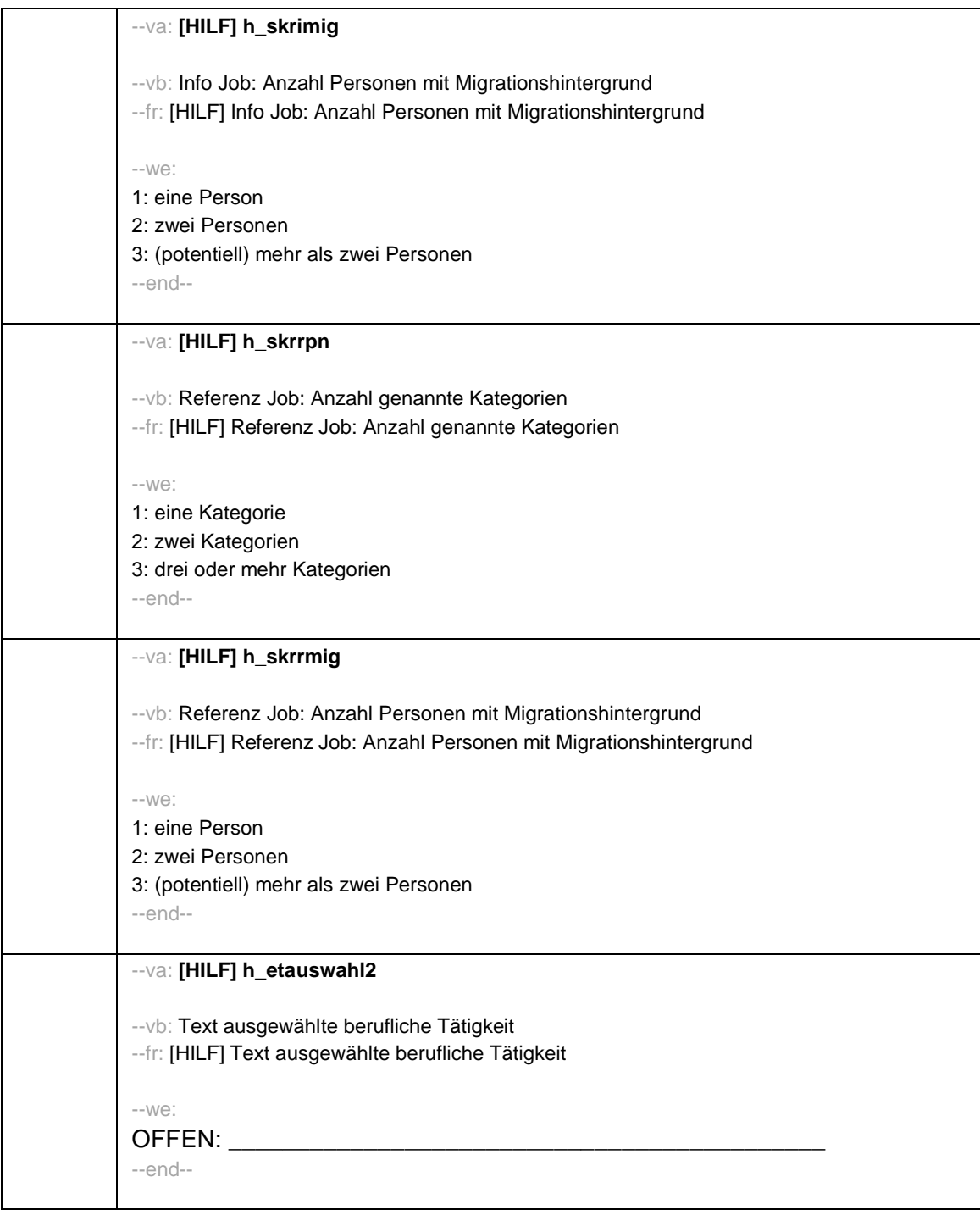

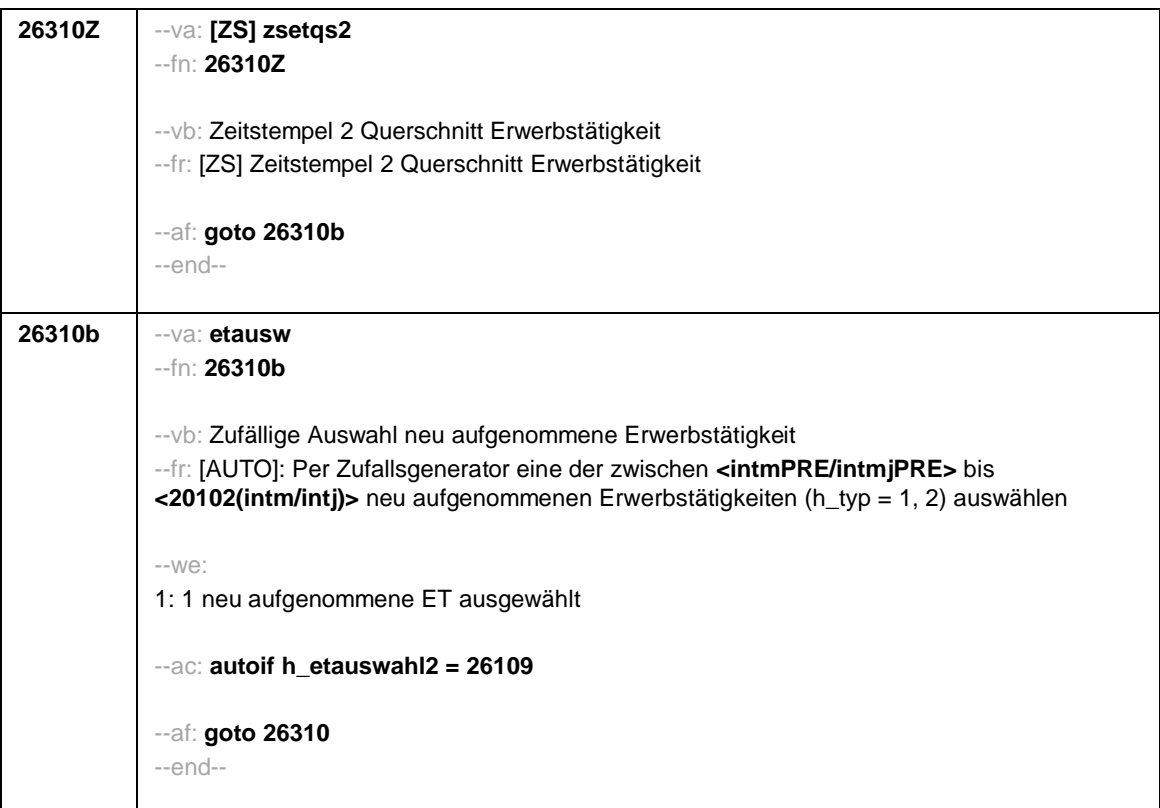

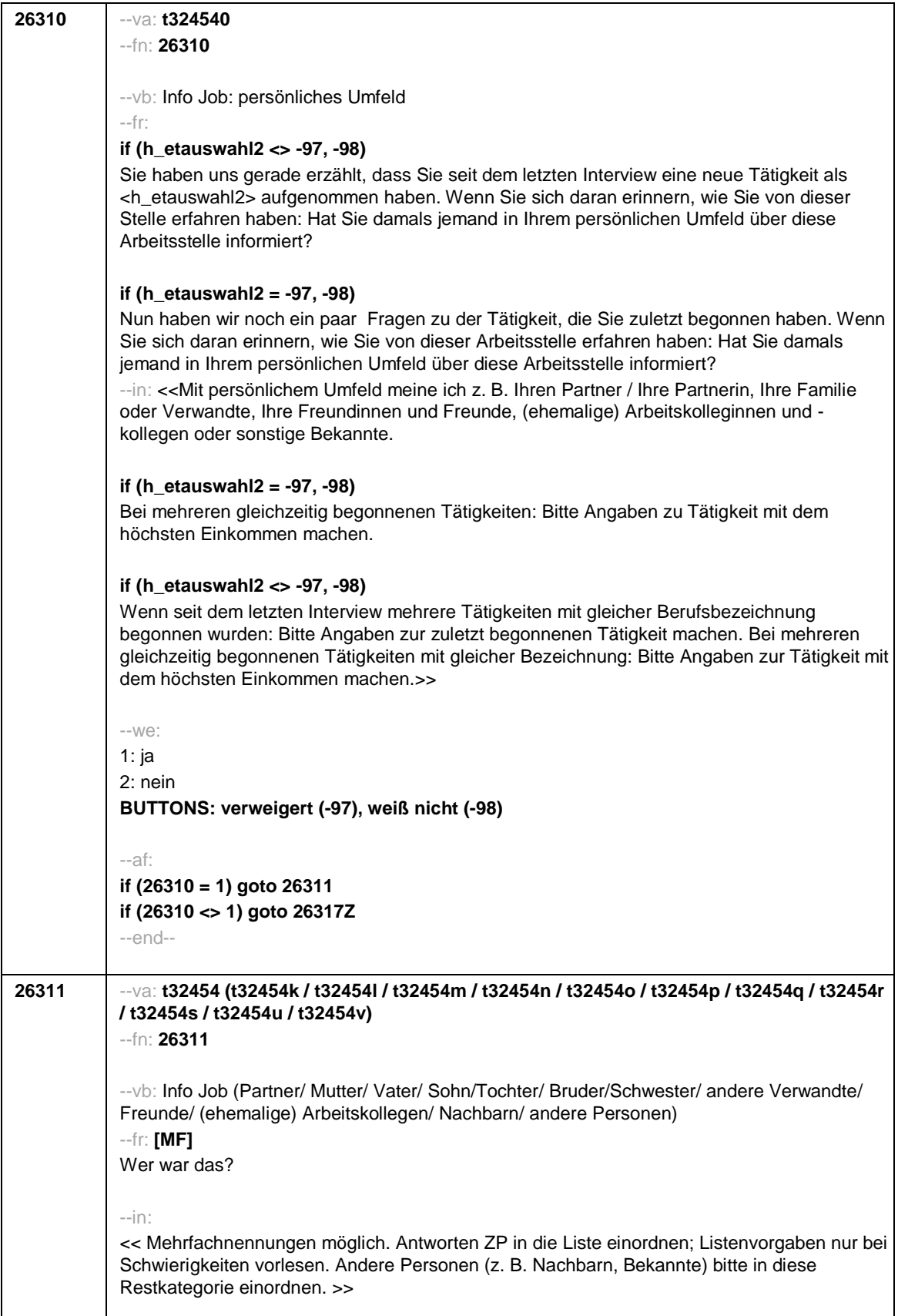

```
--we:
t32454k 1: Partner/in
t32454l 2: Mutter
t32454m 3: Vater
t32454n 4: Sohn/Tochter
t32454o 5: Bruder/Schwester
t32454p 6: andere Verwandte
t32454q 7: Freundinnen/Freunde
t32454r 8: (ehemalige) Arbeitskolleginnen/-kollegen
t32454s 9: andere Personen
t32454u: verweigert
t32454v: weiß nicht
[0: nicht genannt]
[1: genannt]
BUTTONS: verweigert [t32454u], weiß nicht [t32454v]
--ac:
autoif () h_skripn = count((t32454k / t32454l / t32454m / t32454n / t32454o / t32454p /
t32454q / t32454r / t32454s) = 1)
autoif (h_skripn > 3) h_skripn = 3
autoif (h_skripn = 3) 26313 = 3
autoif ((count((t32454k / t32454l / t32454m) = 1) = 2) & (count((t32454n / t32454o /
t32454p / t32454q / t32454r / t32454s) = 1) = 0)) 26313 = 2
autoif ((count((t32454k / t32454l / t32454m) = 1) = 1) & (count((t32454n / t32454o /
t32454p / t32454q / t32454r / t32454s) = 1) = 0)) 26313 = 1
autoif (t32454k <> 1 & t32454l = 1 & t32454m = 1 & t32454n <> 1 & t32454o <> 1 &
t32454p <> 1 & t32454q <> 1 & t32454r <> 1 & t32454s <> 1) t32454c = 4
autoif (t32454k <>1 & t32454l = 1 & t32454m <> 1 & t32454n <> 1 & t32454o <> 1 &
t32454p <> 1 & t32454q <> 1 & t32454r <> 1 & t32454s <> 1) t32454c = 7
autoif (t32454k <> 1 & t32454l <> 1 & t32454m = 1 & t32454n <> 1 & t32454o <> 1 &
t32454p <> 1 & t32454q <> 1 & t32454r <> 1 & t32454s <> 1) t32454c = 1
--af:
if (t32454n = 1 OR t32454o = 1 OR t32454p = 1 OR t32454q = 1 OR t32454r = 1
OR t32454s = 1) & (h_skripn = 3) goto 26314if (t32454n = 1 OR t32454o = 1 OR t32454p =
1 OR t32454q = 1 OR t32454r = 1
OR t32454s = 1) & (h_skripn = 1, 2) goto 26313if (t32454n <>1 & t32454o <>1 & t32454p
<>1 & t32454q <>1 & t32454r <>1
& t32454s <>1) goto 26317Z
--end--
```
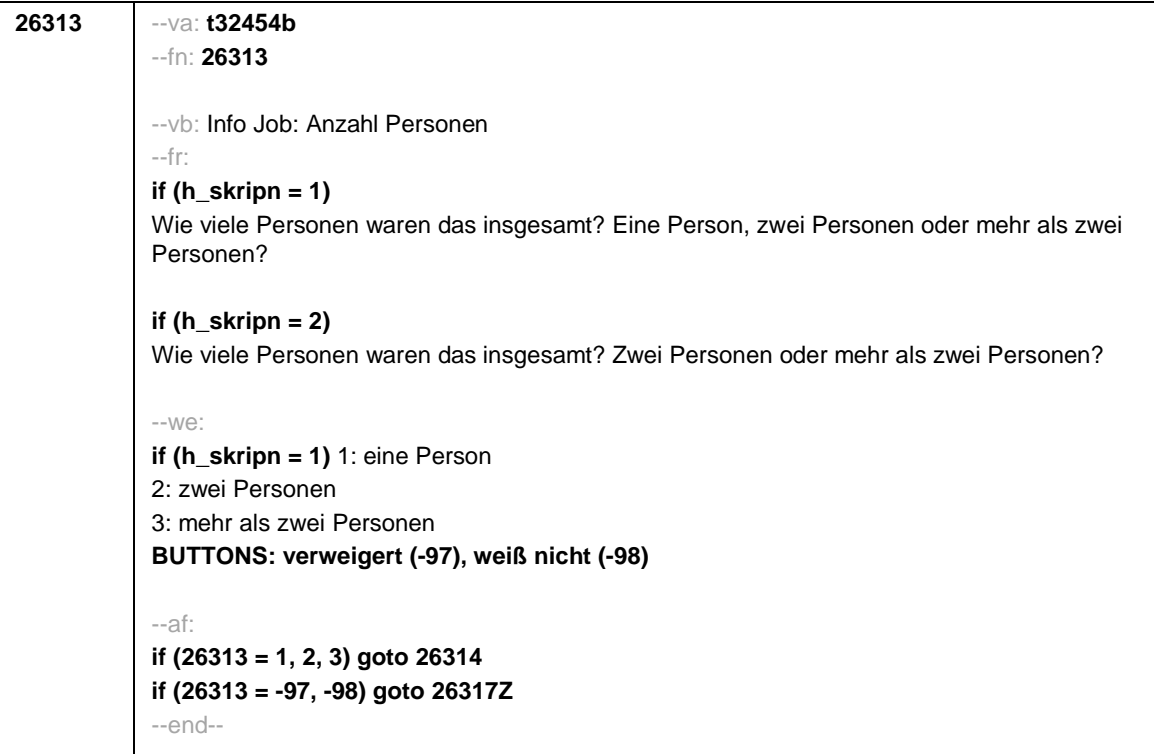

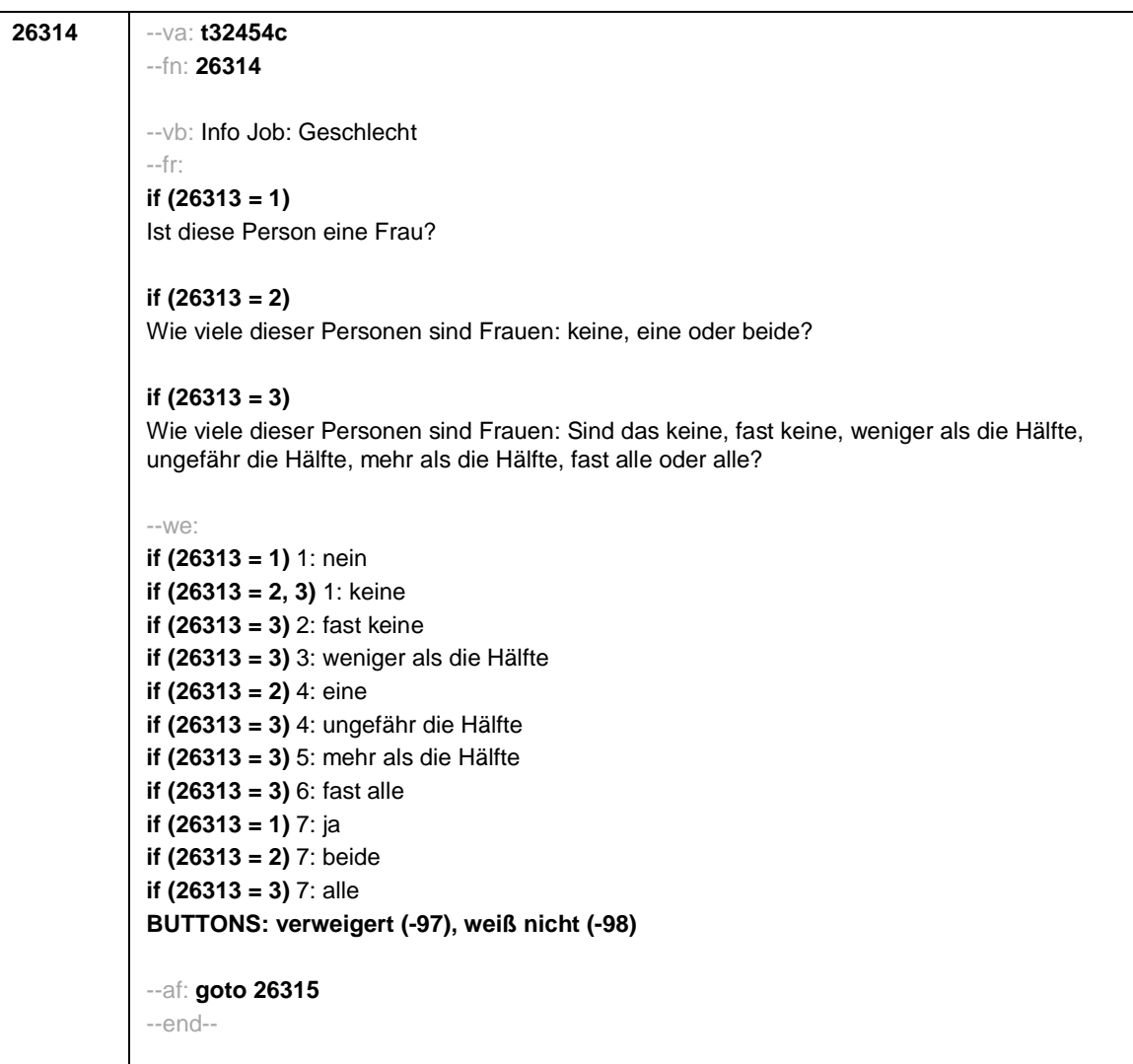

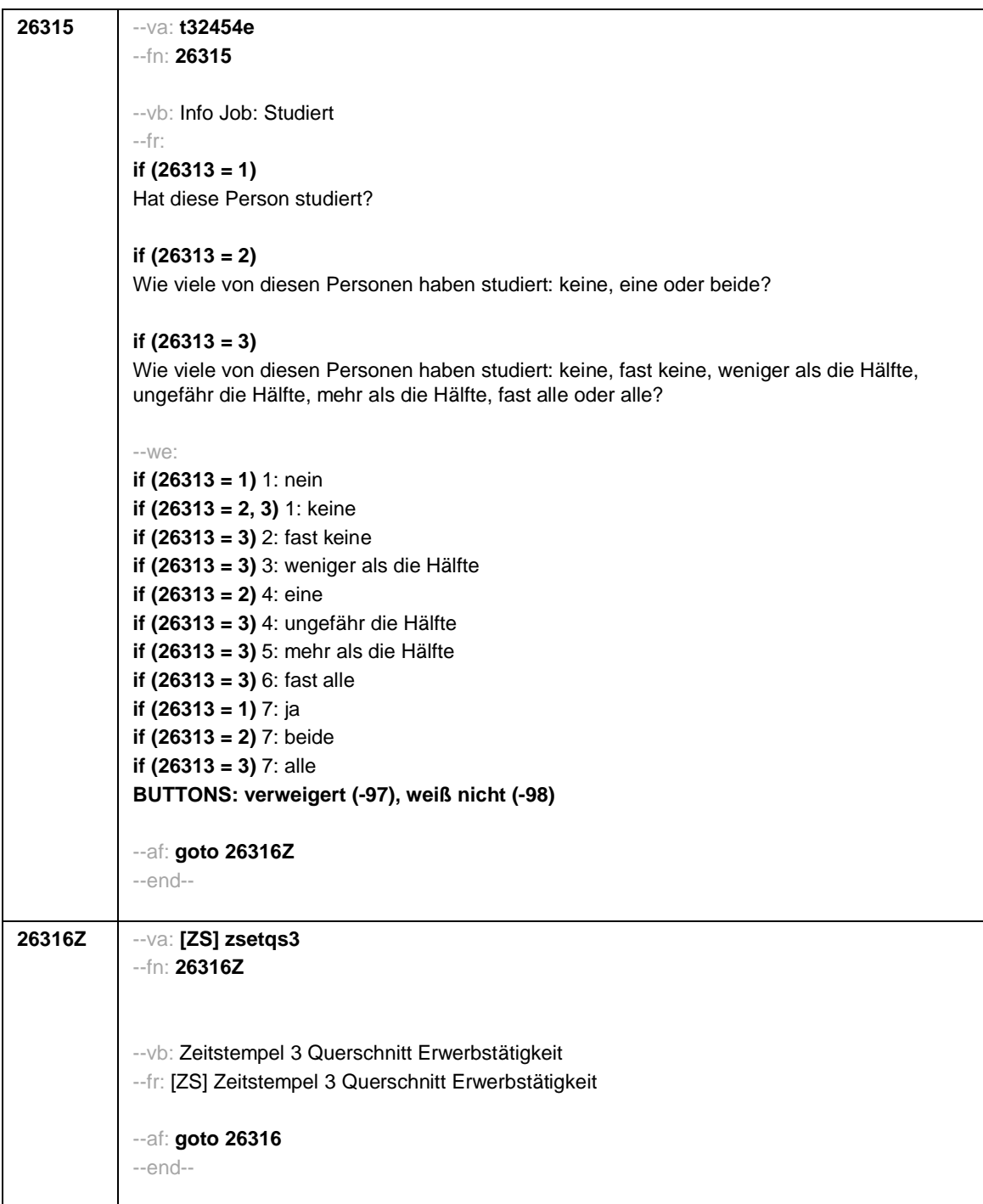

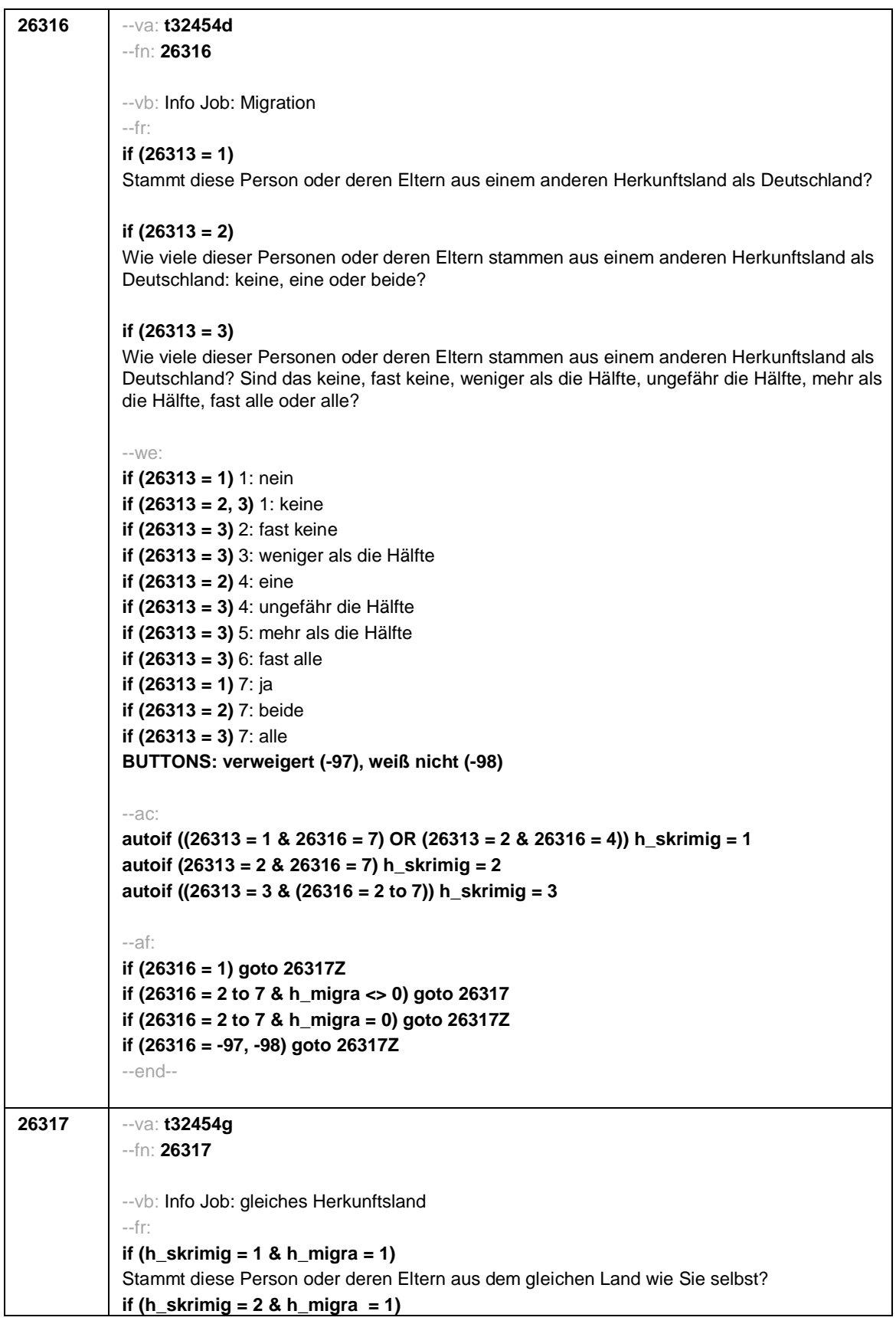

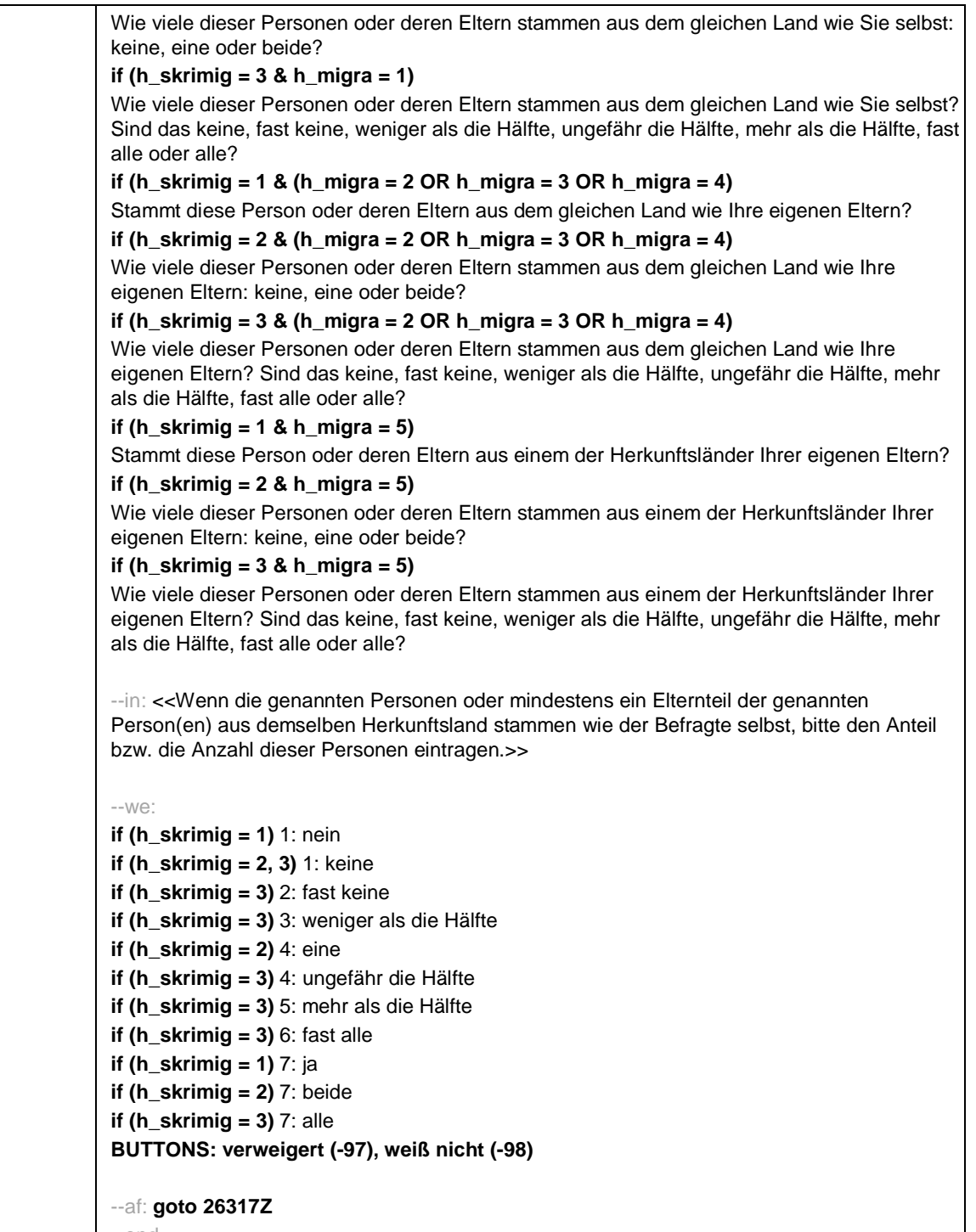

--end--

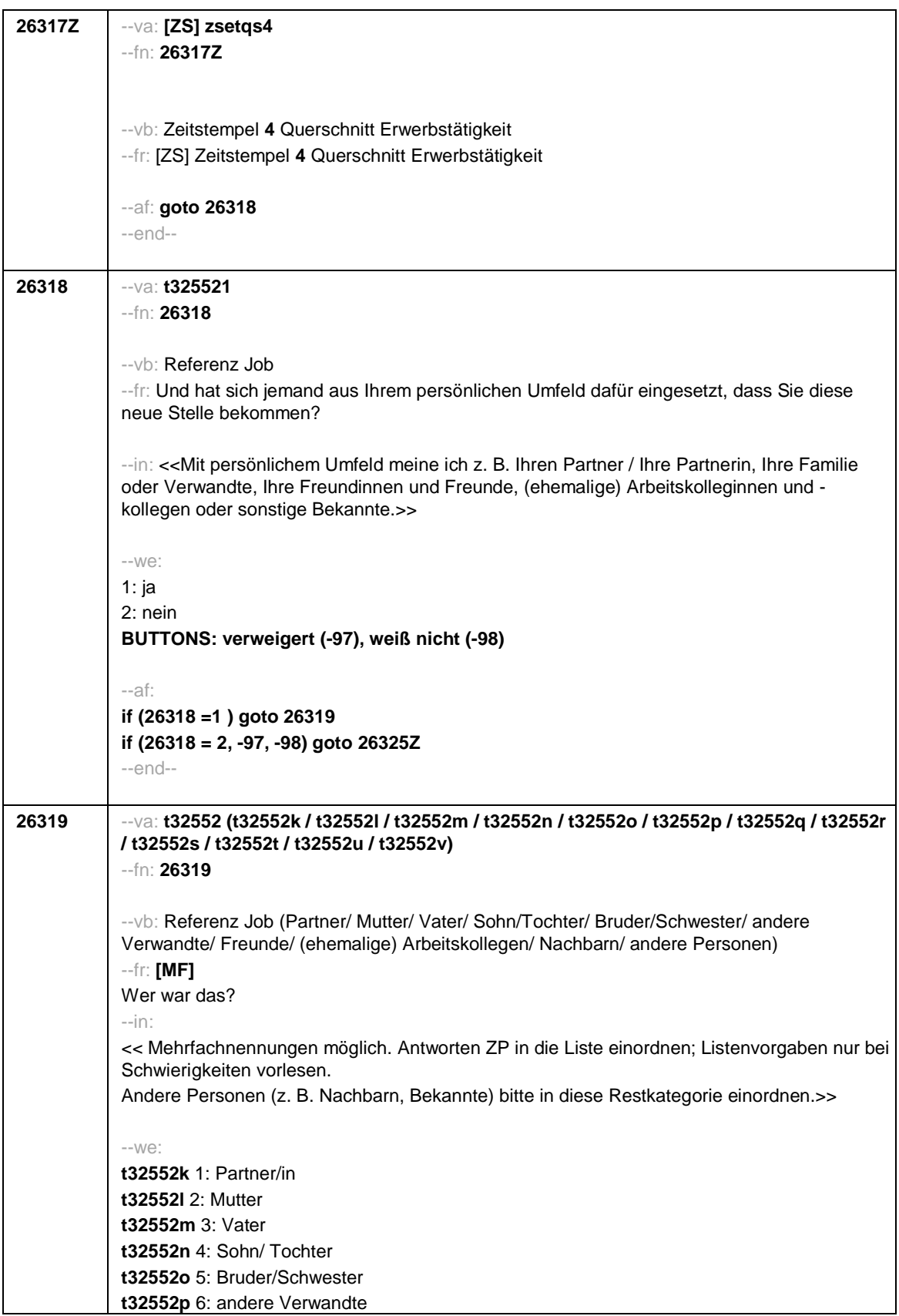
```
t32552q 7: Freundinnen/Freunde
t32552r 8: (ehemalige) Arbeitskolleginnen/-kollegen
t32552s 9: andere Personen
t32552u: verweigert
t32552v: weiß nicht
t32552t: an die gleiche(n) Person(en) wie vorhin
[0: nicht genannt]
[1: genannt]
BUTTONS: an die gleichen Person(en) wie vorhin [t32552t], verweigert [t32552u], weiß
nicht [t32552v]
--ac:
autoif () h_skrrpn = count((t32552k / t32552l / t32552m / t32552n / t32552o / t32552p /
t32552q / t32552r / t32552s) = 1)
autoif(t32552t = 1 & (count((t32454k / t32454l / t32454m / t32454n / t32454o / t32454p /
t32454q / t32454r / t32454s) =1) > 0)) h_skrrpn=3
autoif (h_skrrpn > 3) h_skrrpn = 3
autoif (h_ skrrpn = 3) 26321= 3
autoif ((count((t32552k / t32552l / t32552m) = 1) = 2) & (count((t32552n / t32552o /
t32552p / t32552q / t32552r / t32552s) = 1) = 0)) 26321= 2
autoif ((count((t32552k / t32552l / t32552m) = 1) = 1) & (count((t32552n / t32552o /
t32552p / t32552q / t32552r / t32552s) = 1) = 0)) 26321= 1
autoif (t32552k <> 1 & t32552l = 1 & t32552m = 1 & t32552n <> 1 & t32552o <> 1 &
t32552p <> 1 & t32552q <> 1 & t32552r <> 1 & t32552s <> 1) t32552c = 4
autoif (t32552k <>1 & t32552l = 1 & t32552m <> 1 & t32552n <> 1 & t32552o <> 1 &
t32552p <> 1 & t32552q <> 1 & t32552r <> 1 & t32552s <> 1) t32552c = 7
autoif (t32552k <> 1 & t32552l <> 1 & t32552m = 1 & t32552n <> 1 & t32552o <> 1 &
t32552p <> 1 & t32552q <> 1 & t32552r <> 1 & t32552s <> 1) t32552c = 1
autoif (t32552t = 1 & (count((t32454k / t32454l / t32454m / t32454n / t32454o / t32454p /
t32454q / t32454r / t32454s) =1) > 0)) t32552k = t32454k
autoif (t32552t = 1 & (count((t32454k / t32454l / t32454m / t32454n / t32454o / t32454p /
t32454q / t32454r / t32454s) =1) > 0)) t32552l = t32454l
autoif (t32552t = 1 & (count((t32454k / t32454l / t32454m / t32454n / t32454o / t32454p /
t32454q / t32454r / t32454s) =1) > 0)) t32552m = t32454m
autoif (t32552t = 1 & (count((t32454k / t32454l / t32454m / t32454n / t32454o / t32454p /
t32454q / t32454r / t32454s) =1) > 0)) t32552n = t32454n
autoif (t32552t = 1 & (count((t32454k / t32454l / t32454m / t32454n / t32454o / t32454p /
t32454q / t32454r / t32454s) =1) > 0)) t32552o = t32454o
autoif (t32552t = 1 & (count((t32454k / t32454l / t32454m / t32454n / t32454o / t32454p /
t32454q / t32454r / t32454s) =1) > 0)) t32552p = t32454p
autoif (t32552t = 1 & (count((t32454k / t32454l / t32454m / t32454n / t32454o / t32454p /
t32454q / t32454r / t32454s) =1) > 0)) t32552q = t32454q
autoif (t32552t = 1 & (count((t32454k / t32454l / t32454m / t32454n / t32454o / t32454p /
t32454q / t32454r / t32454s) =1) > 0)) t32552r = t32454r
autoif (t32552t = 1 & (count((t32454k / t32454l / t32454m / t32454n / t32454o / t32454p /
t32454q / t32454r / t32454s) =1) > 0)) t32552s = t32454s
autoif (t32552t = 1 & (count((t32454k / t32454l / t32454m / t32454n / t32454o / t32454p /
t32454q / t32454r / t32454s) =1) > 0)) t32552b = t32454b
```
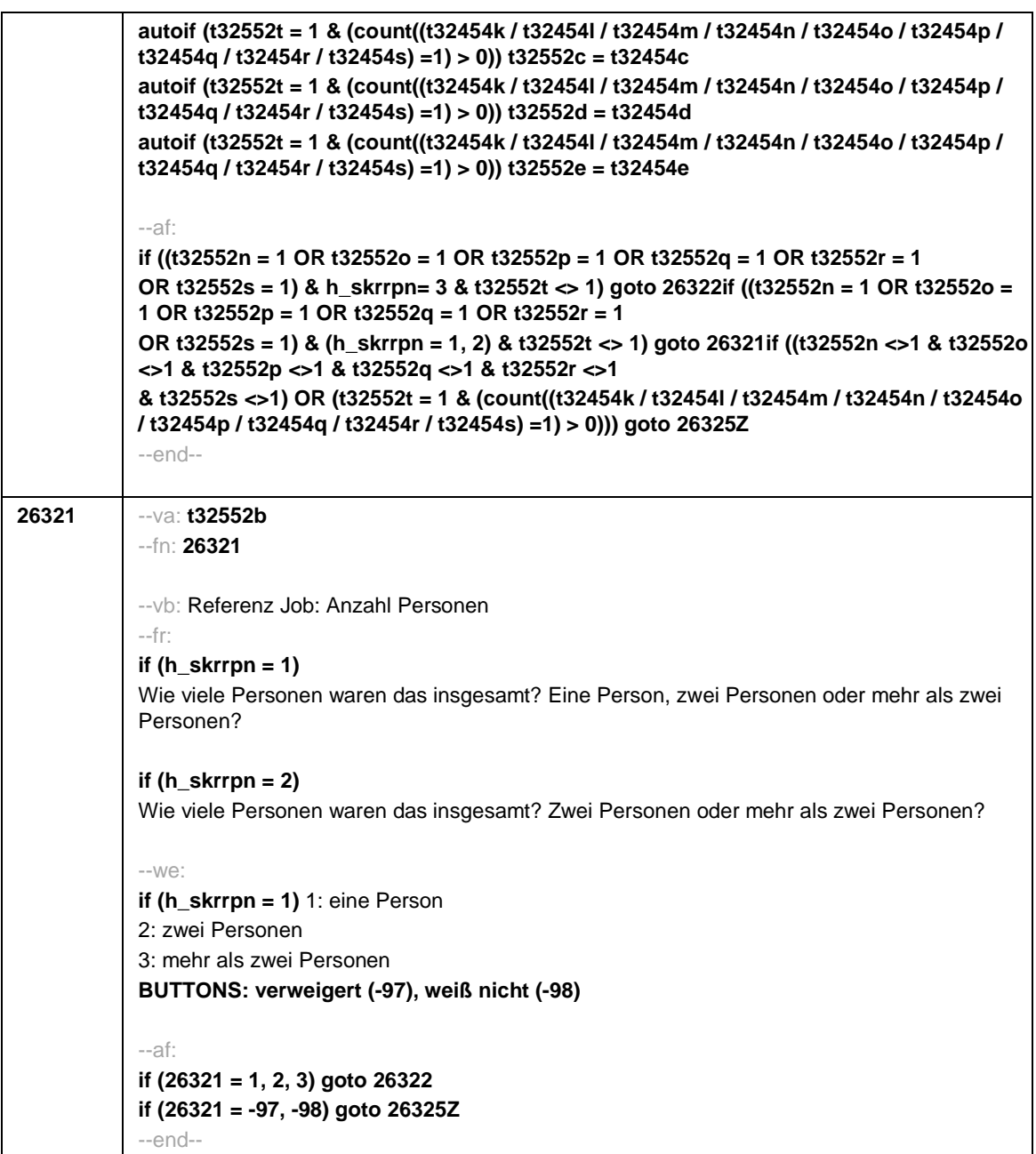

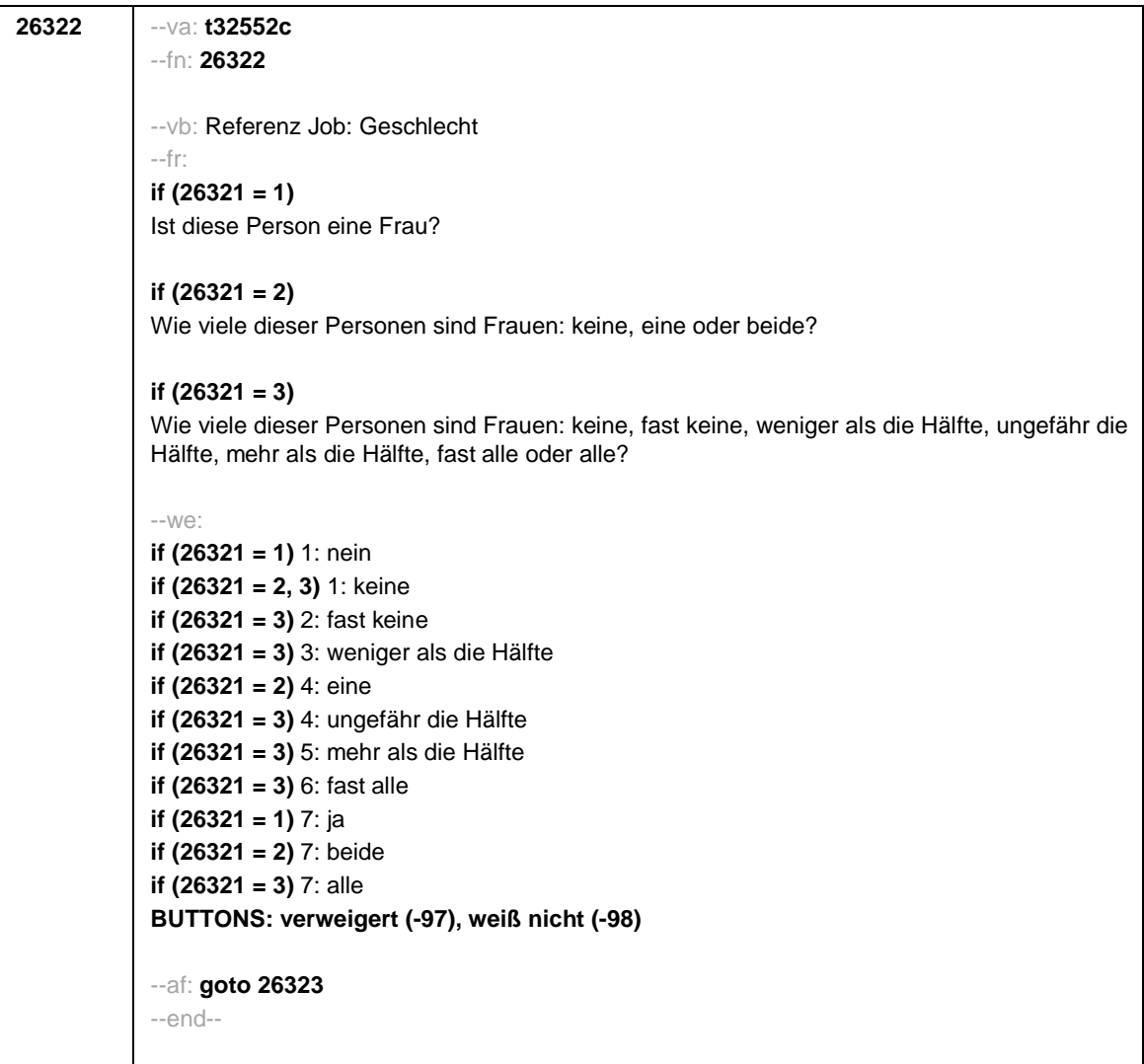

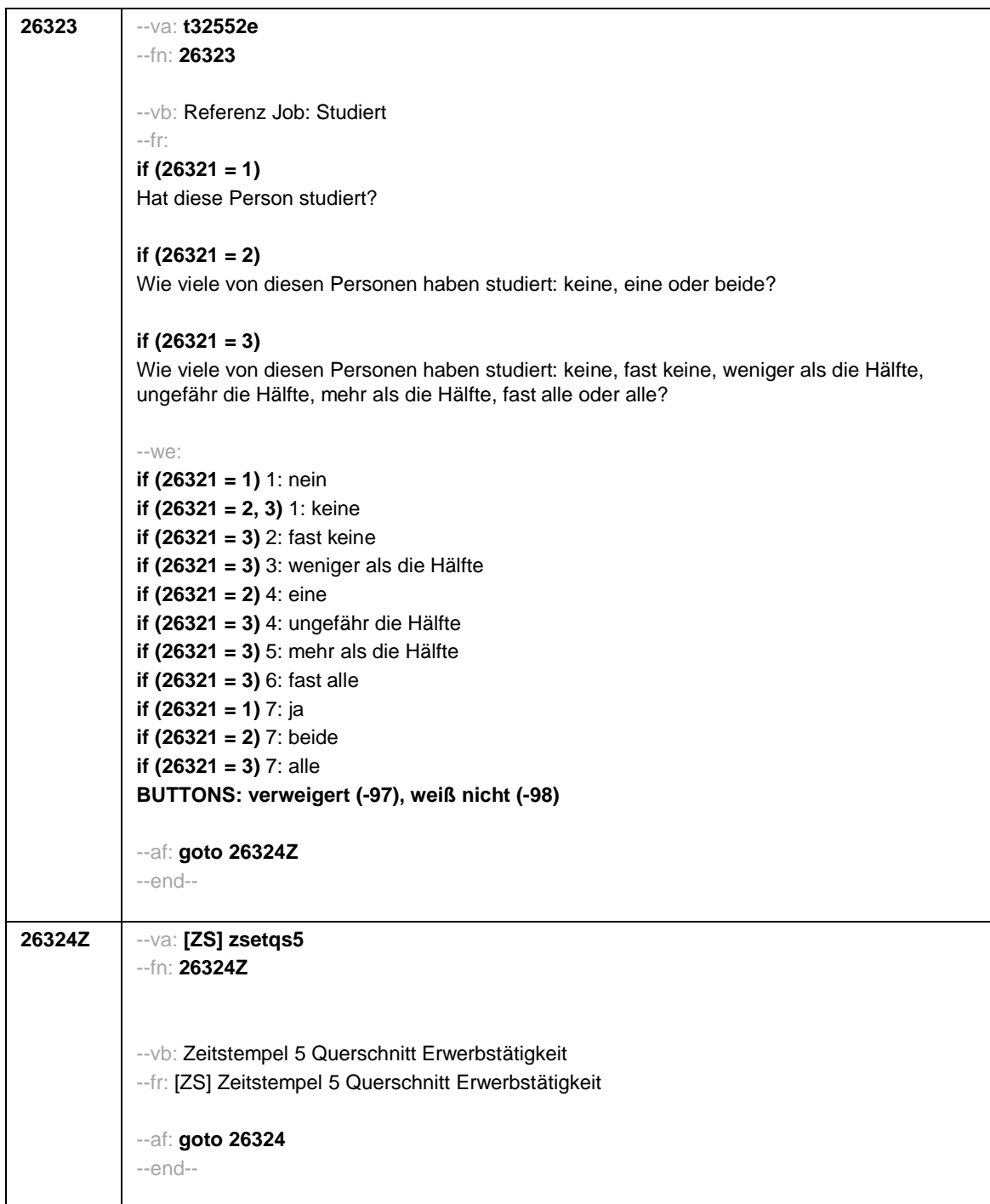

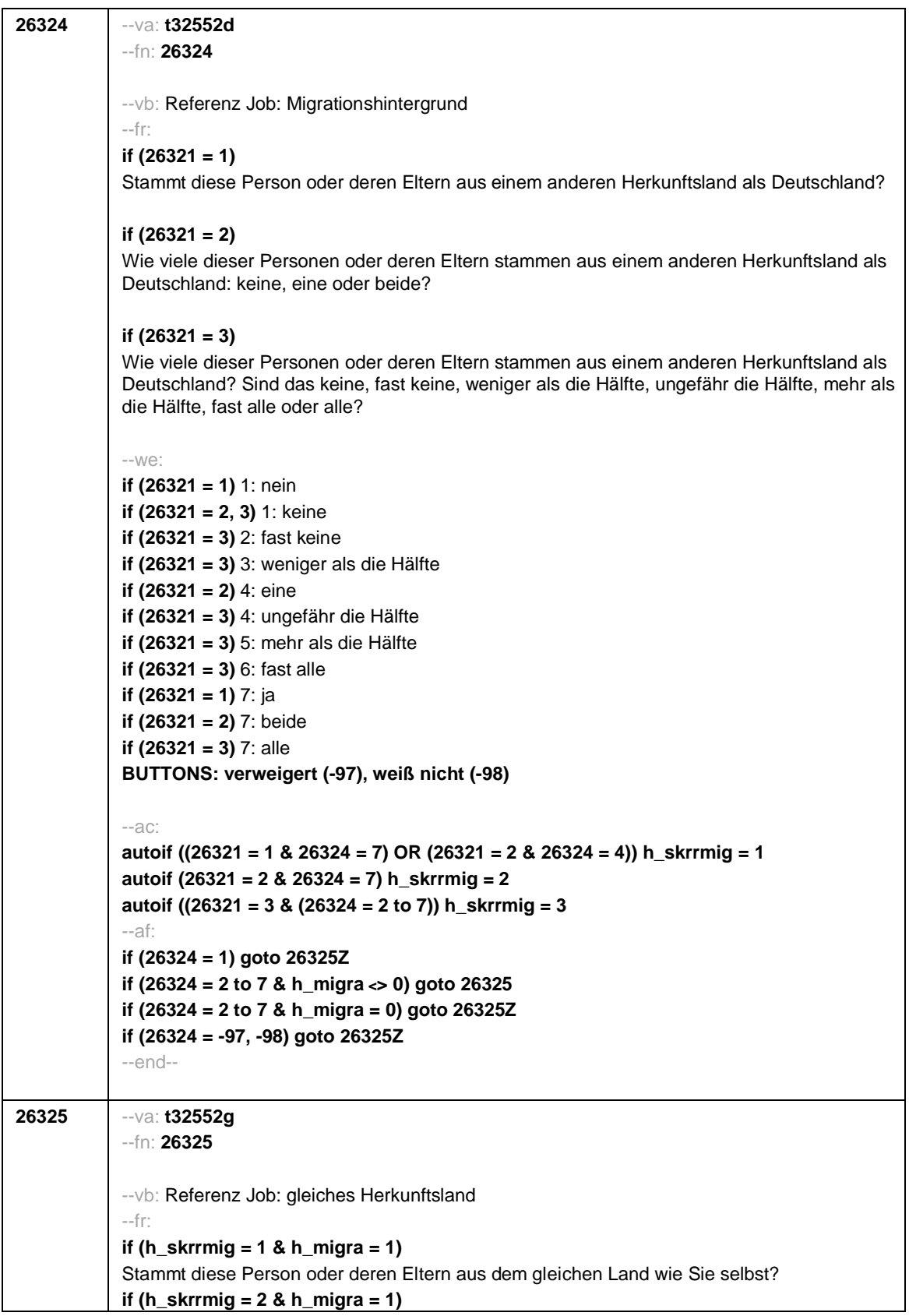

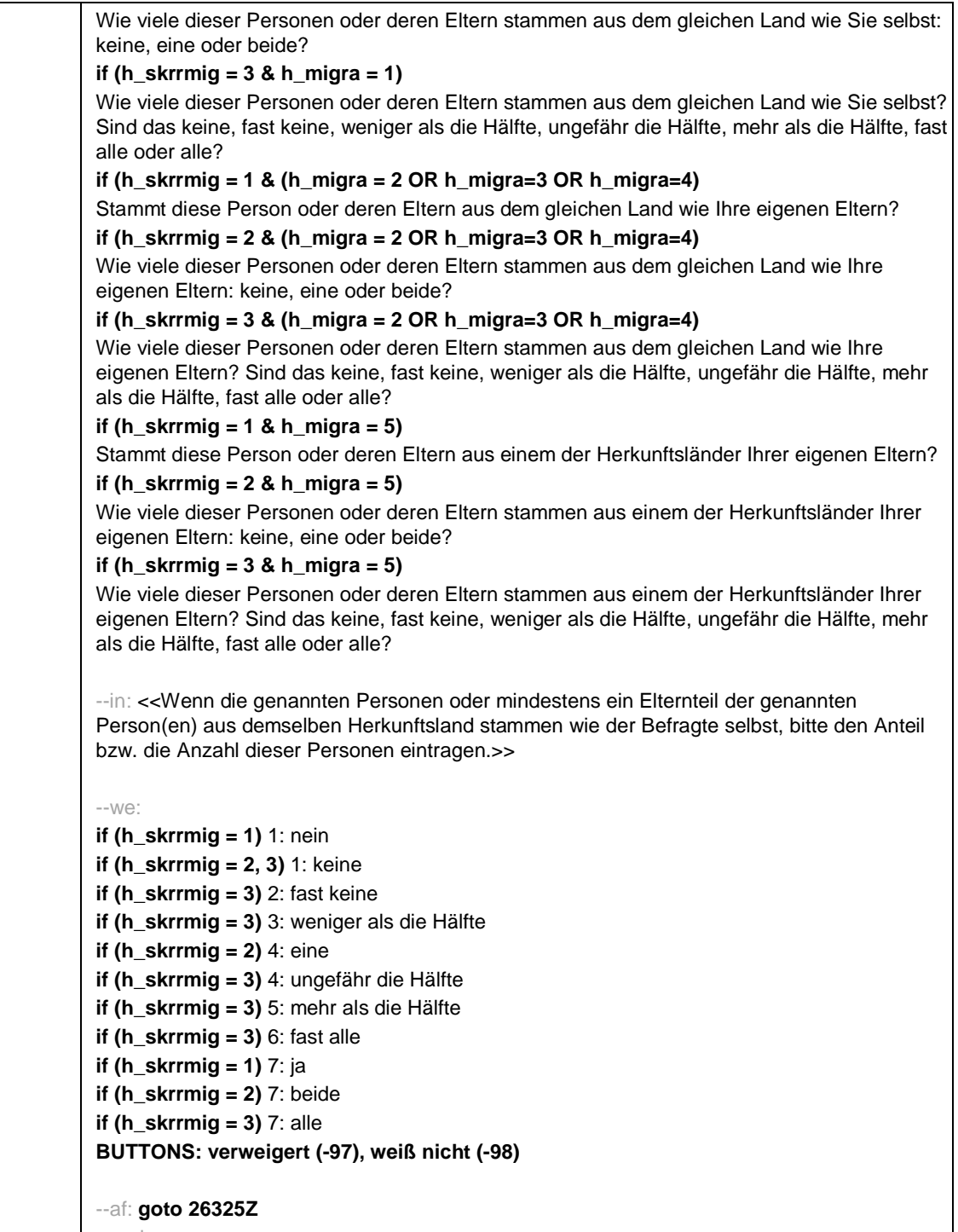

--end--

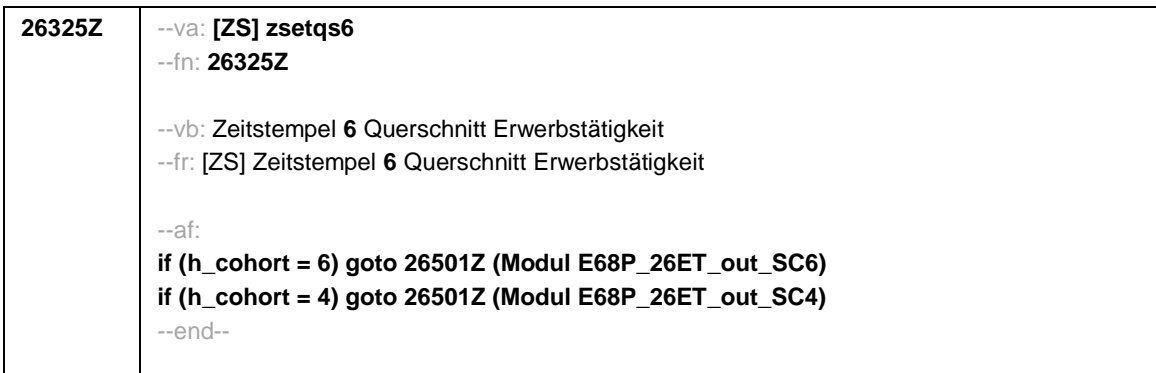

Seite **1** von **5**

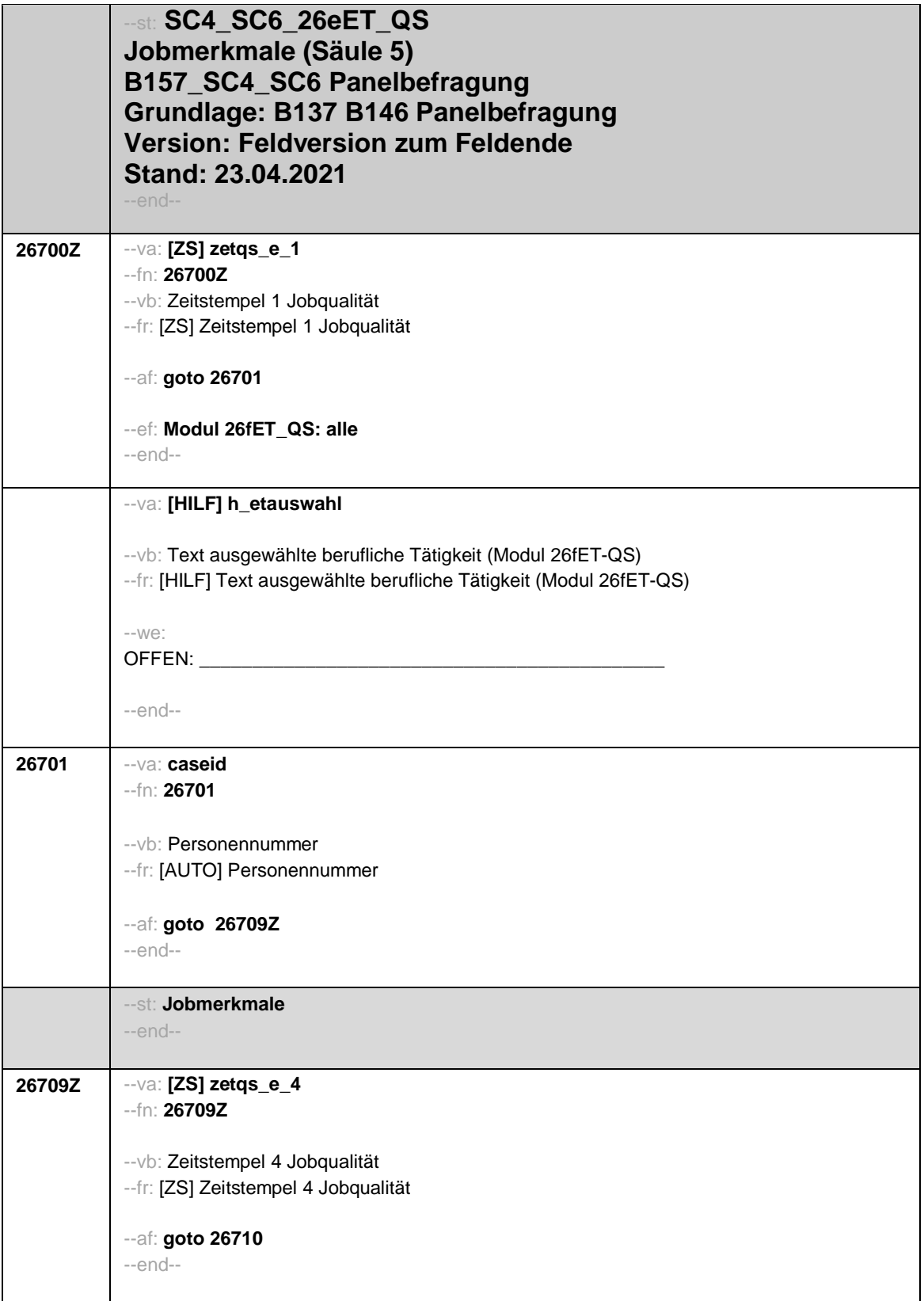

Seite **2** von **5**

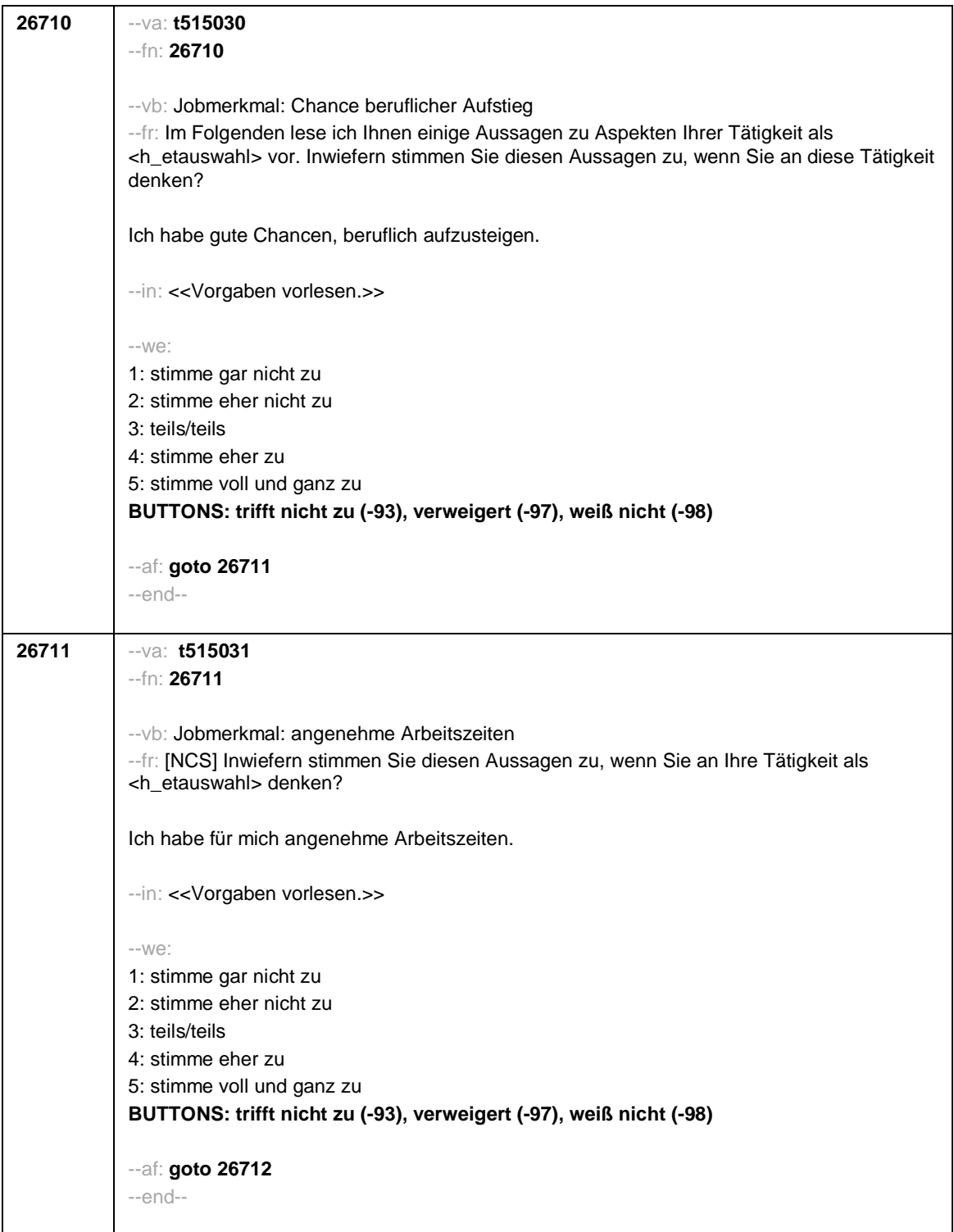

Seite **3** von **5**

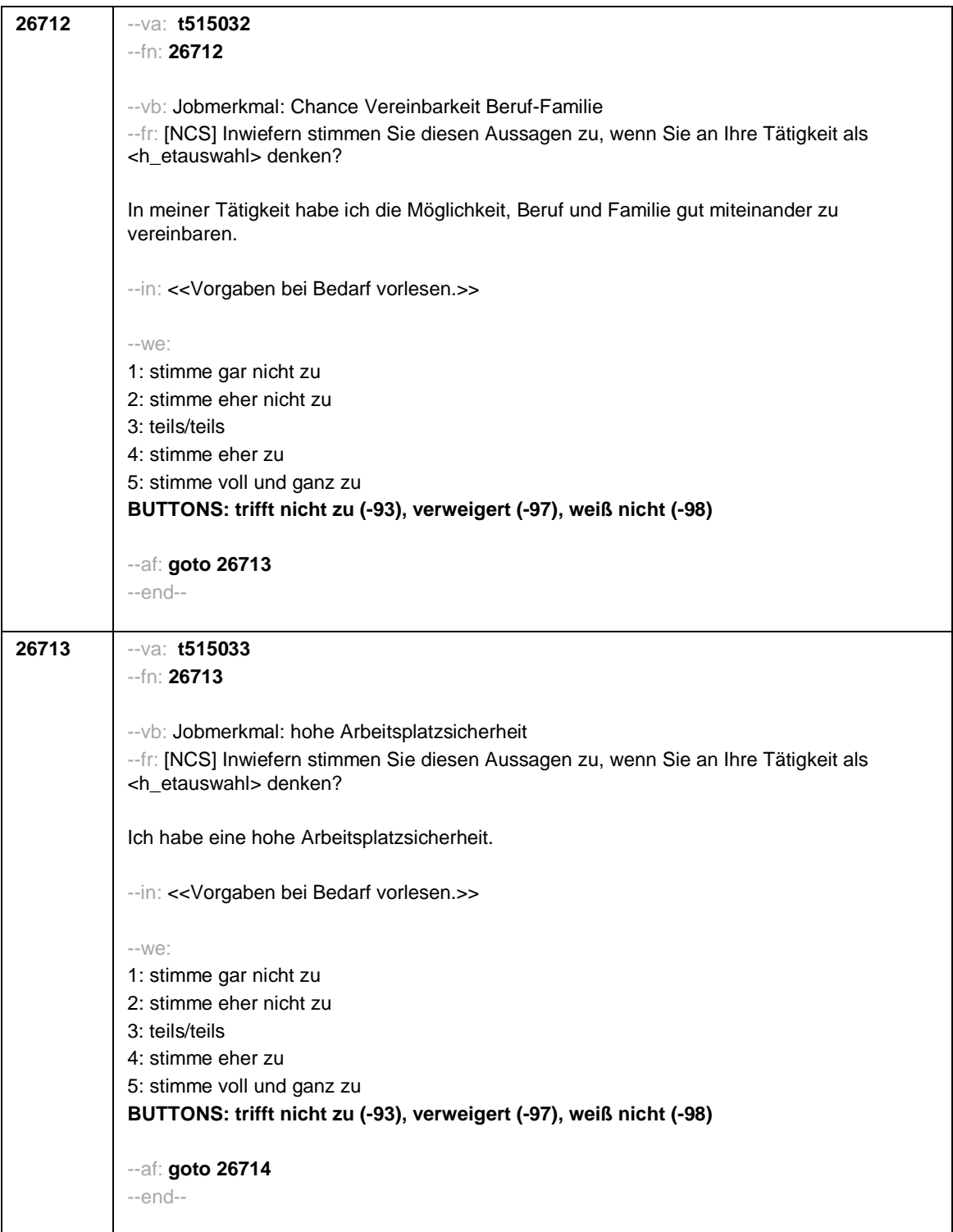

Seite **4** von **5**

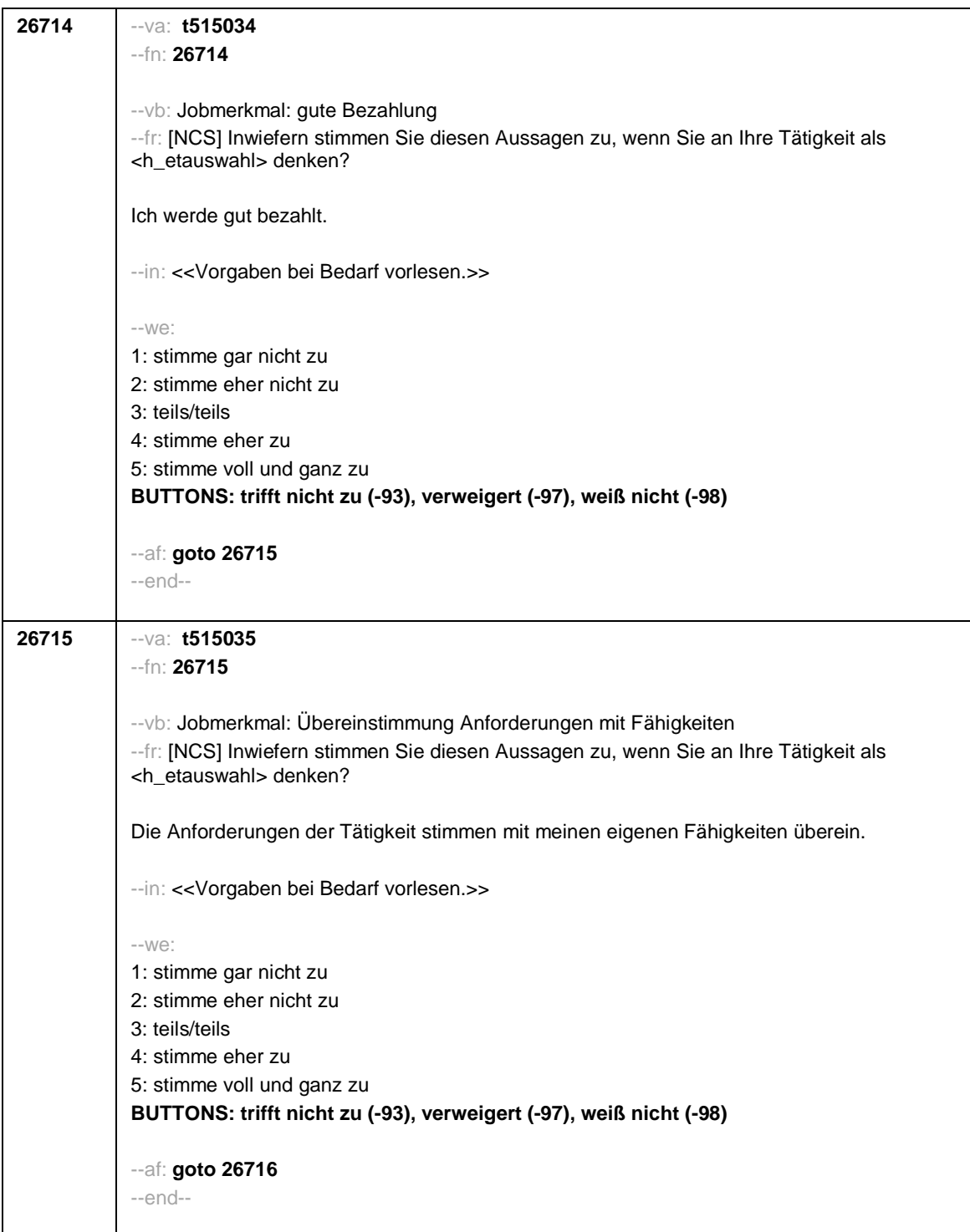

Seite **5** von **5**

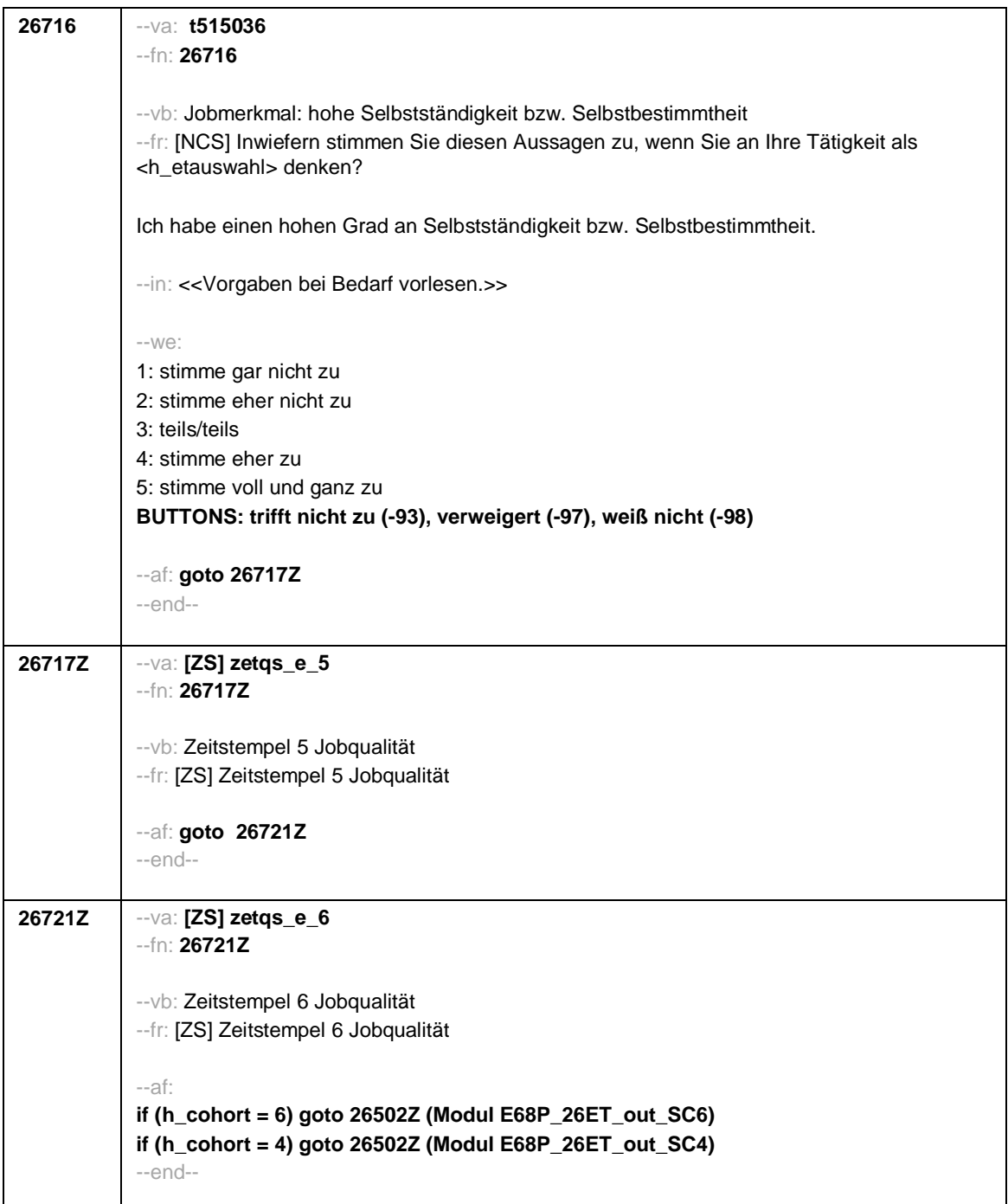

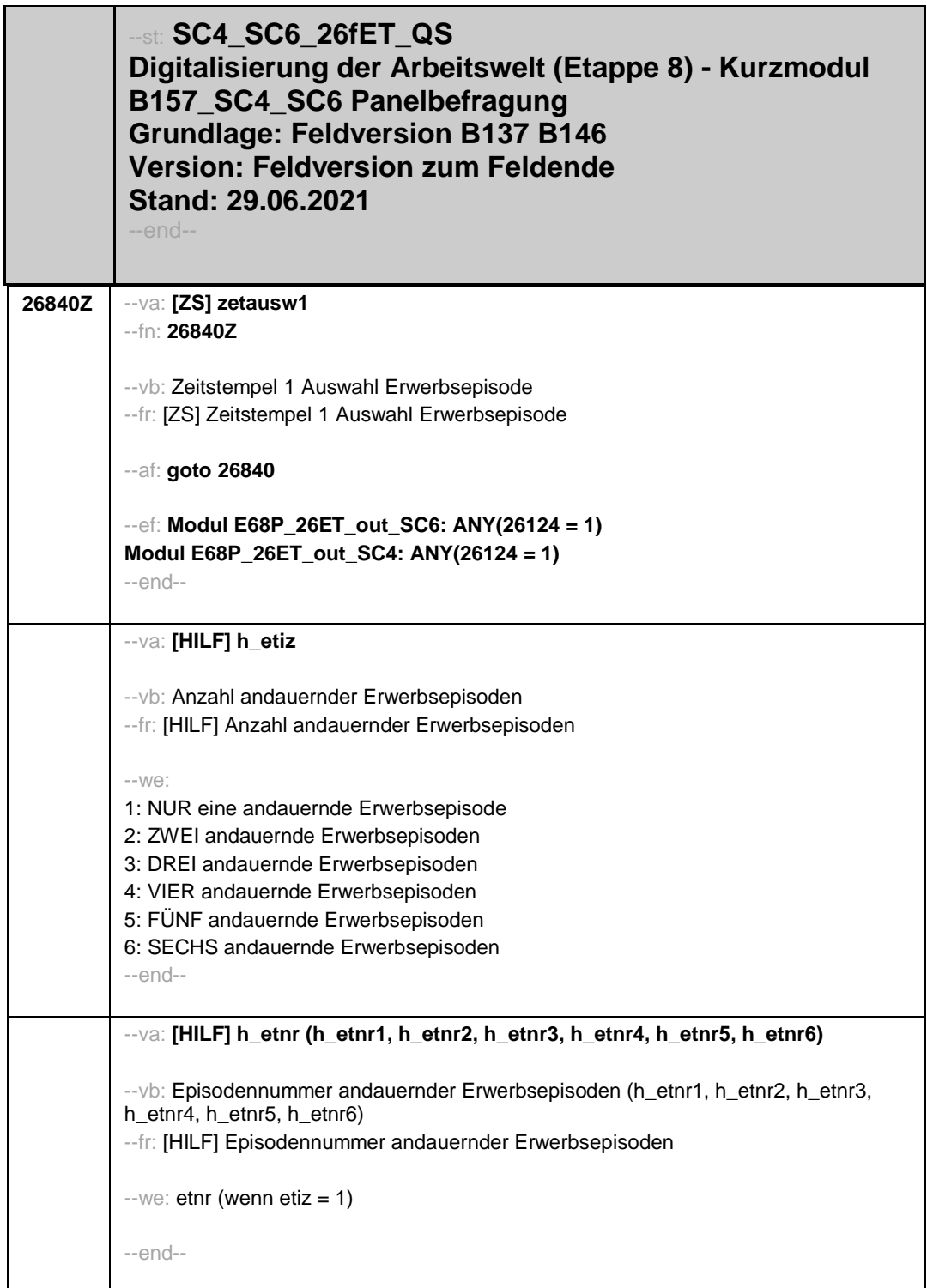

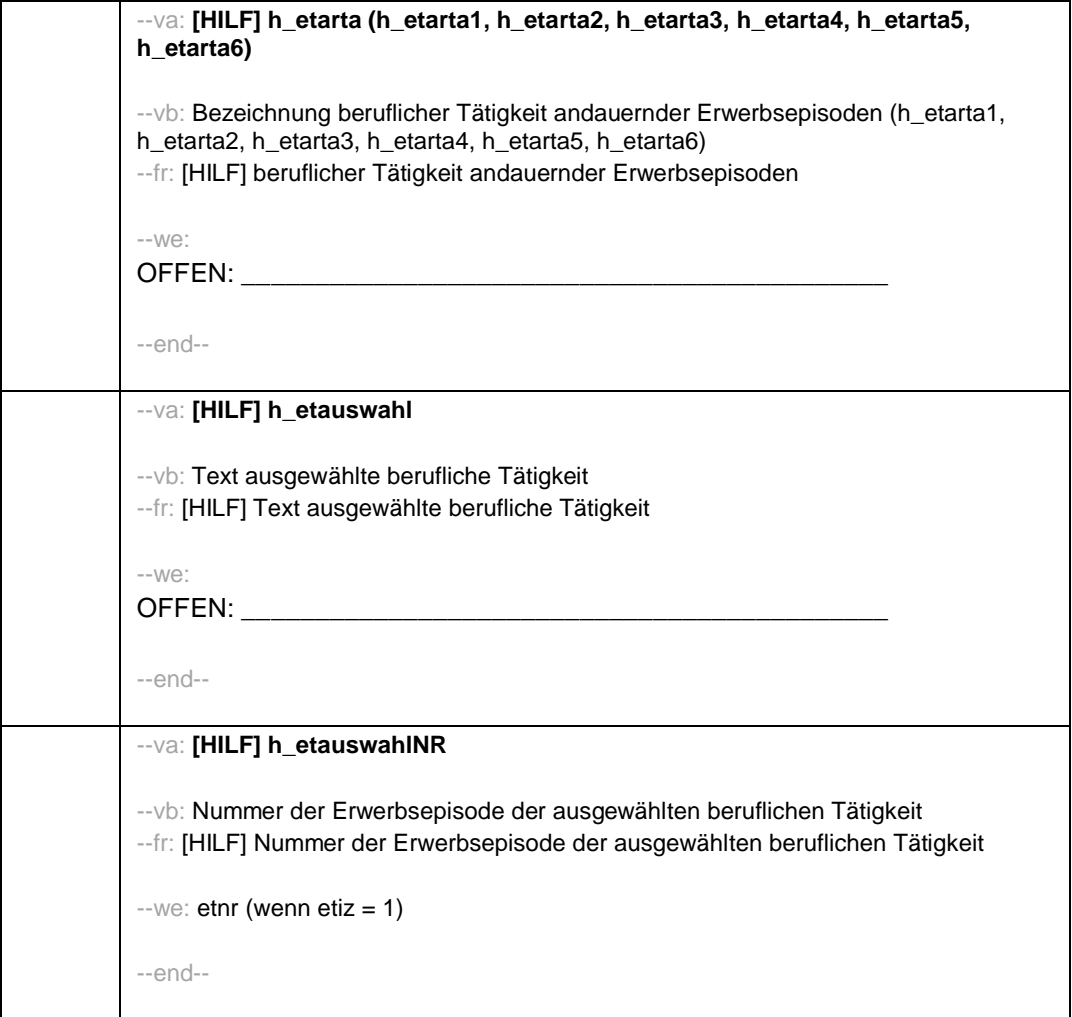

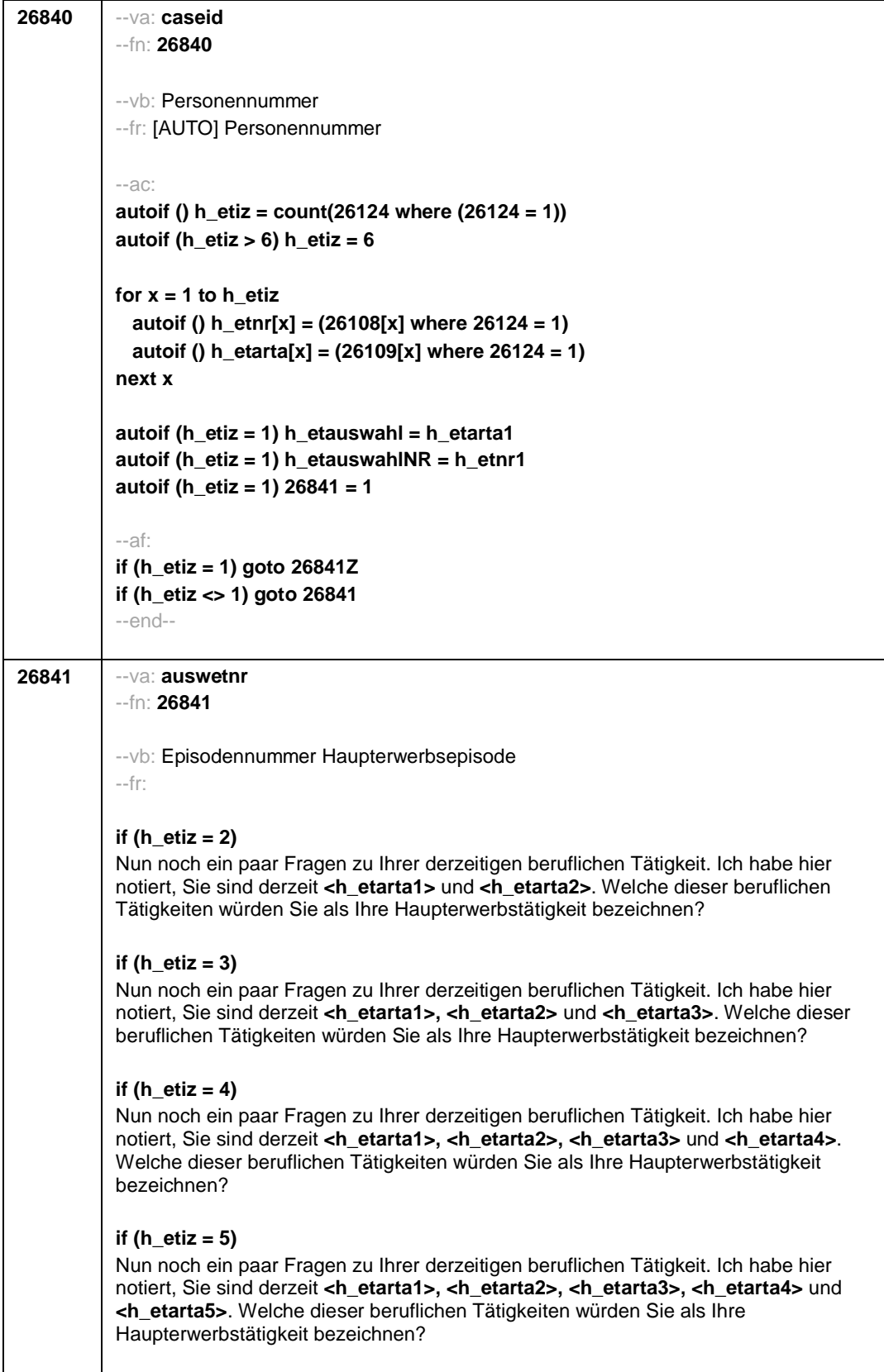

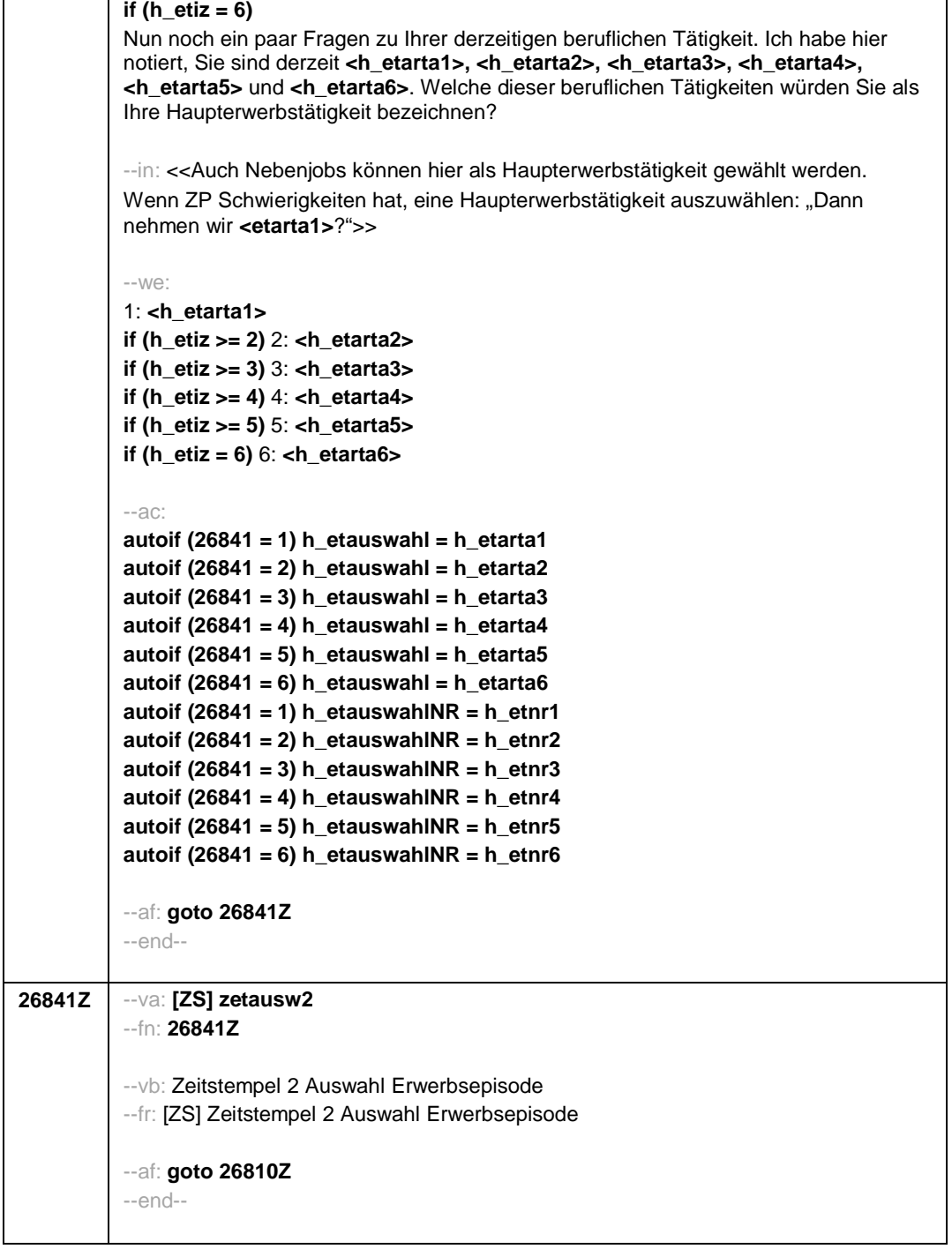

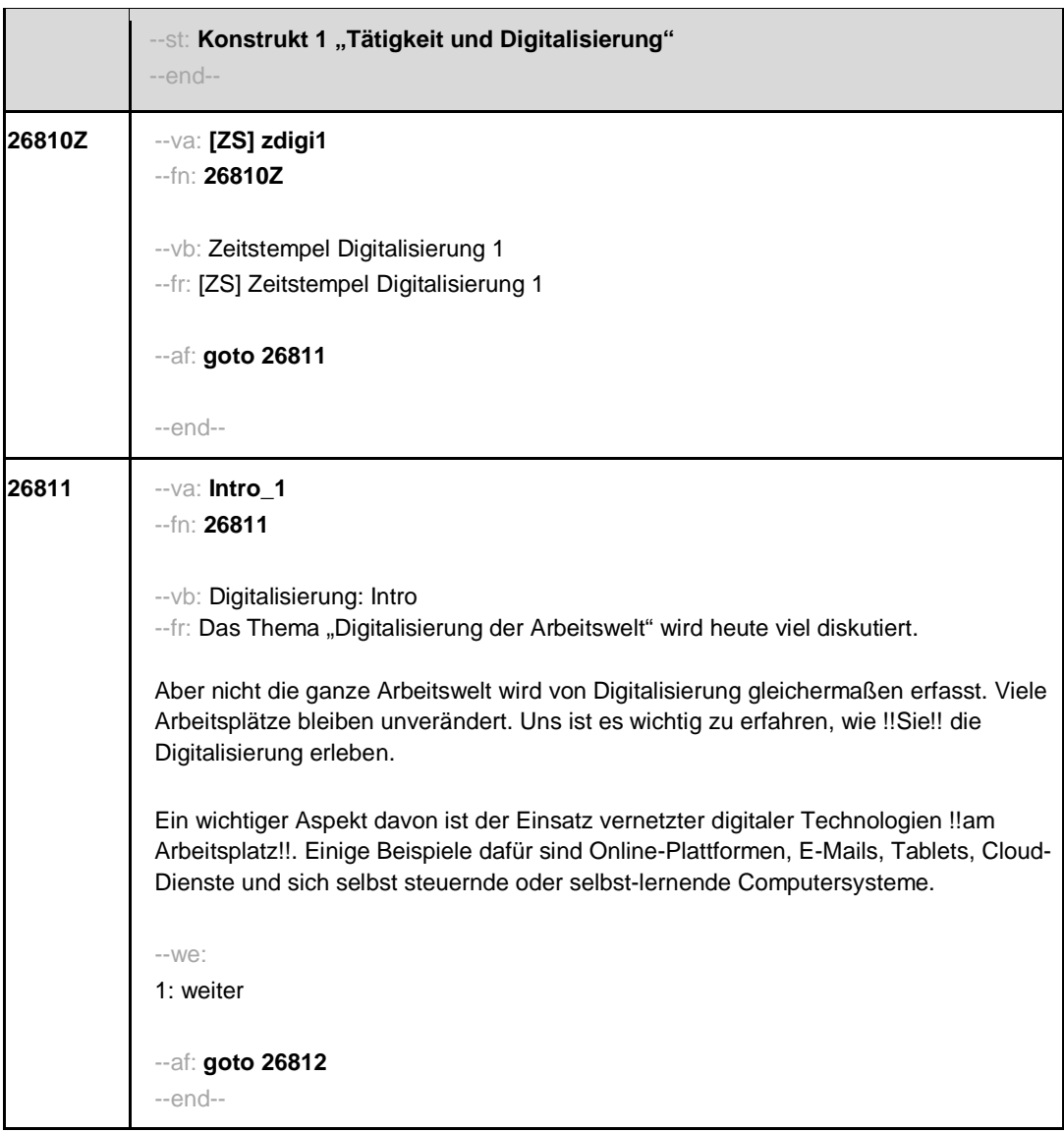

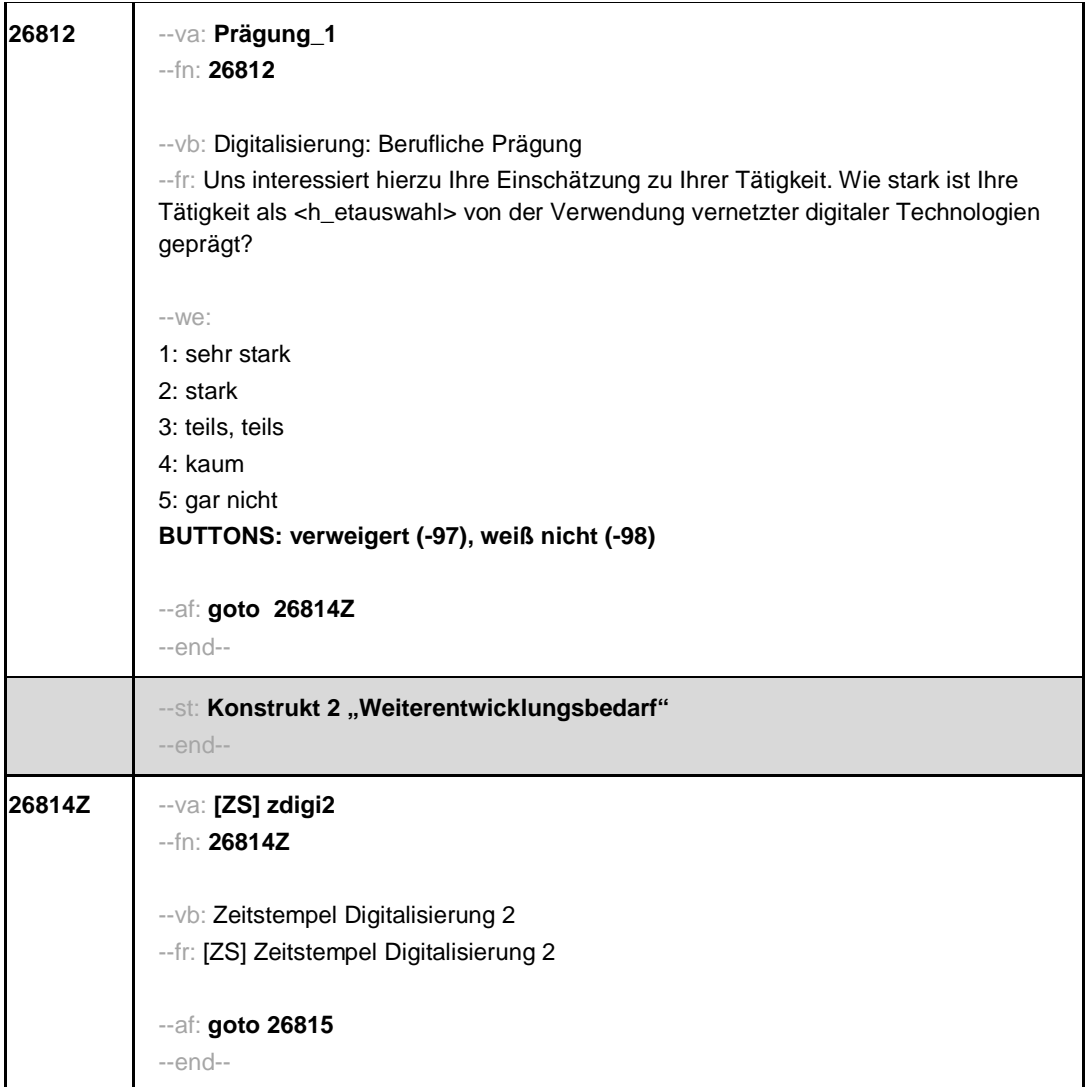

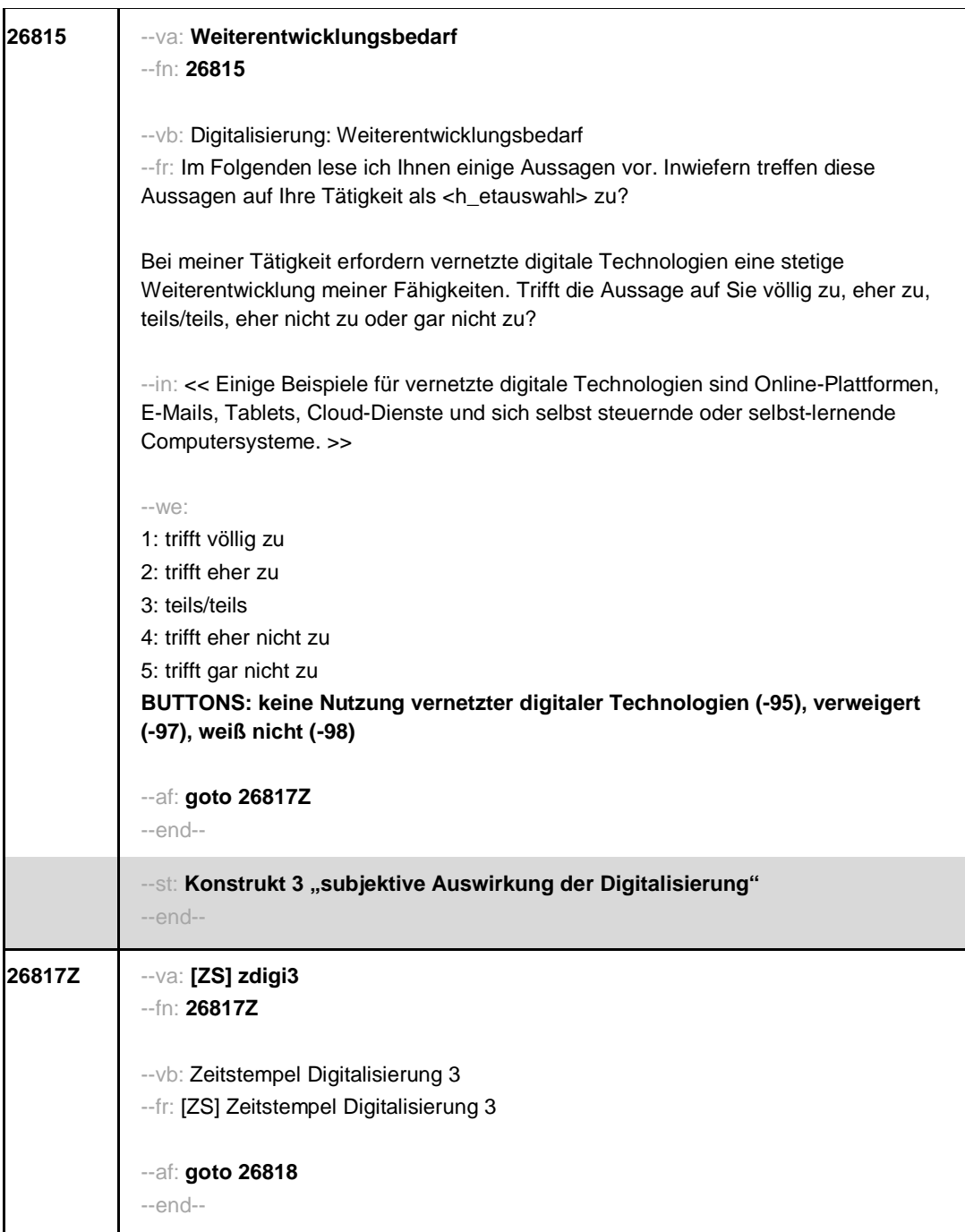

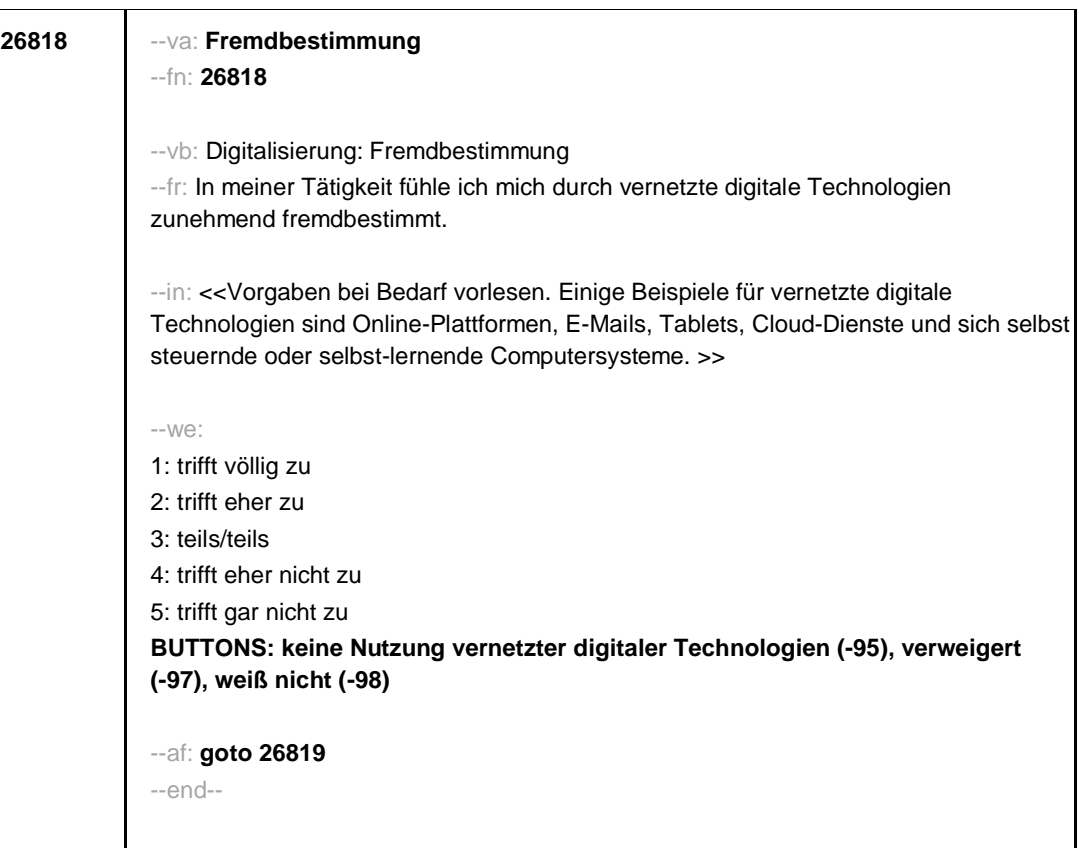

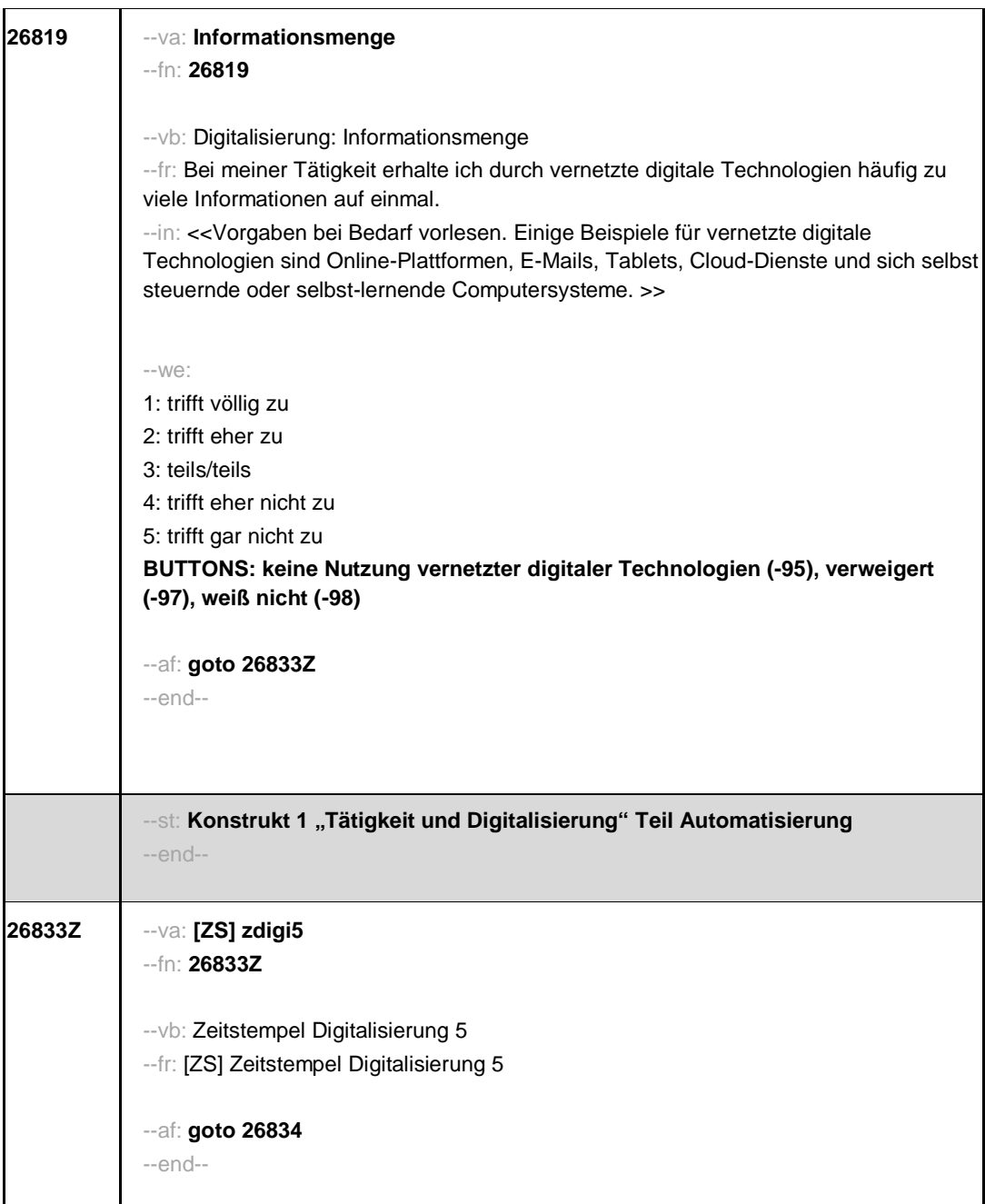

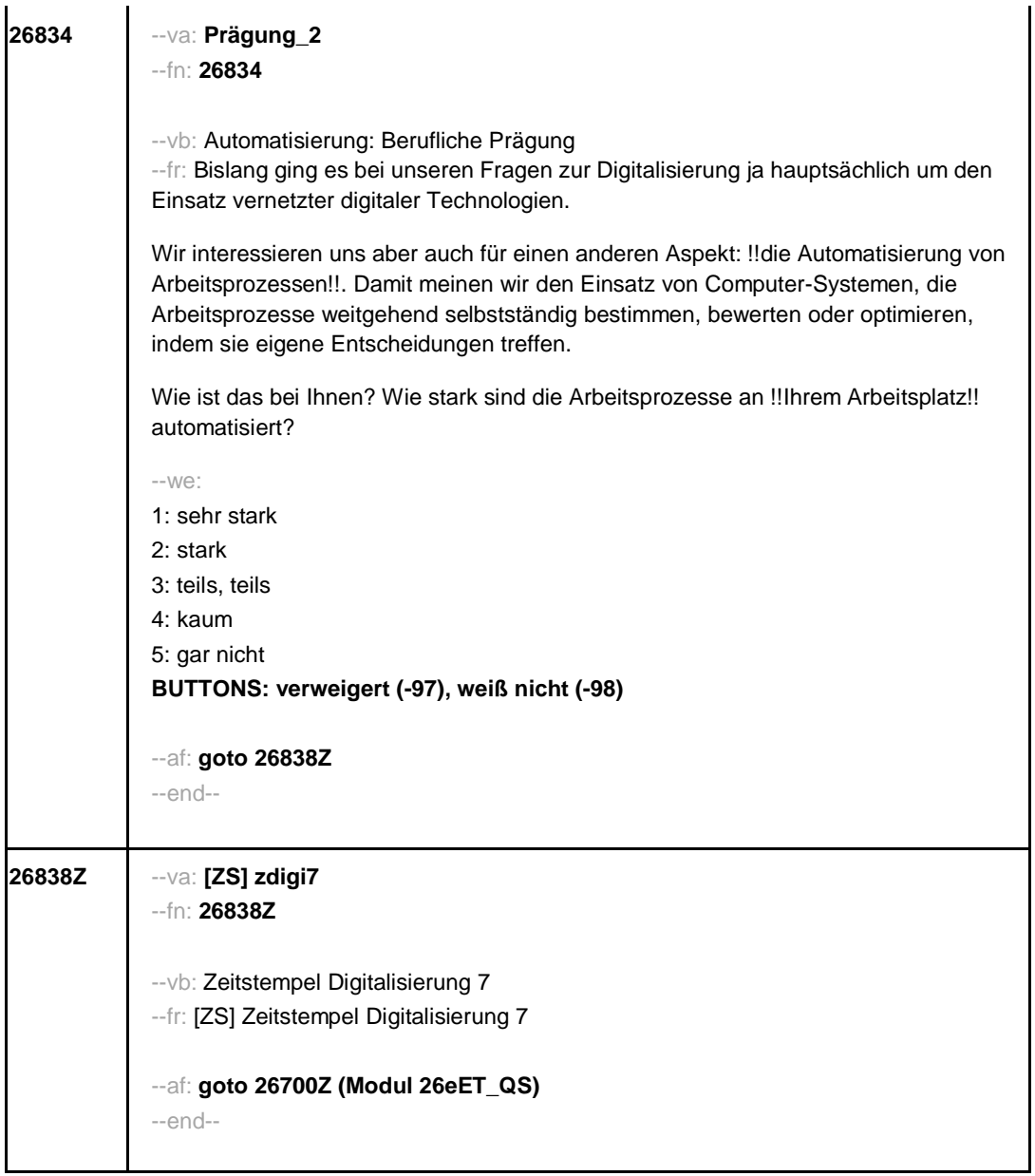

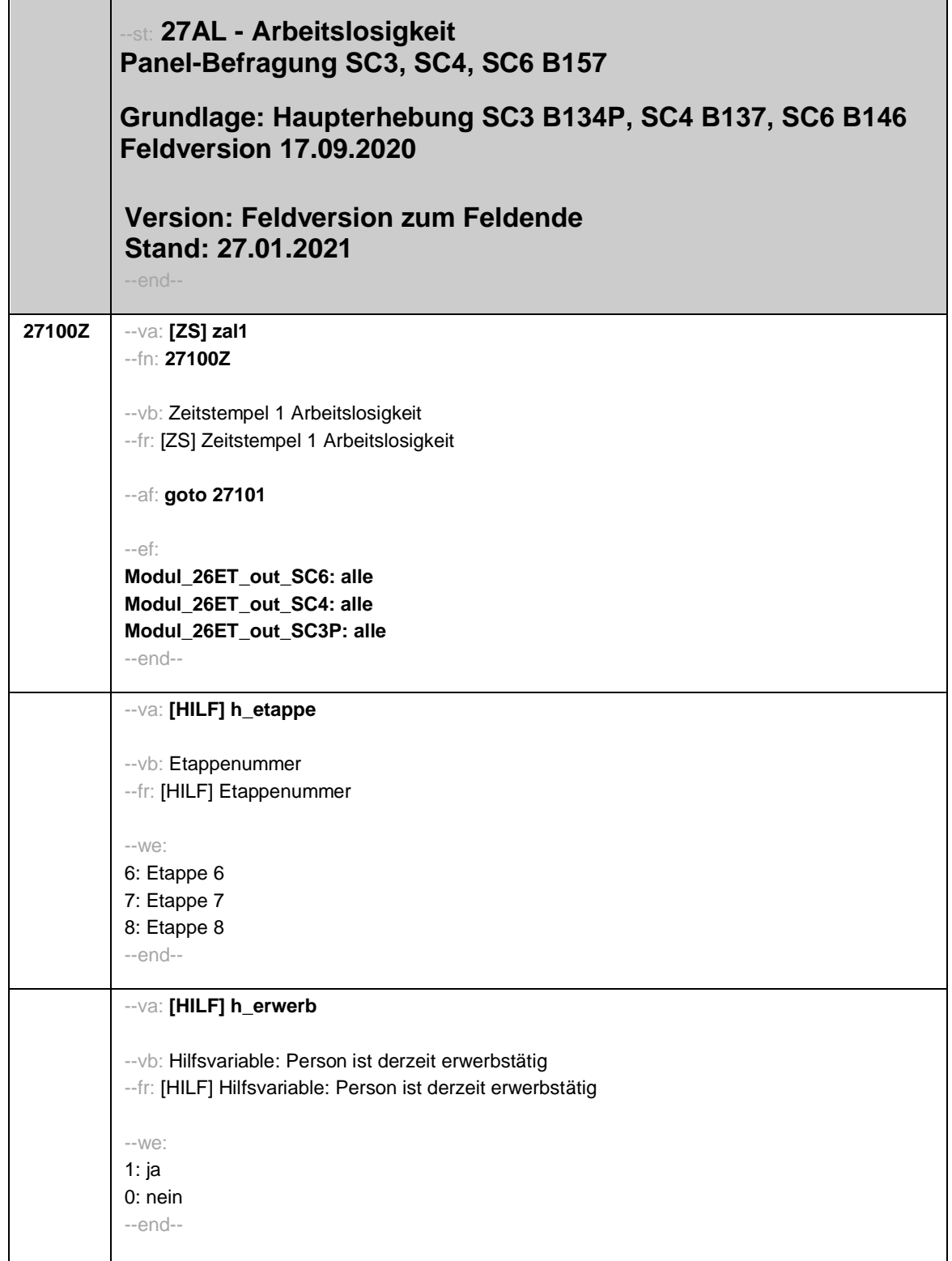

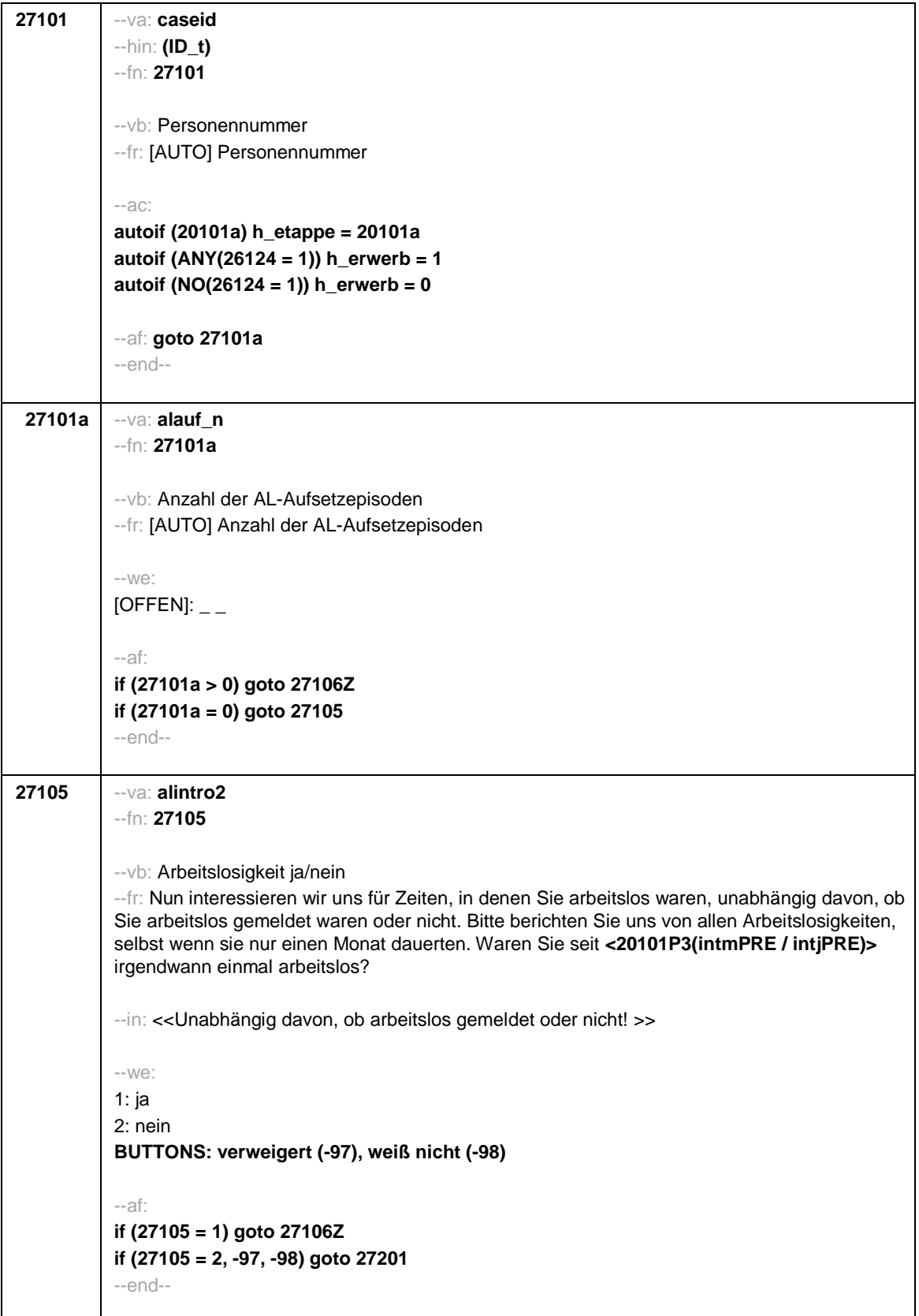

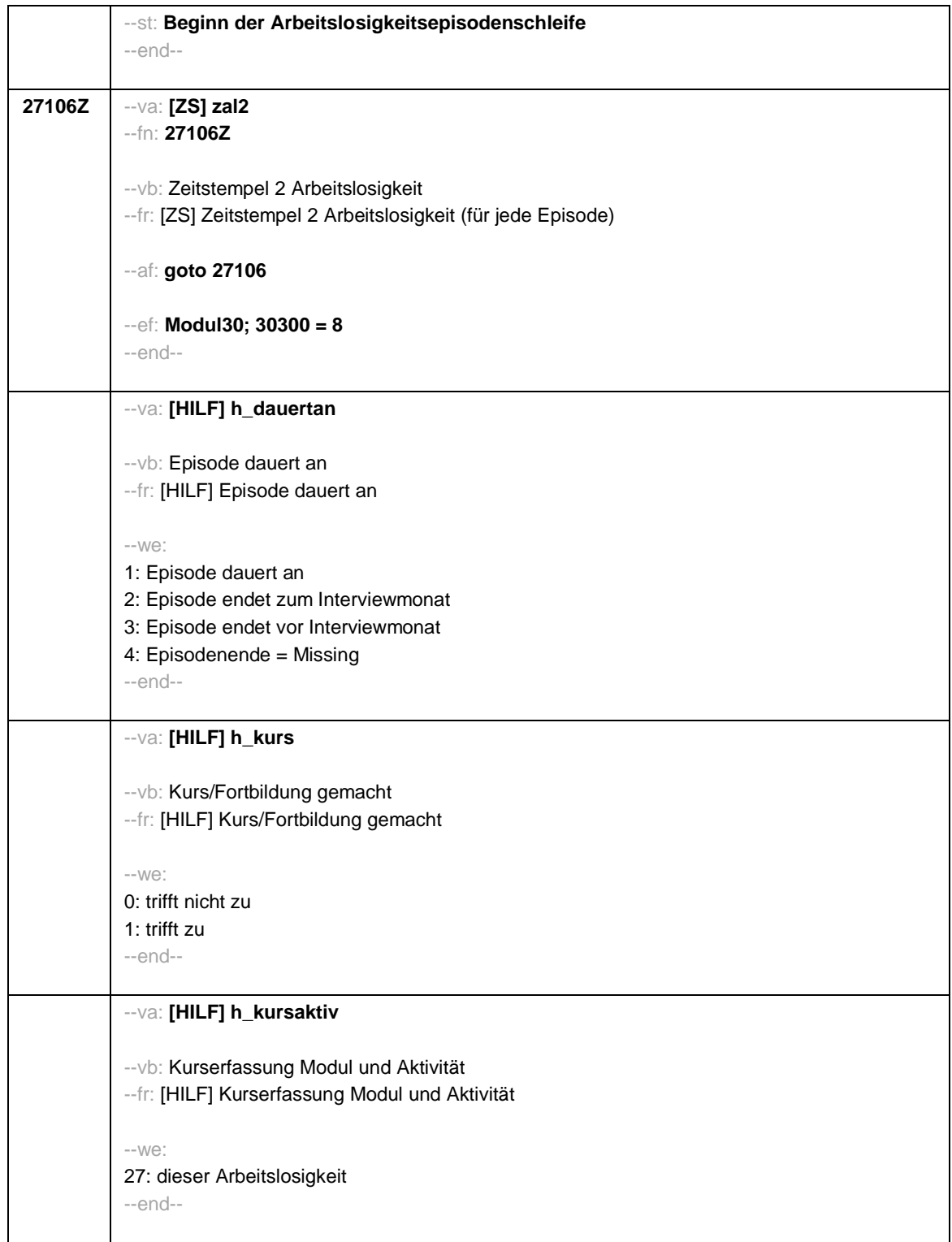

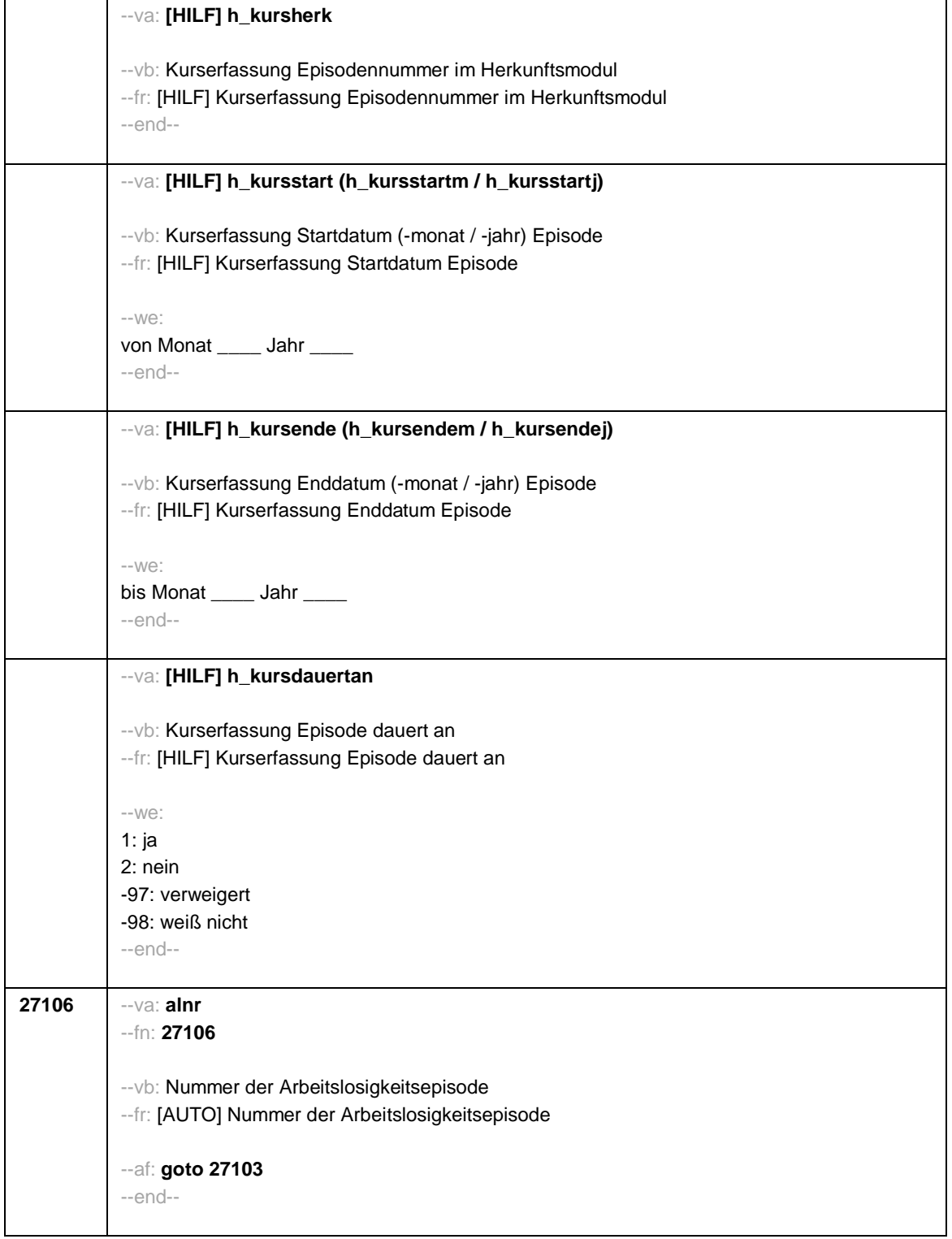

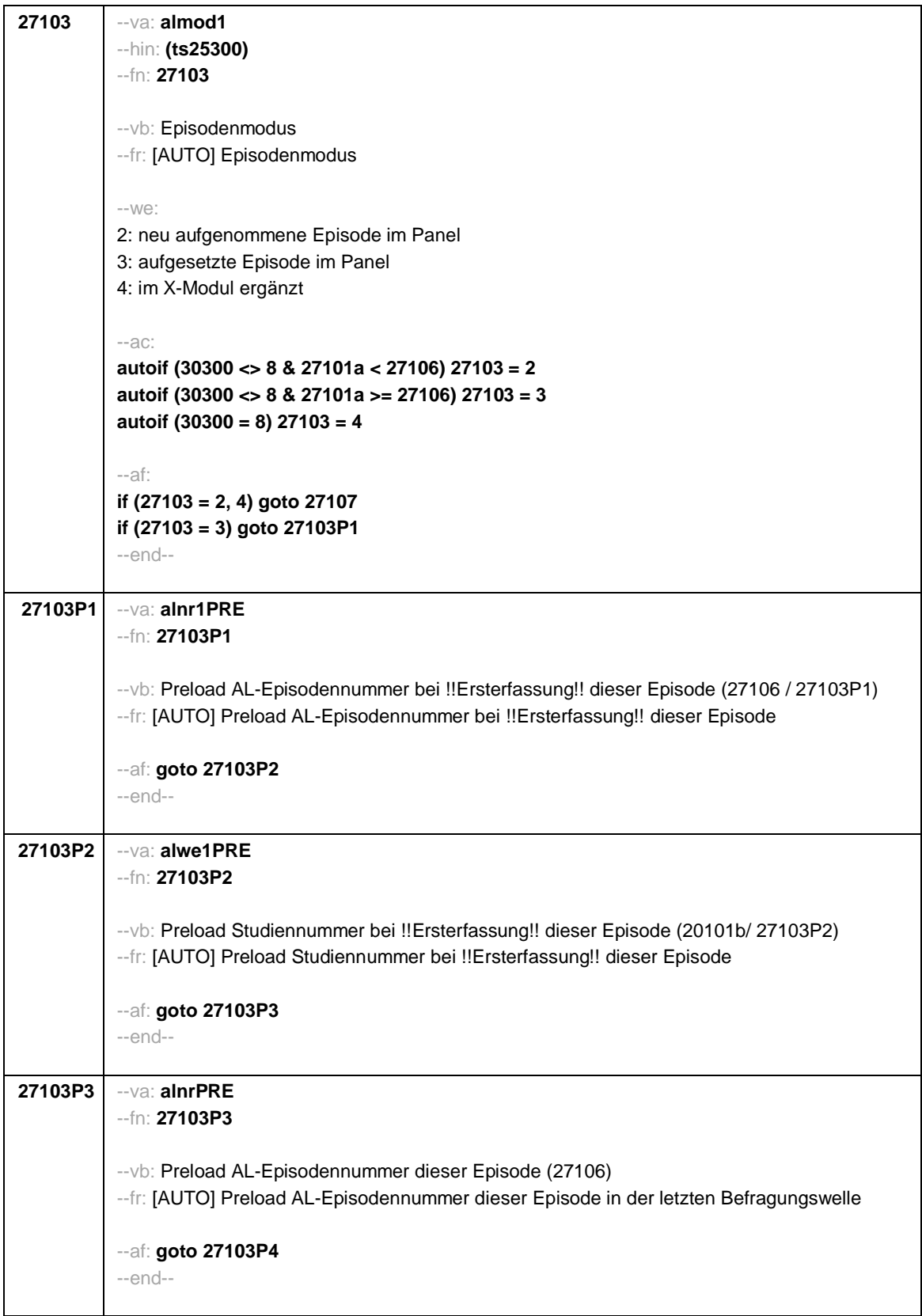

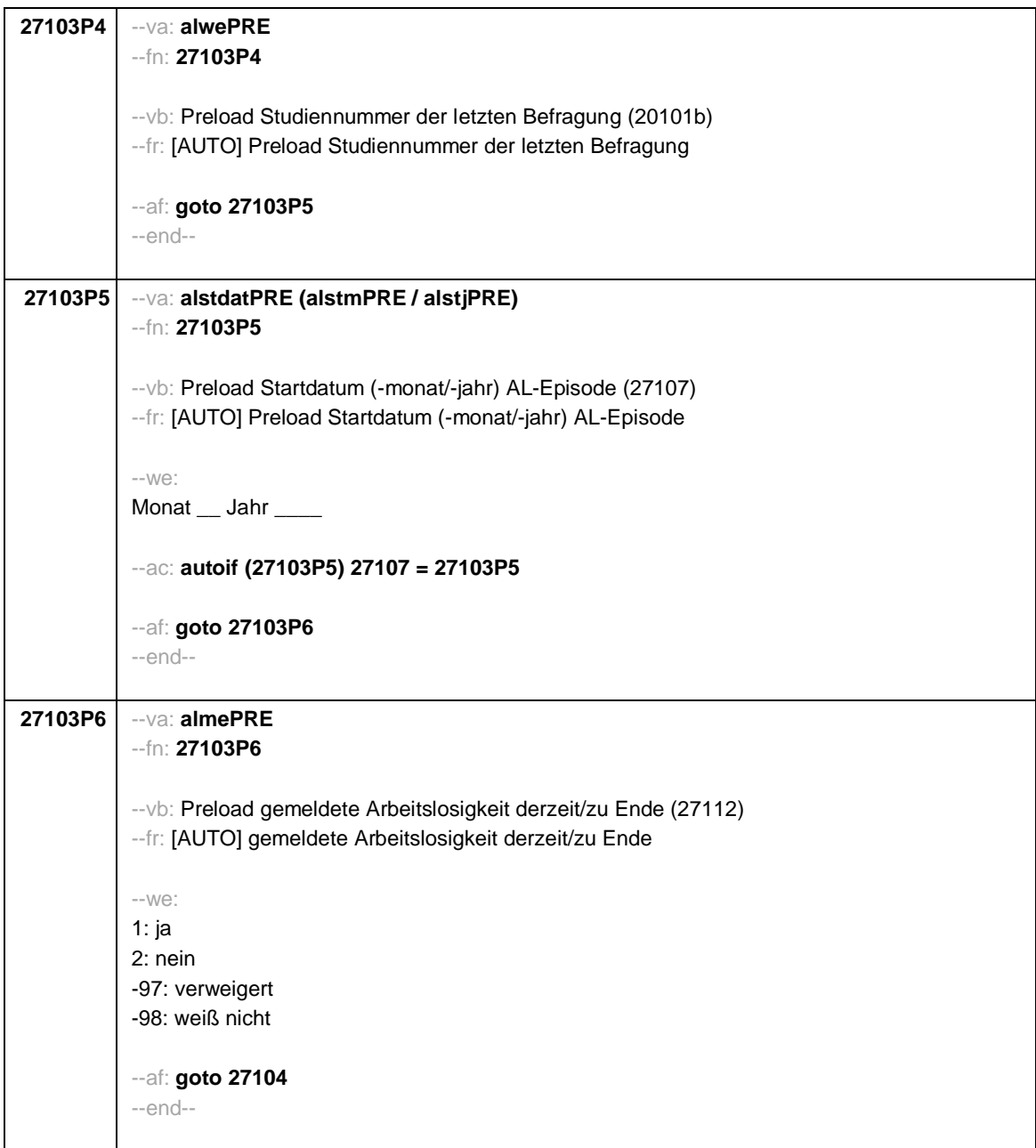

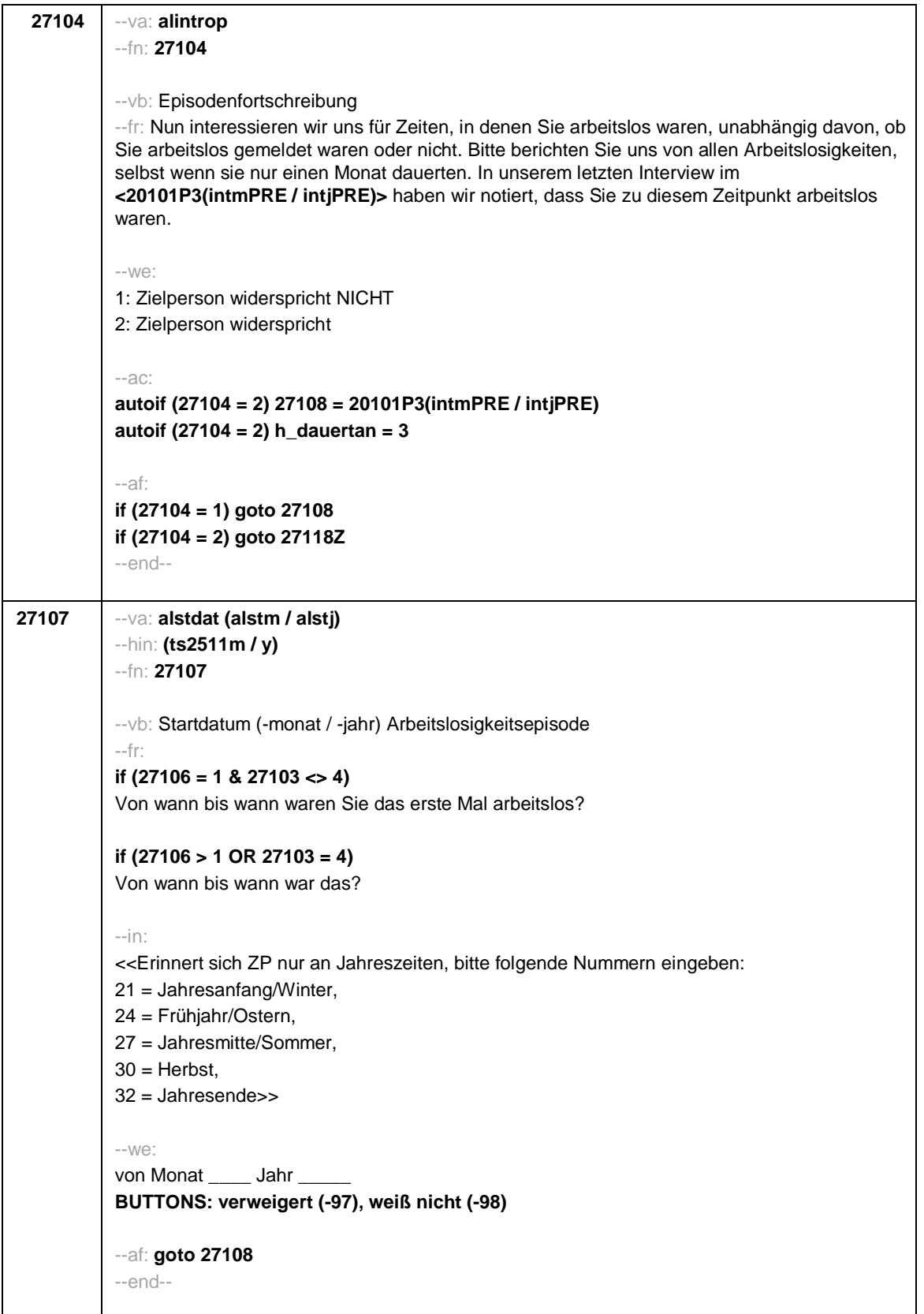

```
Seite 8
```

```
27108 --va: alenddat (alendm / alendj)
           --hin: (ts2512m / y)
           --fn: 27108
           --vb: Enddatum (-monat / -jahr) Arbeitslosigkeitsepisode
           --fr:
           if (27103 = 2, 4)
           (Bis wann waren Sie arbeitslos?)
           if (27103 = 3)
           Bis wann waren Sie arbeitslos?
           -in:
           <<Erinnert sich ZP nur an Jahreszeiten, bitte folgende Nummern eingeben:
           21 = Jahresanfang/Winter,
           24 = Frühjahr/Ostern,
           27 = Jahresmitte/Sommer,
           30 = Herbst,
           32 = Jahresende>>
           --we:
           bis Monat ___ Jahr
           BUTTONS: bis heute (-5), verweigert (-97), weiß nicht (-98)
           --ac:
           autoif (27108 = -5) h_dauertan = 1
           autoif (27108 = 20102(intm/intj)) h_dauertan = 2
           autoif (27108 > 0 & 27108 < 20102(intm/intj)) h_dauertan = 3
           autoif (27108 = -97, -98) h_dauertan = 4
           autoif (27108 = -5) 27109 = 1
           autoif (27108 = -5) 27108 = 20102(intm/intj)
           --af:
           if (h_dauertan = 2) goto 27109
           if ((h_dauertan = 1, 3, 4) & (27103 = 2, 4)) goto 27110
           if ((h_dauertan = 1, 3, 4) & 27103 = 3) goto 27112
           --end--
```
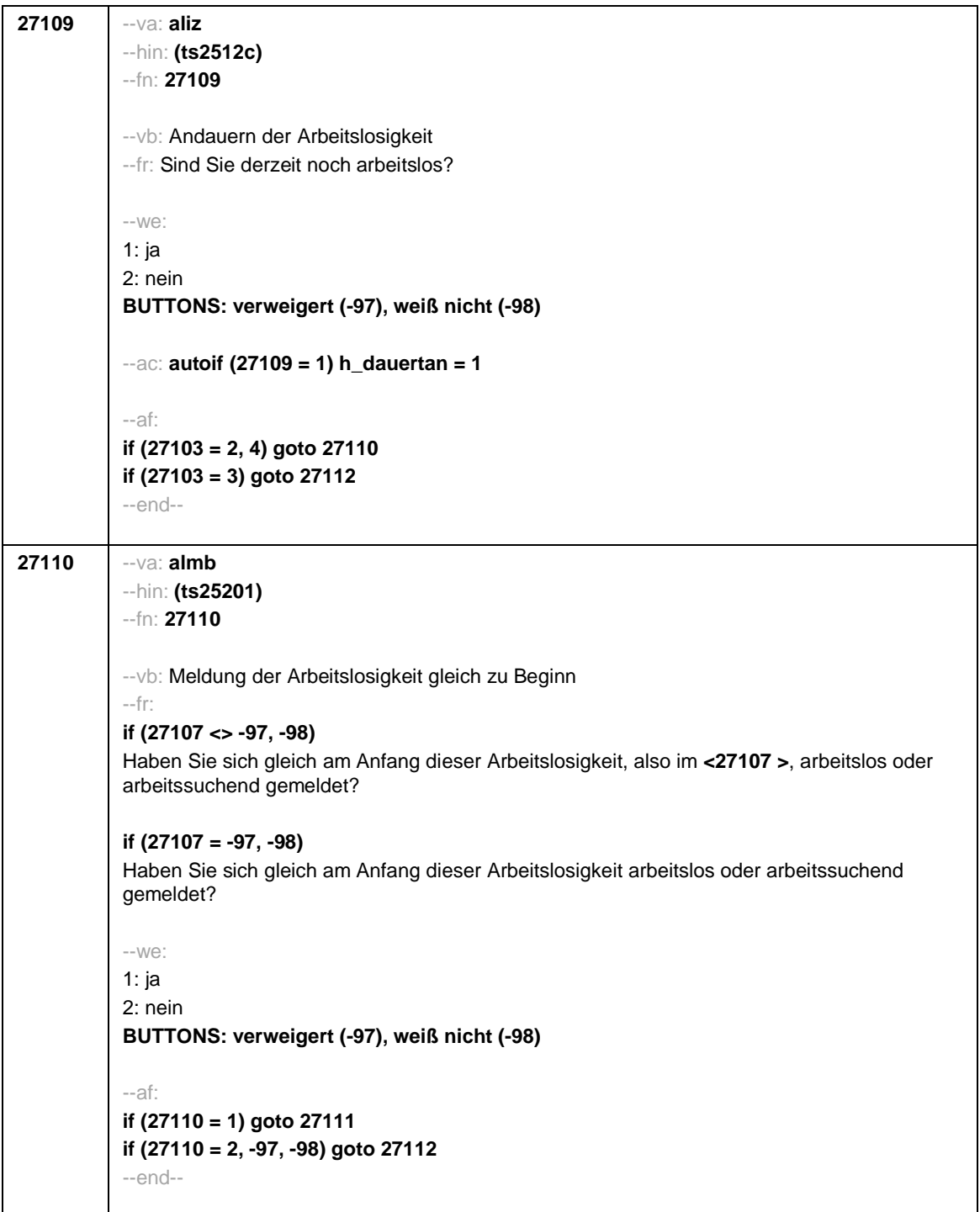

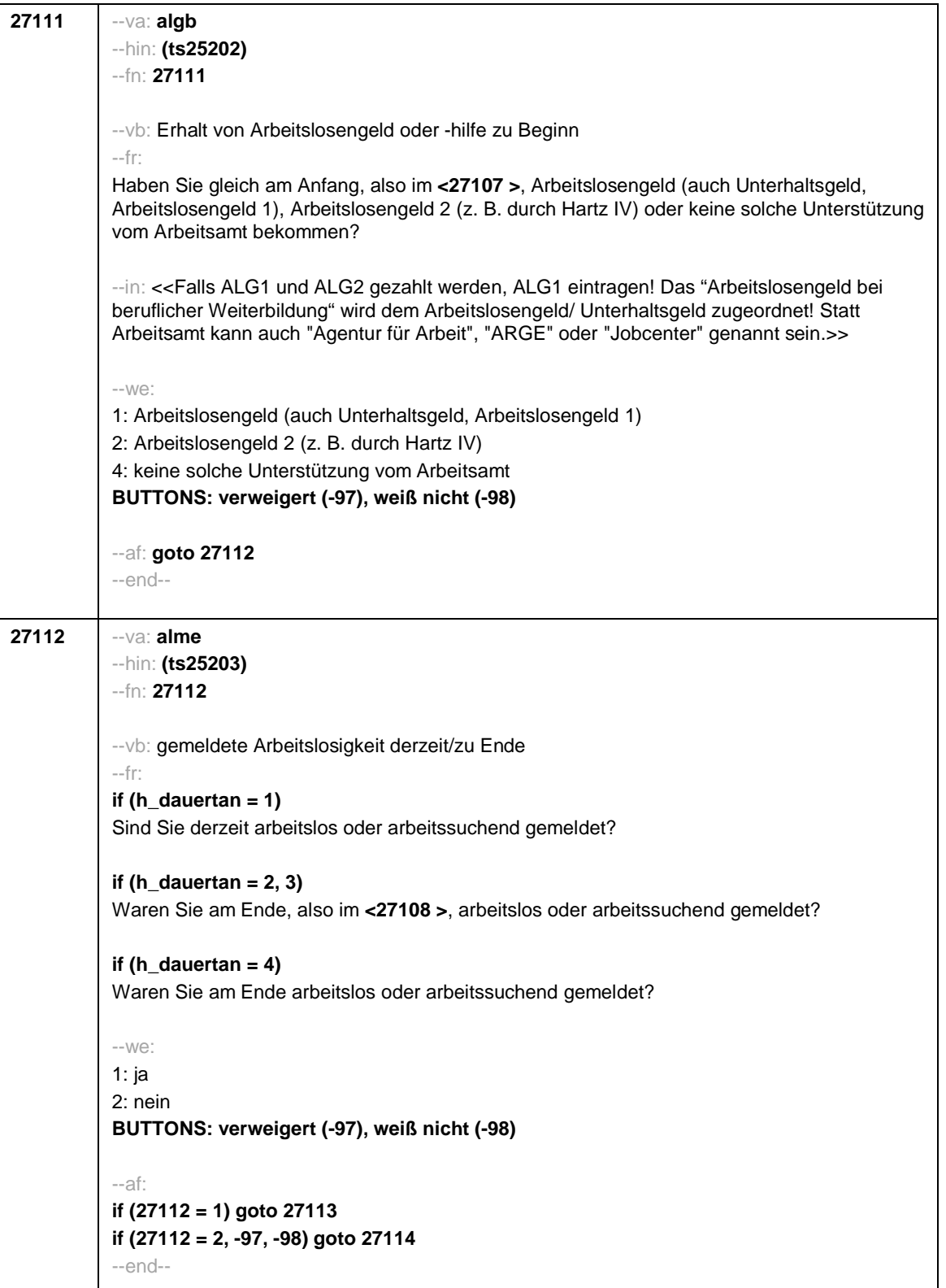

 $\overline{\phantom{a}}$ 

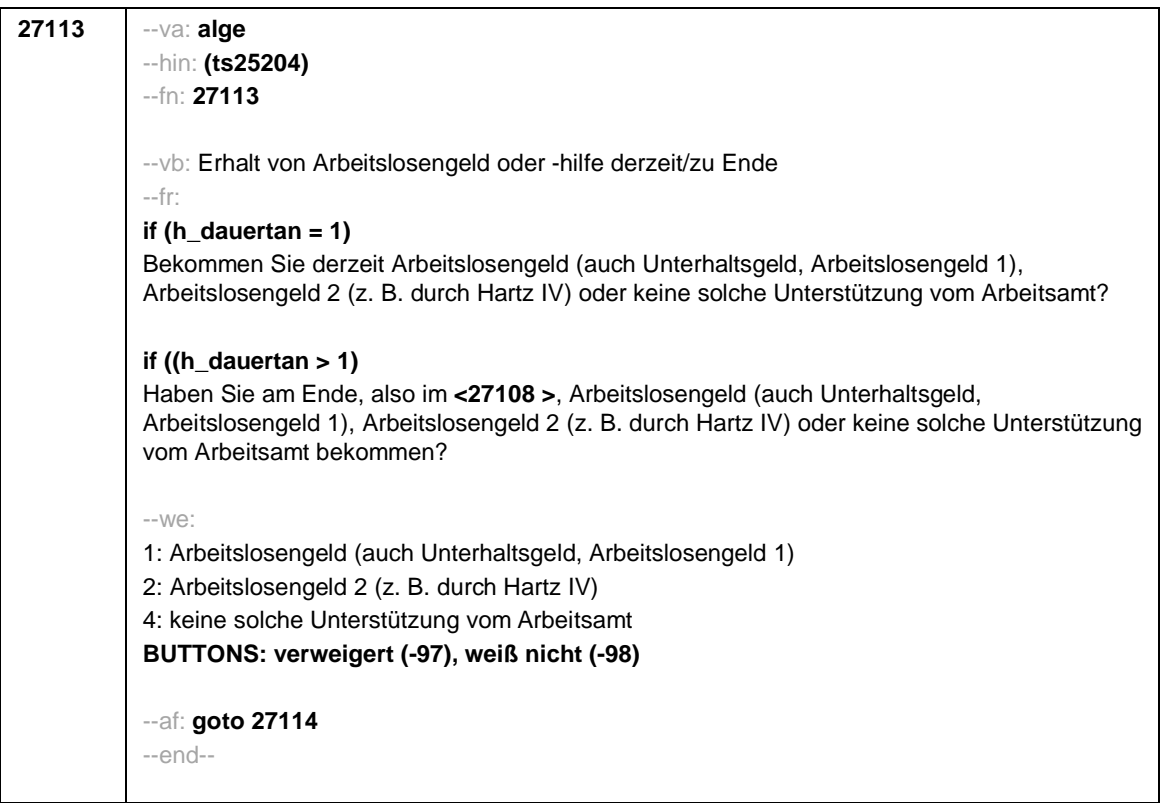

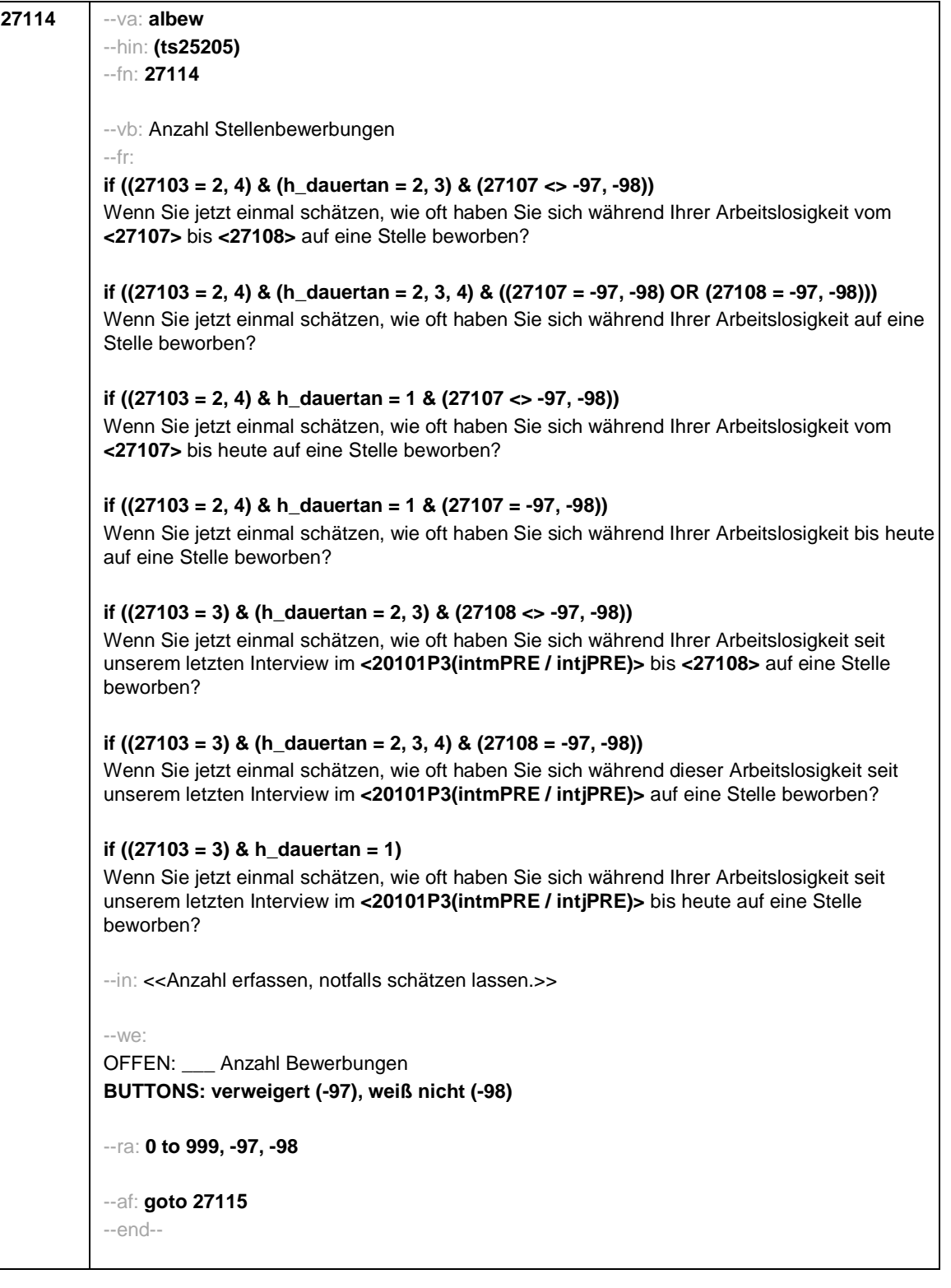

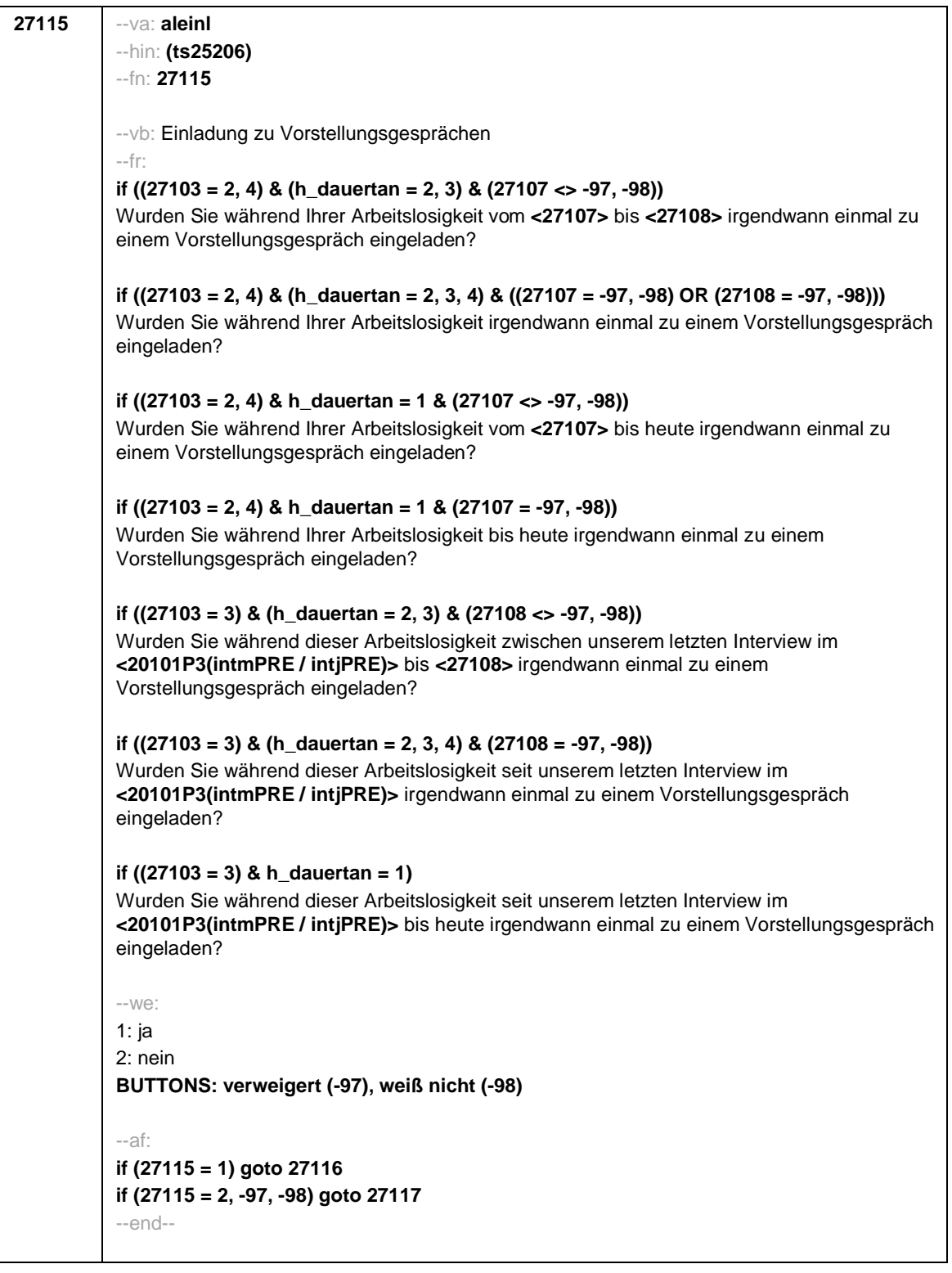

**27116** --va: **alvors** --hin: **(ts25207)** --fn: **27116** --vb: Anzahl Vorstellungsgespräche --fr: Und wie oft sind Sie in dieser Zeit zu Vorstellungsgesprächen gegangen? --in: <<Anzahl erfassen, notfalls schätzen lassen.>> --we: OFFEN: \_\_\_ Anzahl Vorstellungsgespräche **BUTTONS: verweigert (-97), weiß nicht (-98)** --ra: **0 to 999, -97, -98** --af: **goto 27117** --end--
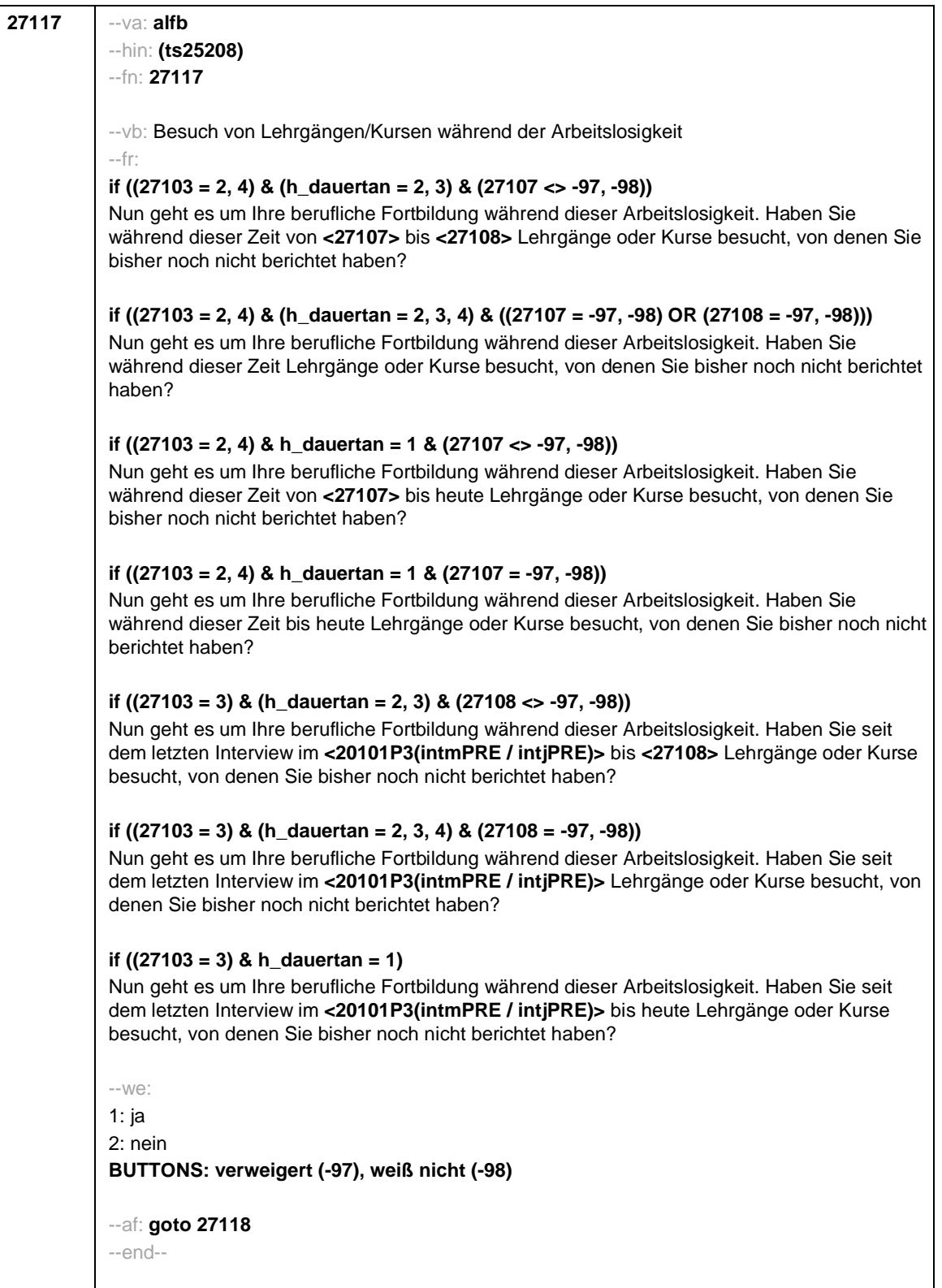

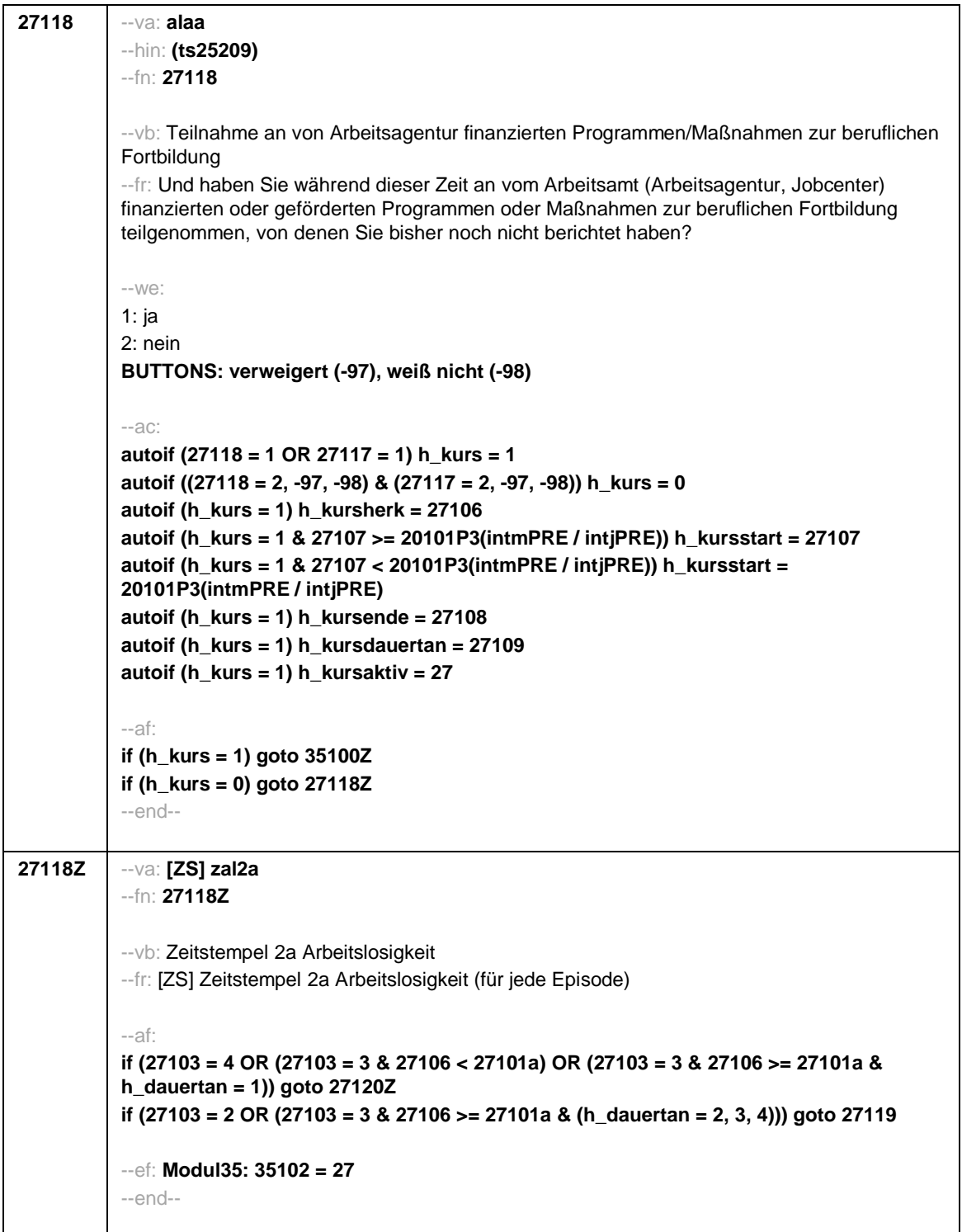

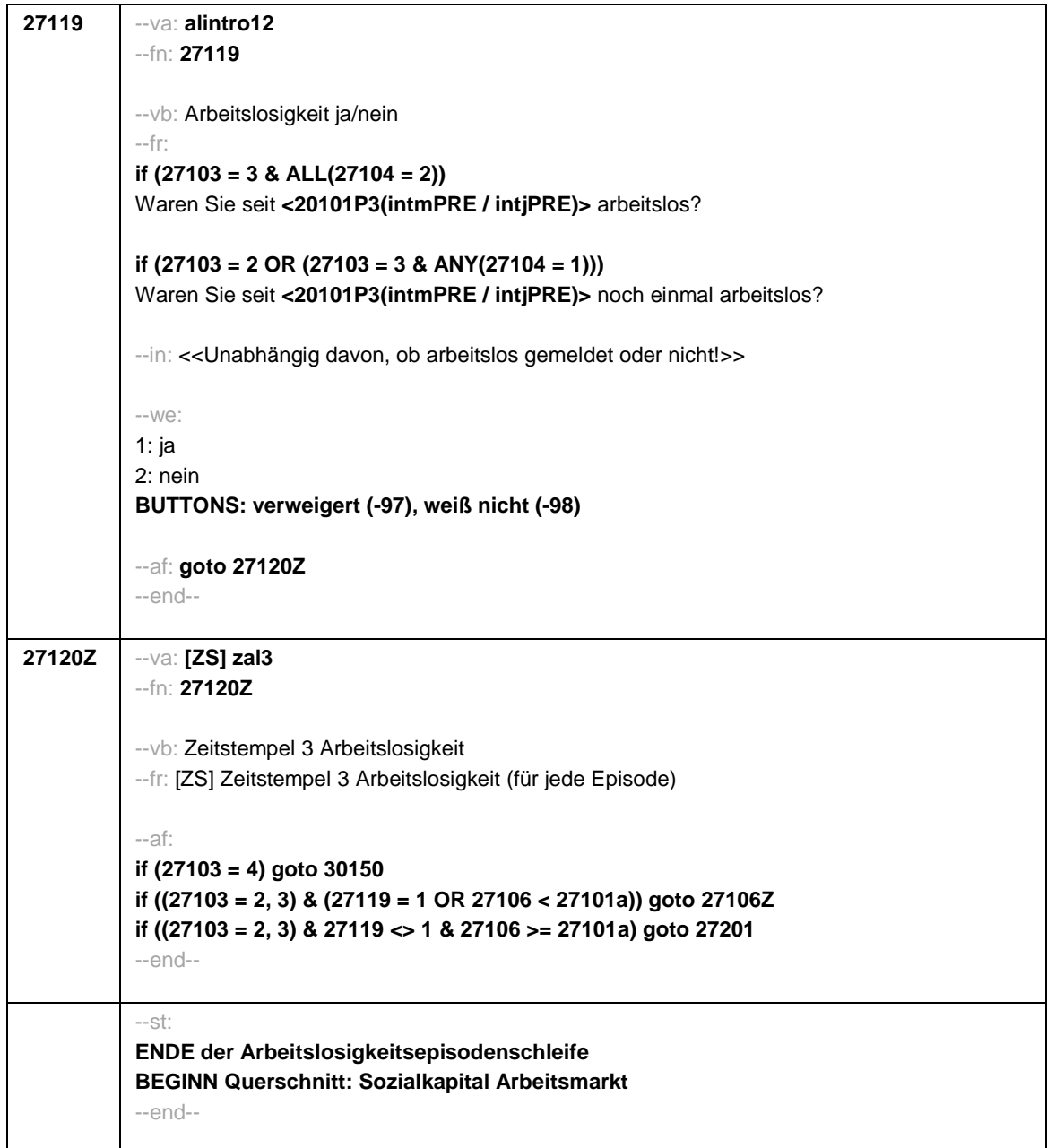

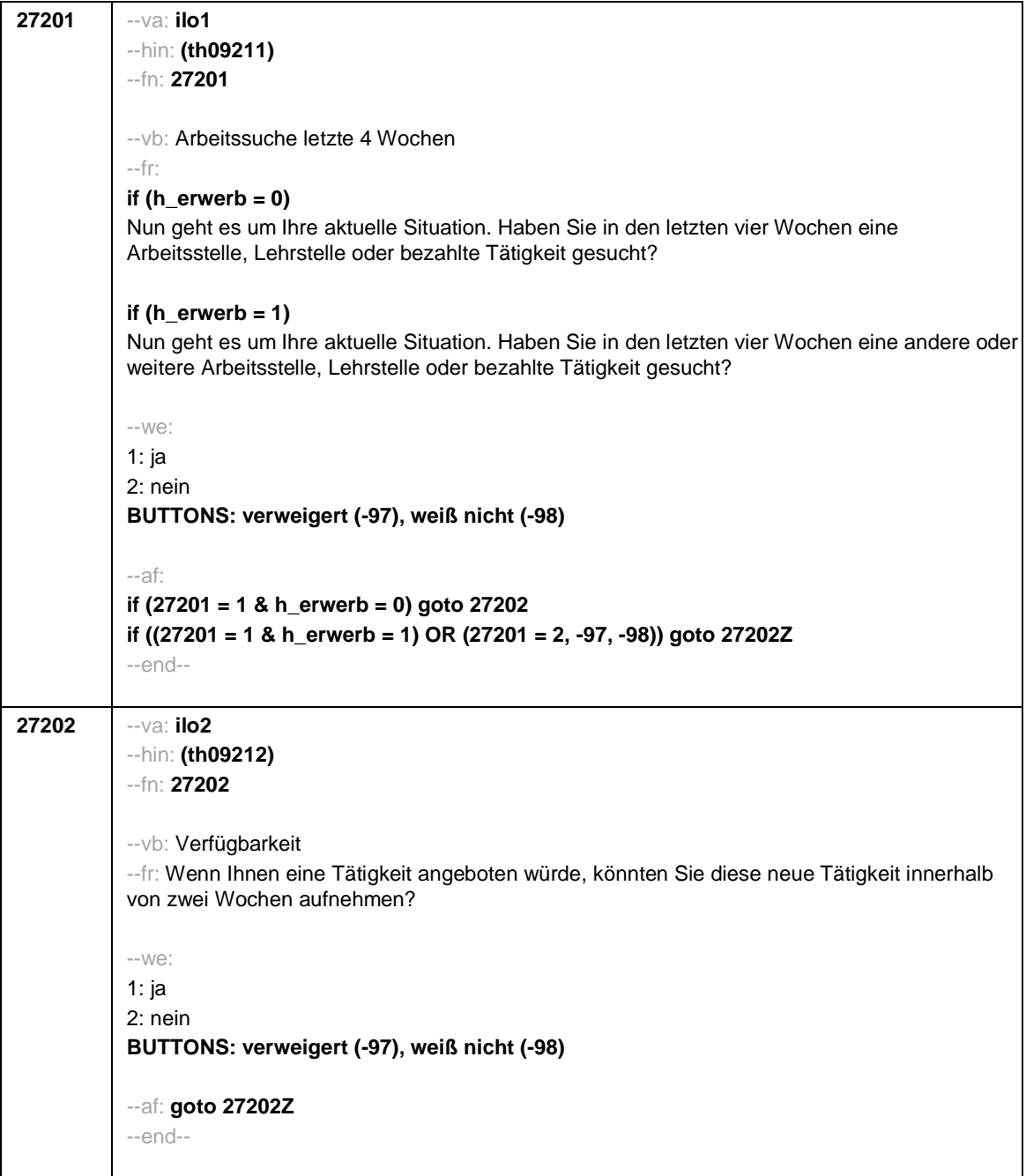

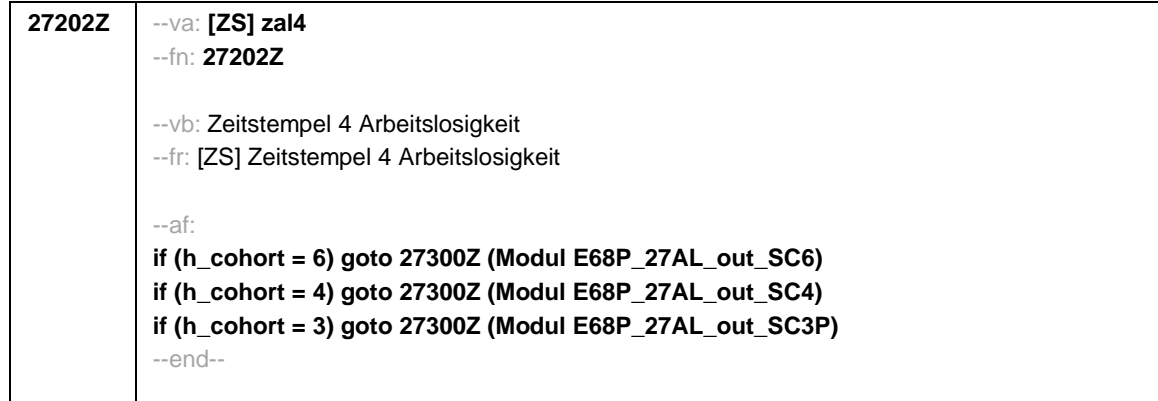

Seite **1** von **43**

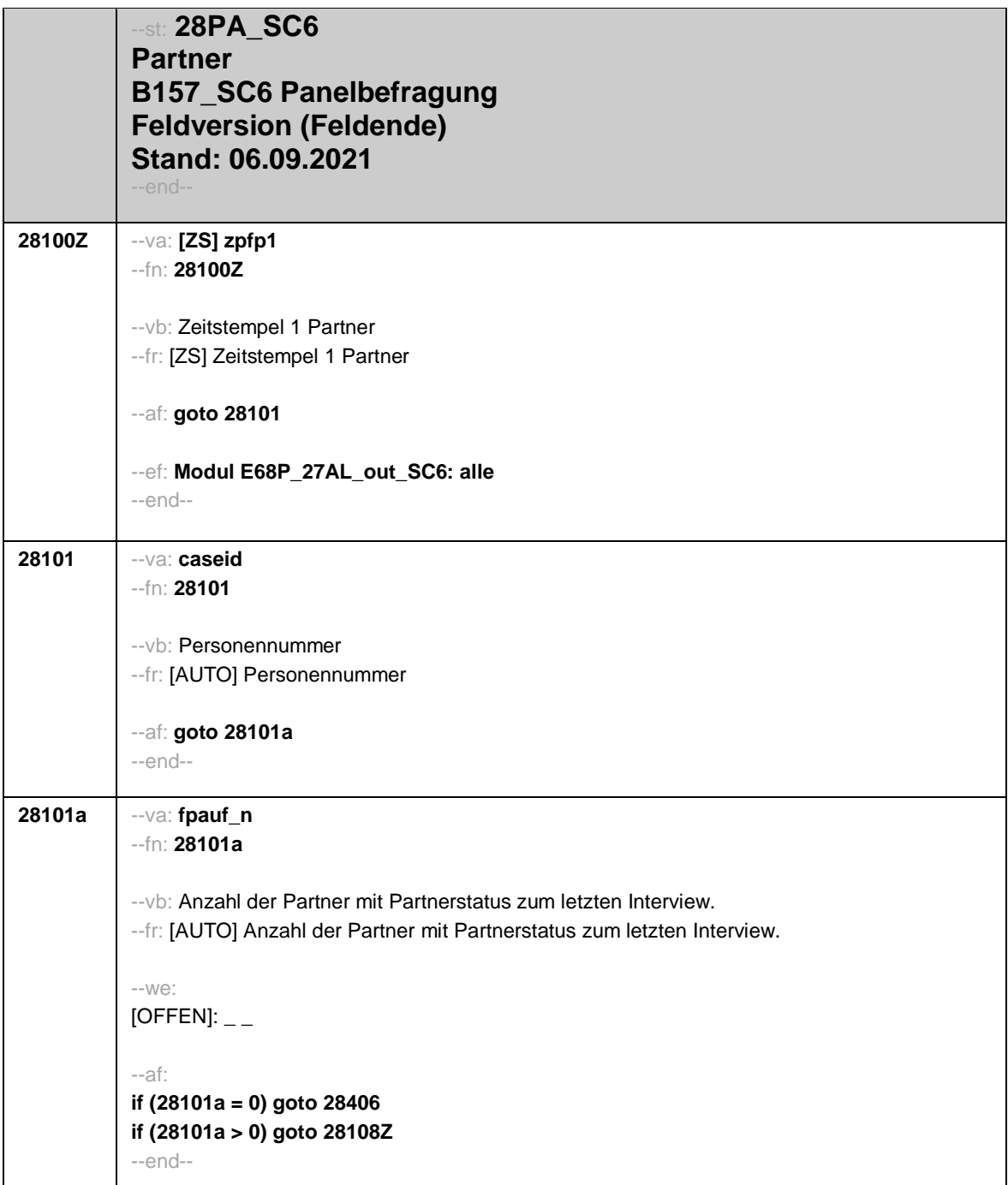

Seite **2** von **43**

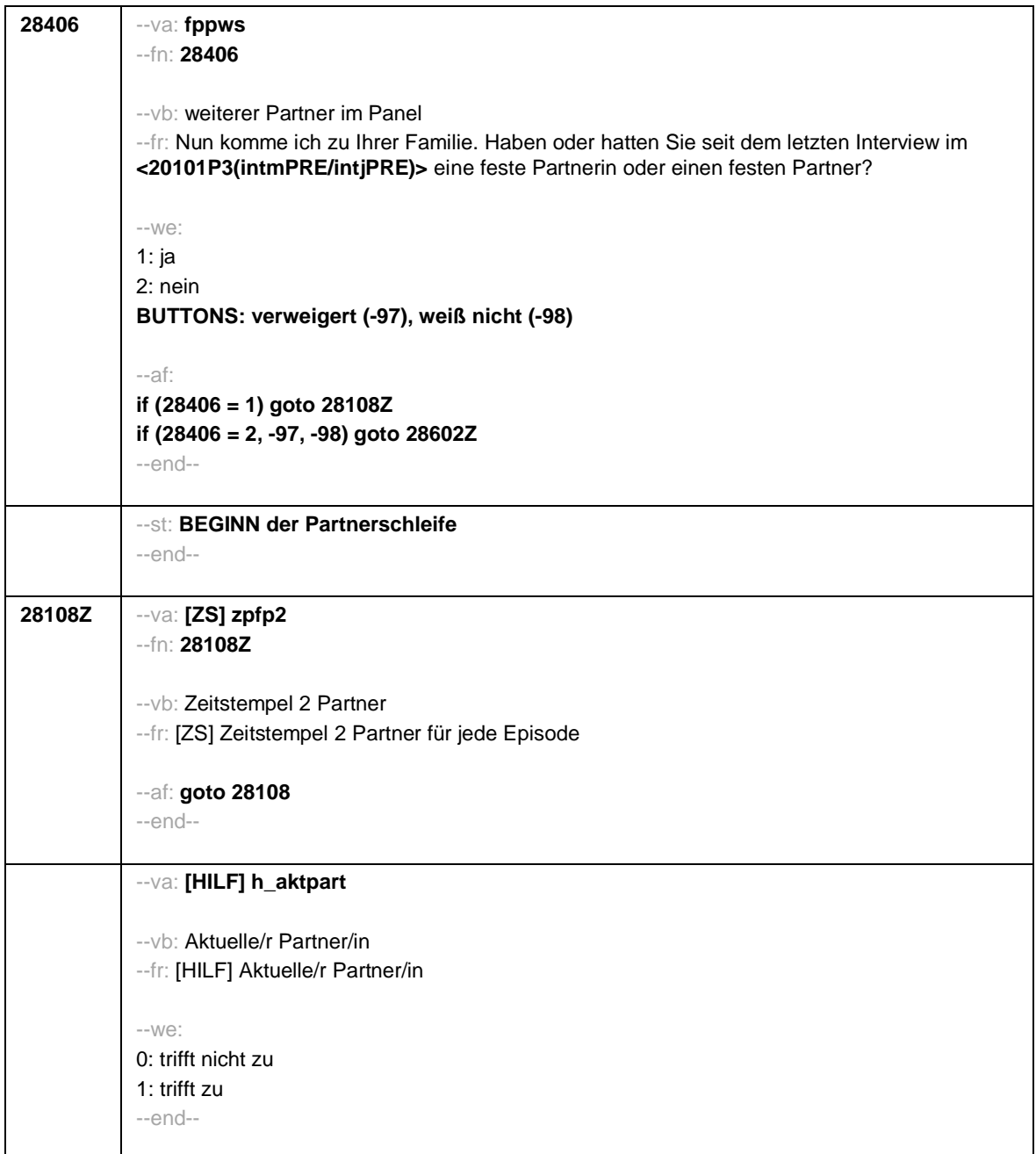

Seite **3** von **43**

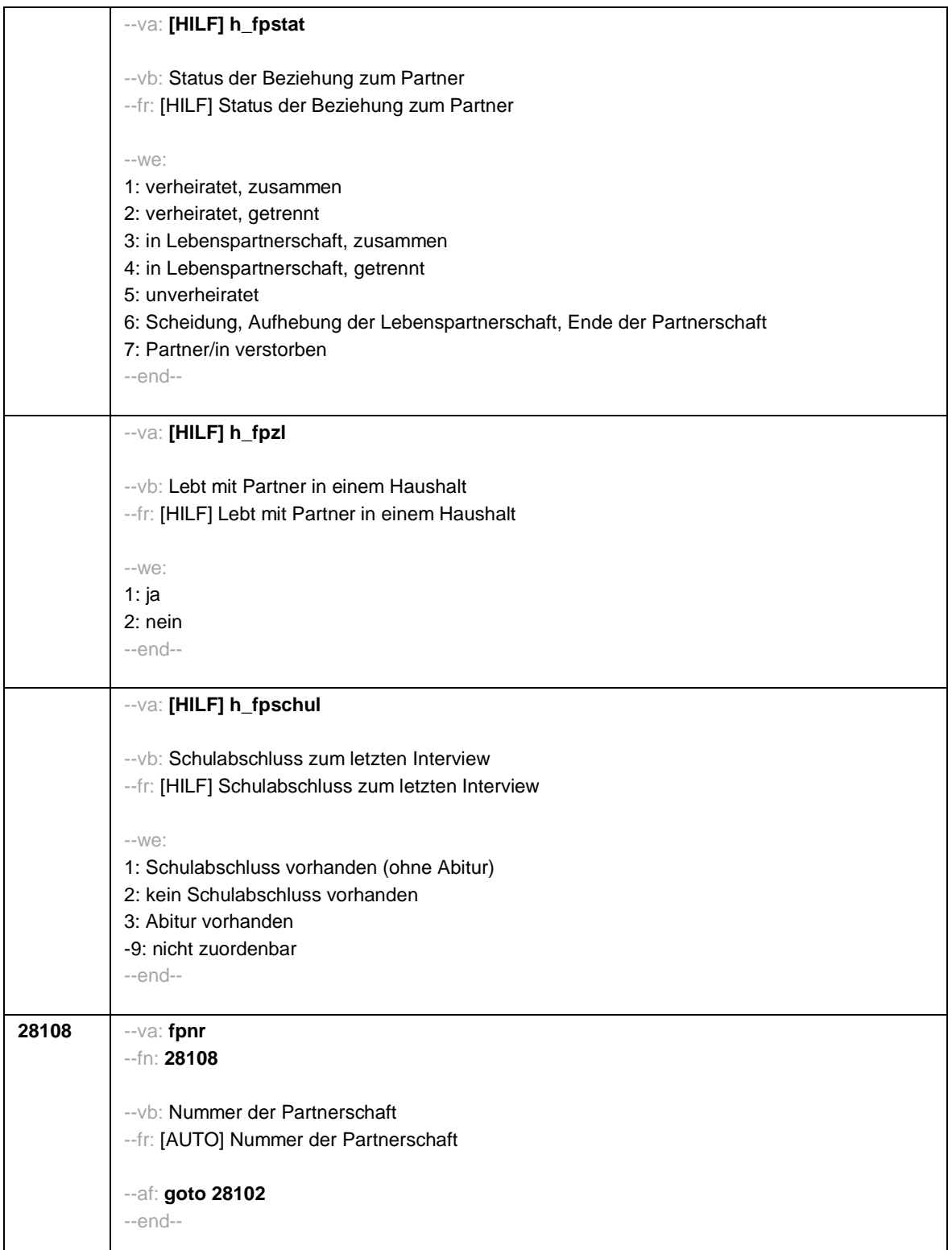

Seite **4** von **43**

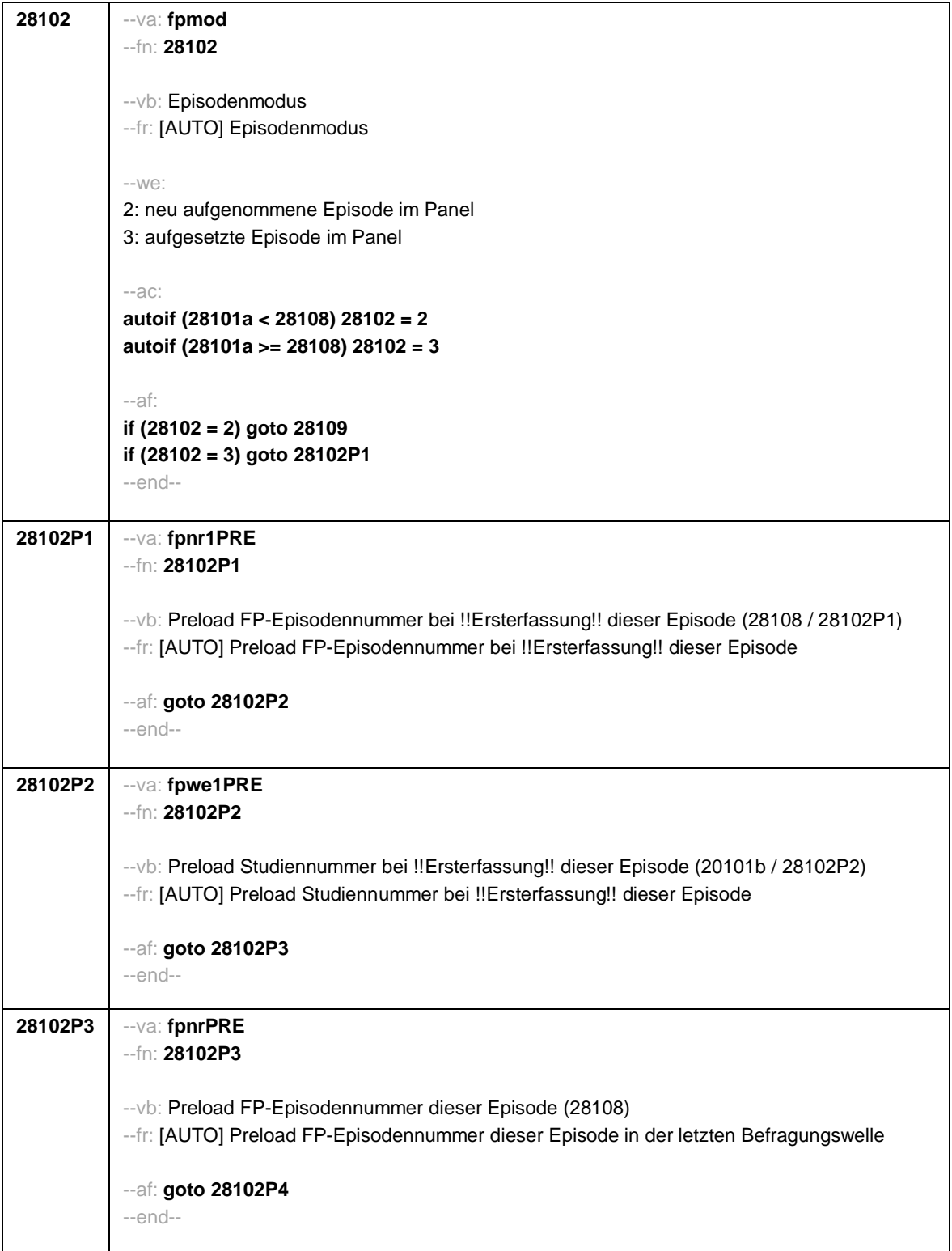

Seite **5** von **43**

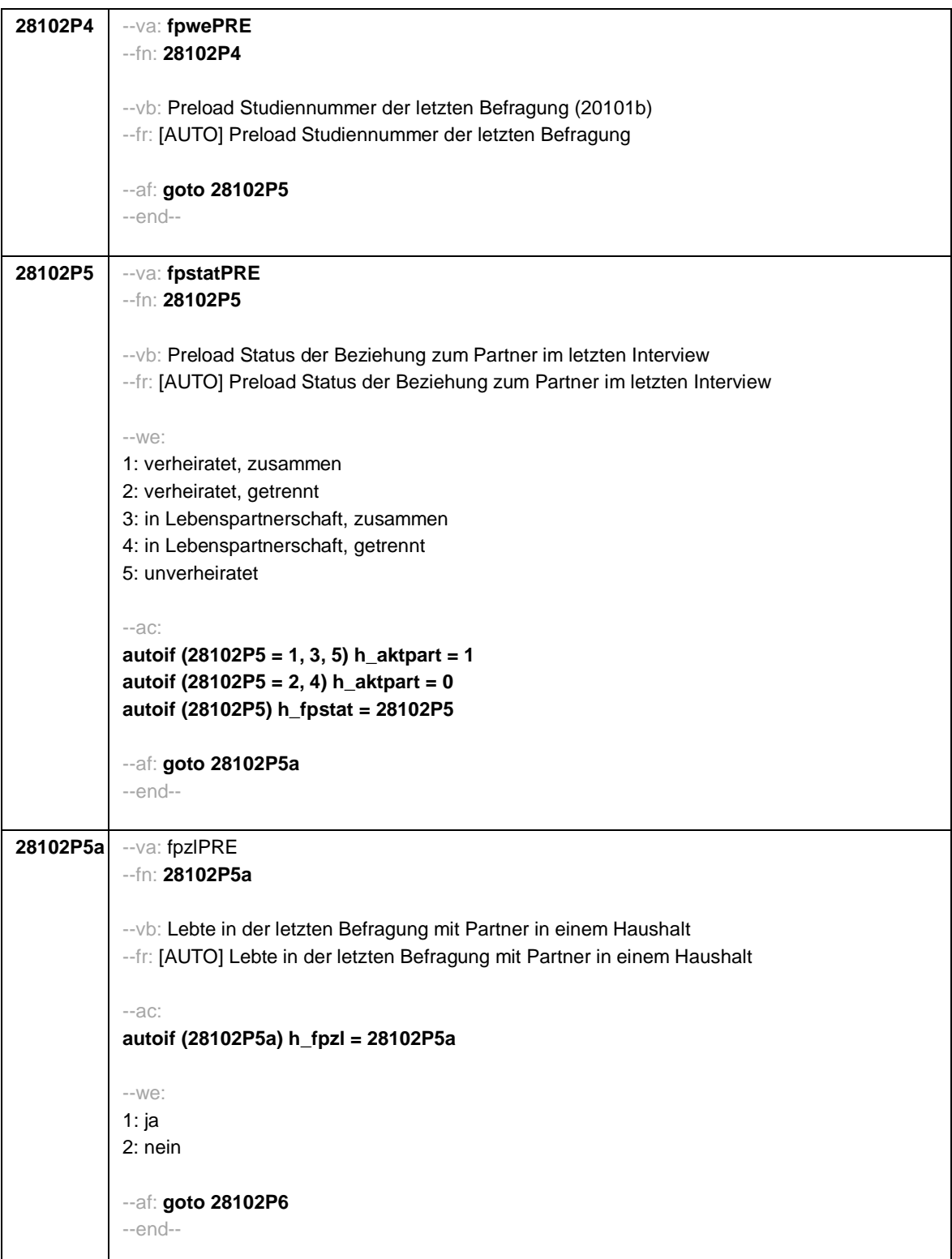

Seite **6** von **43**

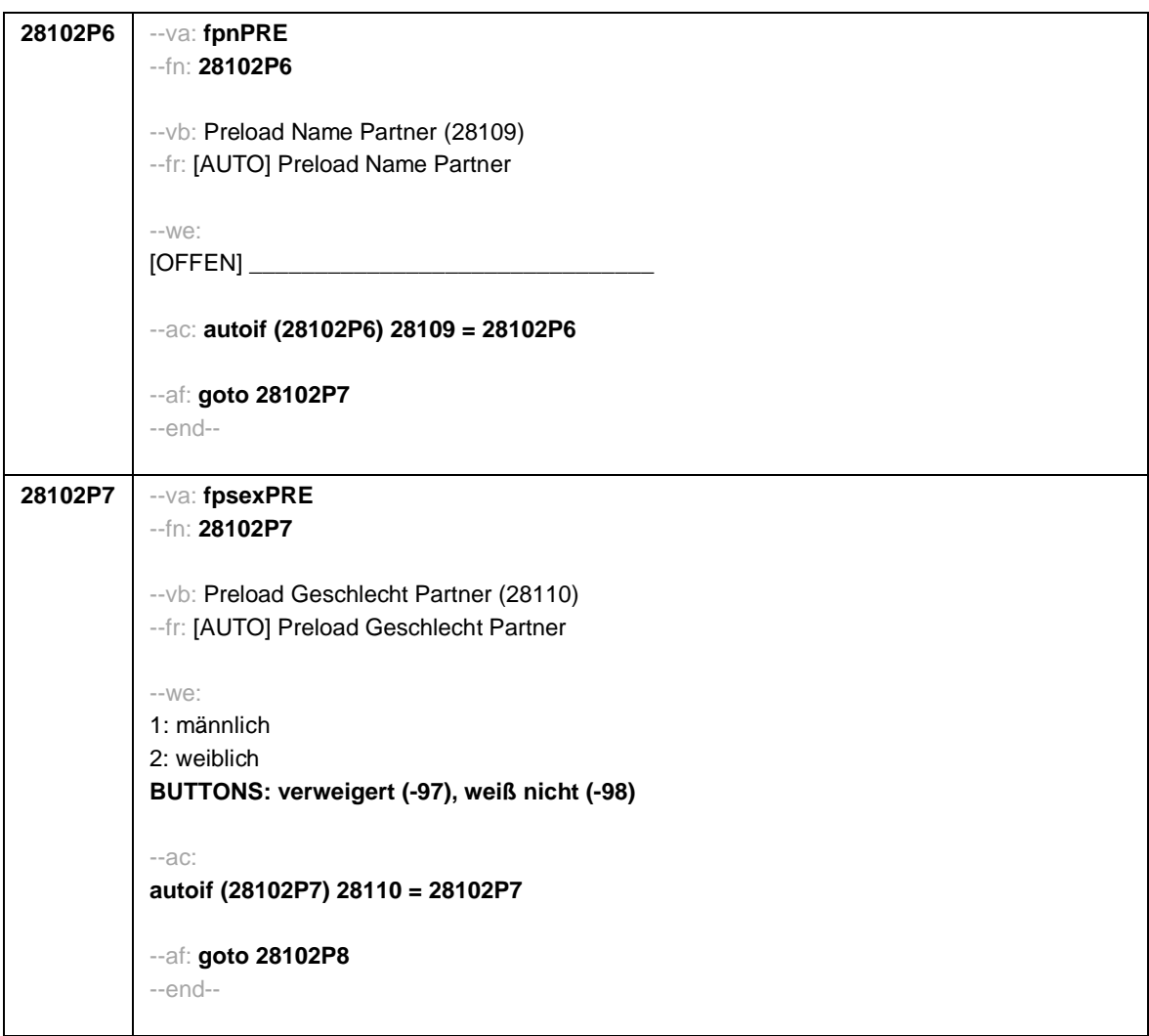

Seite **7** von **43**

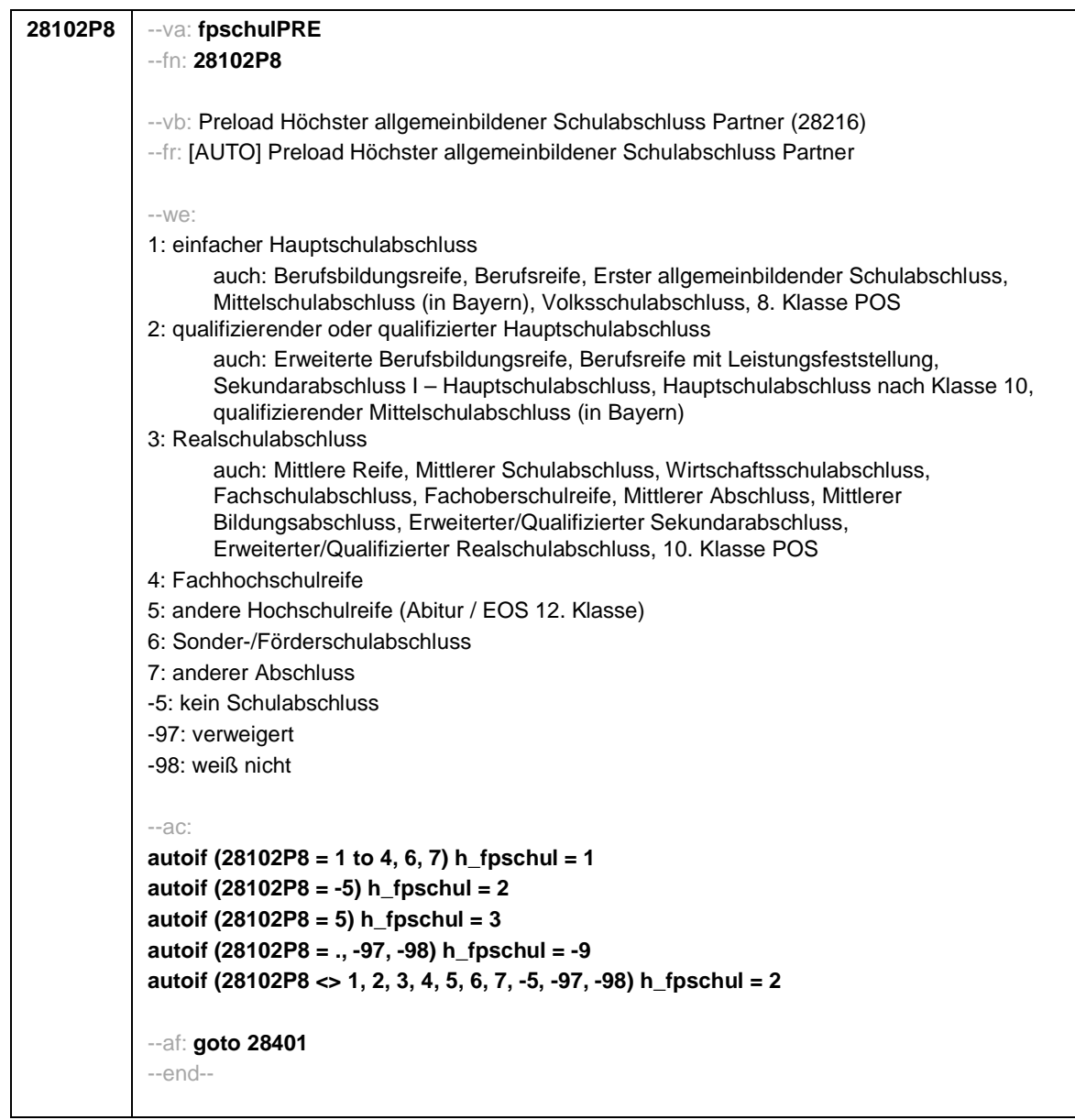

Seite **8** von **43**

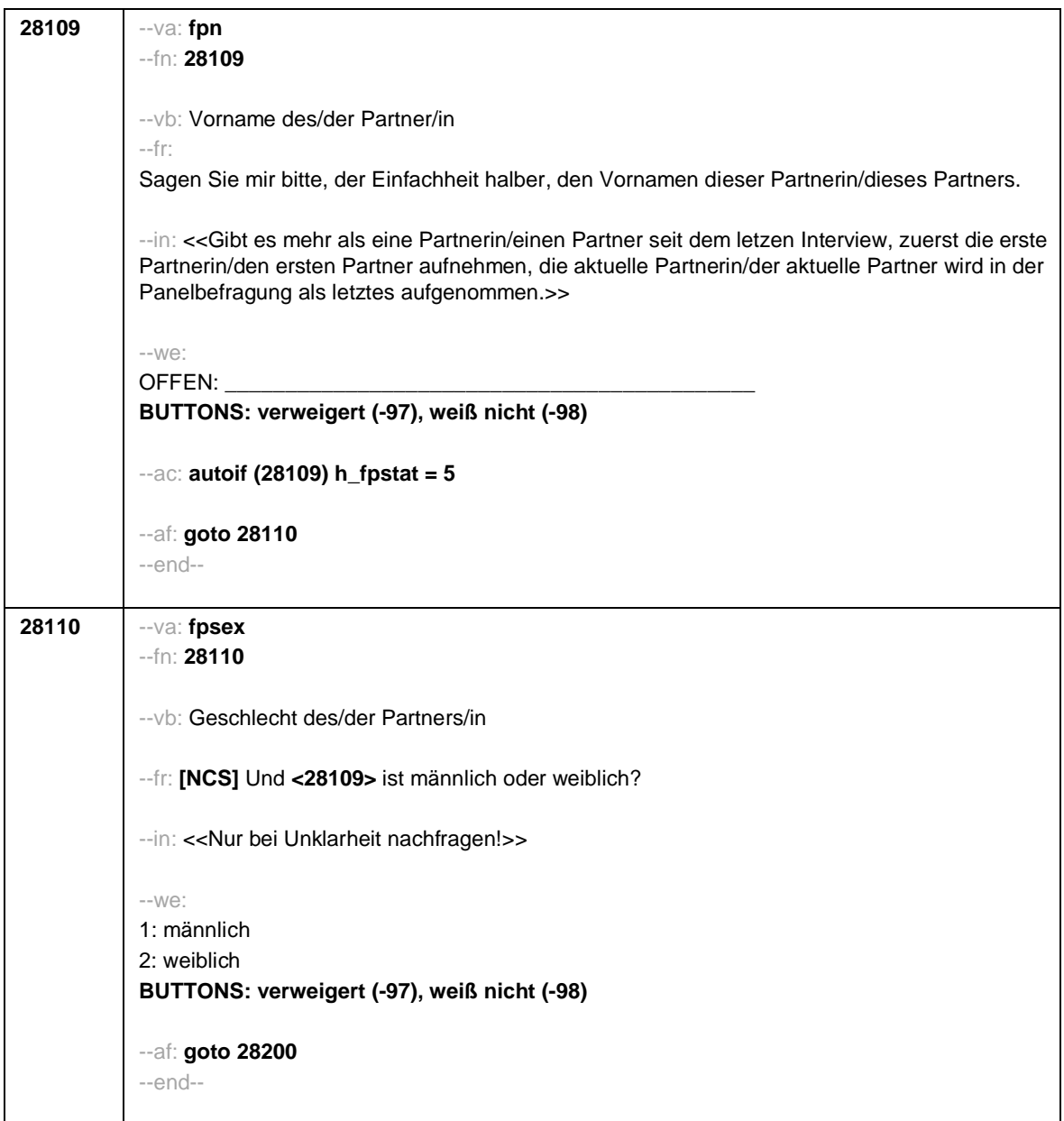

Seite **9** von **43**

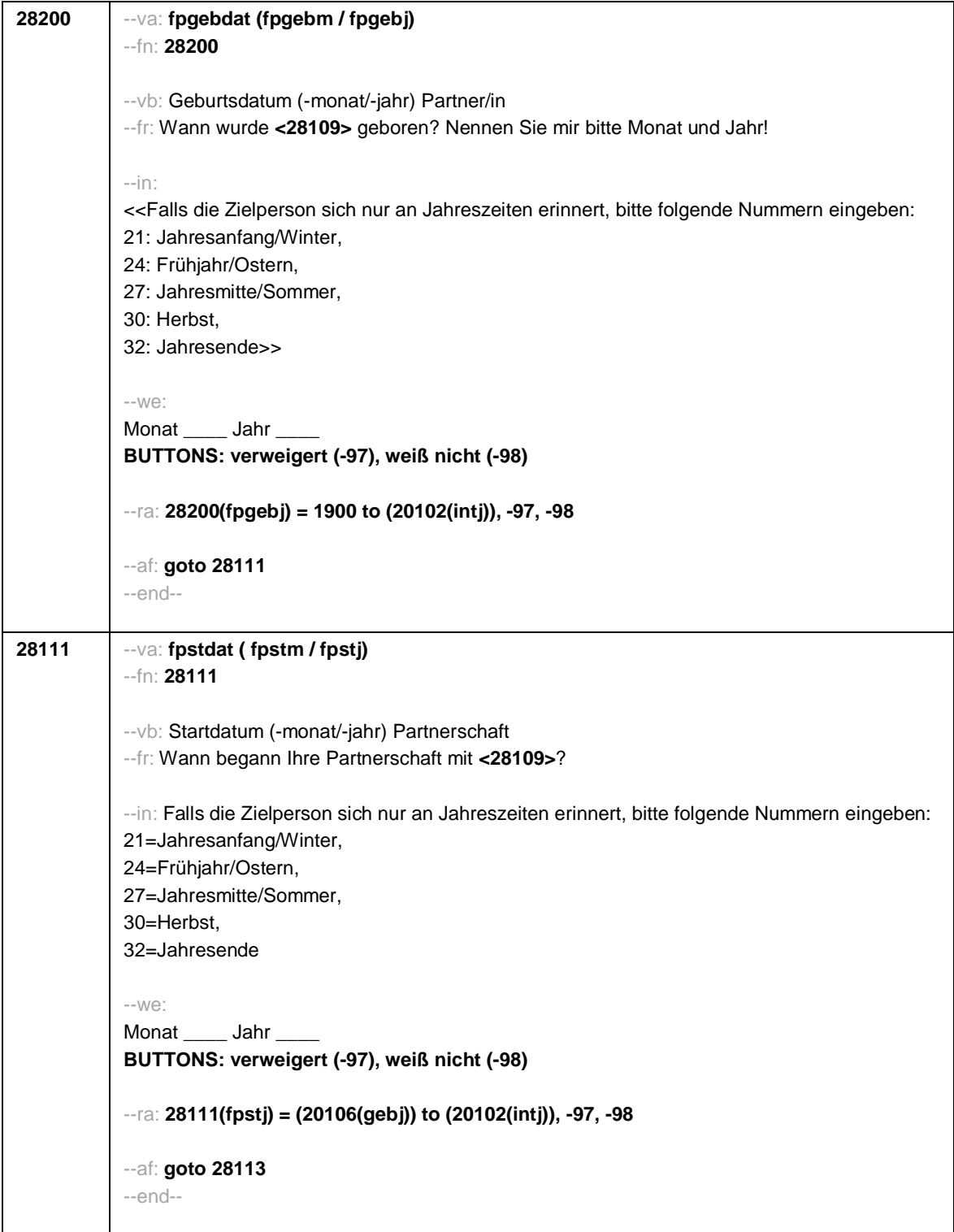

Seite **10** von **43**

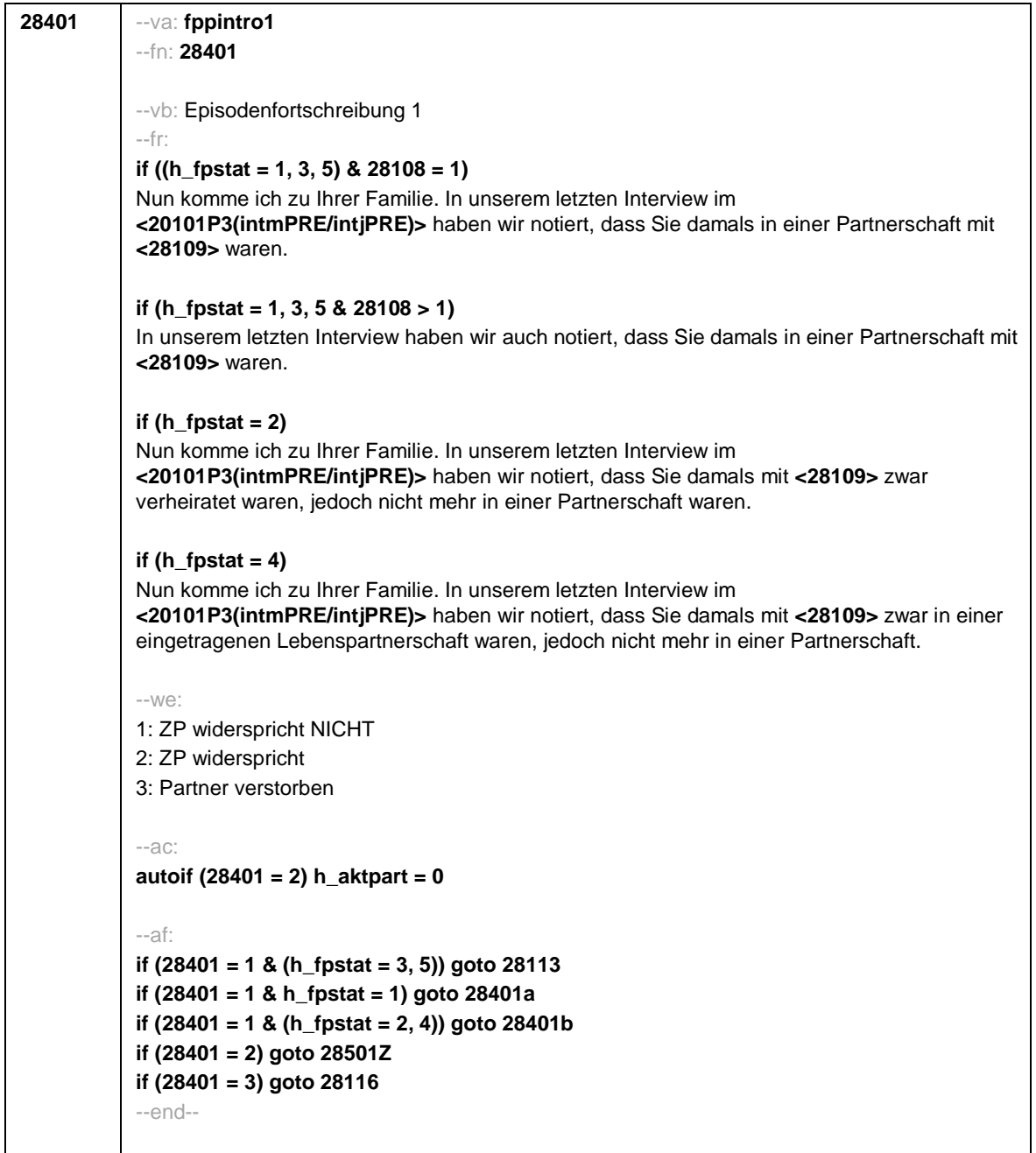

Seite **11** von **43**

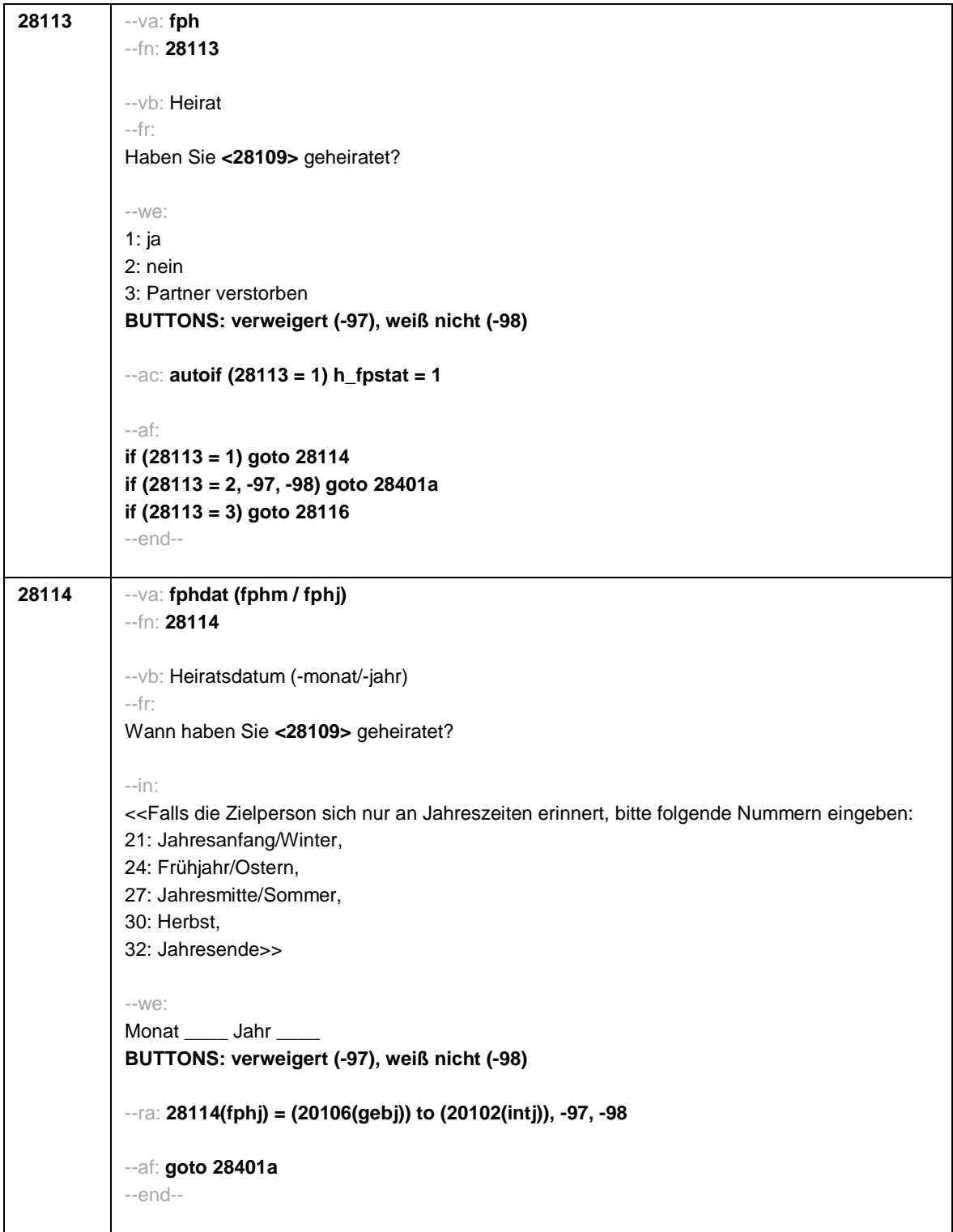

Seite **12** von **43**

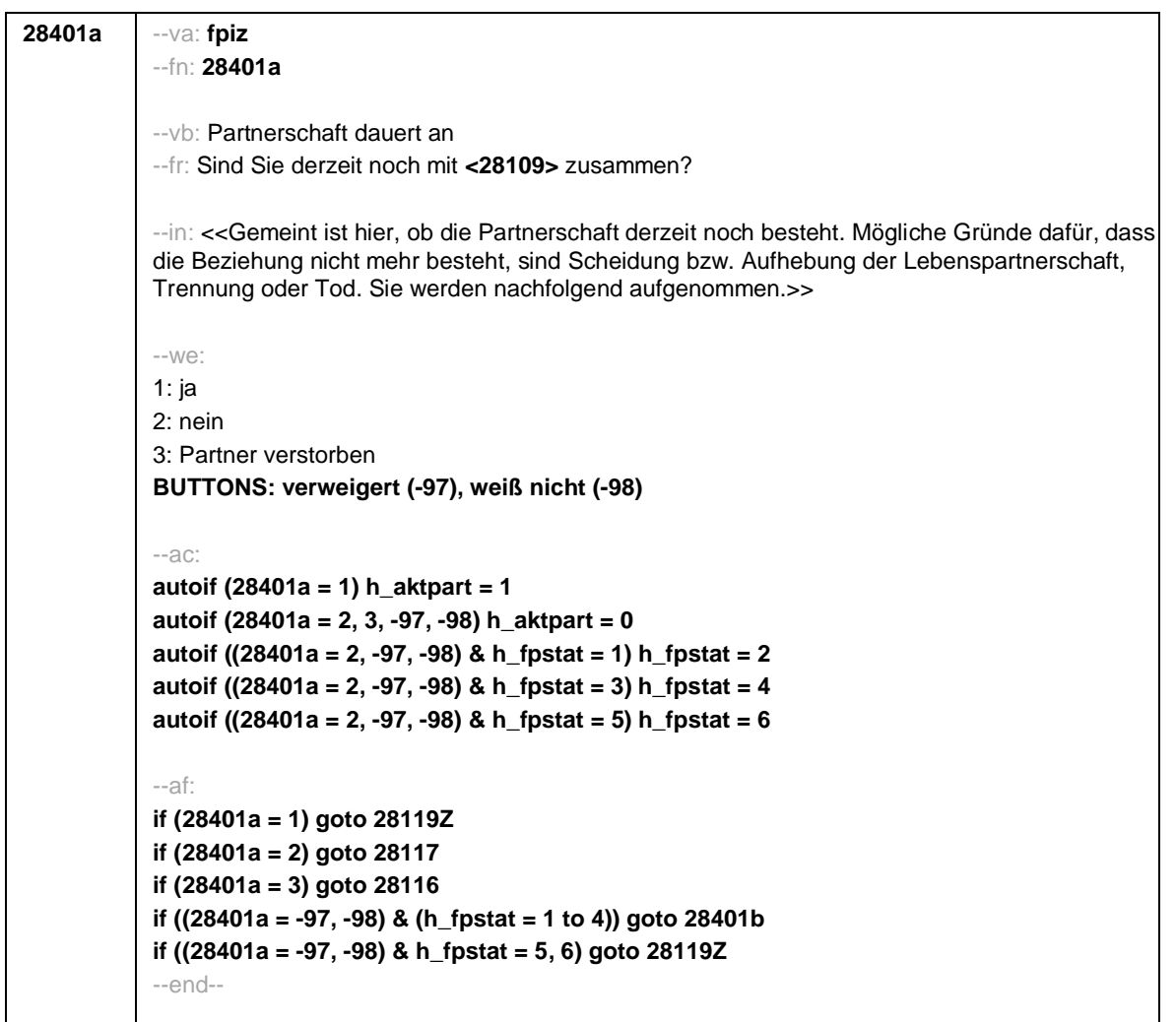

Seite **13** von **43**

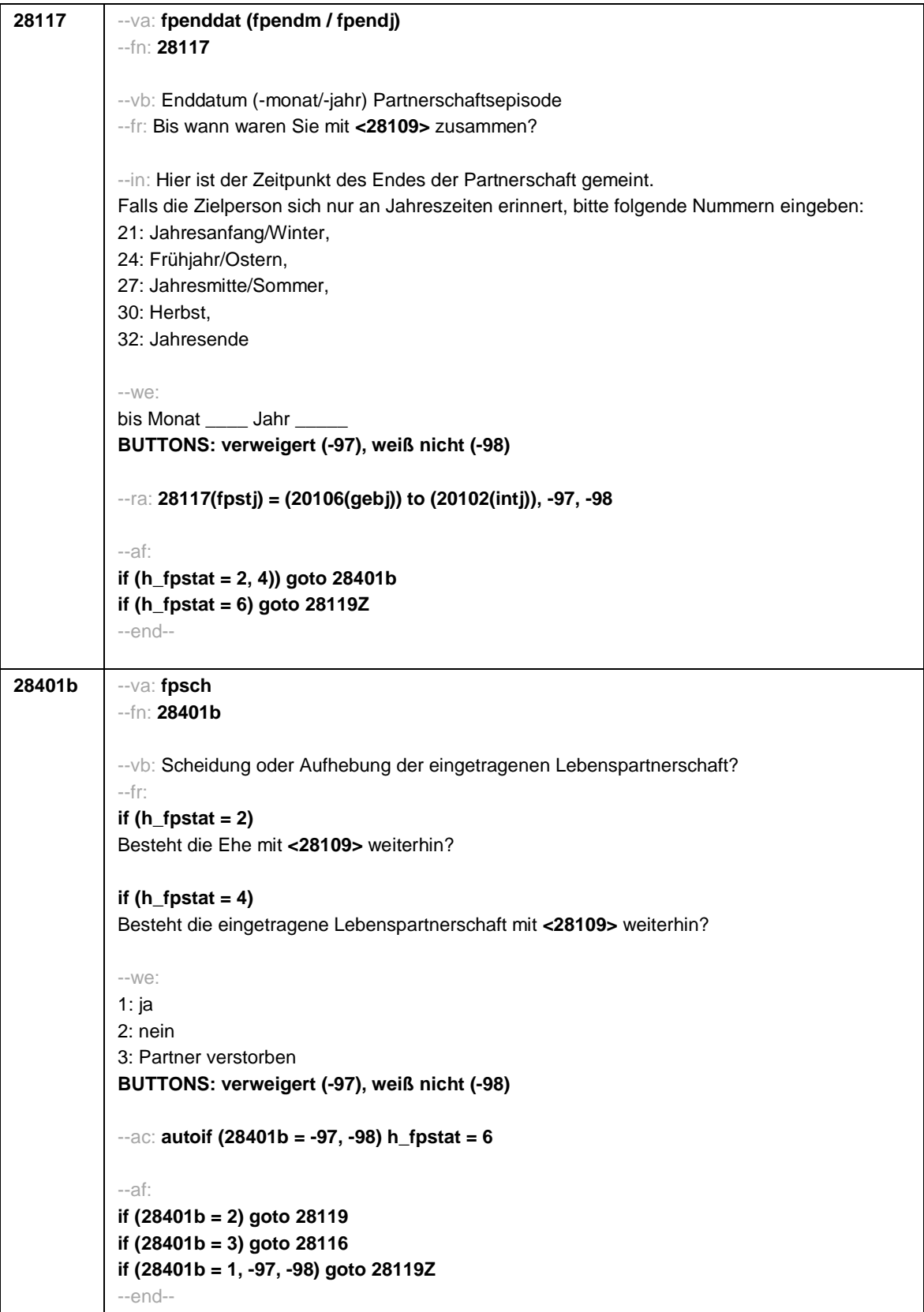

Seite **14** von **43**

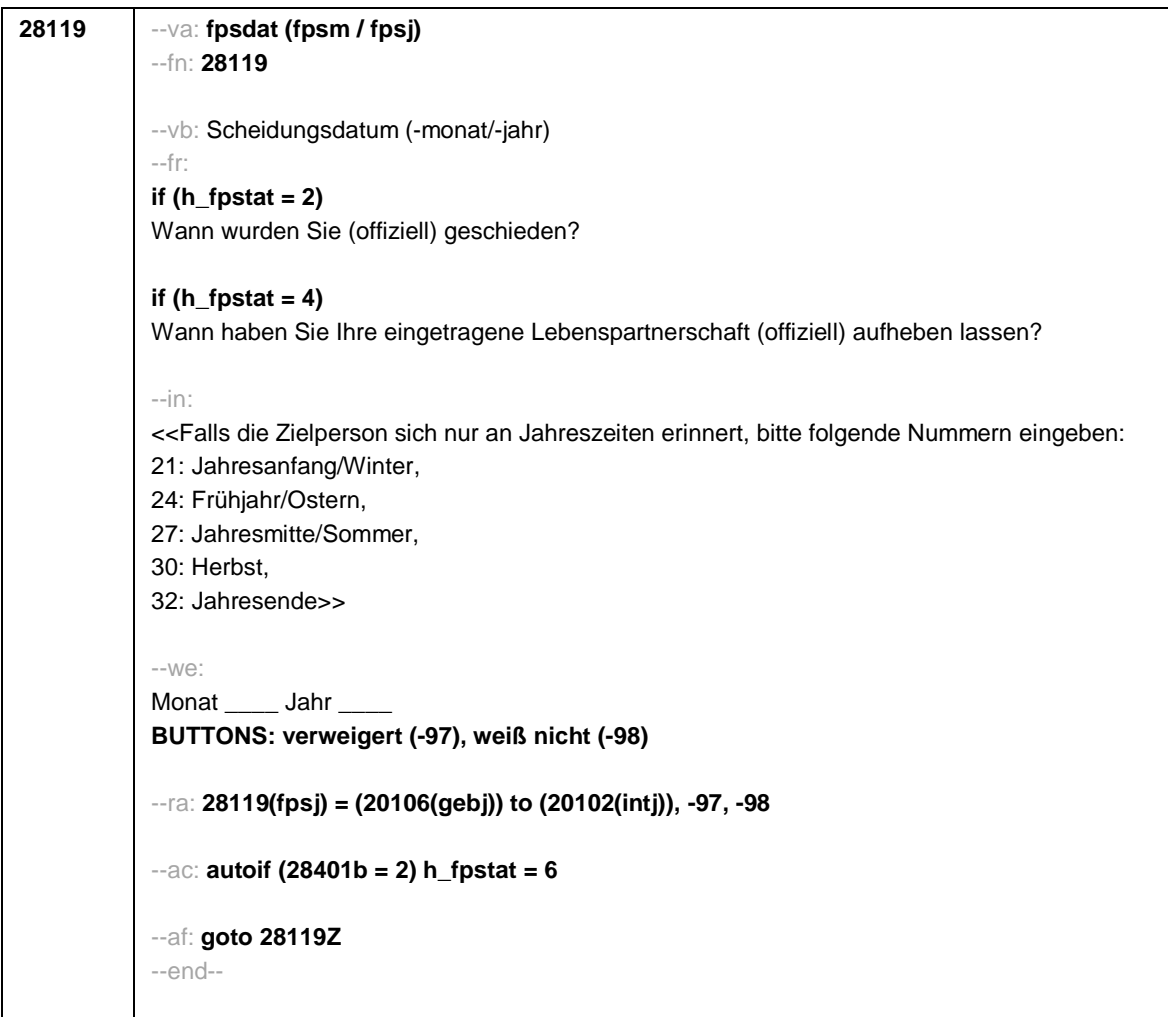

Seite **15** von **43**

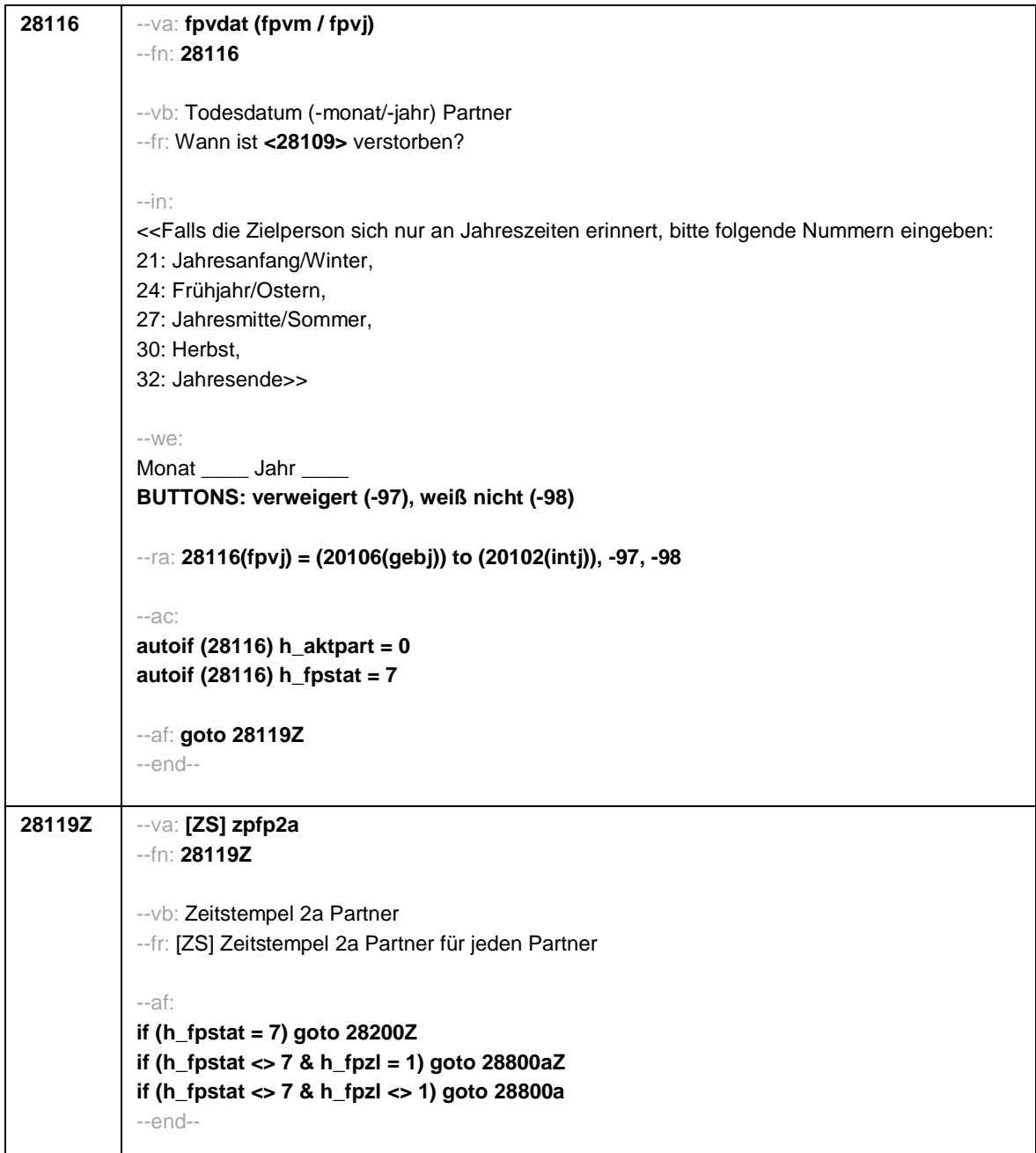

Seite **16** von **43**

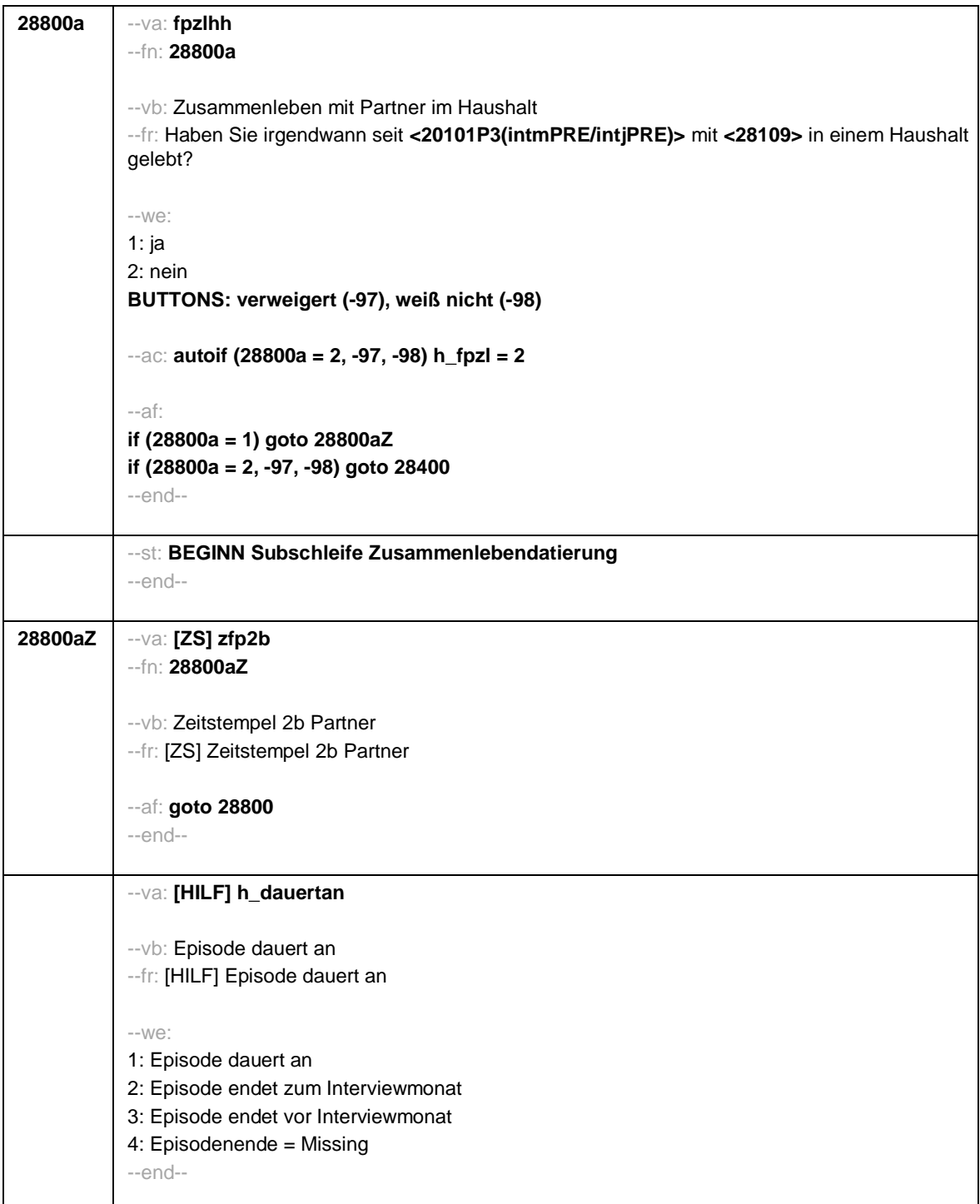

Seite **17** von **43**

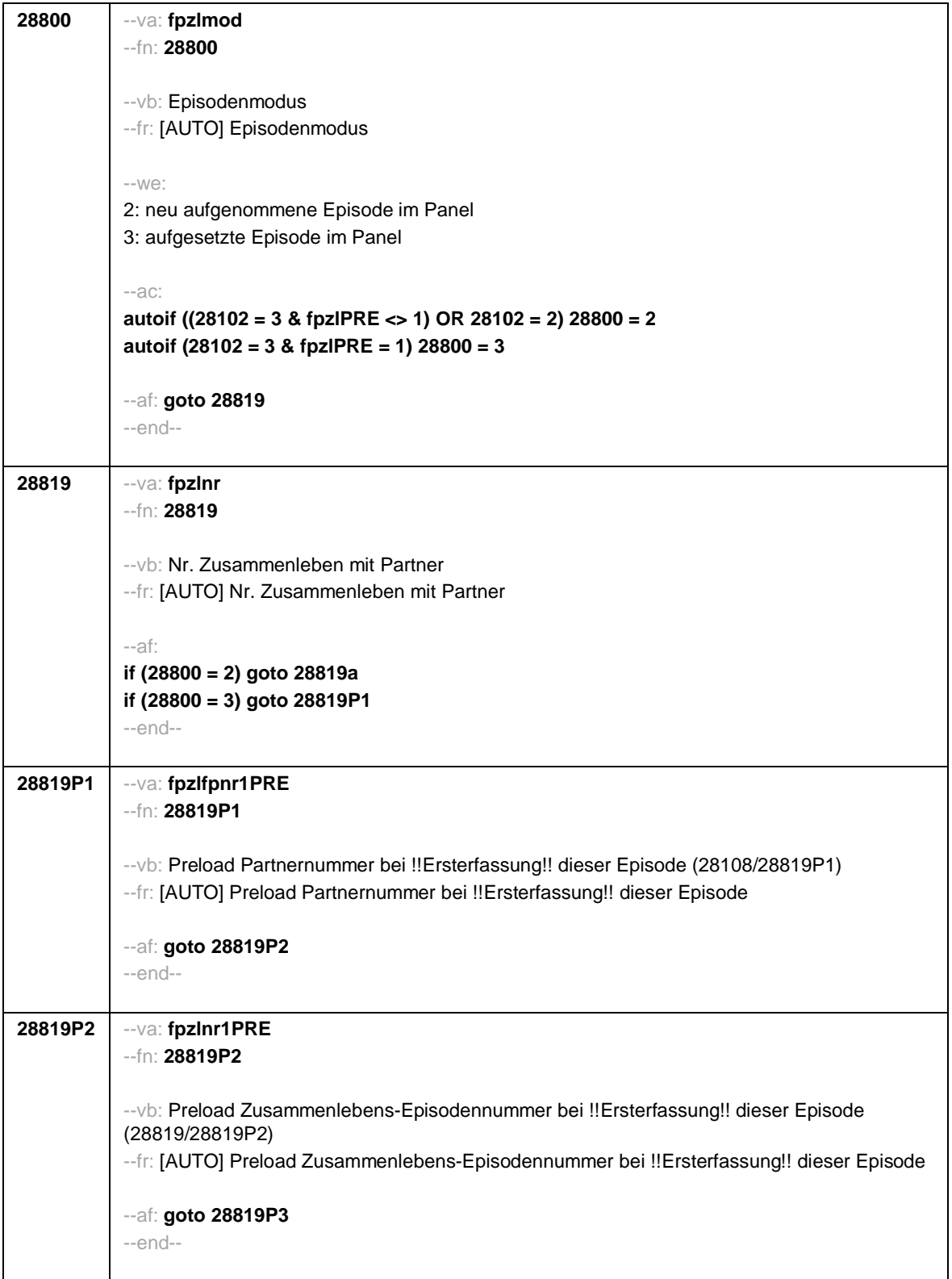

Seite **18** von **43**

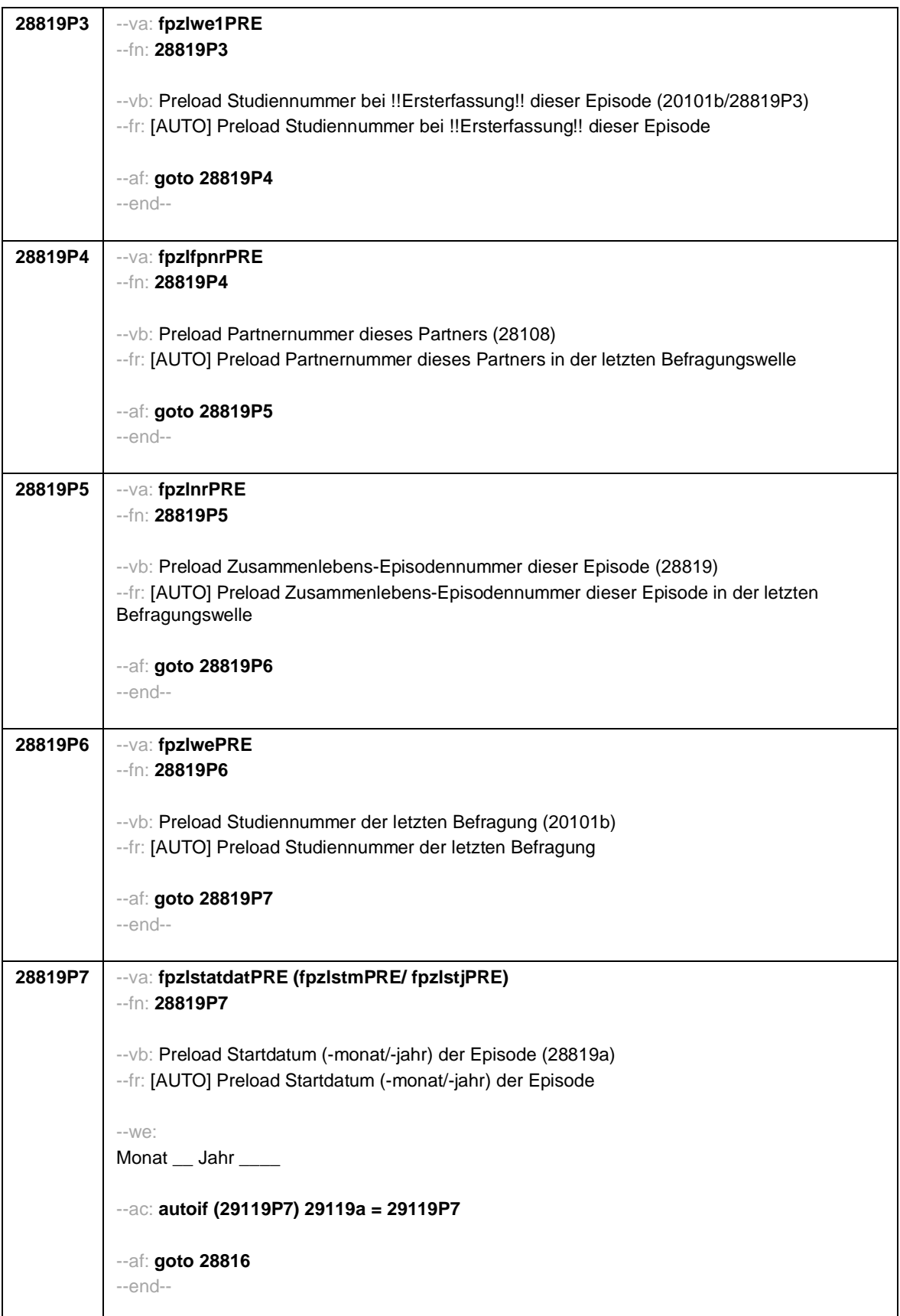

## Seite **19** von **43**

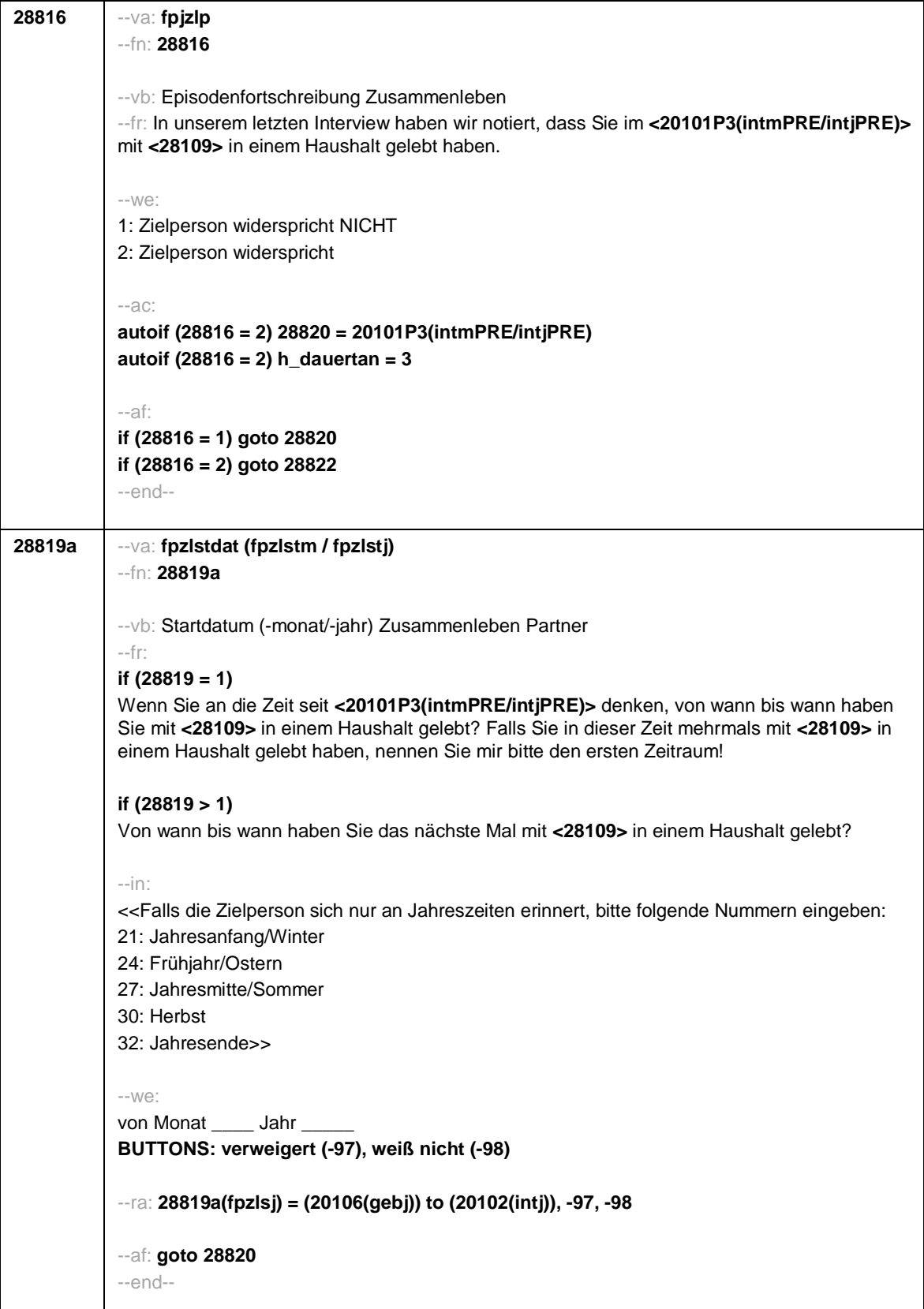

Seite **20** von **43**

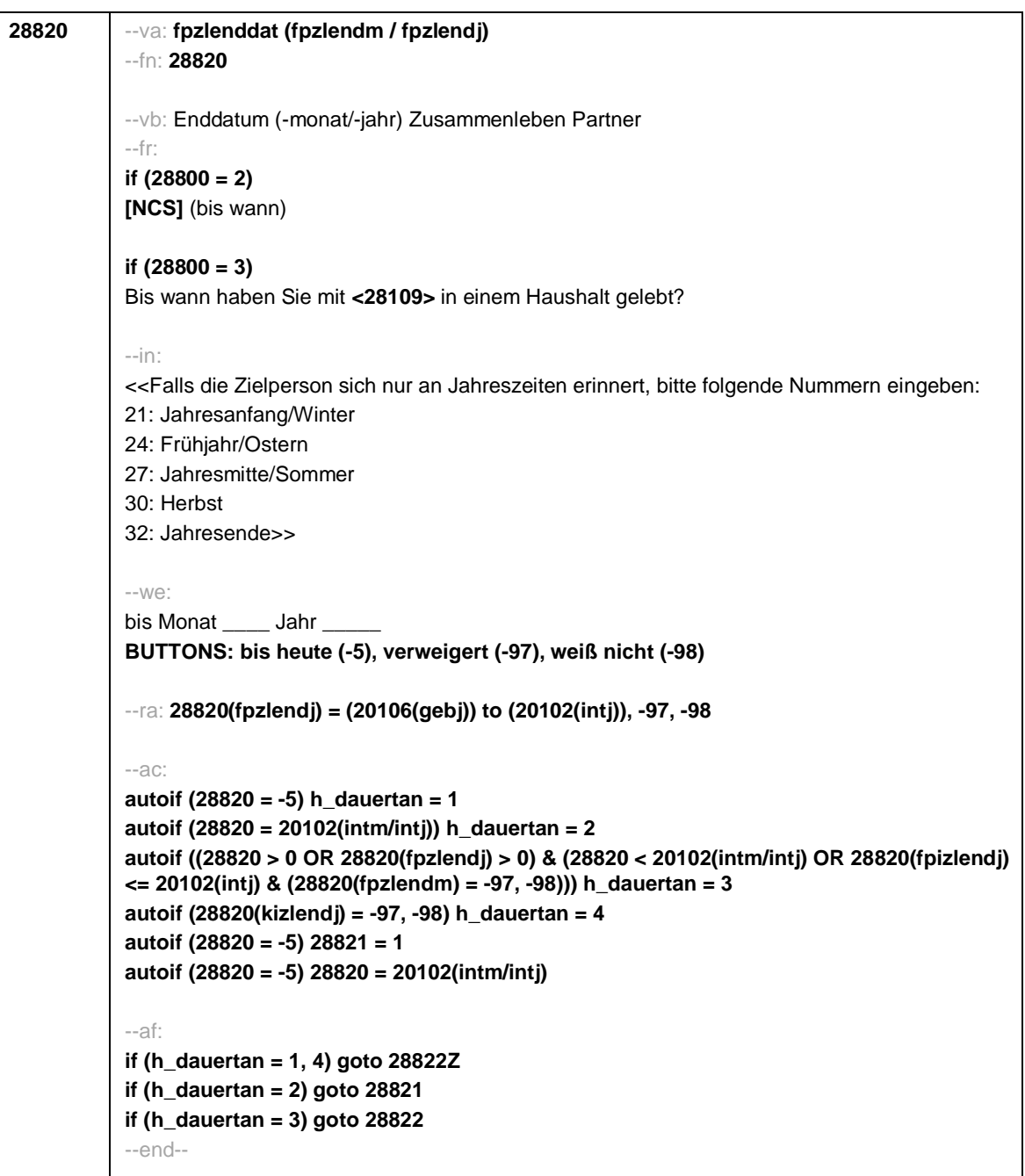

Seite **21** von **43**

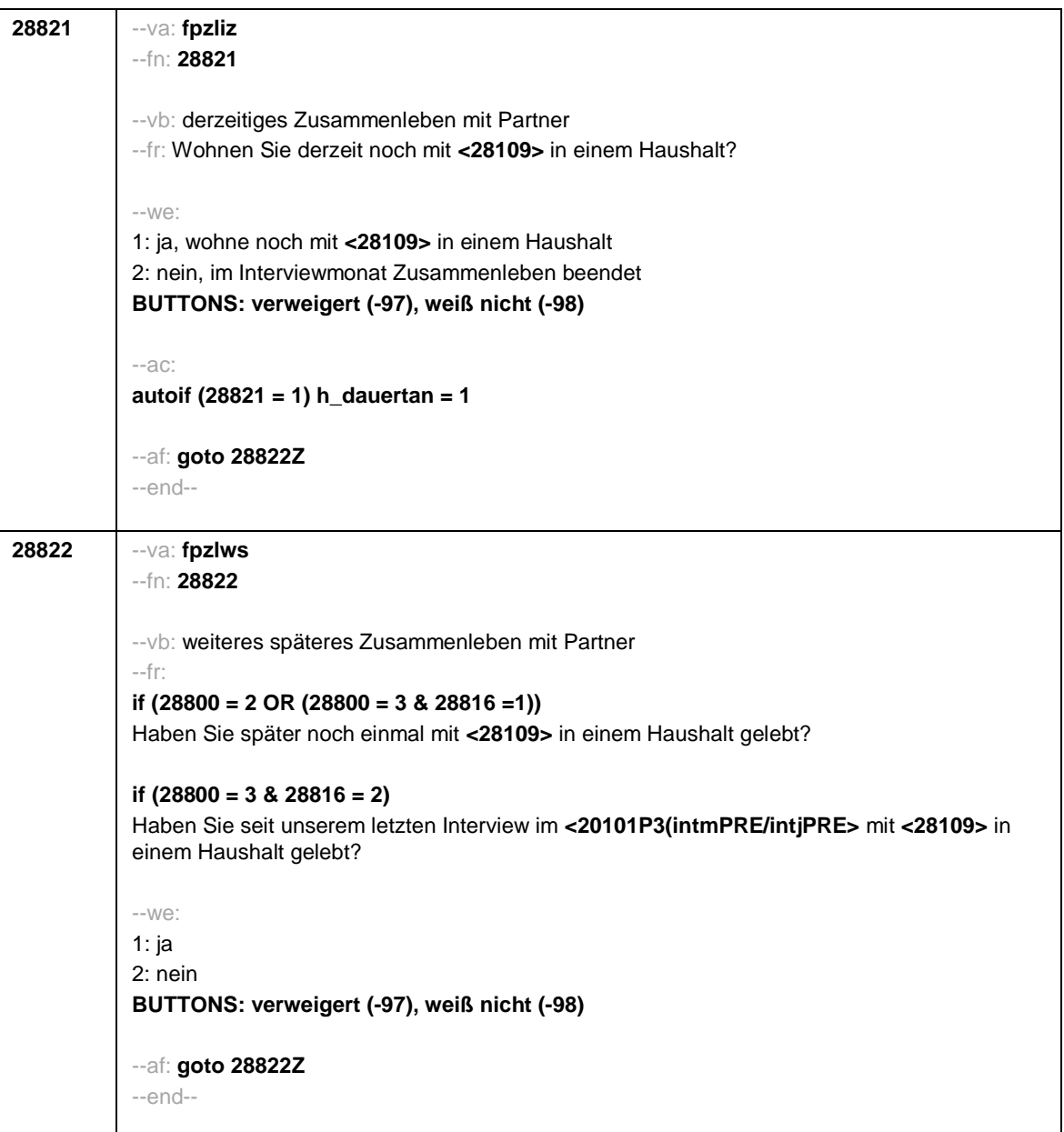

Seite **22** von **43**

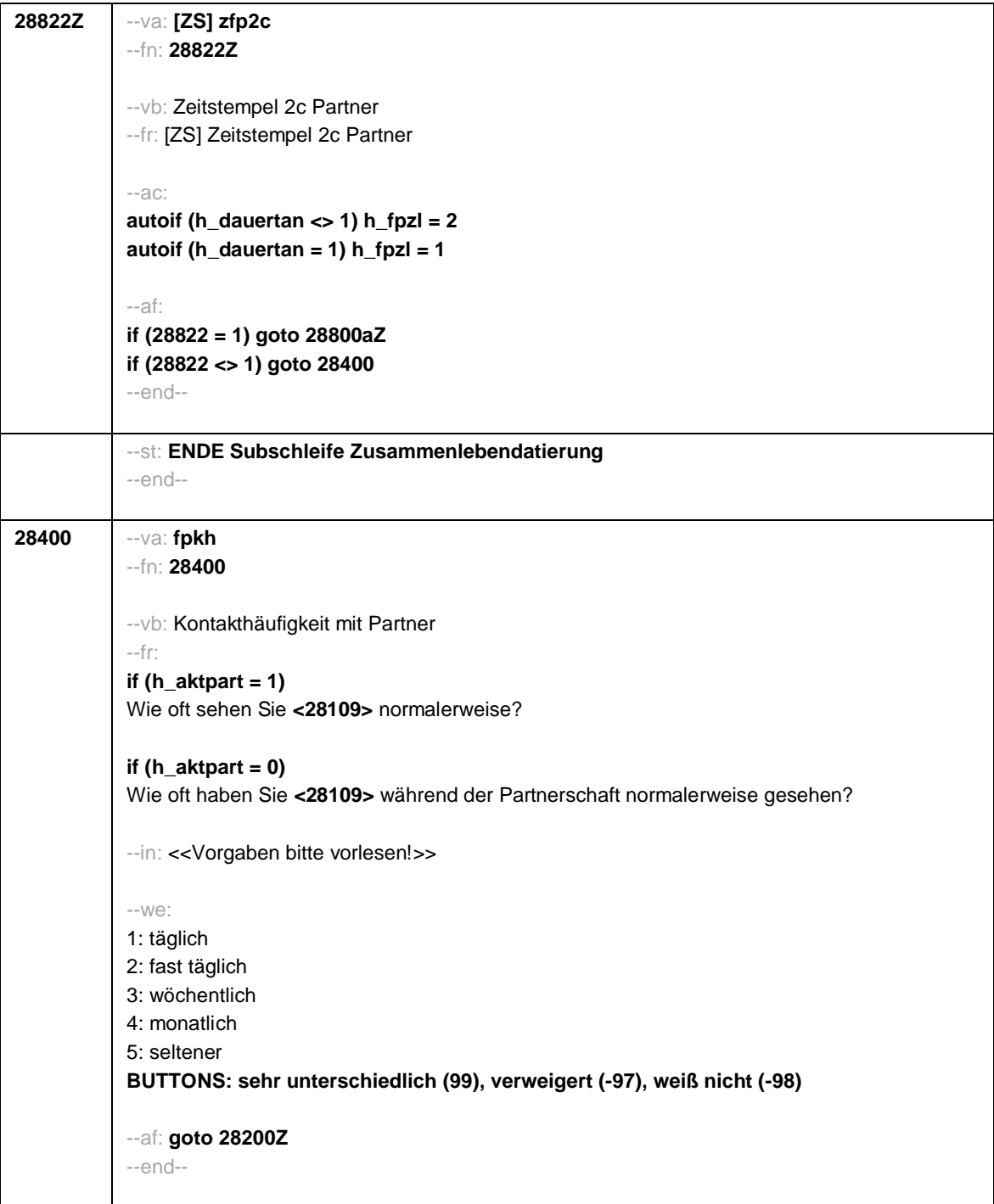

Seite **23** von **43**

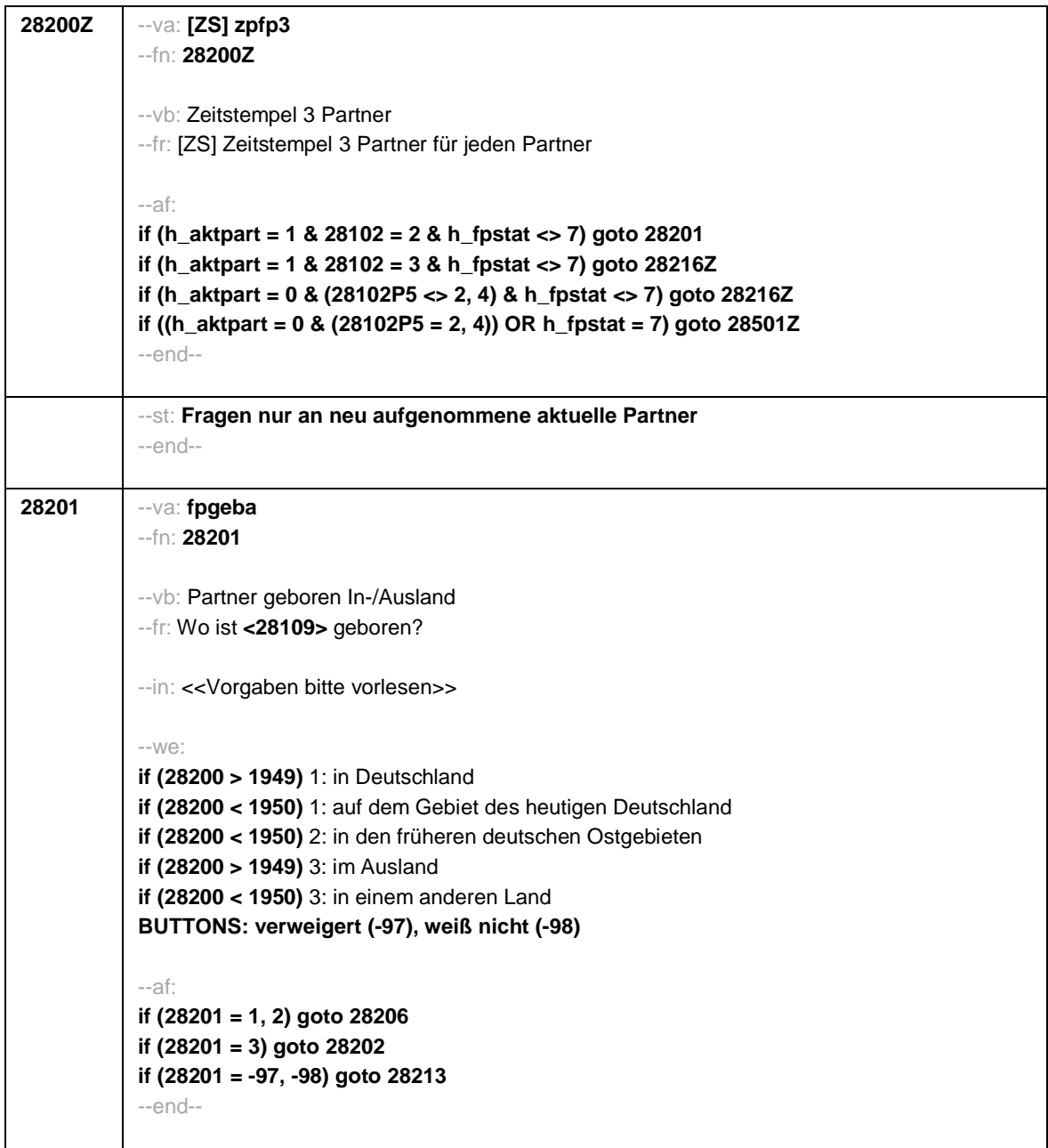

Seite **24** von **43**

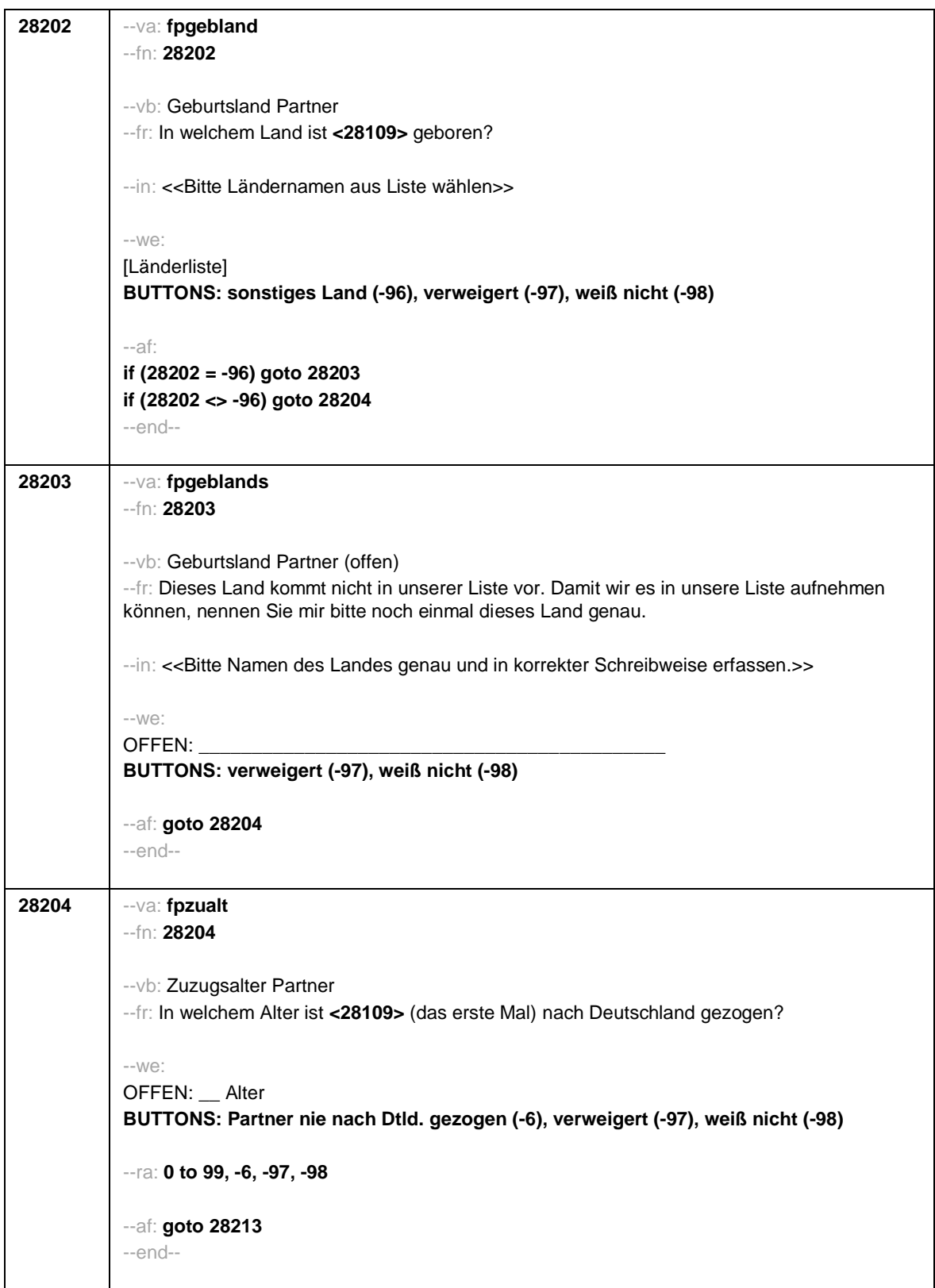

Seite **25** von **43**

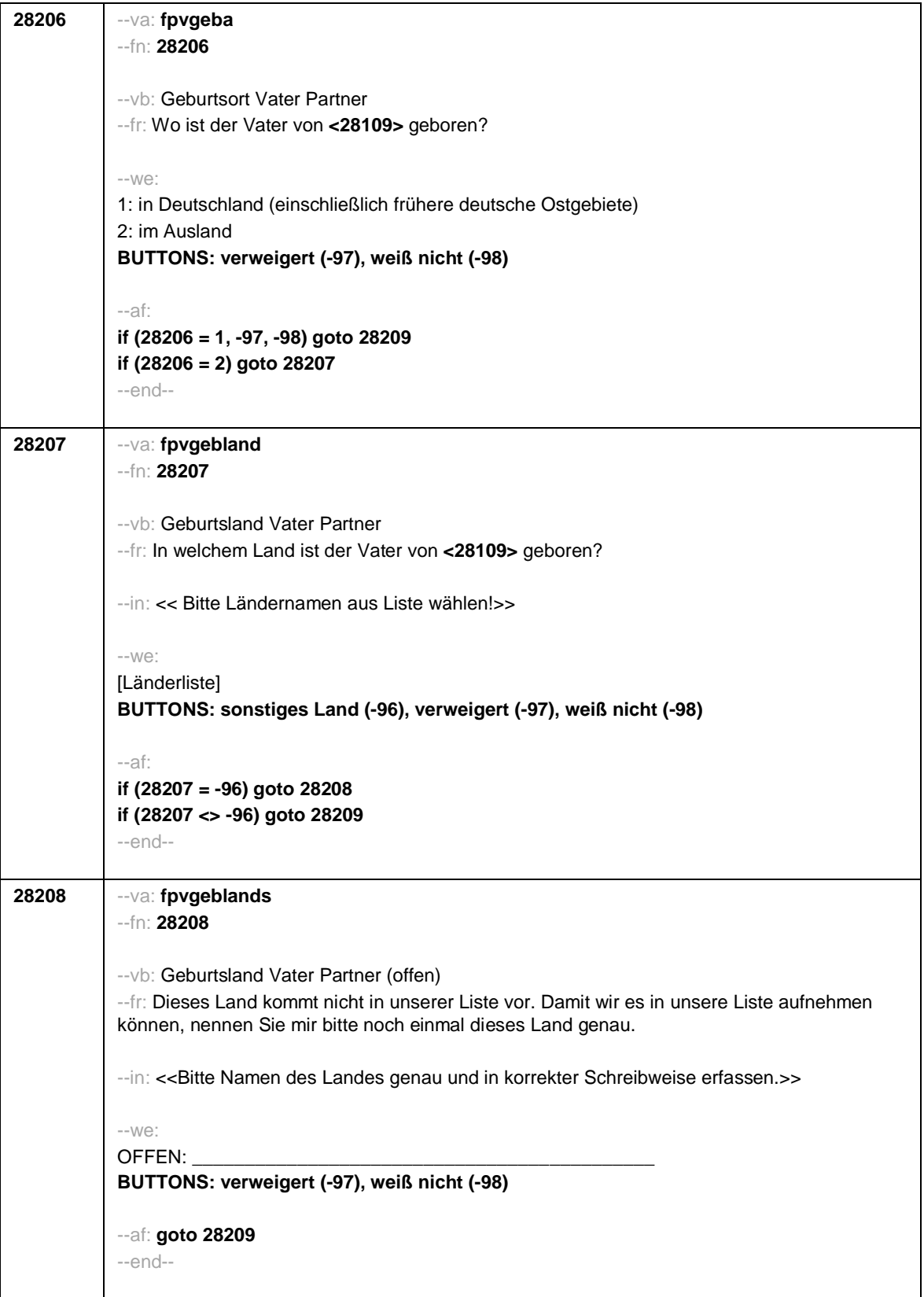

Seite **26** von **43**

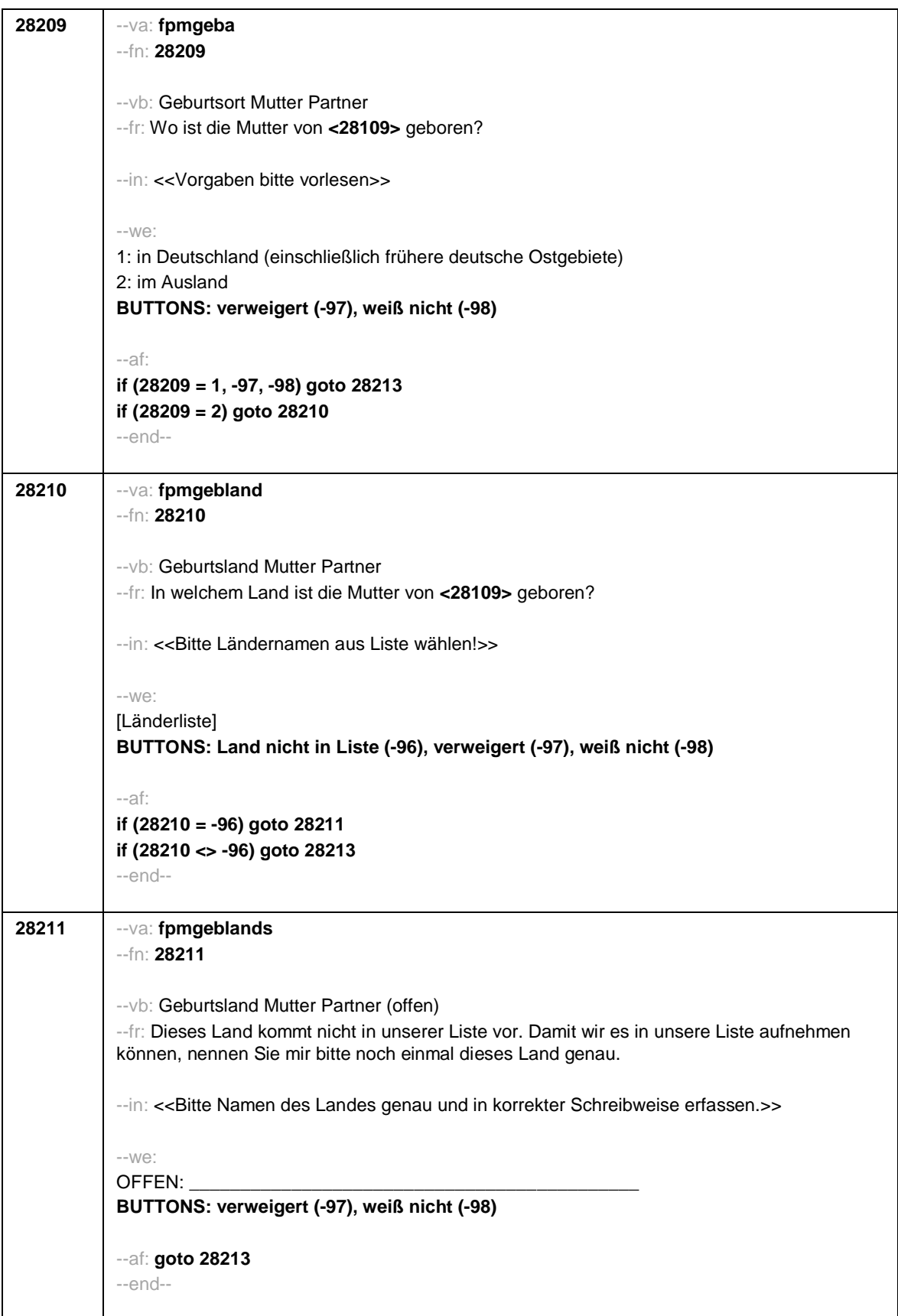

Seite **27** von **43**

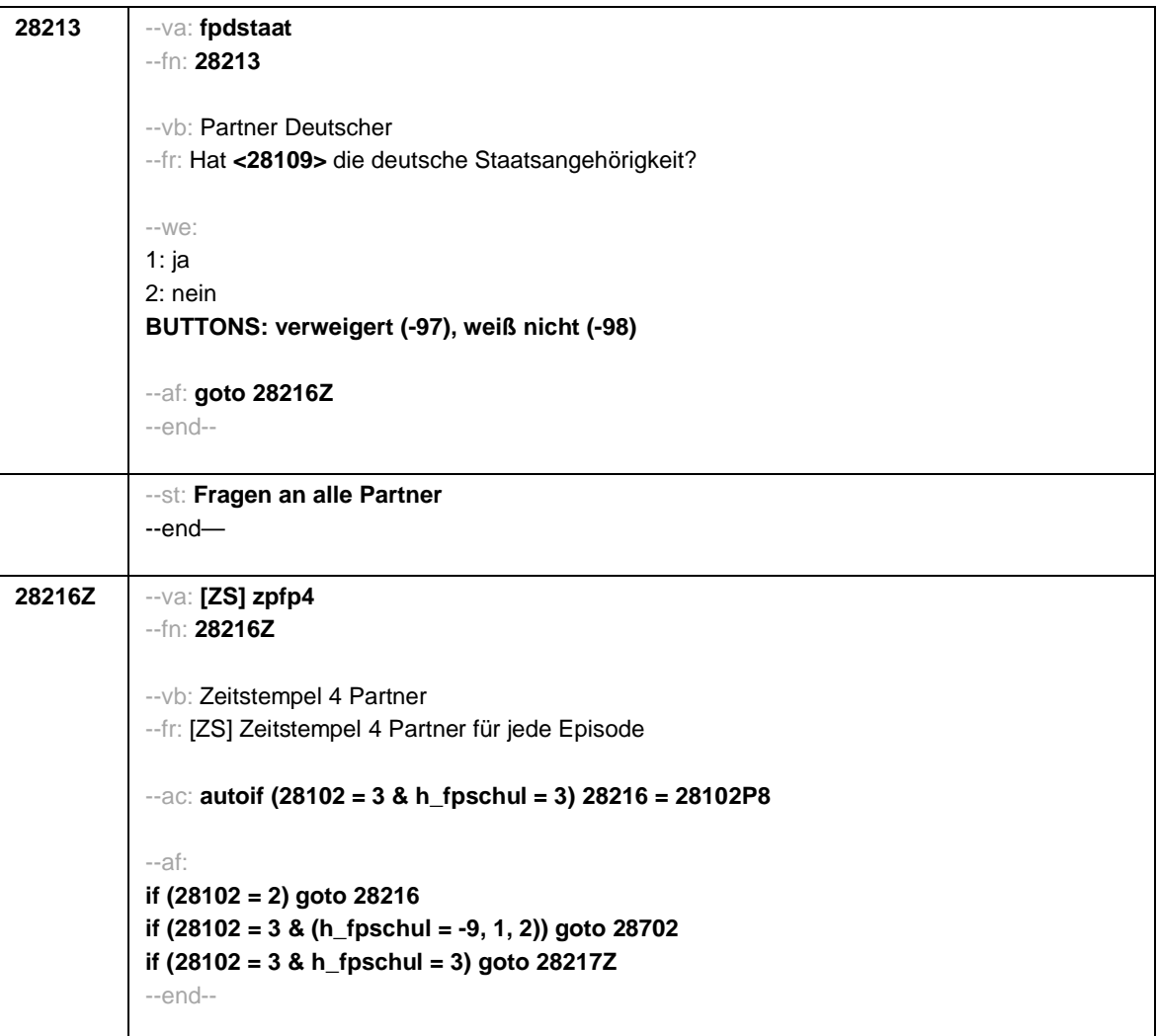

Seite **28** von **43**

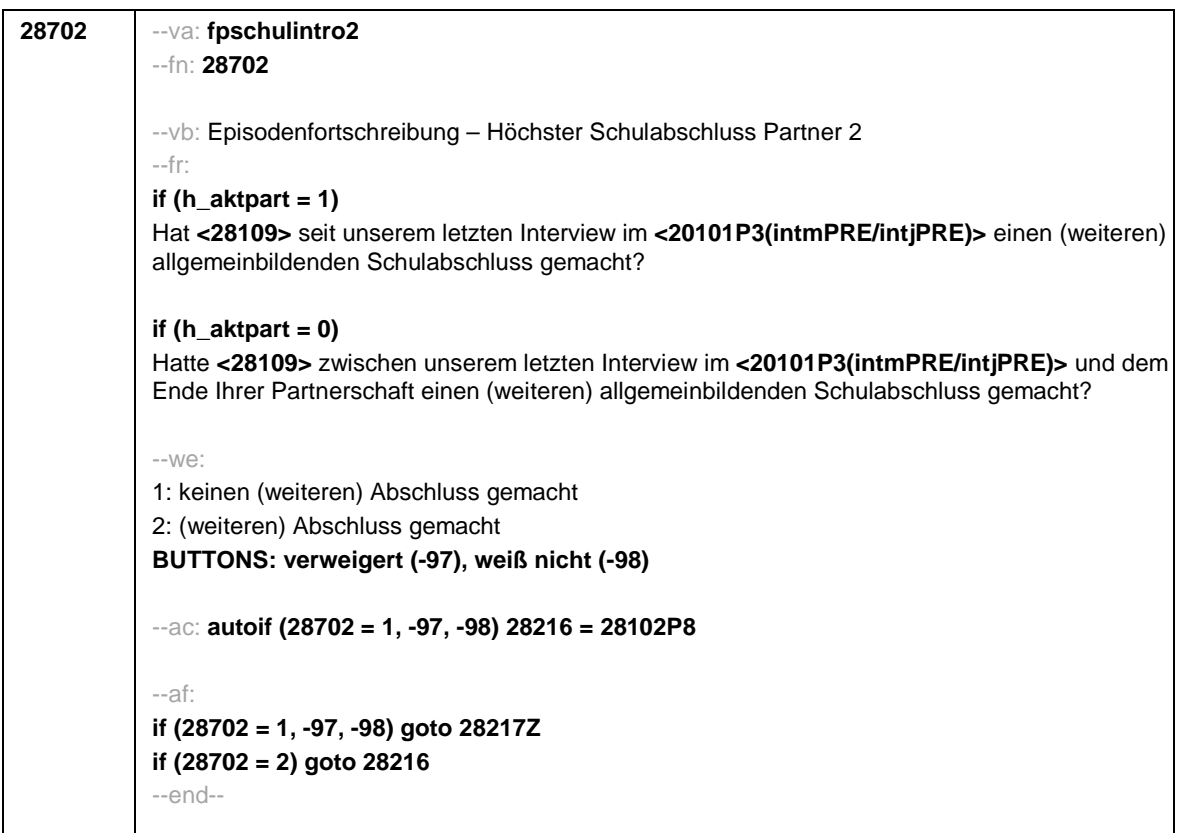

Seite **29** von **43**

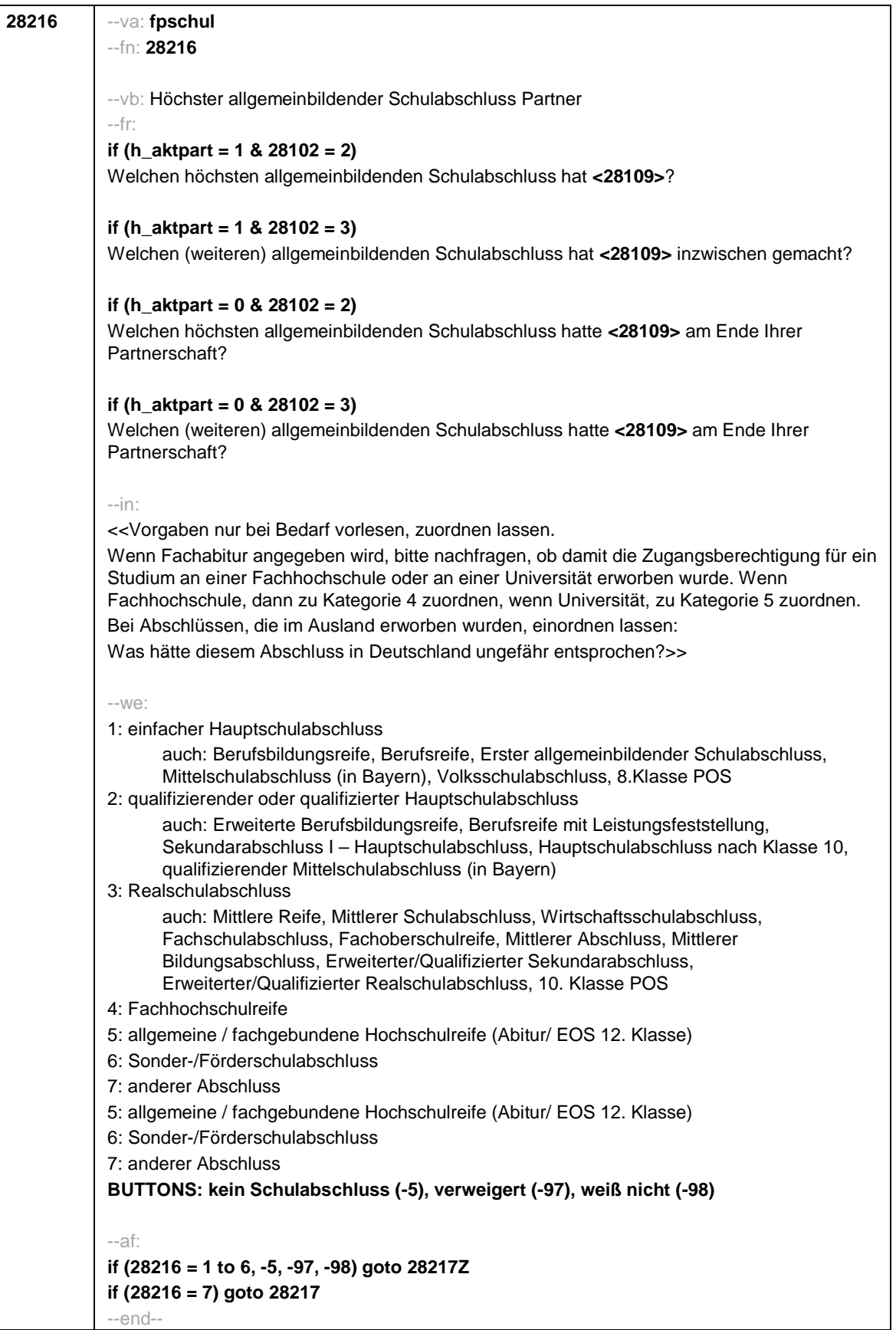

Seite **30** von **43**

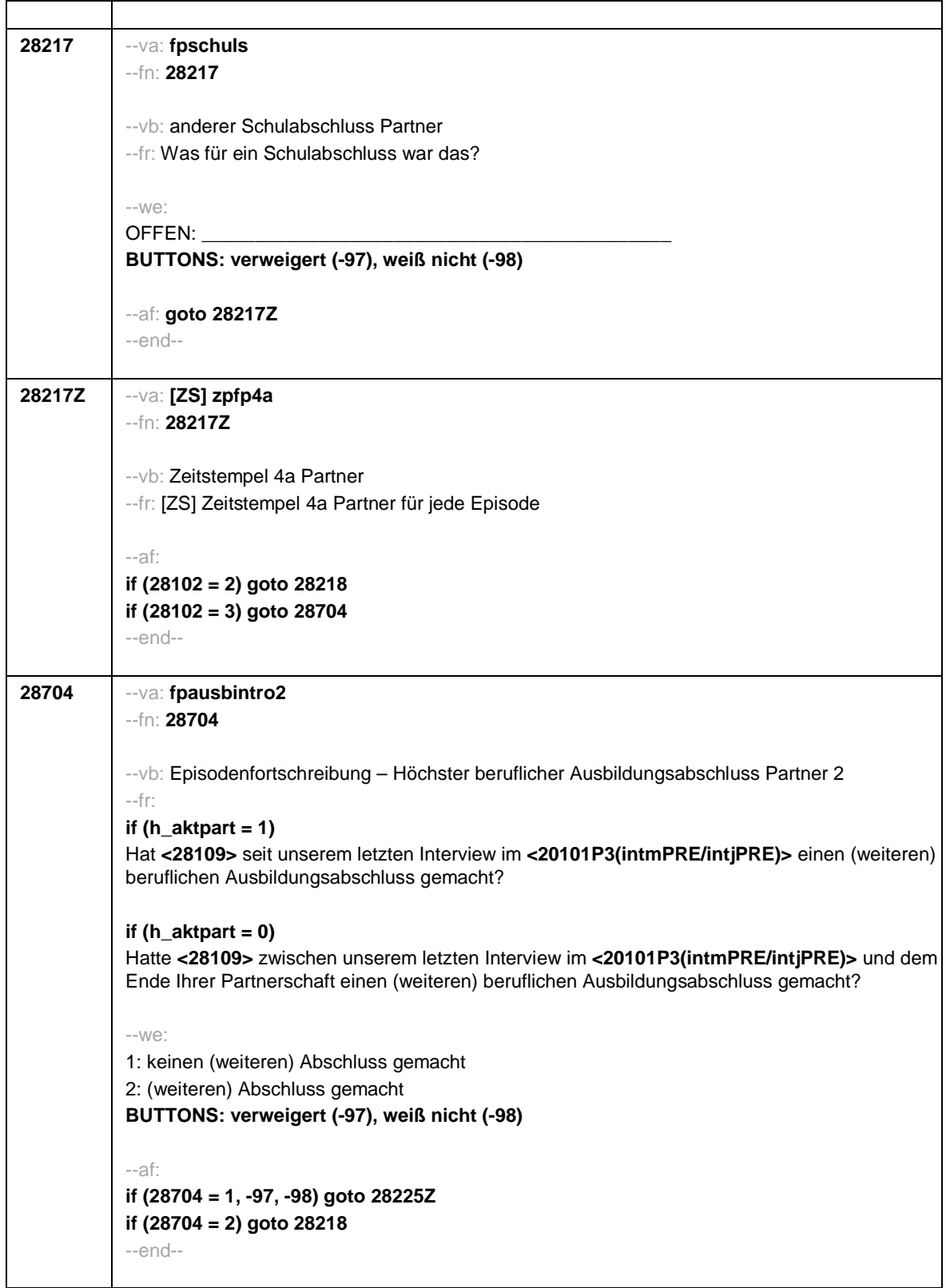

Seite **31** von **43**

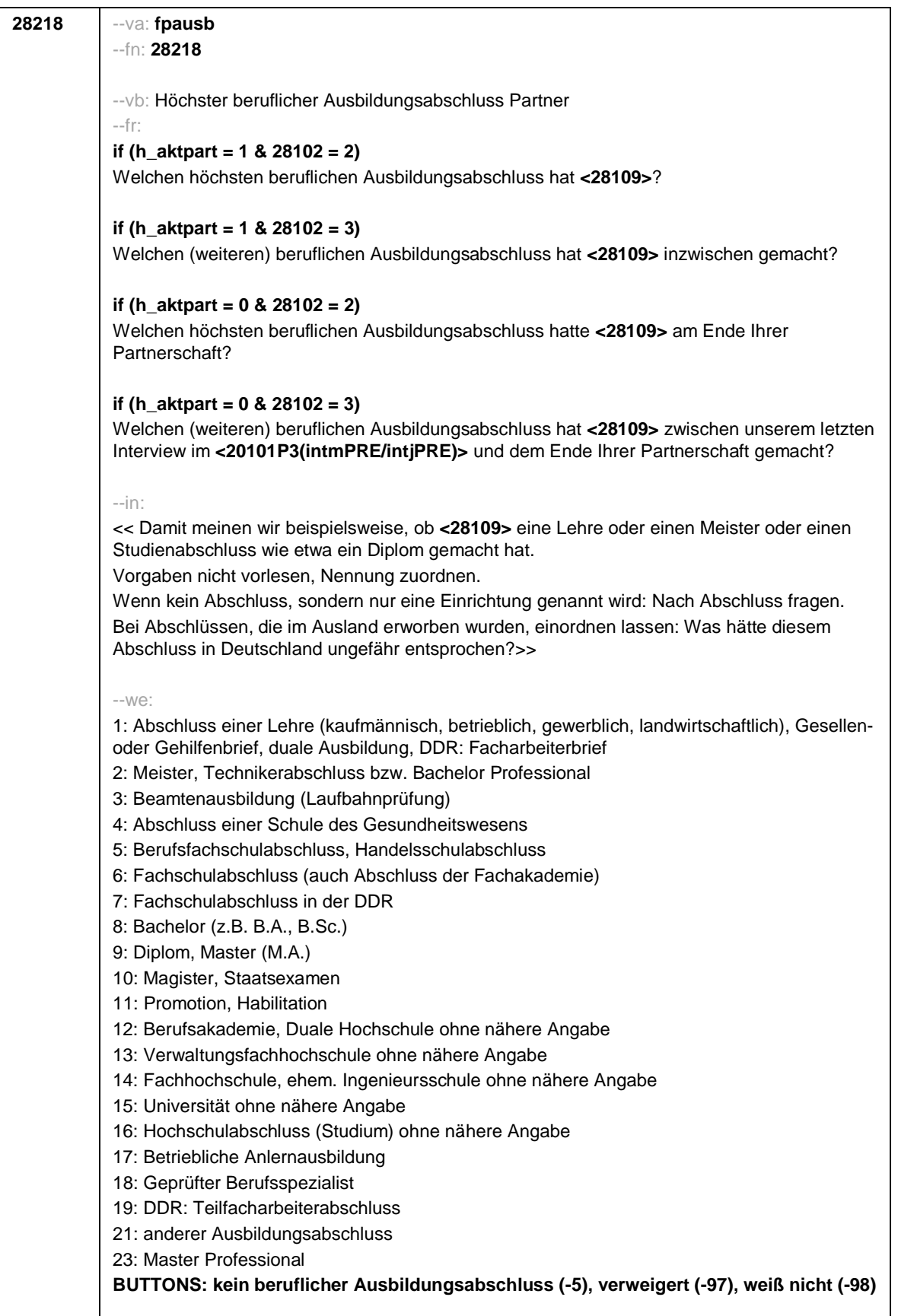
Seite **32** von **43**

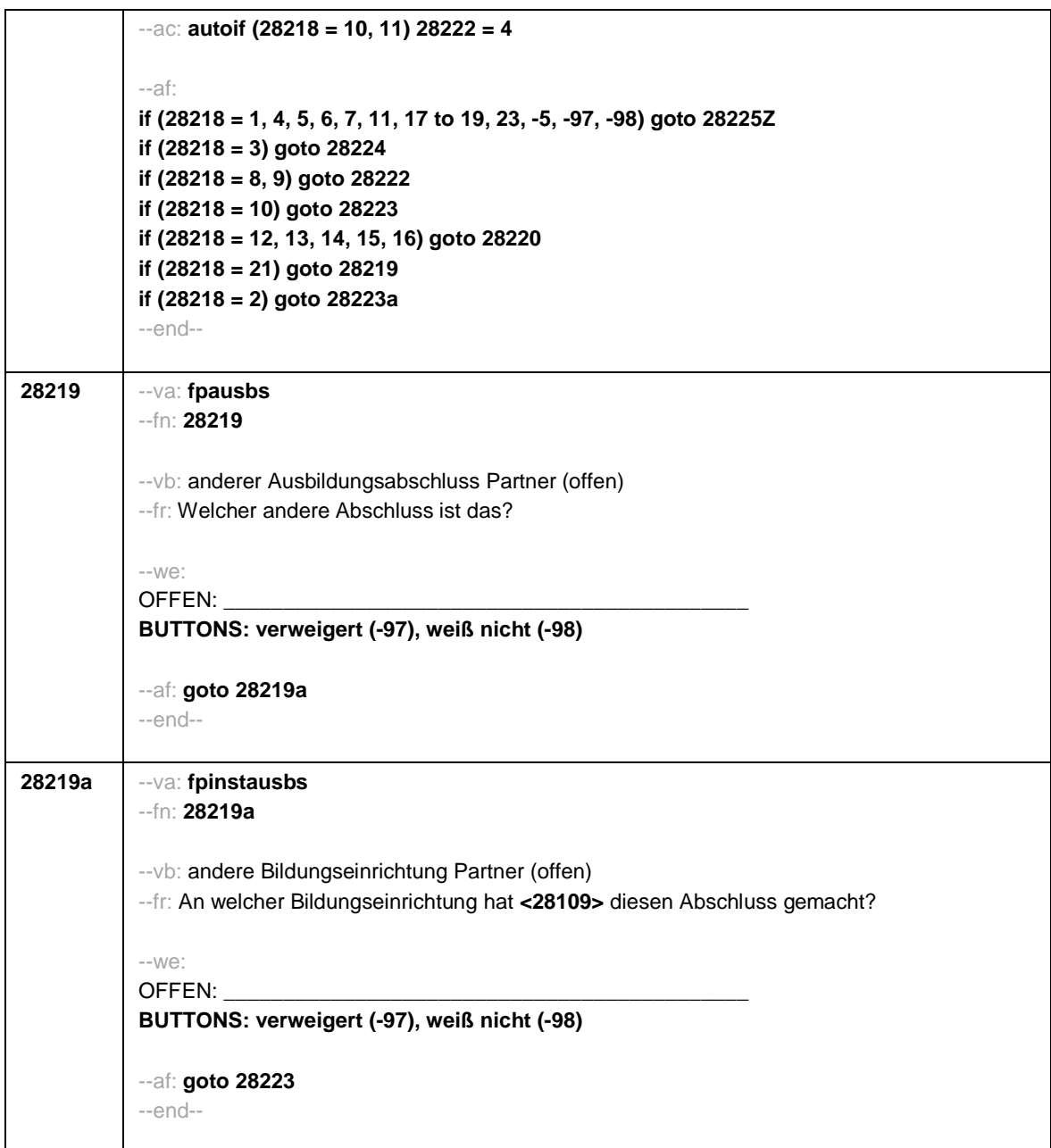

Seite **33** von **43**

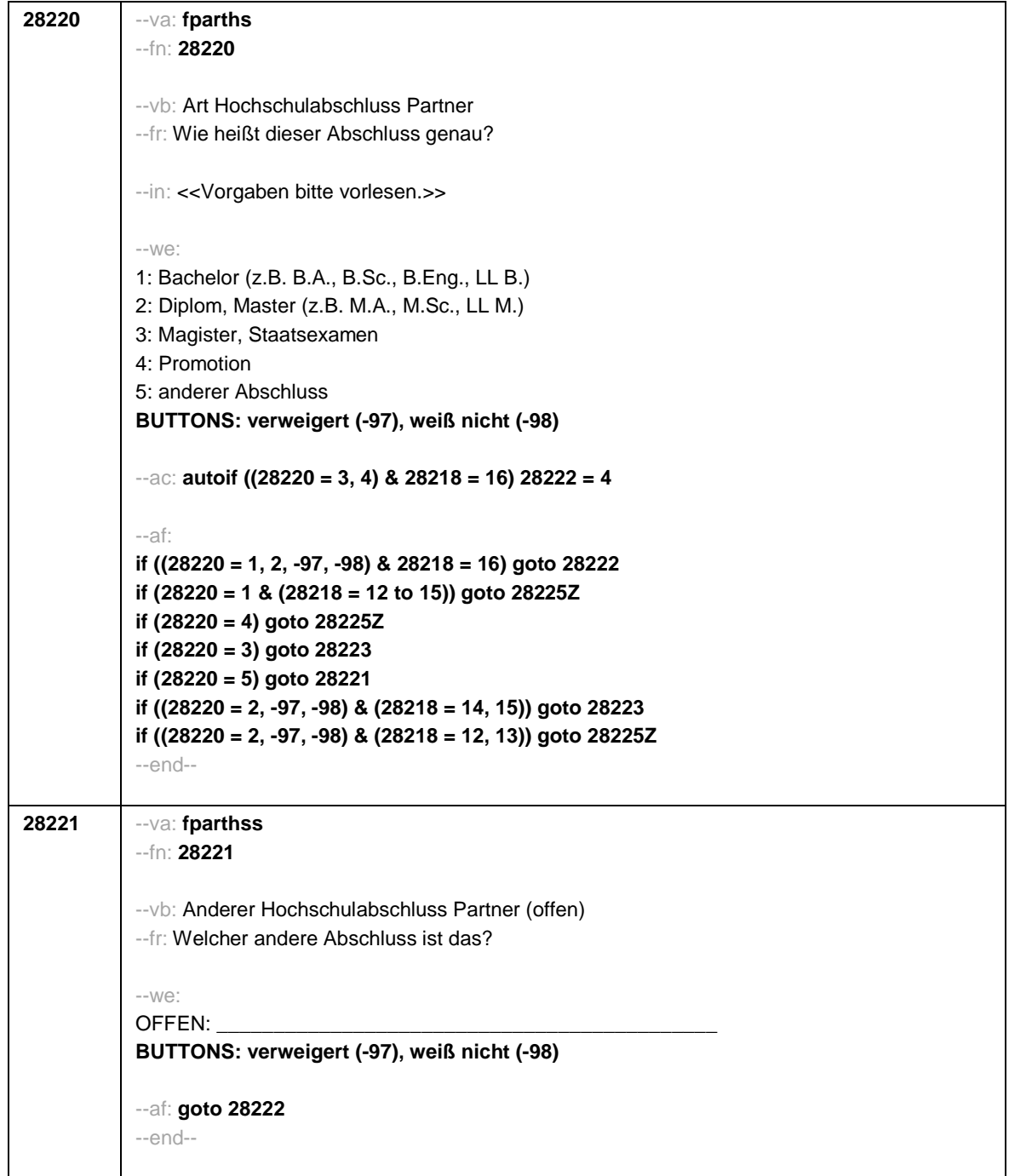

Seite **34** von **43**

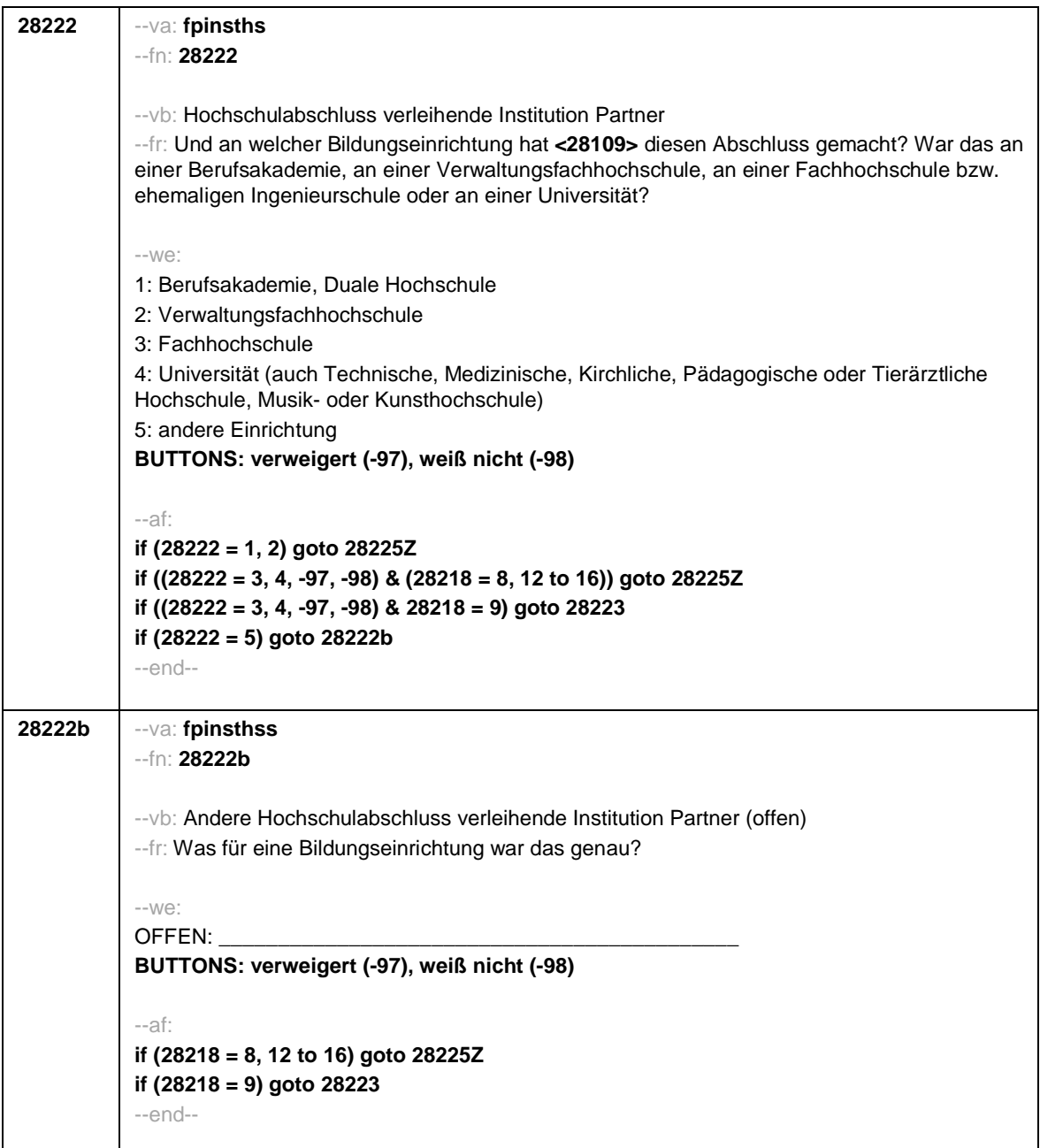

Seite **35** von **43**

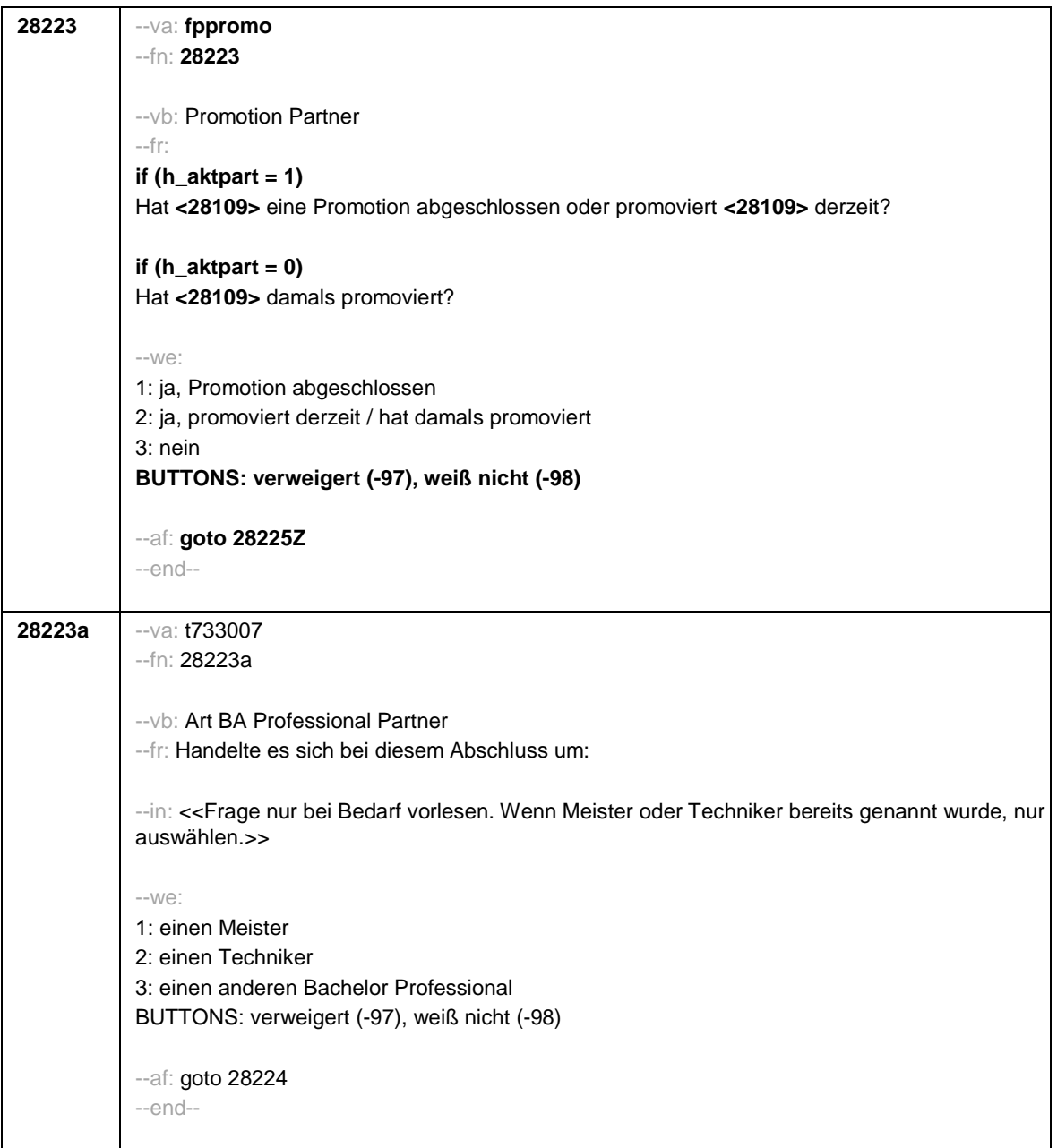

Seite **36** von **43**

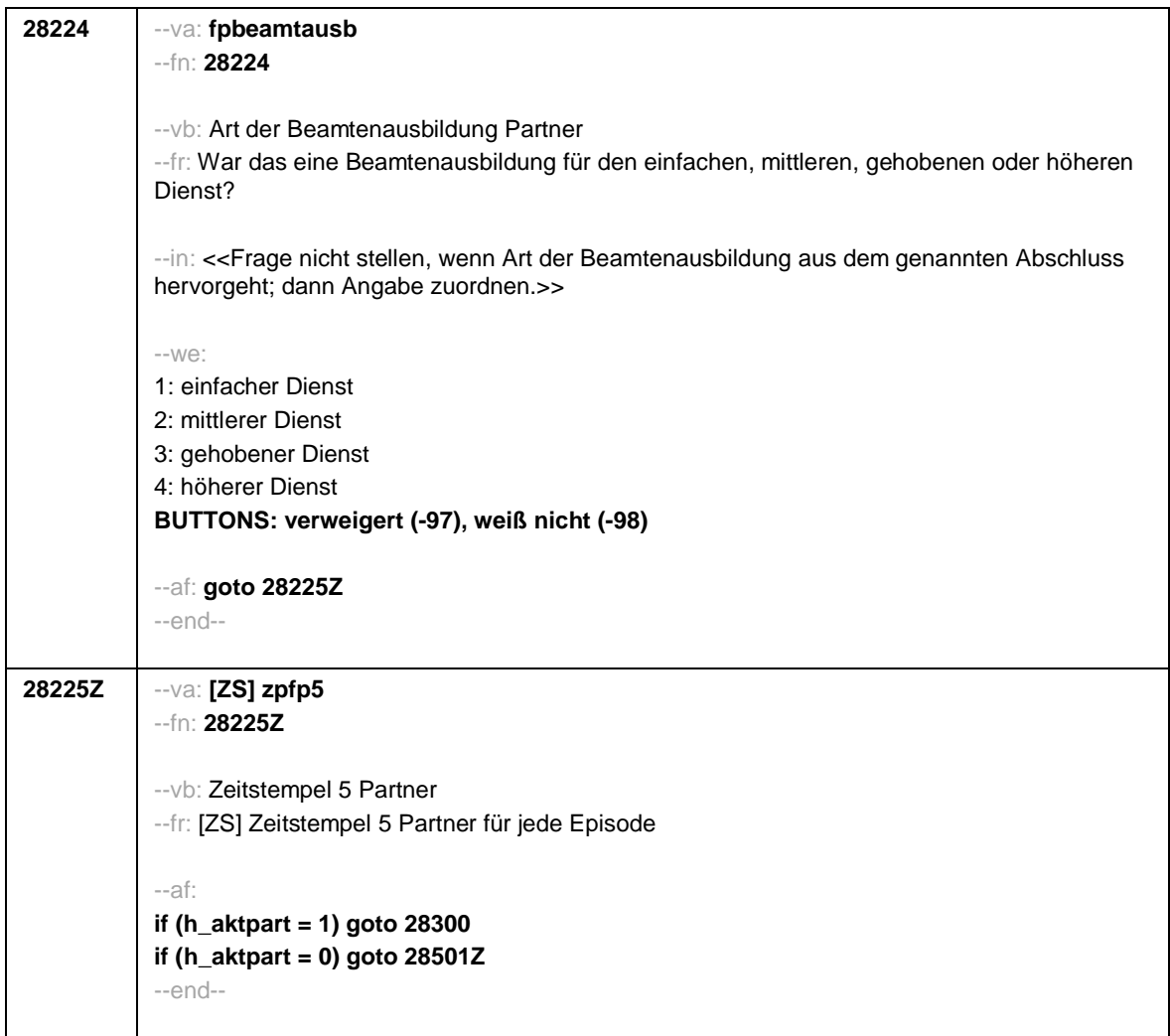

Π

Seite **37** von **43**

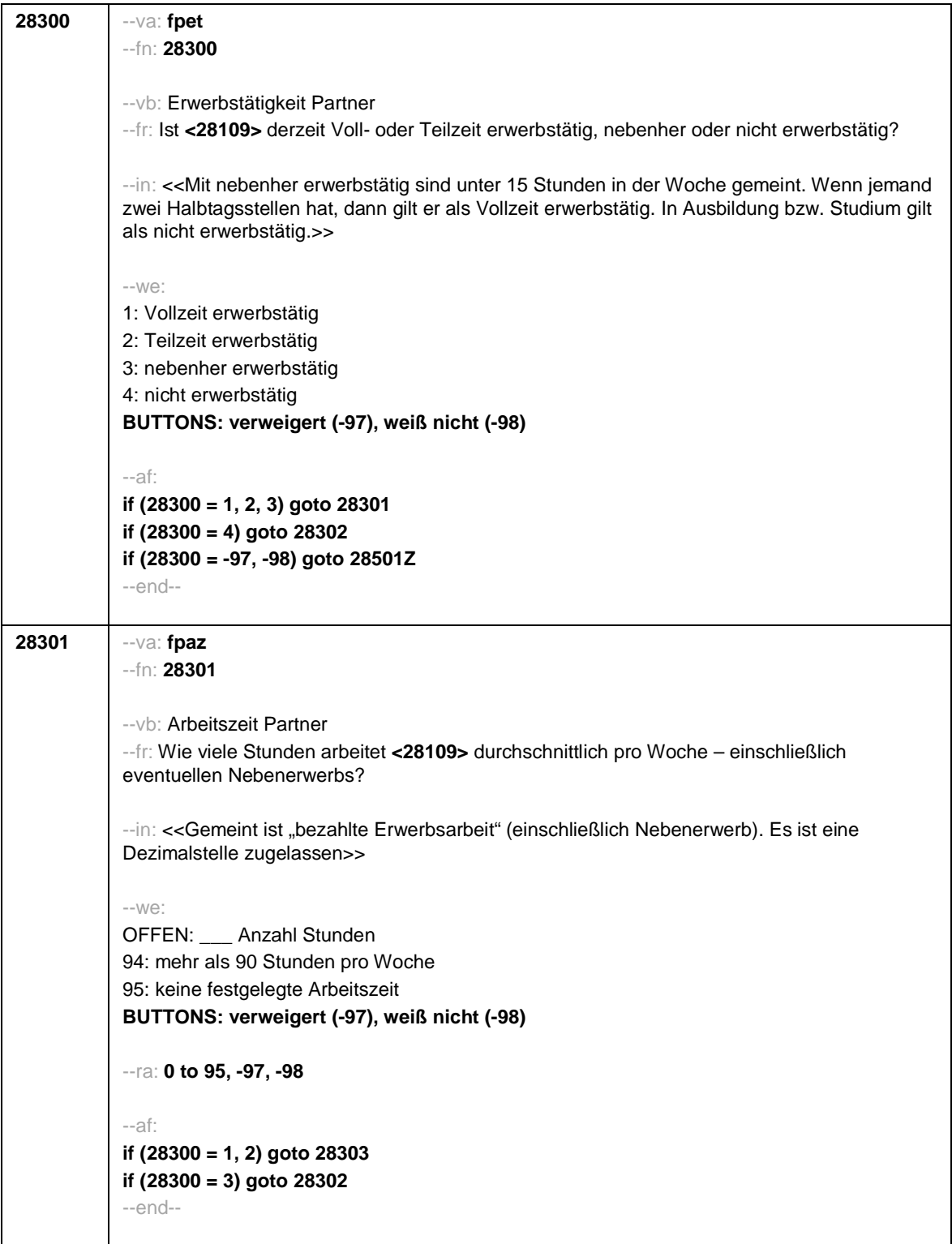

Seite **38** von **43**

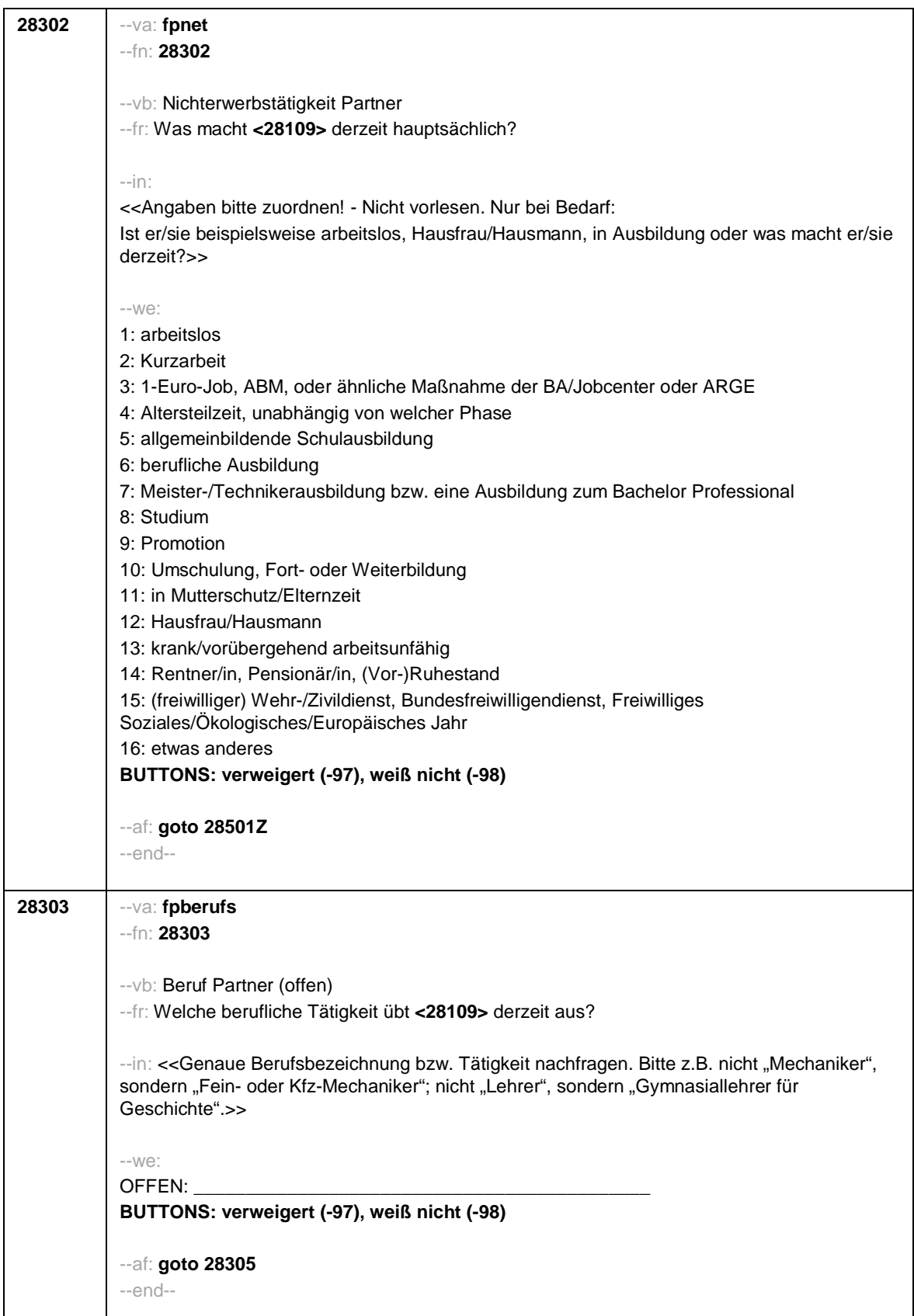

Seite **39** von **43**

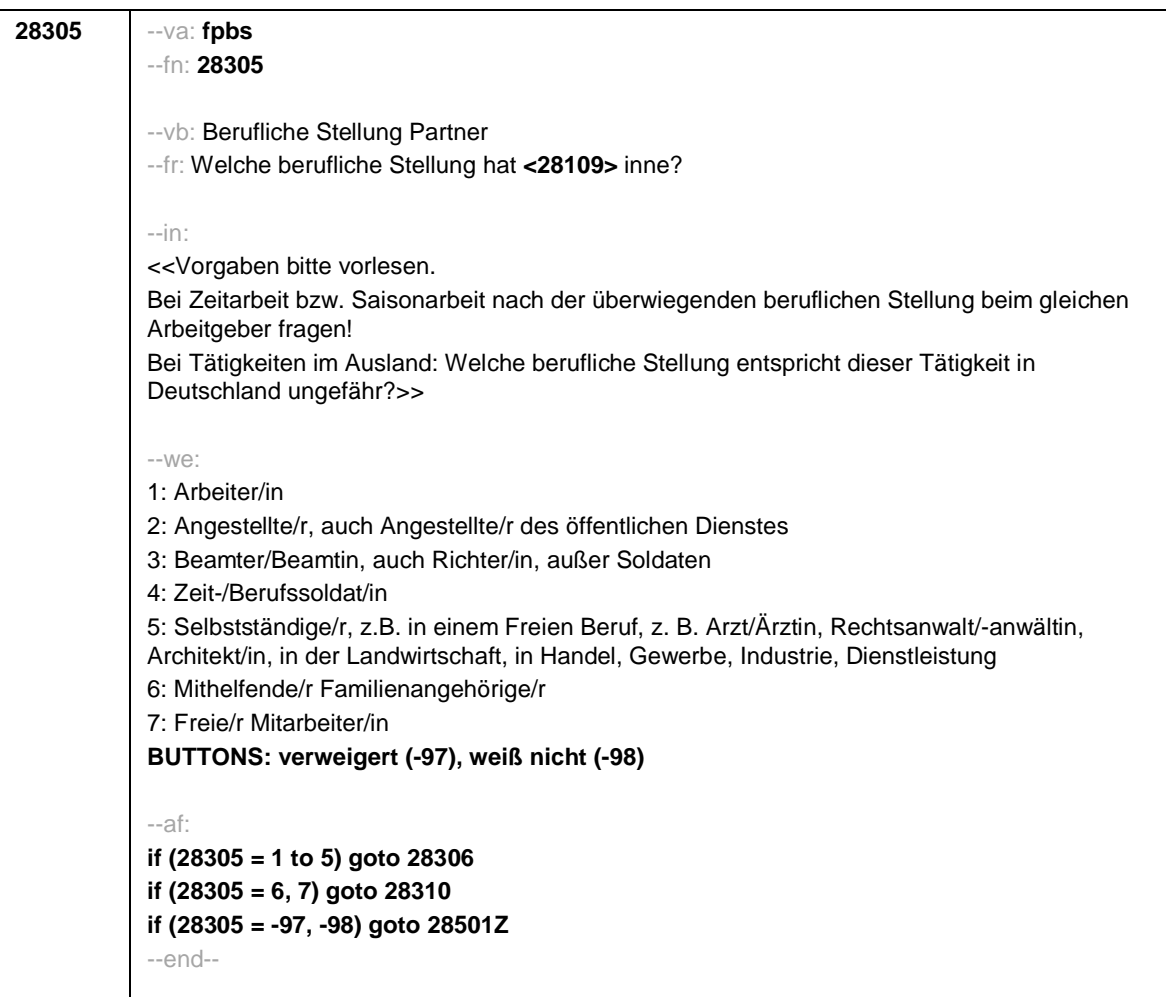

Seite **40** von **43**

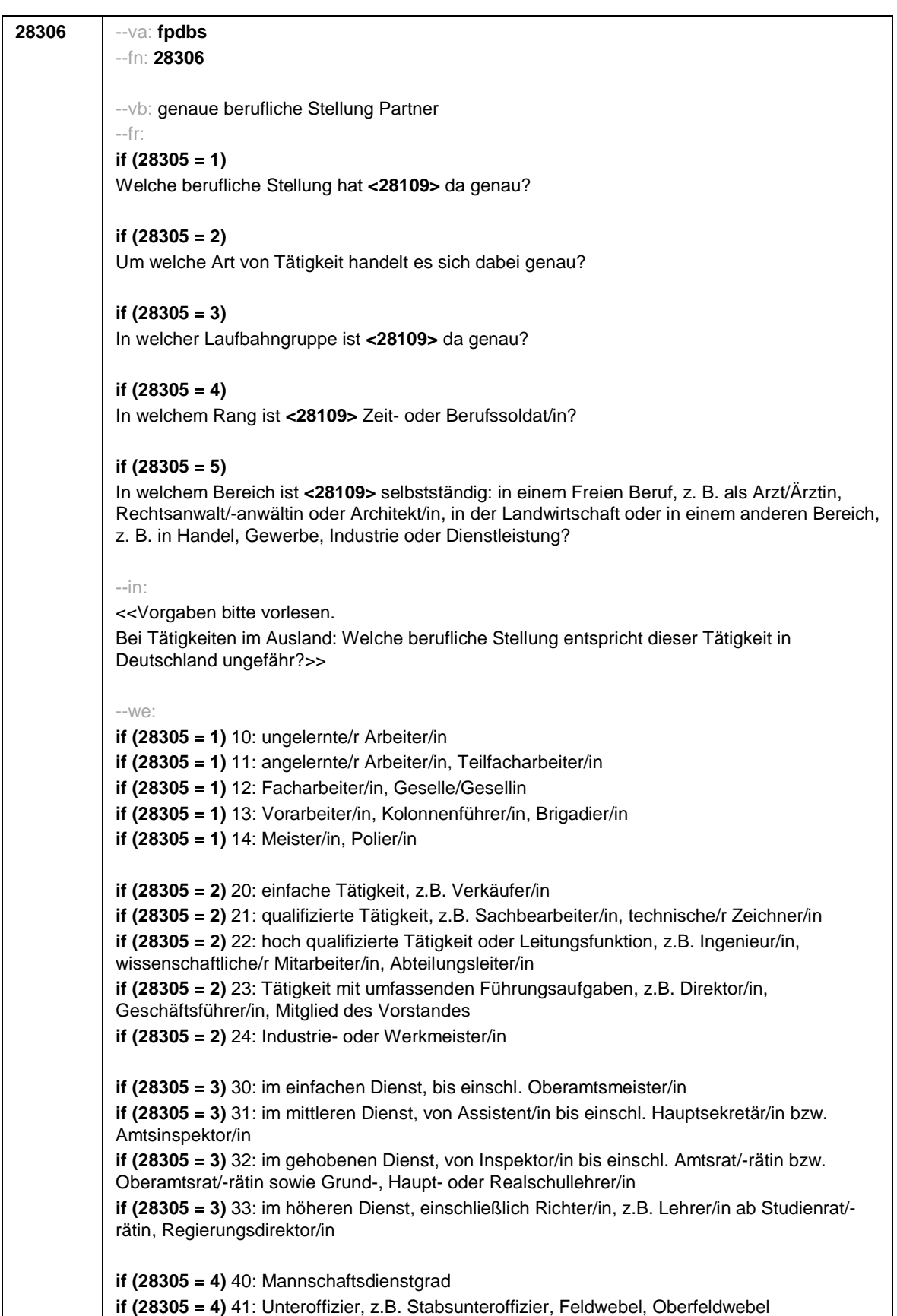

## Seite **41** von **43**

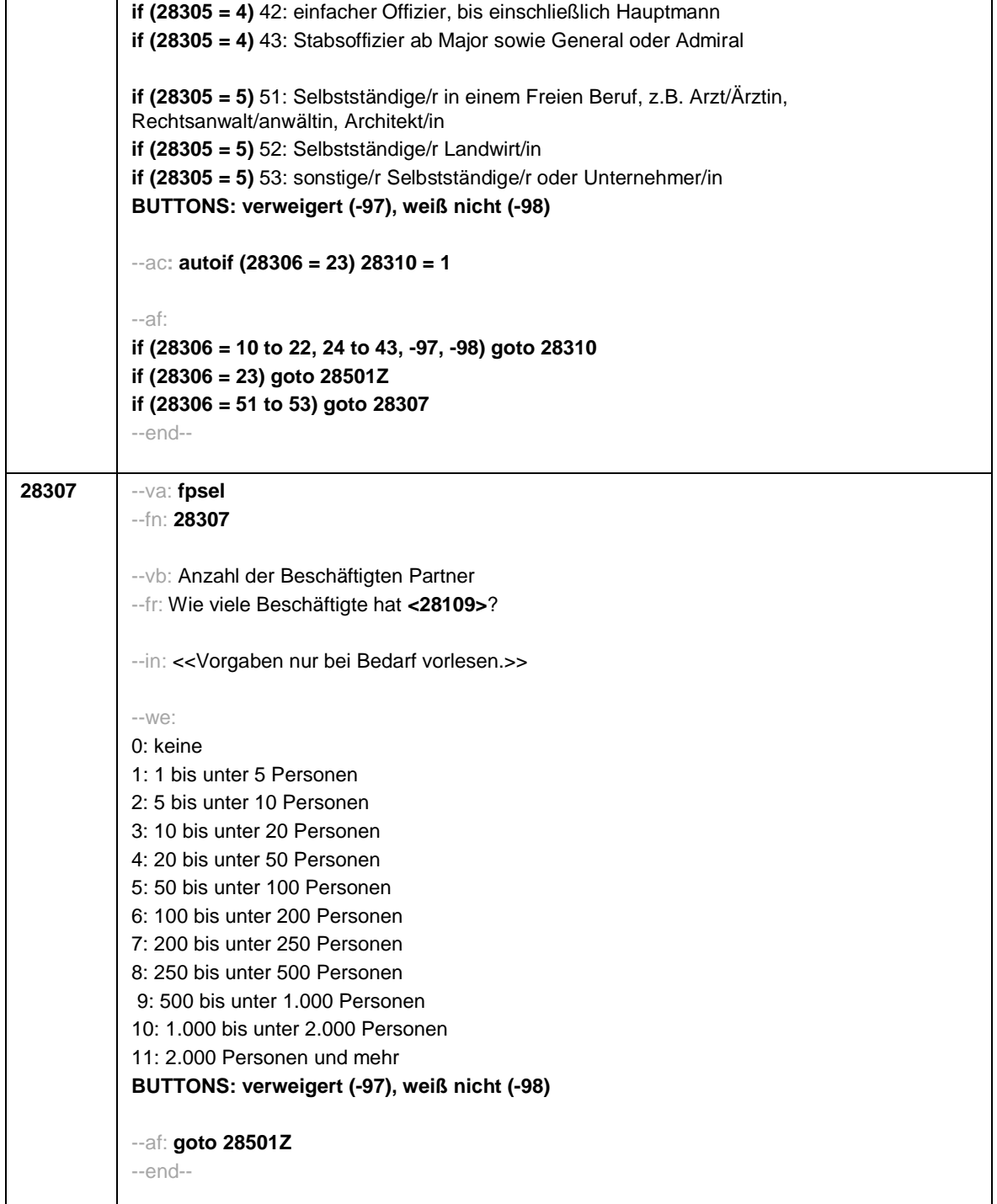

Seite **42** von **43**

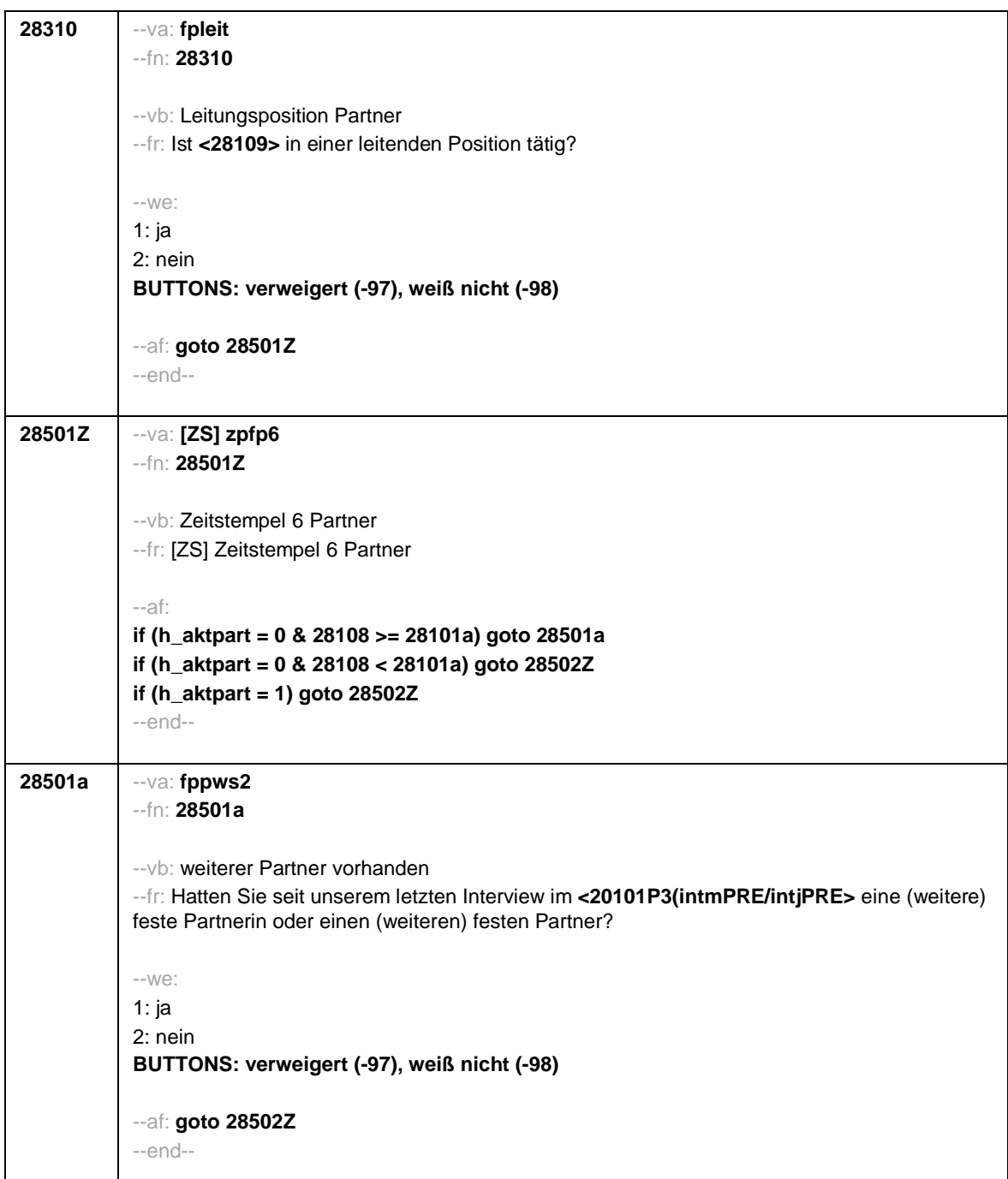

Seite **43** von **43**

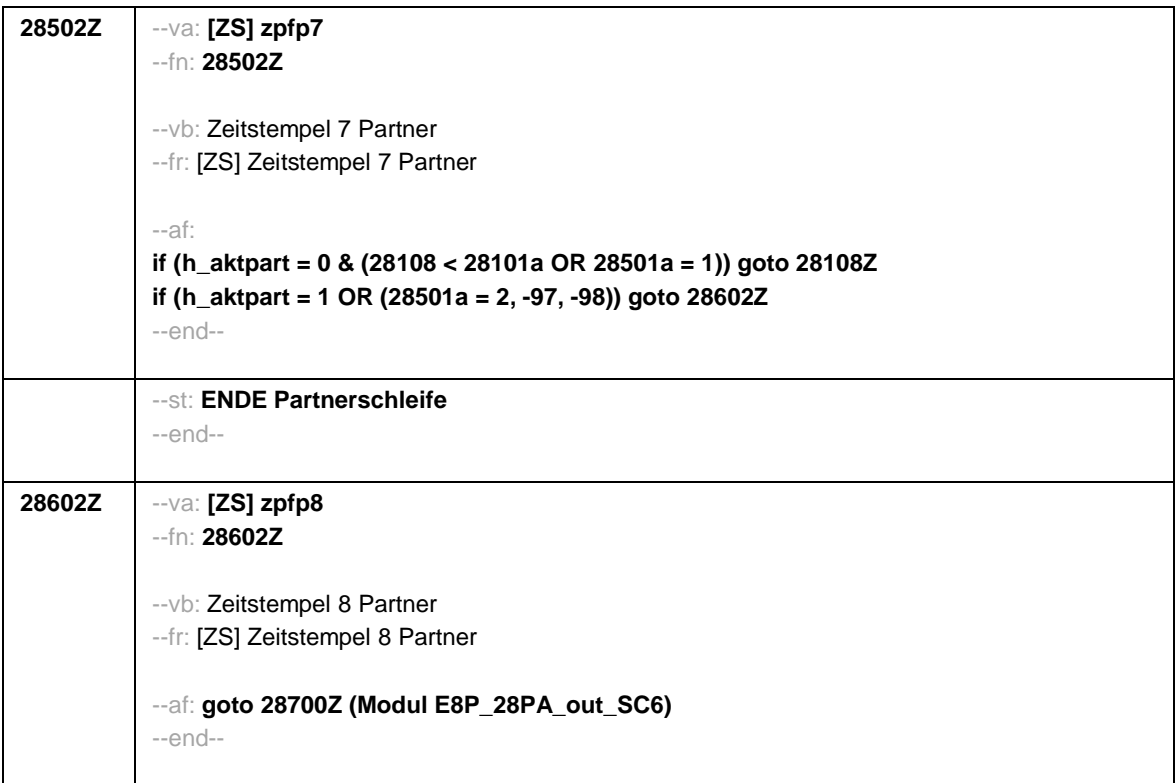

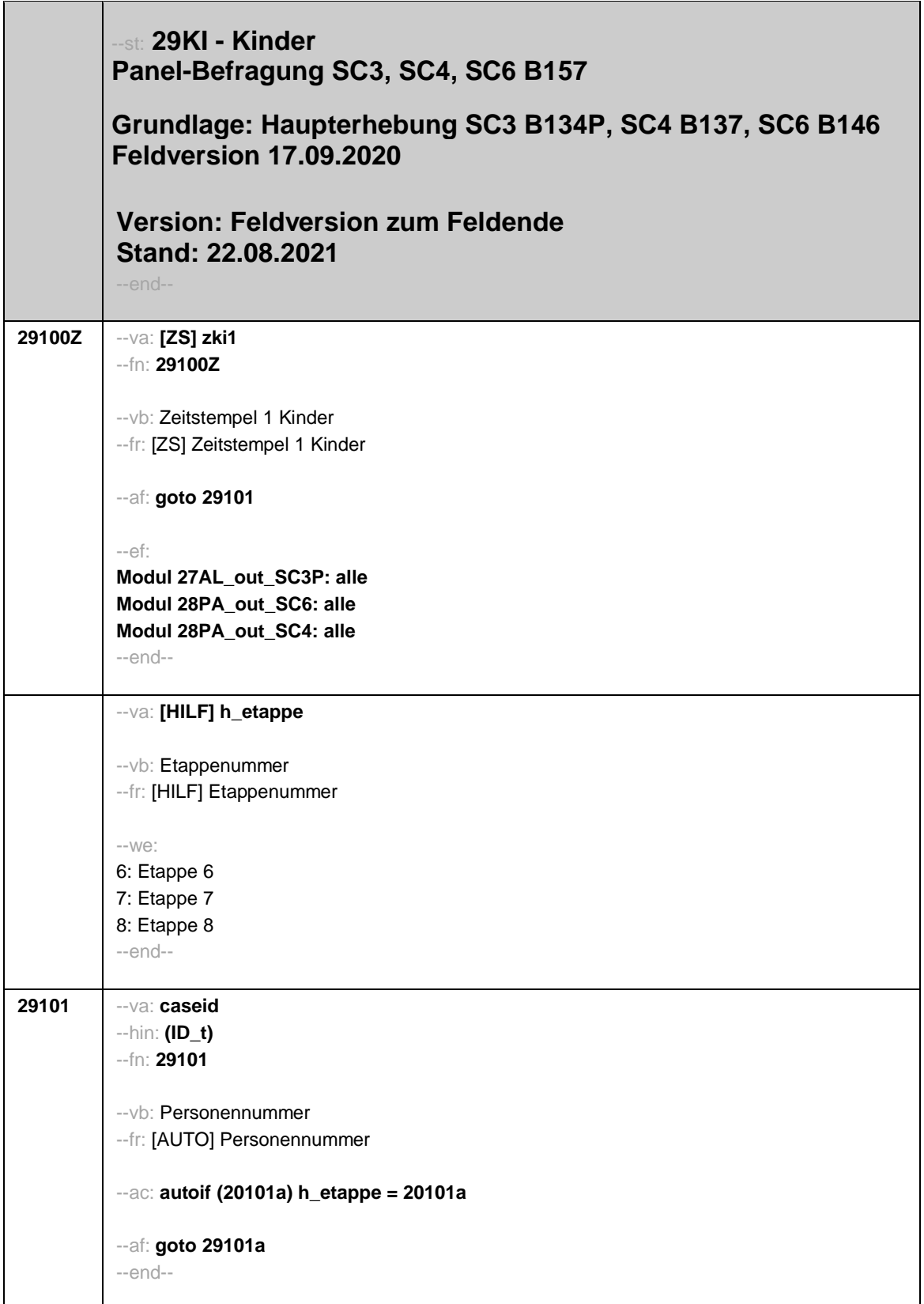

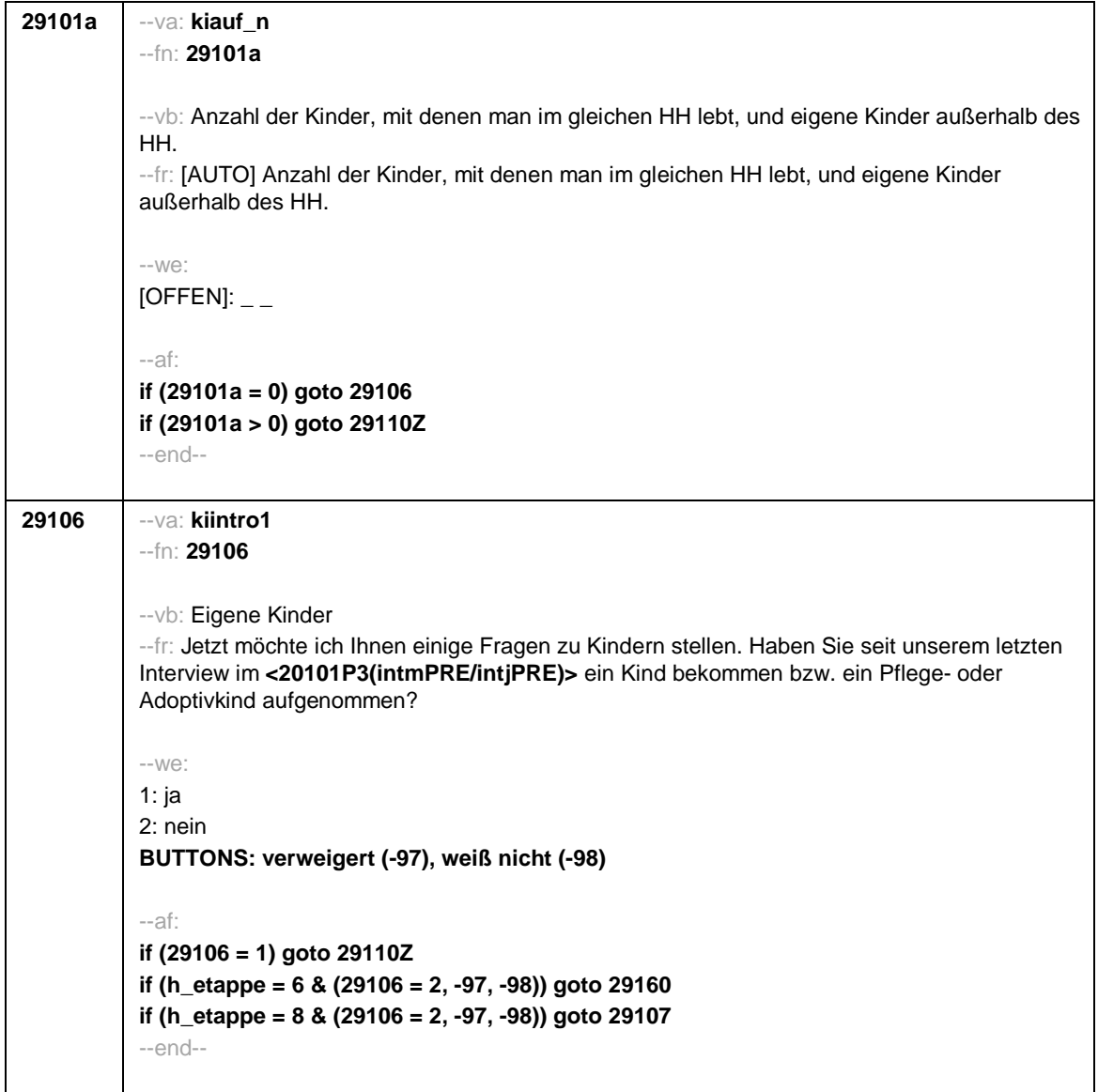

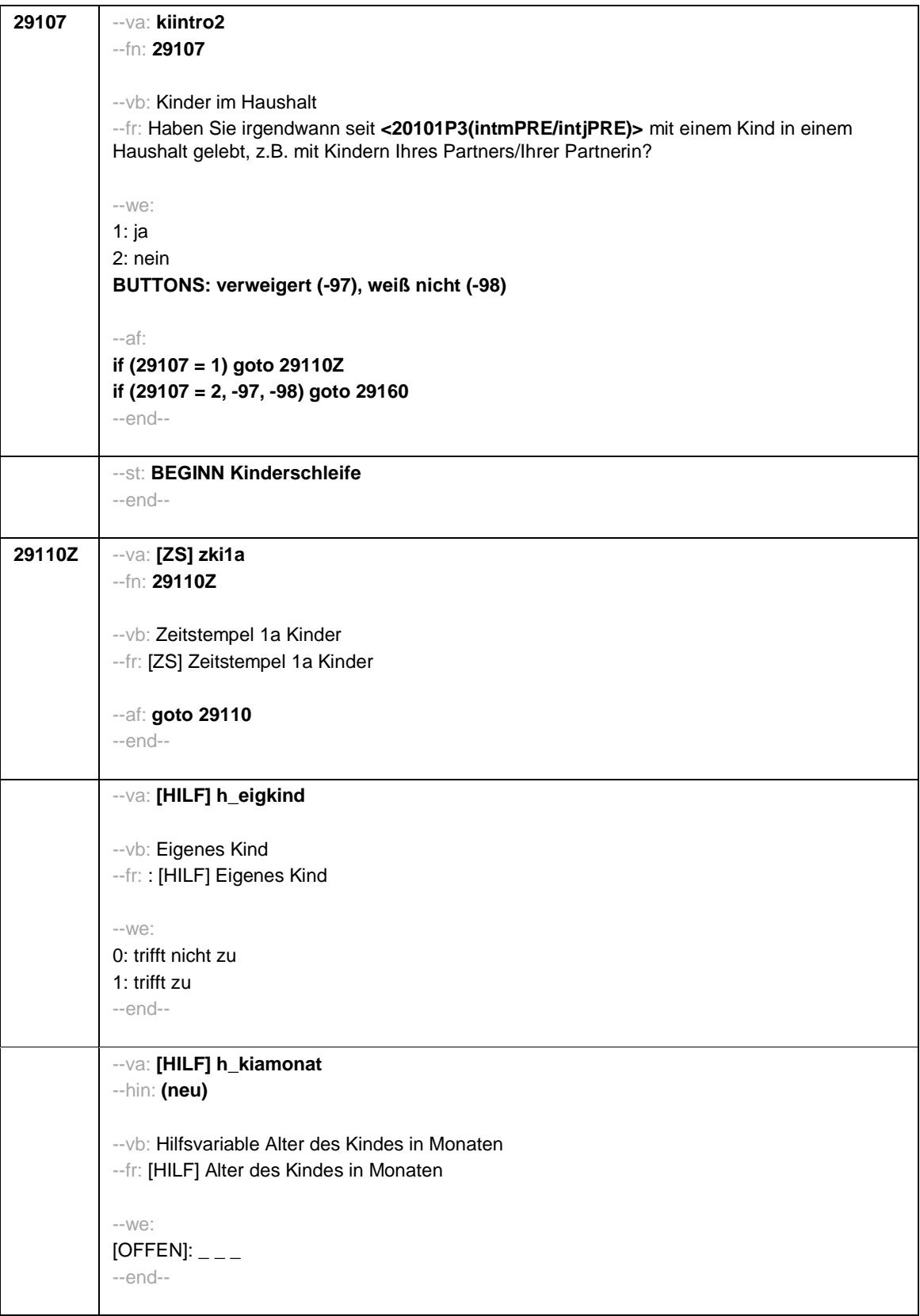

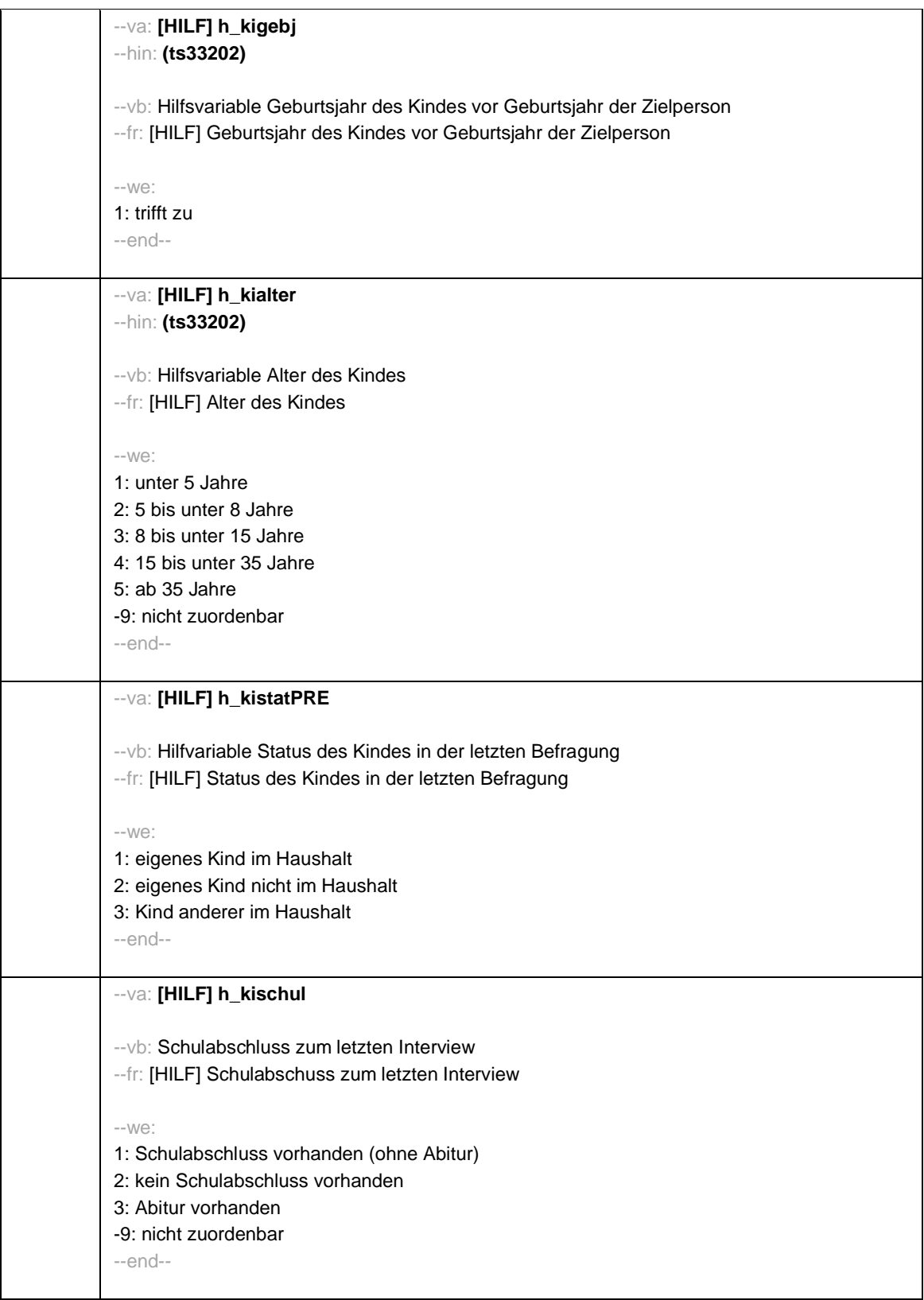

```
Seite 5
```
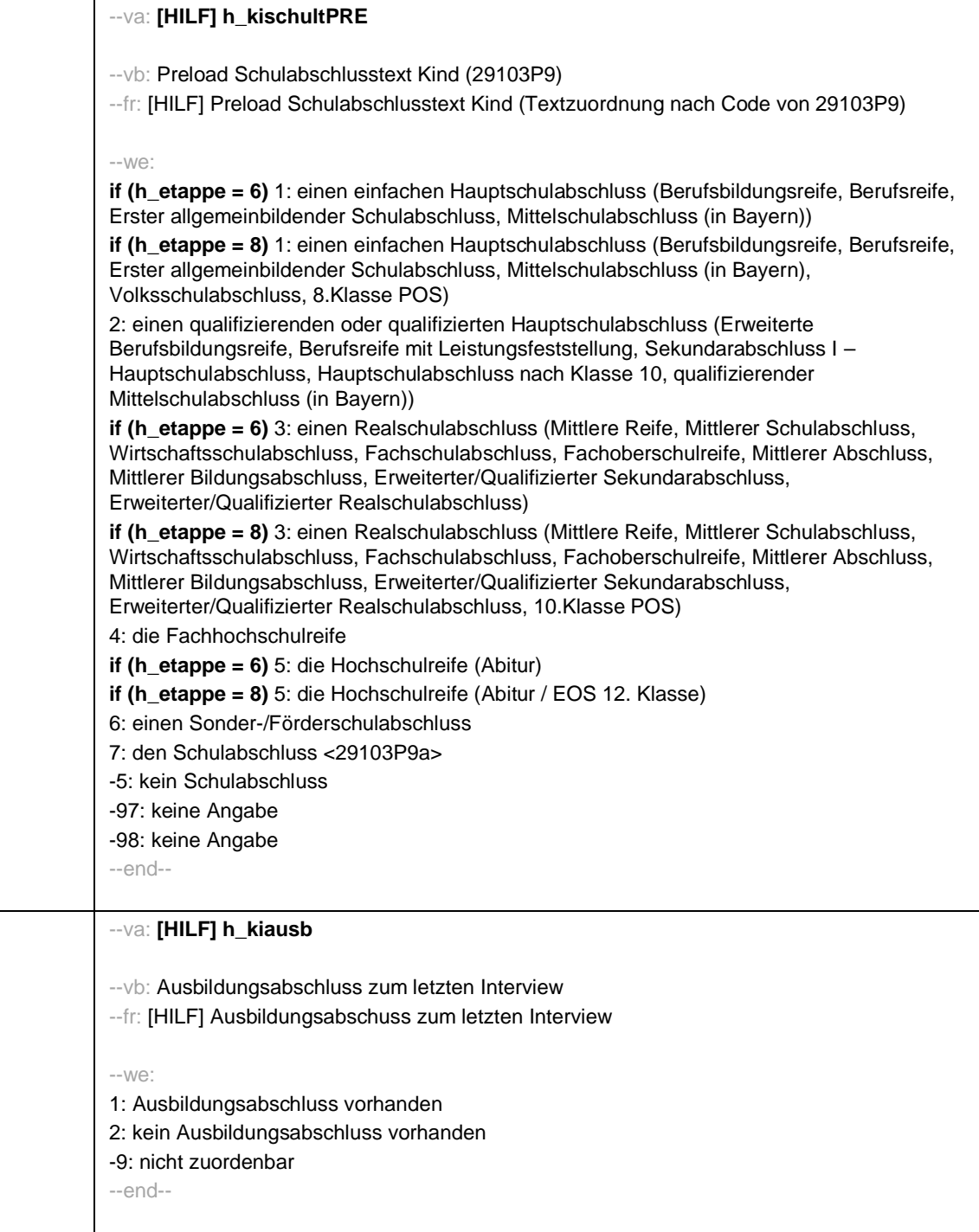

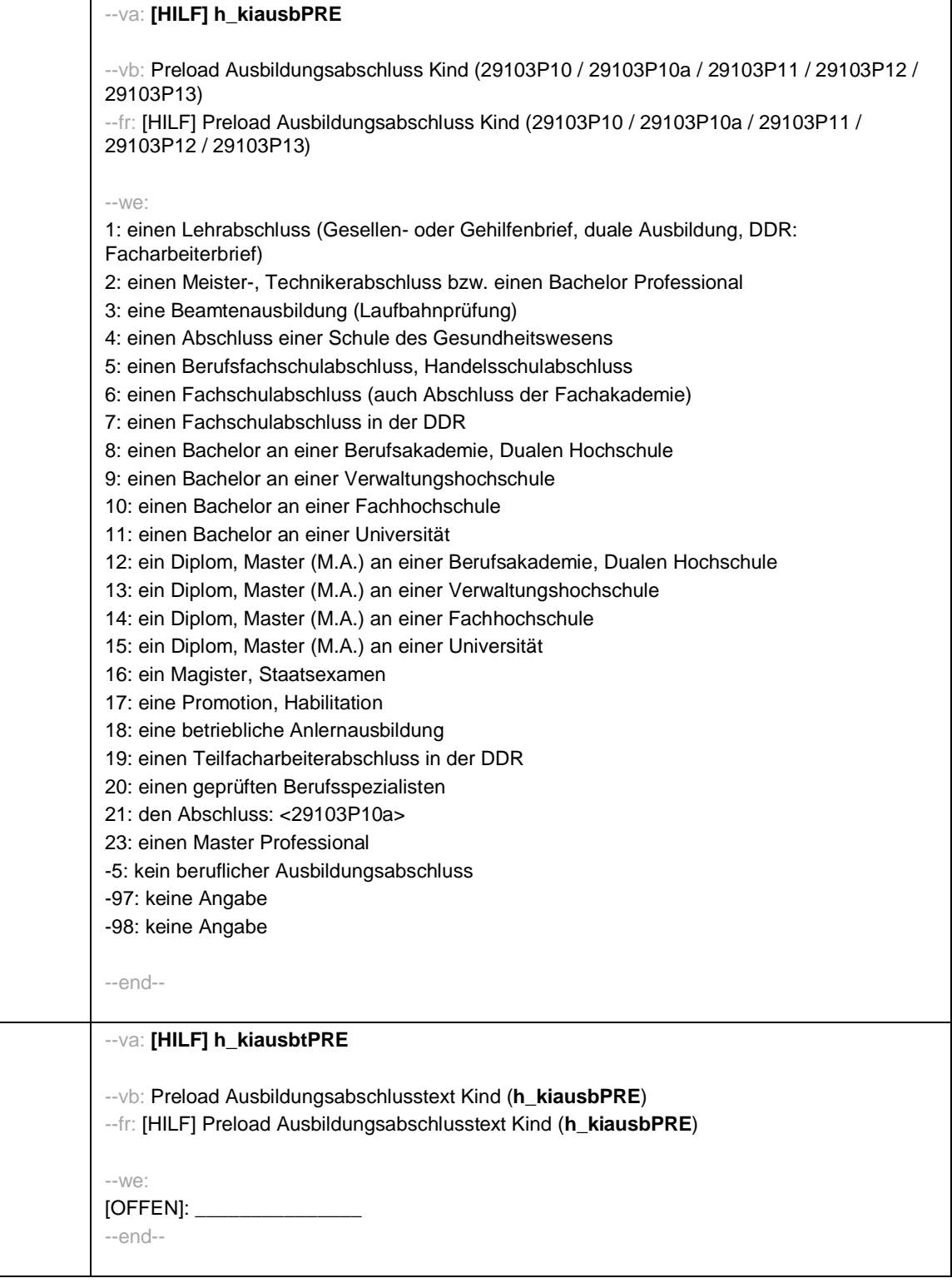

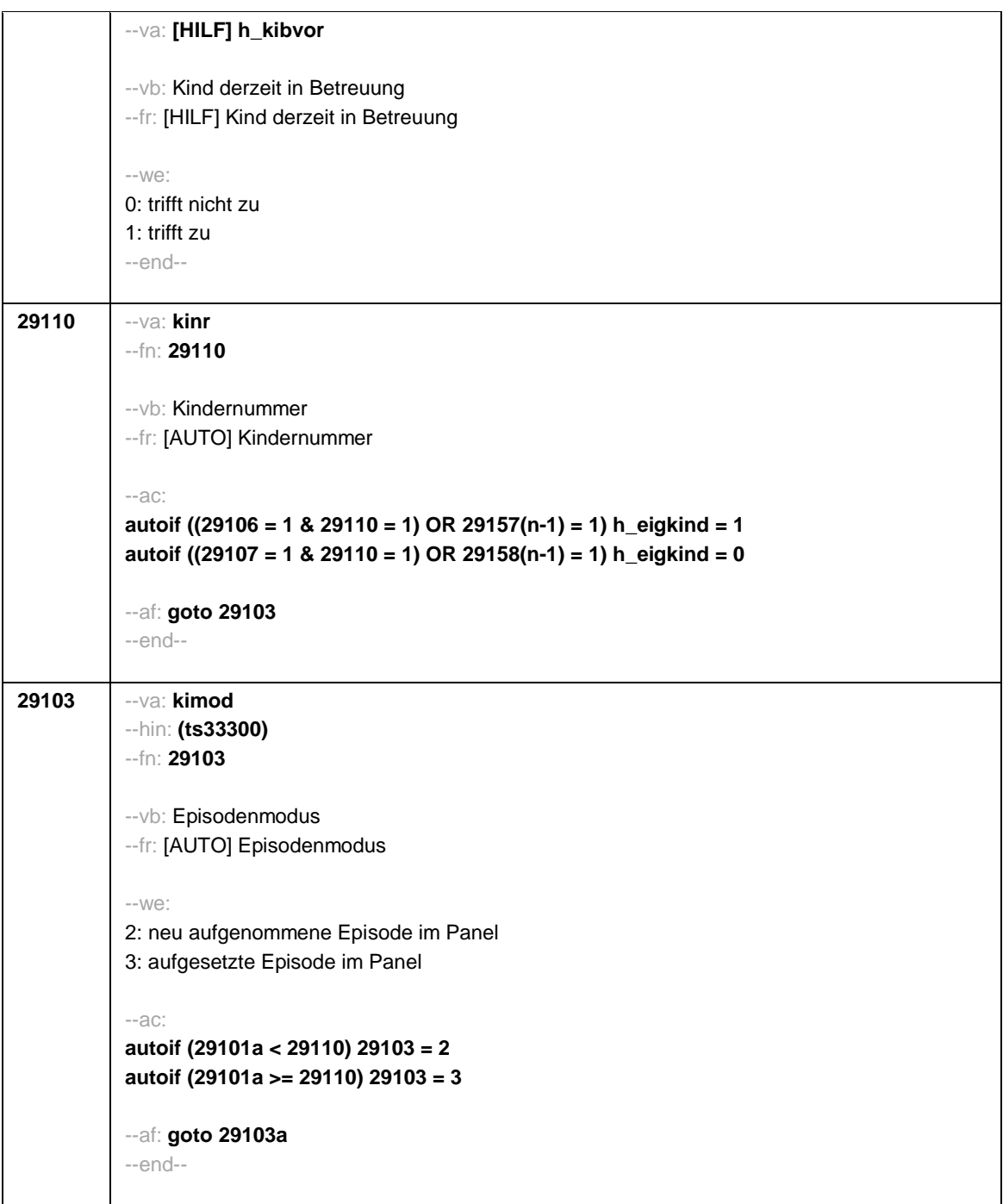

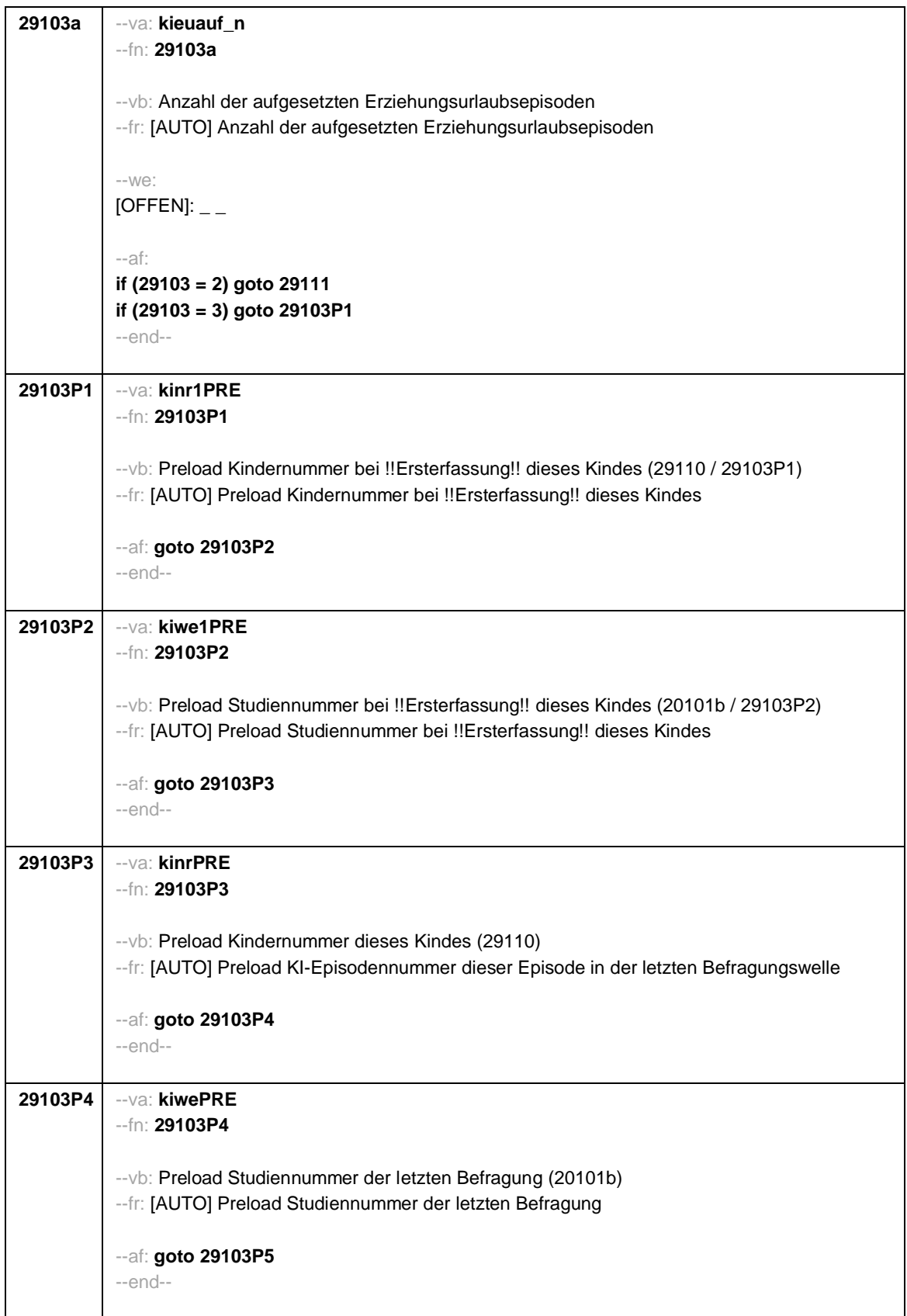

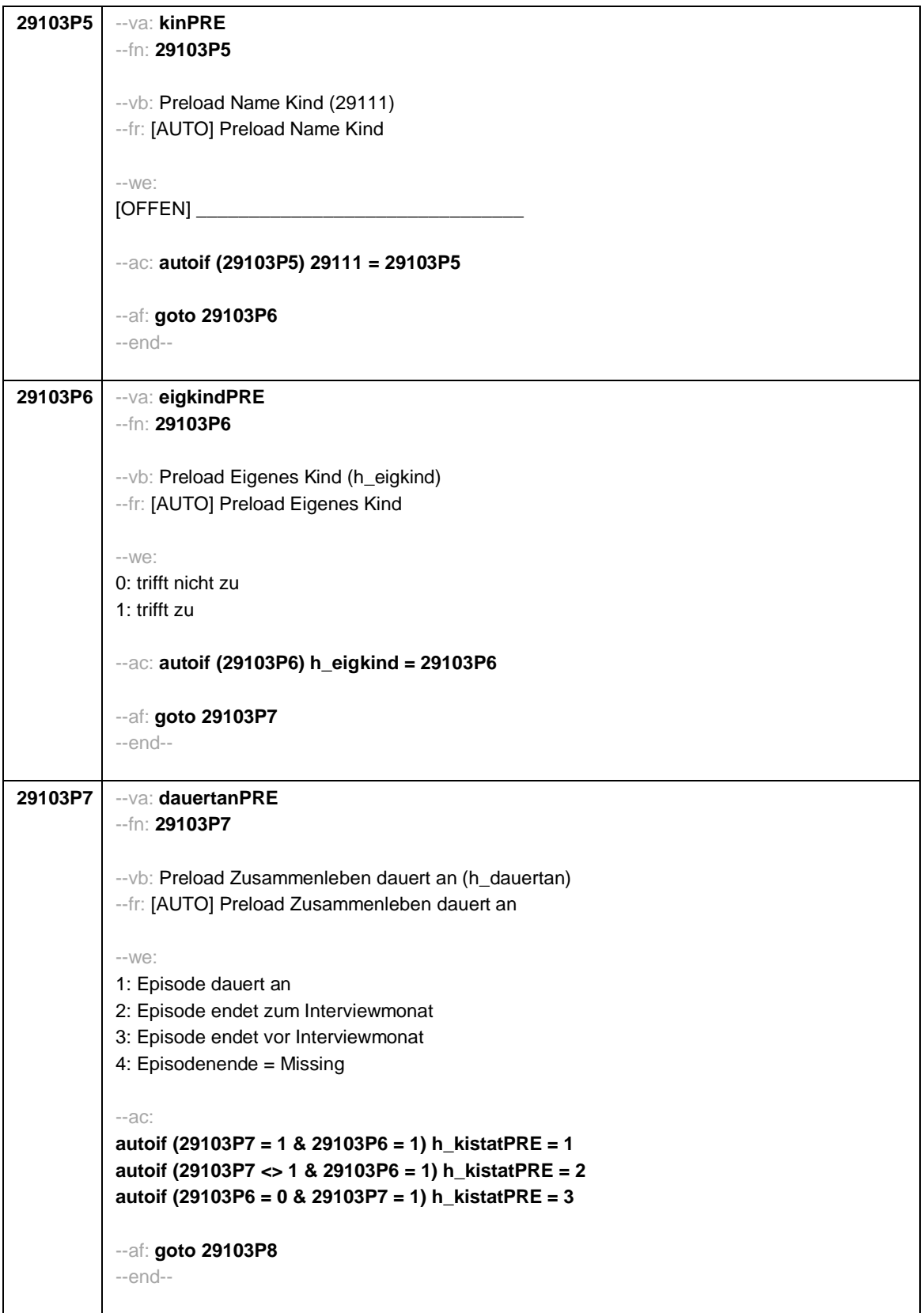

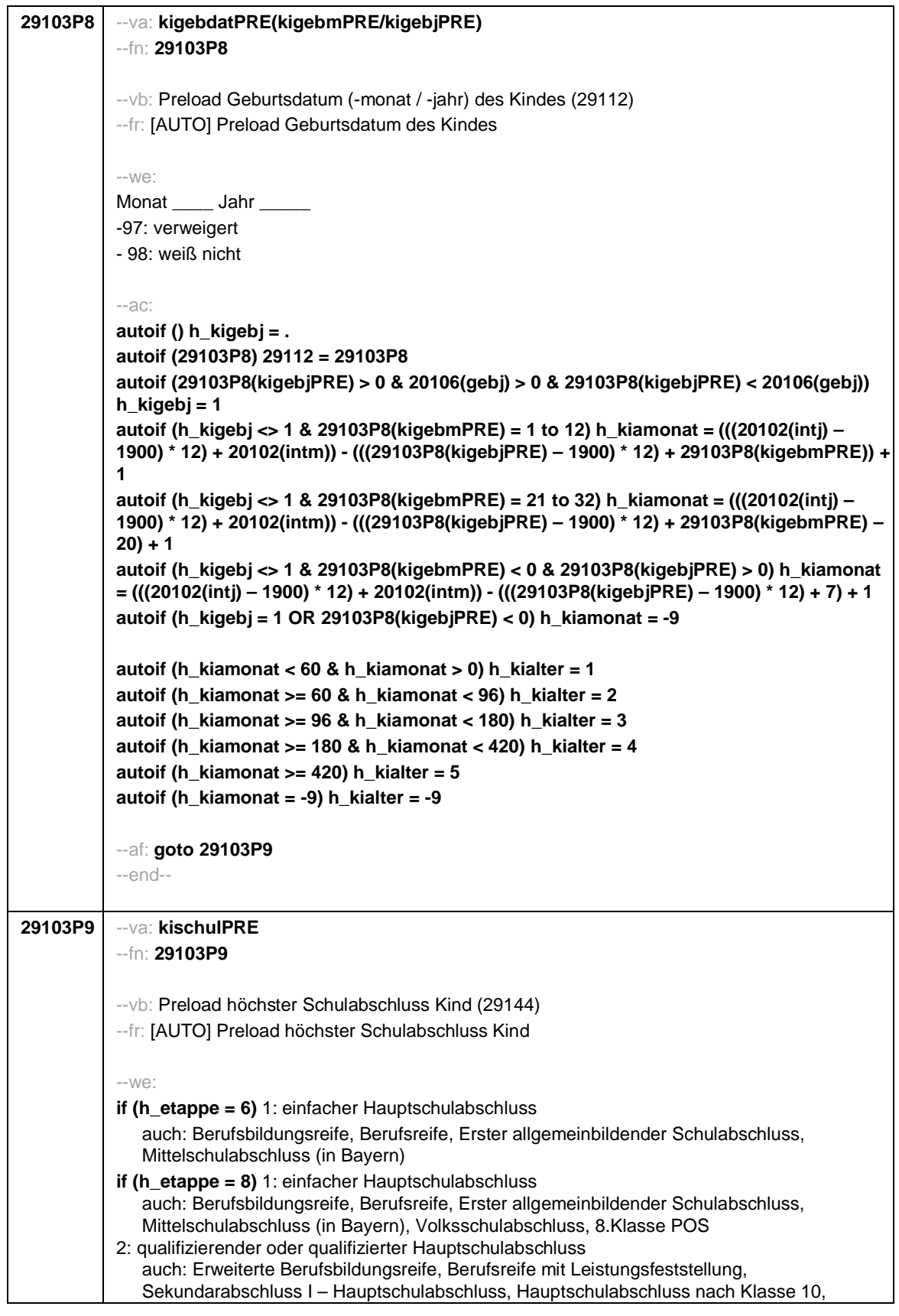

Seite 11

|         | qualifizierender Mittelschulabschluss (in Bayern)<br>if (h_etappe = $6$ ) 3: Realschulabschluss<br>auch: Mittlere Reife, Mittlerer Schulabschluss, Wirtschaftsschulabschluss,<br>Fachschulabschluss, Fachoberschulreife, Mittlerer Abschluss, Mittlerer<br>Bildungsabschluss, Erweiterter/Qualifizierter Sekundarabschluss,<br>Erweiterter/Qualifizierter Realschulabschluss |
|---------|----------------------------------------------------------------------------------------------------|
|         | if (h_etappe = $8$ ) 3: Realschulabschluss<br>auch: Mittlere Reife, Mittlerer Schulabschluss, Wirtschaftsschulabschluss,<br>Fachschulabschluss, Fachoberschulreife, Mittlerer Abschluss, Mittlerer<br>Bildungsabschluss, Erweiterter/Qualifizierter Sekundarabschluss,<br>Erweiterter/Qualifizierter Realschulabschluss, 10.Klasse POS                                       |
|         | 4: Fachhochschulreife                                                                                                    |
|         | if (h_etappe = $6$ ) 5: andere Hochschulreife (Abitur)                                                                                                    |
|         | if ( $h$ _etappe = 8) 5: andere Hochschulreife (Abitur / EOS 12. Klasse)                                                                                                    |
|         | 6: Sonder-/Förderschulabschluss                                                                                                    |
|         | 7: anderer Abschluss                                                                                                    |
|         | -5: kein Schulabschluss                                                                                                    |
|         | -97: verweigert                                                                                                    |
|         | -98: weiß nicht                                                                                                    |
|         |                                                                                                    |
|         | $-ac$ :                                                                                                    |
|         | autoif (29103P9 = 1 to 4, 6, 7) h_kischul = 1                                                                                                    |
|         | autoif (29103P9 = -5) h_kischul = 2                                                                                                    |
|         | autoif (29103P9 = 5) h_kischul = 3                                                                                                    |
|         | autoif (29103P9 = ., -97, -98) h_kischul = -9                                                                                                    |
|         | aufoif (29103P9) 29144 = 29103P9                                                                                                    |
|         | autoif (29103P9) h_kischultPRE = 29103P9                                                                                                    |
|         | --af: goto 29103P9a                                                                                                    |
|         | $-$ end $-$                                                                                                    |
|         |                                                                                                    |
| 29103P9 | --∨a: <b>kischulsPRE</b>                                                                                                    |
| a       | --fn: 29103P9a                                                                                                    |
|         |                                                                                                    |
|         | --vb: Preload anderer Schulabschluss Kind (29145)                                                                                                    |
|         | --fr: [AUTO] Preload anderer Schulabschluss Kind                                                                                                    |
|         |                                                                                                    |
|         | $-We$ :                                                                                                    |
|         | OFFEN:                                                                                                    |
|         | -97: verweigert                                                                                                    |
|         | -98: weiß nicht                                                                                                    |
|         |                                                                                                    |
|         | --af: goto 29103P10<br>$-$ end $-$                                                                                                    |
|         |                                                                                                    |
| 29103P1 | --va: kiausbPRE                                                                                                    |
| 0       | $-fn: 29103P10$                                                                                                    |
|         |                                                                                                    |
|         | -- vb: Preload höchster beruflicher Ausbildungsabschuss Kind (E6: 29150)                                                                                                    |
|         | --fr: [AUTO] Preload höchster beruflicher Ausbildungsabschuss Kind                                                                                                    |
|         |                                                                                                    |
|         | $-We$ :                                                                                                    |

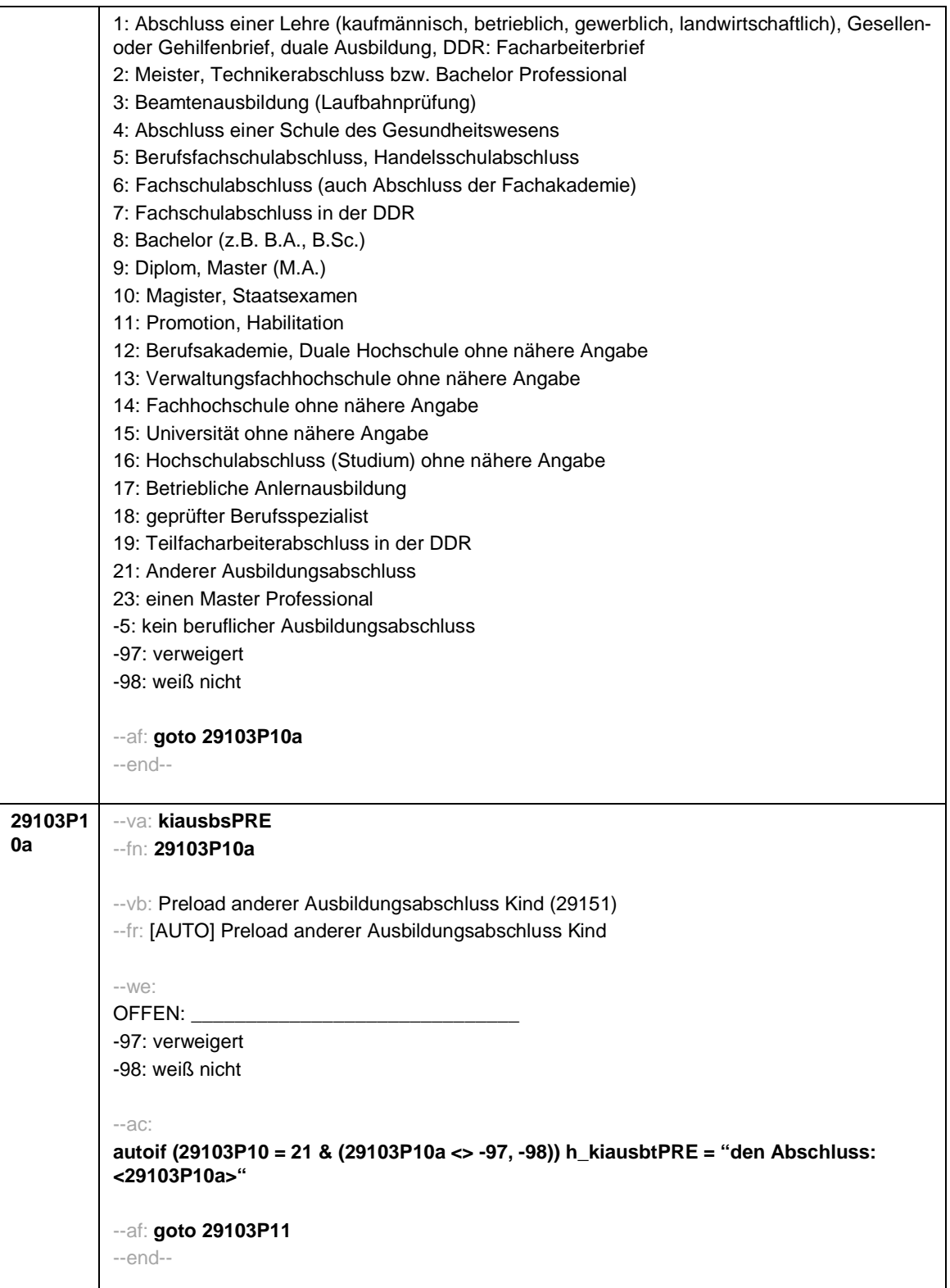

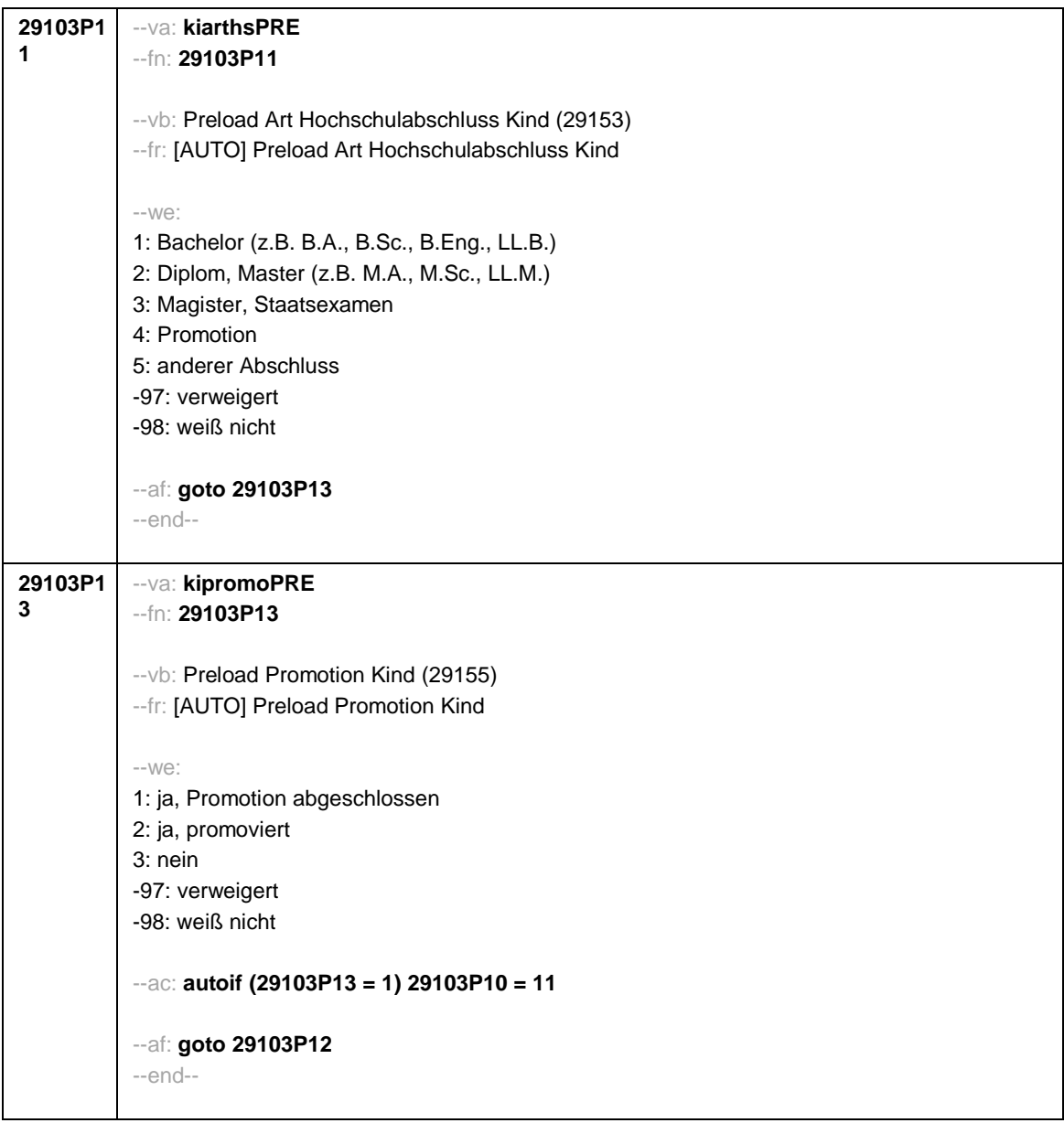

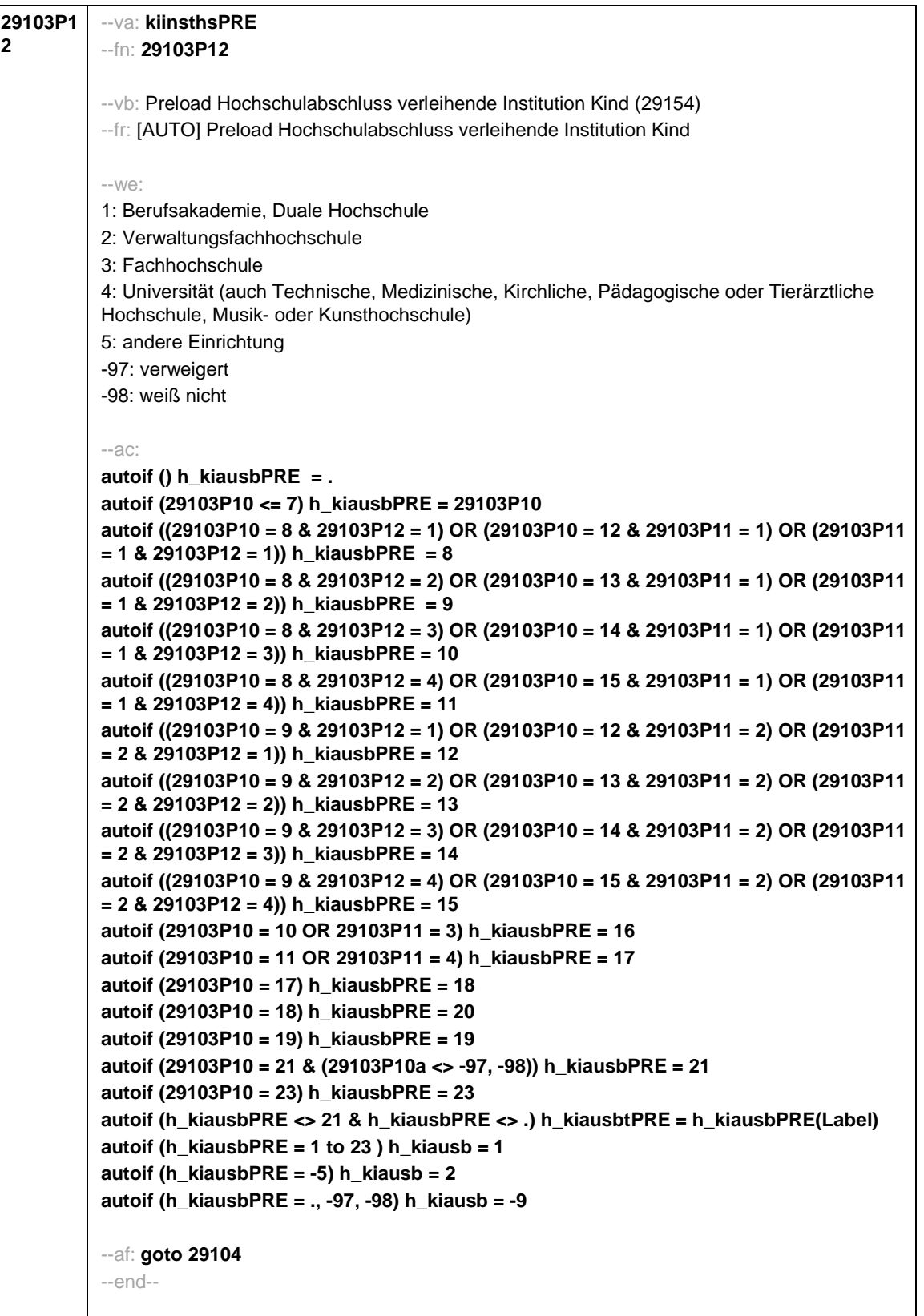

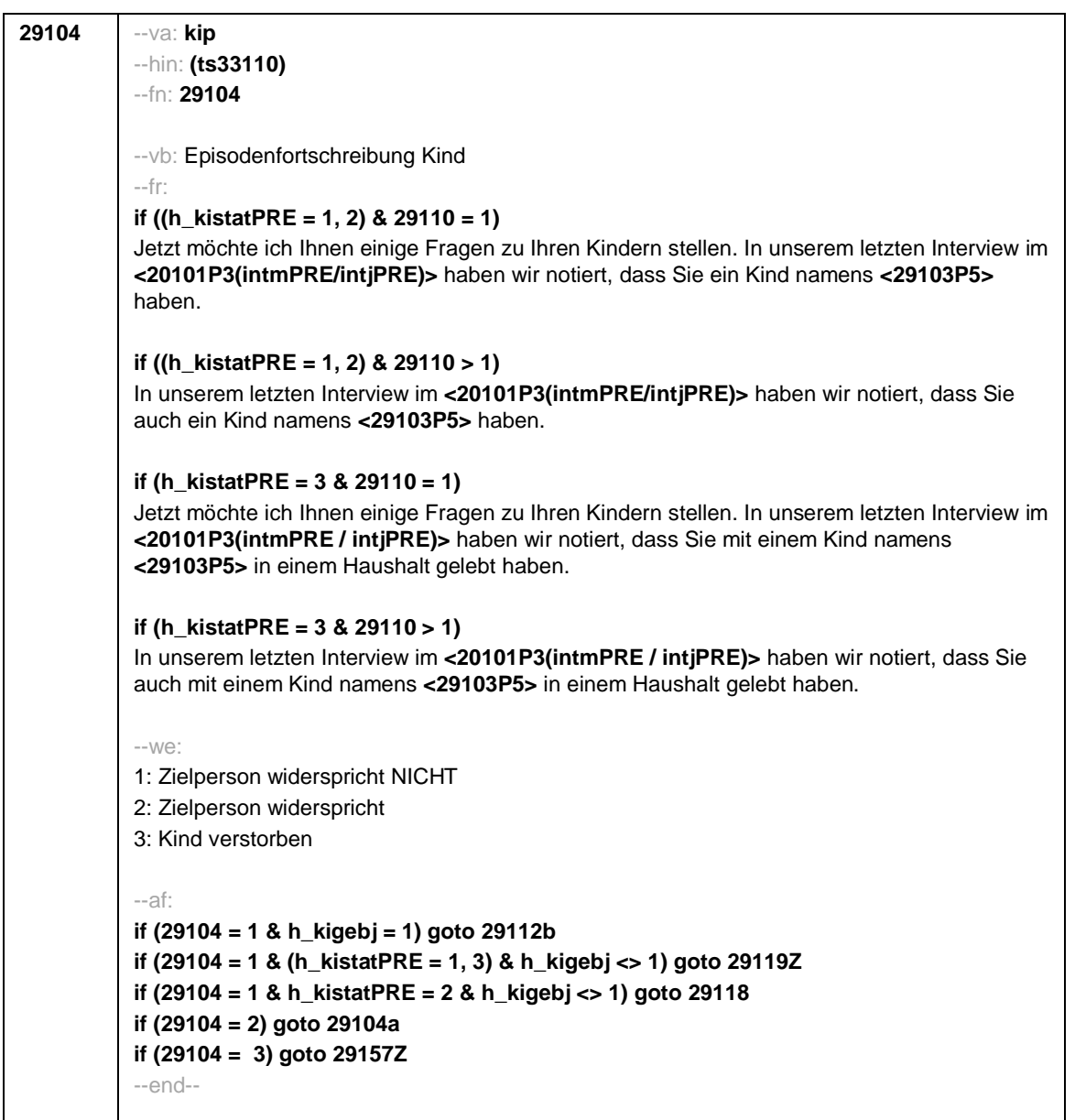

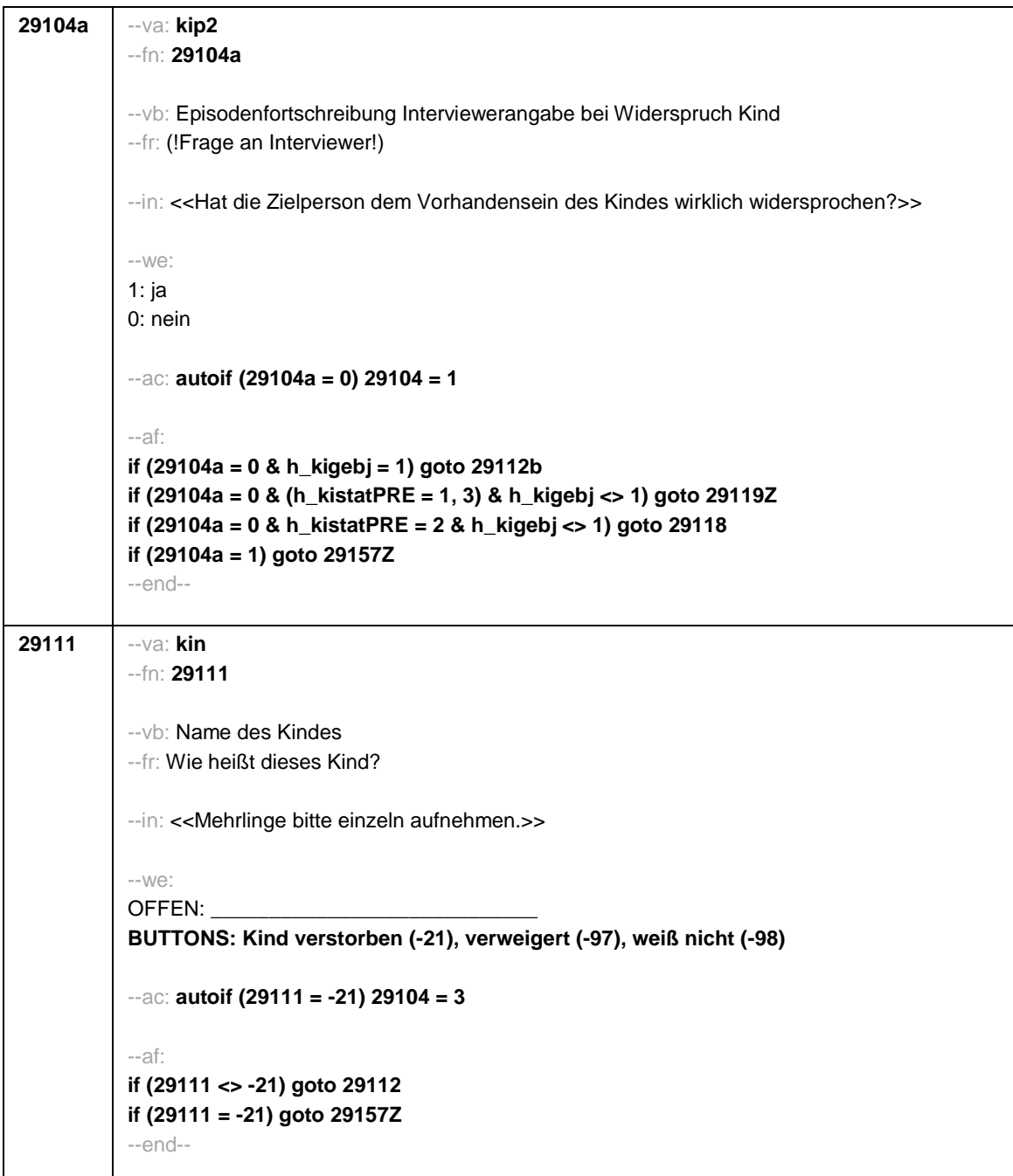

```
29112 --va: kigebdat (kigebm / kigebj)
--hin: (ts3320m / y)
--fn: 29112
--vb: Geburtsdatum (-monat / -jahr) des Kindes
--fr: Wann wurde <29111> geboren? Nennen Sie mir bitte Monat und Jahr!
--in:
<<Falls sich ZP nur an Alter erinnert, bitte entsprechendes Geburtsjahr vorschlagen!
Falls die Zielperson sich nur an Jahreszeiten erinnert, bitte folgende Nummern eingeben:
21: Jahresanfang/Winter
24: Frühjahr/Ostern
27: Jahresmitte/Sommer
30: Herbst
32: Jahresende>>
---M/\n\triangleMonat Jahr
BUTTONS: Kind verstorben (-21), verweigert (-97), weiß nicht (-98)
--ac:
autoif () h_kigebj = .
autoif (29112(kigebj) > 0 & 20106(gebj) > 0 & 29112(kigebj) < 20106(gebj) + 12) h_kigebj =
1
autoif (h_kigebj <> 1 & 29112(kigebm) = 1 to 12) h_kiamonat = (((20102(intj) – 1900) * 12)
+ 20102(intm)) - (((29112(kigebj) – 1900) * 12) + 29112(kigebm)) + 1
autoif (h_kigebj <> 1 & 29112(kigebm) = 21 to 32) h_kiamonat = (((20102(intj) – 1900) * 12)
+ 20102(intm)) - (((29112(kigebj) – 1900) * 12) + 29112(kigebm) – 20) + 1
autoif (h_kigebj <> 1 & 29112(kigebm) < 0 & 29112(kigebj) > 0) h_kiamonat =
(((20102(intj) – 1900) * 12) + 20102(intm)) - (((29112(kigebj) – 1900) * 12) + 7) + 1
autoif (h_kigebj = 1 OR 29112(kigebj) < 0) h_kiamonat = -9
autoif (29112 = -21) 29104 = 3
autoif (h_kiamonat < 60 & h_kiamonat > 0) h_kialter = 1
autoif (h_kiamonat >= 60 & h_kiamonat < 96) h_kialter = 2
autoif (h_kiamonat >= 96 & h_kiamonat < 180) h_kialter = 3
autoif (h_kiamonat >= 180 & h_kiamonat < 420) h_kialter = 4
autoif (h_kiamonat >= 420) h_kialter = 5
autoif (h_kiamonat = -9) h_kialter = -9
--af.if (29112 <> -21 & h_kialter <> -9) goto 29113
if (29112 <> -21 & h_kialter = -9 & h_kigebj = 1) goto 29112a
if (29112 <> -21 & h_kialter = -9 & h_kigebj <> 1) goto 29113
if (29112 = -21) goto 29157Z
--end--
```
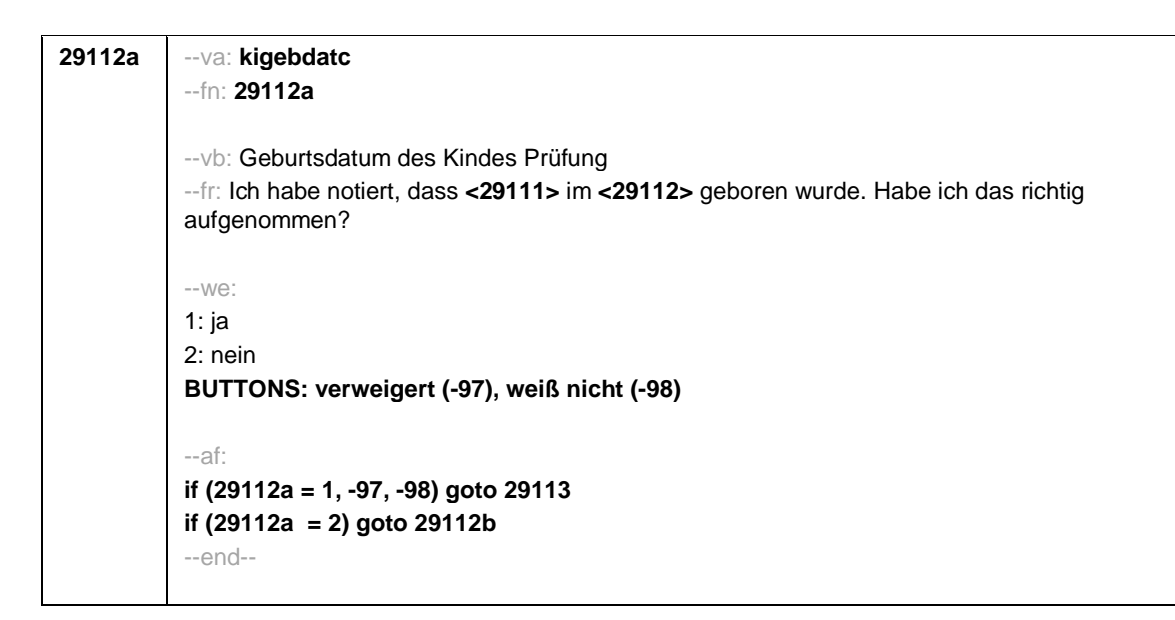

```
Seite 19
```
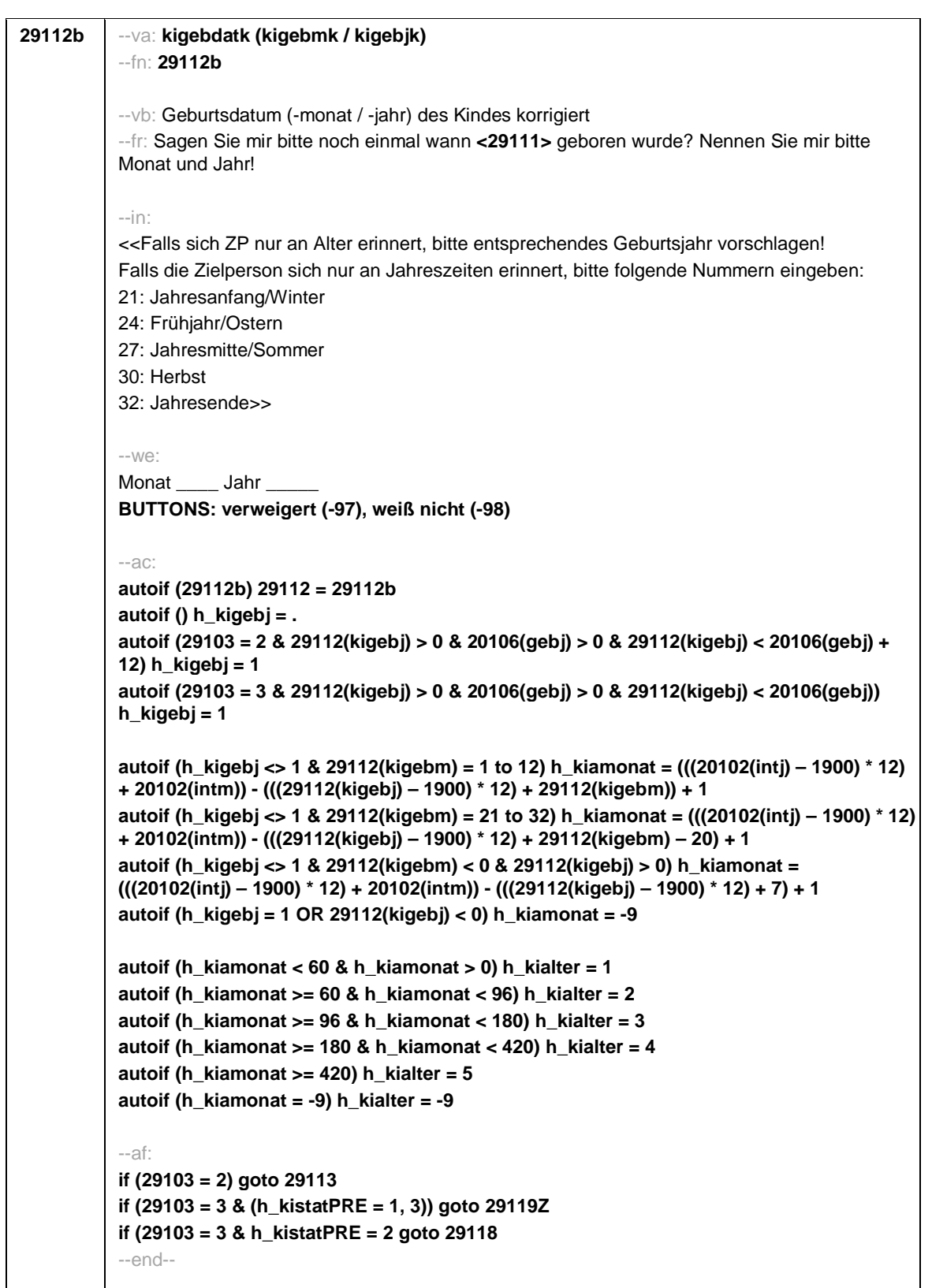

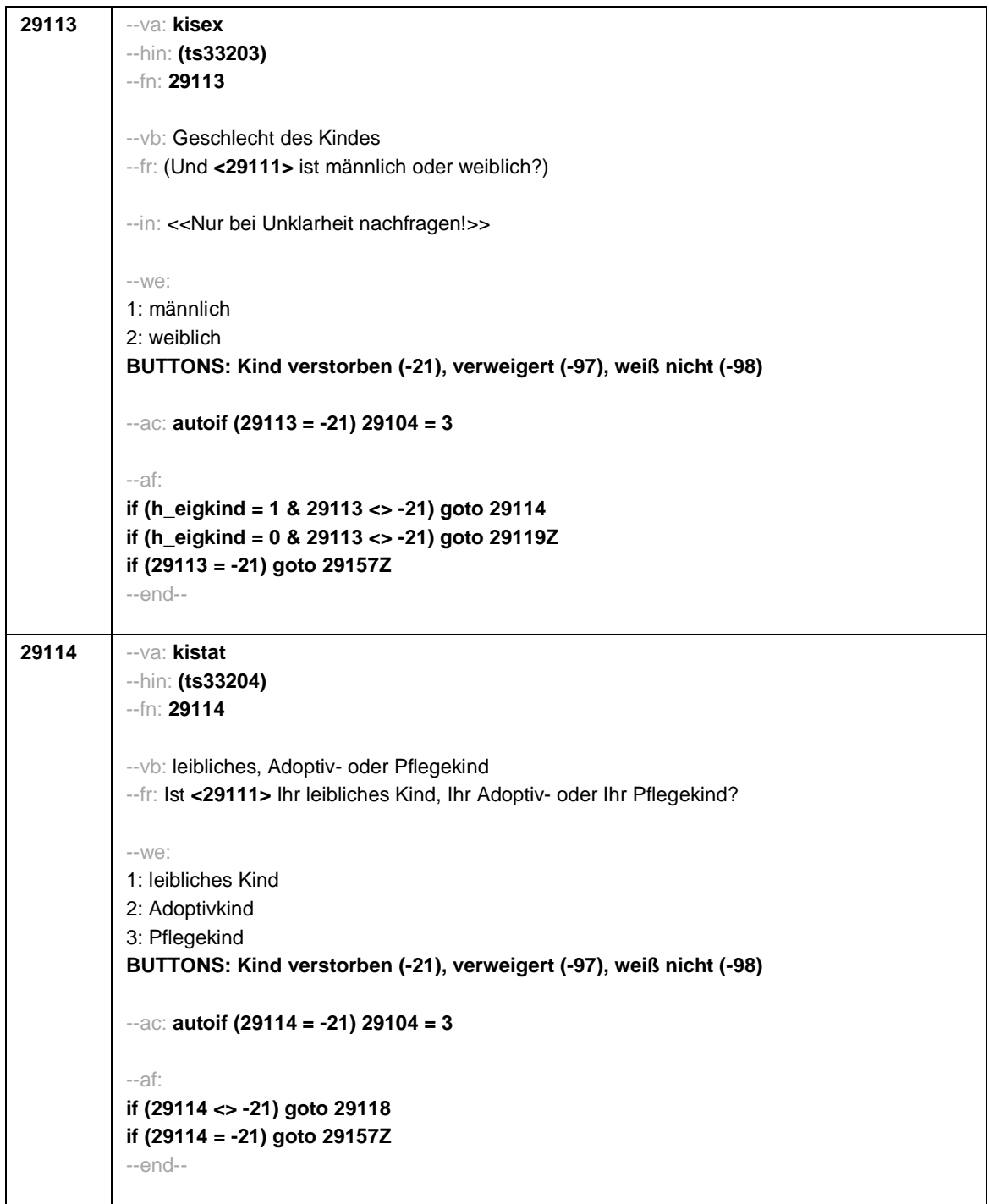

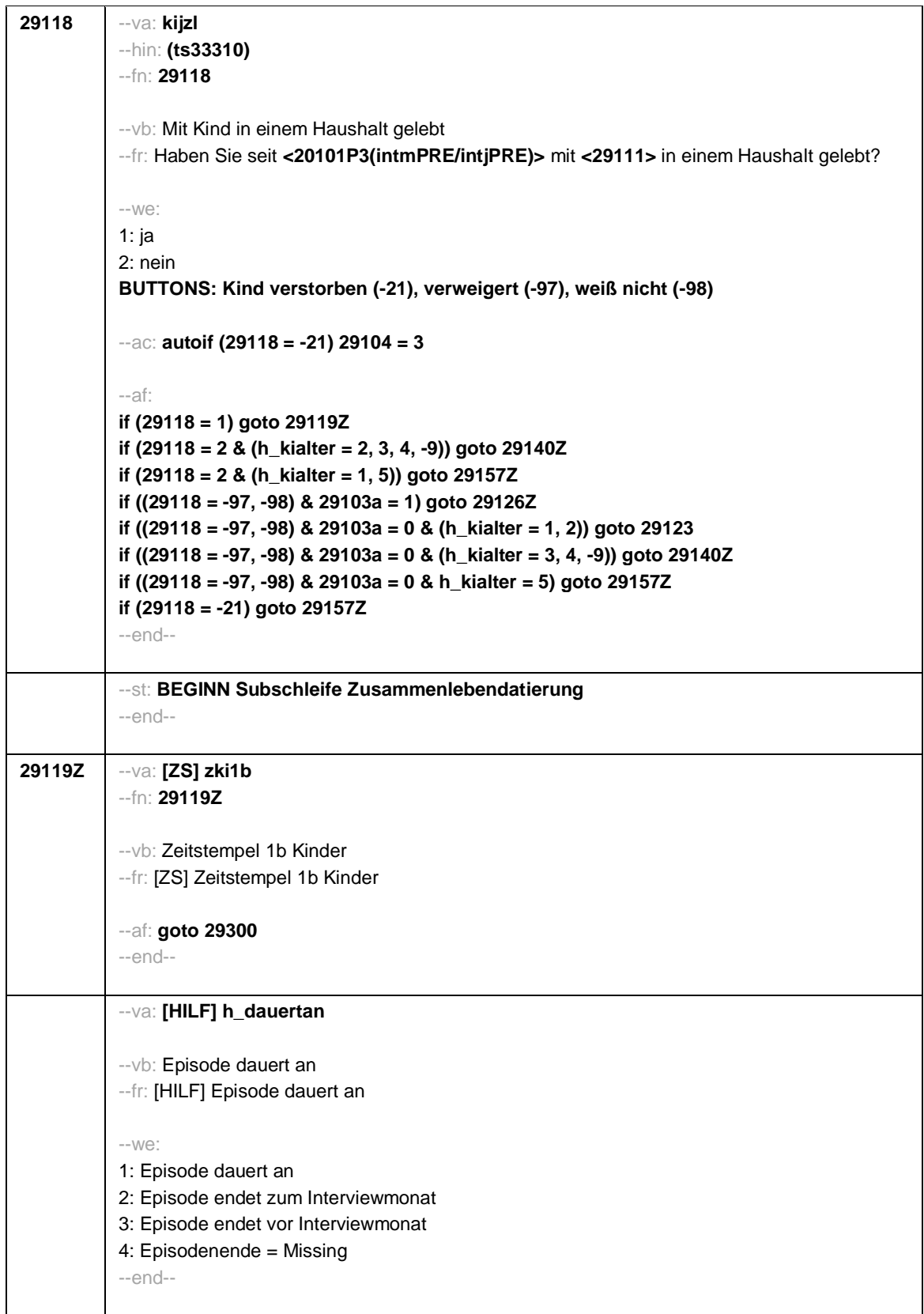

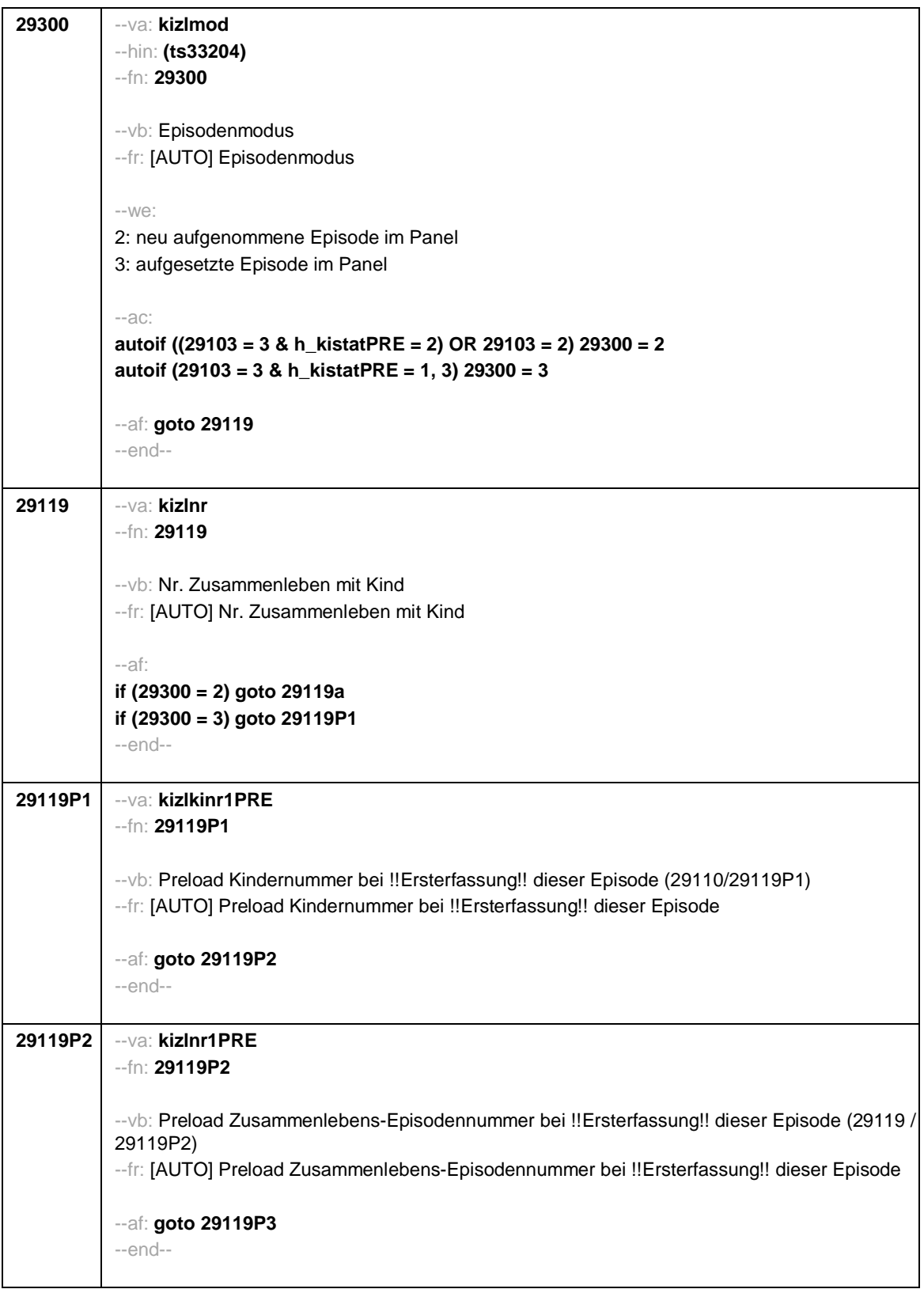

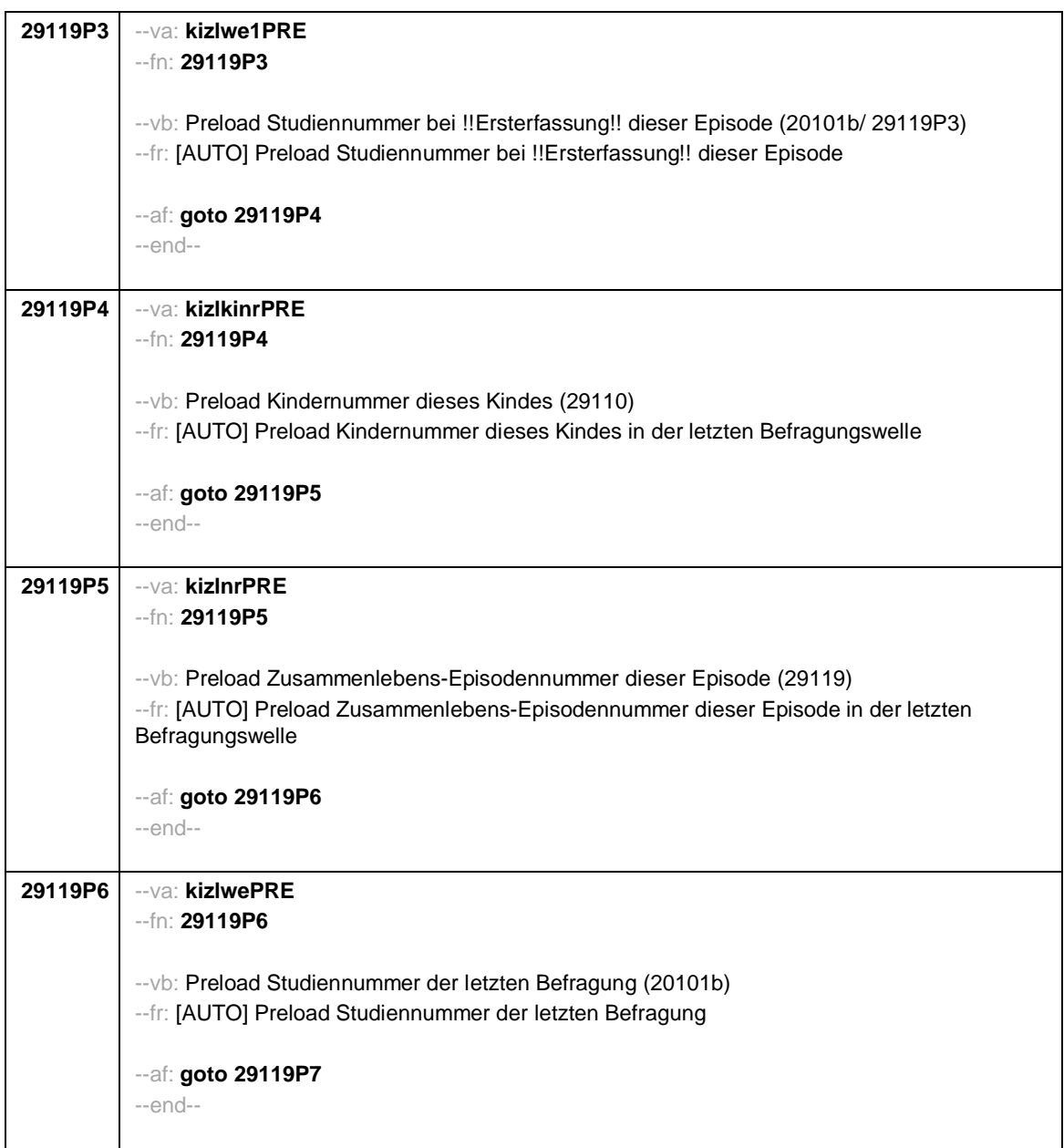

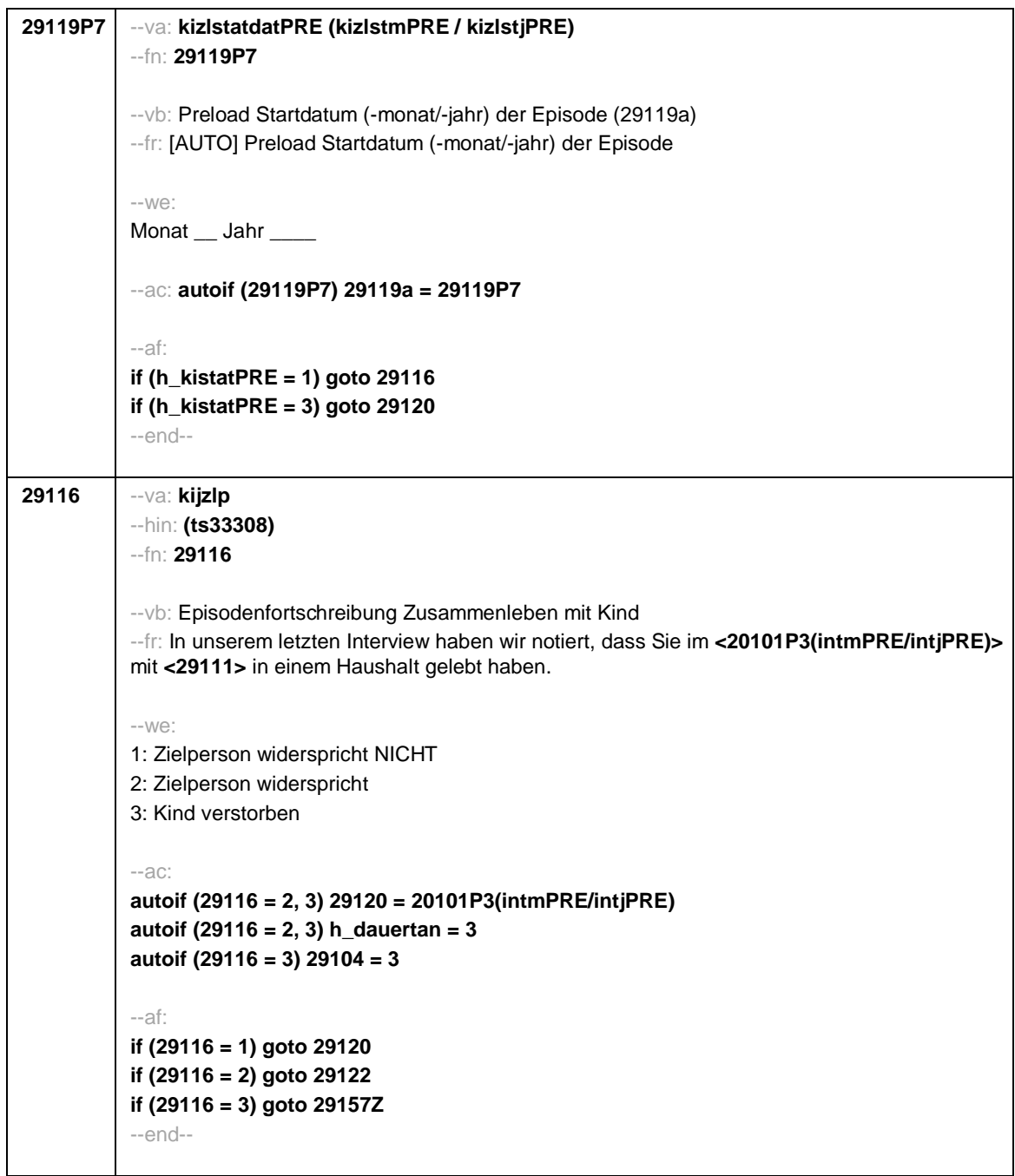
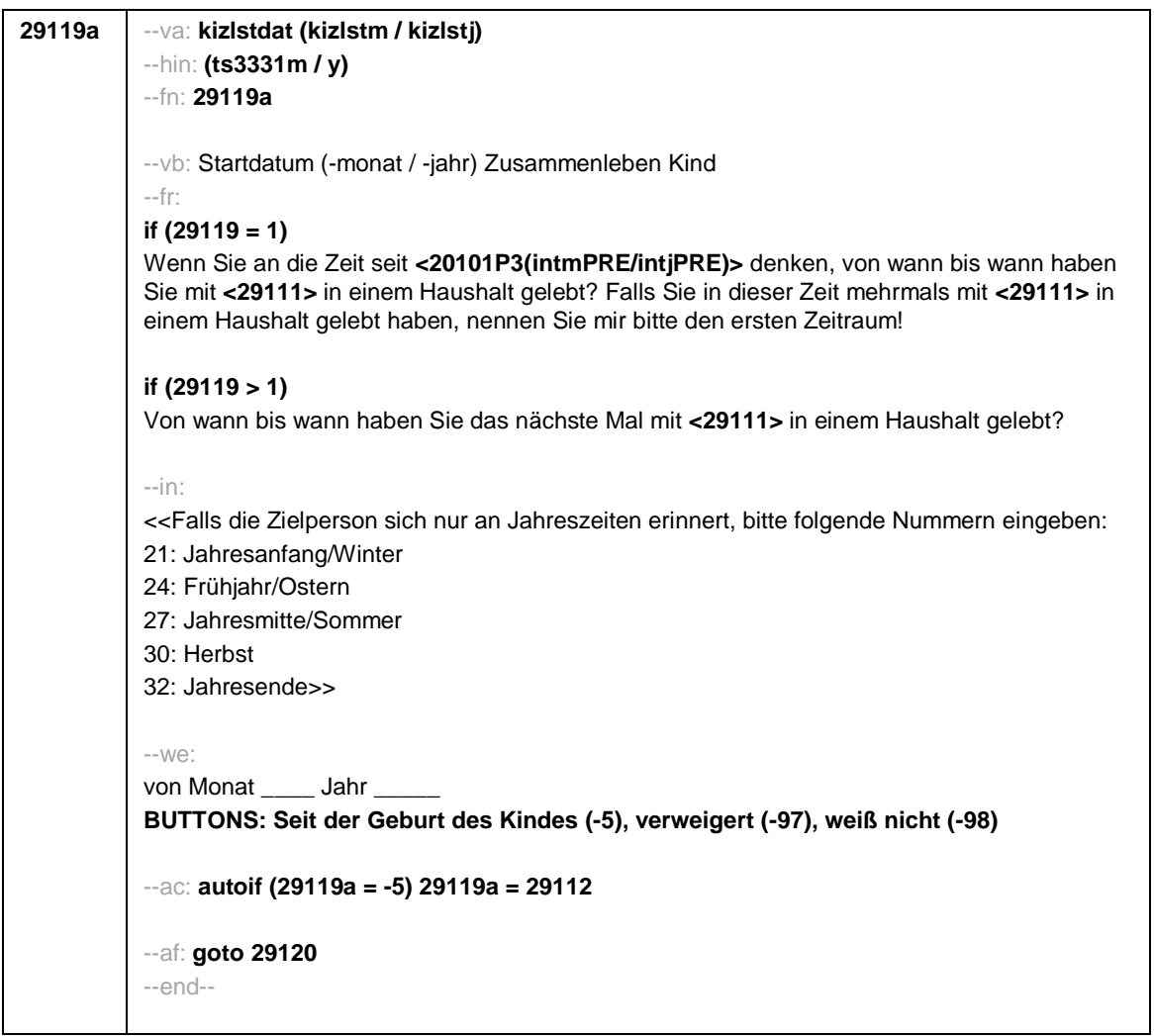

```
Seite 26
```

```
29120 --va: kizlenddat (kizlendm / kizlendj)
--hin: (ts3332m / y)
--fn: 29120
--vb: Enddatum (-monat / -jahr) Zusammenleben Kind
--fr:
if (29300 = 2)
[NCS] (bis wann)
if (29300 = 3)
Bis wann haben Sie mit <29111> in einem Haushalt gelebt?
--in:
<<Falls die Zielperson sich nur an Jahreszeiten erinnert, bitte folgende Nummern eingeben:
21: Jahresanfang/Winter
24: Frühjahr/Ostern
27: Jahresmitte/Sommer
30: Herbst
32: Jahresende>>
-100^\circbis Monat ___ Jahr
BUTTONS: Kind verstorben (-4), bis heute (-5), verweigert (-97), weiß nicht (-98)
--ac:
autoif (29120 = -5) h_dauertan = 1
autoif (29120 = 20102(intm/intj)) h_dauertan = 2
autoif ((29120 > 0 OR 29120(kizlendj) > 0) & (29120 < 20102(intm/intj) OR 29120(kizlendj)
<= 20102(intj) & (29120(kizlendm) = -97, -98))) h_dauertan = 3
autoif (29120 = -4 OR (29120(kizlendj) = -97, -98)) h_dauertan = 4
autoif (29120 = -4) 29104 = 3
autoif (29120 = -5) 29121 = 1
autoif (29120 = -5) 29120 = 20102(intm/intj)
--af:
if ((h_dauertan = 1, 4) & 29120 <> -4) goto 29122Z
if (h_dauertan = 2) goto 29121
if (h_dauertan = 3) goto 29122
if (29120 = -4) goto 29157Z
--end--
```
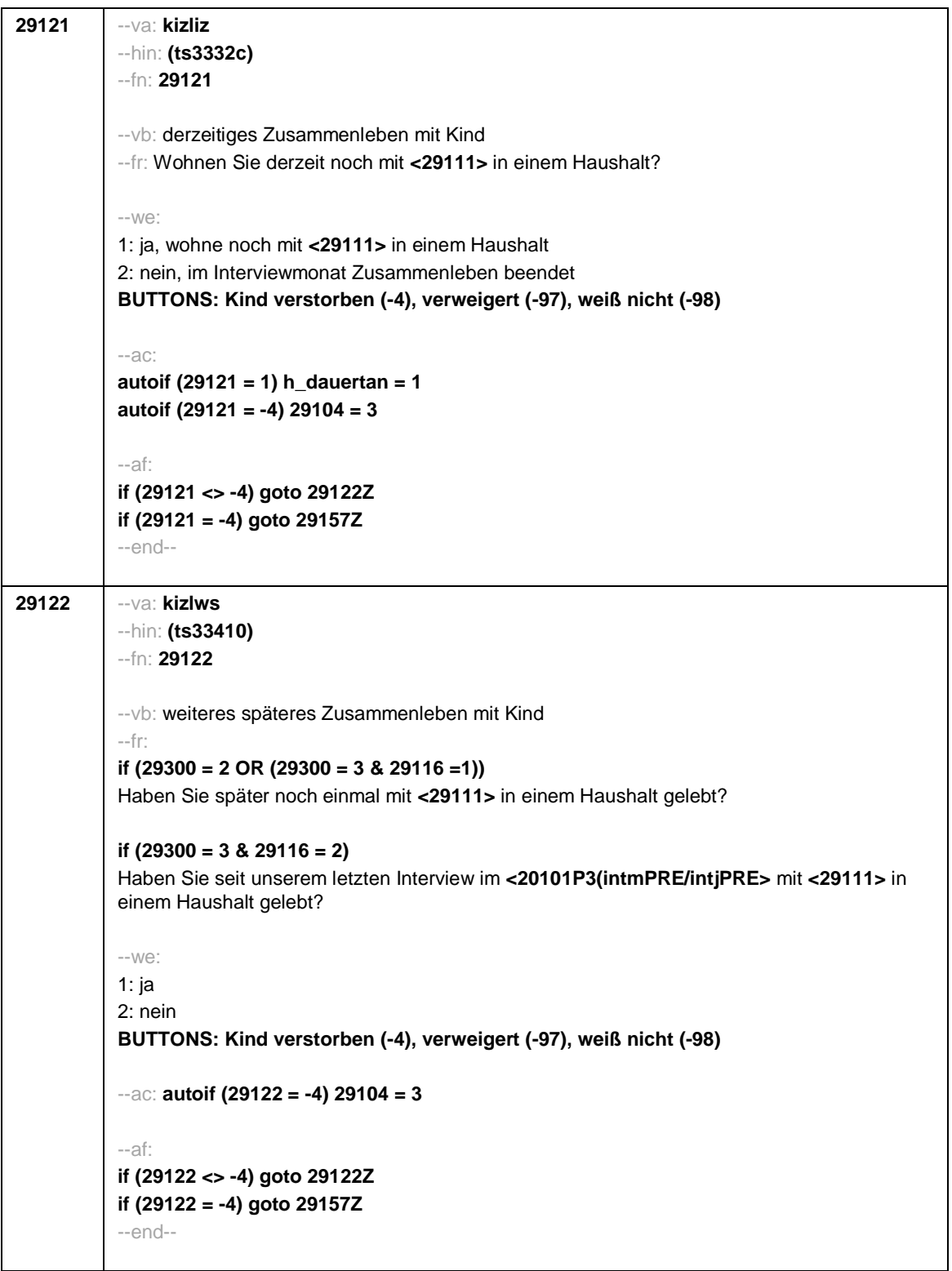

 $\overline{\phantom{a}}$ 

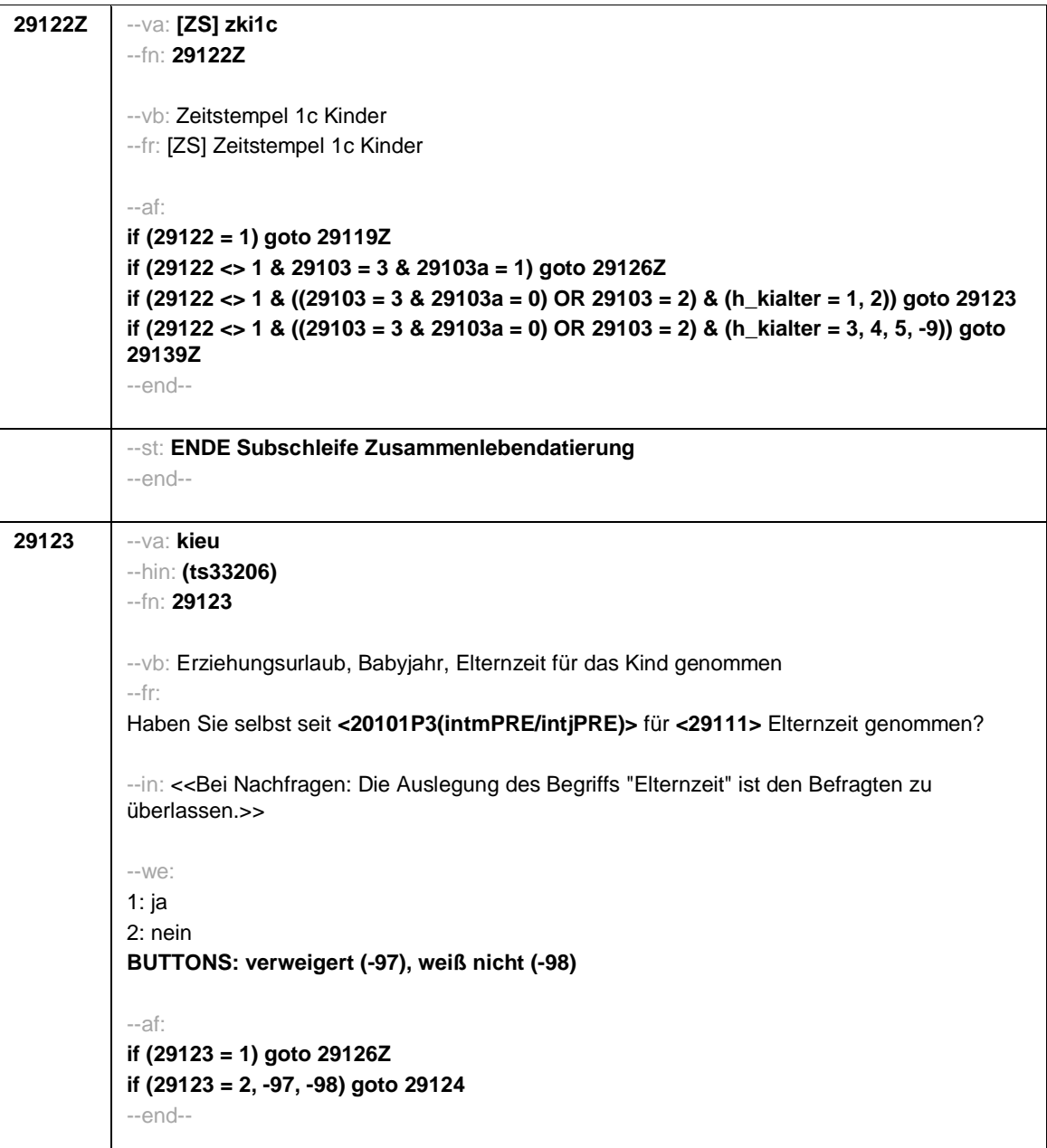

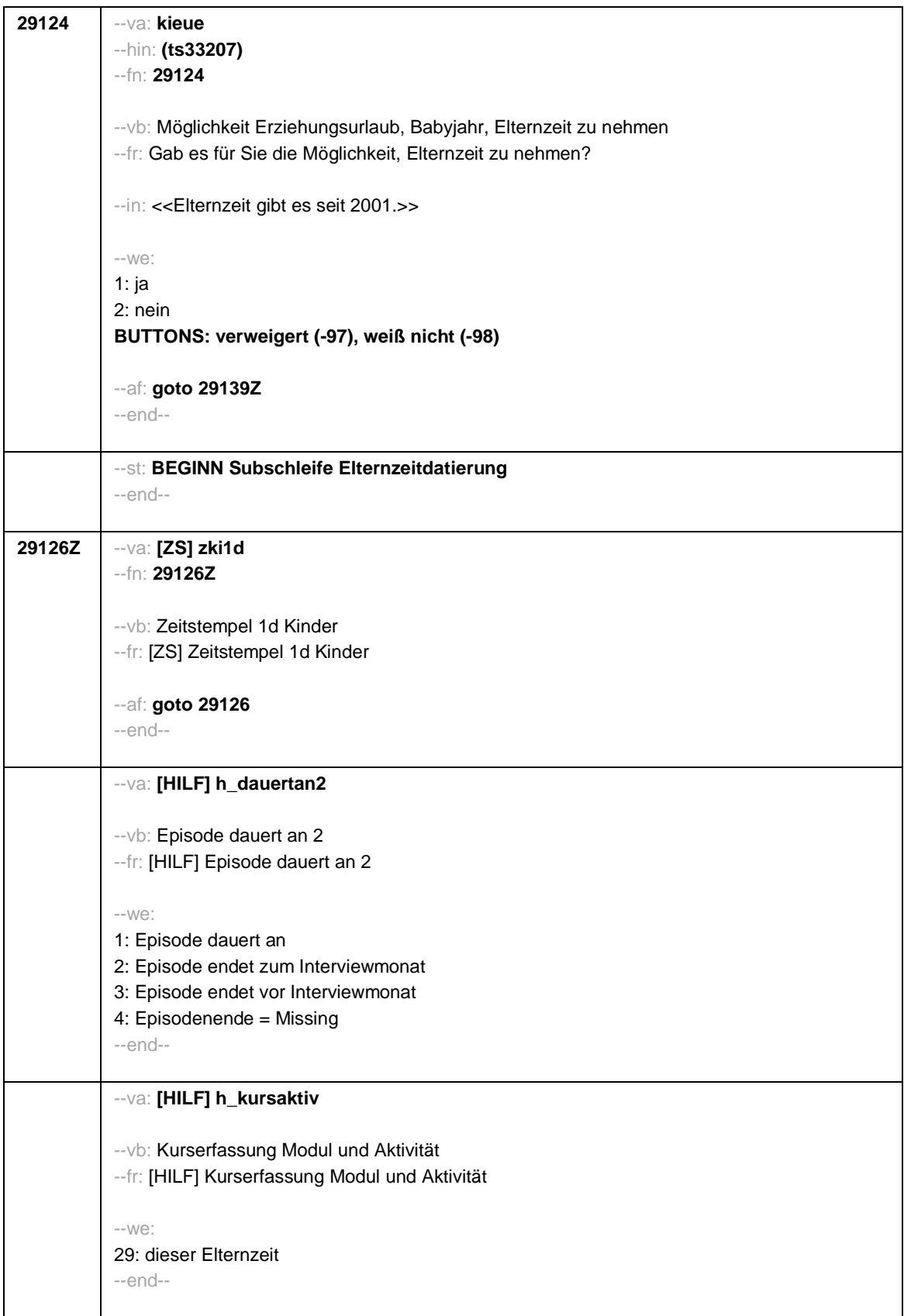

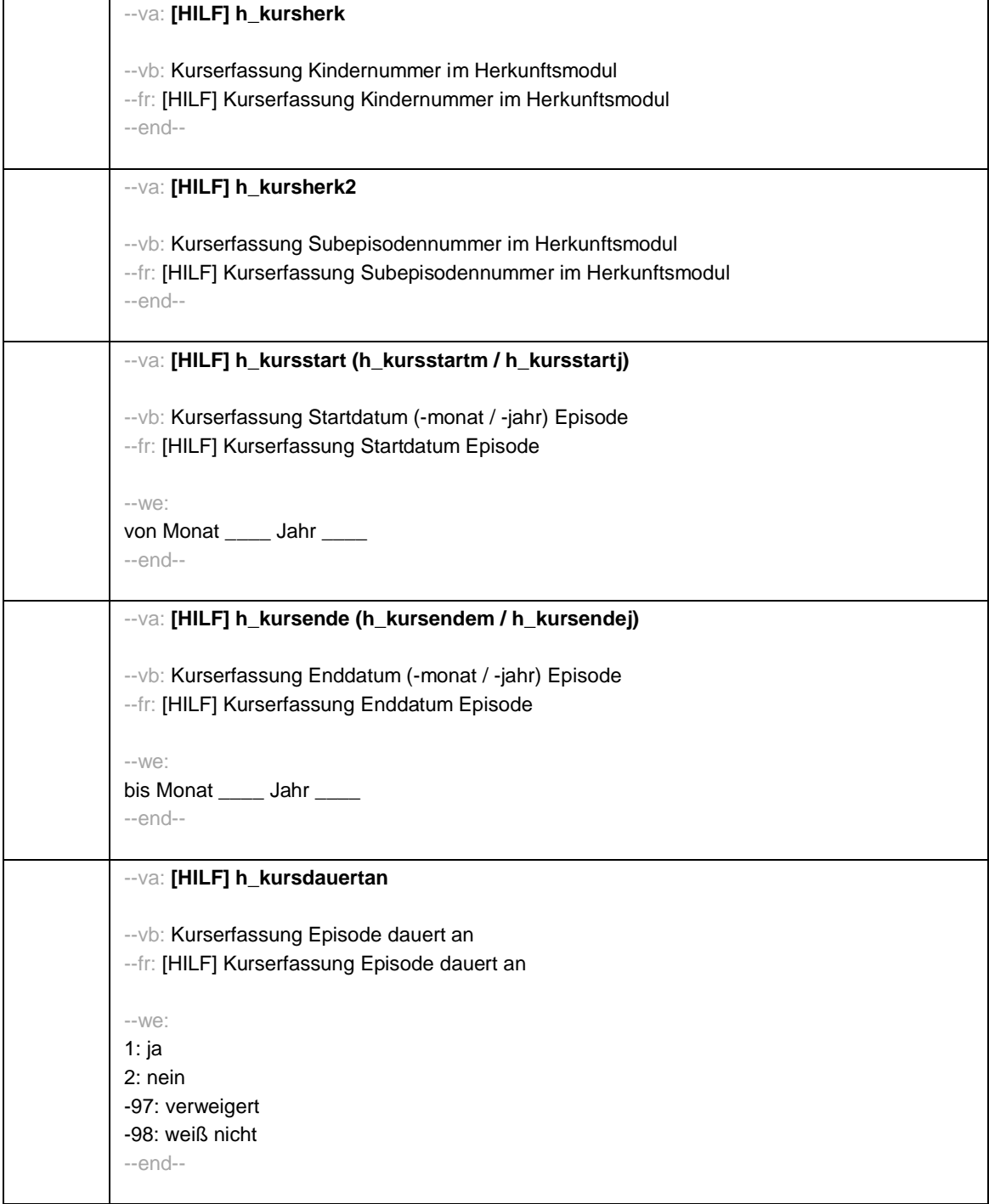

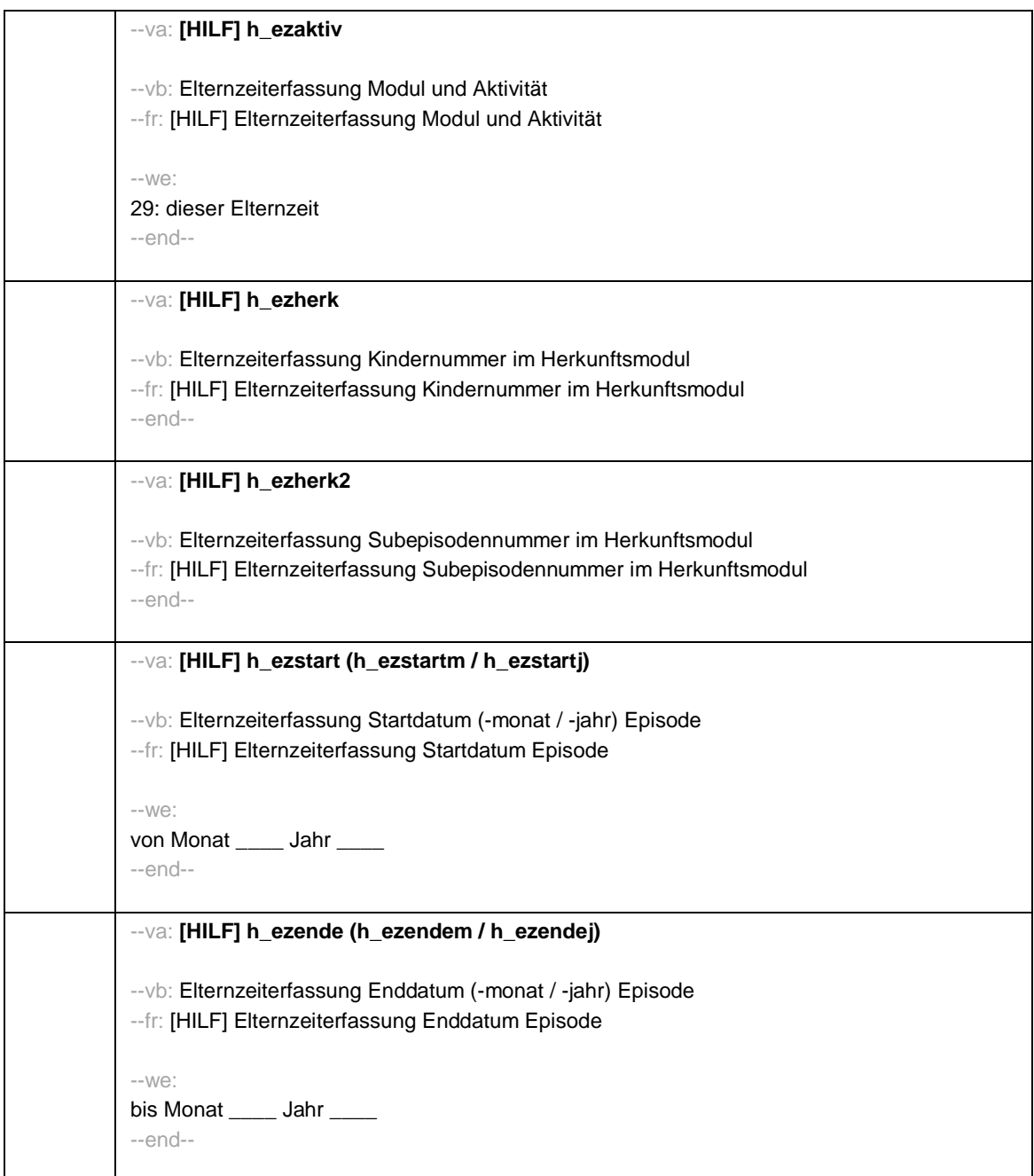

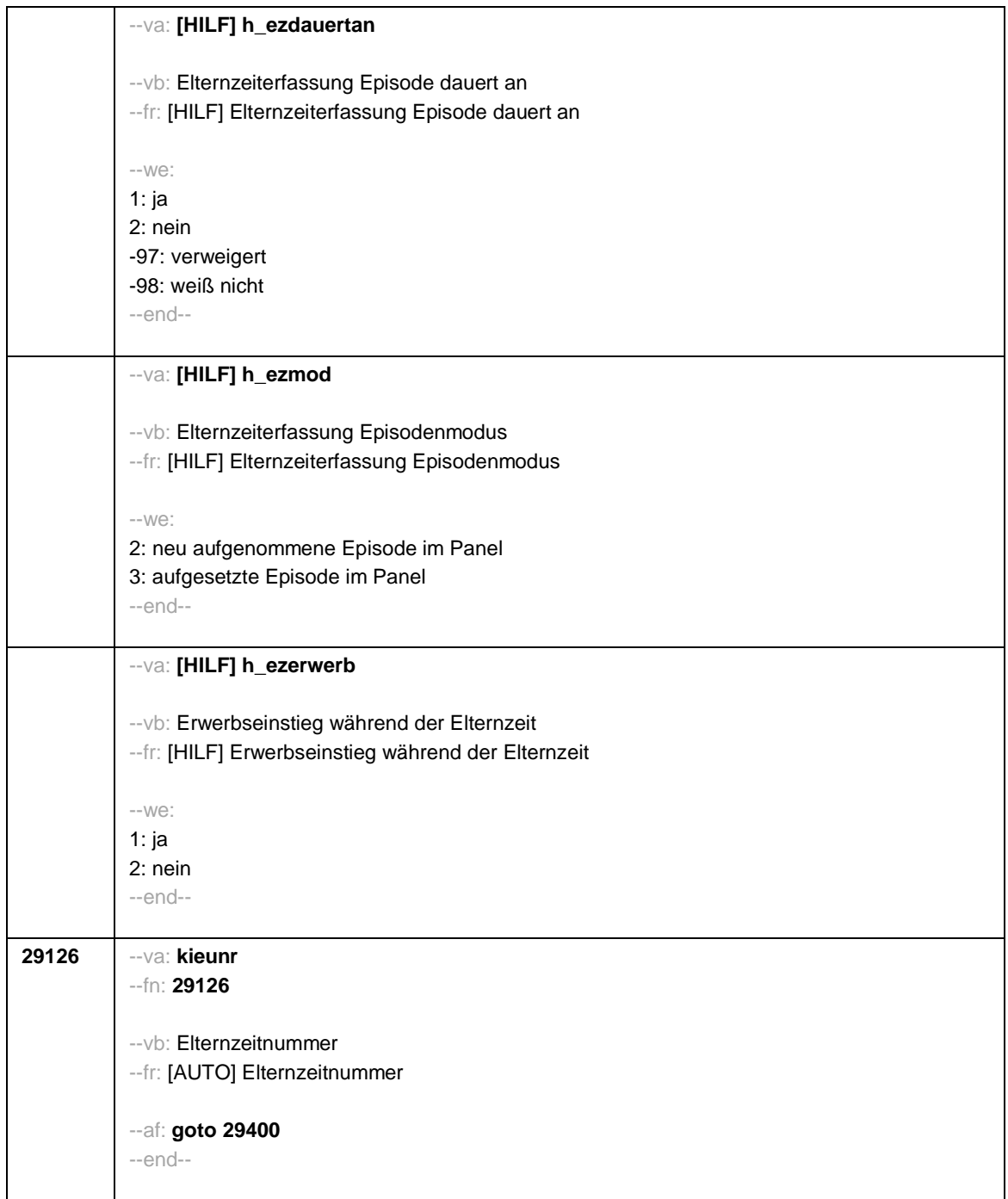

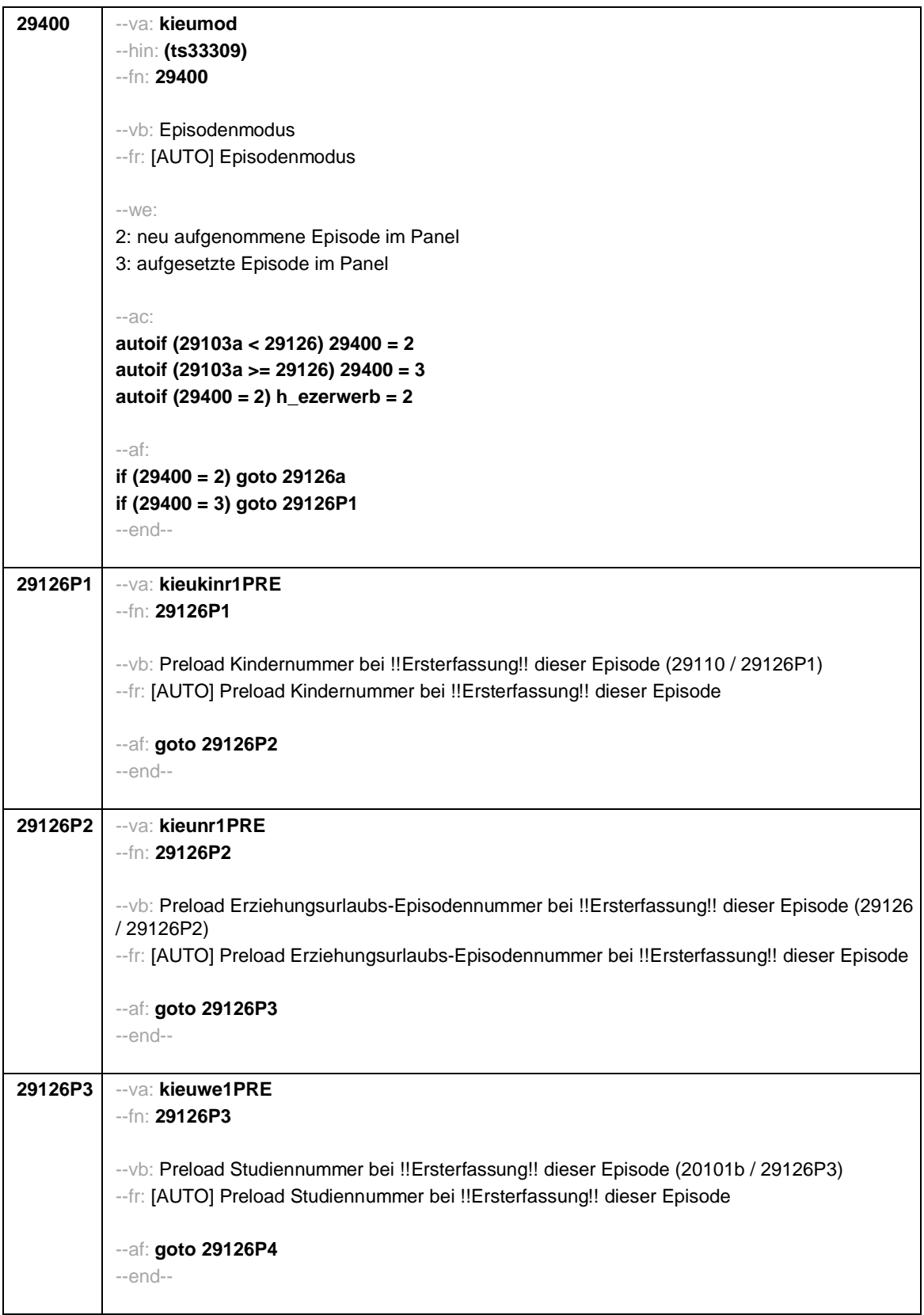

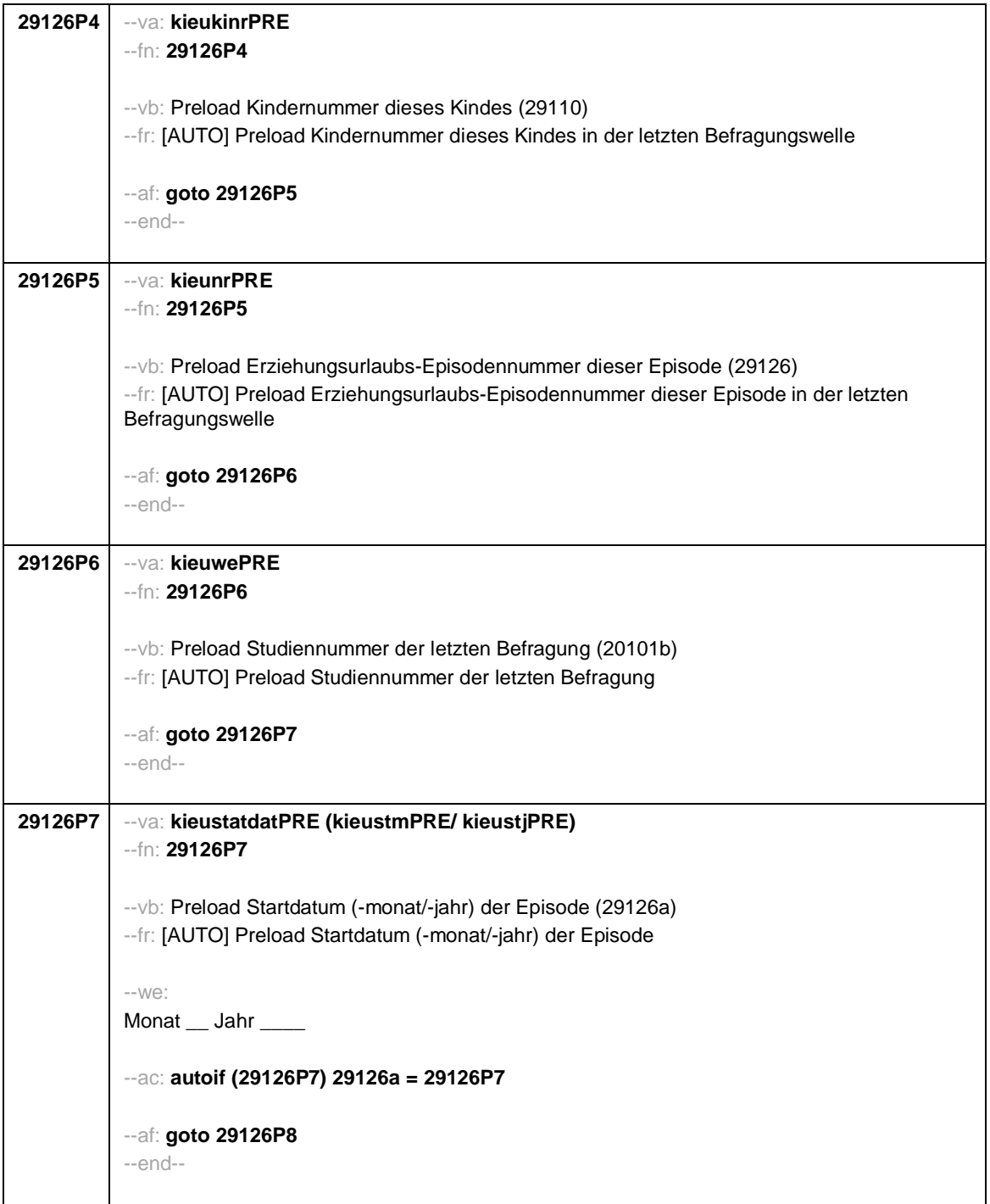

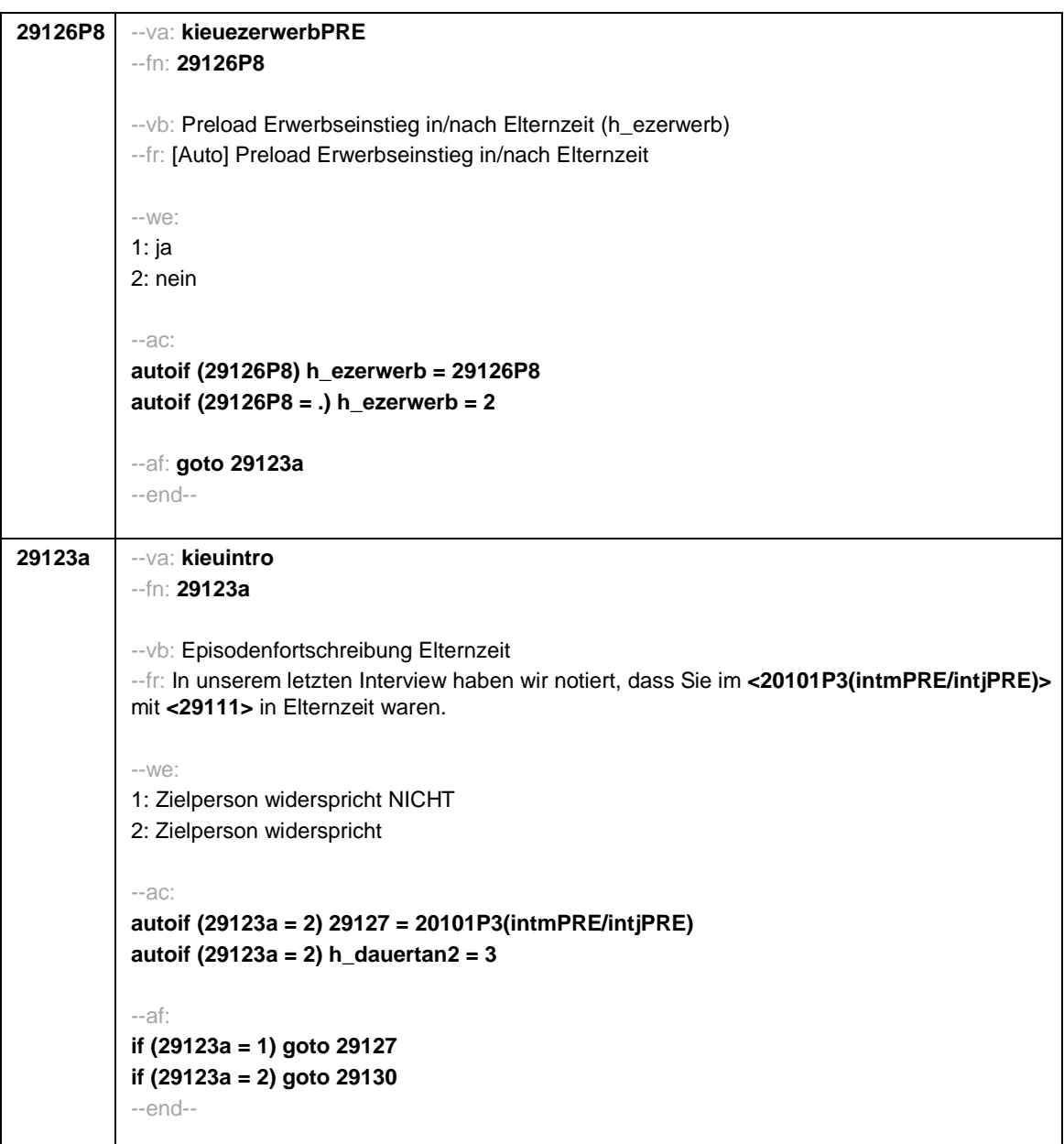

```
Seite 36
```
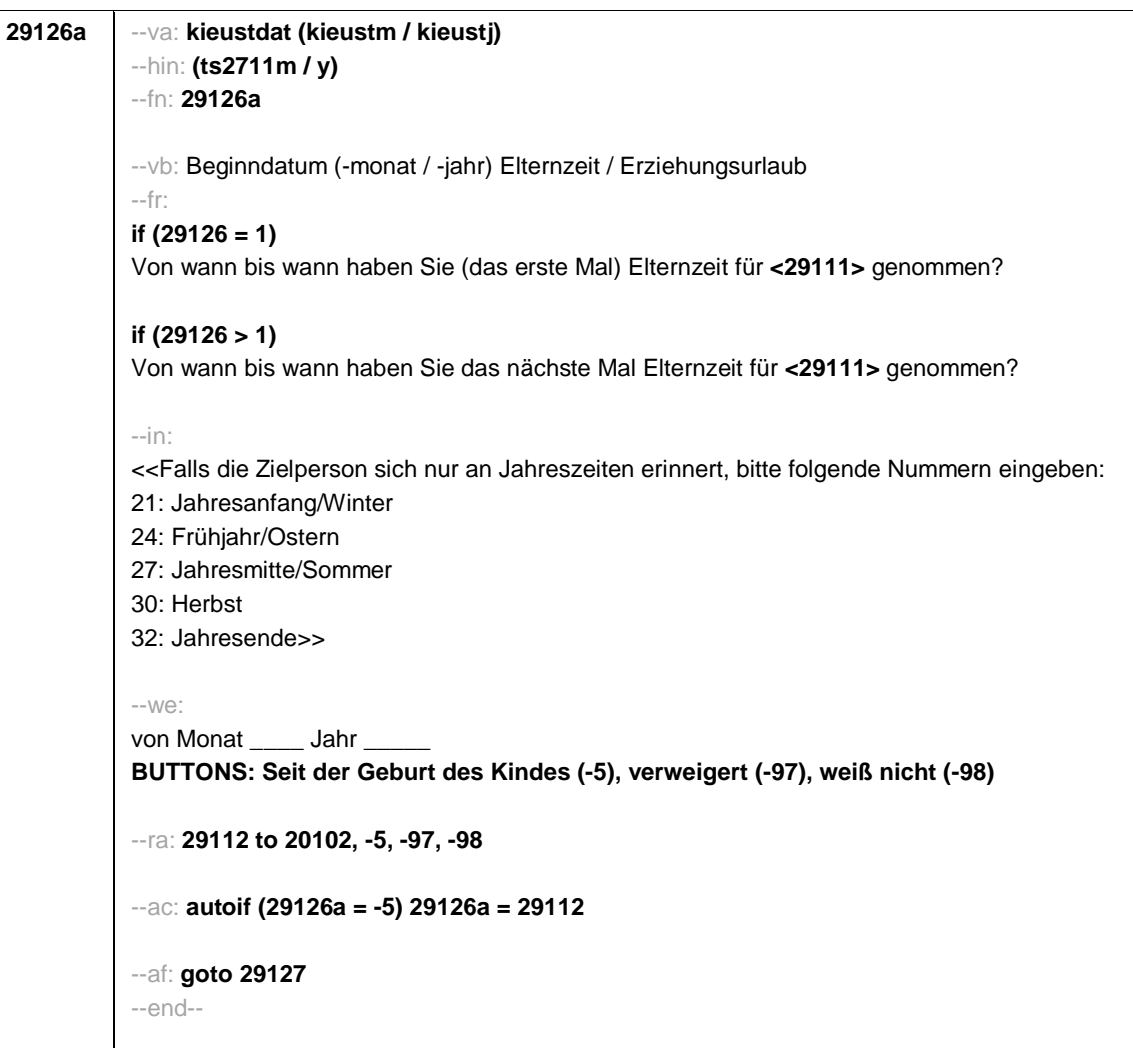

```
29127 --va: kieuenddat (kieuendm / kieuendj)
--hin: (ts2712m / y)
--fn: 29127
--vb: Enddatum (-monat / -jahr) Elternzeit / Erziehungsurlaub
--fr:
if (29400 = 2)
[NCS] (bis wann)
if (29400 =3)
Bis wann haben Sie Elternzeit für <29111> genommen?
--in:
<<Wird während der Elternzeit ein weiteres Kind geboren, endet die Elternzeit mit Geburt
dieses Kindes.
Falls die Zielperson sich nur an Jahreszeiten erinnert, bitte folgende Nummern eingeben:
21: Jahresanfang/Winter
24: Frühjahr/Ostern
27: Jahresmitte/Sommer
30: Herbst
32: Jahresende>>
--we:
bis Monat _____ Jahr
BUTTONS: bis heute (-5), verweigert (-97), weiß nicht (-98)
--ac:
autoif (29127 = -5) h_dauertan2 = 1
autoif (29127 = 20102(intm/intj)) h_dauertan2 = 2
autoif (29127 > 0 & 29127 < 20102(intm/intj)) h_dauertan2 = 3
autoif (29127 = -97, -98) h_dauertan2 = 4
autoif (h_dauertan2 = 1) 29127 = 20102(intm/intj)
autoif (h_dauertan2 = 1) 29128 = 1
autoif (h_dauertan2 = 1) 29130 = 2
--af:
if (h_dauertan2 = 2) goto 29128
if (h_dauertan2 = 1, 3, 4) goto 29129
--end--
```
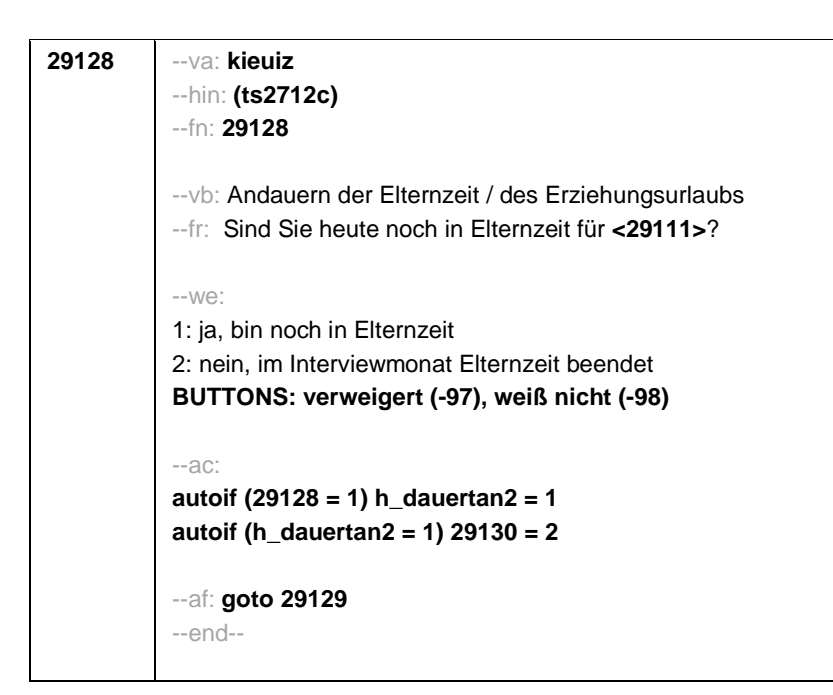

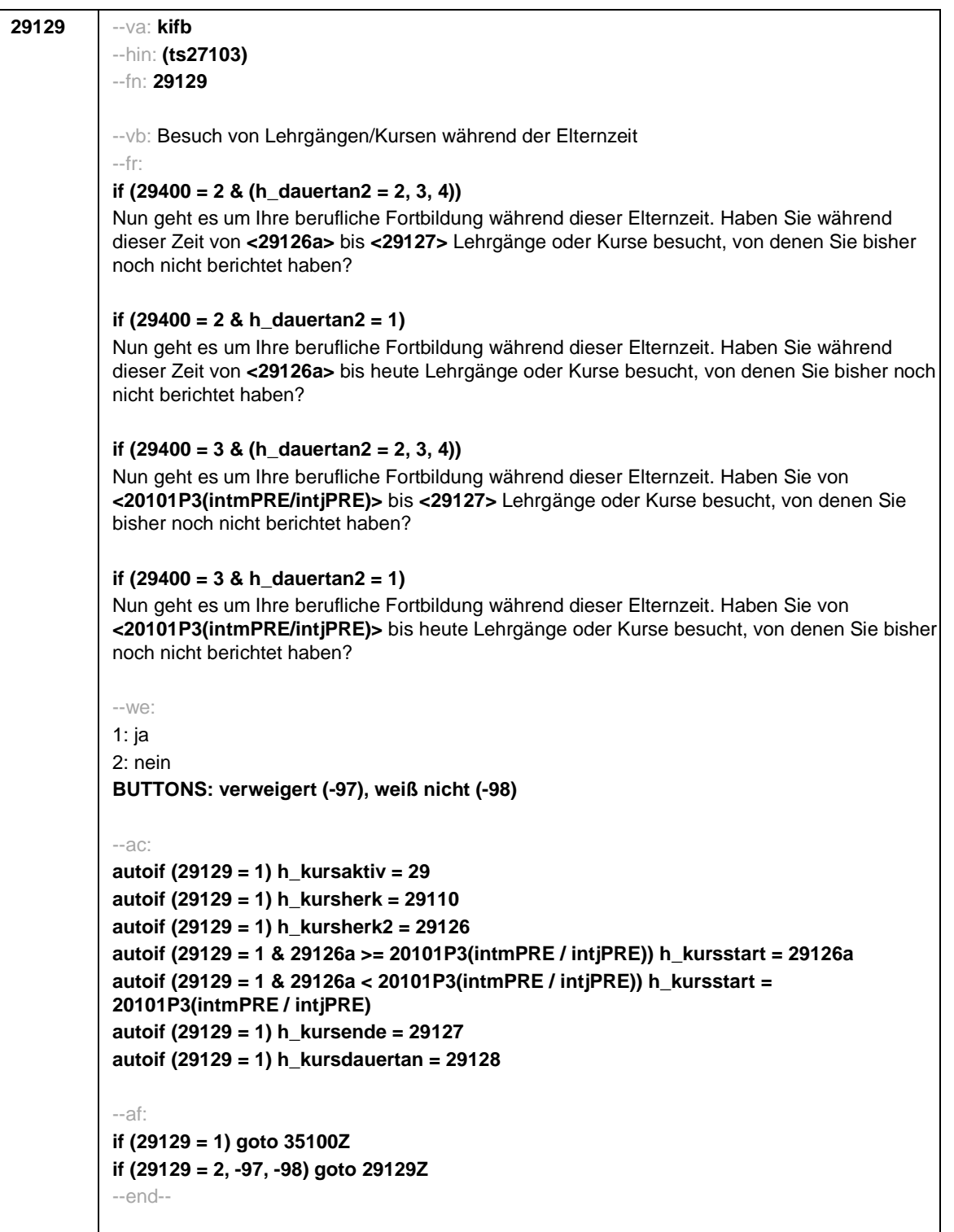

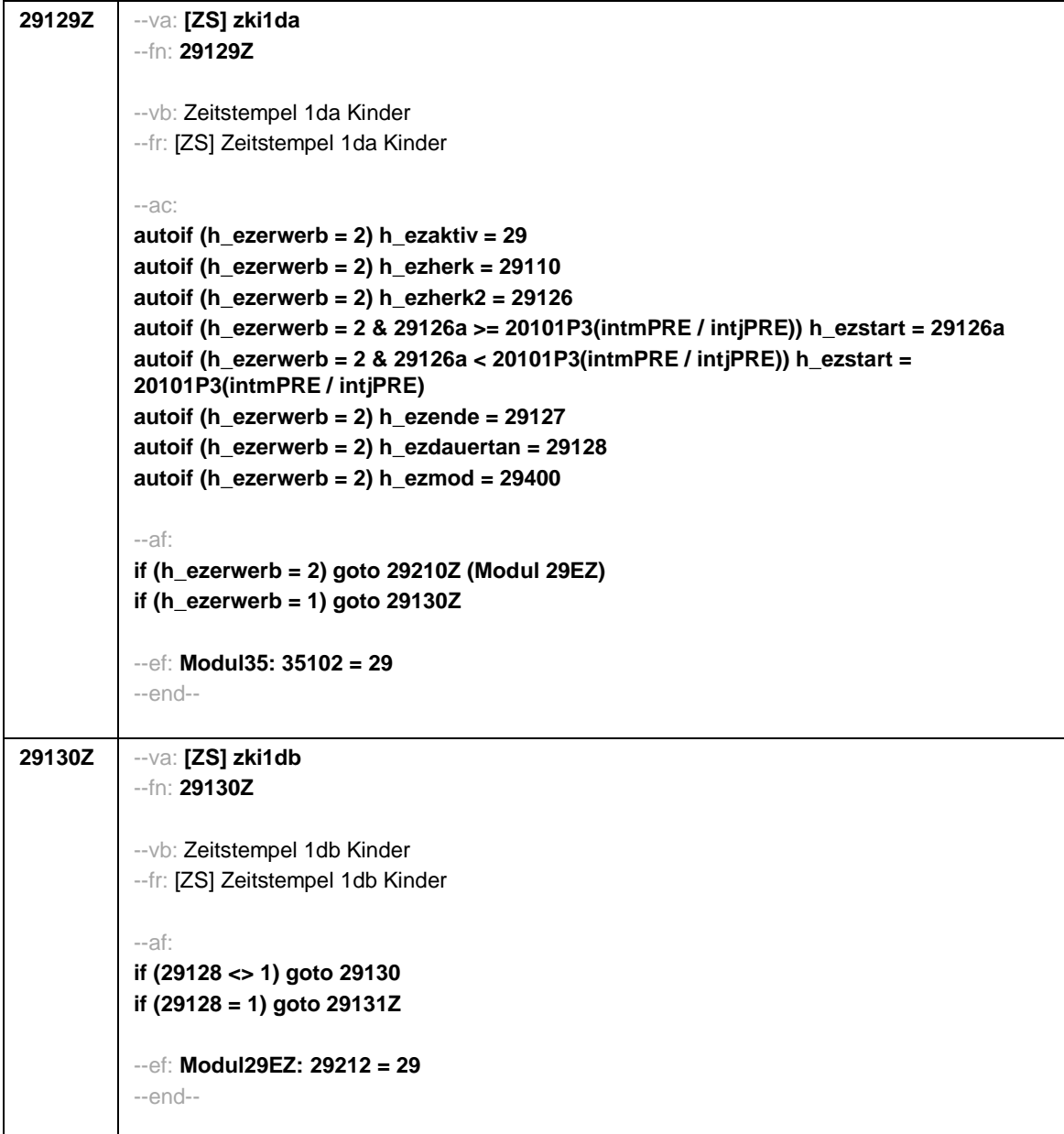

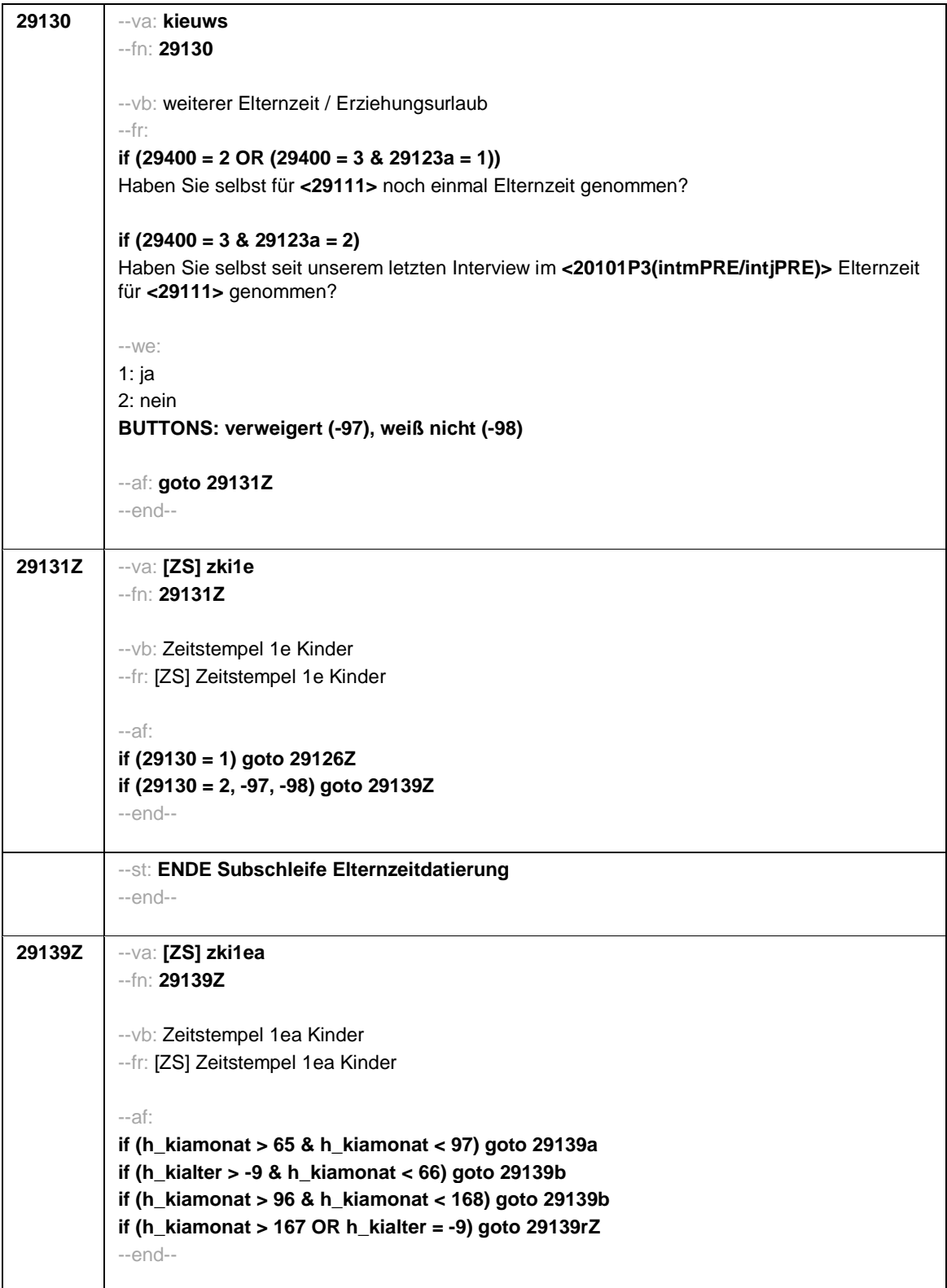

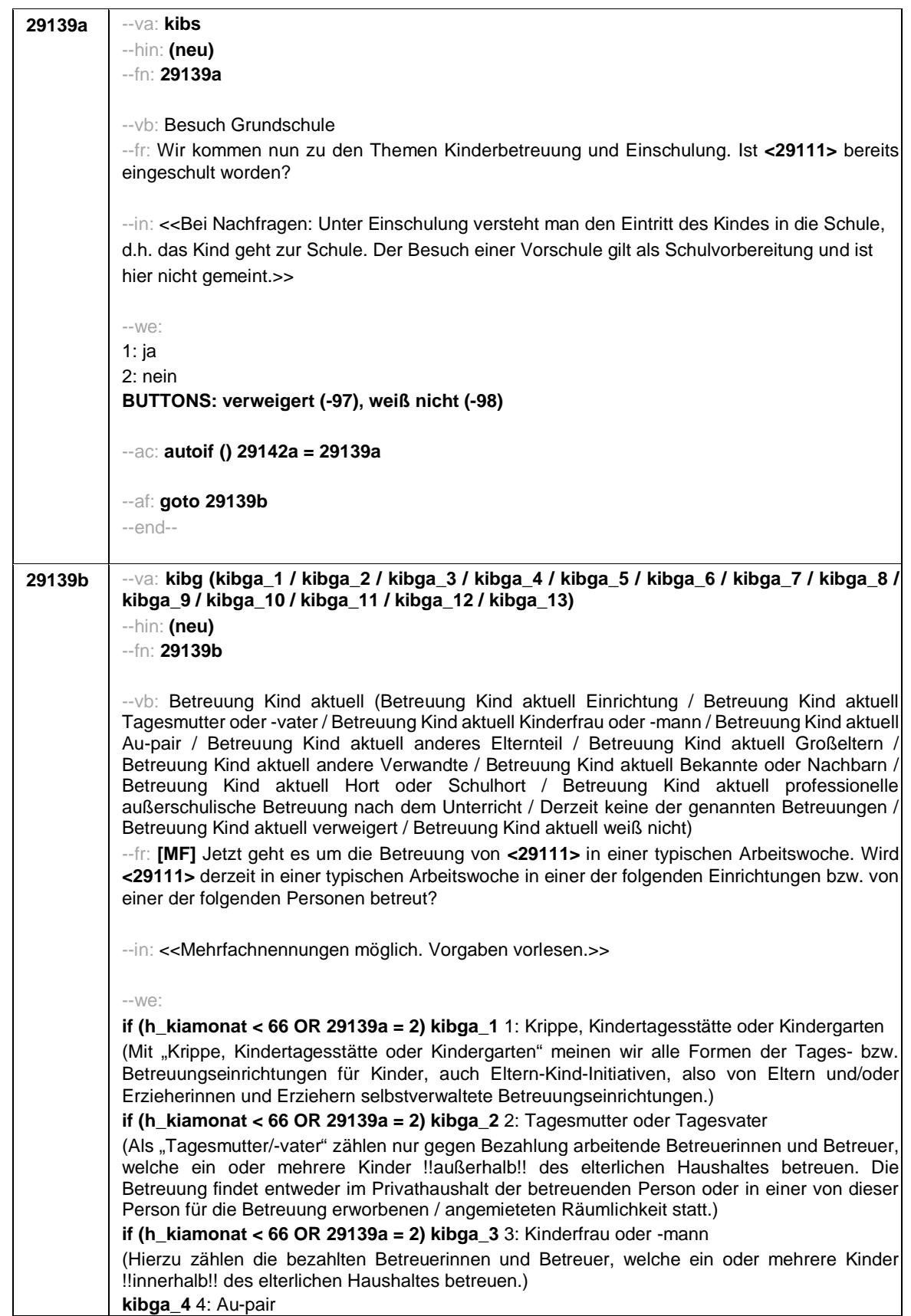

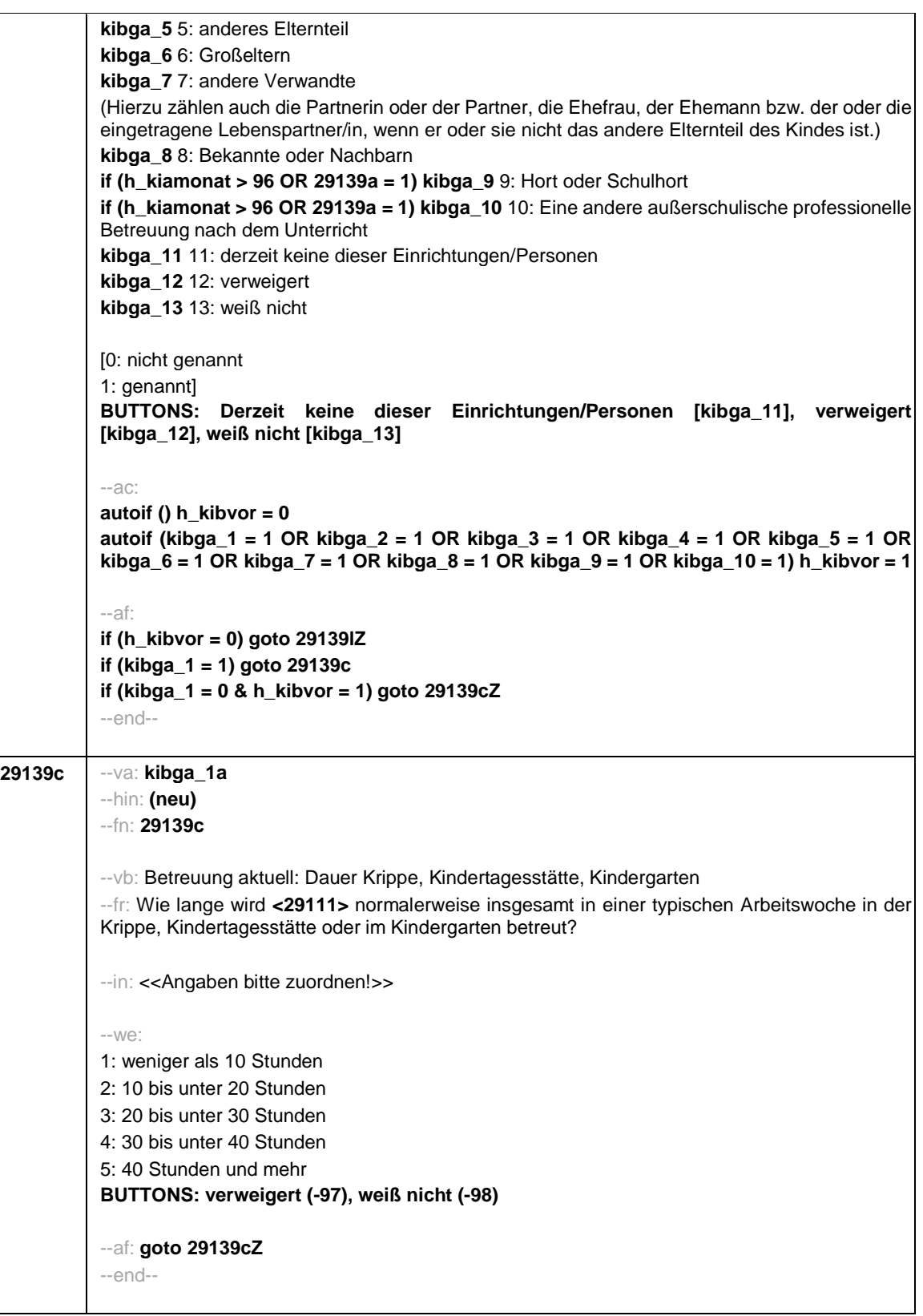

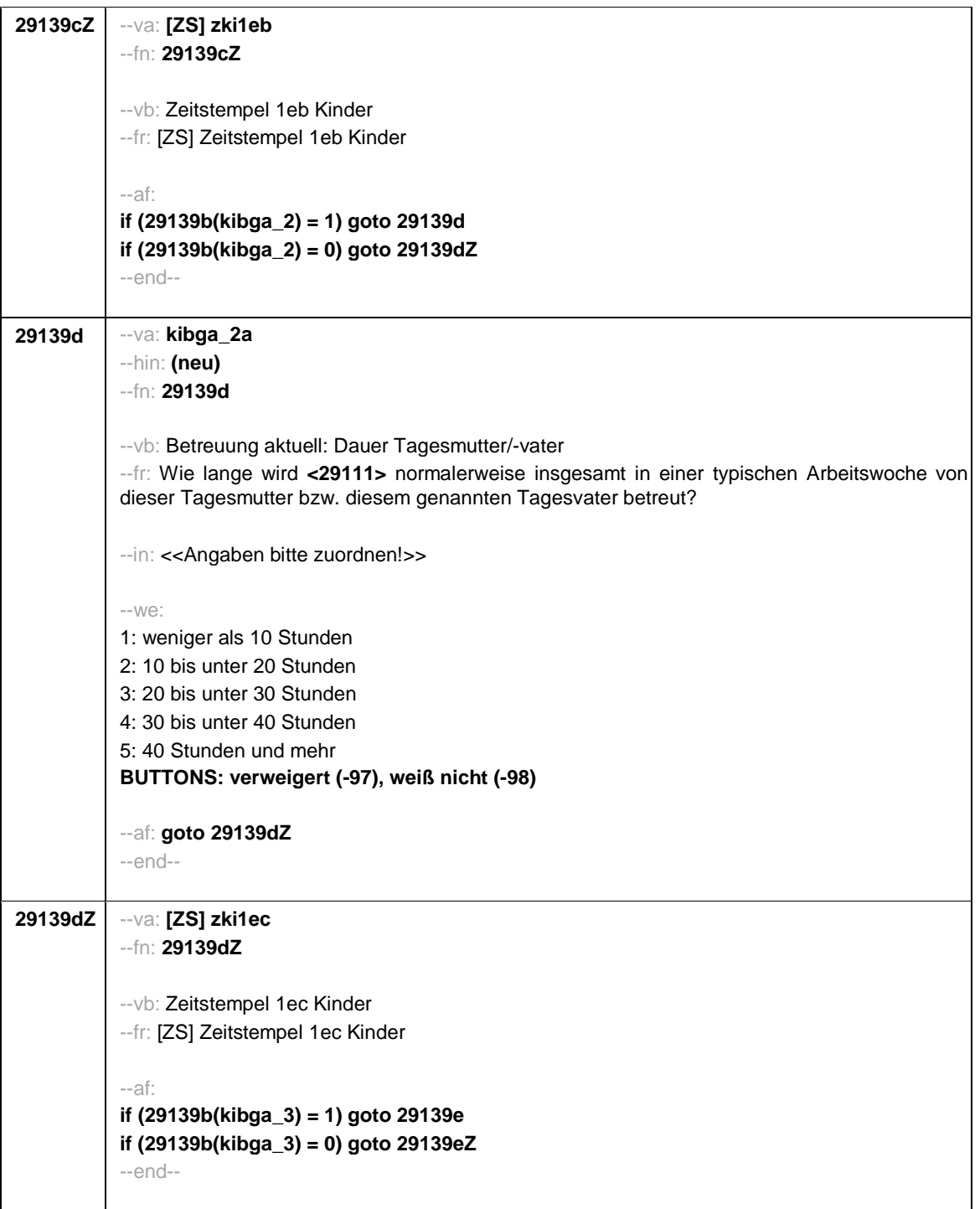

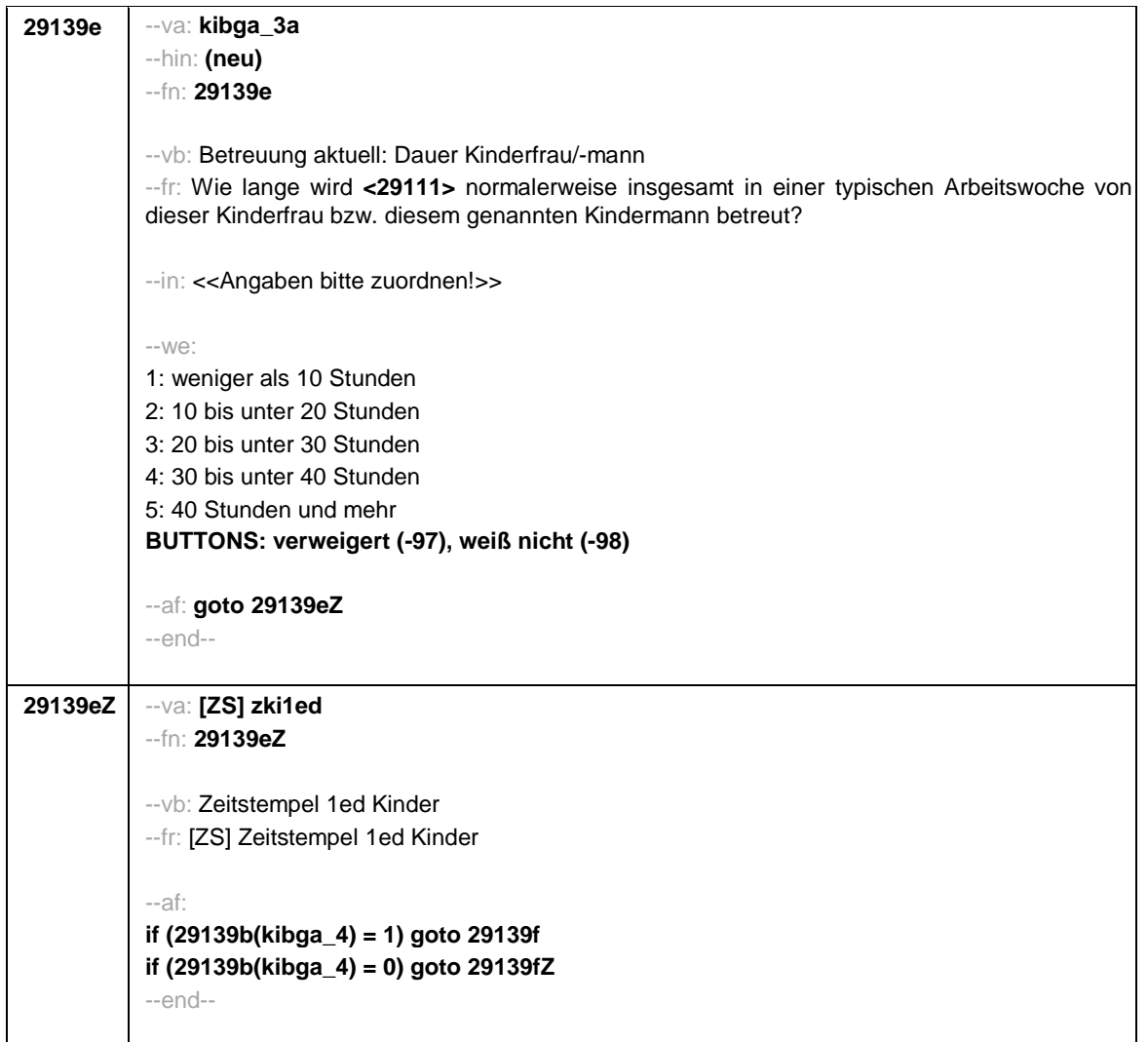

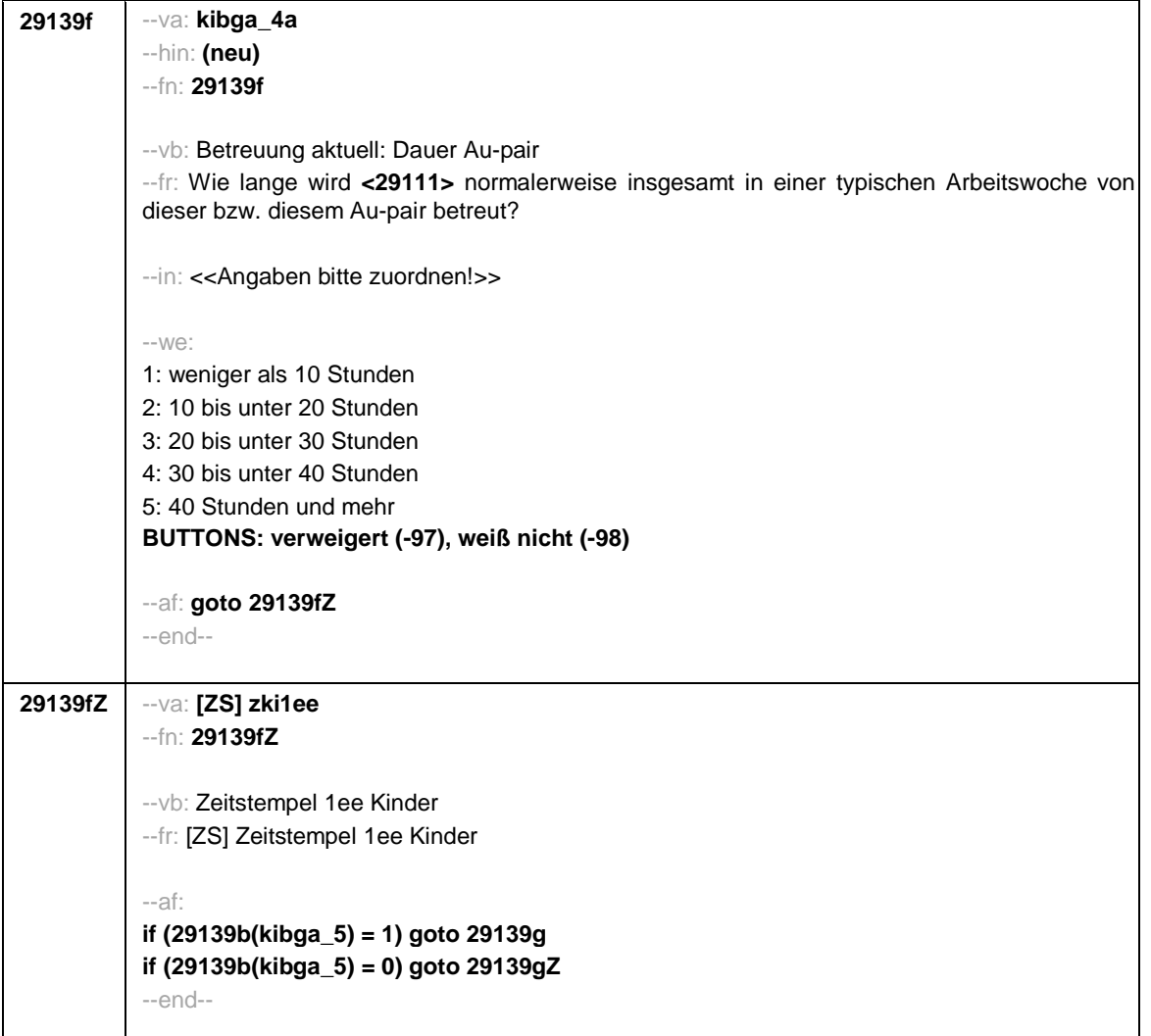

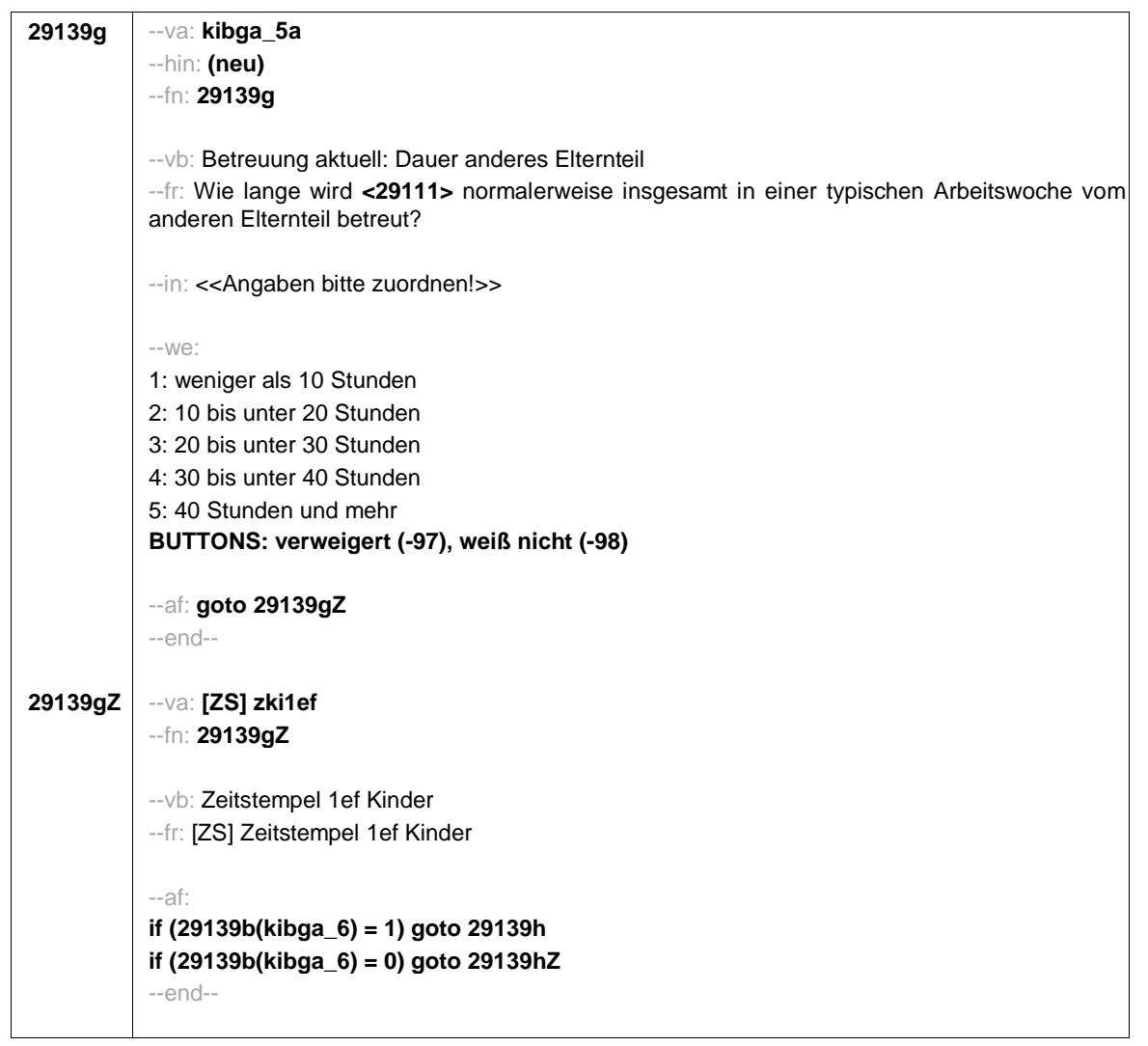

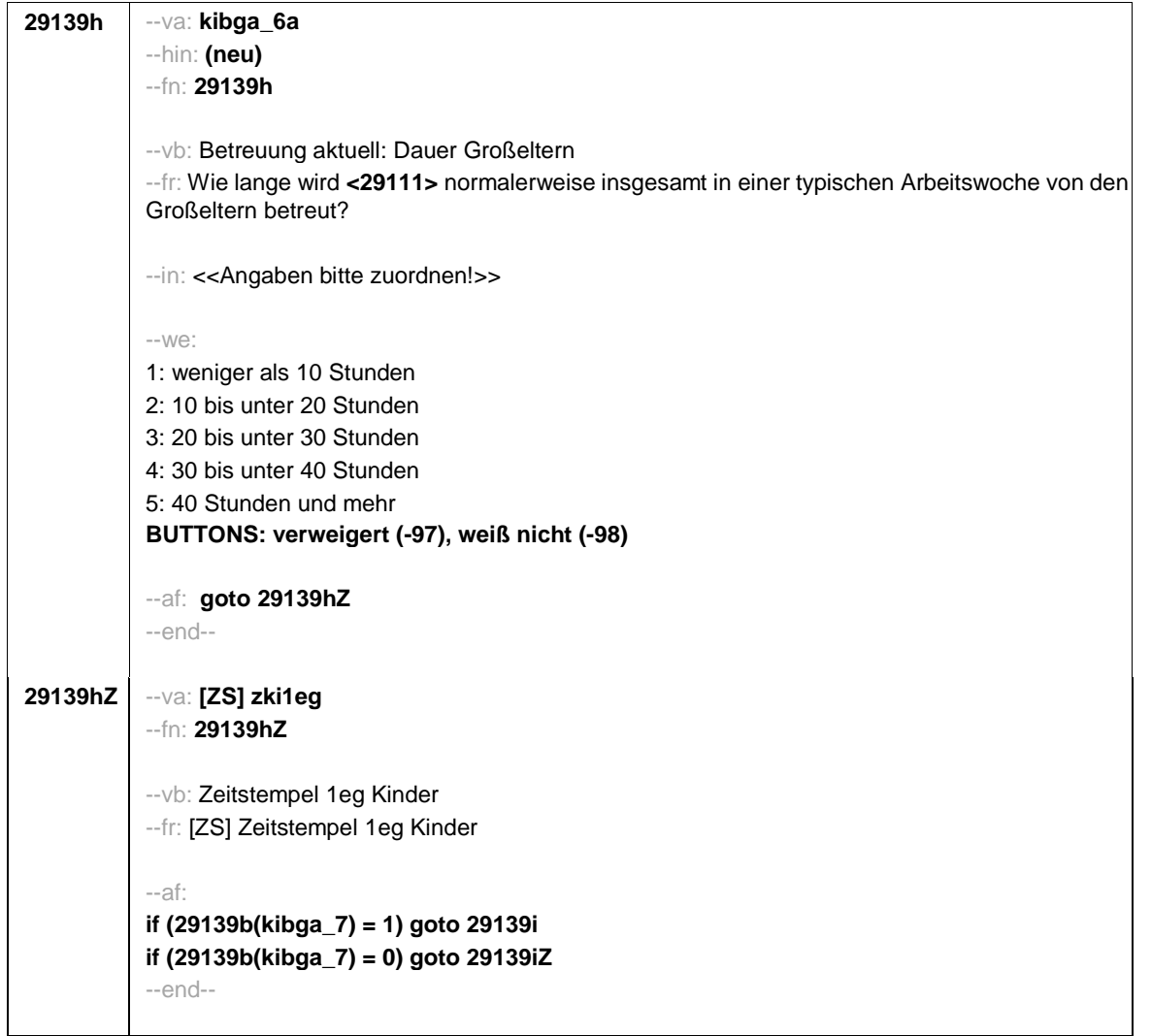

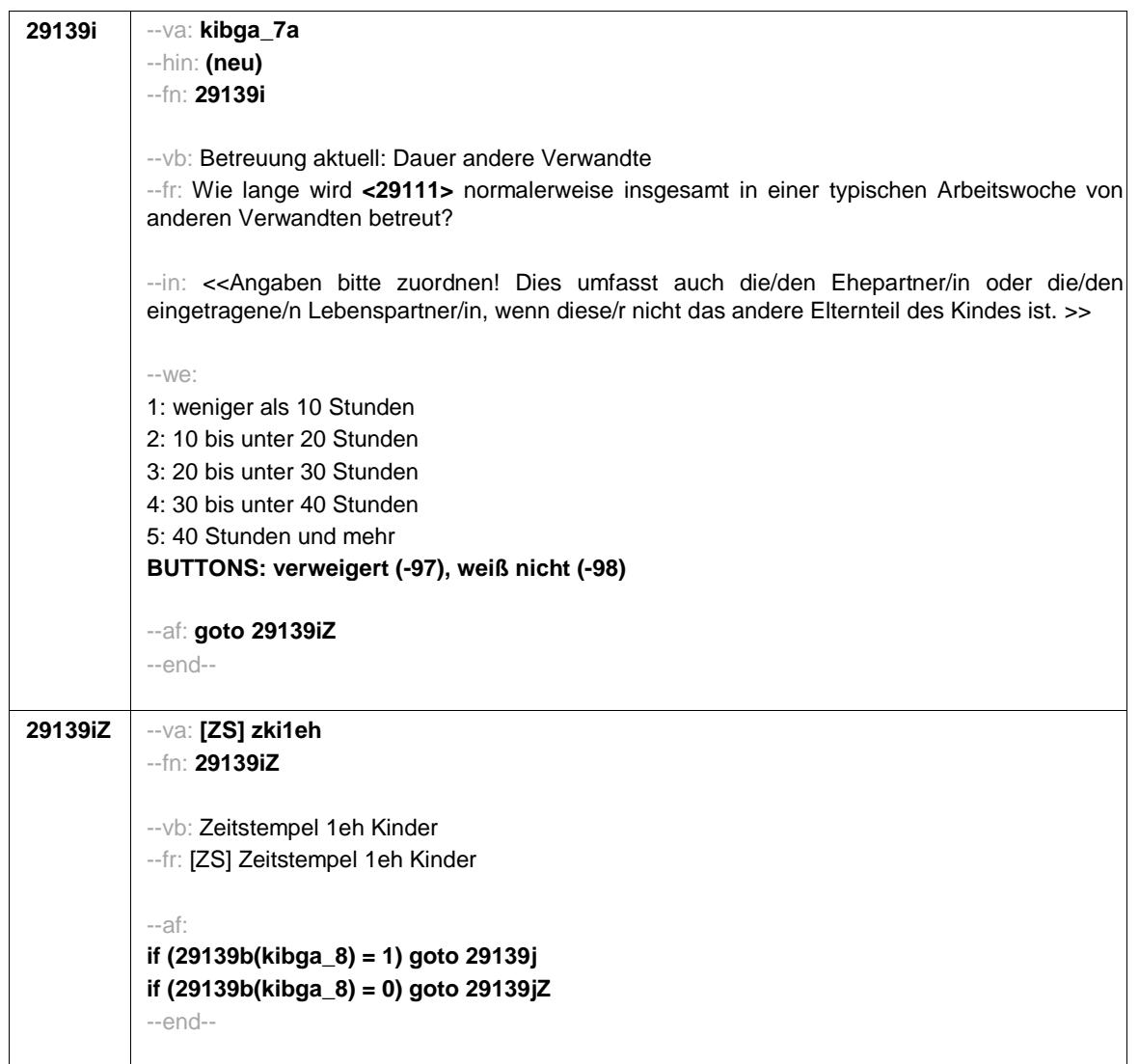

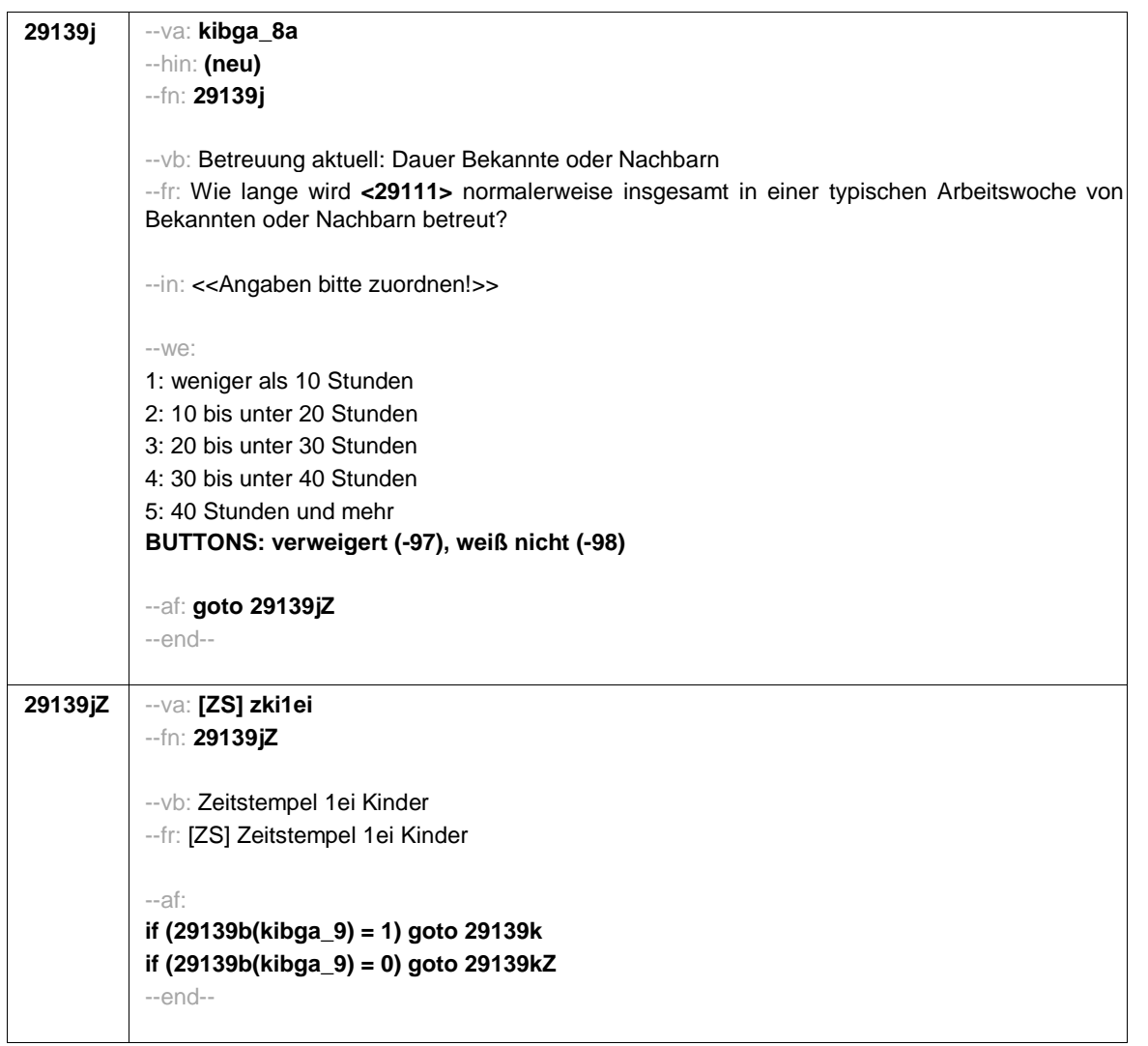

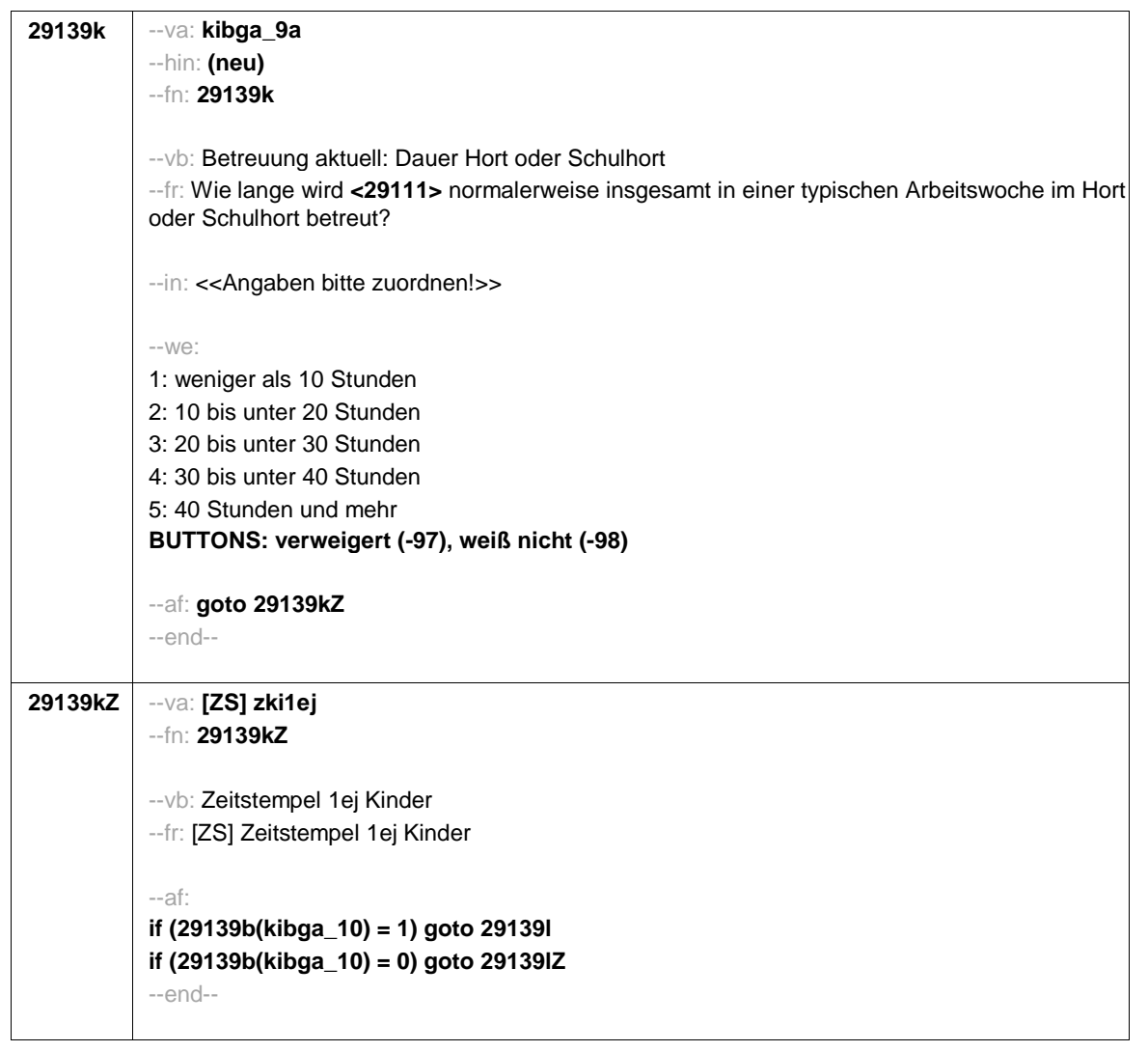

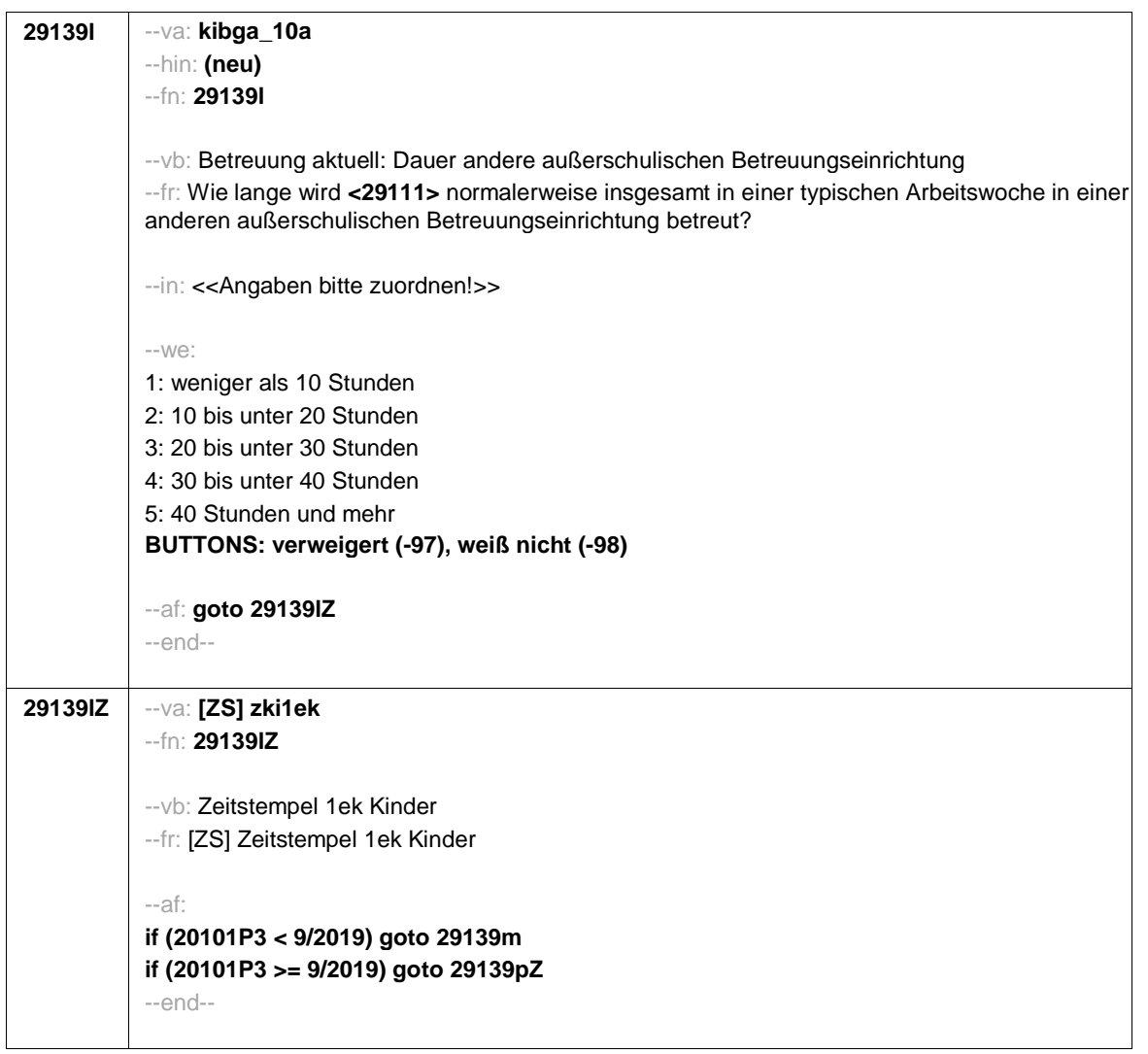

**29139m** --va: **kibgb** --hin: **(neu)** --fn: **29139m** --vb: Betreuung vorher --fr: **if** (**h\_kibvor = 0)** Wurde **<29111>** irgendwann einmal !!professionell!! betreut? Uns interessiert, ob **<29111>** zum Beispiel in einer Krippe, einem Kindergarten, von einer Tagesmutter, Au-pair oder einer anderen professionellen Betreuungseinrichtung oder -person betreut wurde. **if** (**h\_kibvor = 1)** Wurde **<29111>** vorher schon einmal woanders !!professionell!! betreut? Uns interessiert, ob **<29111>** vor der eben genannten Betreuung zum Beispiel schon einmal in einer Krippe, einem Kindergarten, von einer Tagesmutter, Au-pair oder einer anderen professionellen Betreuungseinrichtung oder -person betreut wurde. --in: <<Angaben bitte zuordnen!>> --we: 1: Ja 2: Nein **BUTTONS: verweigert (-97), weiß nicht (-98)** --af: **if (29139m = 1) goto 29139n if (29139m = 2, -97, -98) goto 29139pZ** --end--

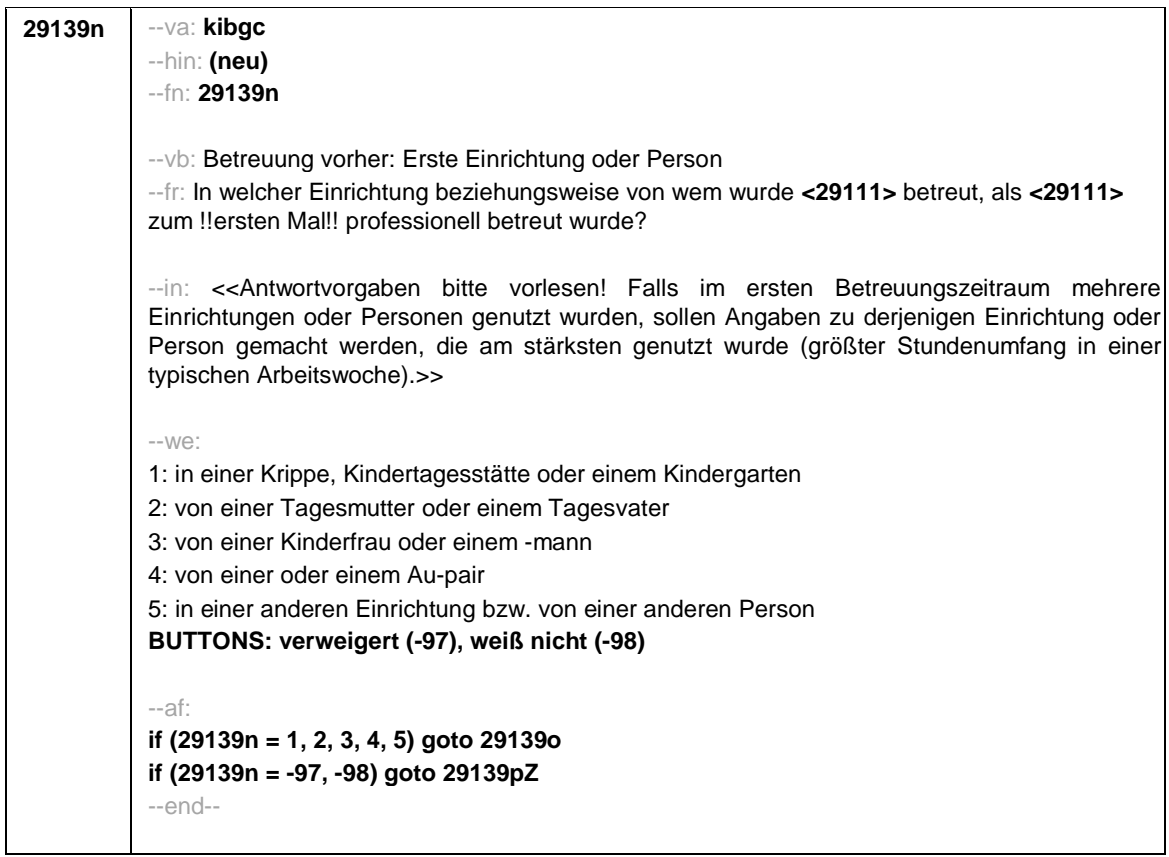

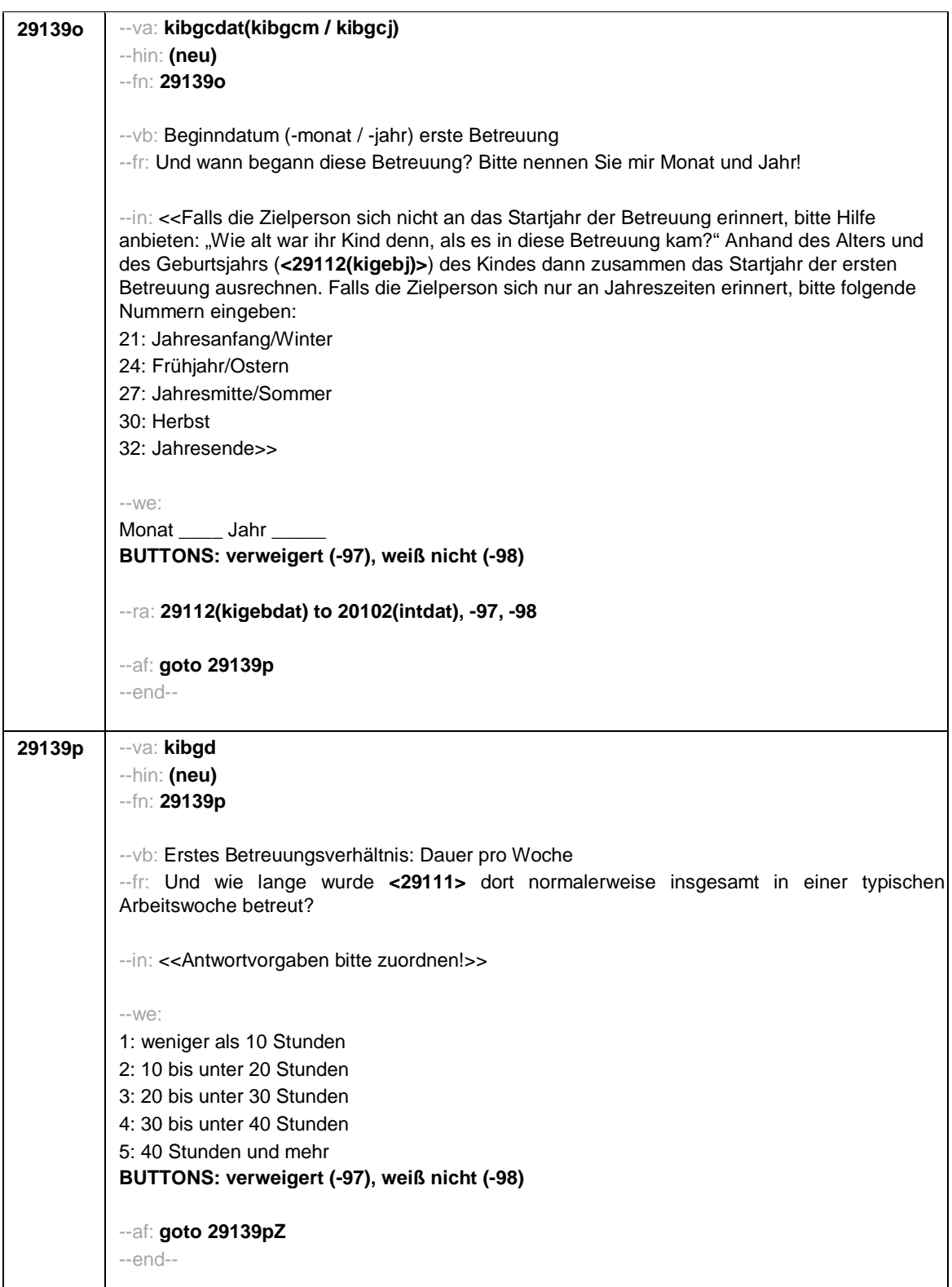

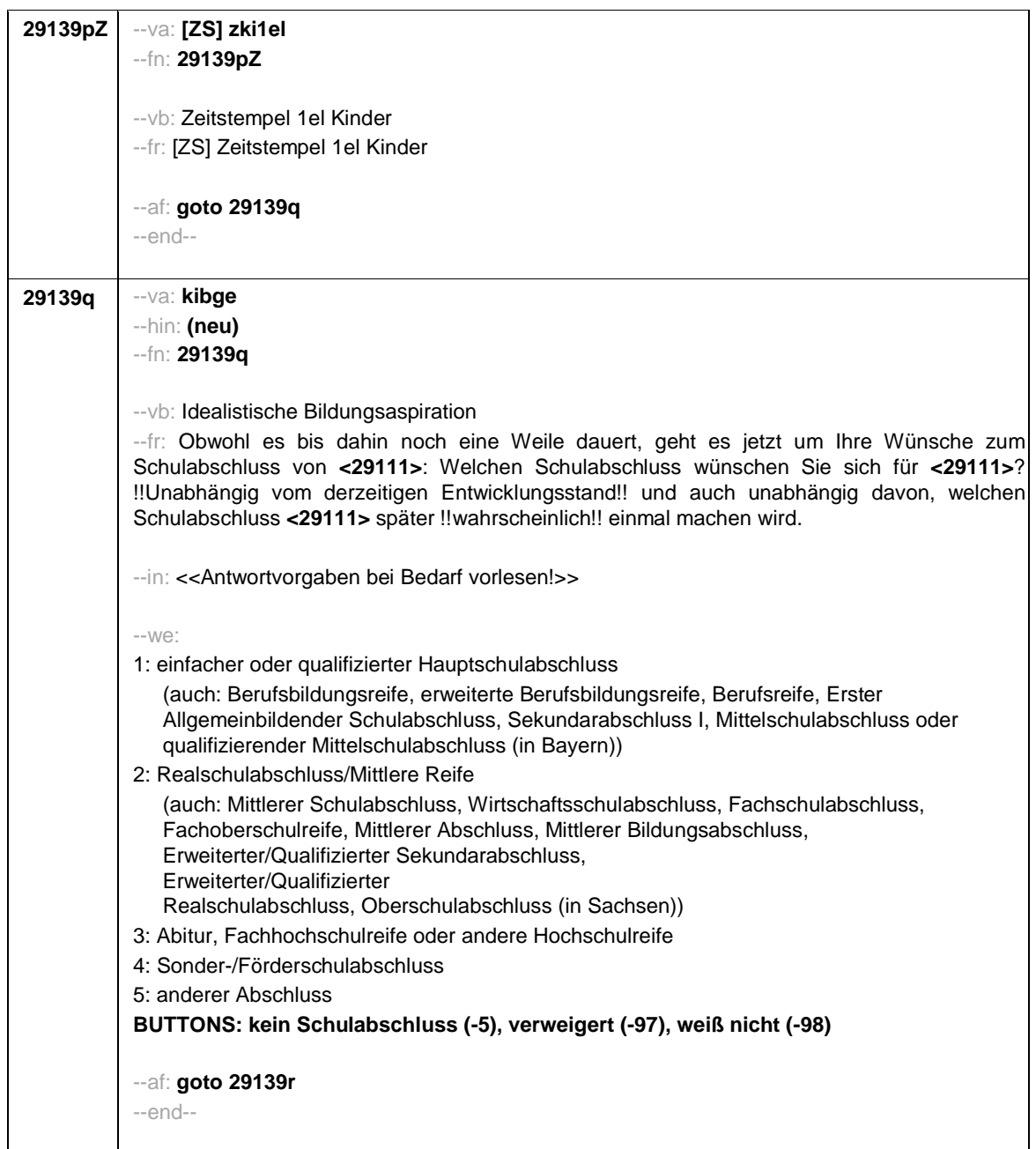

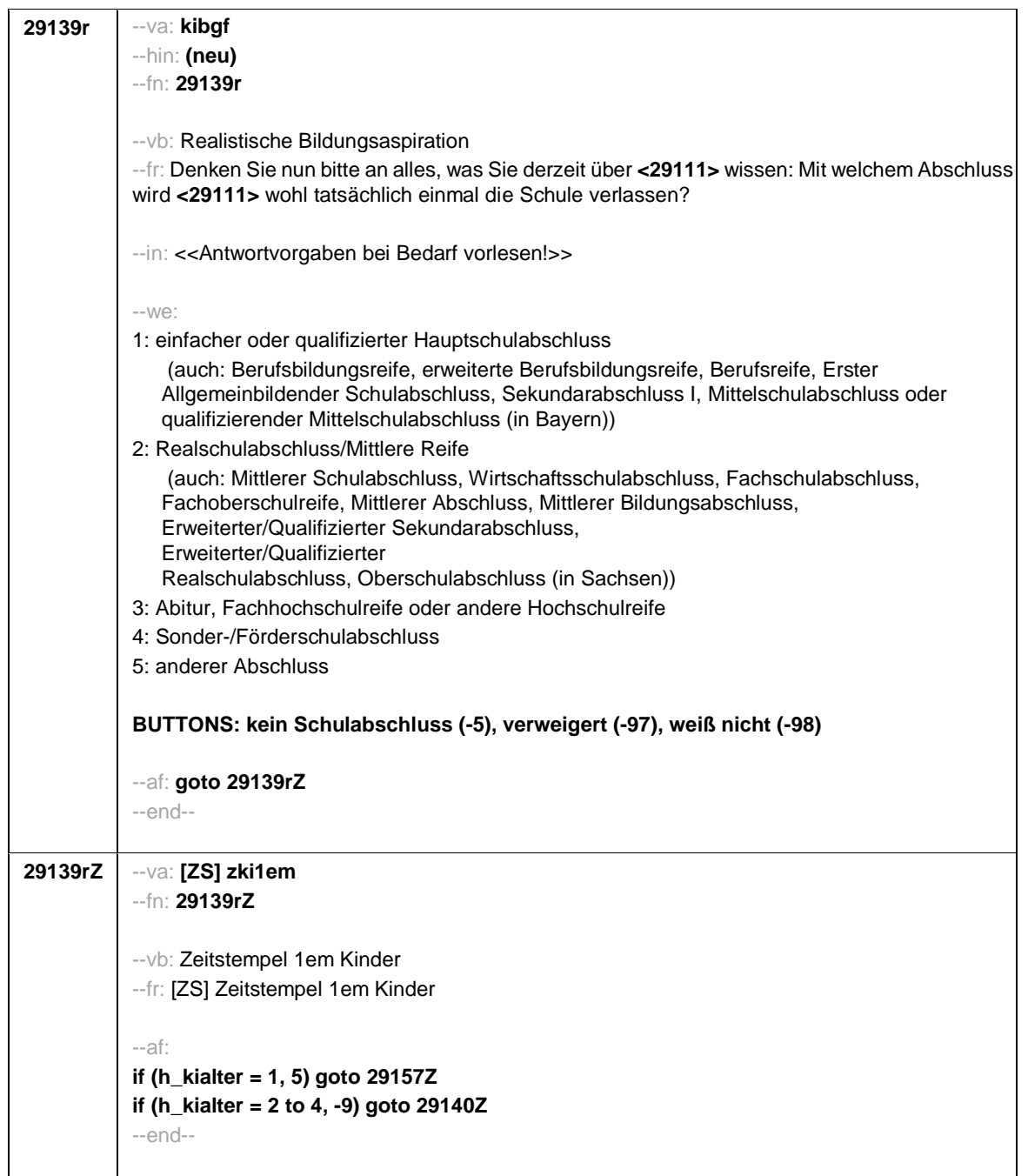

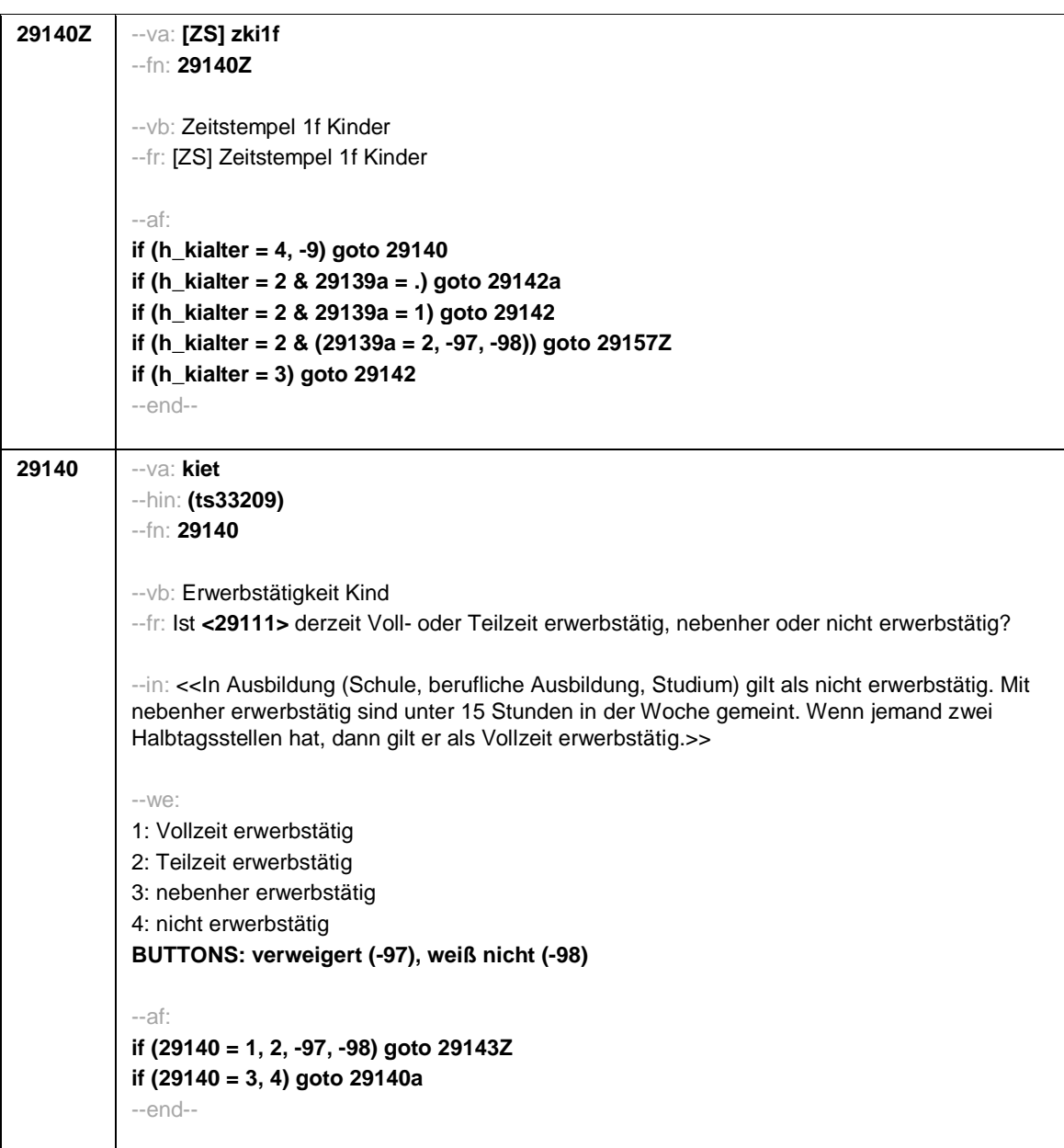

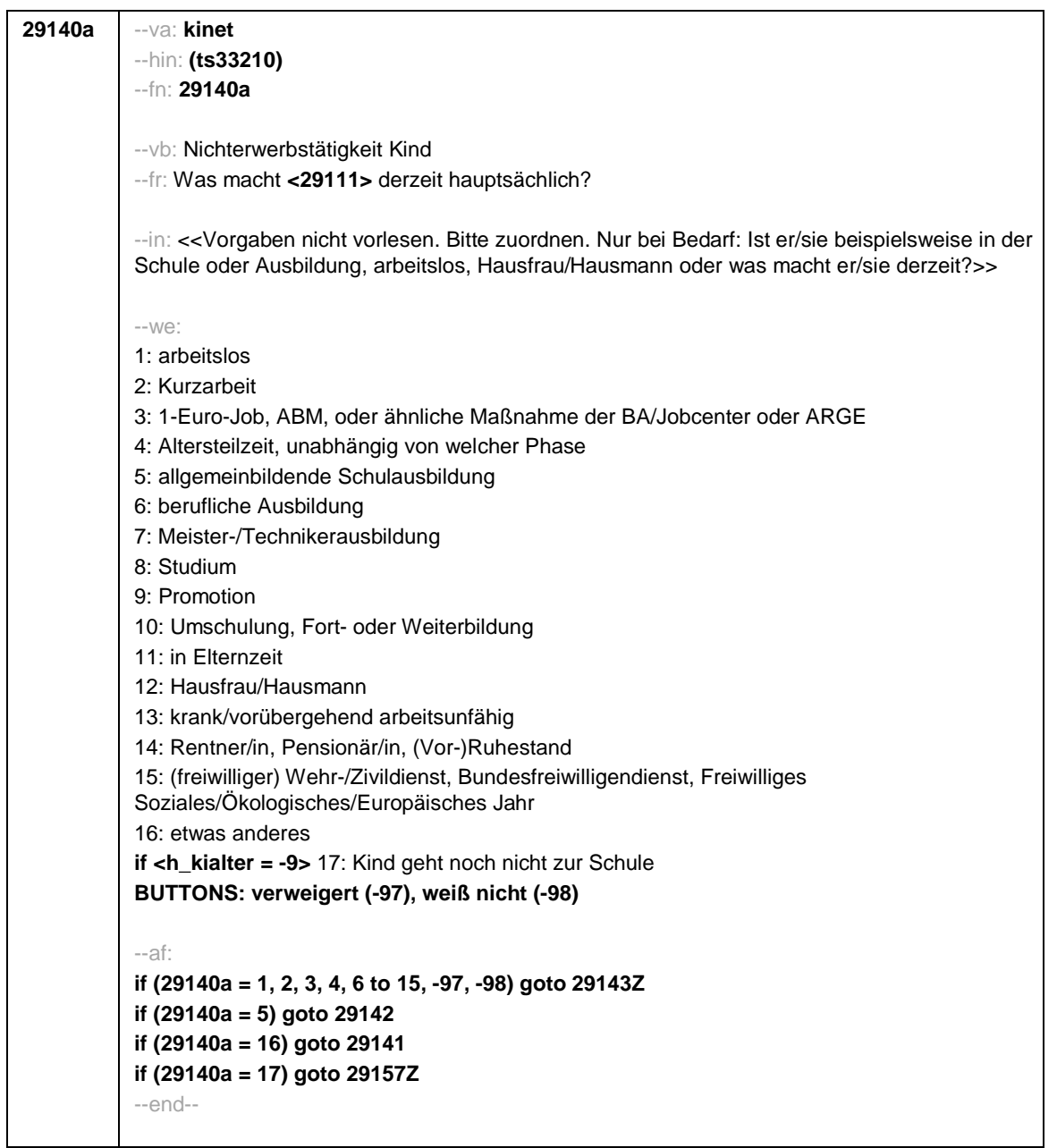

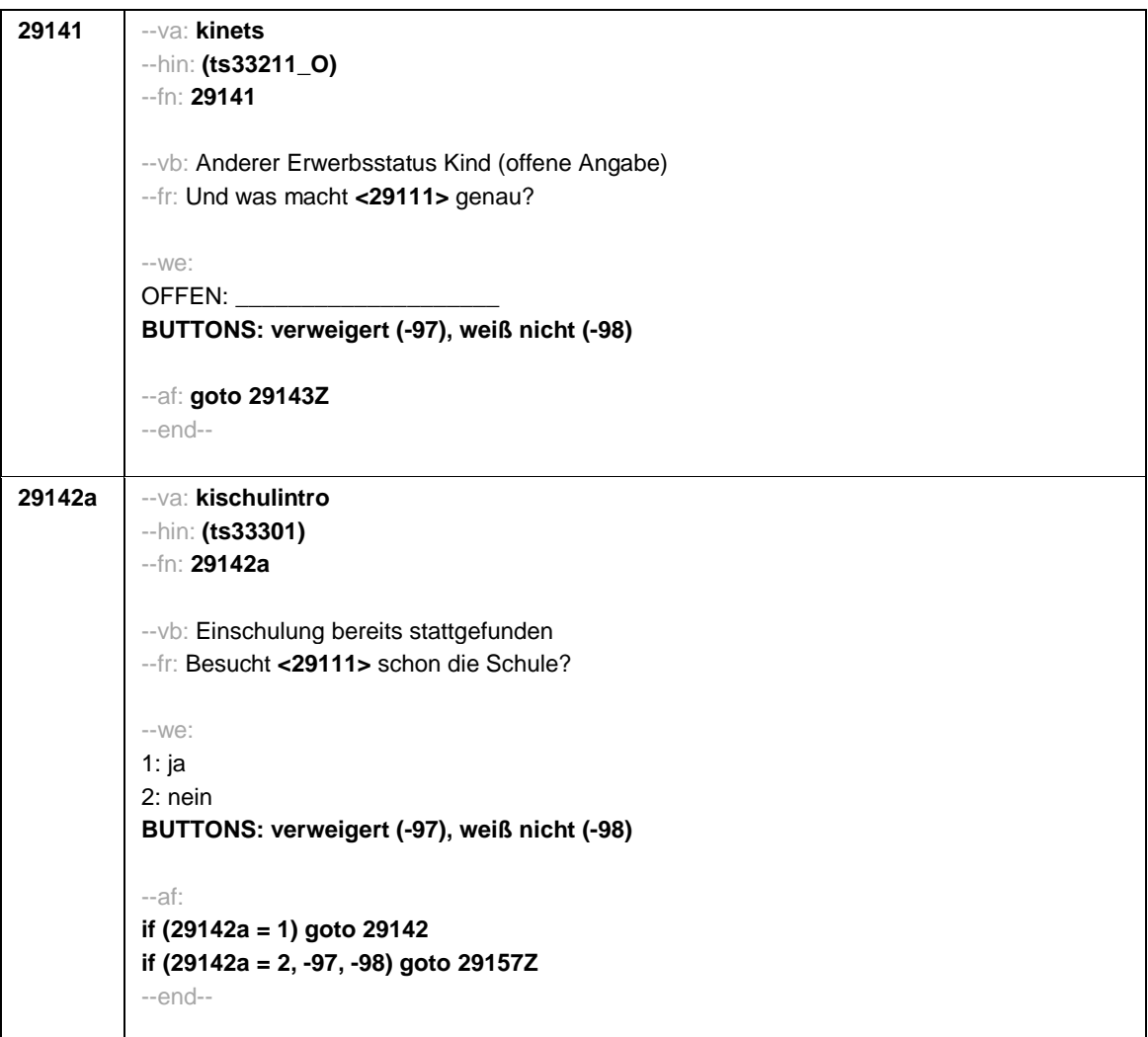
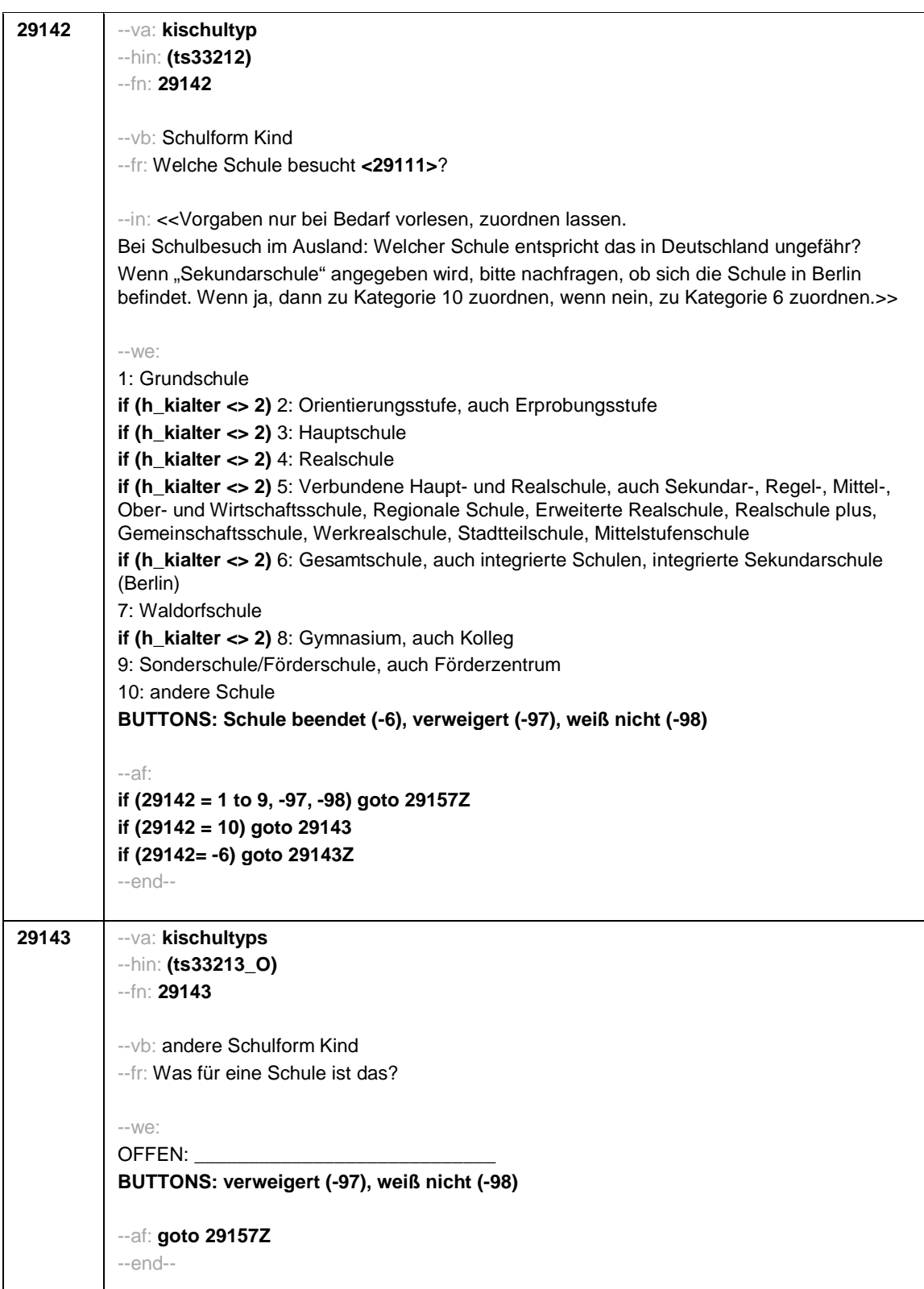

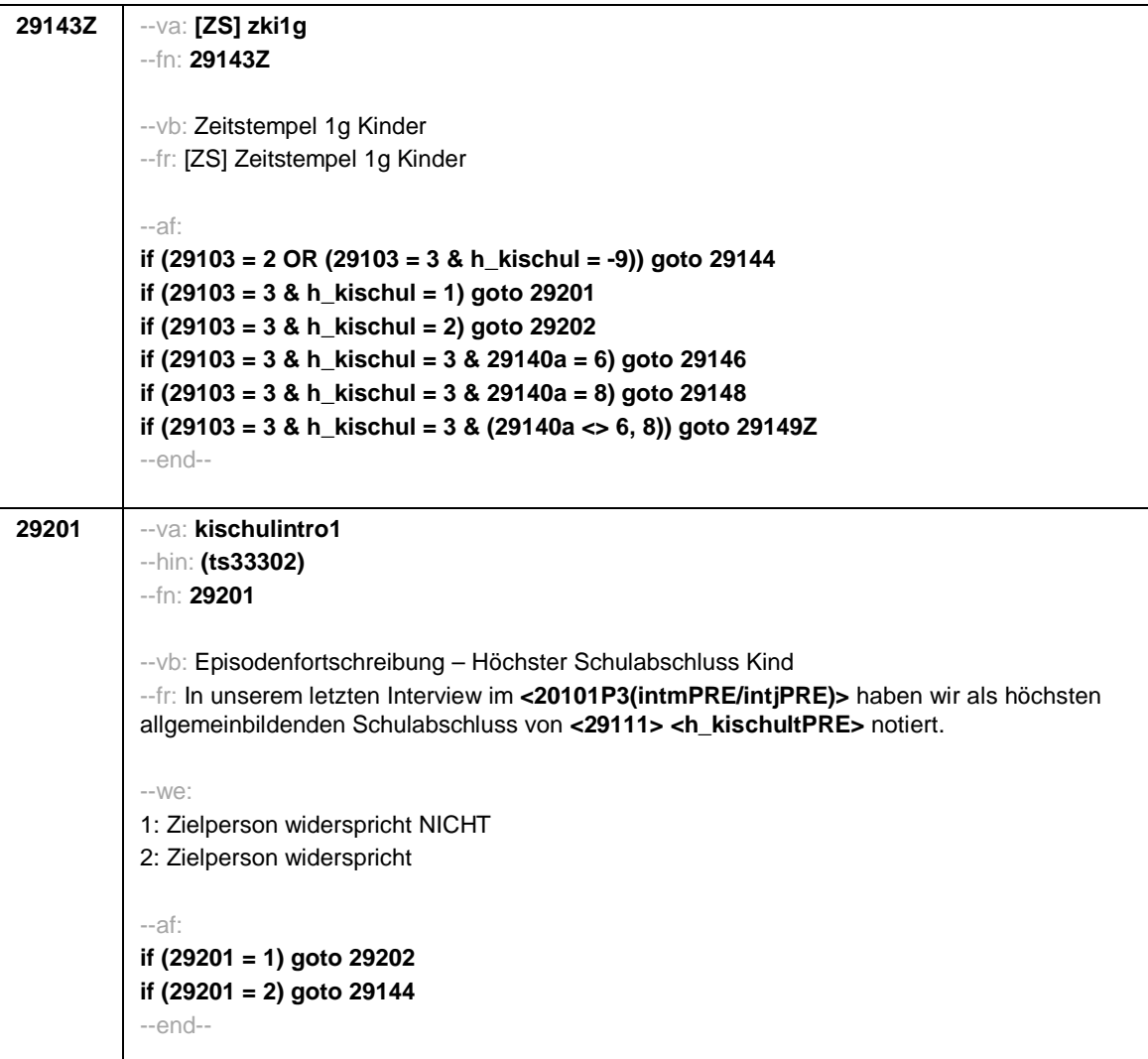

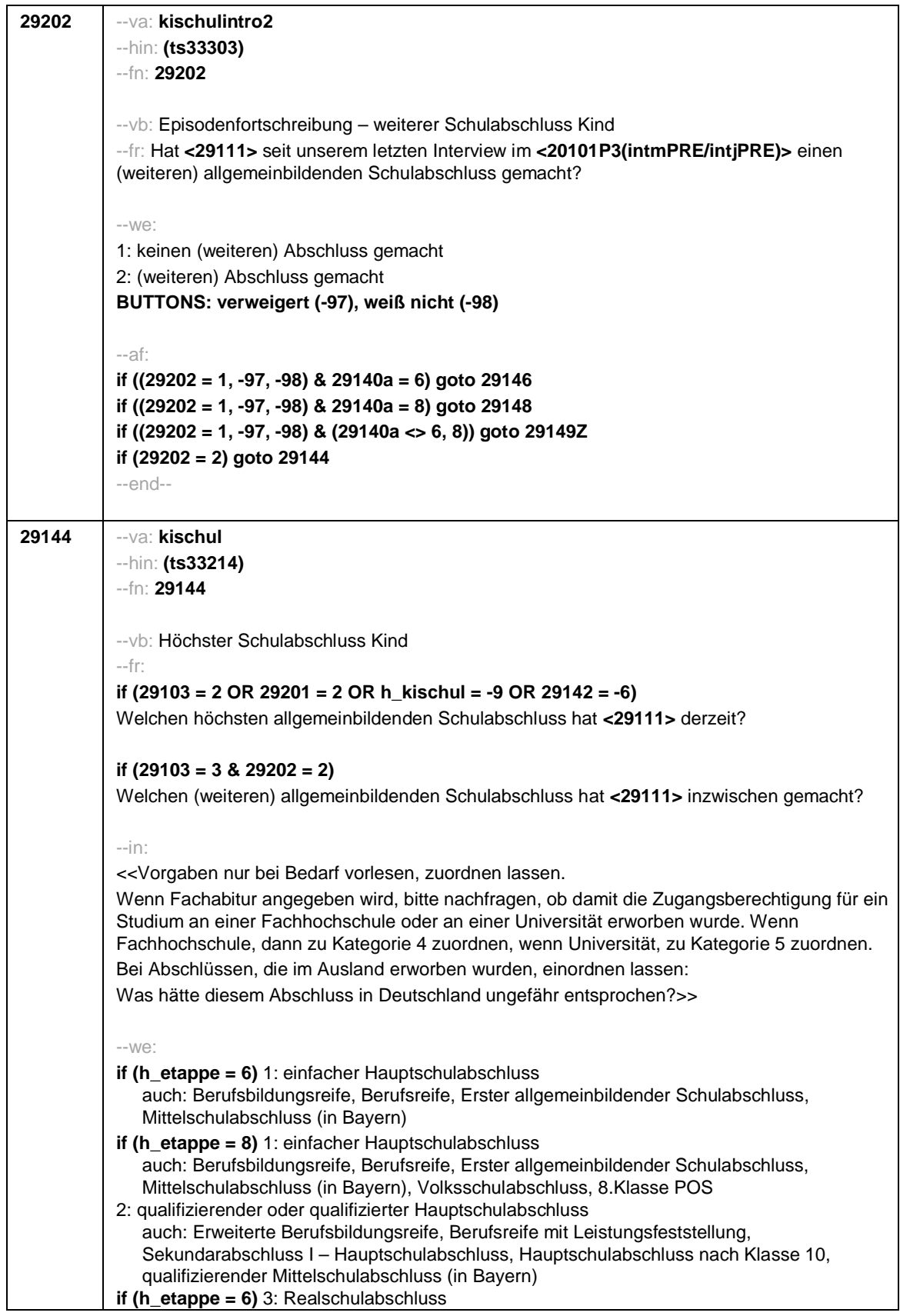

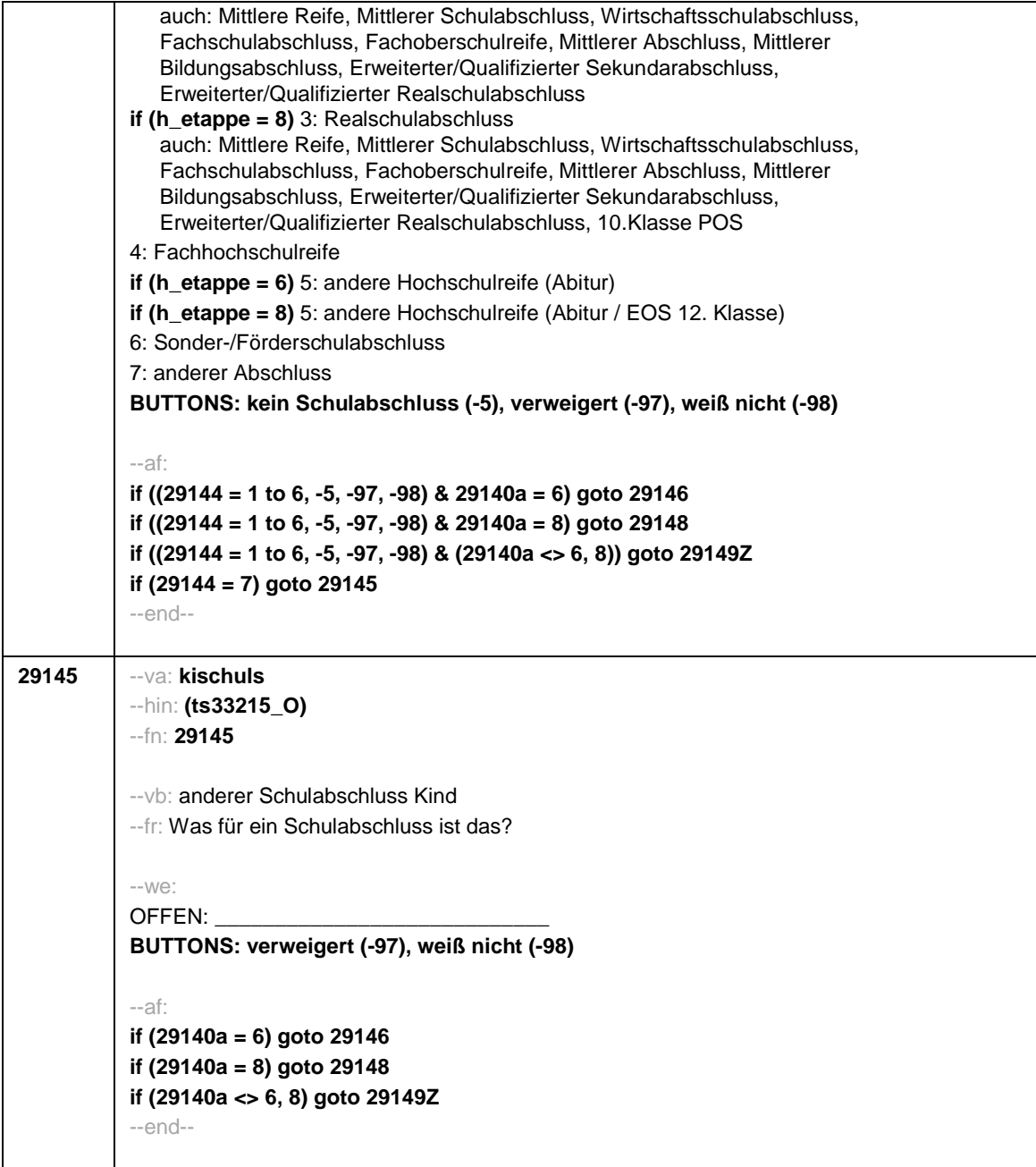

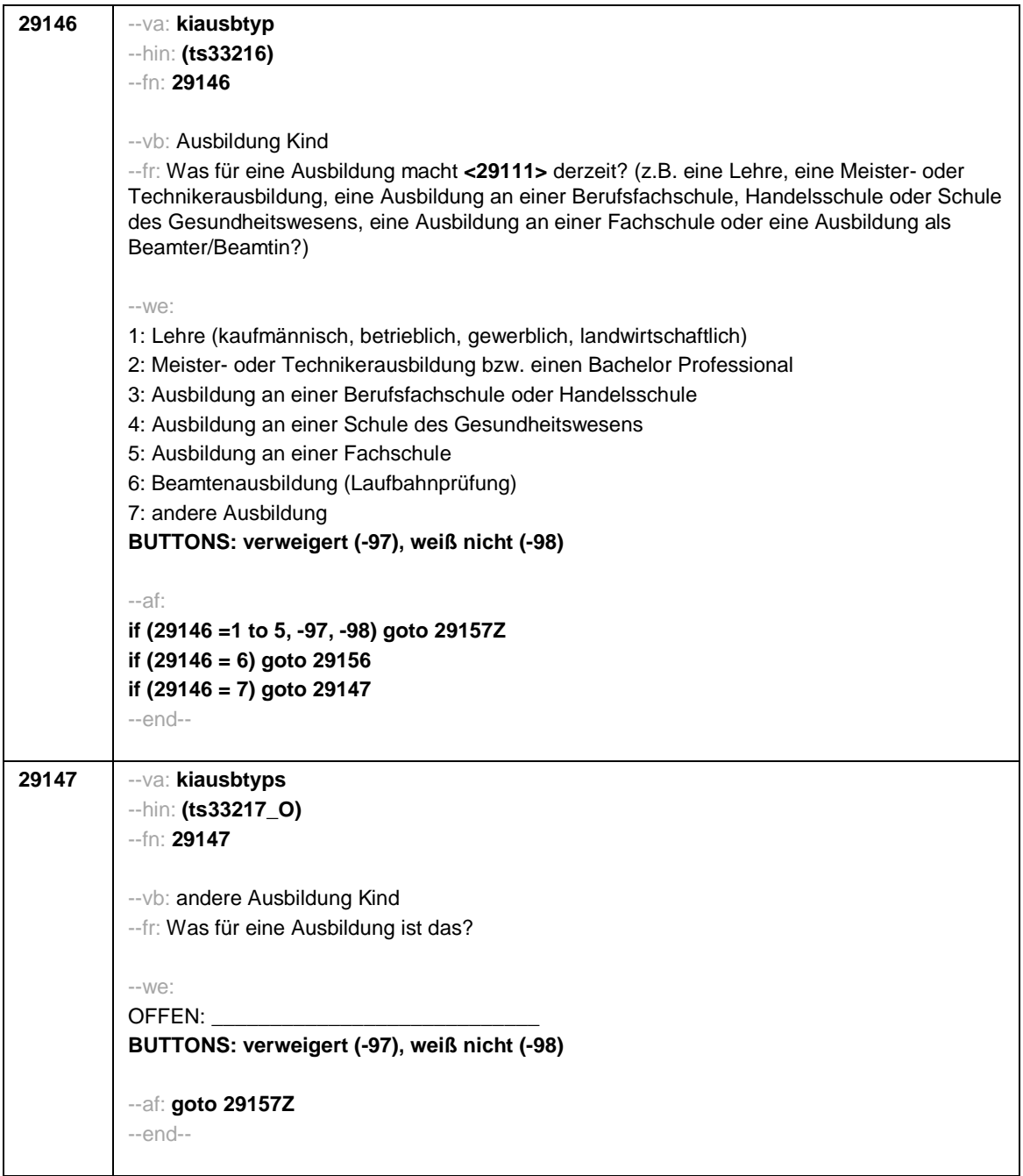

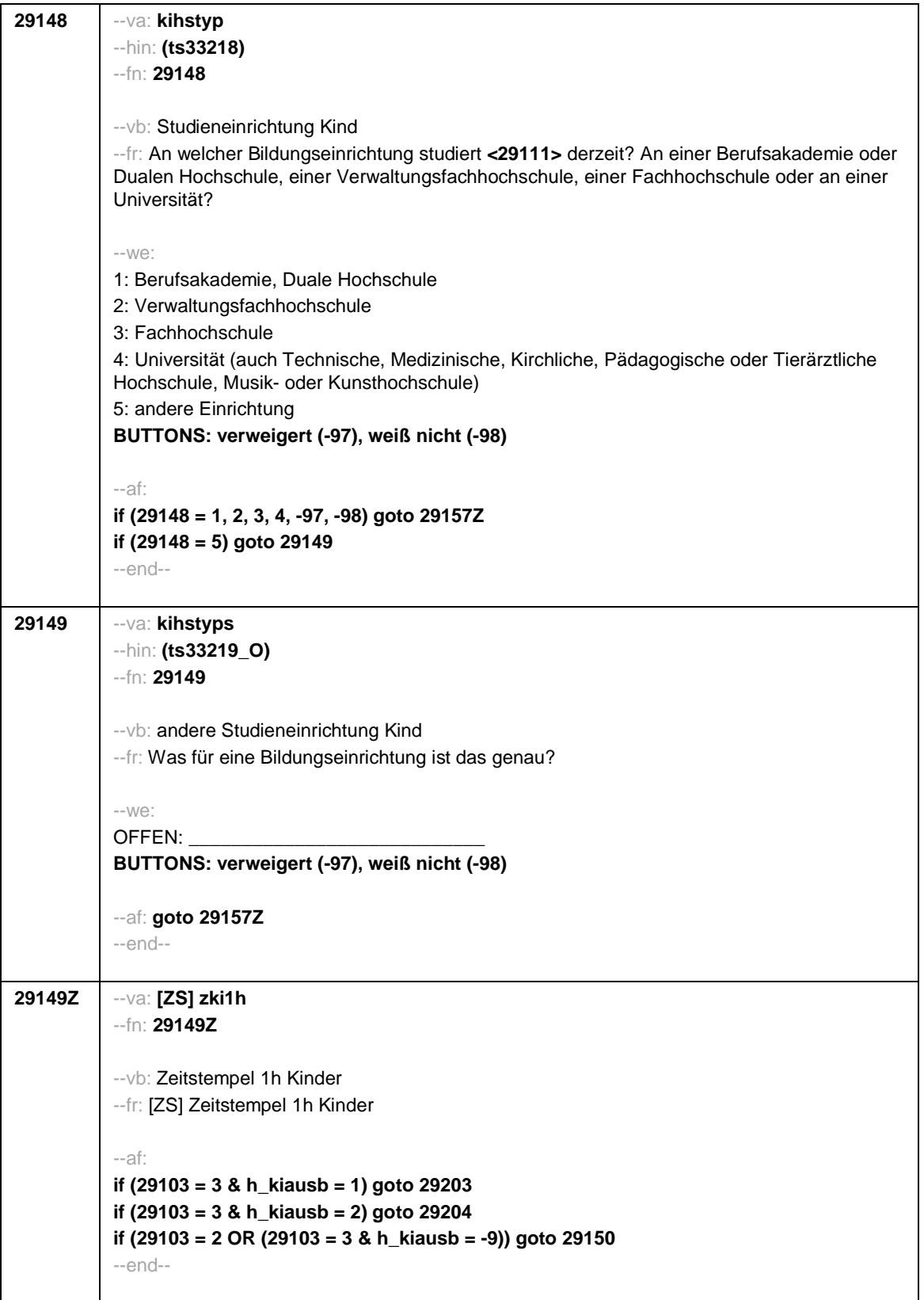

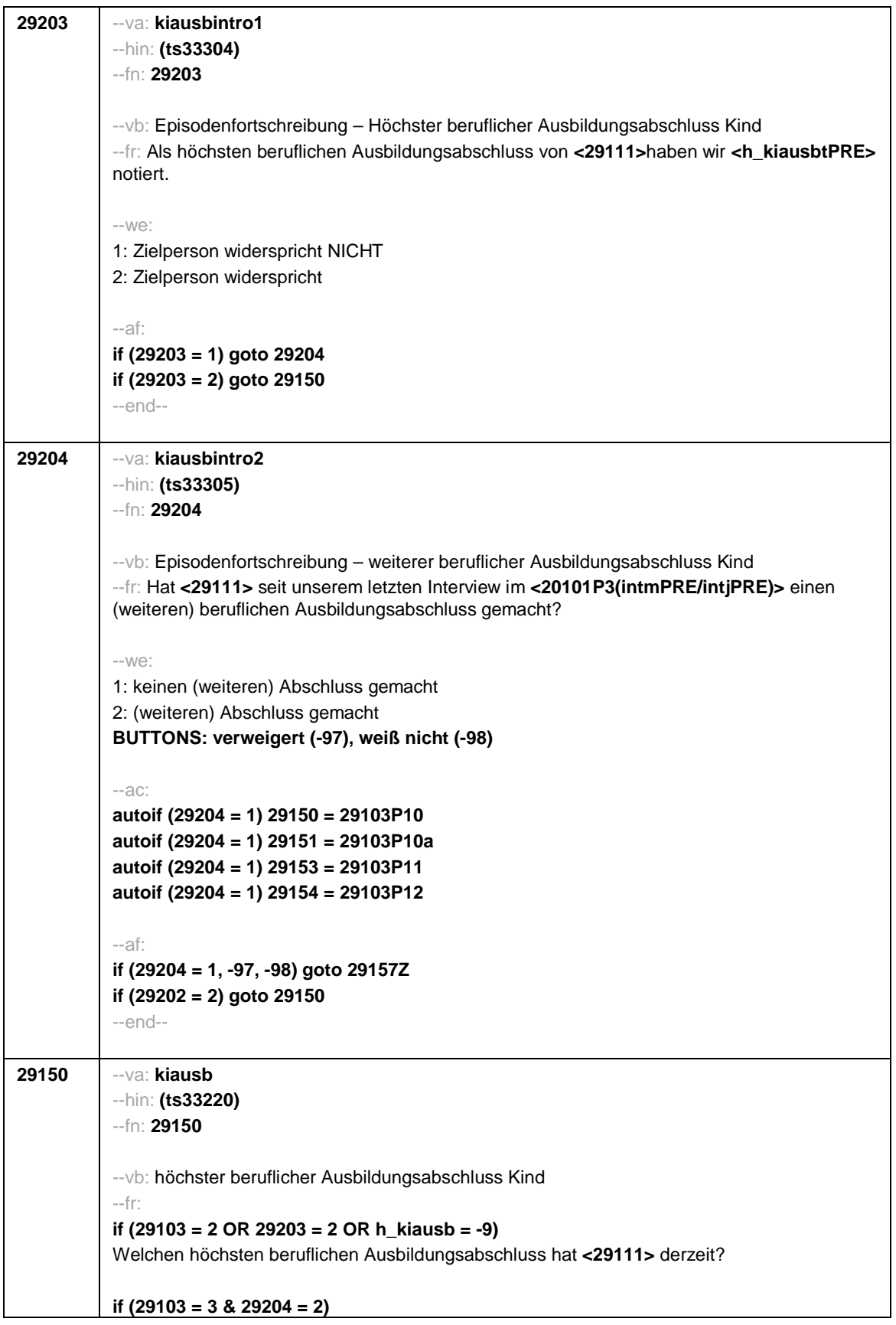

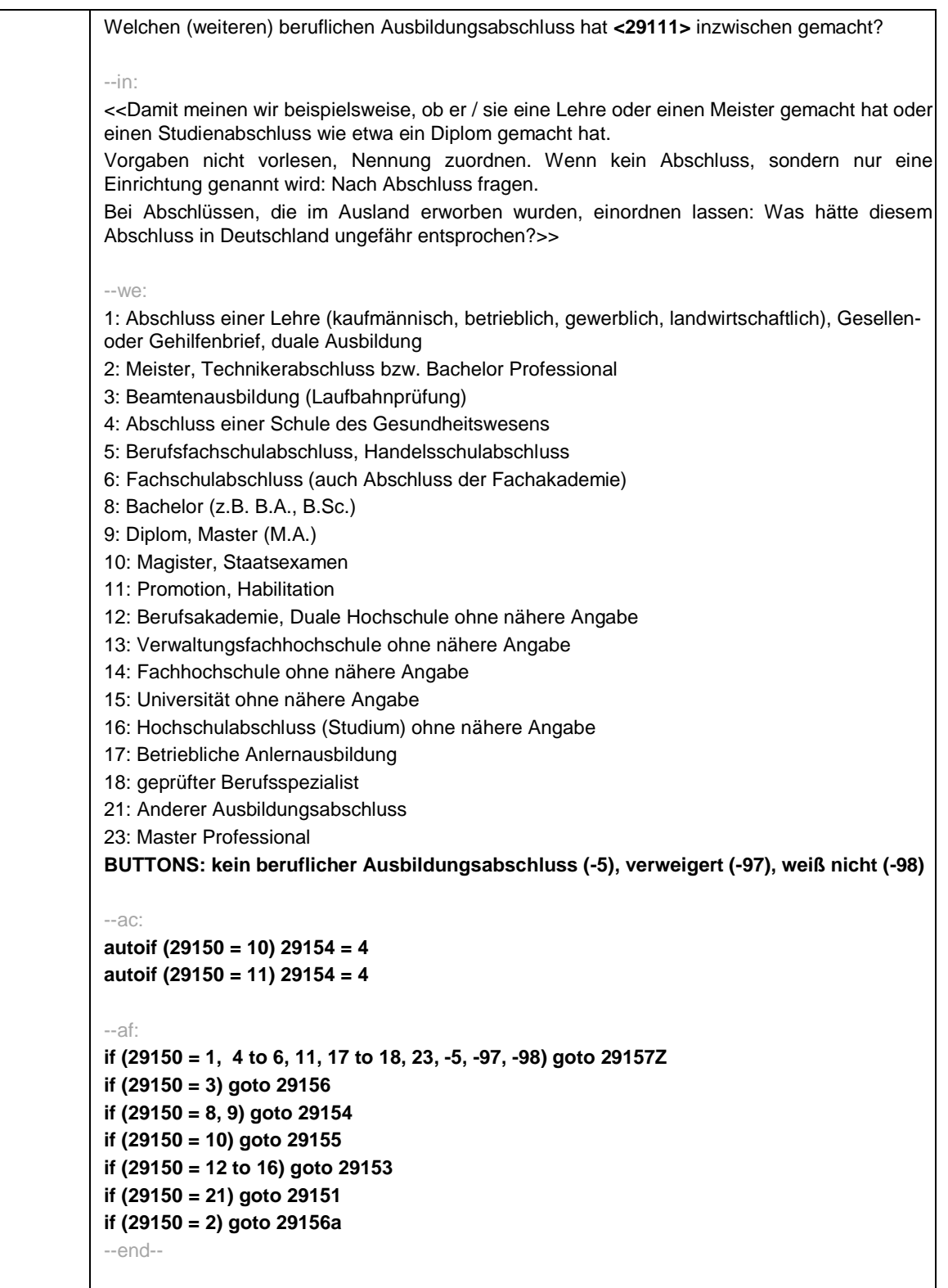

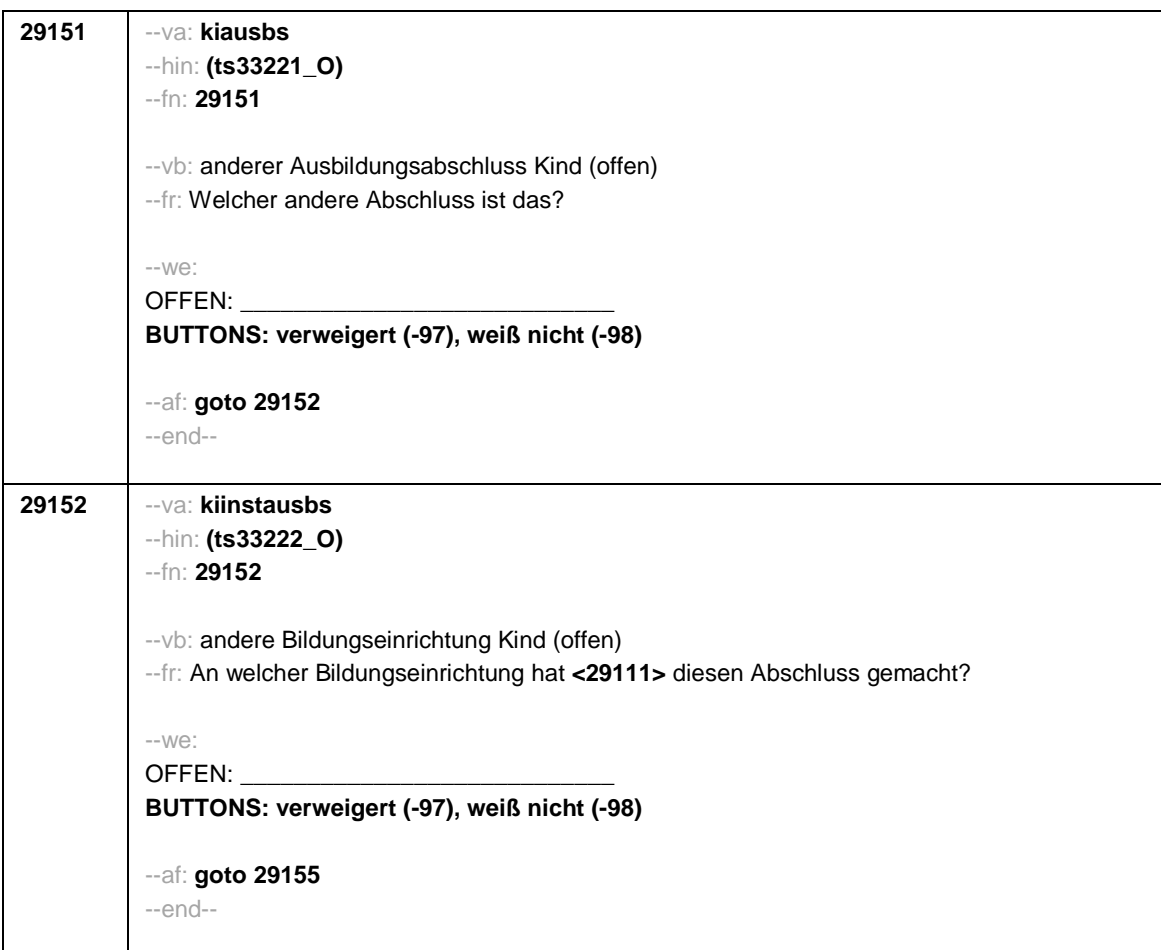

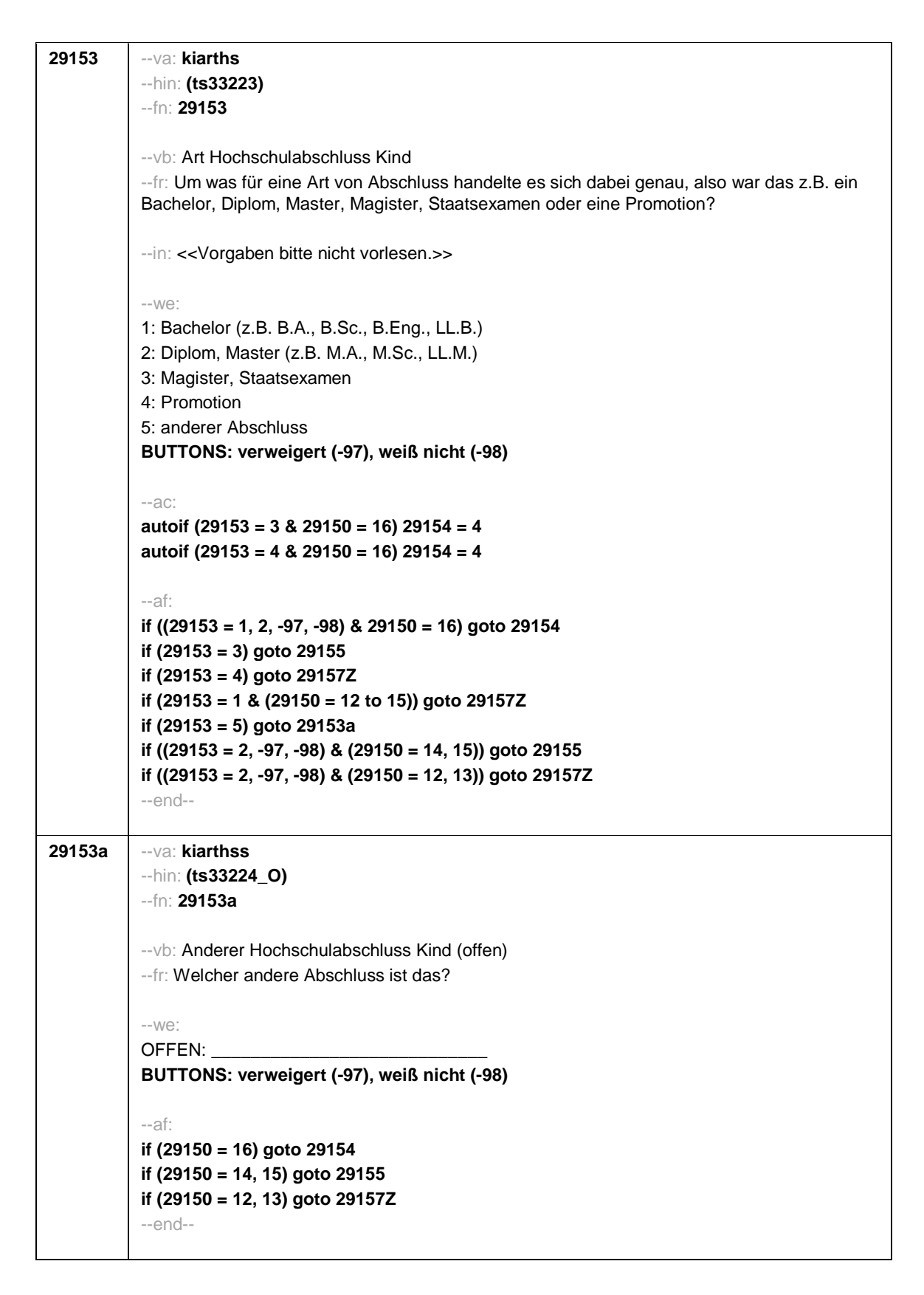

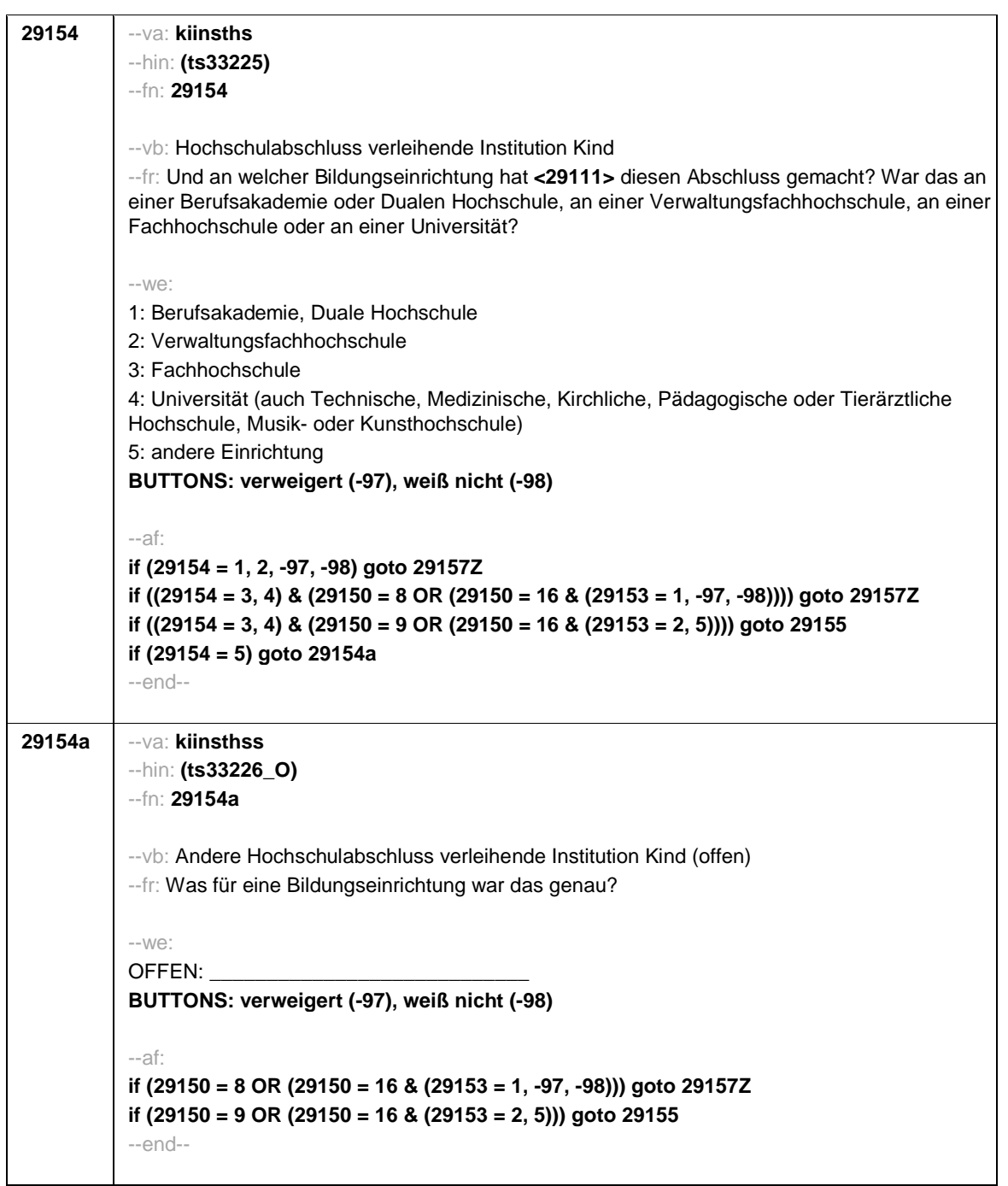

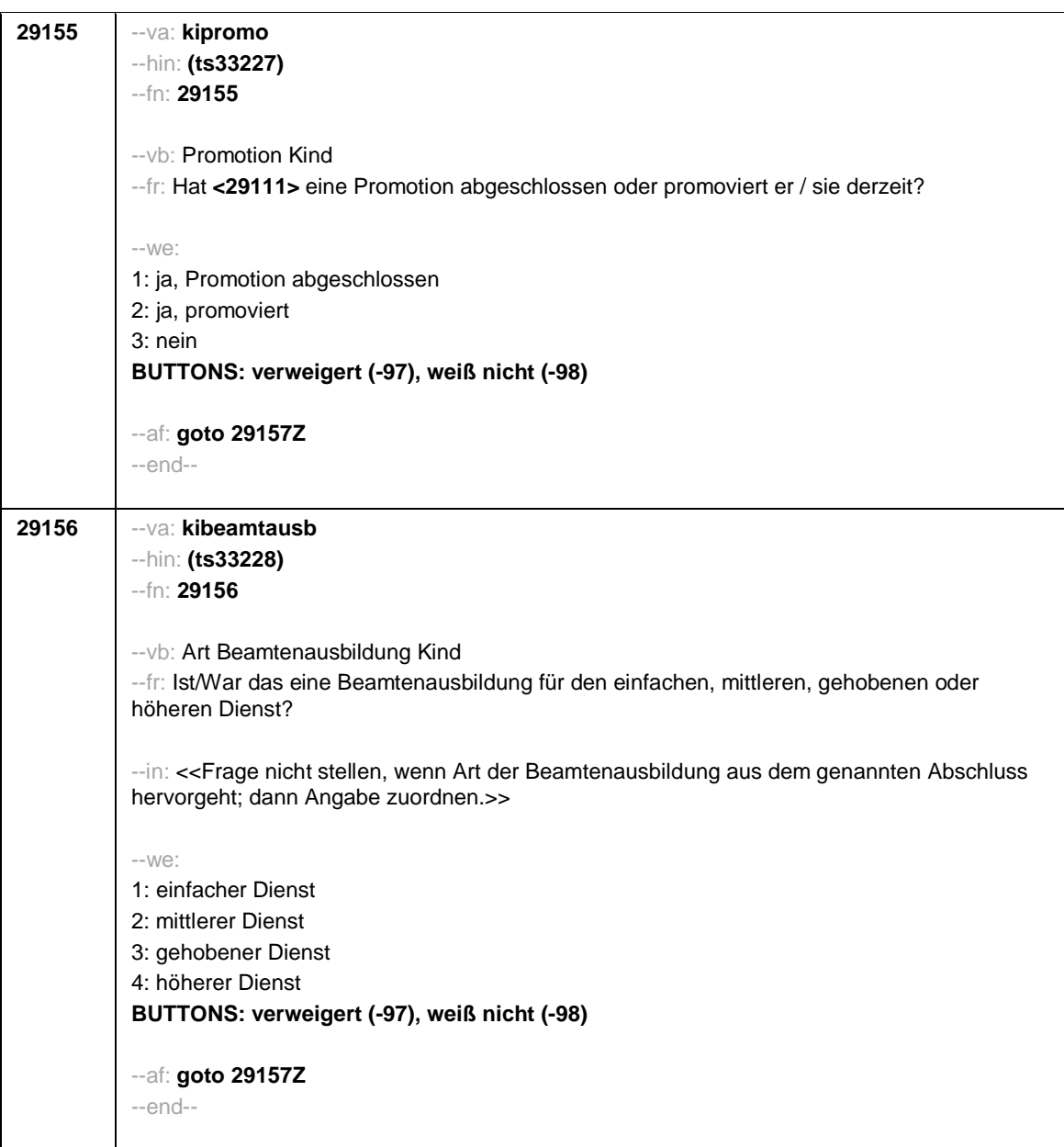

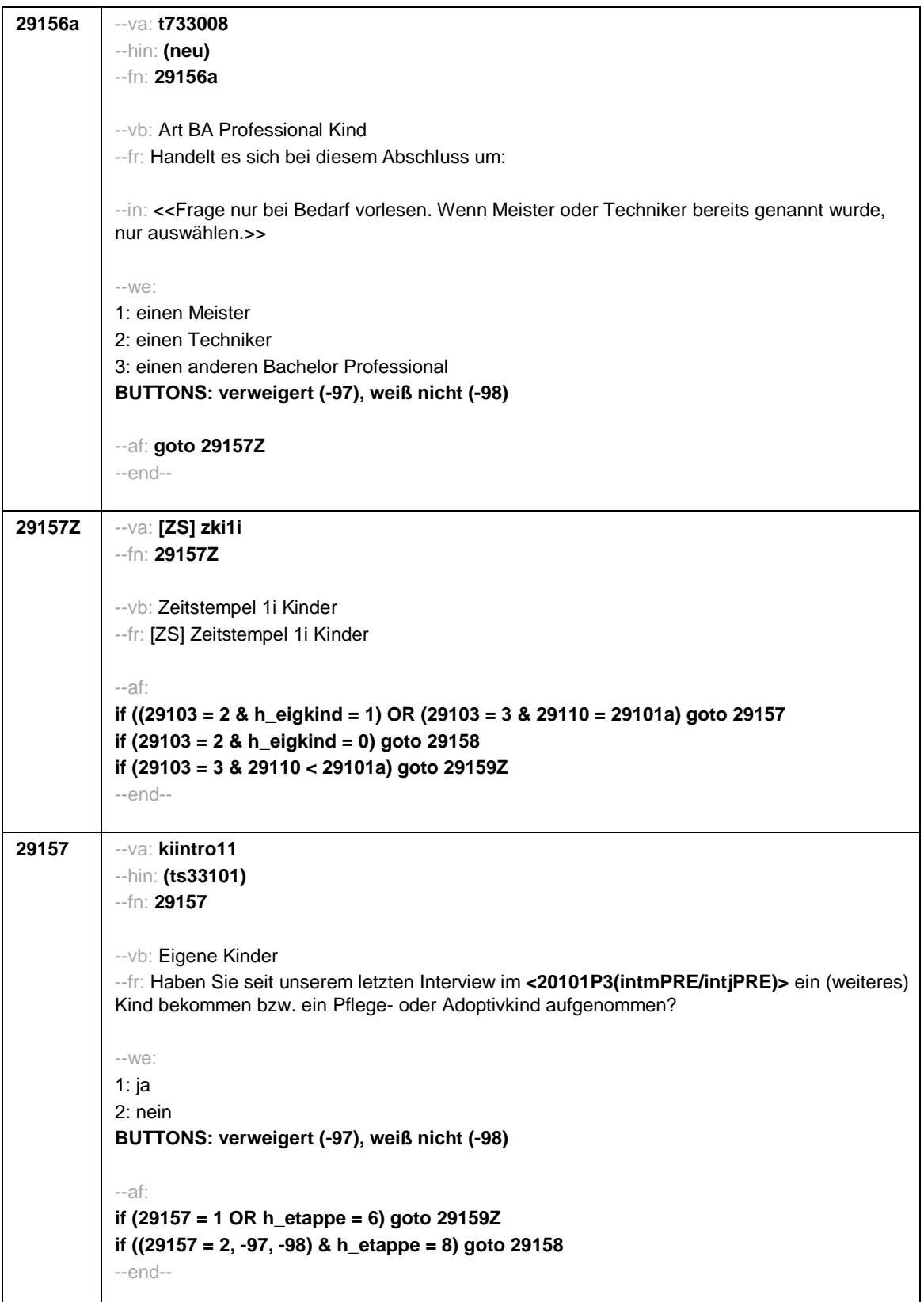

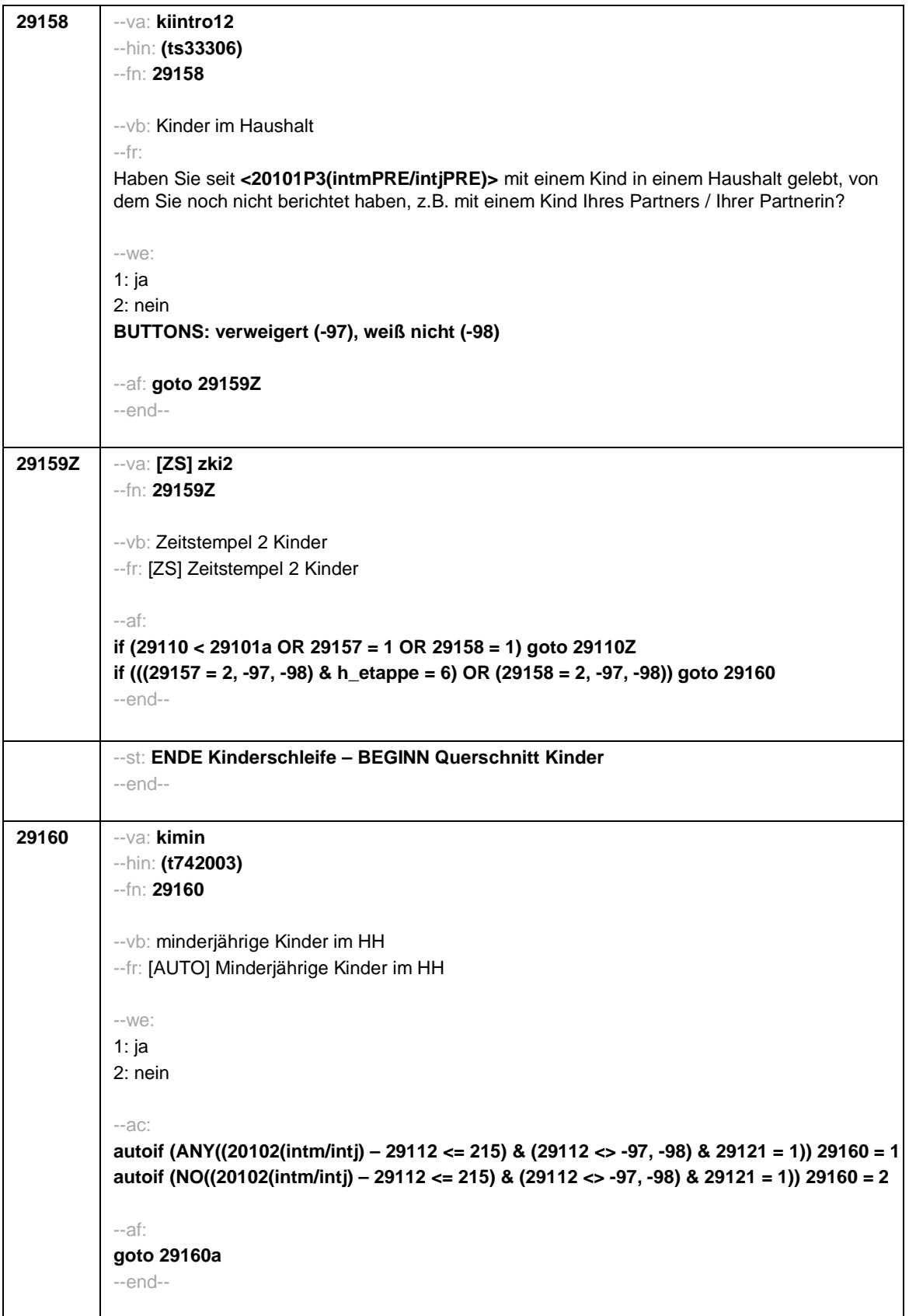

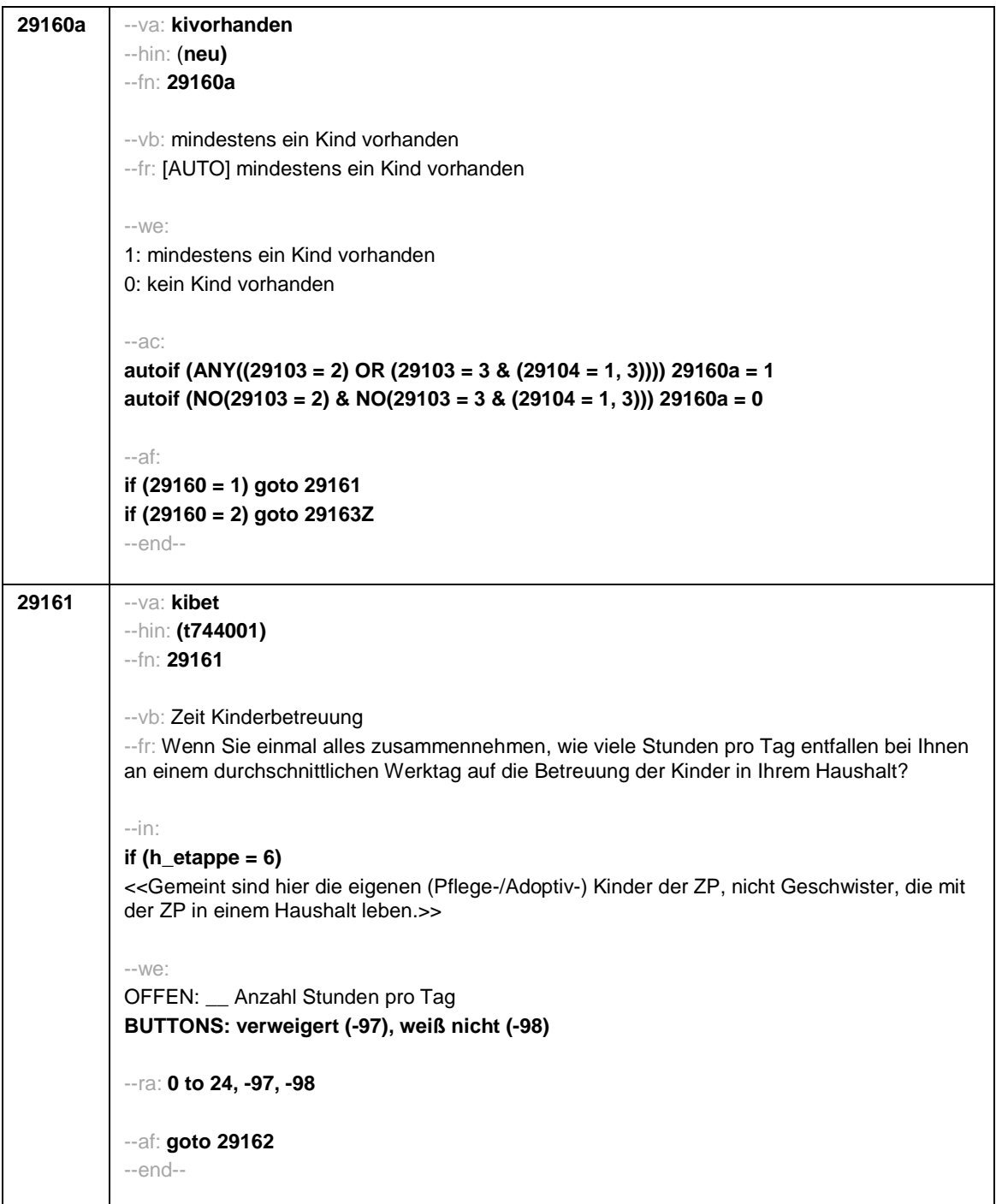

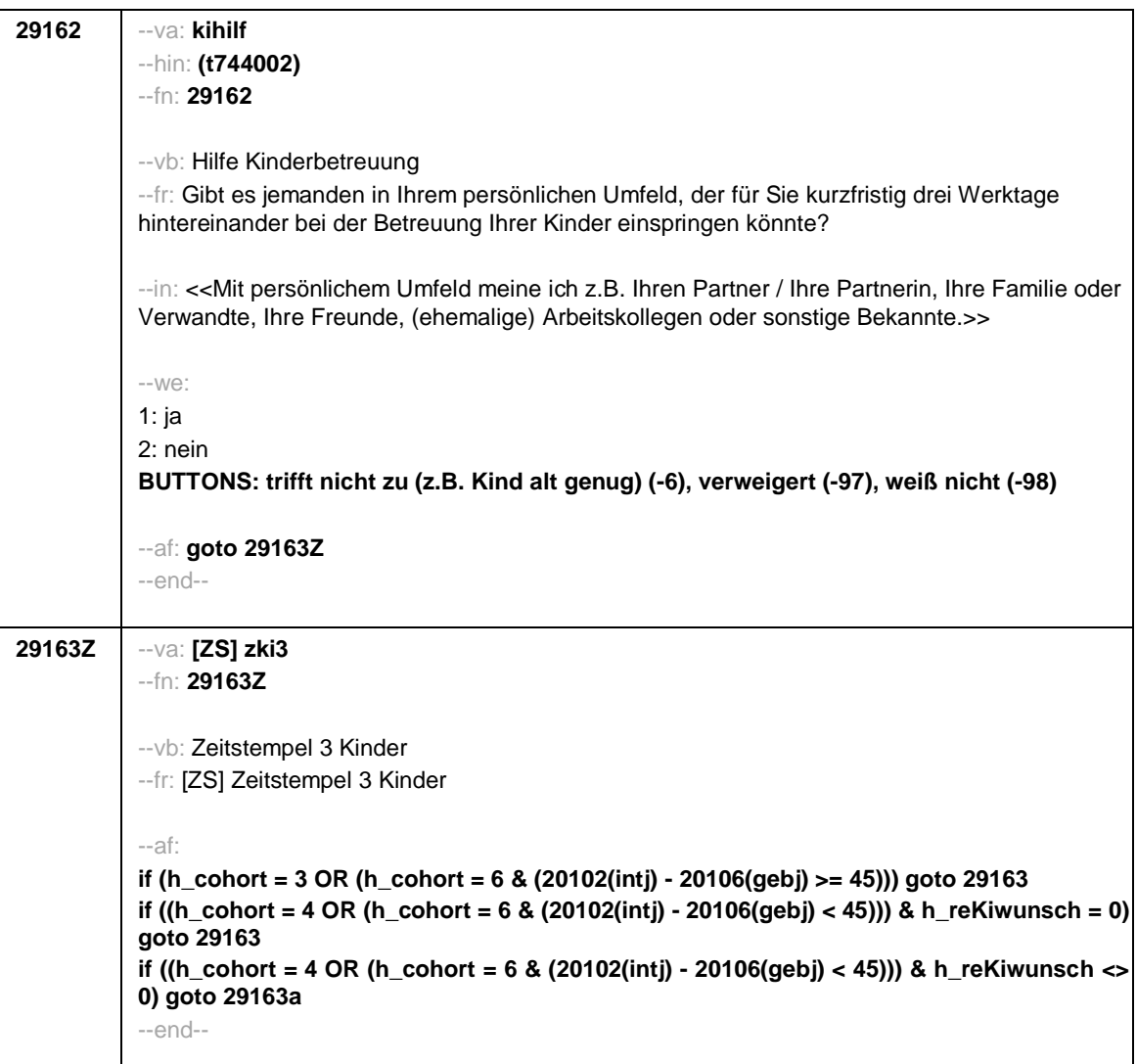

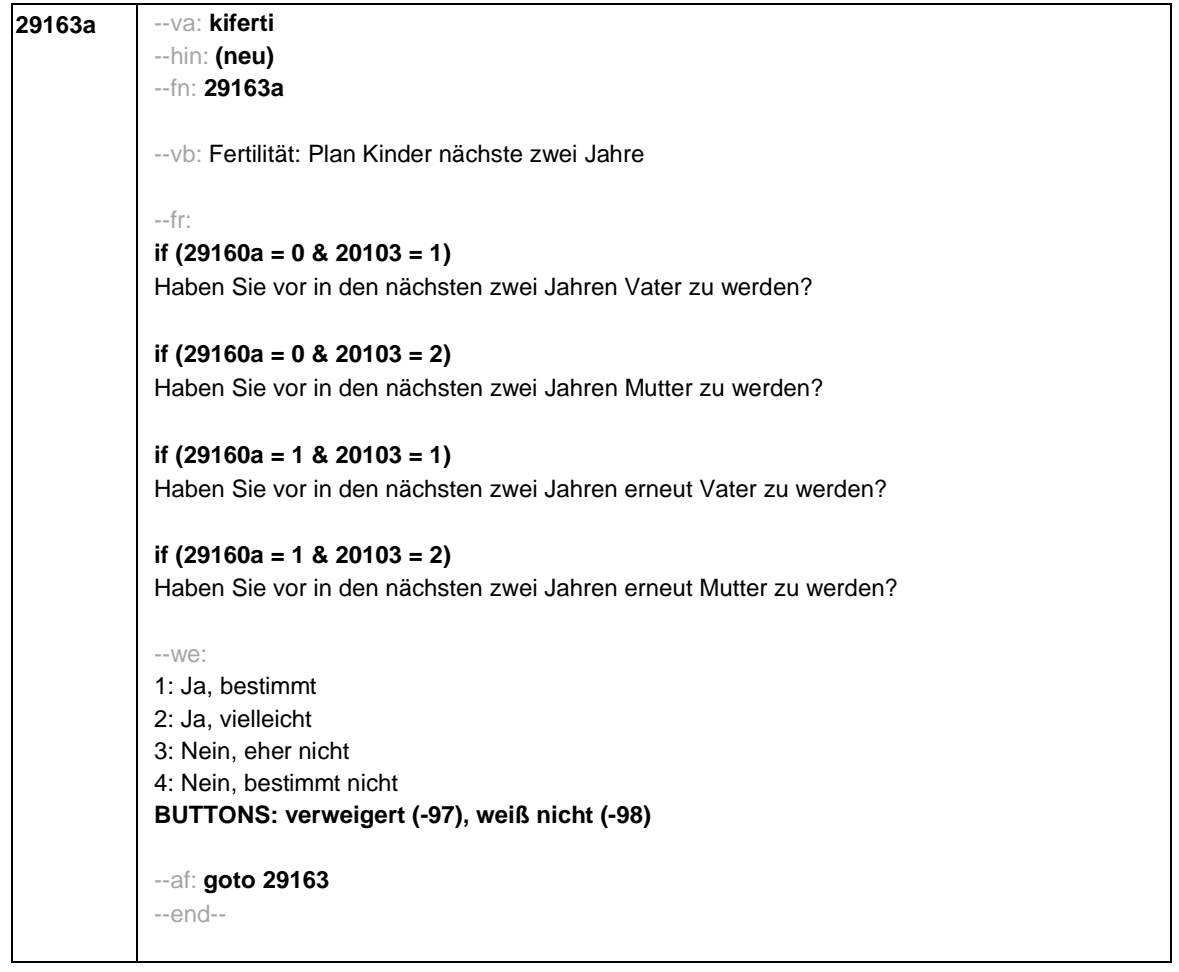

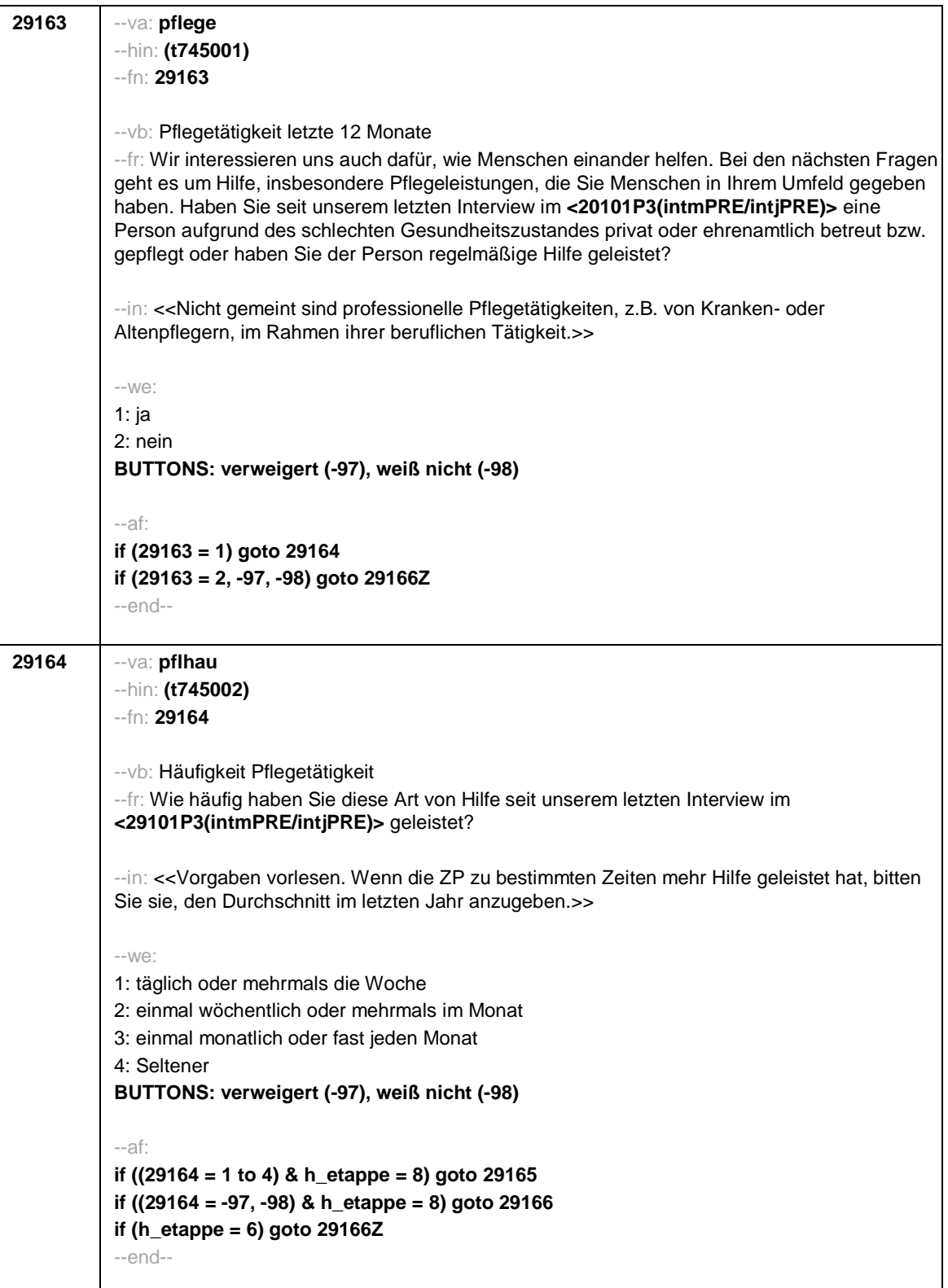

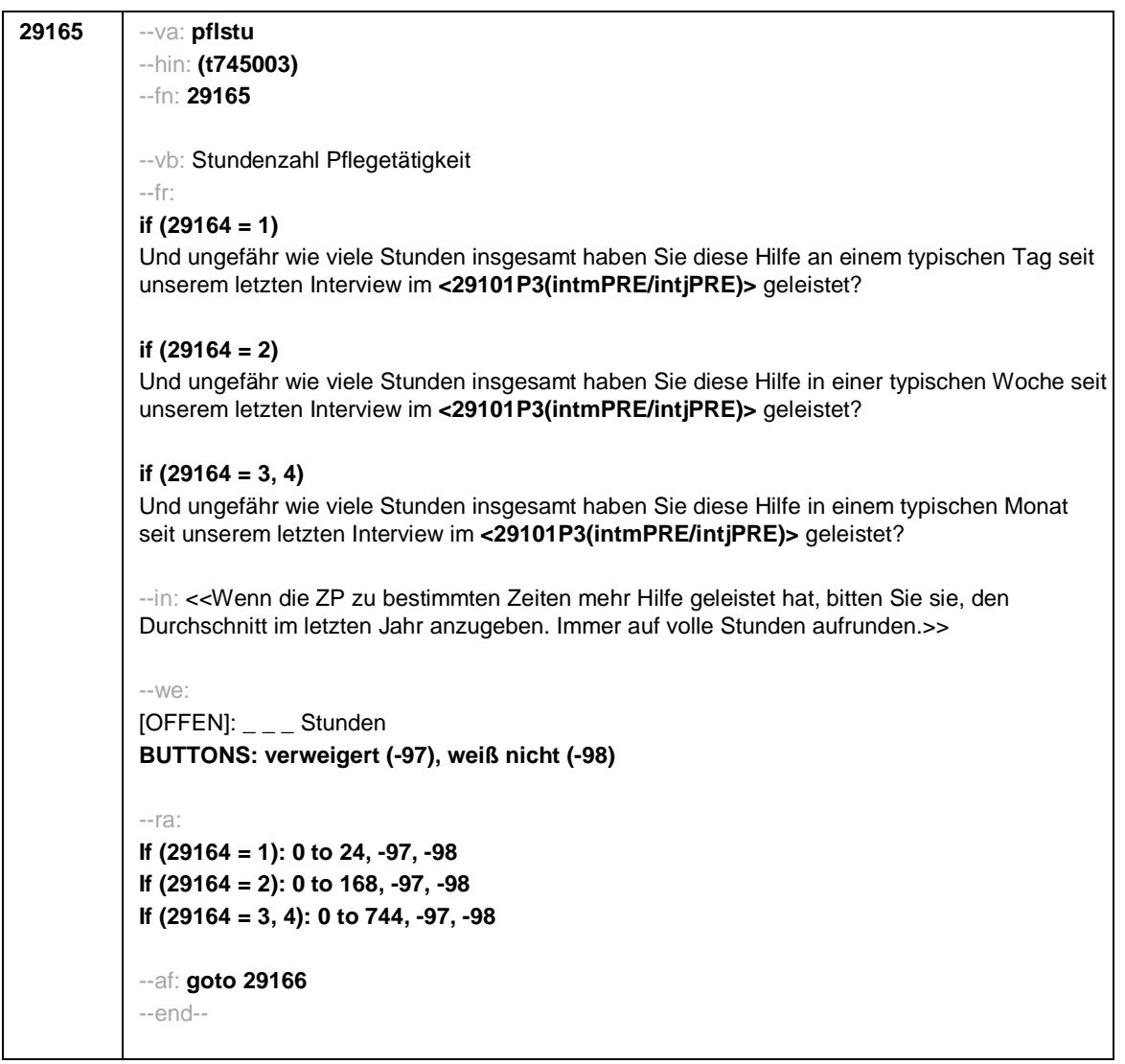

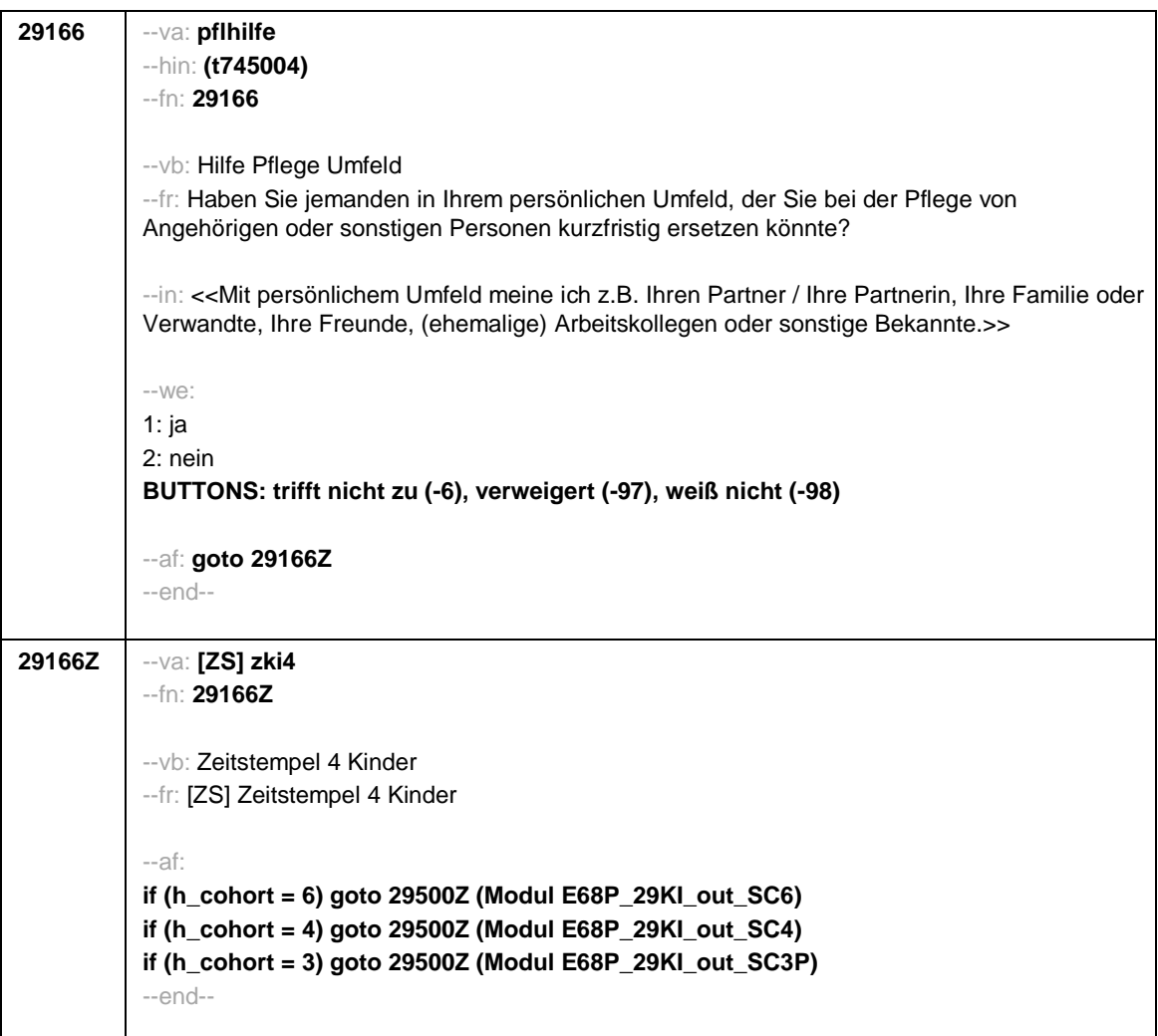

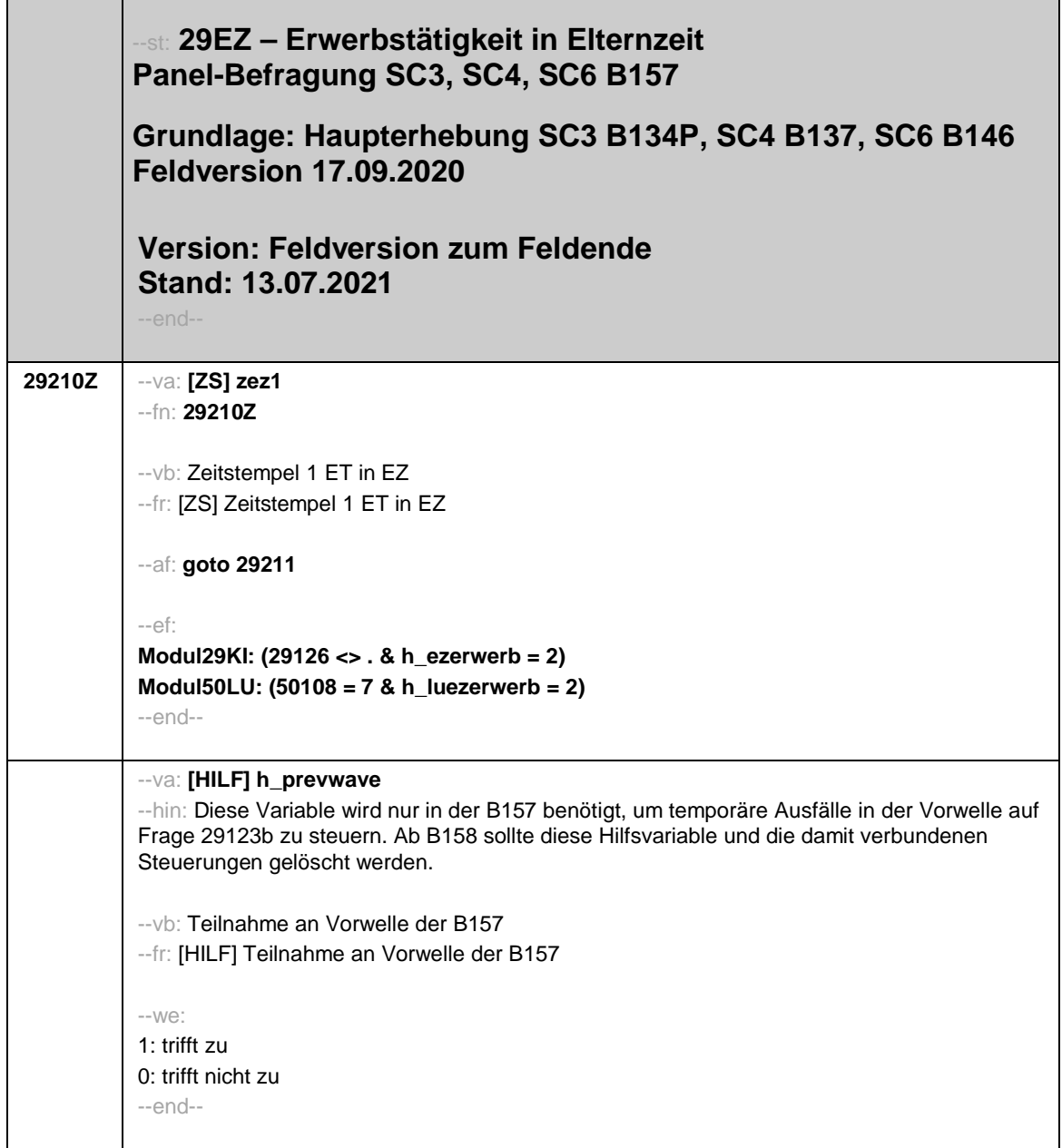

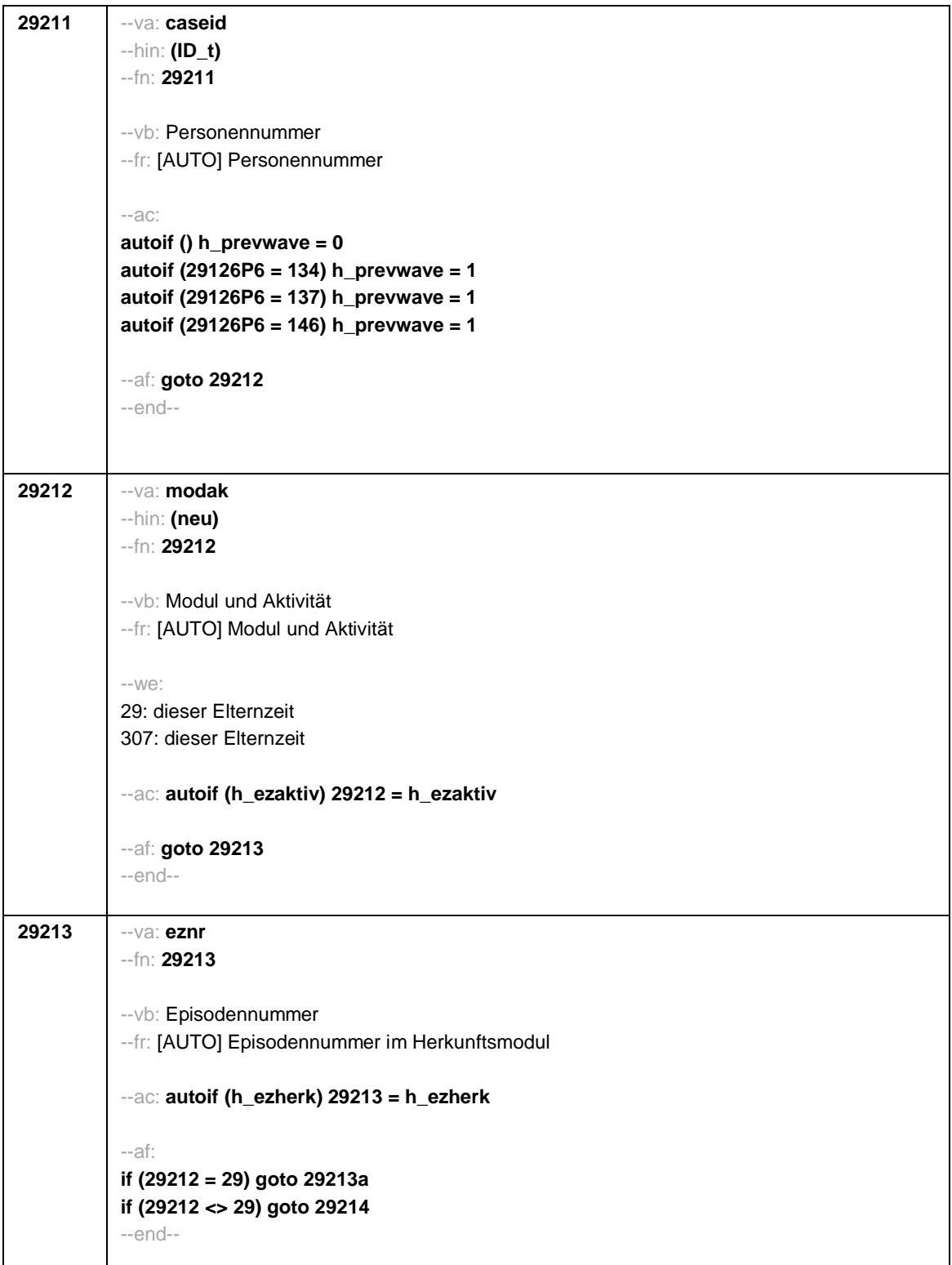

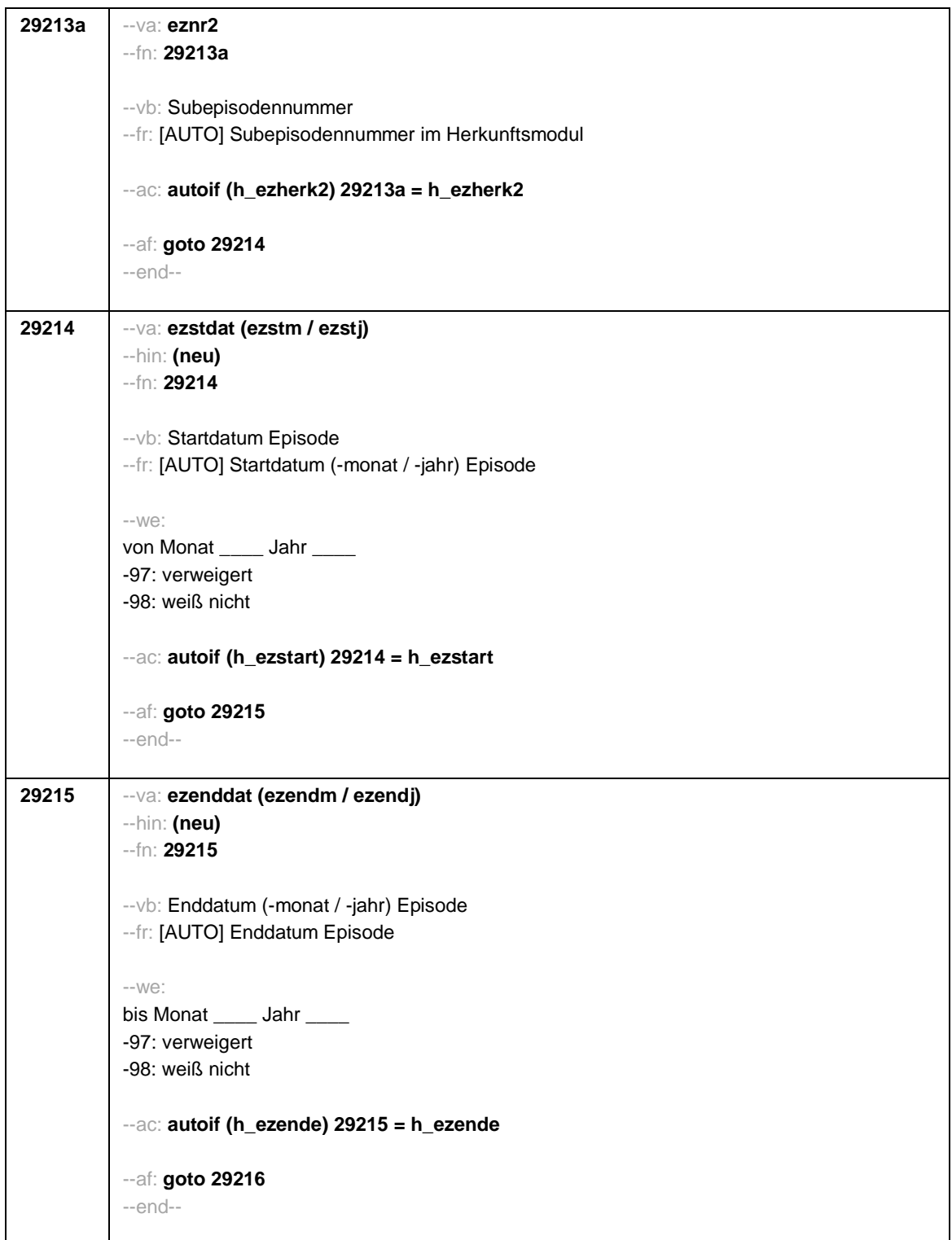

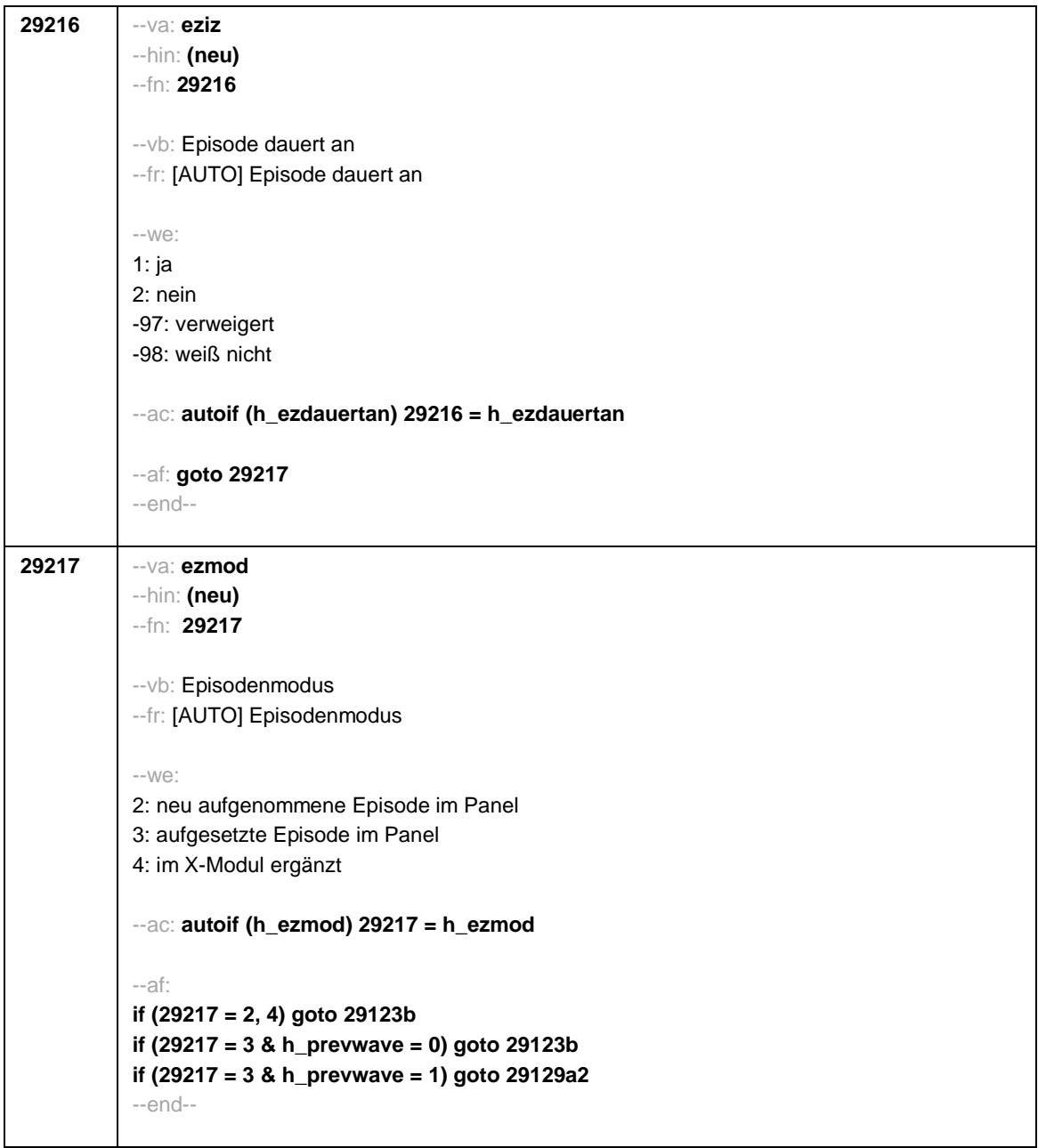

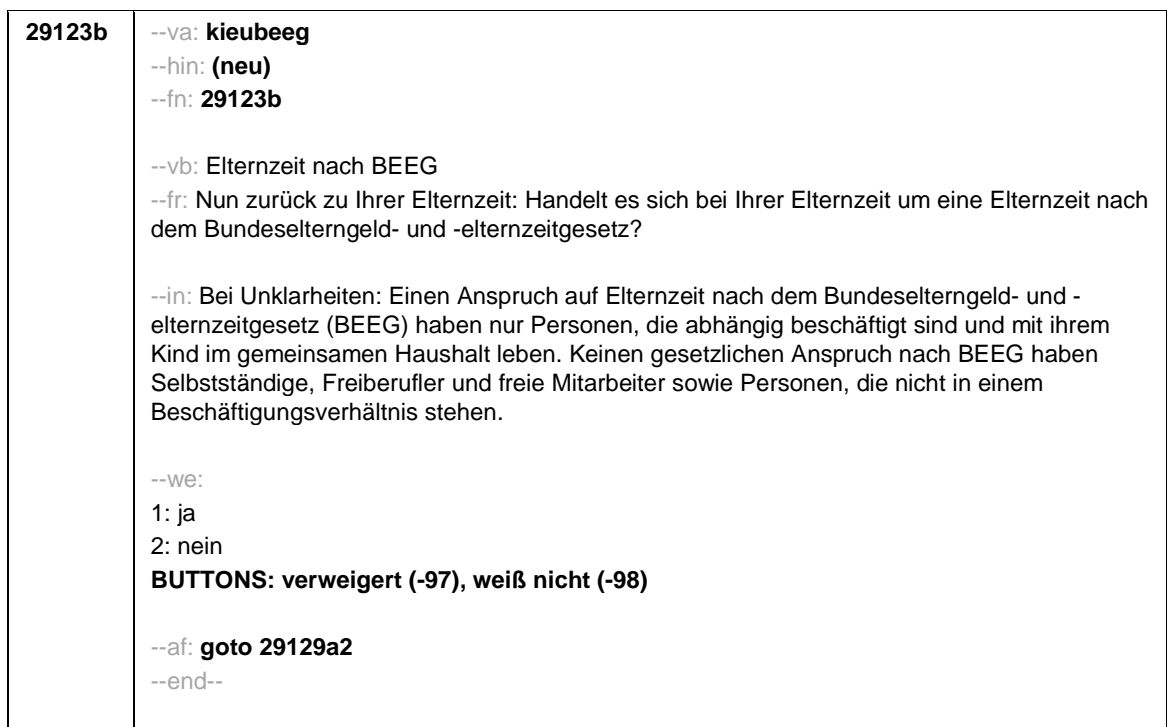

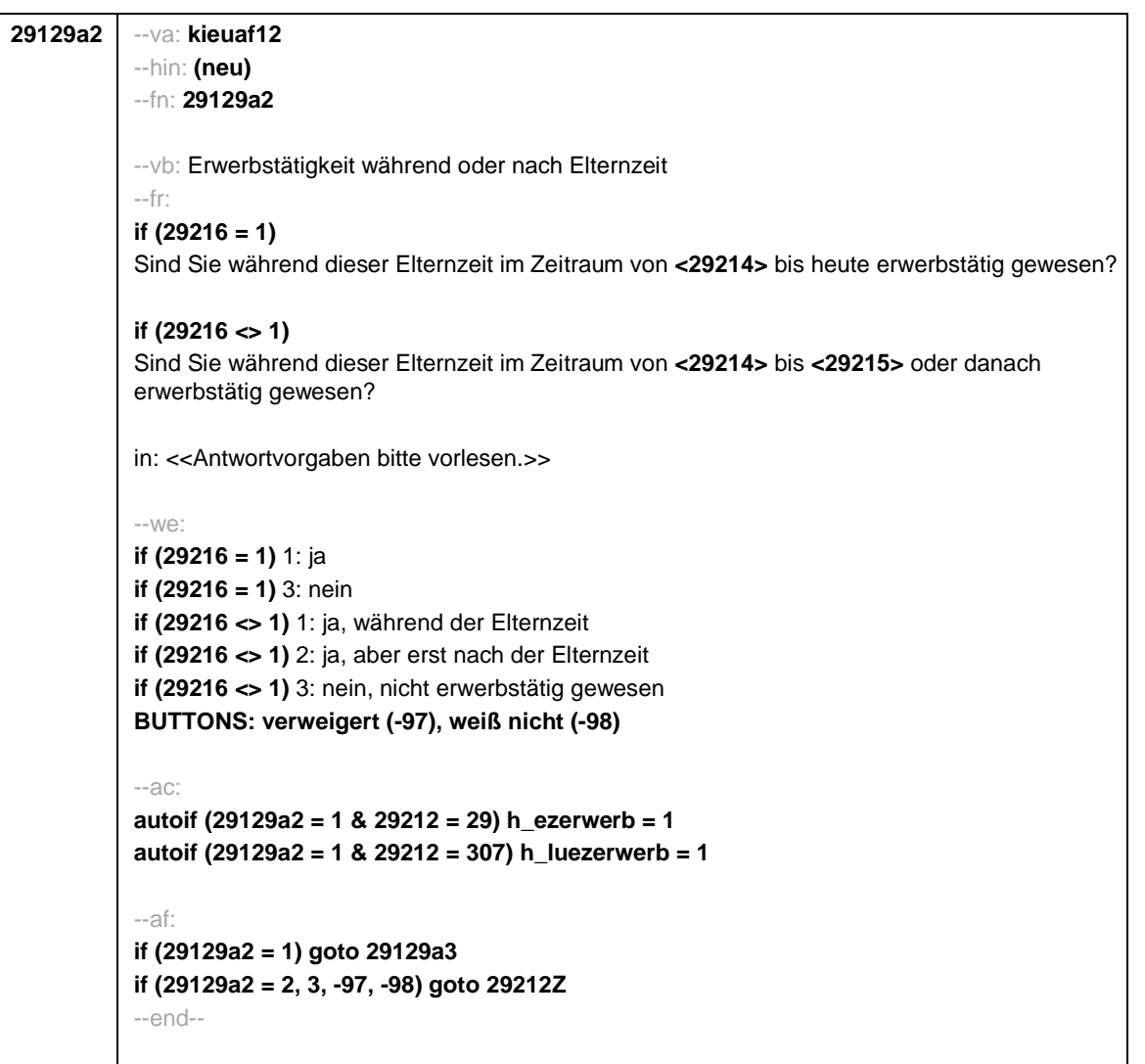

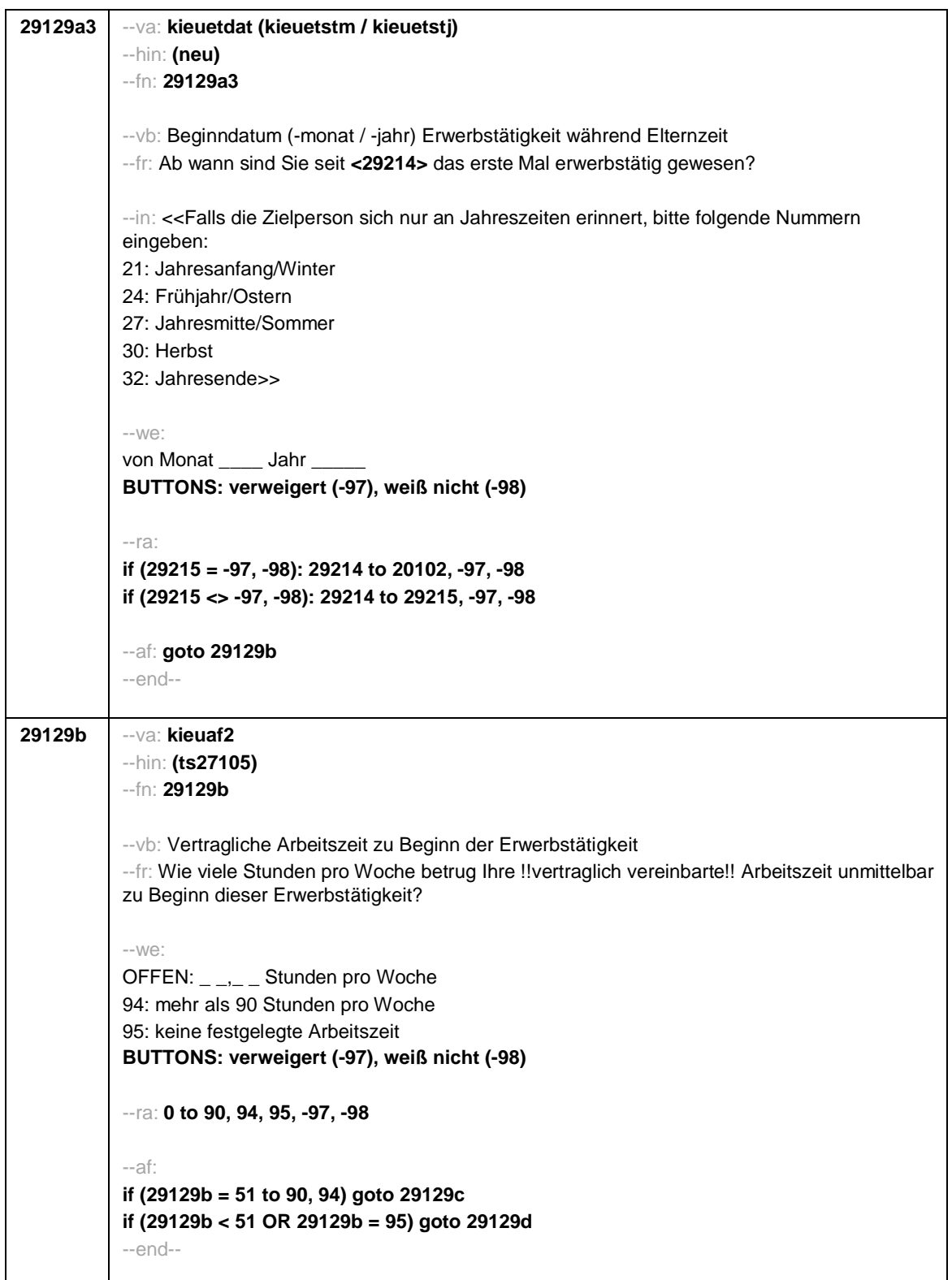

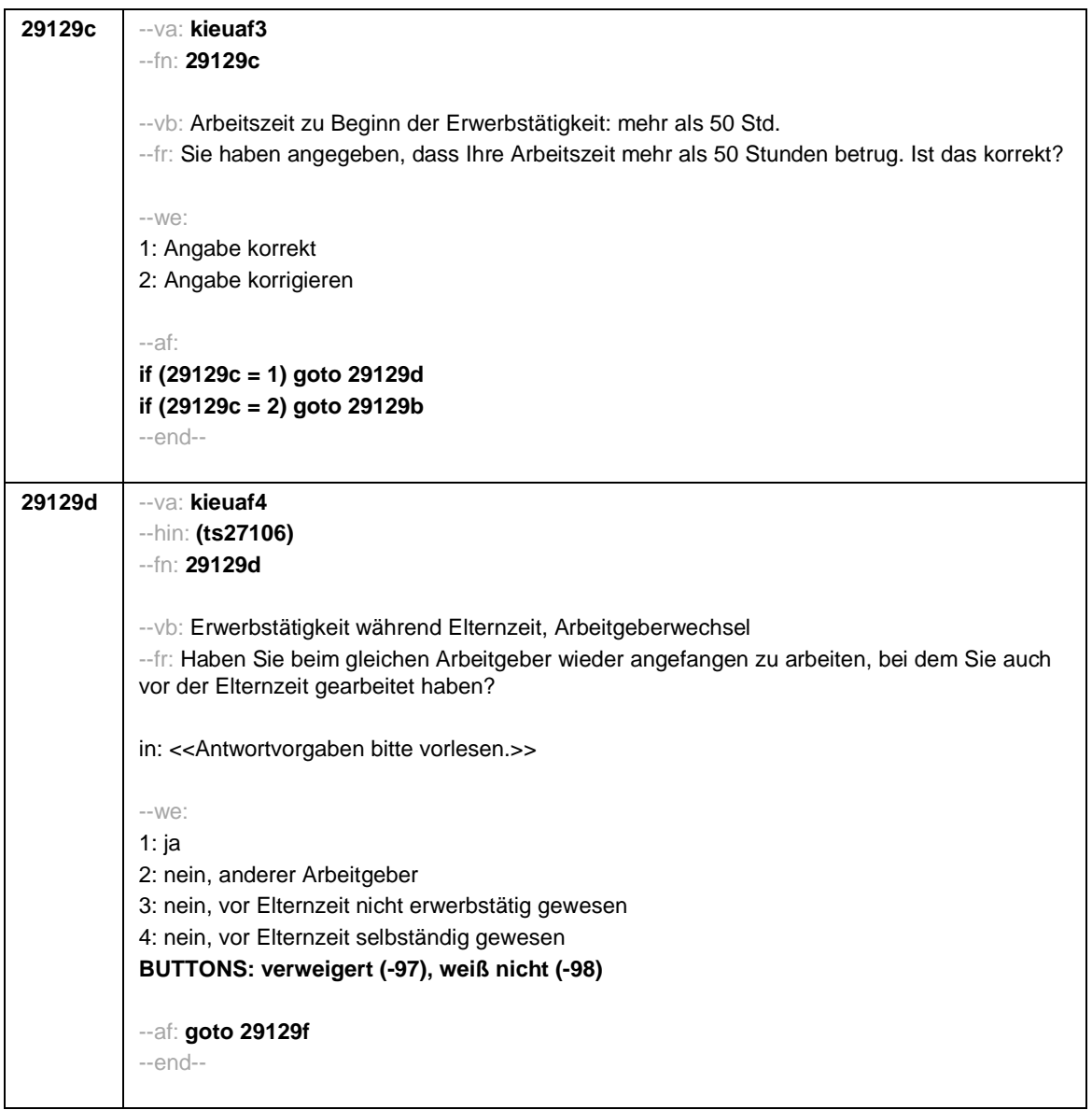

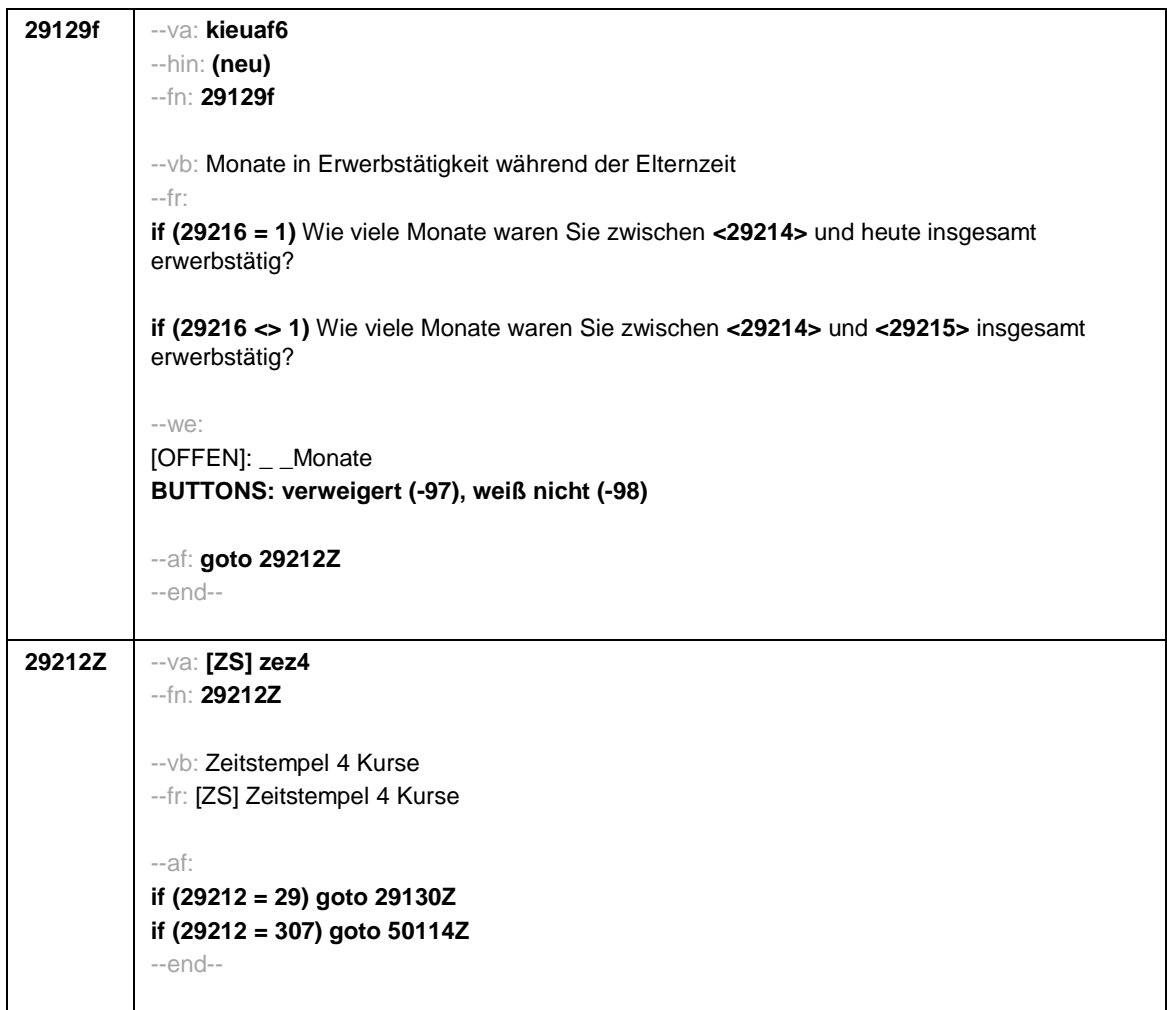

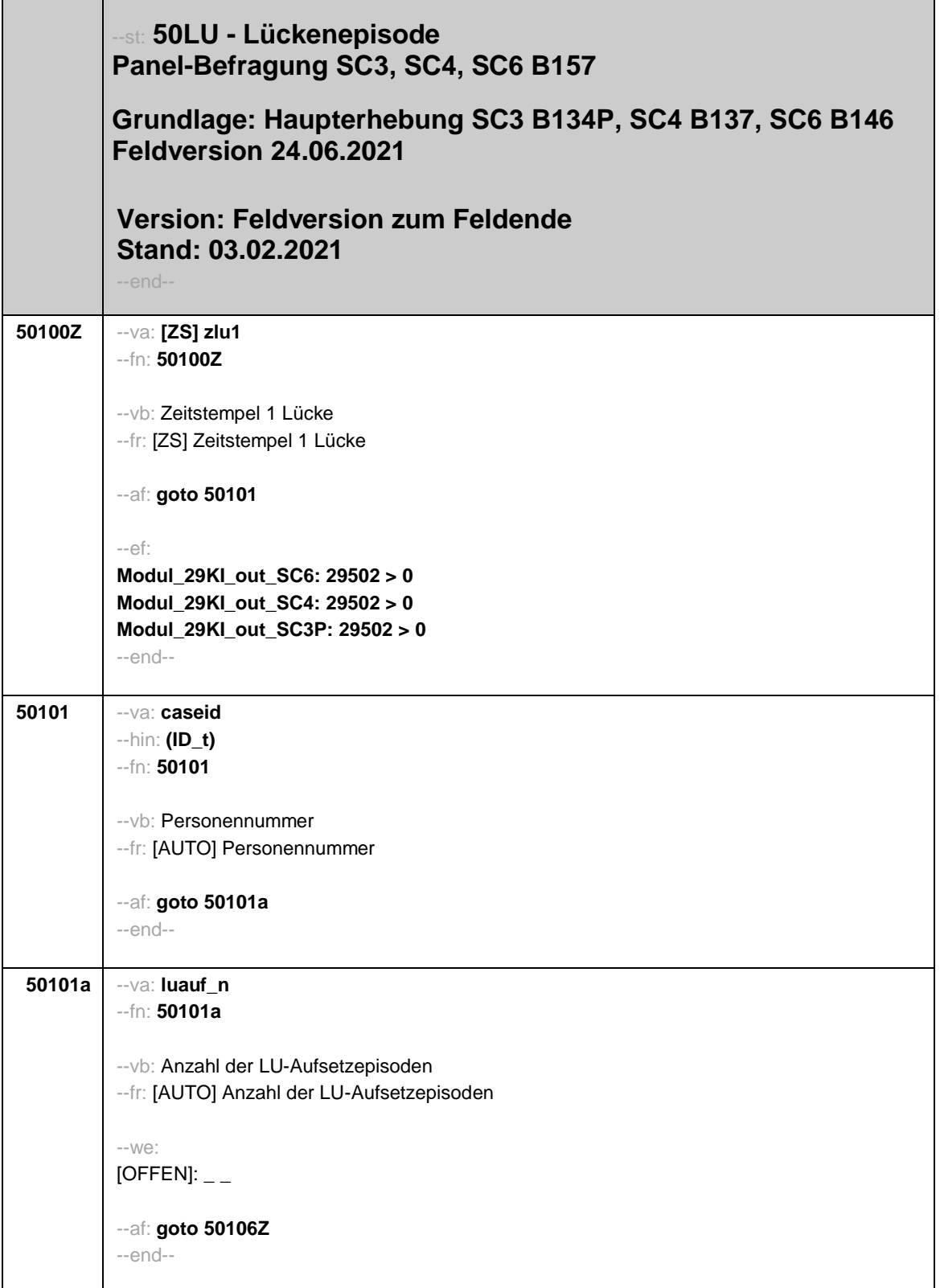

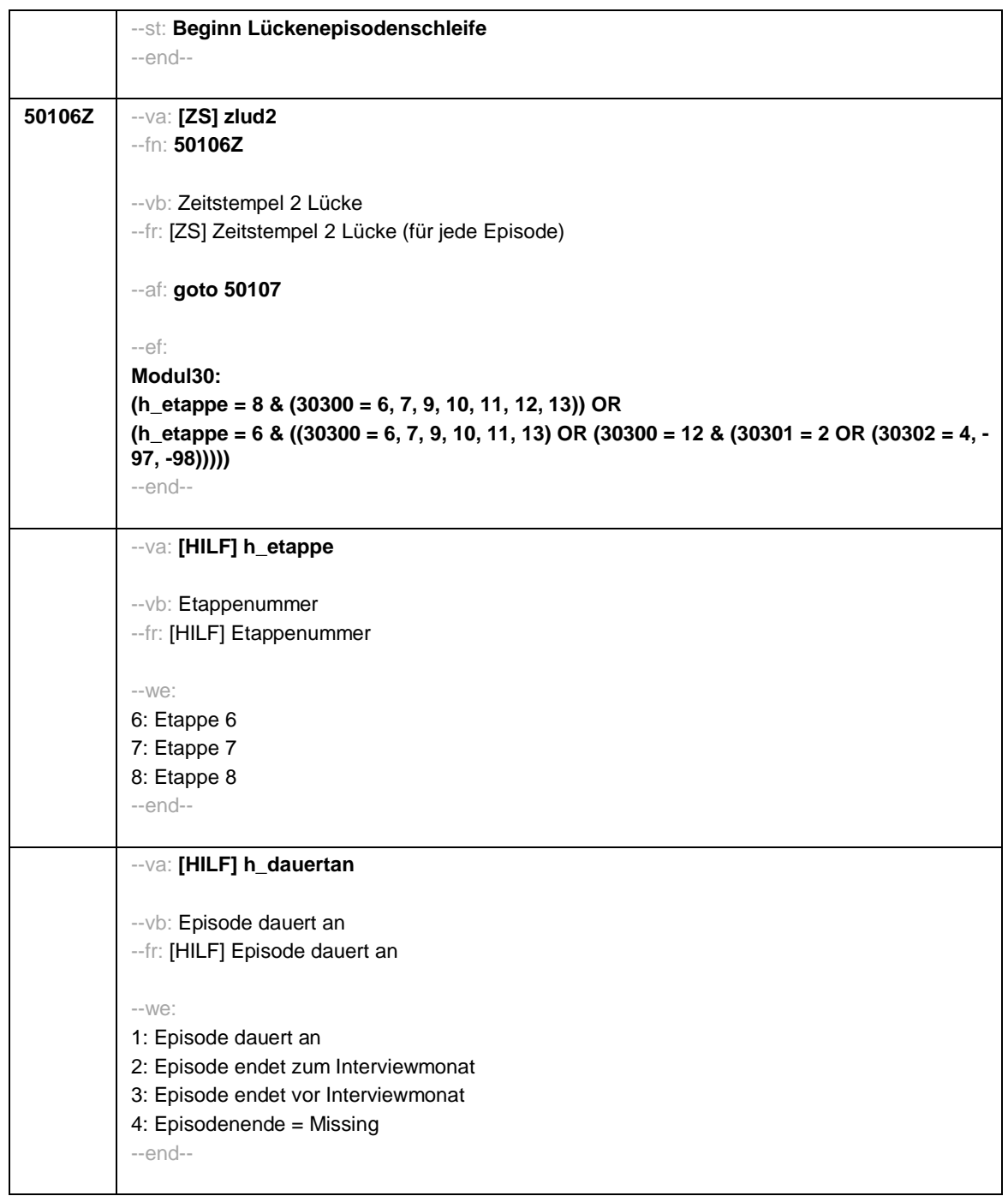

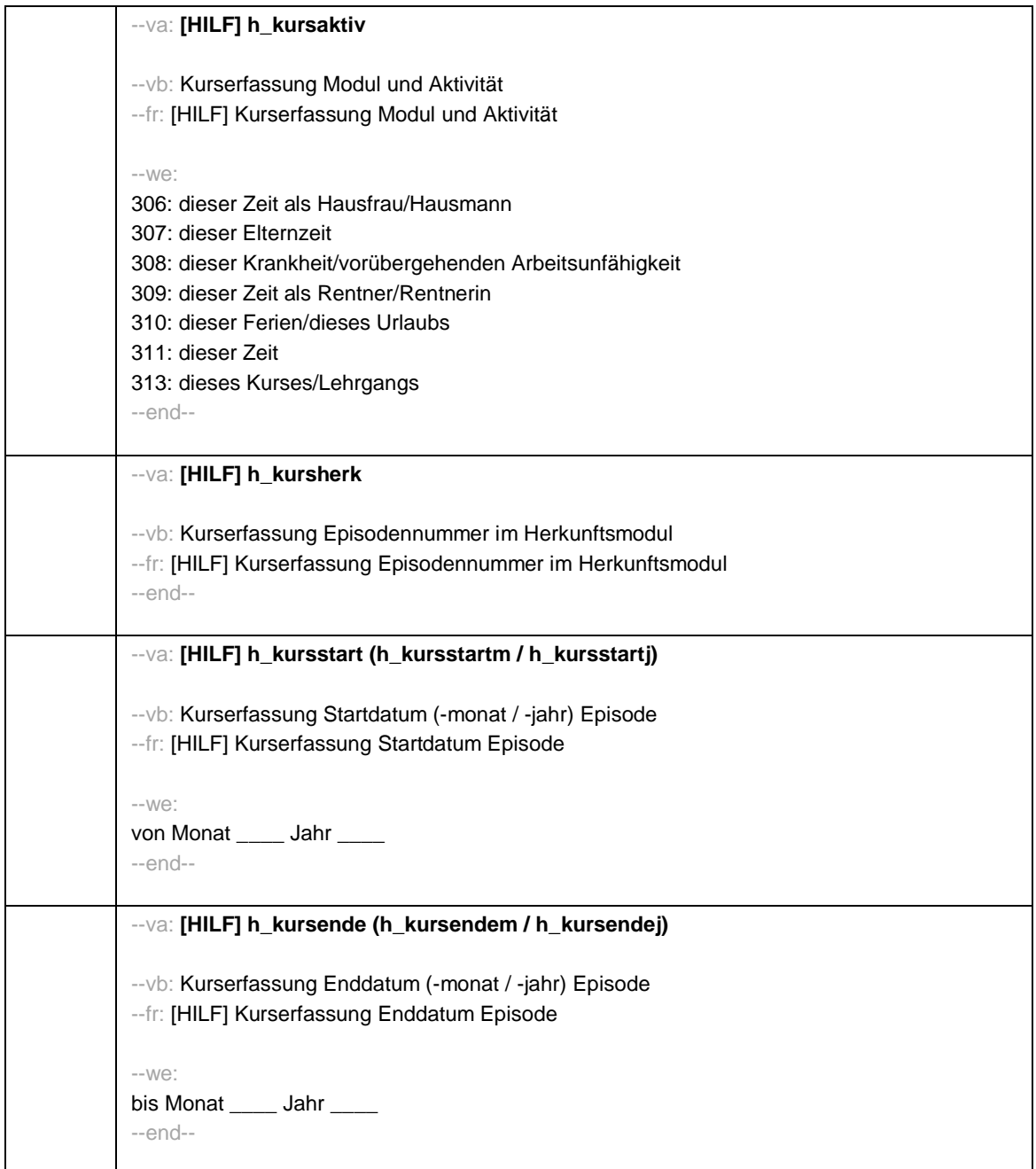

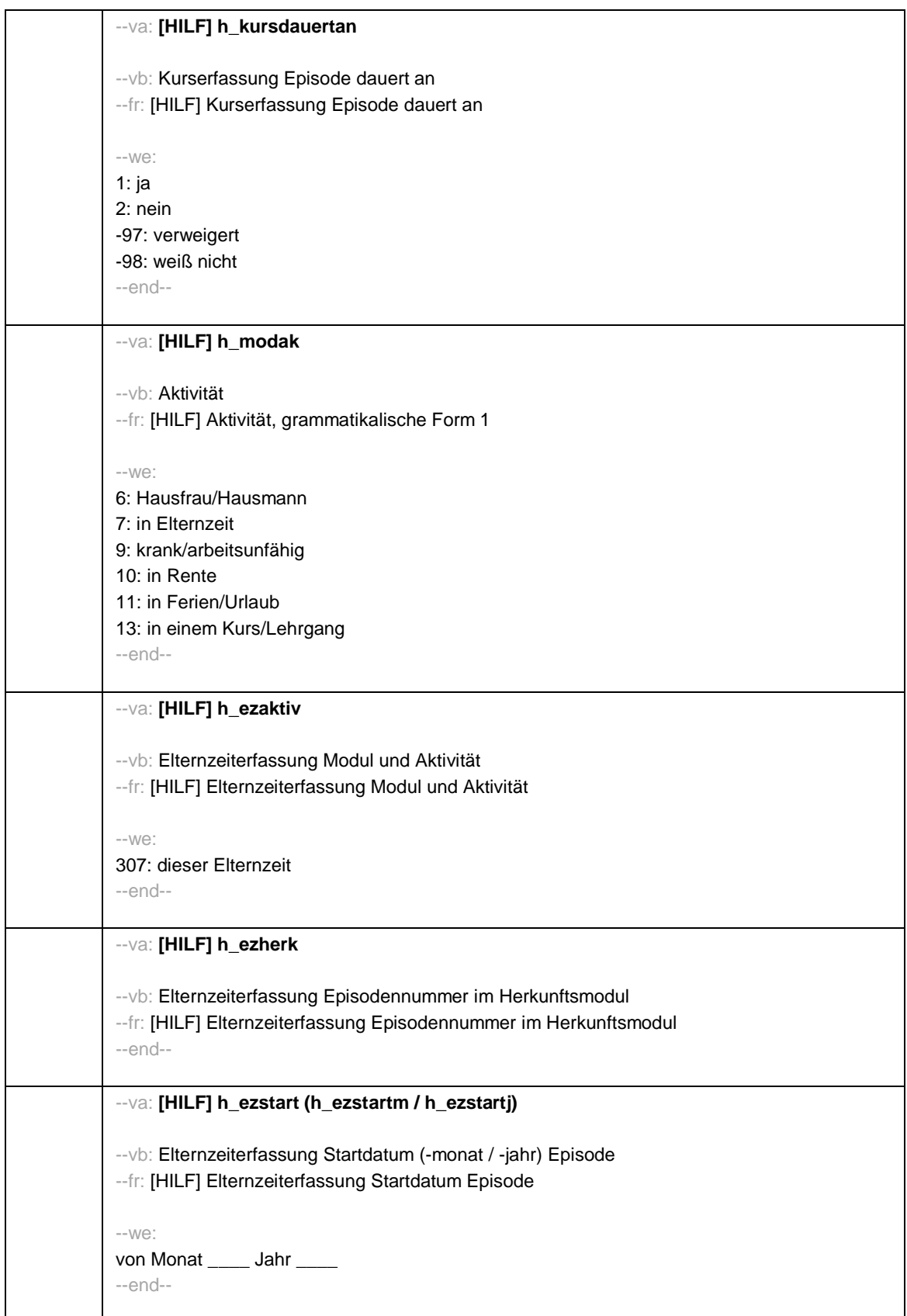

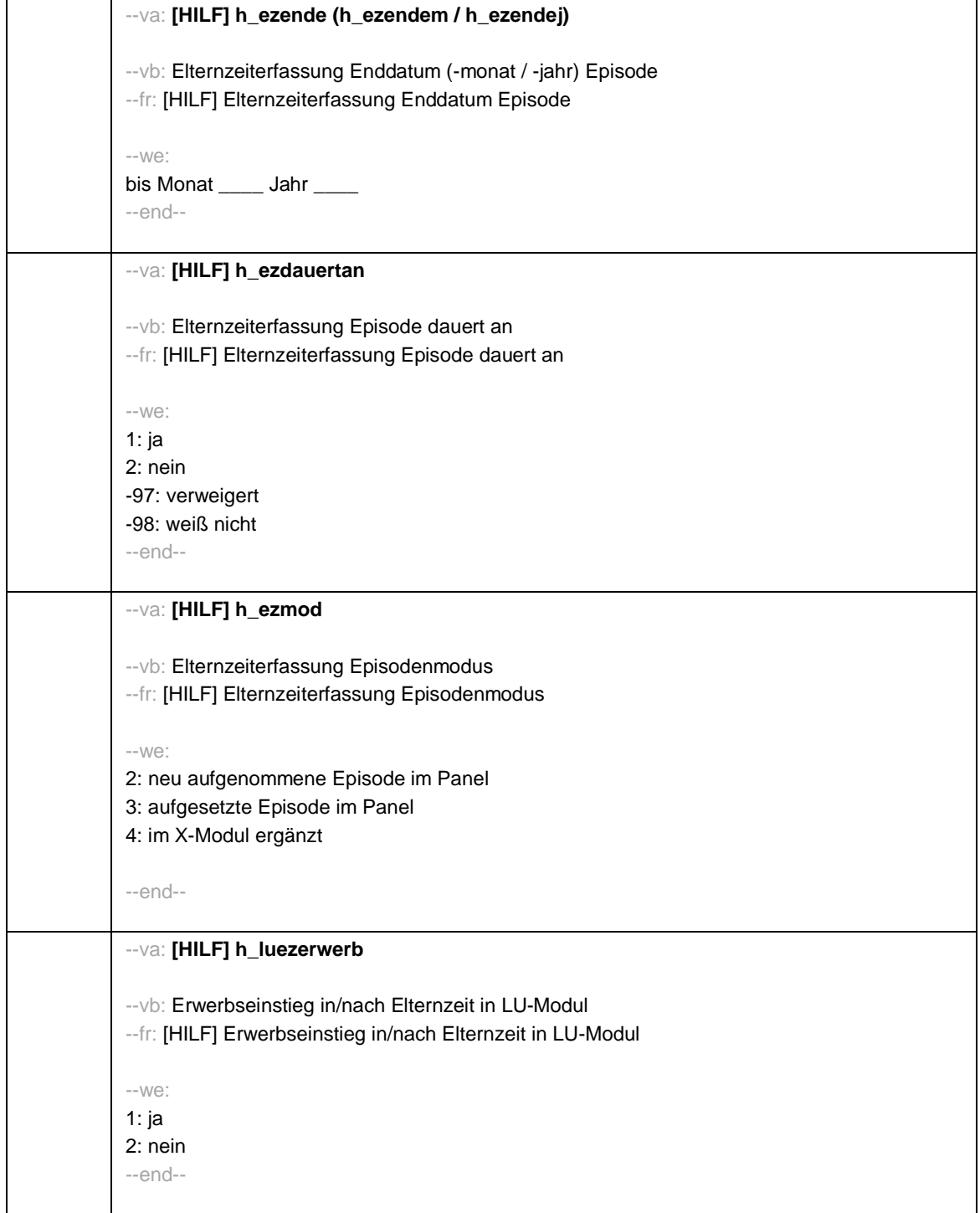

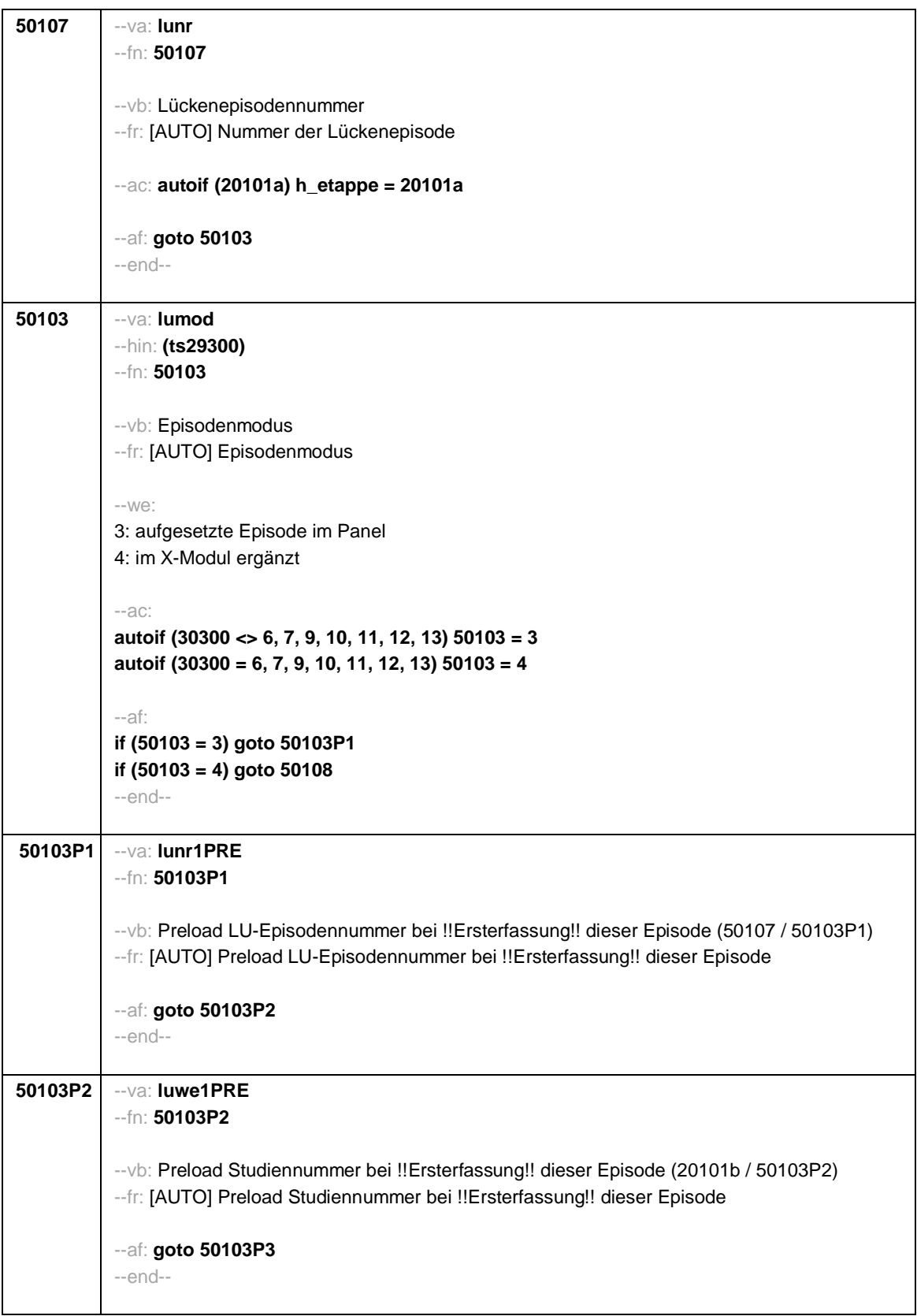

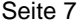

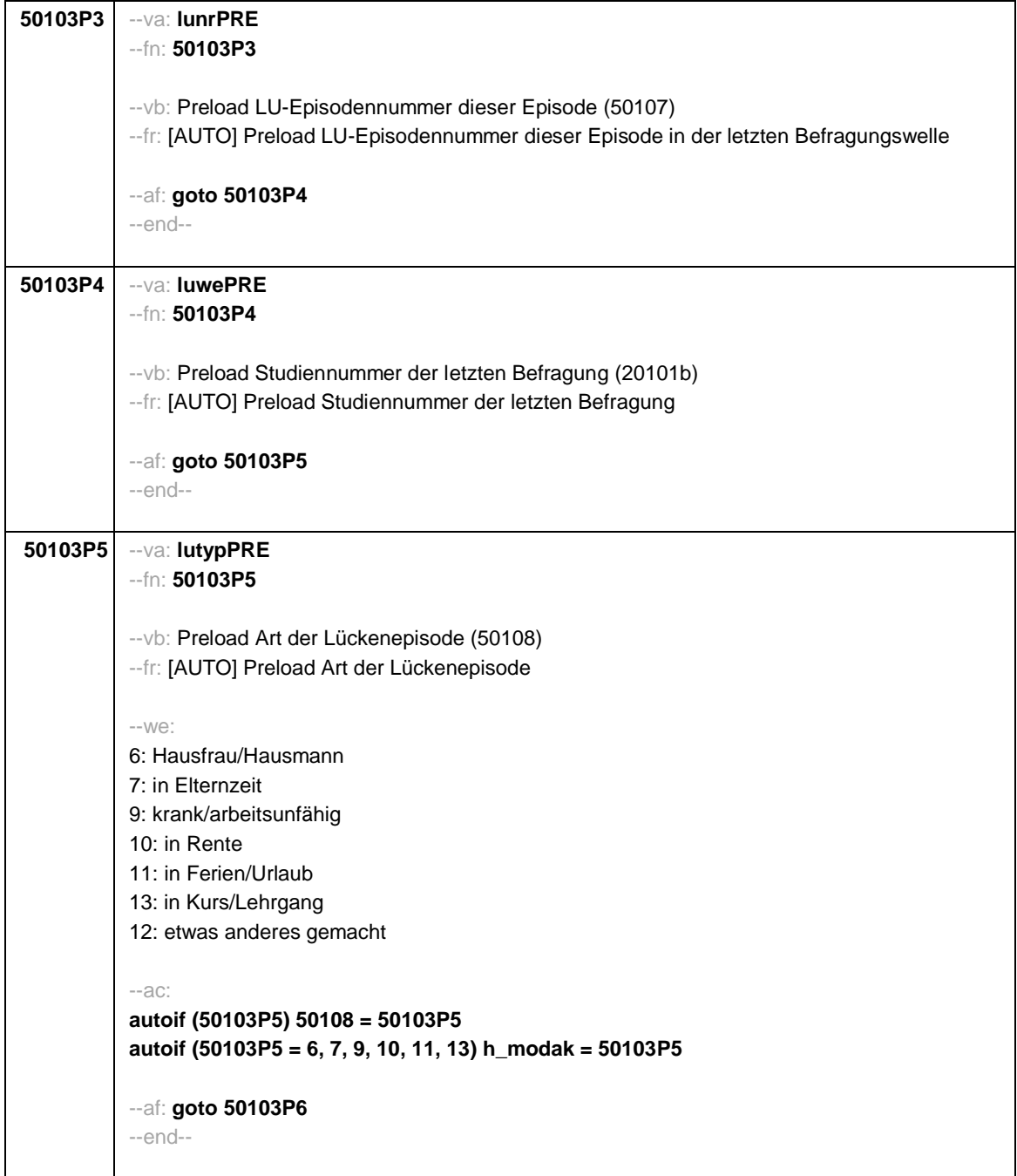
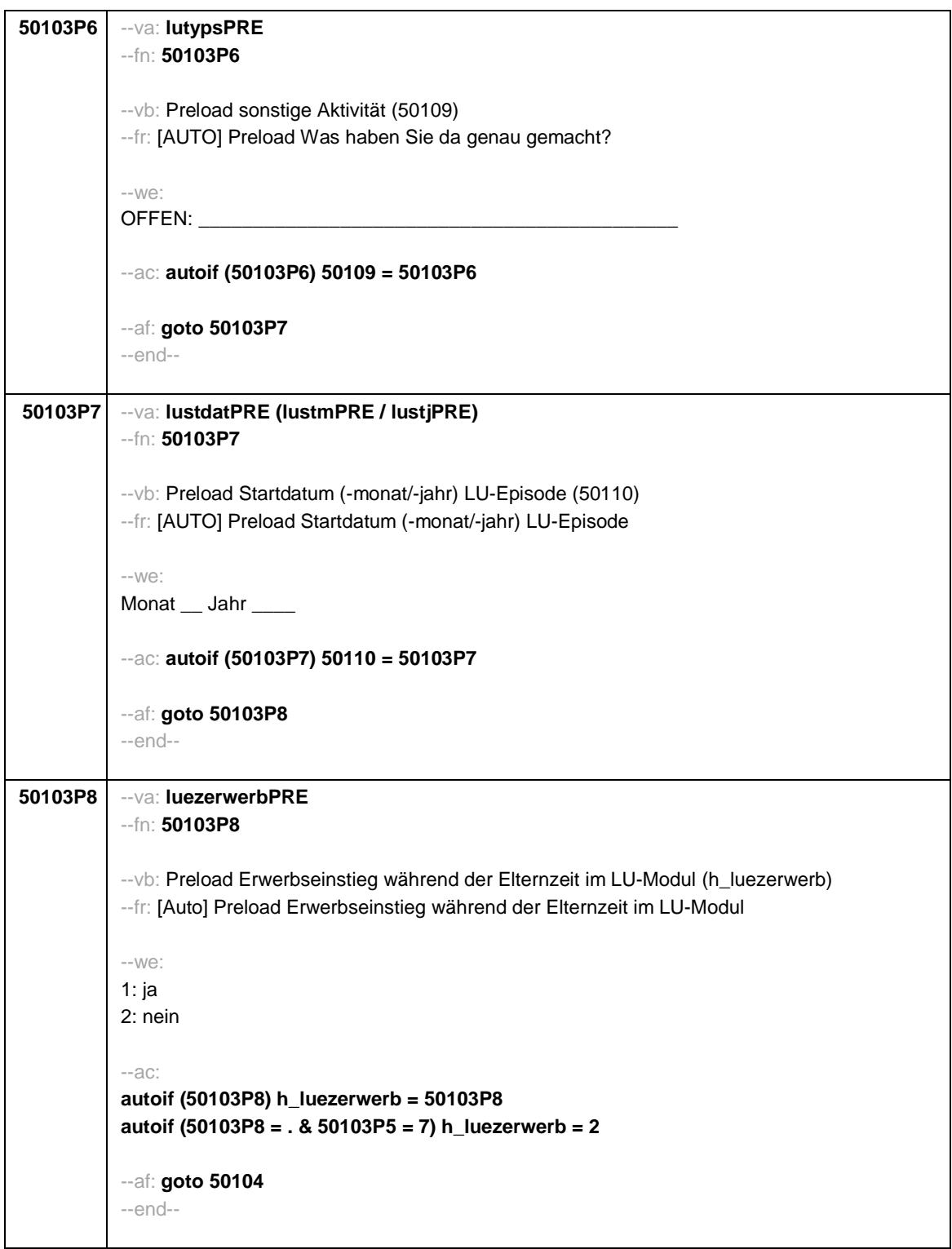

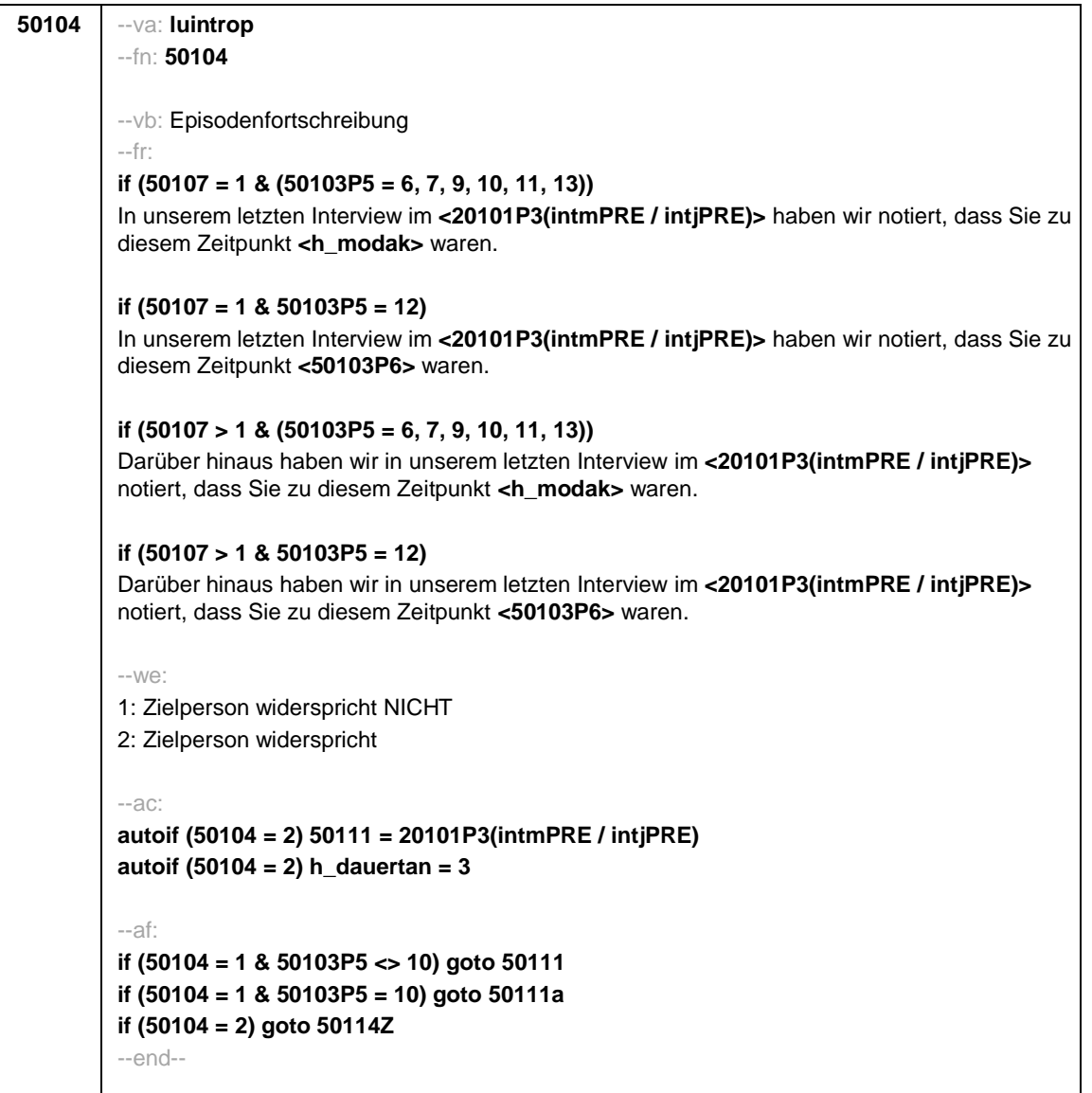

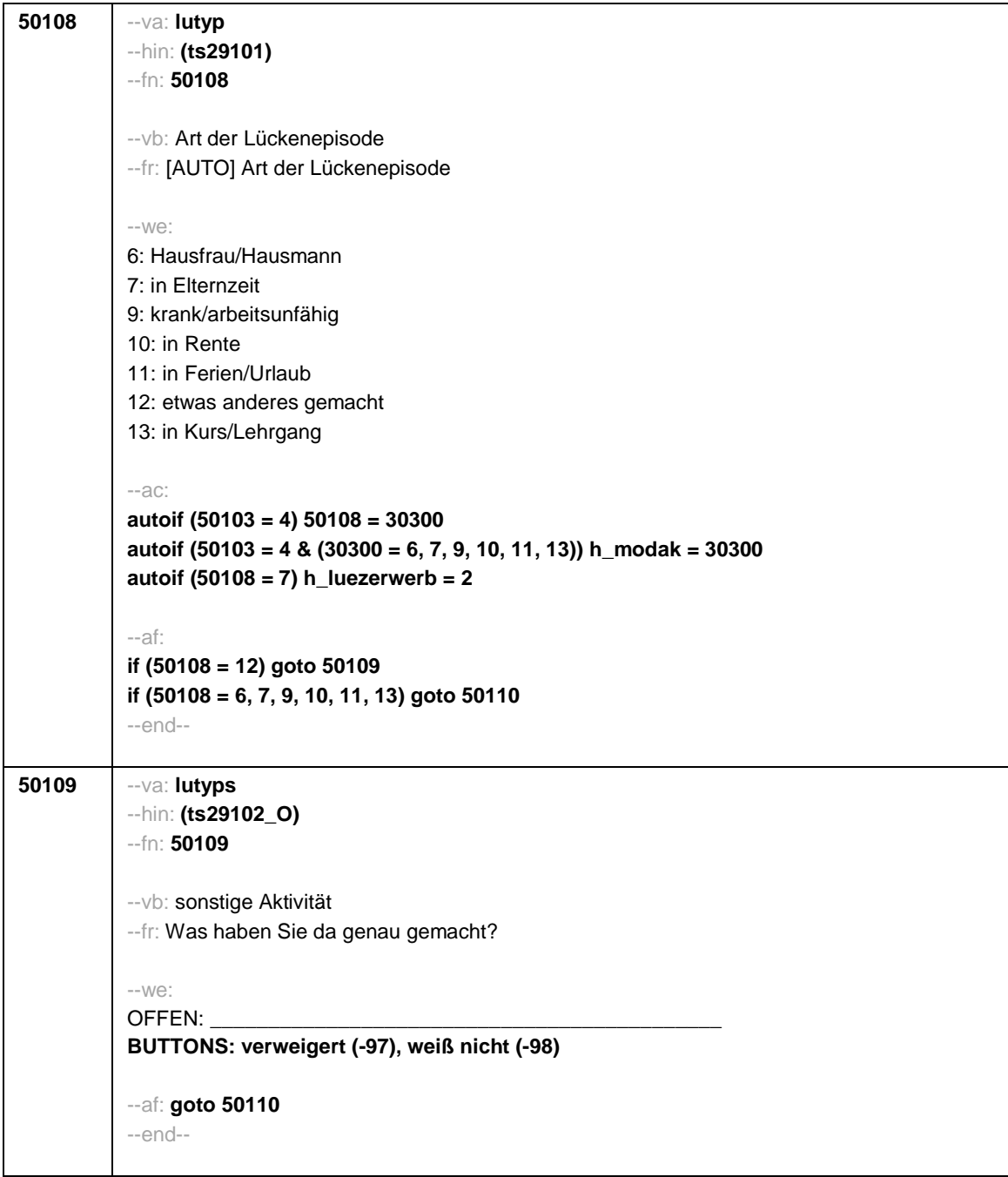

```
50110 --va: lustdat (lustm / lustj)
 --hin: (ts2911m / y)
--fn: 50110
 --vb: Startdatum (-monat / -jahr) Lücke
 --fr:
 if (h_etappe = 8 & (50108 = 6, 7, 9, 10, 11, 13))
 Von wann bis wann waren Sie <h_modak>?
 if (h_etappe = 6 & (50108 = 6, 7, 9, 10, 11, 13))
 Ab wann waren Sie <h_modak>?
 if (h_etappe = 8 & 50108 = 12)
 Von wann bis wann waren Sie <50109>?
 if (h_etappe = 6 & 50108 = 12)
 Ab wann waren Sie <50109>?
 --in:
 <<Erinnert sich ZP nur an Jahreszeiten, bitte folgende Nummern eingeben:
 21 = Jahresanfang/Winter,
 24 = Frühjahr/Ostern,
 27 = Jahresmitte/Sommer,
 30 = Herbst,
 32 = Jahresende>>
 --we:
 von Monat _____ Jahr _
 BUTTONS: verweigert (-97), weiß nicht (-98)
 --af: goto 50111
 --end--
```
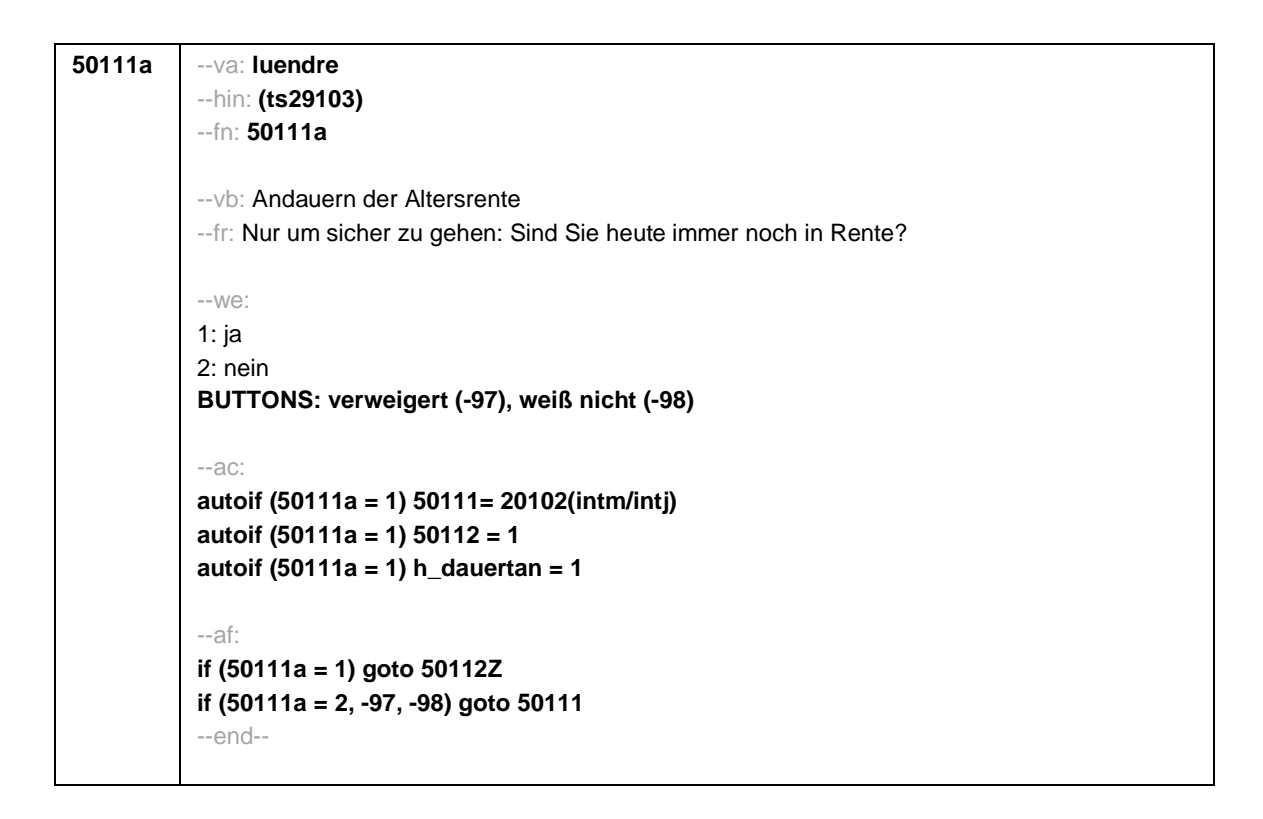

```
50111 --va: luenddat (luendm / luendj)
 --hin: (ts2912m / y)
 --fn: 50111
 --vb: Enddatum (-monat / -jahr) Lücke
 --fr:
 if (50103 = 4 & h_etappe = 8 & (50108 = 6, 7, 9, 10, 11, 13))
 (Bis wann waren Sie <h_modak>?)
 if (50103 = 4 & h_etappe = 8 & 50108 = 12)
 (Bis wann waren Sie <50109>?)
 if (50103 = 4 & h_etappe = 6)
 Und bis wann waren Sie das?
 if (50103 = 3 & h_etappe = 8 & (50108 = 6, 7, 9, 10, 11, 13))
 Bis wann waren Sie <h_modak>?
 if (50103 = 3 & h_etappe = 8 & 50108 = 12)
 Bis wann waren Sie <50109>?
 if (50103 = 3 & h_etappe = 6)
 Bis wann waren Sie das?
 -in:
 <<Erinnert sich ZP nur an Jahreszeiten, bitte folgende Nummern eingeben:
 21 = Jahresanfang/Winter,
 24 = Frühjahr/Ostern,
 27 = Jahresmitte/Sommer,
 30 = Herbst.
 32 = Jahresende>>
 -100^\circbis Monat _____ Jahr _
 BUTTONS: verweigert (-97), weiß nicht (-98), bis heute (-5)
 --ac:
 autoif (50111 = -5) h_dauertan = 1
 autoif (50111 = 20102(intm/intj)) h_dauertan = 2
 autoif (50111 > 0 & 50111 < 20102(intm/intj)) h_dauertan = 3
 autoif (50111 = -97, -98) h_dauertan = 4
 autoif (50111 = -5) 50112 = 1
 autoif (50111 = -5) 50111= 20102(intm/intj)
 --af:
 if (h_dauertan = 1, 3, 4) goto 50112Z
 if (h_dauertan = 2) goto 50112
 --end--
```
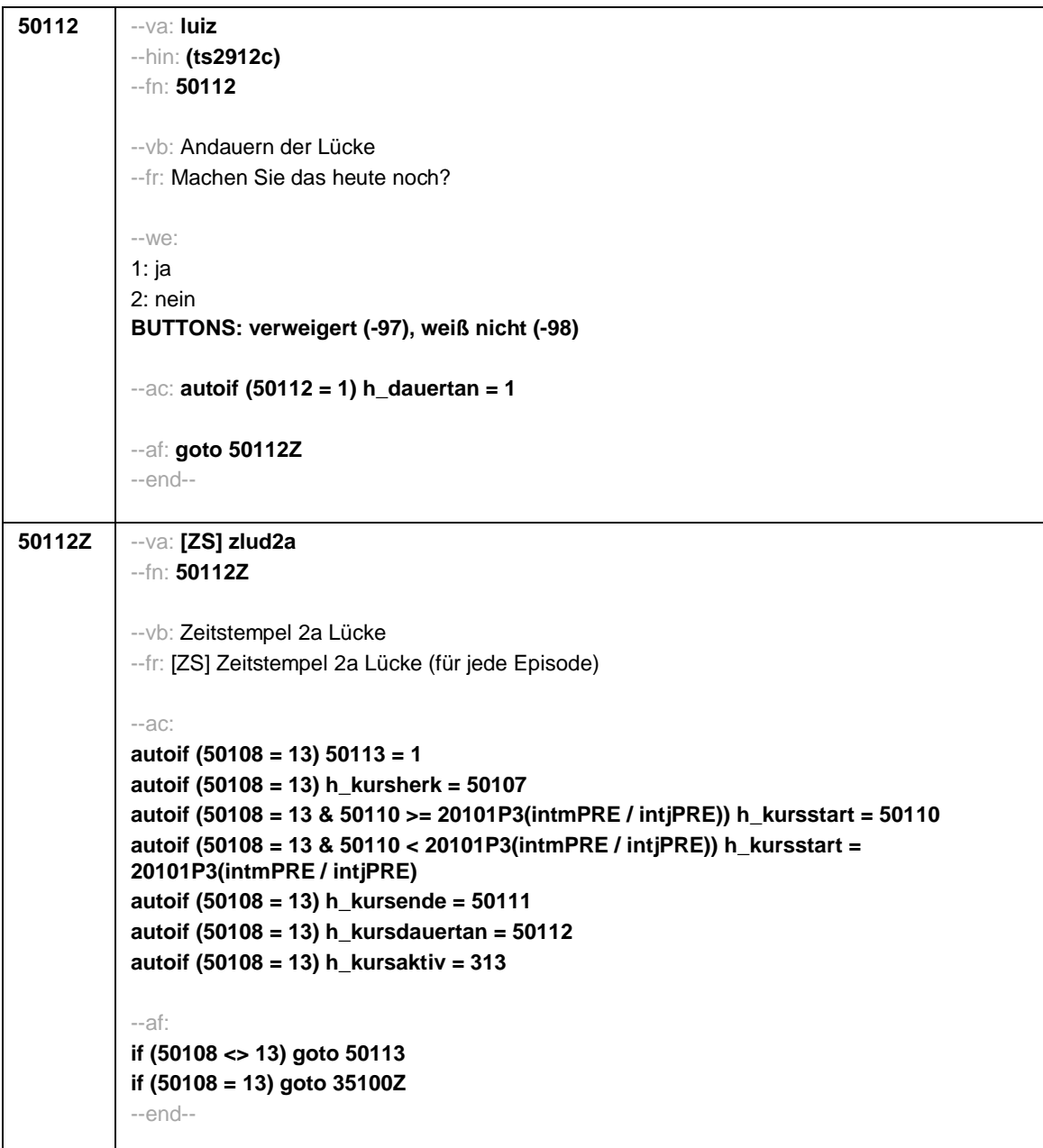

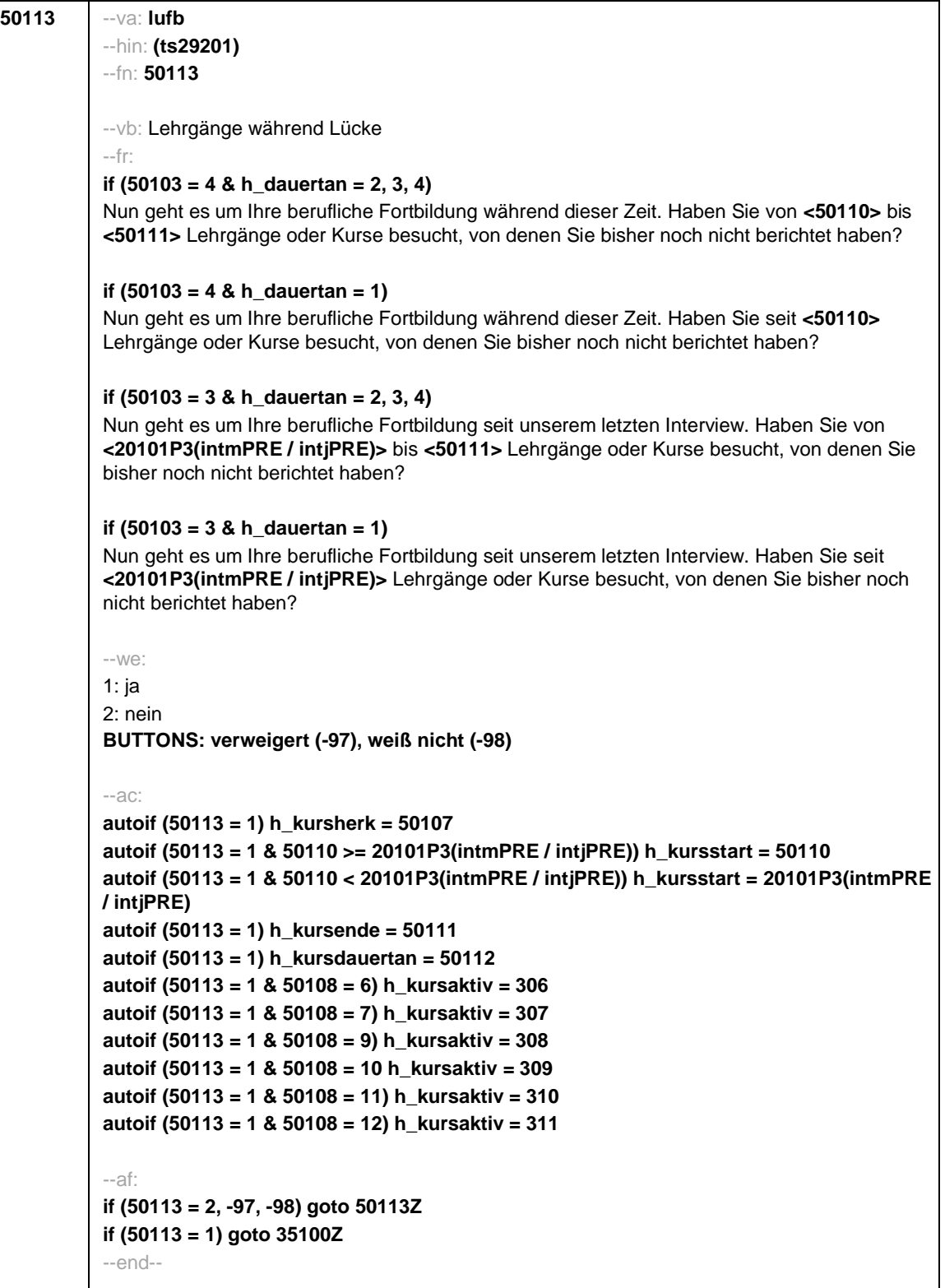

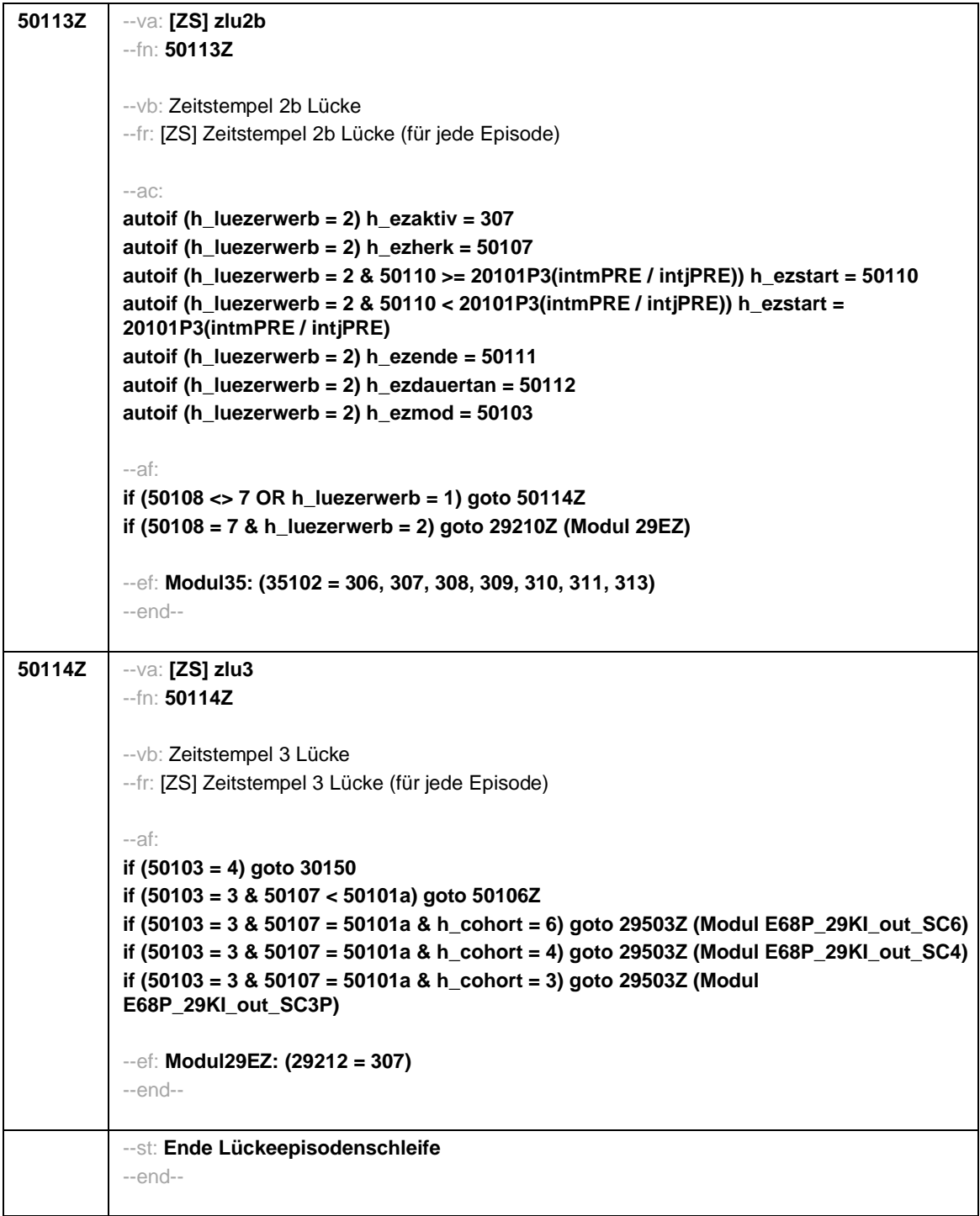

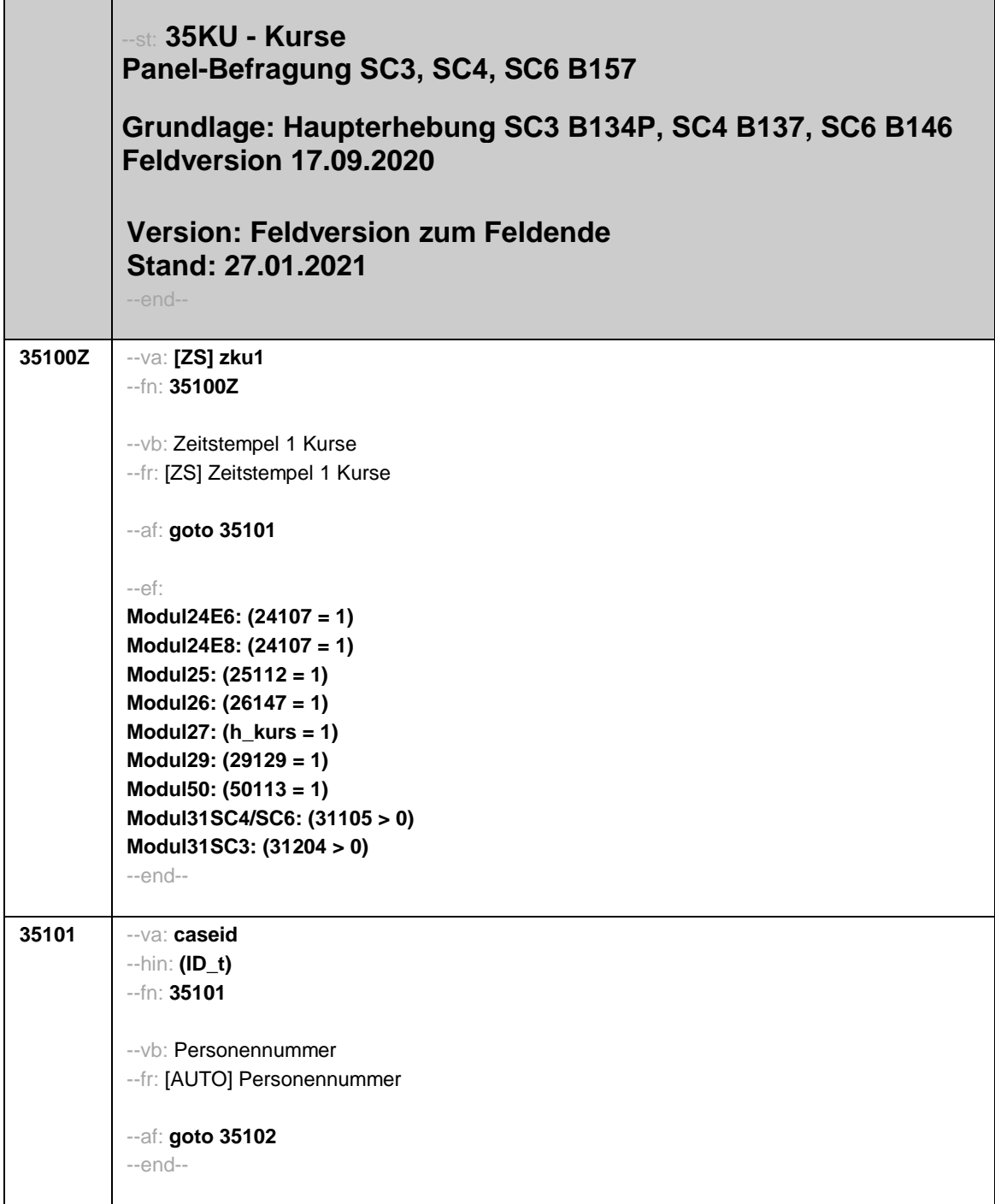

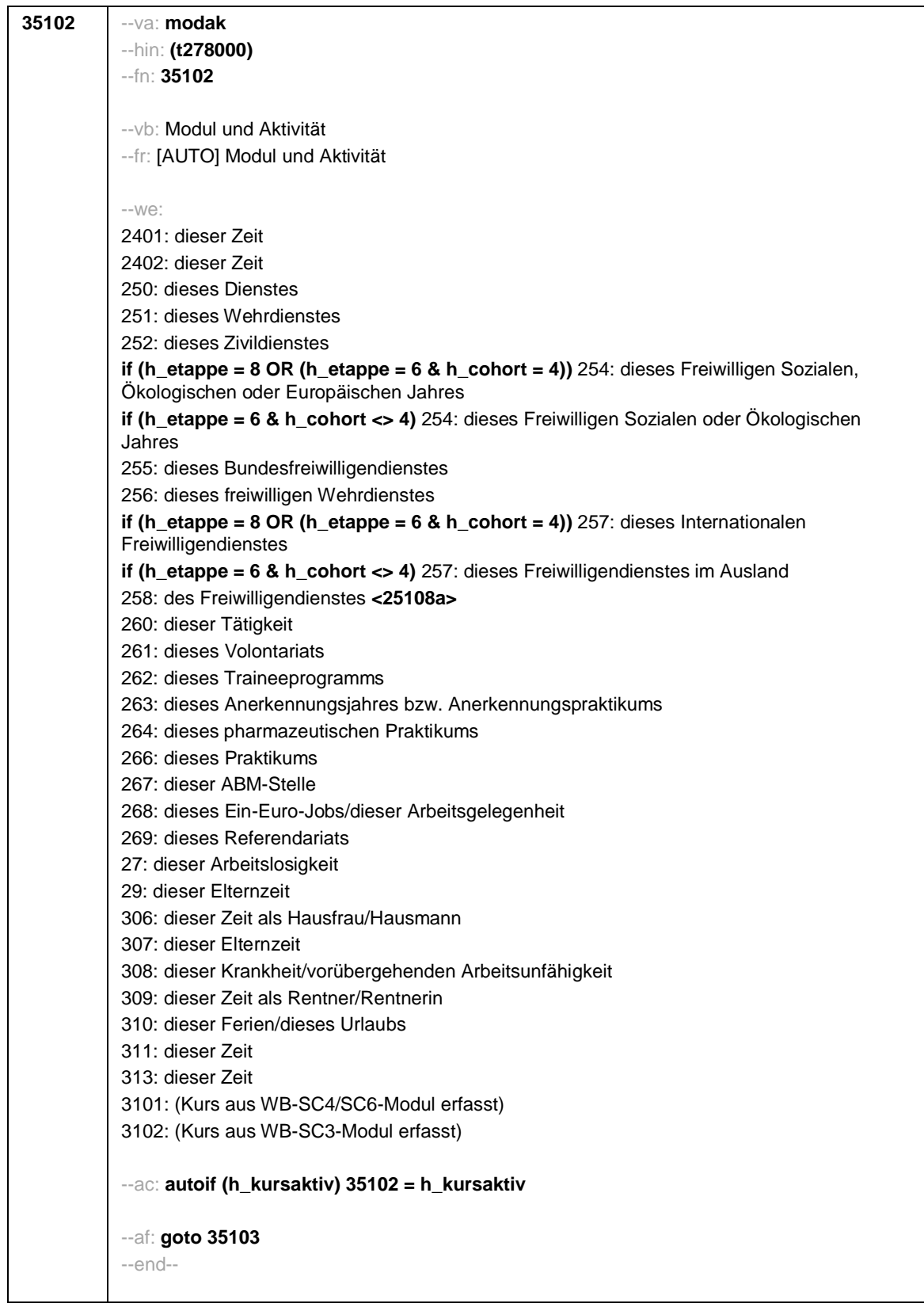

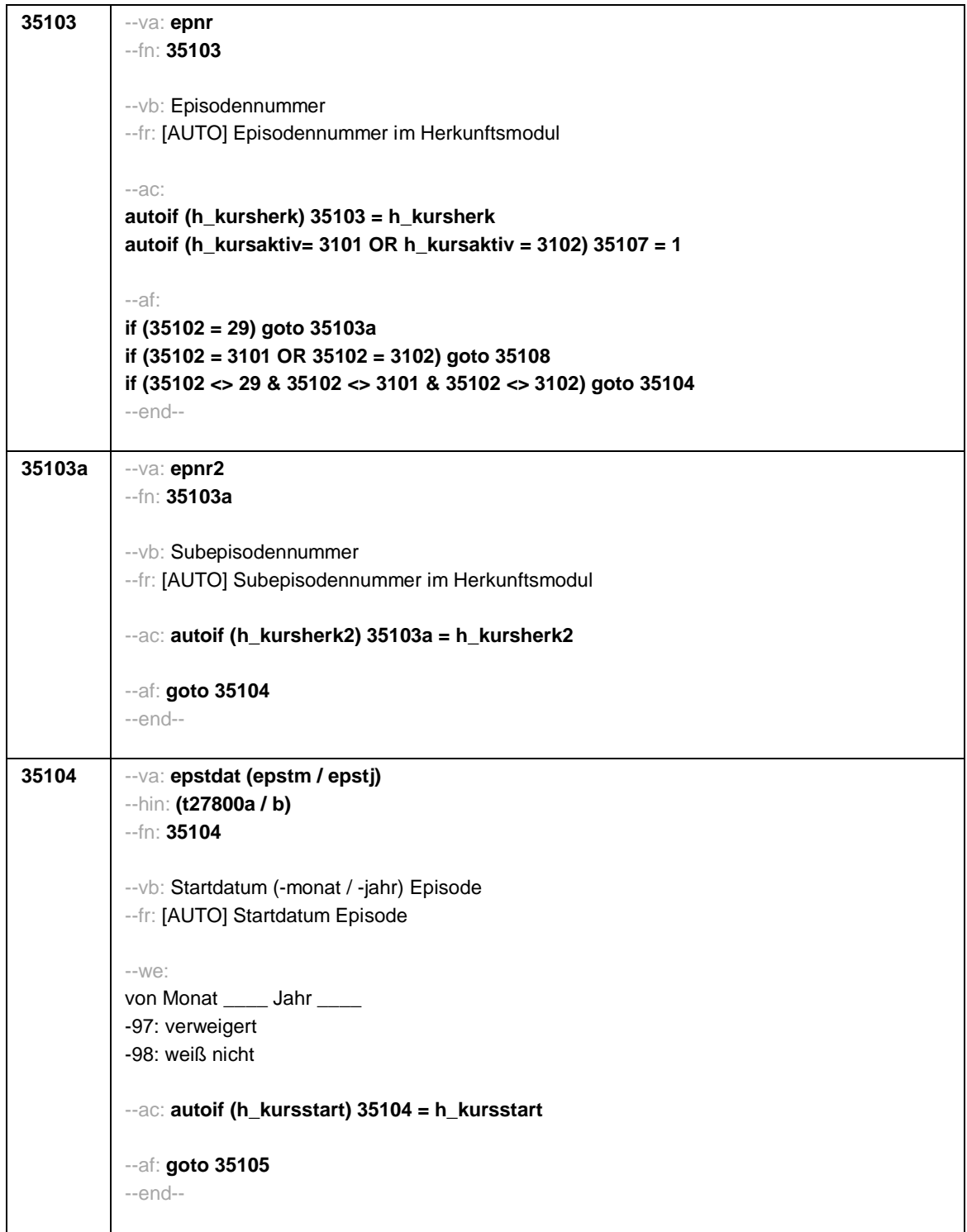

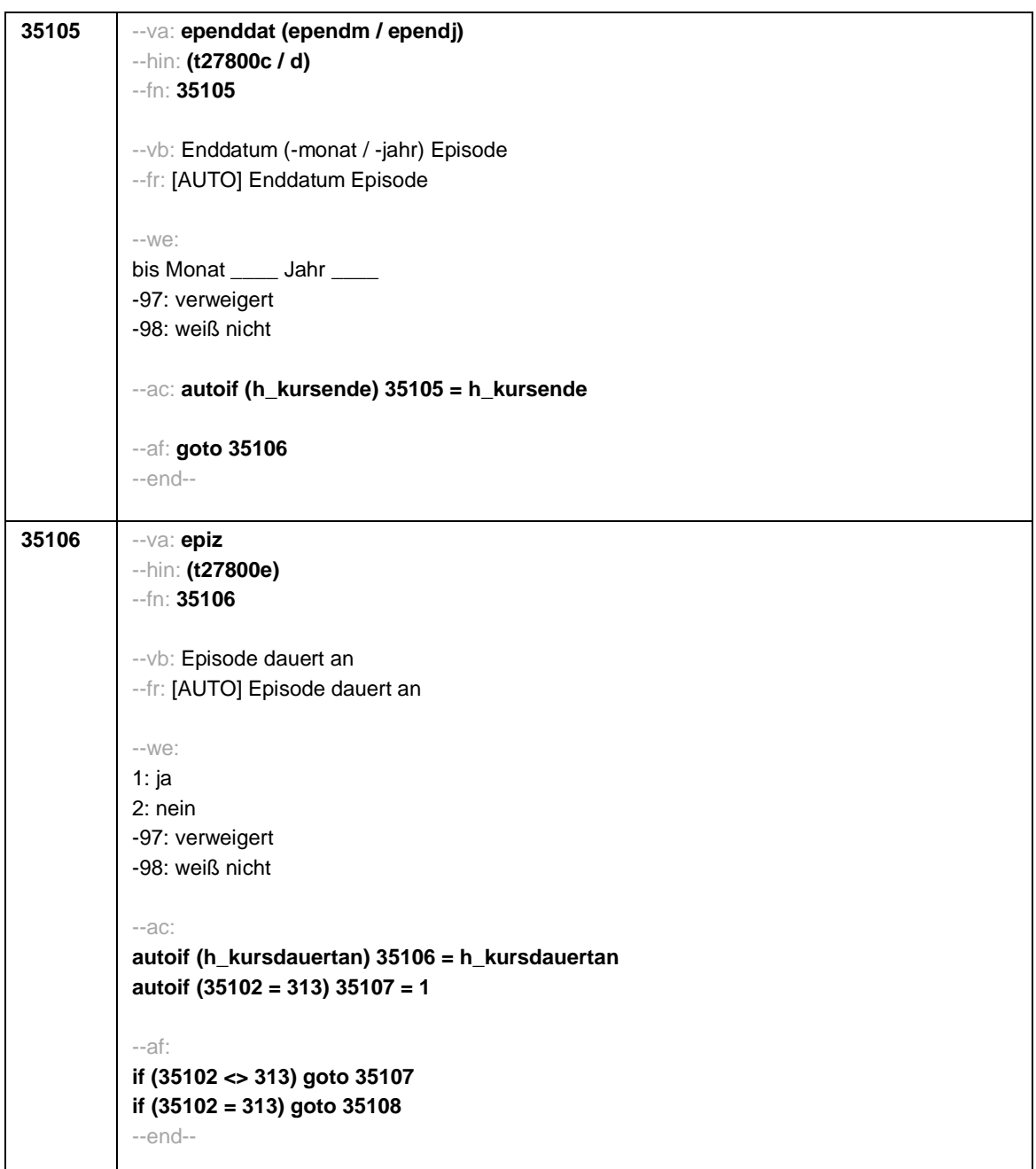

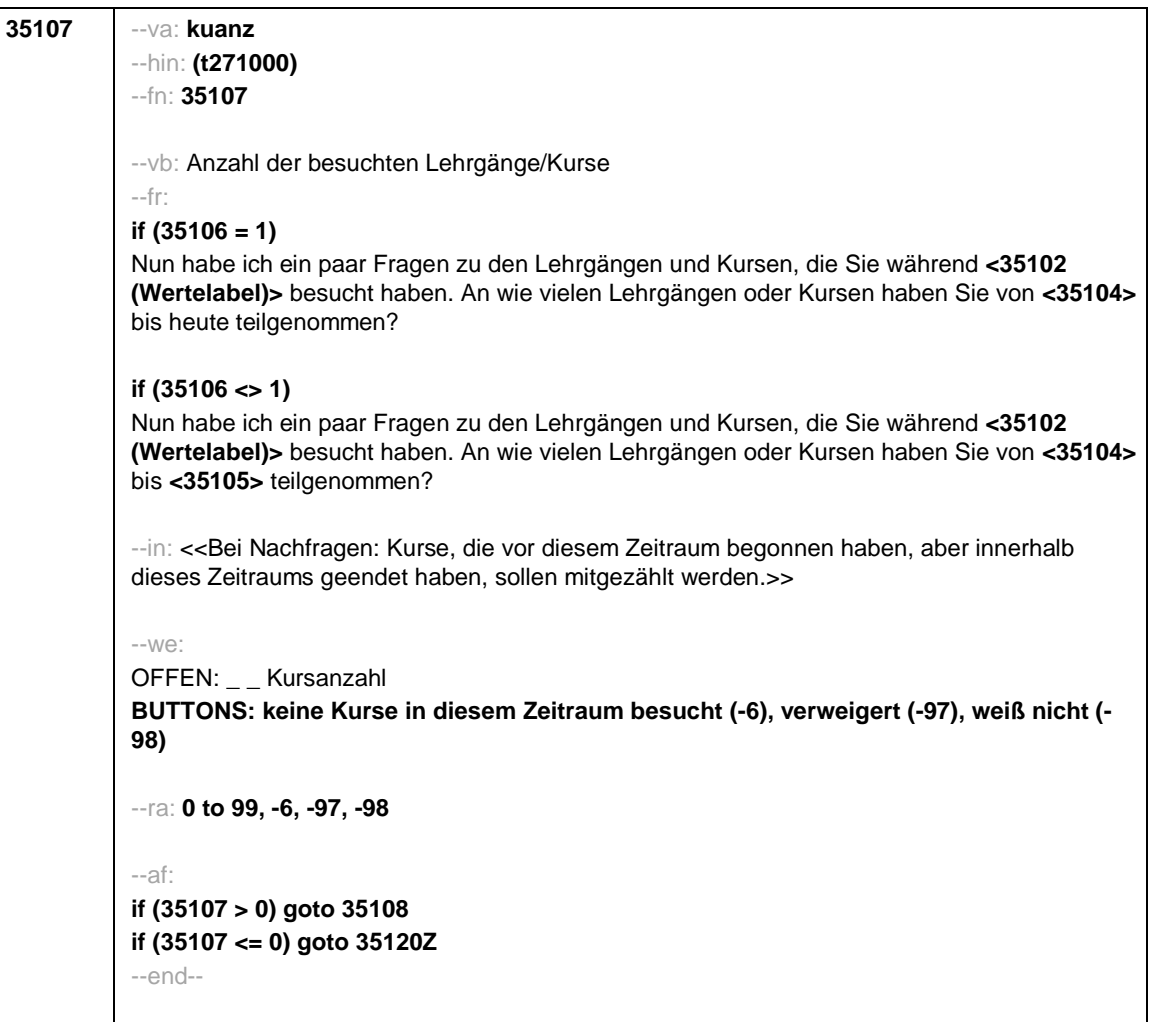

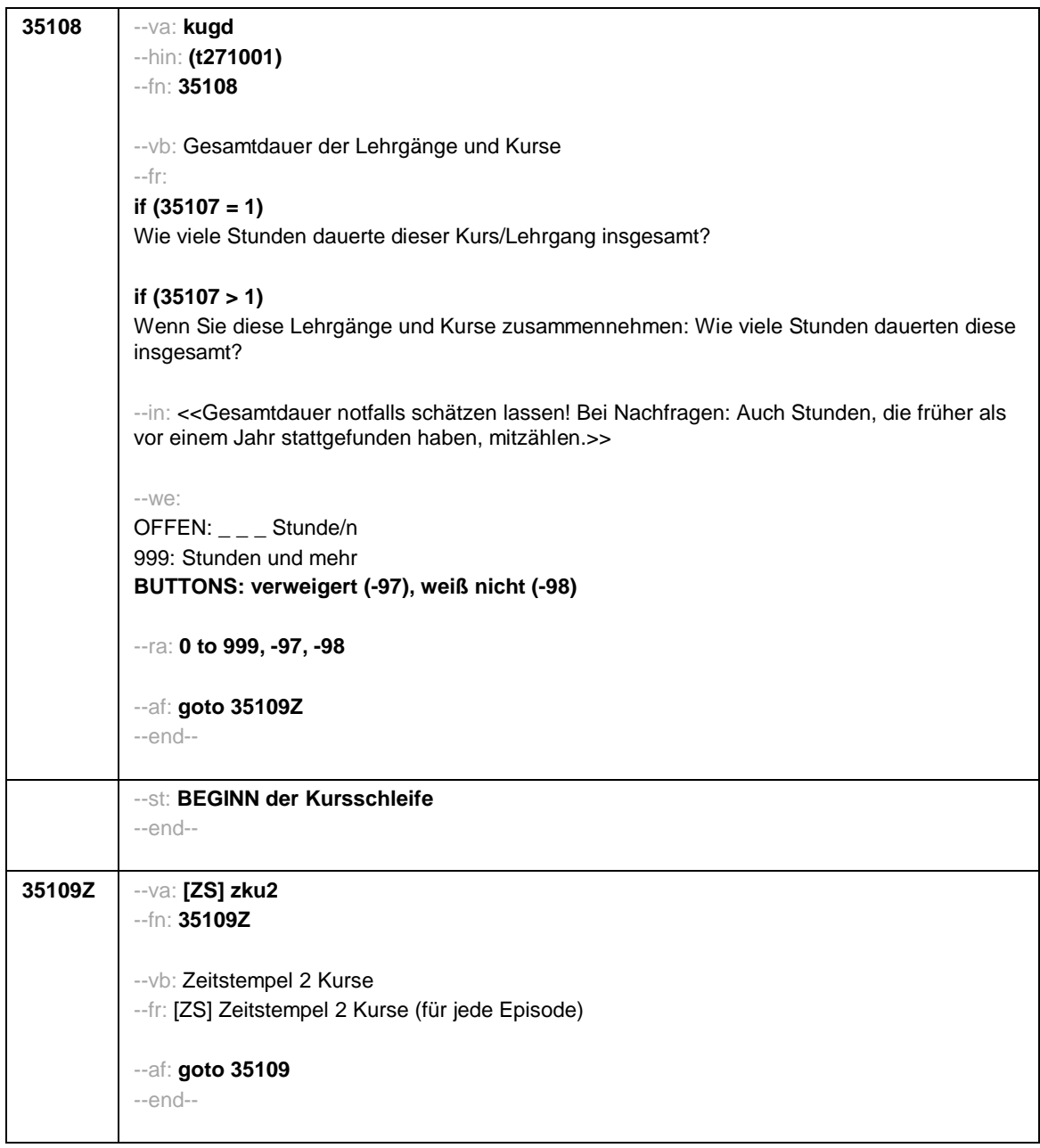

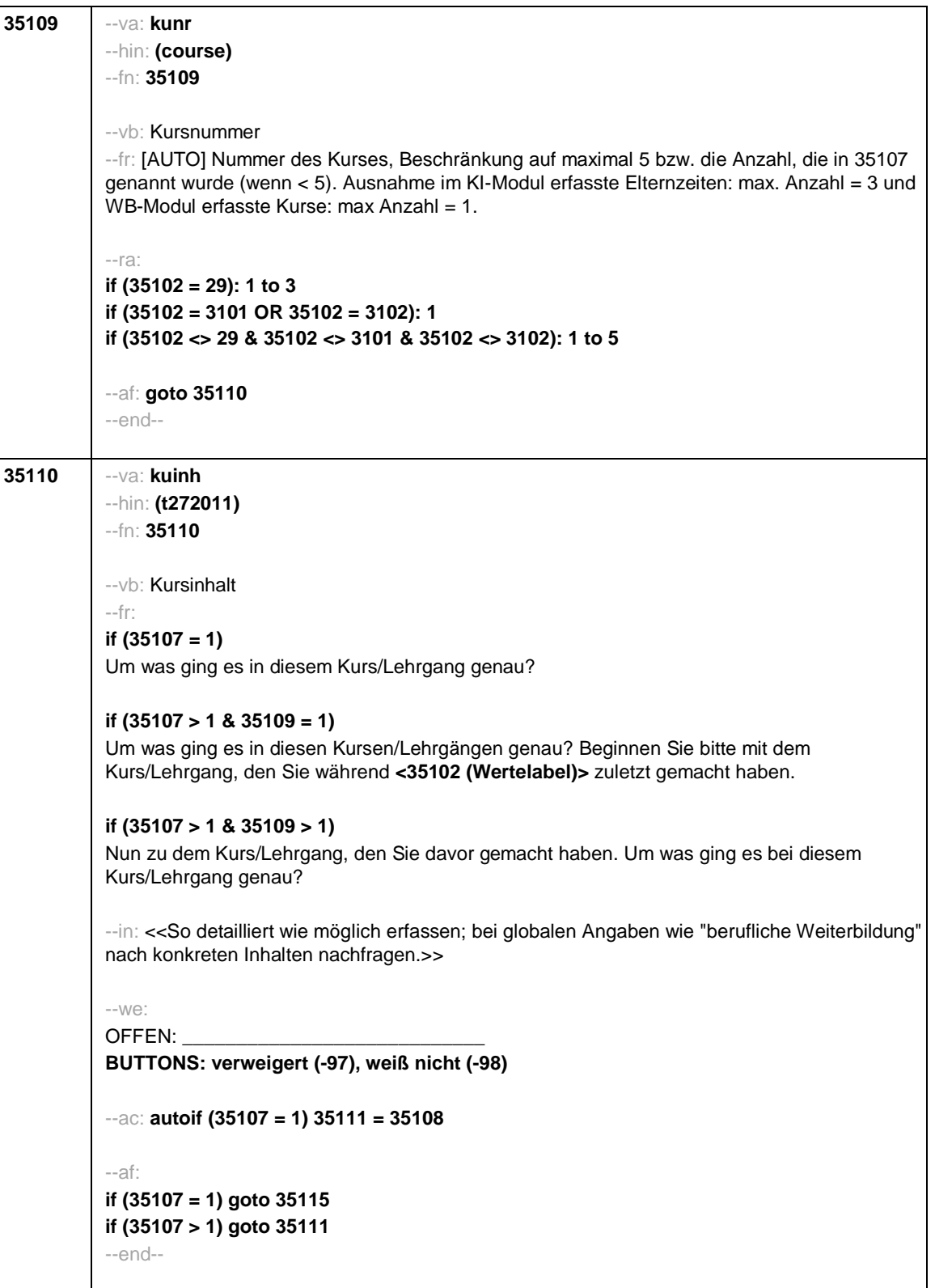

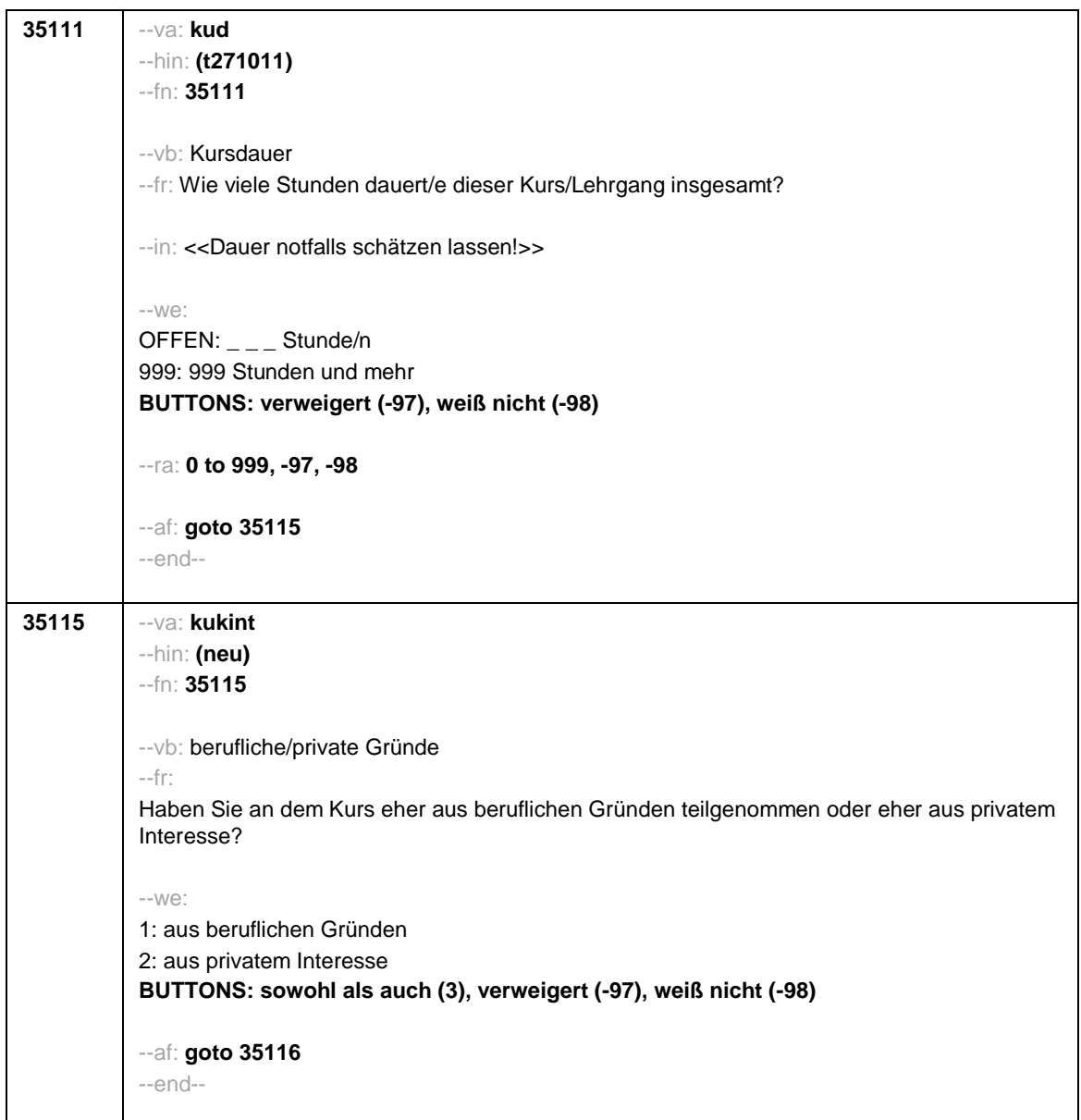

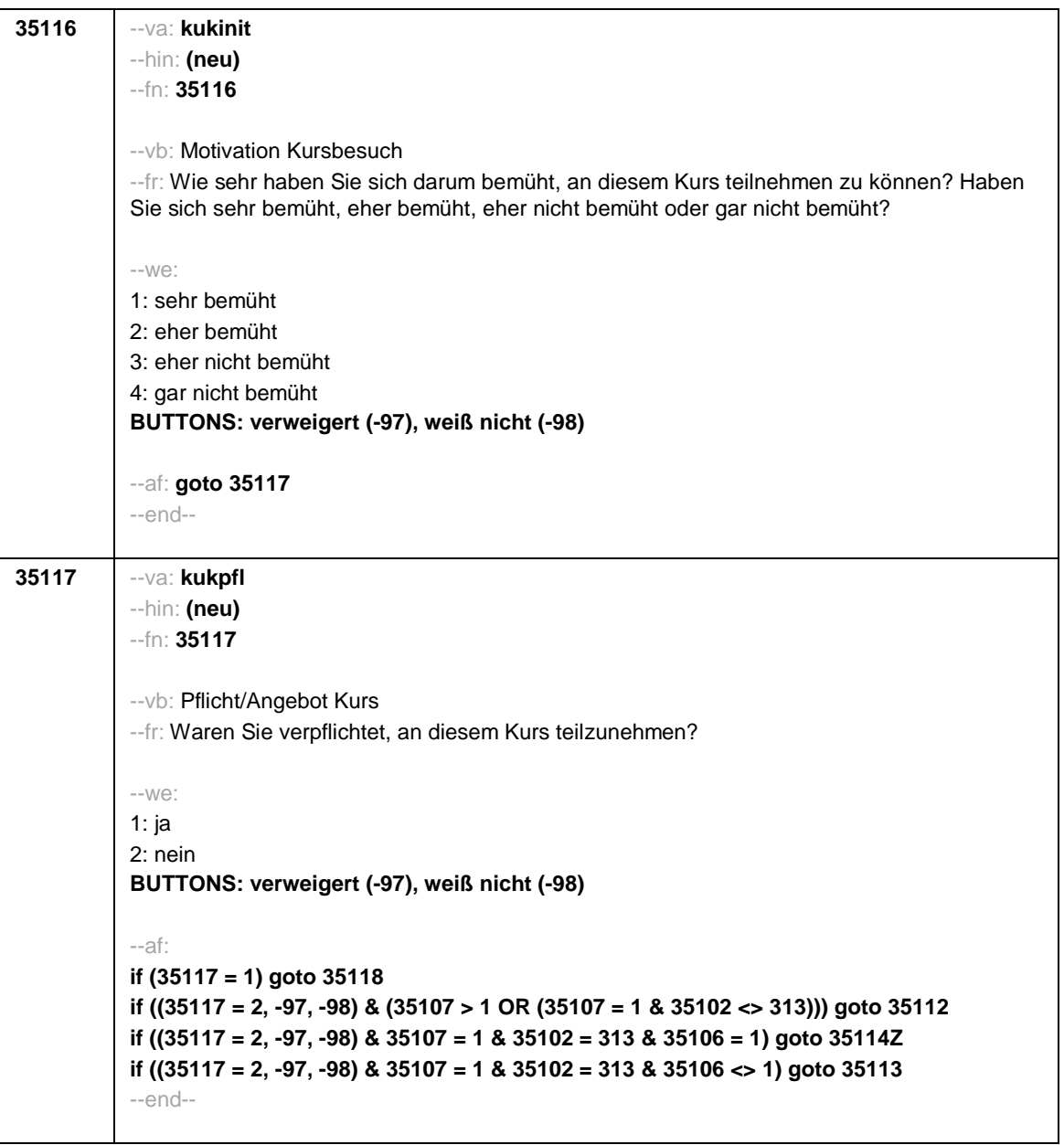

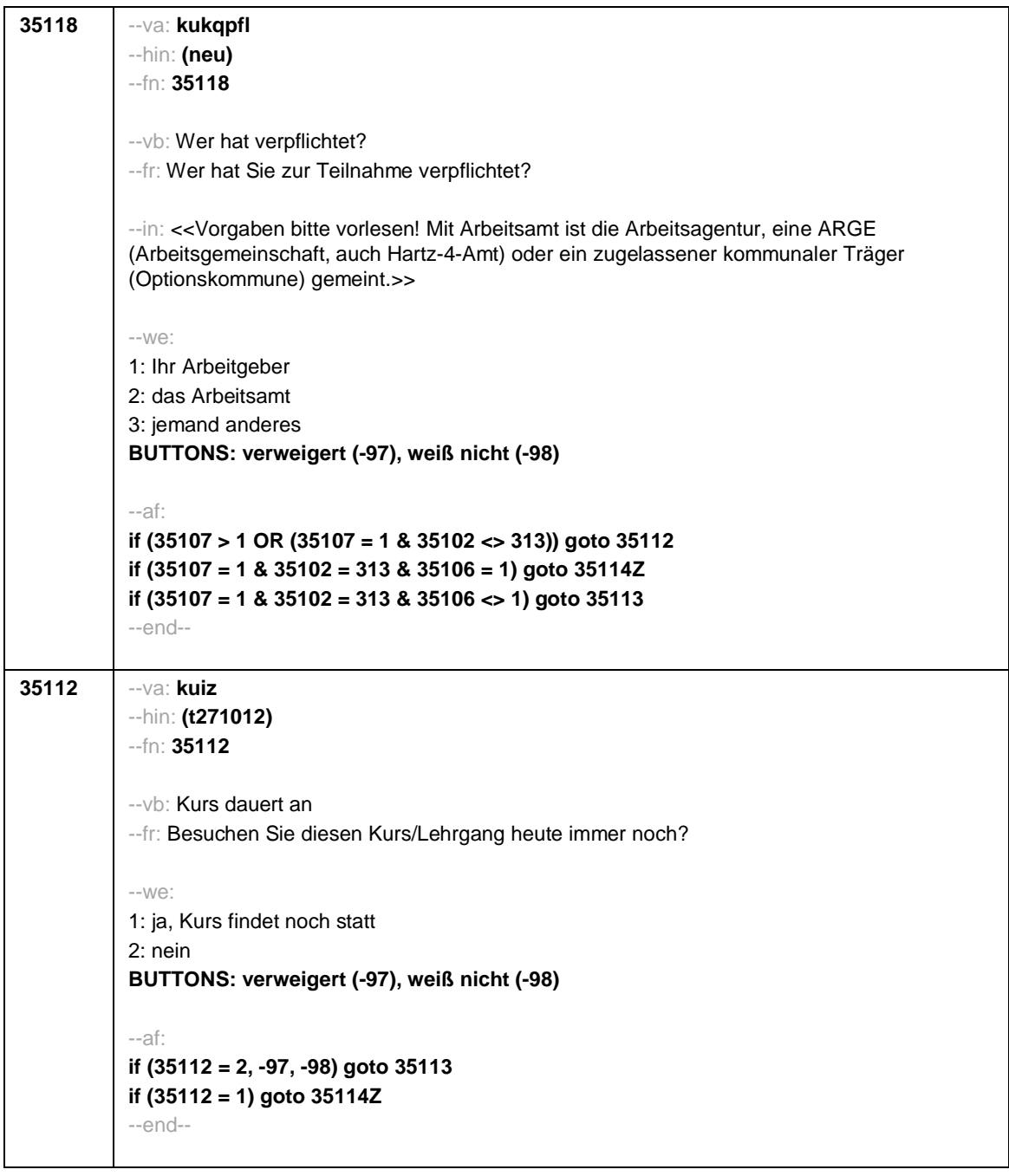

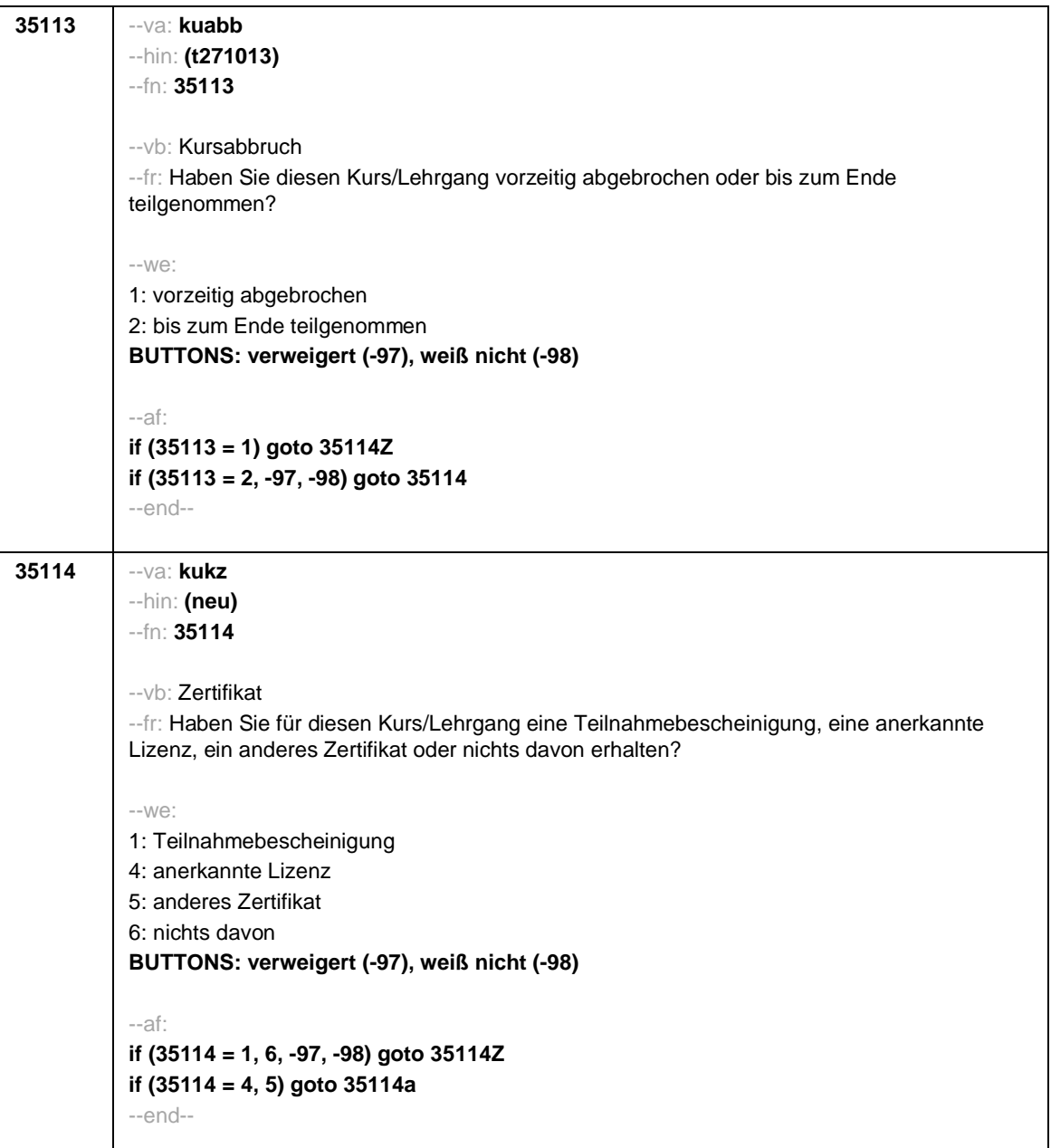

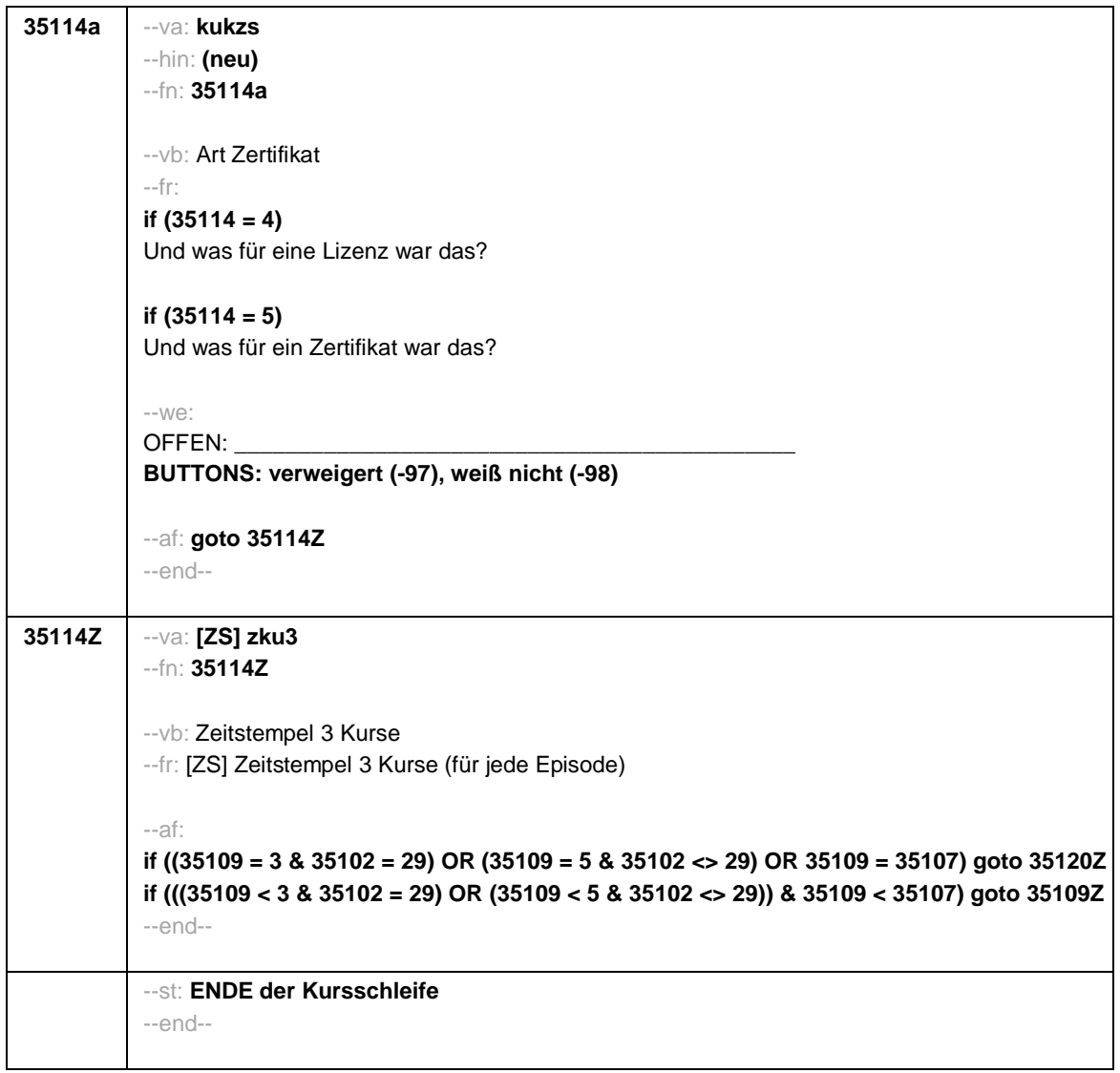

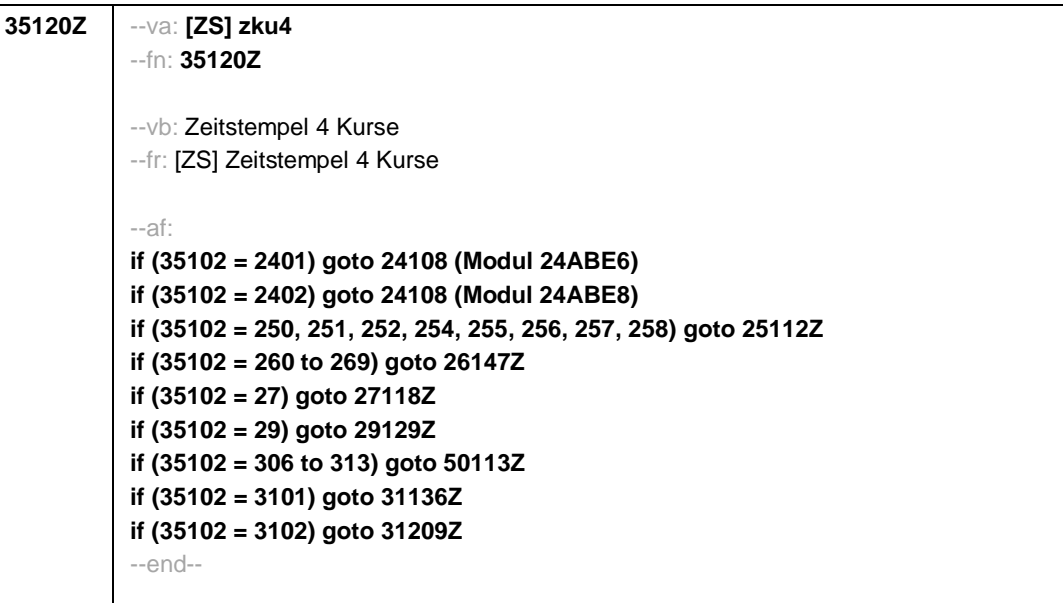

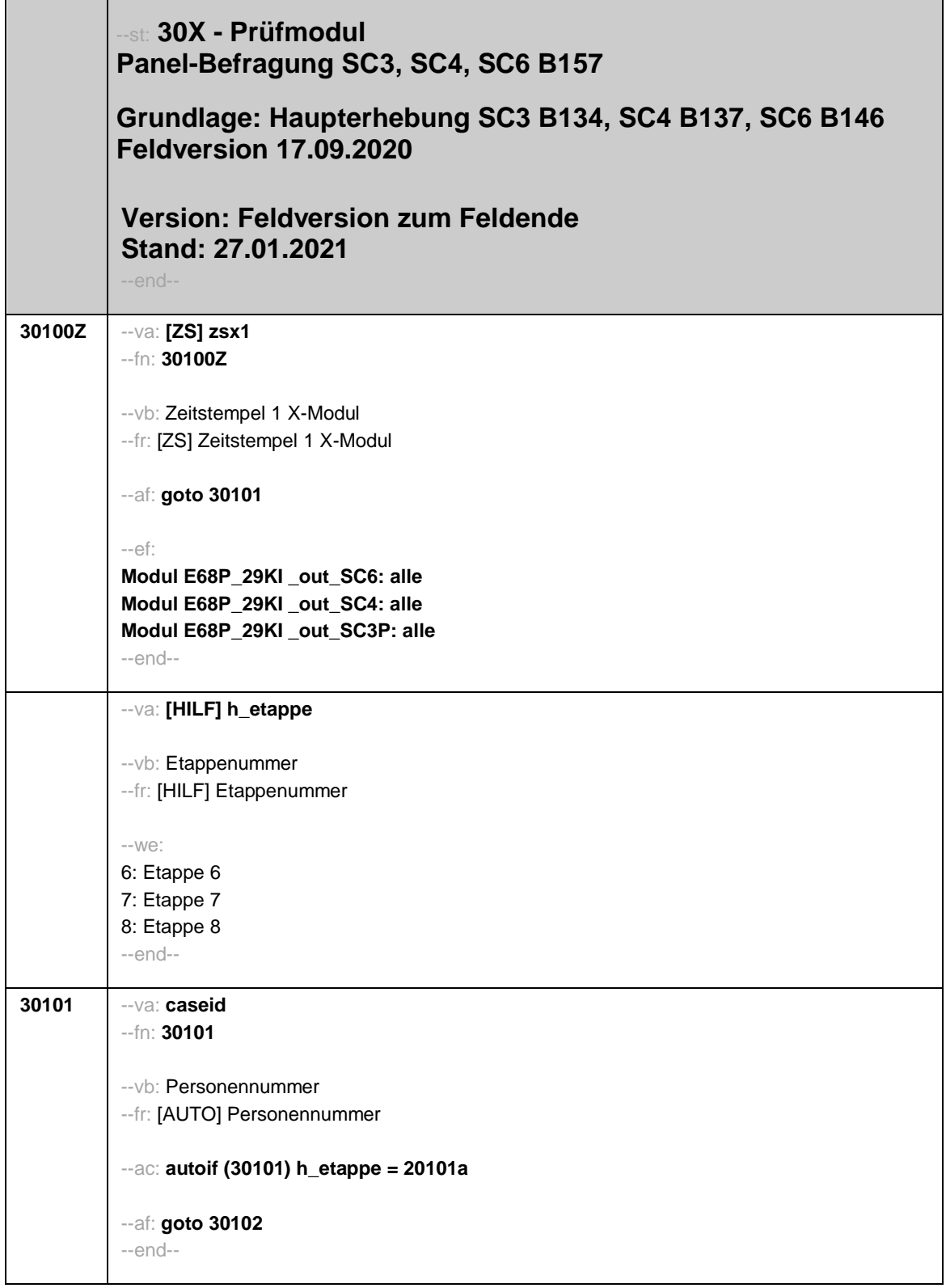

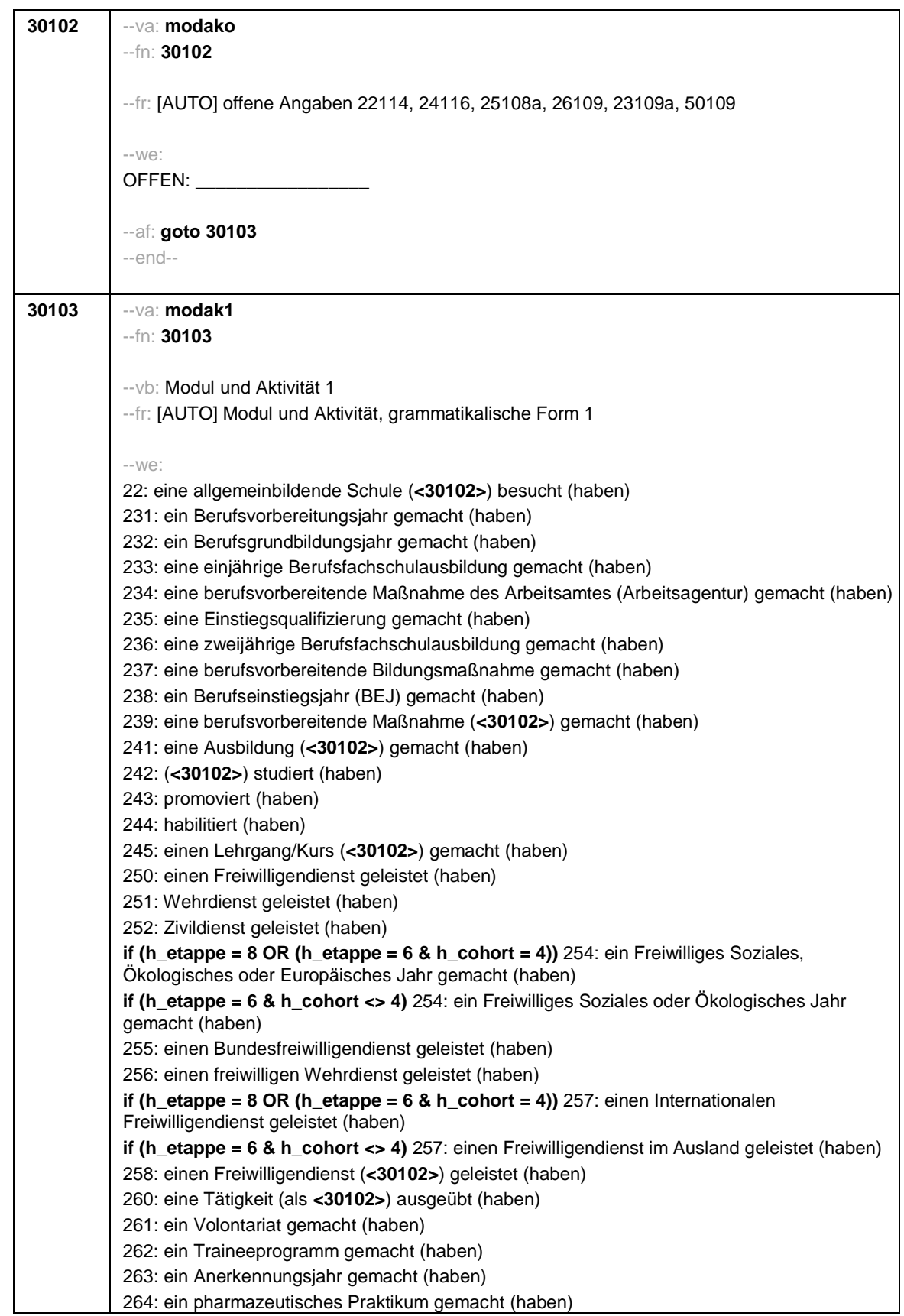

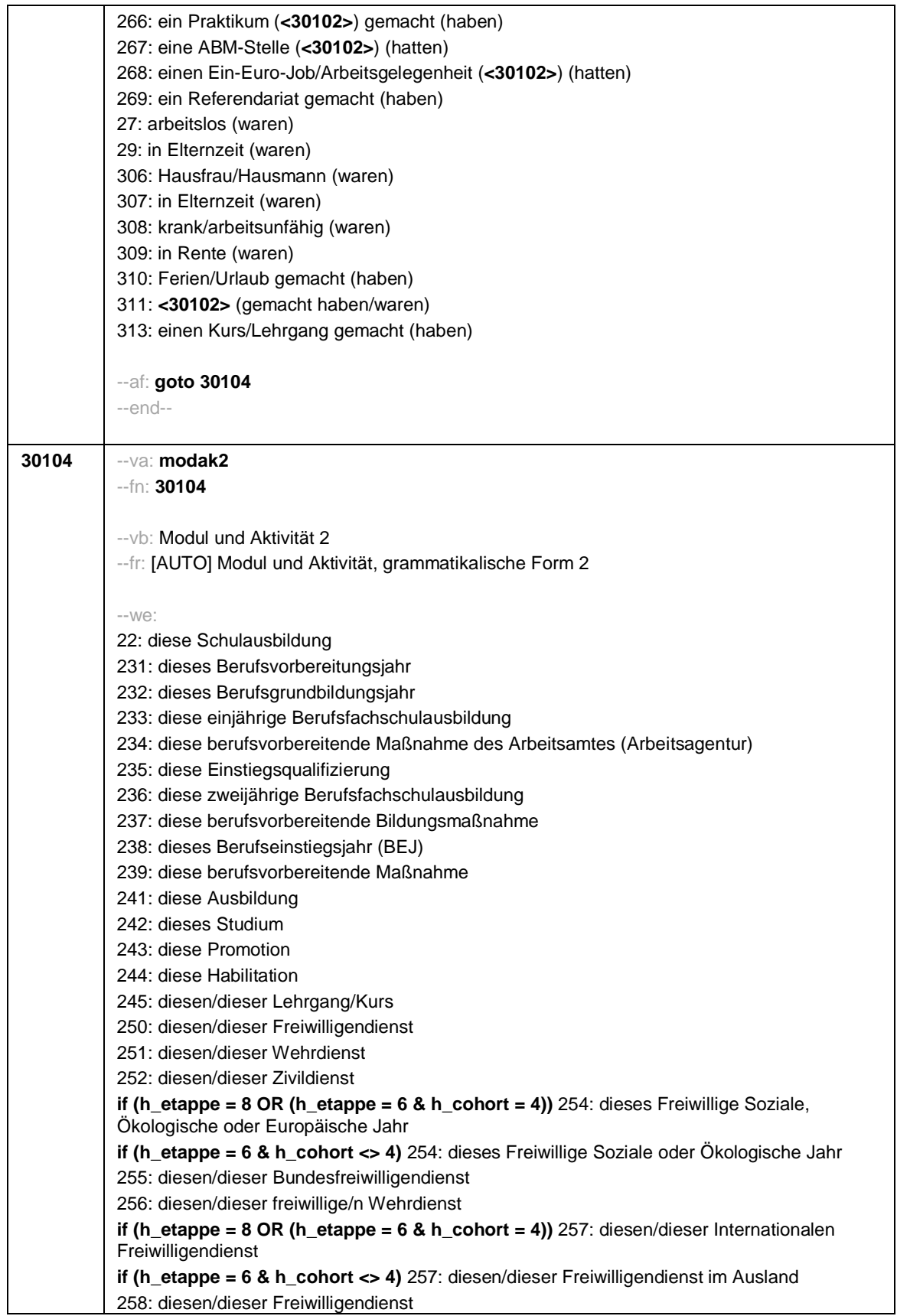

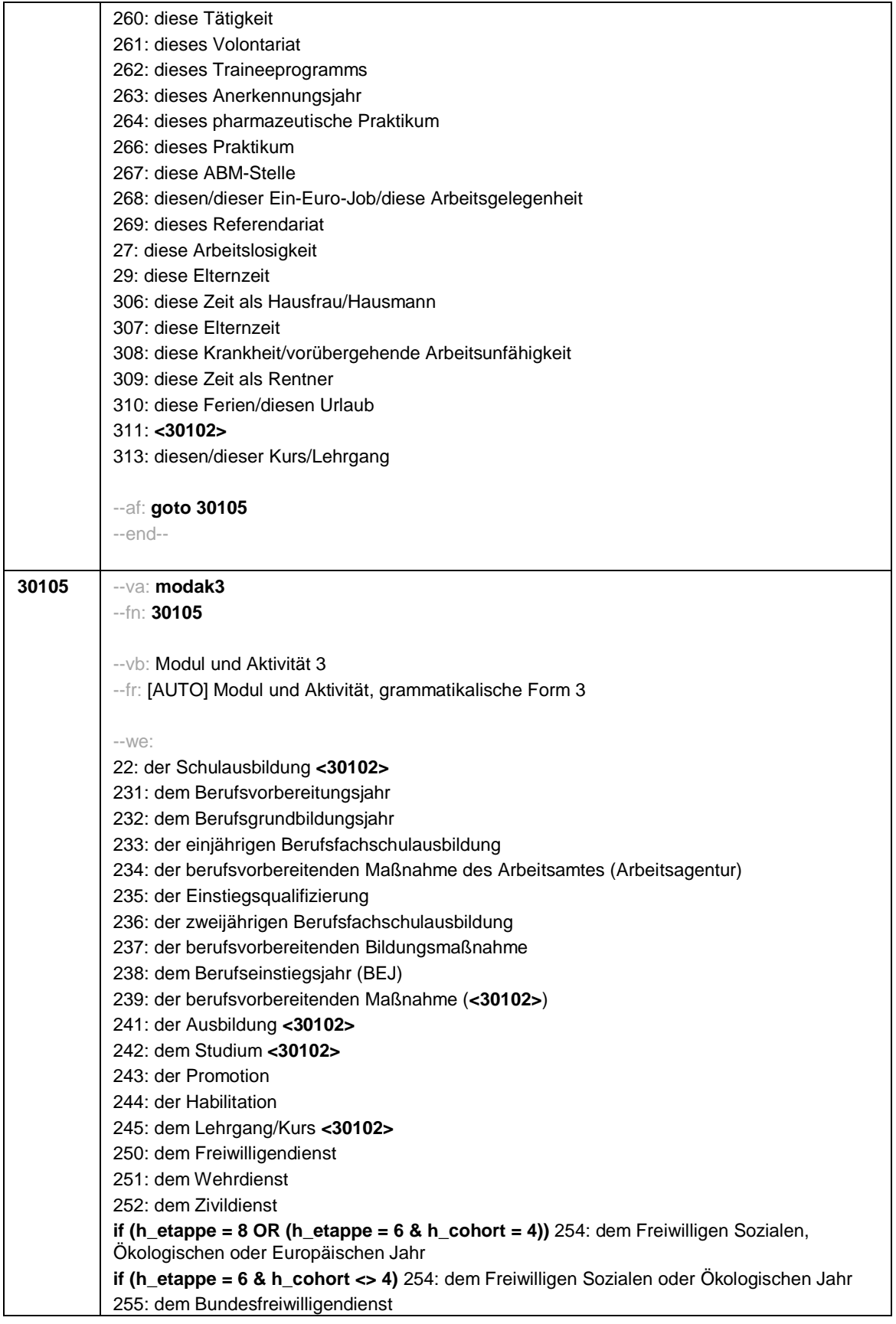

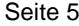

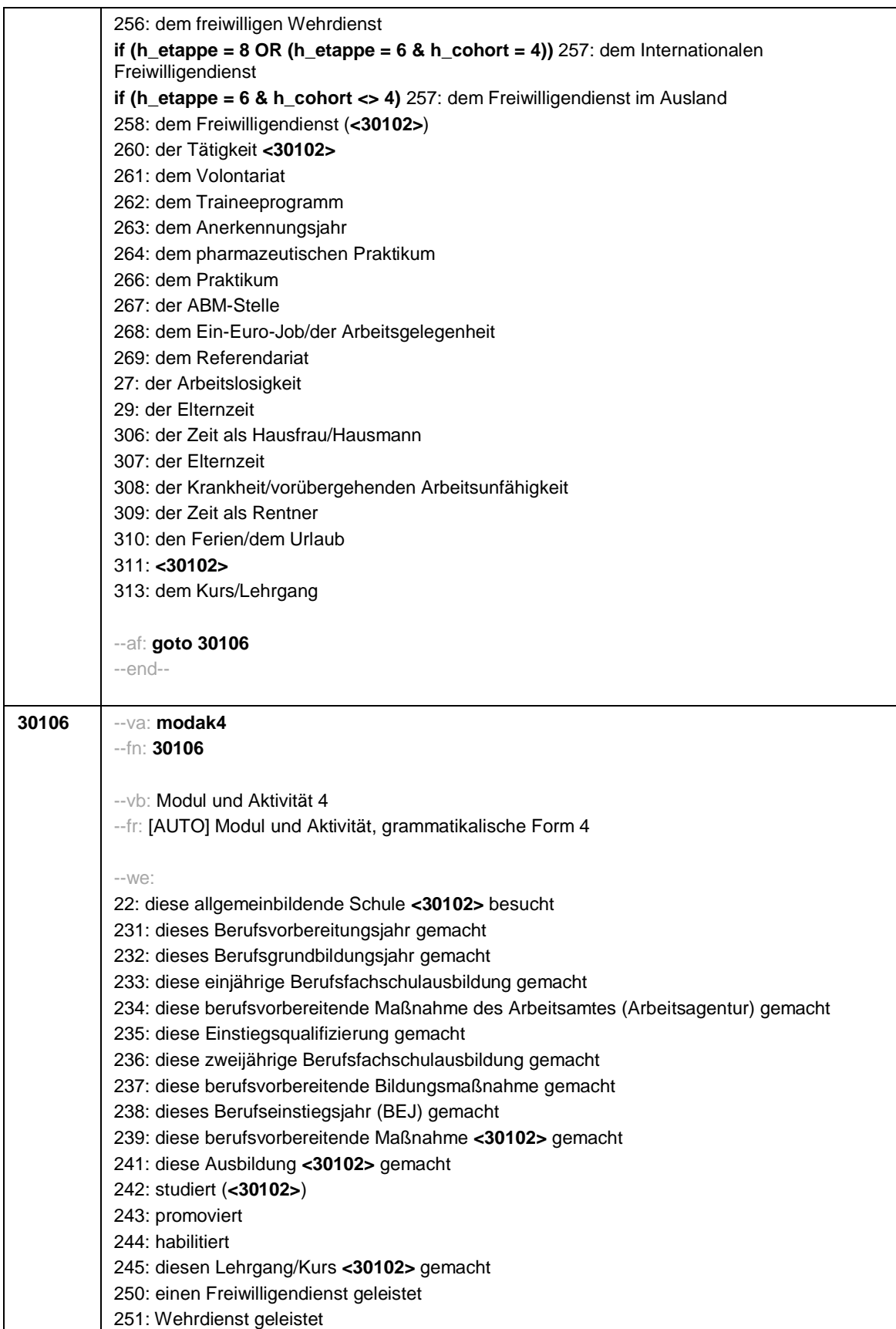

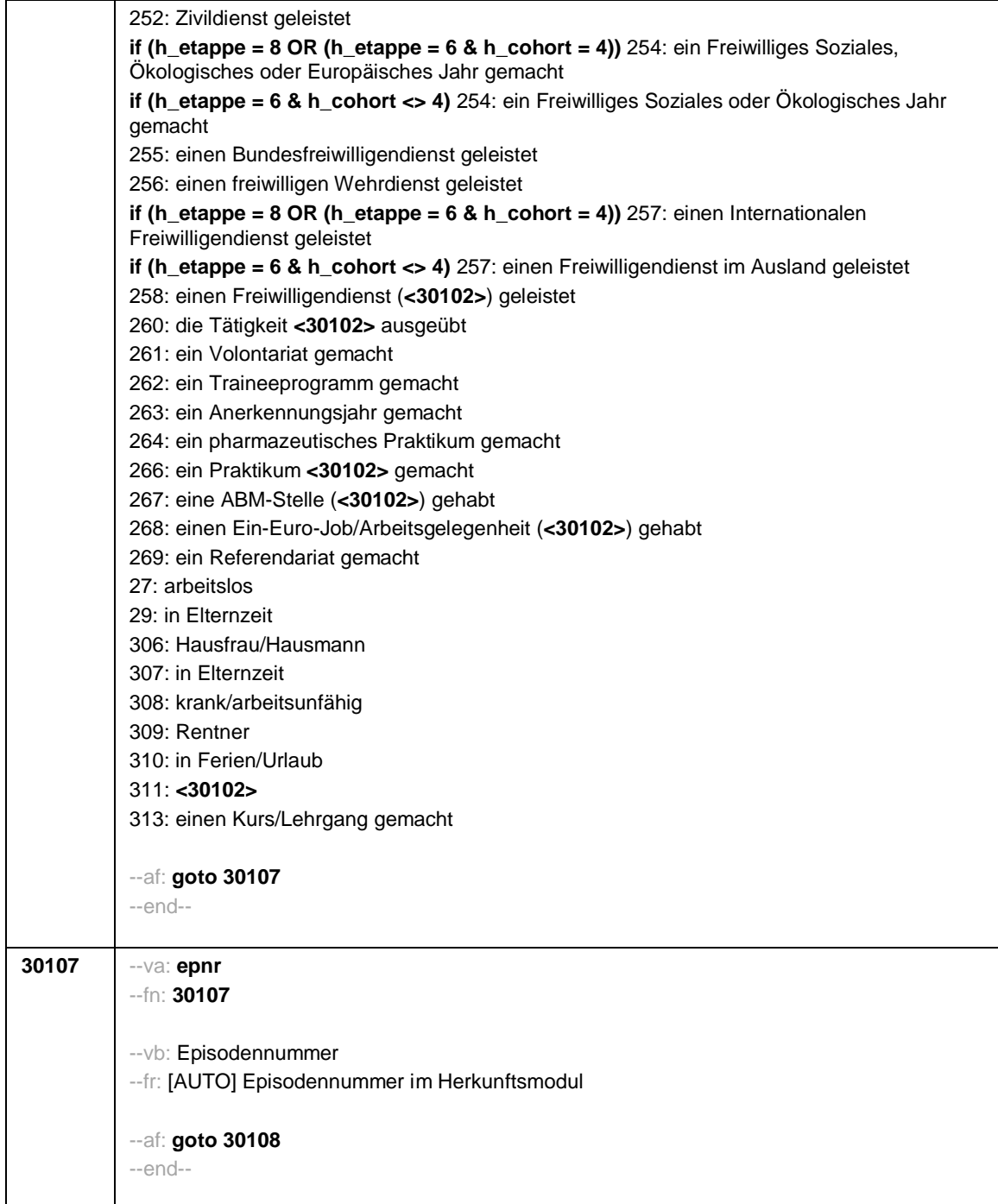

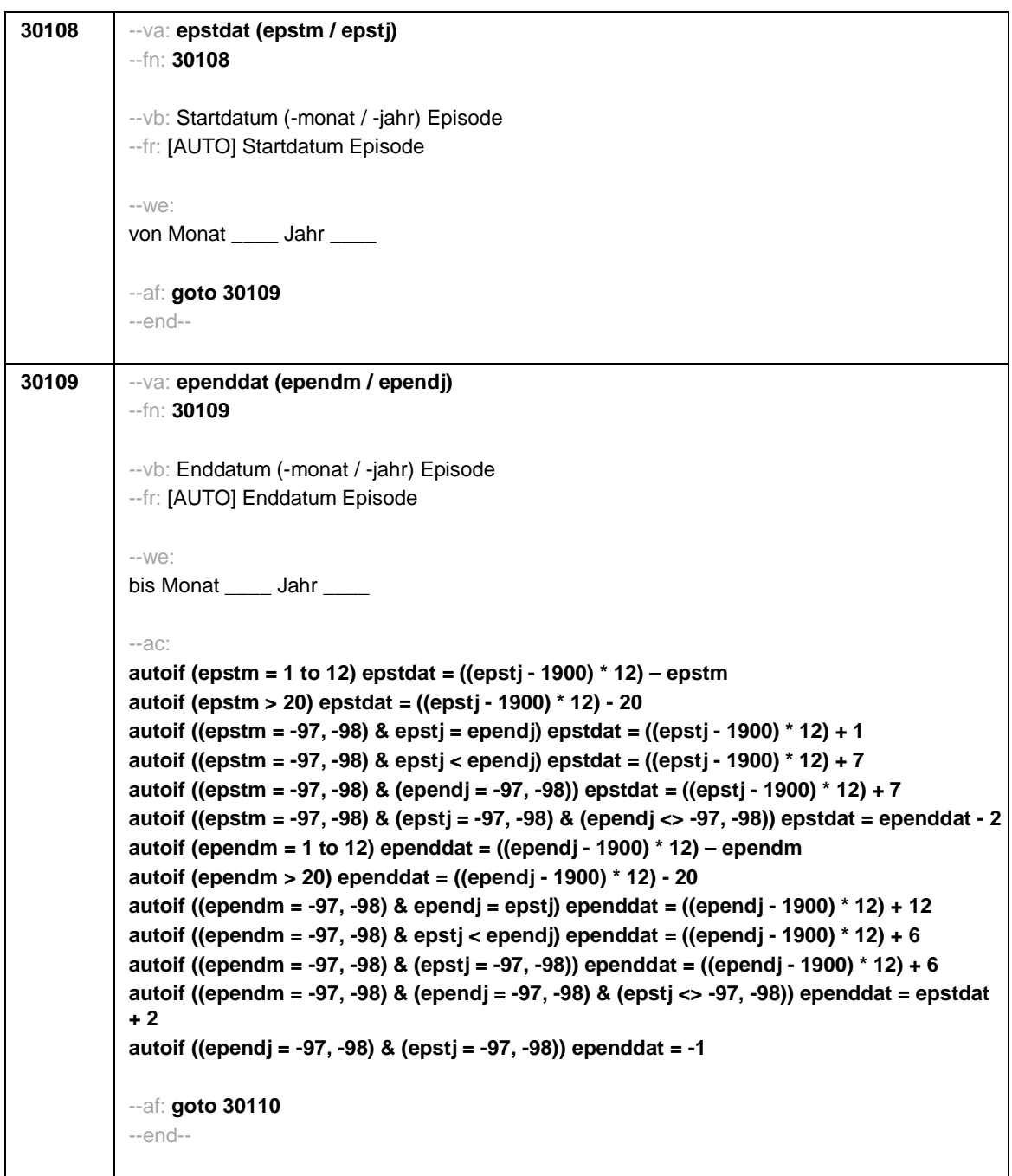

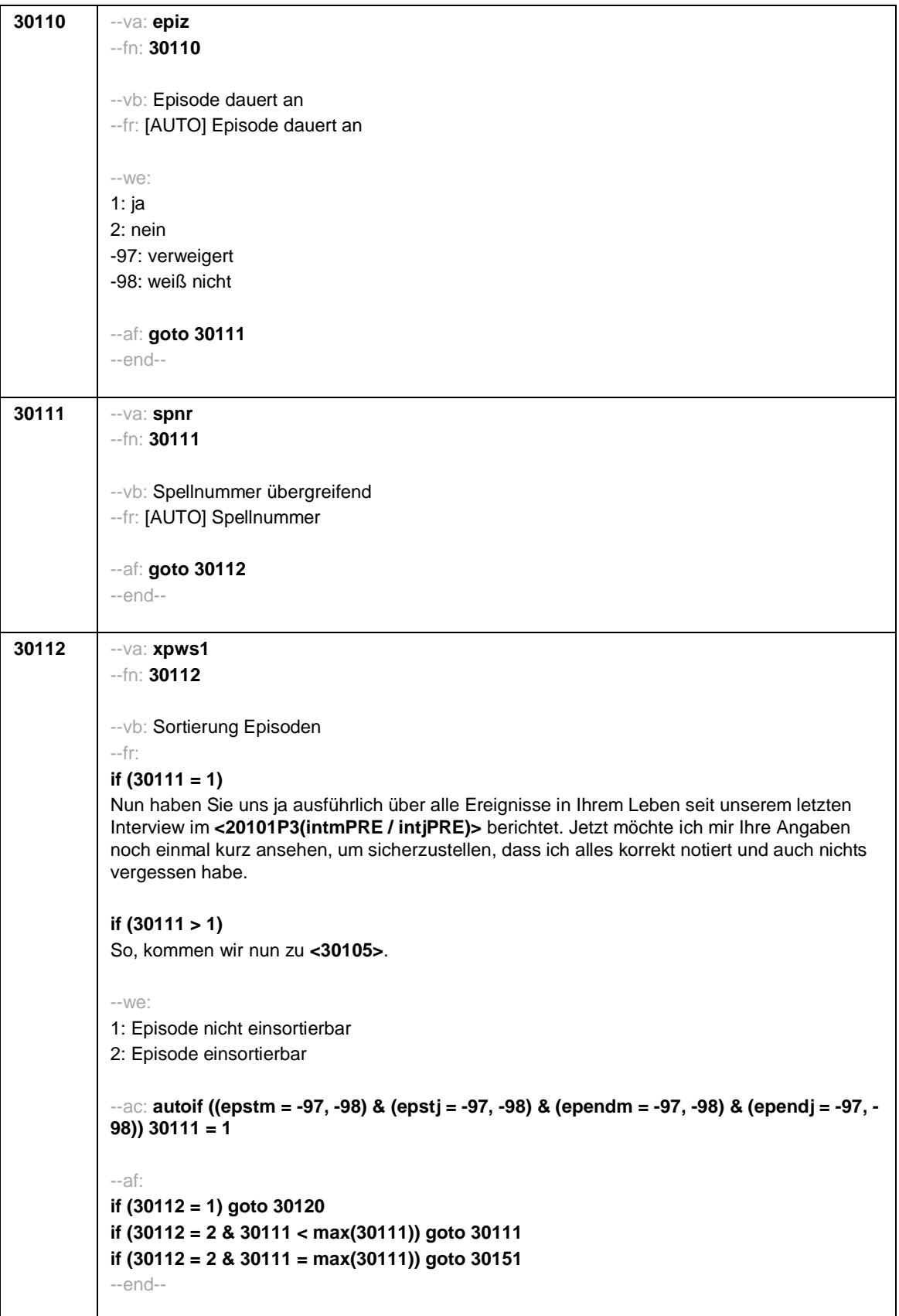

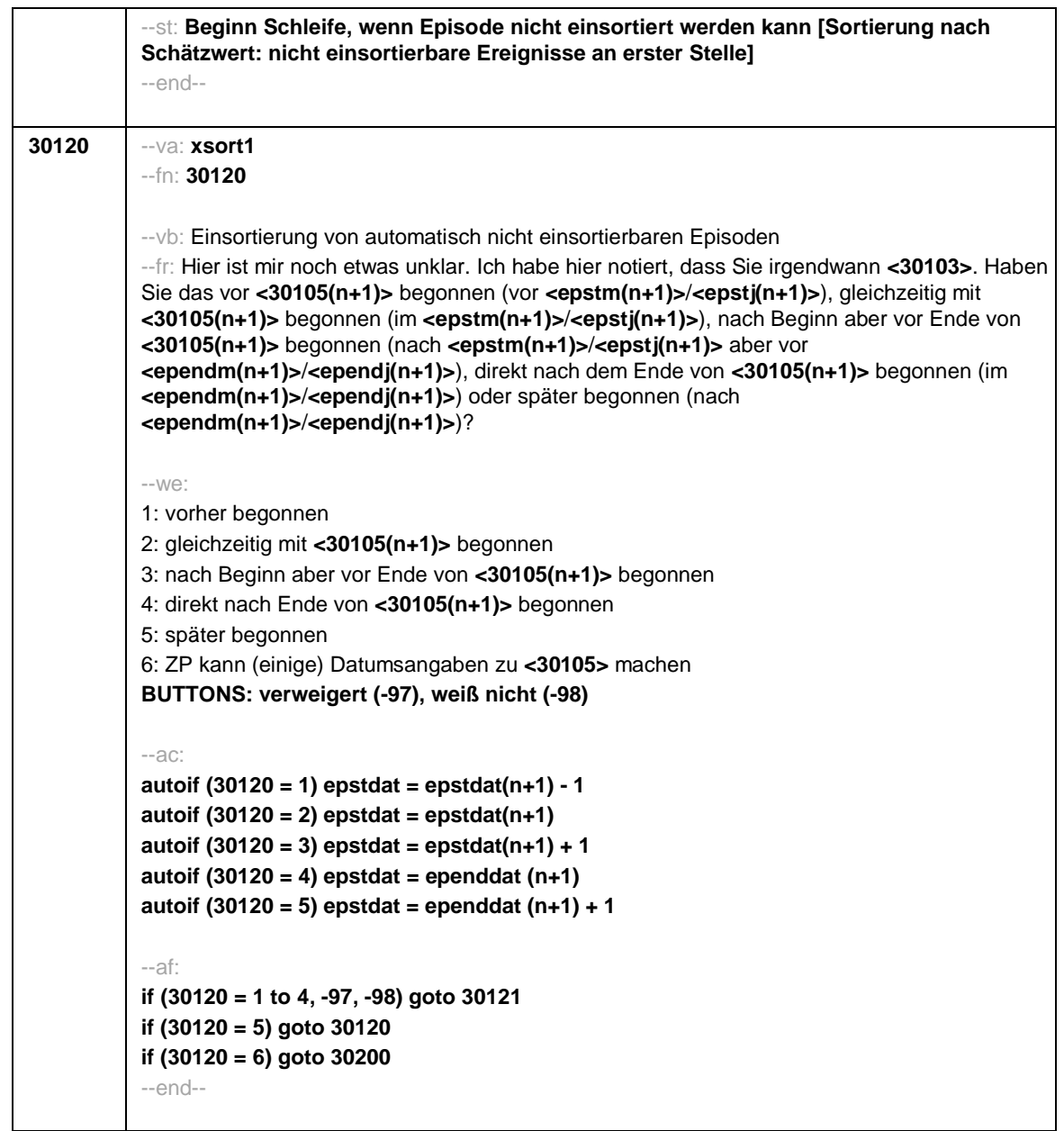

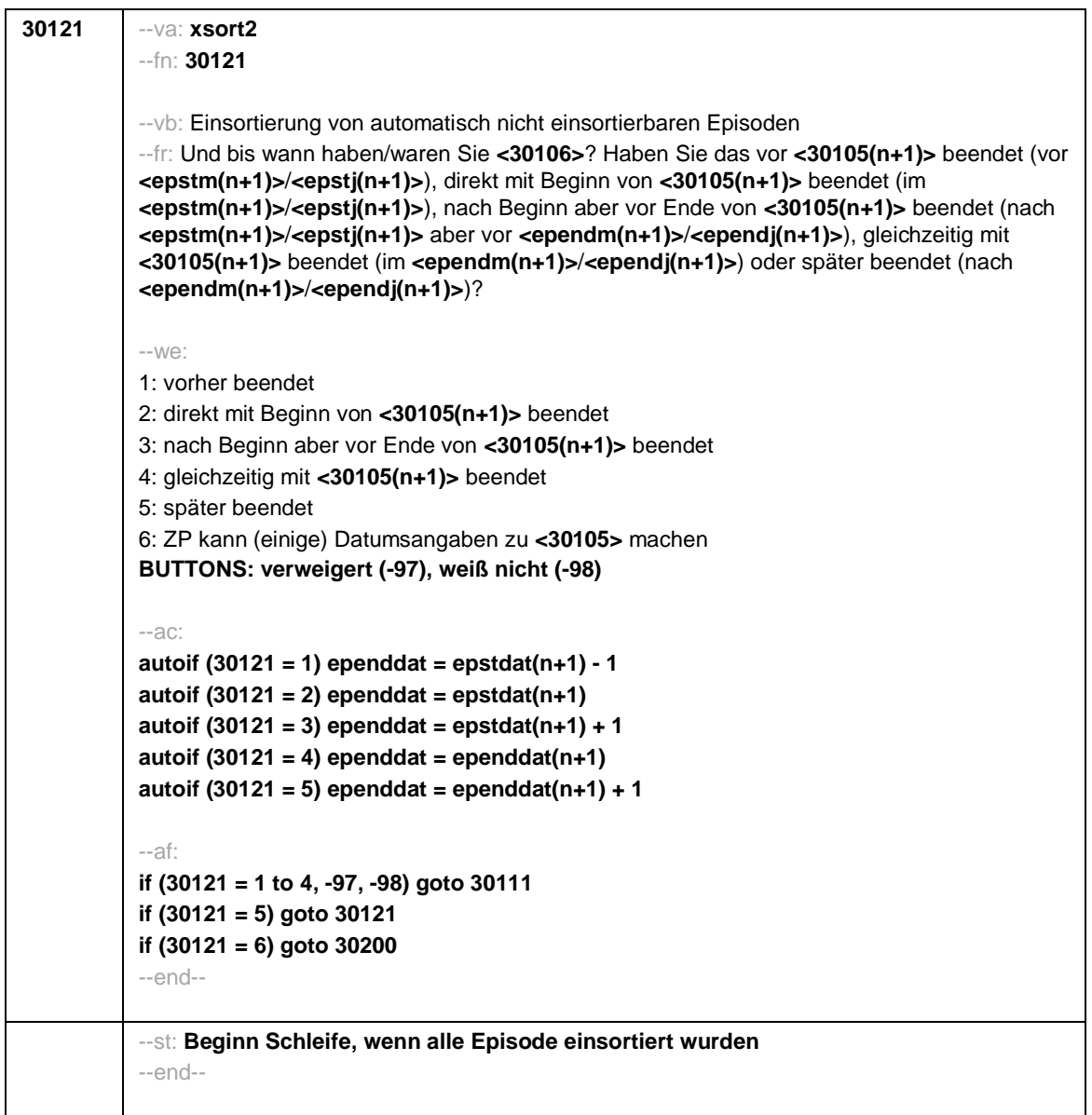

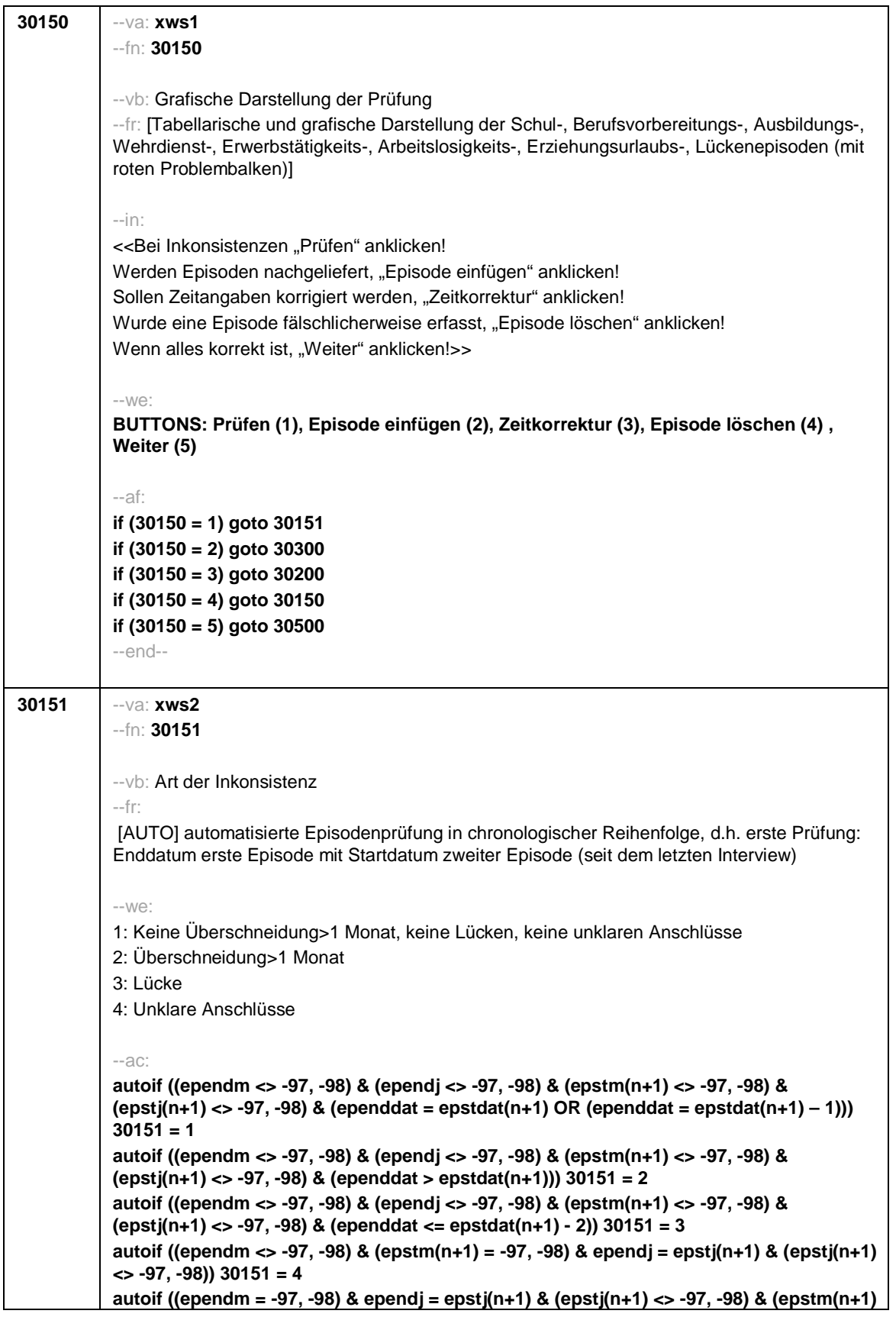

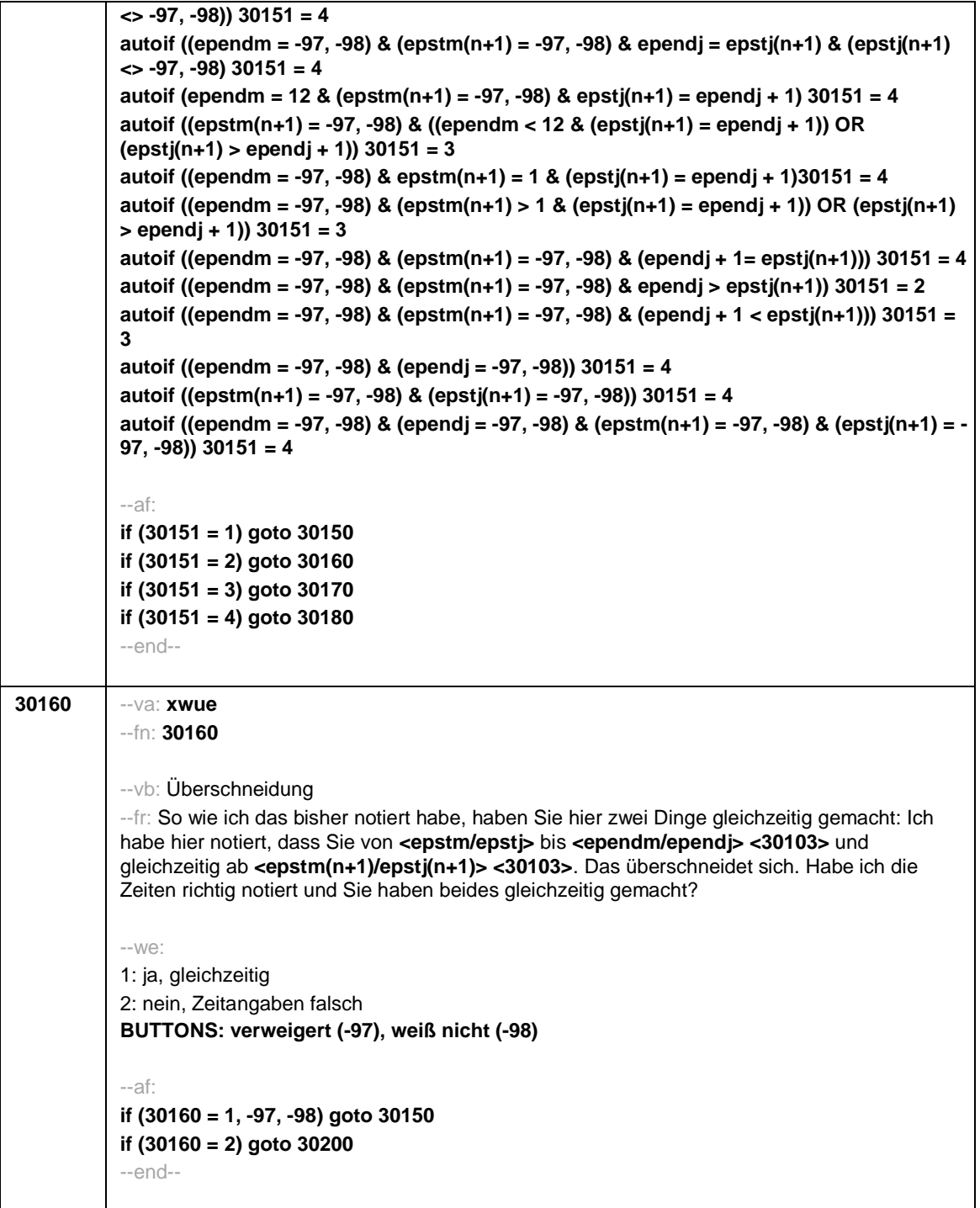

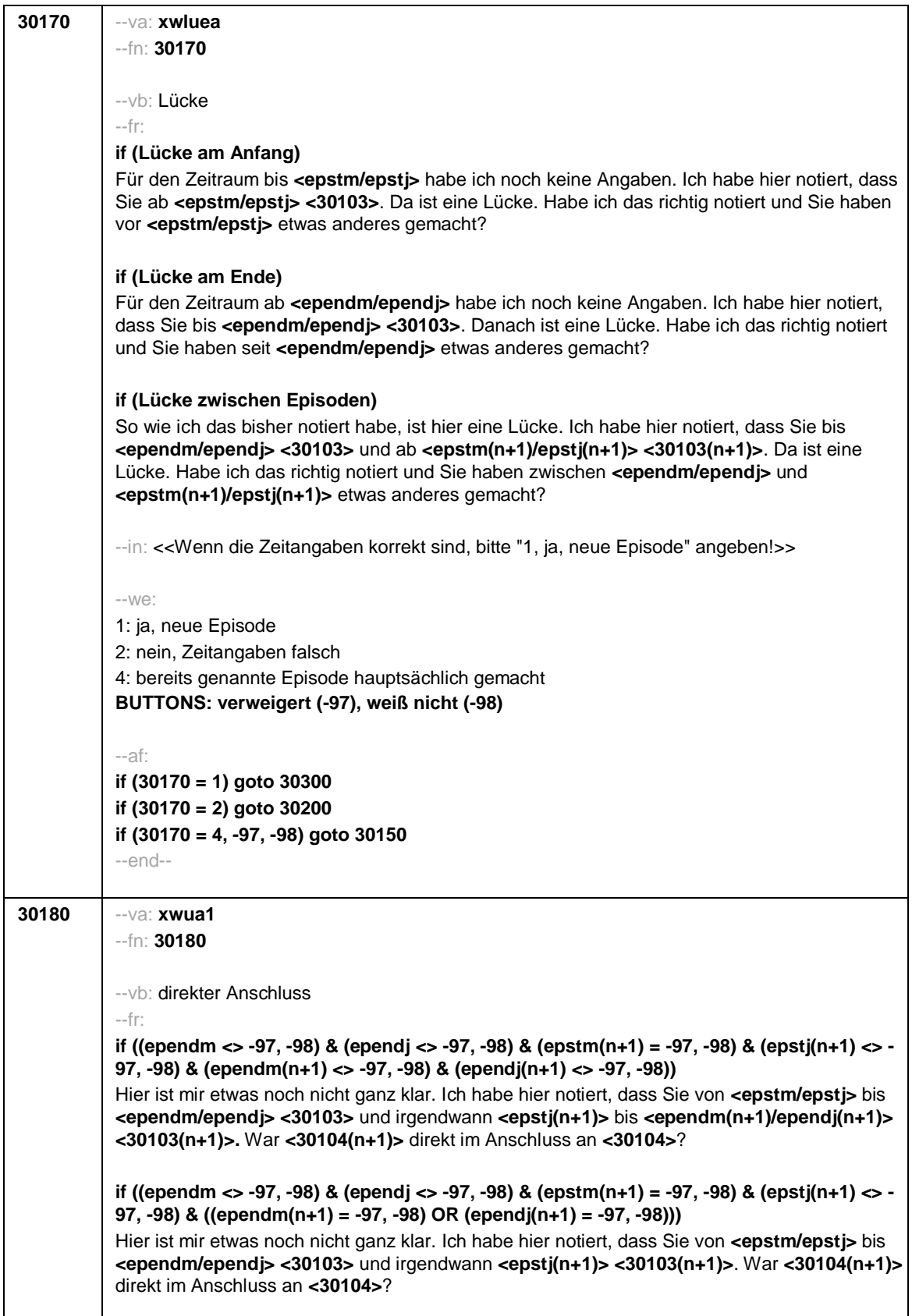

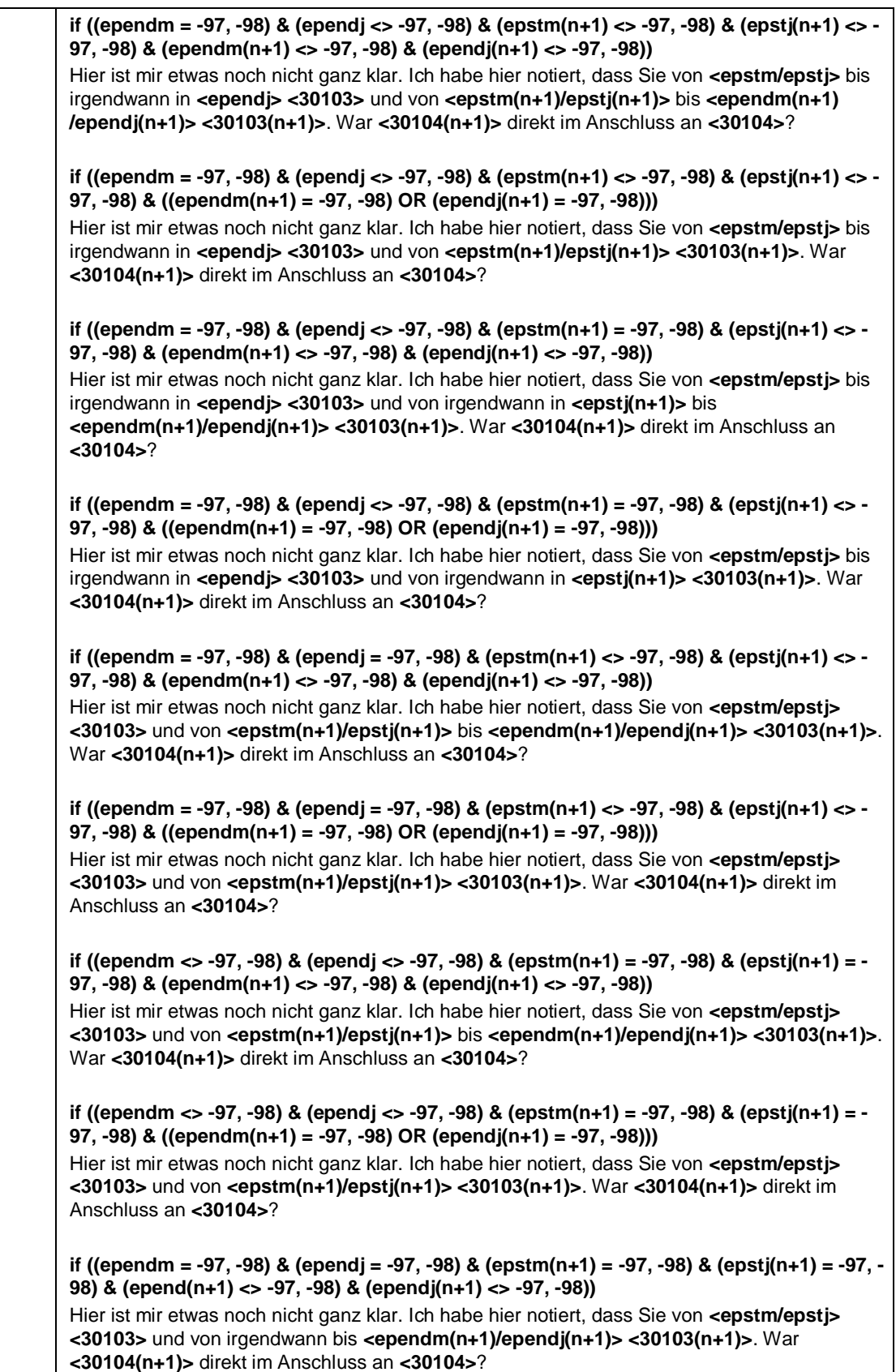
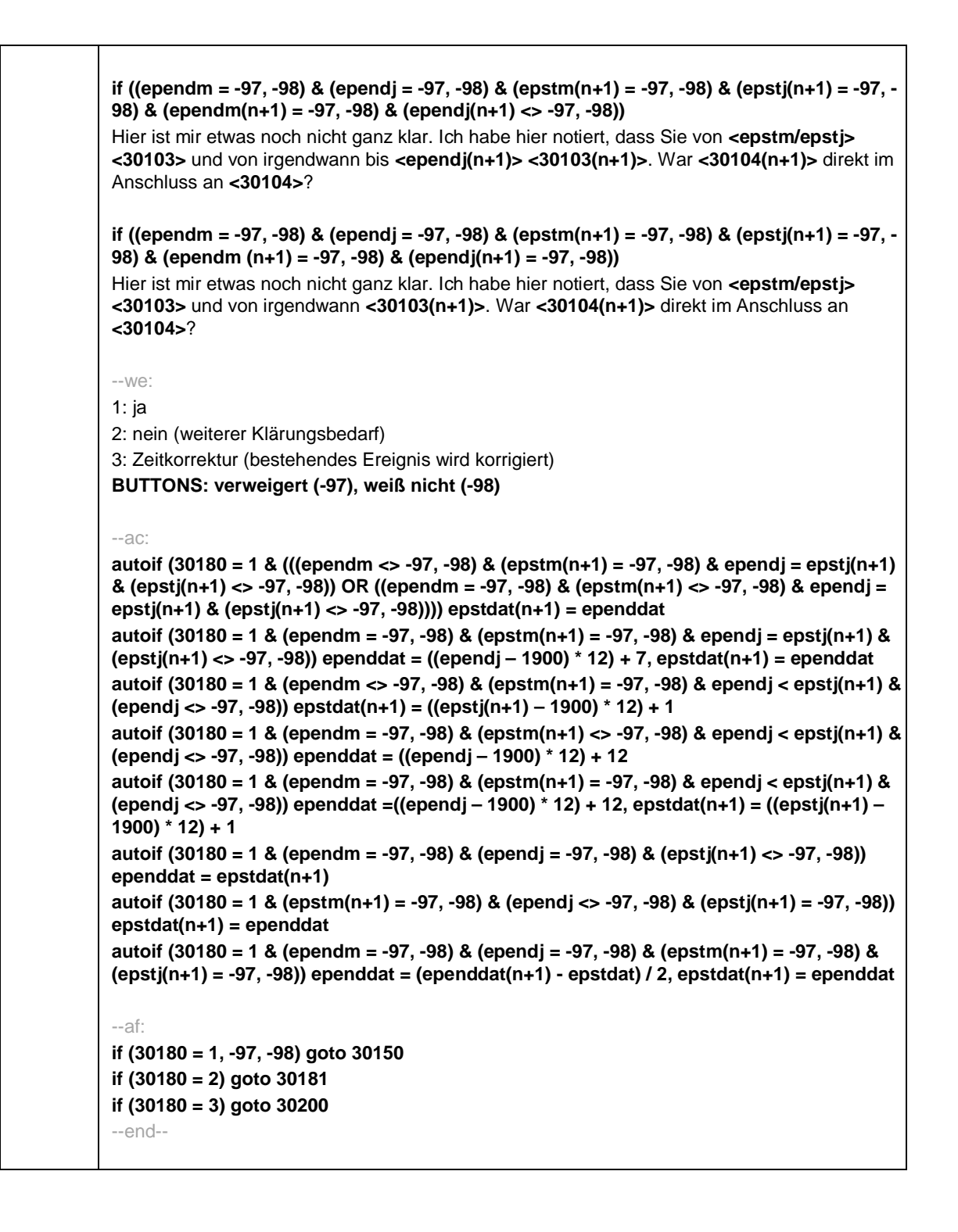

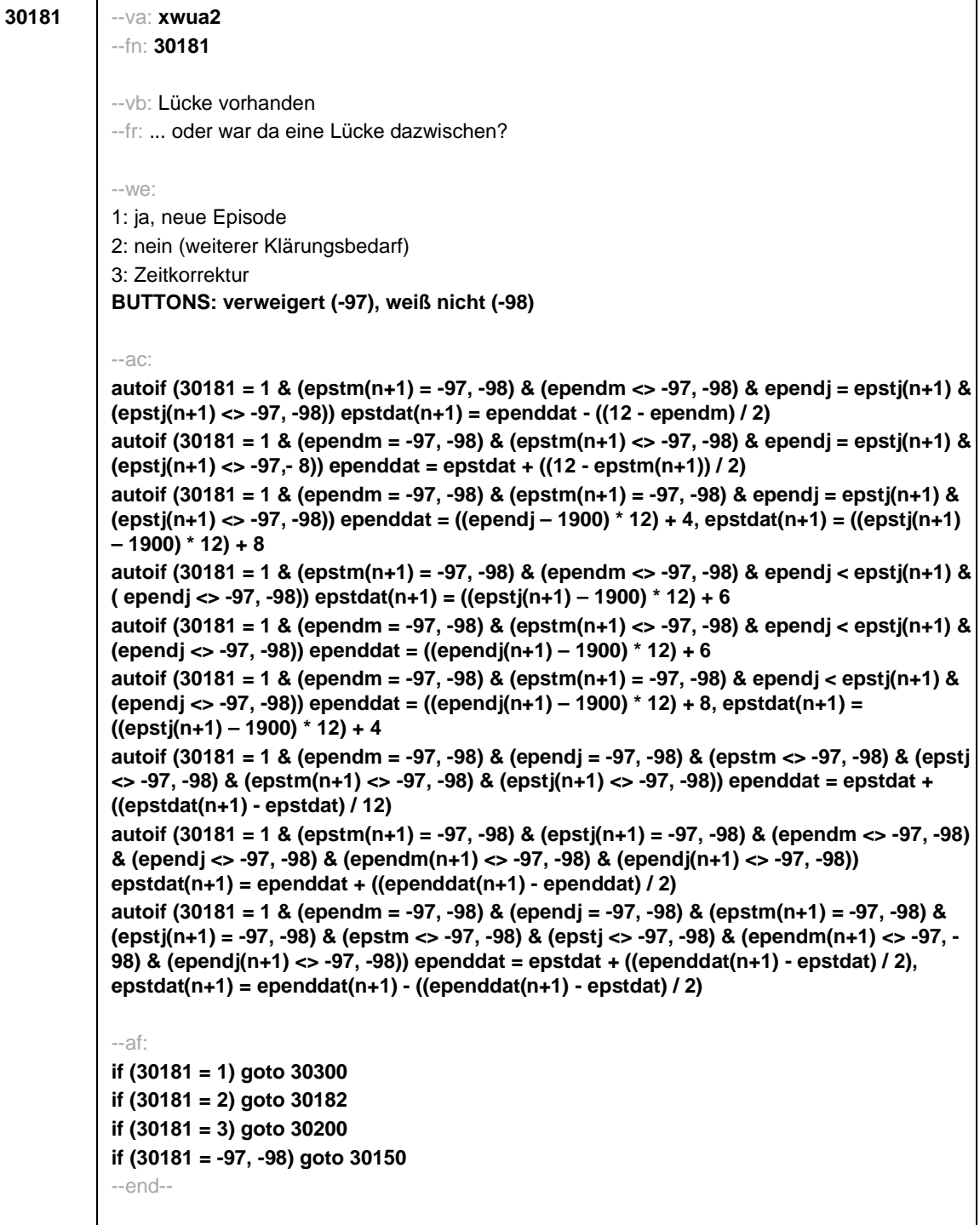

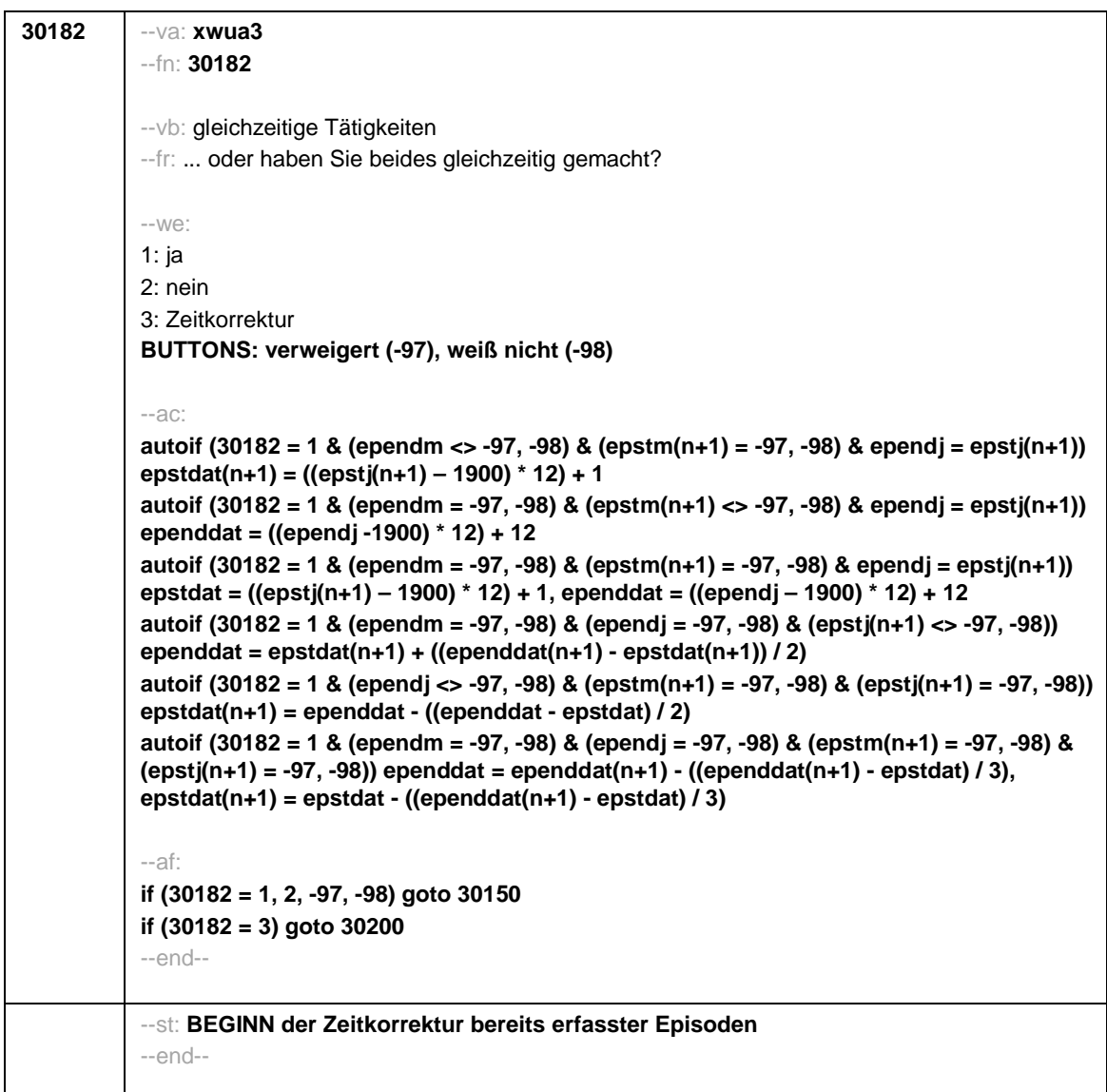

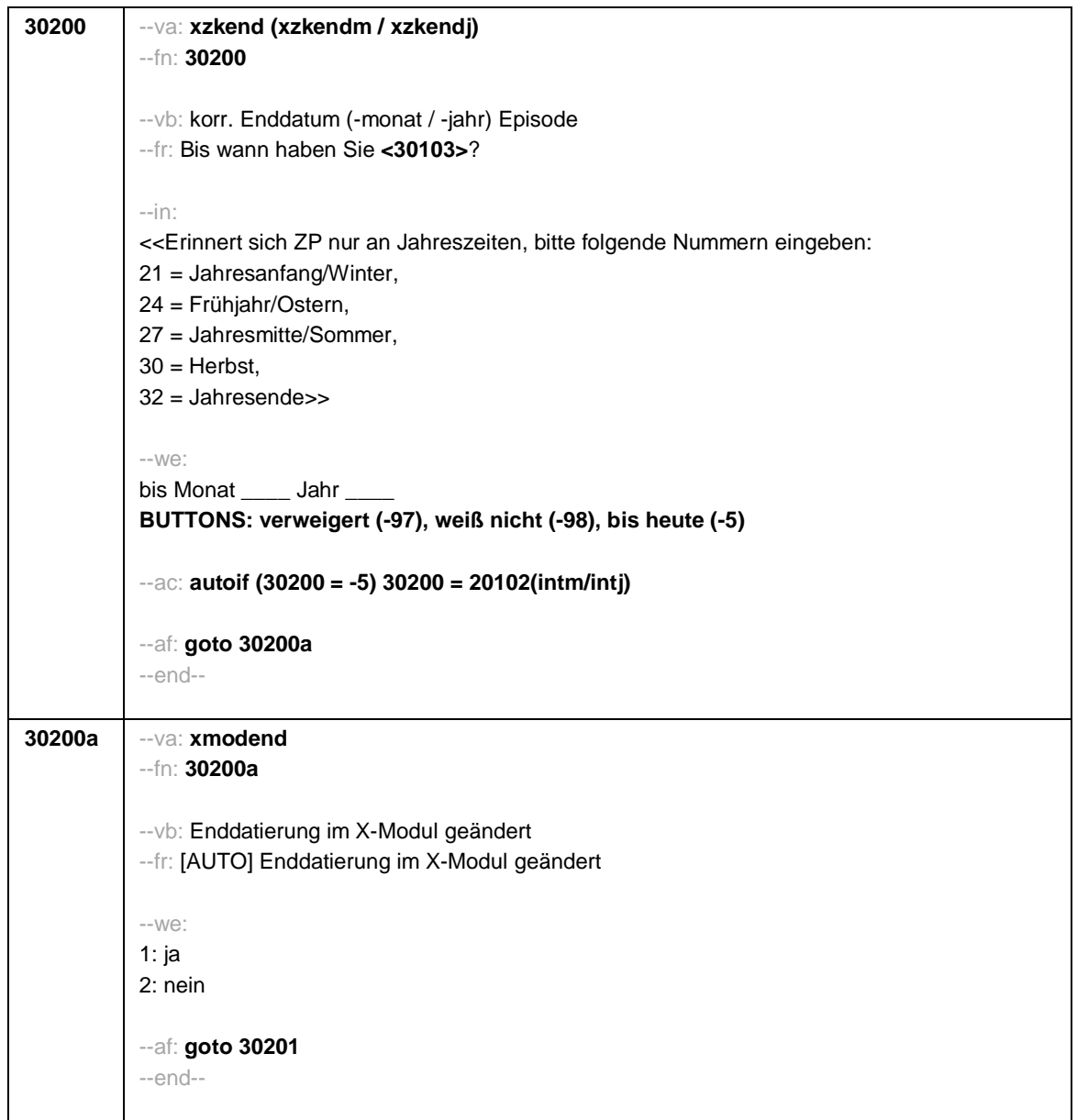

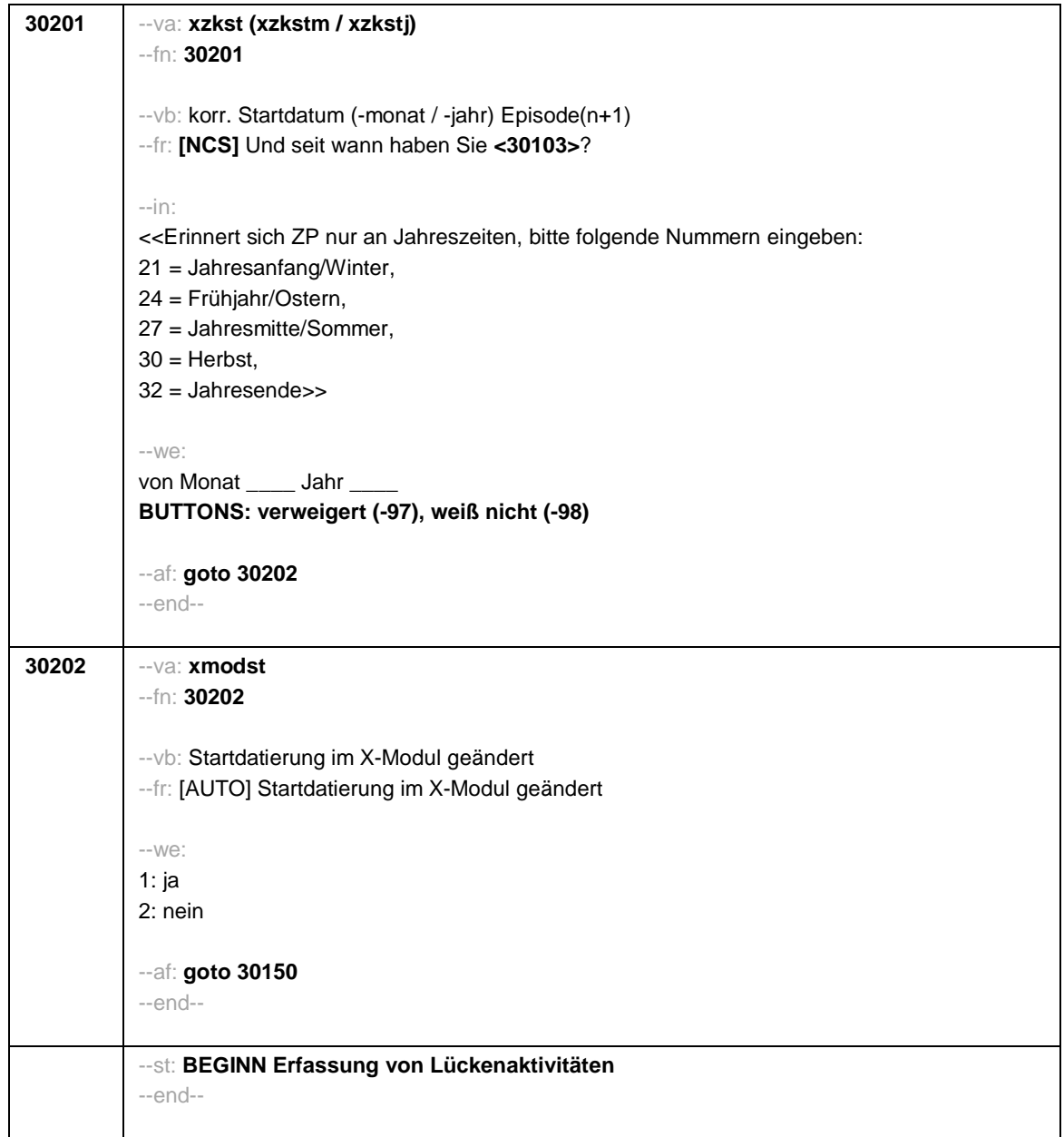

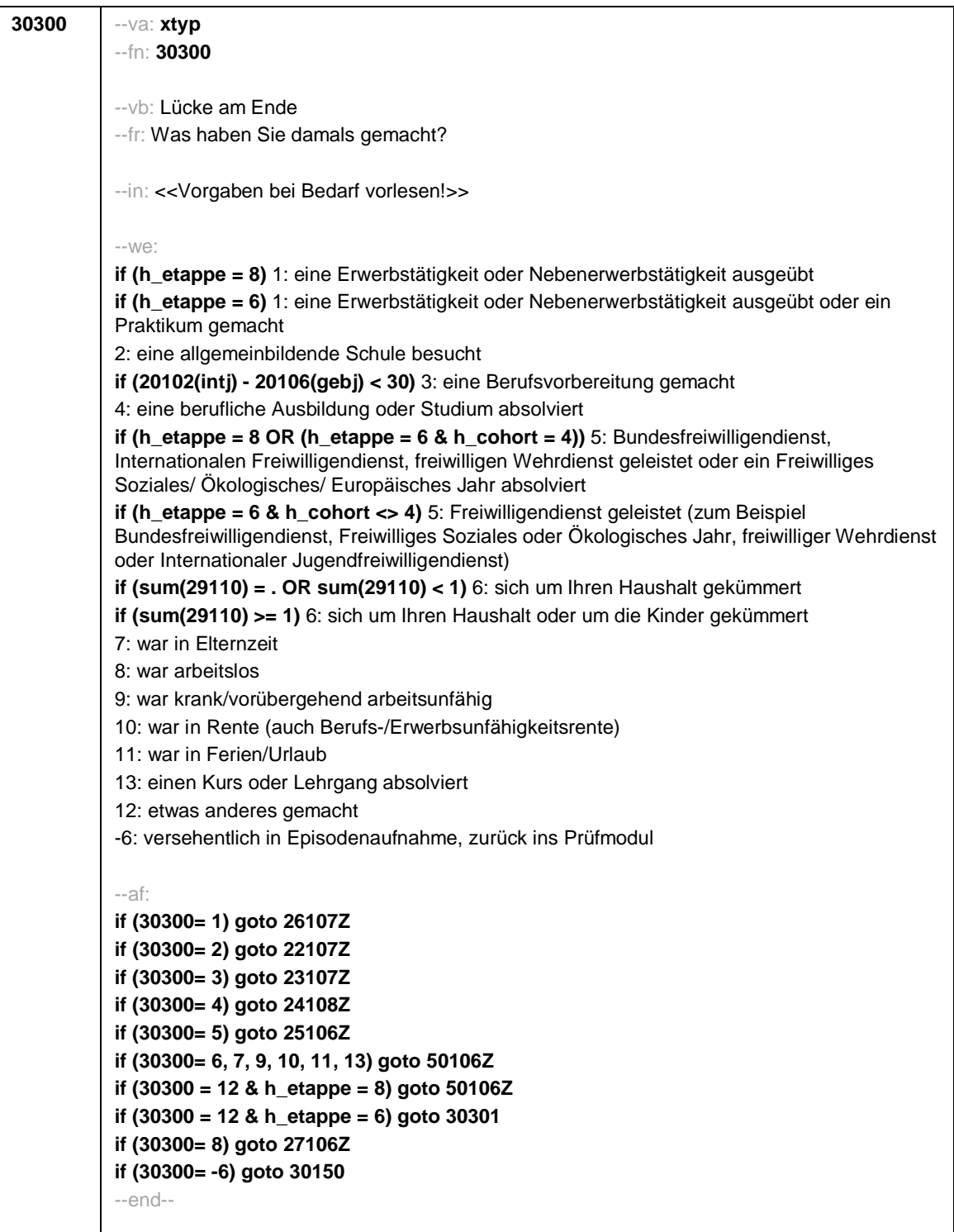

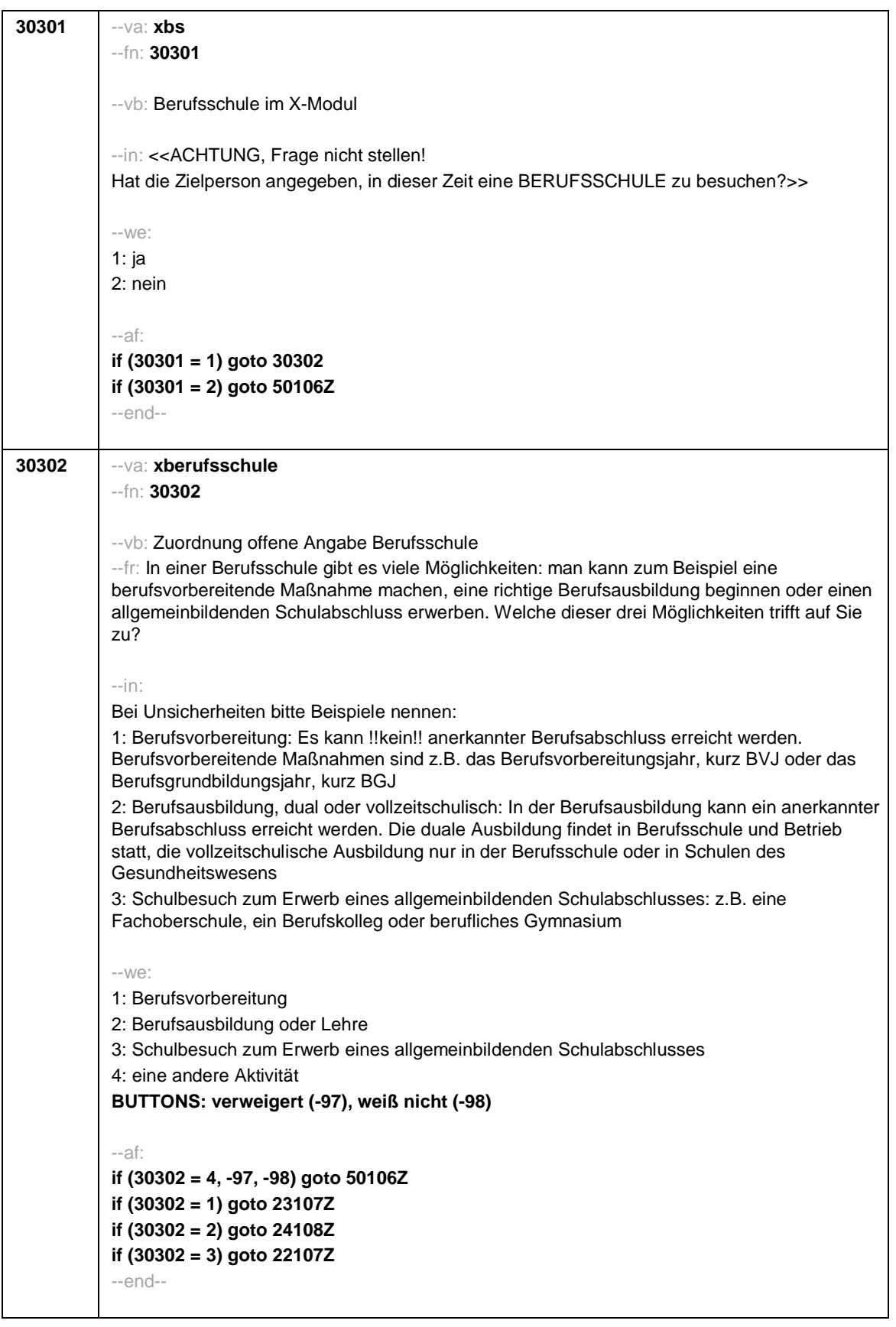

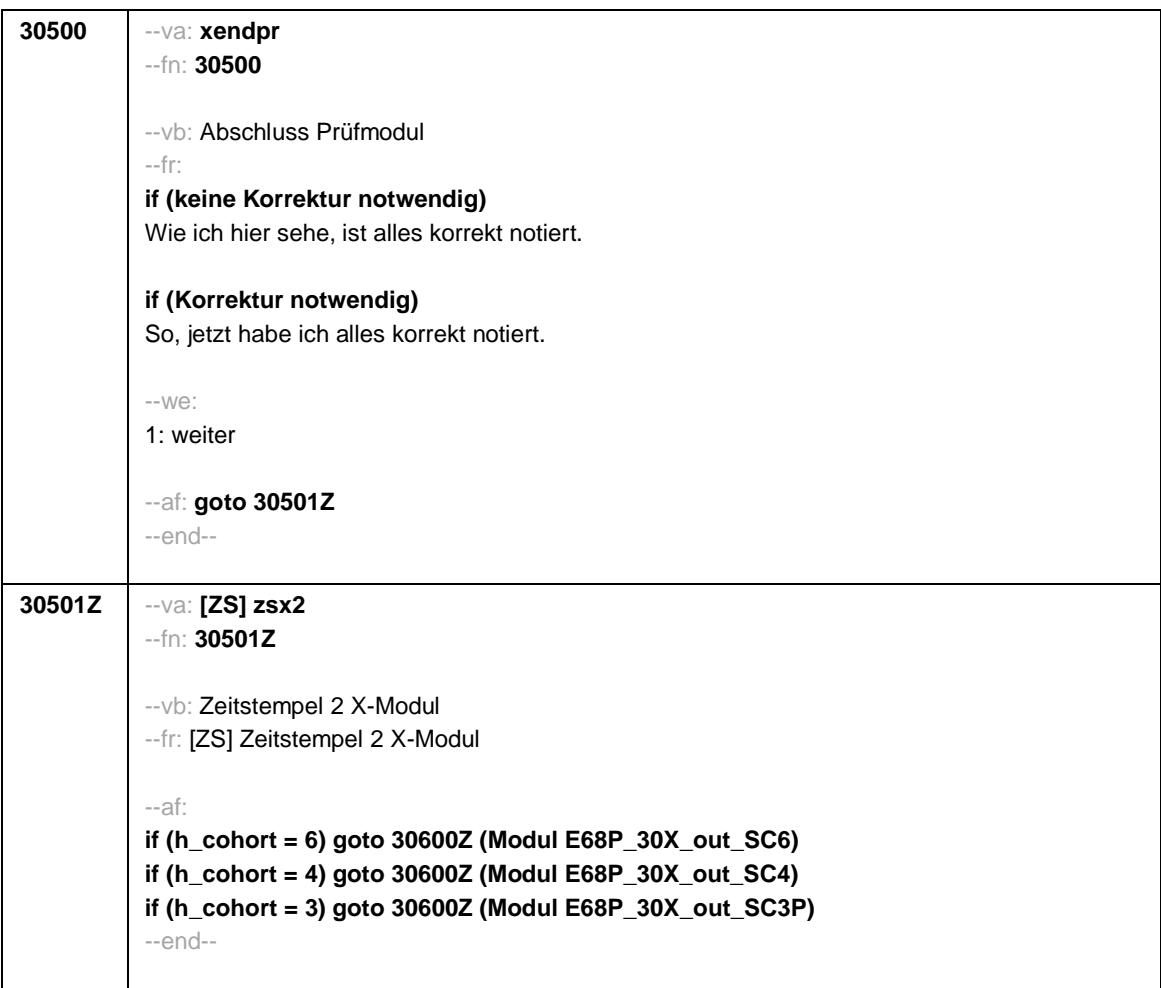

Seite **1** von **18**

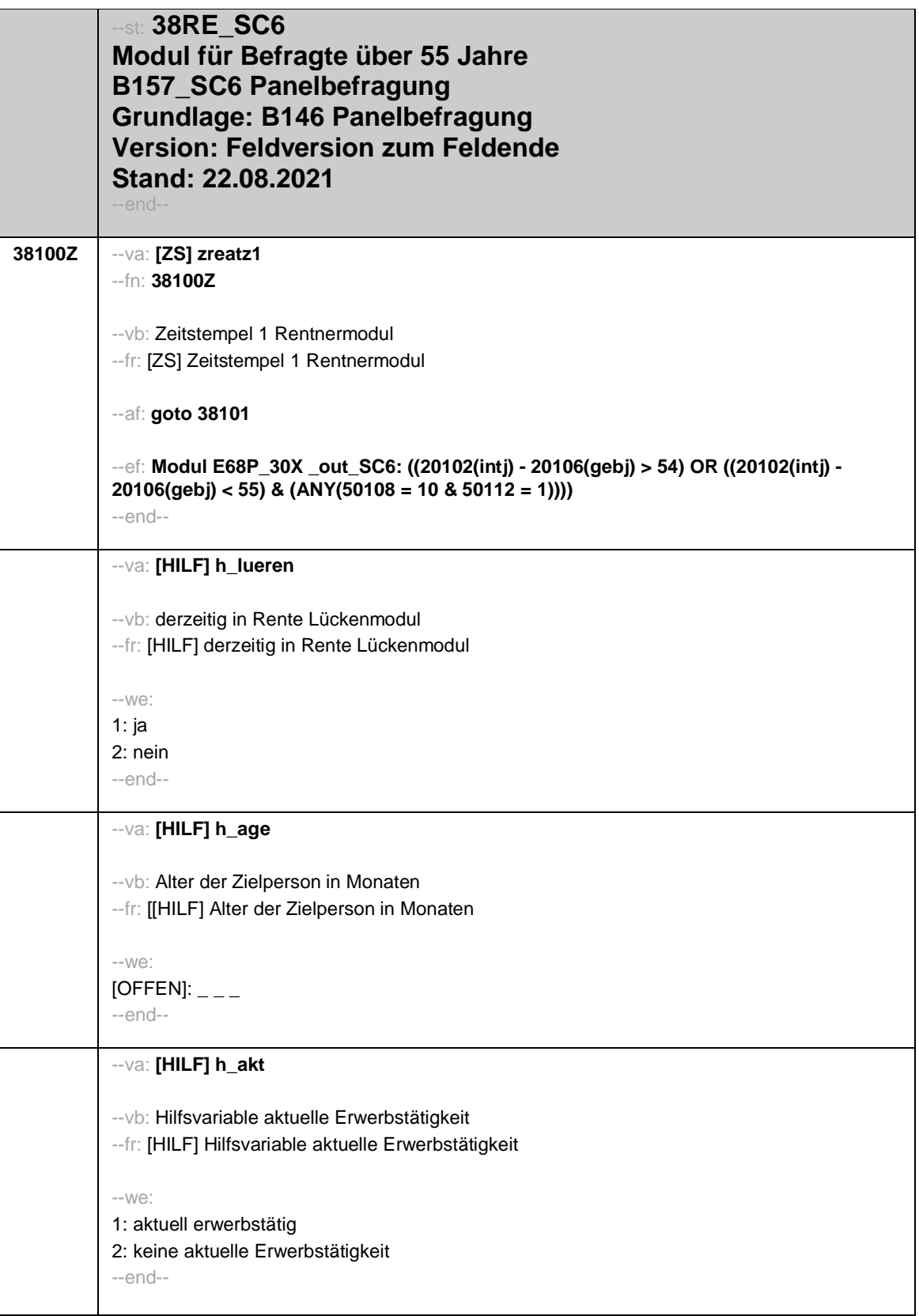

Seite **2** von **18**

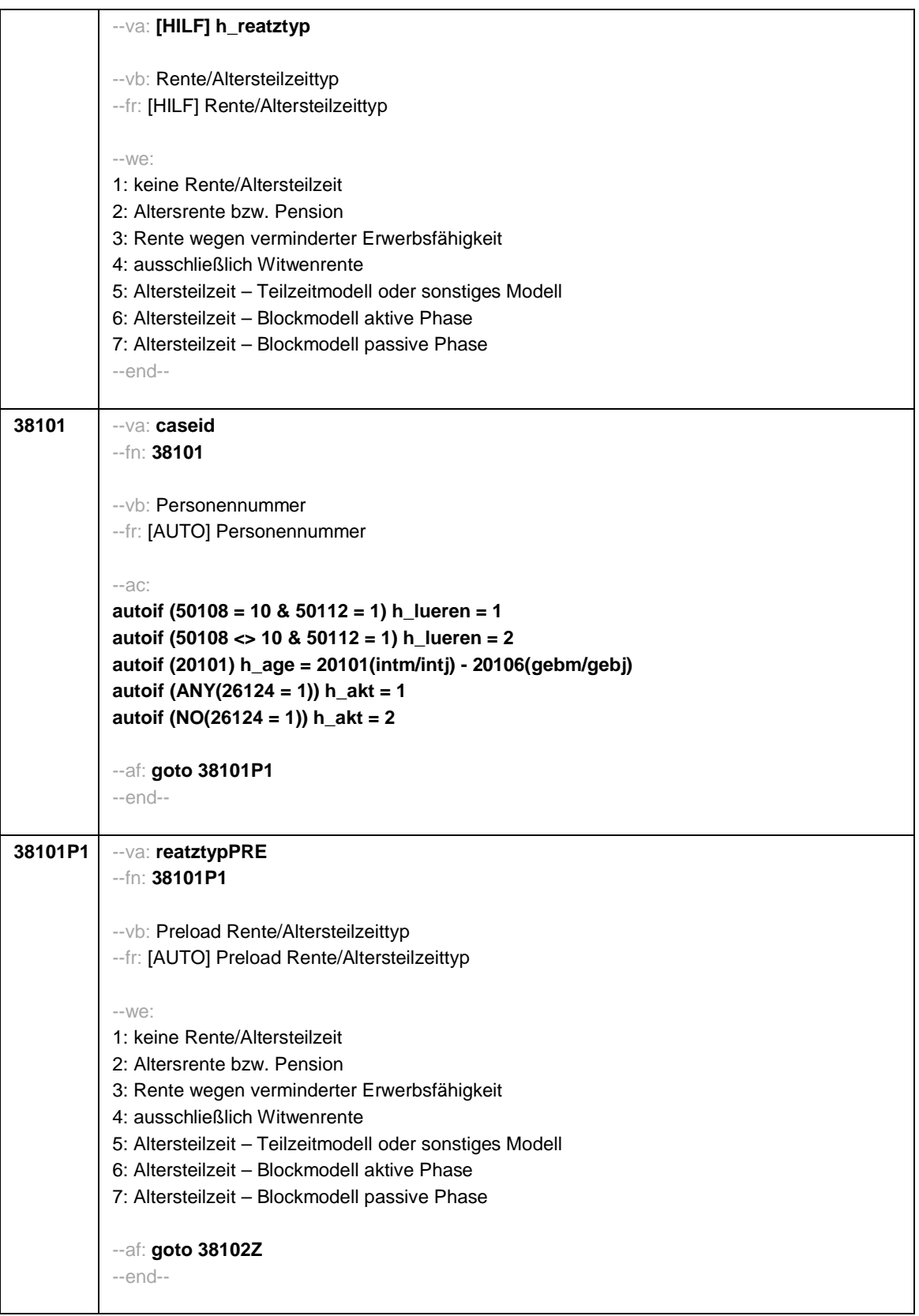

Seite **3** von **18**

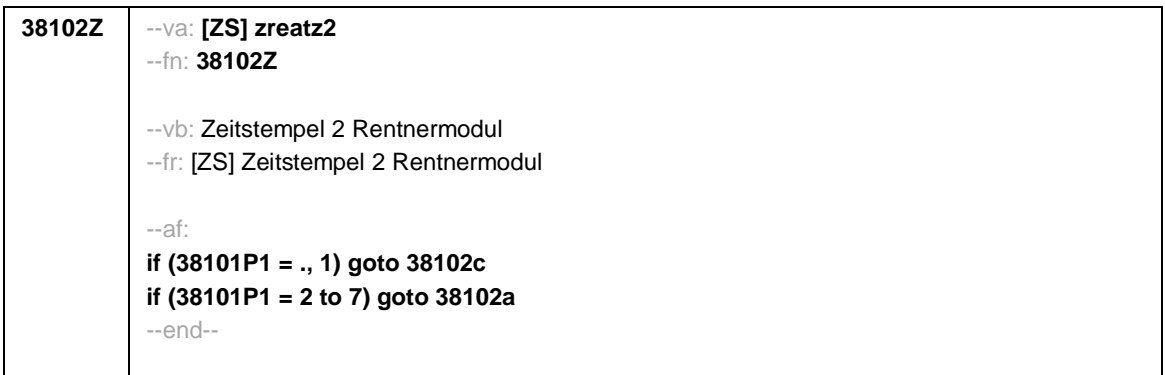

Seite **4** von **18**

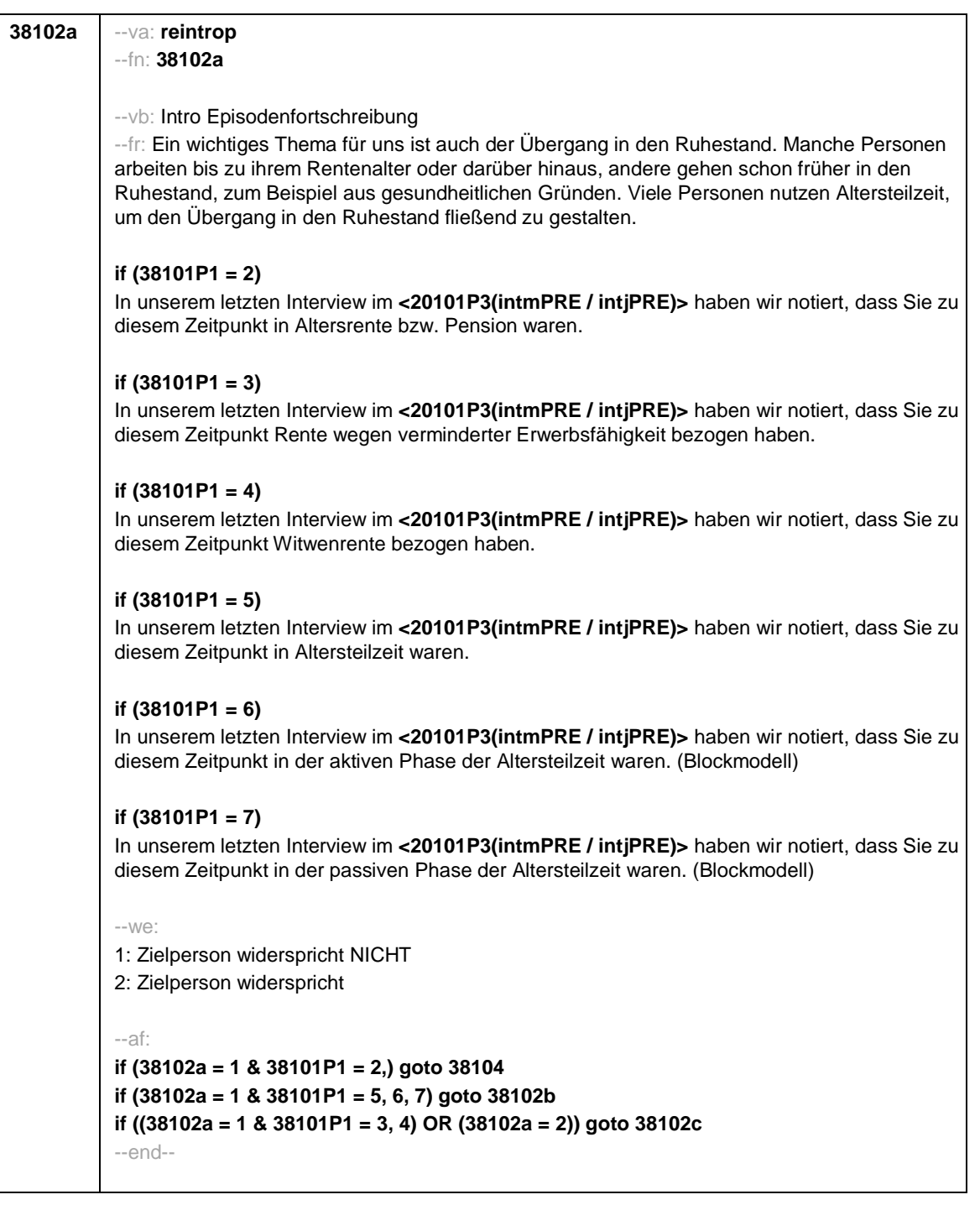

Seite **5** von **18**

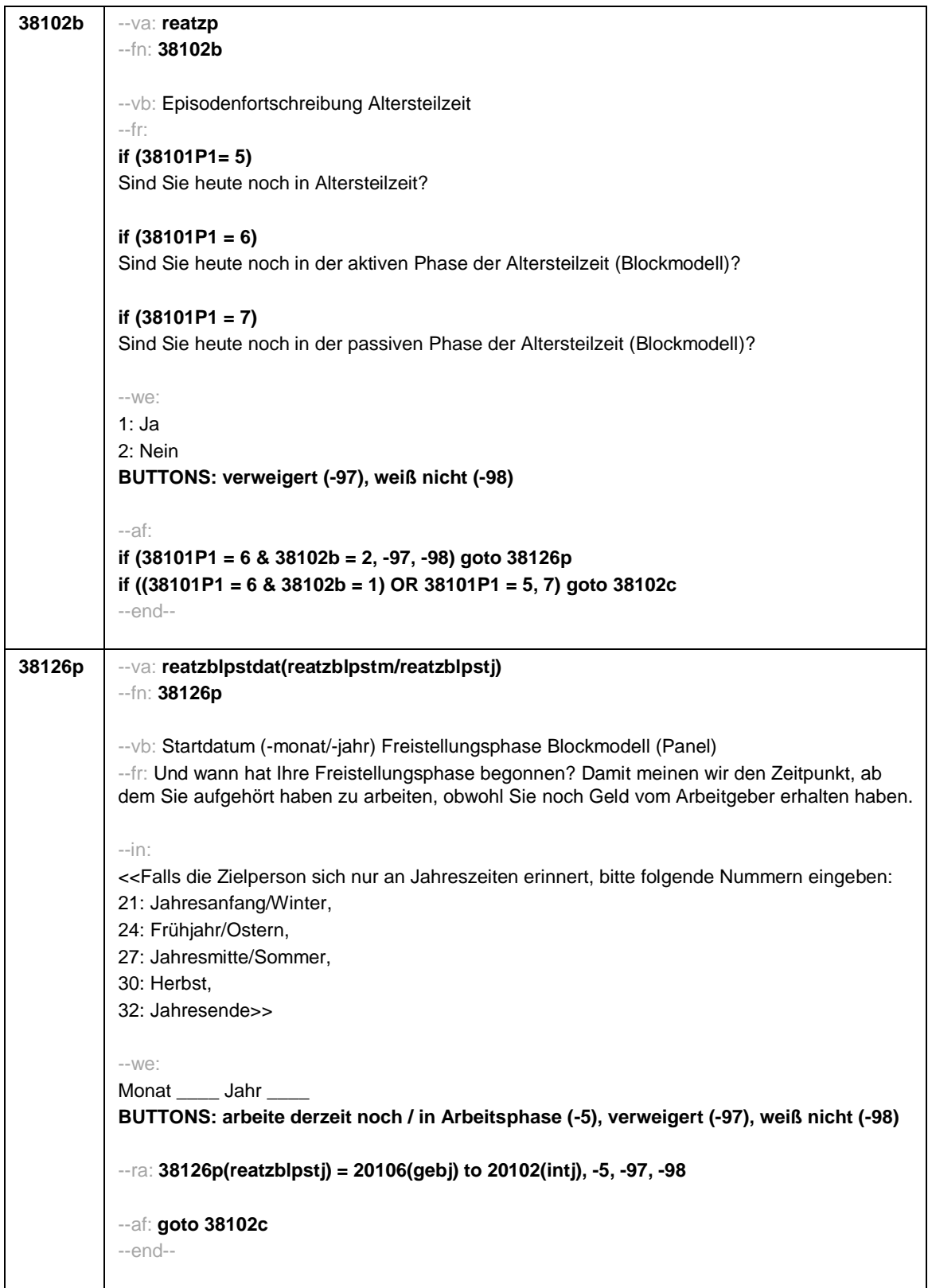

Seite **6** von **18**

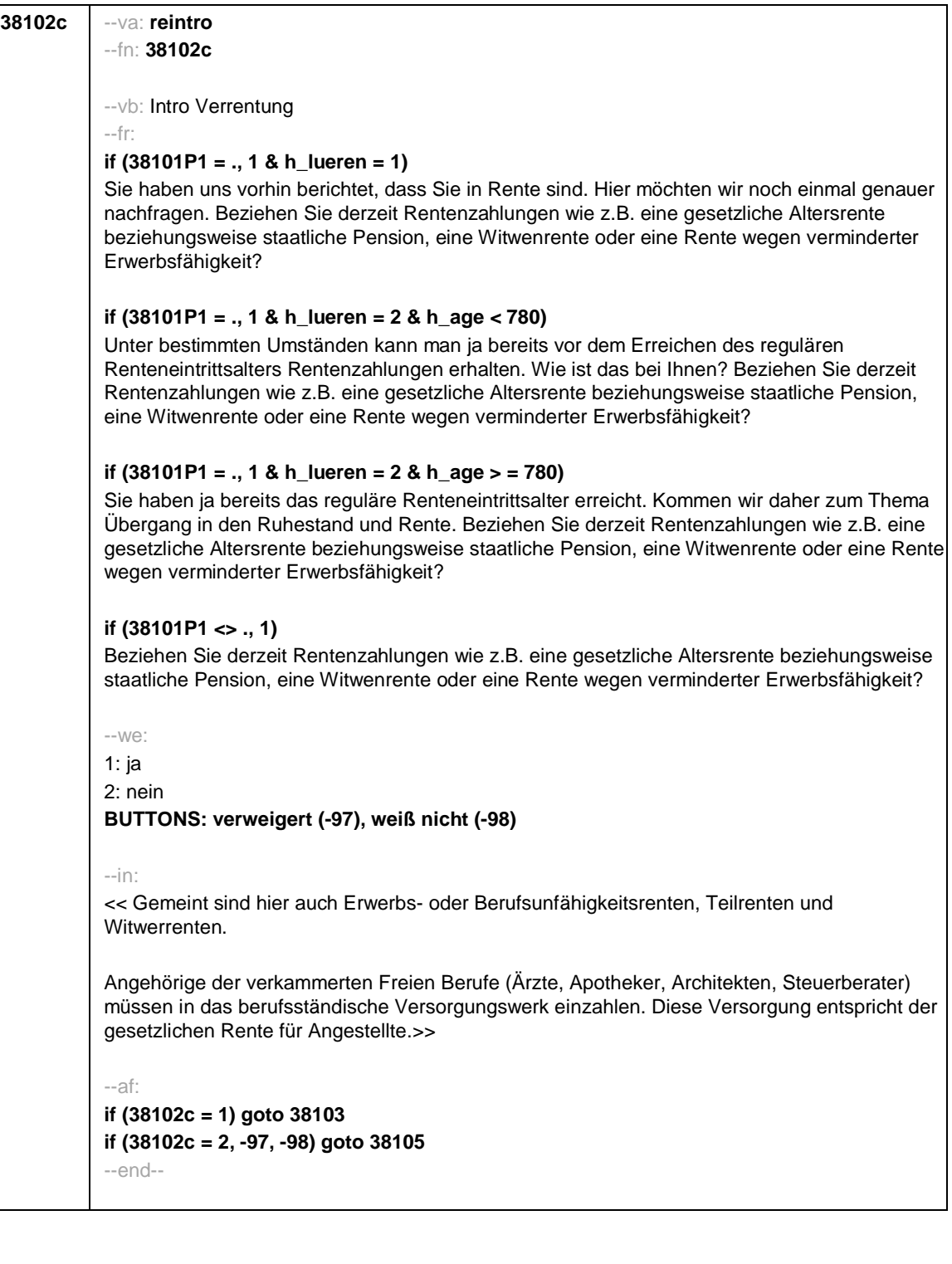

Seite **7** von **18**

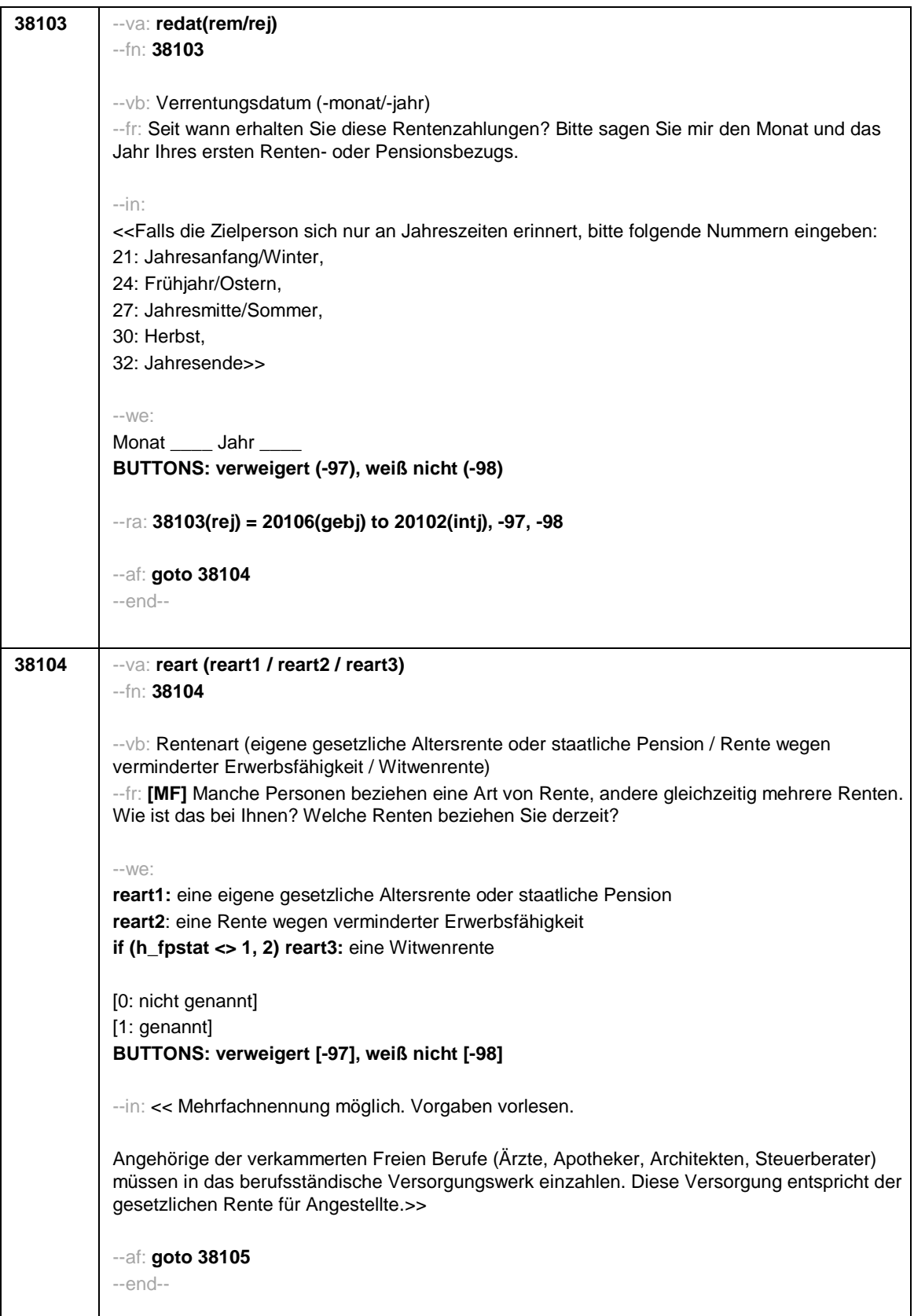

Seite **8** von **18**

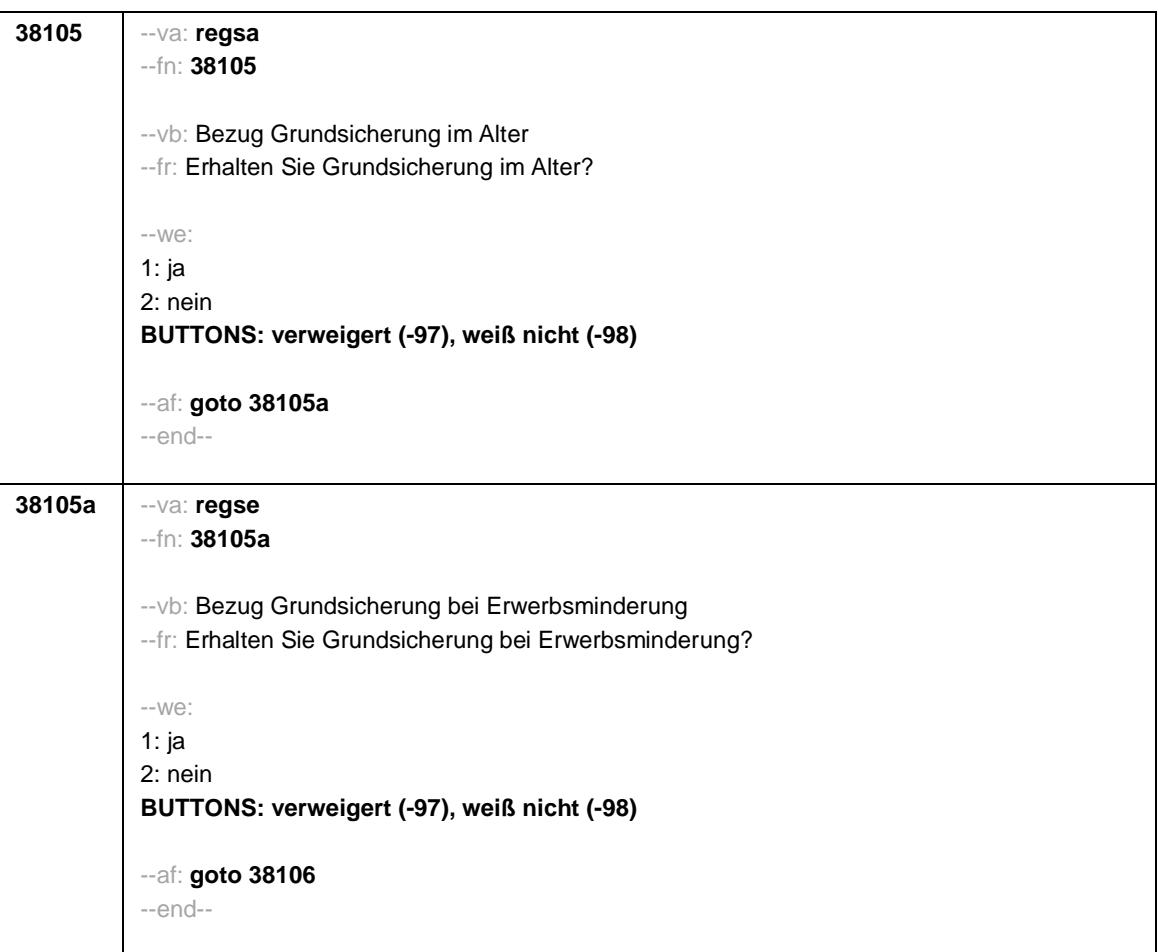

Seite **9** von **18**

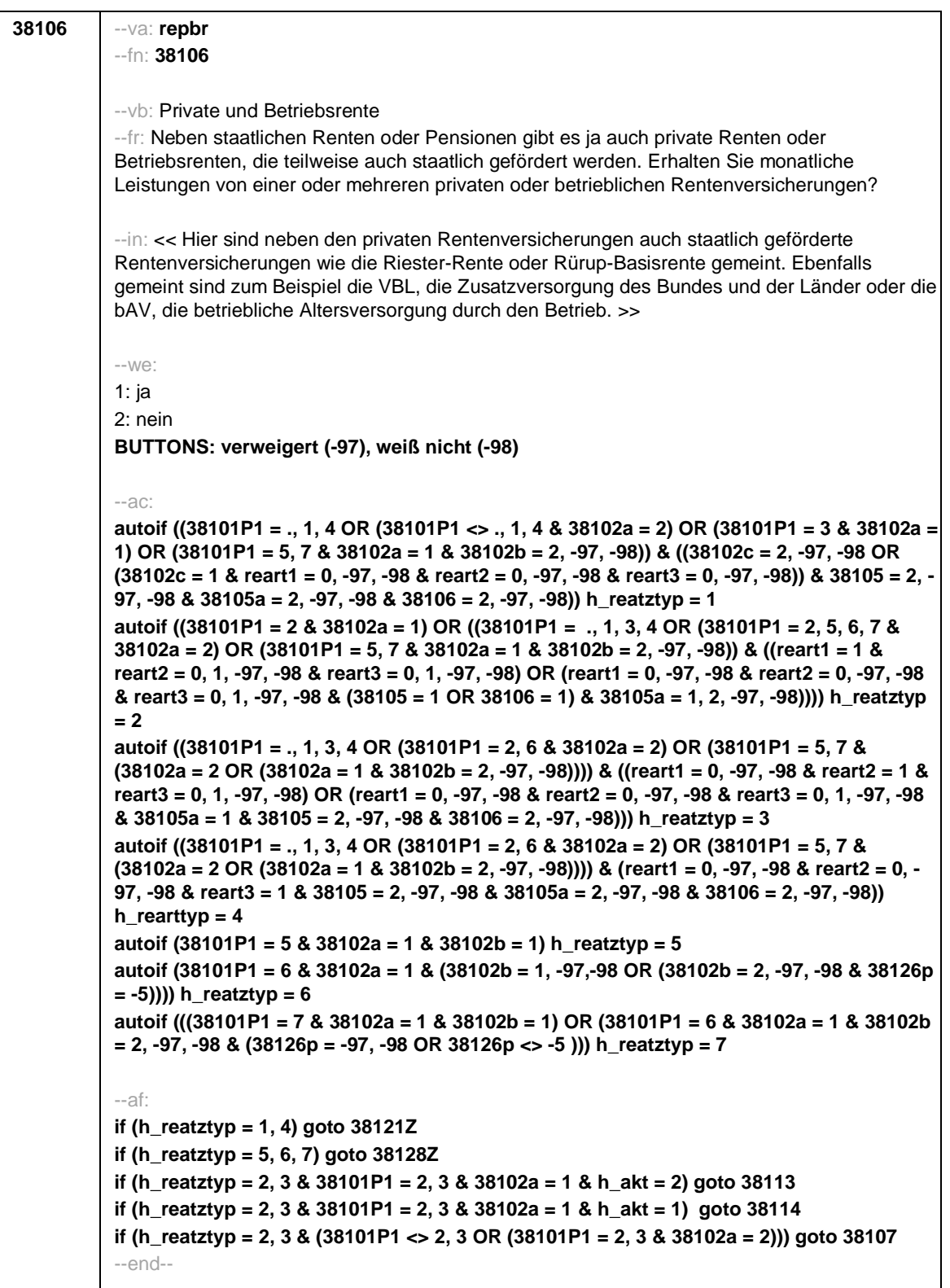

## Seite **10** von **18**

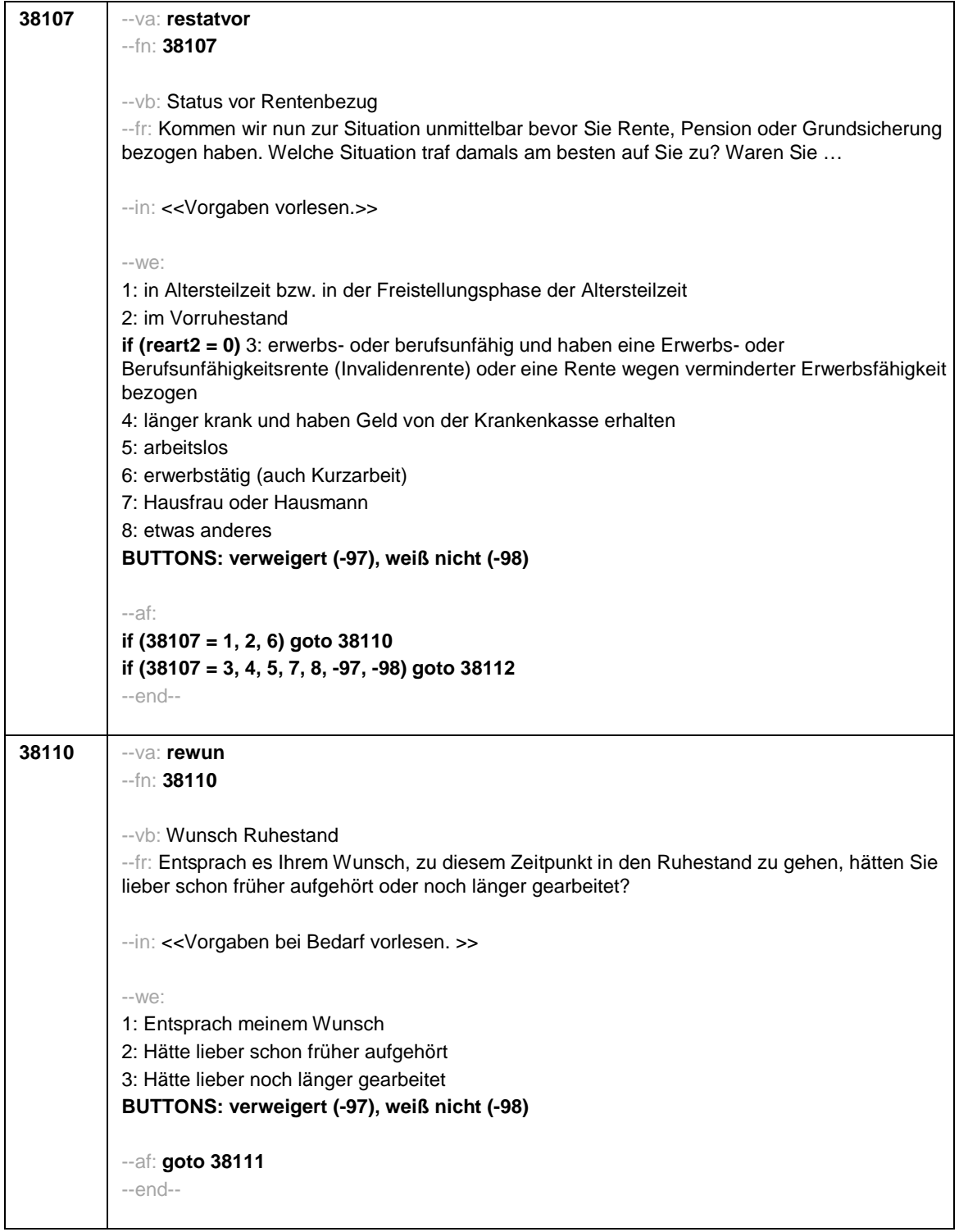

Seite **11** von **18**

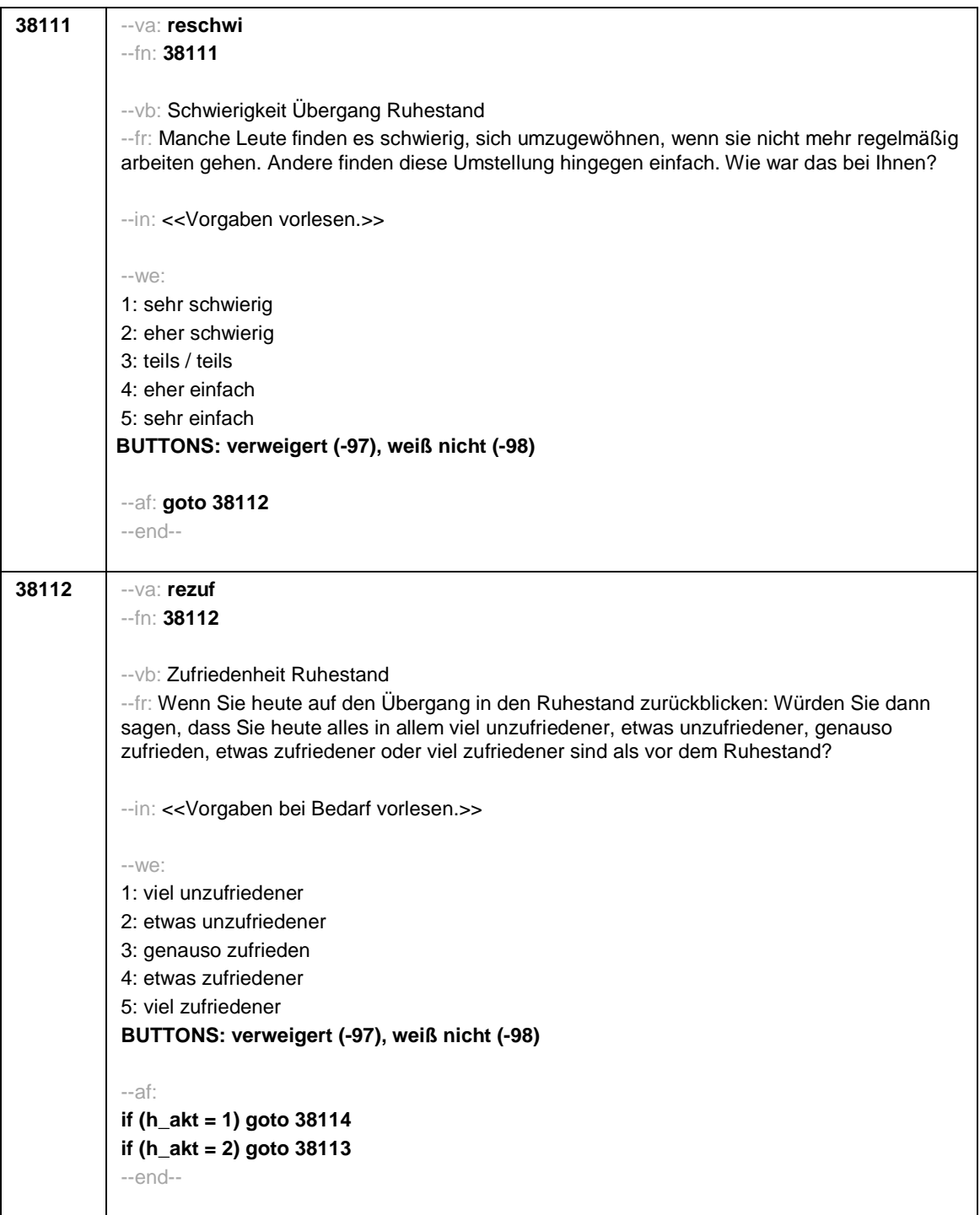

Seite **12** von **18**

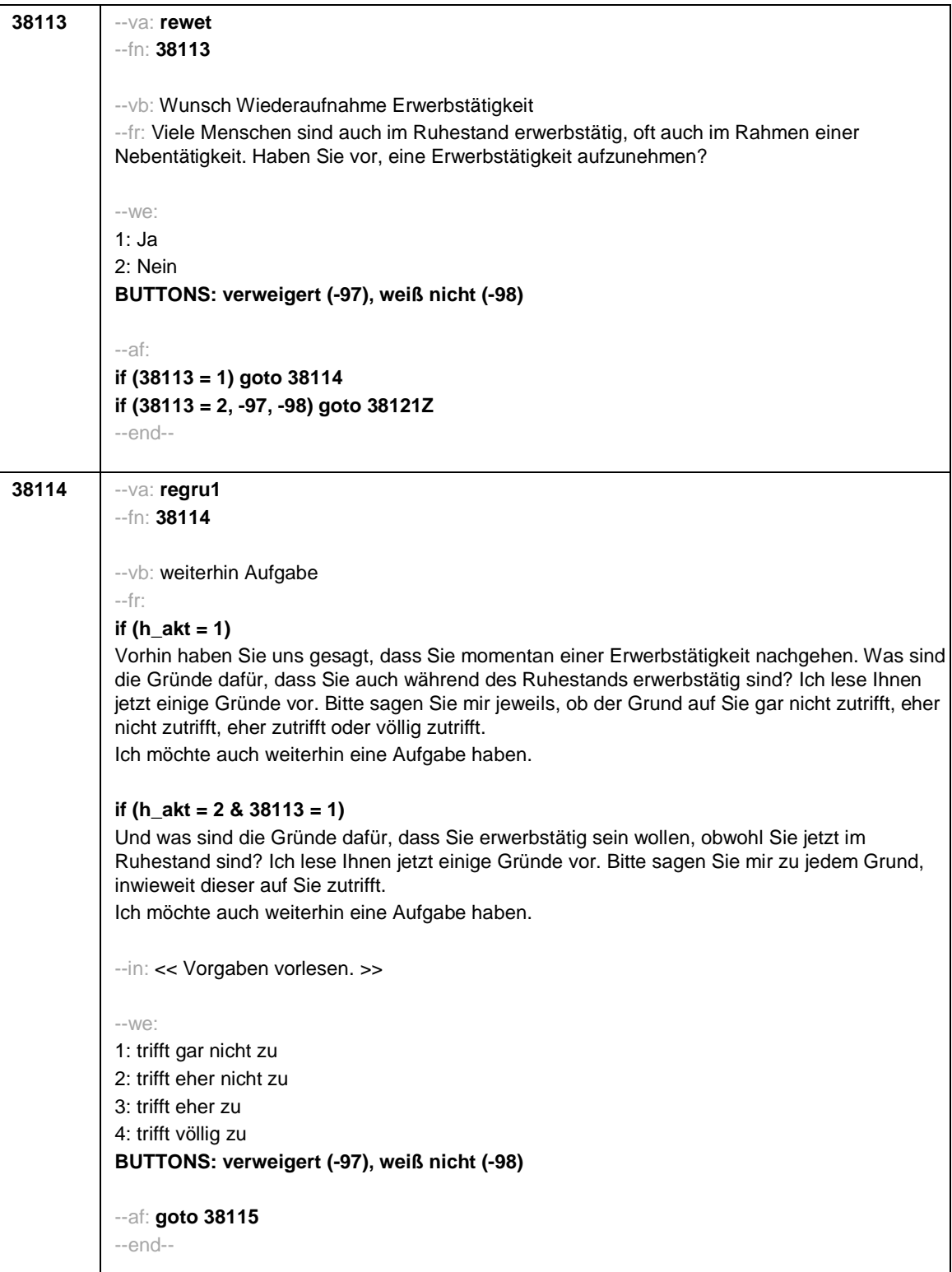

Seite **13** von **18**

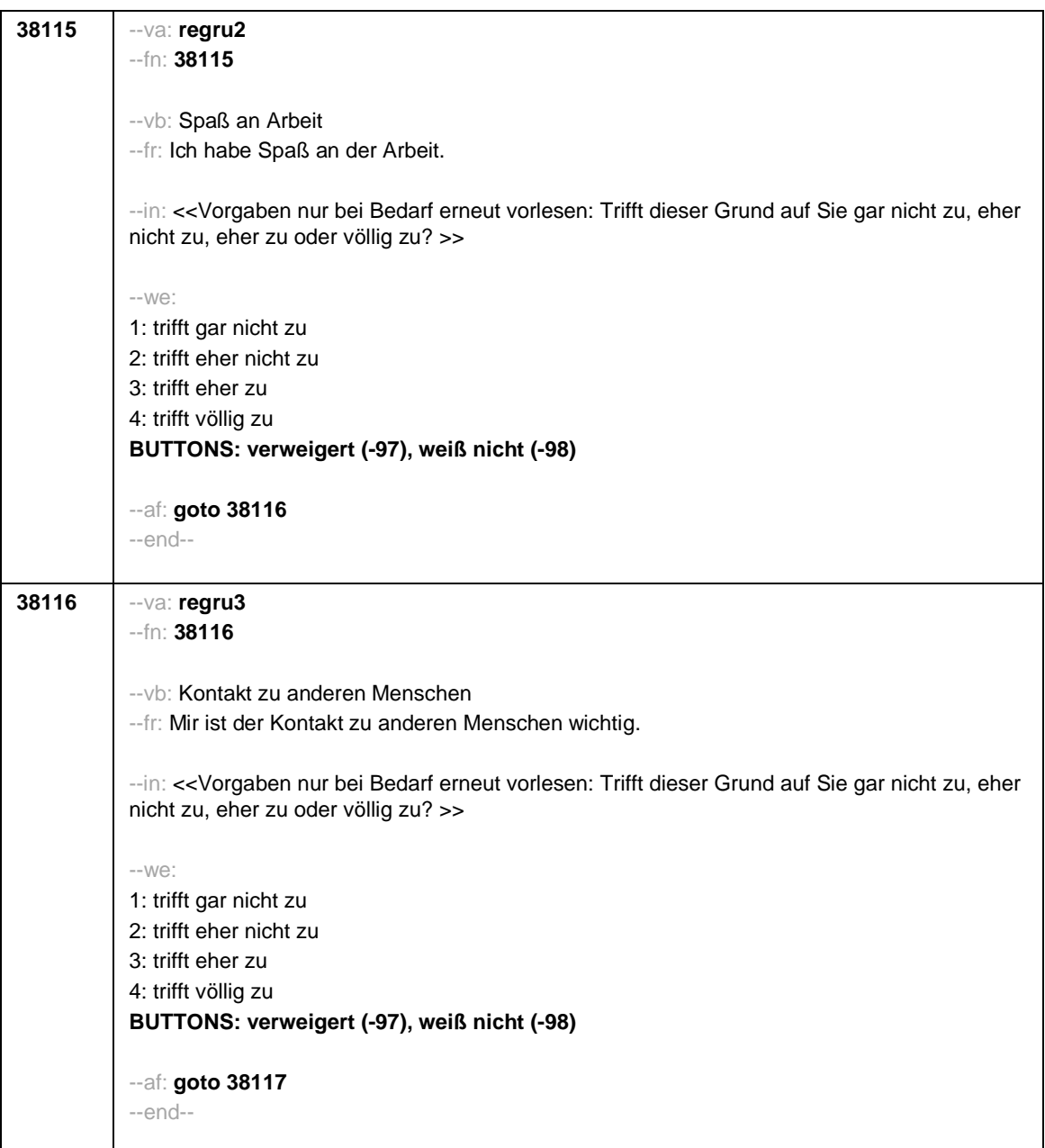

Seite **14** von **18**

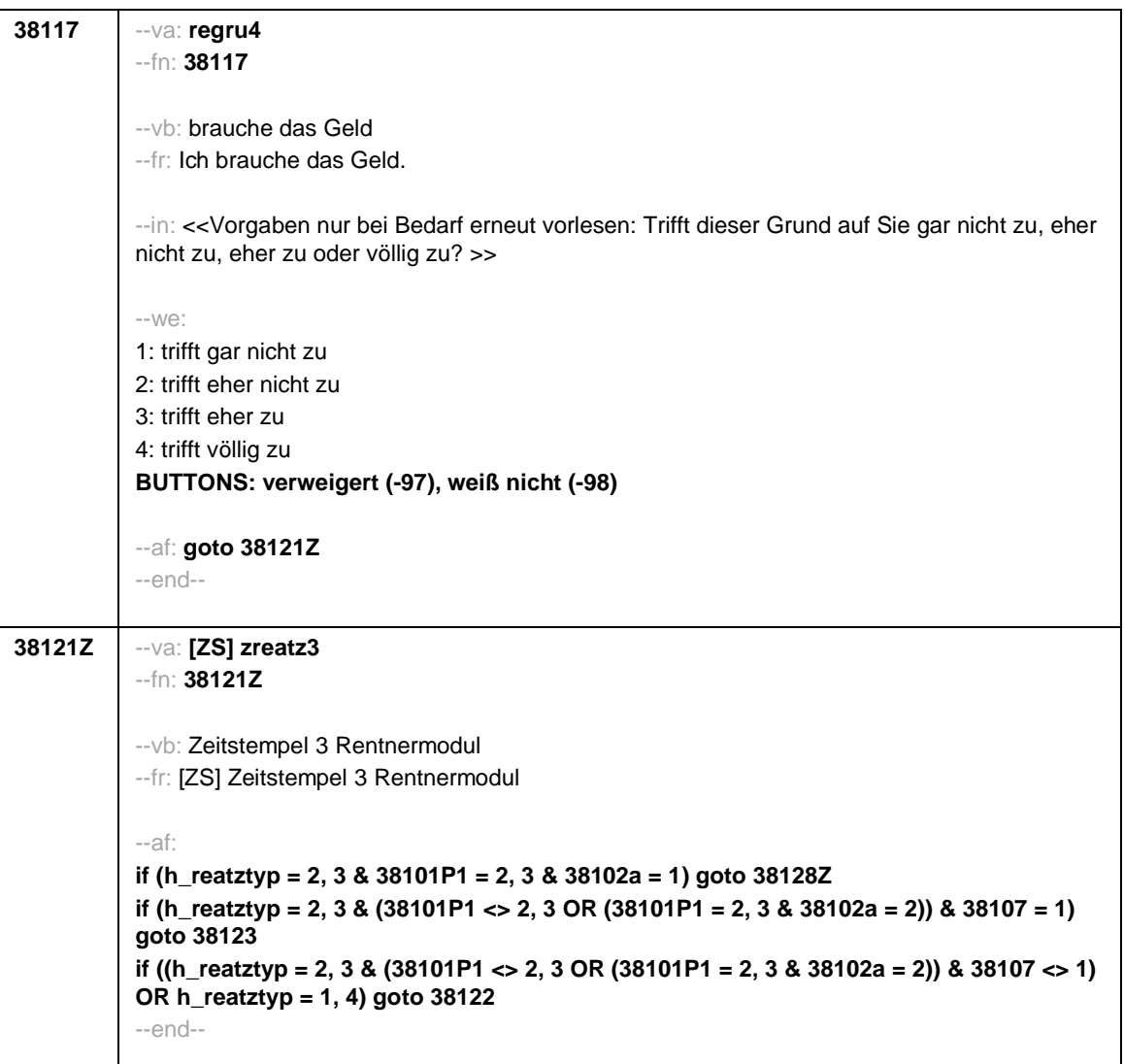

Seite **15** von **18**

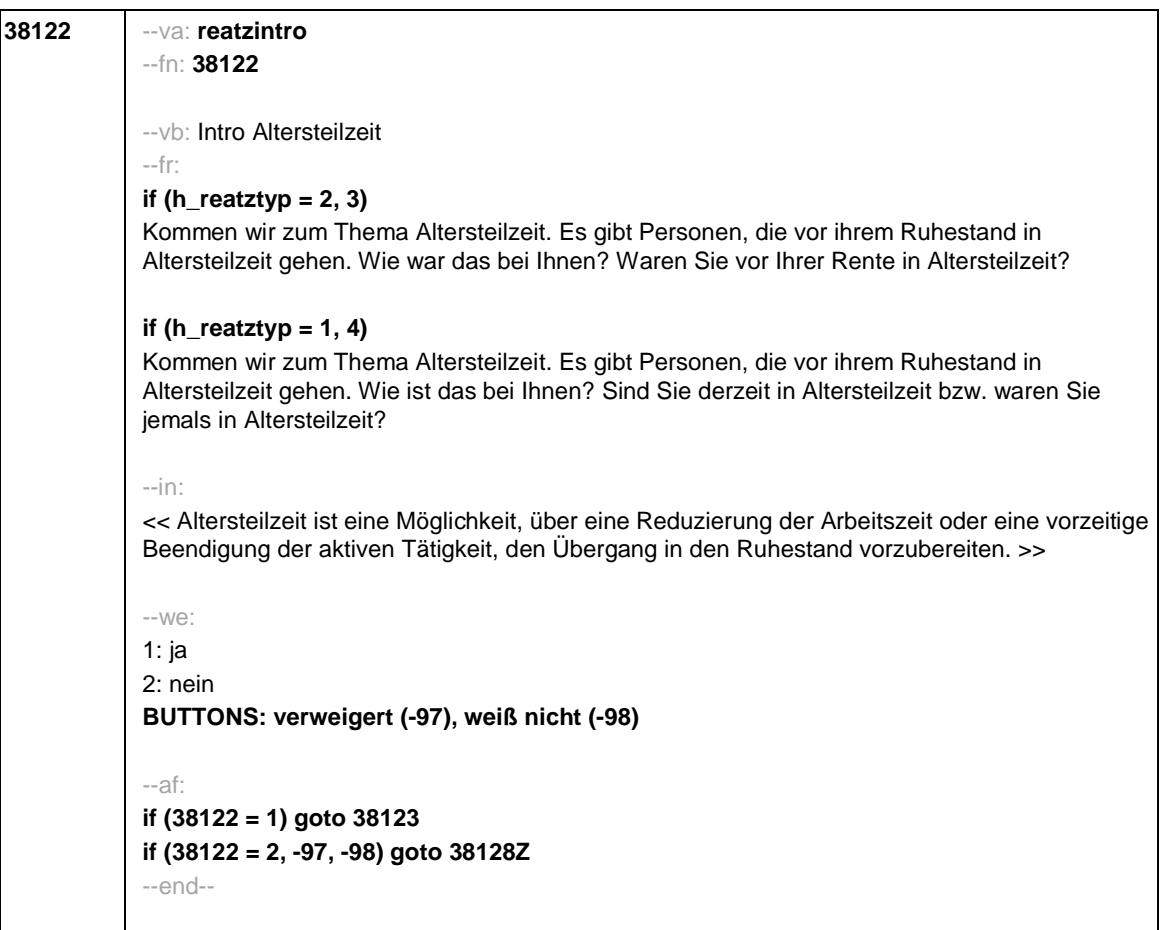

Seite **16** von **18**

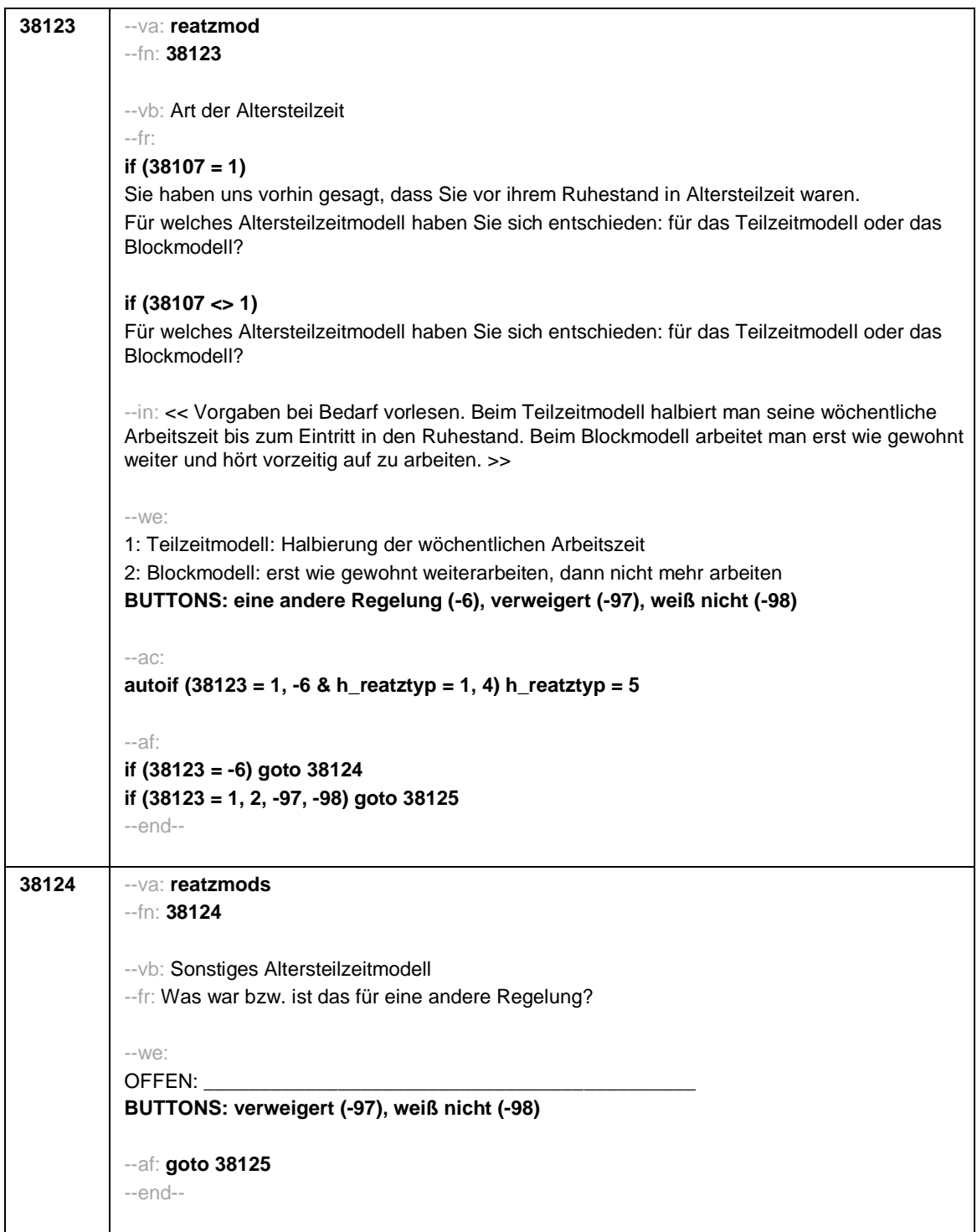

Seite **17** von **18**

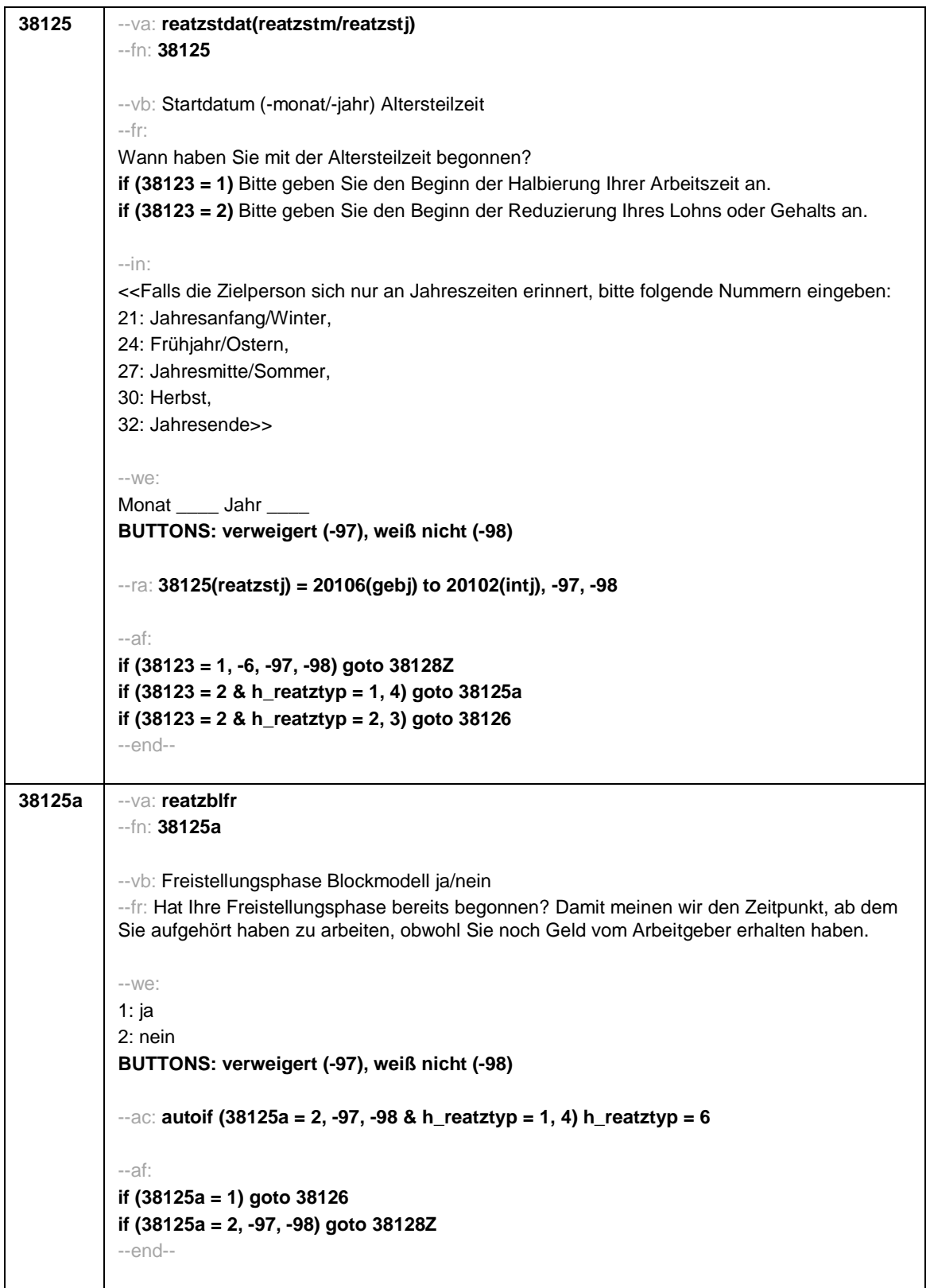

## Seite **18** von **18**

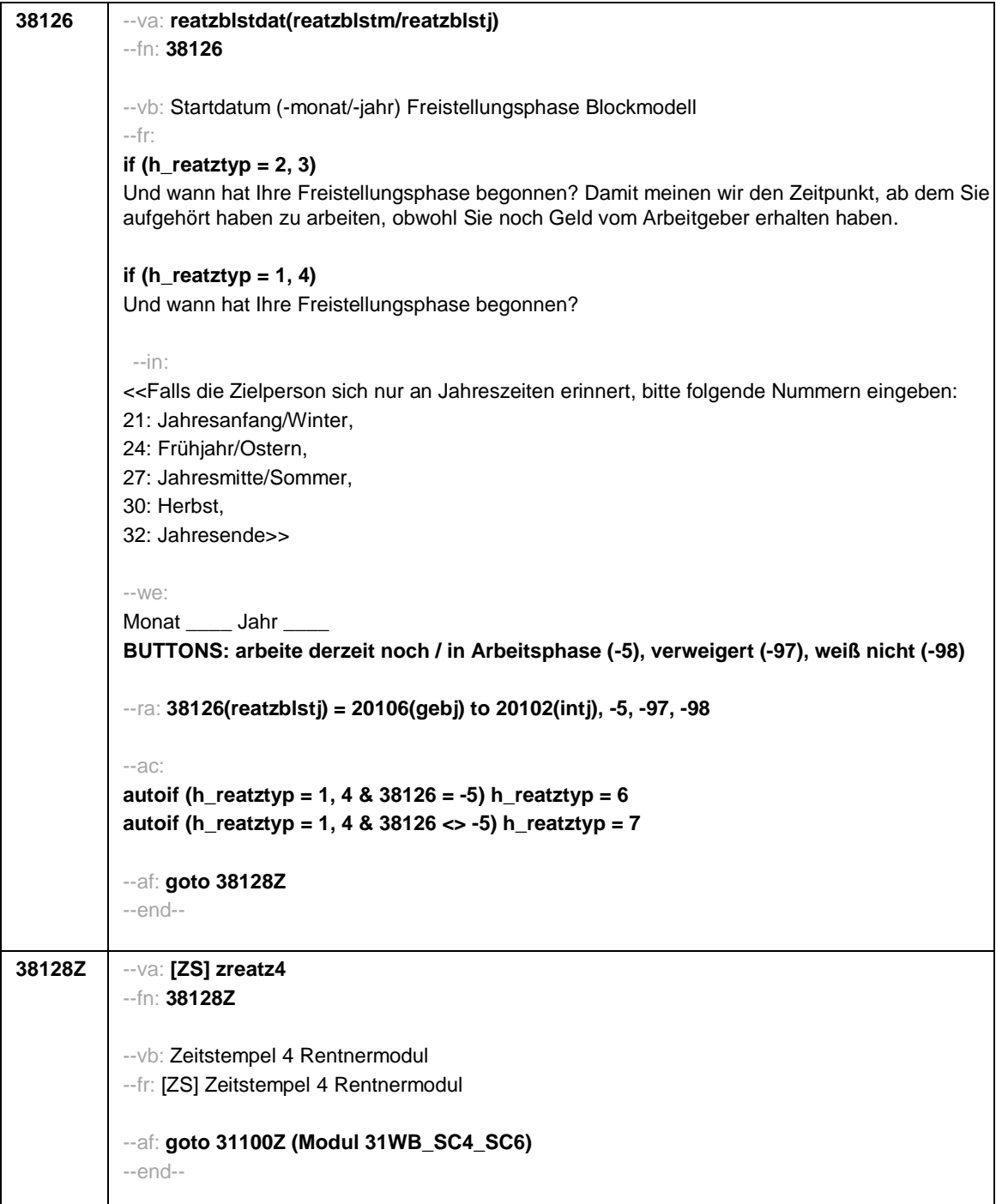

Seite **1** von **26**

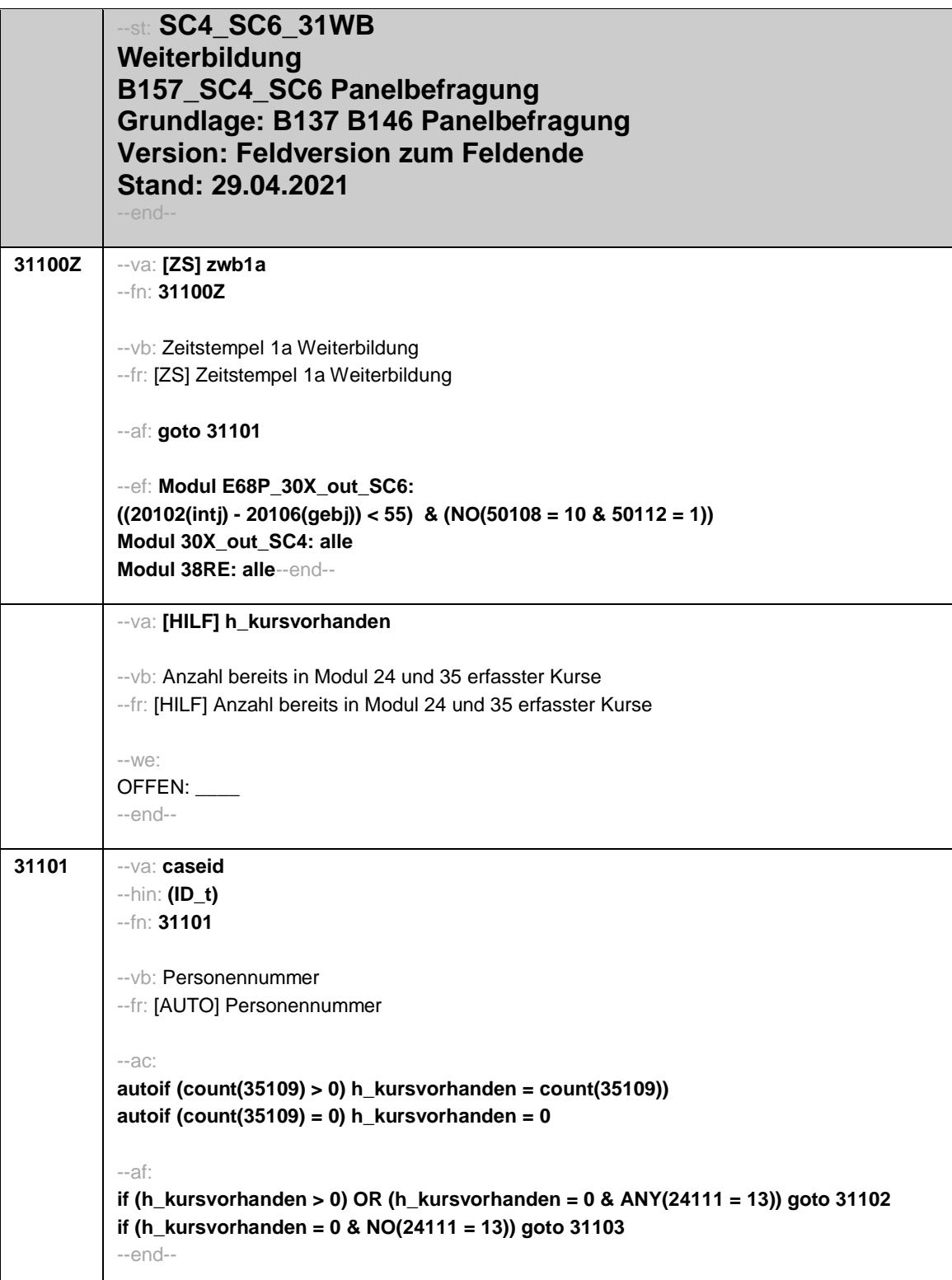

Seite **2** von **26**

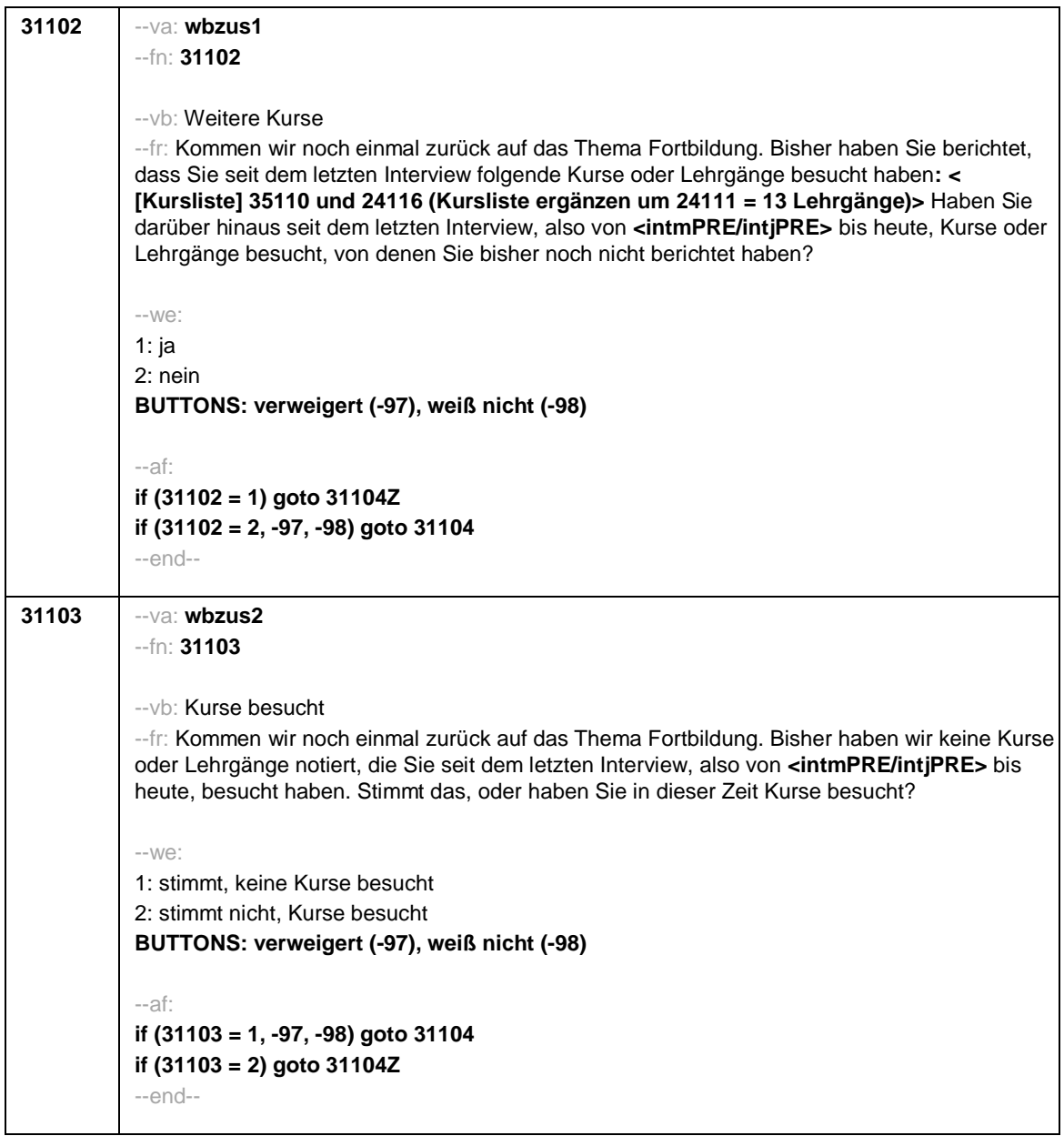

Seite **3** von **26**

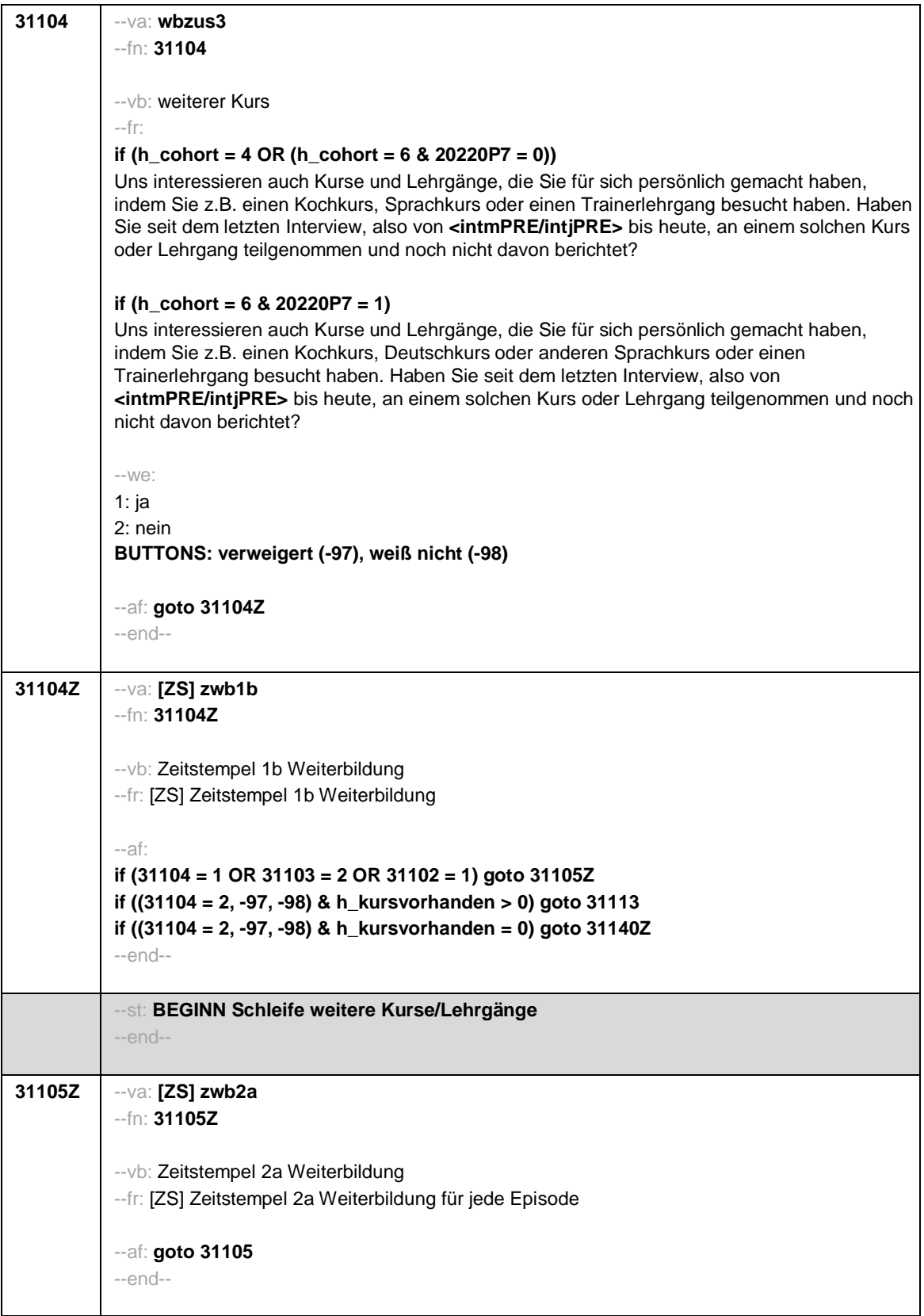

Seite **4** von **26**

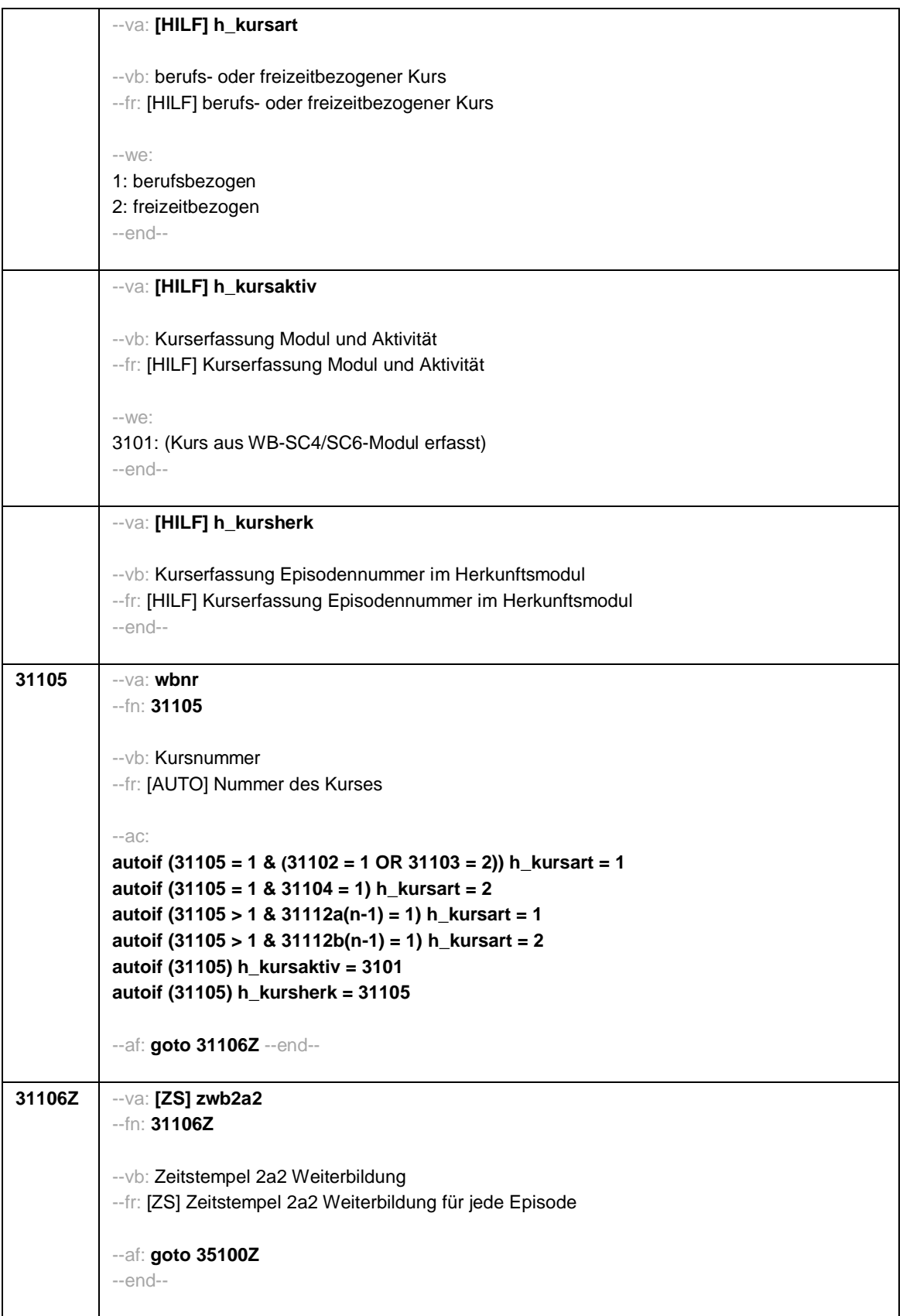

Seite **5** von **26**

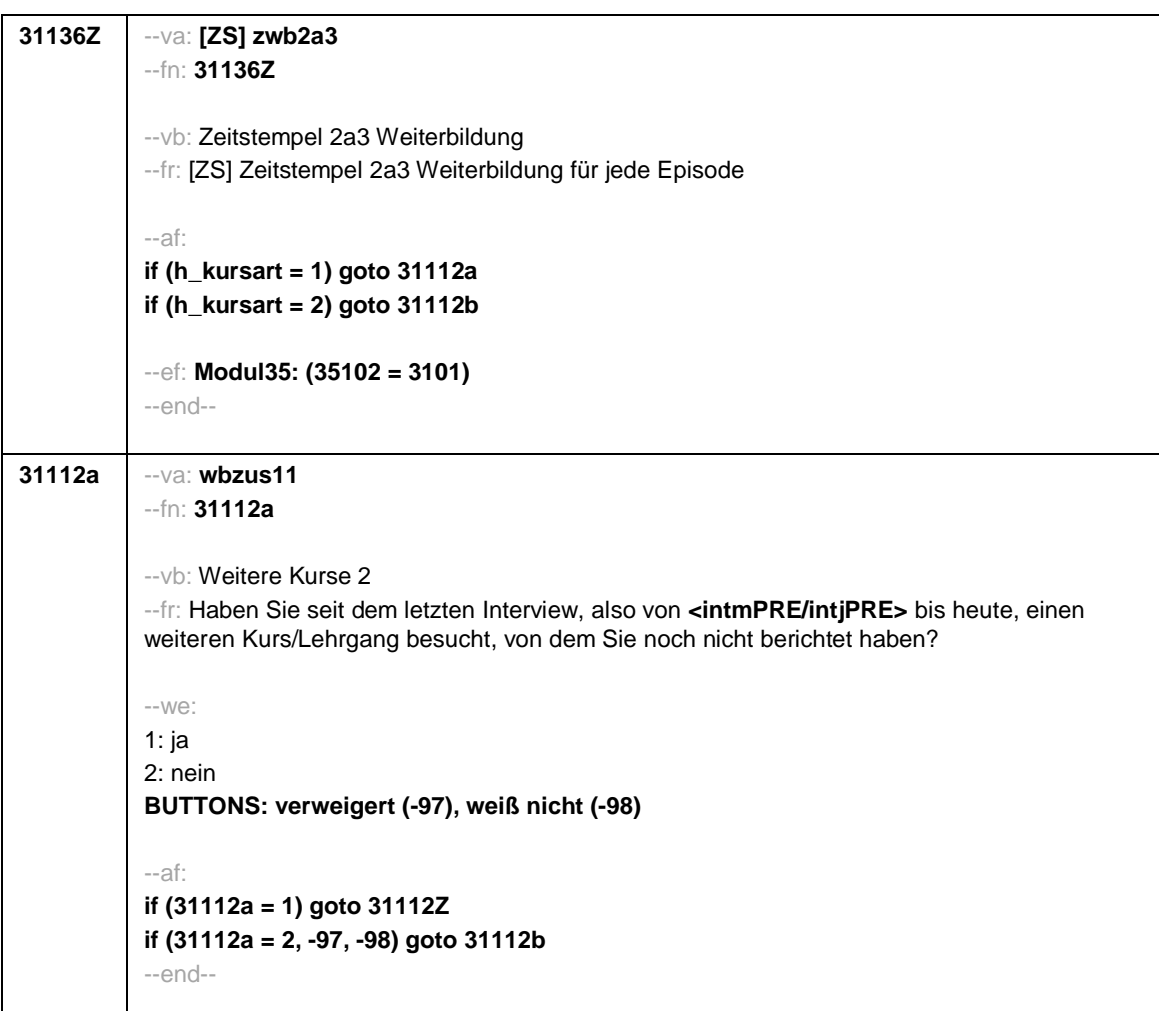

Seite **6** von **26**

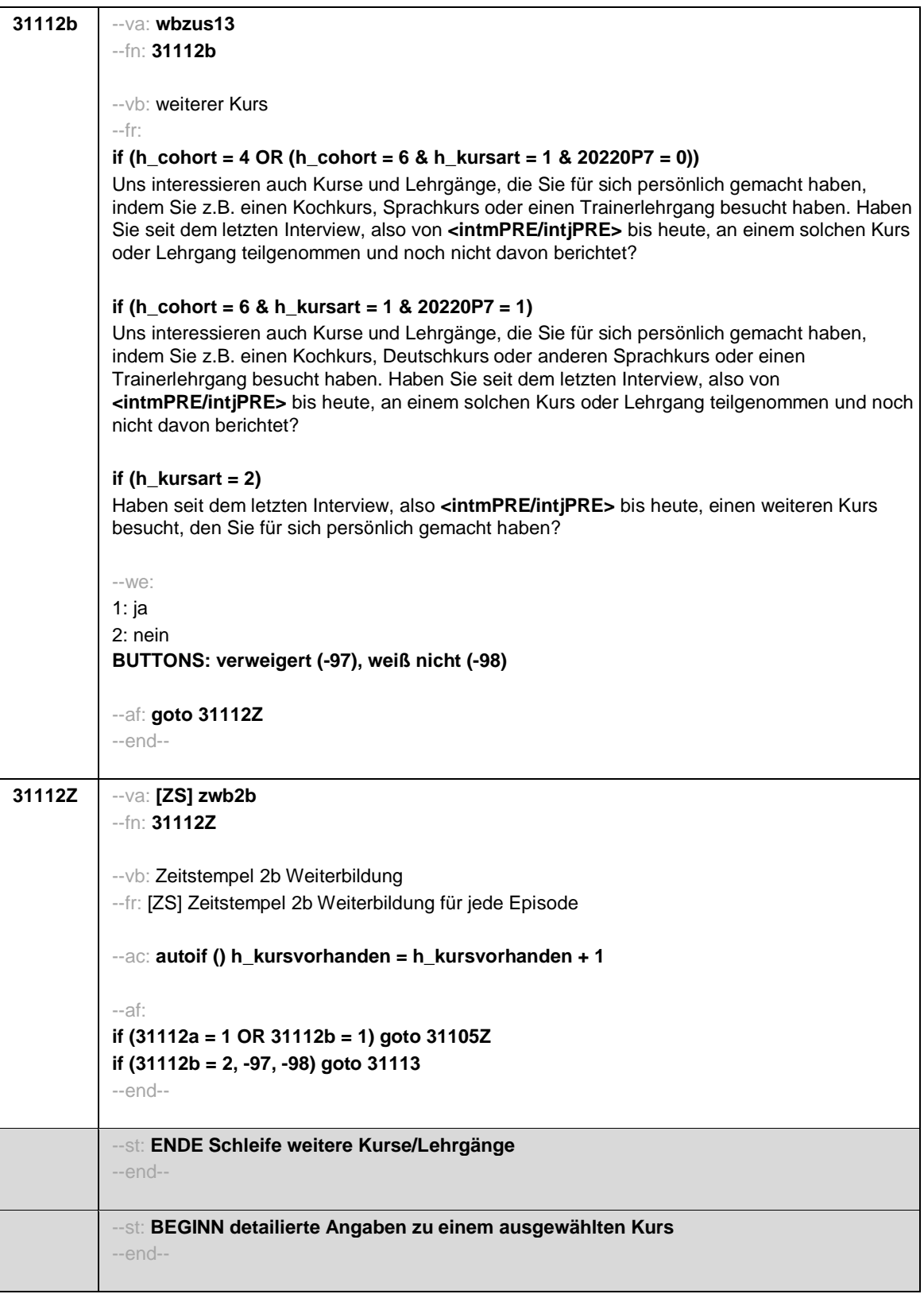

Seite **7** von **26**

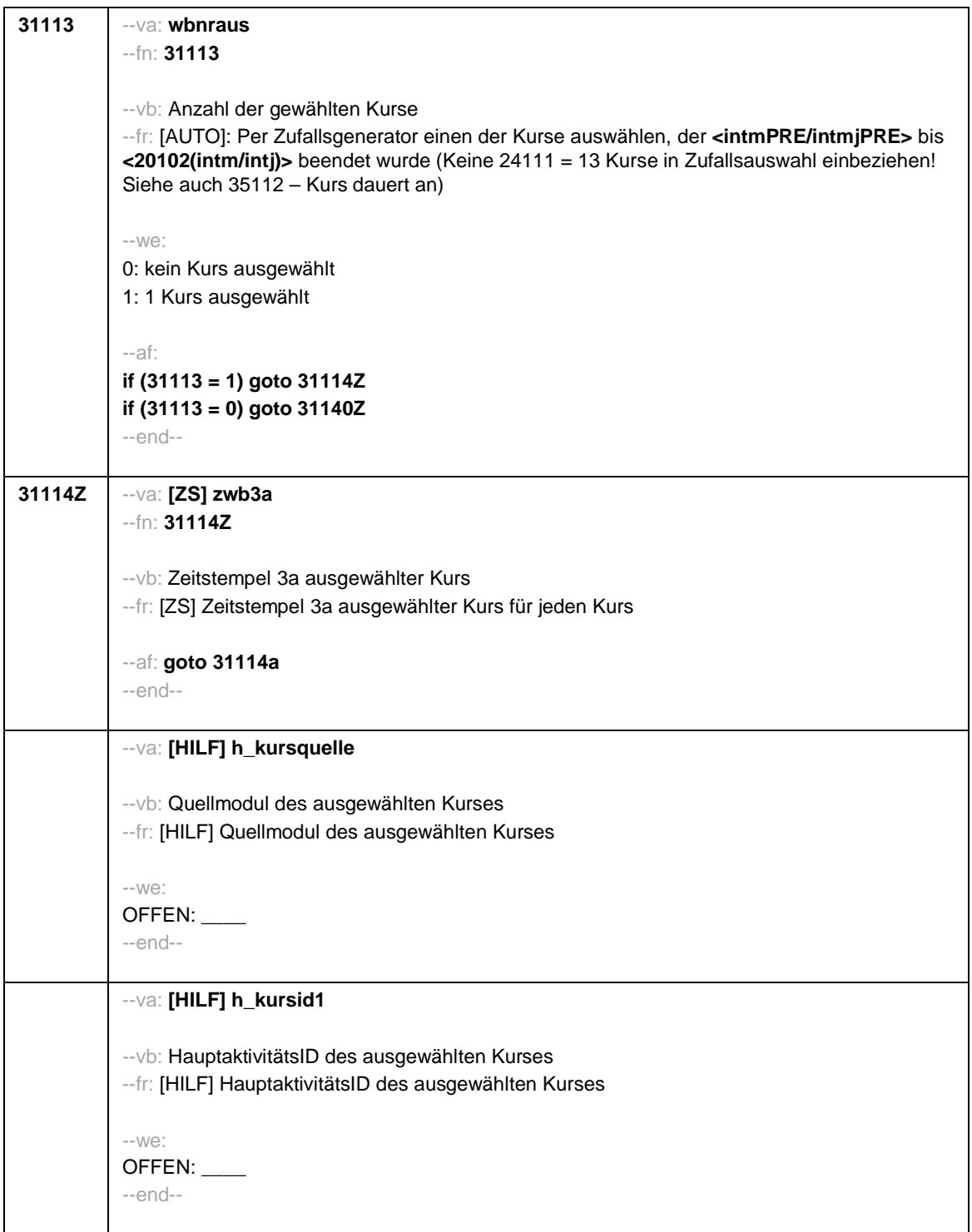

Seite **8** von **26**

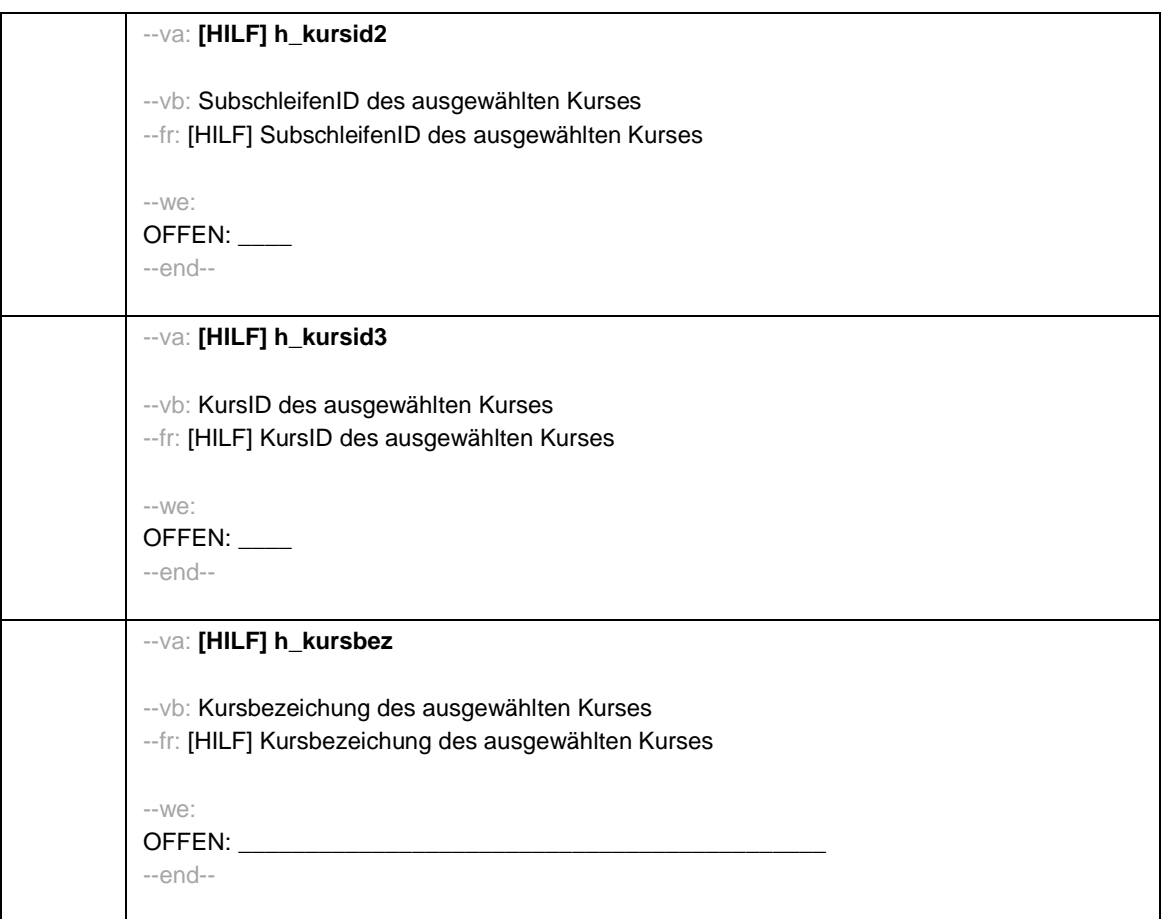

Seite **9** von **26**

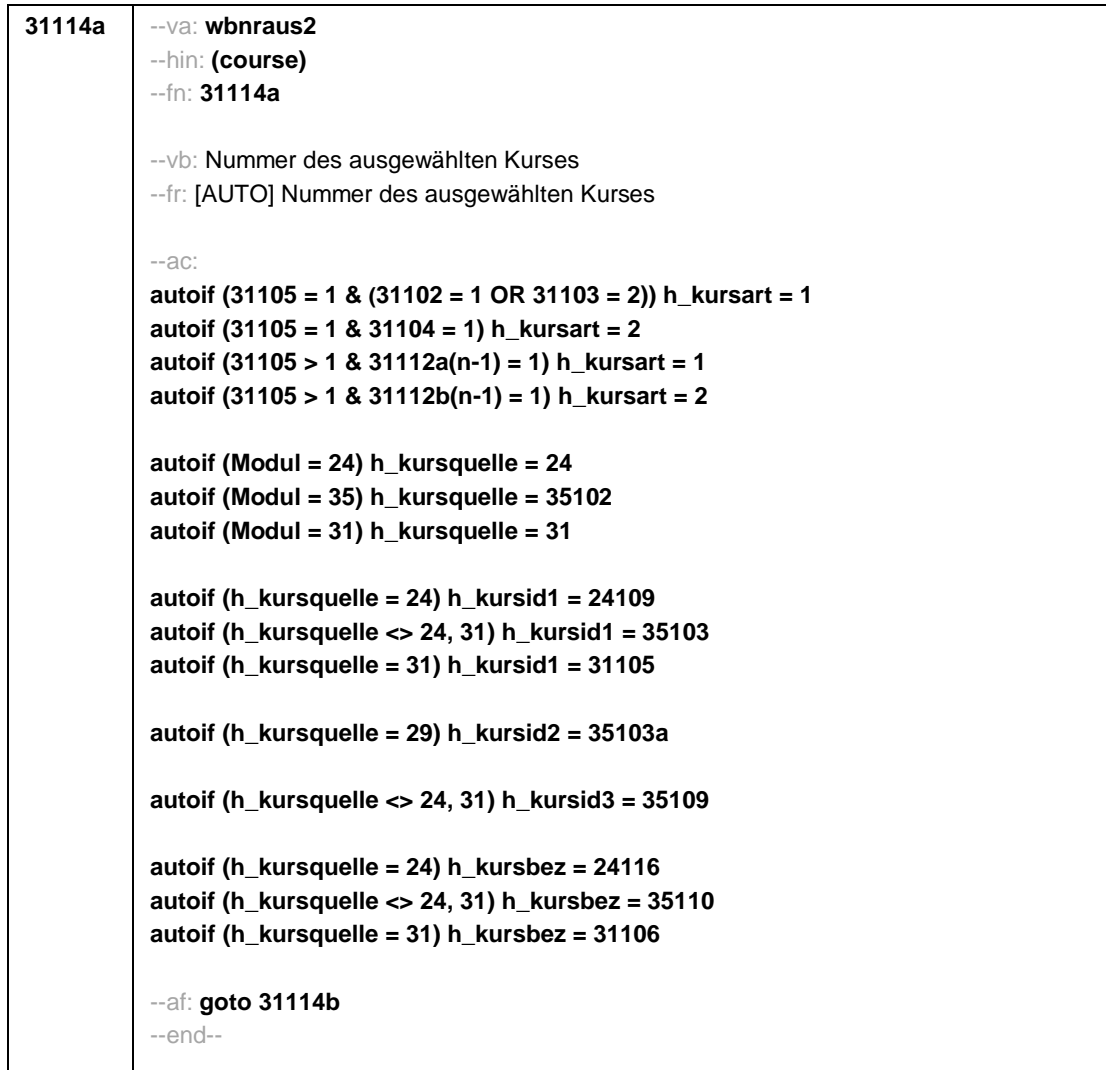

Seite **10** von **26**

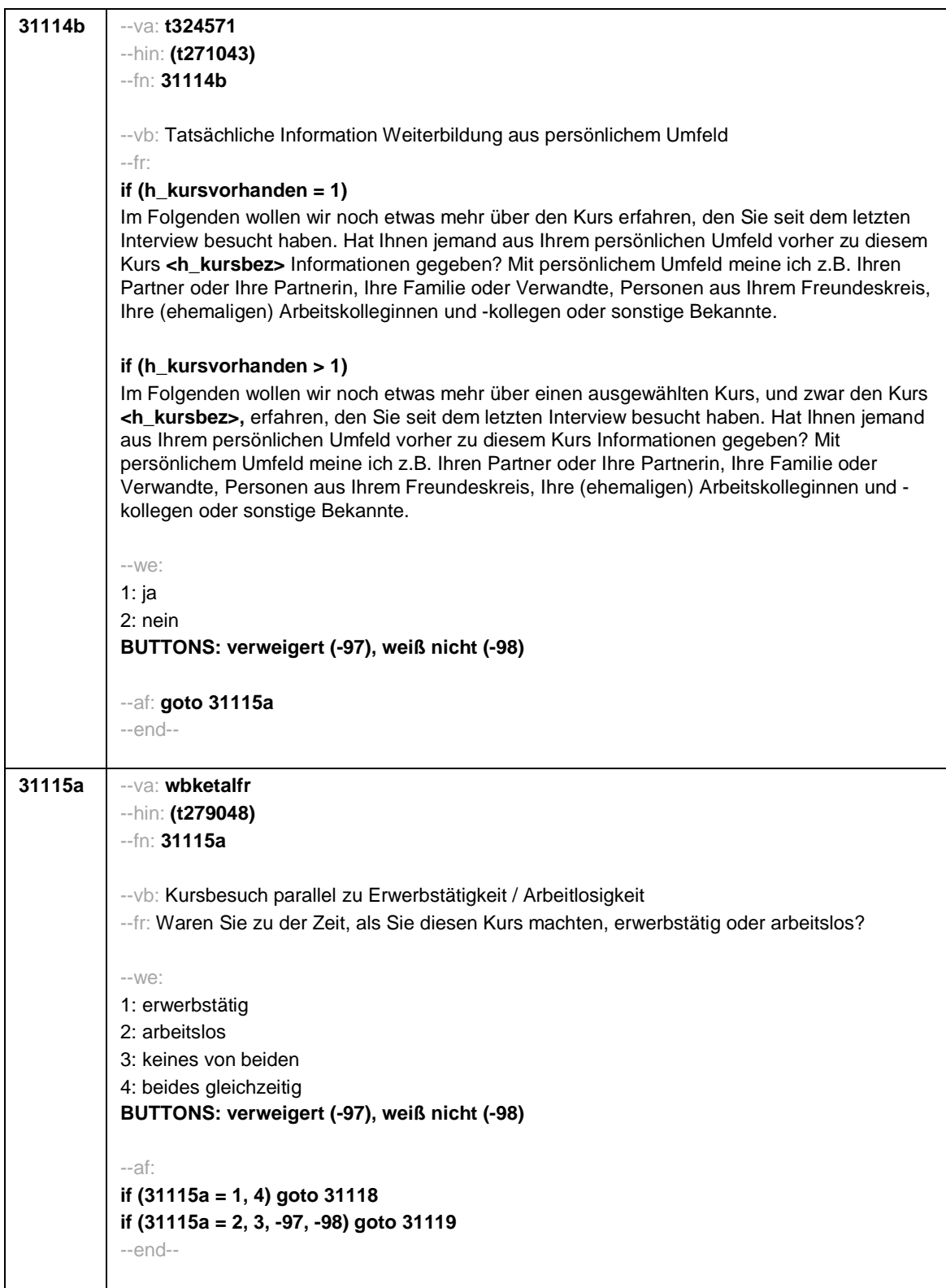
Seite **11** von **26**

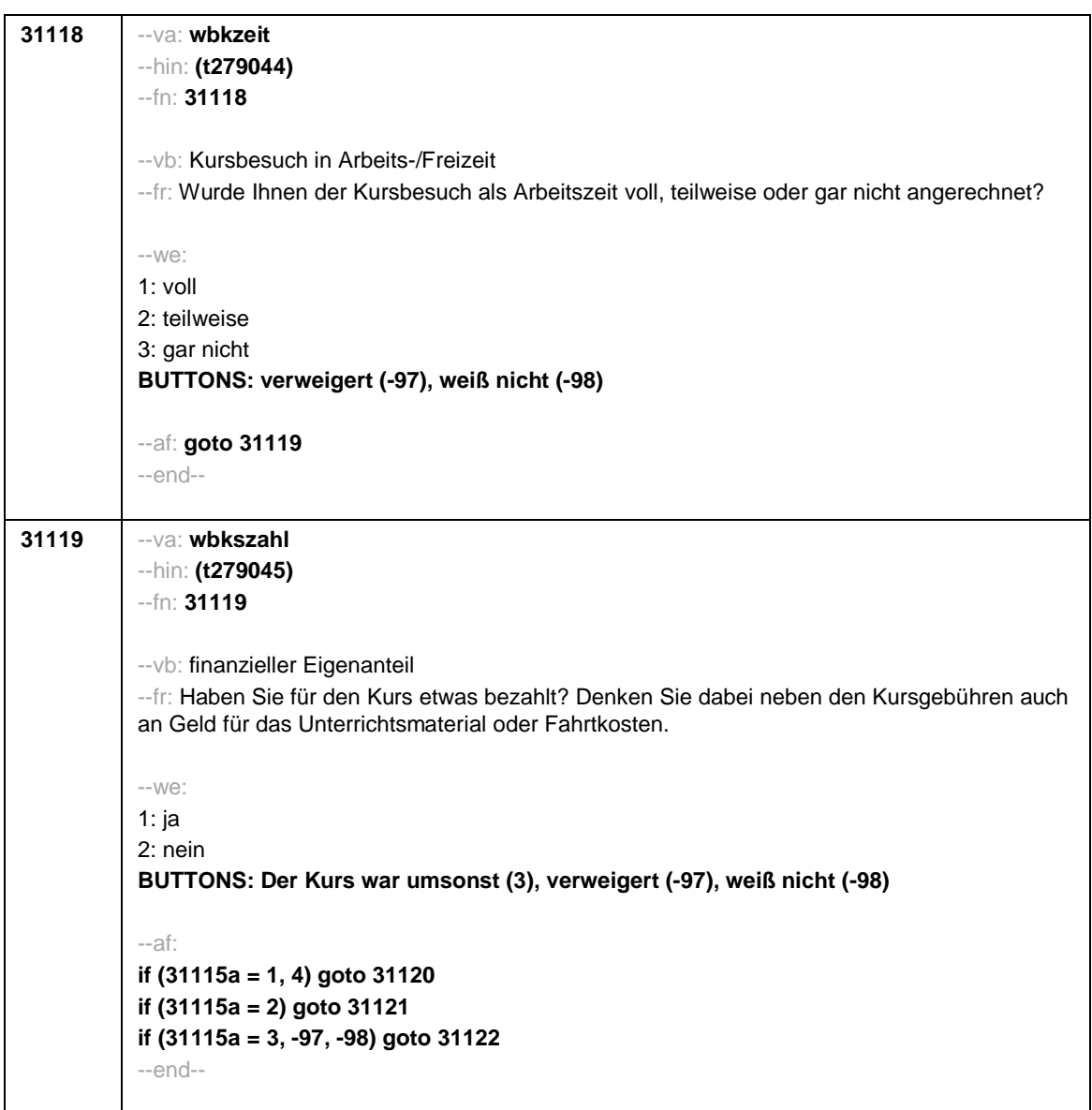

Seite **12** von **26**

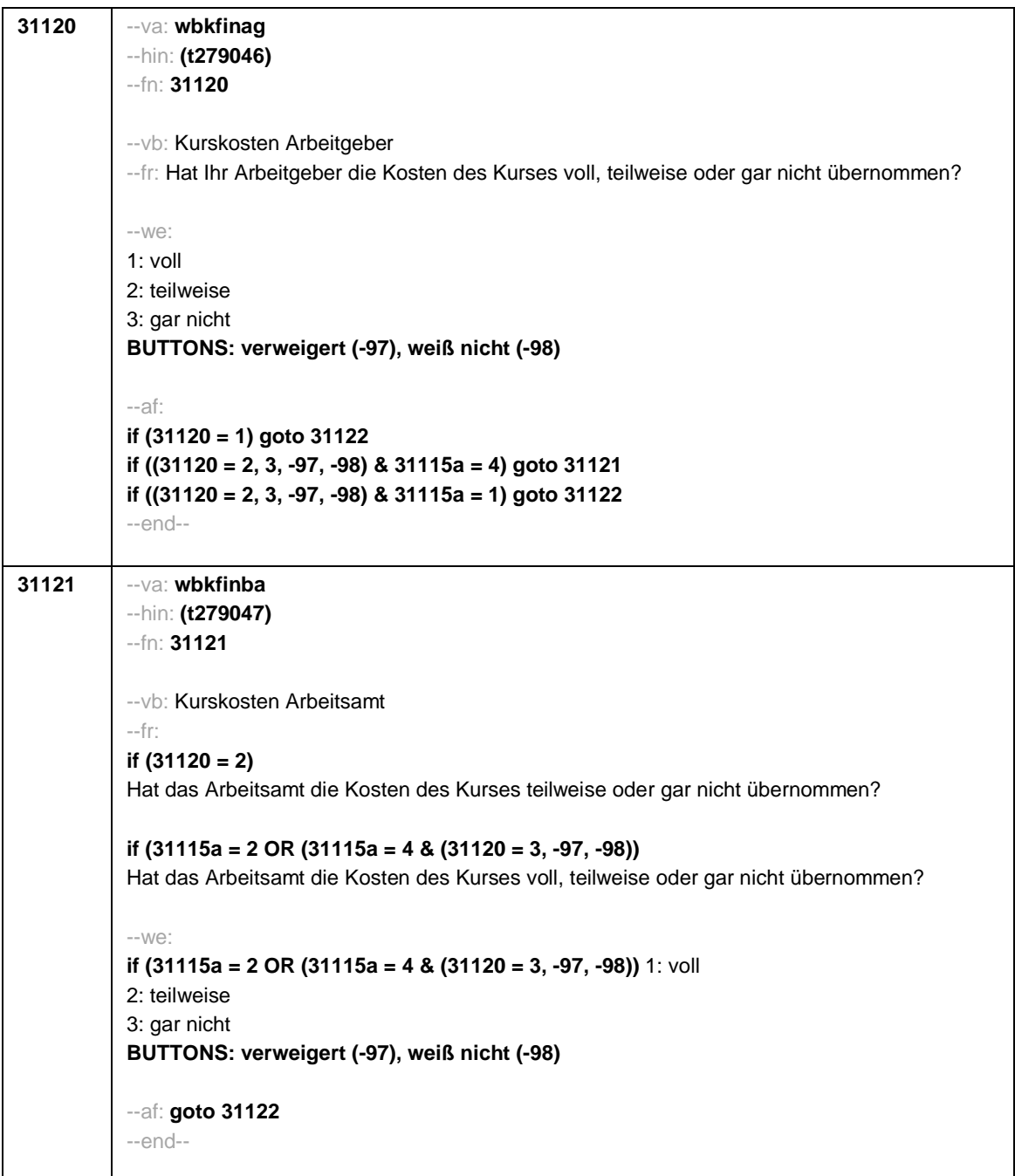

Seite **13** von **26**

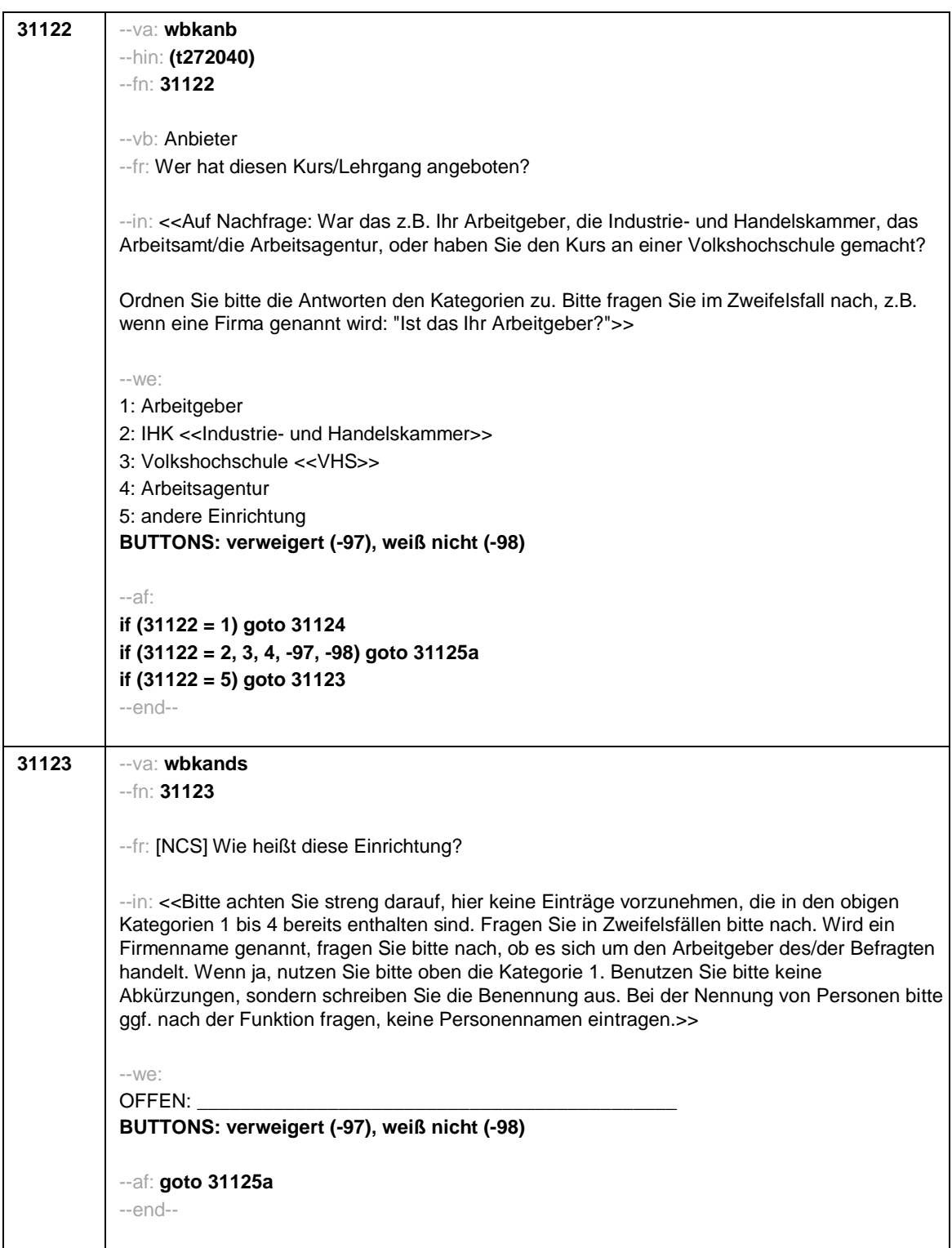

Seite **14** von **26**

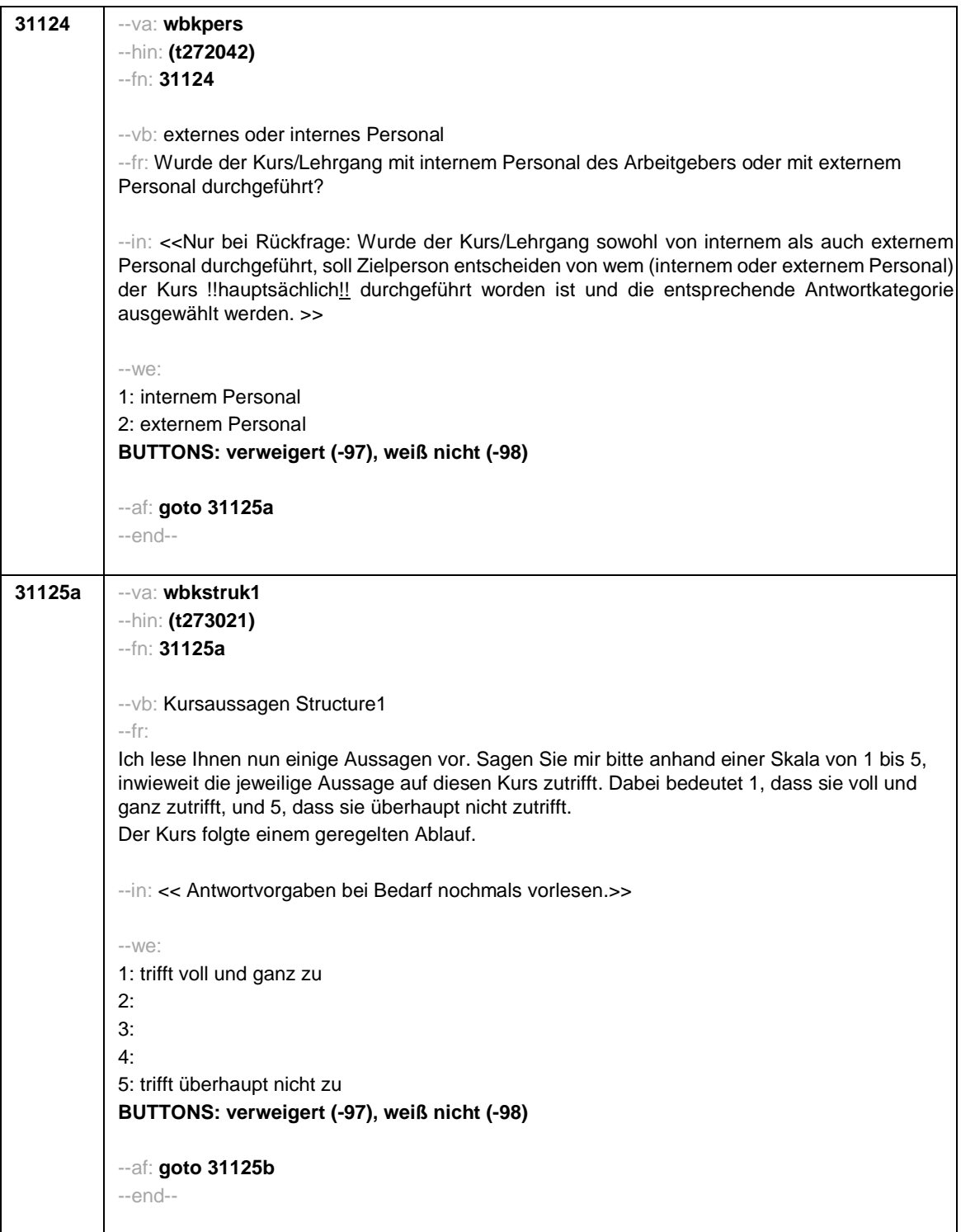

Seite **15** von **26**

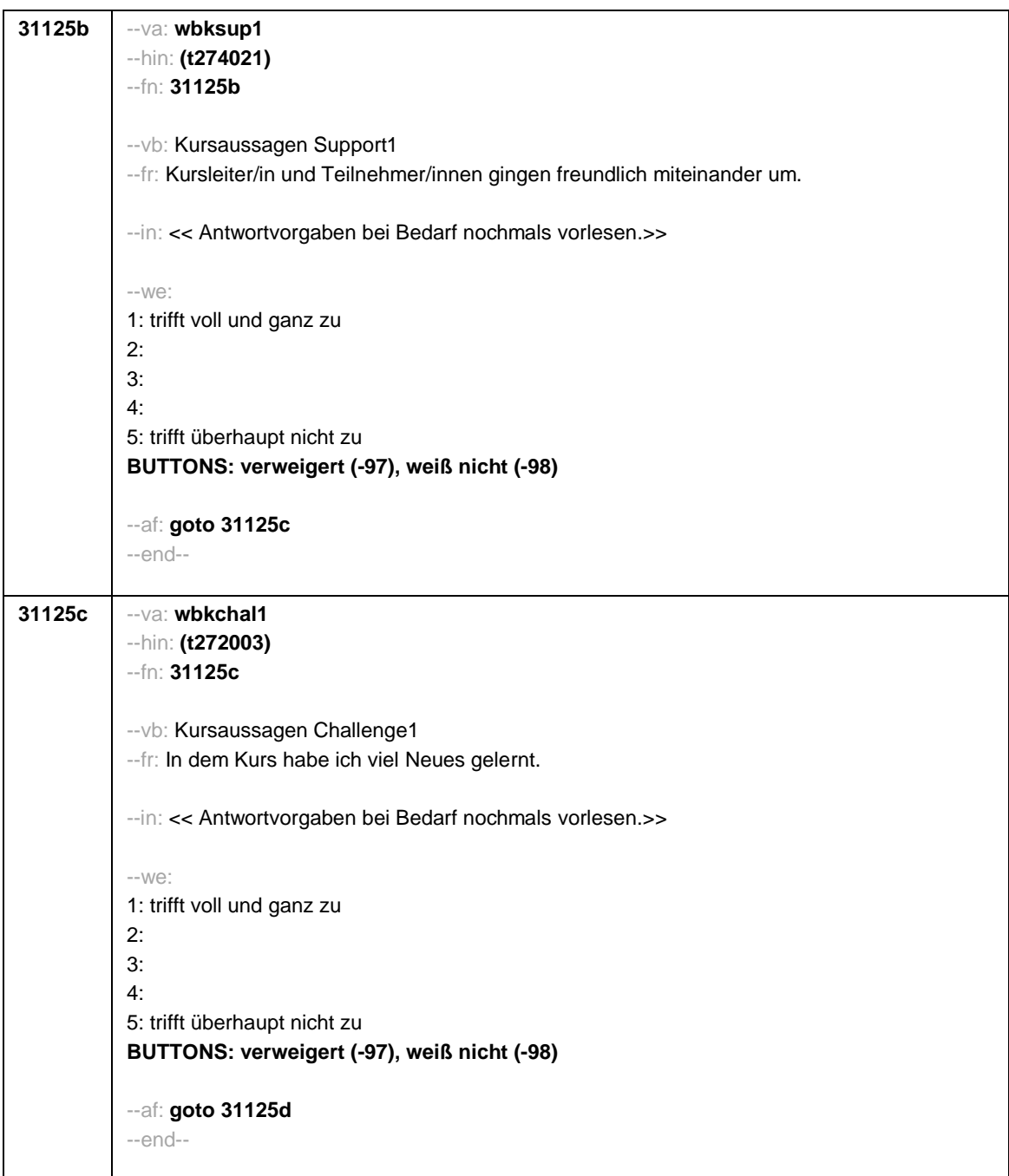

Seite **16** von **26**

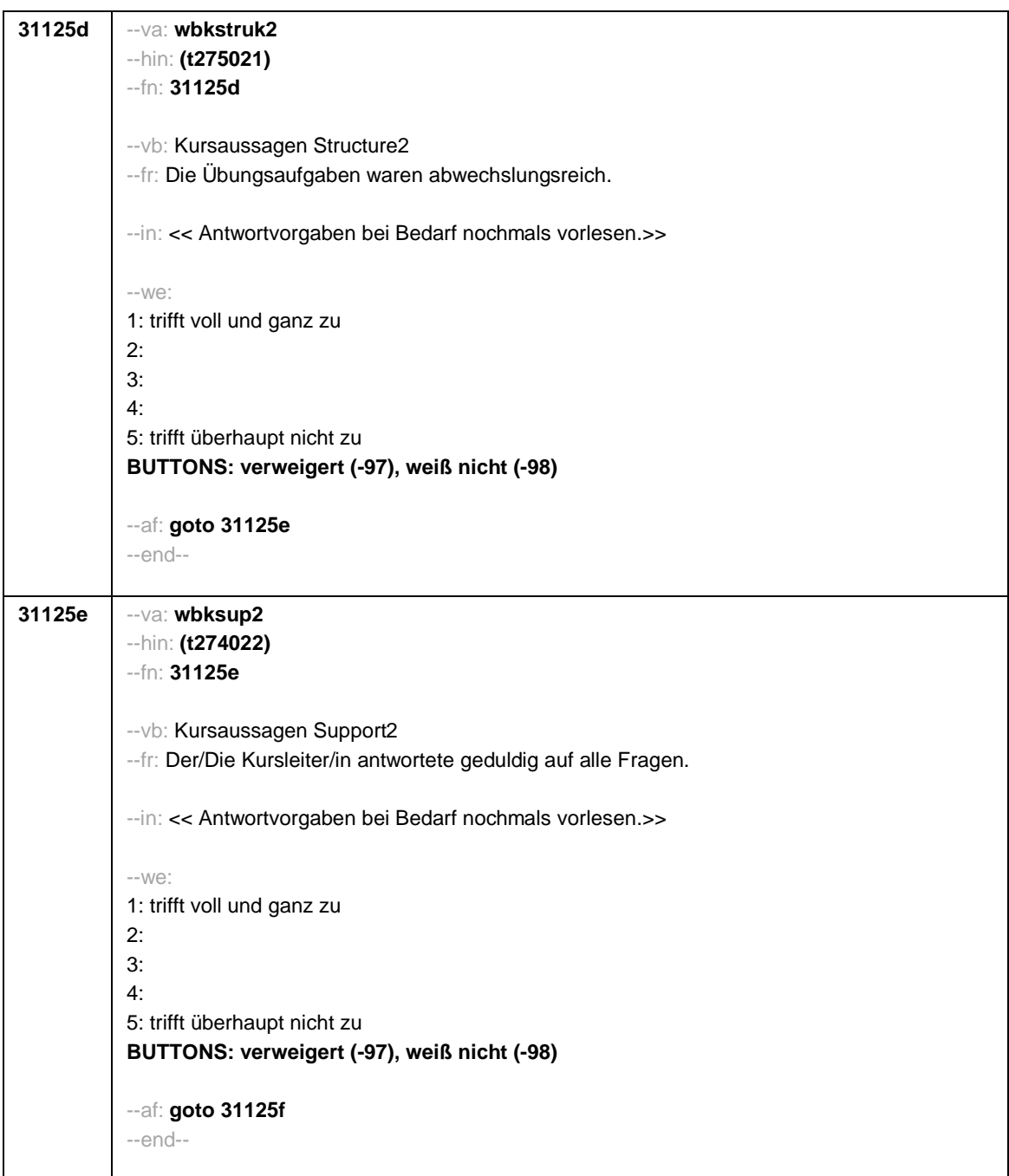

Seite **17** von **26**

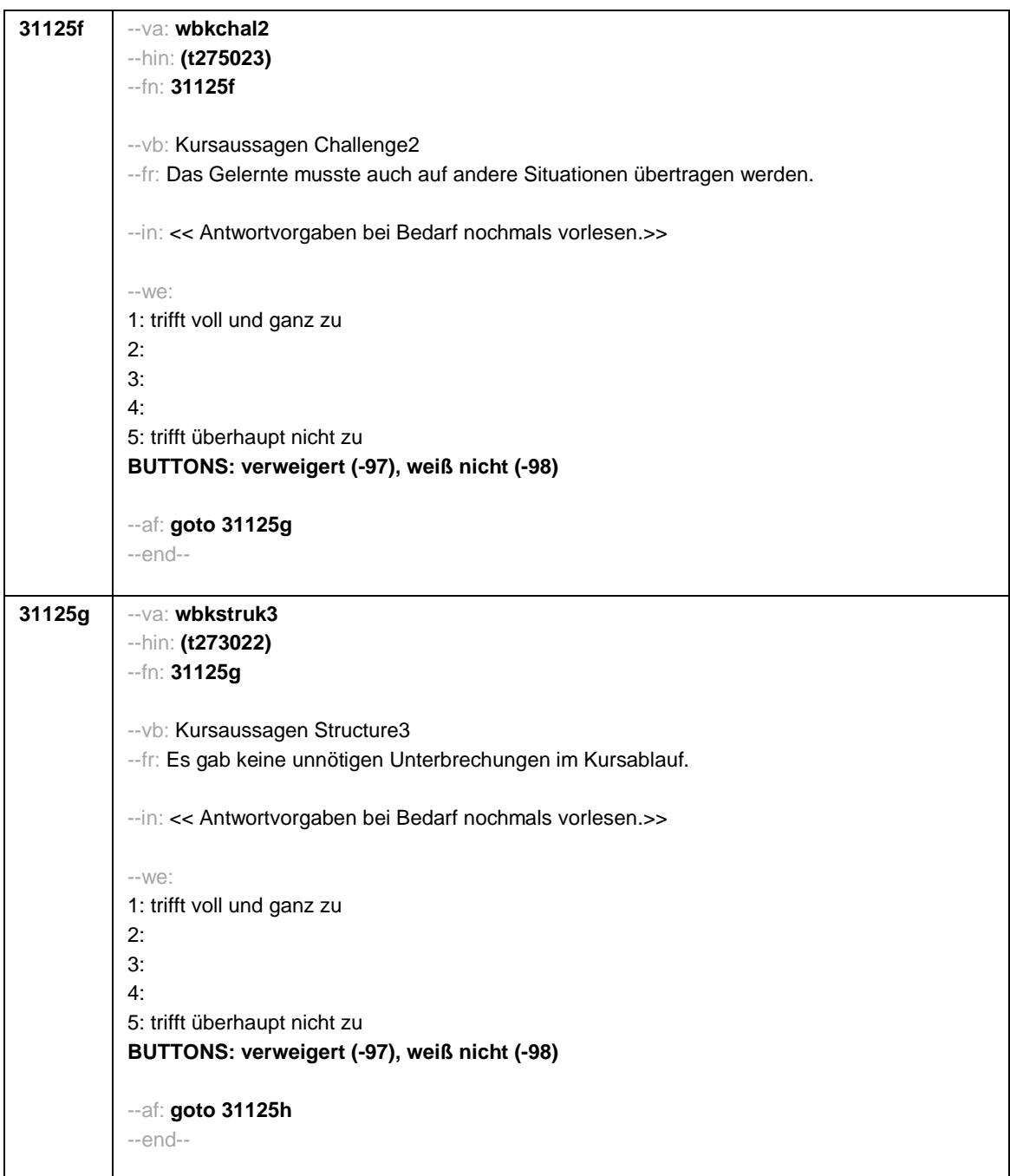

Seite **18** von **26**

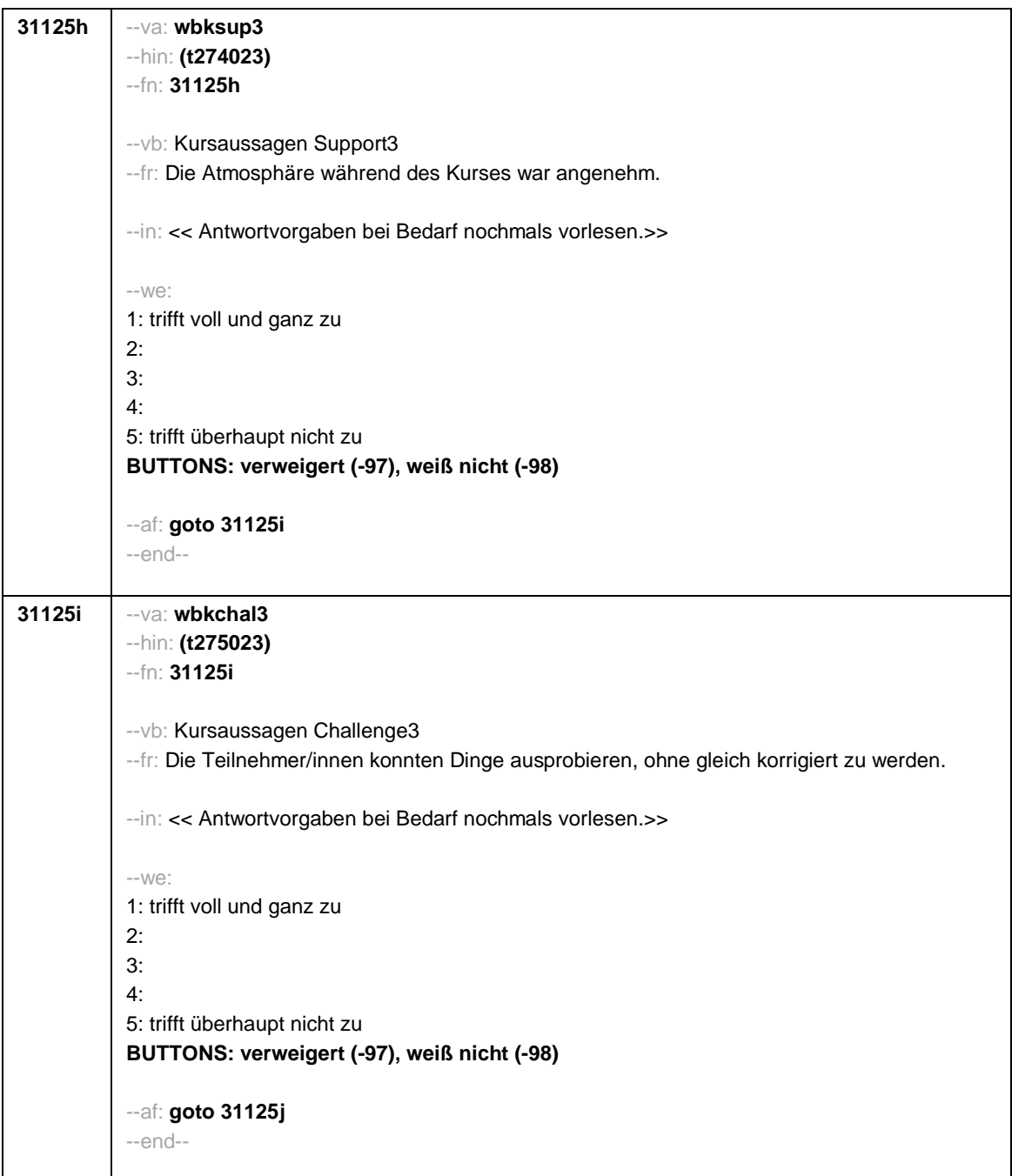

Seite **19** von **26**

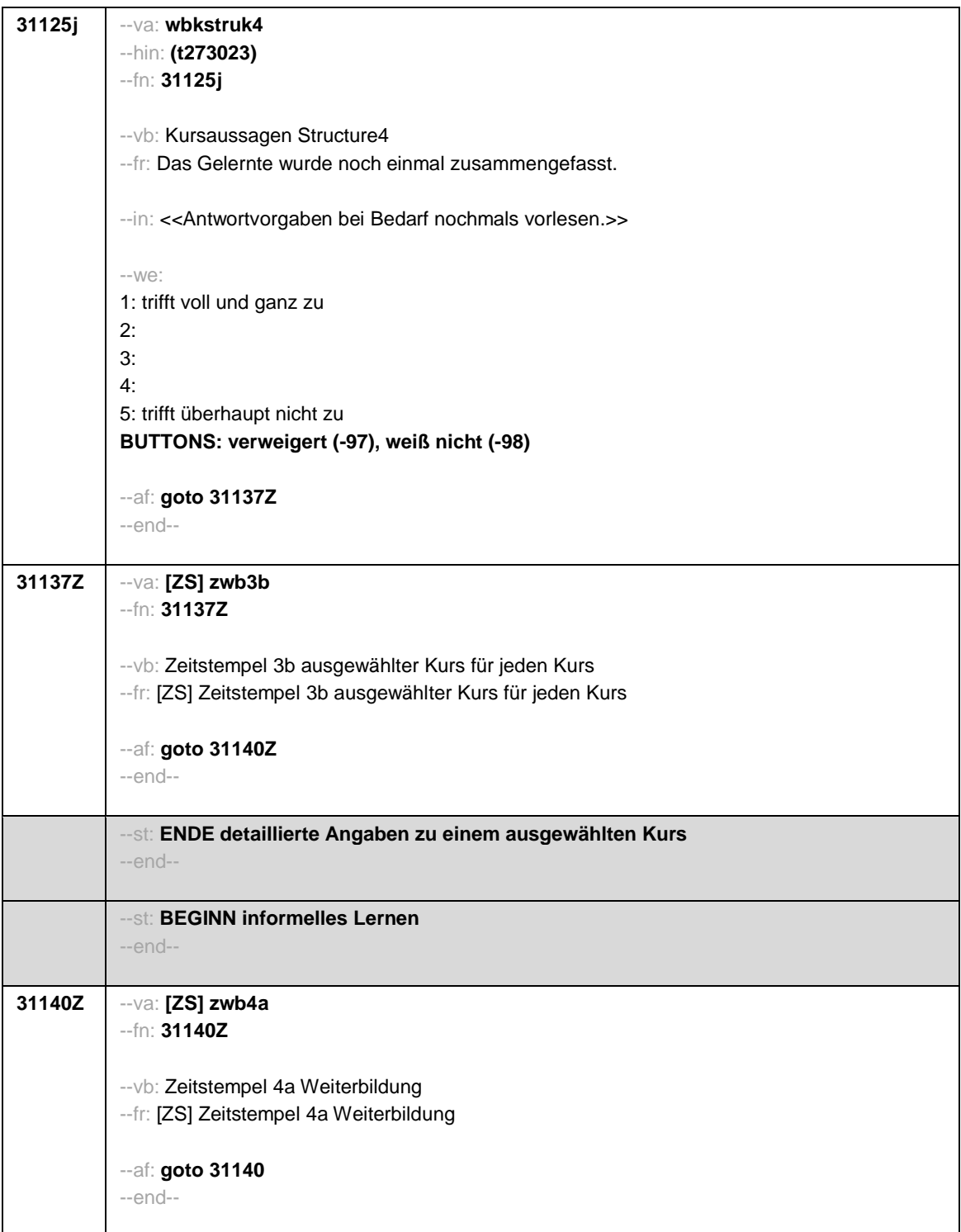

Seite **20** von **26**

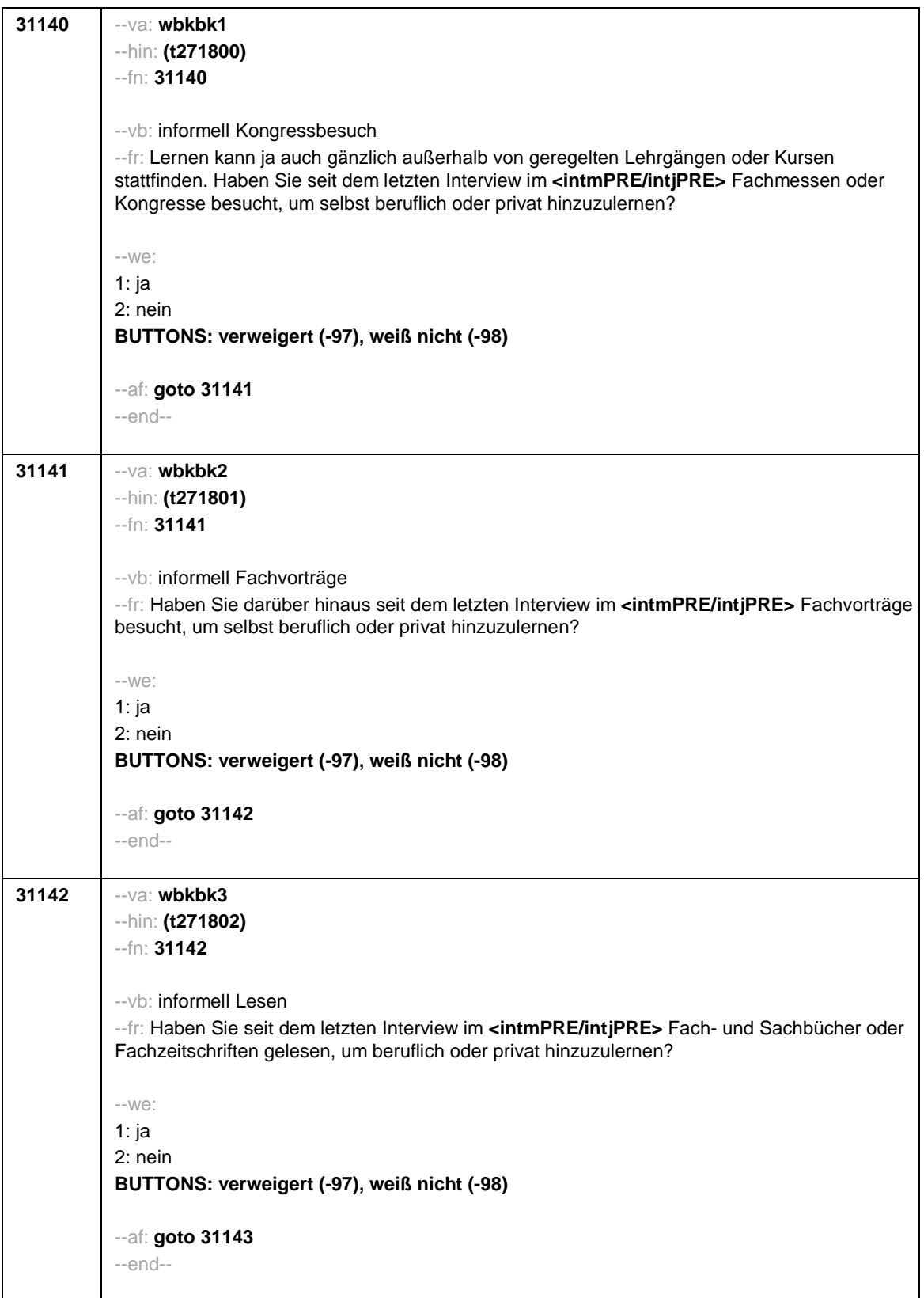

Seite **21** von **26**

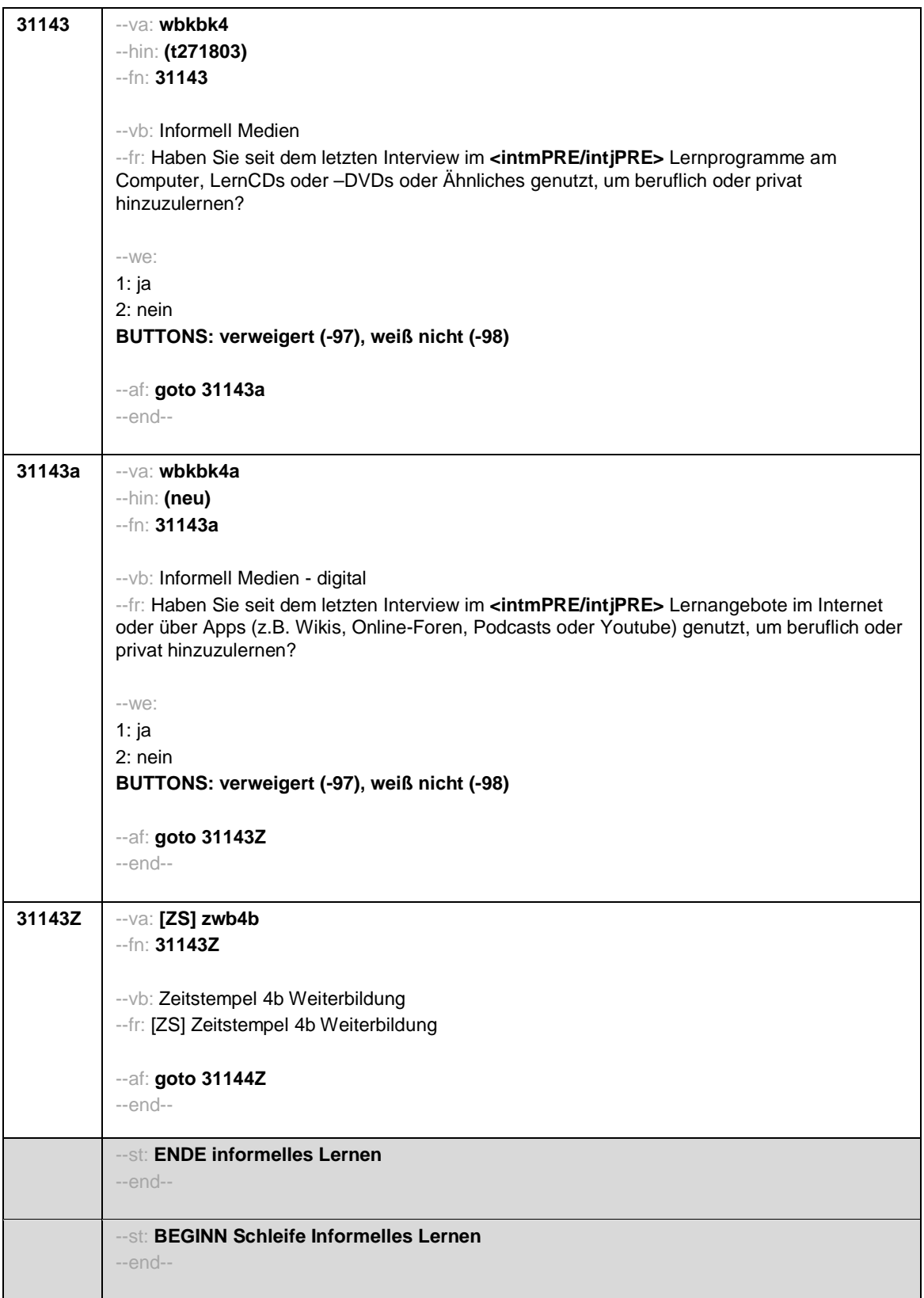

Seite **22** von **26**

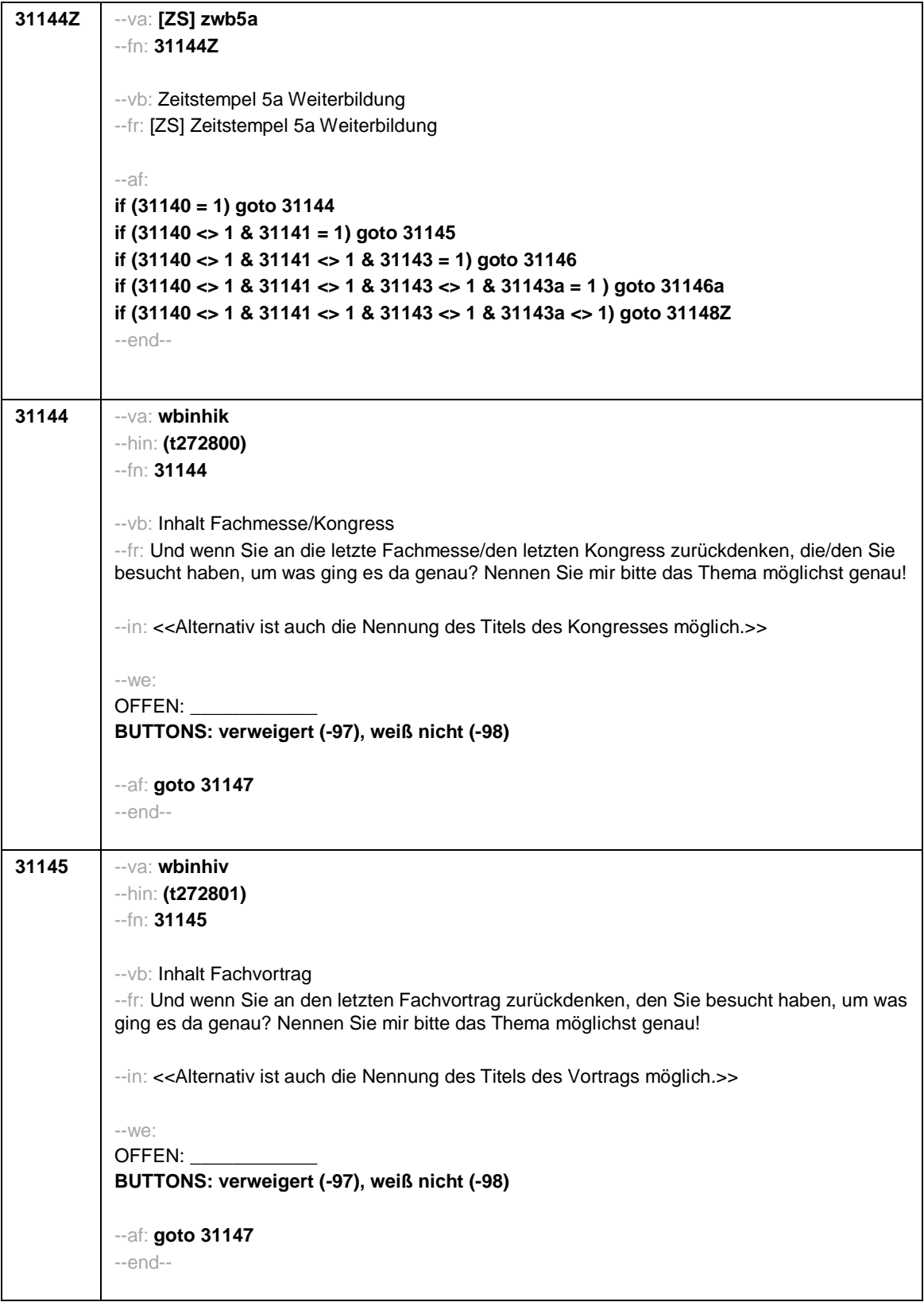

Seite **23** von **26**

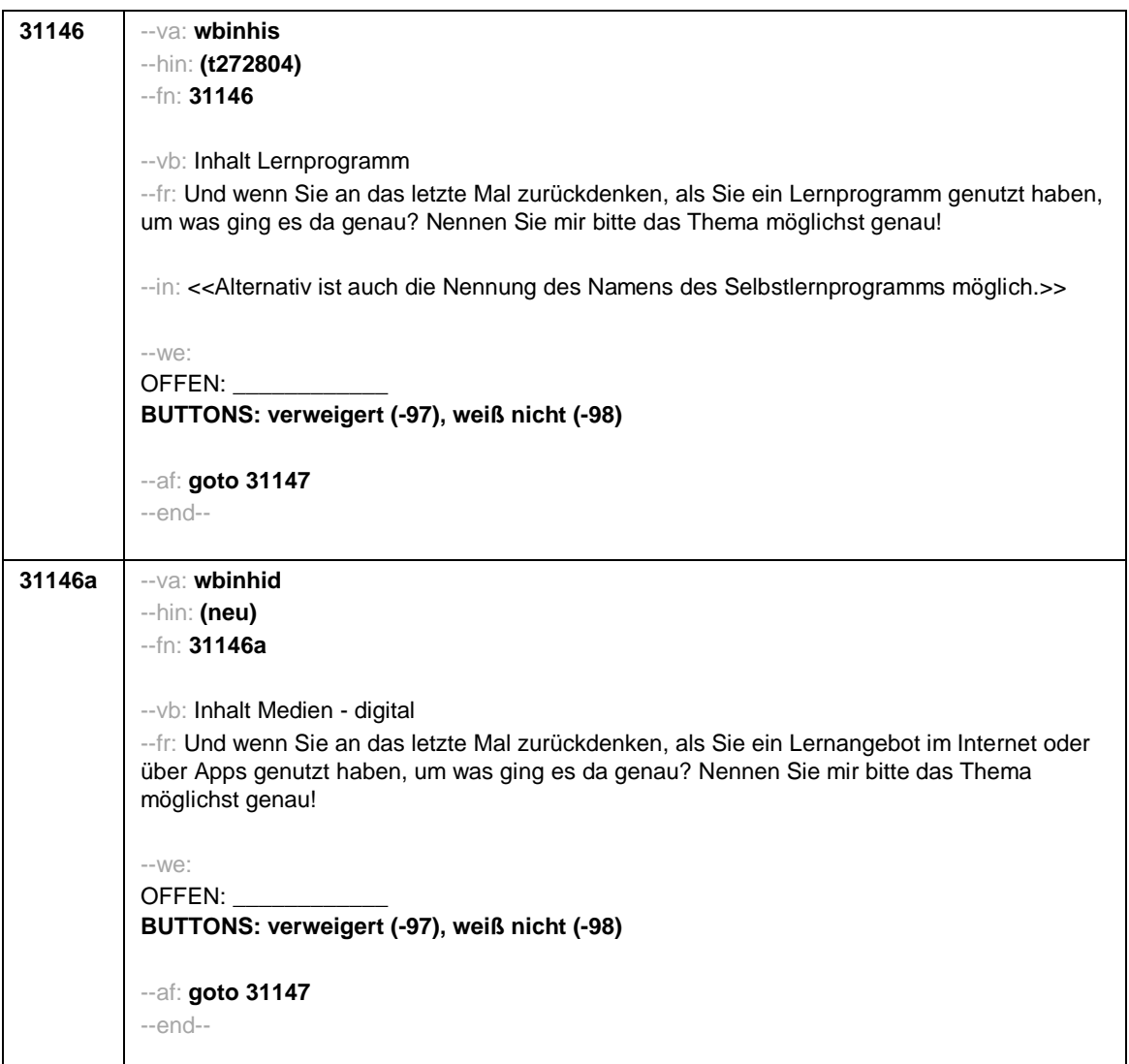

Seite **24** von **26**

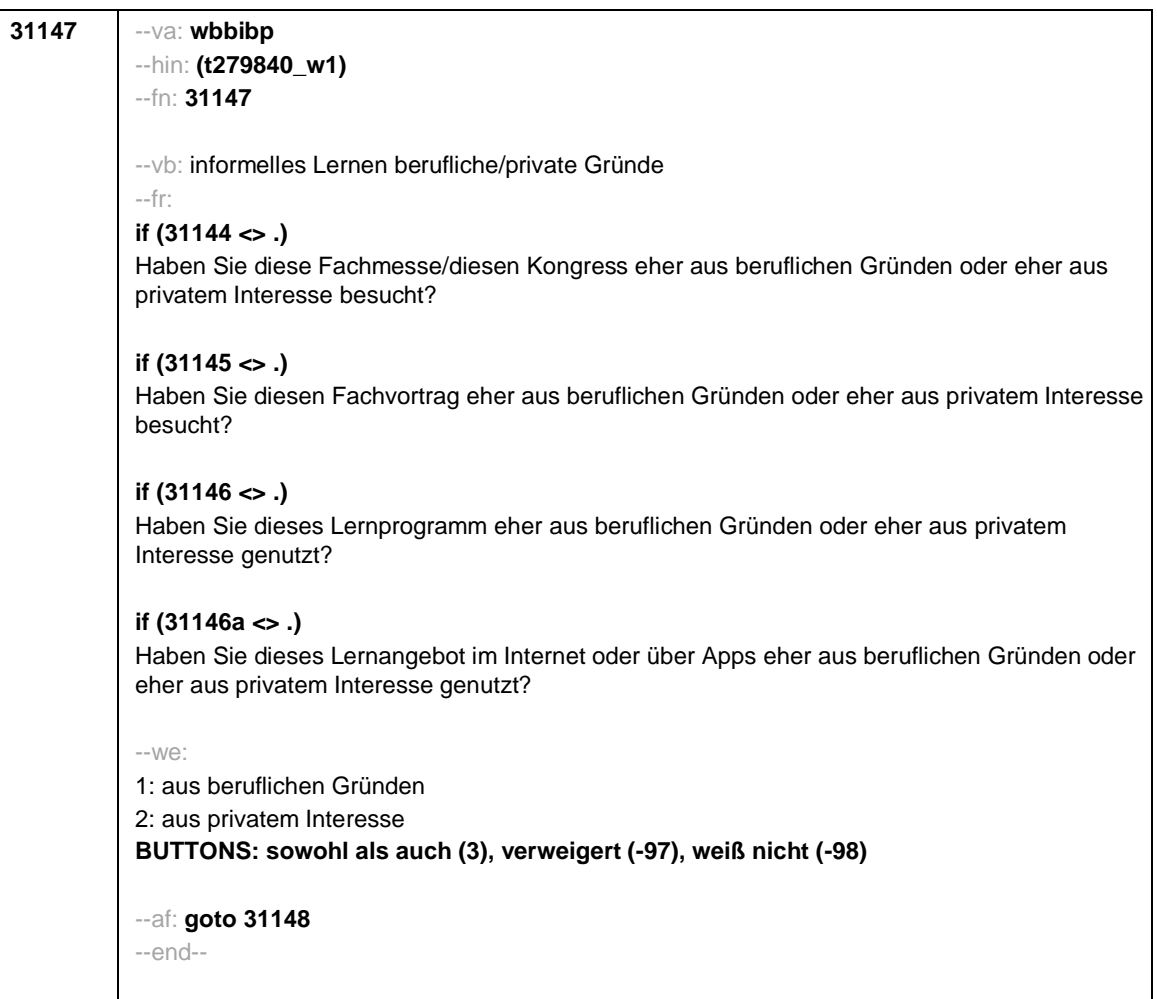

Seite **25** von **26**

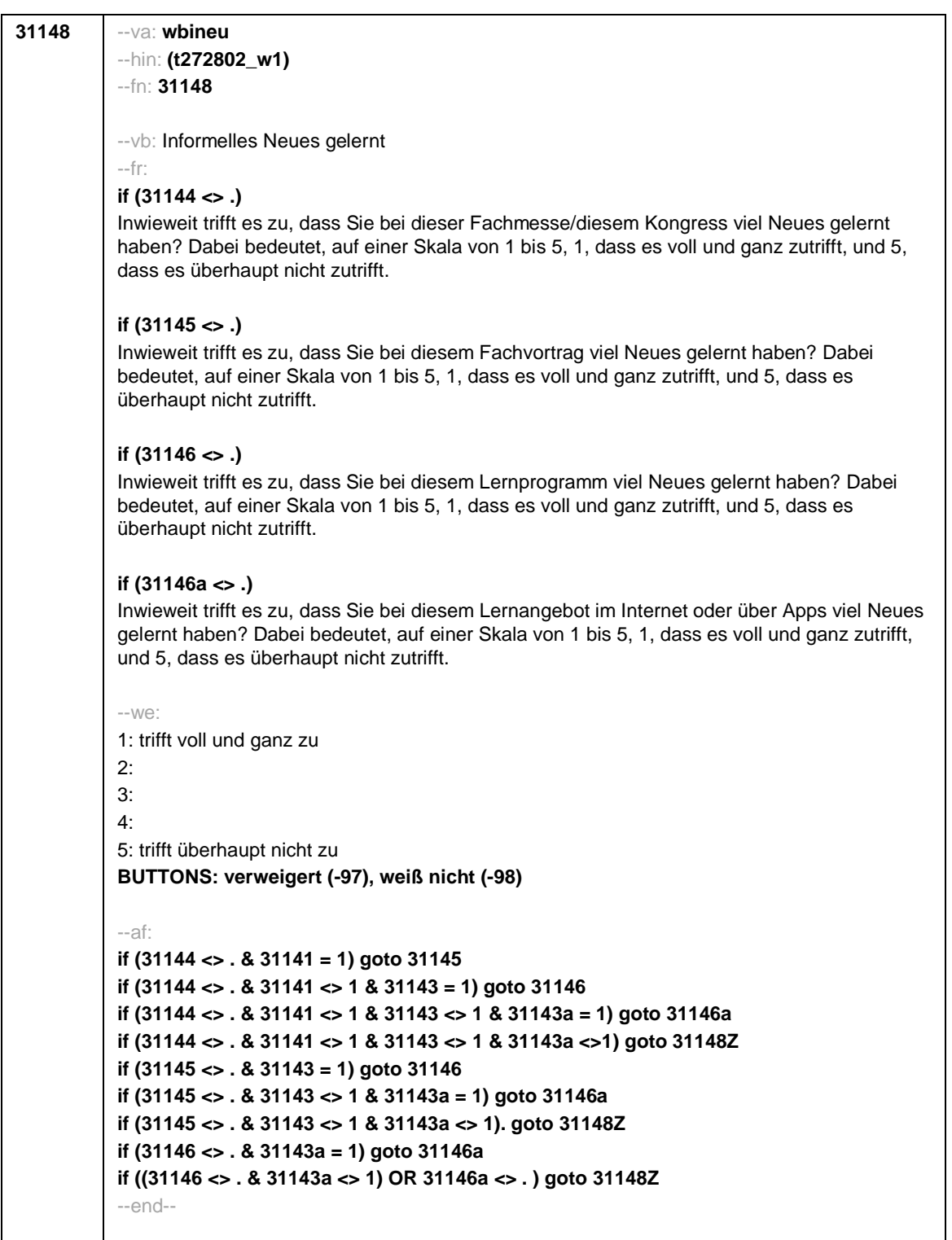

Seite **26** von **26**

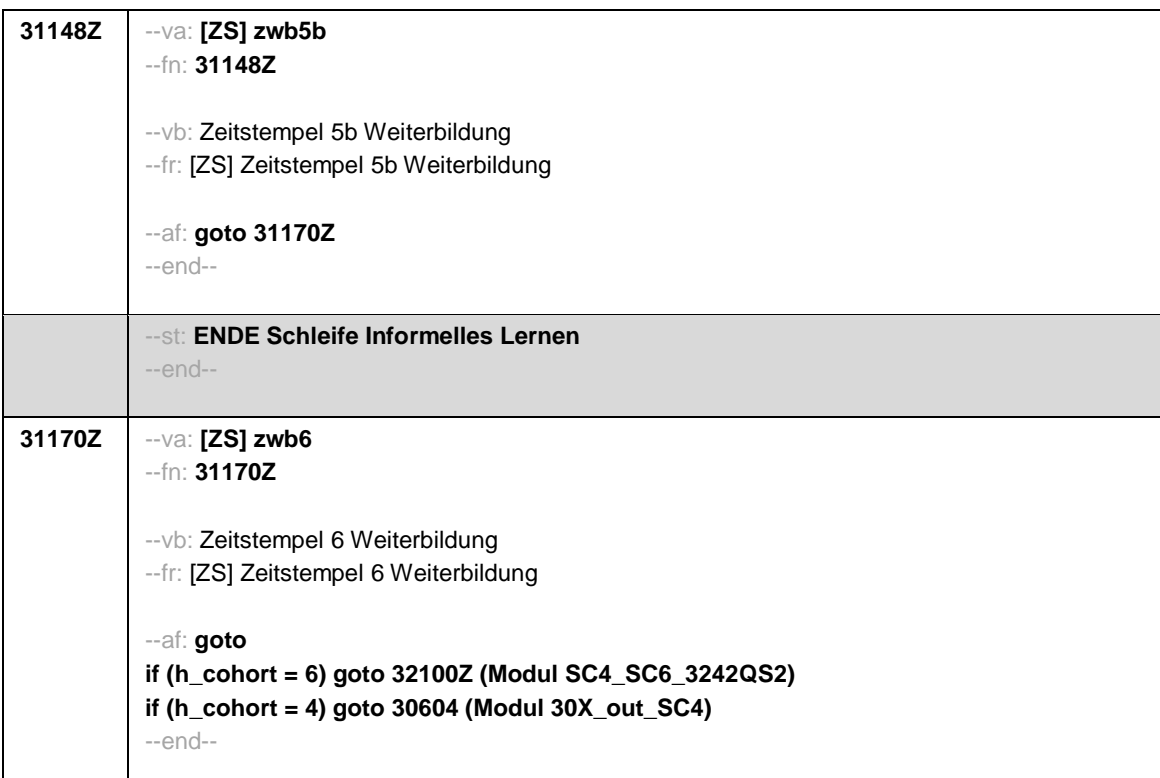

Seite **1** von **24**

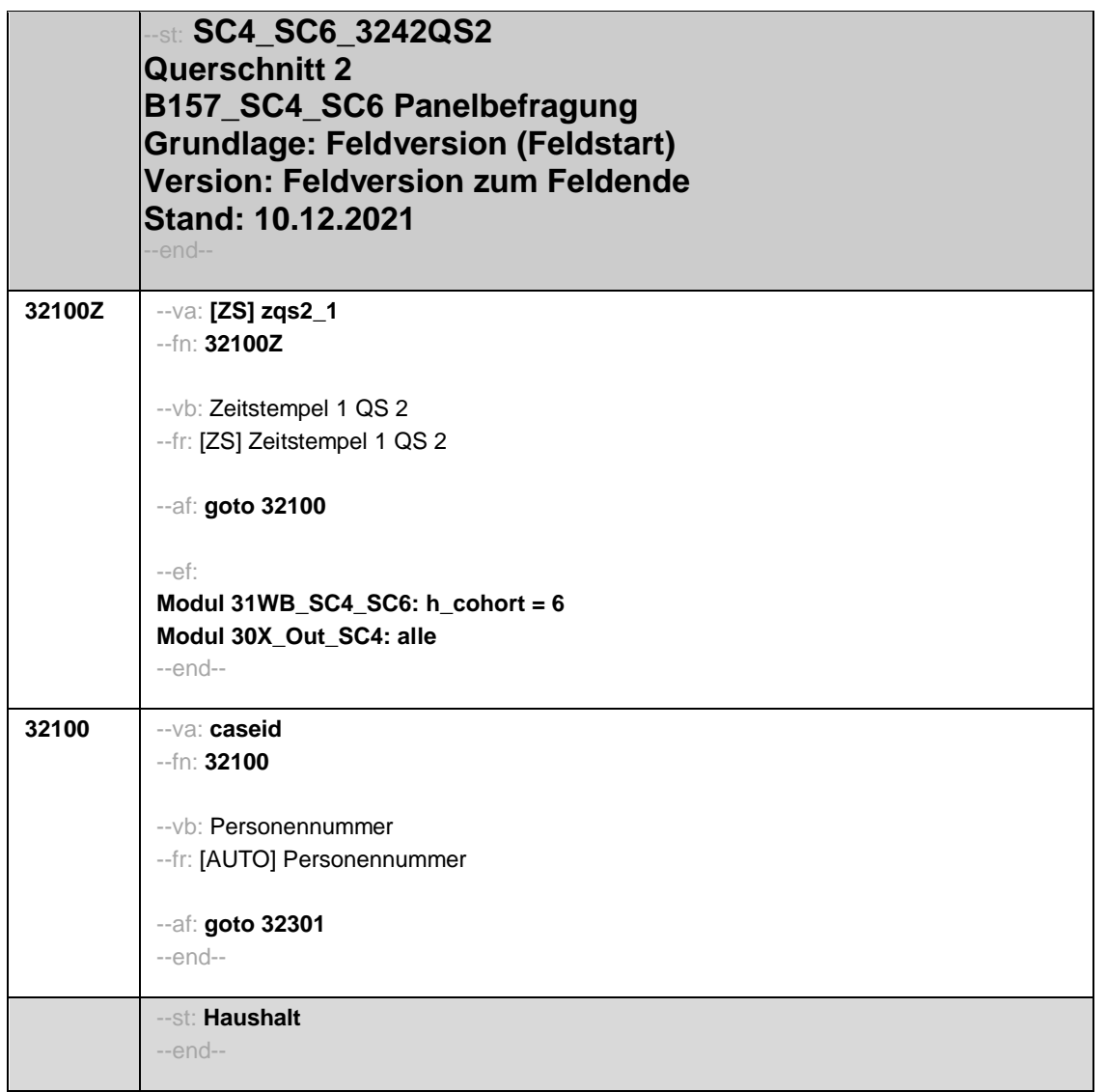

Seite **2** von **24**

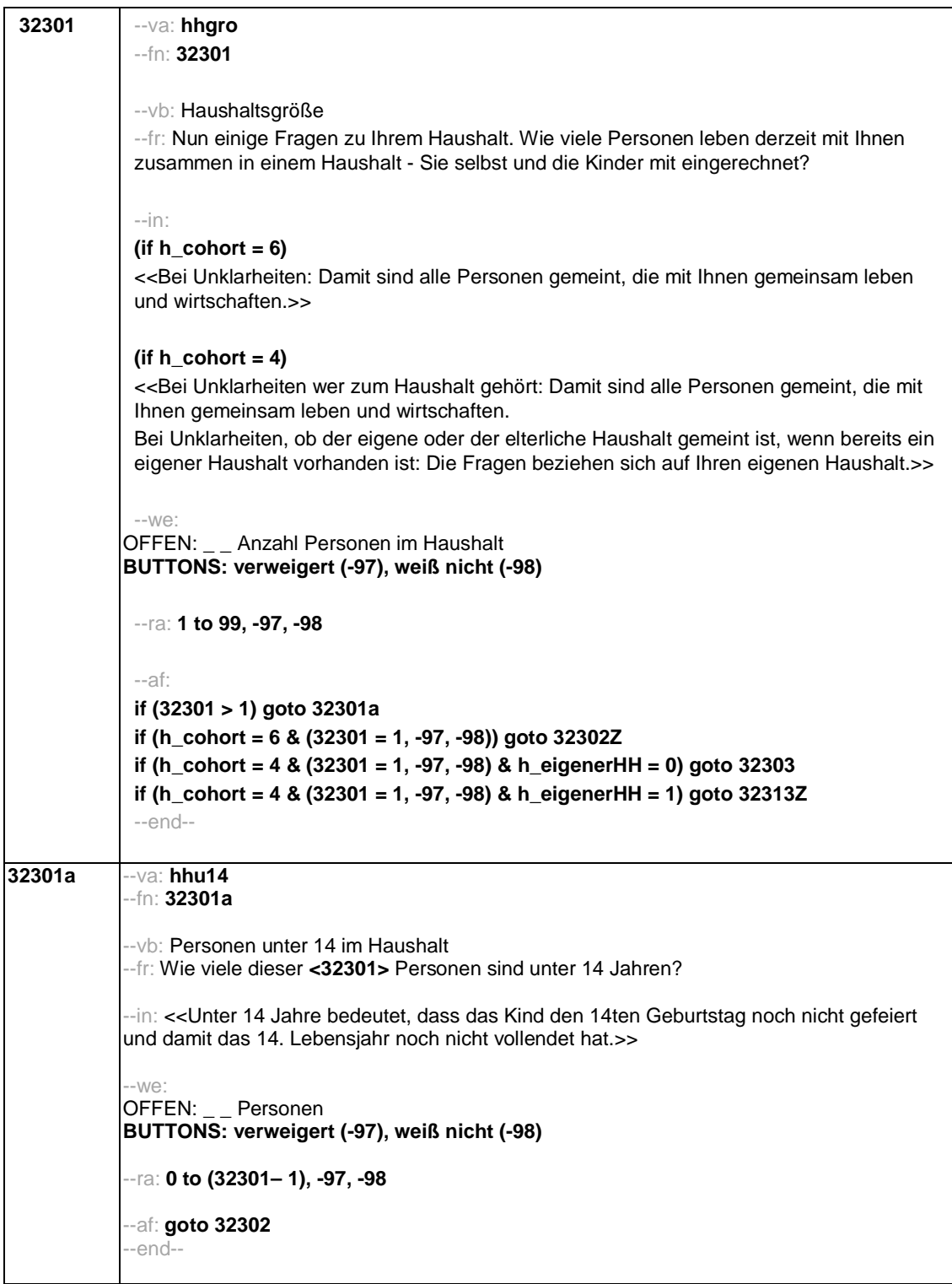

Seite **3** von **24**

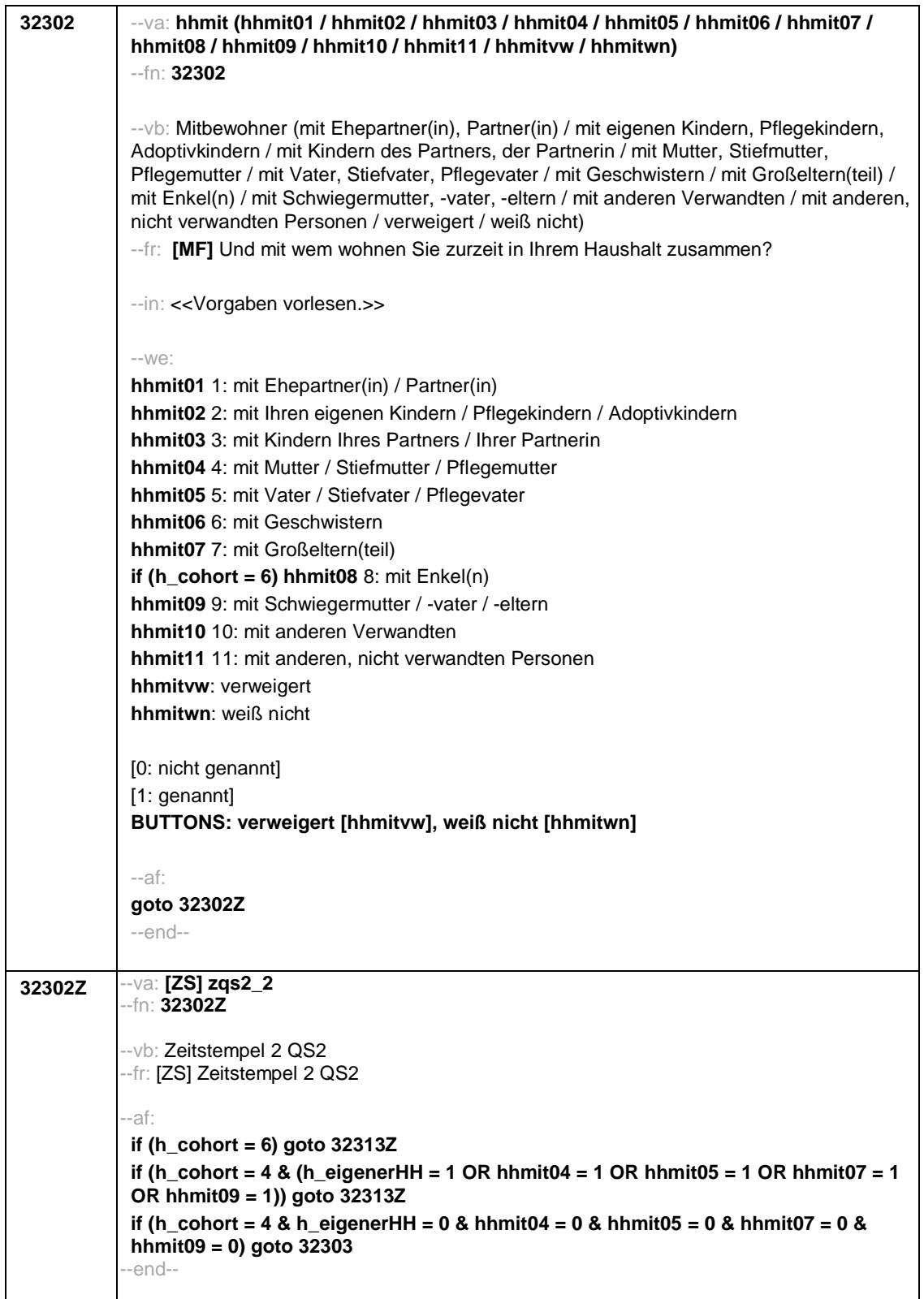

Seite **4** von **24**

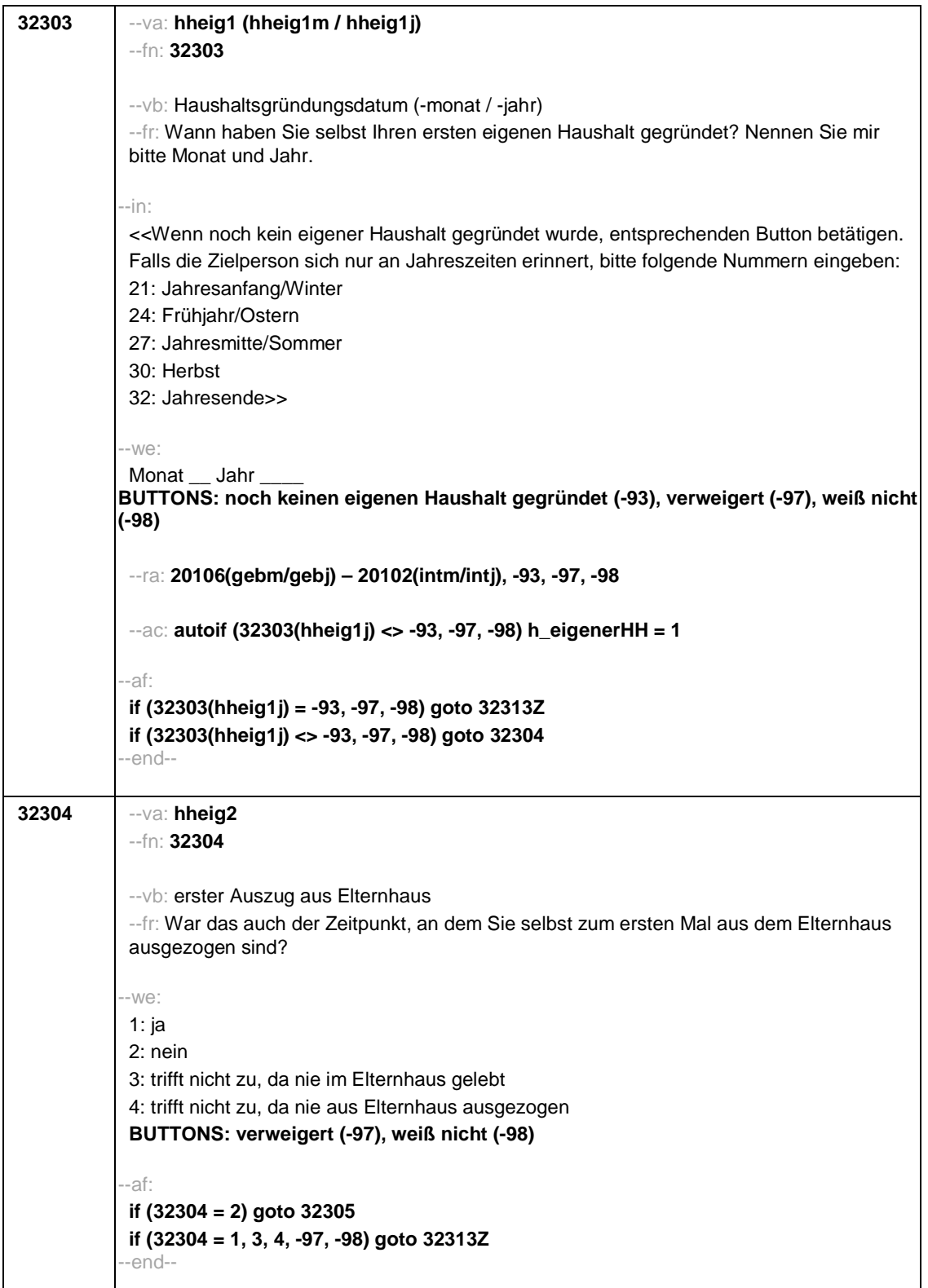

Seite **5** von **24**

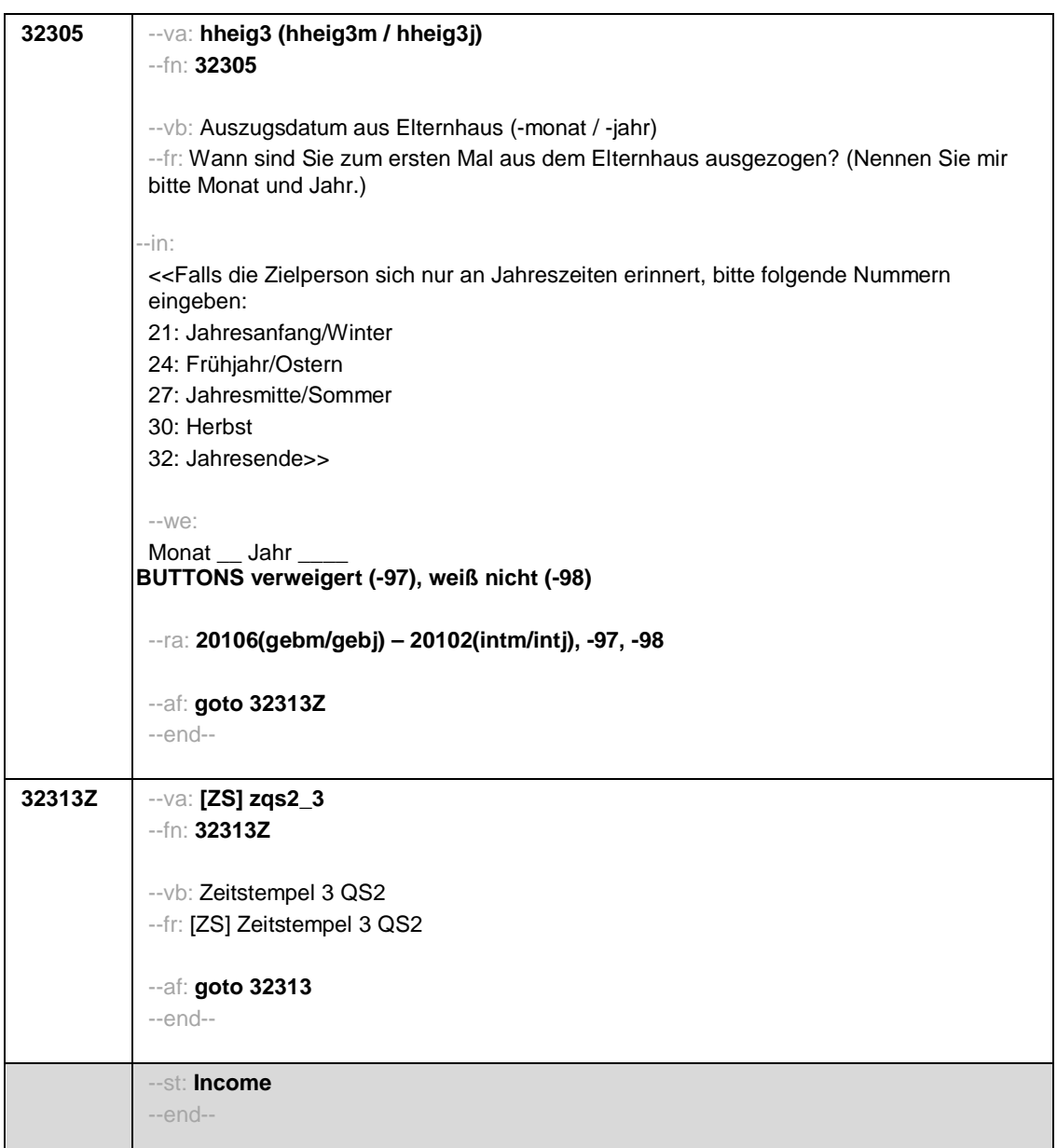

Seite **6** von **24**

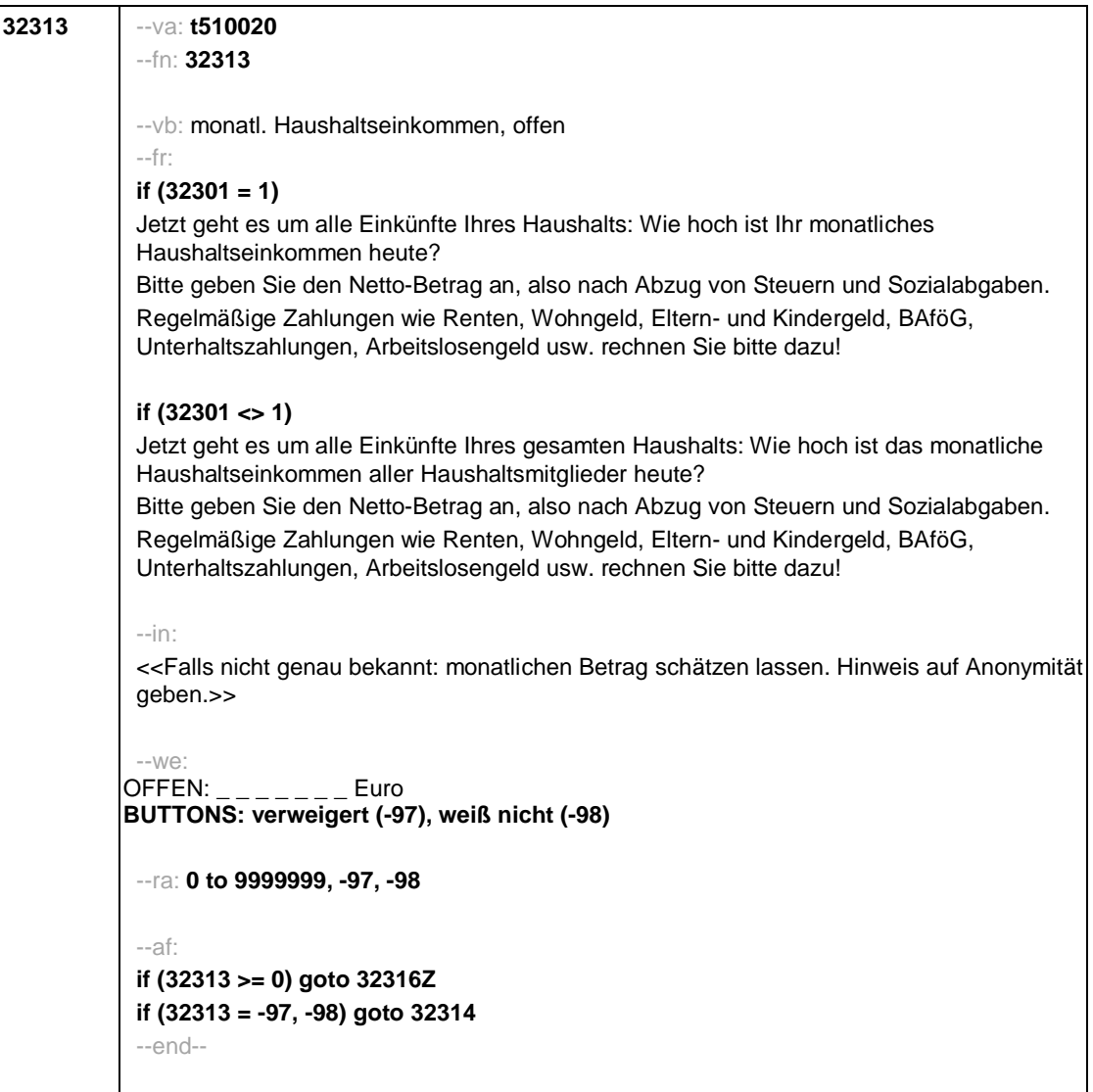

Seite **7** von **24**

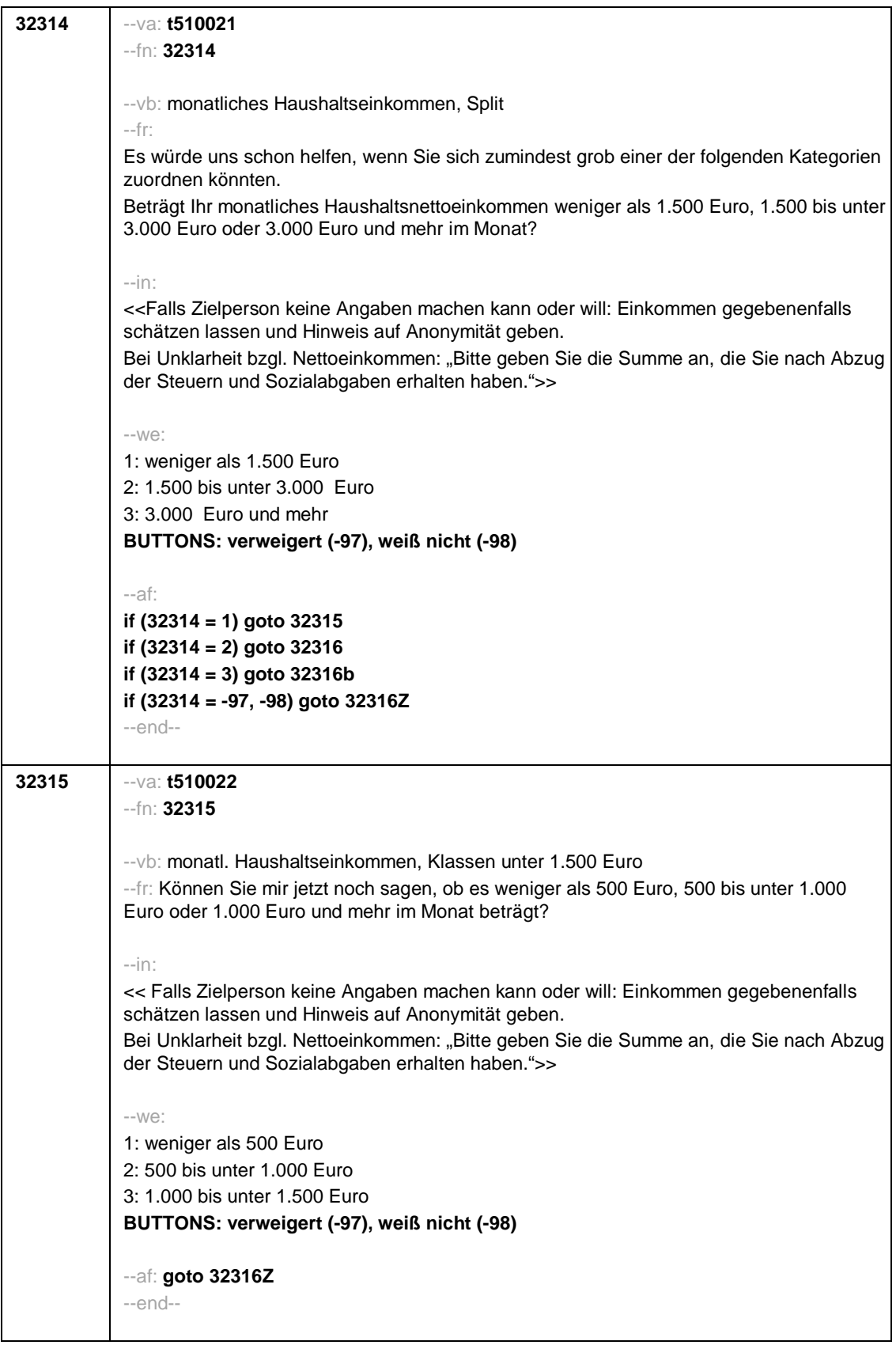

Seite **8** von **24**

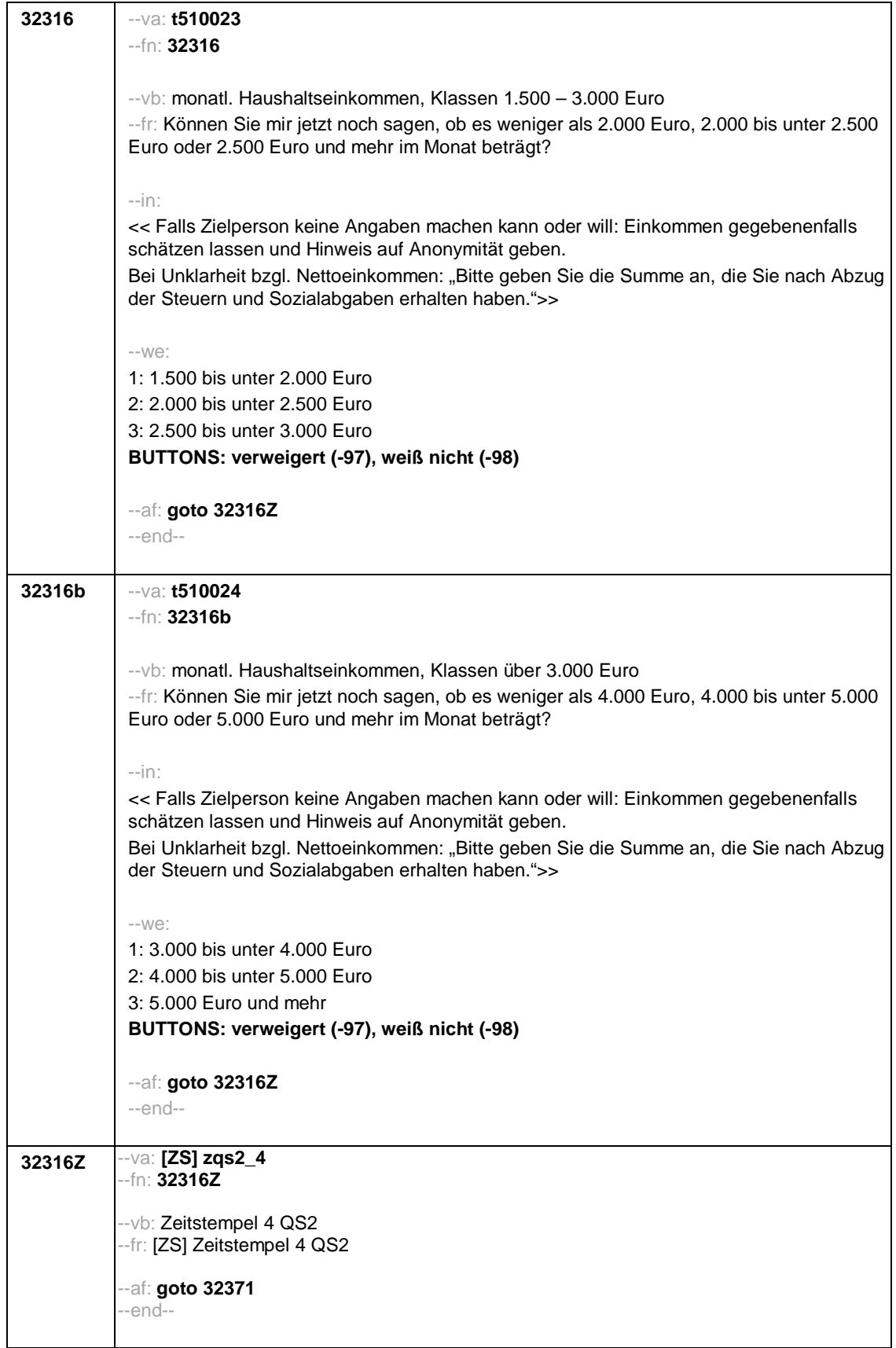

Seite **9** von **24**

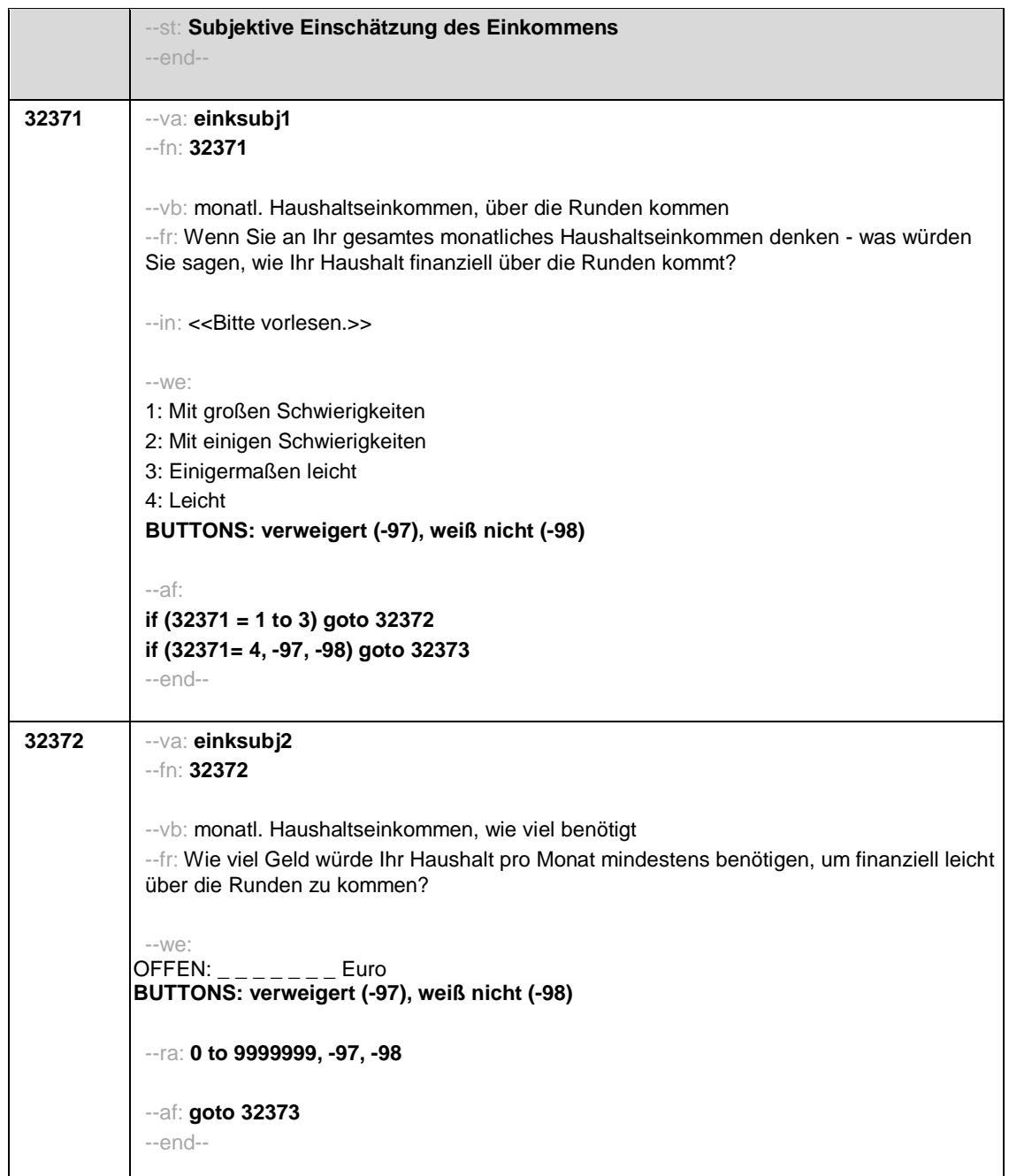

## Seite **10** von **24**

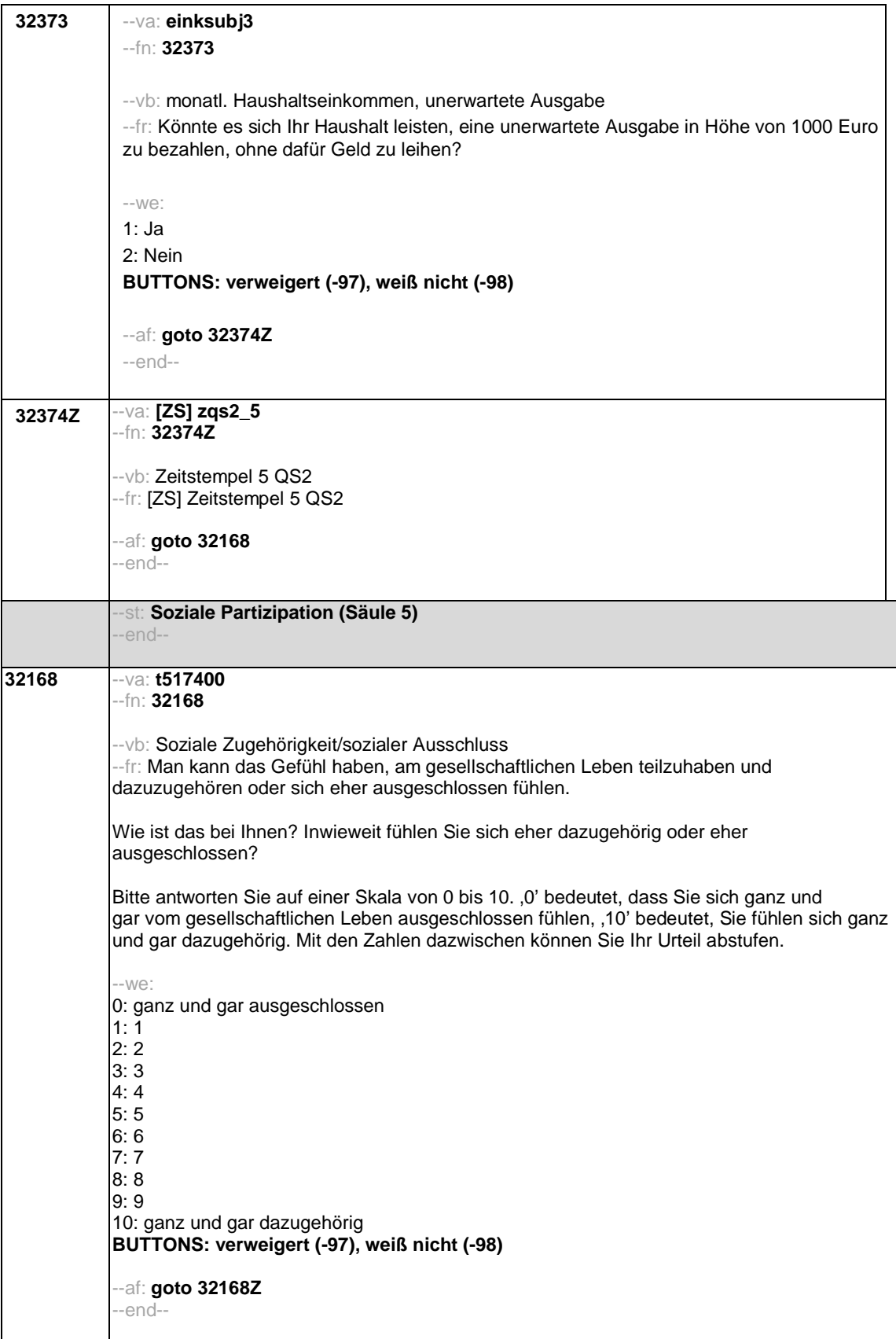

Seite **11** von **24**

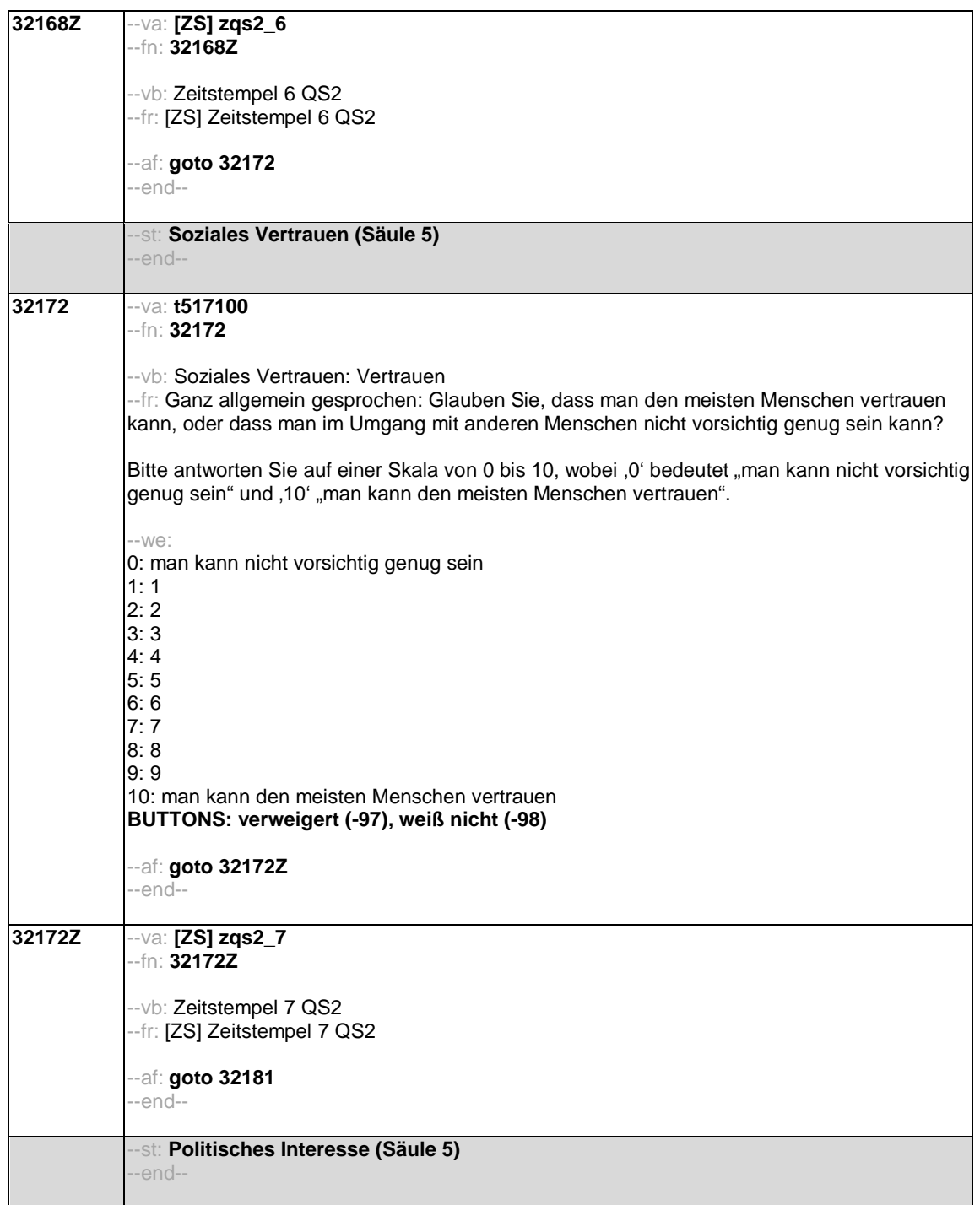

## Seite **12** von **24**

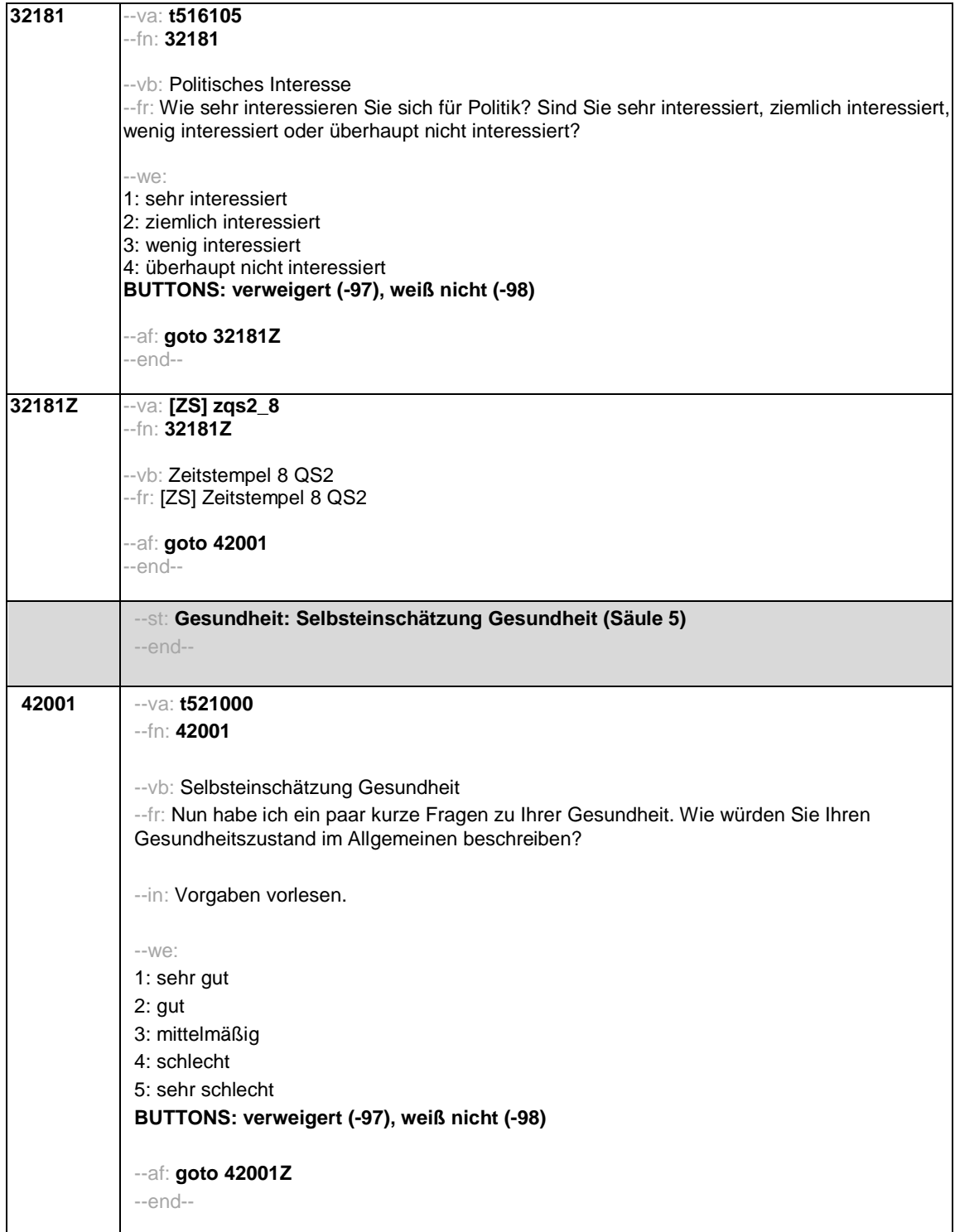

Seite **13** von **24**

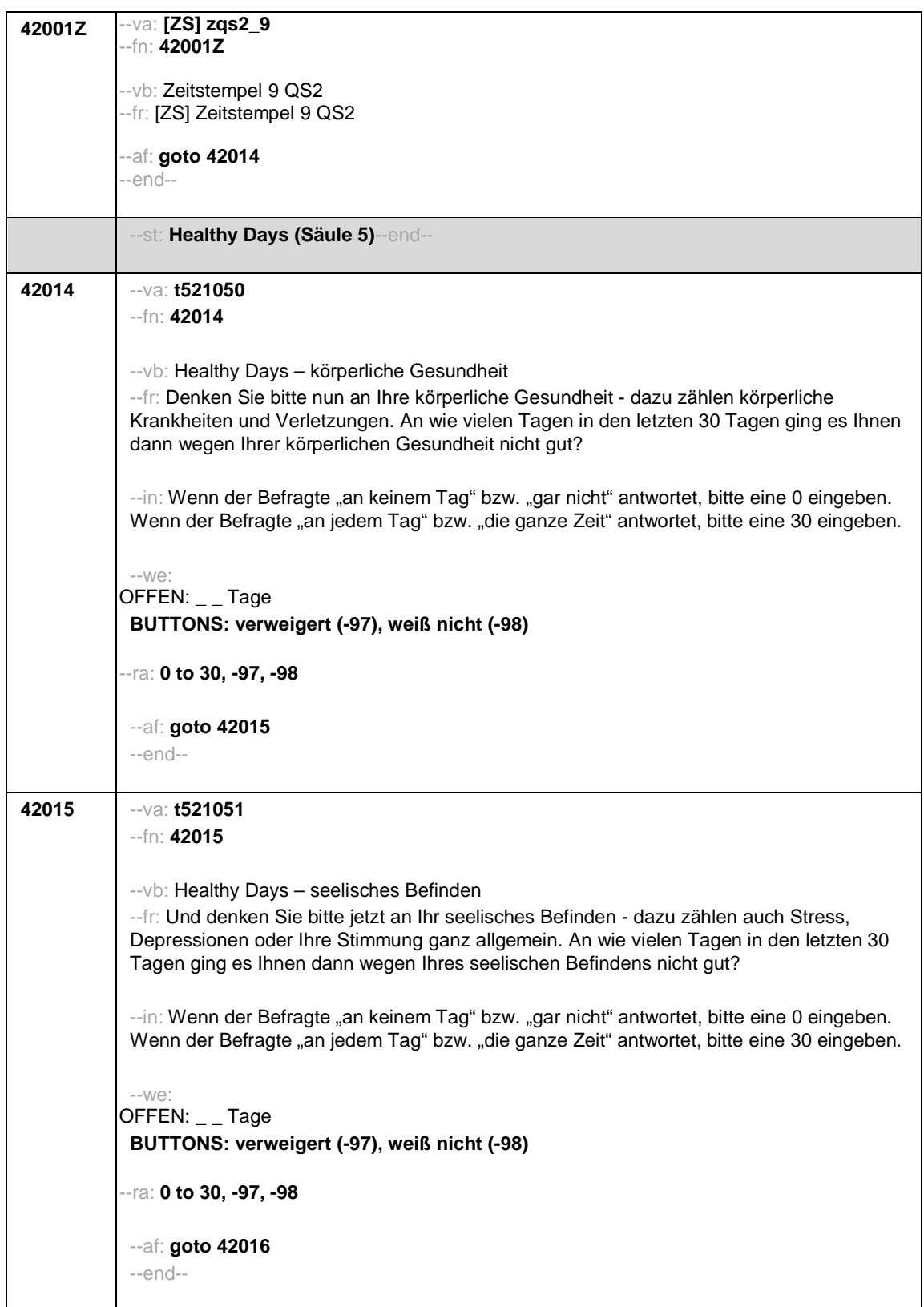

Seite **14** von **24**

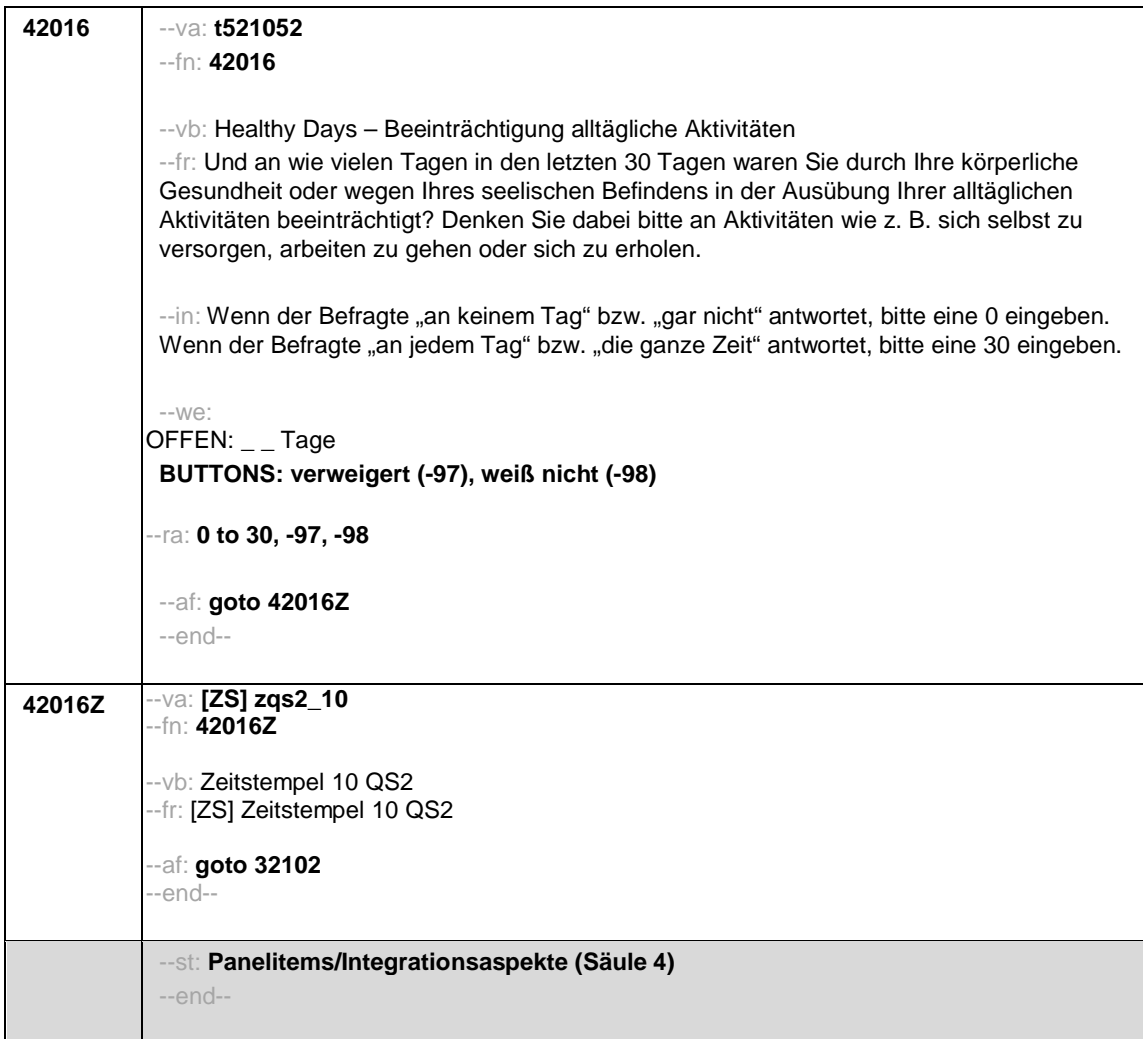

Seite **15** von **24**

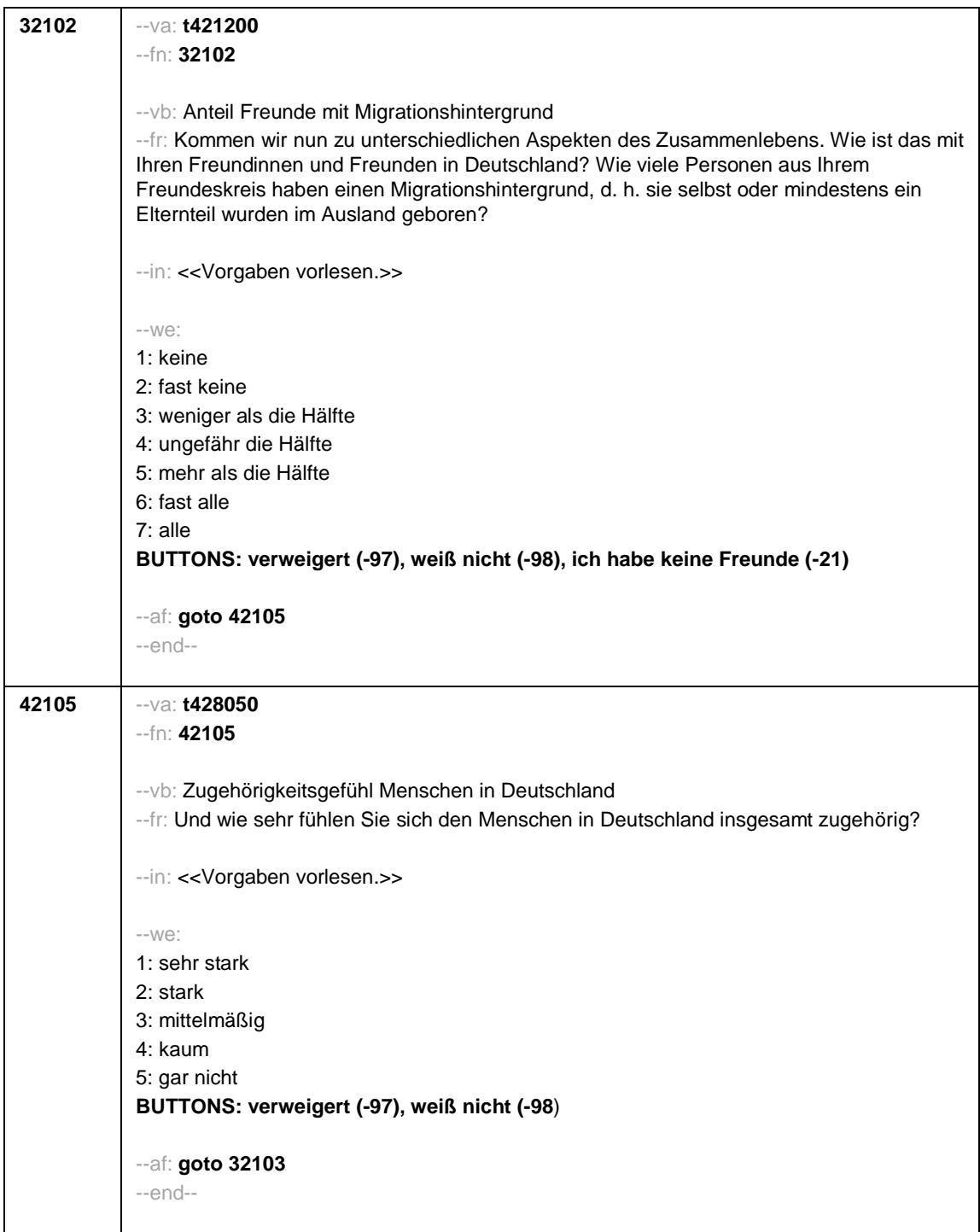

Seite **16** von **24**

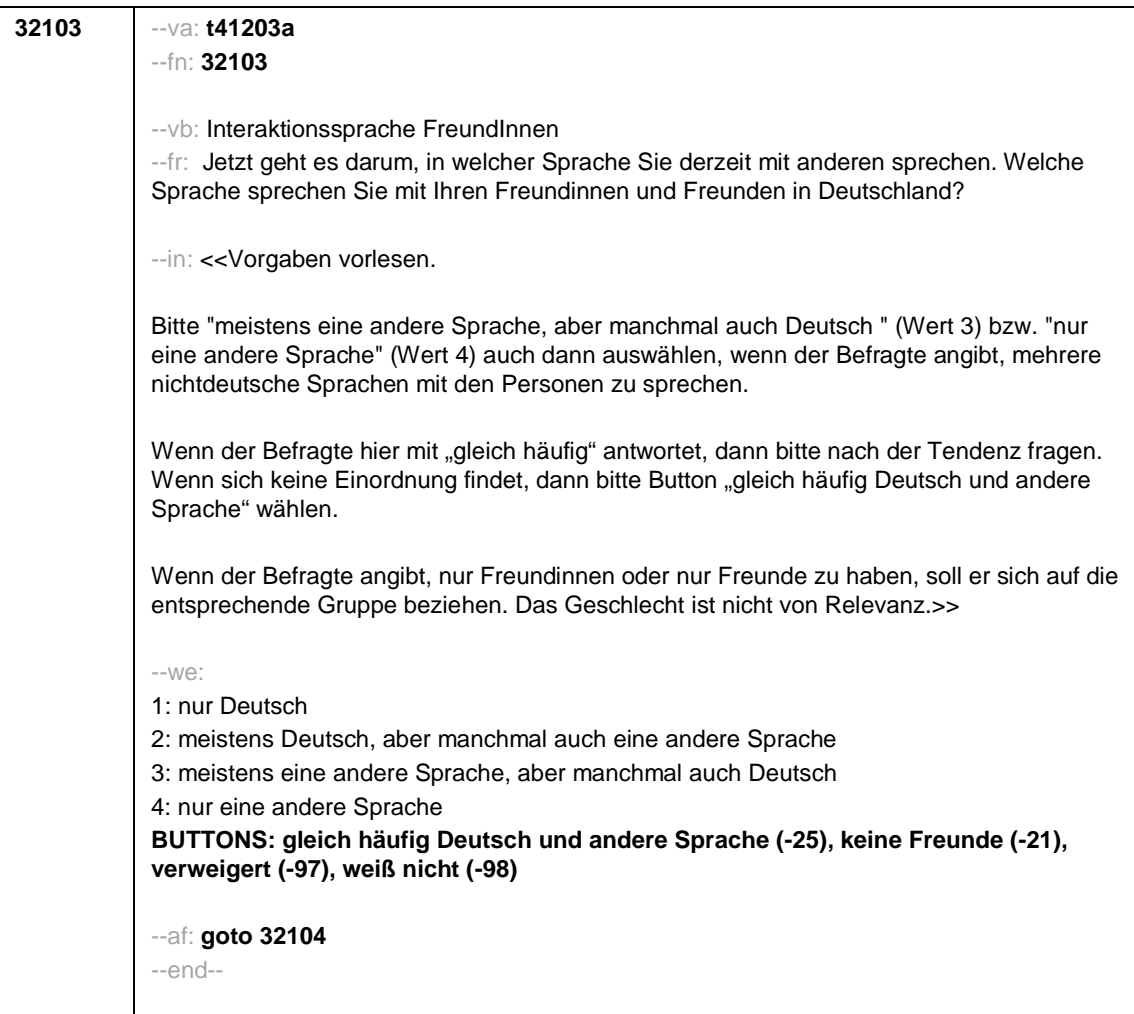

Seite **17** von **24**

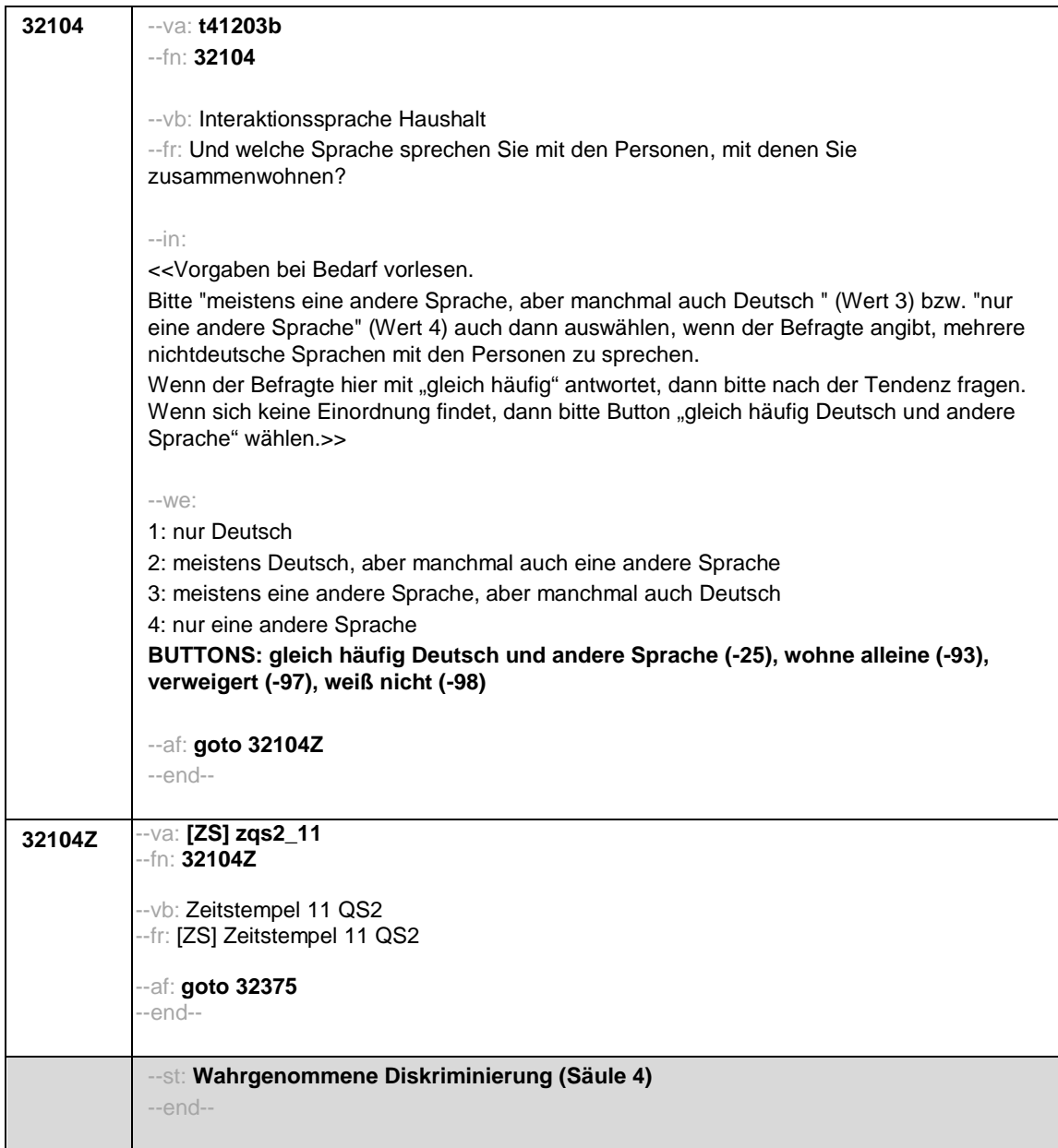

Seite **18** von **24**

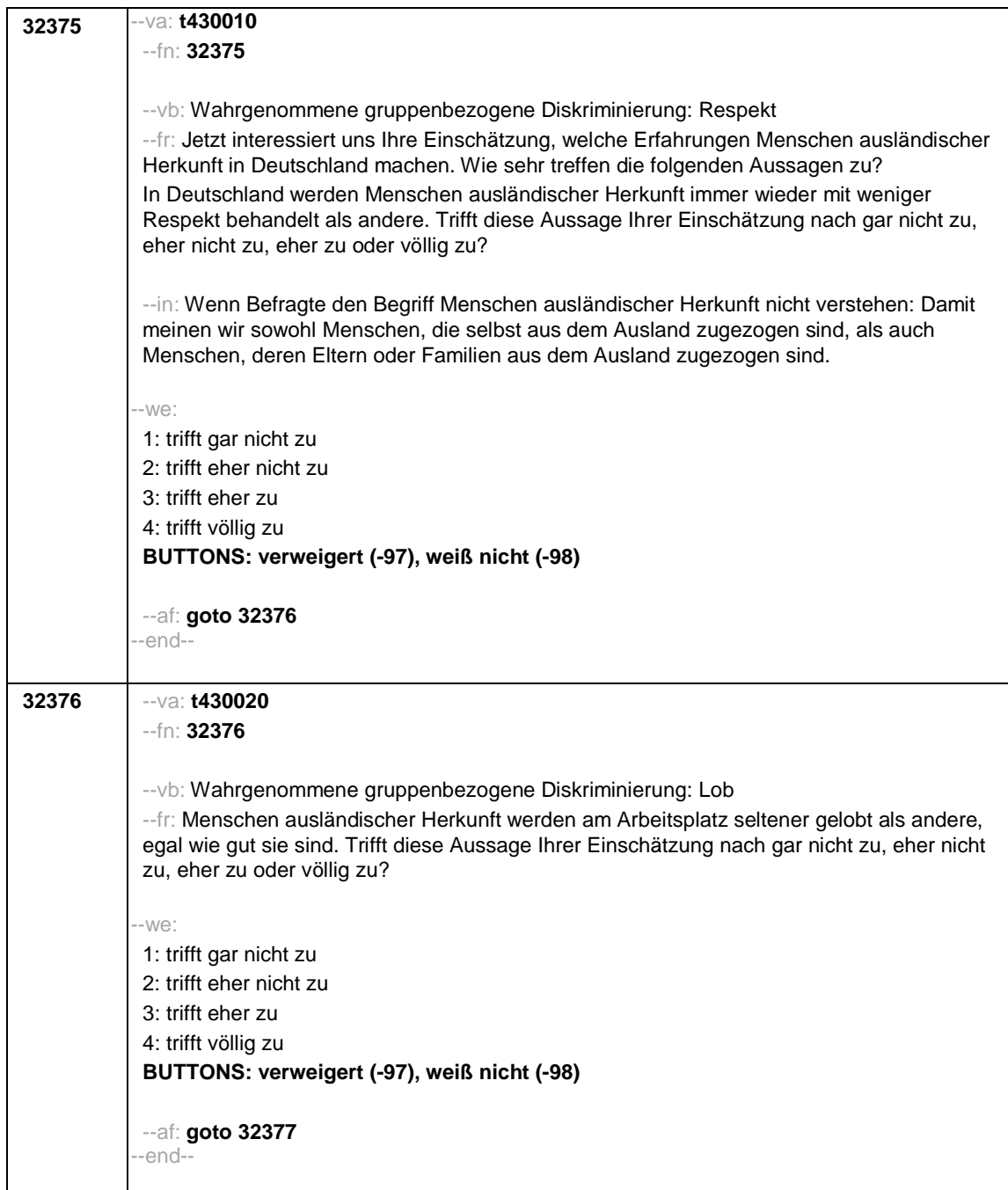

Seite **19** von **24**

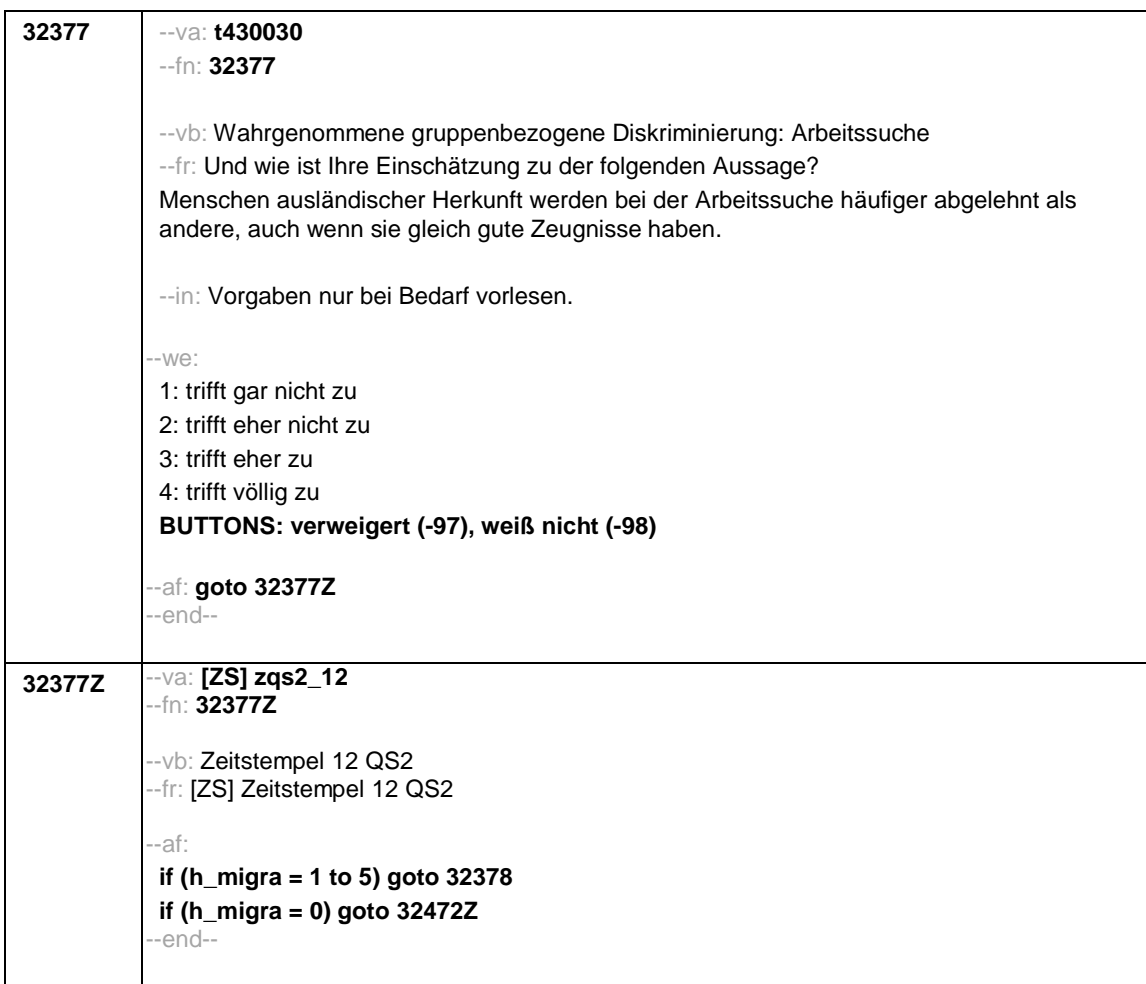

## Seite **20** von **24**

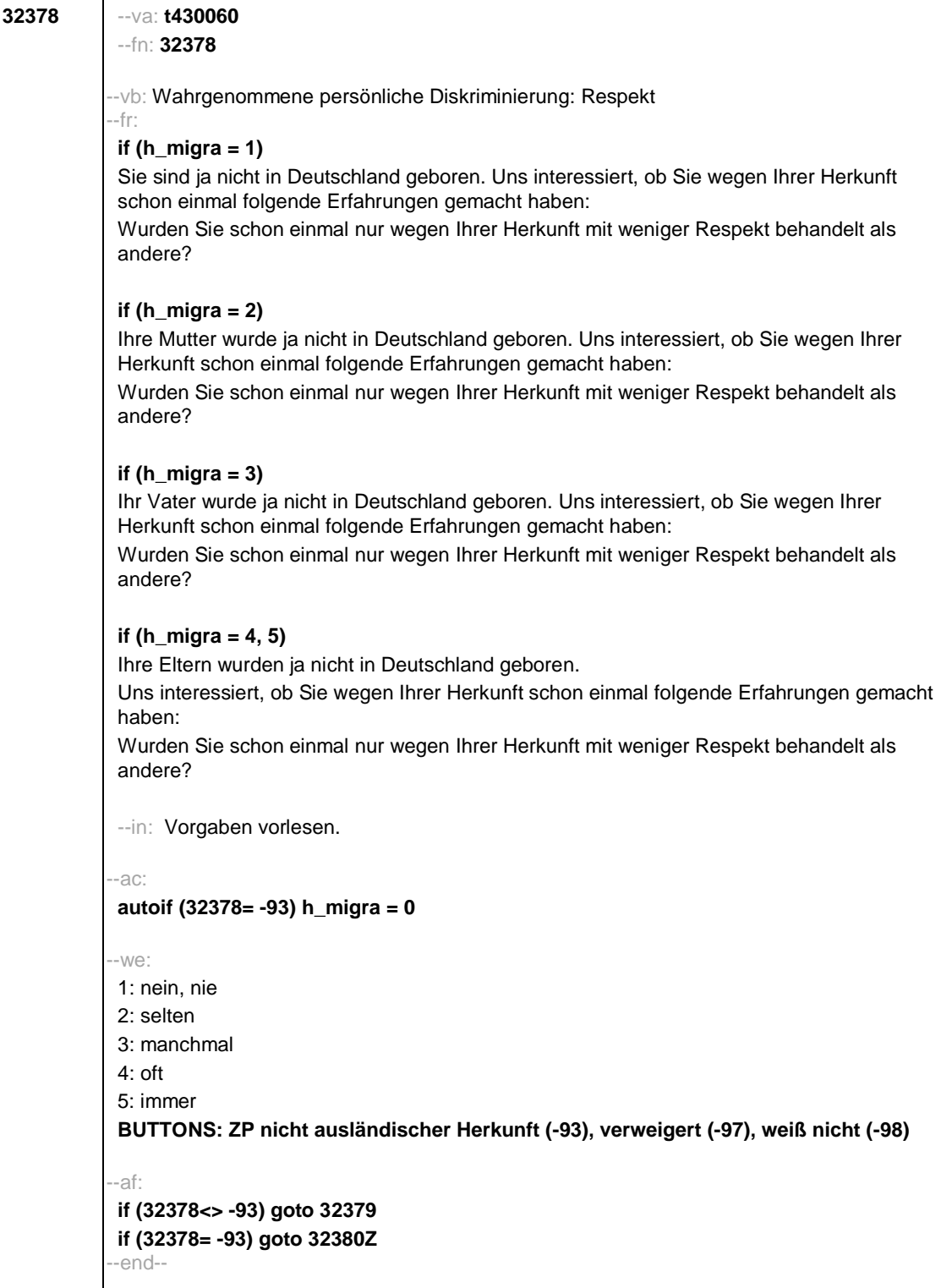
Seite **21** von **24**

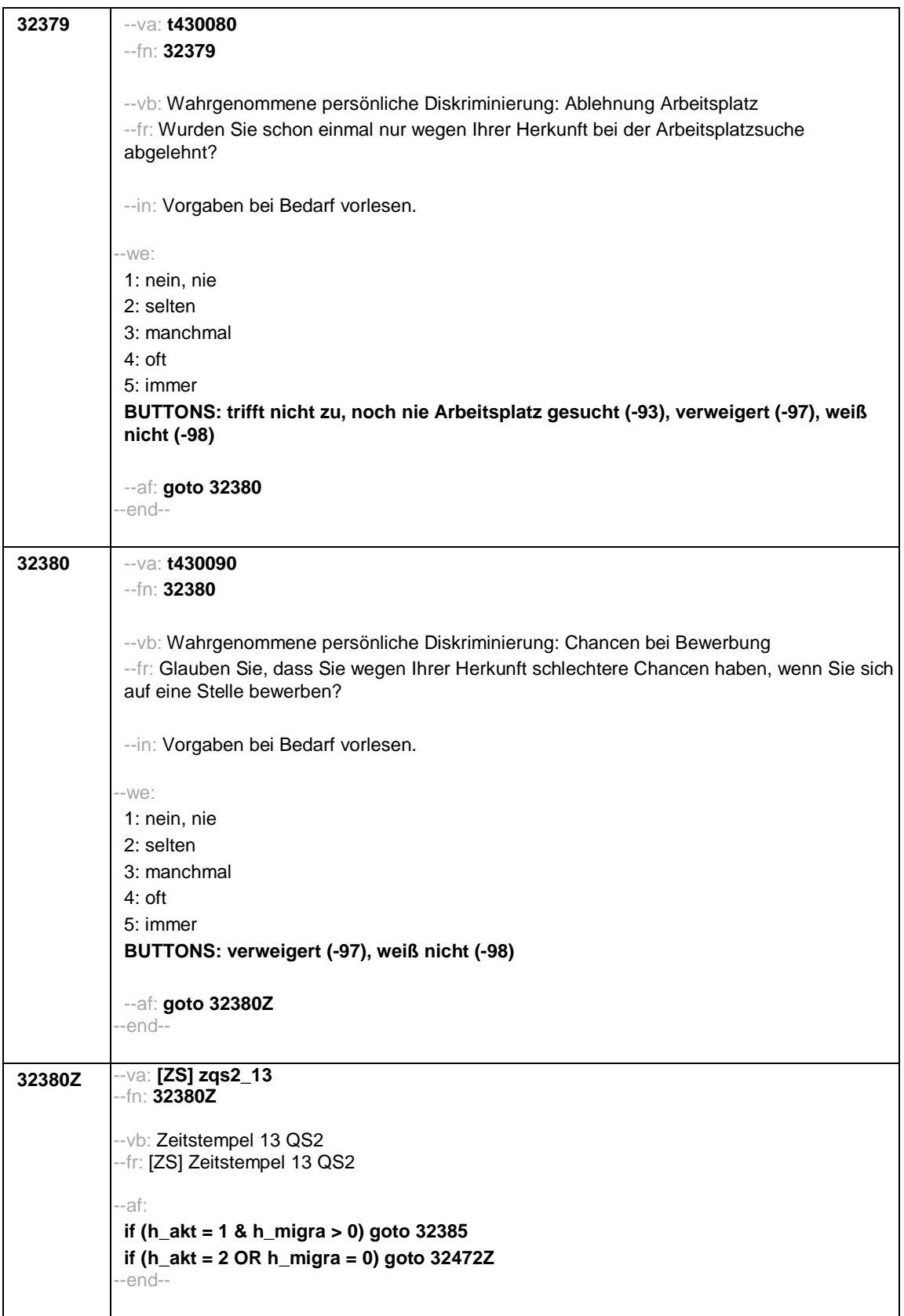

Seite **22** von **24**

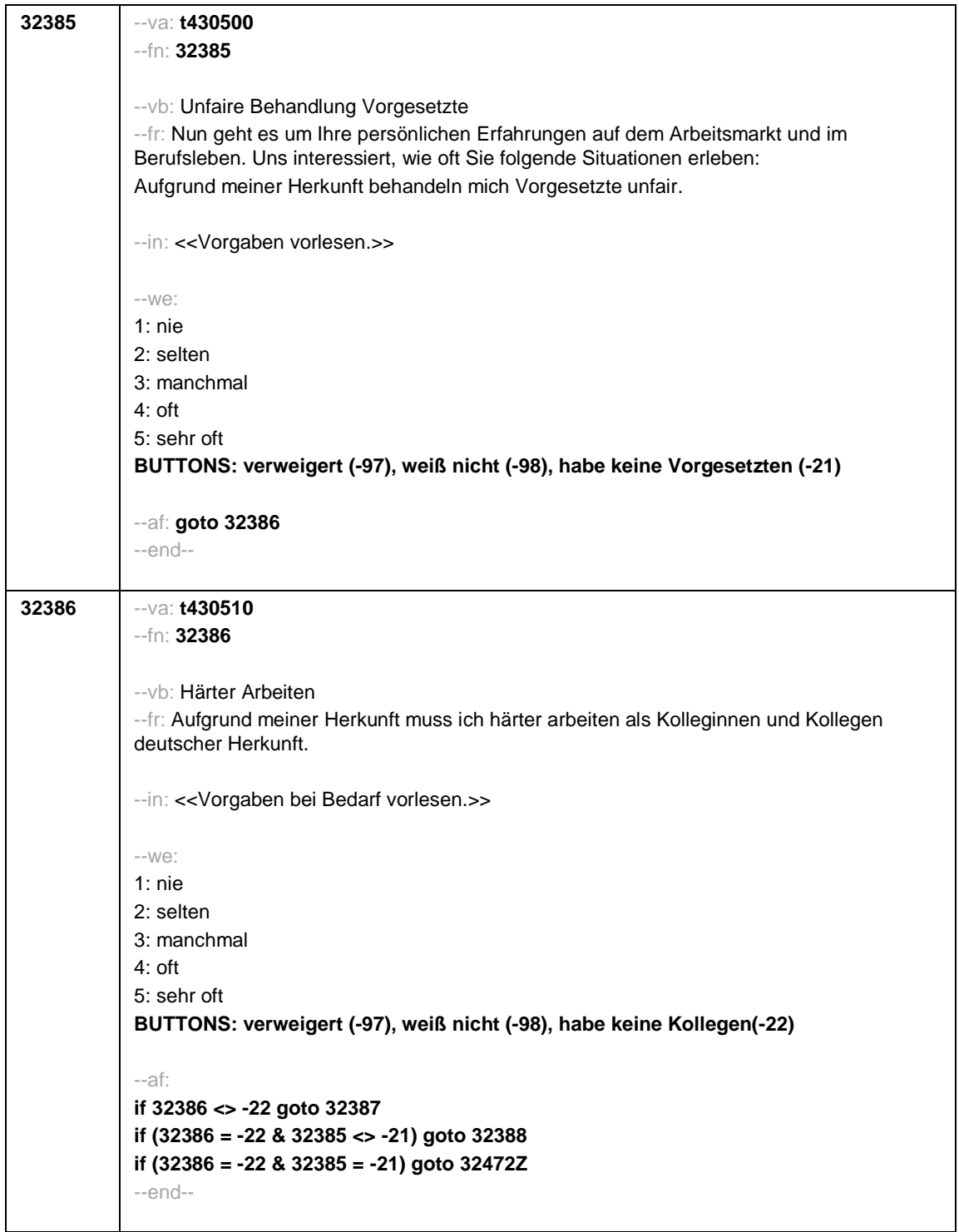

Seite **23** von **24**

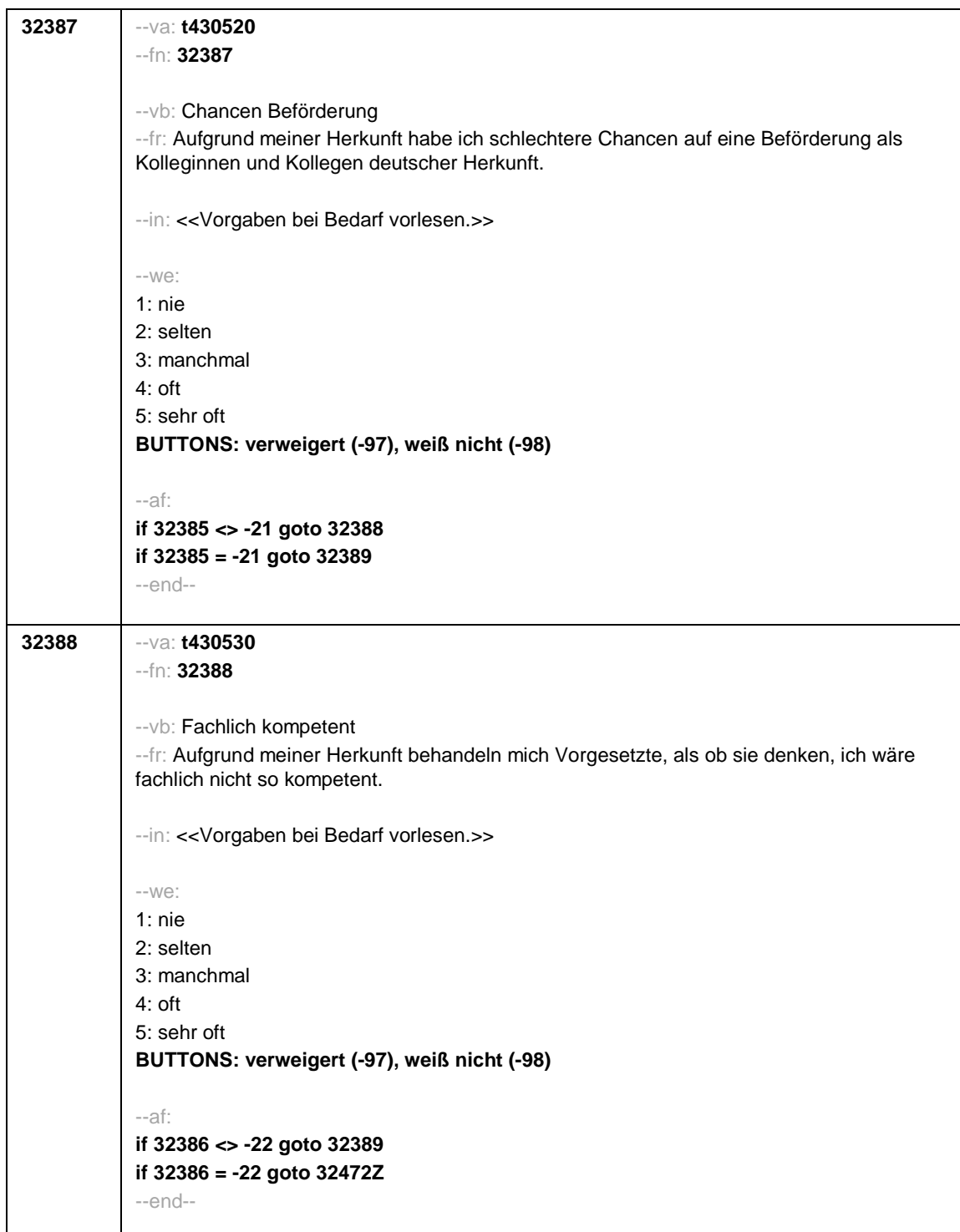

Seite **24** von **24**

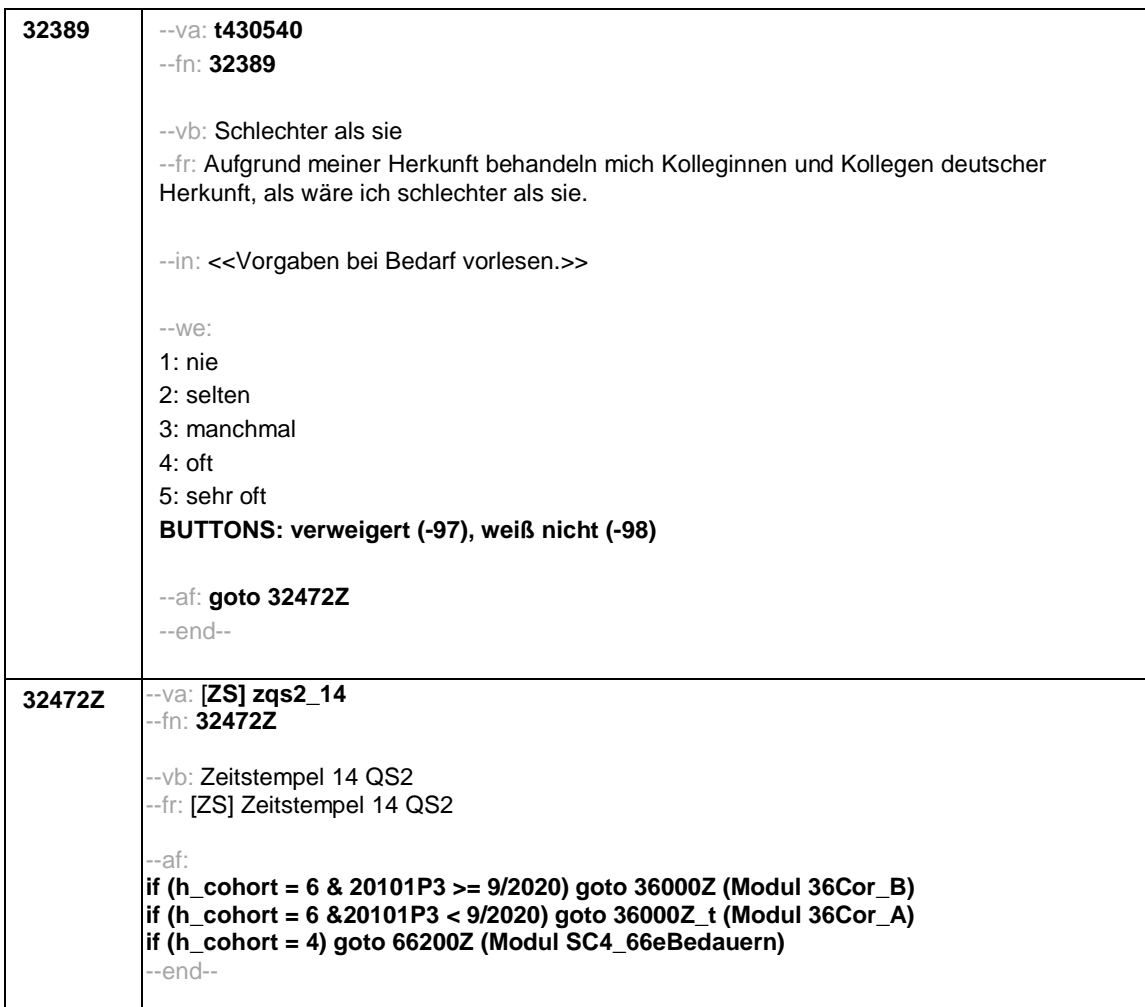

--st: **36Cor Corona-Modul Variante A für temporäre Ausfälle in der Befragung 2020/2021 Startkohorte 3/4/6 (36Cor) Panel-Befragung B157 Grundlage: Haupterhebung SC3 B134P, SC4 B137, SC6 B146 Feldversion 17.09.2020 Version: Feldversion zum Feldende Stand: 22.08.2021** --end-- **36000Z\_t** --va: **[ZS] zcor1\_t** --fn: **36000Z\_t** --vb: Zeitstempel 1 Corona-Modul --fr: [ZS] Zeitstempel 1 Corona-Modul --af: **goto 36001\_t** --ef: **Modul 3242QS2\_SC4\_SC6: (h\_cohort = 6 & 20101P3 < 9/2020) Modul SC4\_66eBedauern: 20101P3 < 9/2020 Modul 66pEhrenamt\_SC3P: 20101P3 < 9/2020** --end-- --va: **[HILF] h\_ethaupt\_t** --vb: Text ausgewählte berufliche Tätigkeit (Hilfsvariable h\_etauswahl aus Modul 65kJM (SC3) bzw 26fET (SC4, SC6)) --fr: [HILF] Text ausgewählte berufliche Tätigkeit --we: OFFEN: \_\_\_\_\_\_\_\_\_\_\_\_\_\_\_\_\_\_\_\_\_\_\_\_\_\_\_\_\_\_\_\_\_\_\_\_\_\_\_\_\_\_\_\_ --end-- --va: **[HILF] h\_ethauptNR\_t** --vb: Nummer der Erwerbsepisode der ausgewählten beruflichen Tätigkeit (Hilfsvariable h\_etauswahlNR aus Modul 65kJM (SC3) bzw. 26fET (SC4, SC6)) --fr: [HILF] Nummer der Erwerbsepisode der ausgewählten beruflichen Tätigkeit --we: etnr --end--

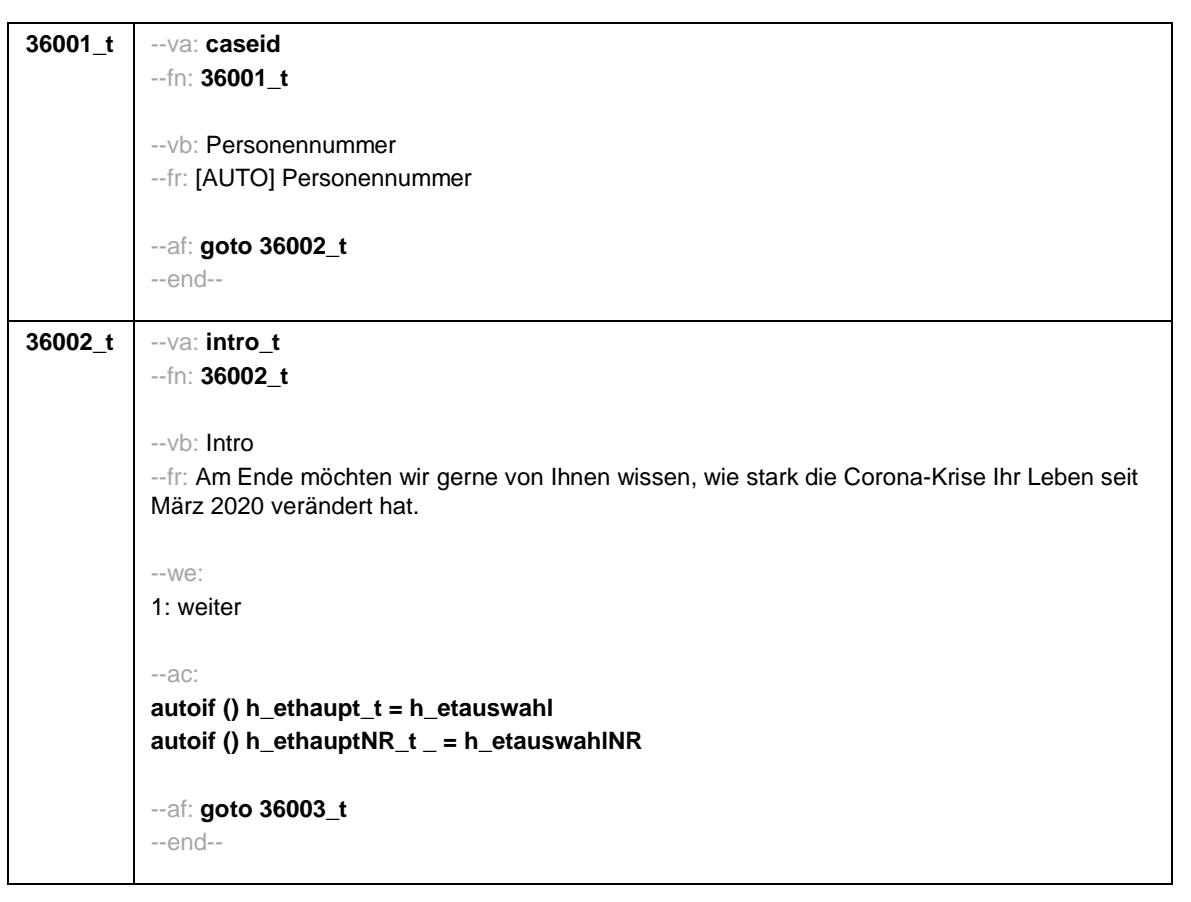

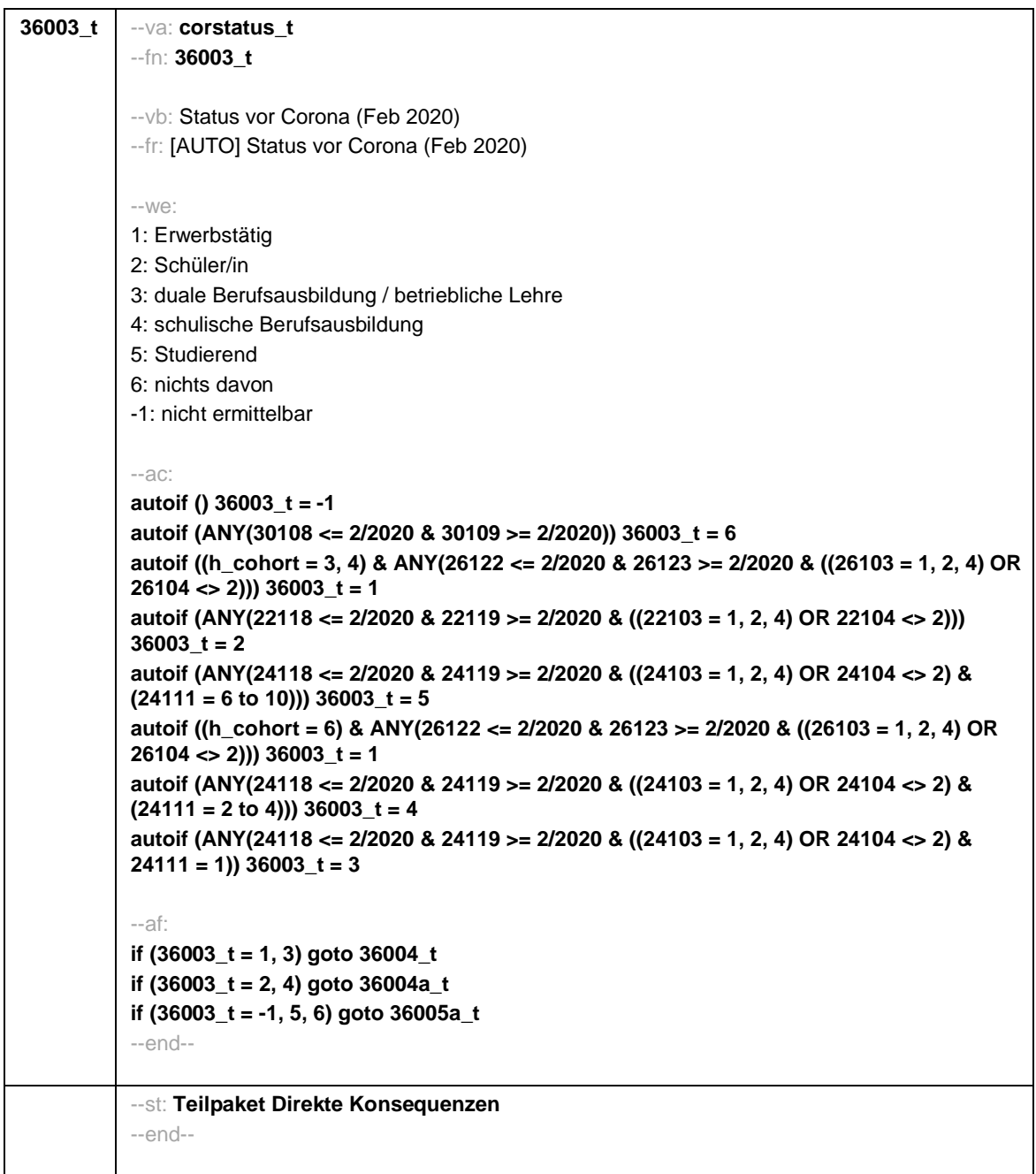

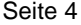

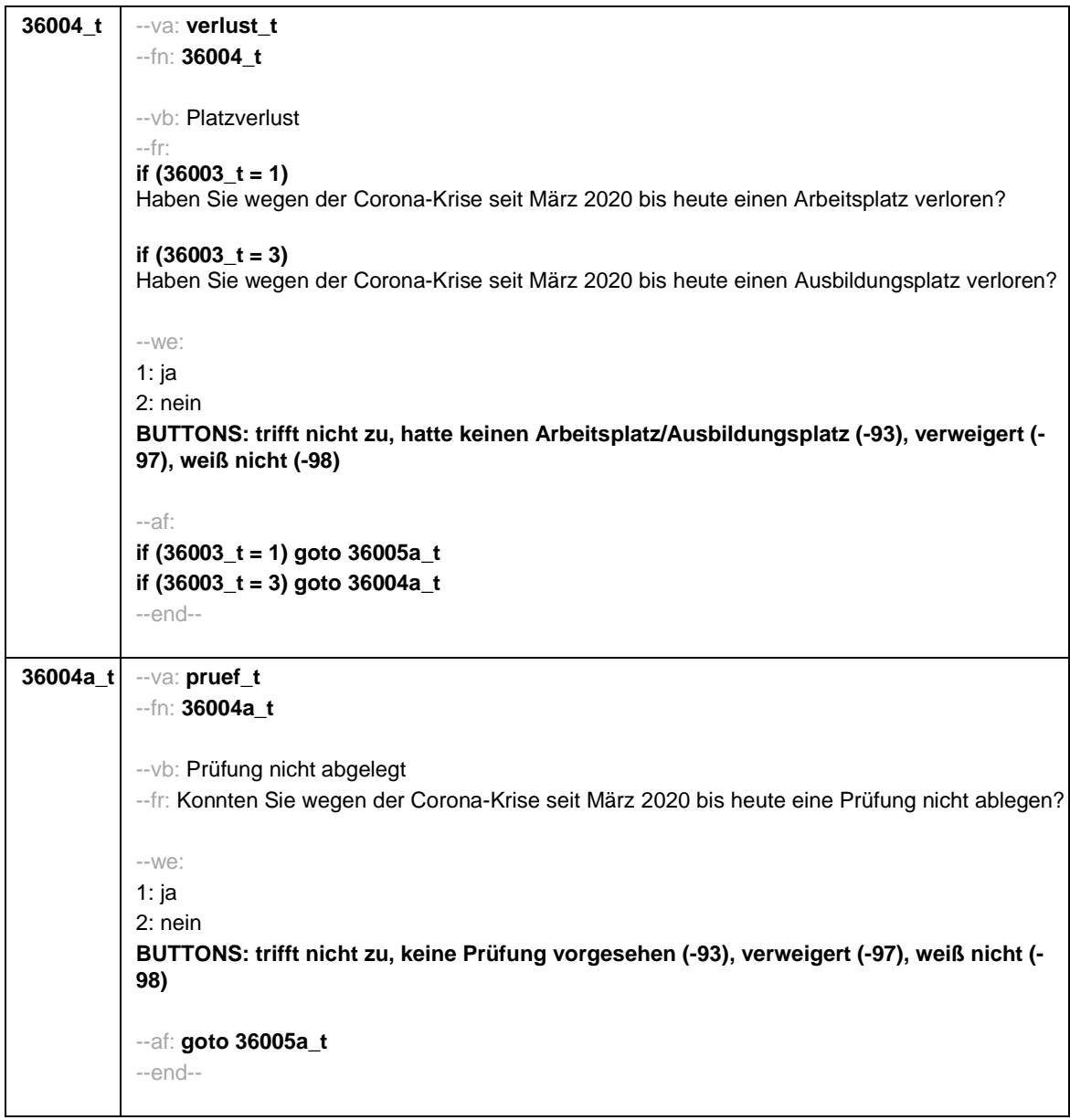

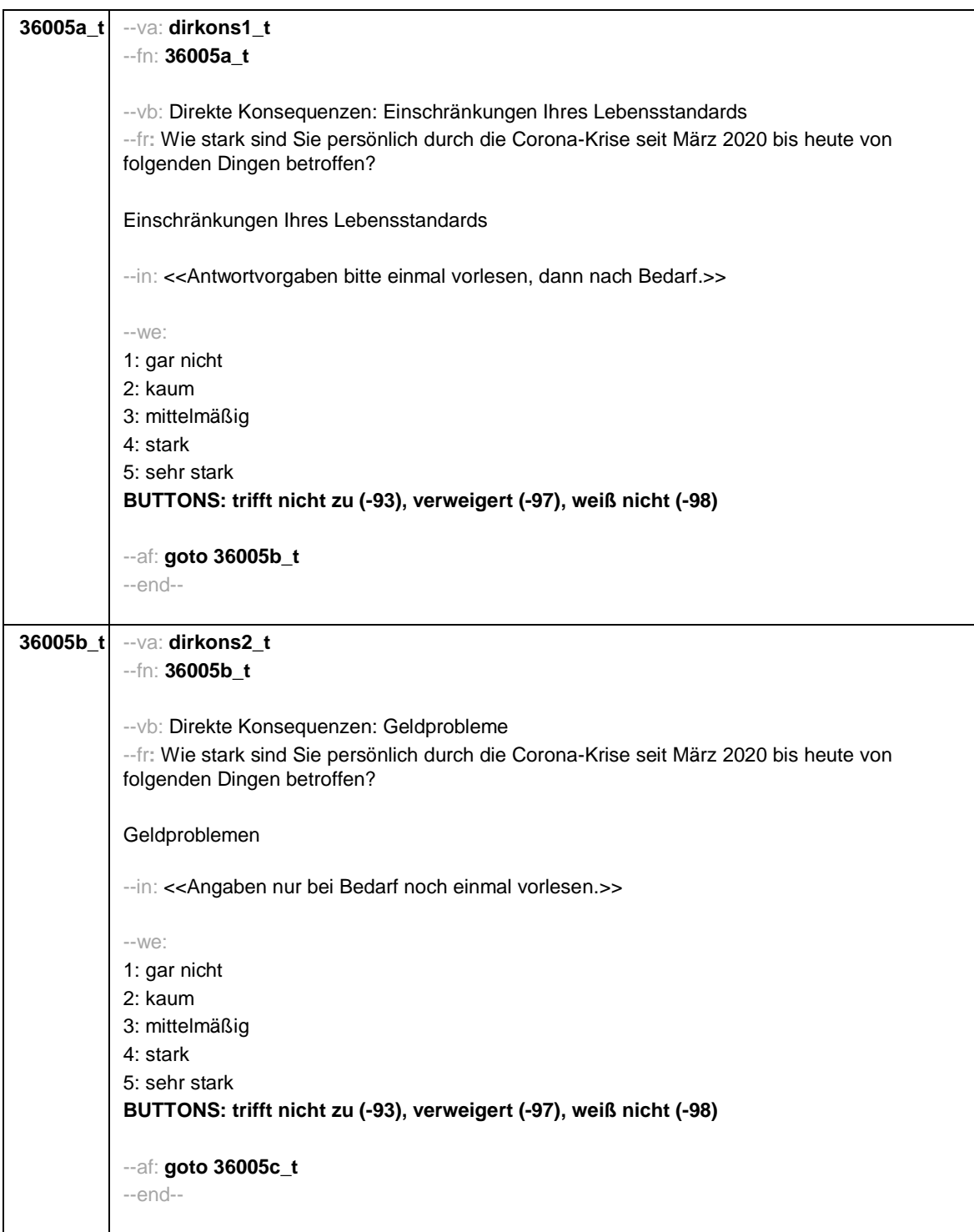

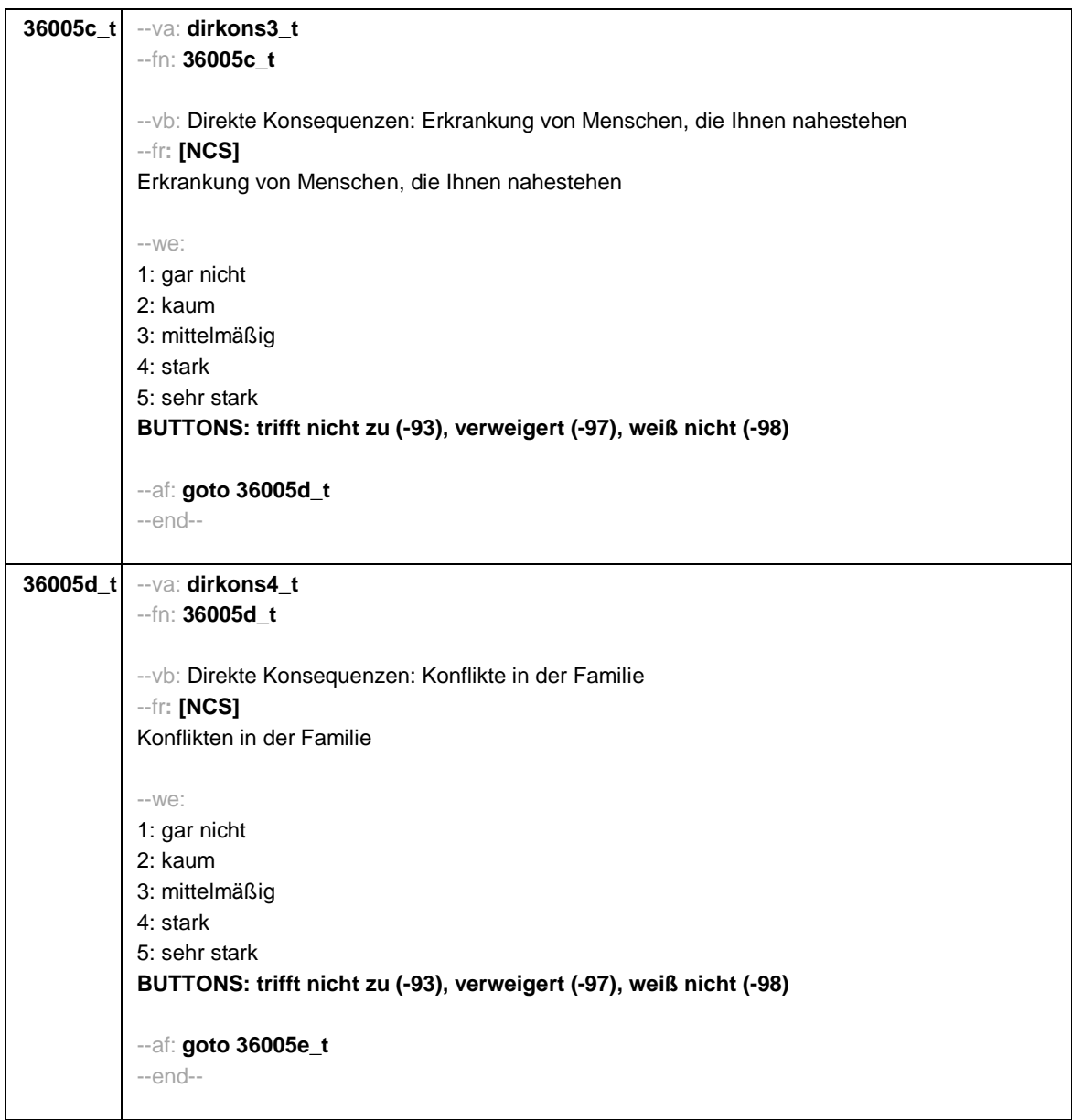

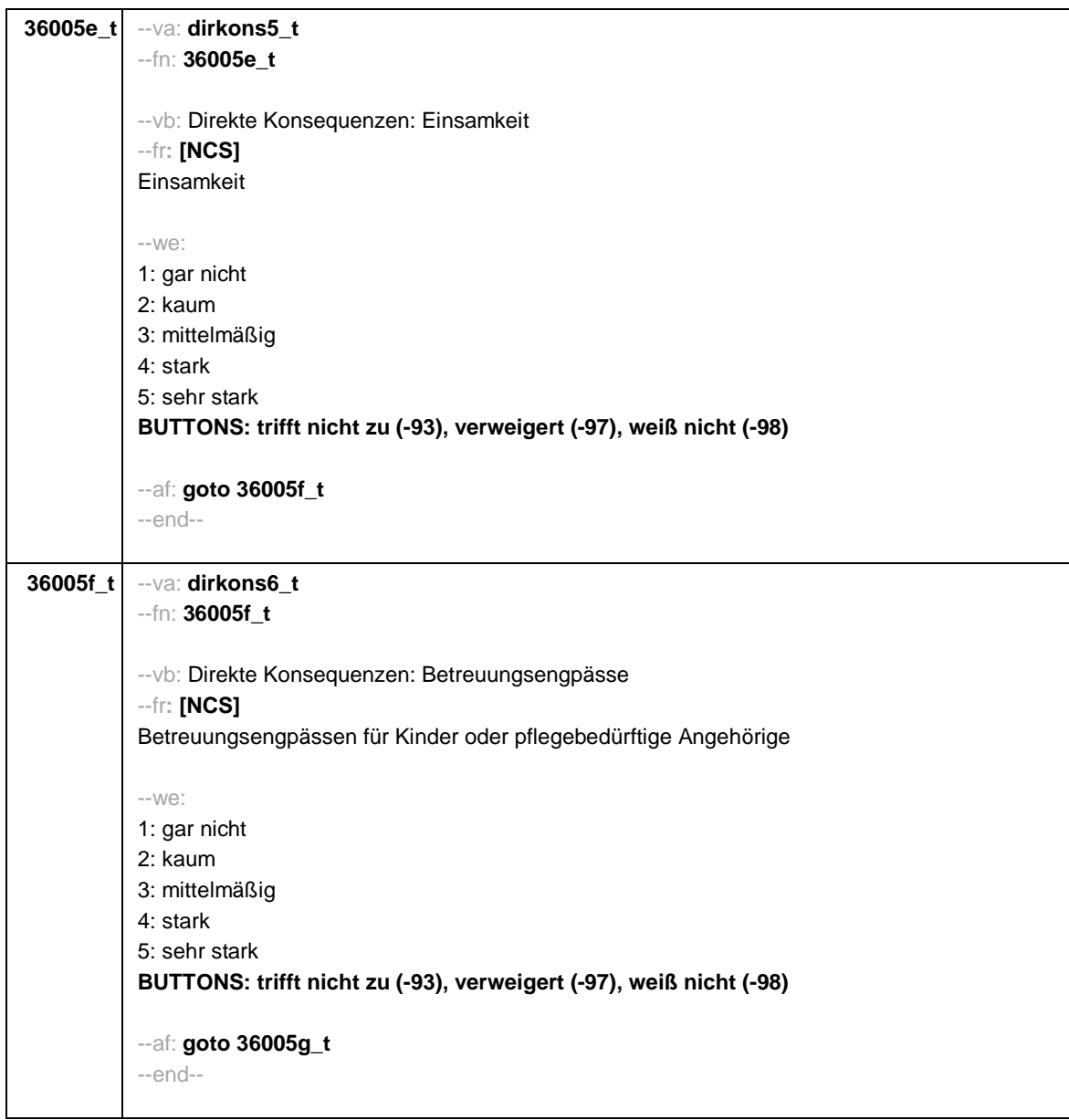

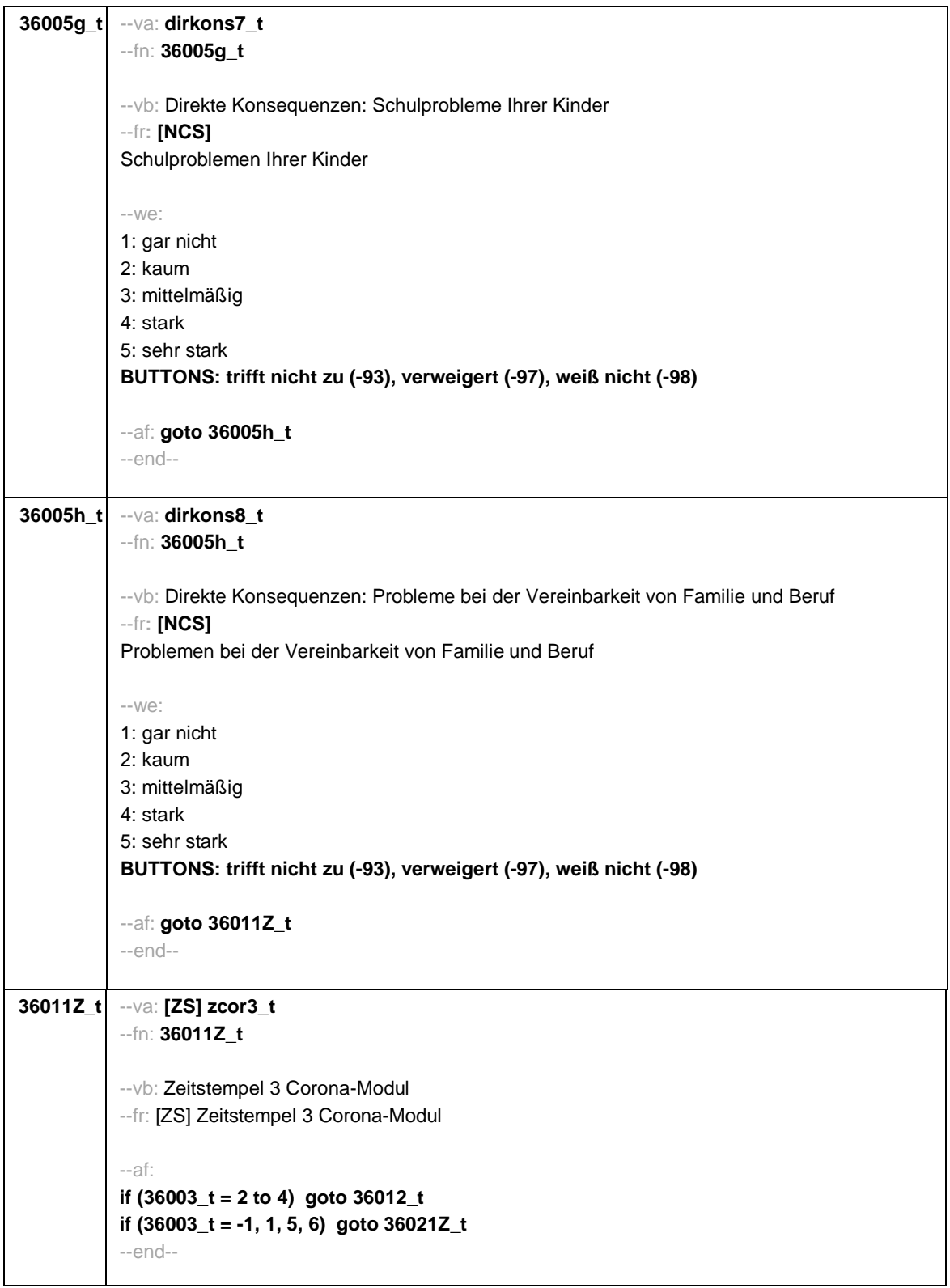

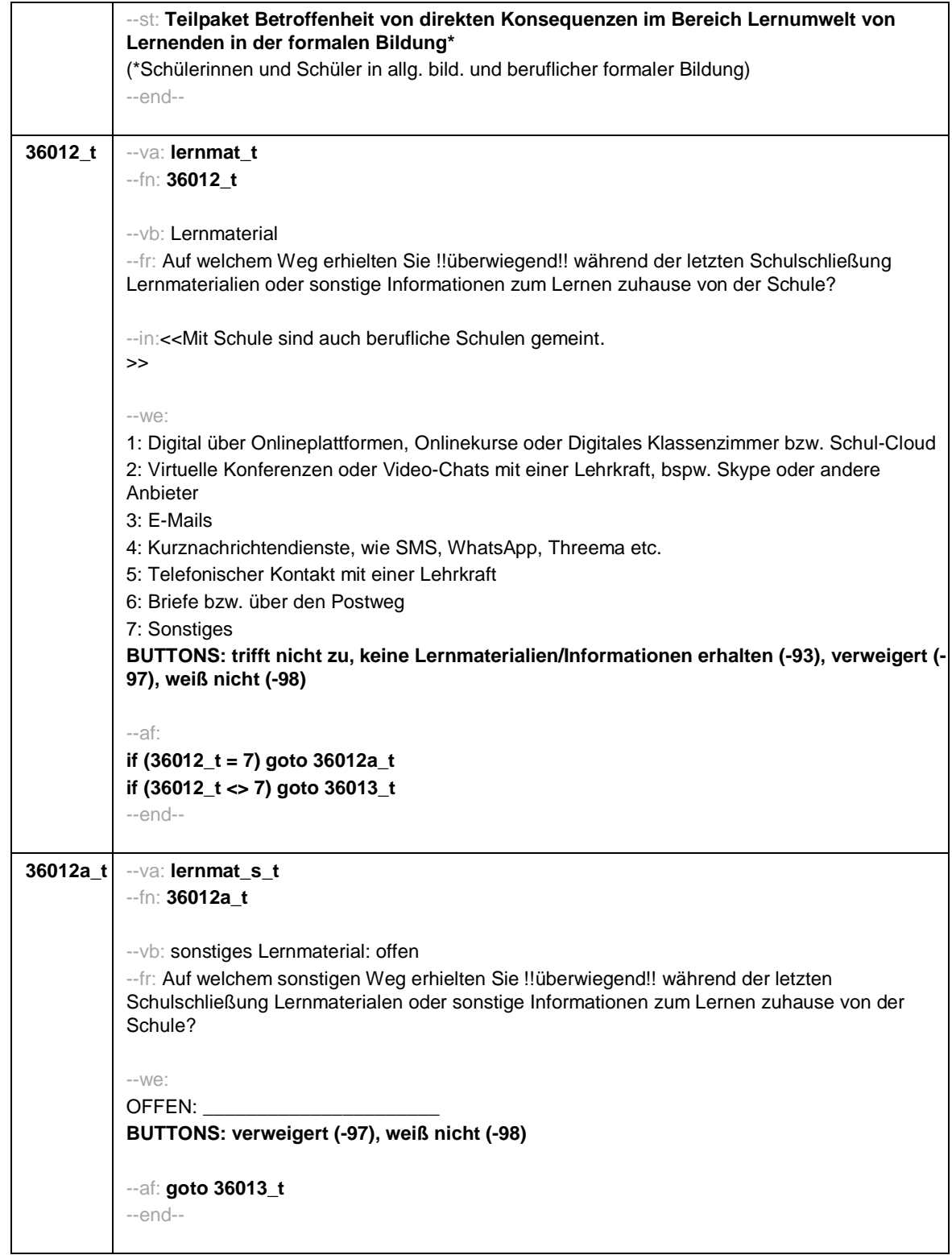

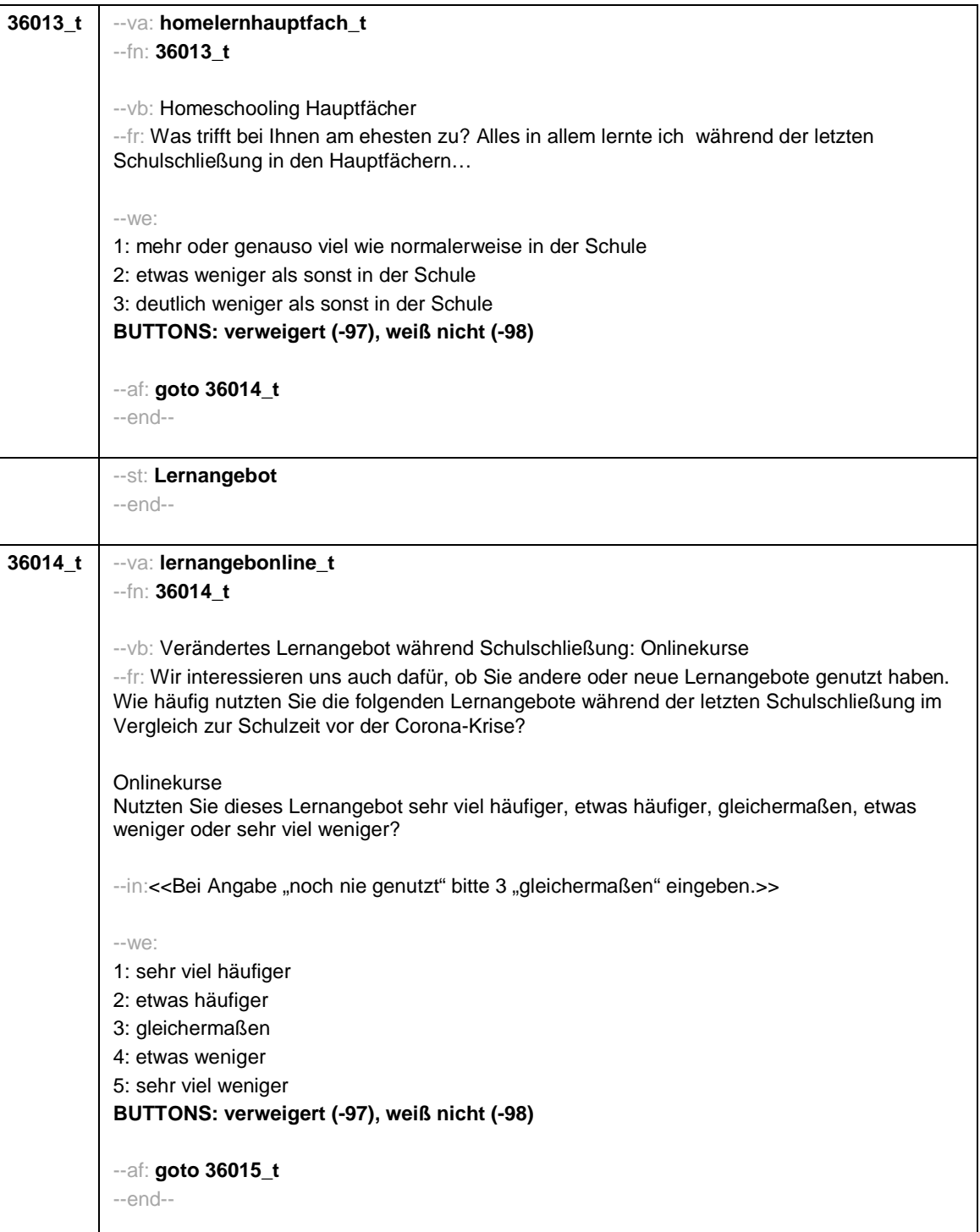

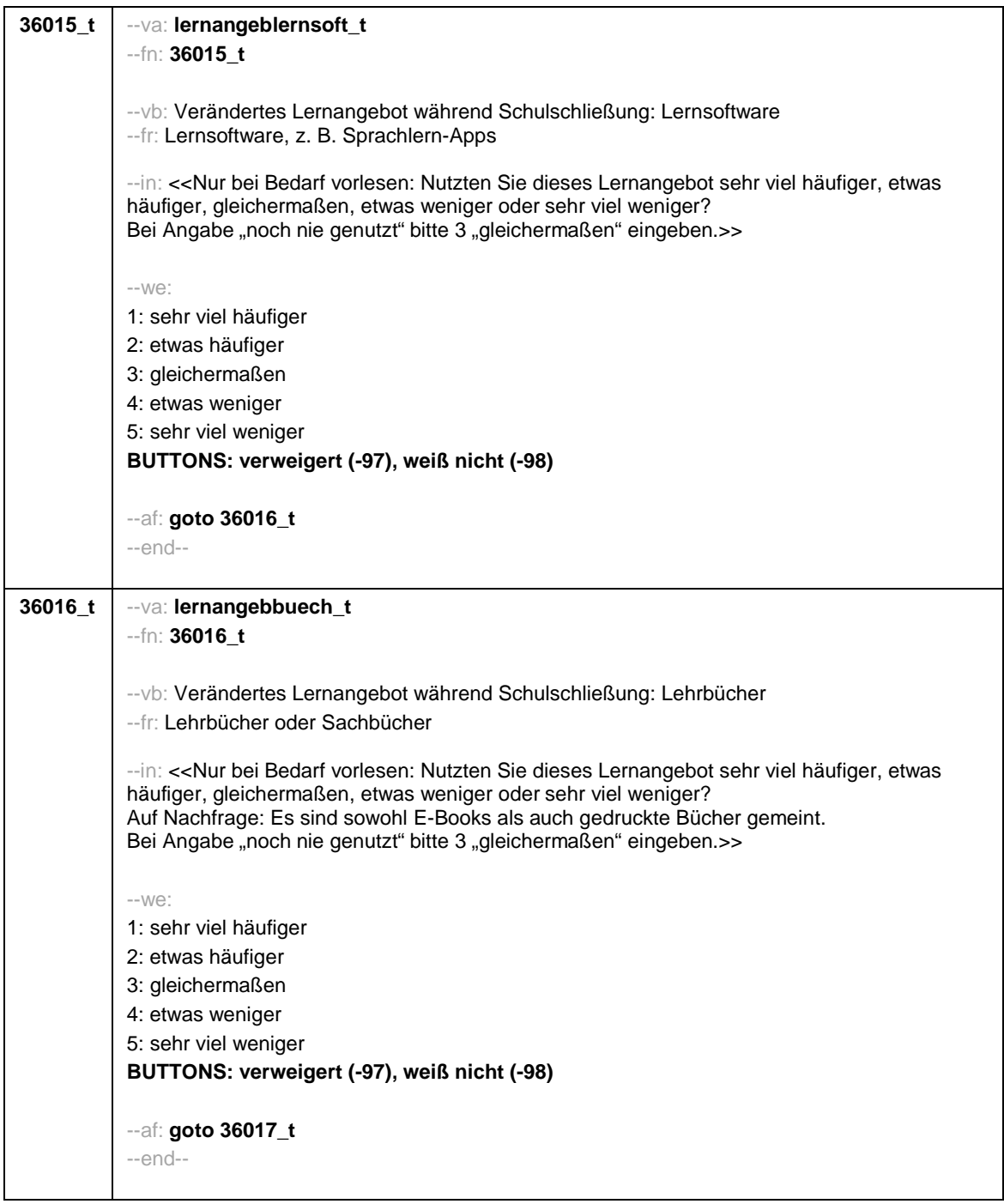

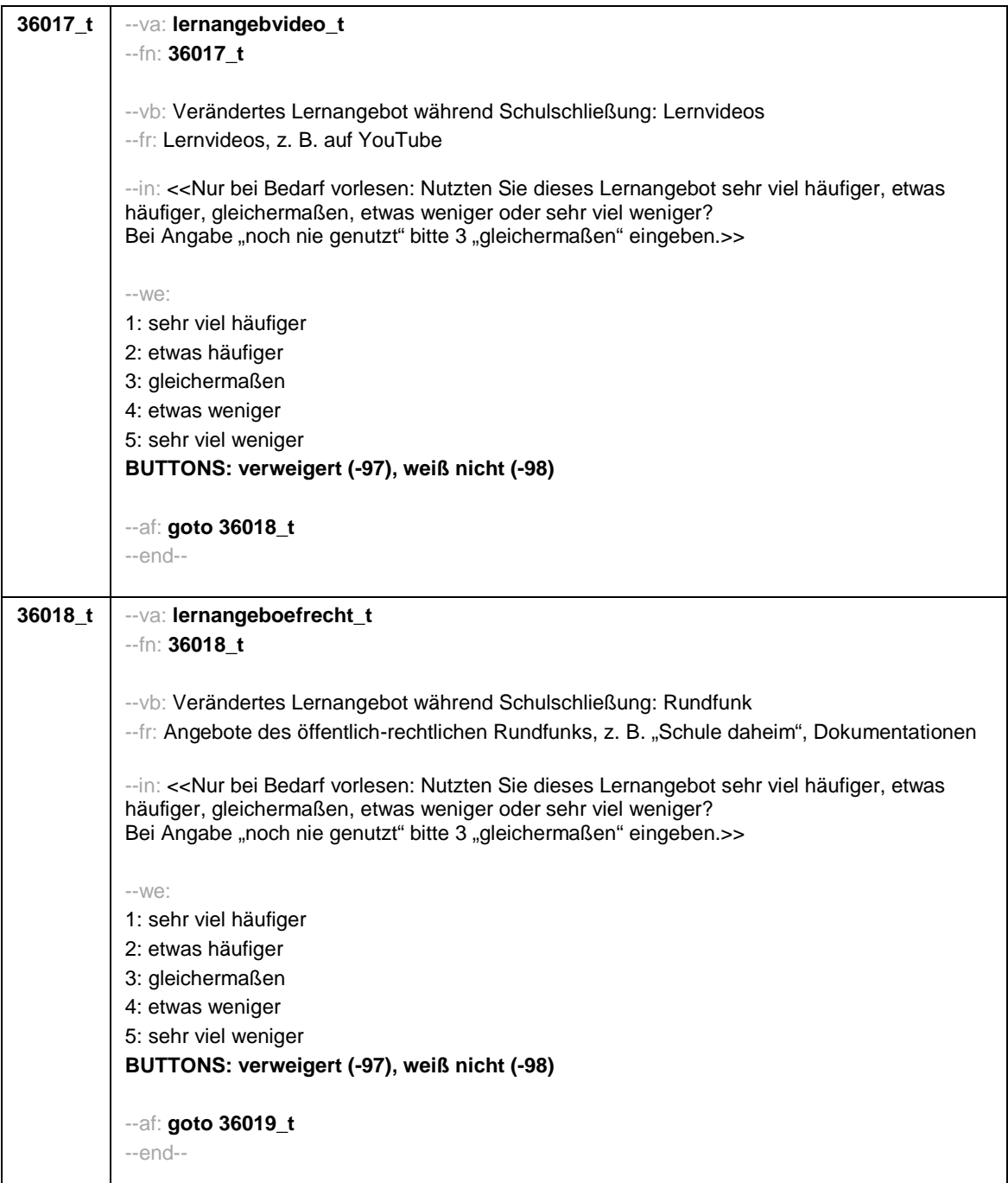

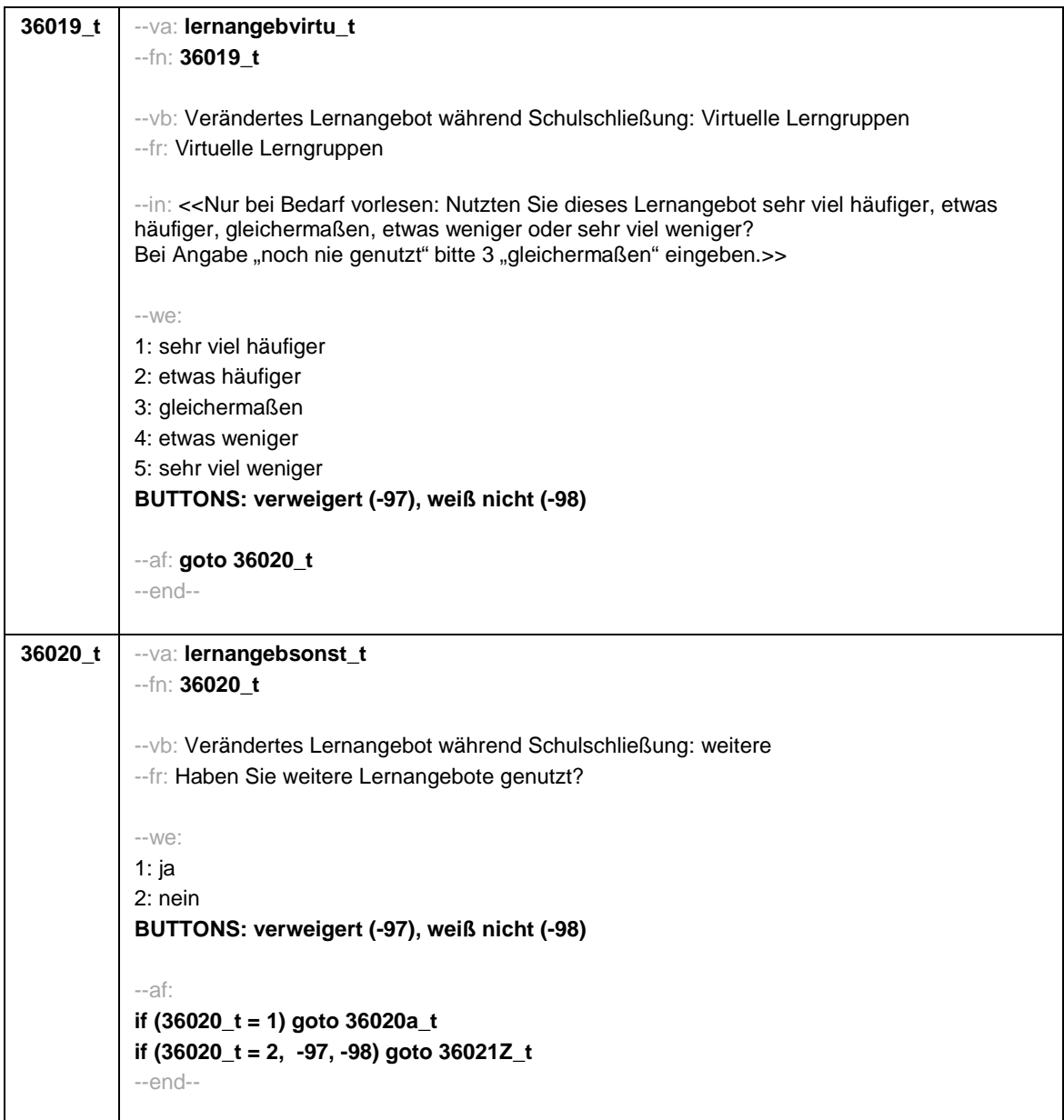

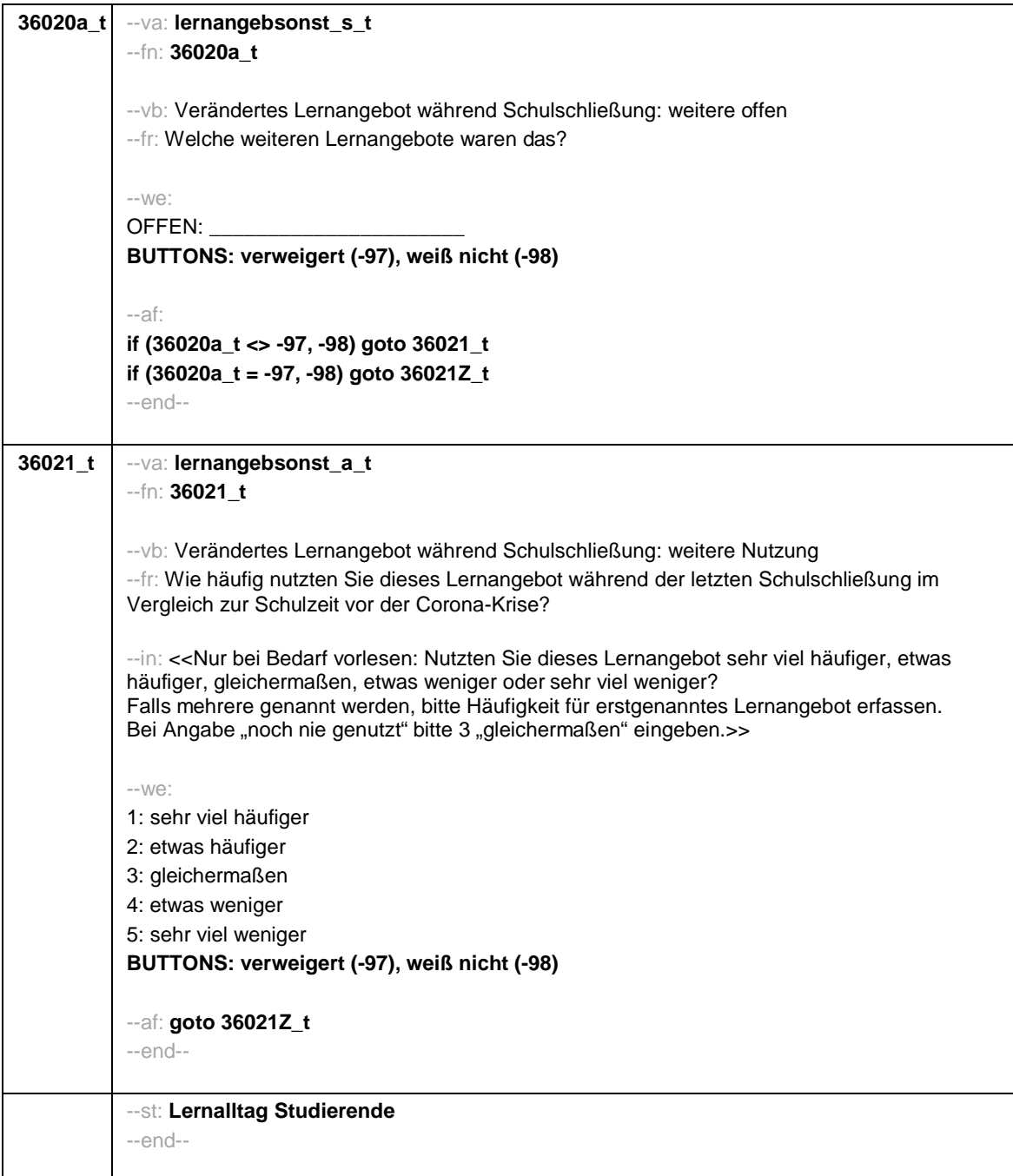

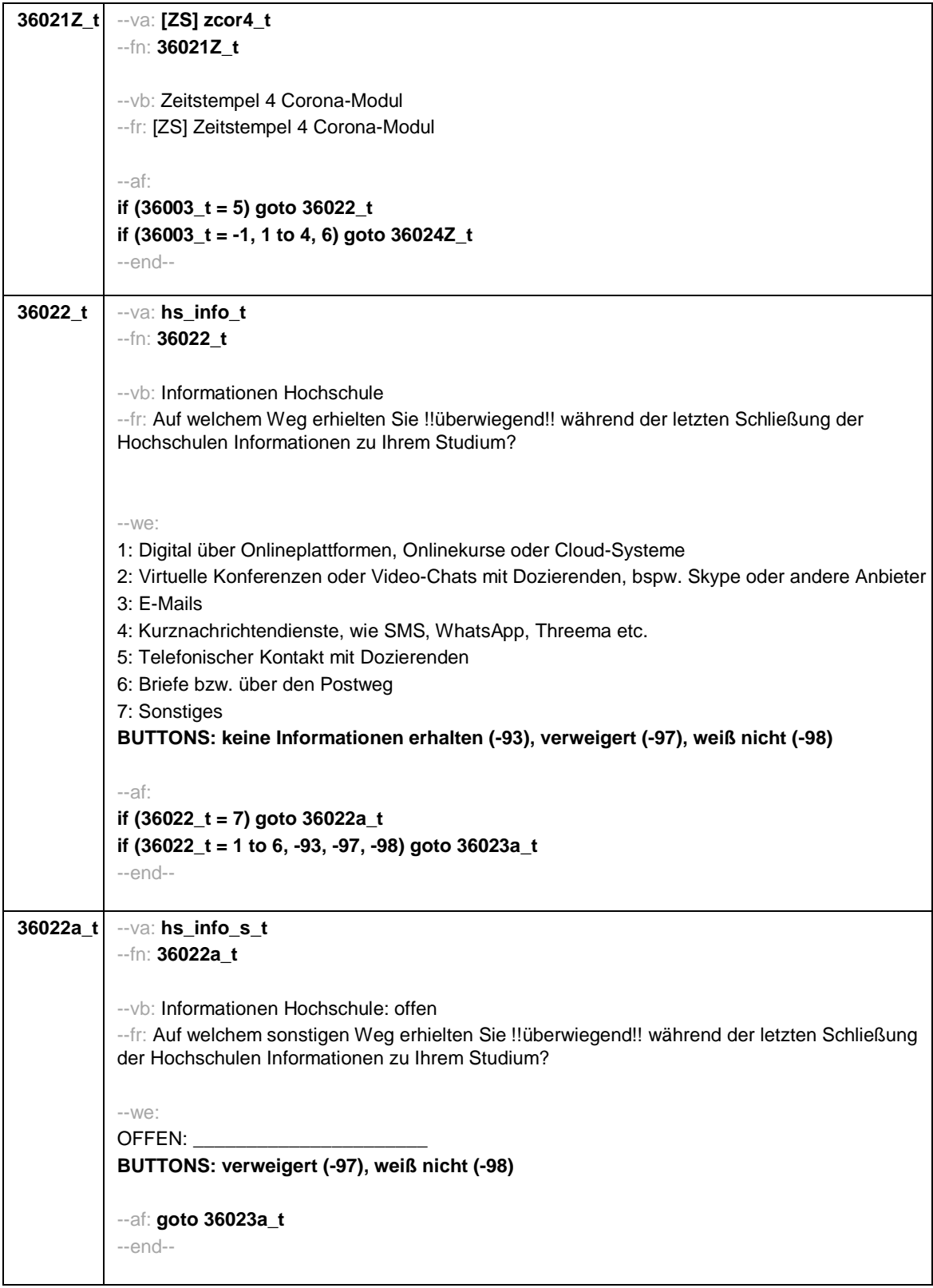

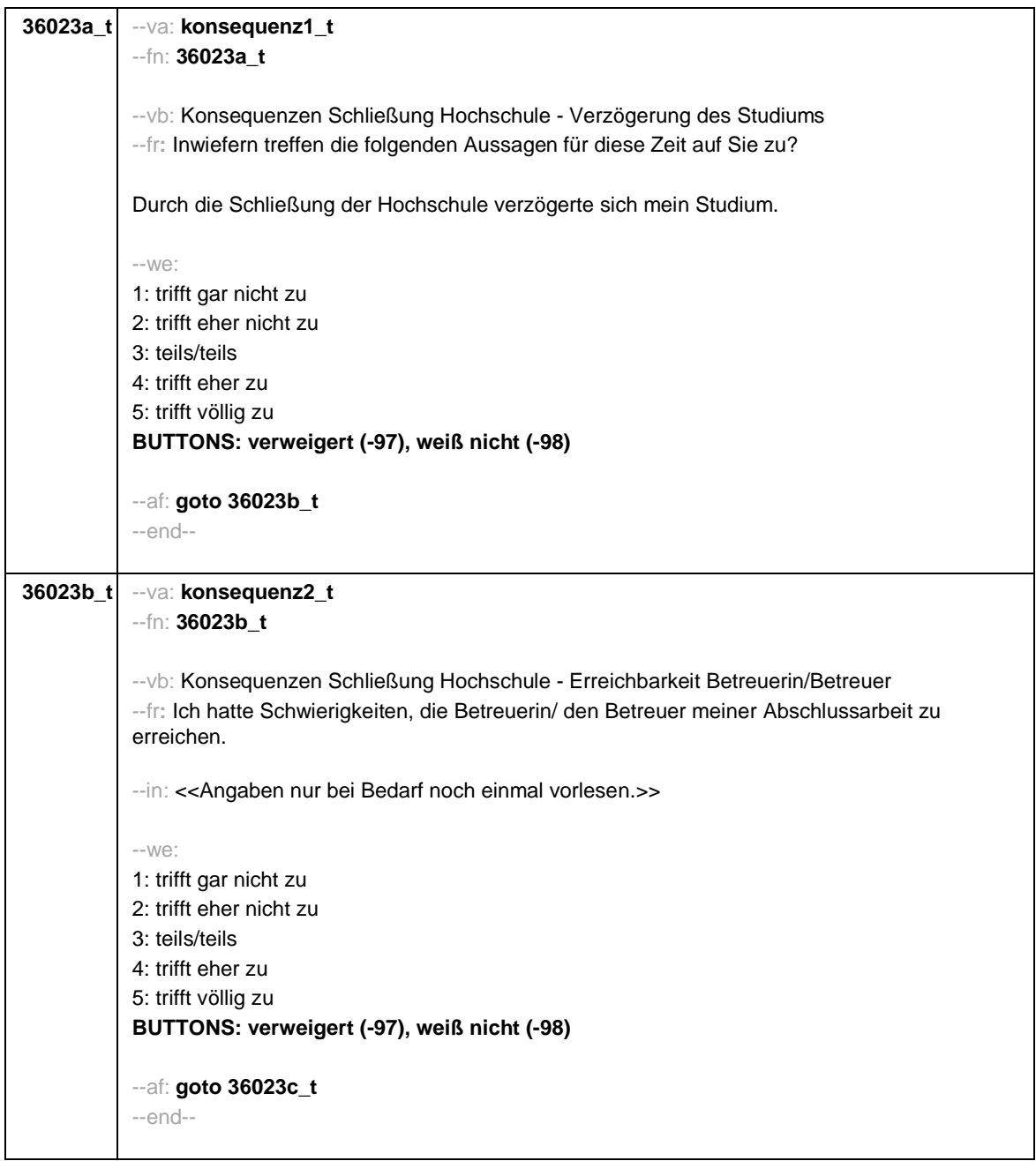

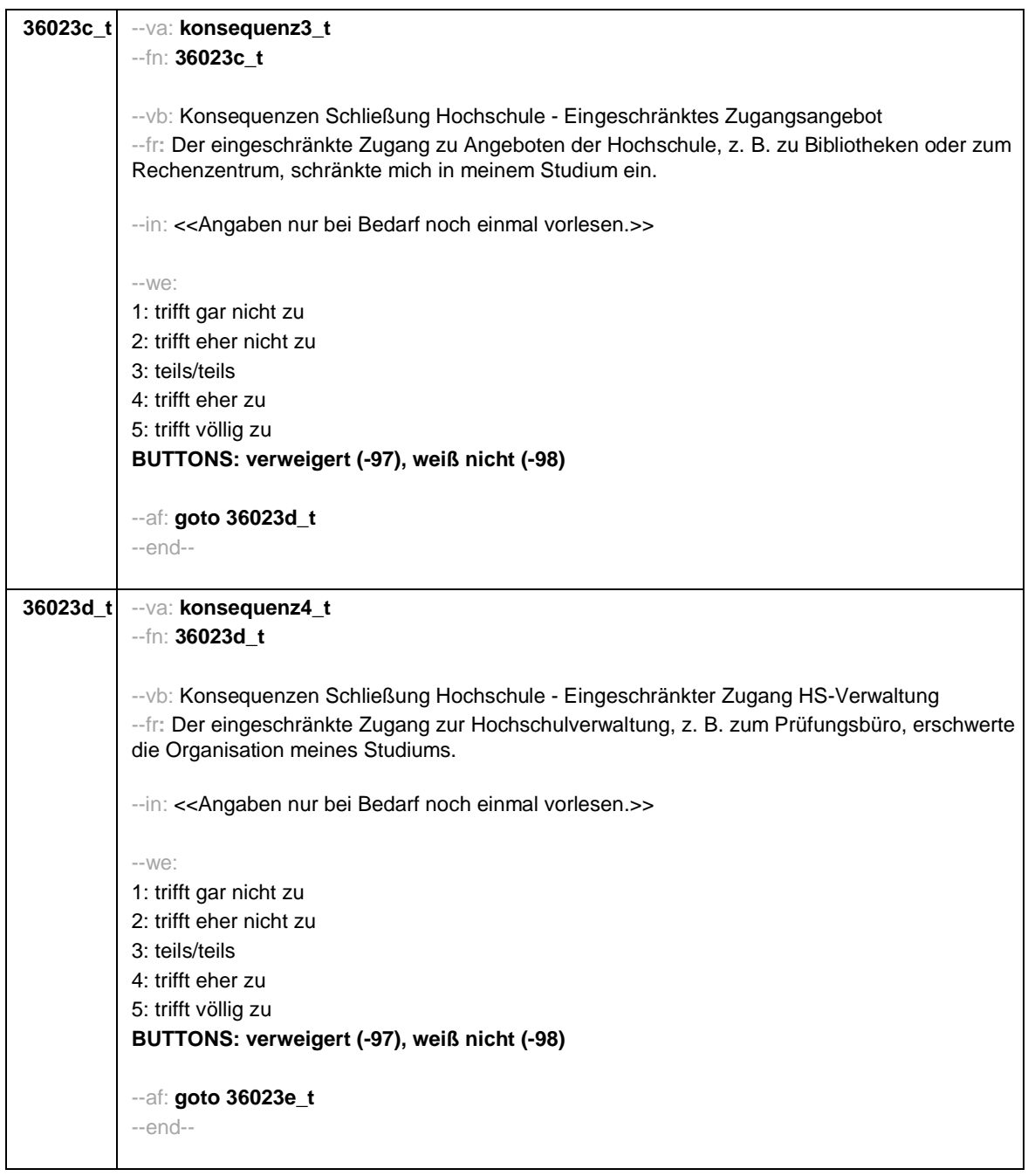

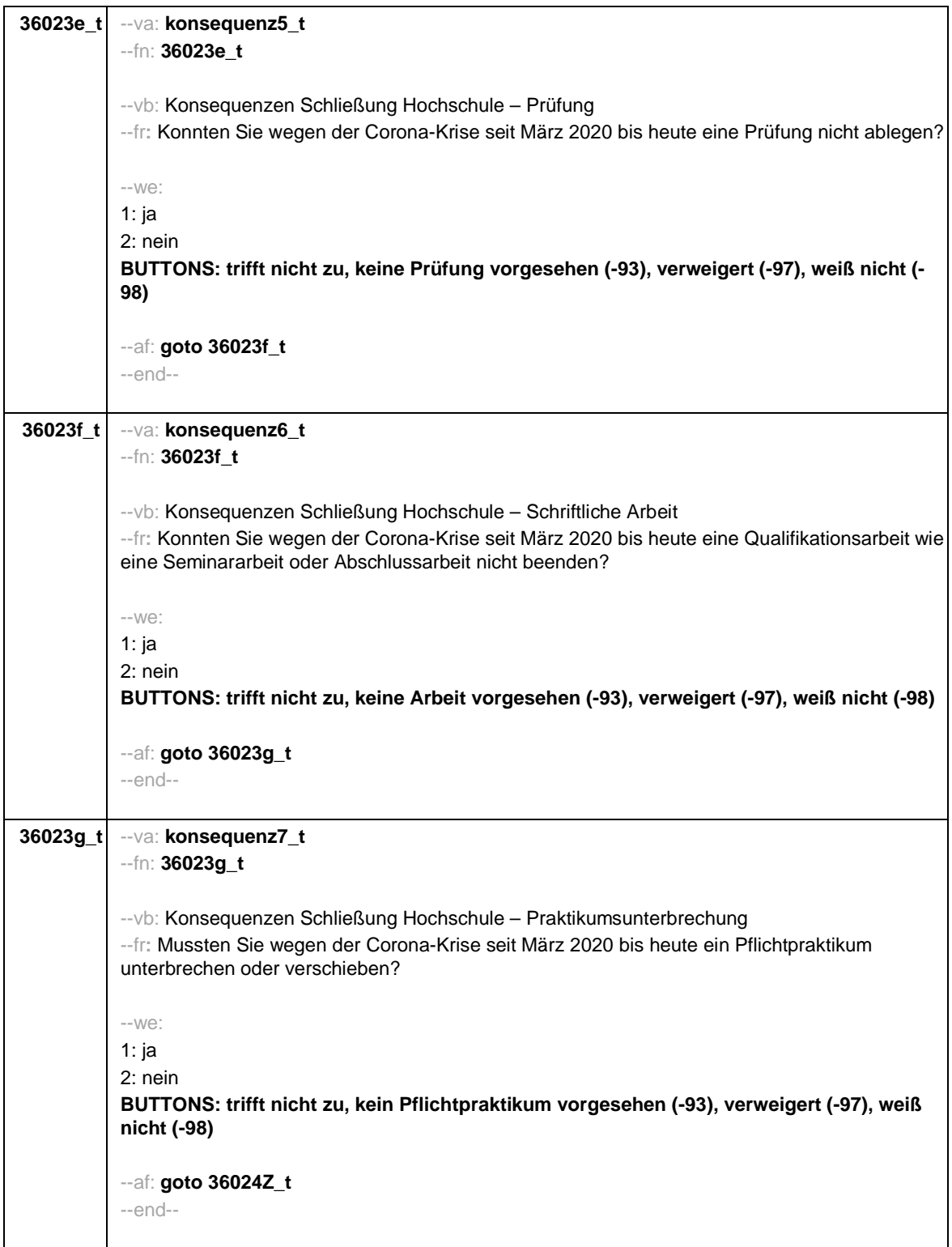

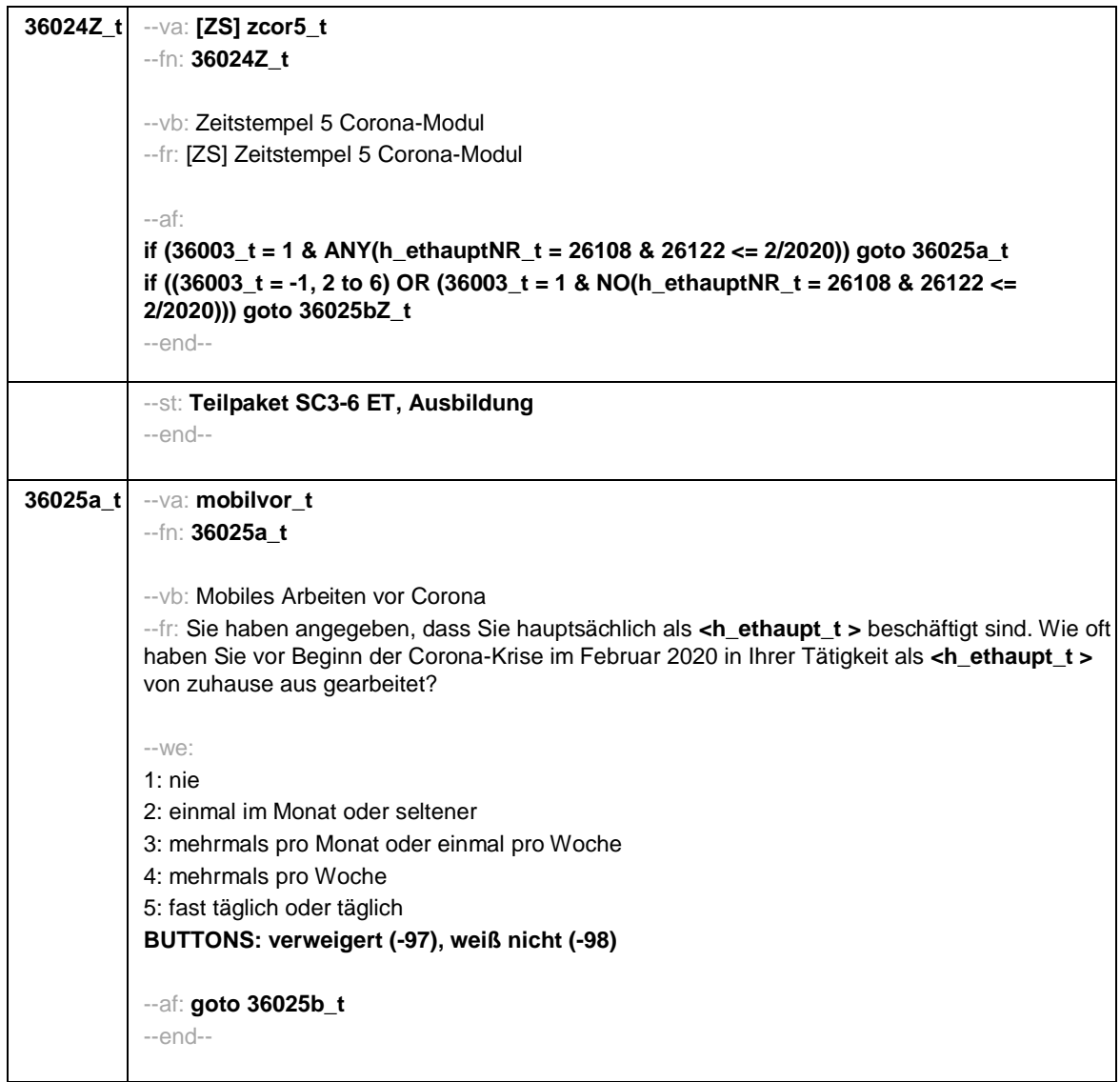

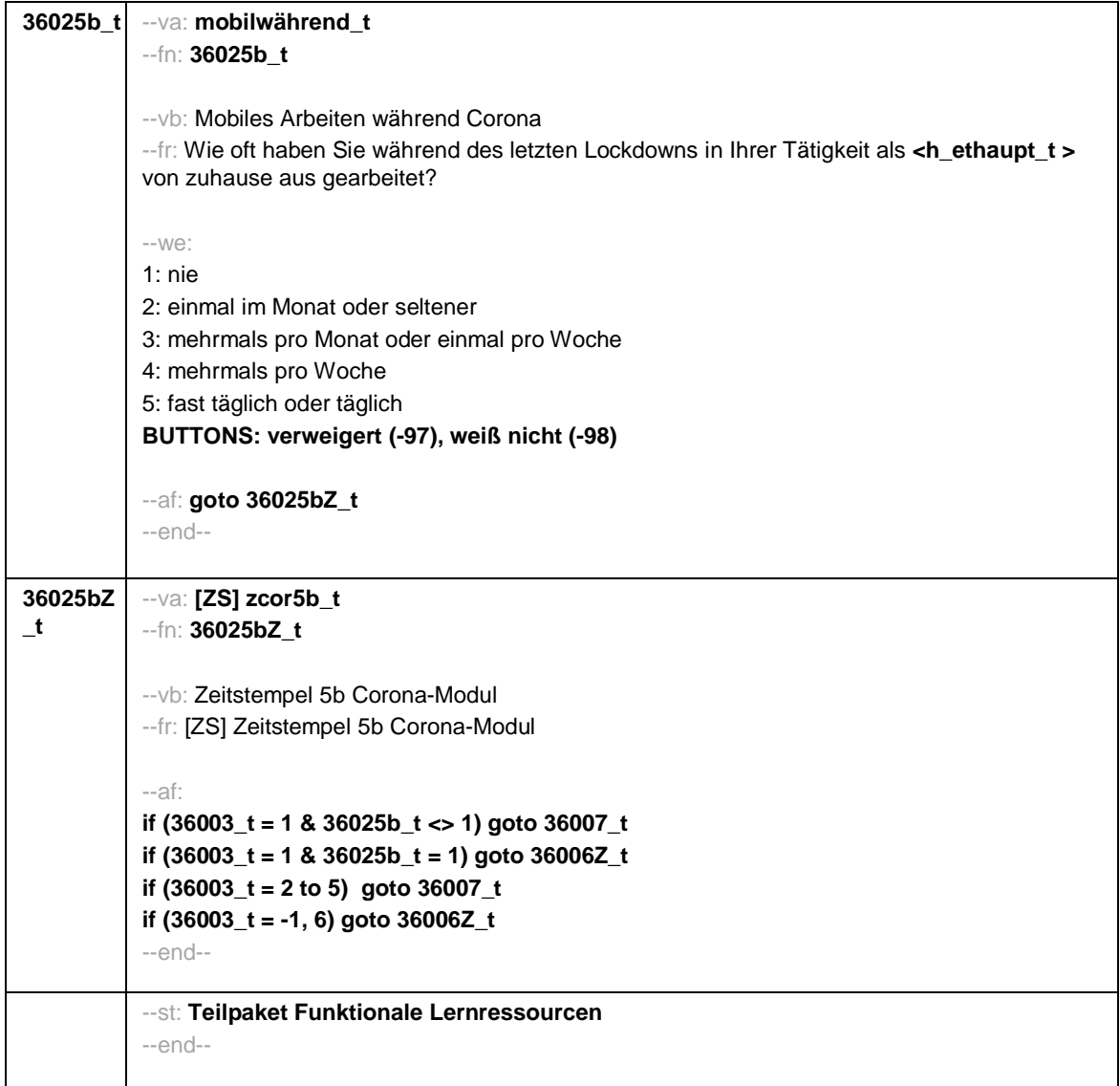

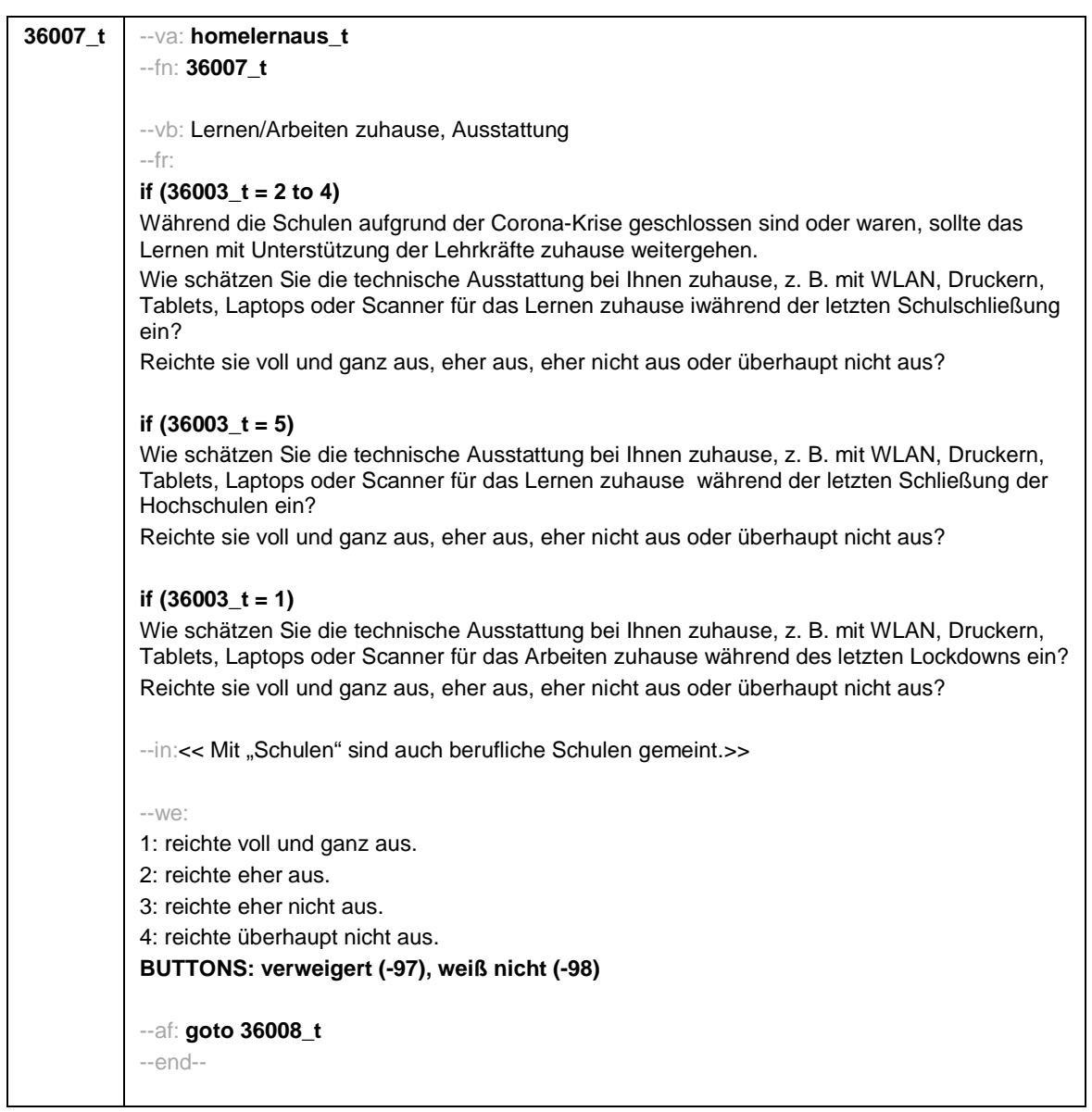

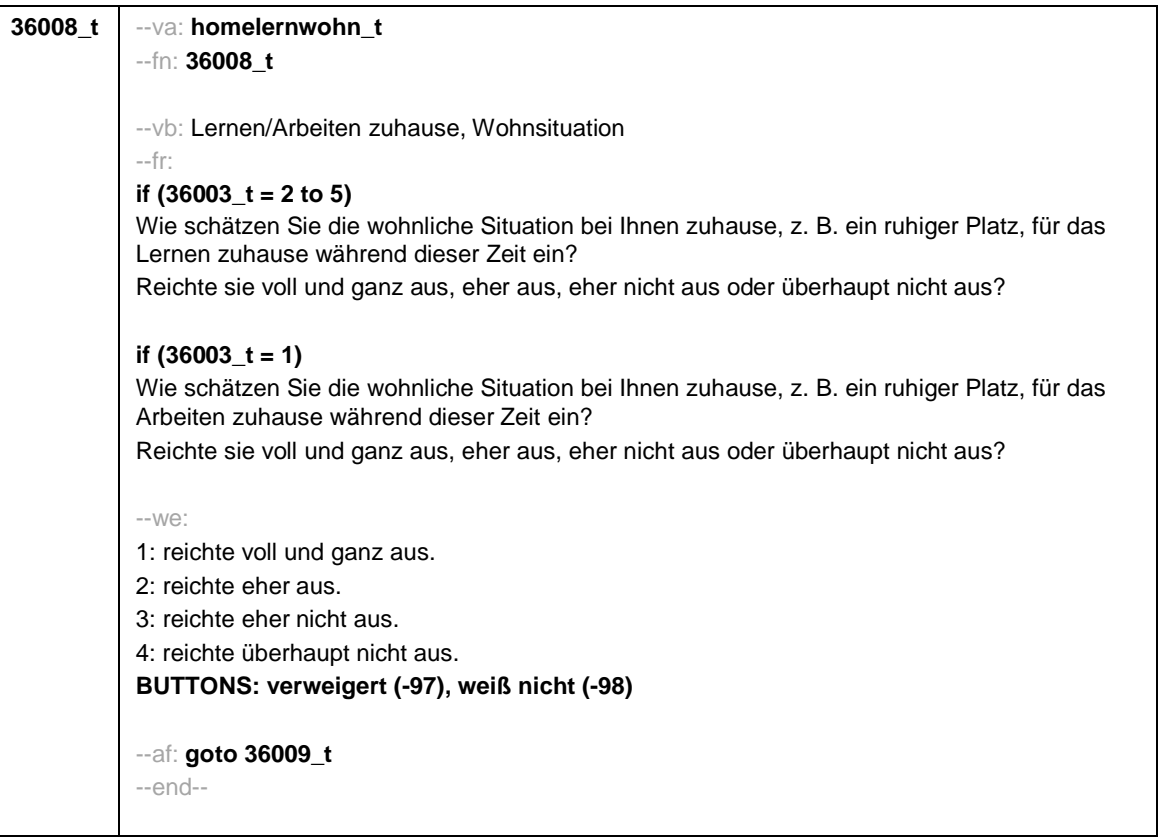

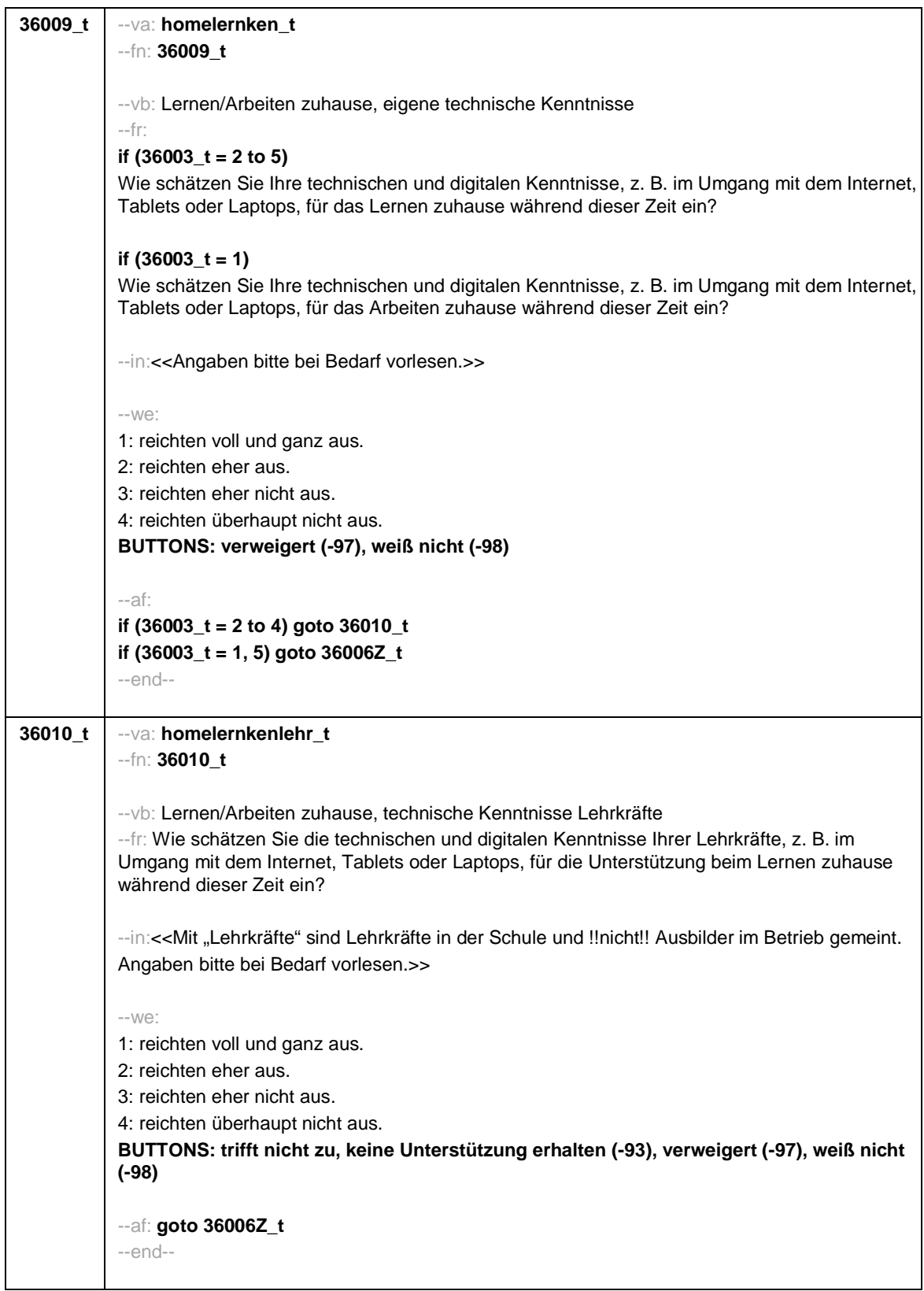

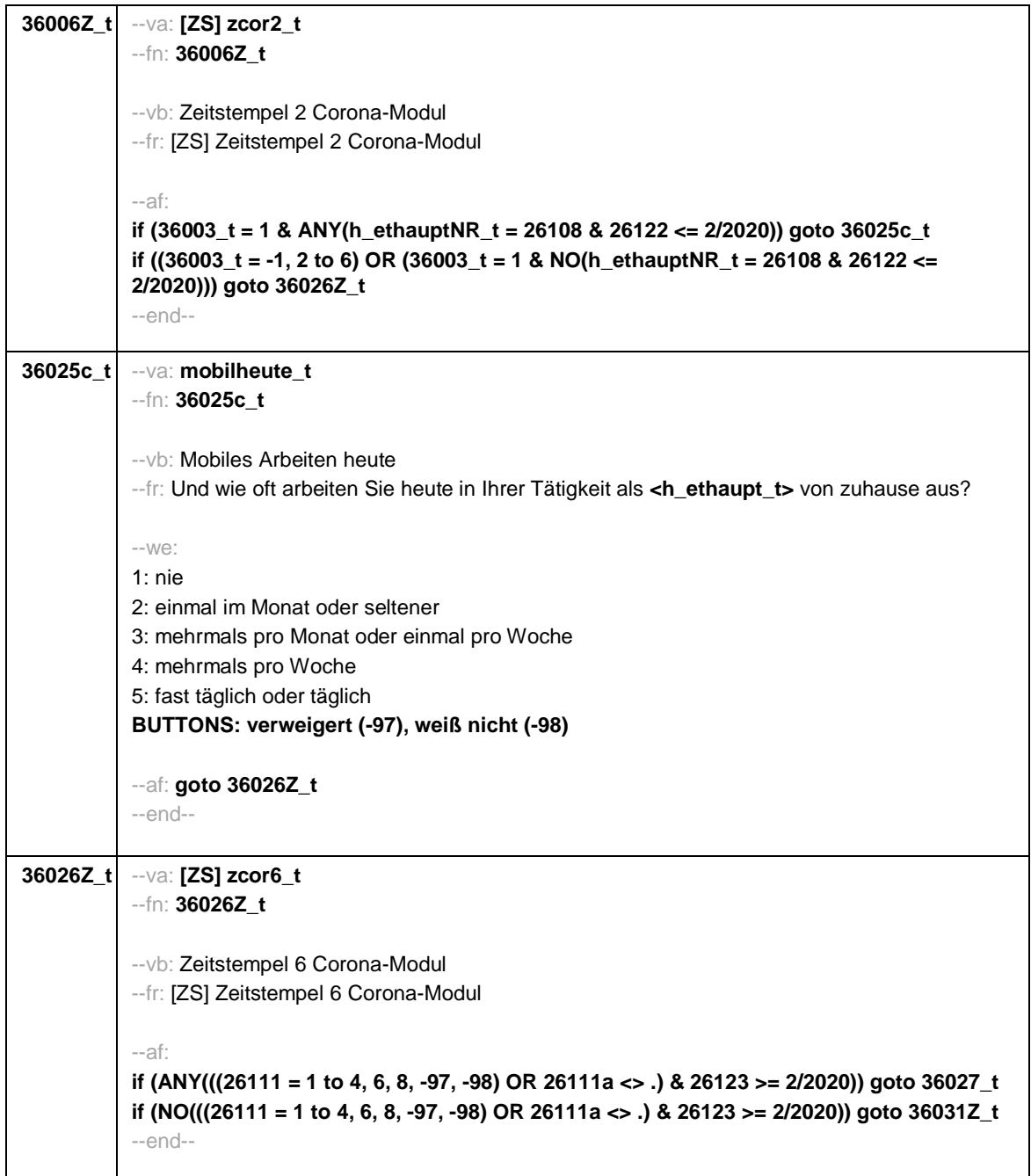

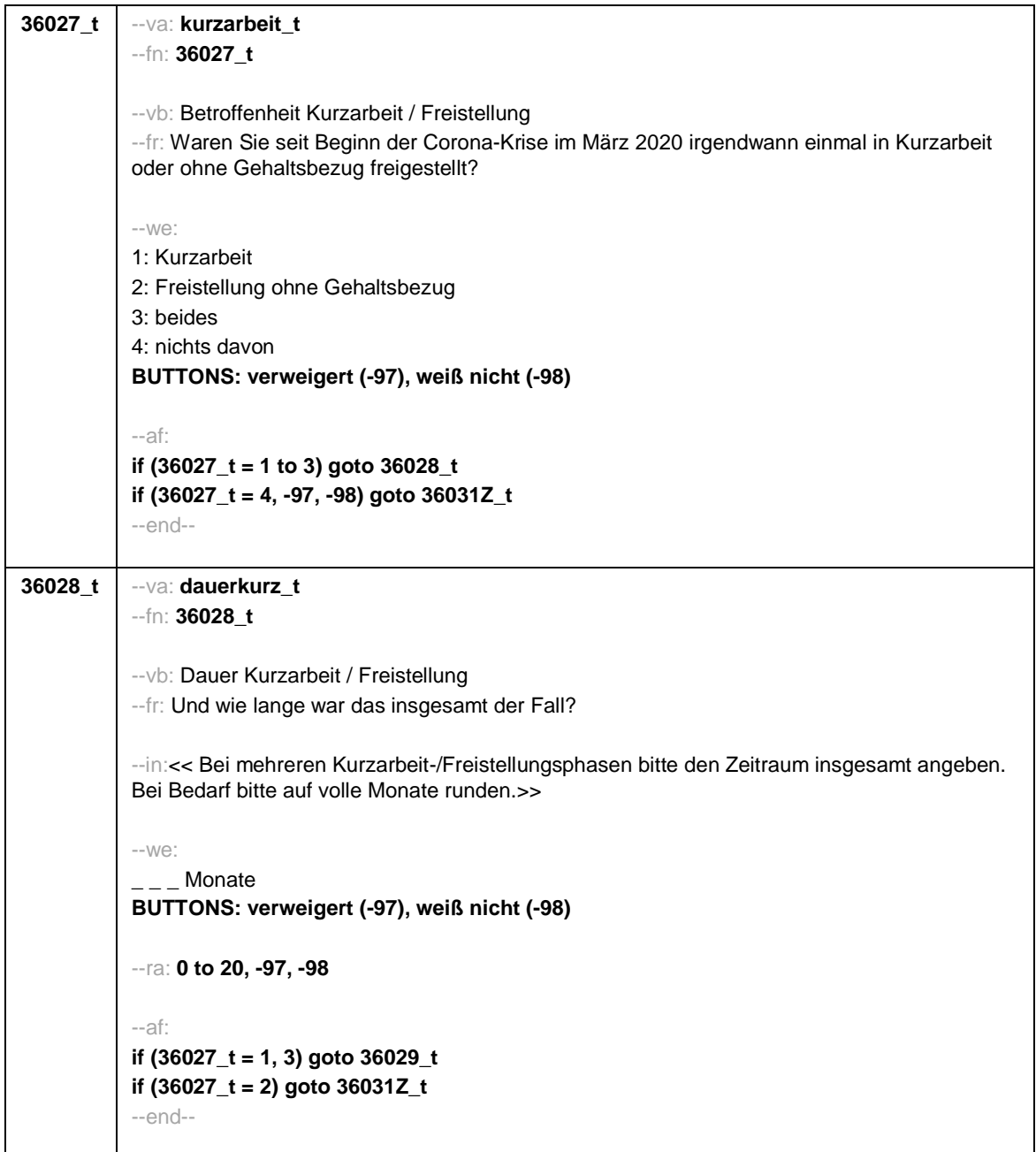

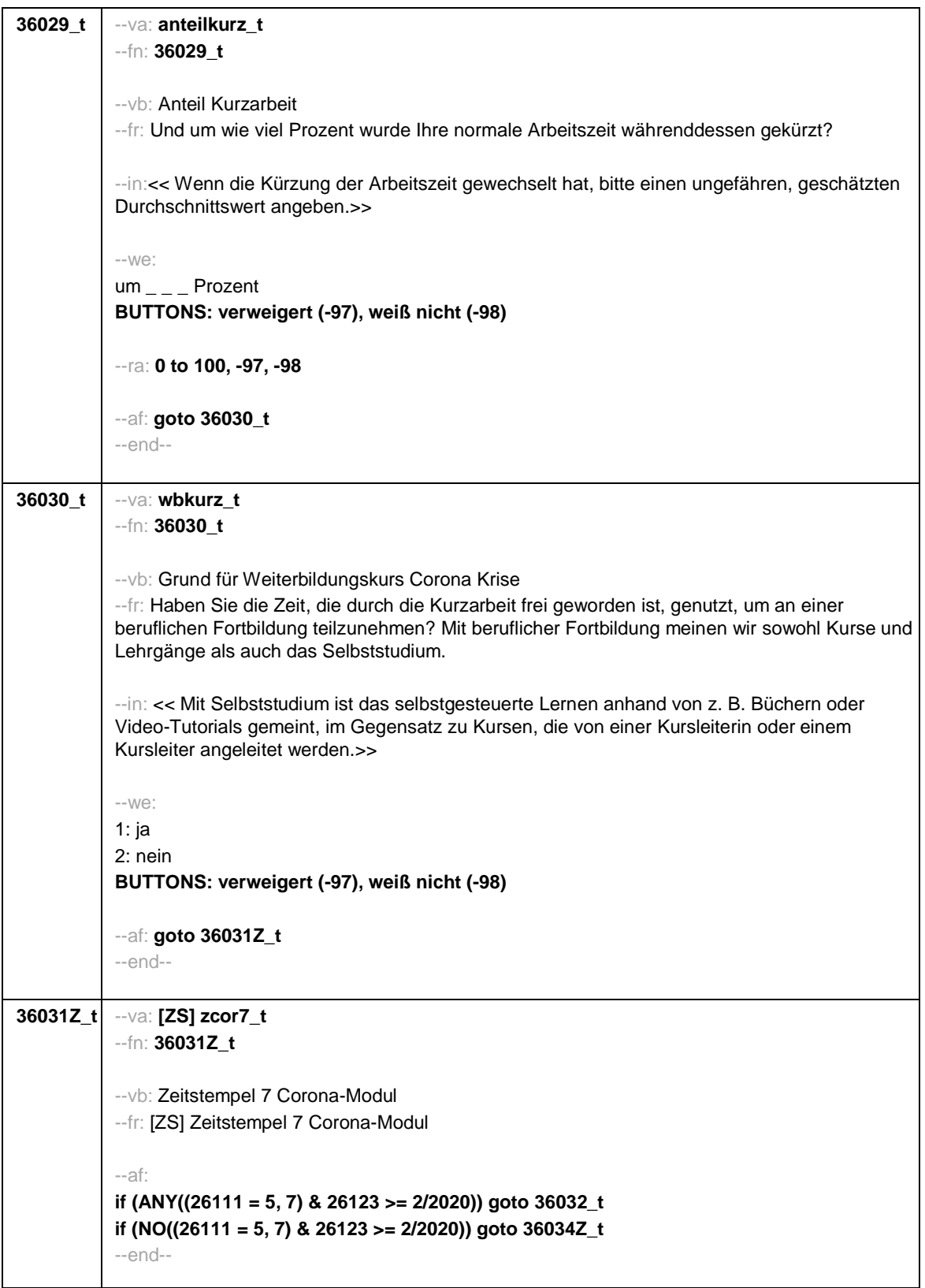

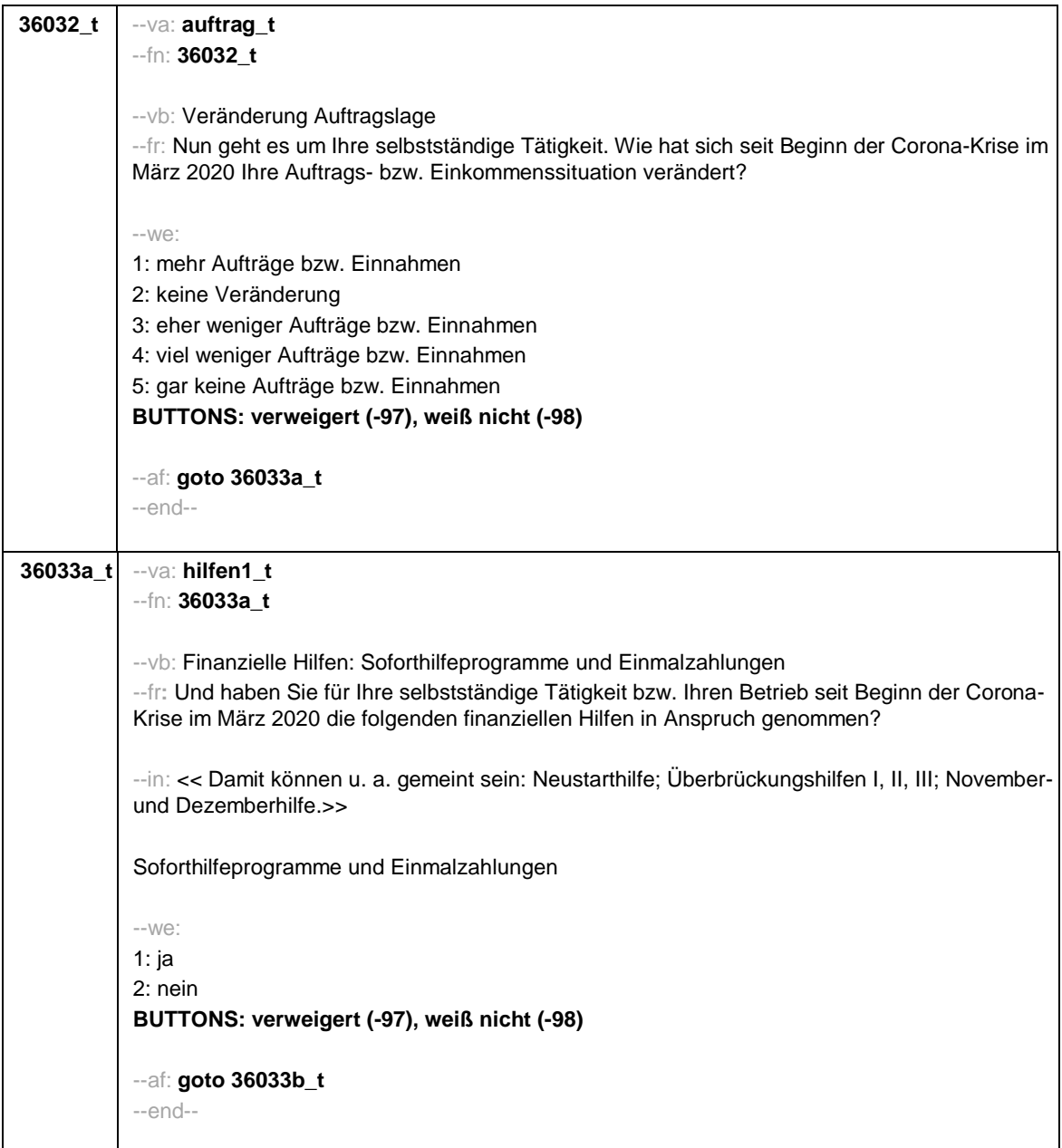

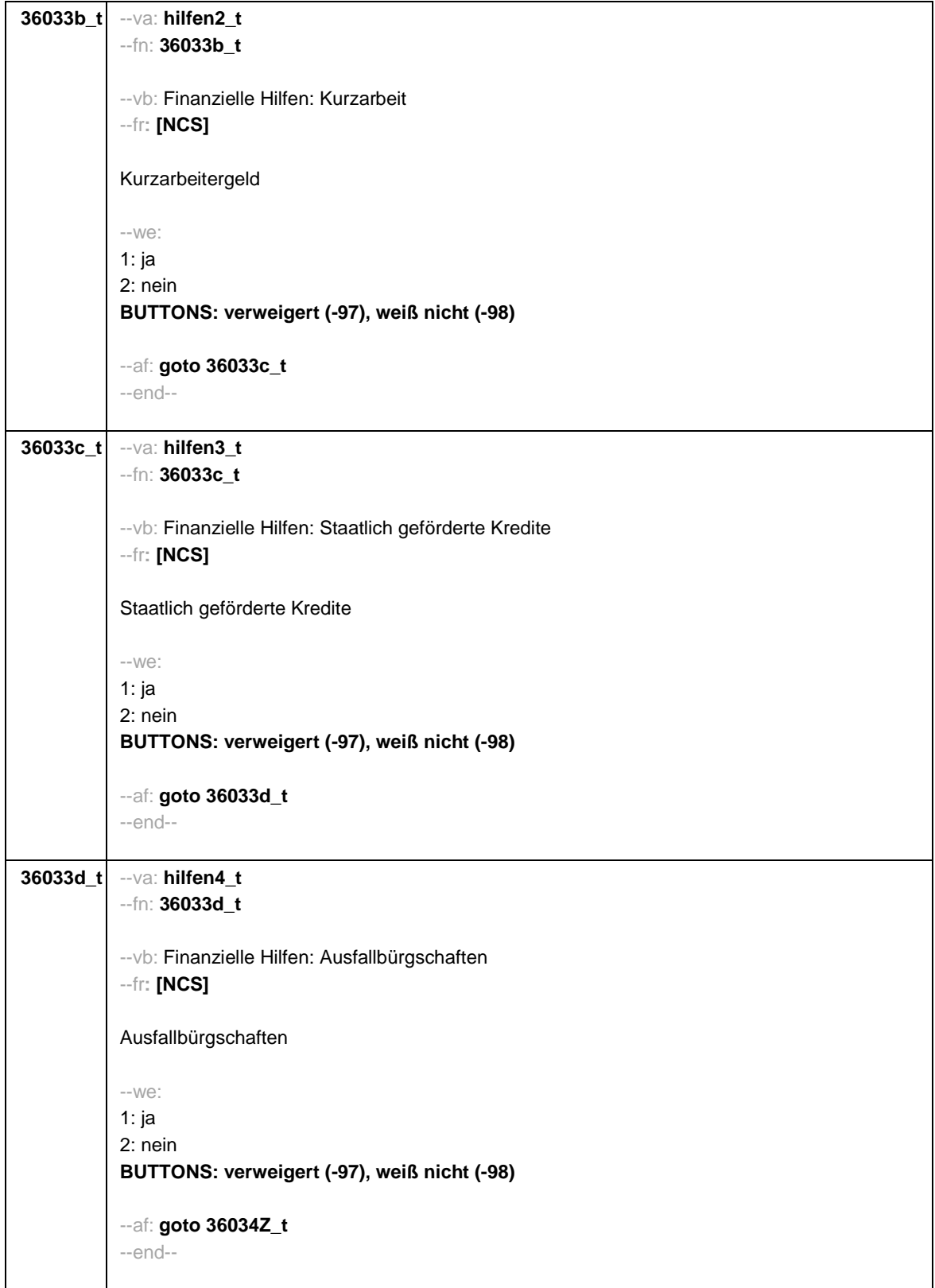

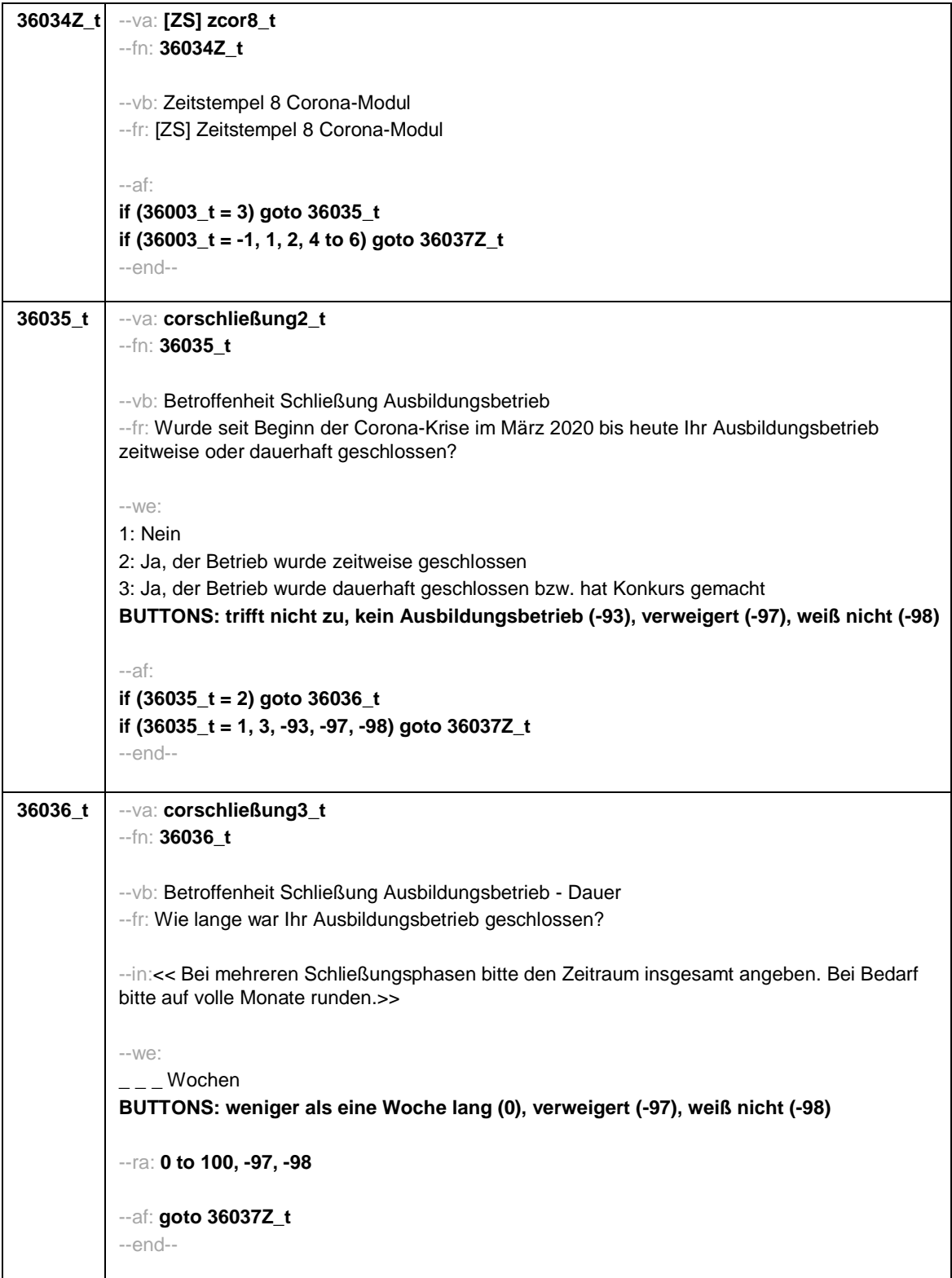

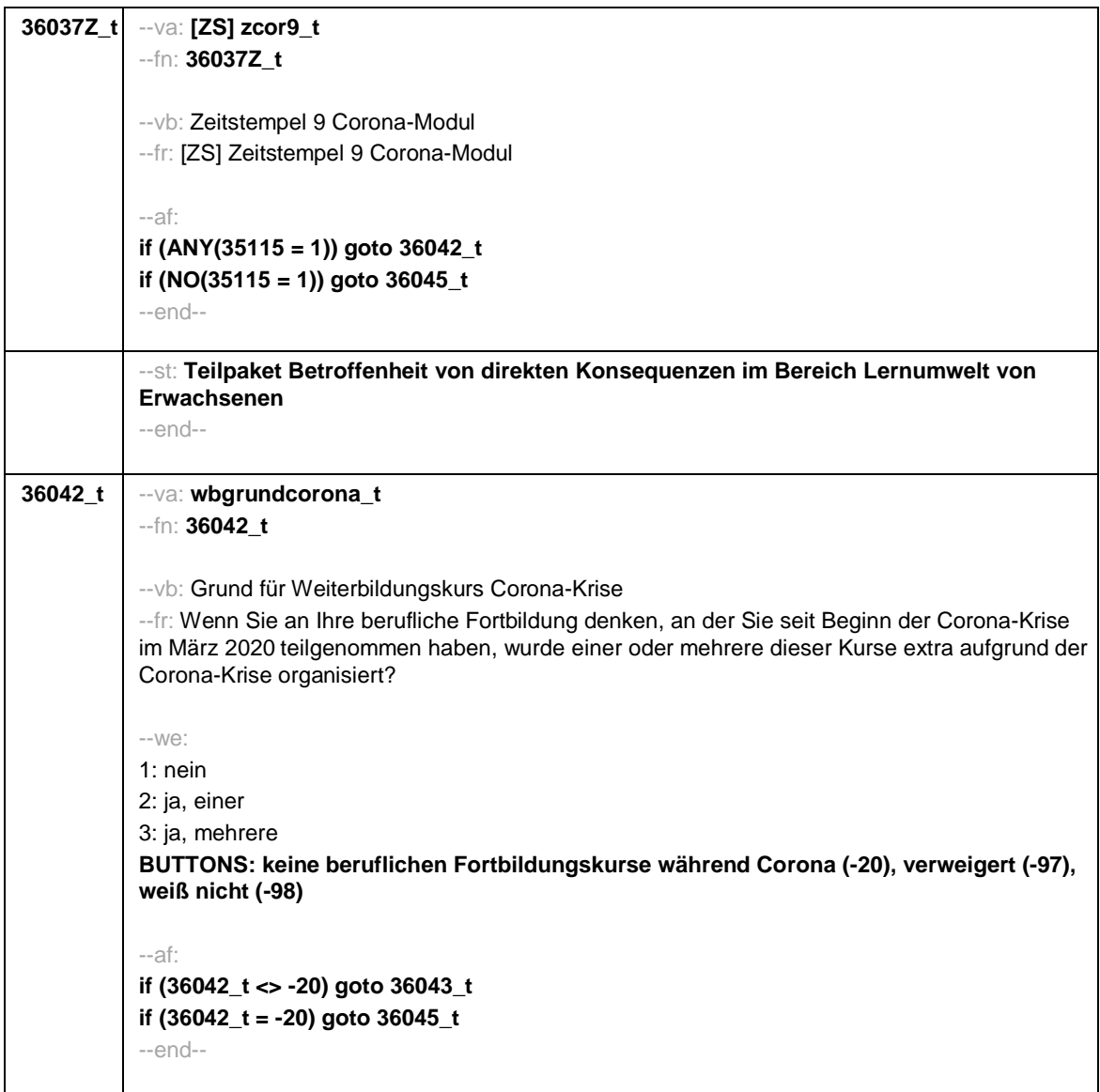

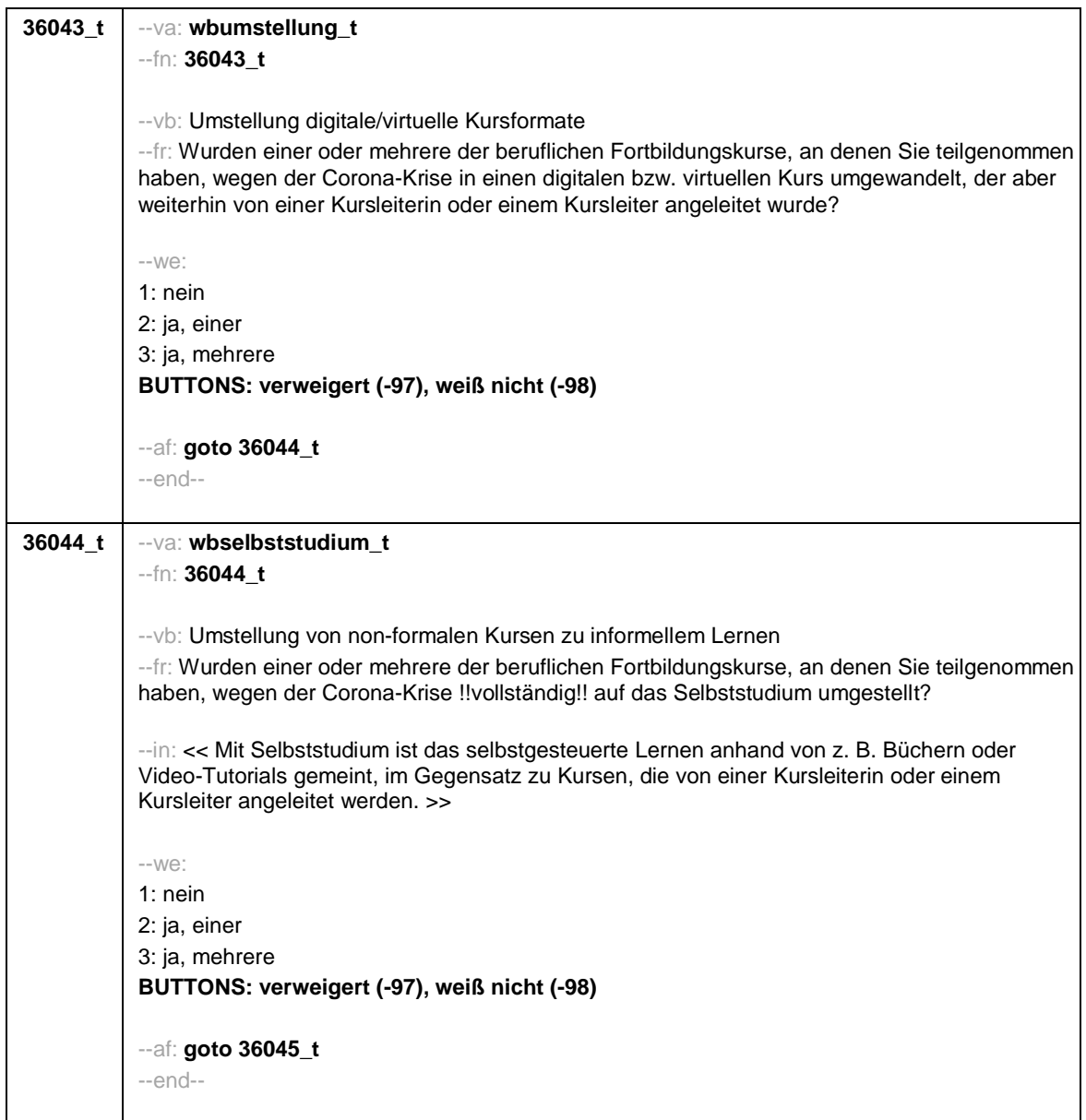

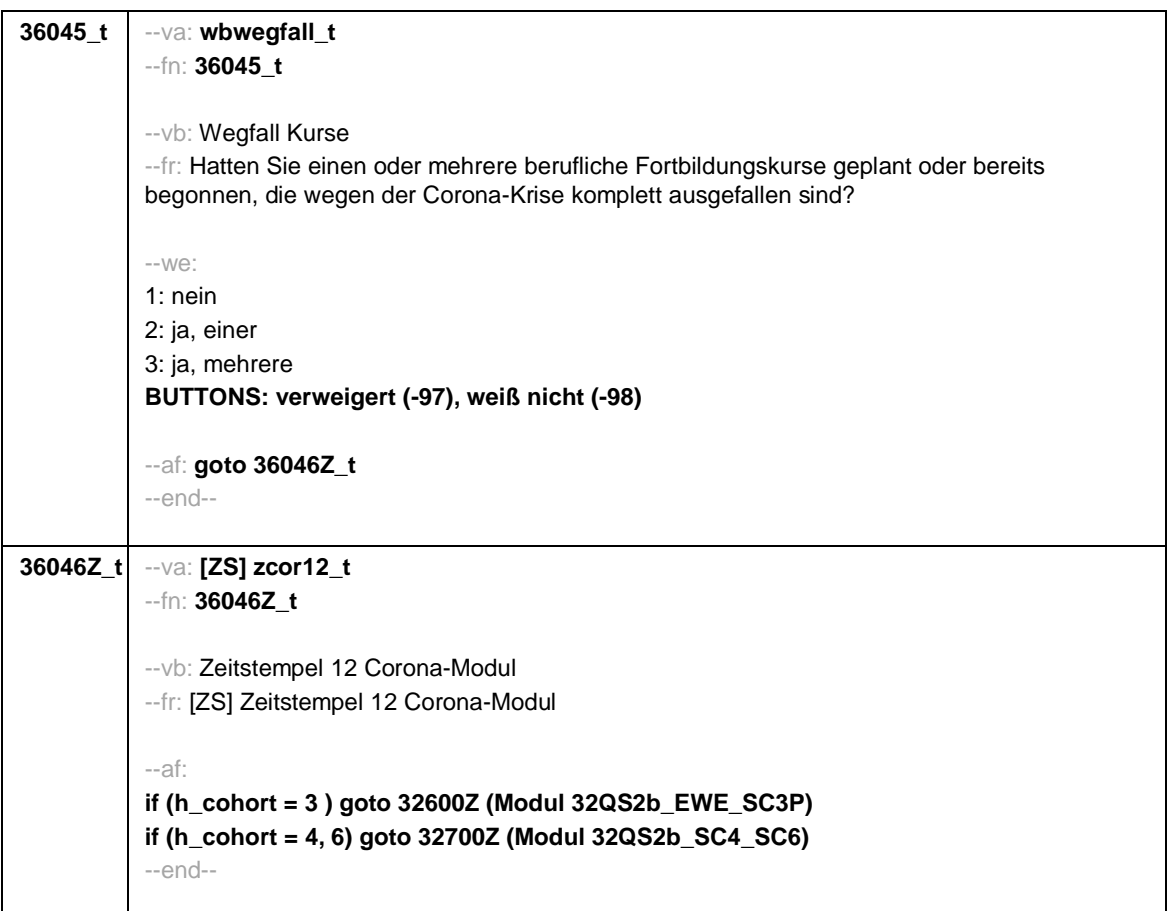
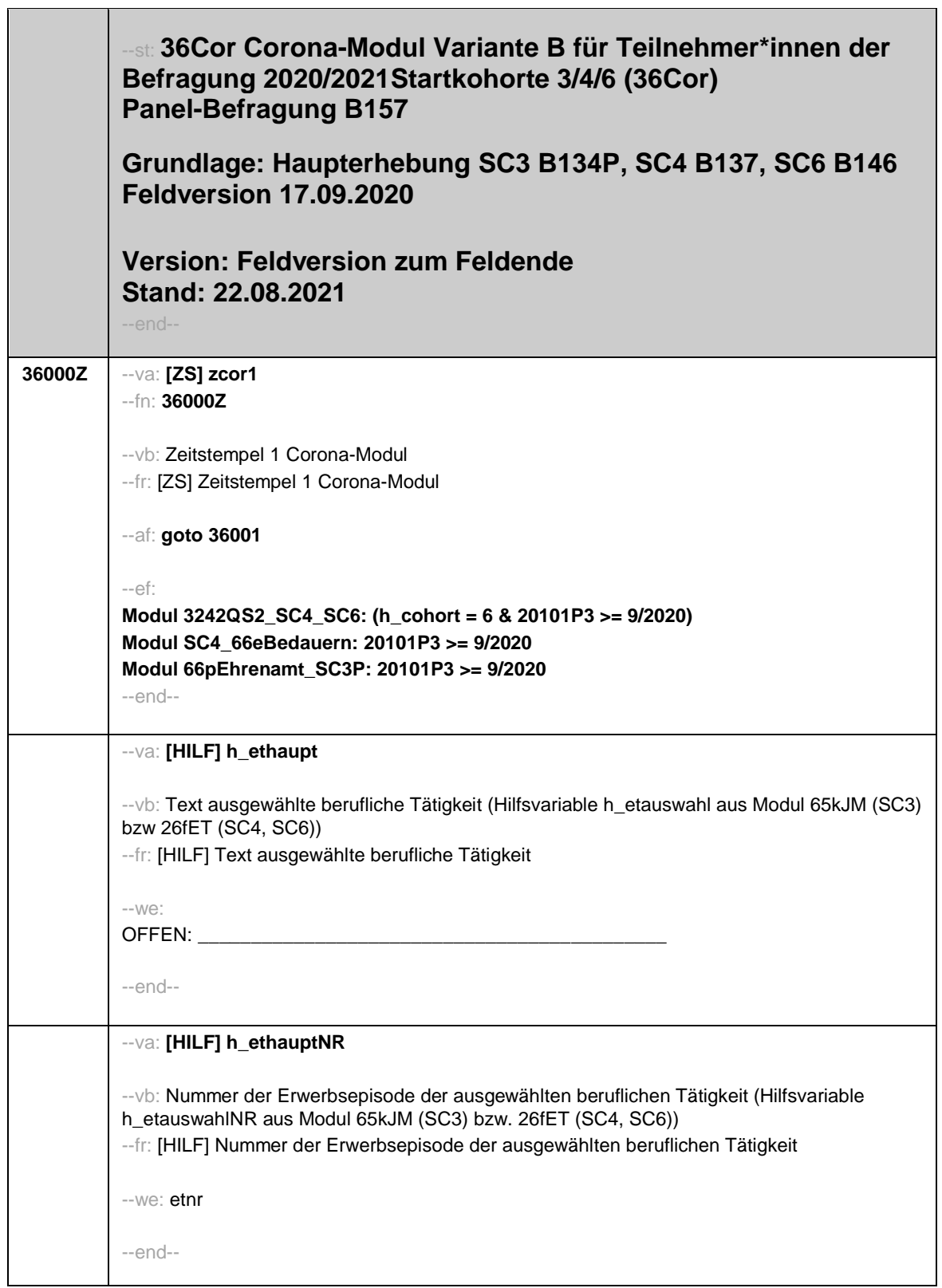

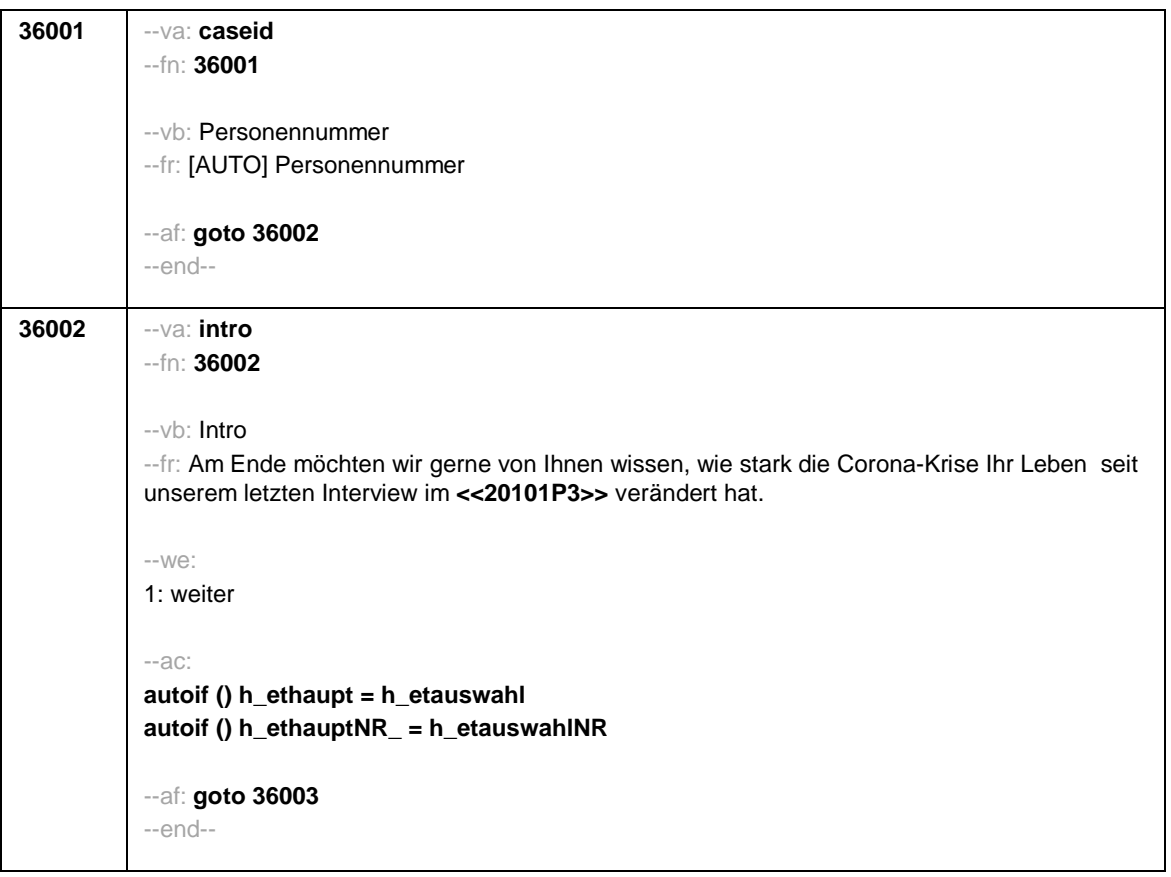

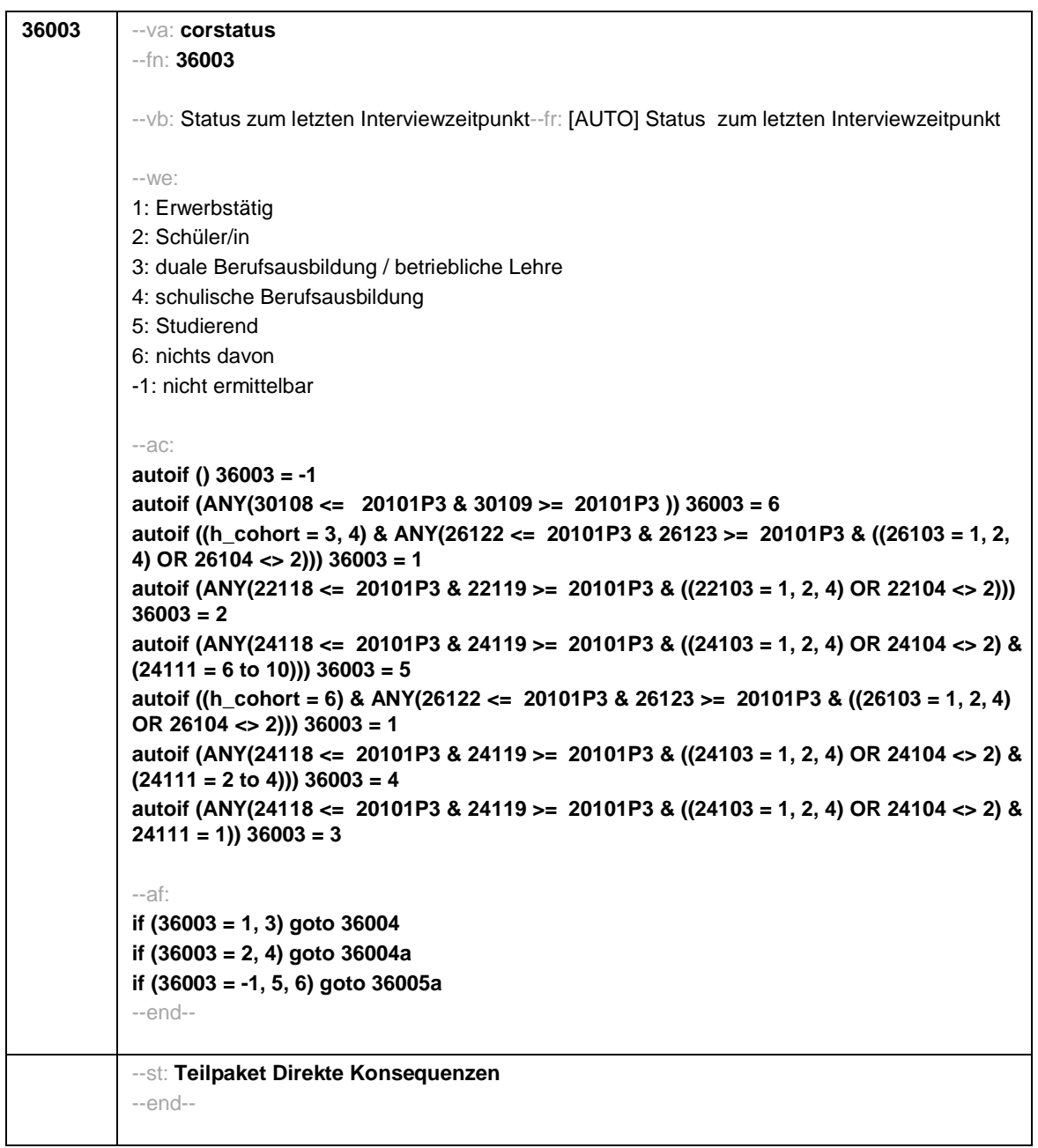

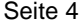

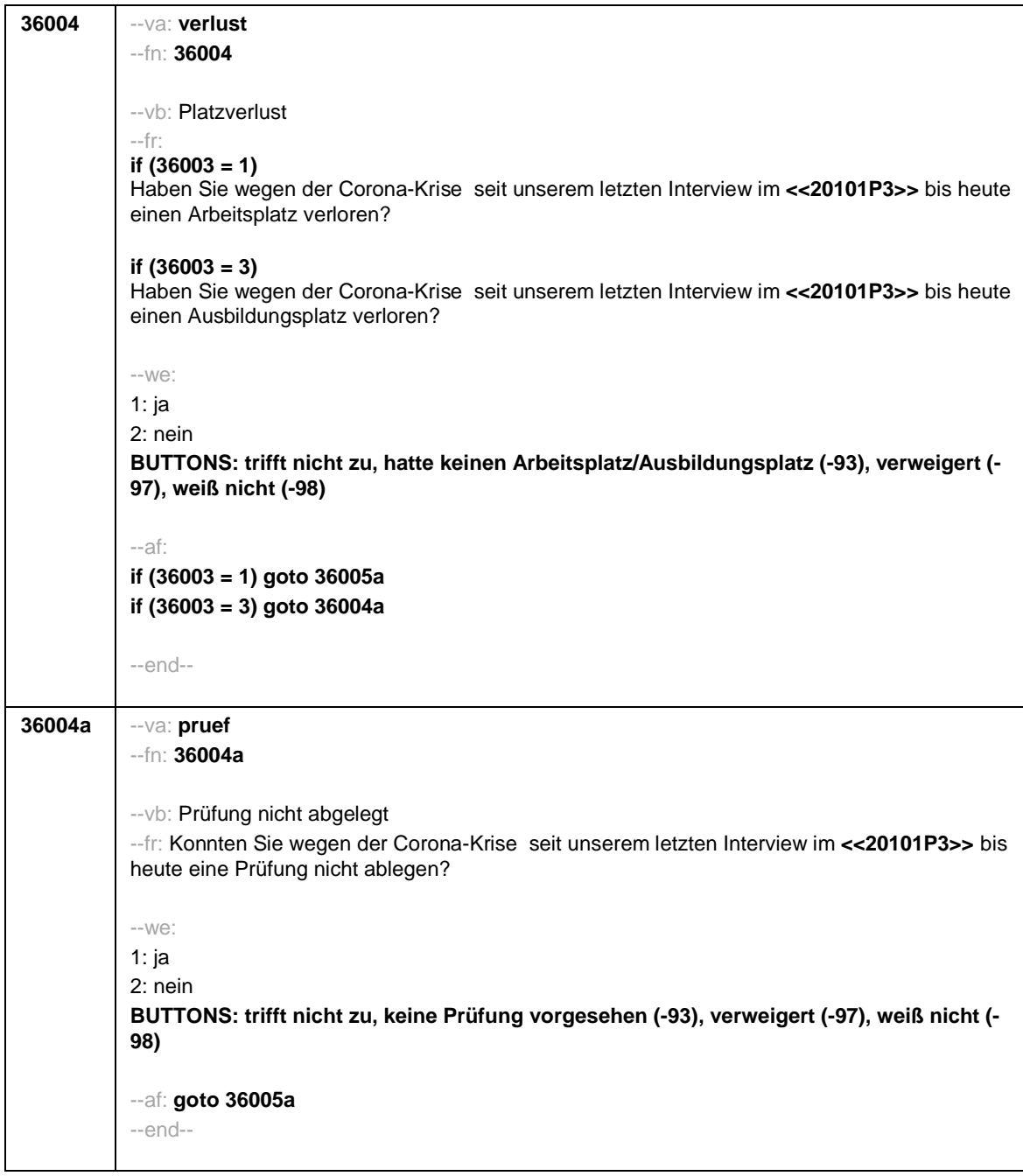

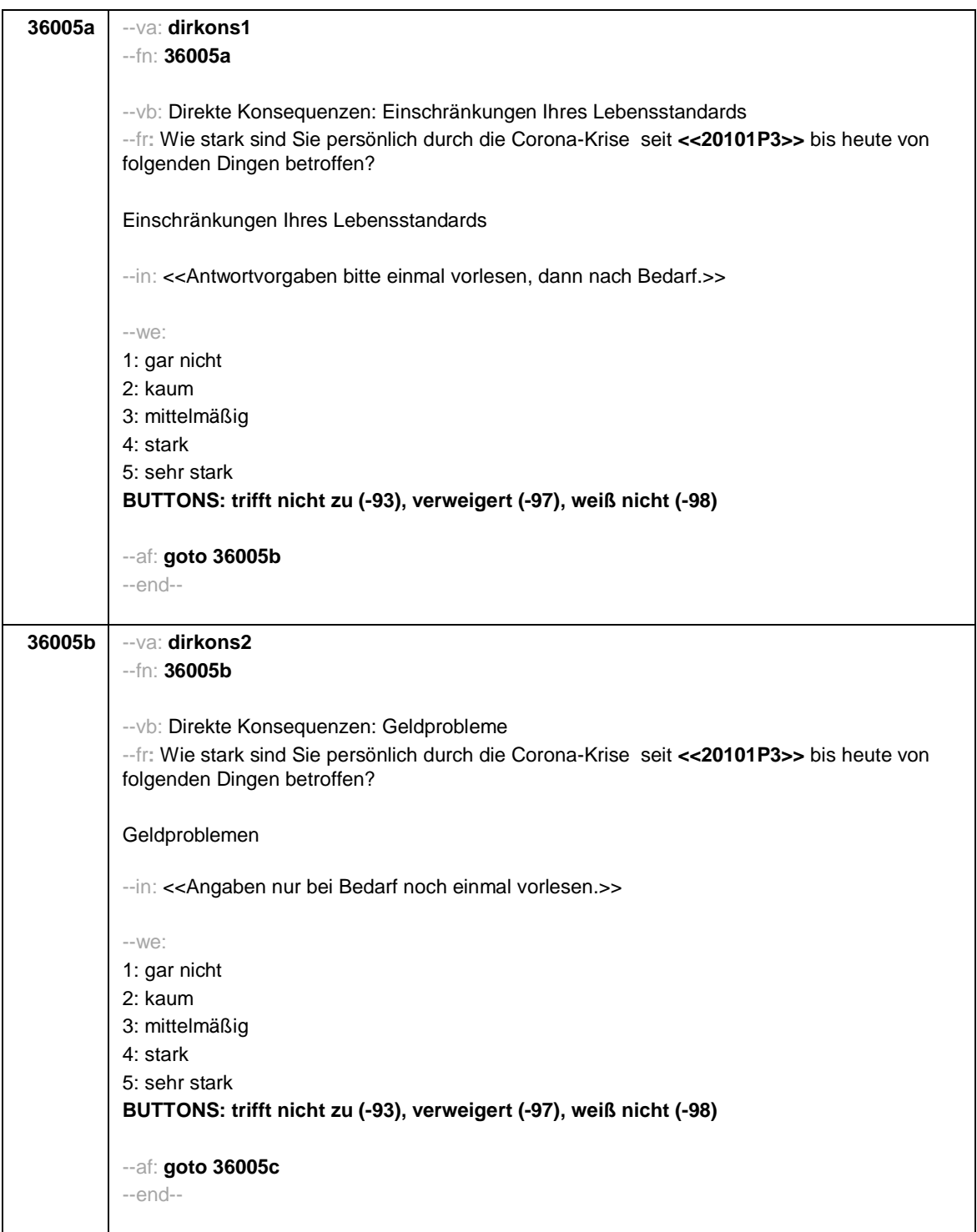

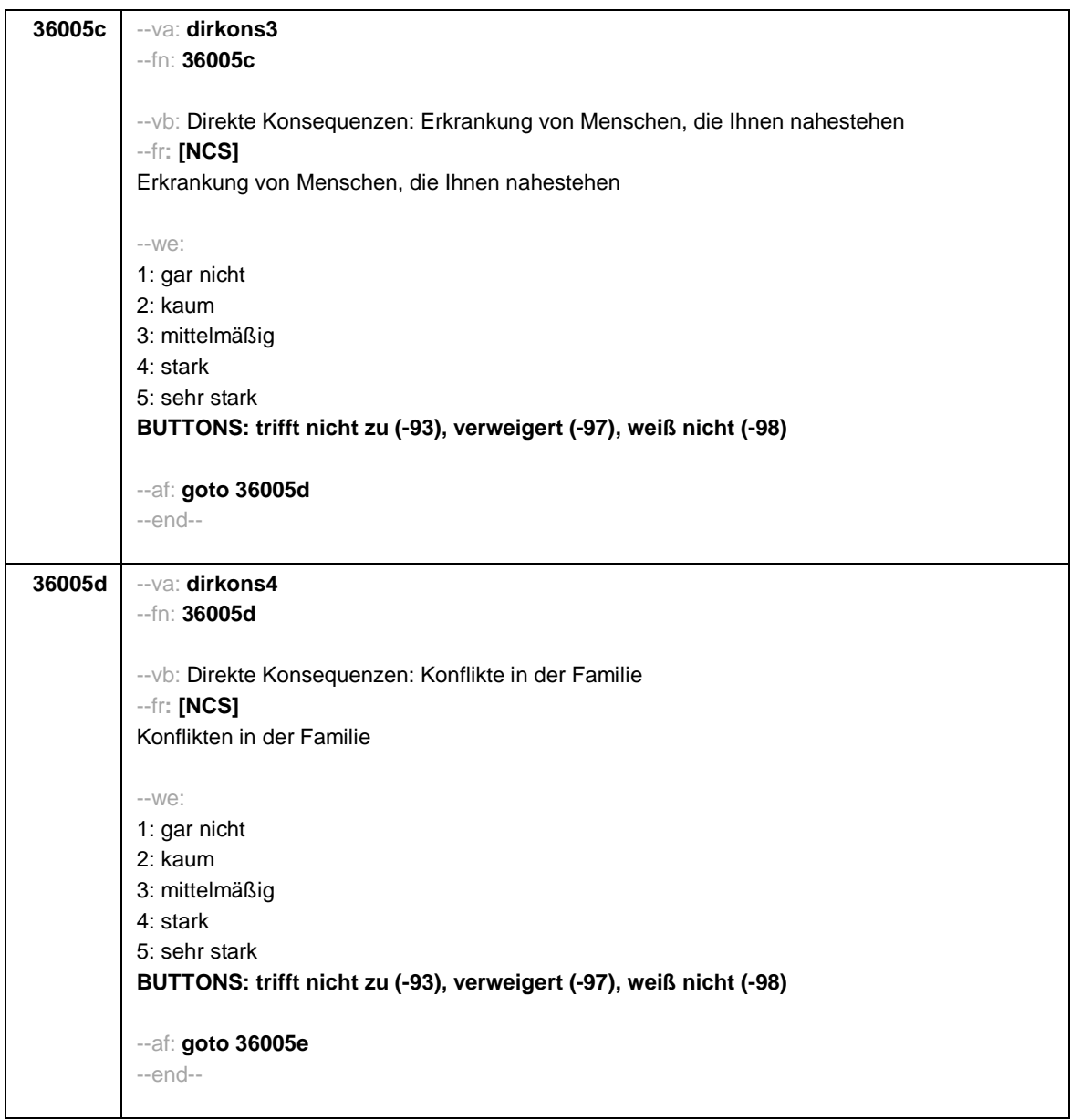

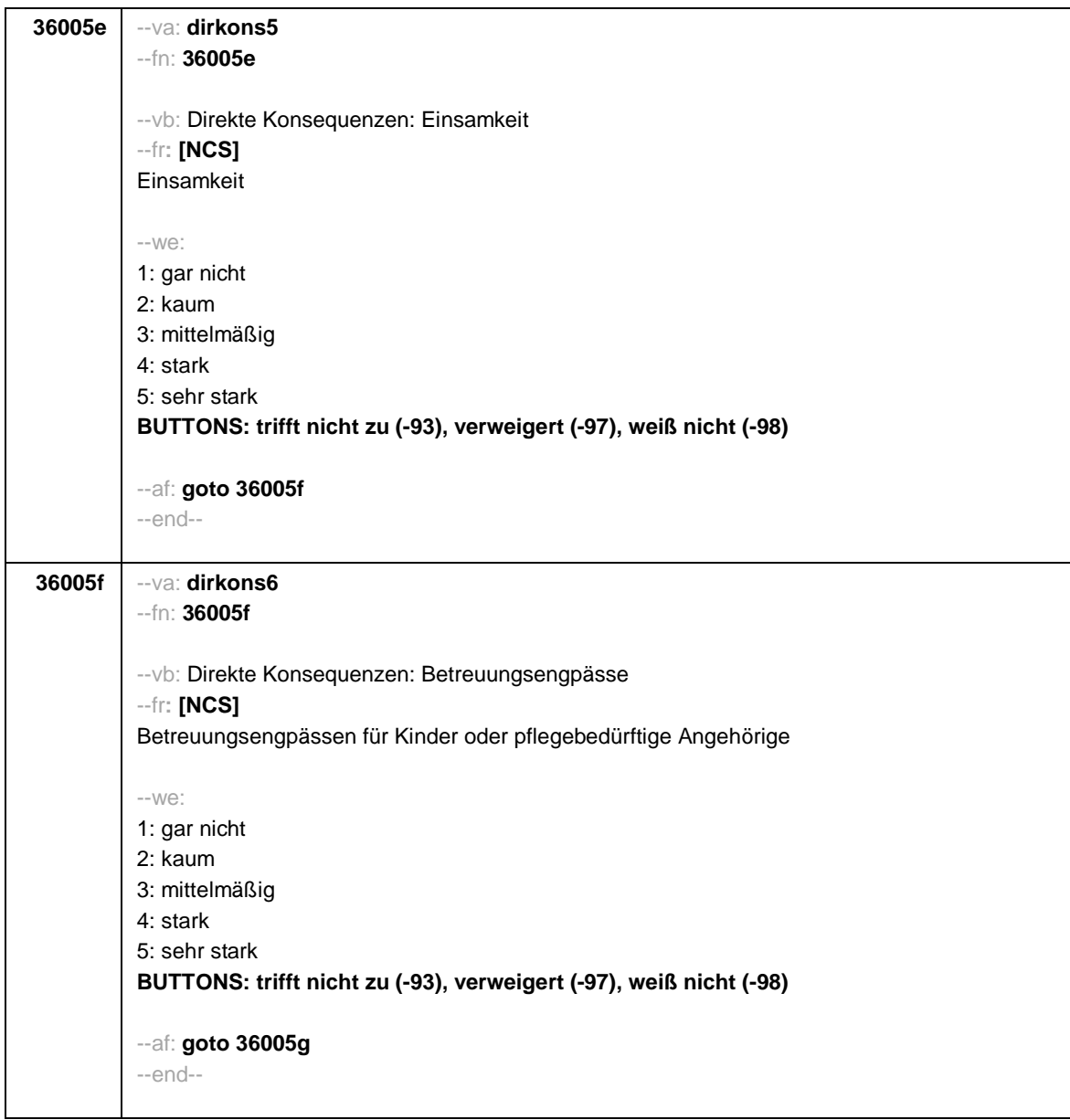

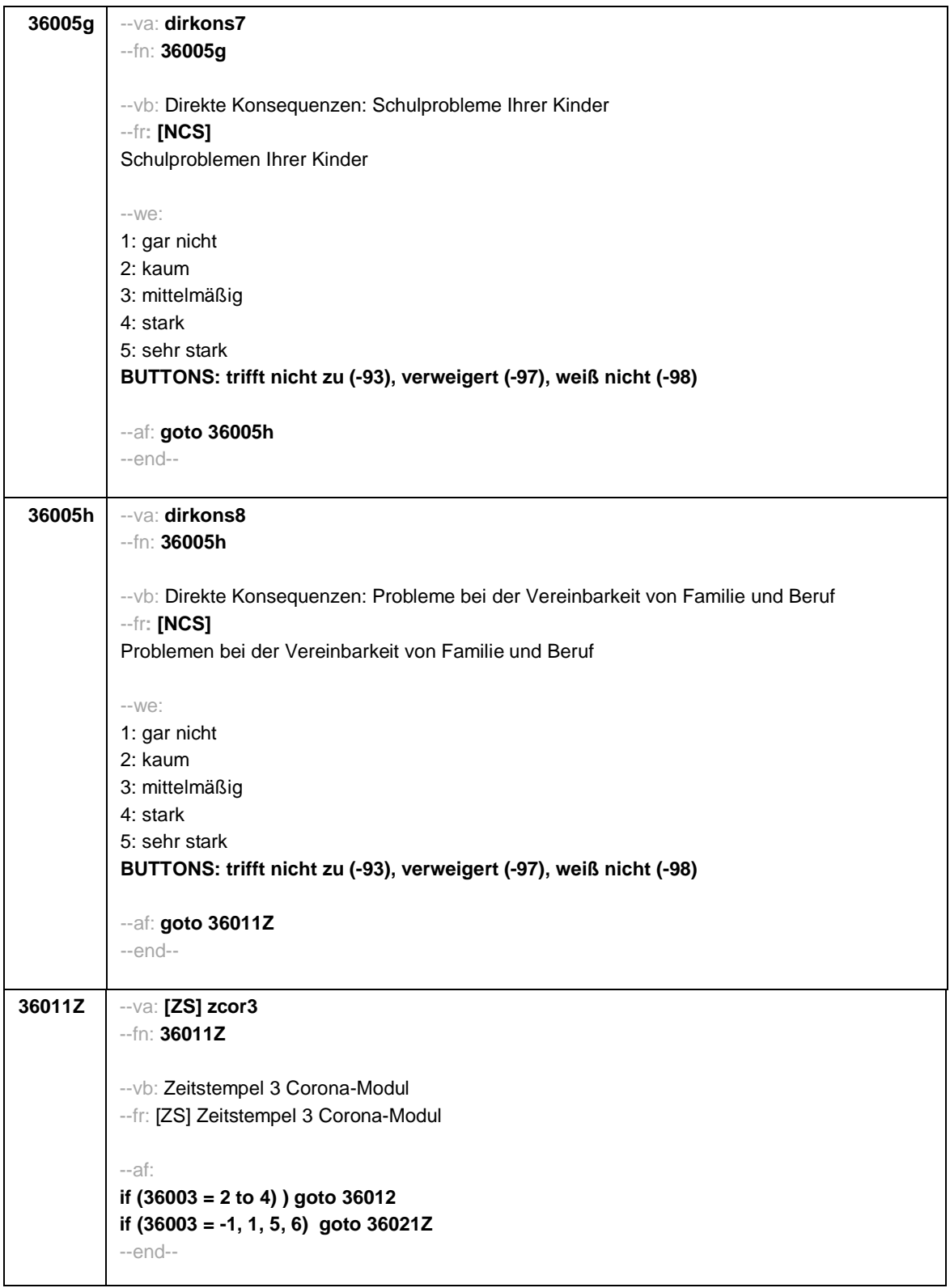

--st: **Teilpaket Betroffenheit von direkten Konsequenzen im Bereich Lernumwelt von Lernenden in der formalen Bildung\*** (\*Schülerinnen und Schüler in allg. bild. und beruflicher formaler Bildung) --end-- **36012** --va: **lernmat** --fn: **36012** --vb: Lernmaterial --fr: Auf welchem Weg erhielten Sie !!überwiegend!! während der letzten Schulschließung Lernmaterialien oder sonstige Informationen zum Lernen zuhause von der Schule? --in:<<Mit Schule sind auch berufliche Schulen gemeint.  $\rightarrow$  $-W<sup>2</sup>$ 1: Digital über Onlineplattformen, Onlinekurse oder Digitales Klassenzimmer bzw. Schul-Cloud 2: Virtuelle Konferenzen oder Video-Chats mit einer Lehrkraft, bspw. Skype oder andere Anbieter 3: E-Mails 4: Kurznachrichtendienste, wie SMS, WhatsApp, Threema etc. 5: Telefonischer Kontakt mit einer Lehrkraft 6: Briefe bzw. über den Postweg 7: Sonstiges **BUTTONS: trifft nicht zu, keine Lernmaterialien/Informationen erhalten (-93), verweigert (- 97), weiß nicht (-98)** --af: **if (36012 = 7) goto 36012a if (36012 <> 7) goto 36013** --end-- **36012a** --va: **lernmat\_s** --fn: **36012a** --vb: sonstiges Lernmaterial: offen --fr: Auf welchem sonstigen Weg erhielten Sie !!überwiegend!! während der letzten Schulschließung Lernmaterialen oder sonstige Informationen zum Lernen zuhause von der Schule? --we: OFFEN: \_\_\_\_\_\_\_\_\_\_\_\_\_\_\_\_\_\_\_\_\_\_ **BUTTONS: verweigert (-97), weiß nicht (-98)** --af: **goto 36013** --end--

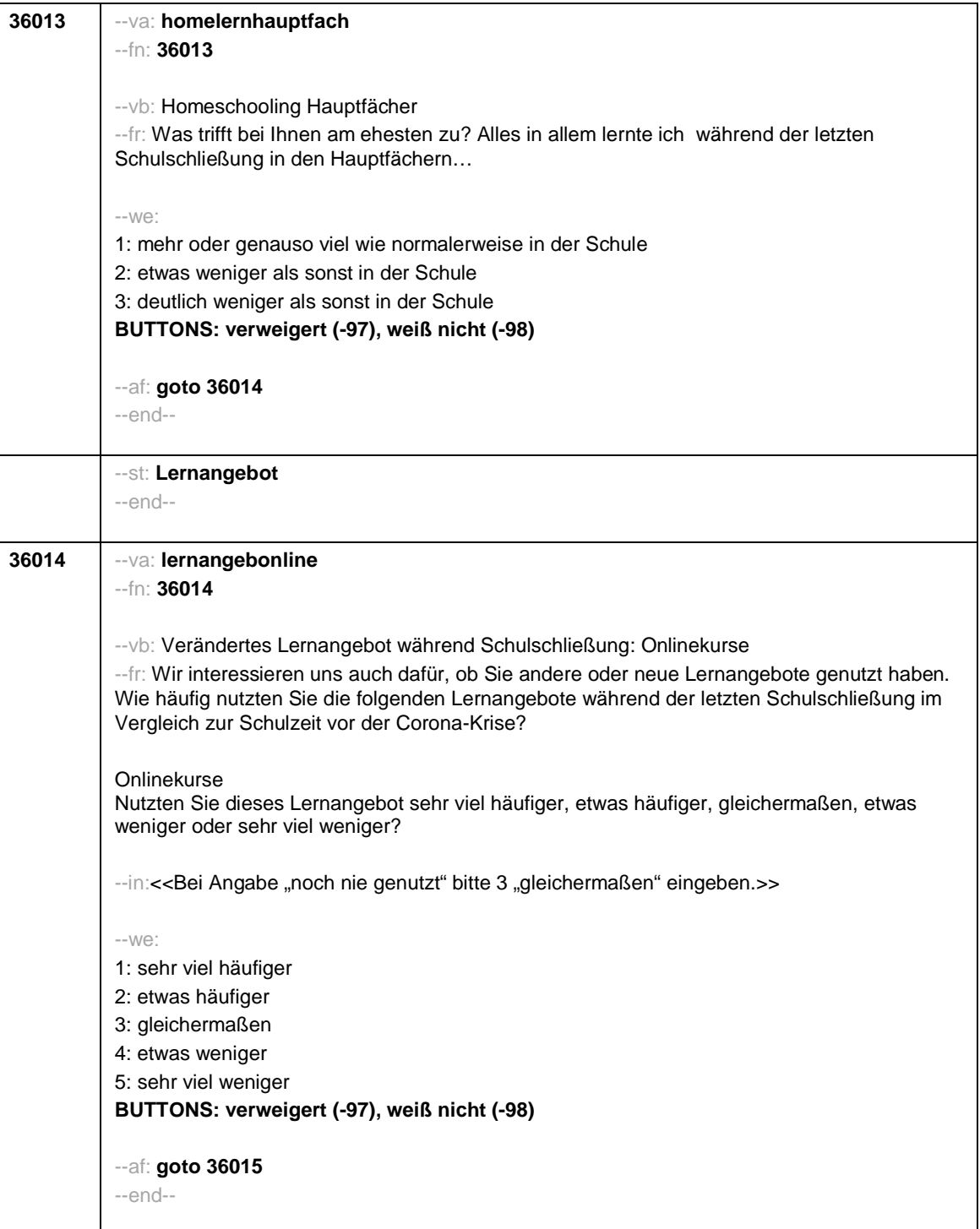

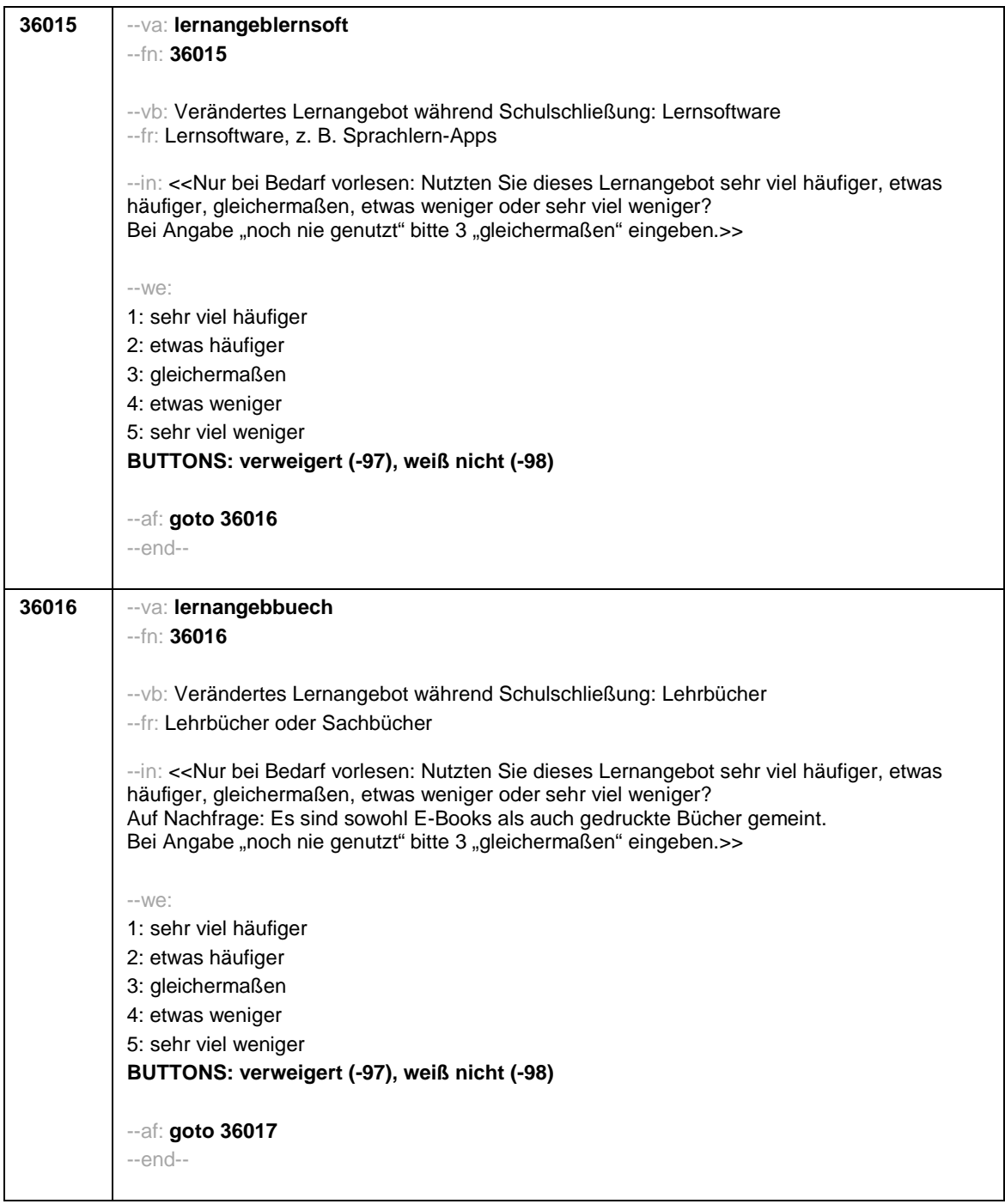

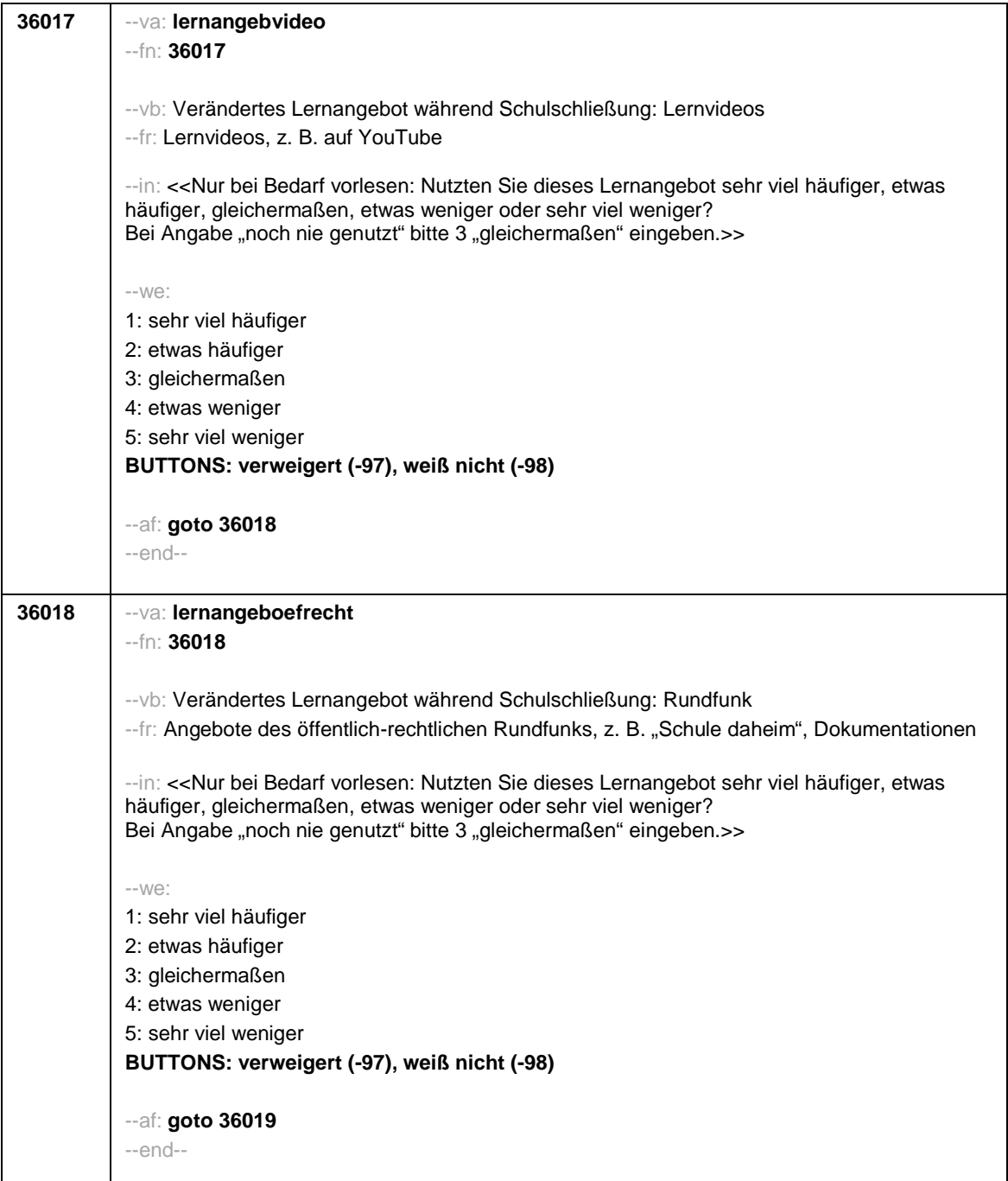

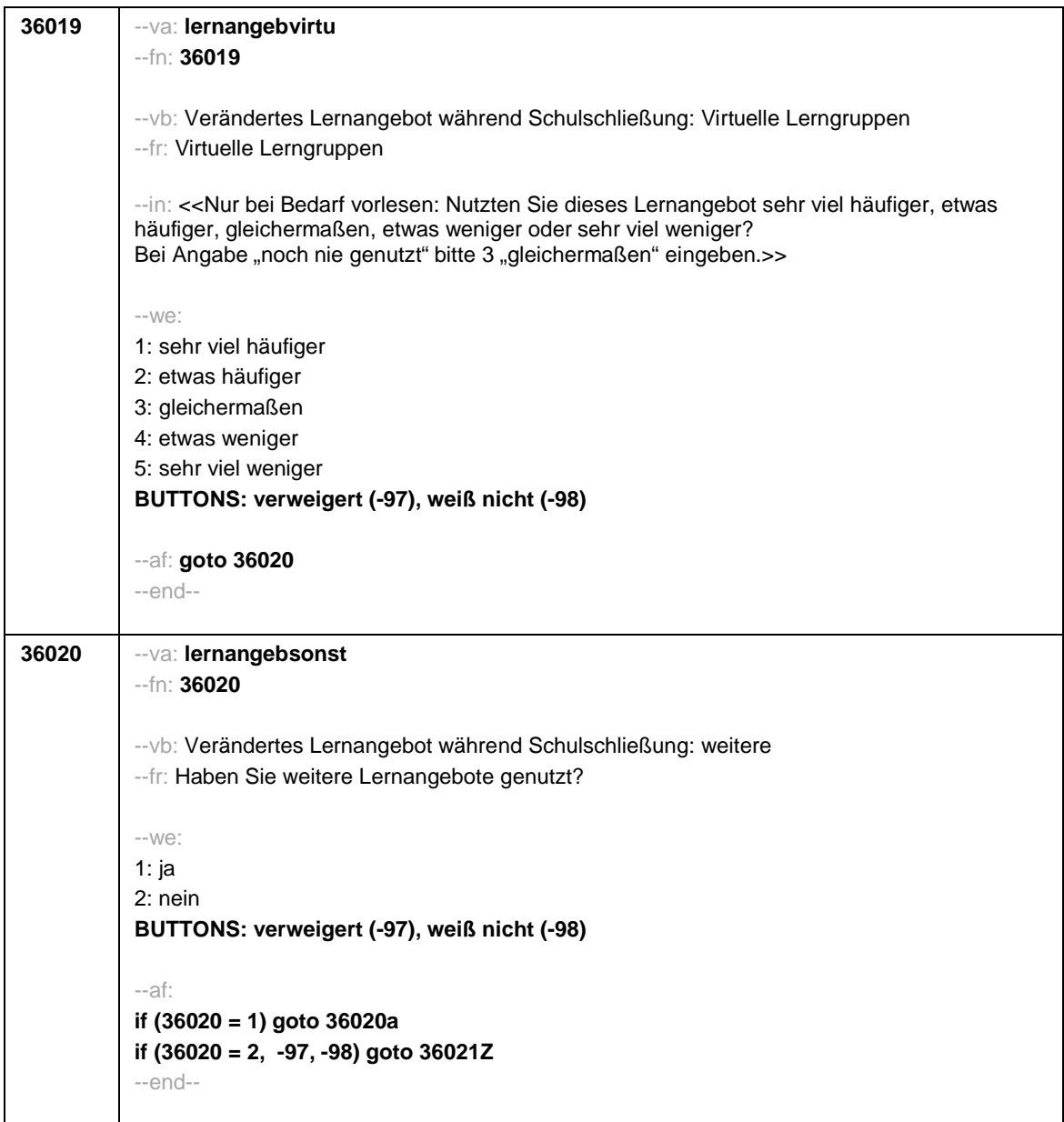

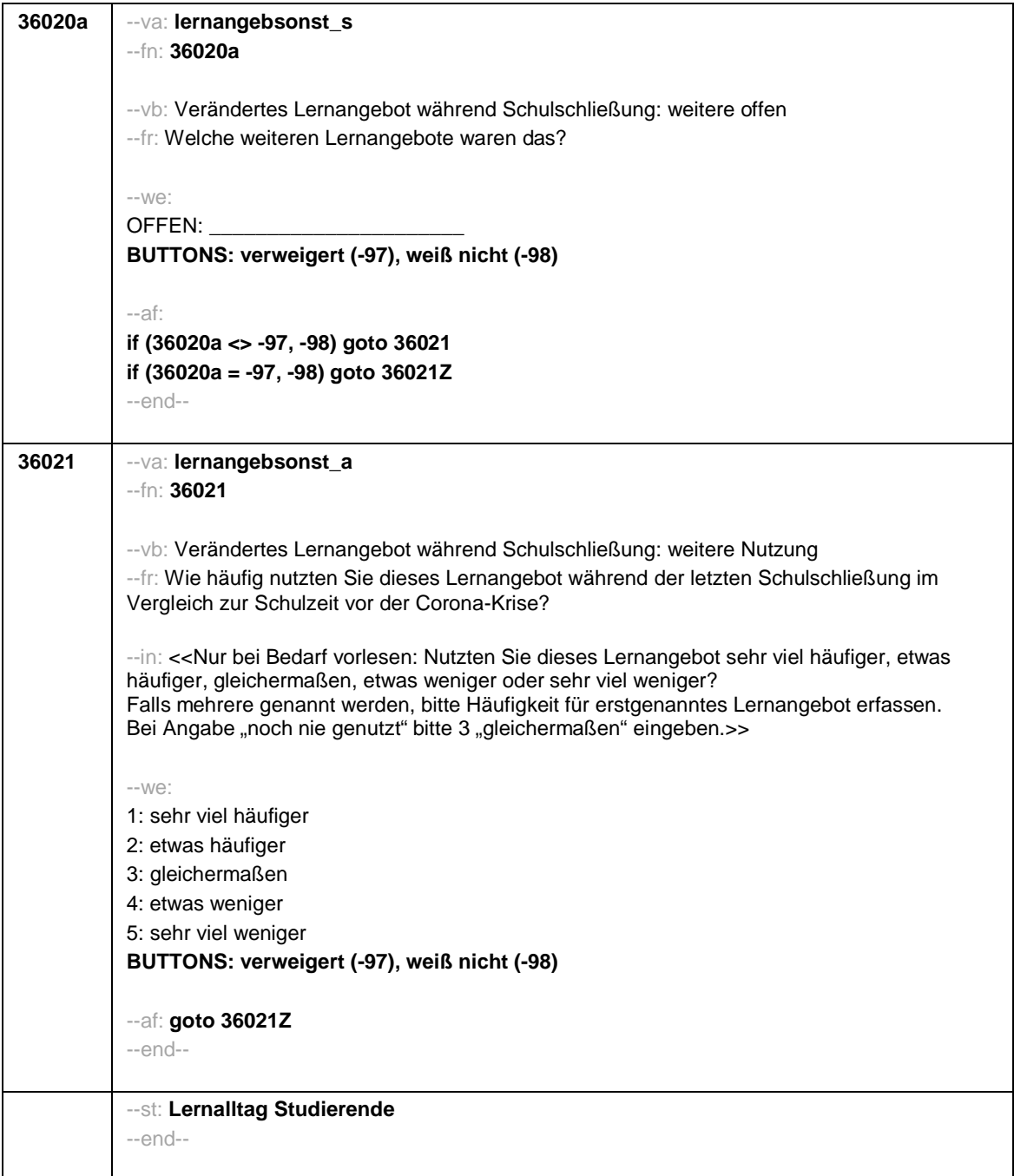

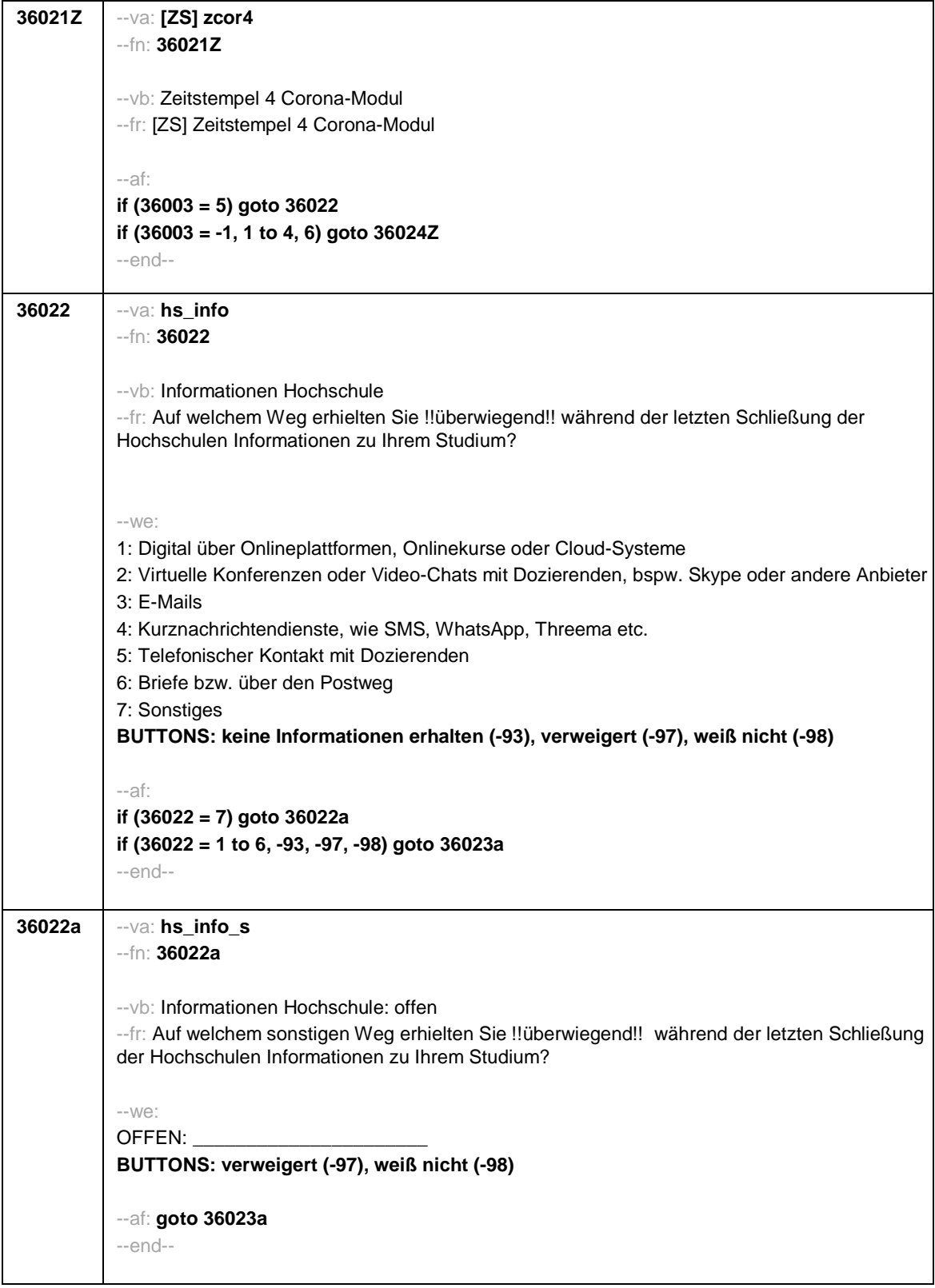

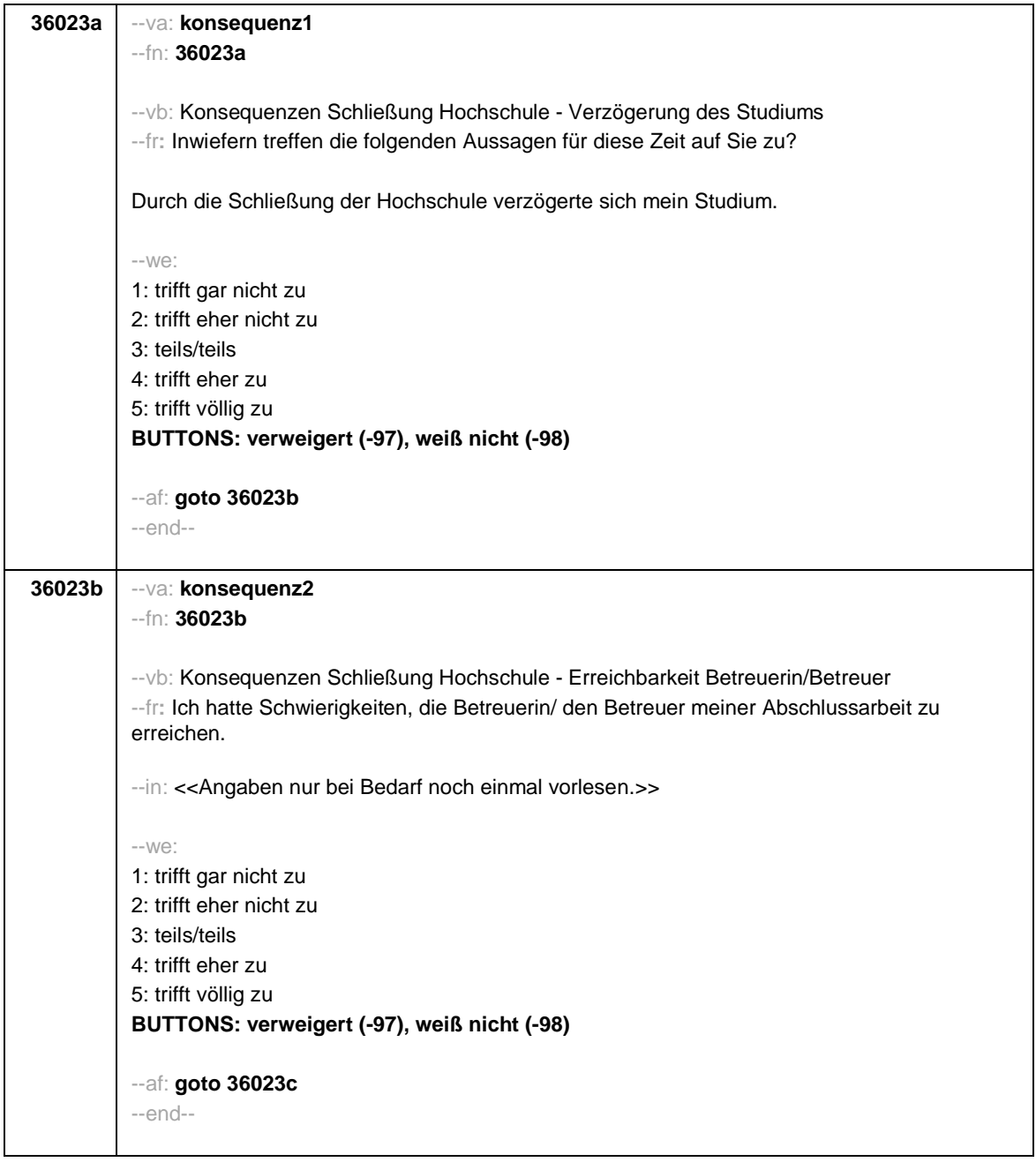

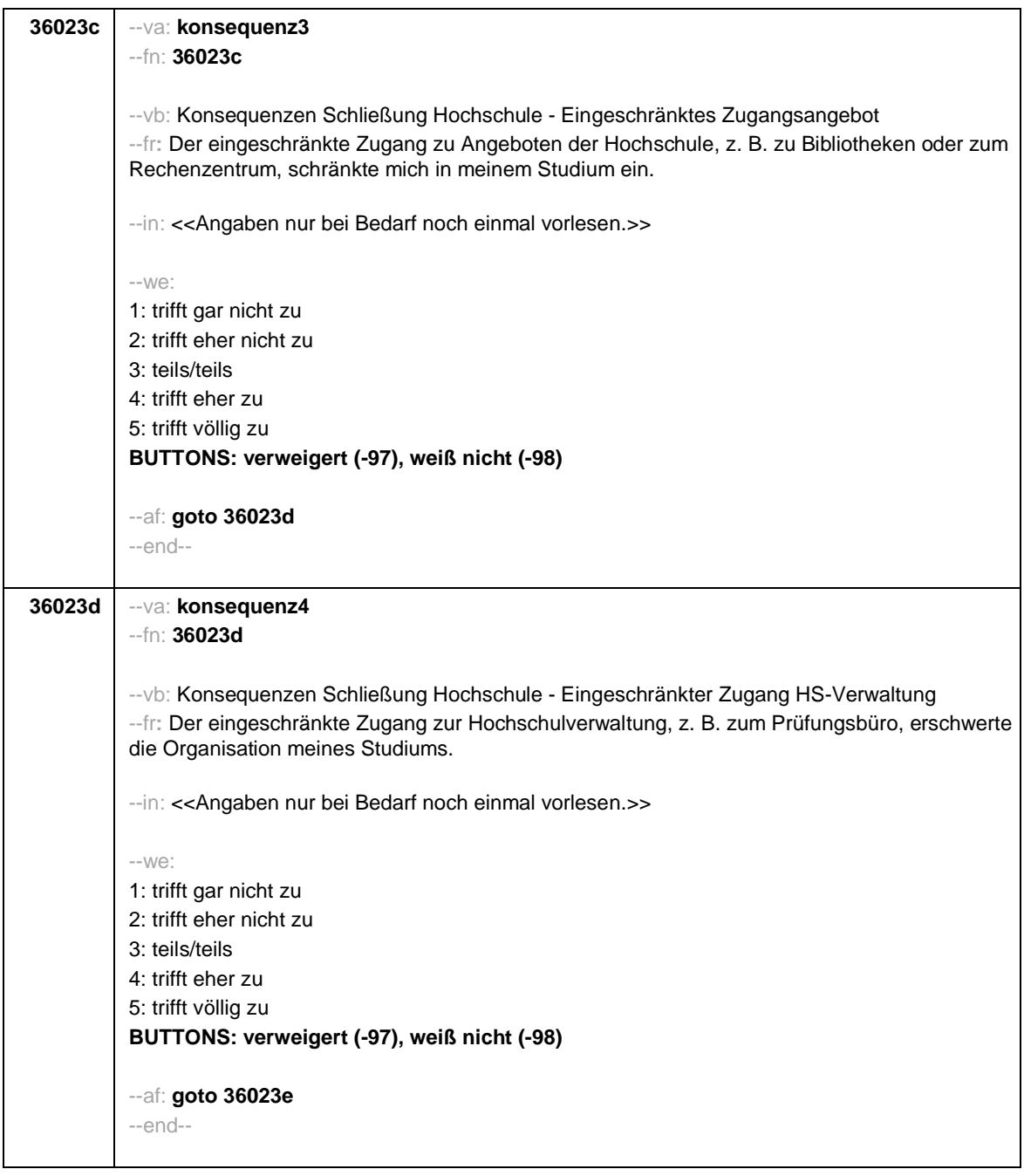

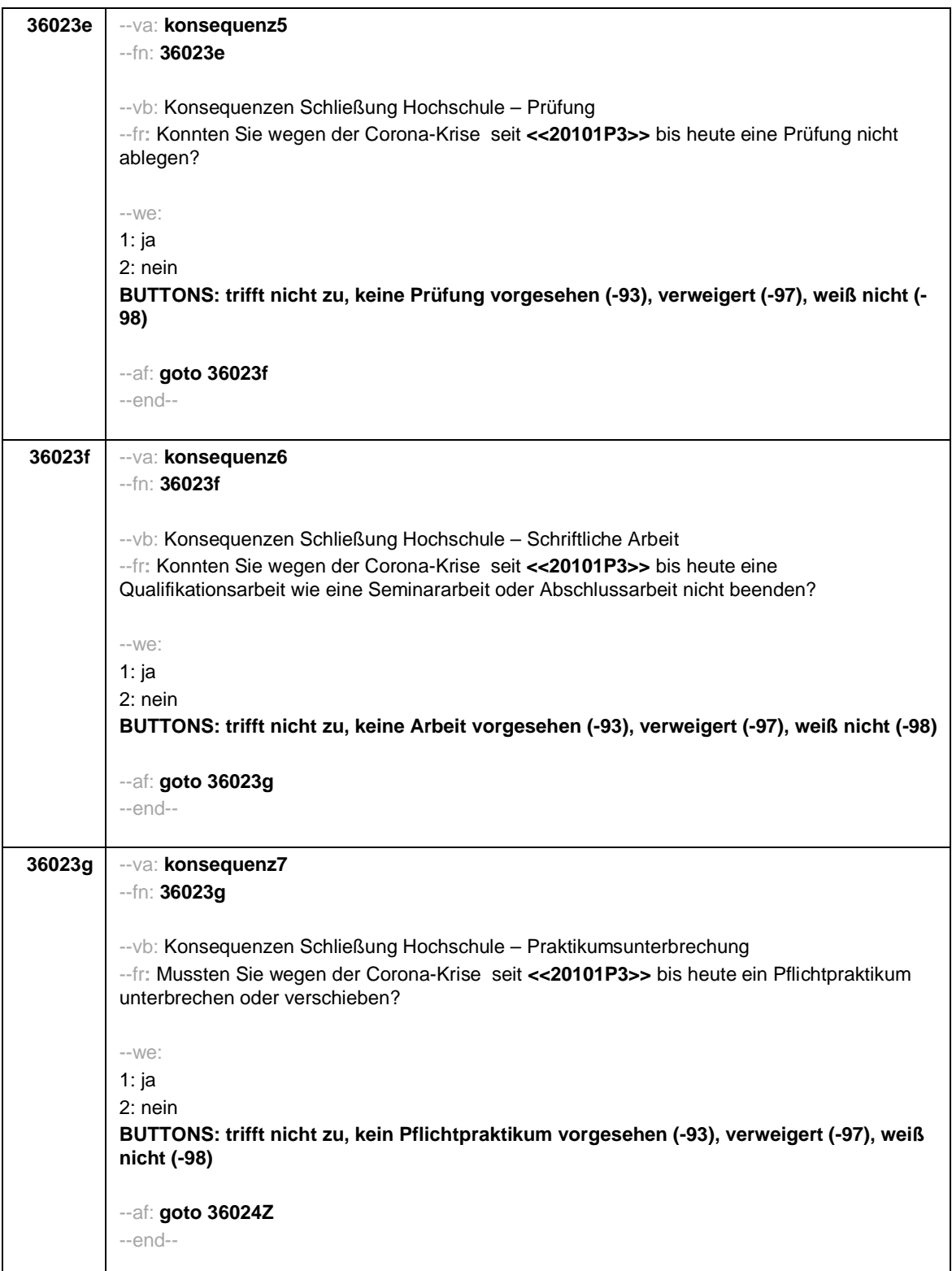

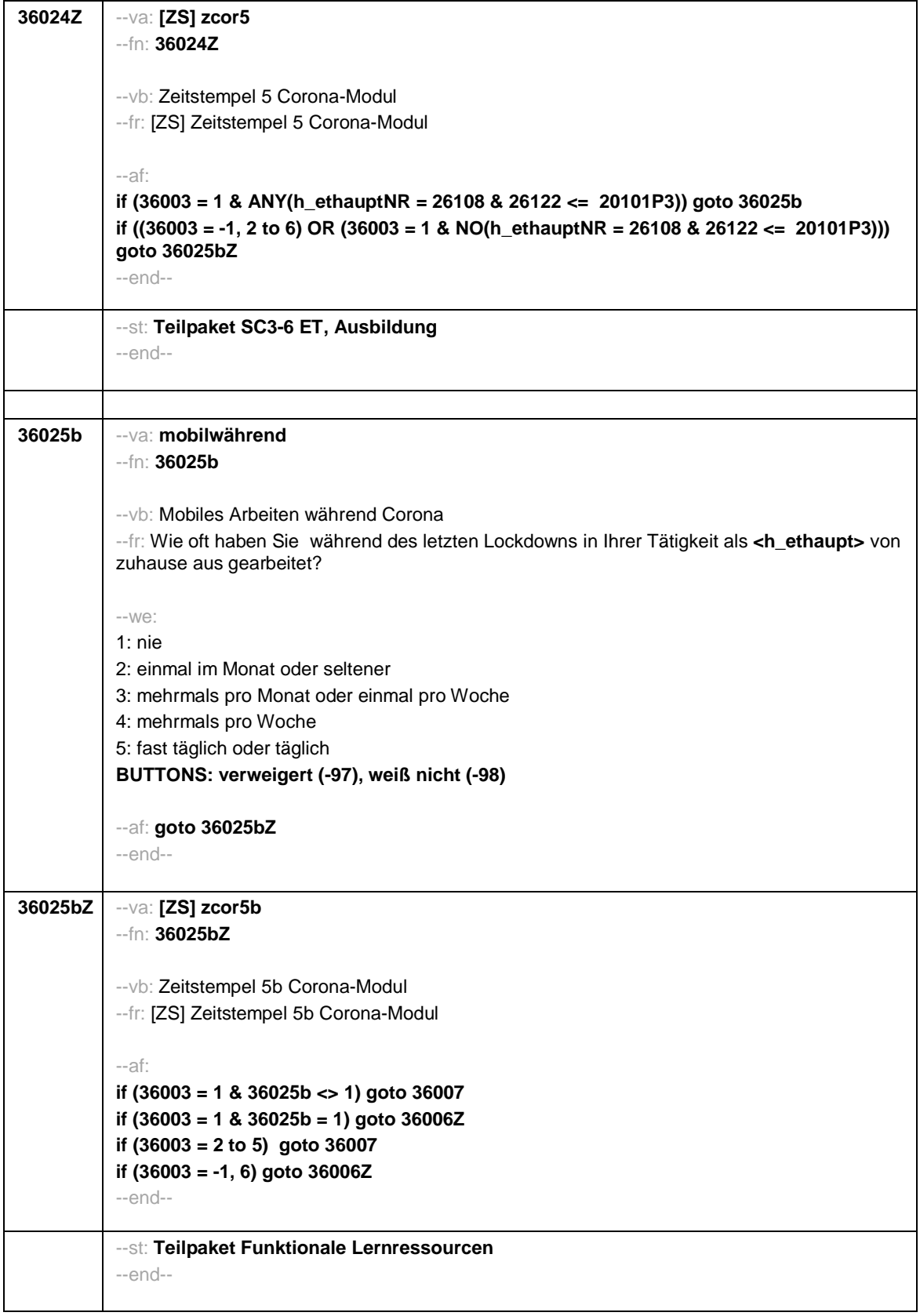

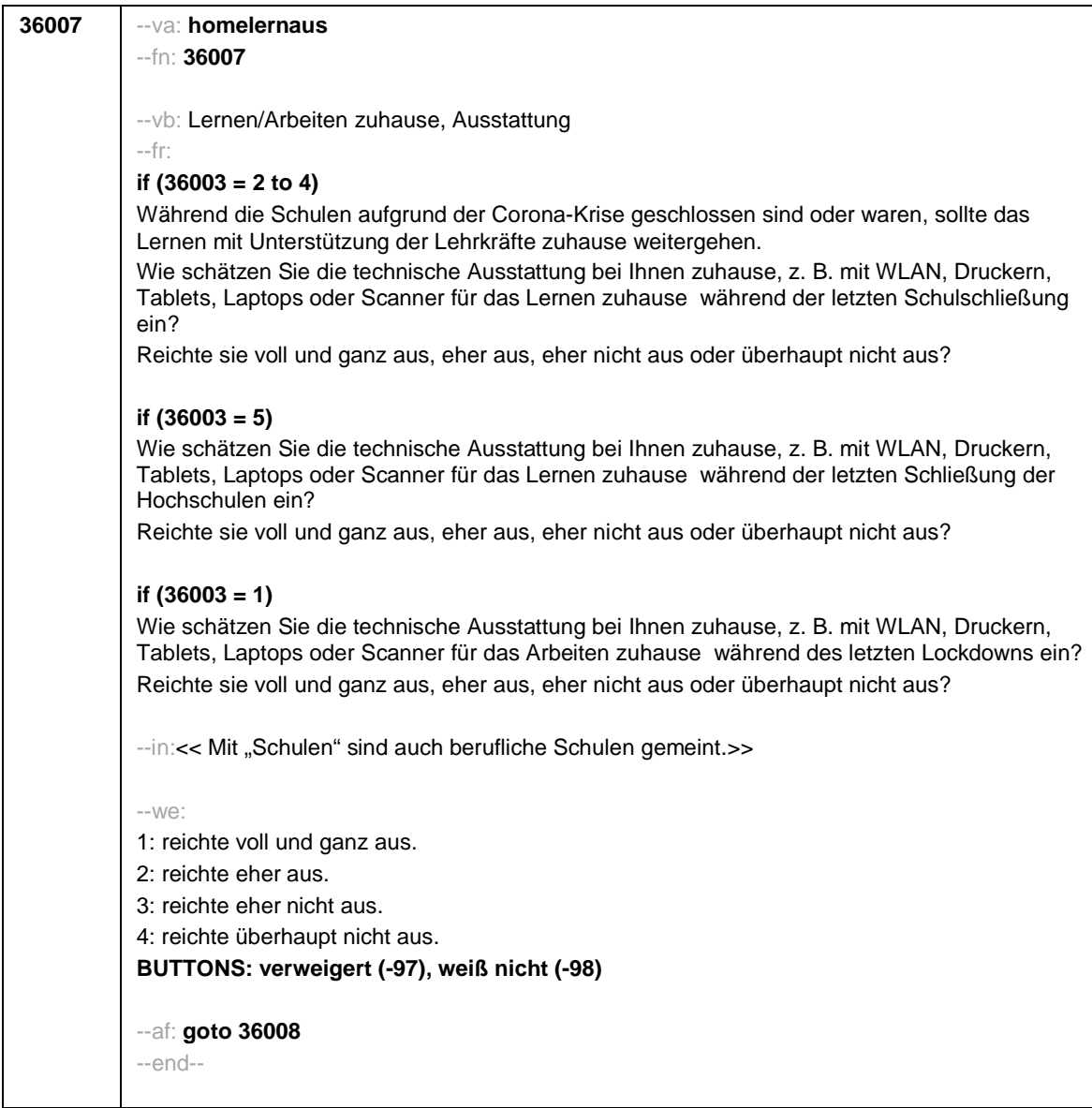

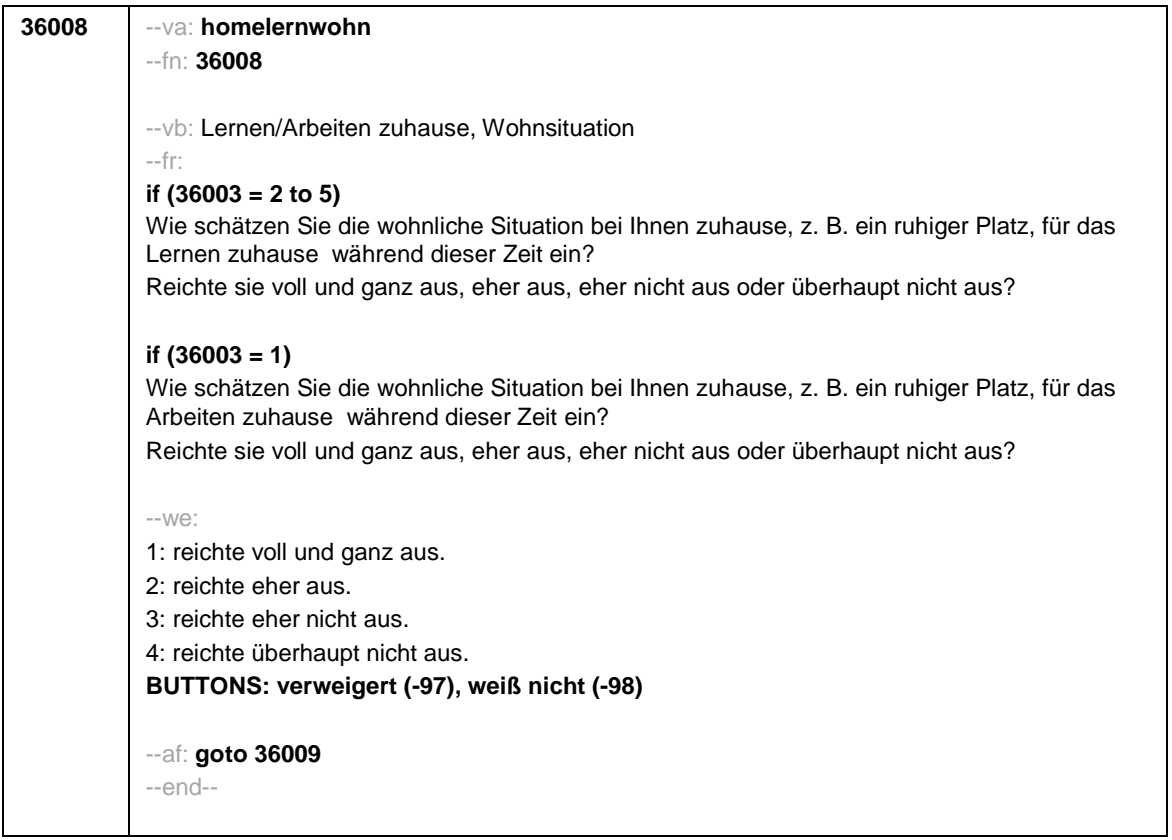

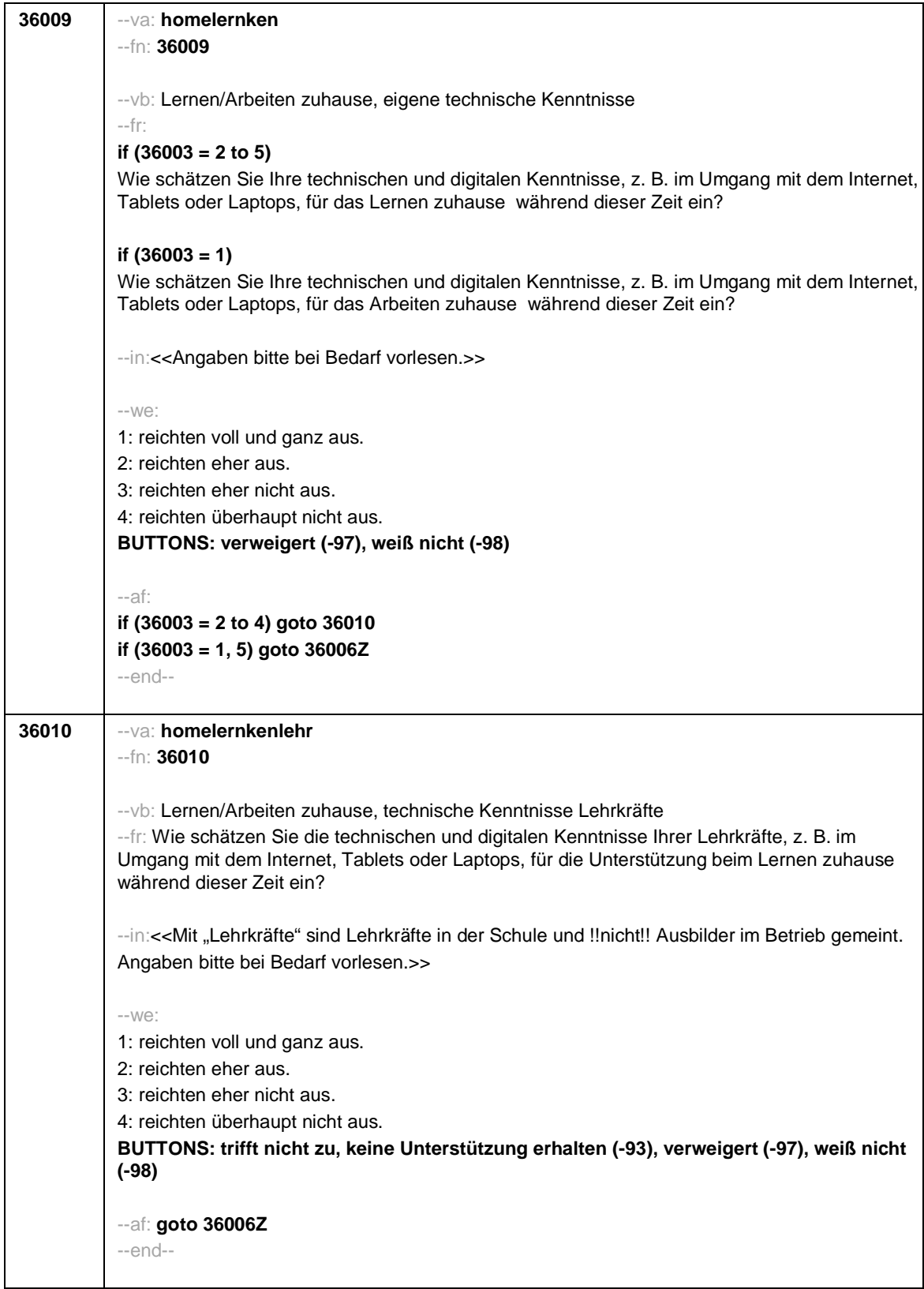

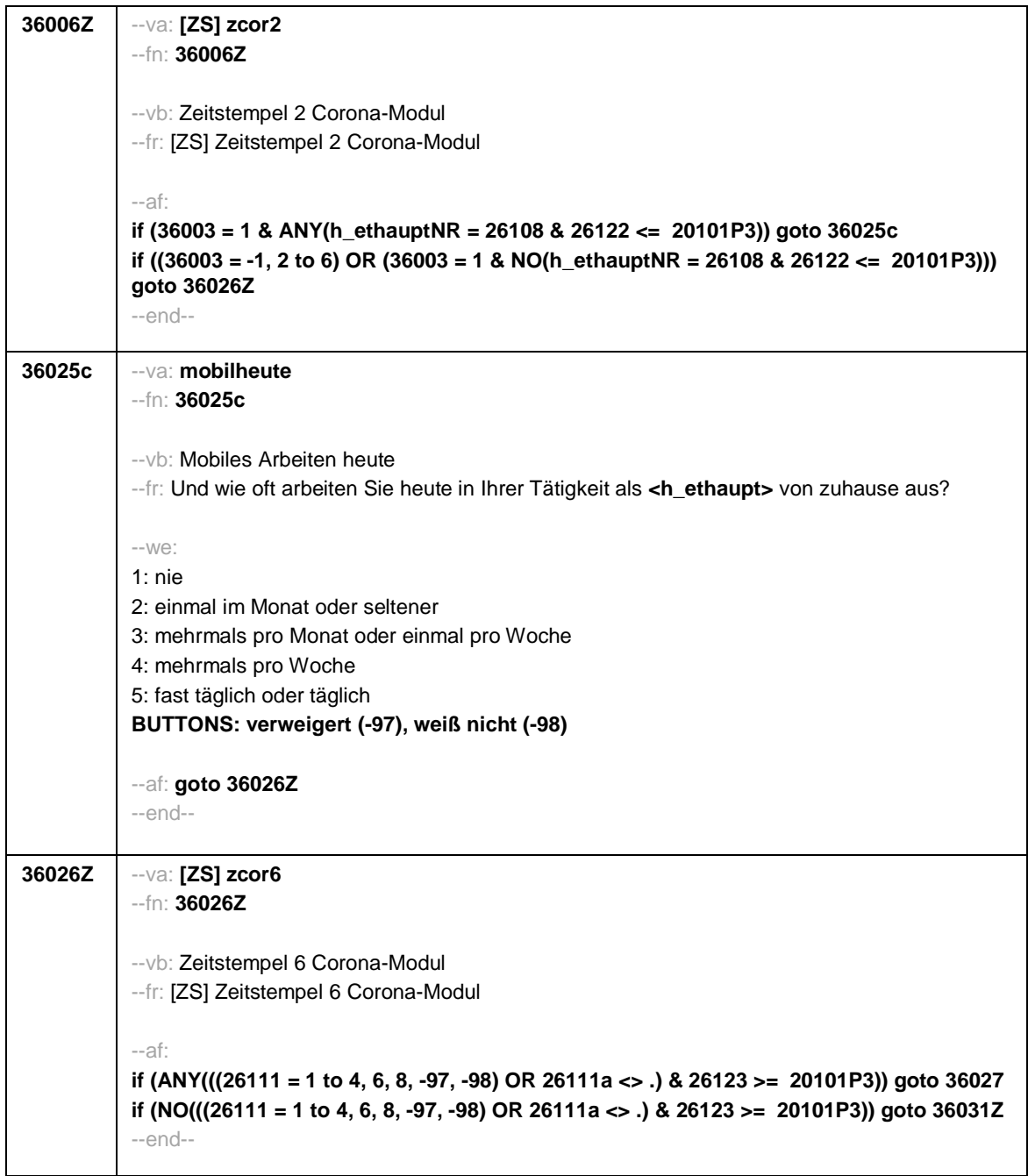

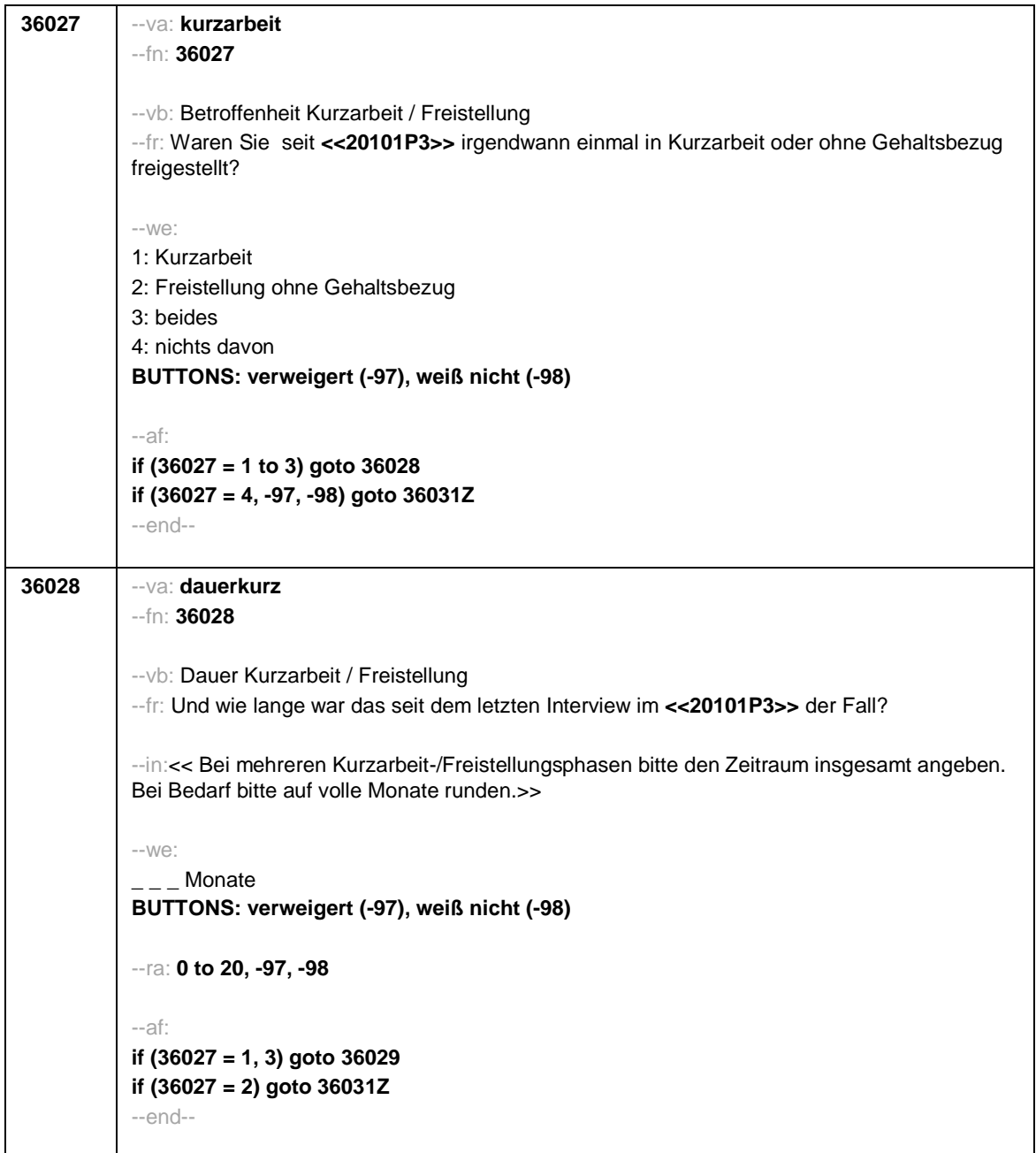

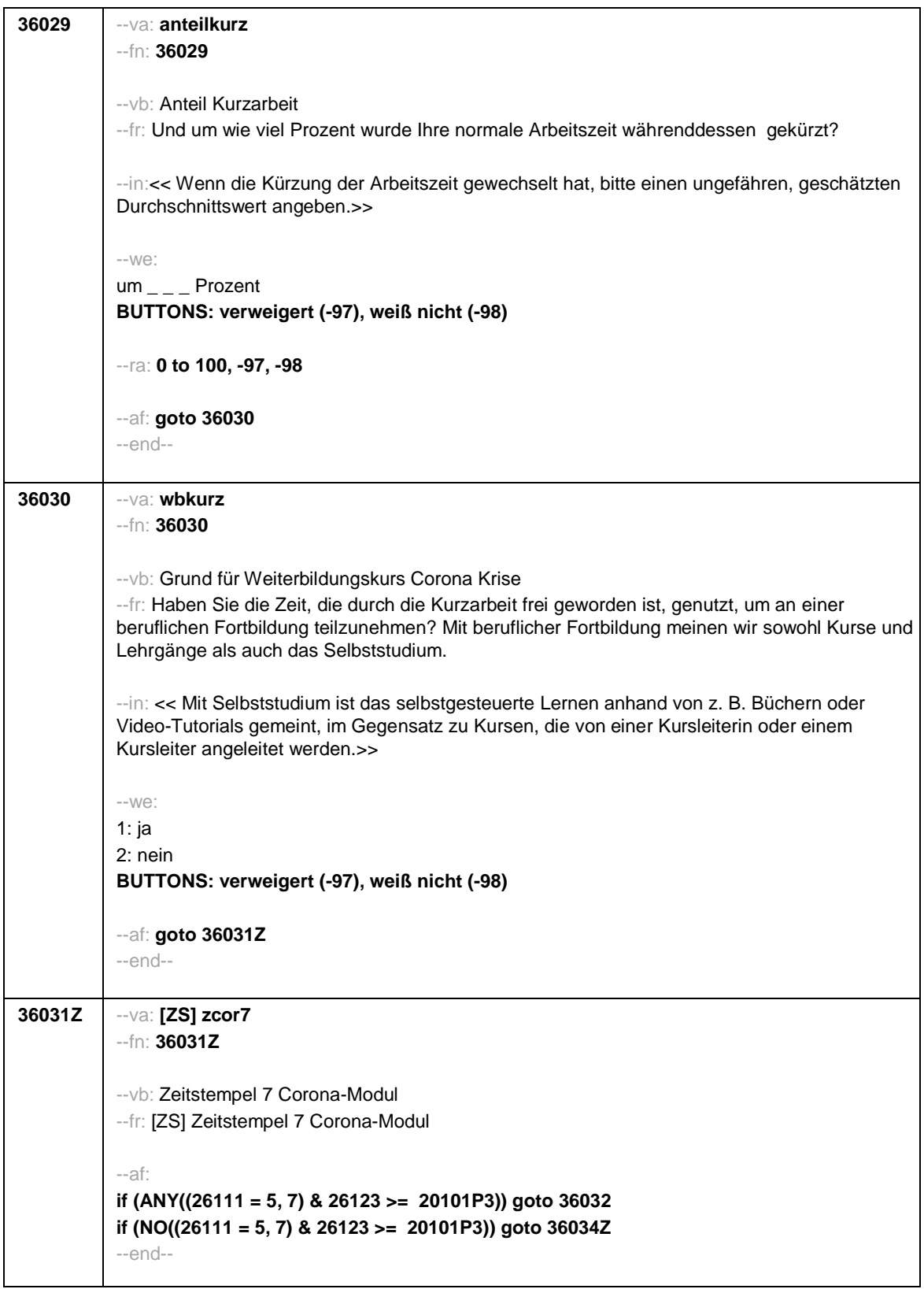

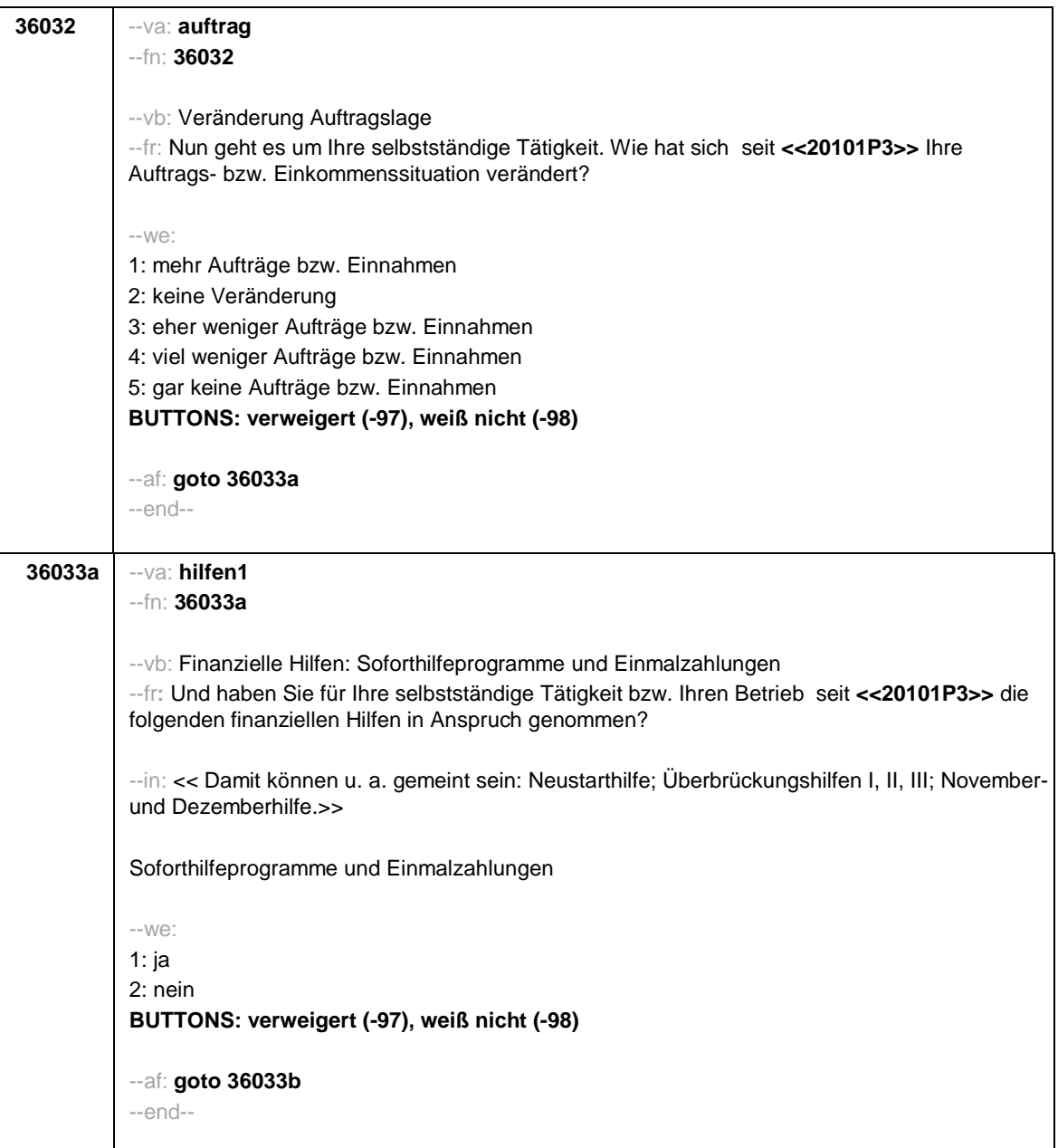

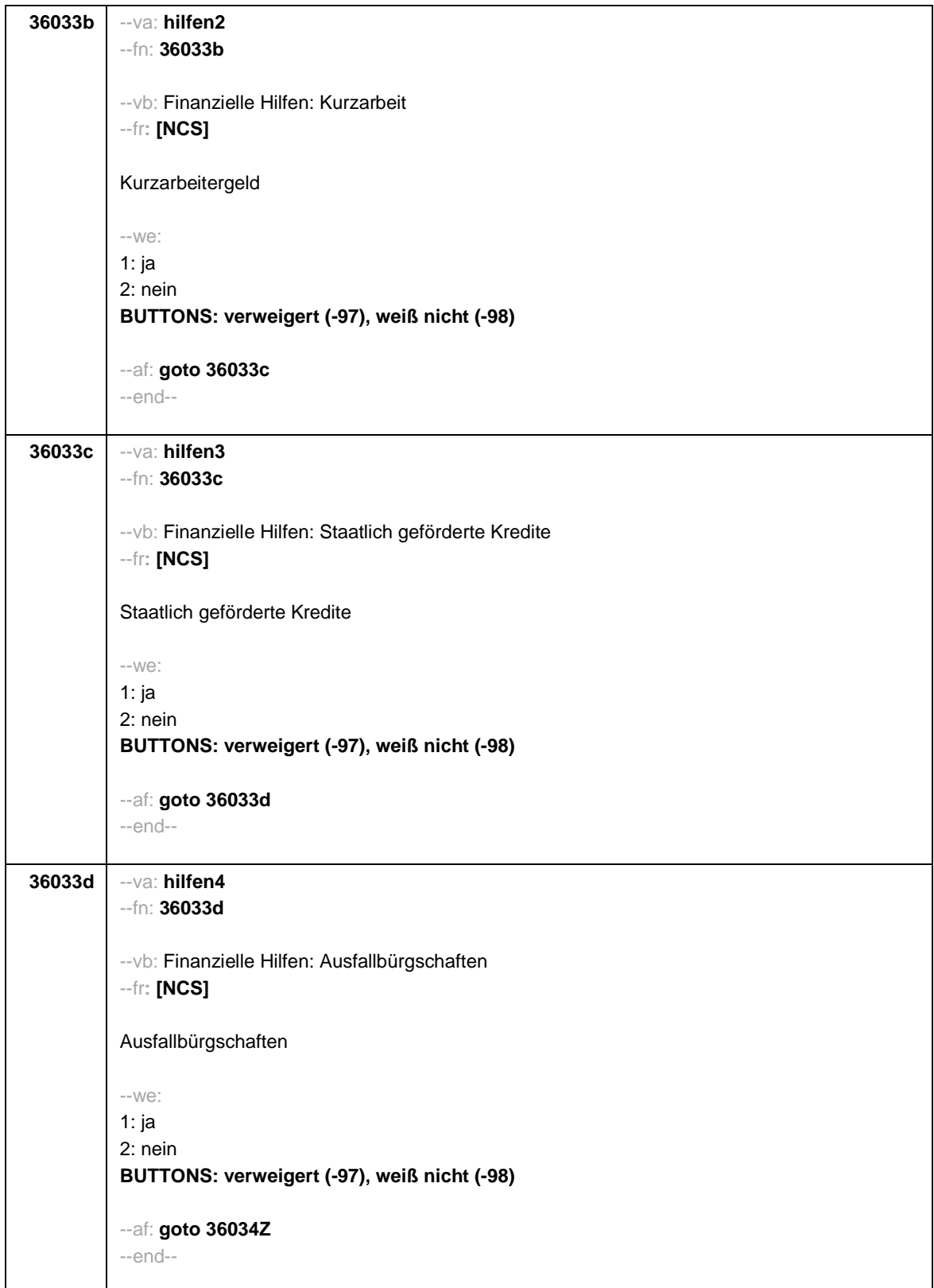

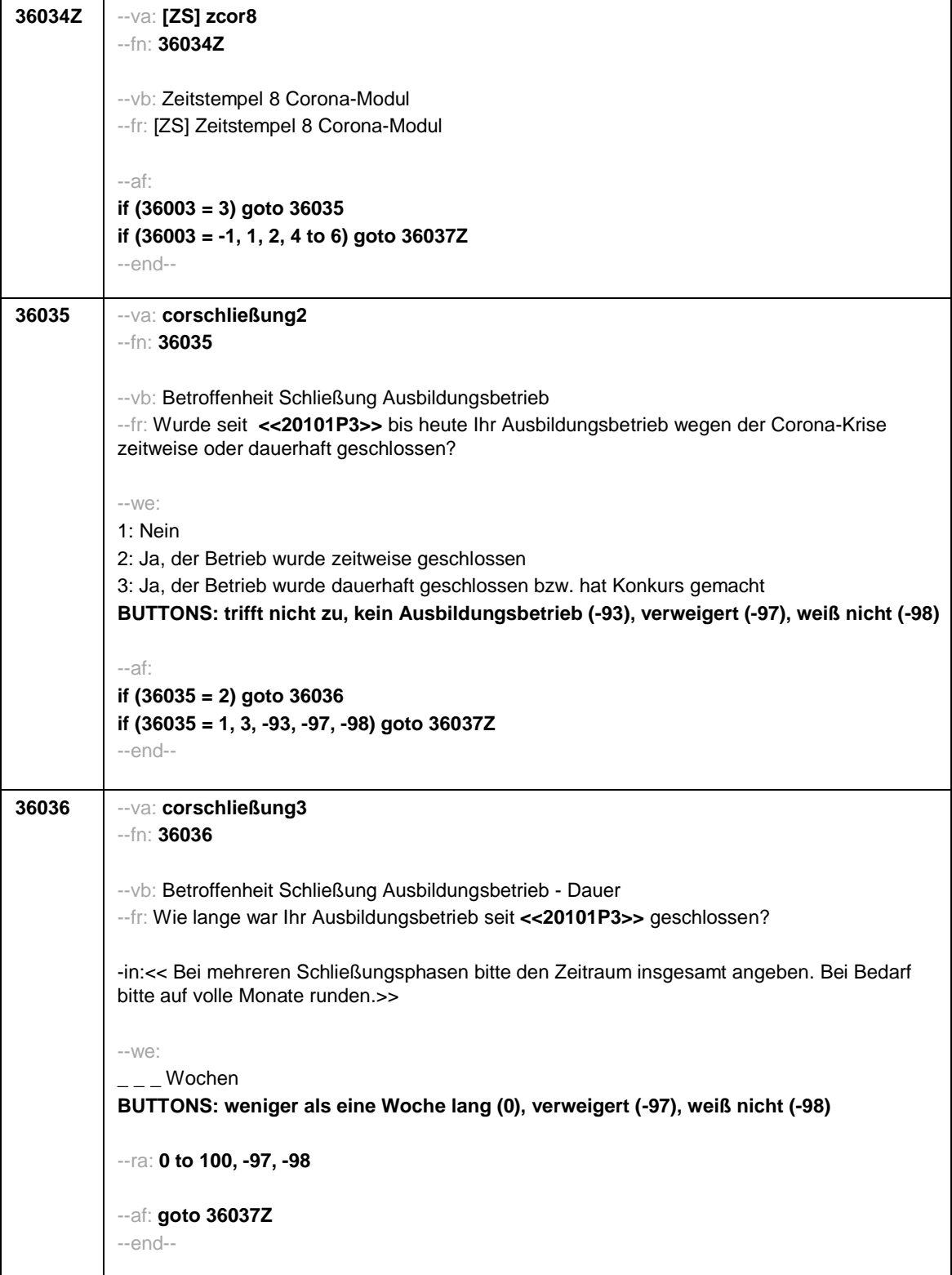

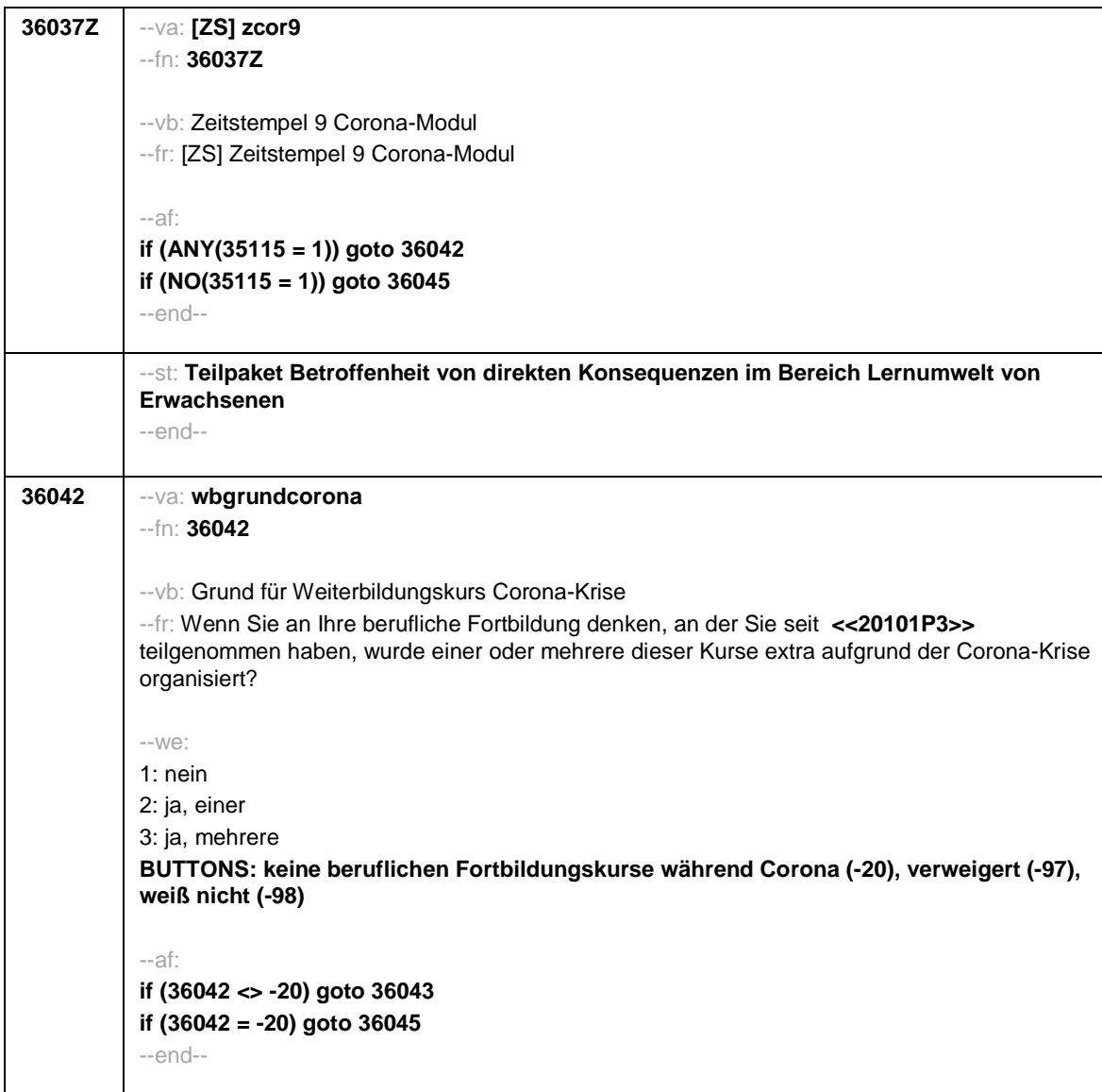

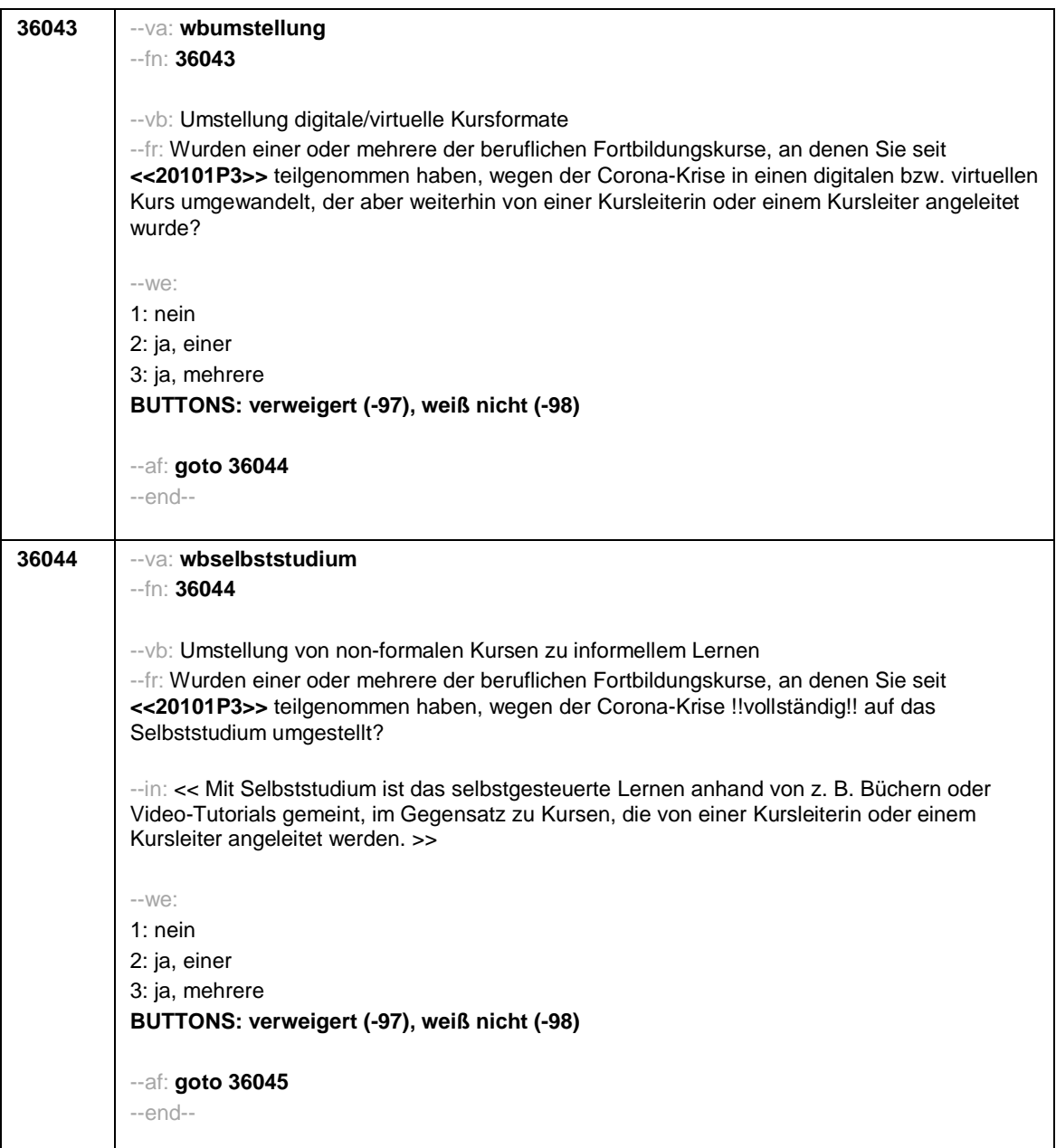

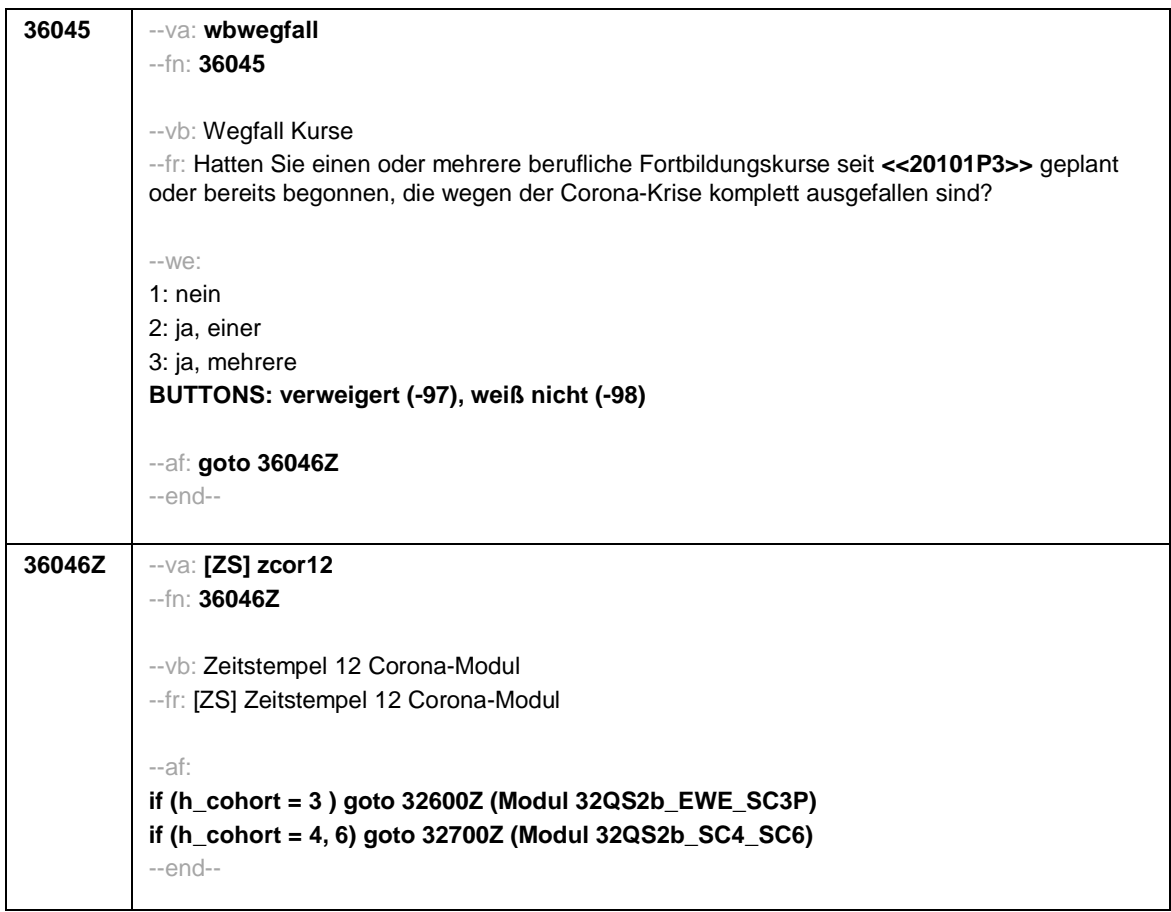

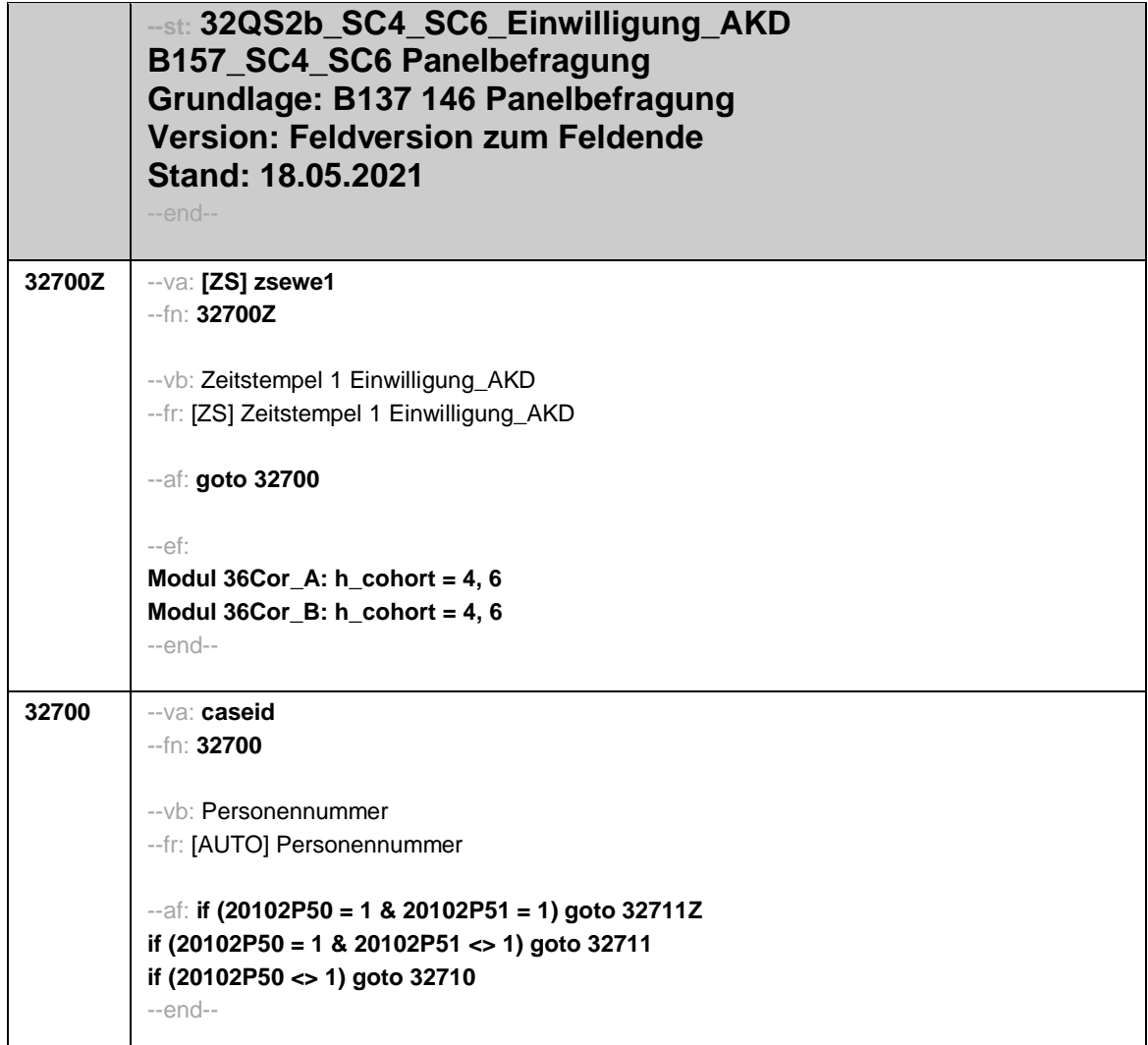

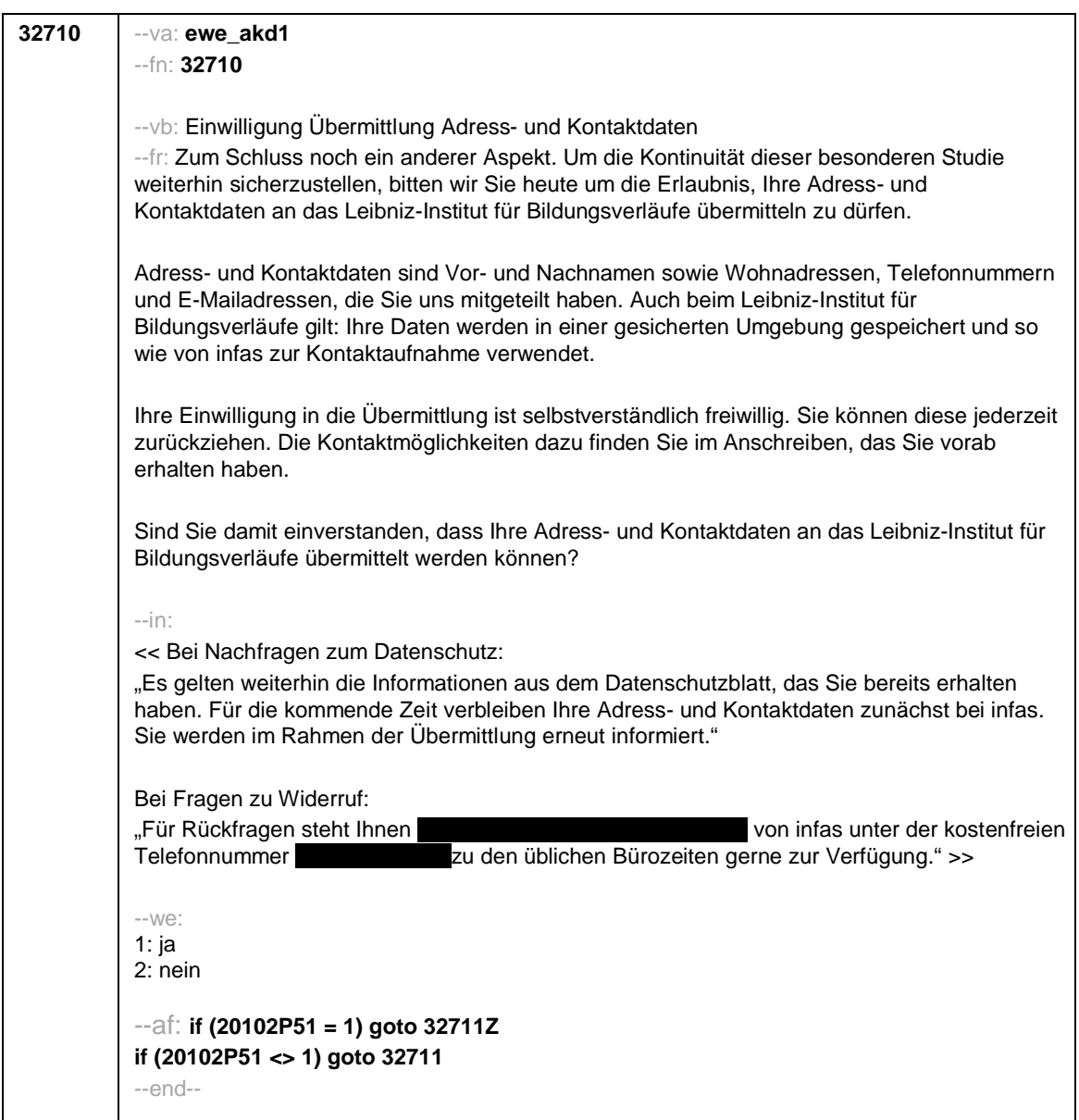

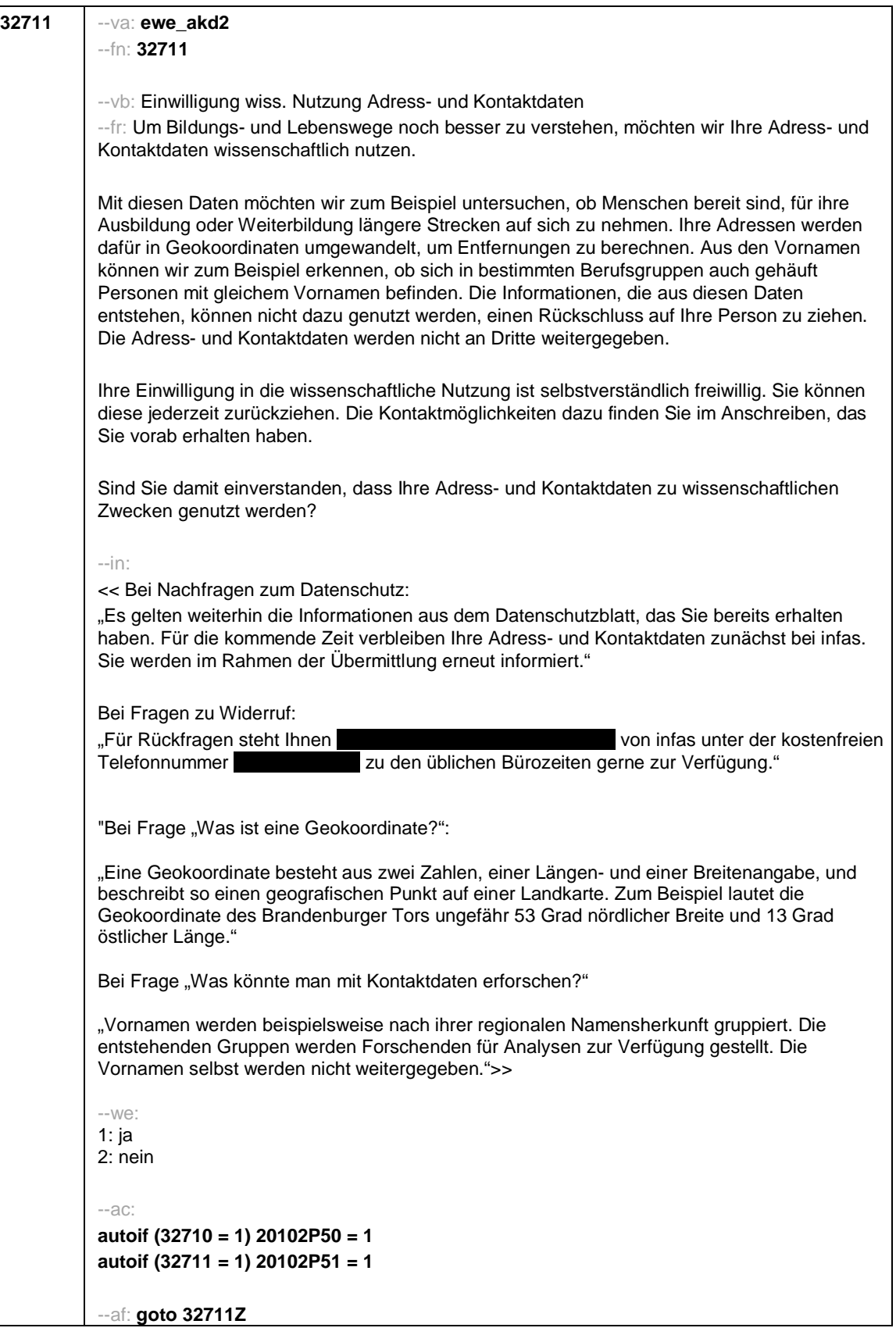

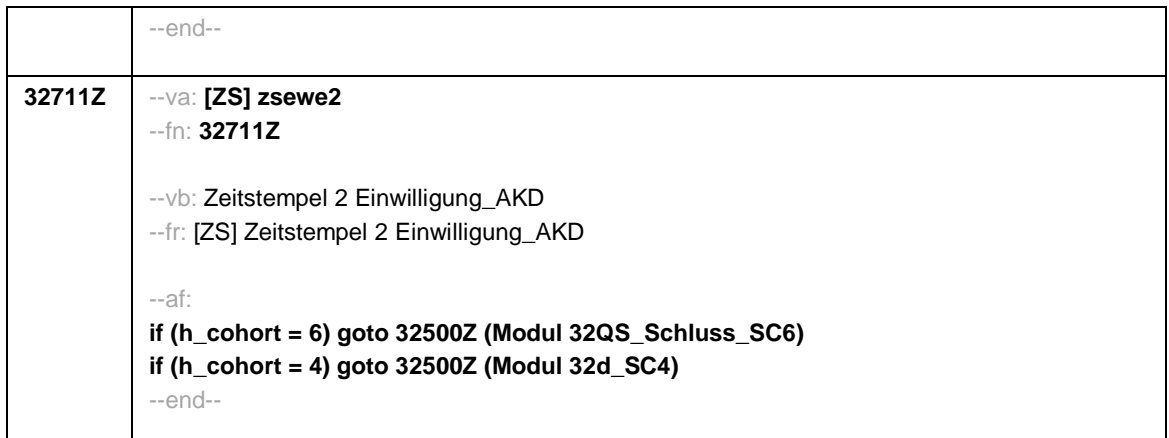

Seite **1** von **10**

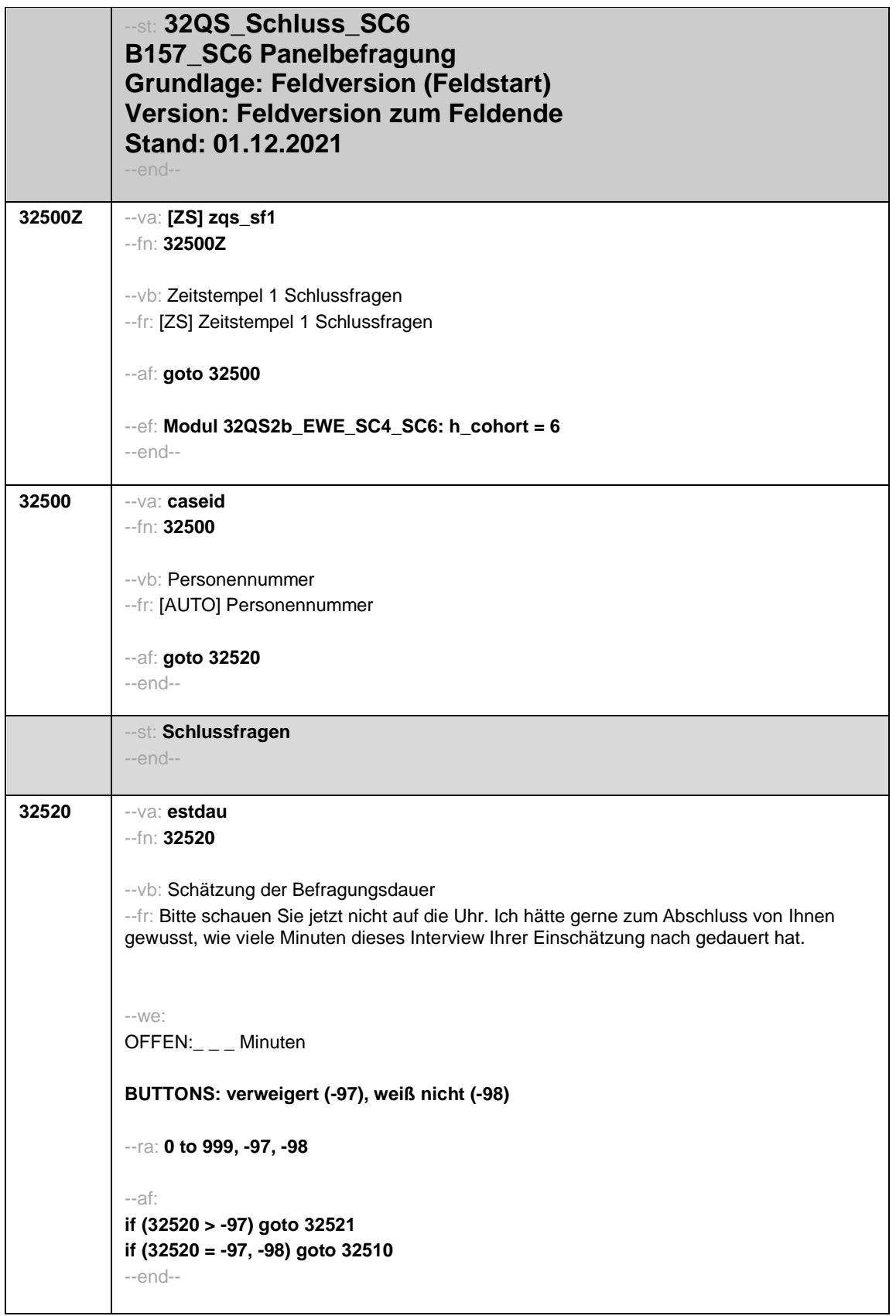
Seite **2** von **10**

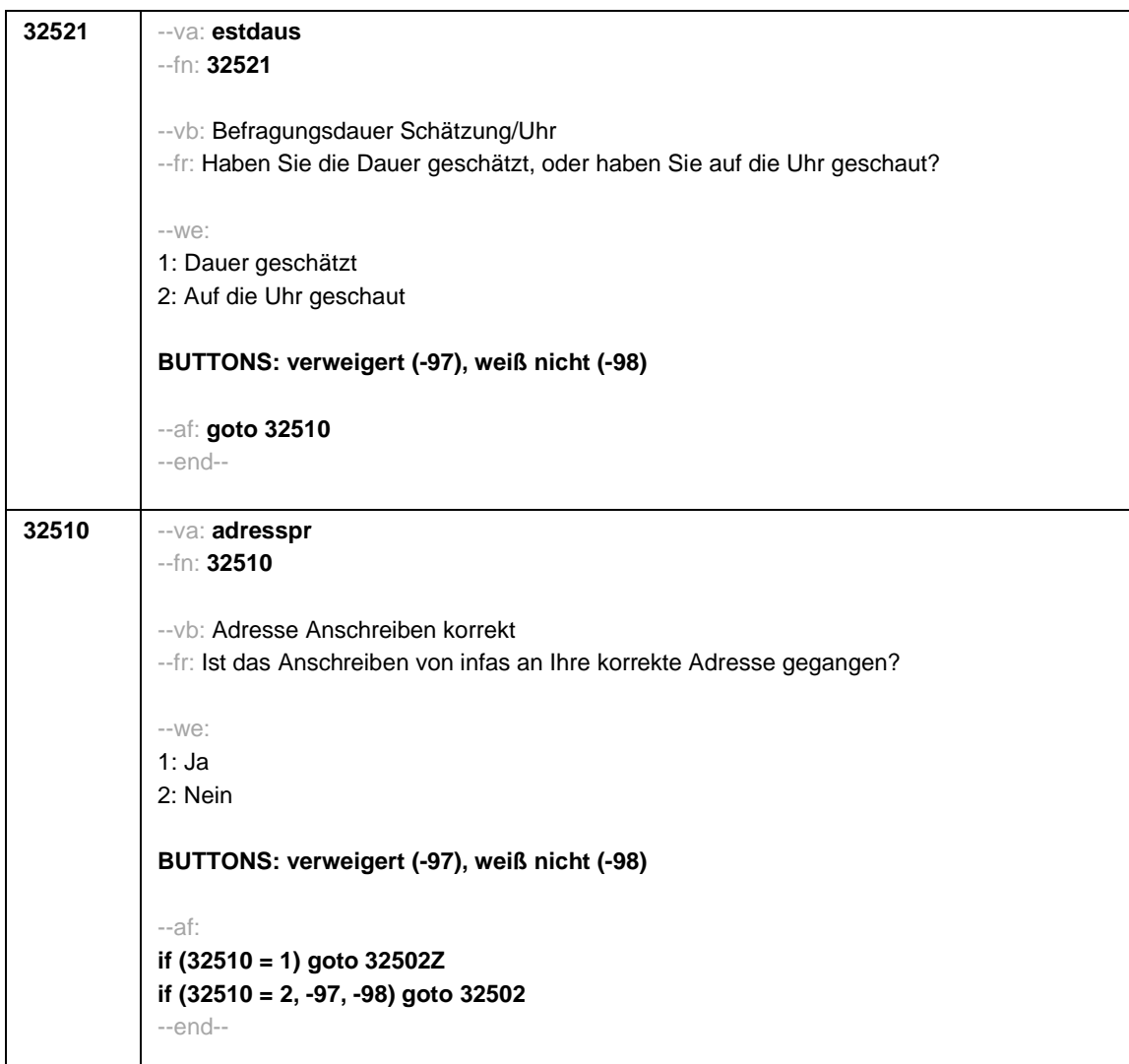

Seite **3** von **10**

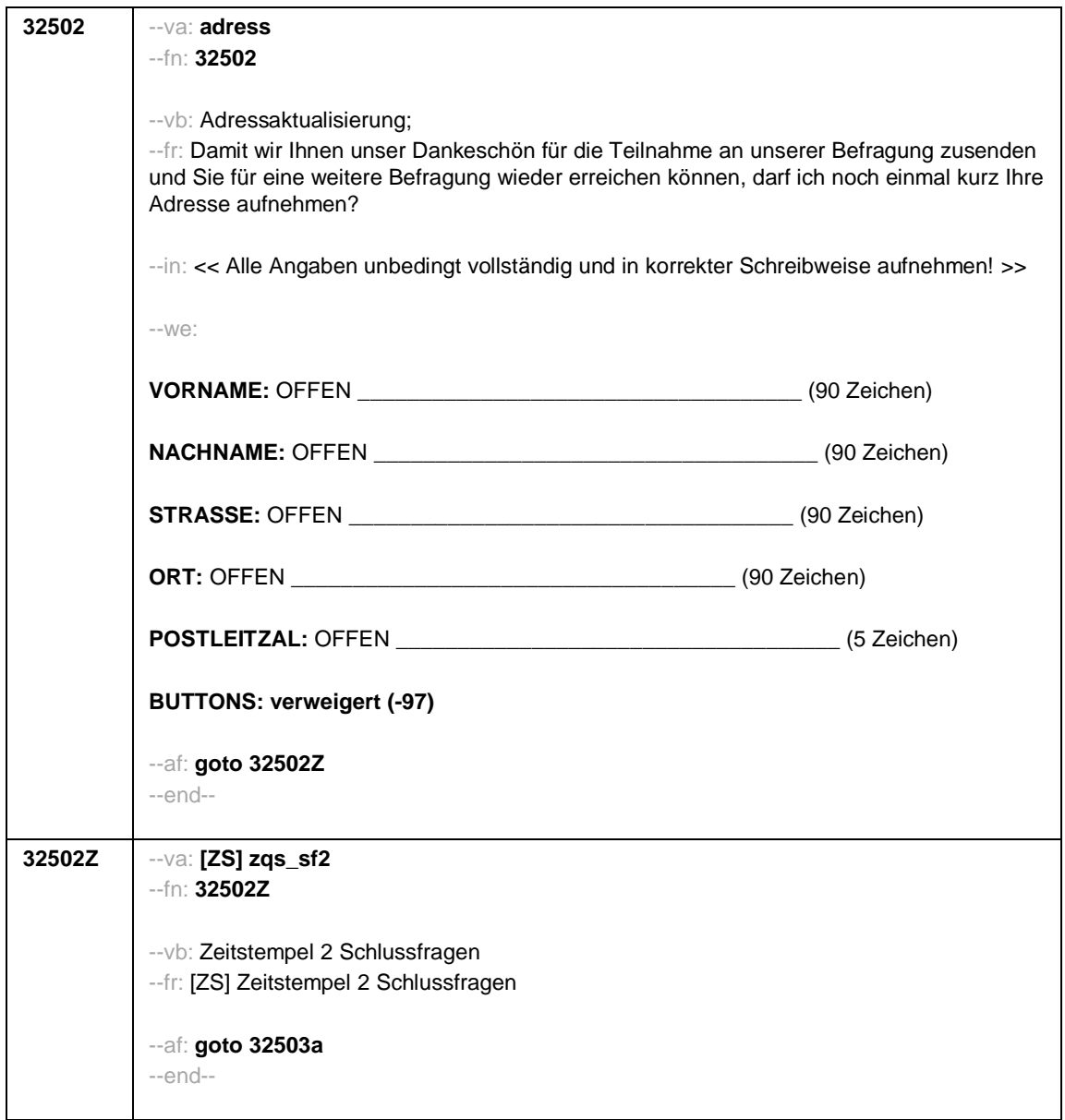

Seite **4** von **10**

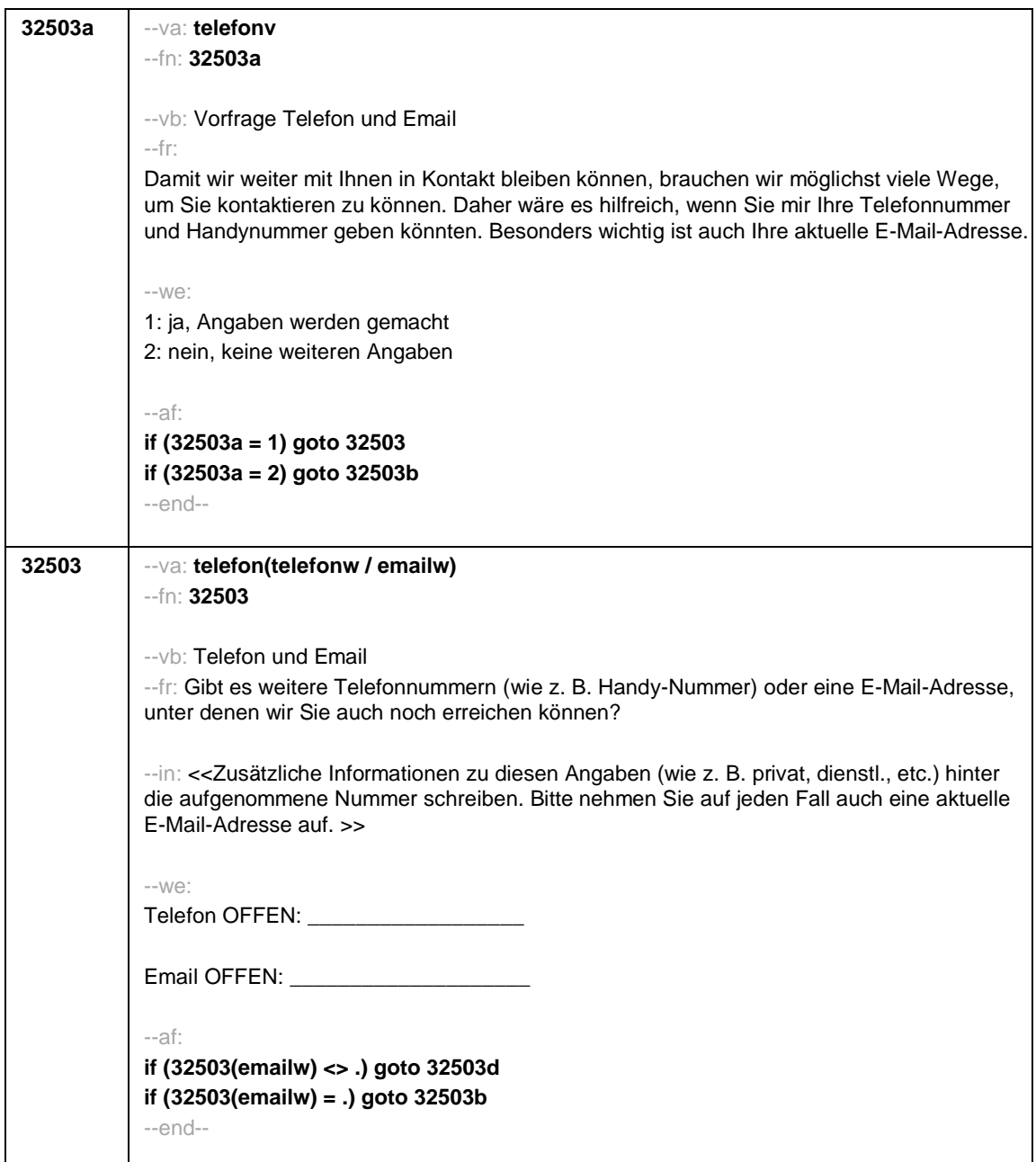

Seite **5** von **10**

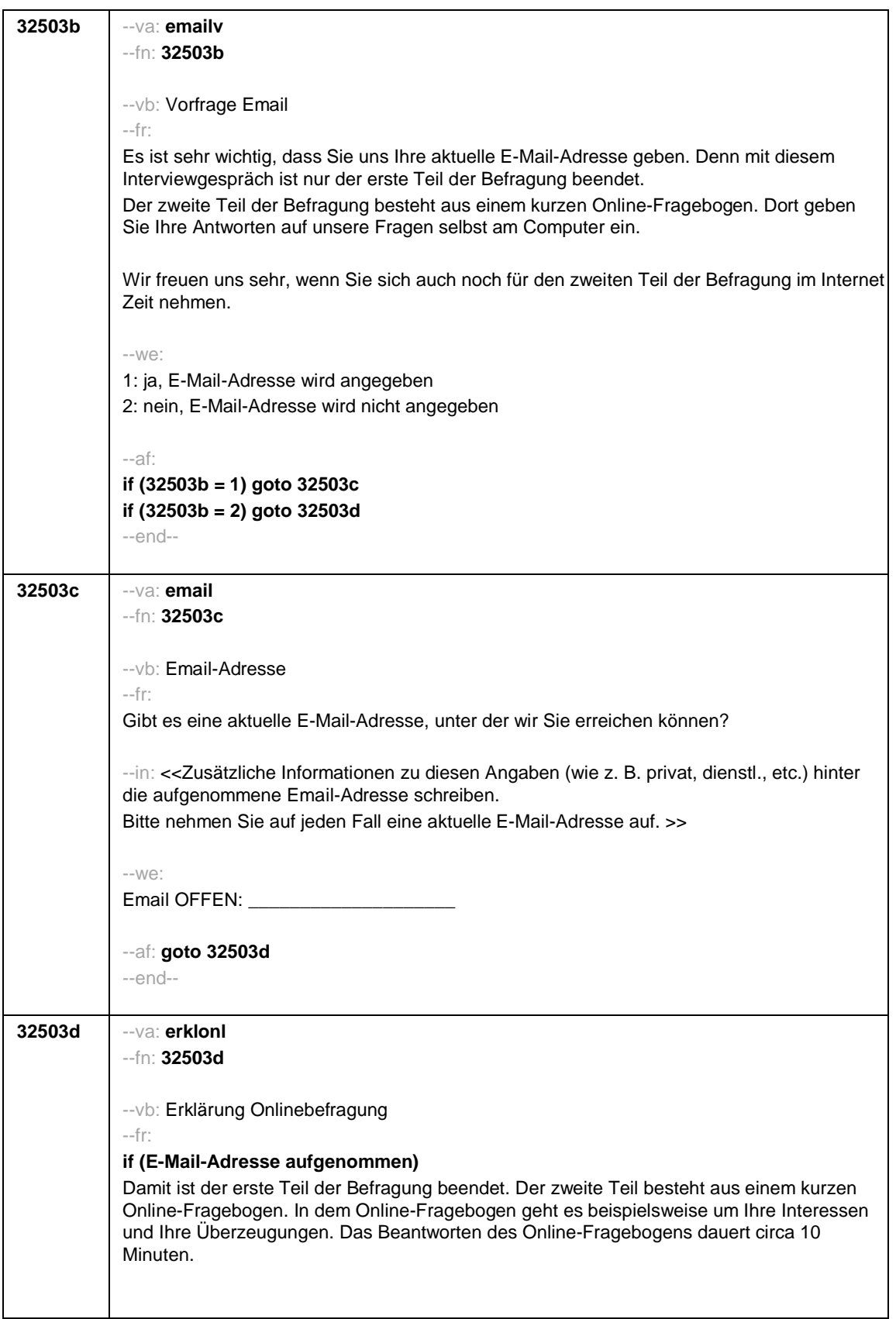

Seite **6** von **10**

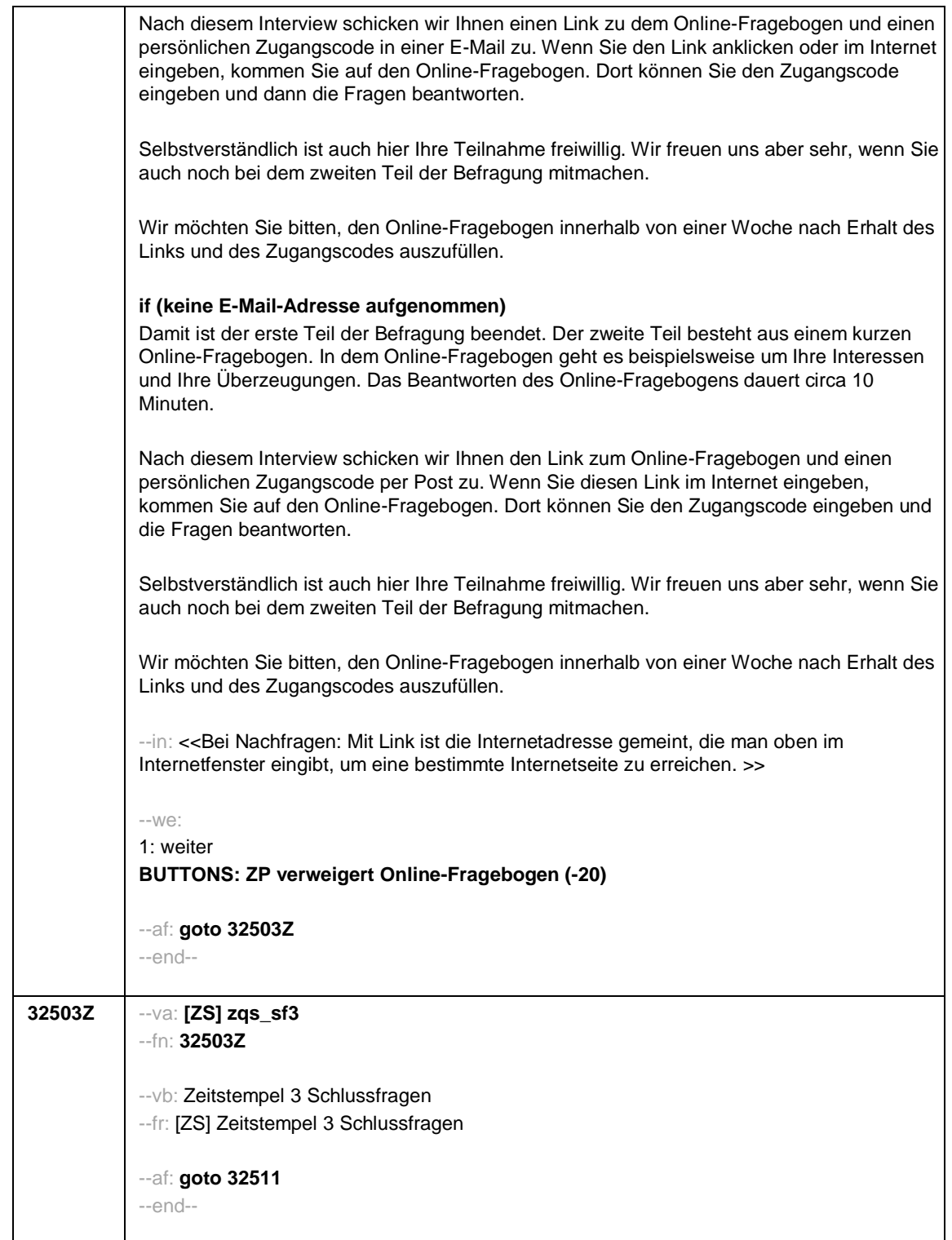

Seite **7** von **10**

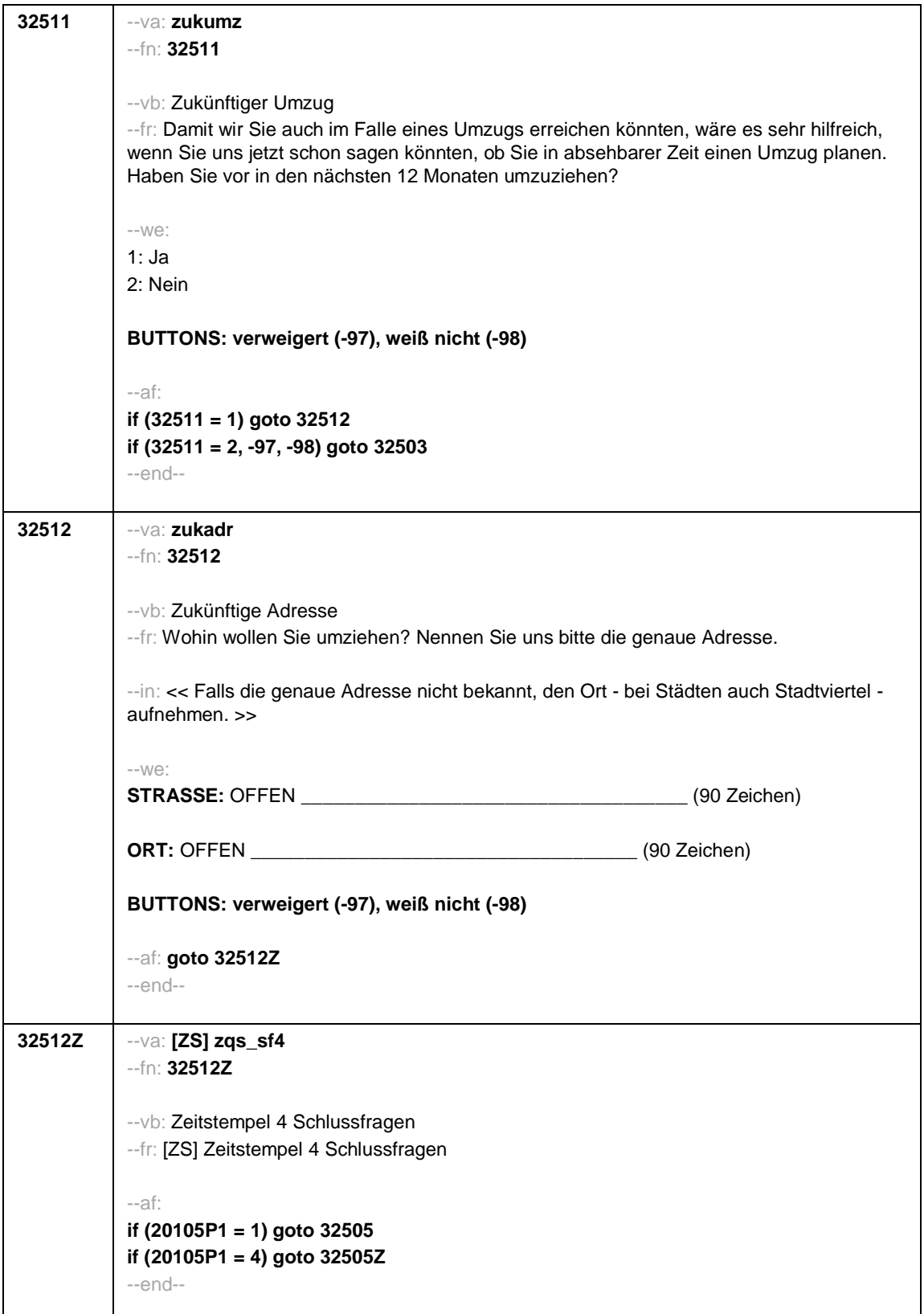

Seite **8** von **10**

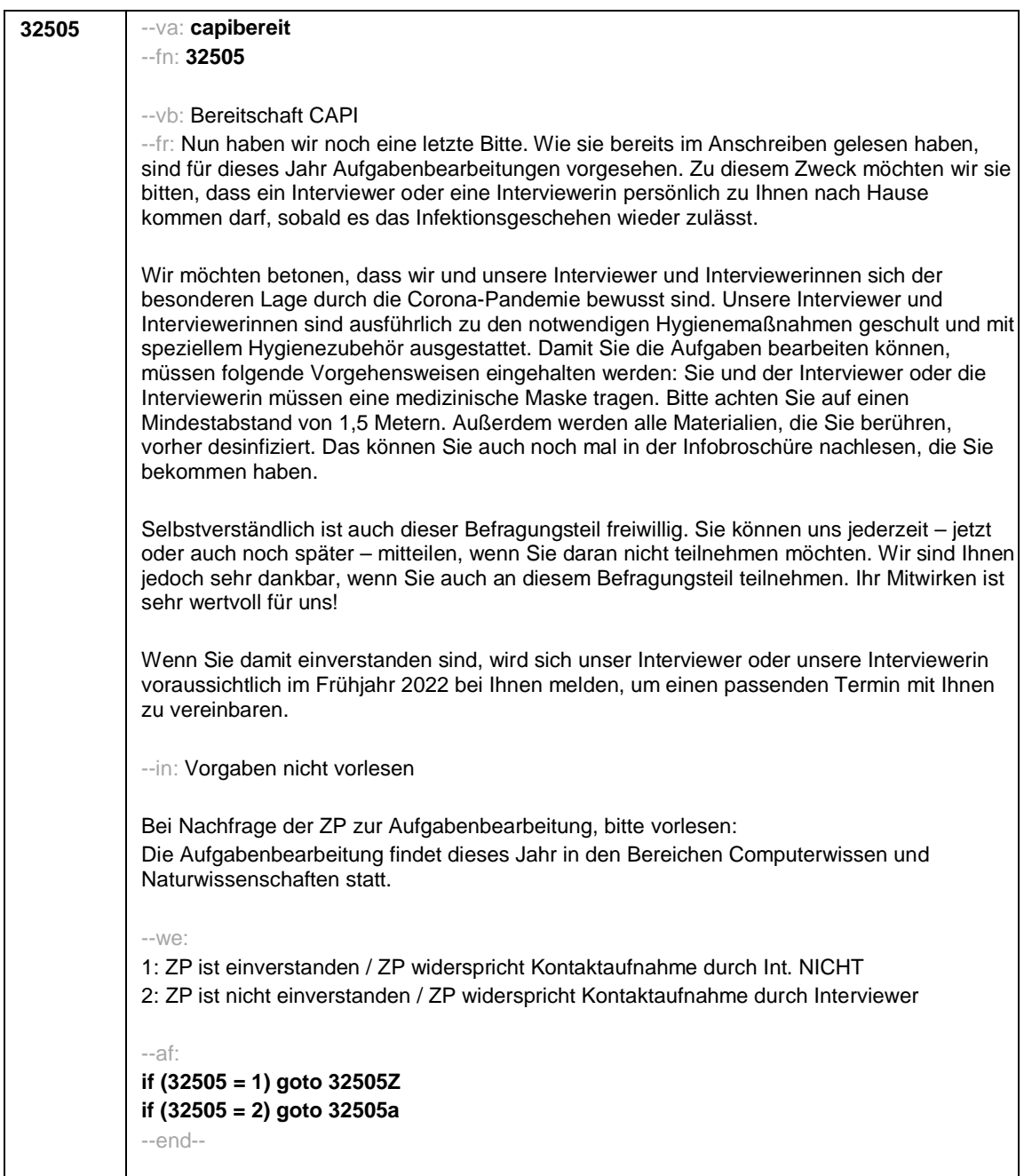

## **32505a** --va: **capi\_nein (capi\_nein1 / capi\_nein2 / capi\_nein3 / capi\_nein4)** --fn: **32505a** --vb: Gründe Widerspruch CAPI-Bereitschaft (ZP hat Bedenken wegen Corona / ZP möchte keine Aufgaben bearbeiten / anderer Grund / keine Angabe zu Gründen) --fr: **[MF]** --in: <<Frage nicht vorlesen! Wenn die Zielperson Gründe für den Widerspruch zur Aufgabenbearbeitung genannt hat, bitte hier aufnehmen.>> --we: **capi\_nein1:** 1: die Zielperson hat wegen Corona Bedenken gegen eine Befragung vor Ort **capi\_nein2:** 2: die Zielperson möchte keine Aufgaben bearbeiten **capi\_nein3:** 3: die Zielperson nannte einen anderen Grund **capi\_nein4:** 4: die Zielperson hat keine Angabe zu den Gründen gemacht [0: nicht genannt] [1: genannt] --af: **goto 32505Z** --end-- **32505Z** --va: **[ZS] zqs\_sf5** --fn: **32505Z** --vb: Zeitstempel 5 Schlussfragen --fr: [ZS] Zeitstempel 5 Schlussfragen --af: **goto 32504** --end-- **32504** --va: **ende** --fn: **32504** --vb: Verabschiedung --fr: Frau / Herr ..., ich danke Ihnen ganz herzlich für das Gespräch. --in: << Achtung, bitte nicht die folgenden Fragen vergessen! >> --af: **goto 32504Z** --end--

#### Seite **9** von **10**

Seite **10** von **10**

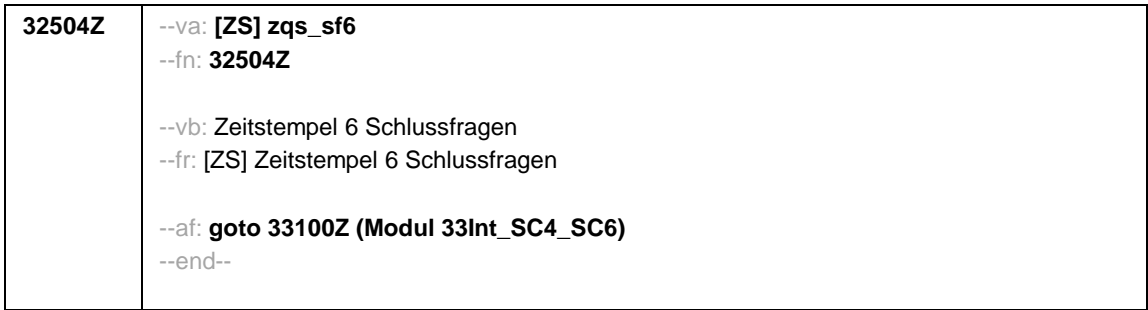

Seite **1** von **3**

--st: **SC4\_SC6\_33Int Interviewerfragen B157\_SC4\_SC6 Panelbefragung Grundlage: B137 B146 Panelbefragung Version: Feldversion zum Feldende Stand: 22.08.2021** --end-- **33100Z** --va: **[ZS] zif1** --fn: **33100Z** --vb: Zeitstempel 1 Interviewerfragen --fr: [ZS] Zeitstempel 1 Interviewerfragen --af: **goto 33100** --ef: **Modul 32d\_SC4: alle Modul 32QS\_Schluss\_SC6: alle** --end-- **33100** --va: **caseid** --fn: **33100** --vb: Personennummer --fr: [AUTO] Personennummer --af: **goto 33101** --end-- **33101** --va: **ifsto** --fn: **33101** --vb: Störungen --fr: Gab es bei der Durchführung des Interviews Probleme oder Störungen (z. B. durch Dritte) oder haben Sie Kommentare zu den erfassten biografischen Episoden? --we: 1: ja 2: nein --af: **if (33101 = 1) goto 33102 if (33101 = 2) goto 33113** --end--

Seite **2** von **3**

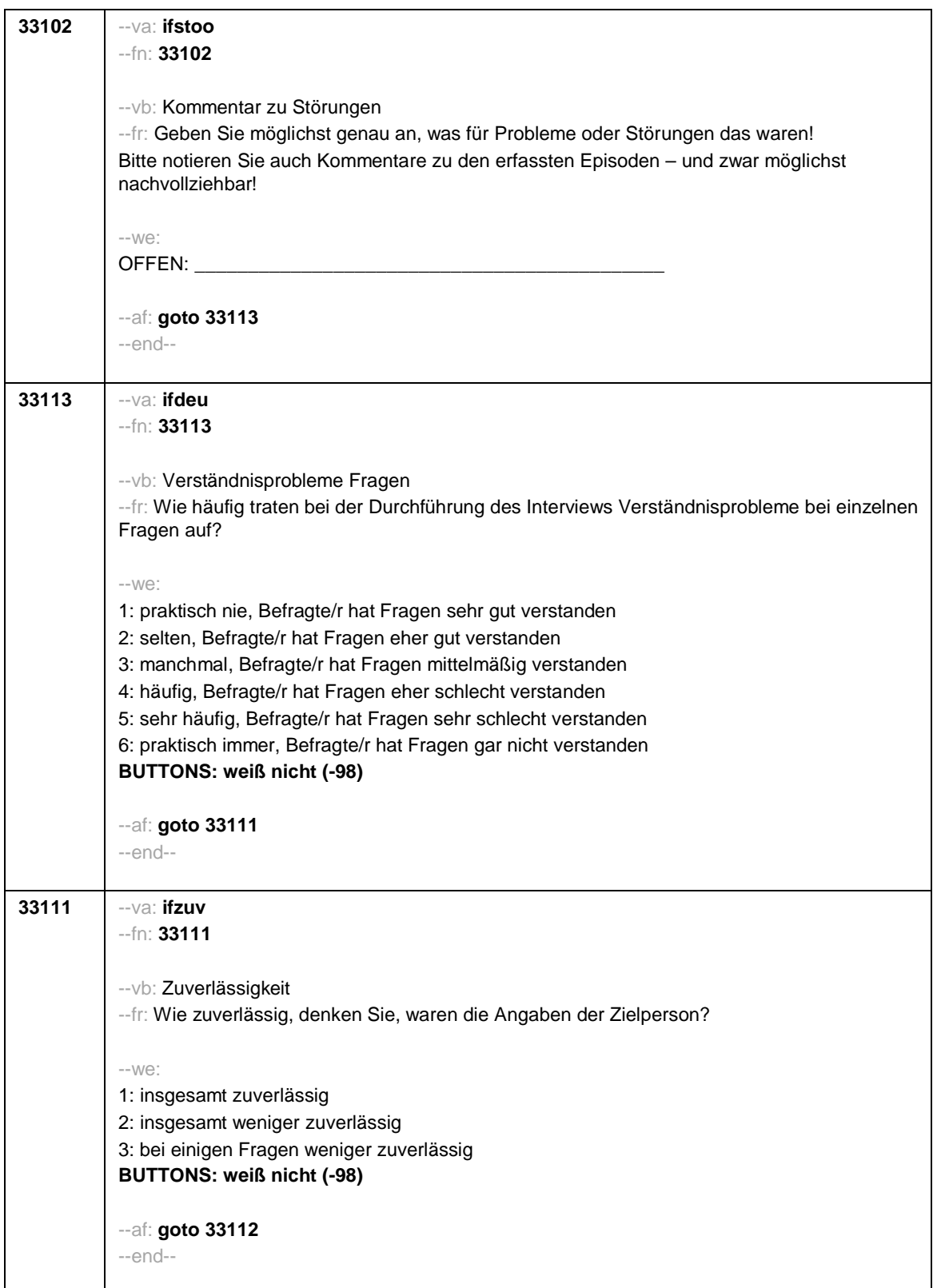

Seite **3** von **3**

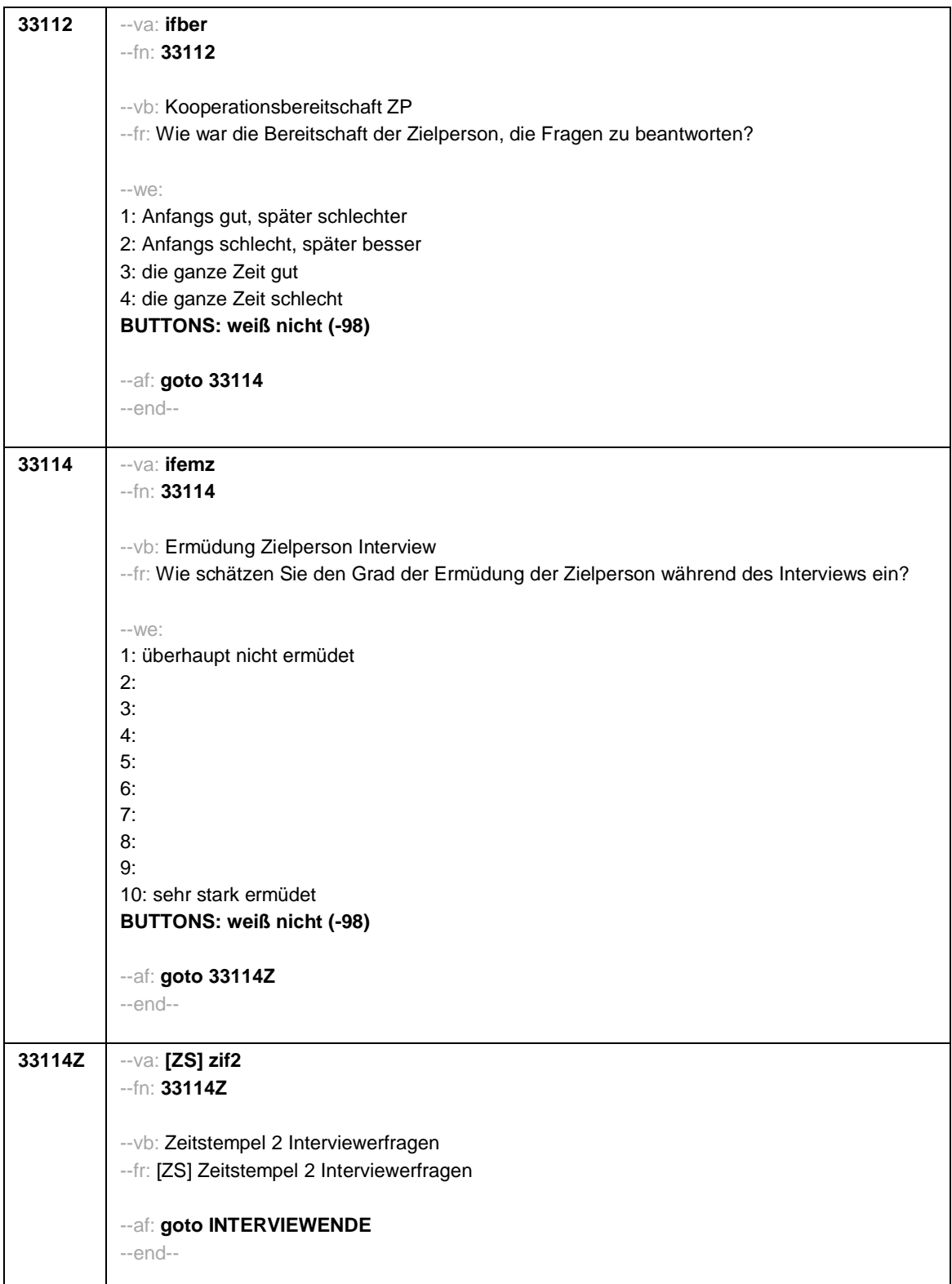

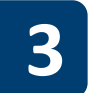

# **3 Programmiervorlage CAWI**

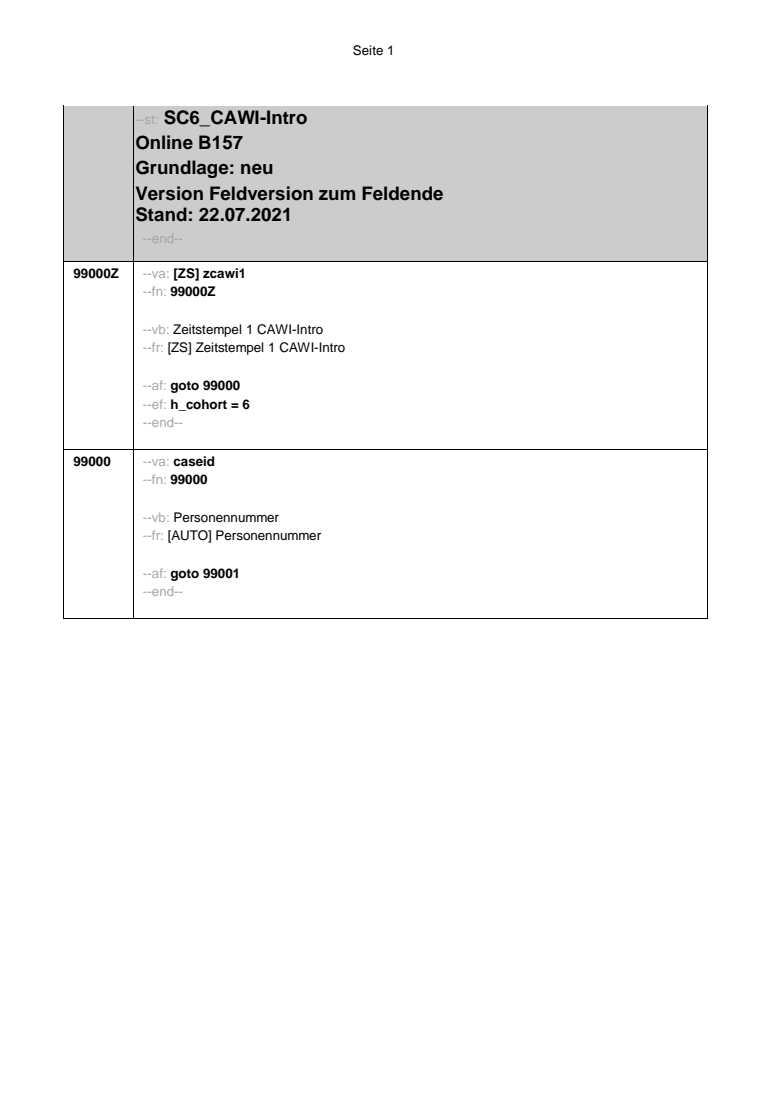

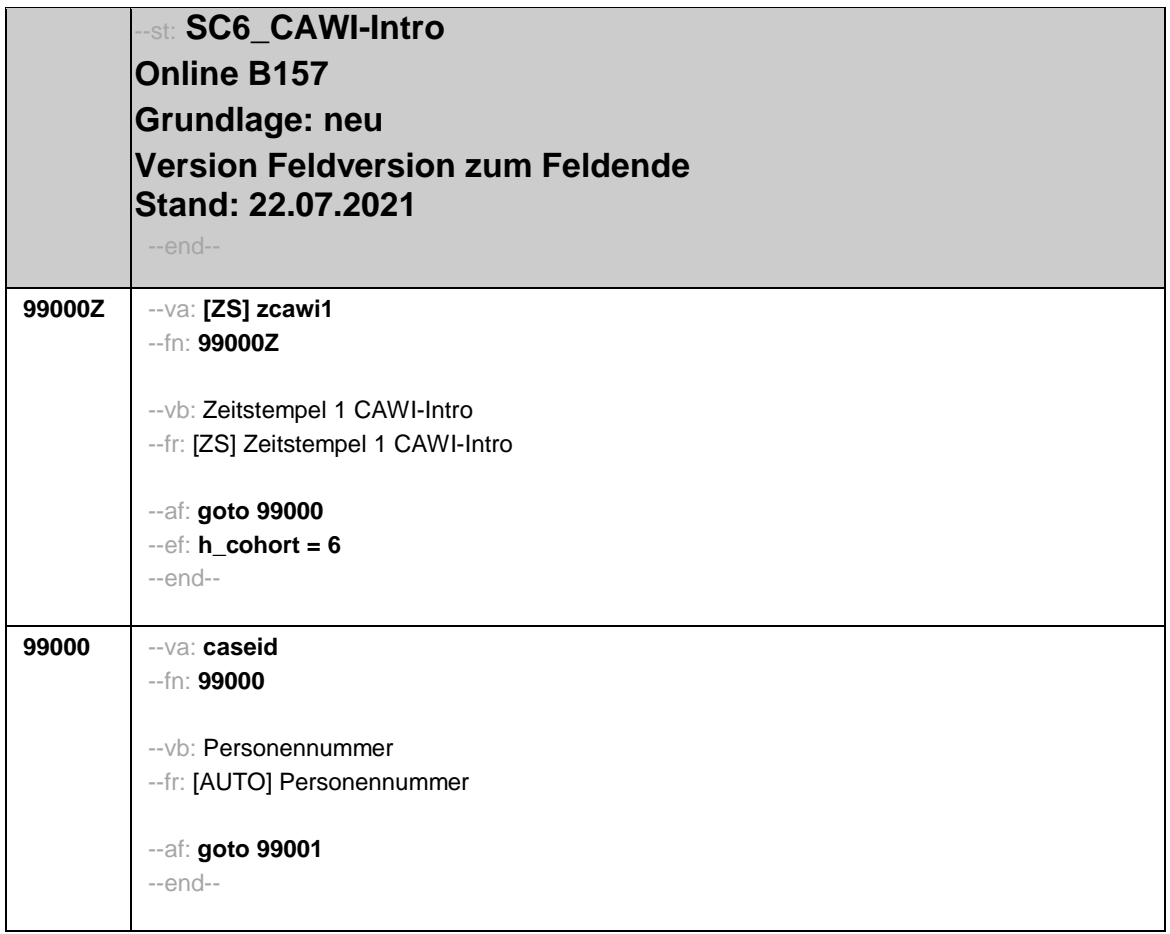

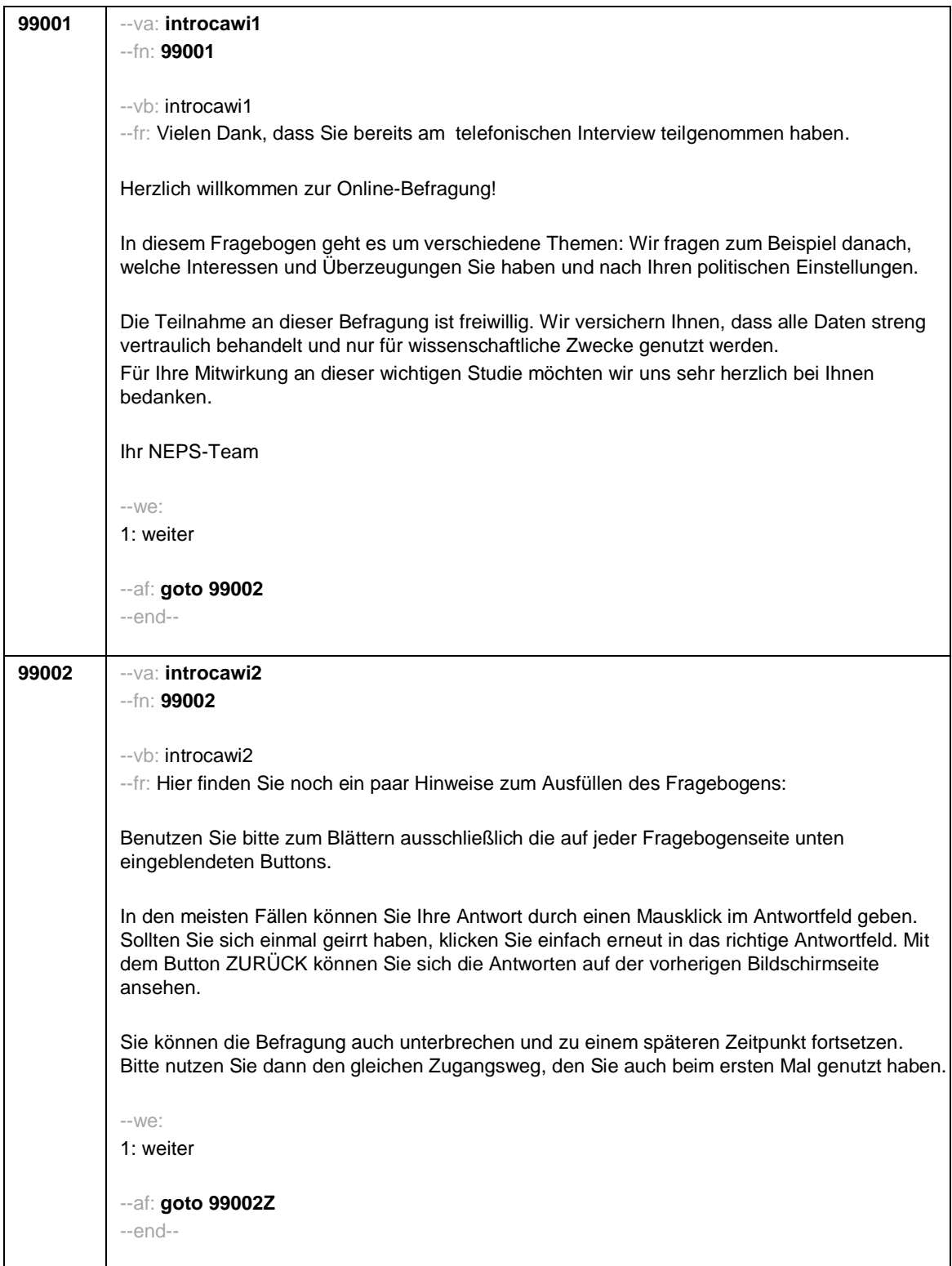

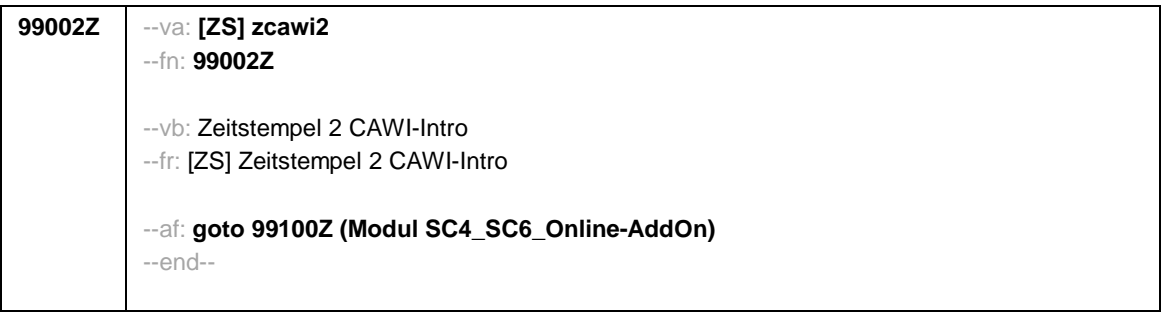

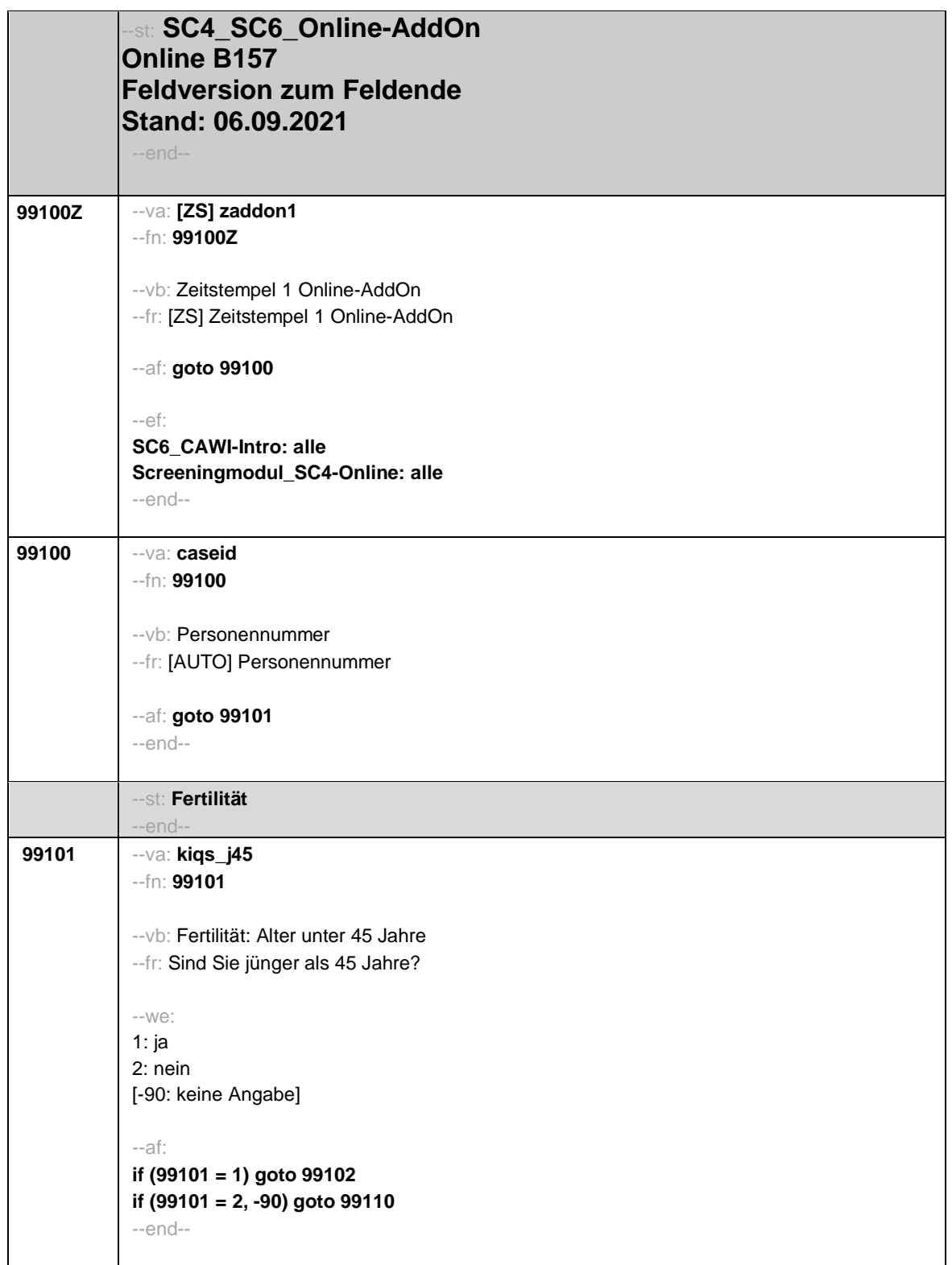

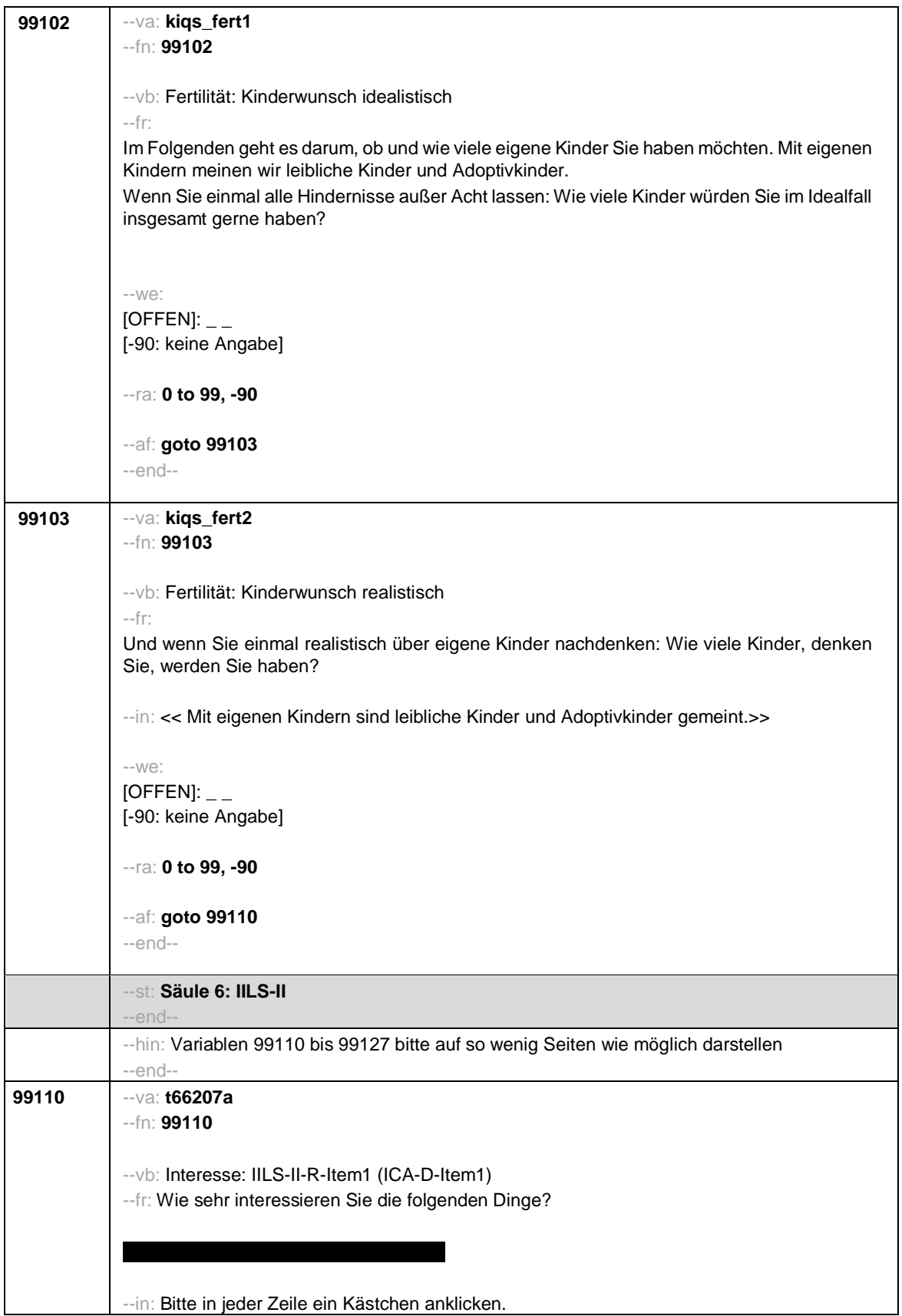

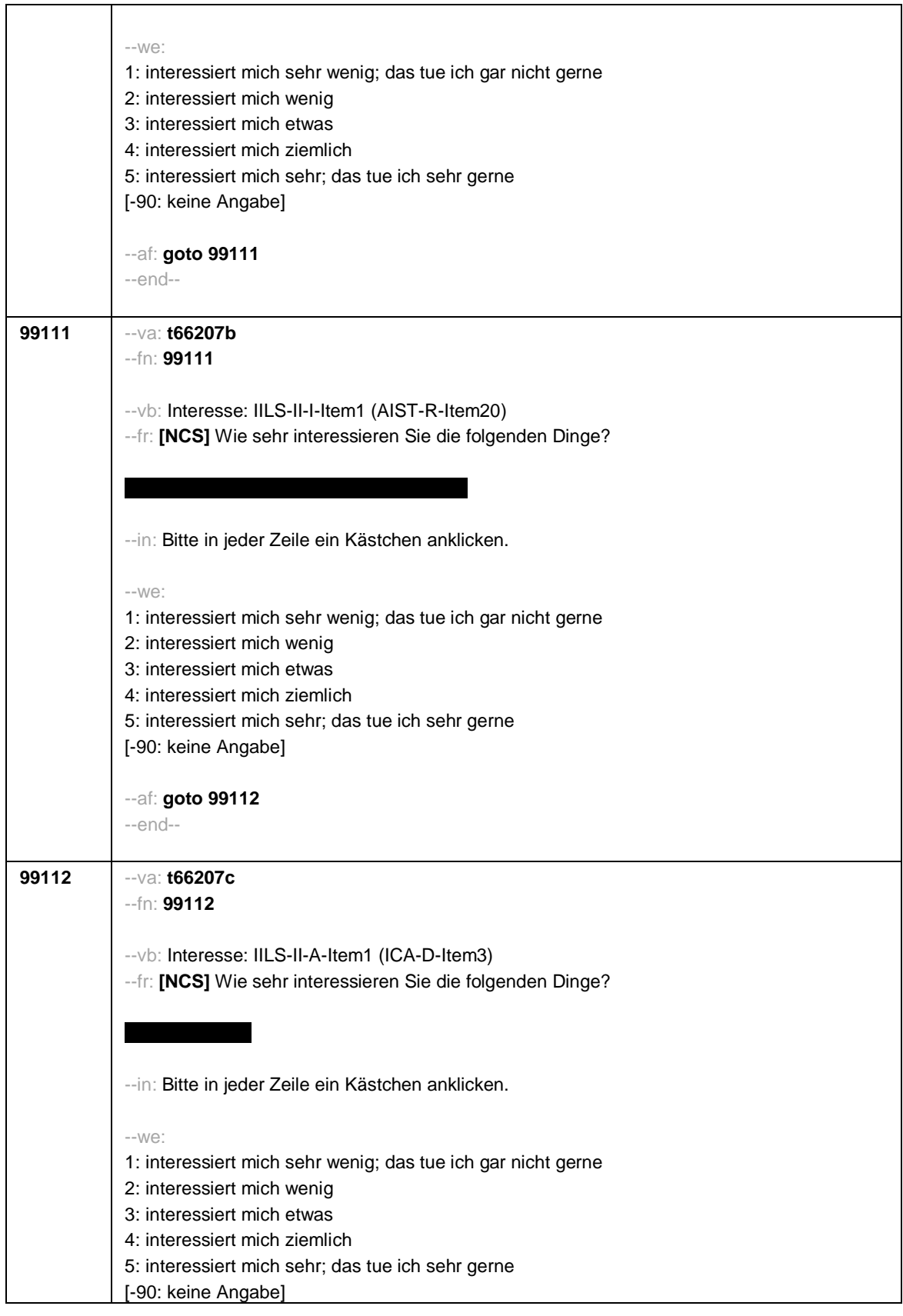

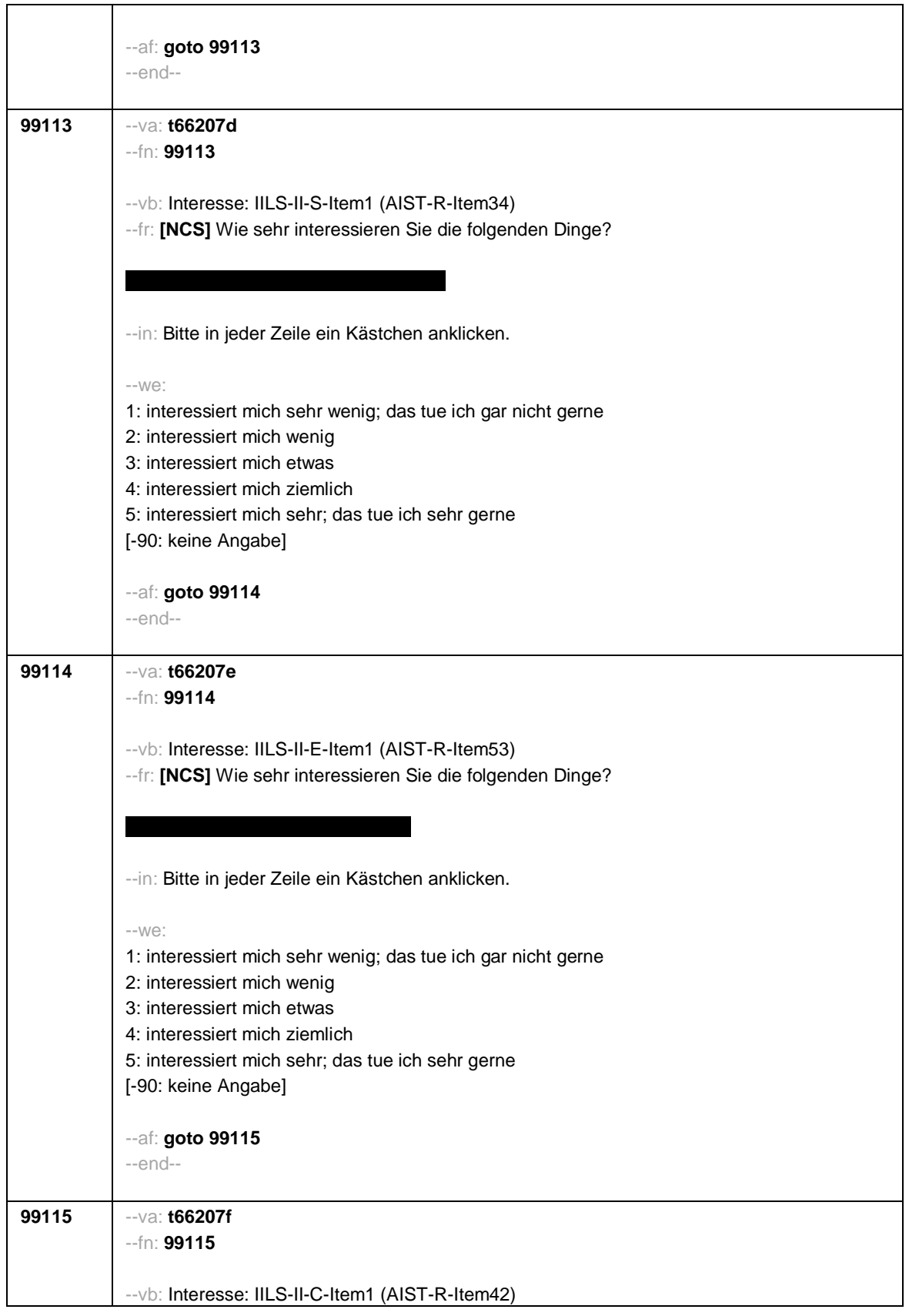

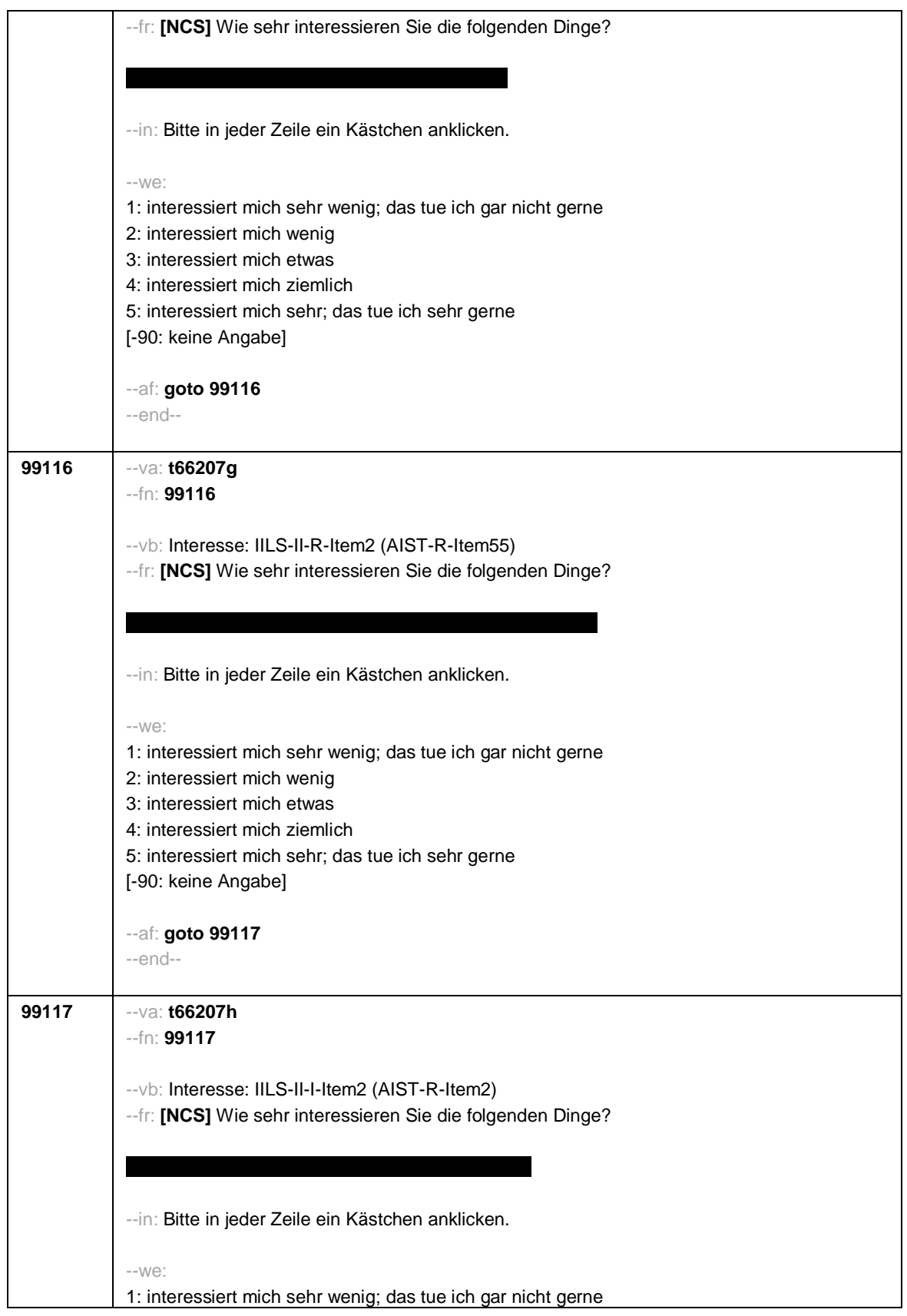

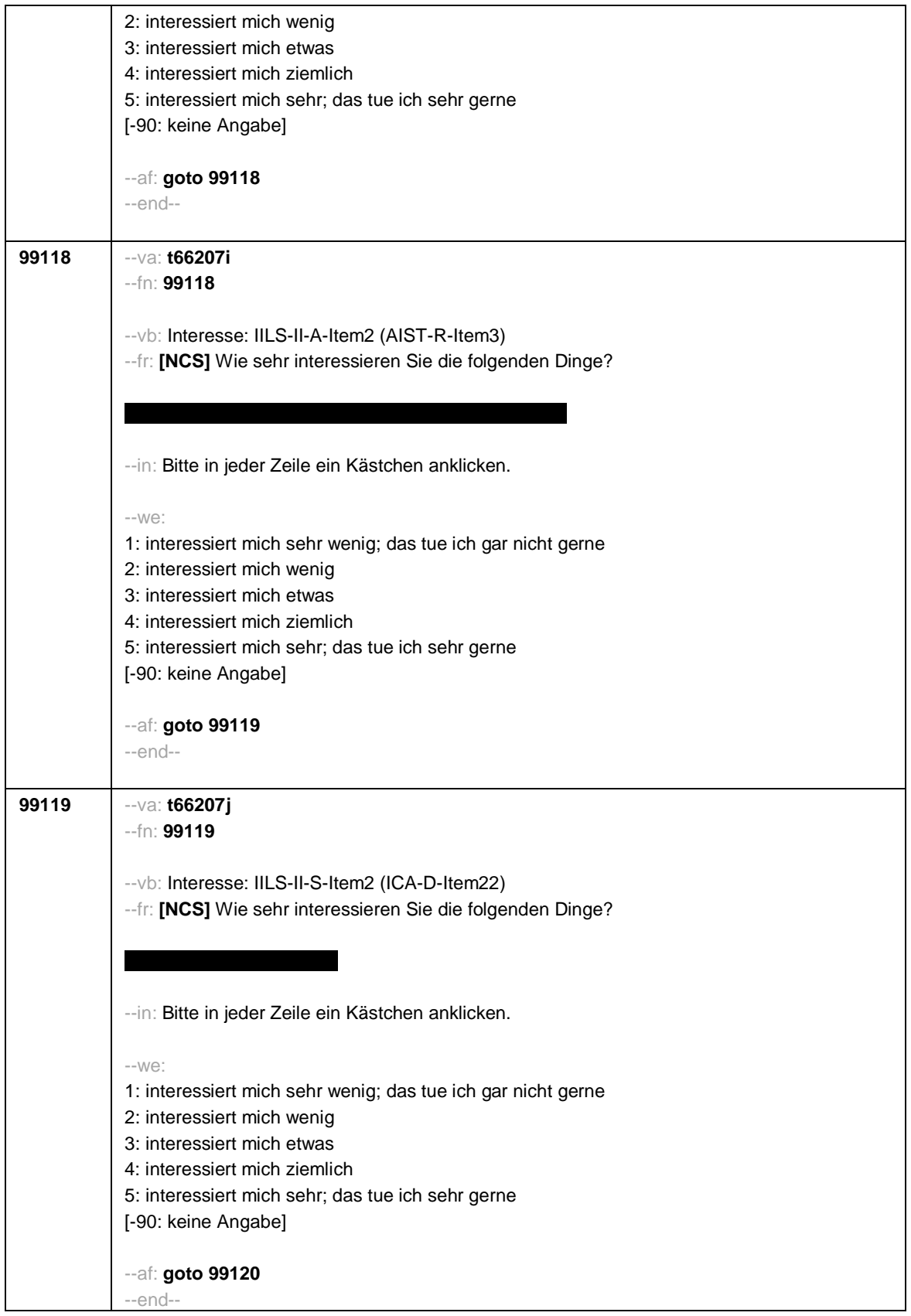

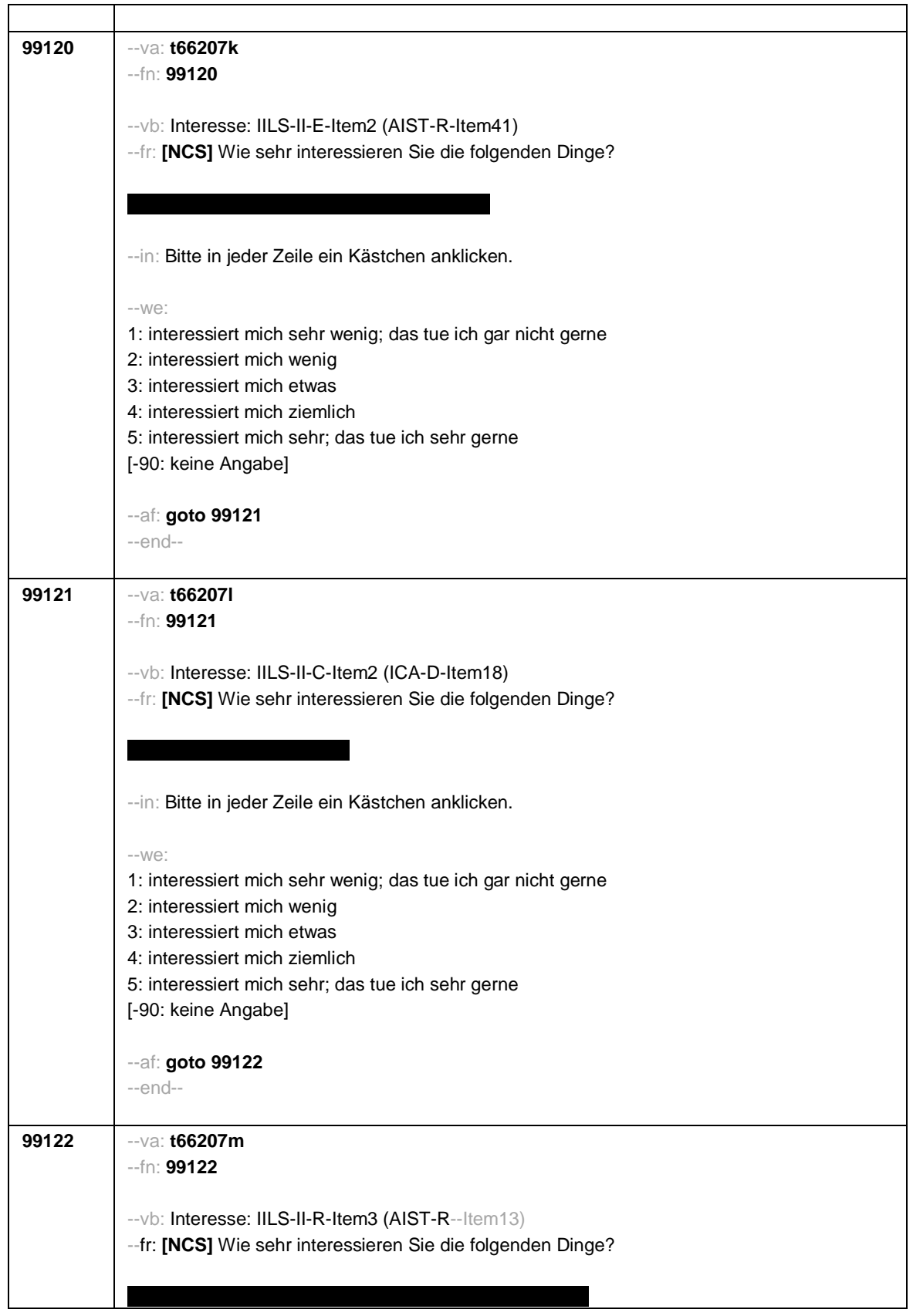

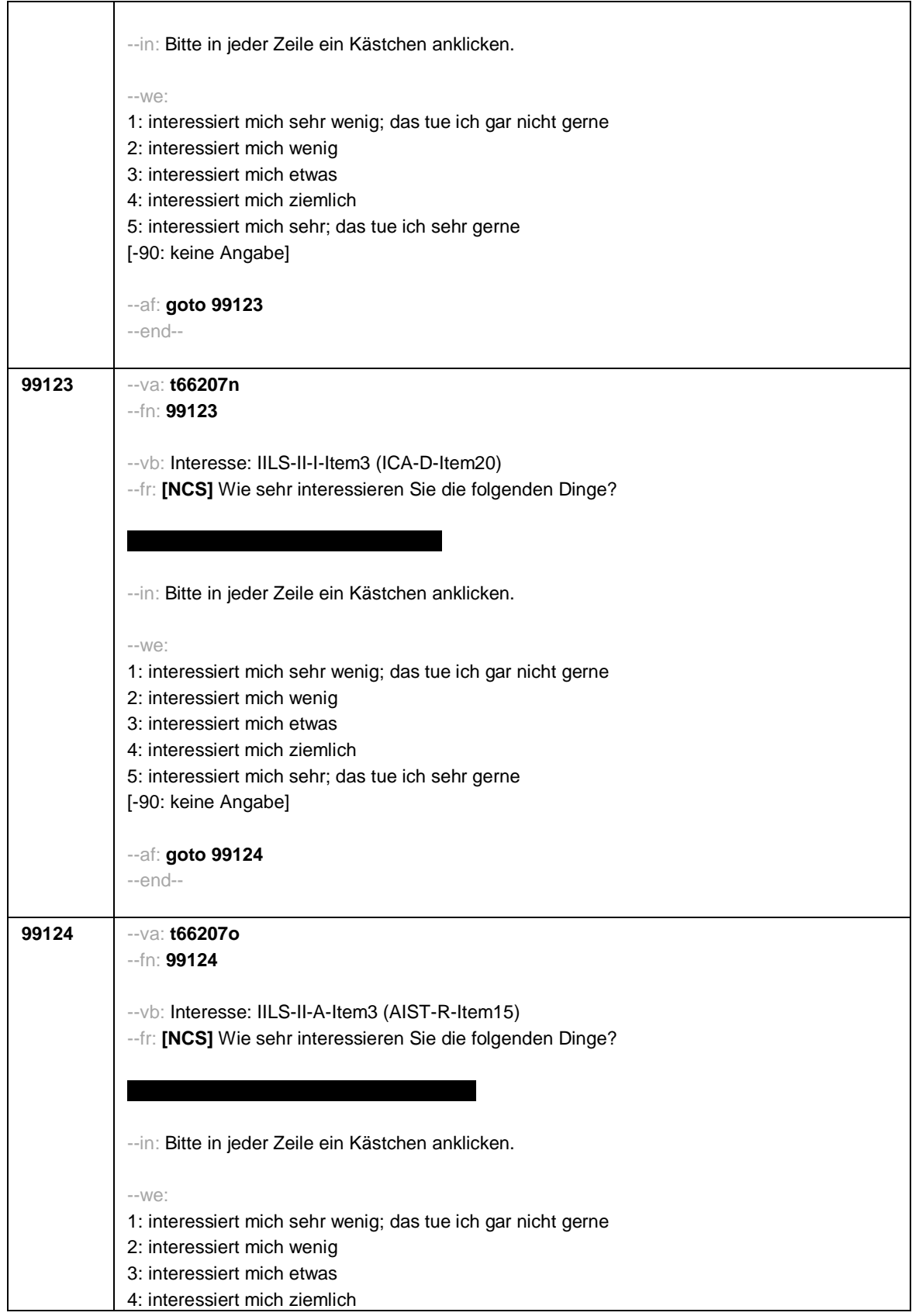

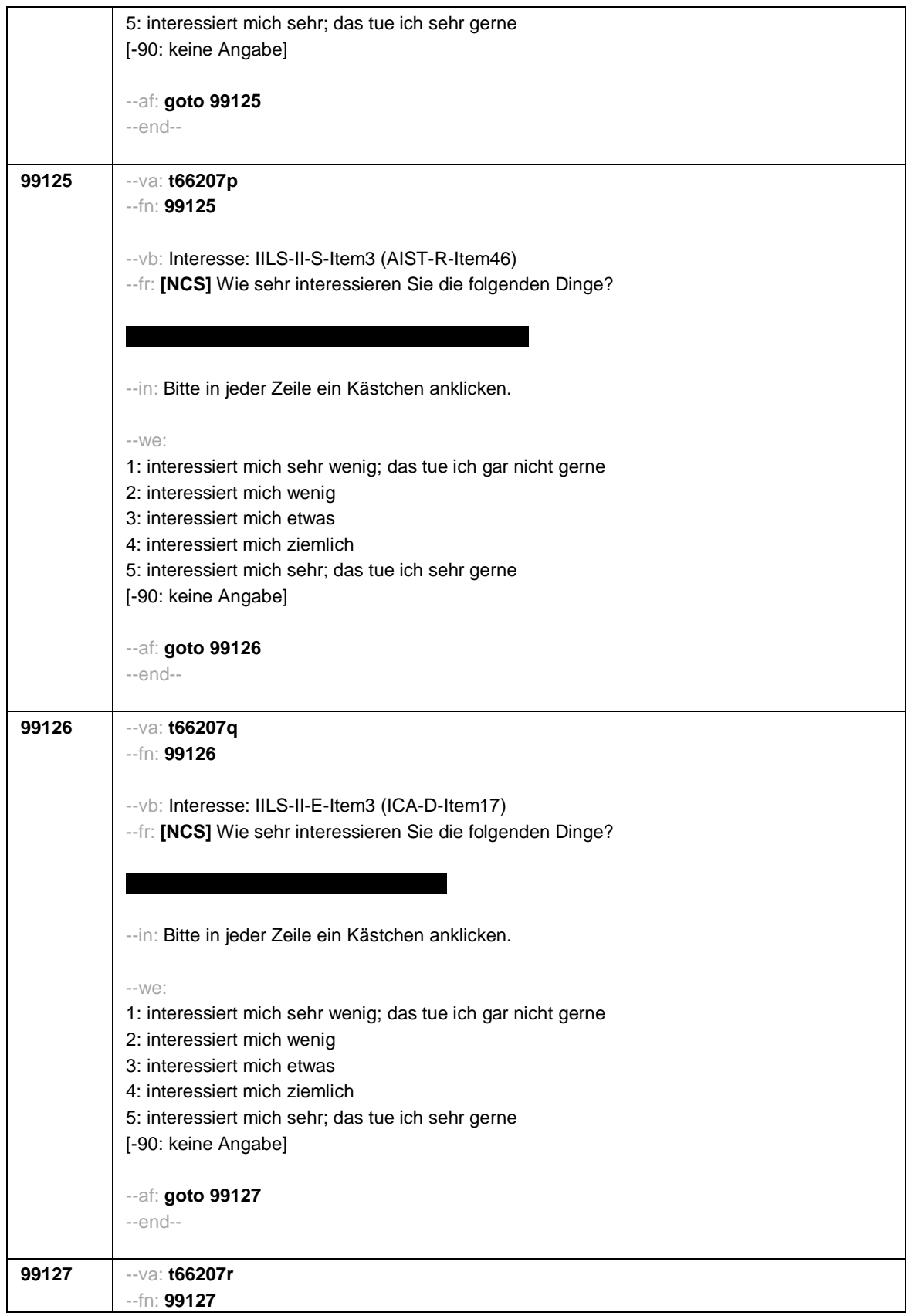

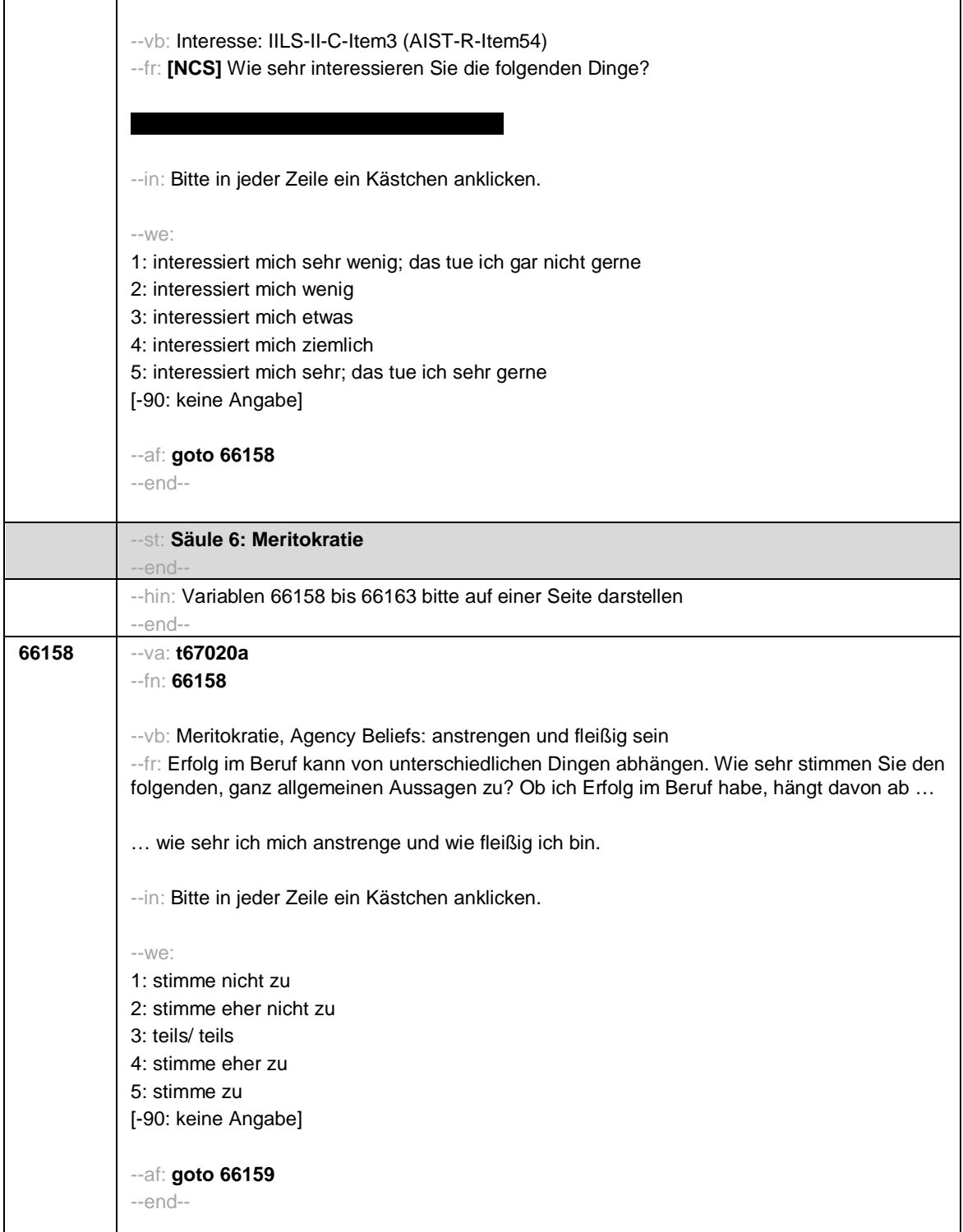

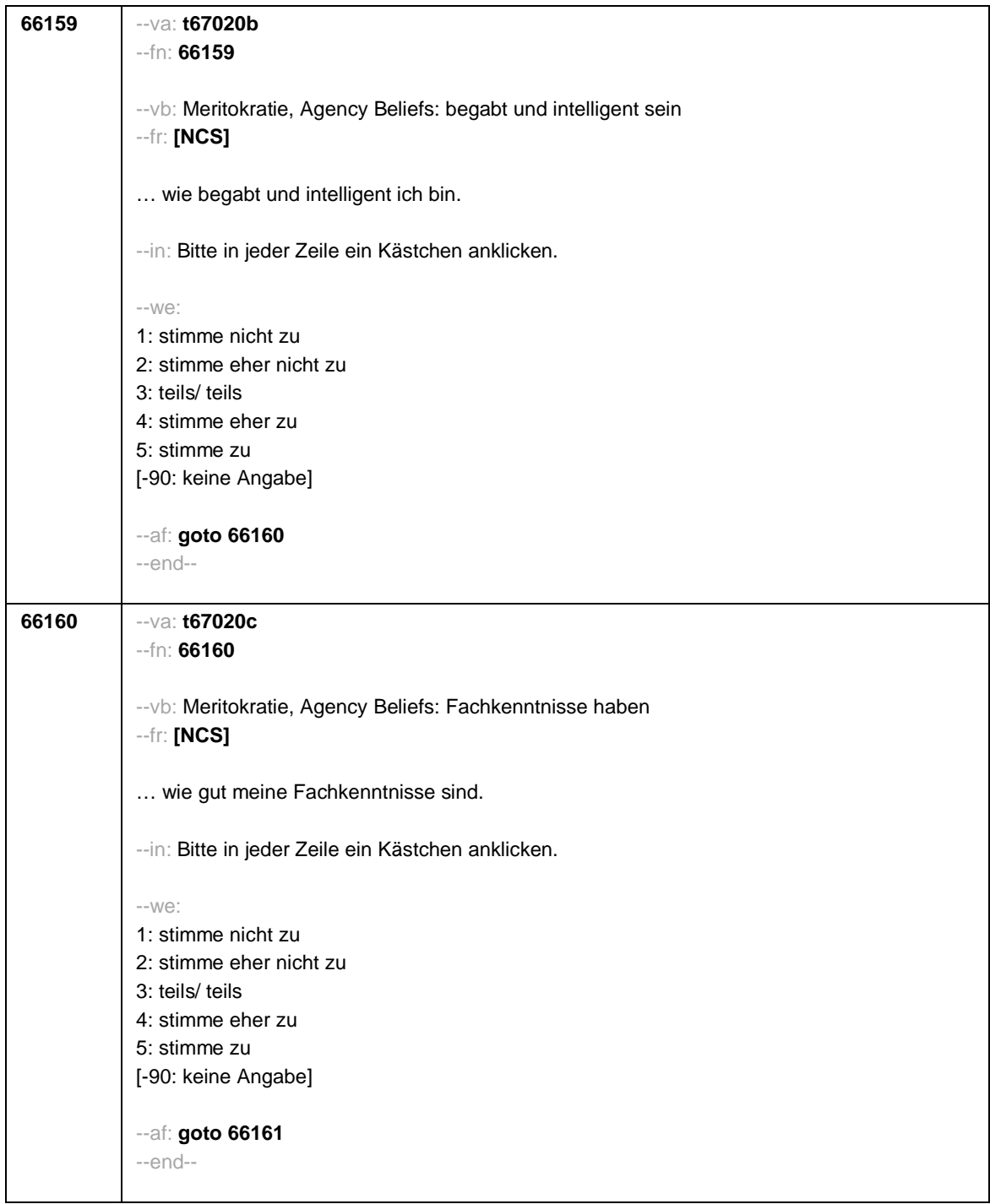

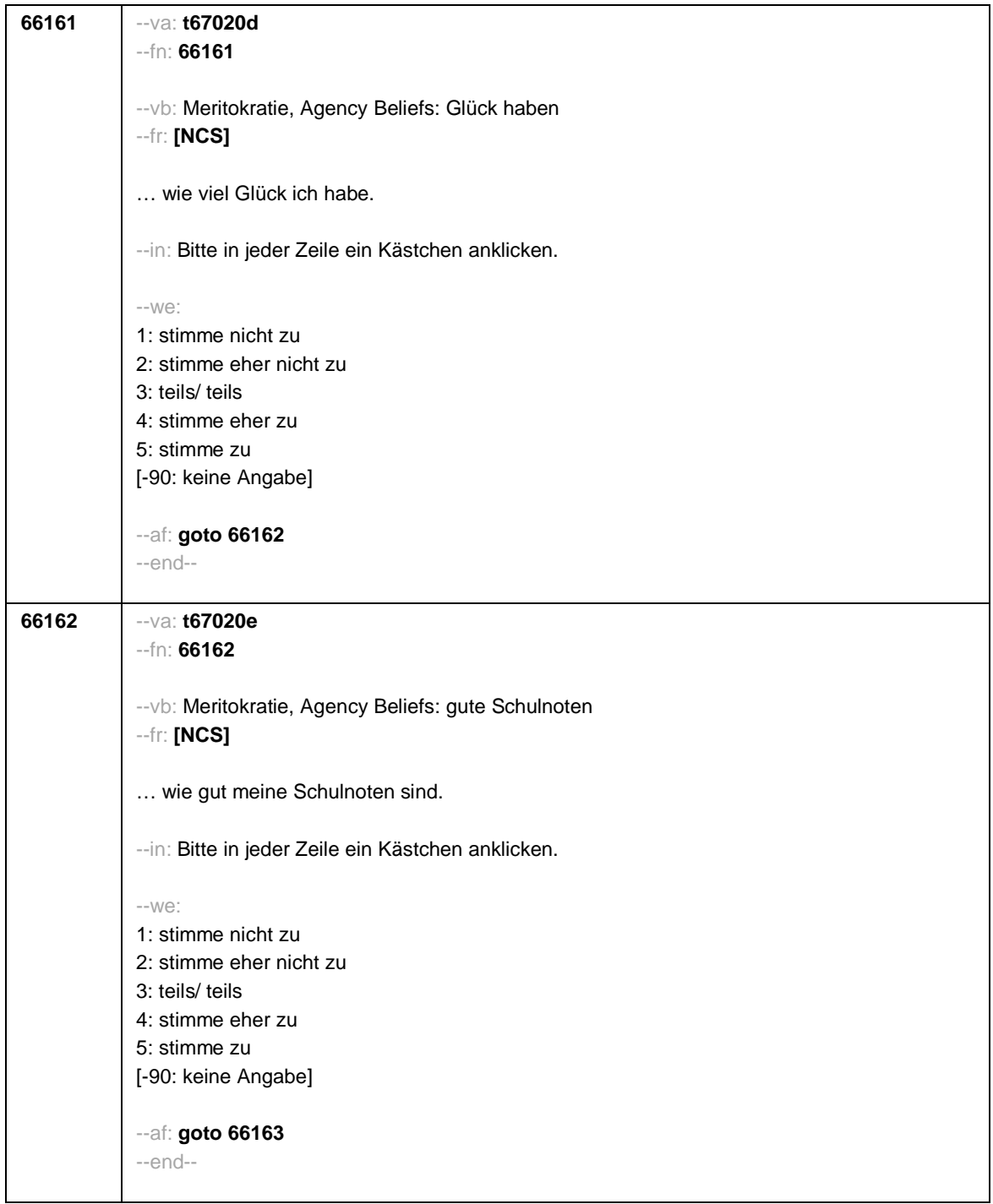

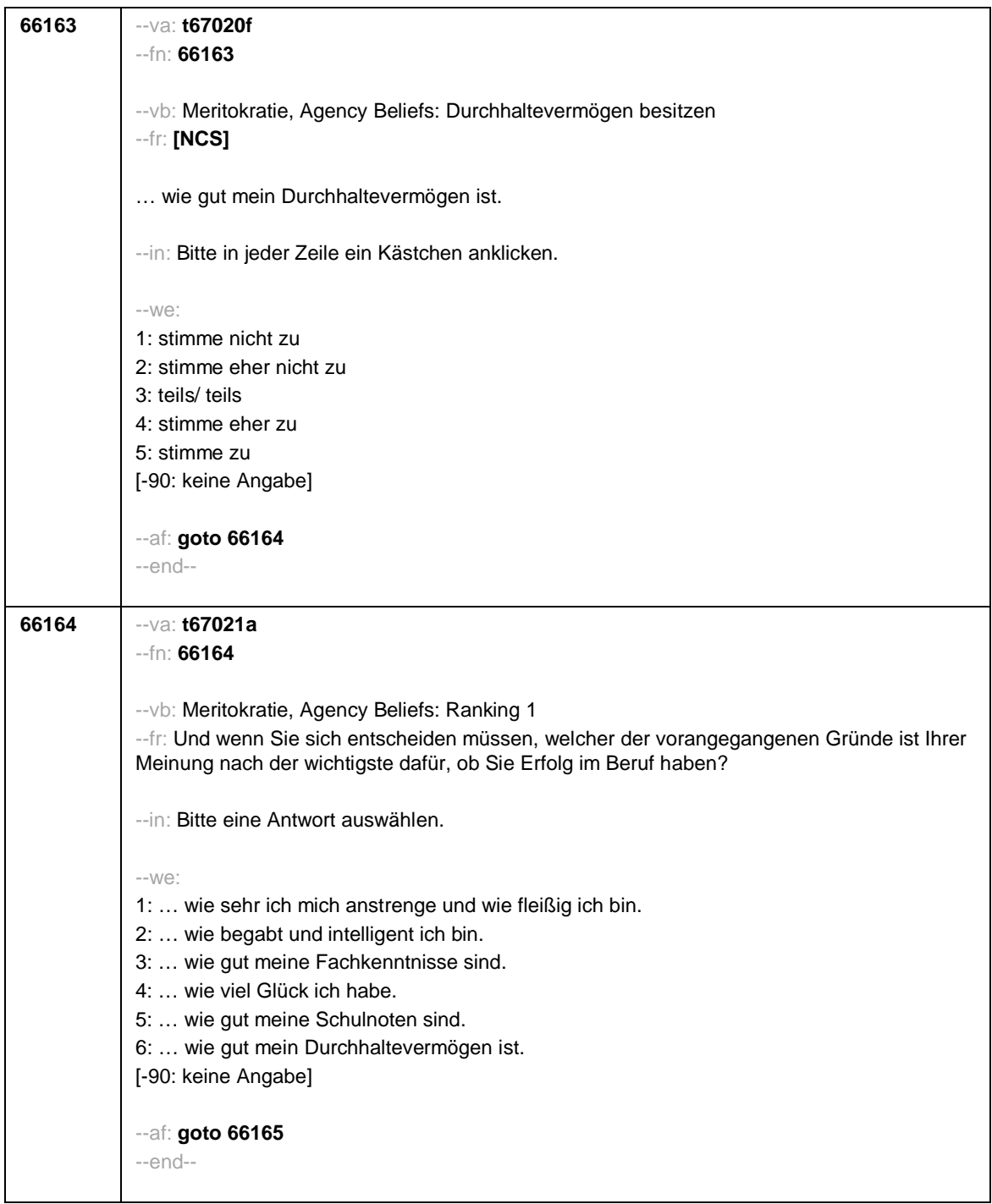

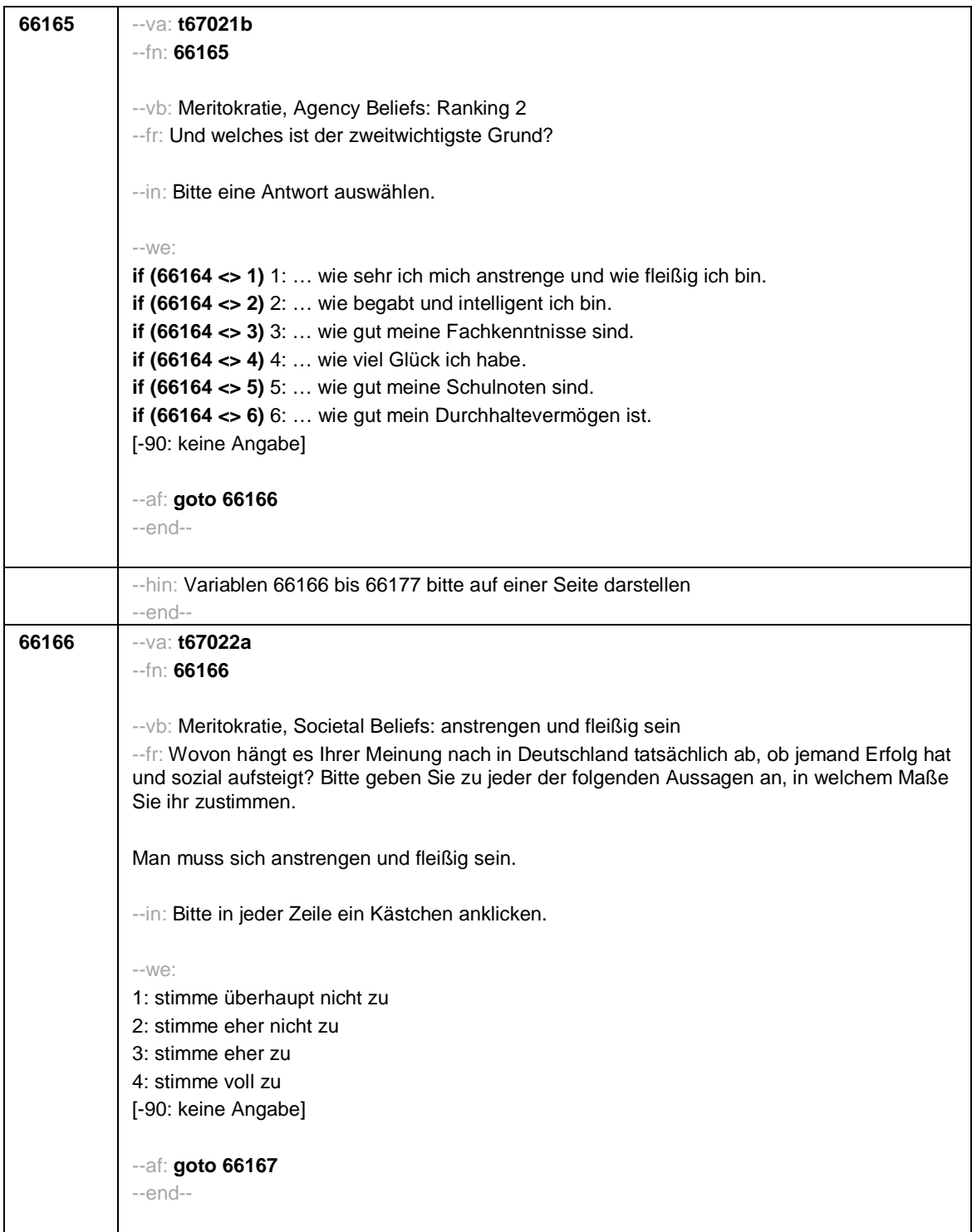

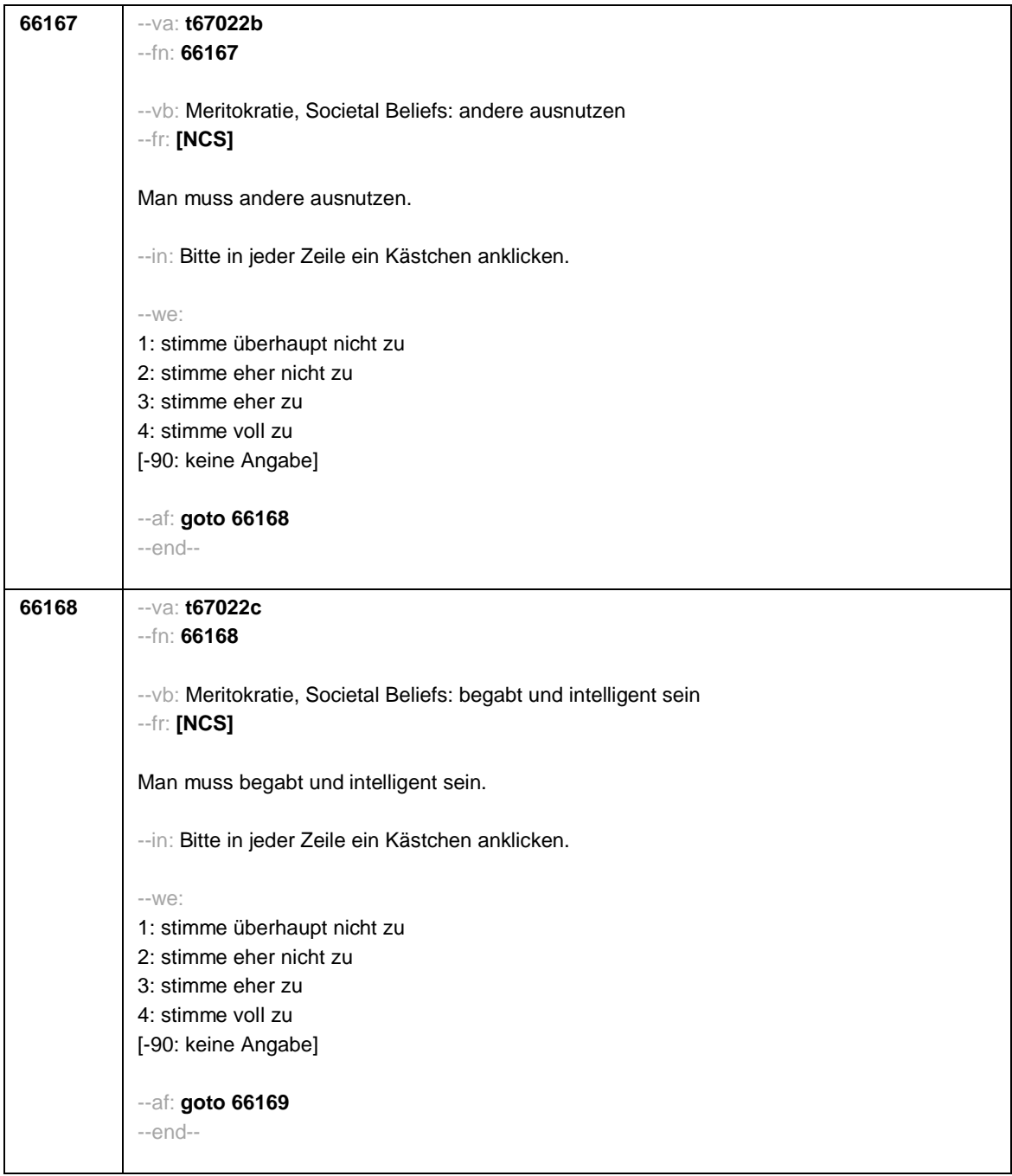

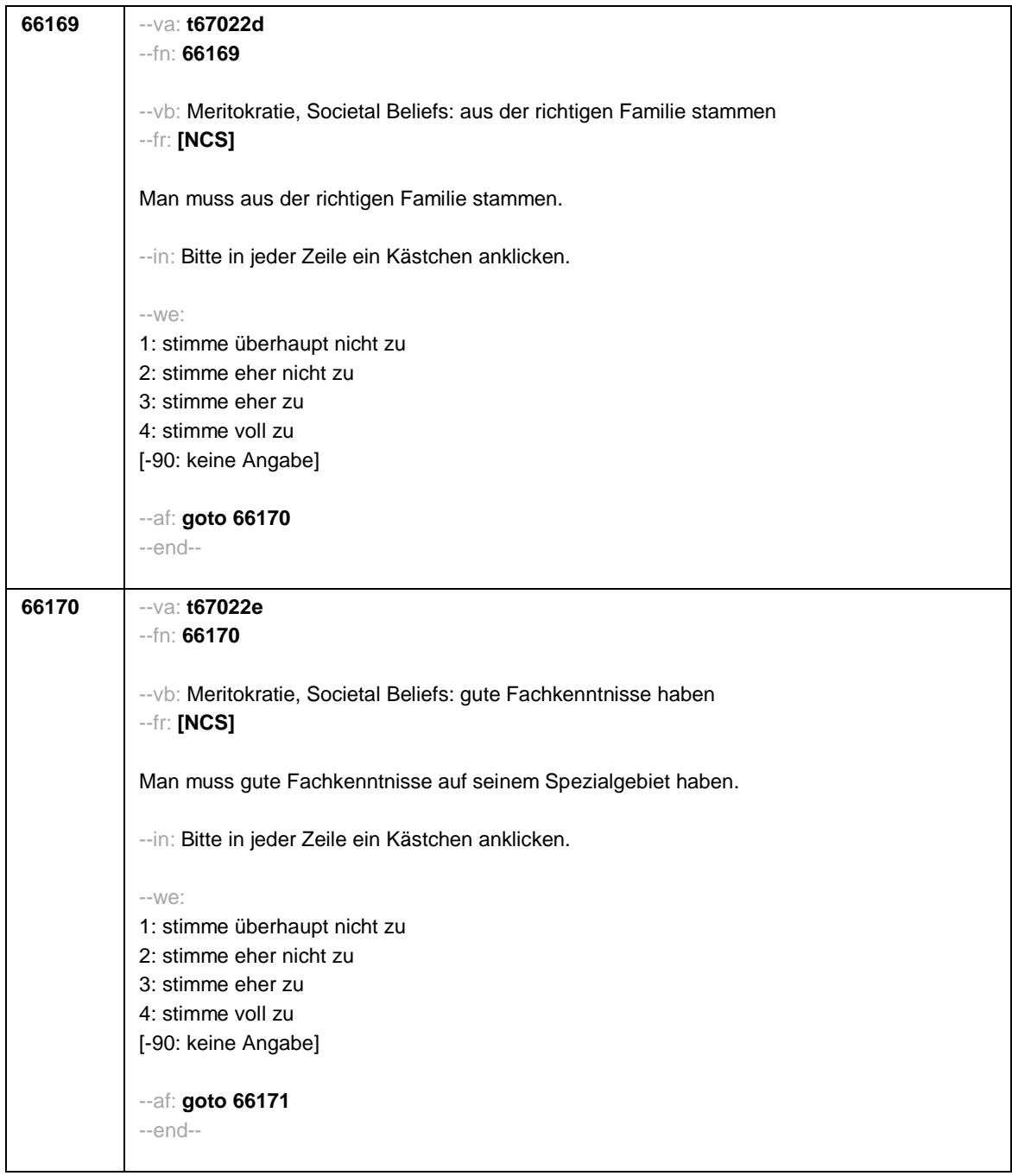

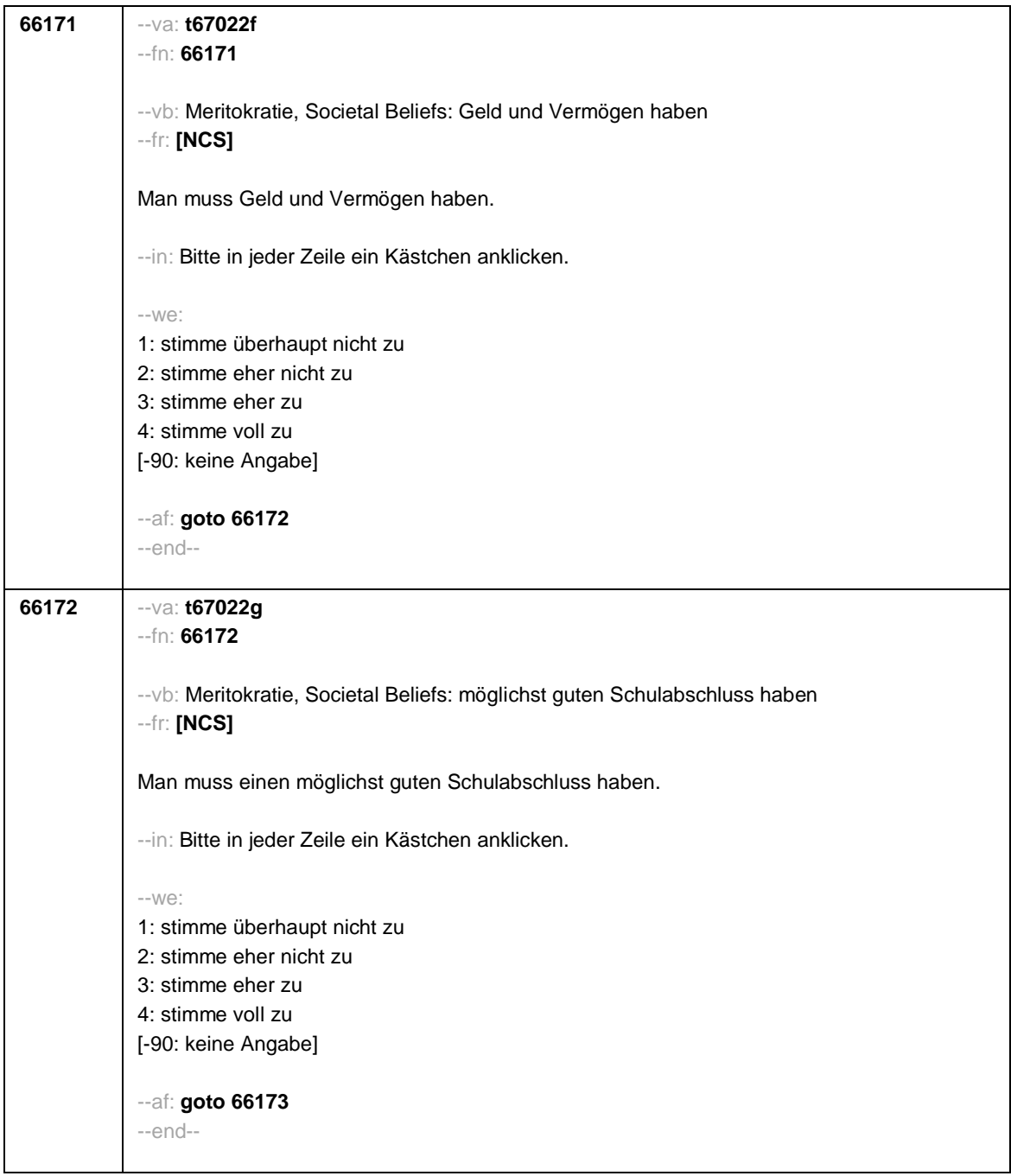

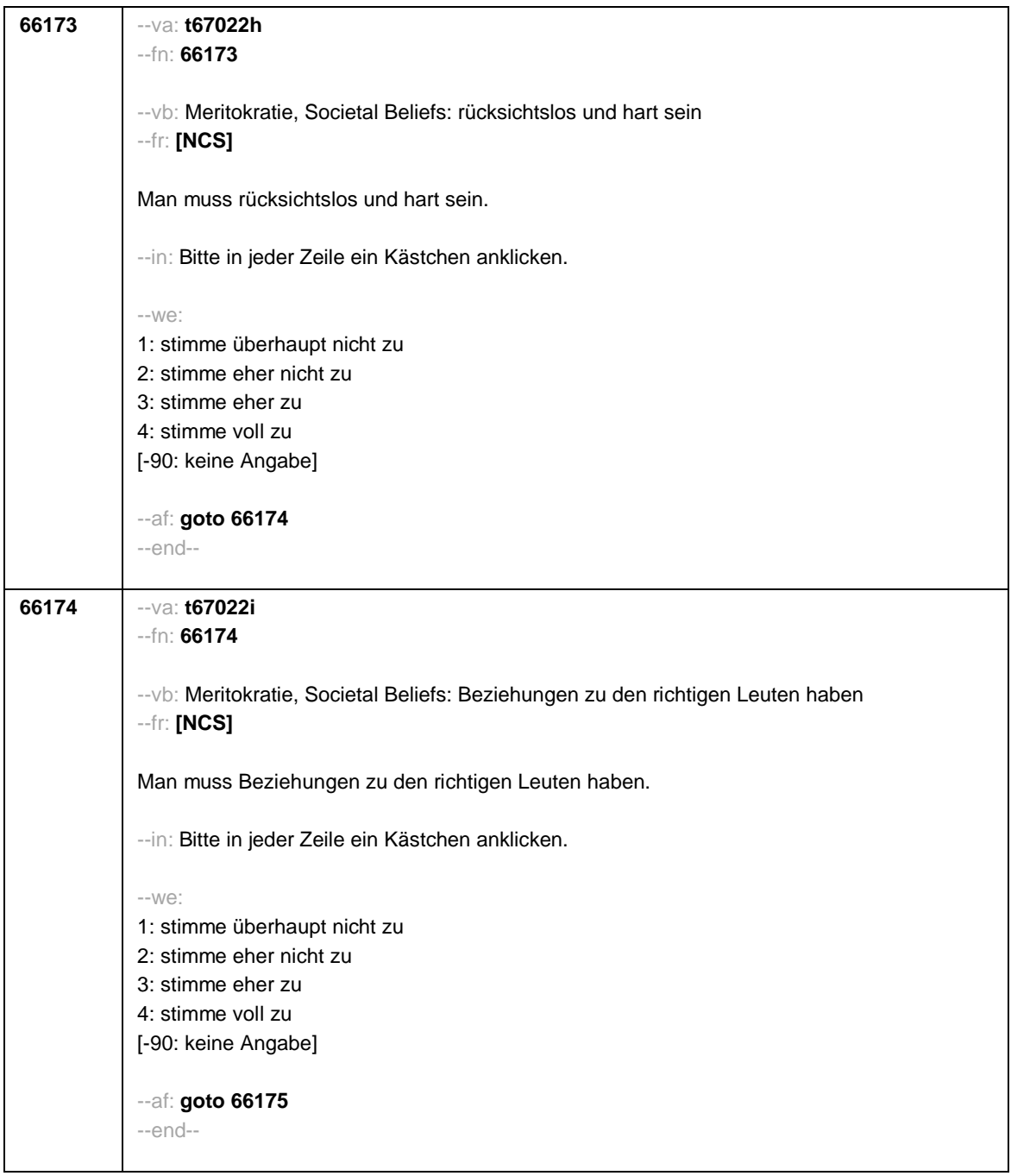

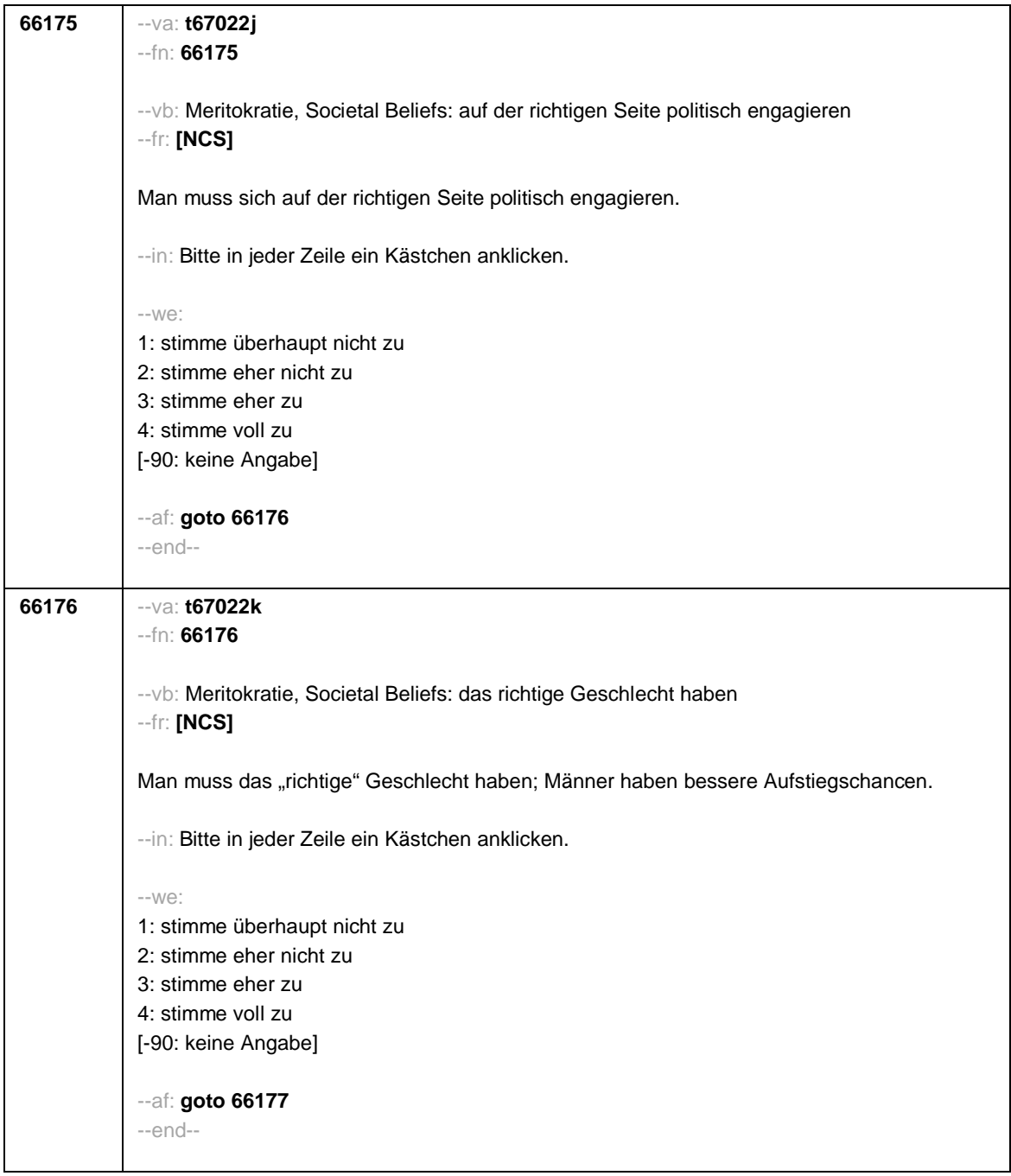

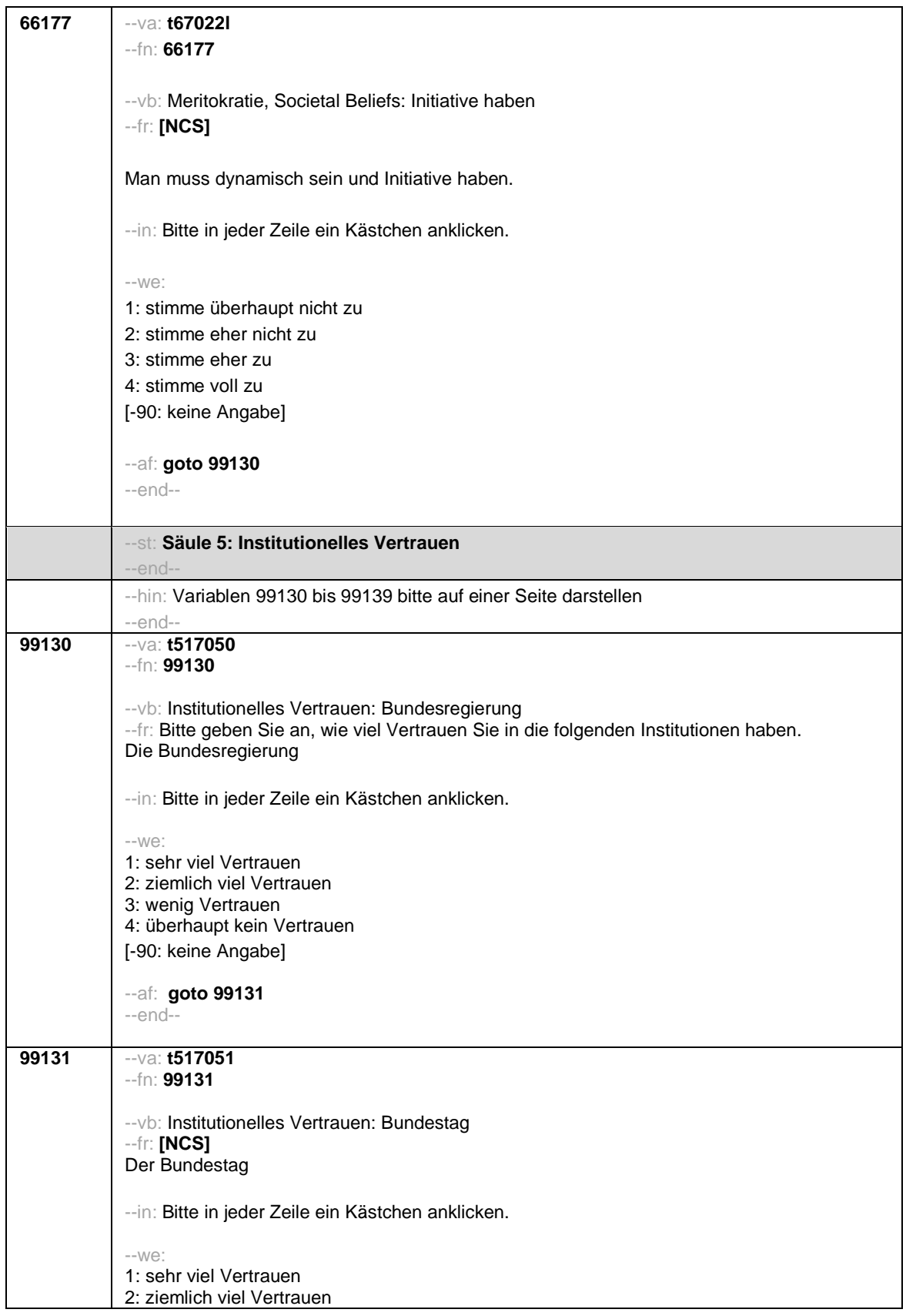
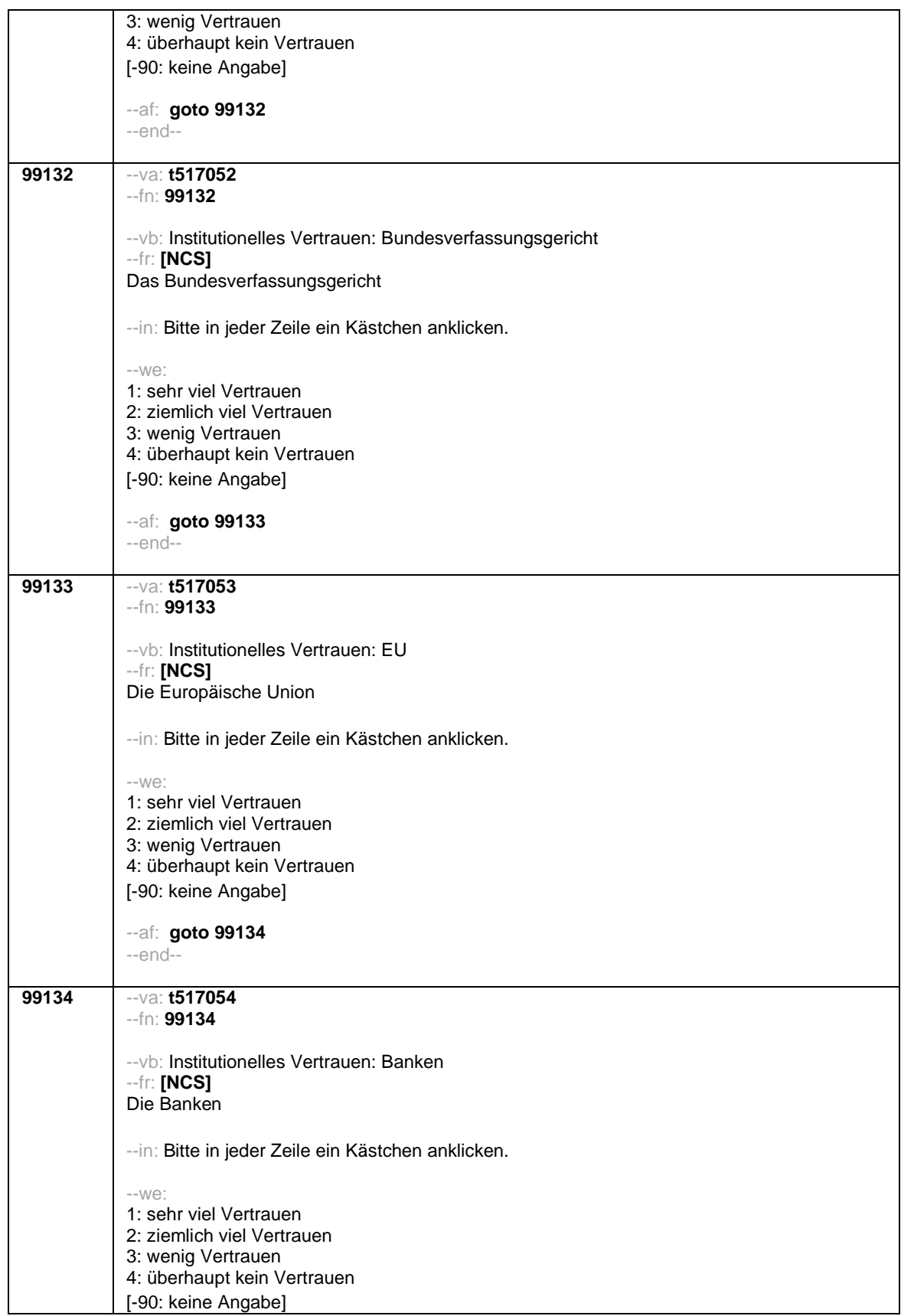

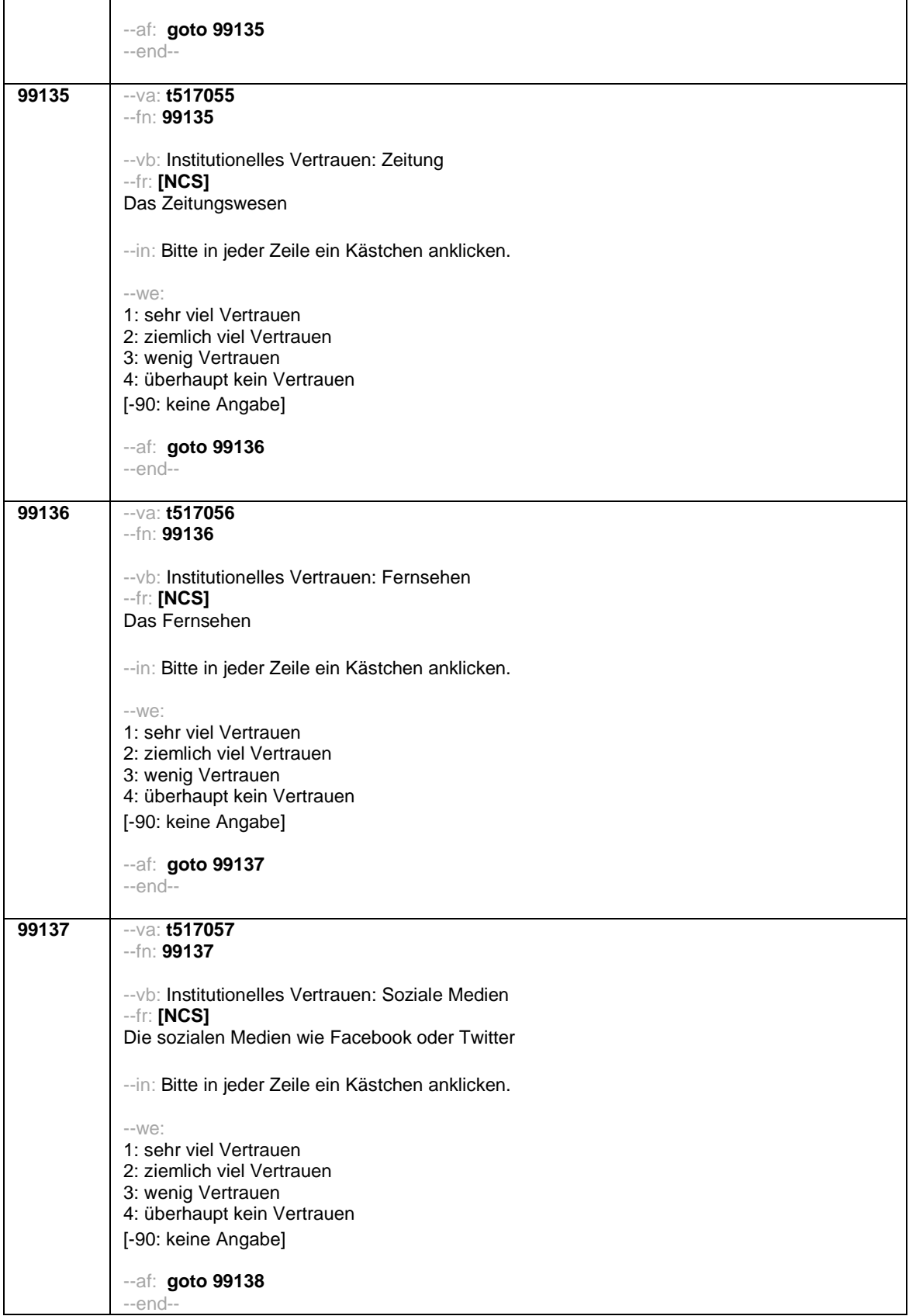

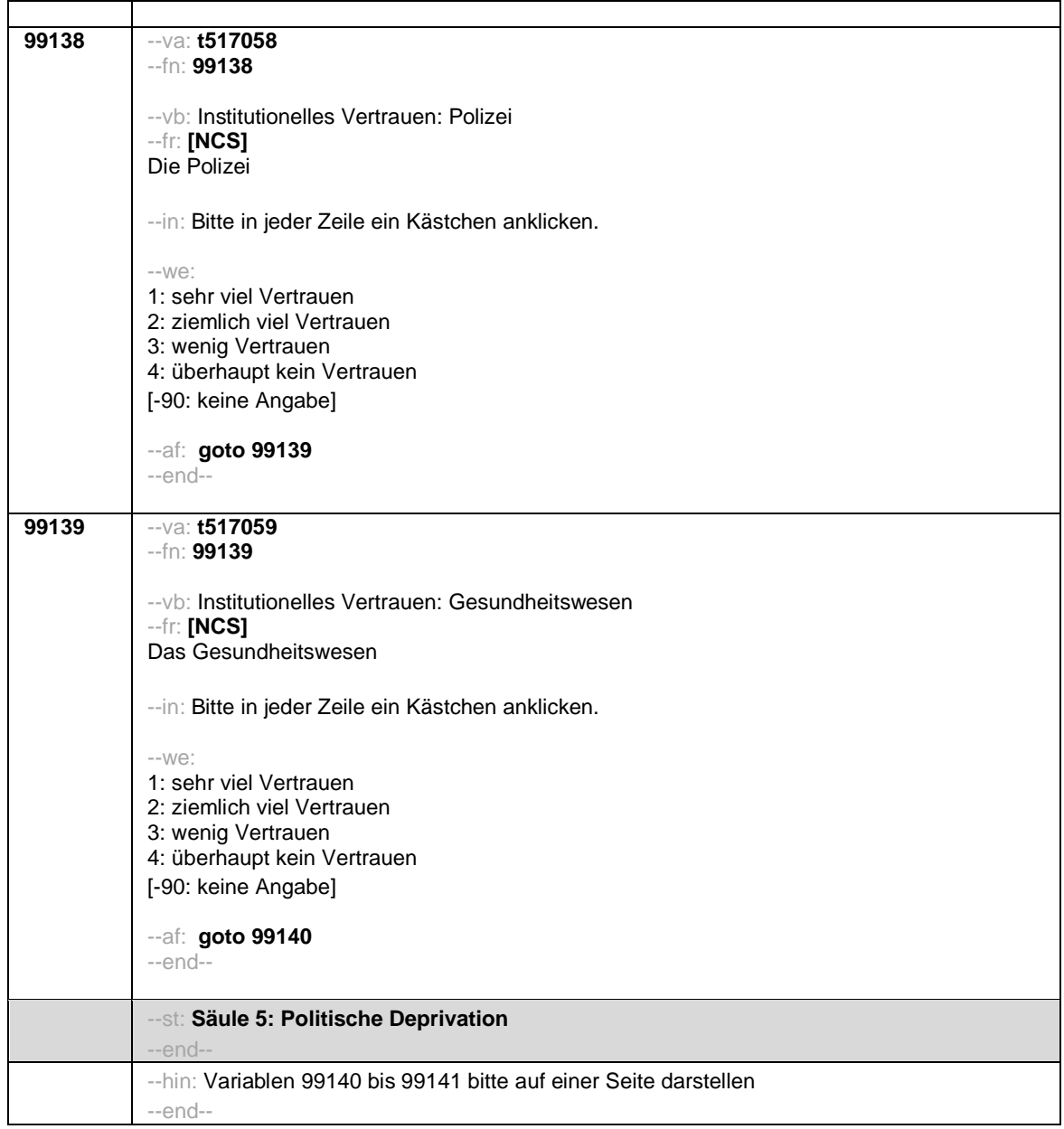

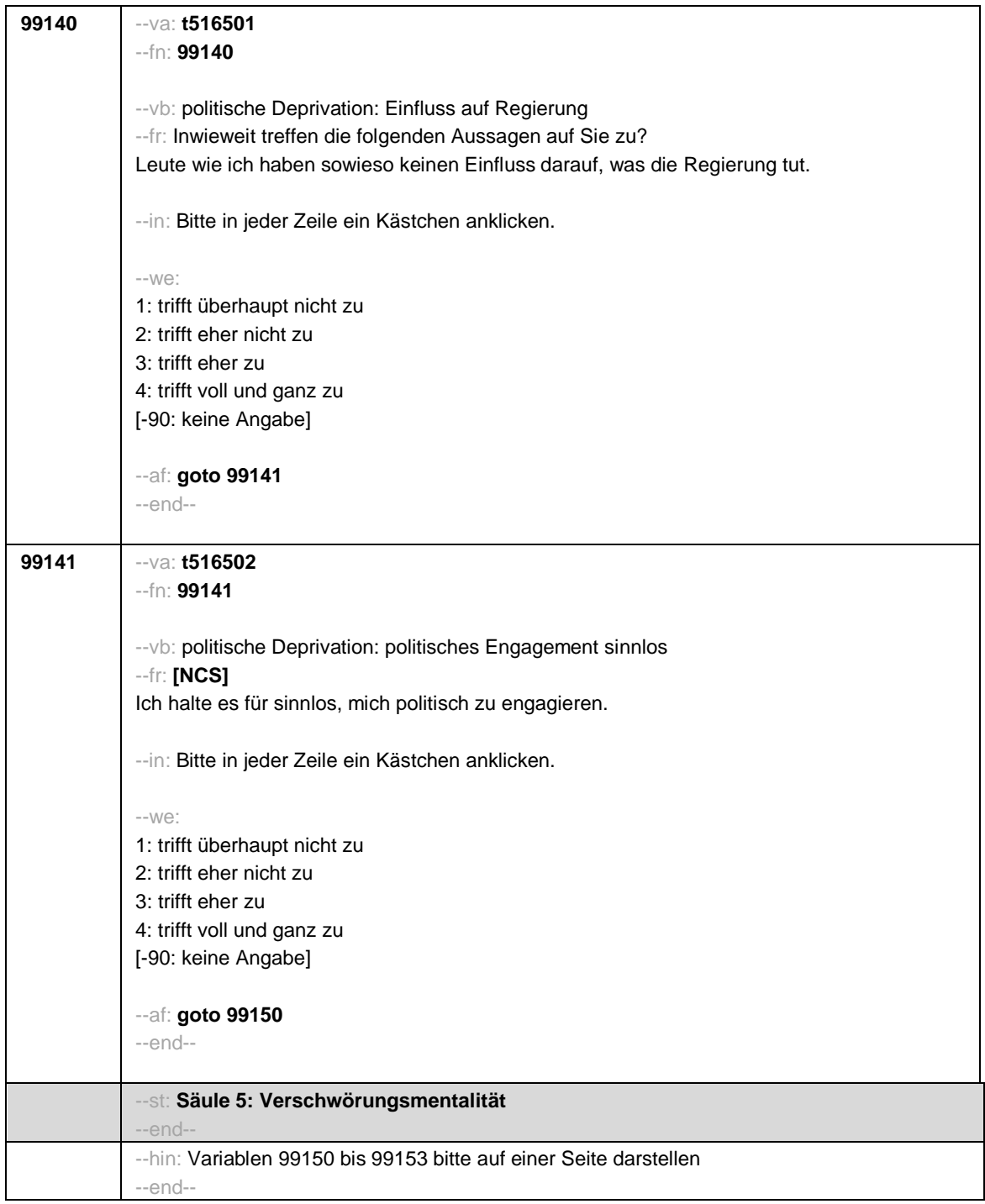

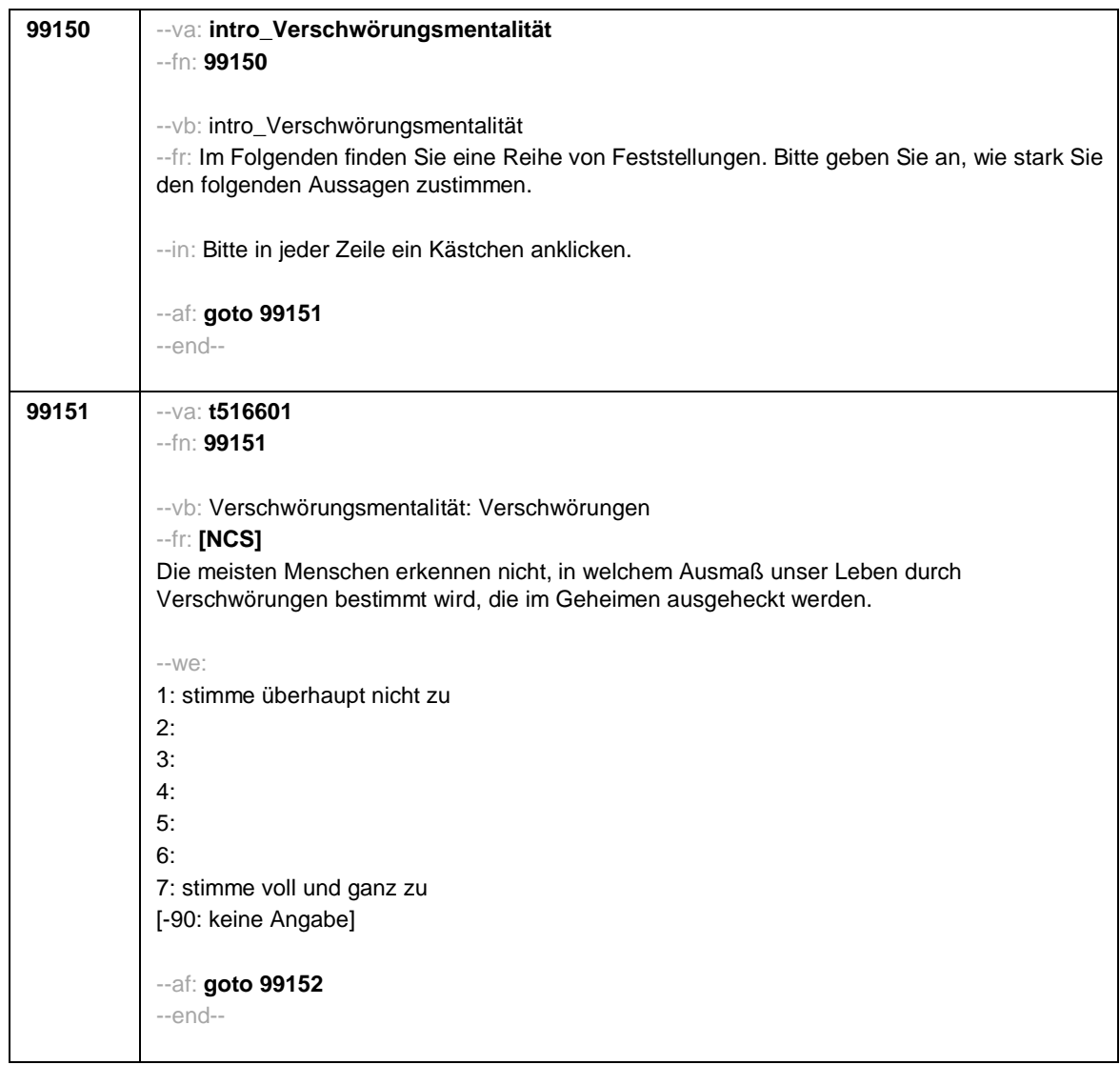

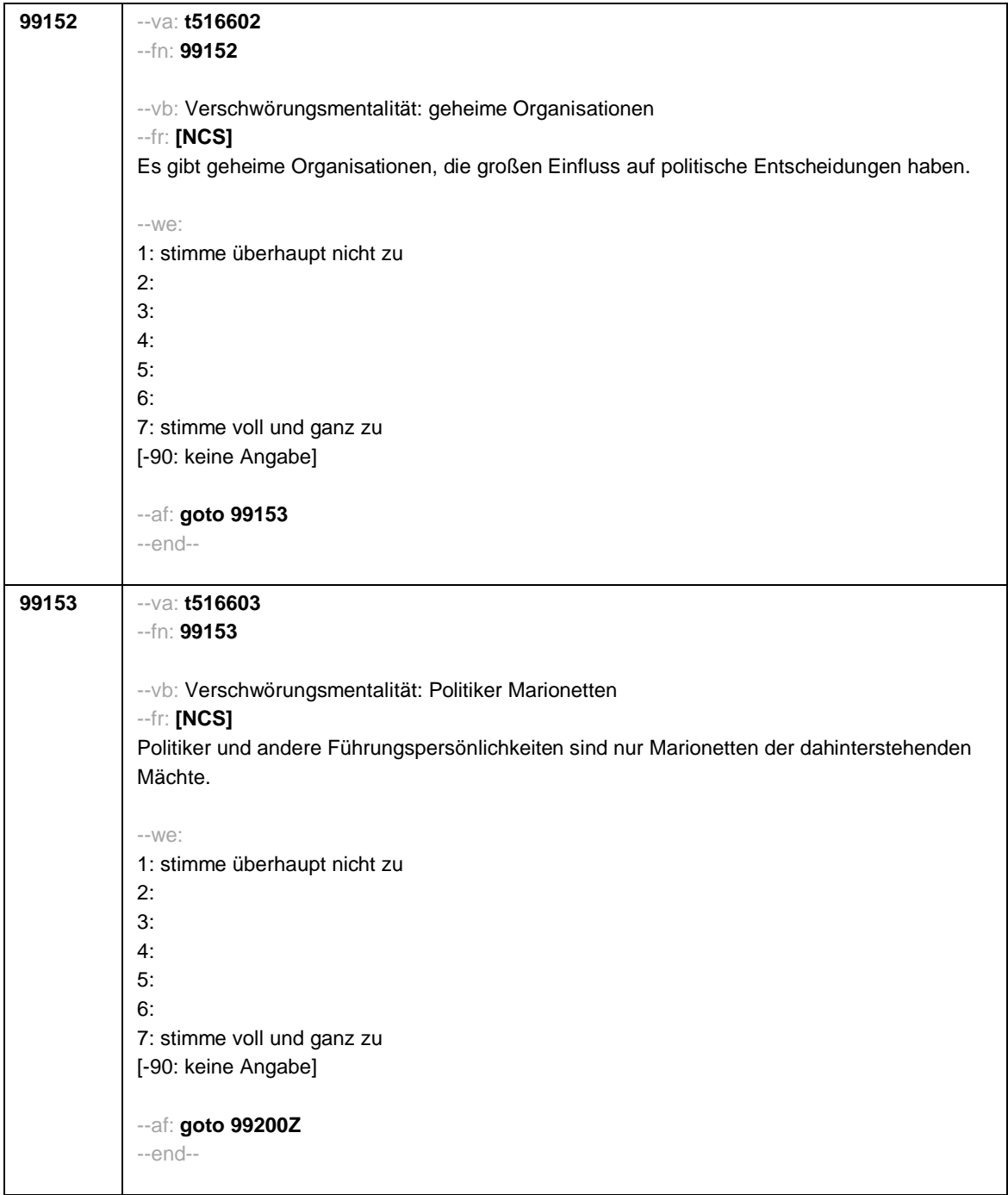

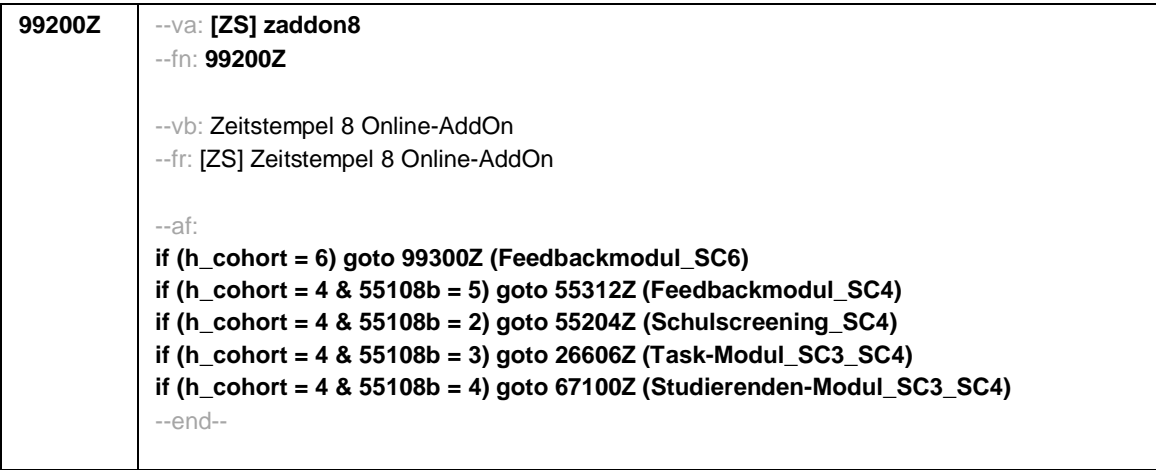

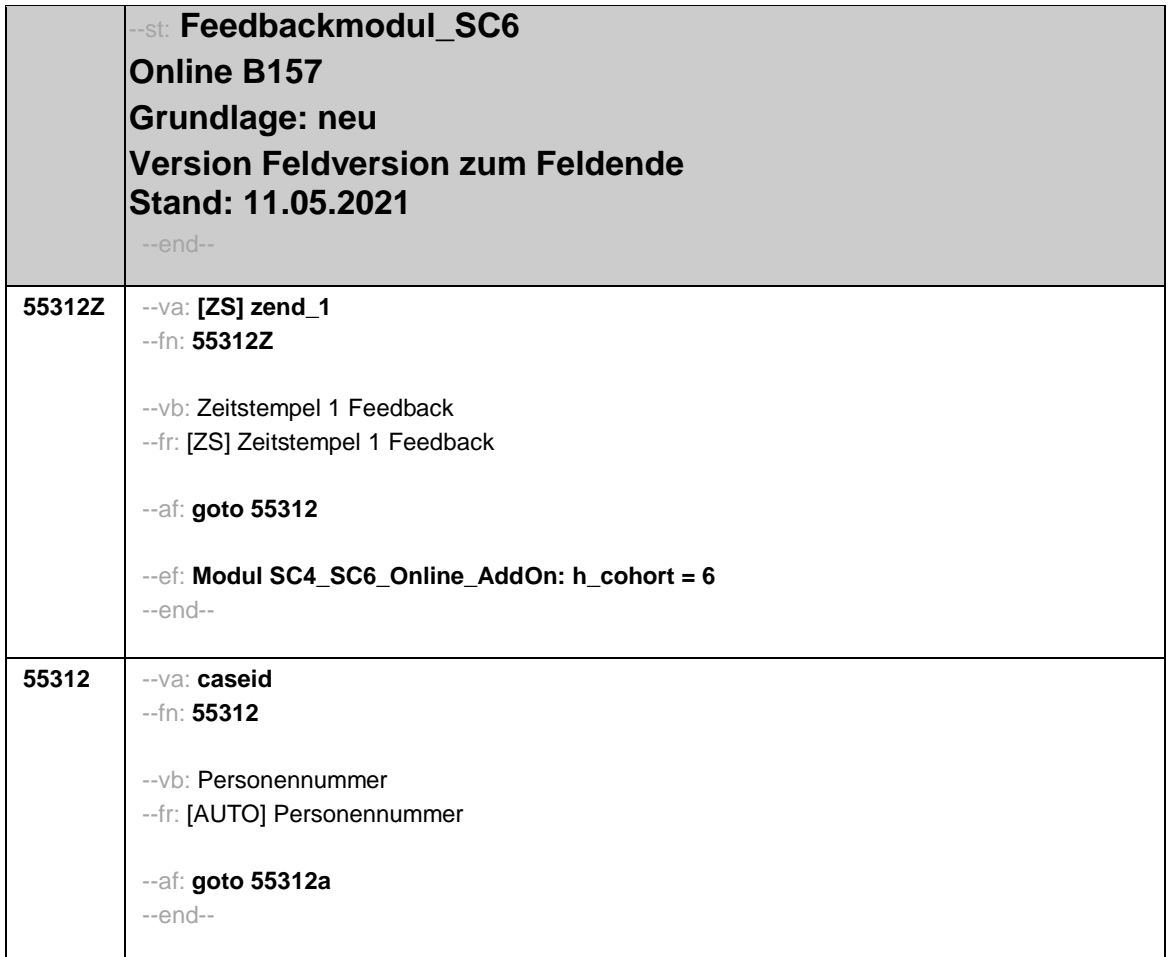

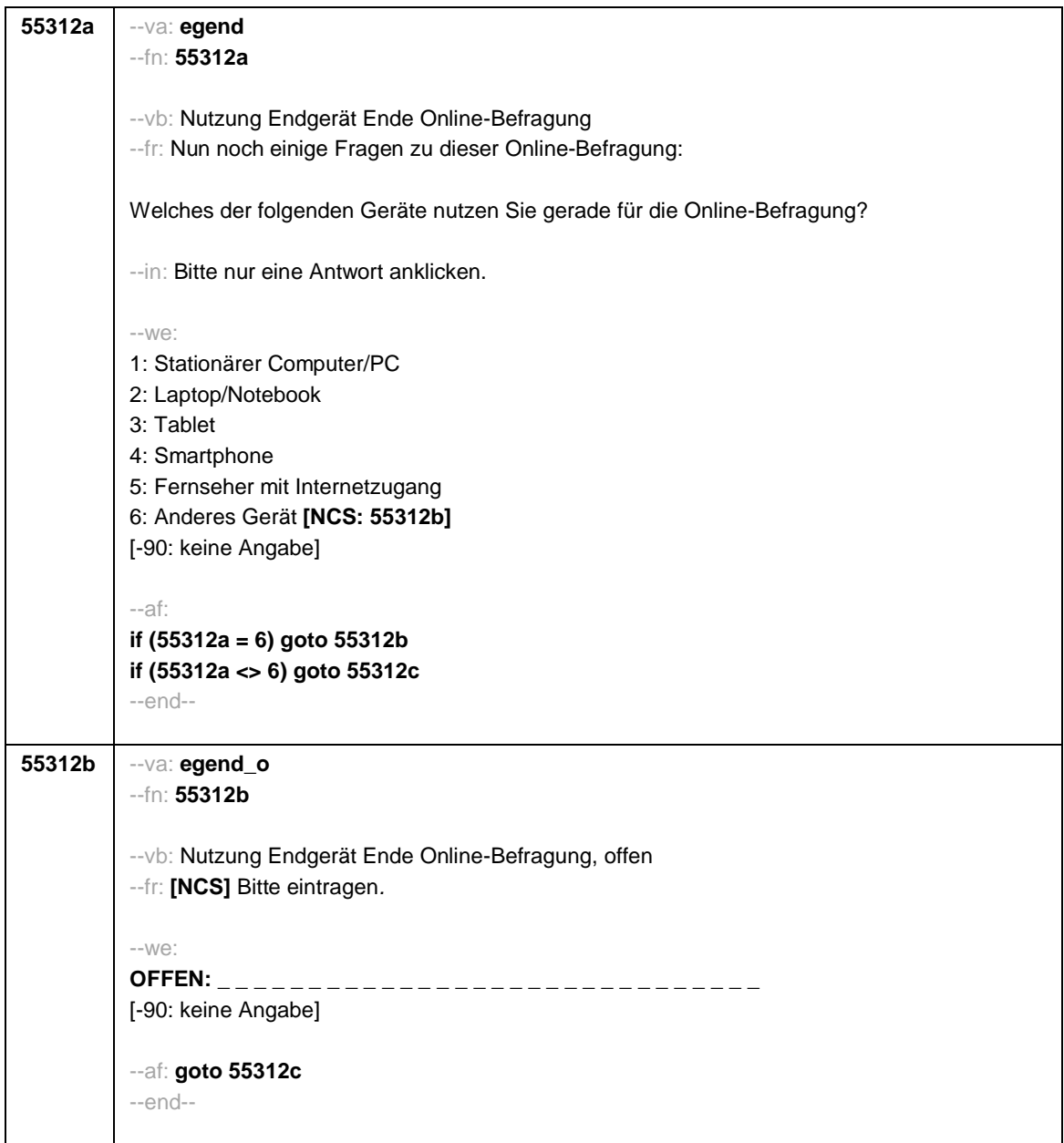

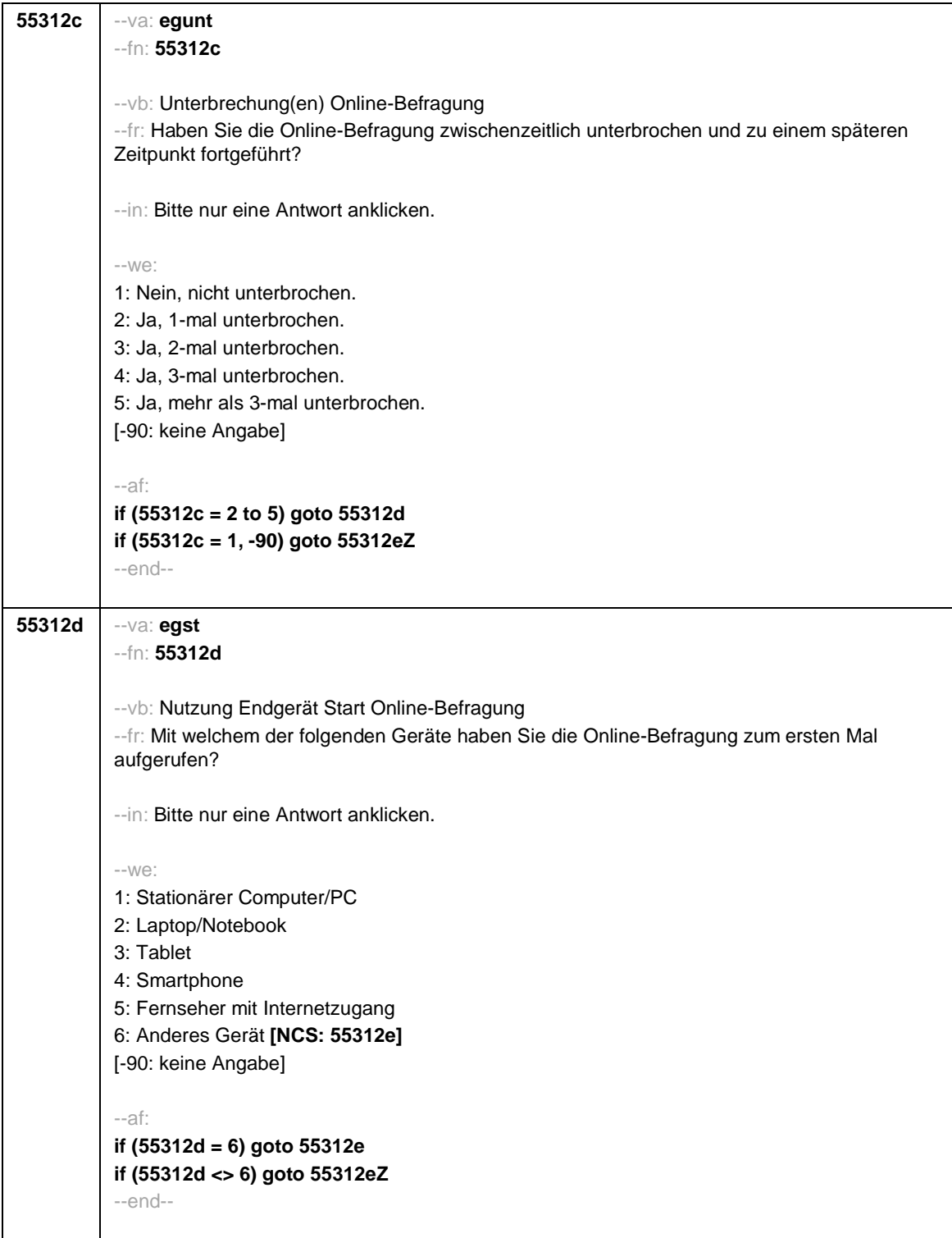

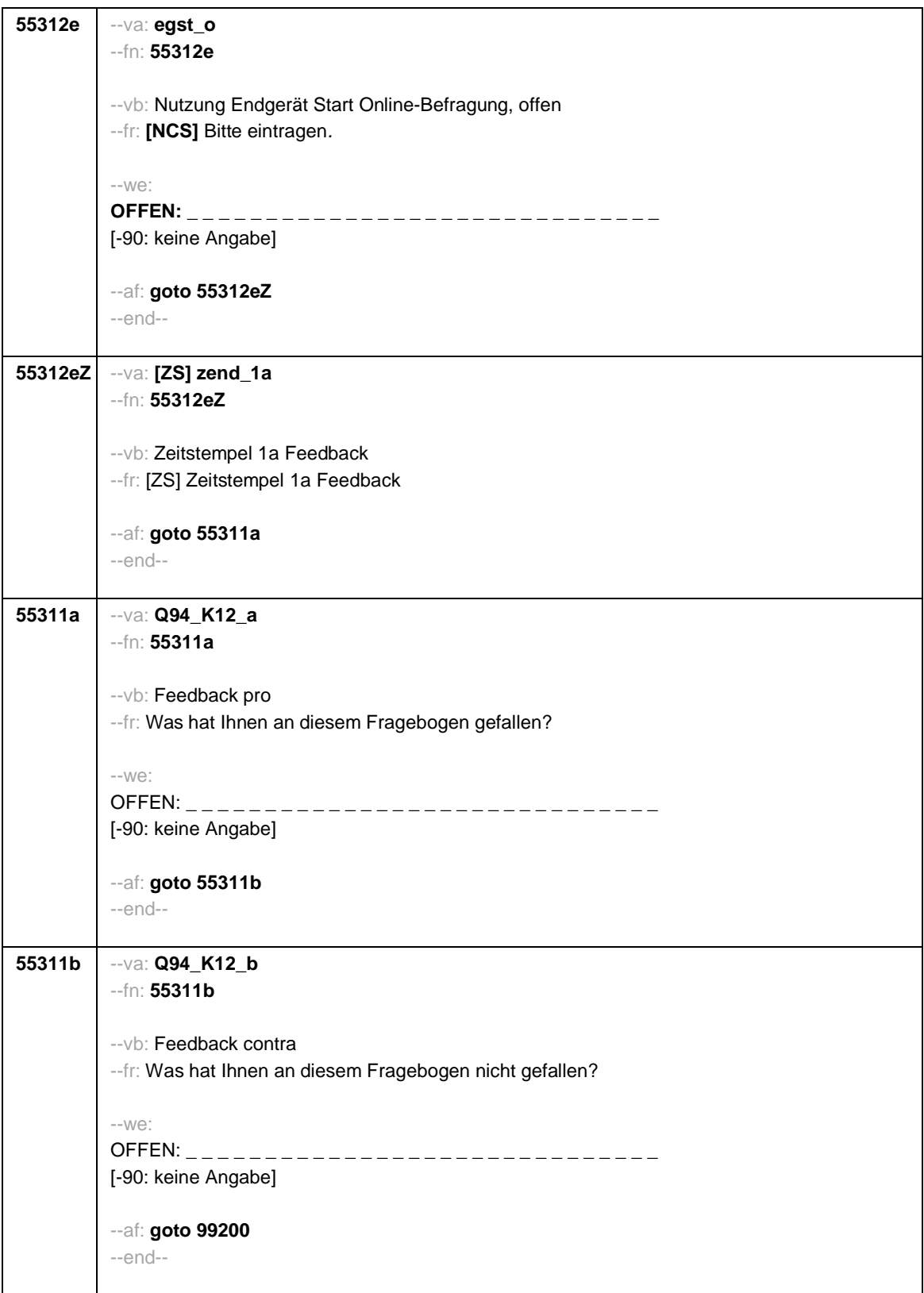

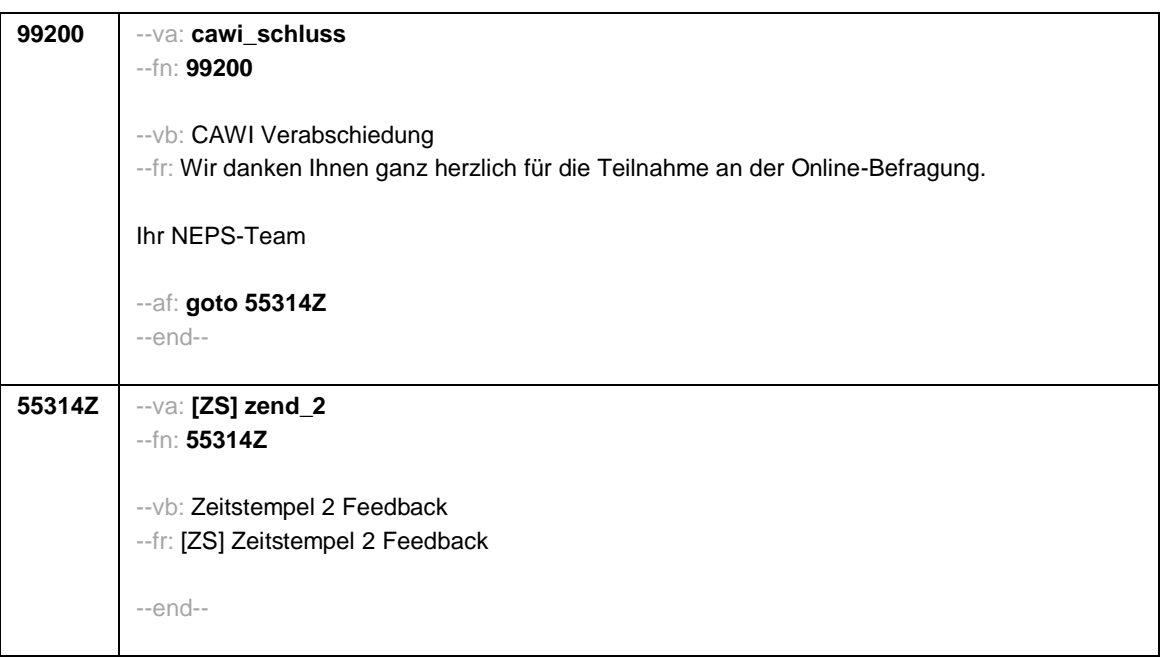